## <span id="page-0-0"></span>The L<sup>AT</sup><sub>E</sub>X<sub>3</sub> Sources

#### The L<sup>AT</sup><sub>F</sub>X<sub>3</sub></sub> Project<sup>\*</sup>

#### September 5, 2011

#### **Abstract**

This is the reference documentation for the expl3 programming environment. The expl3 modules set up an experimental naming scheme for L<sup>AT</sup>FX commands, which allow the LATEX programmer to systematically name functions and variables, and specify the argument types of functions.

The TEX and *ε*-TEX primitives are all given a new name according to these conventions. However, in the main direct use of the primitives is not required or encouraged: the expl3 modules define an independent low-level LATEX3 programming language.

At present, the expl3 modules are designed to be loaded on top of  $\text{LATEX } 2\varepsilon$ . In time, a LATEX3 format will be produced based on this code. This allows the code to be used in  $\text{LATEX } 2\varepsilon$  packages *now* while a stand-alone  $\text{LATEX } 3$  is developed.

**While expl3 is still experimental, the bundle is now regarded as broadly stable. The syntax conventions and functions provided are now ready for wider use. There may still be changes to some functions, but these will be minor when compared to the scope of expl3.**

**New modules will be added to the distributed version of expl3 as they reach maturity.**

<sup>∗</sup>E-mail: [latex-team@latex-project.org](mailto:latex-team@latex-project.org)

## **Contents**

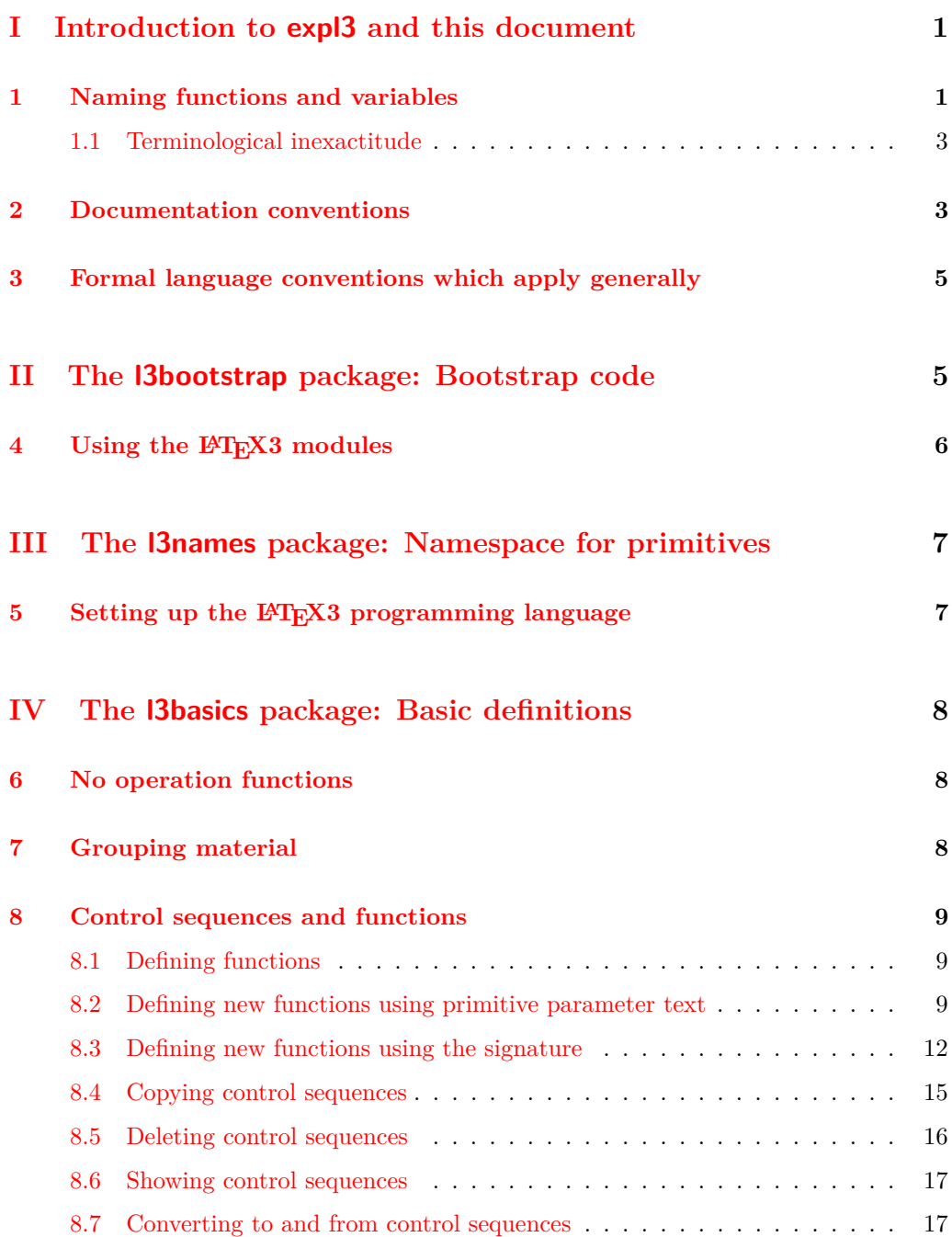

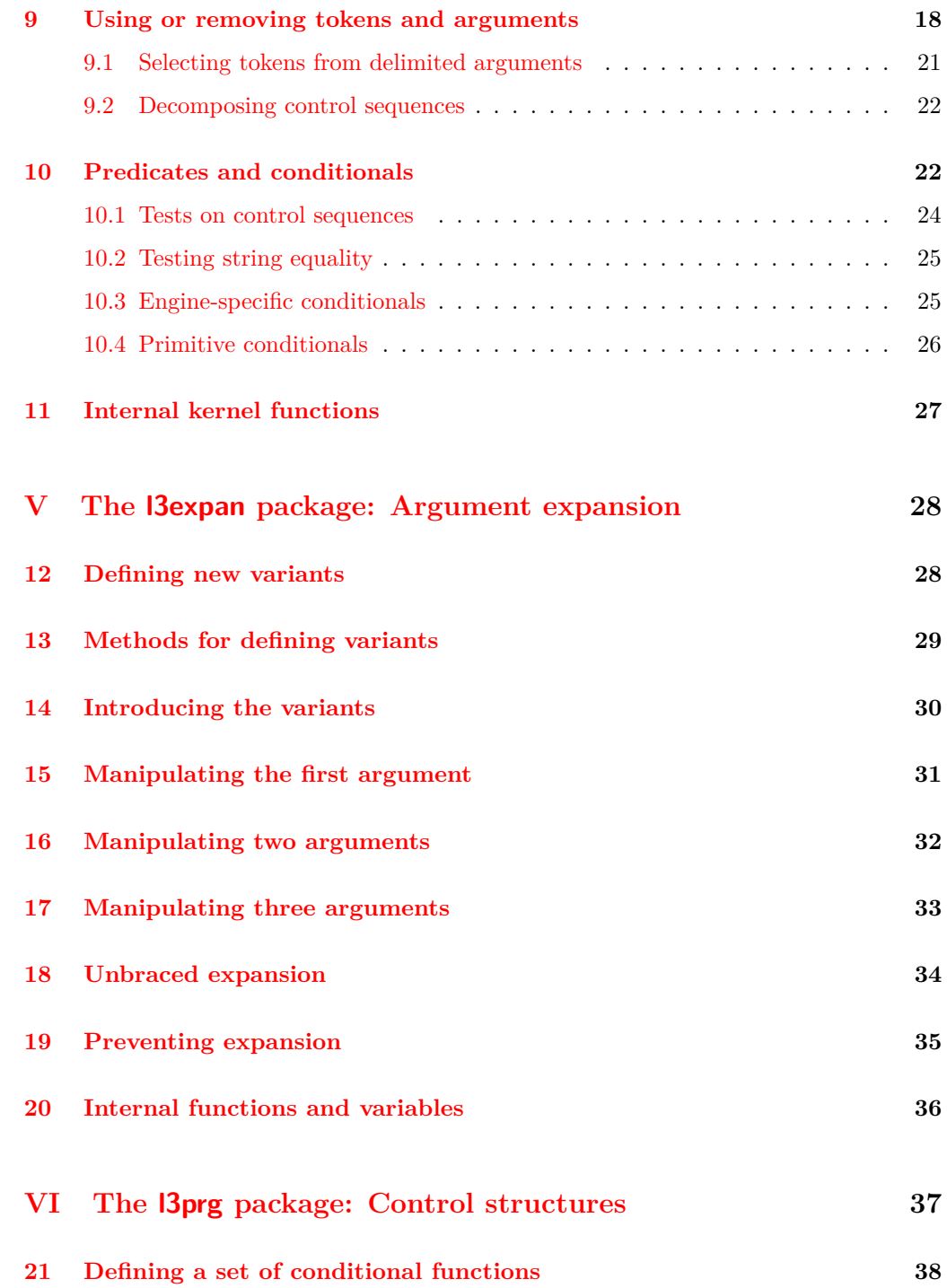

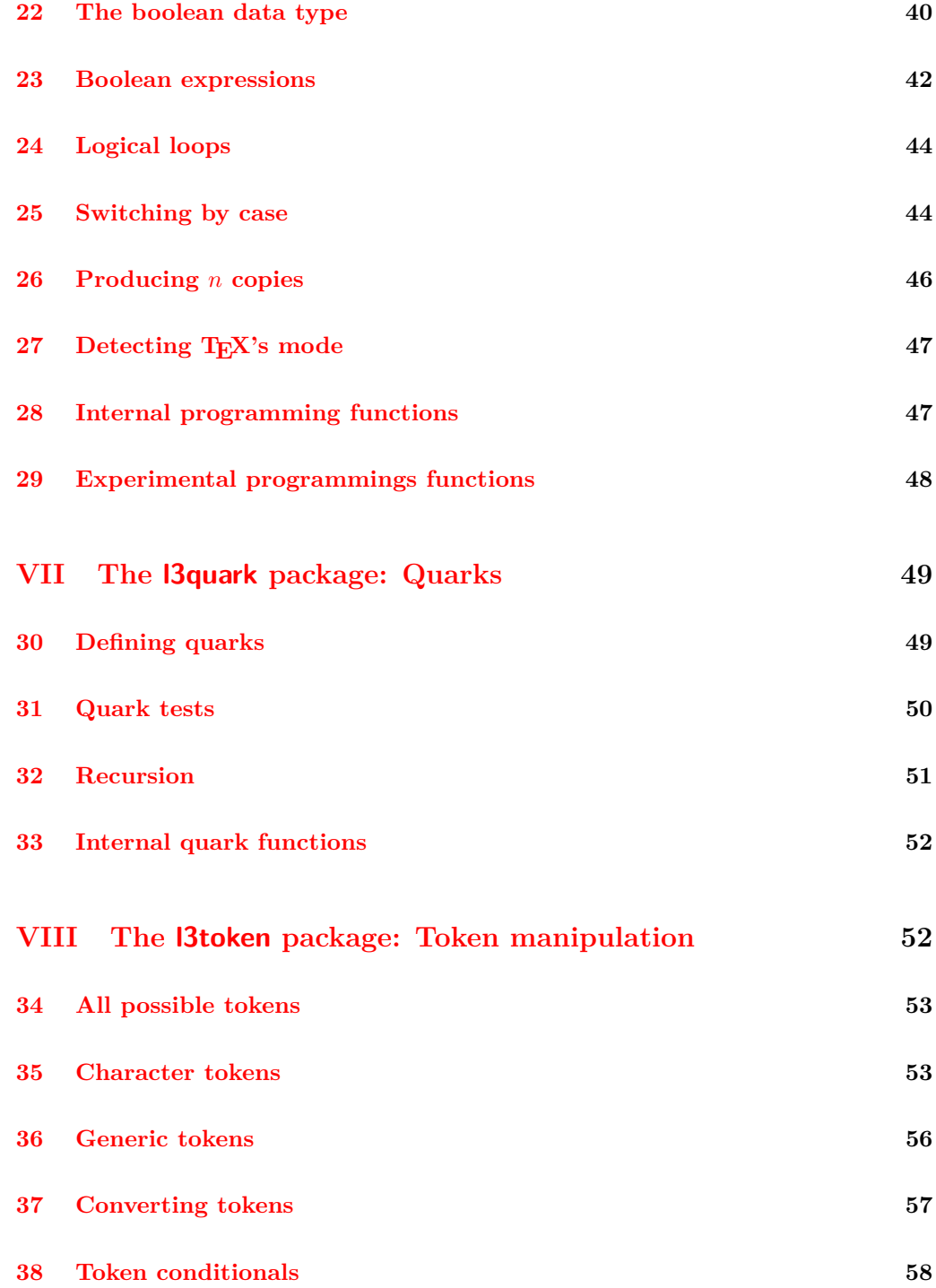

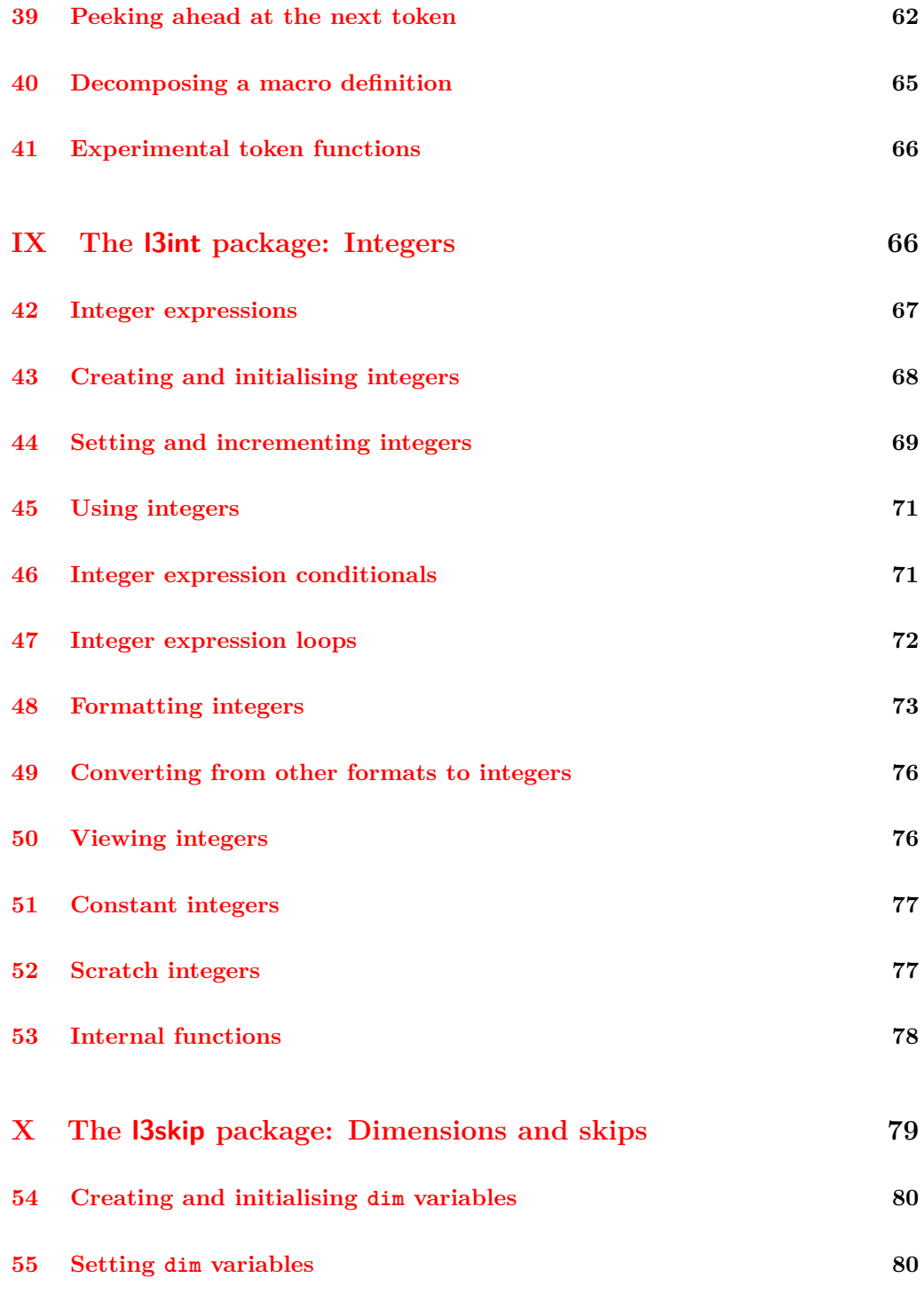

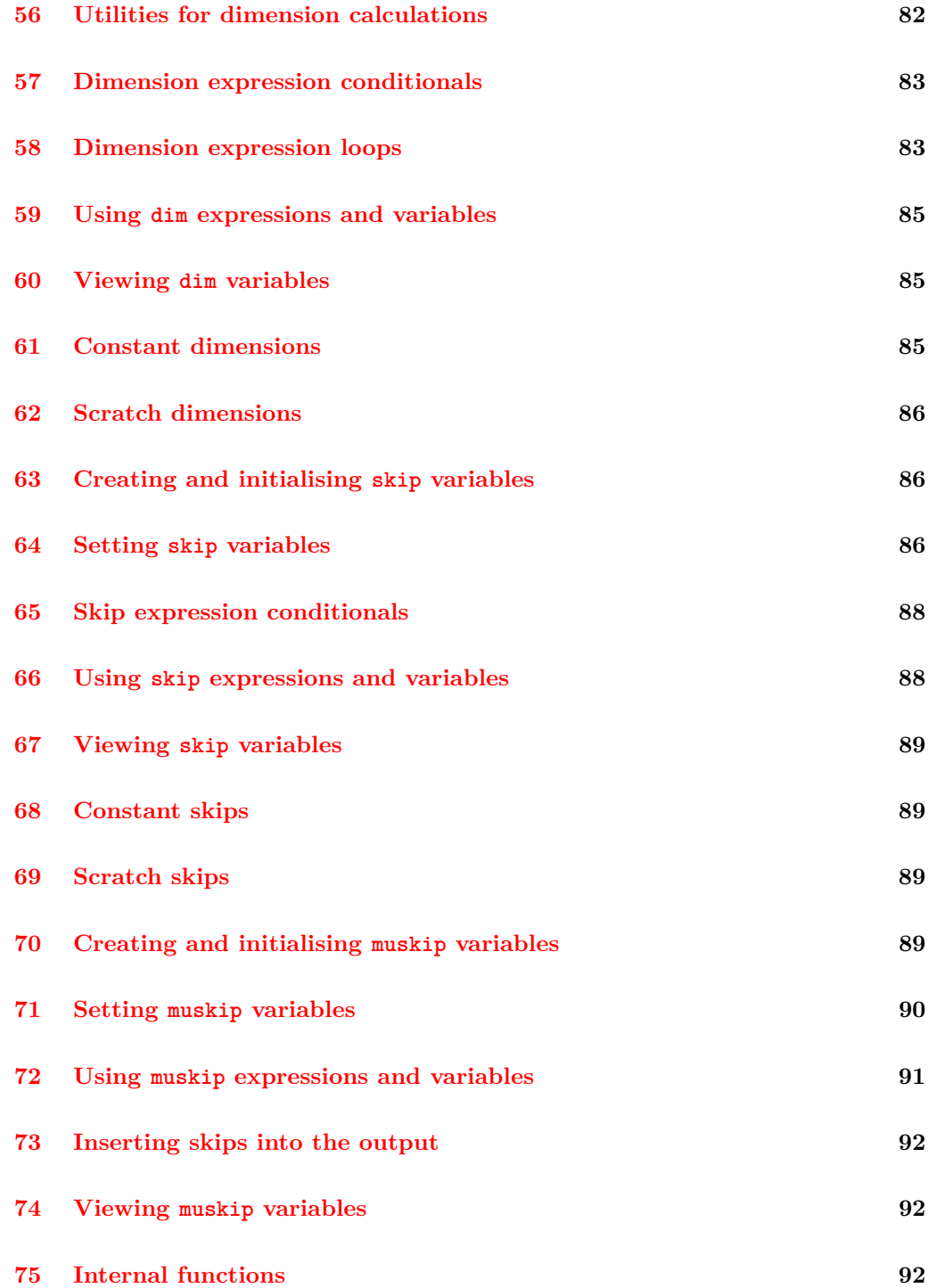

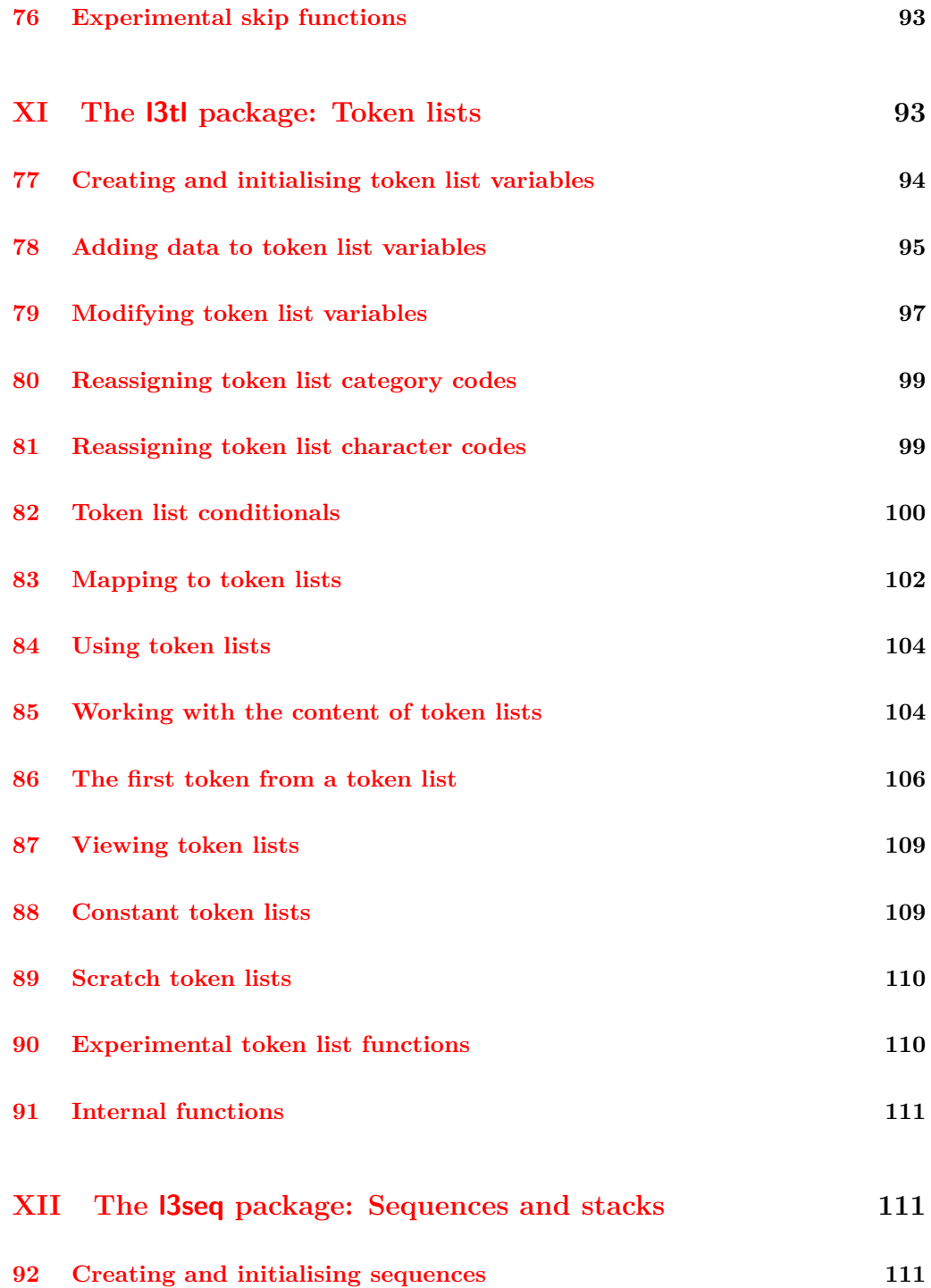

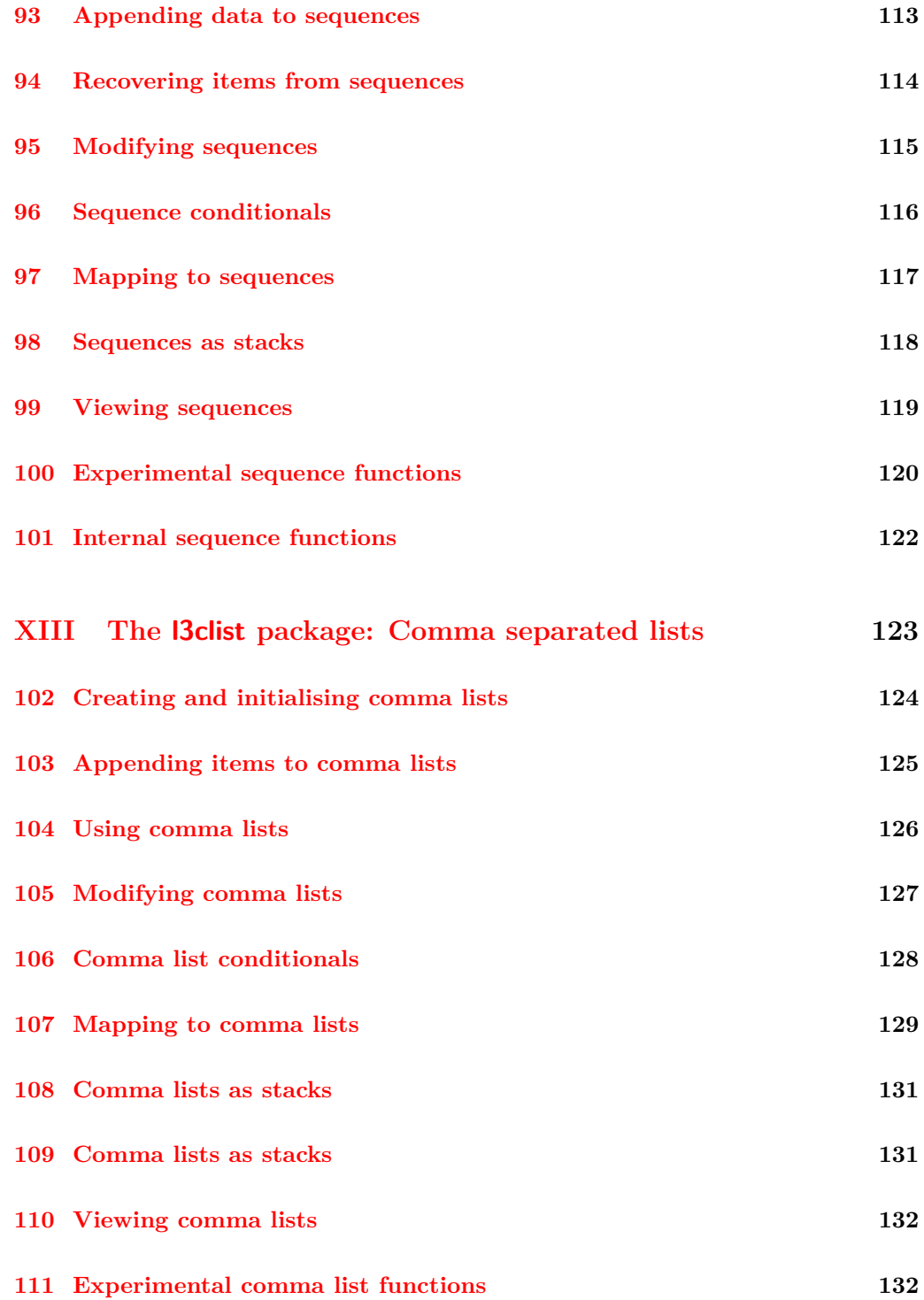

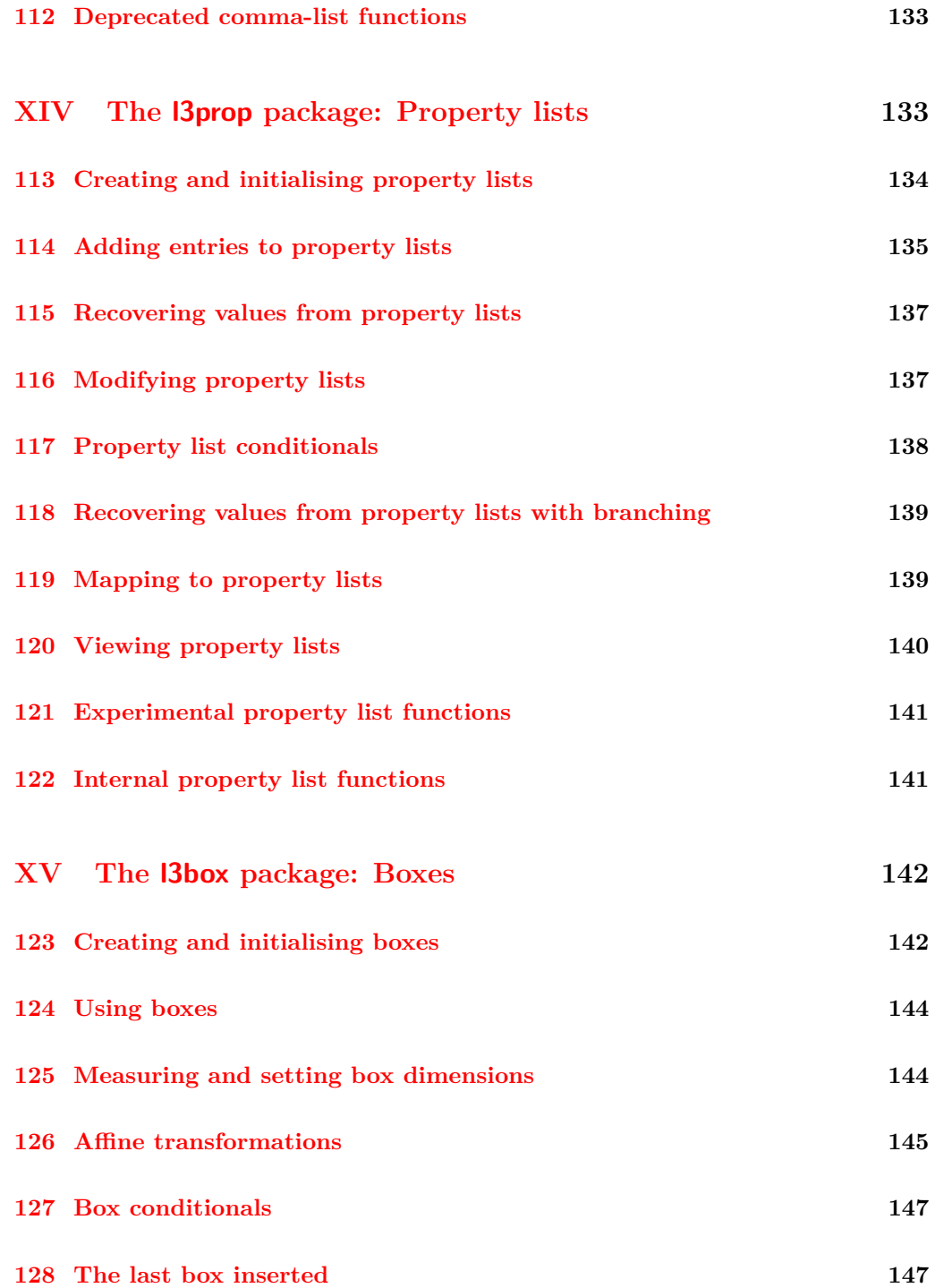

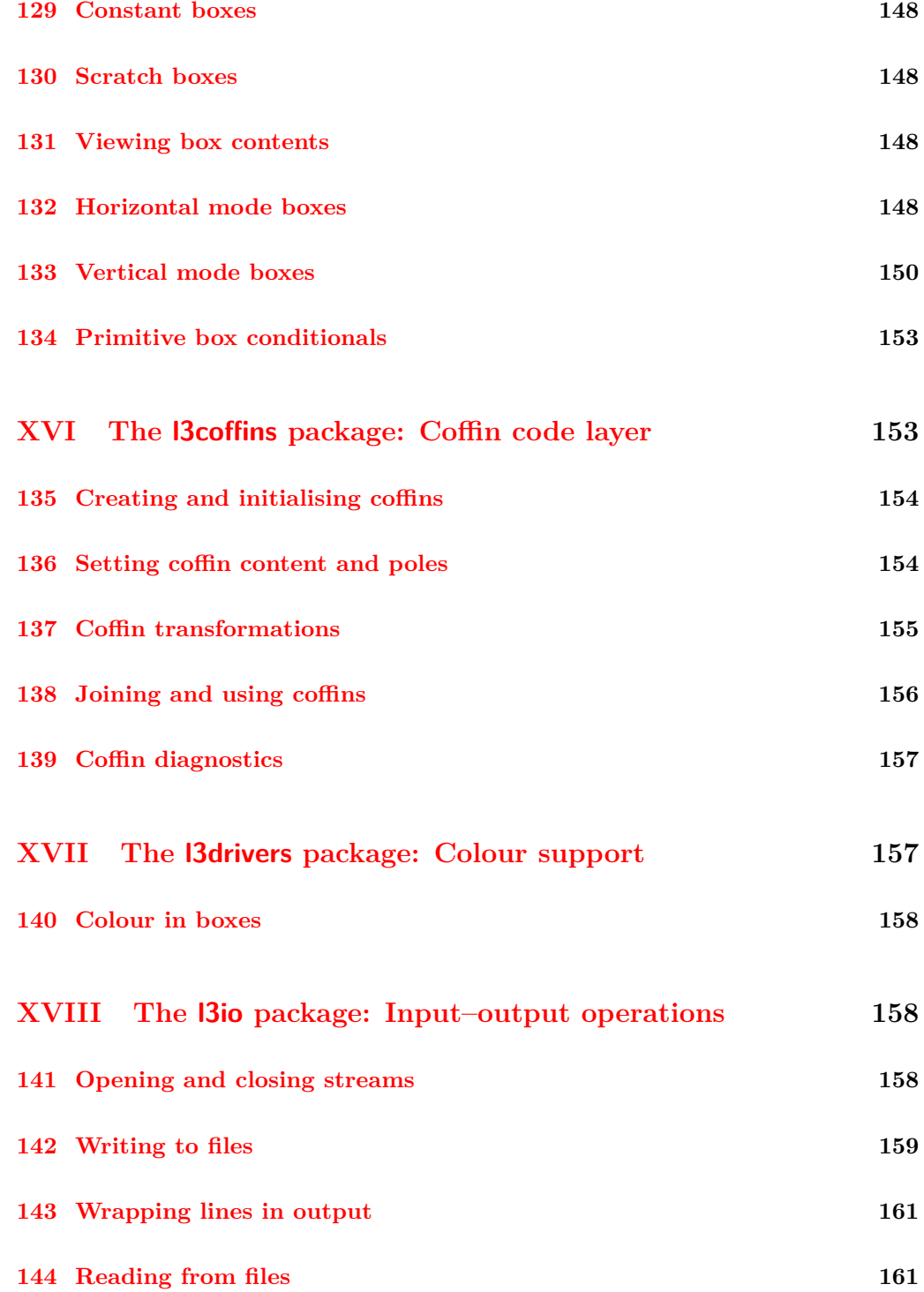

#### x

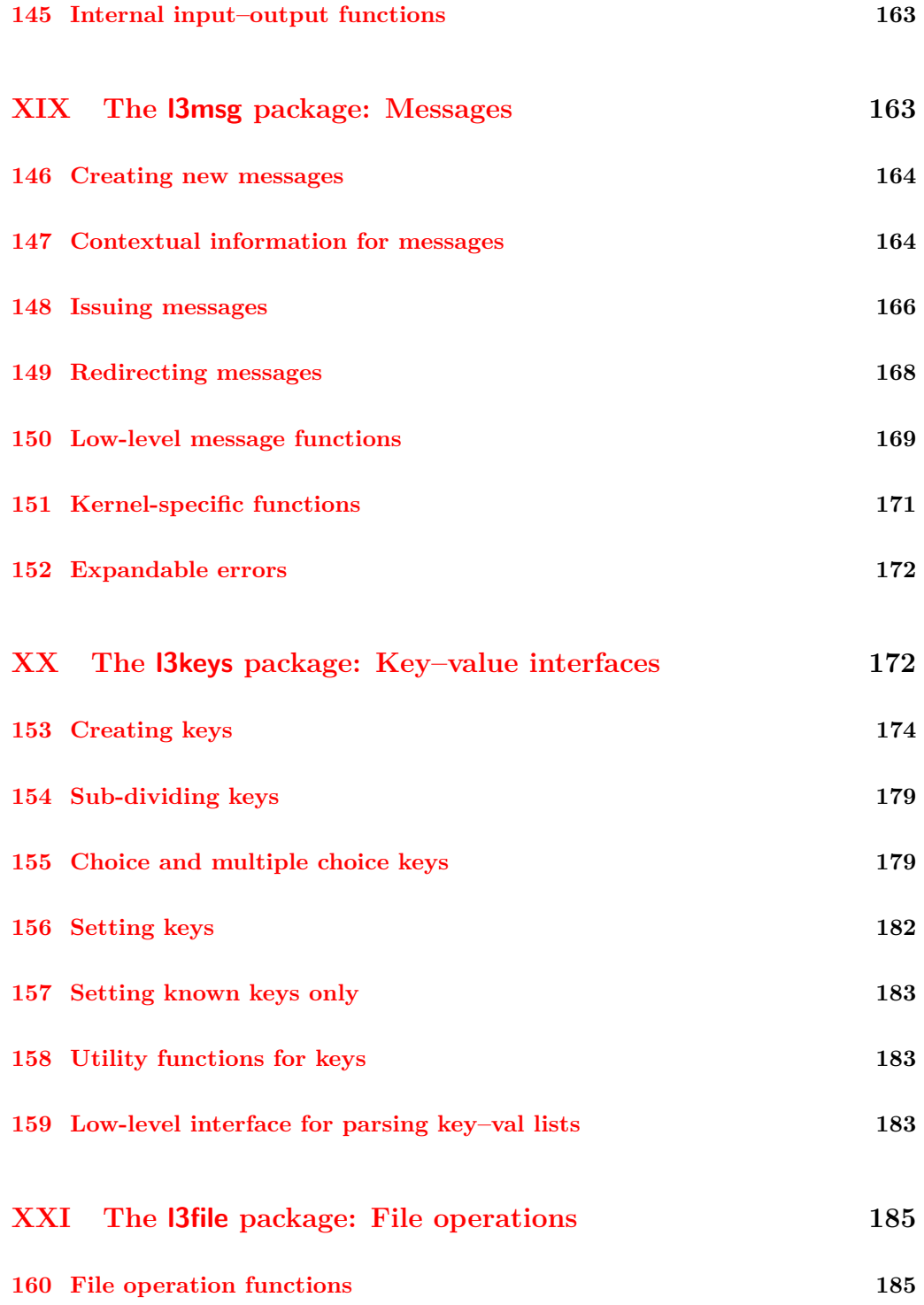

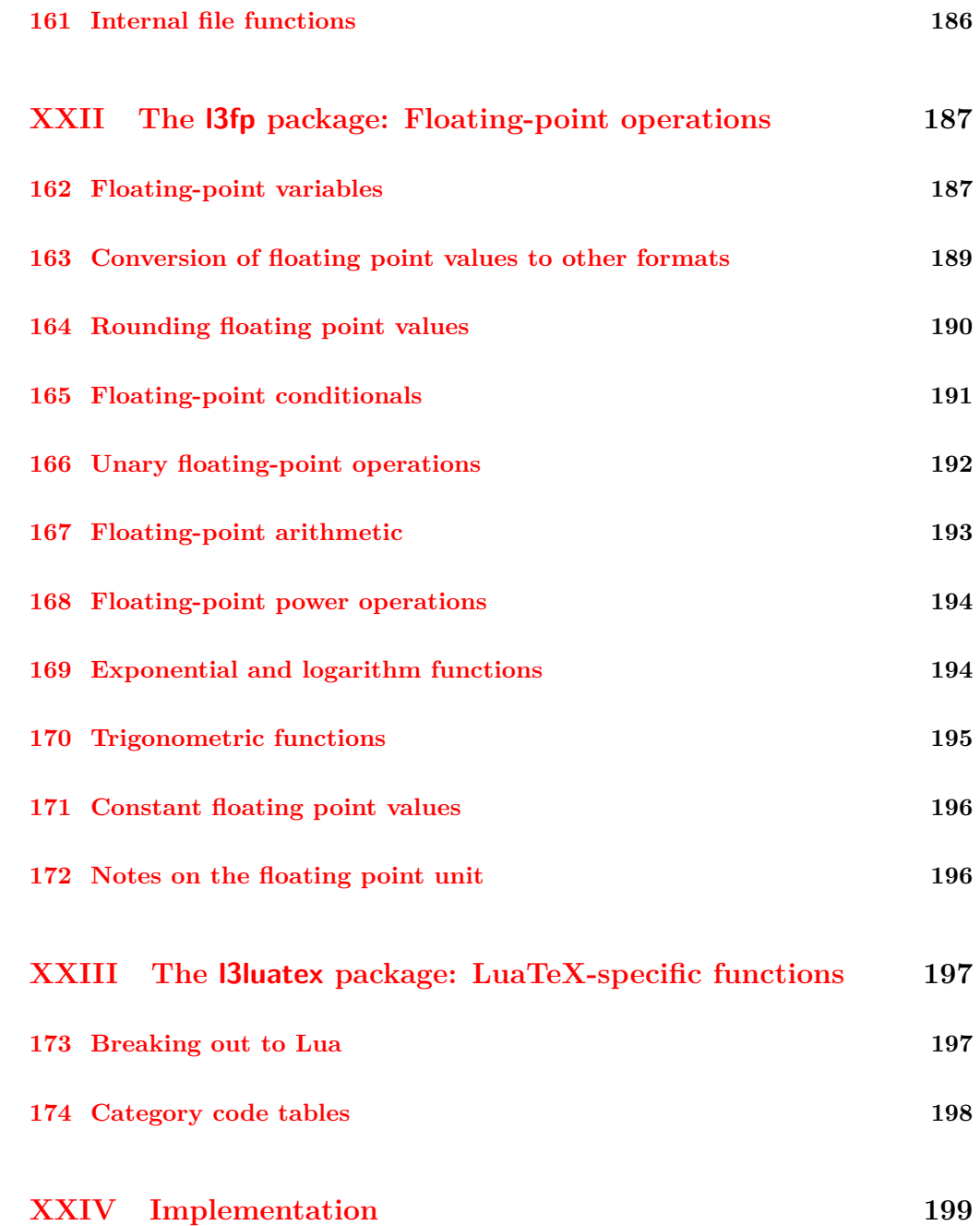

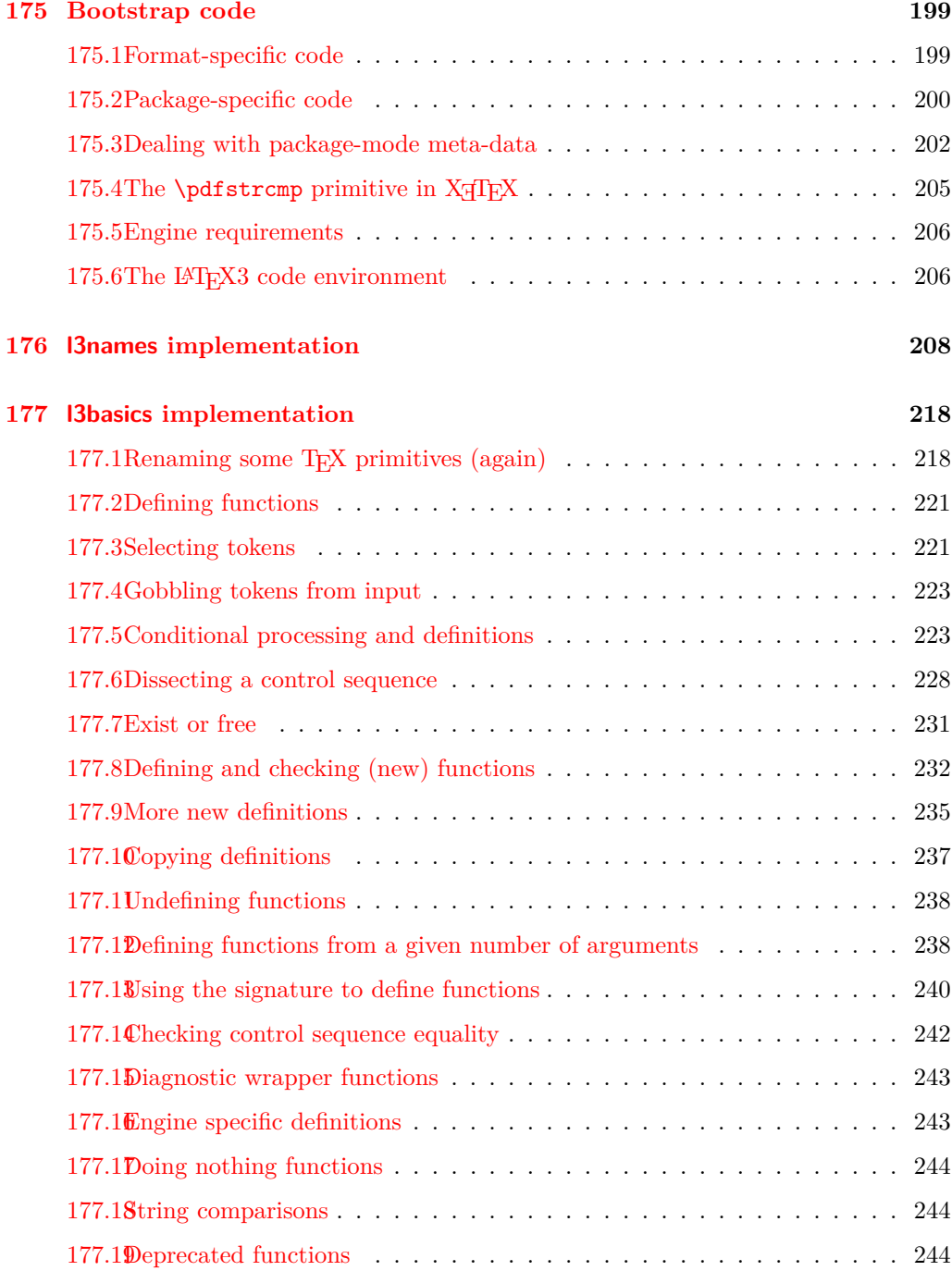

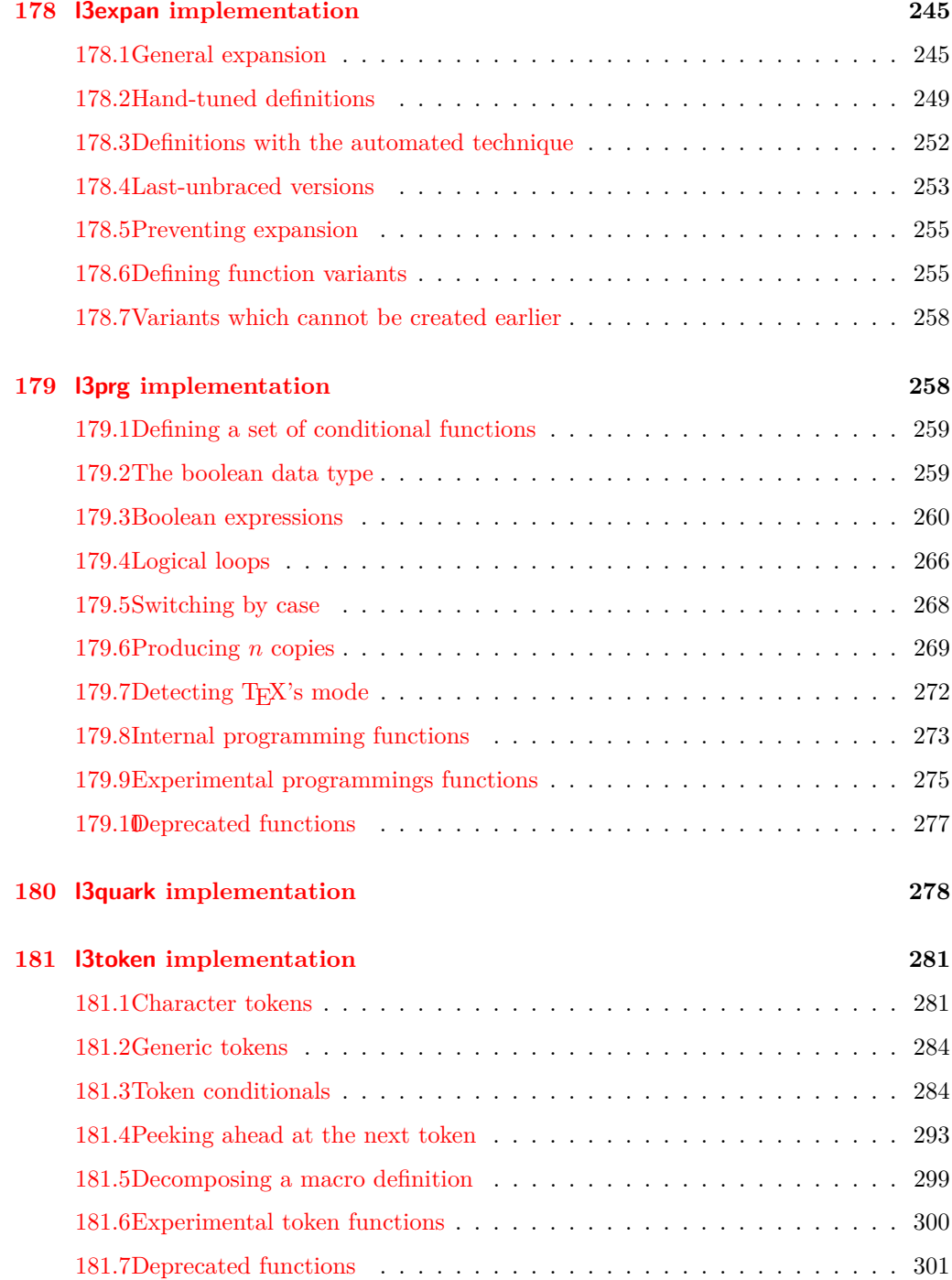

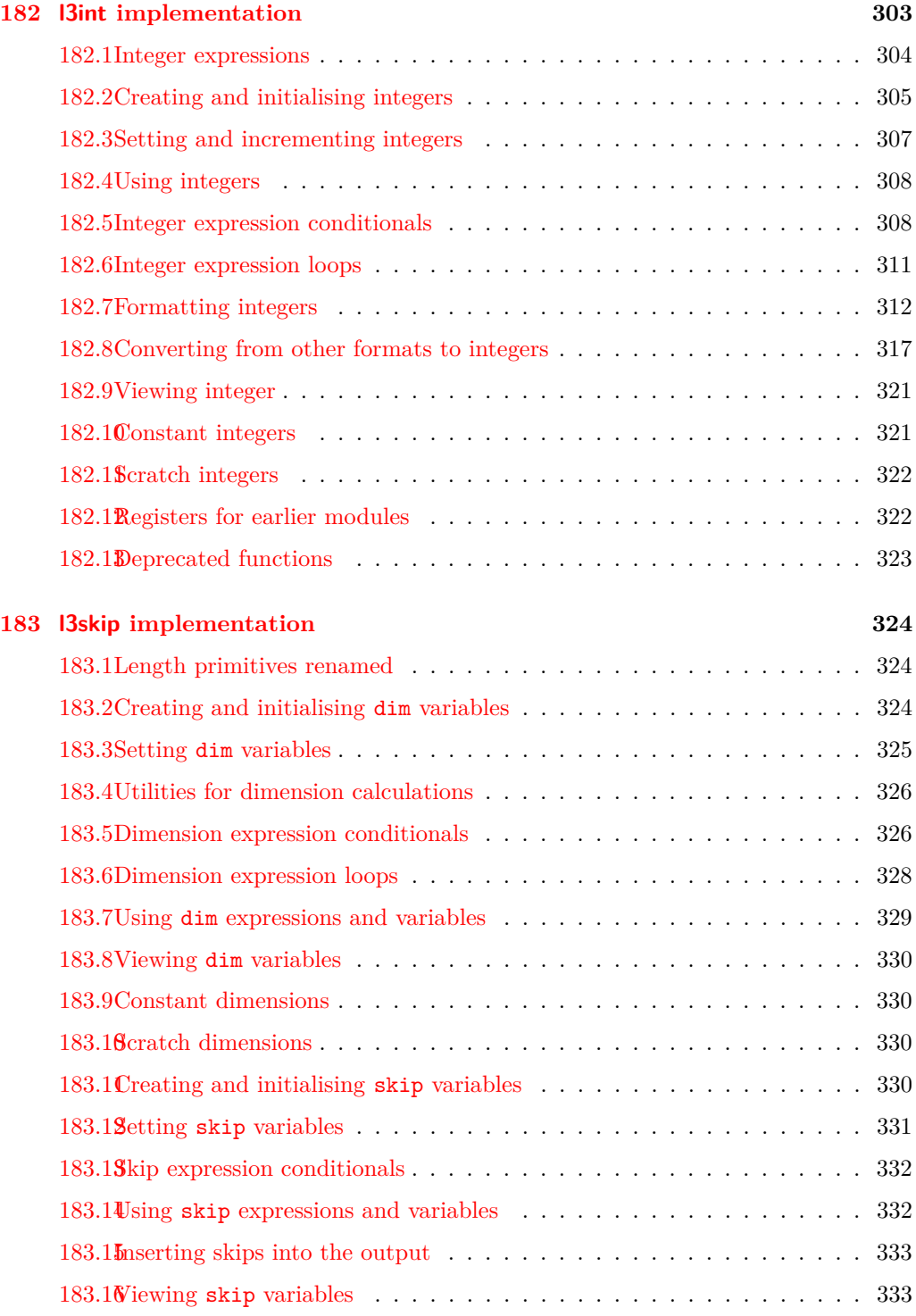

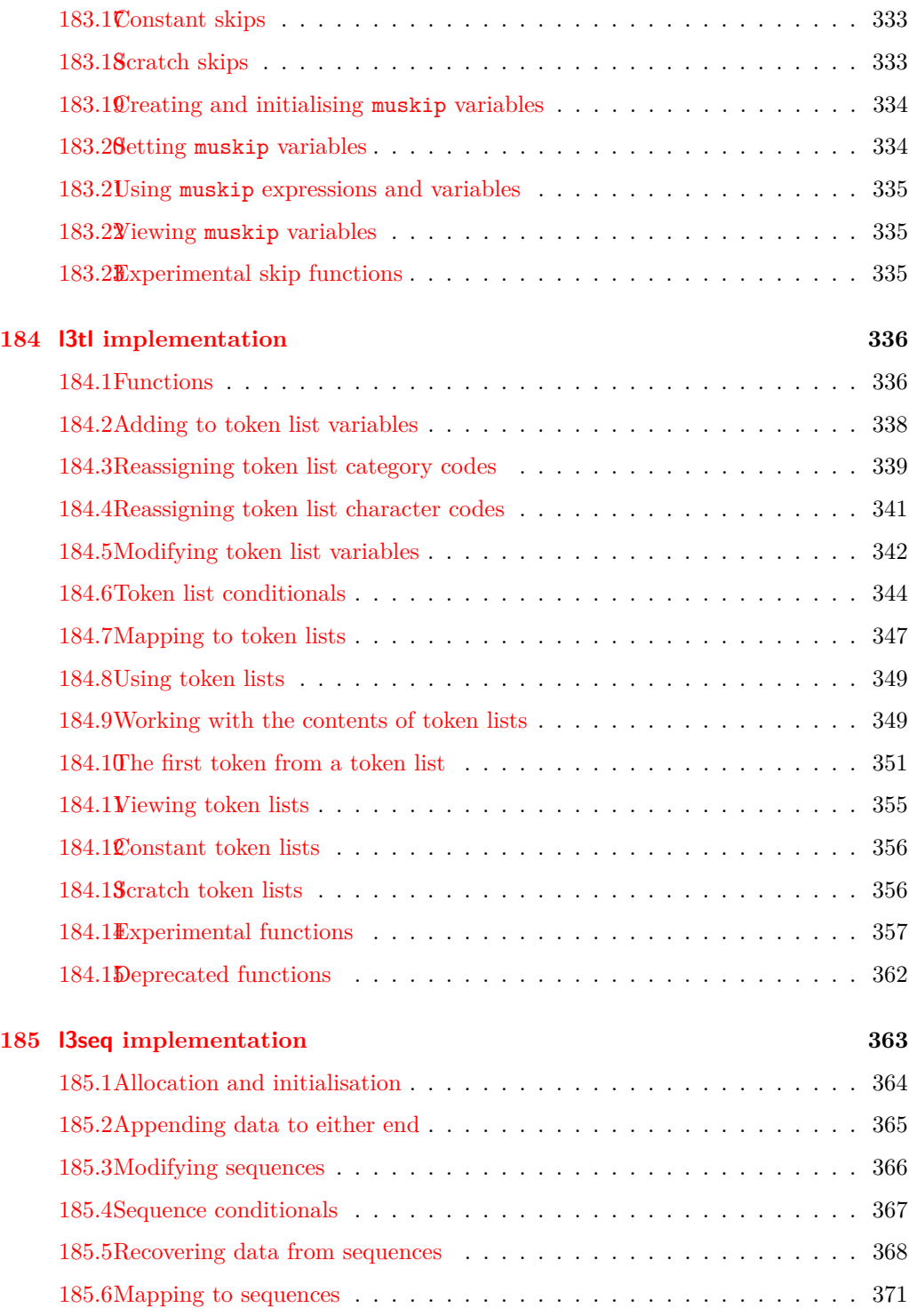

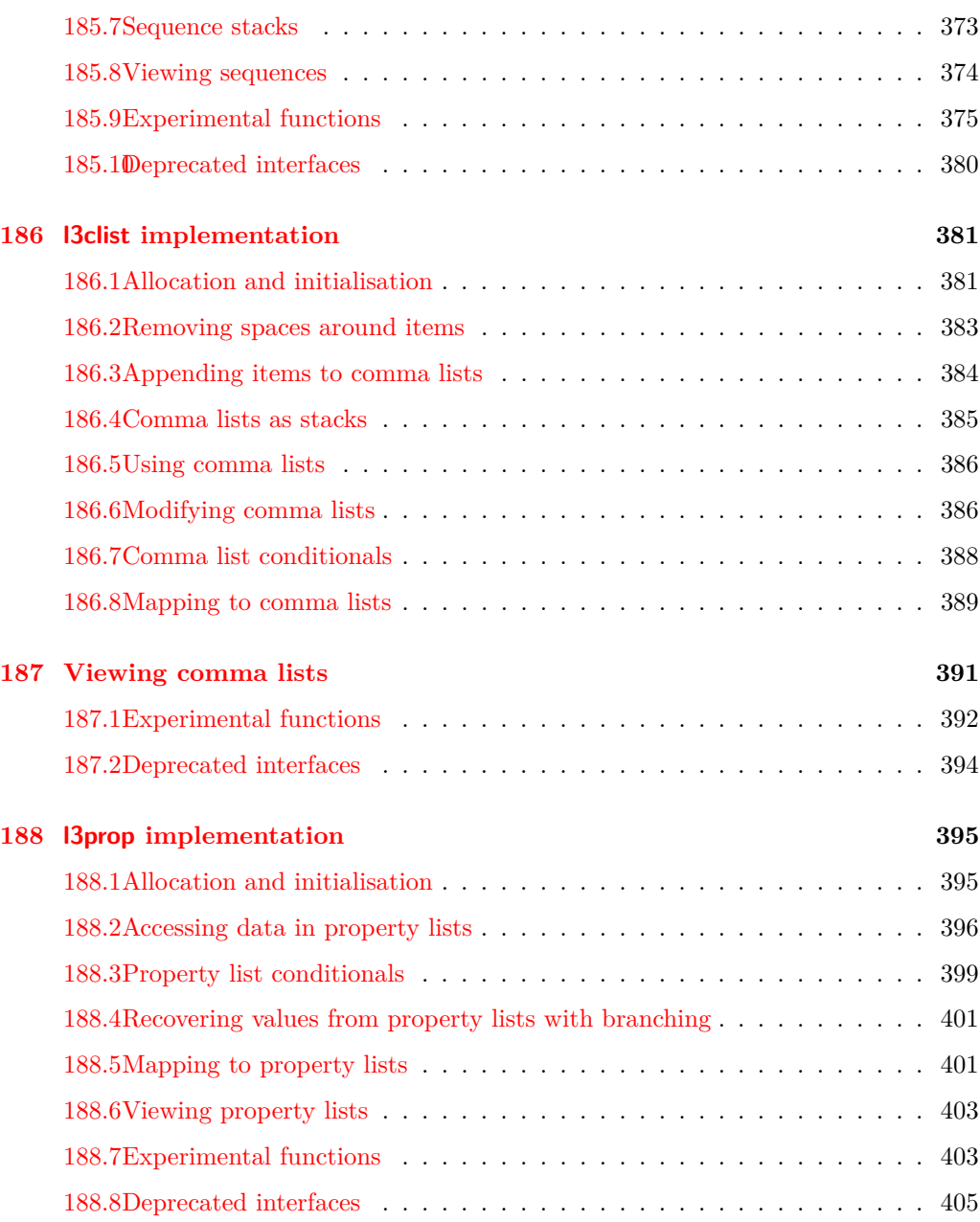

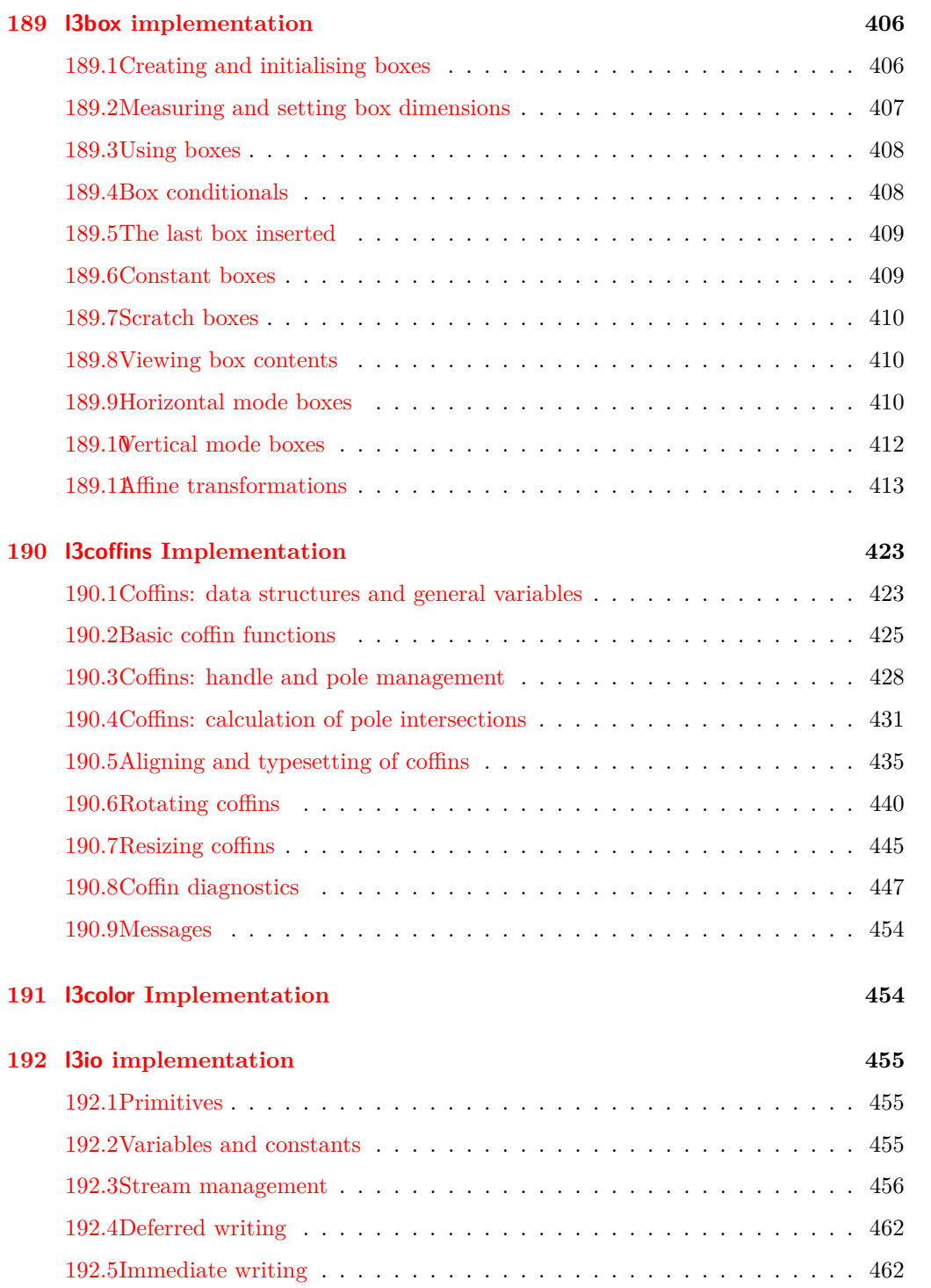

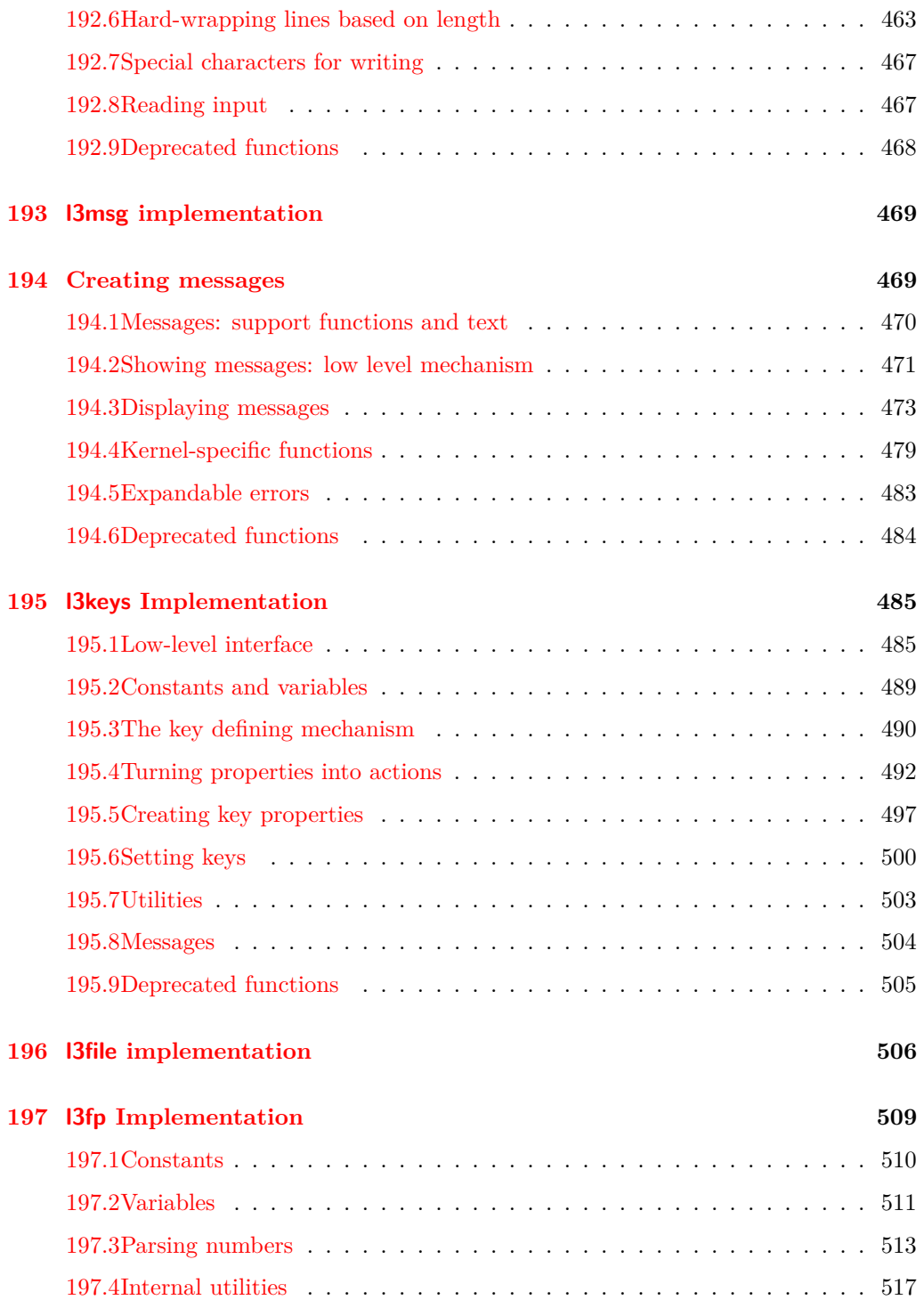

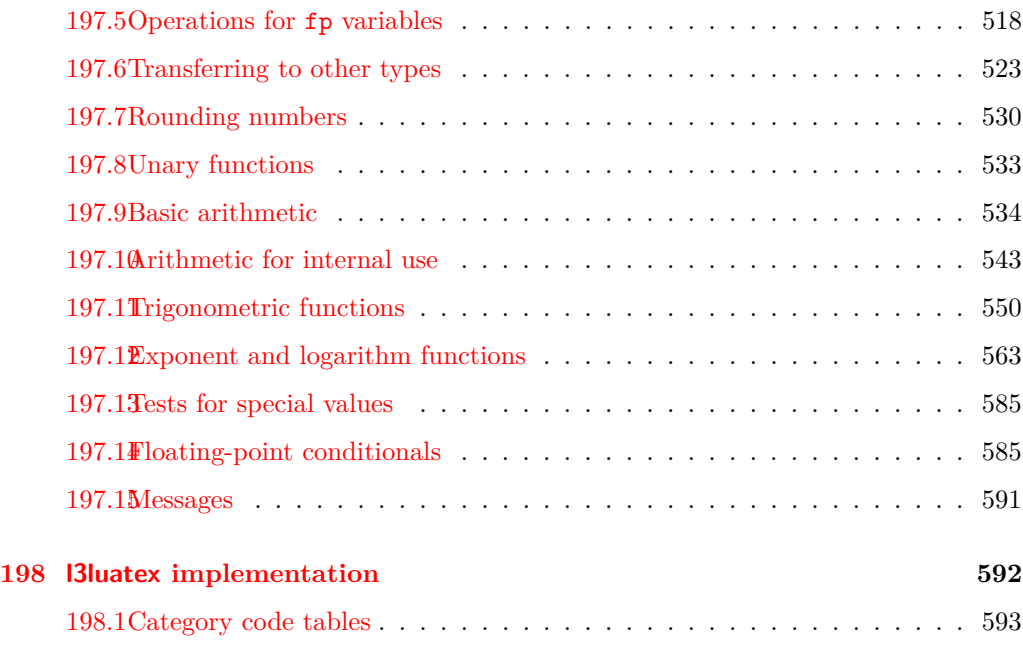

#### **[Index](#page-616-0) 597**

### <span id="page-20-0"></span>**Part I**

# **Introduction to expl3 and this document**

This document is intended to act as a comprehensive reference manual for the expl3 language. A general guide to the LATEX3 programming language is found in [expl3.pdf.](#page-0-0)

#### <span id="page-20-1"></span>**1 Naming functions and variables**

LAT<sub>EX3</sub> does not use  $\mathcal Q$  as a "letter" for defining internal macros. Instead, the symbols  $\Box$ and : are used in internal macro names to provide structure. The name of each *function* is divided into logical units using \_, while : separates the *name* of the function from the *argument specifier* ("arg-spec"). This describes the arguments expected by the function. In most cases, each argument is represented by a single letter. The complete list of arg-spec letters for a function is referred to as the *signature* of the function.

Each function name starts with the *module* to which it belongs. Thus apart from a small number of very basic functions, all expl3 function names contain at least one underscore to divide the module name from the descriptive name of the function. For example, all functions concerned with comma lists are in module clist and begin \clist\_.

Every function must include an argument specifier. For functions which take no arguments, this will be blank and the function name will end :. Most functions take one or more arguments, and use the following argument specifiers:

- **D** The D specifier means *do not use*. All of the T<sub>EX</sub> primitives are initially **\let** to a D name, and some are then given a second name. Only the kernel team should use anything with a D specifier!
- **N and n** These mean *no manipulation*, of a single token for N and of a set of tokens given in braces for n. Both pass the argument though exactly as given. Usually, if you use a single token for an n argument, all will be well.
- **c** This means *csname*, and indicates that the argument will be turned into a csname before being used. So So \foo:c {ArgumentOne} will act in the same way as \foo:N \ArgumentOne.
- **V and v** These mean *value of variable*. The V and v specifiers are used to get the content of a variable without needing to worry about the underlying TEX structure containing the data. A V argument will be a single token (similar to  $N$ ), for example \foo:V \MyVariable; on the other hand, using v a csname is constructed first, and then the value is recovered, for example \foo:v {MyVariable}.
- **o** This means *expansion once*. In general, the V and v specifiers are favoured over o for recovering stored information. However, o is useful for correctly processing information with delimited arguments.
- **x** The x specifier stands for *exhaustive expansion*: the plain TEX \edef.
- **f** The f specifier stands for *full expansion*, and in contrast to *x* stops at the first nonexpandable item without trying to execute it.
- **T and F** For logic tests, there are the branch specifiers T (*true*) and F (*false*). Both specifiers treat the input in the same way as n (no change), but make the logic much easier to see.
- **p** The letter **p** indicates T<sub>EX</sub> *parameters*. Normally this will be used for delimited functions as expl3 provides better methods for creating simple sequential arguments.
- **w** Finally, there is the w specifier for *weird* arguments. This covers everything else, but mainly applies to delimited values (where the argument must be terminated by some arbitrary string).

Notice that the argument specifier describes how the argument is processed prior to being passed to the underlying function. For example, \foo:c will take its argument, convert it to a control sequence and pass it to \foo:N.

Variables are named in a similar manner to functions, but begin with a single letter to define the type of variable:

- **c** Constant: global parameters whose value should not be changed.
- **g** Parameters whose value should only be set globally.
- **l** Parameters whose value should only be set locally.

Each variable name is then build up in a similar way to that of a function, typically starting with the module<sup>[1](#page-21-0)</sup> name and then a descriptive part. Variables end with a short identifier to show the variable type:

**bool** Either true or false.

**box** Box register.

**clist** Comma separated list.

**coffin** a "box with handles" — a higher-level data type for carrying out box alignment operations.

<span id="page-21-0"></span><sup>&</sup>lt;sup>1</sup>The module names are not used in case of generic scratch registers defined in the data type modules, e.g., the int module contains some scratch variables called \l\_tmpa\_int, \l\_tmpb\_int, and so on. In such a case adding the module name up front to denote the module and in the back to indicate the type, as in \l\_int\_tmpa\_int would be very unreadable.

**dim** "Rigid" lengths.

**fp** floating-point values;

**int** Integer-valued count register.

**prop** Property list.

**seq** "Sequence": a data-type used to implement lists (with access at both ends) and stacks.

**skip** "Rubber" lengths.

**stream** An input or output stream (for reading from or writing to, respectively).

**tl** Token list variables: placeholder for a token list.

#### <span id="page-22-0"></span>**1.1 Terminological inexactitude**

A word of warning. In this document, and others referring to the expl3 programming modules, we often refer to "variables" and "functions" as if they were actual constructs from a real programming language. In truth, TEX is a macro processor, and functions are simply macros that may or may not take arguments and expand to their replacement text. Many of the common variables are *also* macros, and if placed into the input stream will simply expand to their definition as well — a "function" with no arguments and a "token list variable" are in truth one and the same. On the other hand, some "variables" are actually registers that must be initialised and their values set and retrieved with specific functions.

The conventions of the expl3 code are designed to clearly separate the ideas of "macros that contain data" and "macros that contain code", and a consistent wrapper is applied to all forms of "data" whether they be macros or actually registers. This means that sometimes we will use phrases like "the function returns a value", when actually we just mean "the macro expands to something". Similarly, the term "execute" might be used in place of "expand" or it might refer to the more specific case of "processing in TEX's stomach" (if you are familiar with the T<sub>E</sub>Xbook parlance).

If in doubt, please ask; chances are we've been hasty in writing certain definitions and need to be told to tighten up our terminology.

#### <span id="page-22-1"></span>**2 Documentation conventions**

This document is typeset with the experimental l3doc class; several conventions are used to help describe the features of the code. A number of conventions are used here to make the documentation clearer.

Each group of related functions is given in a box. For a function with a "user" name, this might read:

```
\ExplSyntaxOn
```
\ExplSyntaxOff \ExplSyntaxOn ... \ExplSyntaxOff

The textual description of how the function works would appear here. The syntax of the function is shown in mono-spaced text to the right of the box. In this example, the function takes no arguments and so the name of the function is simply reprinted.

For programming functions, which use \_ and : in their name there are a few additional conventions: If two related functions are given with identical names but different argument specifiers, these are termed *variants* of each other, and the latter functions are printed in grey to show this more clearly. They will carry out the same function but will take different types of argument:

## \seq\_new:N

 $\text{Seq_new:c} \setminus \text{seq_new:N} \$ 

When a number of variants are described, the arguments are usually illustrated only for the base function. Here,  $\langle sequence \rangle$  indicates that  $\searrow$ eq\_new:N expects the name of a sequence. From the argument specifier,  $\searrow$  seq\_new: c also expects a sequence name, but as a name rather than as a control sequence. Each argument given in the illustration should be described in the following text.

<span id="page-23-0"></span>**Fully expandable functions** Some functions are fully expandable, which allows it to be used within an x-type argument (in plain T<sub>EX</sub> terms, inside an **\edef**). These fully expandable functions are indicated in the documentation by a star:

### $\text{Cs_to_str:N } \star \big| \text{Cs_to_str:N } \langle cs \rangle$

As with other functions, some text should follow which explains how the function works. Usually, only the star will indicate that the function is expandable. In this case, the function expects a  $\langle cs \rangle$ , shorthand for a  $\langle control\ sequence \rangle$ .

<span id="page-23-1"></span>**Restricted expandable functions** A few functions are fully expandable but cannot be fully expanded within an f-type argument. In this case a hollow star is used to indicate this:

 $\texttt{\&Seq-map_function:NN $\stackrel{\star}{\times}$}\t1_time_spaces:n $\langle seq \rangle \langle function \rangle$$ 

<span id="page-23-2"></span>**Conditional functions** Conditional (if) functions are normally defined in three variants, with T, F and TF argument specifiers. This allows them to be used for different "true"/"false" branches, depending on which outcome the conditional is being used to test. To indicate this without repetition, this information is given in a shortened form:

\xetex\_if\_engine:[TF](#page-23-2) *[?](#page-23-0)* \xetex if engine:TF { $\{true\ code\}$  { $\{false\ code\}$ }

The underlining and italic of TF indicates that \xetex\_if\_engine:T, \xetex\_if\_ engine:F and \xetex\_if\_engine:TF are all available. Usually, the illustration will use the TF variant, and so both  $\langle true \ code \rangle$  and  $\langle false \ code \rangle$  will be shown. The two variant forms T and F take only *(true code)* and *{false code)*, respectively. Here, the star also shows that this function is expandable. With some minor exceptions, *all* conditional functions in the expl3 modules should be defined in this way.

Variables, constants and so on are described in a similar manner:

 $\ell$ <sup>tl tmpa\_tl</sup> A short piece of text will describe the variable: there is no syntax illustration in this case.

In some cases, the function is similar to one in LAT<sub>E</sub>X  $2\varepsilon$  or plain T<sub>E</sub>X. In these cases, the text will include an extra "TEXhackers note" section:

\token\_to\_str:N \* \token\_to\_str:N \token)

The normal description text.

**TEXhackers note:** Detail for the experienced TEX or LATEX 2*ε* programmer. In this case, it would point out that this function is the T<sub>E</sub>X primitive \string.

### <span id="page-24-0"></span>**3 Formal language conventions which apply generally**

As this is a formal reference guide for LAT<sub>EX3</sub> programming, the descriptions of functions are intended to be reasonably "complete". However, there is also a need to avoid repetition. Formal ideas which apply to general classes of function are therefore summarised here.

For tests which have a TF argument specification, the test if evaluated to give a logically TRUE or FALSE result. Depending on this result, either the  $\langle true \ code \rangle$  or the  $\langle false \ code \rangle$ will be left in the input stream. In the case where the test is expandable, and a predicate (\_p) variant is available, the logical value determined by the test is left in the input stream: this will typically be part of a larger logical construct.

## <span id="page-24-1"></span>**Part II**

## **The l3bootstrap package**

## **Bootstrap code**

## <span id="page-25-0"></span>**4 Using the LATEX3 modules**

The modules documented in source3 are designed to be used on top of LATEX 2*ε* and are loaded all as one with the usual \usepackage{expl3} or \RequirePackage{expl3} instructions. These modules will also form the basis of the LAT<sub>EX3</sub> format, but work in this area is incomplete and not included in this documentation at present.

As the modules use a coding syntax different from standard  $\mathbb{L}\mathrm{Tr}X\,2_{\varepsilon}$  it provides a few functions for setting it up.

## \ExplSyntaxOn

 $\Epsilon$  \ExplSyntaxOff \ExplSyntaxOn  $\langle \csc \rangle$  \ExplSyntaxOff

The \ExplSyntaxOn function switches to a category code régime in which spaces are ignored and in which the colon  $( \cdot )$  and underscore  $( \cdot )$  are treated as "letters", thus allowing access to the names of code functions and variables. Within this environment, ~ is used to input a space. The \ExplSyntaxOff reverts to the document category code regimé.

#### \ExplSyntaxNamesOn

 $\verb|\Exp1SyntaxNamesOff| \verb|\Exp1SyntaxNamesOn \langle code \rangle \verb|\Exp1SyntaxNamesOff|$ 

The  $\ExplSyntaxOn$  function switches to a category code regime in which the colon  $(.)$ and underscore (\_) are treated as "letters", thus allowing access to the names of code functions and variables. In contrast to \ExplSyntaxOn, using \ExplSyntaxNamesOn does not cause spaces to be ignored. The \ExplSyntaxNamesOff reverts to the document category code regimé.

\ProvidesExplPackage \ProvidesExplClass \ProvidesExplFile

\RequirePackage{expl3}  $\PP$ rovidesExplPackage { $\langle$ package}} { $\langle$ date}} { $\langle$ version}}  $\{\langle description \rangle\}$ 

These functions act broadly in the same way as the L<sup>AT</sup>EX  $2\varepsilon$  kernel functions **\ProvidesPackage**, \ProvidesClass and \ProvidesFile. However, they also implicitly switch \ExplSyntaxOn for the remainder of the code with the file. At the end of the file, \ExplSyntaxOff will be called to reverse this. (This is the same concept as  $\mathbb{P}\text{Tr}X\,2_{\varepsilon}$  provides in turning on \makeatletter within package and class code.)

\RequirePackage{l3names}

 $\setminus \text{GetIdInfo} \setminus \text{GetIdInfo} \$  ( $\leq \setminus \text{SetId} \$  \$  $\{\text{description}\}$ Extracts all information from a SVN field. Spaces are not ignored in these fields. The information pieces are stored in separate control sequences with \ExplFileName for the part of the file name leading up to the period, \ExplFileDate for date, \ExplFileVersion for version and \ExplFileDescription for the description.

To summarize: Every single package using this syntax should identify itself using one of the above methods. Special care is taken so that every package or class file loaded with **\RequirePackage** or alike are loaded with usual  $\text{LTFX} 2_\varepsilon$  category codes and the LATEX3 category code scheme is reloaded when needed afterwards. See implementation for details. If you use the \GetIdInfo command you can use the information when loading a package with

\ProvidesExplPackage{\ExplFileName}{\ExplFileDate}{\ExplFileVersion}{\ExplFileDescription}

### <span id="page-26-0"></span>**Part III**

# **The l3names package Namespace for primitives**

## <span id="page-26-1"></span>**5** Setting up the LAT<sub>F</sub>X3 programming language

This module is at the core of the LATEX3 programming language. It performs the following tasks:

- defines new names for all T<sub>E</sub>X primitives;
- switches to the category code regime for programming;
- provides support settings for building the code as a T<sub>E</sub>X format.

This module is entirely dedicated to primitives, which should not be used directly within LATEX3 code (outside of "kernel-level" code). As such, the primitives are not documented here: *The TEXbook*, *TEX by Topic* and the manuals for pdfTEX, X<sub>T</sub>TEX and LuaTEX should be consulted for details of the primitives. These are named based on the engine which first introduced them:

\tex... Introduced by TEX itself;

\etex\_... Introduced by the *ε*-TEX extensions;

 $\partial \phi$  and  $\partial \phi$  by pdfT<sub>E</sub>X;

 $\text{%} X = E(X) - E(X)$  \xetex\_... Introduced by X $\overline{A}$ FEX;

\luatex\_... Introduced by LuaTEX.

## <span id="page-27-0"></span>**Part IV**

# **The l3basics package Basic definitions**

As the name suggest this package holds some basic definitions which are needed by most or all other packages in this set.

Here we describe those functions that are used all over the place. With that we mean functions dealing with the construction and testing of control sequences. Furthermore the basic parts of conditional processing are covered; conditional processing dealing with specific data types is described in the modules specific for the respective data types.

## <span id="page-27-1"></span>**6 No operation functions**

\prg\_do\_nothing: \* \prg\_do\_nothing:

An expandable function which does nothing at all: leaves nothing in the input stream after a single expansion.

\scan\_stop: \scan\_stop:

A non-expandable function which does nothing. Does not vanish on expansion but produces no typeset output.

## <span id="page-27-2"></span>**7 Grouping material**

\group\_begin: \group\_end: \group\_begin: \group\_end:

These functions begin and end a group for definition purposes. Assignments are local to groups unless carried out in a global manner. (A small number of exceptions to this rule will be noted as necessary elsewhere in this document.) Each \group\_begin: must be matched by a \group\_end:, although this does not have to occur within the same function. Indeed, it is often necessary to start a group within one function and finish it within another, for example when seeking to use non-standard category codes.

\group\_insert\_after:N \group\_insert\_after:N <sup>h</sup>token<sup>i</sup>

Adds  $\langle token \rangle$  to the list of  $\langle tokens \rangle$  to be inserted when the current group level ends.

The list of  $\langle tokens \rangle$  to be inserted will be empty at the beginning of a group: multiple applications of \group\_insert\_after:N may be used to build the inserted list one  $\langle token \rangle$  at a time. The current group level may be closed by a  $\gamma$  **proup\_end:** function or by a token with category code 2 (close-group). The later will be a } if standard category codes apply.

#### <span id="page-28-0"></span>**8 Control sequences and functions**

As TEX is a macro language, creating new functions means creating macros. At point of use, a function is replaced by the replacement text ("code") in which each parameter in the code (#1, #2, *etc.*) is replaced the appropriate arguments absorbed by the function. In the following,  $\langle code \rangle$  is therefore used as a shorthand for "replacement text".

Functions which are not "protected" will be fully expanded inside an x expansion. In contrast, "protected" functions are not expanded within x expansions.

#### <span id="page-28-1"></span>**8.1 Defining functions**

Functions can be created with no requirement that they are declared first (in contrast to variables, which must always be declared). Declaring a function before setting up the code means that the name chosen will be checked and an error raised if it is already in use. The name of a function can be checked at the point of definition using the  $\csc$ new... functions: this is recommended for all functions which are defined for the first time.

#### <span id="page-28-2"></span>**8.2 Defining new functions using primitive parameter text**

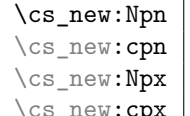

 $\overline{\phantom{x}}$   $\overline{\phantom{x}}$   $\overline{\phantom{x}}$ 

Creates  $\langle function \rangle$  to expand to  $\langle code \rangle$  as replacement text. Within the  $\langle code \rangle$ , the h*parameters*i (#1, #2, *etc.*) will be replaced by those absorbed by the function. The definition is global and an error will result if the  $\langle function \rangle$  is already defined.

```
\cs_new_nopar:Npn
\cs_new_nopar:cpn
\cs_new_nopar:Npx
```
 $\verb|cos_new_nopar:cpx| \verb|cos_new_nopar: Npn \ \ \textit{(function)} \ \ \texttt{(parameters)} \ \ \text{(code)}$ 

Creates  $\langle function \rangle$  to expand to  $\langle code \rangle$  as replacement text. Within the  $\langle code \rangle$ , the  $\langle parameters \rangle$  (#1, #2, *etc.*) will be replaced by those absorbed by the function. When the

 $\langle function \rangle$  is used the  $\langle parameters \rangle$  absorbed cannot contain  $\langle part \rangle$  tokens. The definition is global and an error will result if the  $\langle function \rangle$  is already defined.

```
\cs_new_protected:Npn
\cs_new_protected:cpn
\cs_new_protected:Npx
\cs_new_protected:cpx
                               \cscnew_protected:Npn \langle function \rangle \langle parameters \rangle\{\langle code \rangle\}
```
Creates (*function*) to expand to  $\langle code \rangle$  as replacement text. Within the  $\langle code \rangle$ , the h*parameters*i (#1, #2, *etc.*) will be replaced by those absorbed by the function. The  $\langle function \rangle$  will not expand within an x-type argument. The definition is global and an error will result if the  $\langle function \rangle$  is already defined.

```
\cs_new_protected_nopar:Npn
\cs_new_protected_nopar:cpn
\cs_new_protected_nopar:Npx
\cs_new_protected_nopar:cpx
                                      \cs new protected nopar:Npn \langle function \rangle \langle parameters \rangle\{ \langle code \rangle \}
```
Creates (*function*) to expand to  $\langle code \rangle$  as replacement text. Within the  $\langle code \rangle$ , the  $\langle parameters \rangle$  (#1, #2, *etc.*) will be replaced by those absorbed by the function. When the  $\langle function \rangle$  is used the  $\langle parameters \rangle$  absorbed cannot contain **\par** tokens. The  $\langle function \rangle$ will not expand within an x-type argument. The definition is global and an error will result if the  $\langle function \rangle$  is already defined.

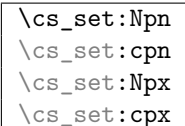

 $\vert$  \cs\_set:Npn  $\langle function \rangle$   $\langle parameters \rangle$  { $\langle code \rangle$ }

Sets  $\{function\}$  to expand to  $\langle code \rangle$  as replacement text. Within the  $\langle code \rangle$ , the h*parameters*i (#1, #2, *etc.*) will be replaced by those absorbed by the function. The assignment of a meaning to  $\langle function \rangle$  is restricted to the current T<sub>EX</sub> group level.

```
\cs_set_nopar:Npn
\cs_set_nopar:cpn
\cs_set_nopar:Npx
```
 $\csc_s$ set\_nopar: $cpx$  \cs set nopar:Npn  $\langle function \rangle$  (parameters)  $\{ \langle code \rangle \}$ 

Sets  $\{function\}$  to expand to  $\langle code \rangle$  as replacement text. Within the  $\langle code \rangle$ , the  $\langle parameters \rangle$  (#1, #2, *etc.*) will be replaced by those absorbed by the function. When the  $\langle function \rangle$  is used the  $\langle parameters \rangle$  absorbed cannot contain **\par** tokens. The assignment

of a meaning to  $\langle function \rangle$  is restricted to the current T<sub>E</sub>X group level.

\cs\_set\_protected:Npn \cs\_set\_protected:cpn \cs\_set\_protected:Npx \cs\_set\_protected:cpx  $\csc$  set\_protected:Npn  $\langle function \rangle$   $\langle parameters \rangle$  $\{ \langle code \rangle \}$ 

Sets  $\langle function \rangle$  to expand to  $\langle code \rangle$  as replacement text. Within the  $\langle code \rangle$ , the  $\langle parameters \rangle$  (#1, #2, *etc.*) will be replaced by those absorbed by the function. The assignment of a meaning to  $\langle function \rangle$  is restricted to the current T<sub>EX</sub> group level. The  $\langle function \rangle$  will not expand within an x-type argument.

```
\cs_set_protected_nopar:Npn
\cs_set_protected_nopar:cpn
\cs_set_protected_nopar:Npx
\cs_set_protected_nopar:npx \\cs_set_protected_nopar:Npn (function)<br>\cs_set_protected_nopar:cpx \functioning \function\
                                             \langle parameters \rangle {\langle code \rangle}
```
Sets  $\{function\}$  to expand to  $\langle code \rangle$  as replacement text. Within the  $\langle code \rangle$ , the  $\langle parameters \rangle$  (#1, #2, *etc.*) will be replaced by those absorbed by the function. When the  $\langle function \rangle$  is used the  $\langle parameters \rangle$  absorbed cannot contain **\par** tokens. The assignment of a meaning to  $\langle function \rangle$  is restricted to the current T<sub>EX</sub> group level. The  $\langle function \rangle$  will not expand within an x-type argument.

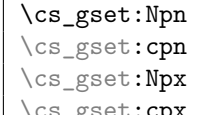

 $\Box$ \cs\_gset:cpx  $\Box$ \cs\_gset:Npn \function\\{parameters\\t{\code\}

Globally sets *(function)* to expand to *(code)* as replacement text. Within the *(code)*, the  $\langle parameters \rangle$  (#1, #2, *etc.*) will be replaced by those absorbed by the function. The assignment of a meaning to  $\langle function \rangle$  is *not* restricted to the current T<sub>EX</sub> group level: the assignment is global.

```
\cs_gset_nopar:Npn
\cs_gset_nopar:cpn
\cs_gset_nopar:Npx
```
\cs\_gset\_nopar:cpx \cs\_gset\_nopar:Npn \function) \parameters) {\code)} Globally sets  $\langle function \rangle$  to expand to  $\langle code \rangle$  as replacement text. Within the  $\langle code \rangle$ , the  $\langle parameters \rangle$  (#1, #2, *etc.*) will be replaced by those absorbed by the function. When the  $\{function\}$  is used the  $\{parameters\}$  absorbed cannot contain **\par** tokens. The assignment of a meaning to  $\{function\}$  is *not* restricted to the current T<sub>EX</sub> group level:

the assignment is global.

```
\cs_gset_protected:Npn
\cs_gset_protected:cpn
\cs_gset_protected:Npx
\cs_gset_protected:cpx
                                \setminuscs_gset_protected:Npn \langle function \rangle \langle parameters \rangle\{(code)\}
```
Globally sets  $\langle function \rangle$  to expand to  $\langle code \rangle$  as replacement text. Within the  $\langle code \rangle$ , the  $\langle parameters \rangle$  (#1, #2, *etc.*) will be replaced by those absorbed by the function. The assignment of a meaning to  $\langle function \rangle$  is *not* restricted to the current T<sub>E</sub>X group level: the assignment is global. The  $\langle function \rangle$  will not expand within an x-type argument.

```
\cs_gset_protected_nopar:Npn
\cs_gset_protected_nopar:cpn
\cs_gset_protected_nopar:Npx
\cs gset protected nopar:cpx
                                       \csc gset_protected_nopar:Npn \langle function \rangle\langle parameters \rangle {\langle code \rangle}
```
Globally sets  $\langle function \rangle$  to expand to  $\langle code \rangle$  as replacement text. Within the  $\langle code \rangle$ , the  $\langle parameters \rangle$  (#1, #2, *etc.*) will be replaced by those absorbed by the function. When the *(function)* is used the *(parameters)* absorbed cannot contain **\par** tokens. The assignment of a meaning to  $\{function\}$  is *not* restricted to the current T<sub>EX</sub> group level: the assignment is global. The  $\langle function \rangle$  will not expand within an x-type argument.

#### <span id="page-31-0"></span>**8.3 Defining new functions using the signature**

```
\cs_new:Nn
\cs_new: cn
\cs_new:Nx
```
 $\setminus$  cs\_new:cx  $\setminus$  cs\_new:Nn  $\langle function \rangle$  { $\langle code \rangle$ }

Creates  $\langle function \rangle$  to expand to  $\langle code \rangle$  as replacement text. Within the  $\langle code \rangle$ , the number of  $\langle parameters \rangle$  is detected automatically from the function signature. These h*parameters*i (#1, #2, *etc.*) will be replaced by those absorbed by the function. The definition is global and an error will result if the  $\langle function \rangle$  is already defined.

```
\cs_new_nopar:Nn
\cs_new_nopar:cn
\cs_new_nopar:Nx
```
 $\csc_{new\_nopar:cx}$  \cs\_new\_nopar:Nn \function\ {\code\}

Creates  $\langle function \rangle$  to expand to  $\langle code \rangle$  as replacement text. Within the  $\langle code \rangle$ , the number of  $\langle parameters \rangle$  is detected automatically from the function signature. These  $\langle parameters \rangle$  (#1, #2, *etc.*) will be replaced by those absorbed by the function. When the  $\langle function \rangle$  is used the  $\langle parameters \rangle$  absorbed cannot contain  $\langle part \rangle$  tokens. The definition is global and an error will result if the  $\langle function \rangle$  is already defined.

```
\cs_new_protected:Nn
\cs_new_protected:cn
\cs_new_protected:Nx
```
 $\cs{}_{\text{new}_{\text{reduced:cx}}$  \cs\_new\_protected:Nn \function\ {\code\}

Creates (*function*) to expand to  $\langle code \rangle$  as replacement text. Within the  $\langle code \rangle$ , the number of  $\langle parameters \rangle$  is detected automatically from the function signature. These h*parameters*i (#1, #2, *etc.*) will be replaced by those absorbed by the function. The  $\langle function \rangle$  will not expand within an x-type argument. The definition is global and an error will result if the  $\langle function \rangle$  is already defined.

```
\cs_new_protected_nopar:Nn
\cs_new_protected_nopar: cn
\cs_new_protected_nopar:Nx
\csc_1new_protected_nopar:cx \csc_2new_protected_nopar:Nn \{function\} \{ \langle code \rangle \}
```
Creates (*function*) to expand to  $\langle code \rangle$  as replacement text. Within the  $\langle code \rangle$ , the number of  $\langle parameters \rangle$  is detected automatically from the function signature. These  $\langle parameters \rangle$  (#1, #2, *etc.*) will be replaced by those absorbed by the function. When the  $\langle function \rangle$  is used the  $\langle parameters \rangle$  absorbed cannot contain **\par** tokens. The  $\langle function \rangle$ will not expand within an x-type argument. The definition is global and an error will result if the  $\langle function \rangle$  is already defined.

\cs\_set:Nn \cs\_set:cn \cs\_set:Nx

 $\setminus$ cs\_set: $\operatorname{cx}$   $\setminus$ cs\_set:Nn  $\langle function \rangle$  { $\langle code \rangle$ }

Sets  $\langle function \rangle$  to expand to  $\langle code \rangle$  as replacement text. Within the  $\langle code \rangle$ , the number of  $\langle parameters \rangle$  is detected automatically from the function signature. These  $\langle parameters \rangle$ (#1, #2, *etc.*) will be replaced by those absorbed by the function. The assignment of a meaning to  $\langle function \rangle$  is restricted to the current T<sub>EX</sub> group level.

```
\cs_set_nopar:Nn
\cs_set_nopar:cn
\cs_set_nopar:Nx
```
 $\csc_ \setminus \csim_ \setminus \csim_ \setminus \csim_ \setminus \csim_ \setminus \furation \{ (code) \}$ 

Sets  $\langle function \rangle$  to expand to  $\langle code \rangle$  as replacement text. Within the  $\langle code \rangle$ , the number of  $\langle parameters \rangle$  is detected automatically from the function signature. These  $\langle parameters \rangle$ (#1, #2, *etc.*) will be replaced by those absorbed by the function. When the  $\{function\}$ 

is used the  $\langle parameters \rangle$  absorbed cannot contain **\par** tokens. The assignment of a meaning to  $\langle function \rangle$  is restricted to the current T<sub>E</sub>X group level.

```
\cs_set_protected:Nn
\cs_set_protected: cn
\cs_set_protected:Nx
```
 $\cs\_set\_protected:cx \csc\_set\_protected:Nn \ (function) \ {(code)}$ 

Sets  $\{function\}$  to expand to  $\langle code \rangle$  as replacement text. Within the  $\langle code \rangle$ , the number of  $\langle parameters \rangle$  is detected automatically from the function signature. These  $\langle parameters \rangle$  $(41, 42, etc.)$  will be replaced by those absorbed by the function. The  $\langle function \rangle$  will not expand within an x-type argument. The assignment of a meaning to  $\langle function \rangle$  is restricted to the current T<sub>E</sub>X group level.

```
\cs_set_protected_nopar:Nn
\cs_set_protected_nopar:cn
\cs_set_protected_nopar:Nx
\csc\_set\_protected\_nopar:cx \cs_set_protected_nopar:Nn (function) {(code)}
```
Sets  $\langle function \rangle$  to expand to  $\langle code \rangle$  as replacement text. Within the  $\langle code \rangle$ , the number of  $\langle parameters \rangle$  is detected automatically from the function signature. These  $\langle parameters \rangle$ (#1, #2, *etc.*) will be replaced by those absorbed by the function. When the  $\{function\}$  is used the  $\langle parameters \rangle$  absorbed cannot contain **\par** tokens. The  $\langle function \rangle$  will not expand within an  $x$ -type argument. The assignment of a meaning to  $\langle function \rangle$  is restricted to the current T<sub>E</sub>X group level.

\cs\_gset:Nn \cs\_gset:cn \cs\_gset:Nx

 $\csc_{gset:cx}$  \cs\_gset:Nn \function\ {\code\}

Sets  $\{function\}$  to expand to  $\langle code \rangle$  as replacement text. Within the  $\langle code \rangle$ , the number of  $\langle parameters \rangle$  is detected automatically from the function signature. These  $\langle parameters \rangle$ (#1, #2, *etc.*) will be replaced by those absorbed by the function. The assignment of a meaning to  $\langle function \rangle$  is global.

```
\cs_gset_nopar:Nn
\cs_gset_nopar:cn
\cs_gset_nopar:Nx
```
 $\verb|\cs_gset_nopar:cx| \verb|\cos_gset_nopar:Nn (function) {  
(code)|$ 

Sets  $\langle function \rangle$  to expand to  $\langle code \rangle$  as replacement text. Within the  $\langle code \rangle$ , the number of  $\langle parameters \rangle$  is detected automatically from the function signature. These  $\langle parameters \rangle$  $(41, 42, etc.)$  will be replaced by those absorbed by the function. When the  $\{function\}$ 

is used the  $\langle parameters \rangle$  absorbed cannot contain **\par** tokens. The assignment of a meaning to  $\langle function \rangle$  is global.

\cs\_gset\_protected:Nn \cs\_gset\_protected:cn \cs\_gset\_protected:Nx

\cs\_gset\_protected:cx \cs\_gset\_protected:Nn \function\ {\code\}

Sets  $\{function\}$  to expand to  $\langle code \rangle$  as replacement text. Within the  $\langle code \rangle$ , the number of  $\langle parameters \rangle$  is detected automatically from the function signature. These  $\langle parameters \rangle$  $(41, 42, etc.)$  will be replaced by those absorbed by the function. The  $\langle function \rangle$  will not expand within an x-type argument. The assignment of a meaning to  $\langle function \rangle$  is global.

```
\cs_gset_protected_nopar:Nn
\cs gset protected nopar: cn
\cs_gset_protected_nopar:Nx
\csc_Sgset_protected_nopar:cx \csc_Sgset_protected_nopar:Nn \{function\} \{\langle code \rangle\}
```
Sets  $\langle function \rangle$  to expand to  $\langle code \rangle$  as replacement text. Within the  $\langle code \rangle$ , the number of  $\langle parameters \rangle$  is detected automatically from the function signature. These  $\langle parameters \rangle$ (#1, #2, *etc.*) will be replaced by those absorbed by the function. When the  $\{function\}$ is used the  $\{parameters\}$  absorbed cannot contain **\par** tokens. The  $\{function\}$  will not expand within an  $x$ -type argument. The assignment of a meaning to  $\langle function \rangle$  is global.

\cs\_generate\_from\_arg\_count:NNnn \cs generate from arg count:cNnn  $\csc_generate\_from\_arg\_count: NNnn \text{ } (function)$  $\langle creator \rangle$   $\langle number \rangle$   $\langle code \rangle$ 

Uses the  $\langle creator\rangle$  function (which should have signature Npn, for example  $\cos$  new:Npn) to define a  $\langle function \rangle$  which takes  $\langle number \rangle$  arguments and has  $\langle code \rangle$  as replacement text. The *(number)* of arguments is an integer expression, evaluated as detailed for \int\_eval:n.

#### <span id="page-34-0"></span>**8.4 Copying control sequences**

Control sequences (not just functions as defined above) can be set to have the same meaning using the functions described here. Making two control sequences equivalent means that the second control sequence is a *copy* of the first (rather than a pointer to it). Thus the old and new control sequence are not tided together: changes to one are not reflected in the other.

In the following text "cs" is used as an abbreviation for "control sequence".

```
\cs_new_eq:NN
\cs_new_eq:Nc
\cs_new_eq:cN
```
 $\csc_{new\_eq:cc}$  \cs\_new\_eq:NN  $\csc 1$  \cs 2

Creates  $\langle control \; sequence \; 1 \rangle$  and sets it to have the same meaning as  $\langle control \; sequence \; 1 \rangle$  $2)$  at the point where  $\cos\varphi$  and  $\sin\theta$  is executed. The two control sequences may subsequently be altered without affecting the copy. The assignment of a meaning to  $\langle control \; sequence \; 1 \rangle$  is global.

```
\cs_set_eq:NN
\cs_set_eq:Nc
\cs_set_eq:cN
```
 $\csc_s$ set\_eq:cc  $\csc_s$ set\_eq:NN  $\csc 1$ ics 2)

Sets *(control sequence 1)* to have the same meaning as *(control sequence 2)* at the point where  $\text{cs}$  set eq:NN is executed. The two control sequences may subsequently be altered without affecting the copy. The assignment of a meaning to  $\langle control\ sequence\ 1\rangle$ is restricted to the current TEX group level.

```
\cs_gset_eq:NN
\cs_gset_eq:Nc
\cs_gset_eq:cN
```
 $\verb|cos_gset_eq:cc|&\verb|cos_gset_eq:NN|&\verb|cs 1|&\verb|cs 2|&$ 

Globally sets  $\langle control\ sequence\ 1 \rangle$  to have the same meaning as  $\langle control\ sequence\ 2 \rangle$  at the point where \cs\_gset\_eq:NN is executed. The two control sequences may subsequently be altered without affecting the copy. The assignment of a meaning to h*control sequence*  $1$  is *not* restricted to the current T<sub>E</sub>X group level: the assignment is global.

#### <span id="page-35-0"></span>**8.5 Deleting control sequences**

There are occasions where control sequences need to be deleted. This is handled in a very simple manner.

```
\cs_undefine:N
```
 $\verb|\\cos\_undefine:c|\\cos\_undefine:N~\langle control~sequence\rangle$ 

Sets *(control sequence)* to be globally undefined.
#### **8.6 Showing control sequences**

\cs\_meaning:N *[?](#page-23-0)*

\cs\_meaning:c *[?](#page-23-0)*  $\Box \setminus$ cs\_meaning:N  $\langle$ control sequence $\rangle$ 

This function expands to the *meaning* of the *(control sequence)* control sequence. This will show the  $\langle replacement \text{ text} \rangle$  for a macro.

**TEXhackers note:** This is TEX's *\meaning primitive.* 

\cs\_show:N

 $\verb|\\cs_show:c|\\ \verb|\\css_sshow:N~\langle control\ sequence\rangle$ Displays the definition of the *\control sequence*} on the terminal.

TEX hackers note: This is the TEX primitive \show.

#### **8.7 Converting to and from control sequences**

# \use:c \* \use:c {\control sequence name}}

Converts the given *(control sequence name)* into a single control sequence token. This process requires two expansions. The content for  $\langle control\ sequence\ name\rangle$  may be literal material or from other expandable functions. The  $\langle control\ sequence\ name\rangle$  must, when fully expanded, consist of character tokens which are not active: typically, they will be of category code 10 (space), 11 (letter) or 12 (other), or a mixture of these. As an example, both

\use:c { a b c }

and

```
\tl_new:N \l_my_tl
\tl_set:Nn \l_my_tl { a b c }
\use:c { \tl_use:N \l_my_tl }
```
would be equivalent to

\abc

after two expansions of \use:c.

\cs:w *[?](#page-23-0)* \cs\_end: *[?](#page-23-0)*

 $\csin \langle control \space sequence \space name \rangle \csin$ 

Converts the given *(control sequence name)* into a single control sequence token. This process requires one expansion. The content for *(control sequence name)* may be literal material or from other expandable functions. The *(control sequence name)* must, when fully expanded, consist of character tokens which are not active: typically, they will be of category code 10 (space), 11 (letter) or 12 (other), or a mixture of these. As an example, both

\cs:w a b c \cs\_end:

#### and

```
\tl_new:N \l_my_tl
\tl_set:Nn \l_my_tl { a b c }
\cs:w \tl_use:N \l_my_tl \cs_end:
```
would be equivalent to

\abc

after one expansion of  $\csc w$ .

TEXhackers note: These are the TEX primitives \csname and \endcsname.

\cs\_to\_str:N \* \cs\_to\_str:N {\control sequence)}

Converts the given *(control sequence)* into a series of characters with category code 12 (other), except spaces, of category code 10. The sequence will *not* include the current escape token, *cf.* \token\_to\_str:N. Full expansion of this function requires a variable number of expansion steps (either 3 or 4), and so an f- or x-type expansion will be required to convert the *(control sequence)* to a sequence of characters in the input stream.

## **9 Using or removing tokens and arguments**

Tokens in the input can be read and used or read and discarded. If one or more tokens are wrapped in braces then in absorbing them the outer set will be removed. At the same time, the category code of each token is set when the token is read by a function (if it is

read more than once, the category code is determined by the the situation in force when first function absorbs the token).

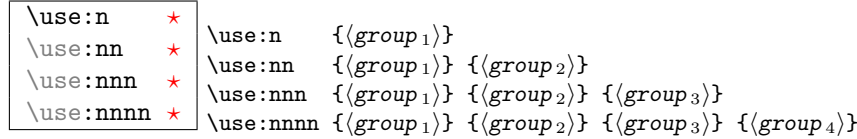

As illustrated, these functions will absorb between one and four arguments, as indicated by the argument specifier. The braces surrounding each argument will be removed leaving the remaining tokens in the input stream. The category code of these tokens will also be fixed by this process (if it has not already been by some other absorption). All of these functions require only a single expansion to operate, so that one expansion of

```
\use:nn { abc } { { def } }
```
will result in the input stream containing

abc { def }

*i.e.* only the outer braces will be removed.

\use\_i:nn *[?](#page-23-0)*

 $\text{base}_i:nn \star \text{degree}_i:nn \{ \langle group_1 \rangle \} \ \{ \langle group_2 \rangle \}$ 

These functions will absorb two groups and leave only the first or the second in the input stream. The braces surrounding the arguments will be removed as part of this process. The category code of these tokens will also be fixed (if it has not already been by some other absorption). A single expansion is needed for the functions to take effect.

```
\use_i:nnn ?
\use_ii:nnn ?
```
\use\_iii:nnn \* \use\_i:nnn {\group 1}} {\group 2}} {\group 3}}

These functions will absorb three groups and leave only of these in the input stream. The braces surrounding the arguments will be removed as part of this process. The category code of these tokens will also be fixed (if it has not already been by some other absorption). A single expansion is needed for the functions to take effect.

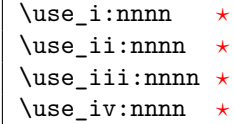

 $\vert$ \use\_i:nnnn { $\langle group_1 \rangle$ } { $\langle group_2 \rangle$ } { $\langle group_3 \rangle$ } { $\langle group_4 \rangle$ }

These functions will absorb four groups and leave only of these in the input stream.

The braces surrounding the arguments will be removed as part of this process. The category code of these tokens will also be fixed (if it has not already been by some other absorption). A single expansion is needed for the functions to take effect.

\use\_i\_ii:nnn \* \use\_i\_ii:nnn {\group 1}} {\group 2}} {\group 3}}

This functions will absorb three groups and leave the first and second in the input stream. The braces surrounding the arguments will be removed as part of this process. The category code of these tokens will also be fixed (if it has not already been by some other absorption). A single expansion is needed for the functions to take effect. An example:

\use\_i\_ii:nnn { abc } { { def } } { ghi }

will result in the input stream containing

abc { def }

*i.e.* the outer braces will be removed and the third group will be removed.

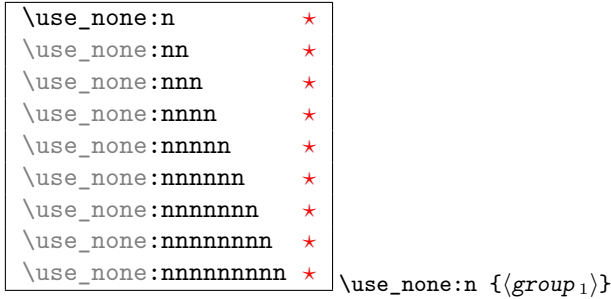

These functions absorb between one and nine groups from the input stream, leaving nothing on the resulting input stream. These functions work after a single expansion. One or more of the n arguments may be an unbraced single token (*i.e.* an N argument).

 $\overline{\backslash use:x}$  \use:x {\expandable tokens}}

Fully expands the  $\langle expandable \ tokens \rangle$  and inserts the result into the input stream at the current location. Any hash characters (#) in the argument must be doubled.

#### **9.1 Selecting tokens from delimited arguments**

A different kind of function for selecting tokens from the token stream are those that use delimited arguments.

```
\use_none_delimit_by_q_nil:w ?
\use_none_delimit_by_q_stop:w ?
\use_none_delimit_by_q_recursion_stop:w ?
                                             \use_none_delimit_by_q_nil:w \deltabalanced text\rangle \q_r
```
Absorb the  $\langle \text{balanced} \rangle$  text form the input stream delimited by the marker given in the function name, leaving nothing in the input stream.

\use\_i\_delimit\_by\_q\_nil:nw *[?](#page-23-0)* \use\_i\_delimit\_by\_q\_stop:nw *[?](#page-23-0)* \use\_i\_delimit\_by\_q\_recursion\_stop:nw *[?](#page-23-0)*  $\verb+\use_i-delimit_by_q_nil:nw {*inserted tokens*}$  $\langle$ balanced text $\rangle$  \q\_nil

Absorb the *(balanced)* text form the input stream delimited by the marker given in the function name, leaving  $\langle inserted \ tokens \rangle$  in the input stream for further processing.

```
\use_i_after_fi:nw ?
\use_i_after_else:nw ?
\use_i_after_or:nw ?
\use_i_after_orelse:nw ?
                                     \use_i_after_fi:nw {\inserted tokens} \fi:
                                     \use_i_after_else:nw {\langle} inserted tokens\rangle} \else:
                                       \langle balanced \ text \rangle \ \forall ii:
                                     \text{use}_i_{after\_or:nw} {\{inseted tokens\} \or:\langle balanced \ text \rangle \ \forall fi:
                                     \text{use}_i_{after\_orelse:nw} {\{inseted tokens\} \or: or
                                     \else:
                                       \langle balanced \ text \rangle \ \forall ii:
```
Absorb the *(balanced text)*, if appropriate, delimited by the function name given. The  $\langle inserted tokens \rangle$  are then placed in the input stream after the delimiter. Thus for example

\use\_i\_after\_fi:nw { some tokens } \fi:

will leave

\fi: some tokens

in the input stream for further processing. See the discussion of the primitive  $T_F X$ conditionals for more detail on **\else:**, **\fi:** and **\or:**.

#### **9.2 Decomposing control sequences**

\cs\_get\_arg\_count\_from\_signature:N *[?](#page-23-0)*  $\csc_2$ get\_arg\_count\_from\_signature:N  $\langle function \rangle$ 

Splits the  $\langle function \rangle$  into the name *(i.e.* the part before the colon) and the signature (*i.e.* after the colon). The  $\langle number \rangle$  of tokens in the  $\langle signature \rangle$  is then left in the input stream. If there was no  $\langle$ *signature* $\rangle$  then the result is the marker value −1.

\cs\_get\_function\_name:N \* \cs\_get\_function\_name:NN \function)

Splits the  $\langle function \rangle$  into the name *(i.e.* the part before the colon) and the signature (*i.e.* after the colon). The  $\langle name \rangle$  is then left in the input stream without the escape character present made up of tokens with category code 12 (other).

\cs\_get\_function\_signature:N \* \cs\_get\_function\_signature:NN \function\

Splits the  $\langle function \rangle$  into the name (*i.e.* the part before the colon) and the signature (*i.e.* after the colon). The  $\langle$ *signature* $\rangle$  is then left in the input stream made up of tokens with category code 12 (other).

\cs\_split\_function:NN \* \cs\_split\_function:NN \function) \processor)

Splits the  $\langle function \rangle$  into the name (*i.e.* the part before the colon) and the signature (*i.e.* after the colon). This information is then placed in the input stream after the  $\langle processor \rangle$  function in three parts: the  $\langle name \rangle$ , the  $\langle signature \rangle$  and a logic token indicating if a colon was found (to differentiate variables from function names). The  $\langle name \rangle$ will not include the escape character, and both the  $\langle name \rangle$  and  $\langle signature \rangle$  are made up of tokens with category code 12 (other). The  $\langle processor \rangle$  should be a function with argument specification :nnN (plus any trailing arguments needed).

\cs\_to\_str:N \* \cs\_to\_str:N {\control sequence}}

Converts the given  $\langle control\ sequence \rangle$  into a series of characters with category code 12 (other), except spaces, of category code 10. The sequence will *not* include the current escape token, *cf.* \token to str:N. Full expansion of this function requires a variable number of expansion steps (either 3 or 4), and so an f- or x-type expansion will be required to convert the *(control sequence)* to a sequence of characters in the input stream.

## **10 Predicates and conditionals**

LATEX3 has three concepts for conditional flow processing:

**Branching conditionals** Functions that carry out a test and then execute, depending on its result, either the code supplied in the  $\langle true \ arg \rangle$  or the  $\langle false \ arg \rangle$ . These arguments are denoted with T and F, respectively. An example would be

\cs\_if\_free:cTF{abc} {\true code\} {\false code\}

a function that will turn the first argument into a control sequence (since it's marked as c) then checks whether this control sequence is still free and then depending on the result carry out the code in the second argument (true case) or in the third argument (false case).

These type of functions are known as "conditionals"; whenever a TF function is defined it will usually be accompanied by T and F functions as well. These are provided for convenience when the branch only needs to go a single way. Package writers are free to choose which types to define but the kernel definitions will always provide all three versions.

Important to note is that these branching conditionals with  $\langle true \ code \rangle$  and/or  $\langle false \ code \rangle$  are always defined in a way that the code of the chosen alternative can operate on following tokens in the input stream.

These conditional functions may or may not be fully expandable, but if they are expandable they will be accompanied by a "predicate" for the same test as described below.

**Predicates** "Predicates" are functions that return a special type of boolean value which can be tested by the function \if\_predicate:w or in the boolean expression parser. All functions of this type are expandable and have names that end with \_p in the description part. For example,

\cs\_if\_free\_p:N

would be a predicate function for the same type of test as the conditional described above. It would return "true" if its argument (a single token denoted by N) is still free for definition. It would be used in constructions like

```
\if_predicate:w \cs_if_free_p:N \l_tmpz_tl
   \langle true \ code \rangleelse:
   \langle false \ code \rangle\fi:
```
or in expressions utilizing the boolean logic parser:

```
\bool_if:nTF {
  \cs_if_free_p:N \l_tmpz_tl || \cs_if_free_p:N \g_tmpz_tl
\} {\true code}} {\false code}}
```
Like their branching cousins, predicate functions ensure that all underlying primitive \else: or \fi: have been removed before returning the boolean true or false values.<sup>[2](#page-43-0)</sup>

For each predicate defined, a "predicate conditional" will also exist that behaves like a conditional described above.

**Primitive conditionals** There is a third variety of conditional, which is the original concept used in plain T<sub>E</sub>X and L<sup>A</sup>T<sub>E</sub>X 2<sub> $\varepsilon$ </sub>. Their use is discouraged in expl3 (although still used in low-level definitions) because they are more fragile and in many cases require more expansion control (hence more code) than the two types of conditionals described above.

\c\_true\_bool

 $\c$ -false\_bool Constants that represent true and false, respectively. Used to implement predicates.

#### **10.1 Tests on control sequences**

```
\overline{\text{cs}_if\_eq\_p}:NN}\cs_if_eq:NNTF ?
                                       \csin_{eq\_p:NN} {\langle cs_1 \rangle} {\langle cs_2 \rangle}\csc_if_eq: NNTF {\langle cs_1 \rangle} {f \langle cs_2 \rangle} {H \langle true \ code \rangle}\{\langle false\ code \rangle\}
```
Compares the definition of two *(control sequences)* and is logically true if the two are the same.

```
\cs_if_exist_p:N ?
\cs_if_exist:NTF ?
\cs_if_exist_p:c ?
\cs_if_exist:cTF ?
                         \csin f_{exist_p:N} (control sequence)
                         \csc_if\_exist:NTF \ (control \ sequence) \ (true \ code)\langle false \ code \rangle
```
Tests whether the *(control sequence)* is currently defined (whether as a function or another control sequence type). Any valid definition of  $\langle control\ sequence\rangle$  will evaluate as true.

```
\cs_if_free_p:N ?
\cs_if_free:NTF ?
\cs_if_free_p:c ?
\cs_if_free:cTF ?
                         \csc_if\_free\_p:N \ (control sequence)\csc_if\_free: NTF \ (control sequence) \ (true code)\langle false \ code \rangle
```
Tests whether the *(control sequence)* is currently free to be defined. This test will be false if the  $\langle control\ sequence \rangle$  currently exists (as defined by  $\csc_i f\_exist:N$ ).

<span id="page-43-0"></span><sup>&</sup>lt;sup>2</sup>If defined using the interface provided.

#### **10.2 Testing string equality**

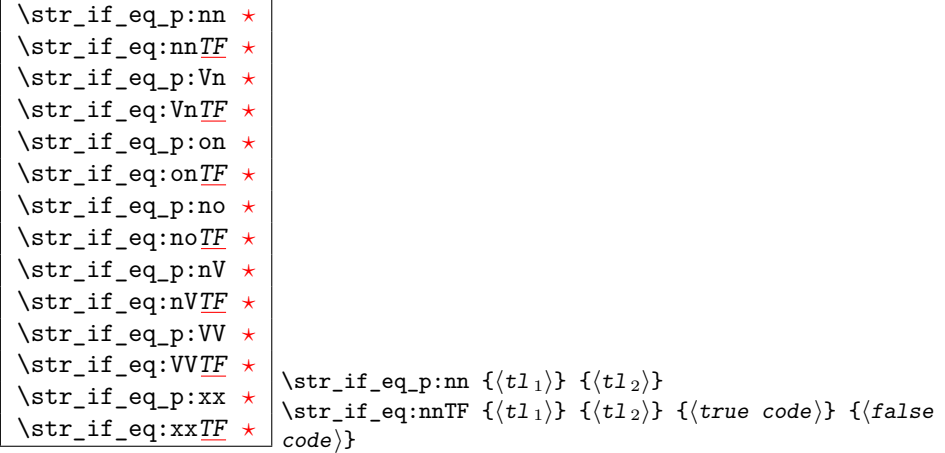

Compares the two *(token lists)* on a character by character basis, and is true if the two lists contain the same characters in the same order. Thus for example

\str\_if\_eq\_p:xx { abc } { \tl\_to\_str:n { abc } }

is logically true. All versions of these functions are fully expandable (including those involving an x-type expansion).

#### **10.3 Engine-specific conditionals**

\luatex\_if\_engine: [TF](#page-23-1) \* \luatex\_if\_luatex:TF {\true code}} {\false code}}

Detects is the document is being compiled using LuaTEX.

\pdftex\_if\_engine:<u>[TF](#page-23-1) \*</u> \pdftex\_if\_engine:TF {\true code}} {\false code}}

Detects is the document is being compiled using pdfT<sub>E</sub>X.

\xetex\_if\_engine:[TF](#page-23-1) \* \xetex\_if\_engine:TF {\true code}} {\false code}}

Detects is the document is being compiled using X<sub>T</sub>T<sub>E</sub>X.

```
\c_luatex_is_engine_bool
\c_pdftex_is_engine_bool
```
\c\_xetex\_is\_engine\_bool Boolean versions of the engine conditionals, for use in predicate tests.

#### **10.4 Primitive conditionals**

The  $\varepsilon$ -T<sub>E</sub>X engine itself provides many different conditionals. Some expand whatever comes after them and others don't. Hence the names for these underlying functions will often contain a :w part but higher level functions are often available. See for instance \int\_compare\_p:nNn which is a wrapper for \if\_num:w.

Certain conditionals deal with specific data types like boxes and fonts and are described there. The ones described below are either the universal conditionals or deal with control sequences. We will prefix primitive conditionals with  $\iota$ .

```
\if_true: ?
\if_false: ?
\or:\else: ?
\fi: ?
\reverse_if:N * \\reverse_if:N \primitive conditional)
                          \if_true: \langle true \ code \ \ \text{false: } \{false \ code \ \ \}\if_false: \langle true \ code \ \relax \ \langle false: \ \langle false \ code \ \brace t:
```
\if\_true: always executes  $\langle true \ code \rangle$ , while \if\_false: always executes  $\langle false \ code \rangle$ . \reverse\_if:N reverses any two-way primitive conditional. \else: and \fi: delimit the branches of the conditional.  $\overline{\sigma}$ : is used in case switches, see l3intexpr for more.

**TEX hackers note:** These are equivalent to their corresponding TEX primitive conditionals; \reverse\_if:N is *ε*-T<sub>E</sub>X's \unless.

 $\overline{\text{inf\_meaning:w } \cdot \text{arg}_1} \setminus \text{arg}_2} \setminus \text{true code} \text{ } \text{false: } \{\text{false: } \text{false: } \cdot \text{false: } \cdot \text{$  $\c{code}$  \fi:

 $\iint_m$ eaning:w executes  $\langle true \ code \rangle$  when  $\langle arg_1 \rangle$  and  $\langle arg_2 \rangle$  are the same, otherwise it executes  $\langle false \ code \rangle$ .  $\langle arg_1 \rangle$  and  $\langle arg_2 \rangle$  could be functions, variables, tokens; in all cases the *unexpanded* definitions are compared.

TEX hackers note: This is TEX's \ifx.

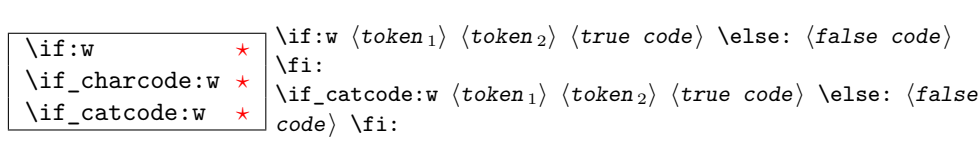

These conditionals will expand any following tokens until two unexpandable tokens are left. If you wish to prevent this expansion, prefix the token in question with \exp\_not:N. \if\_catcode:w tests if the category codes of the two tokens are the same whereas \if:w tests if the character codes are identical. \if\_charcode:w is an alternative name for \if:w.

 $\left\langle \text{if\_predicate:W } \right\rangle \times \left\langle \text{code} \right\rangle \setminus \text{fi}:$  $\frac{1}{\text{if\_predicte:W}} \text{ (predicate)} \text{ (true code)} \text{ (false: } \frac{1}{\text{false}}$ 

This function takes a predicate function and branches according to the result. (In practice

this function would also accept a single boolean variable in place of the  $\langle predicate \rangle$  but to make the coding clearer this should be done through \if\_bool:N.)

\if\_bool:N \* \if\_bool:N \boolean\ \true code\ \else: \false code\ \fi: This function takes a boolean variable and branches according to the result.

```
\if_cs_exist:N ?
\if_cs_exist:w ?
                         \if_cs_exist:N \langle cs \rangle \langle true \ code \ \le \langle false : \{false \ code \ \} \\if_cs_exist:w \t{tokens} \cs{true code} \t{else:\langle falsecode\rangle \fi:
```
Check if  $\langle cs \rangle$  appears in the hash table or if the control sequence that can be formed from  $\langle tokens \rangle$  appears in the hash table. The latter function does not turn the control sequence in question into \scan\_stop:! This can be useful when dealing with control sequences which cannot be entered as a single token.

```
\if_mode_horizontal: ?
\if_mode_vertical: ?
\if_mode_math: ?
\if_mode_inner: ?
```
\if\_mode\_horizontal:  $\langle true \ code \ \relax \ \langle false \ : \ \langle false \ code \ \ \brace$ 

Execute  $\langle true \ code \rangle$  if currently in horizontal mode, otherwise execute  $\langle false \ code \rangle$ . Similar for the other functions.

## **11 Internal kernel functions**

```
\chk_if_exist_cs:N
```
\chk\_if\_exist\_cs:c \chk\_if\_exist\_cs:N <sup>h</sup>cs<sup>i</sup>

This function checks that  $\langle cs \rangle$  exists according to the criteria for  $\csc_i f$  exist<sub>p</sub>:N, and if not raises a kernel-level error.

```
\chk_if_free_cs:N
```
 $\hbox{Chk}_if_free\_cs:c \quad \hbox{Chk}_if_free\_cs:N \ (cs)$ 

This function checks that  $\langle cs \rangle$  is free according to the criteria for  $\csc$  if free p:N, and if not raises a kernel-level error.

```
\pref_global:D
\pref_long:D
```
 $\label{eq:opt1} $$ \pref\_protected:D \preceq_protected:D \preceq_plobal:D \csimeq \csc\_nopar:Npn$ 

Prefix functions that can be used in front of some definition functions (namely ...). The result of prefixing a function definition with \pref\_global:D makes the definition global, \pref\_long:D change the argument scanning mechanism so that it allows \par tokens in the argument of the prefixed function, and \pref\_protected:D makes the definition robust inside x-type expansions.

None of these internal functions should be used by a programmer since the necessary combinations are all available as separate function, *e.g.* \cs\_set:Npn is internally implemented as \pref\_long:D ç.

**TEXhackers note:** These prefixes are the primitives \global, \long, and \protected.

# **Part V**

# **The l3expan package Argument expansion**

This module provides generic methods for expanding TEX arguments in a systematic manner. The functions in this module all have prefix exp.

Not all possible variations are implemented for every base function. Instead only those that are used within the LATEX3 kernel or otherwise seem to be of general interest are implemented. Consult the module description to find out which functions are actually defined. The next section explains how to define missing variants.

# **12 Defining new variants**

The definition of variant forms for base functions may be necessary when writing new functions or when applying a kernel function in a situation that we haven't thought of before.

Internally preprocessing of arguments is done with functions from the **\exp** module. They all look alike, an example would be \exp\_args:NNo. This function has three arguments, the first and the second are a single tokens the third argument gets expanded once. If \seq\_gpush:No was not defined the example above could be coded in the following way:

```
\exp_args:NNo \seq_gpush:Nn
  \g_file_name_stack
  \l_tmpa_tl
```
In other words, the first argument to  $\exp\arg\sin\omega$  is the base function and the other arguments are preprocessed and then passed to this base function. In the example the first argument to the base function should be a single token which is left unchanged while the second argument is expanded once. From this example we can also see how the variants are defined. They just expand into the appropriate \exp\_ function followed by the desired base function, *e.g.*

\cs\_new\_nopar:Npn\seq\_gpush:No{\exp\_args:NNo\seq\_gpush:Nn}

Providing variants in this way in style files is uncritical as the  $\csc_1$ new\_nopar:Npn function will silently accept definitions whenever the new definition is identical to an already given one. Therefore adding such definition to later releases of the kernel will not make such style files obsolete.

The steps above may be automated by using the function  $\csc$  generate\_variant:Nn, described next.

## **13 Methods for defining variants**

\cs\_generate\_variant:Nn  $\verb+\cos_generate_variant:\n`\n An \textit{parent control sequence}\n \verb+\+`$  $\{\langle variant\ argument\ specifiers \rangle\}$ 

This function is used to define argument-specifier variants of the *(parent control sequence)* for LAT<sub>EX3</sub> code-level macros. The *{parent control sequence}* is first separated into the *hase name* and *<i>original argument specifier*. The comma-separated list of *(variant*) *argument specifiers*) is then used to define variants of the *(original argument specifier)* where these are not already defined. For each  $\langle variant \rangle$  given, a function is created which will expand its arguments as detailed and pass them to the *(parent control sequence*). So for example

\cs\_set:Npn \foo:Nn #1#2 { code here } \cs\_generate\_variant:Nn \foo:Nn { c }

will create a new function  $\text{100:cn}$  which will expand its first argument into a control sequence name and pass the result to  $\text{'foo:}$  Nn. Similarly

\cs\_generate\_variant:Nn \foo:Nn { NV , cV }

would generate the functions  $\text{Voo:NV}$  and  $\text{Voo:cV}$  in the same way. The  $\text{Cs}_$ generate\_variant:Nn function can only be applied if the *(parent control sequence)* is already defined. If the *(parent control sequence)* is protected then the new sequence will also be protected. The  $\langle variant \rangle$  is created globally, as is any  $\exp_{args}:N\varphi$ function needed to carry out the expansion.

### **14 Introducing the variants**

The available internal functions for argument expansion come in two flavours, some of them are faster then others. Therefore it is usually best to follow the following guidelines when defining new functions that are supposed to come with variant forms:

- Arguments that might need expansion should come first in the list of arguments to make processing faster.
- Arguments that should consist of single tokens should come first.
- Arguments that need full expansion *(i.e.*, are denoted with x) should be avoided if possible as they can not be processed expandably, *i.e.*, functions of this type will not work correctly in arguments that are itself subject to x expansion.
- In general, unless in the last position, multi-token arguments **n**, **f**, and **o** will need special processing which is not fast. Therefore it is best to use the optimized functions, namely those that contain only N, c, V, and v, and, in the last position, o, f, with possible trailing N or n, which are not expanded.

The V type returns the value of a register, which can be one of  $t_1$ , num, int, skip, dim, toks, or built-in TEX registers. The v type is the same except it first creates a control sequence out of its argument before returning the value. This recent addition to the argument specifiers may shake things up a bit as most places where o is used will be replaced by V. The documentation you are currently reading will therefore require a fair bit of re-writing.

In general, the programmer should not need to be concerned with expansion control. When simply using the content of a variable, functions with a V specifier should be used. For those referred to by (cs)name, the v specifier is available for the same purpose. Only when specific expansion steps are needed, such as when using delimited arguments, should the lower-level functions with o specifiers be employed.

The f type is so special that it deserves an example. Let's pretend we want to set **\aaa** equal to the control sequence stemming from turning  $b \lvert \lvert \text{tmpa_t1} \rvert$  b into a control sequence. Furthermore we want to store the execution of it in a  $\langle tl \, var \rangle$ . In this example we assume  $\lceil \frac{t}{n} \rceil$  contains the text string lur. The straightforward approach is

```
\tl_set:No \l_tmpb_tl {\cs_set_eq:Nc \aaa { b \l_tmpa_tl b } }
```
Unfortunately this only puts  $\exp_args:NNc \csseteq q:NN \aaa \fb \l \tmtext{mapa t} b$ into  $\lceil$  tmpb tl and not  $\cs$  set eq:NwN  $\a$ aa =  $\blacksquare$ blurb as we probably wanted. Using \tl\_set:Nx is not an option as that will die horribly. Instead we can do a

\tl\_set:Nf \l\_tmpb\_tl {\cs\_set\_eq:Nc \aaa { b \l\_tmpa\_tl b } }

which puts the desired result in  $\lceil \Delta \cdot L \rceil$ . It requires  $\text{toks}\text{-set:Nf}$  to be defined as

\cs\_set\_nopar:Npn \tl\_set:Nf { \exp\_args:NNf \tl\_set:Nn }

If you use this type of expansion in conditional processing then you should stick to using TF type functions only as it does not try to finish any  $\iota$ :..  $\iota$ : itself!

#### **15 Manipulating the first argument**

These functions are described in detail: expansion of multiple tokens follows the same rules but is described in a shorter fashion.

\exp\_args:No \* \exp\_args:No \function\ {\tokens\} {\tokens\2}} ...

This function absorbs two arguments (the  $\langle function \rangle$  name and the  $\langle tokens \rangle$ ). The h*tokens*i are expanded once, and the result is inserted in braces into the input stream *after* reinsertion of the  $\{function\}$ . Thus the  $\{function\}$  may take more than one argument: all others will be left unchanged.

# \exp\_args:Nc *[?](#page-23-0)*

 $\text{exp} \arcsin \text{c}$  $\exp_{\text{args:NC}}$  (function) {(tokens)} {(tokens 2)} ...

This function absorbs two arguments (the  $\langle function \rangle$  name and the  $\langle tokens \rangle$ ). The *(tokens)* are expanded until only characters remain, and are then turned into a control sequence. (An internal error will occur if such a conversion is not possible). The result is inserted into the input stream *after* reinsertion of the  $\langle function \rangle$ . Thus the  $\langle function \rangle$  may take more than one argument: all others will be left unchanged.

The  $\cdot$  cc variant constructs the  $\langle function \rangle$  name in the same manner as described for the  $\langle tokens \rangle$ .

\exp\_args:NV \* \exp\_args:NV \function\ \variable\ {\tokens 2\} ...

This function absorbs two arguments (the names of the  $\langle function \rangle$  and the the  $\langle variable \rangle$ ). The content of the *(variable)* are recovered and placed inside braces into the input stream *after* reinsertion of the  $\{function\}$ . Thus the  $\{function\}$  may take more than one argument: all others will be left unchanged.

 $\text{key\_args:} \ \text{key\_args:} \ \ \{ \ \text{function} \ \ \} \ \ \{ \ \ \text{fokes}_2 \} \ \ \}$ 

This function absorbs two arguments (the  $\langle function \rangle$  name and the  $\langle tokens \rangle$ ). The h*tokens*i are expanded until only characters remain, and are then turned into a control sequence. (An internal error will occur if such a conversion is not possible). This control sequence should be the name of a *(variable)*. The content of the *(variable)* are recovered and placed inside braces into the input stream *after* reinsertion of the *{function}*. Thus the  $\langle function \rangle$  may take more than one argument: all others will be left unchanged.

 $\text{exp\_args:}$  **F**  $\star$  $\text{exp} \$  args:Nf  $\{function\}$  { $\{tokens$ }  $\{inj\}$  ...

This function absorbs two arguments (the  $\langle function \rangle$  name and the  $\langle tokens \rangle$ ). The

h*tokens*i are fully expanded until the first non-expandable token or space is found, and the result is inserted in braces into the input stream *after* reinsertion of the  $\langle function \rangle$ . Thus the  $\langle function \rangle$  may take more than one argument: all others will be left unchanged.

## **16 Manipulating two arguments**

```
\exp_args:NNo ?
\exp_args:NNc ?
\exp_args:NNv ?
\exp_args:NNV ?
\exp_args:NNf ?
\exp_args:Nco ?
\exp_args:Ncf ?
\exp_args:Ncc ?
\text{exp\_args:}NVV \star
```
 $\text{exp}_{\text{args}}:\text{NNc } \text{token1} \text{ (token2)} \text{ (tokens)}$ 

These optimized functions absorb three arguments and expand the second and third as detailed by their argument specifier. The first argument of the function is then the next item on the input stream, followed by the expansion of the second and third arguments.

```
\exp_args:Nno ?
\exp_args:NnV ?
\exp_args:Nnf ?
\exp_args:Noo ?
\exp_args:Noc ?
\exp_args:Nff ?
\exp_args:Nfo ?
\exp_args:Nnc ?
```
 $\langle \text{exp\_args:}$ Noo  $\langle \text{token} \rangle$  { $\langle \text{tokens }_2 \rangle$ }

These functions absorb three arguments and expand the second and third as detailed by their argument specifier. The first argument of the function is then the next item on the input stream, followed by the expansion of the second and third arguments. These

 $\sqrt{\exp\arg s:Nx}$  \exp\_args:Nx  $\langle function \rangle$  { $\langle tokens \rangle$ } { $\langle tokens_2 \rangle$ } ...

This function absorbs two arguments (the  $\langle function \rangle$  name and the  $\langle tokens \rangle$ ) and exhaustively expands the  $\langle tokens \rangle$  second. The result is inserted in braces into the input stream *after* reinsertion of the  $\langle function \rangle$ . Thus the  $\langle function \rangle$  may take more than one argument: all others will be left unchanged.

functions need special (slower) processing.

\exp\_args:NNx \exp\_args:Nnx \exp\_args:Ncx \exp\_args:Nox \exp\_args:Nxo

\exp\_args:Nxx \exp\_args:NNx \token1\ \token2\ {\tokens\}

These functions absorb three arguments and expand the second and third as detailed by their argument specifier. The first argument of the function is then the next item on the input stream, followed by the expansion of the second and third arguments. These functions are not expandable.

# **17 Manipulating three arguments**

```
\exp_args:NNNo ?
\exp_args:NNNV ?
\exp_args:Nccc ?
\exp_args:NcNc ?
\exp_args:NcNo ?
\text{exp}\_args:Ncco \star\text{exp}_{\text{args}}: NNNo \text{ (token1)} \text{ (token2)} \text{ (token3)}\{\langle tokens \rangle\}
```
These optimized functions absorb four arguments and expand the second, third and fourth as detailed by their argument specifier. The first argument of the function is then the next item on the input stream, followed by the expansion of the second argument, *etc*.

```
\exp_args:NNoo ?
\exp_args:NNno ?
\exp_args:Nnno ?
\exp_args:Nnnc ?
\text{exp}_{\text{args}}: Nooo *
                          \exp_args: NNNo \ (token1) \ (token2) \ (token3)\{\langle tokens \rangle\}
```
These functions absorb four arguments and expand the second, third and fourth as detailed by their argument specifier. The first argument of the function is then the next item on the input stream, followed by the expansion of the second argument, *etc*. These functions need special (slower) processing.

```
\exp_args:NNnx
\exp_args:NNox
\exp_args:Nnnx
\exp_args:Nnox
\exp_args:Noox
\exp_args:Ncnx
\exp_args:Nccx
                   \exp_args: NNnx \ (token1) \ (token2) \ (token3)\{ \langle tokens_2 \rangle \}
```
These functions absorb four arguments and expand the second, third and fourth as detailed by their argument specifier. The first argument of the function is then the next item on the input stream, followed by the expansion of the second argument, *etc.*

### **18 Unbraced expansion**

```
\exp_last_unbraced:Nf
\exp_last_unbraced:NV
\exp_last_unbraced:No
\exp_last_unbraced:Nv
\exp_last_unbraced:NcV
\exp_last_unbraced:NNV
\exp_last_unbraced:NNo
\exp_last_unbraced:Nfo
\exp_last_unbraced:NNNV
```
 $\exp_{{\rm last\_unbraced:NNNo}}$  \exp\_last\_unbraced:Nno (token) (tokens1) (tokens2)

These functions absorb the number of arguments given by their specification, carry out the expansion indicated and leave the the results in the input stream, with the last argument not surrounded by the usual braces. Of these, \exp\_last\_unbraced:Nfo needs special (slower) processing.

\exp\_last\_two\_unbraced:Noo *[?](#page-23-0)* \exp\_last\_two\_unbraced:Noo  $\langle$  token $\rangle$   $\langle$  tokens1 $\rangle$  { $\langle$  tokens 2 $\rangle$ }

This function absorbs three arguments and expand the second and third once. The first argument of the function is then the next item on the input stream, followed by the expansion of the second and third arguments, which are not wrapped in braces. This function needs special (slower) processing.

\exp\_after:wN \* \exp\_after:wN \token1\ \token2\

```
Carries out a single expansion of \langle token2 \rangle prior to expansion of \langle token2 \rangle. If \langle token2 \rangleis a T<sub>E</sub>X primitive, it will be executed rather than expanded, while if \langle \text{token2} \rangle has not
```
expansion (for example, if it is a character) then it will be left unchanged. It is important to notice that  $\langle \text{token1} \rangle$  may be *any* single token, including group-opening and -closing tokens  $($  or  $)$ <sup>"</sup> assuming normal T<sub>EX</sub> category codes). Unless specifically required, expansion should be carried out using an appropriate argument specifier variant or the appropriate \exp\_arg:N function.

TEXhackers note: This is the TEX primitive \expandafter renamed.

## **19 Preventing expansion**

 $\label{eq:exp_not} $$\exp_not:N \exp_not:N \exp_not: N \token \$ 

Prevents expansion of the  $\langle \text{token} \rangle$  in a context where it would otherwise be expanded, for example an x-type argument.

TEXhackers note: This is the TEX \noexpand primitive.

 $\text{exp\_not:c} \text{ (tokens)}$ 

Expands the  $\langle tokens \rangle$  until only unexpandable content remains, and then converts this into a control sequence. Further expansion of this control sequence is then inhibited.

 $\overline{\text{exp\_not:n}}$  \exp\_not:n {\tokens}}

Prevents expansion of the  $\langle tokens \rangle$  in a context where they would otherwise be expanded, for example an x-type argument.

**T<sub>E</sub>Xhackers note:** This is the *ε*-T<sub>E</sub>X \unexpanded primitive.

# $\text{V}$  \exp\_not:V \variable)

Recovers the content of the *(variable)*, then prevents expansion of the this material in a context where it would otherwise be expanded, for example an x-type argument.

 $\text{exp\_not:v} \exp\_not:v \ {\text{tokens}}$ 

Expands the  $\langle tokens \rangle$  until only unexpandable content remains, and then converts this into a control sequence (which should be a  $\langle variable \rangle$  name). The content of the  $\langle variable \rangle$ 

is recovered, and further expansion is prevented in a context where it would otherwise be expanded, for example an x-type argument.

 $\overline{\text{exp\_not:o}}$  \exp\_not:o {\tokens}}

Expands the  $\langle tokens\rangle$  once, then prevents any further expansion in a context where they would otherwise be expanded, for example an x-type argument.

\exp\_not:f \* \exp\_not:f \tokens\

Expands (tokens) fully until the first unexpandable token is found. Expansion then stops, and the result of the expansion (including any tokens which were not expanded) is protected from further expansion.

\exp\_stop\_f: \* \function:f \tokens\ \exp\_stop\_f: \more tokens\

This function terminates an f-type expansion. Thus if a function  $\mathcal{I}$  starts an f-type expansion and all of  $\langle tokens \rangle$  are expandable  $\exp_stop:f$  will terminate the expansion of tokens even if  $\langle more\ tokens\rangle$  are also expandable. The function itself is an implicit space token. Inside an x-type expansion, it will retain its form, but when typeset it produces the underlying space  $\left(\right)$ .

## **20 Internal functions and variables**

 $\lambda$ <sup>1</sup>\_exp\_t<sup>1</sup> The  $\exp_$  module has its private variables to temporarily store results of the argument expansion. This is done to avoid interference with other functions using temporary variables.

\exp\_eval\_register:N *[?](#page-23-0)* \exp\_eval\_register:c \* \exp\_eval\_register:N (variable)

These functions evaluates a  $\langle variable \rangle$  as part of a V or v expansion (respectively), preceeded by  $\csc$  zero which stops the expansion of a previous  $\text{text variance}$ . A *variable*) might exist as one of two things: a parameter-less non-long, non-protected

macro or a built-in TEX register such as **\count**.

\::n  $\setminus : \mathbb{N}$  $\setminus$ : : c \::o  $\backslash \colon$  : f \::x \::v  $\setminus : V$ 

 $\overline{\phantom{x}}\setminus\overline{\phantom{x}}$  \cs\_set\_nopar:Npn \exp\_args:Ncof { \::c \::o \::f \::: }

Internal forms for the base expansion types. These names do *not* conform to the general LATEX3 approach as this makes them more readily visible in the log and so forth.

 $\csc_{generate\_internal\_variant:n}$  \cs\_generate\_internal\_variant:n  $\langle arg spec \rangle$ 

Tests if the function  $\exp\arg s\Re\langle \arg \sec \rangle$  exists, and defines it if it does not. The  $\langle arg\ spec \rangle$  should be a series of one or more of the letters N, c, n, o, V, v, f and x.

# **Part VI**

# **The l3prg package Control structures**

Conditional processing in LATEX3 is defined as something that performs a series of tests, possibly involving assignments and calling other functions that do not read further ahead in the input stream. After processing the input, a *state* is returned. The typical states returned are  $\langle true \rangle$  and  $\langle false \rangle$  but other states are possible, say an  $\langle error \rangle$  state for erroneous input, *e.g.*, text as input in a function comparing integers.

LATEX3 has two primary forms of conditional flow processing based on these states. One type is predicate functions that turn the returned state into a boolean  $\langle true \rangle$  or  $\langle false \rangle$ . For example, the function  $\csc_i f_free_p$ :N checks whether the control sequence given as its argument is free and then returns the boolean  $\langle true \rangle$  or  $\langle false \rangle$  values to be used in testing with  $\iota$  if predicate:w or in functions to be described below. The other type is the kind of functions choosing a particular argument from the input stream based on the result of the testing as in  $\csc$  if free:NTF which also takes one argument (the N) and then executes either  $\langle true \rangle$  or  $\langle false \rangle$  depending on the result. Important to note here is that the arguments are executed after exiting the underlying  $\iota$ ... $\iota$ i: structure.

## **21 Defining a set of conditional functions**

\prg\_new\_conditional:Npnn \prg\_set\_conditional:Npnn \prg\_new\_conditional:Nnn \prg\_set\_conditional:Nnn  $\prg_set\_conditional: Npm \ \langle (name) : \langle arg \ spec \rangle$  $\{parameters\}$  { $\{conditions\}$  { $\{code\}$ } \prg\_set\_conditional:Nnn \ $\langle name \rangle$ : $\langle arg\ spec \rangle$  $\{\langle conditions\rangle\}$   $\{\langle code\rangle\}$ 

These functions creates a family of conditionals using the same  $\{\langle code \rangle\}$  to perform the test created. The new version will check for existing definitions  $(cf. \csc new: Npn)$ whereas the set version will not  $(cf. \csc_s$  set:Npn). The conditionals created are depended on the comma-separated list of  $\langle conditions \rangle$ , which should be one or more of p, T, F and TF. The conditionals are then defined in the obvious way as:

- $\langle \langle \text{name} \rangle_p : \langle \text{arg } \text{spec} \rangle$ , a predicate function which will supply either a logical true or logical false. This function is intended for use in cases where one or more logical tests are combined to lead to a final outcome.
- $\langle \text{name} \rangle$ :  $\langle \text{arg spec} \rangle$ T, a function with one more argument than the original  $\langle \text{arg } \rangle$  $spec$  demands. The *(true branch)* code in this additional argument will be left on the input stream only if the test is true.
- $\langle$ *name*):  $\langle arg \ spec \rangle$ F, a function with one more argument than the original  $\langle arg \ ]$  $spec$  demands. The  $\langle false\ branch \rangle$  code in this additional argument will be left on the input stream only if the test is false.
- $\langle \text{name} \rangle$ :  $\langle \text{arg spec} \rangle$ TF, a function with two more argument than the original  $\langle \text{arg} \rangle$  $spec$  demands. The  $\langle true \ branch \rangle$  code in the first additional argument will be left on the input stream if the test is **true**, while the  $\langle false\ branch \rangle$  code in the second argument will be left on the input stream if the test is false.

The  $\langle code \rangle$  of the test may use  $\langle parameters \rangle$  as specified by the second argument to  $\prg$ set conditional:Npnn: this should match the  $\langle argument\ specification \rangle$  but this is not enforced. The Nnn versions infer the number of arguments from the argument specification given (*cf.* \cs\_new:Nn, *etc.*). Within the  $\langle code \rangle$ , the functions \prg\_return\_true: and  $\pr{greturn false: }$  are used to indicate the logical outcomes of the test. If  $\langle code \rangle$ is expandable then \prg\_set\_conditional:Npnn will generate a family of conditionals which are also expandable. All of the functions are created globally.

An example can easily clarify matters here:

```
\prg_set_conditional:Nnn \foo_if_bar:NN { p , T , TF }
 {
    \if_meaning:w \l_tmpa_tl #1
      \prg_return_true:
    \else:
      \if_meaning:w \l_tmpa_tl #2
```

```
\prg_return_true:
   \else:
     \prg_return_false:
  \fi:
\fi:
```
}

This defines the function \foo\_if\_bar\_p:NN, \foo\_if\_bar:NNTF, \foo\_if\_bar:NNT but not  $\text{100}$  if  $\text{bar}:NNF$  (because F is missing from the *\conds*} list). The return statements take care of resolving the remaining \else: and \fi: before returning the state. There must be a return statement for each branch, failing to do so will result in an error if that branch is executed.

```
\prg_new_protected_conditional:Npnn
\prg_set_protected_conditional:Npnn
\prg_new_protected_conditional:Nnn
\prg_set_protected_conditional:Nnn
                                                                    \prg_set_protected_conditional:Npnn
                                                                        \langle \langle \text{name} \rangle : \langle \text{arg spec} \rangle \langle \text{parameters} \rangle\langle conditions \rangle {\langle code \rangle}
                                                                    \prg_set_protected_conditional:Nnn
                                                                       \langle \langle \text{name} \rangle : \langle \text{arg spec} \rangle \langle \langle \text{conditions} \rangle \langle \langle \langle \text{code} \rangle \rangle
```
These functions creates a family of conditionals using the same  $\{\langle code \rangle\}$  to perform the test created. The new version will check for existing definitions  $(cf. \ \text{cs_new:Npn})$ whereas the set version will not  $(cf. \csc set: Npn)$ . The conditionals created are depended on the comma-separated list of  $\langle conditions \rangle$ , which should be one or more of T, F and TF. The conditionals are then defined in the obvious way as:

- $\langle \text{name} \rangle$ : $\langle \text{arg spec} \rangle$ T, a function with one more argument than the original  $\langle \text{arg} \rangle$  $spec$  demands. The  $\langle true \ branch \rangle$  code in this additional argument will be left on the input stream only if the test is true.
- $\langle \text{name} \rangle$ :  $\langle \text{arg spec} \rangle$ F, a function with one more argument than the original  $\langle \text{arg } \rangle$  $spec$  demands. The *false branch* code in this additional argument will be left on the input stream only if the test is false.
- $\langle \langle \text{name} \rangle : \langle \text{arg spec} \rangle \text{TF}$ , a function with two more argument than the original  $\langle \text{arg z} \rangle$  $spec$  demands. The  $\langle true \ branch \rangle$  code in the first additional argument will be left on the input stream if the test is  $true$ , while the  $\langle false\ branch \rangle$  code in the second argument will be left on the input stream if the test is false.

The  $\langle code \rangle$  of the test may use  $\langle parameters \rangle$  as specified by the second argument to  $\prg$ set\_conditional:Npn: this should match the *(argument specification)* but this is not enforced. The Nnn versions infer the number of arguments from the argument specification given  $(cf. \csc_1e w: Nn, etc.).$  Within the  $\langle code \rangle$ , the functions  $\prg_{return\_true:$  and \prg\_return\_false: are used to indicate the logical outcomes of the test. \prg\_set\_ protected\_conditional:Npn will generate a family of protected conditional functions,

and so  $\langle code \rangle$  does not need to be expandable. All of the functions are created globally.

```
\prg_new_eq_conditional:NN
\prg_set_eq_conditional:NN
                                                       \prg_new_eq_conditional:NN
                                                          \langle \langle \text{name1}\rangle : \langle \text{arg spec1}\rangle \setminus \langle \text{name2}\rangle : \langle \text{arg spec2}\rangle
```
These will set the definitions of the functions

- $\langle \text{name1} \rangle_p : \langle \text{arg spec1} \rangle$
- $\langle \text{name1}\rangle : \langle \text{arg spec1}\rangle T$
- $\langle$ name1): $\langle arg \ spec1 \rangle$ F
- $\langle$ (name1): $\langle arg \ spec1 \rangle$ TF

equal to those for

- $\langle name2\rangle_p:\langle arg \ spec2\rangle$
- $\langle name2 \rangle$ :  $\langle arg \ spec2 \rangle T$
- $\langle name2 \rangle$ :  $\langle arg \ spec2 \rangle$ F
- $\langle name2 \rangle$ :  $\langle arg \ spec2 \rangle TF$

In most cases, the two  $\langle arg \, specs \rangle$  will be identical, although this is not enforced. In the case of the new function, a check is made for any existing definitions for  $\langle name1 \rangle$ . The functions are set globally.

\prg\_return\_true: *[?](#page-23-0)* \prg\_return\_false: *[?](#page-23-0)* \prg\_return\_true: \prg\_return\_false:

These functions define the logical state at the end of a conditional. As such, they should appear within the code for a conditional statement generated by  $\prg$  set conditional:Npnn, *etc*.

## **22 The boolean data type**

This section describes a boolean data type which is closely connected to conditional processing as sometimes you want to execute some code depending on the value of a switch (*e.g.*, draft/final) and other times you perhaps want to use it as a predicate function in an \if\_predicate:w test. The problem of the primitive \if\_false: and \if\_true: tokens is that it is not always safe to pass them around as they may interfere with scanning for termination of primitive conditional processing. Therefore, we employ two canonical booleans: \c\_true\_bool or \c\_false\_bool. Besides preventing problems as described above, it also allows us to implement a simple boolean parser supporting the logical operations And, Or, Not, *etc.* which can then be used on both the boolean type and predicate functions.

All conditional \bool\_ functions are expandable and expect the input to also be fully expandable (which will generally mean being constructed from predicate functions, possibly nested).

#### \bool\_new:N

 $\begin{array}{c|c}\n\boldsymbol{\delta} & \boldsymbol{\delta} & \boldsymbol{\delta}\n\end{array}$ 

Creates a new *(boolean)* or raises an error if the name is already taken. The declaration is global. The  $\langle boolean \rangle$  will initially be false.

#### \bool\_set\_false:N

\bool\_set\_false:c \bool\_set\_false:N <sup>h</sup>boolean<sup>i</sup> Sets (boolean) logically false within the current T<sub>E</sub>X group.

#### \bool\_gset\_false:N

 $\boldsymbol{\lambda}$  \bool\_gset\_false:C \bool\_sget\_false:N  $\boldsymbol{\lambda}$ Sets (*boolean*) logically false globally.

#### \bool\_set\_true:N

 $\label{thm:bound} $$\bool\_set\_true: c \bool\_set\_true: N \boolean \$ Sets (*boolean*) logically true within the current T<sub>E</sub>X group.

#### \bool\_gset\_true:N

 $\verb|\bool_gsettrue:c| \verb|\bool_gsettrue:N |\verb|\| boolean\rangle$ Sets (*boolean*) logically true globally.

# \bool\_set\_eq:NN \bool\_set\_eq:cN \bool\_set\_eq:Nc

 $\verb+\bool_set_eq:cc|+ \verb+\book_set_eq:NN|+ \verb+\bookean1+\langle boolean2\rangle$ 

Sets the content of  $\langle boolean1 \rangle$  equal to that of  $\langle boolean2 \rangle$ . This assignment is restricted to the current T<sub>E</sub>X group level.

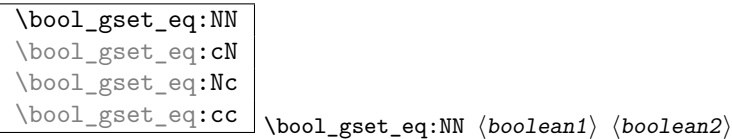

Sets the content of  $\langle boolean1 \rangle$  equal to that of  $\langle boolean2 \rangle$ . This assignment is global and so is not limited by the current T<sub>E</sub>X group level.

\bool\_set:Nn

 $\boldsymbol{\delta}$  \bool\_set:Cn \bool set:Nn  $\boldsymbol{\delta}$  {\boolexpr}}

Evaluates the *(boolean expression)* as described for **\bool** if:n(TF), and sets the  $\langle boolean \rangle$  variable to the logical truth of this evaluation. This assignment is local.

\bool\_gset:Nn

 $\boldsymbol{\searrow}$  \bool\_gset: $\mathbf{N}$  \bool\_gset:Nn \boolean\ {\boolexpr\}

Evaluates the *(boolean expression)* as described for **\bool** if:n(TF), and sets the  $\langle boolean \rangle$  variable to the logical truth of this evaluation. This assignment is global.

\bool\_if\_p:N *[?](#page-23-0)* \bool\_if:N[TF](#page-23-1) *[?](#page-23-0)* \bool\_if\_p:c *[?](#page-23-0)*  $\boldsymbol{\lambda}$   $\boldsymbol{\lambda}$   $\boldsymbol{\mu}$   $\boldsymbol{\mu}$   $\boldsymbol{\lambda}$  $\boldsymbol{\lambda}$ if\_p:N  $\{\boldsymbol{\lambda}\}$ \bool\_if:NTF { $\boldsymbol{\delta}$ } { $\{\text{true code}\}$  { $\{\text{false code}\}$ }

Tests the current truth of  $\langle boolean \rangle$ , and continues expansion based on this result.

\l\_tmpa\_bool A scratch boolean for local assignment. It is never used by the kernel code, and so is safe for use with any LATEX3-defined function. However, it may be overwritten by other non-kernel code and so should only be used for short-term storage.

 $\sqrt{g_tmpa_bool}$  A scratch boolean for global assignment. It is never used by the kernel code, and so is safe for use with any LATEX3-defined function. However, it may be overwritten by other non-kernel code and so should only be used for short-term storage.

### **23 Boolean expressions**

As we have a boolean datatype and predicate functions returning boolean  $\langle true \rangle$  or  $\langle false \rangle$ values, it seems only fitting that we also provide a parser for h*boolean expressions*i.

A boolean expression is an expression which given input in the form of predicate functions and boolean variables, return boolean  $\langle true \rangle$  or  $\langle false \rangle$ . It supports the logical operations And, Or and Not as the well-known infix operators  $\& k$ ,  $||$  and  $||$ . In addition to this, parentheses can be used to isolate sub-expressions. For example,

```
\int_{compare\_p:n} { 1 = 1 } &&
  (
    \int_compare_p:n { 2 = 3 } ||
    \int_compare_p:n { 4 = 4 } ||
```

```
\int_compare_p:n { 1 = \error } % is skipped
 ) &&
! ( \int_compare_p:n { 2 = 4 } )
```
is a valid boolean expression. Note that minimal evaluation is carried out whenever possible so that whenever a truth value cannot be changed any more, the remaining tests within the current group are skipped.

```
\bool_if_p:n {\boolean expression}}<br>\bool_if_p:n * \bool if:nTE {\boolean expression}}
TF} \star\boldsymbol{\lambda}bool_if:nTF \{\langle boolean\; expression \rangle\} \{\langle true\; code \rangle\}\{\langle false\ code \rangle\}
```
Tests the current truth of  $\langle boolean \, expression \rangle$ , and continues expansion based on this result. The *hoolean expression* should consist of a series of predicates or boolean variables with the logical relationship between these defined using && ("And"), || ("Or"), ! ("Not") and parentheses. Minimal evaluation is used in the processing, so that once a result is defined there is not further expansion of the tests. For example

```
\bool_if_p:n
  {
   \int_Compare_p:nNn { 1 } = { 1 }
   &&
    (
      \int_compare_p:nNn { 2 } = { 3 } ||
      \int_C \text{compare}_p: nNn \{ 4 } = \{ 4 \} ||\int_{\text{compare } p: nNn} \{ 1 \} = {\text{error } % \$ is skipped})
   &\&&! ( \int \int \text{compare}_p: nNn \{ 2 \} = \{ 4 \} )}
```
will be true and will not evaluate  $\int_{\text{compare}} p:\text{NNn } \{ 1 \} = \{\$ error  $\}$ . The logical Not applies to the next single predicate or group. As shown above, this means that any predicates requiring an argument have to be given within parentheses.

\bool\_not\_p:n \* \bool\_not\_p:n {\boolean expression)} Function version of  $\left(\frac{\delta}{\delta} \right)$  (*\boolean expression*}) within a boolean expression.

 $\boldsymbol{\lambda}$  \bool\_xor\_p:nn {\boolexpr<sub>1</sub>}} {\boolexpr<sub>1</sub>}}

Implements an "exclusive or" operation between two boolean expressions. There is no infix operation for this logical operator.

# **24 Logical loops**

Loops using either boolean expressions or stored boolean values.

\bool\_until\_do:Nn *[?](#page-23-0)*

 $\boldsymbol{\lambda}$  \bool\_until\_do:Cn  $\star$  \bool\_until\_do:Nn {\boolean}} {\code}}

This function firsts checks the logical value of the  $\langle boolean \rangle$ . If it is false the  $\langle code \rangle$  is placed in the input stream and expanded. After the completion of the  $\langle code \rangle$  the truth of the  $\langle boolean \rangle$  is re-evaluated. The process will then loop until the  $\langle boolean \rangle$  is true.

#### \bool\_while\_do:Nn *[?](#page-23-0)* \bool\_while\_do:cn *[?](#page-23-0)*

\bool while do:Nn  $\{\text{boolean}\}$   $\{\text{code}\}$ 

This function firsts checks the logical value of the  $\langle boolean \rangle$ . If it is true the  $\langle code \rangle$  is placed in the input stream and expanded. After the completion of the  $\langle code \rangle$  the truth of the  $\langle boolean \rangle$  is re-evaluated. The process will then loop until the  $\langle boolean \rangle$  is false.

\bool\_until\_do:nn \* \bool\_until\_do:nn {\boolean expression)} {\code)}

This function firsts checks the logical value of the *(boolean expression)* (as described for  $\boldsymbol{\delta}$  is false the  $\langle code \rangle$  is placed in the input stream and expanded. After the completion of the  $\langle code \rangle$  the truth of the  $\langle boolean \; expression \rangle$  is re-evaluated. The process will then loop until the *(boolean expression)* is true.

\bool\_while\_do:nn \* \bool\_while\_do:nn {\boolean expression)} {\code)}

This function firsts checks the logical value of the  $\langle boolean\ expression \rangle$  (as described for  $\boldsymbol{\delta}$ . If it is true the  $\langle code \rangle$  is placed in the input stream and expanded. After the completion of the  $\langle code \rangle$  the truth of the  $\langle boolean \; expression \rangle$  is re-evaluated. The process will then loop until the *\boolean expression*} is false.

## **25 Switching by case**

For cases where a number of cases need to be considered a family of case-selecting functions are available.

```
\prg_case_int:nnn
   \{\langle test\ integer\ expression \rangle\}{
        {\langle (intexpr \; case_1) \rangle} {\langle (code \; case_1) \rangle}{\{\langle \text{intexpr case }_2 \rangle\}} {\{\langle \text{code case }_2 \rangle\}}...
        {\{\langle\text{intexpr case}_n\rangle\}} {\{\langle\text{code case}_n\rangle\}}}
   \{\langle else\ case\rangle\}
```
\prg\_case\_int:nnn *[?](#page-23-0)*

This function evaluates the  $\langle test\ integer\ expression \rangle$  and compares this in turn to each

of the *linteger expression cases*). If the two are equal then the associated *(code)* is left in the input stream. If none of the tests are true then the else code will be left in the input stream. For example

```
\prg_case_int:nnn
 { 2 * 5 }
 {
   { 5 } { Small }
   { 4 + 6 } { Medium }
   { -2 * 10 } { Negative }
 }
 { No idea! }
```
will leave "Medium" in the input stream.

```
\prg_case_dim:nnn ?
                                             \prg_case_dim:nnn
                                                \{\langle test\ dimension\ expression\rangle\}{
                                                    \{\langle d \text{imexpr case}_1 \rangle\} \{ \langle code case_1 \rangle\}\{\langle d \text{imexpr case}_2 \rangle\} \{ \langle code case_2 \rangle\}...
                                                    \{\langledimexpr case<sub>n</sub>\rangle\} \{\langlecode case<sub>n</sub>\rangle\}}
                                                \{\langle else\ case\rangle\}
```
This function evaluates the  $\langle test\ dimension\ expression \rangle$  and compares this in turn to each of the *(dimension expression cases)*. If the two are equal then the associated  $\langle code \rangle$  is left in the input stream. If none of the tests are true then the else code will be left in the input stream.

```
\prg_case_str:nnn ?
\prg_case_str:onn ?
\prg_case_str:xxn ?
                                          \prg_case_str:nnn
                                             \{\langle test\ string\rangle\}{
                                                 \{\langle string\ case_1 \rangle\} \ \{\langle code\ case_1 \rangle\}{\{\langle \text{string case }_2 \rangle\}} {\{\langle \text{code case }_2 \rangle\}}...
                                                 \{\langle \text{string case}_n \rangle\} \{\langle \text{code case}_n \rangle\}}
                                            \{\langle else\ case\rangle\}
```
This function compares the  $\langle test\ string\rangle$  in turn with each of the  $\langle string\ cases\rangle$ . If the two are equal (as described for  $\strut \text{str\_if\_eq:nnTF}$  then the associated  $\langle code \rangle$  is left in the input stream. If none of the tests are true then the else code will be left in the input stream. The xx variant is fully expandable, in the same way as the underlying

\str\_if\_eq:xxTF test.

```
\prg_case_tl:Nnn ?
\prg_case_tl:cnn ?
                                     \prg_case_tl:Nnn
                                         \langle \texttt{test} \texttt{ token list variable} \rangle{
                                            \langletoken list variable case1\rangle {\langlecode case<sub>1</sub>\rangle}
                                            \langletoken list variable case2\rangle {\langlecode case 2\rangle}
                                            ...
                                            \langletoken list variable case<sub>n</sub>\rangle {\langlecode case<sub>n</sub>\rangle}
                                        }
                                        \{\langle else\ case\rangle\}
```
This function compares the *(test token list variable)* in turn with each of the *(token list variable cases*). If the two are equal (as described for  $\tilde{\tau}$  if eq:nnTF then the associated  $\langle code \rangle$  is left in the input stream. If none of the tests are true then the else code will be left in the input stream.

# **26 Producing** *n* **copies**

\prg\_replicate:nn \* \prg\_replicate:nn {\integer expression\} {\tokens\} Evaluates the *(integer expression)* (which should be zero or positive) and creates the resulting number of copies of the  $\langle tokens \rangle$ . The function is both expandable and safe for nesting. It yields its result after two expansion steps.

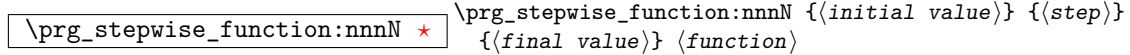

This function first evaluates the *(initial value)*, *(step)* and *(final value)*, all of which should be integer expressions. The  $\langle function \rangle$  is then placed in front of each  $\langle value \rangle$  from the *(initial value)* to the *(final value)* in turn (using  $\langle \text{step} \rangle$  between each  $\langle \text{value} \rangle$ ). Thus  $\langle function \rangle$  should absorb one numerical argument. For example

```
\cs_{set\_nonpar: Npn \my\_func:n #1 {\I-saw-*1 \}}\prg_stepwise_function:nnnN { 1 } { 5 } { 1 } \my_func:n
```
would print

I saw 1 I saw 2 I saw 3 I saw 4 I saw 5 \prg\_stepwise\_inline:nnnn  $\prg_{stepwise\_inline:nnnn$  { $\{initial\ value\}$  } { $\{step\}$ }  $\{\langle final \ value \rangle\} \ \{\langle code \rangle\}$ 

This function first evaluates the *(initial value)*,  $\langle step \rangle$  and  $\langle final \ value \rangle$ , all of which should be integer expressions. The  $\langle code \rangle$  is then placed in front of each  $\langle value \rangle$  from the  $\langle initial \ value \rangle$  to the  $\langle final \ value \rangle$  in turn (using  $\langle step \rangle$  between each  $\langle value \rangle$ ). Thus the  $\langle code \rangle$  should define a function of one argument (#1).

```
\prg_stepwise_variable:nnnNn
                                                     \label{eq:prg_stepwise} $$\prg_stepwise\_variable:nnnNn {initial value} } {{step}\{\langle final \ value \rangle\} \langle tl \ var \rangle \{\langle code \rangle\}
```
This function first evaluates the *(initial value)*,  $\langle step \rangle$  and  $\langle final \ value \rangle$ , all of which should be integer expressions. The  $\langle code \rangle$  is inserted into the input stream, with the  $\langle$ *tl var* $\rangle$  defined as the current  $\langle value \rangle$ . Thus the  $\langle code \rangle$  should make use of the  $\langle$ *tl var* $\rangle$ .

## **27 Detecting TEX's mode**

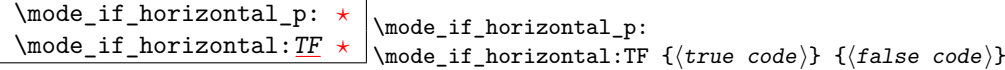

Detects if T<sub>E</sub>X is currently in horizontal mode.

\mode\_if\_inner\_p: *[?](#page-23-0)*  $\mod$ <sup>1f</sup>\_inner: $TF \times$  $TF \times$  \mode\_if\_inner:TF {\true code}} {\false code}} \mode\_if\_inner\_p: Detects if T<sub>E</sub>X is currently in inner mode.

\mode\_if\_math:[TF](#page-23-1) \* \mode\_if\_math:TF {\true code}} {\false code}} Detects if T<sub>E</sub>X is currently in maths mode.

\mode\_if\_vertical\_p: *[?](#page-23-0)* \mode\_if\_vertical:[TF](#page-23-1) *[?](#page-23-0)* \mode\_if\_vertical\_p:  $\mbox{\scriptsize \mod}$  { $\{\n false code$ }

Detects if T<sub>E</sub>X is currently in vertical mode.

# **28 Internal programming functions**

```
\group_align_safe_begin: ?
\group_align_safe_end: ?
                               \group_align_safe_begin:
                               ...
                               \group_align_safe_end:
```
These functions are used to enclose material in a T<sub>E</sub>X alignment environment within a specially-constructed group. This group is designed in such a way that it does not add brace groups to the output but does act as a group for the & token inside \tex\_halign:D. This is necessary to allow grabbing of tokens for testing purposes, as T<sub>E</sub>X uses group level to determine the effect of alignment tokens. Without the special grouping, the use of a function such as \peek\_after:Nw will result in a forbidden comparison of the internal \endtemplate token, yielding a fatal error. Each \group\_align\_safe\_begin: must be matched by a  $\gamma$ -group\_align\_safe\_end:, although this does not have to occur within the same function.

 $\overline{\sigma_s}$  \scan\_align\_safe\_stop:  $\overline{\sigma_s}$  \scan\_align\_safe\_stop:

This function gets TEX on the right track inside an alignment cell but without destroying any kerning.

\prg\_variable\_get\_scope:N \* \prg\_variable\_get\_scope:N \variable)

Returns the scope (g for global, blank otherwise) for the *(variable)*.

\prg\_variable\_get\_type:N \* \prg\_variable\_get\_type:N \variable)

Returns the type of  $\langle variable \rangle$  (tl, int, *etc.*)

## **29 Experimental programmings functions**

 $\begin{minipage}[c]{0.2\textwidth} \begin{itemize} \begin{itemize} \begin{itemize} \end{itemize} \end{itemize} } \begin{itemize} \begin{itemize} \end{itemize} \end{itemize} } \begin{itemize} \begin{itemize} \end{itemize} \end{itemize} } \begin{minipage}[c]{0.2\textwidth} \begin{itemize} \end{itemize} \end{itemize} } \begin{itemize} \begin{itemize} \end{itemize} } \begin{itemize} \end{itemize} } \begin{itemize} \end{itemize} } \begin{itemize} \end{itemize} } \begin{itemize} \end{itemize} } \begin{itemize} \end{itemize} } \begin{item$ Performs a quicksort on the token list. The comparisons are performed by the function \prg\_quicksort\_compare:nnTF which is up to the programmer to define. When the sorting process is over, all items are given as argument to the function  $\prp$  quicksort function:n which the programmer also controls.

\prg\_quicksort\_function:n  $\prg_quicksort_{compare:nnTF}$  \prg\_quicksort\_compare:nnTF {\element 1} {\element 2}}  $\prg_quicksort_function:n {\elllement}$ 

The two functions the programmer must define before calling \prg\_quicksort:n. As an example we could define

```
\cs_set_nopar:Npn\prg_quicksort_function:n #1{{#1}}
\cs_set_nopar:Npn\prg_quicksort_compare:nnTF #1#2#3#4 {\int_compare:nNnTF{#1}>{#2}}
```
Then the function call

```
\prg_quicksort:n {876234520}
```
would return {0}{2}{2}{3}{4}{5}{6}{7}{8}. An alternative example where one sorts a list of words, \prg\_quicksort\_compare:nnTF could be defined as

```
\cs set nopar:Npn\prg_quicksort_compare:nnTF #1#2 {
  \int_compare:nNnTF{\tl_compare:nn{#1}{#2}}>\c_zero }
```
# **Part VII**

# **The l3quark package Quarks**

A special type of constants in LATEX3 are "quarks". These are control sequences that expand to themselves and should therefore *never* be executed directly in the code. This would result in an endless loop!

They are meant to be used as delimiter is weird functions (for example as the stop token  $(i.e., \text{q stop})$ . They also permit the following ingenious trick: when you pick up a token in a temporary, and you want to know whether you have picked up a particular quark, all you have to do is compare the temporary to the quark using  $\ifmmode\big\vert\else\fi$  and  $\ifmmode\big\vert\else\fi$  and  $\fi$  and  $\ifmmode\big\vert\else\fi$  A set of special quark testing functions is set up below. All the quark testing functions are expandable although the ones testing only single tokens are much faster.

By convention all constants of type quark start out with  $\qquad \mathsf{q}_-$ .

## **30 Defining quarks**

 $\overline{\uark_new:N}$  \quark\_new:N  $\langle quark \rangle$ 

 $\qquad \qquad \frac{q_{\text{stop}}}{q_{\text{used}}}$  Used as a marker for delimited arguments, such as

\cs\_set:Npn \tmp:w #1#2 \q\_stop {#1}

Creates a new  $\langle quark \rangle$  which expands only to  $\langle quark \rangle$ . The  $\langle quark \rangle$  will be defined globally, and an error message will be raised if the name was already taken.

 $\qquad \qquad \frac{q\_mark}{\text{Used}}$  as a marker for delimited arguments when  $\qquad q$  stop is already in use.

 $\qquad \qquad \frac{q_{n1}}{q_{n1}}$  Quark to mark a null value in structured variables or functions. Used as an end delimiter when this may itself may need to be tested (in contrast to  $\qquad \sim$  stop, which is only ever used as a delimiter).

 $\qquad \qquad \frac{q_{p} - q_{p}}{4}$  canonical value for a missing value, when one is requested from a data structure. This is therefore used as a "return" value by functions such as \prop\_get:NnN if there is no data to return.

### **31 Quark tests**

The method used to define quarks means that the single token  $(N)$  tests are faster than the multi-token (n) tests. The later should therefore only be used when the argument can definitely take more than a single token.

 $\qquad \qquad \$   $\qquad \qquad$   $\qquad \qquad$   $\qquad \qquad$   $\qquad \qquad$   $\qquad \qquad$   $\qquad \qquad$   $\qquad \qquad$   $\qquad \qquad$   $\qquad \qquad$   $\qquad \qquad$   $\qquad \qquad$   $\qquad$   $\qquad$   $\qquad$   $\qquad$   $\qquad$   $\qquad$   $\qquad$   $\qquad$   $\qquad$   $\qquad$   $\qquad$   $\qquad$   $\qquad$   $\qquad$   $\qquad$   $\qquad$   $\qquad$   $\qquad$   $\q$ \quark\_if\_nil:N[TF](#page-23-1) *[?](#page-23-0)*  $\qquad \texttt{nil}_p: \mathbb{N} \to \texttt{token}$ 

\quark\_if\_nil:NTF htokeni {htrue codei} {hfalse codei} Tests if the  $\langle token \rangle$  is equal to  $\qquad \text{all}.$ 

\quark\_if\_nil\_p:n *[?](#page-23-0)* \quark\_if\_nil:n[TF](#page-23-1) *[?](#page-23-0)* \quark\_if\_nil\_p:o *[?](#page-23-0)* \quark\_if\_nil:o[TF](#page-23-1) *[?](#page-23-0)* \quark\_if\_nil\_p:V *[?](#page-23-0)* \quark\_if\_nil:V[TF](#page-23-1) *[?](#page-23-0)*  $\{quark_if_nil_p:n \ {\toben list}\}$ \quark\_if\_nil:nTF { $\{token list\}$  { $\{true code\}$ } { $\{false$  $\c{code}\$ 

Tests if the  $\langle token \; list \rangle$  contains only  $\qquad$ **nil** (distinct from  $\langle token \; list \rangle$  being empty or containing \q\_nil plus one or more other tokens).

\quark\_if\_no\_value\_p:N *[?](#page-23-0)* \quark\_if\_no\_value:N[TF](#page-23-1) *[?](#page-23-0)* \quark\_if\_no\_value\_p:c *[?](#page-23-0)* \quark\_if\_no\_value:c[TF](#page-23-1) *[?](#page-23-0)* \quark\_if\_no\_value\_p:N htokeni  $\qquad \qquad \qquad \qquad \qquad \texttt{(true code)}$  $\{(false \ code)\}$ 

Tests if the  $\langle token \rangle$  is equal to  $\qquad\mathbf{q}$  no\_value.

```
\quark_if_no_value_p:n ?
\quark_if_no_value:nTF ?
                            \qquad \qquad \{token list}
                            \quark_if_no_value:nTF {htoken listi} {htrue codei}
                             \{(false \ code)\}
```
Tests if the  $\langle token\ list\rangle$  contains only  $\qquad$  no\_value (distinct from  $\langle token\ list\rangle$  being empty or containing  $\qquad \cdot$  no\_value plus one or more other tokens).

#### **32 Recursion**

This module provides a uniform interface to intercepting and terminating loops as when one is doing tail recursion. The building blocks follow below.

\q\_recursion\_tail This quark is appended to the data structure in question and appears as a real element there. This means it gets any list separators around it.

\q\_recursion\_stop This quark is added *after* the data structure. Its purpose is to make it possible to terminate the recursion at any point easily.

\quark\_if\_recursion\_tail\_stop:N \quark\_if\_recursion\_tail\_stop:N {htokeni}

Tests if  $\langle token \rangle$  contains only the marker  $\qquad \cdot$  **recursion\_tail**, and if so terminates the recursion this is part of using \use\_none\_delimit\_by\_q\_recursion\_stop:w. The recursion input must include the marker tokens \q\_recursion\_tail and \q\_recursion\_stop as the last two items.

```
\quark_if_recursion_tail_stop:n
\quark_if_recursion_tail_stop:o \\quark_if_recursion_tail_stop:n {\tokens}}
```
Tests if  $\langle tokens \rangle$  consists of the single token  $\qquad \cdot q$ **-recursion-tail**, and if so terminates the recursion this is part of using \use\_none\_delimit\_by\_q\_recursion\_stop:w. The recursion input must include the marker tokens \q\_recursion\_tail and \q\_recursion\_stop as the last two items.

\quark\_if\_recursion\_tail\_stop\_do:Nn \quark\_if\_recursion\_tail\_stop\_do:nn {htokeni}  ${\{\langle\text{insertion}\rangle\}}$ 

Tests if  $\langle token \rangle$  contains only the marker  $\qquad$ -recursion\_tail, and if so terminates the recursion this is part of using \use\_none\_delimit\_by\_q\_recursion\_stop:w. The recursion input must include the marker tokens \q\_recursion\_tail and \q\_recursion\_stop as the last two items. The  $\langle insertion \rangle$  code is then added to the input stream after the recursion has ended.

```
\quark_if_recursion_tail_stop_do:nn
\quark_if_recursion_tail_stop_do:on {\insertion}}
                                              \label{eq:quark} $$\quark_i f_recursion\_tail\_stop\_do:nn $$ \{\tokens\} $$
```
Tests if  $\langle tokens \rangle$  consists of the single token  $\qquad \cdot$ **q\_recursion\_tail**, and if so terminates the recursion this is part of using \use\_none\_delimit\_by\_q\_recursion\_stop:w. The recursion input must include the marker tokens \q\_recursion\_tail and \q\_recursion\_stop as the last two items. The  $\langle insertion \rangle$  code is then added to the input stream after the recursion has ended.

## **33 Internal quark functions**

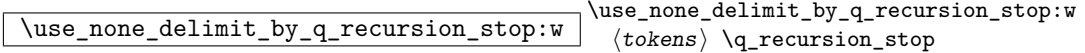

Used to prematurely terminate a recursion using  $\qquad$ -recursion\_stop as the end marker, removing any remaining  $\langle tokens \rangle$  from the input stream.

$$
\verb|\use_i-delimit_by_q-recursion_stop:nw| \use_i-delimit_by_q-recursion_stop:nw {insertion} \verb|\use_i-delimit_by_q-recursion_stop:nw| \use_i-delimit_by_q-recursion_stop:nw| \use_i-delimit_by_q-recursion_stop:nw| \use_i-delimit_by_q-recursion_stop:nw| \use_i-delimit_by_q-recursion_stop:nw| \use_i-delimit_by_q-recursion_stop:nw| \use_i-delimit_by_q-recursion_stop:nw| \use_i] \verb|\use_i-delimit_by_q-recursion_stop:nw| \use_i] \verb|\se_iclimit.py_q-recursion_stop:nw| \use_iclsplit.pyq-recursion_stop: w| \use_iclsplit.pyq-recursion_stop: w| \use_iclsplit.pyq-recursion_stop: w| \use_iclsplit.pyq- \use_iclsplit.pyq- \use_iclsplit.pyq- \use_iclsplit.pyq- \use_iclsplit.pyq- \use_iclsplit.pyq- \use_iclsplit.pyq- \gets_iclsplit.pyq- \gets_iclsplit.pyq- \
$$

Used to prematurely terminate a recursion using  $\qquad \cdot \cdot$  recursion\_stop as the end marker, removing any remaining  $\langle tokens \rangle$  from the input stream. The  $\langle insertion \rangle$  is then made into the input stream after the end of the recursion.

# **Part VIII**

# **The l3token package Token manipulation**

This module deals with tokens. Now this is perhaps not the most precise description so let's try with a better description: When programming in T<sub>E</sub>X, it is often desirable to know just what a certain token is: is it a control sequence or something else. Similarly one often needs to know if a control sequence is expandable or not, a macro or a primitive, how many arguments it takes etc. Another thing of great importance (especially when it comes to document commands) is looking ahead in the token stream to see if a certain character is present and maybe even remove it or disregard other tokens while scanning. This module provides functions for both and as such will have two primary function categories: \token for anything that deals with tokens and \peek for looking ahead in the token stream.

Most of the time we will be using the term "token" but most of the time the function we're describing can equally well by used on a control sequence as such one is one token as well.

We shall refer to list of tokens as tlists and such lists represented by a single control sequence is a "token list variable"  $t1$  var. Functions for these two types are found in the l3tl module.
### **34 All possible tokens**

Let us start by reviewing every case that a given token can fall into. It is very important to distinguish two aspects of a token: its meaning, and what it looks like.

For instance, \if:w, \if\_charcode:w, and \tex\_if:D are three for the same internal operation of TEX, namely the primitive testing the next two characters for equality of their character code. They behave identically in many situations. However, TEX distinguishes them when searching for a delimited argument. Namely, the example function  $\simeq$ until  $if: w$  defined below will take everything until  $\if: w$  as an argument, despite the presence of other copies of \if:w under different names.

```
\verb|\cos_new: Npn \show\_until\_if:w #1 \if w { \tl\_show:n {#1} }\label{lem:conv} $$\show\_until\_if:w \text_if:D \if_charcode:w \if.w
```
### **35 Character tokens**

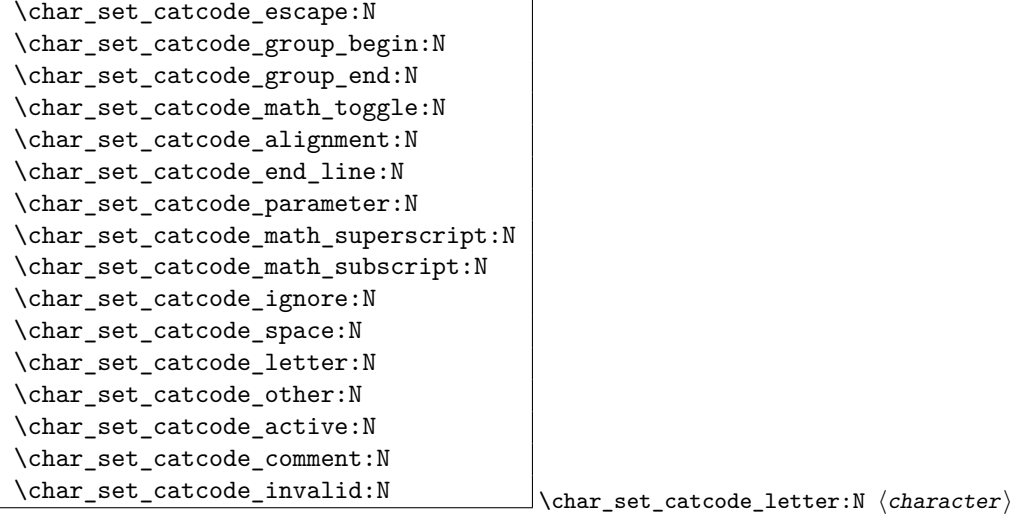

Sets the category code of the  $\langle character \rangle$  to that indicated in the function name. Depending on the current category code of the  $\langle \text{token} \rangle$  the escape token may also be needed:

\char\_set\_catcode\_other:N \%

The assignment is local.

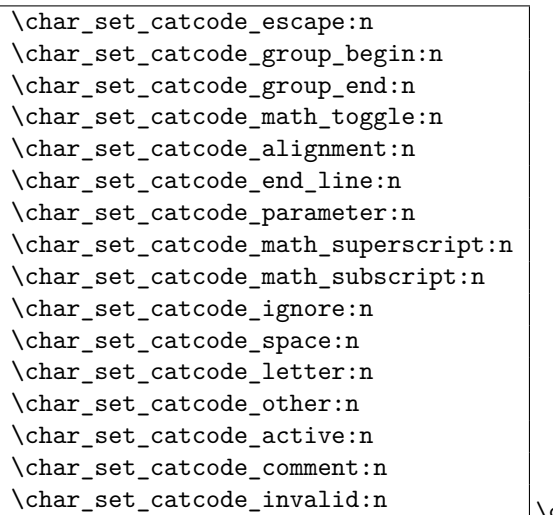

 $\char`>char_set_c \char`actcode_letter:n$  { $\char`>integer expression$ }

Sets the category code of the *(character)* which has character code as given by the *linteger expression*). This version can be used to set up characters which cannot otherwise be given (*cf.* the N-type variants). The assignment is local.

# $\label{thm:rel} $$ \char_set\_catcode:nn \char_set\_catcode:nn {{intexpr_1}} {{intexpr_2}}$

These functions set the category code of the  $\langle character \rangle$  which has character code as given by the *(integer expression)*. The first *(integer expression)* is the character code and the second is the category code to apply. The setting applies within the current T<sub>E</sub>X group. In general, the symbolic functions  $\char`>char\_make_{\type}\allowbreak$  should be preferred, but there are cases where these lower-level functions may be useful.

\char\_value\_catcode:n \* \char\_value\_catcode:n {\integer expression)}

Expands to the current category code of the  $\langle character \rangle$  with character code given by the *(integer expression)*.

 $\label{th:conv_1} $$ \char\_show\_value\_catcode:n $$ \char\_show\_value\_char\_show\_value\_catcode:n $$ \char\_show\_value\_catcode:n $$$ 

Displays the current category code of the  $\langle character \rangle$  with character code given by the  $\langle$ *integer expression* $\rangle$  on the terminal.

\char\_set\_lccode:nn \char\_set\_lcode:nn {hintexpr <sup>1</sup>i} {hintexpr <sup>2</sup>i}

This function set up the behaviour of  $\langle character \rangle$  when found inside  $\text{t1_to_loverse:n}$ ,

such that  $\langle character1 \rangle$  will be converted into  $\langle character2 \rangle$ . The two  $\langle characters \rangle$  may be specified using an *<i>integer expression*</sub> for the character code concerned. This may include the T<sub>E</sub>X '(*character*) method for converting a single character into its character code:

```
\char_set_lccode:nn { '\A } { '\a } % Standard behaviour
\char_set_lccode:nn { '\A } { '\A + 32 }
\char_set_lccode:nn { 50 } { 60 }
```
The setting applies within the current T<sub>E</sub>X group.

\char\_value\_lccode:n *[?](#page-23-0)*  $\star$  \char\_value\_lccode:n {\integer expression}}

Expands to the current lower case code of the  $\langle character \rangle$  with character code given by the *<i>integer expression*.

\char\_show\_value\_lccode:n \char\_show\_value\_lccode:n {hinteger expressioni}

Displays the current lower case code of the  $\langle character \rangle$  with character code given by the  $\langle integer \, expression \rangle$  on the terminal.

## \char\_set\_uccode:nn \char\_set\_uccode:nn {hintexpr <sup>1</sup>i} {hintexpr <sup>2</sup>i}

This function set up the behaviour of  $\langle character \rangle$  when found inside  $\t t_1_t$  to uppeercase:n, such that  $\langle character1 \rangle$  will be converted into  $\langle character2 \rangle$ . The two  $\langle characters \rangle$  may be specified using an *(integer expression)* for the character code concerned. This may include the T<sub>E</sub>X ' $\langle$ *character* $\rangle$  method for converting a single character into its character code:

\char\_set\_uccode:nn { '\a } { '\A } % Standard behaviour  $\char'$  \char\_set\_uccode:nn { '\A } { '\A - 32 } \char\_set\_uccode:nn { 60 } { 50 }

The setting applies within the current T<sub>E</sub>X group.

\char\_value\_uccode:n \* \char\_value\_uccode:n {\integer expression)}

Expands to the current upper case code of the  $\langle character \rangle$  with character code given by the *<i>integer expression*.

\char\_show\_value\_uccode:n \char\_show\_value\_uccode:n {hinteger expressioni}

Displays the current upper case code of the  $\langle character \rangle$  with character code given by the  $\langle integer \, expression \rangle$  on the terminal.

 $\{\char'$  \char\_set\_mathcode:nn  $\{\intercal\}_{\char'$  set\_mathcode:nn  $\{\intercal\}_{\char'$   $\{\intercal\}_{\char'$  intexpr 2)

This function sets up the math code of  $\langle character \rangle$ . The  $\langle character \rangle$  is specified as an  $\langle$ *integer expression*) which will be used as the character code of the relevant character. The setting applies within the current T<sub>E</sub>X group.

\char\_value\_mathcode:n *[?](#page-23-0)*  $\char`>char\_value\_mathcodew$ :n { $\inter`%centered \char`>char`$ 

Expands to the current math code of the  $\langle character \rangle$  with character code given by the  $\langle$ *integer expression* $\rangle$ .

 $\char`>char\_show_value\_mathcode:n \quad \char`>char\_show_value\_mathcode:n \ {\inter`interger expression}\}$ 

Displays the current math code of the  $\langle character \rangle$  with character code given by the  $\langle$ *integer expression* $\rangle$  on the terminal.

\char\_set\_sfcode:nn \char\_set\_sfcode:nn {hintexpr <sup>1</sup>i} {hintexpr <sup>2</sup>i}

This function sets up the space factor for the  $\langle character \rangle$ . The  $\langle character \rangle$  is specified as an *(integer expression)* which will be used as the character code of the relevant character. The setting applies within the current T<sub>E</sub>X group.

\char\_value\_sfcode:n \* \char\_value\_sfcode:n {\integer expression)}

Expands to the current space factor for the  $\langle character \rangle$  with character code given by the  $\langle$ *integer expression* $\rangle$ .

\char\_show\_value\_sfcode:n \char\_show\_value\_sfcode:n {hinteger expressioni}

Displays the current space factor for the  $\langle character \rangle$  with character code given by the  $\langle$ *integer expression* $\rangle$  on the terminal.

### **36 Generic tokens**

 $\label{thm:rel} $$\token_new: Nn \token_new: Nn \to \then_ new: Nn \to \then_1 \to \then_1 \to \then_1 \to \then_2)$ 

Defines  $\langle token1 \rangle$  to globally be a snapshot of  $\langle token2 \rangle$ . This will be an implicit representation of  $\langle \text{token2} \rangle$ .

```
\c_group_begin_token
\c_group_end_token
\c_math_toggle_token
\c_alignment_token
\c_parameter_token
\c_math_superscript_token
\c_math_subscript_token
```
\c\_space\_token These are implicit tokens which have the category code described by their name. They are used internally for test purposes but are also available to the programmer for other uses.

```
\c_catcode_letter_token
```
\c\_catcode\_other\_token These are implicit tokens which have the category code described by their name. They are used internally for test purposes and should not be used other than for category code tests.

 $\c$ <sub>c</sub>atcode\_active\_tl  $A$  token list containing an active token. This is used internally for test purposes and should not be used other than in appropriately-constructed category code tests.

## **37 Converting tokens**

\token\_to\_meaning:N \* \token\_to\_meaning:N \token}

Inserts the current meaning of the  $\langle token \rangle$  into the input stream as a series of characters of category code 12 (other). This will be the primitive TEX description of the  $\langle token \rangle$ , thus for example both functions defined by  $\csc$  set\_nopar:Npn and token list variables defined using \tl\_new:N will be described as macros.

TEXhackers note: This is the TEX primitive **\meaning**.

```
\token_to_str:N ?
```
\token\_to\_str:c *[?](#page-23-0)*  $\text{token_to\_str:N}$   $\langle \text{token} \rangle$ 

Converts the given  $\langle token \rangle$  into a series of characters with category code 12 (other). The current escape character will be the first character in the sequence, although this will

also have category code 12 (the escape character is part of the  $\langle token \rangle$ ). This function requires only a single expansion.

TEXhackers note: \token\_to\_str:N is the TEX primitive \string renamed.

### **38 Token conditionals**

\token\_if\_group\_begin\_p:N *[?](#page-23-0)* \token\_if\_group\_begin:N[TF](#page-23-1) *[?](#page-23-0)*  $\texttt{\textbackslash}$  $\cdot$ token\_if\_group\_begin:NTF  $\langle$ token $\rangle$  { $\langle$ true code $\rangle$ }  $\{\langle false\ code \rangle\}$ 

Tests if  $\langle token \rangle$  has the category code of a begin group token ( $\{$  when normal T<sub>EX</sub> category codes are in force). Note that an explicit begin group token cannot be tested in this way, as it is not a valid N-type argument.

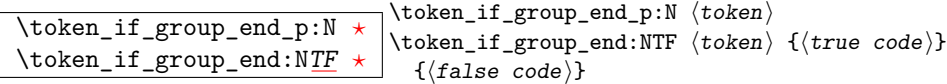

Tests if  $\langle token \rangle$  has the category code of an end group token ( $}$  when normal T<sub>EX</sub> category codes are in force). Note that an explicit end group token cannot be tested in this way, as it is not a valid N-type argument.

```
\token_if_math_toggle_p:N * \\token_if_math_toggle:NTF \token) {\true code)}
\token_if_math_toggle:NTF ?
                                  \token_if_math_toggle_p:N htokeni
                                   \{\langle false\ code \rangle\}
```
Tests if  $\langle token \rangle$  has the category code of a math shift token ( $\frac{1}{2}$  when normal T<sub>E</sub>X category codes are in force).

```
\token_if_alignment_p:N ?
\token_if_alignment:NTF ?
                                           \setminustoken_if_alignment_p:N \setminustoken\rangle\setminustoken_if_alignment:NTF \langletoken\rangle {\langletrue code\rangle}
                                              \{\langle false\ code \rangle\}
```
Tests if  $\langle token \rangle$  has the category code of an alignment token ( $\&$  when normal T<sub>E</sub>X category codes are in force).

```
\token_if_parameter_p:N ?
TF *
                                           \texttt{\texttt{b}} (token_if_parameter_p:N \langle \texttt{token} \rangle\setminus {\tt token\_if\_alignment:NTF} \setminus {\tt token} {\setminus {\tt true} code)}
                                             \{(false, code)\}
```
Tests if  $\langle token \rangle$  has the category code of a macro parameter token ( $#$  when normal TEX category codes are in force).

\token\_if\_math\_superscript\_p:N *[?](#page-23-0)* \token\_if\_math\_superscript:N[TF](#page-23-1) *[?](#page-23-0)*  $\verb+\token_if_math_superscript_p:N \ \{token\}$  $\vert$ \token\_if\_math\_superscript:NTF  $\langle$ token $\rangle$  { $\langle$ true code $\rangle$ }  $\{(false \ code)\}$ 

Tests if  $\langle token \rangle$  has the category code of a superscript token ( $\sim$  when normal T<sub>EX</sub> category codes are in force).

\token\_if\_math\_subscript\_p:N *[?](#page-23-0)* \token\_if\_math\_subscript:N[TF](#page-23-1) \*  $\cdot$  \token\_if\_math\_subscript\_p:N  $\langle$  token $\rangle$  $\setminus$ token\_if\_math\_subscript:NTF  $\langle$ token $\rangle$  { $\langle$ true code $\rangle$ }  $\{\langle false\ code \rangle\}$ 

Tests if  $\langle token \rangle$  has the category code of a subscript token  $\langle$  when normal T<sub>EX</sub> category codes are in force).

```
\token_if_space_p:N * \token_if_space_p:N \token)
\token_if_space:NTF ?
                                 \label{thm:rel} \token_if_space:NTF \langle token\rangle {\langle true code\rangle}
                                 \{(false, code)\}
```
Tests if  $\langle token \rangle$  has the category code of a space token. Note that an explicit space token with character code 32 cannot be tested in this way, as it is not a valid N-type argument.

\token\_if\_letter\_p:N *[?](#page-23-0)* \token\_if\_letter:N[TF](#page-23-1) *[?](#page-23-0)*  $\text{token_if\_letter\_p:N} \langle token \rangle$  $\setminus$ token\_if\_letter:NTF  $\langle$ token $\rangle$  { $\langle$ true code $\rangle$ }  $\{\langle false\ code \rangle\}$ 

Tests if  $\langle token \rangle$  has the category code of a letter token.

```
\token_if_other_p:N ?
\token_if_other:NTF ?
                                            \text{token_if\_other\_p:N} \langle token \rangle\setminus {\text{token\_if\_other:NTF }} \langle \text{token} \rangle \{ \langle \text{true code} \rangle \}\{\langle false\ code \rangle\}
```
Tests if  $\langle \textit{token} \rangle$  has the category code of an "other" token.

```
\token_if_active_p:N ?
\token_if_active:NTF ?
                                       \text{token}\_if\_active\_p:N \text{ (token)}\setminustoken_if_active:NTF \langletoken\rangle {\langletrue code\rangle}
                                          \{\langle false\ code \rangle\}
```
Tests if  $\langle token \rangle$  has the category code of an active character.

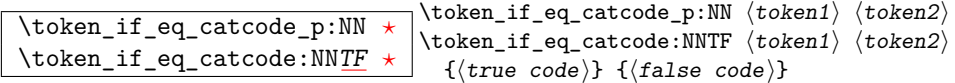

Tests if the two  $\langle tokens \rangle$  have the same category code.

```
\token_if_eq_charcode_p:NN ?
TF
                                               \verb+\token_if_eq_ character:\!NN \;\; \verb+\token1+\;\; \verb+\token2+\;\;\verb+\token_if_eq_charcode:NNTF  \langle token1 \rangle  \langle token2 \rangle\{\langle true \ code \rangle\} \ \{\langle false \ code \rangle\}
```
Tests if the two  $\langle tokens \rangle$  have the same character code.

```
\token_if_eq_meaning_p:NN ?
\token_if_eq_meaning:NNTF ?
                                                 \verb+\token_if_eq_meaning_p:NN~\verb+\token1+\verb+\+(\to\kappa2)+\verb+\token_if_eq_meaning:NNTF  \langle token1 \rangle  \langle token2 \rangle\{\langle true \ code \rangle\} \ \{\langle false \ code \rangle\}
```
Tests if the two  $\langle tokens \rangle$  have the same meaning when expanded.

\token\_if\_macro\_p:N *[?](#page-23-0)* \token\_if\_macro\_p:N \token\_if\_macro\_p:N \token<br>\token\_if\_macro:N<u>[TF](#page-23-1)</u> \* \\token\_if\_macro:NTF \token \token\_if\_macro:NTF  $\langle$ token $\rangle$  { $\langle$ true code $\rangle$ } { $\langle$ false code $\rangle$ }

Tests if the  $\langle token \rangle$  is a T<sub>EX</sub> macro.

```
\token_if_cs_p:N ?
 TF *</u> \token_if_cs:NTF \token {\true code}} {\false code}}
                         \vert\token_if_cs_p:N \langletoken\rangleTests if the \langle token \rangle is a control sequence.
```

```
\token_if_expandable_p:N ?
\token_if_expandable:NTF ?
                                               \setminustoken_if_expandable_p:N \setminustoken\rangle\setminustoken_if_expandable:NTF \langle token \rangle{\{\langle true\ code \rangle\}} {\{\langle false\ code \rangle\}}
```
Tests if the  $\langle token \rangle$  is expandable. This test returns  $\langle false \rangle$  for an undefined token.

```
\token_if_long_macro_p:N ?
\token_if_long_macro:NTF ?
                                            \cdottoken_if_long_macro_p:N \langle token \rangle\cdottoken_if_long_macro:NTF \langle token \rangle\{\langle true \ code \rangle\} \ \{\langle false \ code \rangle\}
```
Tests if the  $\langle token \rangle$  is a long macro.

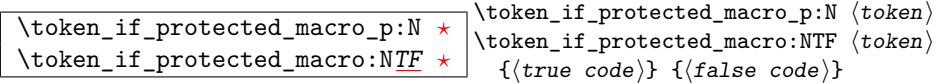

Tests if the  $\langle token \rangle$  is a protected macro: a macro which is both protected and long will return logical false.

\token\_if\_protected\_long\_macro\_p:N *[?](#page-23-0)* \token\_if\_protected\_long\_macro:N[TF](#page-23-1) *[?](#page-23-0)*  $\setminus$ token\_if\_protected\_long\_macro\_p:N  $\setminus$ token $\rangle$  $\setminus$ token\_if\_protected\_long\_macro:NTF  $\langle token \rangle$  $\{\langle true \ code \rangle\} \ \{\langle false \ code \rangle\}$ 

Tests if the  $\langle token \rangle$  is a protected long macro.

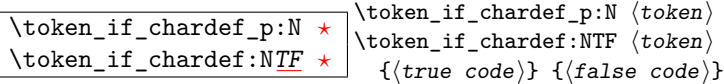

Tests if the  $\langle token \rangle$  is defined to be a chardef.

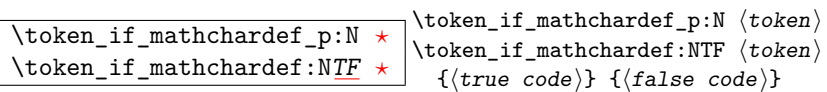

Tests if the  $\langle token \rangle$  is defined to be a mathchardef.

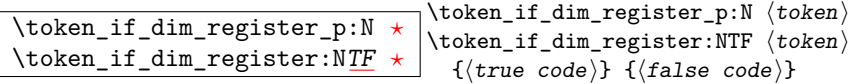

Tests if the  $\langle token \rangle$  is defined to be a dimension register.

```
\token_if_int_register_p:N ?
\token_if_int_register:NTF ?
                                         \verb+\token_if-int-register_p:N \ \{token\}\token_if_int_register:NTF htokeni
                                           {\{\langle true\ code \rangle\}} {\{\langle false\ code \rangle\}}
```
Tests if the  $\langle token \rangle$  is defined to be a integer register.

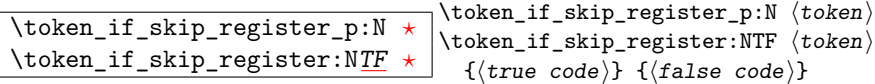

Tests if the  $\langle token \rangle$  is defined to be a skip register.

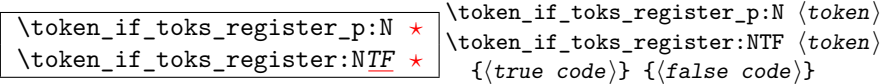

Tests if the  $\langle token \rangle$  is defined to be a toks register (not used by L<sup>AT</sup>EX3).

\token\_if\_primitive\_p:N *[?](#page-23-0)* \token\_if\_primitive:N[TF](#page-23-1) *[?](#page-23-0)*  $\setminus$ token\_if\_primitive\_p:N  $\setminus$ token $\rangle$  $\setminus$ token\_if\_primitive:NTF  $\setminus$ token $\rangle$  ${\{\langle true\ code \rangle\}}$   ${\{\langle false\ code \rangle\}}$ 

Tests if the  $\langle \text{token} \rangle$  is an engine primitive.

### **39 Peeking ahead at the next token**

There is often a need to look ahead at the next token in the input stream while leaving it in place. This is handled using the "peek" functions. The generic \peek\_after:Nw is provided along with a family of predefined tests for common cases. As peeking ahead does *not* skip spaces the predefined tests include both a space-respecting and space-skipping version.

 $\label{eq:1} $$ \peek_after: Nw \peek_after: Nw \peek_after: Nw \fnection \textrm{function}} \textrm{function} \end{eq:}$ 

Locally sets the test variable \l\_peek\_token equal to  $\langle token \rangle$  (as an implicit token, *not* as a token list), and then expands the  $\langle function \rangle$ . The  $\langle token \rangle$  will remain in the input stream as the next item after the  $\langle function \rangle$ . The  $\langle token \rangle$  here may be  $\cup$ , { or } (assuming normal T<sub>E</sub>X category codes), *i.e.* it is not necessarily the next argument which would be grabbed by a normal function.

 $\label{eq:ex1} $$ \peek_gafter: Nw \peek_gafter: Nw \peek_gafter: Nw \fnction \tobken"$ 

Globally sets the test variable  $\gtrsim$  peek\_token equal to  $\langle token \rangle$  (as an implicit token, *not* as a token list), and then expands the  $\langle function \rangle$ . The  $\langle token \rangle$  will remain in the input stream as the next item after the  $\langle function \rangle$ . The  $\langle token \rangle$  here may be  $\Box$ , { or } (assuming normal TEX category codes), *i.e.* it is not necessarily the next argument which would be grabbed by a normal function.

\l\_peek\_token | Token set by \peek\_after:Nw and available for testing as described above.

\g\_peek\_token Token set by \peek\_gafter:Nw and available for testing as described above.

 $\overline{\text{peek}\_\text{catcode}:NTF}}$  $\overline{\text{peek}\_\text{catcode}:NTF}}$  $\overline{\text{peek}\_\text{catcode}:NTF}}$  \peek\_catcode:NTF \test token) {\true code\} {\false  $\c{code}\rangle\}$ 

Tests if the next  $\langle token \rangle$  in the input stream has the same category code as the  $\langle test$  $token$  (as defined by the test \token\_if\_eq\_catcode:NNTF). Spaces are respected by

the test and the  $\langle token \rangle$  will be left in the input stream after the  $\langle true \ code \rangle$  or  $\langle false \rangle$  $code\rangle$  (as appropriate to the result of the test).

\peek\_catcode\_ignore\_spaces:N[TF](#page-23-1)  $\langle$ peek\_catcode\_ignore\_spaces:NTF  $\langle test$  token $\rangle$  ${\{\langle true\ code \rangle\}}$   ${\{\langle false\ code \rangle\}}$ 

Tests if the next  $\langle token \rangle$  in the input stream has the same category code as the  $\langle test$ *token*) (as defined by the test **\token\_if\_eq\_catcode:NNTF**). Spaces are ignored by the test and the  $\langle token \rangle$  will be left in the input stream after the  $\langle true \ code \rangle$  or  $\langle false \ code \rangle$ (as appropriate to the result of the test).

```
\veeTF \peek_catcode_remove:NTF \forme code \text token \ende \text token \ende \text to \text to \text to \text to \text to \text to \text to \text to \text to \text to \text to \text to \text to 
                                                                                                      {\{\langle} \mathit{true} \;\; \mathit{code}\rangle\} \;\; {\{\langle} \mathit{false} \;\; \mathit{code}\rangle\}
```
Tests if the next  $\langle token \rangle$  in the input stream has the same category code as the  $\langle test$  $token$  (as defined by the test \token\_if\_eq\_catcode:NNTF). Spaces are respected by the test and the  $\langle token \rangle$  will be removed from the input stream if the test is true. The function will then place either the  $\langle true \ code \rangle$  or  $\langle false \ code \rangle$  in the input stream (as appropriate to the result of the test).

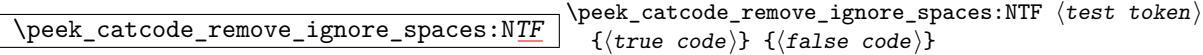

Tests if the next  $\langle \text{token} \rangle$  in the input stream has the same category code as the  $\langle \text{test} \rangle$  $token \$  (as defined by the test \token\_if\_eq\_catcode:NNTF). Spaces are ignored by the test and the  $\langle token \rangle$  will be removed from the input stream if the test is true. The function will then place either the  $\langle true \ code \rangle$  or  $\langle false \ code \rangle$  in the input stream (as appropriate to the result of the test).

 $\heartsuit$ eek\_charcode:N[TF](#page-23-1)  $\langle$ peek\_charcode:NTF  $\langle test$  token $\rangle$ 

 ${\{true \ code\}} {\{false \ code\}}$ Tests if the next  $\langle \text{token} \rangle$  in the input stream has the same character code as the  $\langle \text{test} |$  $token \$  (as defined by the test \token\_if\_eq\_charcode:NNTF). Spaces are respected by the test and the  $\langle token \rangle$  will be left in the input stream after the  $\langle true \ code \rangle$  or  $\langle false \rangle$  $code$  (as appropriate to the result of the test).

 $\overline{\peck\_charactered} = \frac{space \cdot NTF}{f(t) \cdot code} \cdot \frac{close \cdot NTF}{f(t) \cdot code}$  $\overline{\peck\_charactered} = \frac{space \cdot NTF}{f(t) \cdot code} \cdot \frac{close \cdot NTF}{f(t) \cdot code}$  $\overline{\peck\_charactered} = \frac{space \cdot NTF}{f(t) \cdot code} \cdot \frac{close \cdot NTF}{f(t) \cdot code}$  $\{\langle true\ code \rangle\}$   $\{\langle false\ code \rangle\}$ 

Tests if the next  $\langle \text{token} \rangle$  in the input stream has the same character code as the  $\langle \text{test} |$  $token \rangle$  (as defined by the test \token\_if\_eq\_charcode:NNTF). Spaces are ignored by the test and the  $\langle token \rangle$  will be left in the input stream after the  $\langle true \ code \rangle$  or  $\langle false \ code \rangle$ (as appropriate to the result of the test).

\peek\_charcode\_remove:N[TF](#page-23-1)  $\langle$ peek\_charcode\_remove:NTF  $\langle test$  token $\rangle$  $\{\langle true \ code \rangle\} \ \{\langle false \ code \rangle\}$ 

Tests if the next  $\langle token \rangle$  in the input stream has the same character code as the  $\langle test$  $token \$  (as defined by the test \token\_if\_eq\_charcode:NNTF). Spaces are respected by the test and the  $\langle token \rangle$  will be removed from the input stream if the test is true. The function will then place either the *(true code)* or *(false code)* in the input stream (as appropriate to the result of the test).

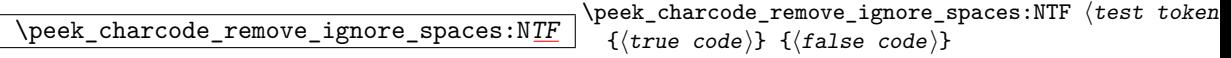

Tests if the next  $\langle token \rangle$  in the input stream has the same character code as the  $\langle test$  $token \rangle$  (as defined by the test \token\_if\_eq\_charcode:NNTF). Spaces are ignored by the test and the  $\langle token \rangle$  will be removed from the input stream if the test is true. The function will then place either the  $\langle true \ code \rangle$  or  $\langle false \ code \rangle$  in the input stream (as appropriate to the result of the test).

 $\overline{\text{Neek\_meaning}:NTF}}$  $\overline{\text{Neek\_meaning}:NTF}}$  $\overline{\text{Neek\_meaning}:NTF}}$  \peek\_meaning:NTF \test token\ {\true code\} {\false  $\c{code}\rangle\}$ 

Tests if the next  $\langle token \rangle$  in the input stream has the same meaning as the  $\langle test \; token \rangle$ (as defined by the test \token\_if\_eq\_meaning:NNTF). Spaces are respected by the test and the  $\langle token \rangle$  will be left in the input stream after the  $\langle true \ code \rangle$  or  $\langle false \ code \rangle$  (as appropriate to the result of the test).

 $\overline{\text{peek_meaning\_ignore}\text{space}:NTF}}$  $\overline{\text{peek_meaning\_ignore}\text{space}:NTF}}$  $\overline{\text{peek_meaning\_ignore}\text{space}:NTF}}$  \peek\_meaning\_ignore\_spaces:NTF \test token  $\{\langle \text{true code} \rangle\}$   $\{\langle \text{false code} \rangle\}$ 

Tests if the next  $\langle token \rangle$  in the input stream has the same meaning as the  $\langle test \; token \rangle$ (as defined by the test \token\_if\_eq\_meaning:NNTF). Spaces are ignored by the test and the  $\langle token \rangle$  will be left in the input stream after the  $\langle true \ code \rangle$  or  $\langle false \ code \rangle$  (as appropriate to the result of the test).

 $\vee$  \peek\_meaning\_remove:N[TF](#page-23-1) \\test token \\test token \\test token \\test token \\test token \test \test \test \test \test \test \test \test \test \test \test \test \test \test \test \test \test \test \test \test \test  ${\{\langle} \mathit{true} \;\; \mathit{code}\rangle\} \;\; {\{\langle} \mathit{false} \;\; \mathit{code}\rangle\}$ 

Tests if the next  $\langle token \rangle$  in the input stream has the same meaning as the  $\langle test \; token \rangle$ (as defined by the test \token\_if\_eq\_meaning:NNTF). Spaces are respected by the test and the  $\langle token \rangle$  will be removed from the input stream if the test is true. The function will then place either the  $\langle true \ code \rangle$  or  $\langle false \ code \rangle$  in the input stream (as appropriate to the result of the test).

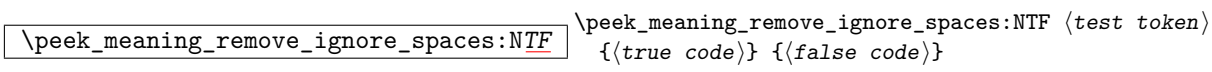

Tests if the next  $\langle token \rangle$  in the input stream has the same meaning as the  $\langle test \, token \rangle$  (as defined by the test \token if eq meaning:NNTF). Spaces are ignored by the test and the  $\langle token \rangle$  will be removed from the input stream if the test is true. The function will then place either the  $\langle true \ code \rangle$  or  $\langle false \ code \rangle$  in the input stream (as appropriate to the result of the test).

### **40 Decomposing a macro definition**

These functions decompose T<sub>E</sub>X macros into their constituent parts: if the  $\langle \textit{token} \rangle$  passed is not a macro then no decomposition can occur. In the later case, all three functions leave \scan\_stop: in the input stream.

\token\_get\_arg\_spec:N *[?](#page-23-0)* \token get arg spec:N  $\langle$  token $\rangle$ 

If the  $\langle token \rangle$  is a macro, this function will leave the primitive T<sub>EX</sub> argument specification in input stream as a string of tokens of category code 12 (with spaces having category code 10). Thus for example for a token \next defined by

\cs\_set:Npn \next #1#2 { x #1 y #2 }

will leave  $\#1\#2$  in the input stream. If the  $\langle token \rangle$  is not a macro then **\scan\_stop:** will be left in the input stream

**TEXhackers note:** If the arg spec. contains the string ->, then the spec function will produce incorrect results.

\token\_get\_replacement\_text:N *[?](#page-23-0)* \token\_get\_replacement\_text:N htokeni

If the  $\langle token \rangle$  is a macro, this function will leave the replacement text in input stream as a string of tokens of category code 12 (with spaces having category code 10). Thus for example for a token \next defined by

\cs\_set:Npn \next #1#2 { x #1~y #2 }

will leave  $x#1$   $y#2$  in the input stream. If the  $\langle token \rangle$  is not a macro then  $\gamma$ scan\_stop: will be left in the input stream

\token\_get\_prefix\_spec:N *[?](#page-23-0)*  $\Box$ \token\_get\_prefix\_spec:N  $\langle \textit{token} \rangle$ 

If the  $\langle token \rangle$  is a macro, this function will leave the T<sub>EX</sub> prefixes applicable in input stream as a string of tokens of category code 12 (with spaces having category code 10). Thus for example for a token \next defined by

\cs\_set:Npn \next #1#2 { x #1~y #2 }

will leave **\long** in the input stream. If the  $\langle \text{token} \rangle$  is not a macro then **\scan\_stop:** will be left in the input stream

### **41 Experimental token functions**

\char\_active\_set:Npn

 $\{\char`char\_\active\_set: Npx \right\}$  \char\_active\_set:Npn  $\char`char\$  hparameters)  $\{\color{red}\{\color{red}\{code}\}$ 

Makes  $\langle char \rangle$  an active character to expand to  $\langle code \rangle$  as replacement text. Within the  $\langle code \rangle$ , the  $\langle parameters \rangle$  (#1, #2, *etc.*) will be replaced by those absorbed This definition is local to the current T<sub>E</sub>X group.

```
\char_active_gset:Npn
```
 $\{\char`char\_\act^ive\_gset: Npx \right\}$   $\char`char\_\act^ive\_gset: Npx$ 

Makes  $\langle char \rangle$  an active character to expand to  $\langle code \rangle$  as replacement text. Within the  $\langle code \rangle$ , the  $\langle parameters \rangle$  (#1, #2, *etc.*) will be replaced by those absorbed This definition is global.

 $\label{eq:char1} $$ \char1{\ddots} {\char2{\cdots}\char1{\cdots}\char1{\cdots$ 

Makes  $\langle char \rangle$  an active character equivalent in meaning to the  $\langle function \rangle$  (which may itself be an active character). This definition is local to the current TEX group.

 $\label{eq:char1} $$ \char1{\text{\text{\texttt{sgset}_eq:NN}}\char1{\text{\text{\texttt{sgset}_eq:NN}}\char1{\text{\text{\texttt{sgset}_eq:NN}}\char1{\text{\text{\texttt{sgset}_eq:NN}}\char1{\text{\text{\texttt{sgset}_eq:NN}}\char1{\text{\text{\texttt{sgset}_eq:NN}}\char1{\text{\text{\texttt{sgset}_eq:NN}}\char1{\text{\text{\texttt{sgset}_eq:NN}}\char1{\text{\text{\texttt{sgset}_eq:NN}}\char1{\text{\text{\texttt{sgset}_eq:NN}}\char1{\text{\text{\texttt{sgset}_eq:NN}}\char1{\text{\text{\texttt{sgset$ 

Makes  $\langle char \rangle$  an active character equivalent in meaning to the  $\langle function \rangle$  (which may itself be an active character). This definition is global.

 $\label{eq:1} $$ \peek_N_type: TF \begin{array}{rcl} {\text{ (true code)}} {\label{1} } \end{array}$  $\label{eq:1} $$ \peek_N_type: TF \begin{array}{rcl} {\text{ (true code)}} {\label{1} } \end{array}$  $\label{eq:1} $$ \peek_N_type: TF \begin{array}{rcl} {\text{ (true code)}} {\label{1} } \end{array}$ 

Tests if the next  $\langle \text{token} \rangle$  in the input stream can be safely grabbed as an N-type argument. The test will be  $\langle false \rangle$  if the next  $\langle token \rangle$  is either an explicit or implicit begin-group or end-group token (with any character code), or an explicit or implicit space character (with character code 32 and category code 10), and  $\langle true \rangle$  in all other cases. Note that a  $\langle true \rangle$  result ensures that the next  $\langle token \rangle$  is a valid N-type argument. However, if the next  $\langle token \rangle$  is for instance  $\c$  space token, the test will take the  $\langle false \rangle$  branch, even though the next  $\langle token \rangle$  is in fact a valid N-type argument. The  $\langle token \rangle$  will be left in the input stream after the  $\langle true \ code \rangle$  or  $\langle false \ code \rangle$  (as appropriate to the result of the test).

# **Part IX The l3int package**

# **Integers**

Calculation and comparison of integer values can be carried out using literal numbers, int registers, constants and integers stored in token list variables. The standard operators +, -, / and \* and parentheses can be used within such expressions to carry arithmetic operations. This module carries out these functions on *integer expressions* ("int expr").

### **42 Integer expressions**

 $\int_1$ eval:n \* \int\_eval:n {\integer expression)}

```
\int_eval:n { 5 + 4 * 3 - ( 3 + 4 * 5 ) }
```
and

```
\tl_new:N \l_my_tl
\tl_set:Nn \l_my_tl { 5 }
\int_new:N \l_my_int
\int\setminus\set{R}\int_{eval:n} {\lceil \nu_t l + \lceil \nu_t n + 3 - (3 + 4 * 5 ) }
```
both evaluate to −6. The {*{integer expression*}} may contain the operators +, -, \* and /, along with parenthesis ( and ). After two expansions, \int\_eval:n yields a h*integer denotation*) which is left in the input stream. This is *not* an  $\langle internal\ integer\rangle$ , and therefore requires suitable termination if used in a TEX-style integer assignment.

\int\_abs:n \* \int\_abs:n {\integer expression)}

Evaluates the  $\langle$ *integer expression* $\rangle$  as described for **\int\_eval:n** and leaves the absolute value of the result in the input stream as an  $\langle integration \rangle$  after two expansions.

\int\_div\_round:nn \* \int\_div\_round:nn {\intexpr<sub>1</sub>}} {\intexpr<sub>2</sub>}}

Evaluates the two *(integer expressions)* as described earlier, then calculates the result of dividing the first value by the second, round any remainder. Note that this is identical

Evaluates the  $\langle$ *integer expression* $\rangle$ , expanding any integer and token list variables within the  $\langle expression \rangle$  to their content (without requiring  $\int \tau_s$ use:N/ $\tau_s$ use:N) and applying the standard mathematical rules. For example both

to using / directly in an *(integer expression)*. The result is left in the input stream as a  $\langle$ *integer denotation* $\rangle$  after two expansions.

\int\_div\_truncate:nn *[?](#page-23-0)*  $\vert$  \int\_div\_truncate:nn {\intexpr 1} } {\intexpr 2}}

Evaluates the two  $\langle integr\,\,expressions\rangle$  as described earlier, then calculates the result of dividing the first value by the second, truncating any remainder. Note that division using / rounds the result. The result is left in the input stream as a  $\langle$  *integer denotation* $\rangle$ after two expansions.

 $\overline{\int}$ int\_max:nn  $\star$  $\int_{min:nn}$  \*  $\int_{max:nn$  { $\langle interpr_1 \rangle$ } { $\langle interpr_2 \rangle$ } \int\_min:nn { $\langle$ *intexpr* 1} { $\langle$ *intexpr* 2}}

Evaluates the *(integer expressions)* as described for **\int\_eval:n** and leaves either the larger or smaller value in the input stream as an  $\langle integration \rangle$  after two expansions.

 $\int\int_m \cdot n \cdot n$  \int\_mod:nn {\intexpr 1} } {\intexpr 2}}

Evaluates the two *(integer expressions)* as described earlier, then calculates the integer remainder of dividing the first expression by the second. This is left in the input stream as an *(integer denotation)* after two expansions.

### **43 Creating and initialising integers**

```
\int_new:N
```
 $\int_{new:C}$  \int\_new:N \integer}

Creates a new *(integer)* or raises an error if the name is already taken. The declaration is global. The  $\langle \text{integer} \rangle$  will initially be equal to 0.

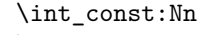

 $\int_{const:cn} \int_{const:Nn} \int_{integer} {\{integer expression\}}$ 

Creates a new constant  $\langle integer \rangle$  or raises an error if the name is already taken. The

value of the  $\langle integer \rangle$  will be set globally to the  $\langle integer \, expression \rangle$ .

\int\_zero:N

 $\int_{{\tt int\_zero:c}} \int_{{\tt int\_zero:N}} \langle$ 

Sets  $\langle \text{integer} \rangle$  to 0 within the scope of the current T<sub>EX</sub> group.

### \int\_gzero:N

 $\int_g \zeta$  \int\_gzero:C \int\_gzero:N \integer}

Sets  $\langle \text{integer} \rangle$  to 0 globally, *i.e.* not restricted by the current T<sub>E</sub>X group level.

```
\int_set_eq:NN
\int_set_eq:cN
\int_set_eq:Nc
```
 $\int_{{\rm set\_eq:cc}} \int_{{\rm set\_eq:NN}} \langle {\rm integer1} \rangle \langle {\rm integer2} \rangle$ 

Sets the content of  $\langle integr1\rangle$  equal to that of  $\langle integr2\rangle$ . This assignment is restricted to the current T<sub>E</sub>X group level.

```
\int_gset_eq:NN
\int_gset_eq:cN
\int_gset_eq:Nc
```
 $\int\int_S^{\infty} \frac{eq:cc}{int_gset_eq:NN} \langle integr1\rangle \langle integr2\rangle$ 

Sets the content of  $\langle \text{integer1} \rangle$  equal to that of  $\langle \text{integer2} \rangle$ . This assignment is global and so is not limited by the current T<sub>E</sub>X group level.

### **44 Setting and incrementing integers**

```
\int_add:Nn
```
 $\label{eq:int-add:cm} \verb|\int_idd:cn| \verb|\int_idd:Nn \langle interger\rangle {(integer expression)}$ 

Adds the result of the  $\langle integer \, expression \rangle$  to the current content of the  $\langle integer \rangle$ . This assignment is local.

### \int\_gadd:Nn

 $\int_{gadd:cn} \int_{gadd:Nn} \int_{geer} \{int_{eg} \cdot \}$ 

Adds the result of the  $\langle \text{integer expression} \rangle$  to the current content of the  $\langle \text{integer} \rangle$ . This

assignment is global.

\int\_decr:N

 $\int\left\{\int\left.\right|\right\}$  decr:  $\int\left\{\int\left.\right|\right\}$ 

Decreases the value stored in  $\langle \text{integer} \rangle$  by 1 within the scope of the current T<sub>EX</sub> group.

### \int\_gdecr:N

 $\int_{g \text{decr:c}} \int_{\text{inter:N}} \langle \text{integer} \rangle$ 

Decreases the value stored in  $\langle \text{integer} \rangle$  by 1 globally (*i.e.* not limited by the current group level).

## \int\_incr:N

 $\int_{{\text{inter:c}}} \int_{{\text{inter:N}}} \langle$ 

Increases the value stored in  $\langle \text{integer} \rangle$  by 1 within the scope of the current T<sub>EX</sub> group.

### \int\_gincr:N

 $\int_{gincr:c} \int_{intincr:N} \langle inter\rangle$ 

Increases the value stored in  $\langle \text{integer} \rangle$  by 1 globally (*i.e.* not limited by the current group level).

## \int\_set:Nn

 $\int_{s}$  \int\_set:Cn \int\_set:Nn \integer} {\integer expression)}

Sets  $\langle \text{integer}\rangle$  to the value of  $\langle \text{integer expression}\rangle$ , which must evaluate to an integer (as described for  $\int$ nt\_eval:n). This assignment is restricted to the current TEX group.

### \int\_gset:Nn

 $\int_{gset:cn} \int_{gset:Nn} \langle$ integer) { $\langle$ integer expression)}

Sets  $\langle$ *integer* $\rangle$  to the value of  $\langle$ *integer expression* $\rangle$ , which must evaluate to an integer (as described for \int\_eval:n). This assignment is global and is not limited to the current T<sub>F</sub>X group level.

### \int\_sub:Nn

 $\int_{s}$  \int\_sub:Cn \int\_sub:Nn \integer} {\integer expression}}

Subtracts the result of the  $\langle integer \; expression \rangle$  to the current content of the  $\langle integer \rangle$ . This assignment is local.

### \int\_gsub:Nn

 $\label{eq:int_gsub:cn} $$\int_gsub:cn \int_gsub:Nn \int_{eger} {\integer expression}$ 

Subtracts the result of the  $\langle integer \; expression \rangle$  to the current content of the  $\langle integer \rangle$ . This assignment is global.

### **45 Using integers**

\int\_use:N *[?](#page-23-0)*

\int\_use:c *[?](#page-23-0)*  $\int_{{\text{user}}}\langle int\_use:N \rangle$ 

Recovers the content of a  $\langle integer \rangle$  and places it directly in the input stream. An error will be raised if the variable does not exist or if it is invalid. Can be omitted in places where a  $\langle \text{integer} \rangle$  is required (such as in the first and third arguments of **\int\_compare:nNnTF**).

**TEXhackers note:** \int\_use:N is the TEX primitive \the: this is one of several L<sup>AT</sup>EX3 names for this primitive.

### **46 Integer expression conditionals**

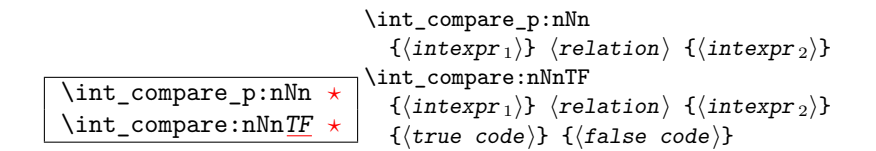

This function first evaluates each of the  $\langle$ *integer expressions* $\rangle$  as described for  $\int$ **int**\_ eval:n. The two results are then compared using the  $\langle relation \rangle$ :

```
\text{Equal} =
                                             Greater than >
                                             Less than <
\int_compare_p:n ?
TF
                               \int_compare_p:n
                                  { \langle intexpr1} \langle relation\rangle \langle intexpr2\rangle }
                                \int_compare:nTF
                                  { \langle intexpr1\rangle \langle relation\rangle \langle intexpr2\rangle }
                                  {\{\langle true \ code \rangle\}} {\{\langle false \ code \rangle\}}
```
This function first evaluates each of the  $\langle$ *integer expressions* $\rangle$  as described for  $\int$ int\_ eval:n. The two results are then compared using the  $\langle relation \rangle$ :

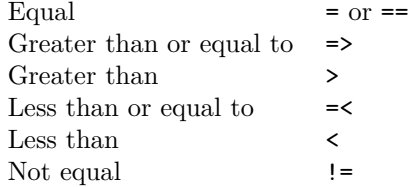

| $\int \int_0^{\infty} e^x e^{-x} dx$        |                                                                                                    |
|---------------------------------------------|----------------------------------------------------------------------------------------------------|
|                                             | $\verb \int_if_even:n\underline{TF} \star  \verb \init_id_d_p:n {\langle integer expression \rangle} $ |
|                                             | $\verb \int_i f_odd_p:n   *  \texttt{int_i f_odd:nTF} {\langle integer expression \rangle}$            |
| $\int_{\text{int}_i f_0 d \text{d}: nTF}$ * | $\{\langle true \ code \rangle\} \ \{\langle false \ code \rangle\}$                                   |

This function first evaluates the  $\langle integer \, expression \rangle$  as described for  $\int int_{\text{eval}}:n$ . It then evaluates if this is odd or even, as appropriate.

### **47 Integer expression loops**

\int\_do\_while:nNnn \* \int\_do\_while:nNnn<br>(*internrii) (re*)  ${\langle (intexpr_1 \rangle\} \langle relation \rangle \langle (intexpr_2 \rangle) \langle (code \rangle)$ 

Evaluates the relationship between the two *(integer expressions)* as described for **\int\_**compare:nNnTF, and then places the  $\langle code \rangle$  in the input stream if the  $\langle relation \rangle$  is true. After the  $\langle code \rangle$  has been processed by T<sub>EX</sub> the test will be repeated, and a loop will occur until the test is false.

$$
\setminus int\_do\_until:nNnn \star \setminus \{ \text{int\_apr_1} \} \langle return_1 \rangle \{ \langle return_2 \rangle \} \{ \langle code \rangle \}
$$

Evaluates the relationship between the two *(integer expressions)* as described for  $\int$ nt\_ compare:nNnTF, and then places the  $\langle code \rangle$  in the input stream if the  $\langle relation \rangle$  is false. After the  $\langle code \rangle$  has been processed by T<sub>EX</sub> the test will be repeated, and a loop will occur until the test is true.

\int\_until\_do:nNnn \* \int\_until\_do:nNnn<br>(*internri)} (re*)  ${\langle (intexpr_1) \rangle \langle relation \rangle \langle (intexpr_2) \rangle \langle (code) \rangle}$ 

Places the  $\langle code \rangle$  in the input stream for T<sub>EX</sub> to process, and then evaluates the relationship between the two *(integer expressions)* as described for **\int\_compare:nNnTF.** If the test is false then the  $\langle code \rangle$  will be inserted into the input stream again and a loop will occur until the  $\langle relation \rangle$  is true.

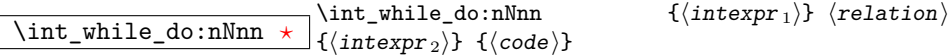

Places the  $\langle code \rangle$  in the input stream for T<sub>E</sub>X to process, and then evaluates the relationship between the two *(integer expressions)* as described for **\int\_compare:nNnTF.** If the test is true then the  $\langle code \rangle$  will be inserted into the input stream again and a loop will occur until the  $\langle relation \rangle$  is false.

\int\_do\_while:nn \* \int\_do\_while:nNnn<br>\int\_do\_while:nn \* \f \integral\freq {  $\langle$  intexpr1 $\rangle$   $\langle$  relation $\rangle$   $\langle$  intexpr2 $\rangle$  }  $\{$   $\langle$  code $\rangle$ } Evaluates the relationship between the two *(integer expressions)* as described for **\int\_**compare:nTF, and then places the  $\langle code \rangle$  in the input stream if the  $\langle relation \rangle$  is true. After the  $\langle code \rangle$  has been processed by T<sub>EX</sub> the test will be repeated, and a loop will occur until the test is false.

\int\_do\_until:nn \* \int\_do\_until:nn<br>\int\_do\_until:nn \* \f \integrati\ \int

{  $\langle$  intexpr1 $\rangle$   $\langle$  relation $\rangle$   $\langle$  intexpr2 $\rangle$  }  $\{ \langle$  code $\rangle$ } Evaluates the relationship between the two  $\langle integer \, expressions \rangle$  as described for  $\int_{-\infty}$ compare:nTF, and then places the  $\langle code \rangle$  in the input stream if the  $\langle relation \rangle$  is false. After the  $\langle code \rangle$  has been processed by T<sub>EX</sub> the test will be repeated, and a loop will occur until the test is true.

\int\_until\_do:nn \\int\_until\_do:nn \\int\_until\_do:nn {  $\langle$  intexpr1 $\rangle$   $\langle$  relation $\rangle$   $\langle$  intexpr2 $\rangle$  }  $\{$   $\langle$  code $\rangle$ }

Places the  $\langle code \rangle$  in the input stream for T<sub>E</sub>X to process, and then evaluates the relationship between the two  $\langle$ *integer expressions* $\rangle$  as described for **\int\_compare:nTF**. If the test is false then the  $\langle code \rangle$  will be inserted into the input stream again and a loop will occur until the  $\langle relation \rangle$  is true.

 $\overline{\int_{\infty}^{\infty} \int_{\infty}^{\infty} \int_{\infty}^{\infty} f(code)}$  {  $\overline{d}$  *{ \intexpr1\ \relation*}  $\langle$ intexpr2 $\rangle$  } { $\langle$ code $\rangle$ }

Places the  $\langle code \rangle$  in the input stream for T<sub>E</sub>X to process, and then evaluates the relationship between the two *(integer expressions)* as described for **\int\_compare:nTF**. If the test is true then the  $\langle code \rangle$  will be inserted into the input stream again and a loop will occur until the  $\langle relation \rangle$  is false.

### **48 Formatting integers**

Integers can be placed into the output stream with formatting. These conversions apply to any integer expressions.

\int\_to\_arabic:n \* \int\_to\_arabic:n {\integer expression)}

Places the value of the *(integer expression)* in the input stream as digits, with category code 12 (other).

\int\_to\_alph:n *[?](#page-23-0)*

\int\_to\_Alph:n \* \int\_to\_alph:n {\integer expression)}

Evaluates the *(integer expression)* and converts the result into a series of letters, which are then left in the input stream. The conversion rule uses the 26 letters of the English alphabet, in order. Thus

\int\_to\_alph:n  $\{ 1 \}$ 

places a in the input stream,

\int\_to\_alph:n { 26 }

is represented as z and

\int\_to\_alph:n { 27 }

is converted to aa. For conversions using other alphabets, use \int\_convert\_to\_ symbols:nnn to define an alphabet-specific function. The basic \int\_to\_alph:n and \int\_to\_Alph:n functions should not be modified.

\int\_to\_symbols:nnn *[?](#page-23-0)* \int\_to\_symbols:nnn  ${\{int\}}$  expression)}  ${\{\langle total \text{ symbols}\rangle\}}$  $\langle value to symbol mapping \rangle$ 

This is the low-level function for conversion of an  $\langle \text{integer expression} \rangle$  into a symbolic form (which will often be letters). The  $\langle total\ symbols\rangle$  available should be given as an integer expression. Values are actually converted to symbols according to the *(value to*) symbol mapping. This should be given as  $\langle total \, symbols \rangle$  pairs of entries, a number and the appropriate symbol. Thus the \int\_to\_alph:n function is defined as

```
\cs_new:Npn \int_to_alph:n #1
 {
    \int_convert_to_sybols:nnn {#1} { 26 }
      {
        { 1 } { a }
        { 2 } { b }
        { 3 } { c }
        { 4 } { d }
        { 5 } { e }
        { 6 } { f }
        { 7 } { g }
        { 8 } { h }
        { 9 } { i }
        { 10 } { j }
        { 11 } { k }
        { 12 } { l }
        { 13 } { m }
        { 14 } { n }
        { 15 } { o }
        { 16 } { p }
        { 17 } { q }
        { 18 } { r }
```
{ 19 } { s }

```
{ 20 } { t }
  { 21 } { u }
  { 22 } { v }
  { 23 } { w }
  { 24 } { x }
  { 25 } { y }
  { 26 } { z }
}
```
}

\int\_to\_binary:n \* \int\_to\_binary:n {\integer expression)}

Calculates the value of the  $\langle \text{integer expression} \rangle$  and places the binary representation of the result in the input stream.

\int\_to\_hexadecimal:n \*  $\int_{\theta}$  binary:n  $\{$ integer expression $\rangle$ }

Calculates the value of the  $\langle integer \; expression \rangle$  and places the hexadecimal (base 16) representation of the result in the input stream. Upper case letters are used for digits beyond 9.

### \int\_to\_octal:n \* \int\_to\_octal:n {\integer expression)}

Calculates the value of the *(integer expression)* and places the octal (base 8) representation of the result in the input stream.

\int\_to\_base:nn \* \int\_to\_base:nn {\integer expression)} {\base)}

Calculates the value of the  $\langle \text{integer expression} \rangle$  and converts it into the appropriate representation in the  $\langle base \rangle$ ; the later may be given as an integer expression. For bases greater than 10 the higher "digits" are represented by the upper case letters from the English alphabet. The maximum  $\langle base \rangle$  value is 36.

**TEXhackers note:** This is a generic version of \int\_to\_binary:n, *etc.*

\int\_to\_roman:n *[?](#page-23-0)*

\int\_to\_Roman:n *[?](#page-23-0)*  $\vert$  \int\_to\_roman:n { $\langle$ integer expression}}

Places the value of the *(integer expression)* in the input stream as Roman numerals, either lower case (\int\_to\_roman:n) or upper case (\int\_to\_Roman:n). The Roman numerals are letters with category code 11 (letter).

### **49 Converting from other formats to integers**

### \int\_from\_alph:n \* \int\_from\_alpa:n {\letters}}

Converts the  $\langle letters\rangle$  into the integer (base 10) representation and leaves this in the input stream. The  $\langle letters \rangle$  are treated using the English alphabet only, with "a" equal to 1 through to "z" equal to 26. Either lower or upper case letters may be used. This is the inverse function of \int\_to\_alph:n.

\int\_from\_binary:n \* \int\_from\_binary:n {\binary number}}

Converts the  $\langle binary\ number\rangle$  into the integer (base 10) representation and leaves this in the input stream.

\int\_from\_hexadecimal:n \* \int\_from\_binary:n {\hexadecimal number}}

Converts the *hexadecimal number* into the integer (base 10) representation and leaves this in the input stream. Digits greater than 9 may be represented in the *hexadecimal number* $\rangle$  by upper or lower case letters.

### \int\_from\_octal:n \* \int\_from\_octal:n {\octal number}}

Converts the  $\langle \text{octal number} \rangle$  into the integer (base 10) representation and leaves this in the input stream.

\int\_from\_roman:n \* \int\_from\_roman:n {\troman numeral}}

Converts the  $\langle roman\ numerals\rangle$  into the integer (base 10) representation and leaves this in the input stream. The *(roman numeral)* may be in upper or lower case; if the numeral is not valid then the resulting value will be  $-1$ .

 $\overline{\text{int\_from\_base:nn } \int_{\{hase\}} \text{max}}$  $\{\langle base \rangle\}$ 

Converts the  $\langle number \rangle$  in  $\langle base \rangle$  into the appropriate value in base 10. The  $\langle number \rangle$ should consist of digits and letters (either lower or upper case), plus optionally a leading sign. The maximum  $\langle base \rangle$  value is 36.

### **50 Viewing integers**

\int\_show:N

 $\int_{show: c} \int_{show: N} \int_{show: N} \int_{how: N}$ 

Displays the value of the  $\langle \text{integer} \rangle$  on the terminal.

## **51 Constant integers**

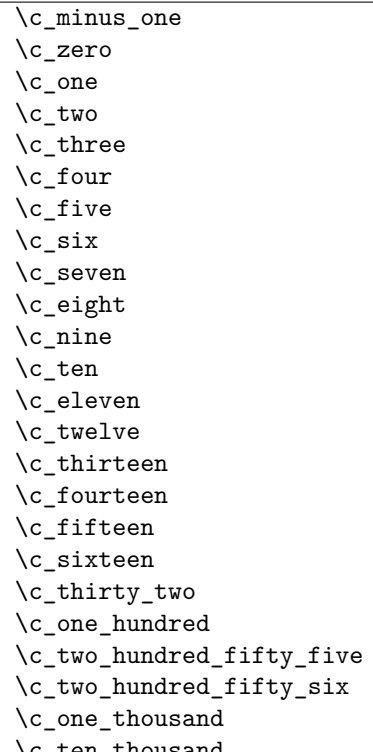

\c\_ten\_thousand Integer values used with primitive tests and assignments: self-terminating nature makes these more convenient and faster than literal numbers.

 $\c{c\_max\_int}$  The maximum value that can be stored as an integer.

\c\_max\_register\_int Maximum number of registers.

## **52 Scratch integers**

```
\l_tmpa_int
\l_tmpb_int
```
 $\lambda$ l\_tmpc\_int Scratch integer for local assignment. These are never used by the kernel code, and so are safe for use with any LATEX3-defined function. However, they may be

overwritten by other non-kernel code and so should only be used for short-term storage.

\g\_tmpa\_int

\g\_tmpb\_int Scratch integer for global assignment. These are never used by the kernel code, and so are safe for use with any LAT<sub>EX3</sub>-defined function. However, they may be overwritten by other non-kernel code and so should only be used for short-term storage.

## **53 Internal functions**

int\_get\_digits:n *[?](#page-23-0)*  $\star$  \int\_get\_digits:n  $\langle value \rangle$ 

Parses the  $\langle value \rangle$  to leave the absolute  $\langle value \rangle$  in the input stream. This may therefore be used to remove multiple sign tokens from the *(value)* (which may be symbolic).

int\_get\_sign:n \* \int\_get\_sign:n \value}

Parses the *(value)* to leave a single sign token (either + or -) in the input stream. This may therefore be used to sanitise sign tokens from the  $\langle value \rangle$  (which may be symbolic).

### int\_to\_letter:n \* \int\_to\_letter:n \integer value)

For *(integer values)* from 0 to 9, leaves the *(value)* in the input stream unchanged. For  $\langle$ *integer values* $\rangle$  from 10 to 35, leaves the appropriate upper case letter (from the standard English alphabet) in the input stream: for example, 10 is converted to A, 11 to B, *etc.*

\int\_to\_roman:w \int\_to\_roman:w \integer)<br>\int\_to\_roman:w \* \lenace\ or \non-expands

 $\langle space \rangle$  or  $\langle non-expandable$  token $\rangle$ 

Converts *(integer)* to it lower case Roman representation. Expansion ends when a space or non-expandable token is found. Note that this function produces a string of letters with category code 12 and that protected functions *are* expanded by this process. Negative  $\langle \text{integer} \rangle$  values result in no output, although the function does not terminate expansion until a suitable endpoint is found in the same way as for positive numbers.

TEXhackers note: This is the TEX primitive \romannumeral renamed.

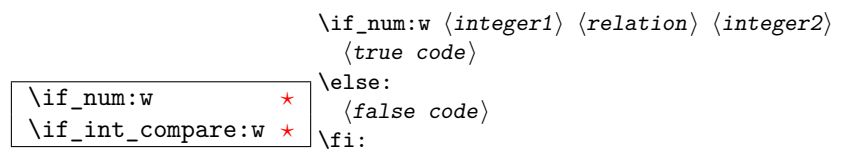

Compare two integers using  $\langle relation \rangle$ , which must be one of =, < or > with category code 12. The \else: branch is optional.

TEXhackers note: These are both names for the TEX primitive **\ifnum**.

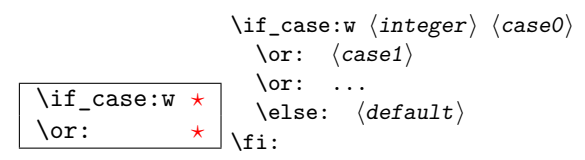

Selects a case to execute based on the value of the  $\langle integer \rangle$ . The first case  $(\langle case0 \rangle)$  is executed if  $\langle \text{integer} \rangle$  is 0, the second  $(\langle \text{case1} \rangle)$  if the  $\langle \text{integer} \rangle$  is 1, *etc.* The  $\langle \text{integer} \rangle$ may be a literal, a constant or an integer expression (*e.g.* using \int\_eval:n).

TEX hackers note: These are the TEX primitives \ifcase and \or.

\int\_value:w \int\_value:w \integer)<br>\int\_value:w \;nt yalue:w \tokens\  $\int \int \text{value:} \sqrt{t}$  (*tokens*)  $\langle$  optional space) Expands  $\langle tokens\rangle$  until an  $\langle \rangle$  is formed. One space may be gobbled in the process.

TEXhackers note: This is the TEX primitive \number.

\int\_eval:w *[?](#page-23-0)*

\int\_eval\_end: \* \int\_eval:w \intexpr\ \int\_eval\_end:

Evaluates *(integer expression)* as described for **\int\_eval:n.** The evaluation stops when an unexpandable token which is not a valid part of an integer is read or when \int\_ eval\_end: is reached. The latter is gobbled by the scanner mechanism: \int\_eval\_end: itself is unexpandable but used correctly the entire construct is expandable.

**TEXhackers note:** This is the *ε*-TEX primitive \numexpr.

 $\left\{ \inf_{\mathcal{A}} \text{ind}\right\}$ :w  $\star$  \fi:  $\if$ if\_int\_odd:w  $\bigotimes$  hoptional space)  $\langle true \ code \rangle$ \else:  $\langle true \ code \rangle$ 

Expands (*tokens*) until a non-numeric token or a space is found, and tests whether the resulting *(integer)* is odd. If so, *(true code)* is executed. The **\else:** branch is optional.

TEXhackers note: This is the TEX primitive \ifodd.

# **Part X The l3skip package Dimensions and skips**

 $\angle$  ET<sub>E</sub>X3 provides two general length variables:  $\dim$  and  $\sin$ . Lengths stored as  $\dim$ variables have a fixed length, whereas skip lengths have a rubber (stretch/shrink) component. In addition, the muskip type is available for use in math mode: this is a special form of skip where the lengths involved are determined by the current math font (in mu). There are common features in the creation and setting of length variables, but for clarity the functions are grouped by variable type.

### **54 Creating and initialising dim variables**

```
\dim_new:N
```
 $\dim_{new:cc}$  \dim\_new:N \dimension\

Creates a new  $\langle dimension \rangle$  or raises an error if the name is already taken. The declaration is global. The  $\langle dimension \rangle$  will initially be equal to 0 pt.

### \dim\_zero:N

 $\label{eq:dim_Zero:cc} $$\dim_Zero: c \dim_Zero: N \dimension \$ 

Sets  $\langle dimension \rangle$  to 0 pt within the scope of the current T<sub>EX</sub> group.

#### \dim\_gzero:N

 $\dim_{gzero: c}$  \dim\_gzero:N  $\dim_{s}$ 

Sets  $\langle dimension \rangle$  to 0 pt globally, *i.e.* not restricted by the current T<sub>E</sub>X group level.

### **55 Setting dim variables**

#### \dim\_add:Nn

 $\dim_{add:cn}$  \dim\_add:Nn \dimension\ {\dimension expression\}

Adds the result of the  $\langle$  *dimension expression* $\rangle$  to the current content of the  $\langle$  *dimension* $\rangle$ . This assignment is local.

#### \dim\_gadd:Nn

 $\dim_{\text{gadd:cn}}$  \dim\_gadd:Nn \dimension) {\dimension expression)}

Adds the result of the  $\langle dimension\,$  to the current content of the  $\langle dimension\rangle$ .

This assignment is global.

## \dim\_set:Nn

 $\dim_s$ set:Cn  $\dim_s$ set:Nn  $\dim_s$ set:Nn  $\dim_s$ set:Nn  $\dim_s$ set:Nn  $\dim_s$ 

Sets  $\langle dimension \rangle$  to the value of  $\langle dimension \rangle$ , which must evaluate to a length with units. This assignment is restricted to the current T<sub>E</sub>X group.

## \dim\_gset:Nn

 $\dim\_gset:cn \rightarrow \dim\_gset:Nn \ (dimension) \ {dimension \ expression}$ 

Sets  $\langle dimension \rangle$  to the value of  $\langle dimension \rangle$ , which must evaluate to a length with units and may include a rubber component (for example 1 cm plus 0.5 cm. This assignment is global and is not limited to the current T<sub>E</sub>X group level.

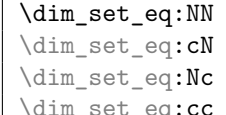

 $\Box$  \dim\_set\_eq:NN  $\langle$ dimension1 $\rangle$   $\langle$ dimension2 $\rangle$ 

Sets the content of  $\langle dimension 1 \rangle$  equal to that of  $\langle dimension 2 \rangle$ . This assignment is restricted to the current T<sub>EX</sub> group level.

```
\dim_gset_eq:NN
\dim_gset_eq:cN
\dim_gset_eq:Nc
```
 $\dim_{S}set_eq:cc \dot{\text{dim}_{S}set_eq:NN} \ddot{\text{dimension1}} \ddot{\text{dimension2}}$ 

Sets the content of  $\langle dimension 1 \rangle$  equal to that of  $\langle dimension 2 \rangle$ . This assignment is global and so is not limited by the current T<sub>EX</sub> group level.

## \dim\_set\_max:Nn

 $\dim_s$ set\_max:cn  $\dim_s$ set\_max:Nn  $\dim_s$ set\_max:Nn  $\dim_s$ sion) { $\dim_s$ sion expression}} Compares the current value of the  $\langle dimension \rangle$  with that of the  $\langle dimension \rangle$ , and sets the  $\langle dimension \rangle$  to the larger of these two value. This assignment is local to the current T<sub>E</sub>X group.

# \dim\_gset\_max:Nn<br>\dim\_gset\_max:cn

 $\dim_S$ set\_max:Nn  $\dim_S$ imension) { $\dim_S$ ion expression)} Compares the current value of the  $\langle dimension \rangle$  with that of the  $\langle dimension \, expression \rangle$ , and sets the  $\langle dimension \rangle$  to the larger of these two value. This assignment is global.

### \dim\_set\_min:Nn

 $\dim_s$ set\_min:cn \dim\_set\_min:Nn \dimension) {\dimension expression)} Compares the current value of the  $\langle$  *dimension* $\rangle$  with that of the  $\langle$  *dimension expression* $\rangle$ , and sets the  $\langle$ *dimension* $\rangle$  to the smaller of these two value. This assignment is local to the current T<sub>E</sub>X group.

\dim\_gset\_min:Nn

 $\dim_{S}$ set\_min:Cn \dim\_gset\_min:Nn \dimension\ {\dimension expression\} Compares the current value of the  $\langle dimension \rangle$  with that of the  $\langle dimension \rangle$ , and sets the *(dimension)* to the smaller of these two value. This assignment is global.

\dim\_sub:Nn

 $\dim$ \_sub:Cn  $\dim$ \_sub:Nn  $\dim$  and  $\{dimension \text{ expression}\}$ 

Subtracts the result of the *(dimension expression)* to the current content of the  $\langle dimension \rangle$ . This assignment is local.

### \dim\_gsub:Nn

 $\dim_{gsub:cn}$  \dim\_gsub:Nn \dimension) {\dimension expression)}

Subtracts the result of the  $\langle dimension \rangle$  to the current content of the  $\langle dimension \rangle$ . This assignment is global.

### **56 Utilities for dimension calculations**

 $\dim_{\texttt{min}} \times$  \dim\_ratio:nn {\dimexpr 1} {\dimexpr 2} }

Parses the two *(dimension expressions)* and converts the ratio of the two to a form suitable for use inside a  $\langle dimension \rangle$ . This ratio is then left in the input stream, allowing syntax such as

\dim\_set:Nn \l\_my\_dim { 10 pt \* \dim\_ratio:nn { 5 pt } { 10 pt } }

The output of \dim\_ratio:nn on full expansion is a ration expression between two integers, with all distances converted to scaled points. Thus

\tl\_set:Nx \l\_my\_tl { \dim\_ratio:nn { 5 pt } { 10 pt } } \tl\_show:N \l\_my\_tl

will display 327680/655360 on the terminal.

## **57 Dimension expression conditionals**

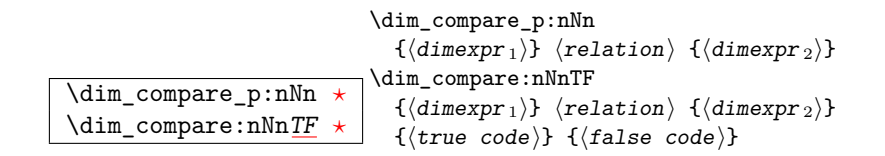

This function first evaluates each of the  $\langle$  dimension expressions<sub>i</sub> as described for  $\dim_{-}$ eval:n. The two results are then compared using the  $\langle relation \rangle$ :

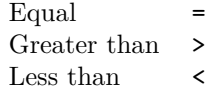

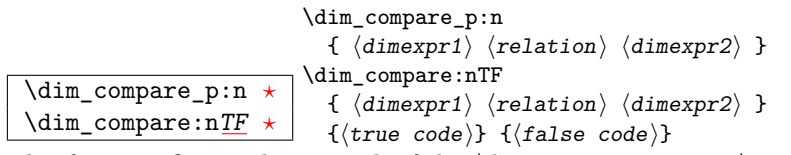

This function first evaluates each of the  $\langle$ *dimension expressions* $\rangle$  as described for  $\dim_{-}$ eval:n. The two results are then compared using the  $\langle relation \rangle$ :

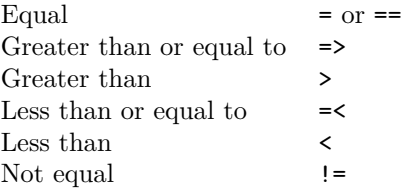

### **58 Dimension expression loops**

\dim\_do\_while:nNnn *[?](#page-23-0)* \dim\_do\_while:nNnn  ${\{\langle\text{dimexpr}_1\rangle\}} \langle \text{relation}\rangle \{ \langle\text{dimexpr}_2\rangle\} \{ \langle\text{code}\rangle\}$ 

Evaluates the relationship between the two  $\langle$ *dimension expressions* $\rangle$  as described for  $\dim_{\mathcal{L}}$  compare:nNnTF, and then places the  $\langle code \rangle$  in the input stream if the  $\langle relation \rangle$  is true. After the  $\langle code \rangle$  has been processed by T<sub>EX</sub> the test will be repeated, and a loop will occur until the test is false.

\dim\_do\_until:nNnn *[?](#page-23-0)* \dim\_do\_until:nNnn  $\{\langle\texttt{dimexpr}_1\rangle\}$   $\langle\texttt{relation}\rangle$   $\{\langle\texttt{dimexpr}_2\rangle\}$   $\{\langle\texttt{code}\rangle\}$  Evaluates the relationship between the two *\dimension expressions*} as described for  $\dim_{\text{compare:nnInTF}}$ , and then places the  $\langle code \rangle$  in the input stream if the  $\langle relation \rangle$  is false. After the  $\langle code \rangle$  has been processed by T<sub>EX</sub> the test will be repeated, and a loop will occur until the test is true.

\dim\_until\_do:nNnn \* \dim\_until\_do:nNnn<br>\dim\_until\_do:nNnn \* \f(dimeynri)} (re)  ${\{\langle \text{dimexpr}_1 \rangle\}}$   ${\langle \text{relation} \rangle}$   ${\{\langle \text{dimexpr}_2 \rangle\}}$   ${\{\langle \text{code} \rangle\}}$ 

Places the  $\langle code \rangle$  in the input stream for T<sub>EX</sub> to process, and then evaluates the relationship between the two *(dimension expressions)* as described for **\dim\_compare:nNnTF.** If the test is false then the  $\langle code \rangle$  will be inserted into the input stream again and a loop will occur until the  $\langle relation \rangle$  is true.

\dim\_while\_do:nNnn \* \dim\_while\_do:nNnn<br>(dimexpri)} (re)  $\{\langle\texttt{dimexpr}_1\rangle\}$   $\langle\texttt{relation}\rangle$   $\{\langle\texttt{dimexpr}_2\rangle\}$   $\{\langle\texttt{code}\rangle\}$ 

Places the  $\langle code \rangle$  in the input stream for T<sub>EX</sub> to process, and then evaluates the relationship between the two *(dimension expressions)* as described for **\dim** compare:nNnTF. If the test is true then the  $\langle code \rangle$  will be inserted into the input stream again and a loop will occur until the  $\langle relation \rangle$  is false.

\dim\_do\_while:nn \* \dim\_do\_while:nNnn<br>\dim\_do\_while:nn \* \f (dimernr1) (re)  ${\phi}$  {  $\langle$  dimexpr1 $\rangle$   $\langle$  relation $\rangle$   $\langle$  dimexpr2 $\rangle$  }  ${\phi}$  { $\langle$  code $\rangle$ }

Evaluates the relationship between the two  $\langle dimension\ expression\ \text{as} \ \text{described} \ \text{for} \ \text{as} \ \text{as} \ \text{described} \ \text{for} \ \text{as} \ \text{as} \ \text{described} \ \text{for} \ \text{as} \ \text{as} \ \text{described} \ \text{for} \ \text{as} \ \text{as} \ \text{as} \ \text{as} \ \text{as} \ \text{as} \ \text{as} \ \text{as} \ \text{as} \ \text{as} \ \text{as} \ \text{as} \ \text{as} \$  $\dim_{\mathcal{L}}$  compare:nTF, and then places the  $\langle code \rangle$  in the input stream if the  $\langle relation \rangle$  is true. After the  $\langle code \rangle$  has been processed by T<sub>E</sub>X the test will be repeated, and a loop will occur until the test is false.

\dim\_do\_until:nn \dim\_do\_until:nn \dim\_do\_until:nn

 ${\phi}$  {  $\langle$  dimexpr1}  $\langle$  relation $\rangle$   $\langle$  dimexpr2 $\rangle$  }  ${\phi}$  { $\langle$  code $\rangle$ }

Evaluates the relationship between the two *dimension expressions* as described for  $\dim_{\text{compare:nTF}}$ , and then places the  $\langle code \rangle$  in the input stream if the  $\langle relation \rangle$  is false. After the  $\langle code \rangle$  has been processed by T<sub>EX</sub> the test will be repeated, and a loop will occur until the test is true.

## \dim\_until\_do:nn \* \dim\_until\_do:nn<br>\dim\_until\_do:nn \* \f \dimexnr1\ \li

{  $\langle$  dimexpr1 $\rangle$   $\langle$  relation $\rangle$   $\langle$  dimexpr2 $\rangle$  }  $\{$   $\langle$  code $\rangle$ }

Places the  $\langle code \rangle$  in the input stream for T<sub>EX</sub> to process, and then evaluates the relationship between the two h*dimension expressions*i as described for \dim\_compare:nTF. If the test is false then the  $\langle code \rangle$  will be inserted into the input stream again and a loop will occur until the  $\langle relation \rangle$  is true.

## \dim\_while\_do:nn \* \dim\_while\_do:nn<br>\dim\_while\_do:nn \* \f \dimexnr1\ \times

 ${\phi}$  {  $\langle$  dimexpr1 $\rangle$   $\langle$  relation $\rangle$   $\langle$  dimexpr2 $\rangle$  }  ${\phi}$  { $\langle$  code $\rangle$ }

Places the  $\langle code \rangle$  in the input stream for T<sub>EX</sub> to process, and then evaluates the relationship between the two *(dimension expressions)* as described for **\dim\_compare:nTF.** If the test is true then the  $\langle code \rangle$  will be inserted into the input stream again and a loop will occur until the  $\langle relation \rangle$  is false.

### **59 Using dim expressions and variables**

 $\dim$ <sup>-</sup>eval:n  $\star$  $\dim_e \text{val:n } {\langle dimension \text{ expression }\rangle}$ 

Evaluates the *(dimension expression)*, expanding any dimensions and token list variables within the  $\langle expression \rangle$  to their content (without requiring  $\dim_$ use:N/ $\lt t$ l use:N) and applying the standard mathematical rules. The result of the calculation is left in the input stream as a *<i>dimension denotation* after two expansions. This will be expressed in points (pt), and will require suitable termination if used in a TEX-style assignment as it is *not* an  $\langle internal\ dimension \rangle$ .

 $\dim_{{\sf l}}$ use:N  $\overline{\star}$ \dim\_use:c *[?](#page-23-0)*

 $\dim_uss: N \langle dimension \rangle$ 

Recovers the content of a *dimension* and places it directly in the input stream. An error will be raised if the variable does not exist or if it is invalid. Can be omitted in places where a  $\langle dimension \rangle$  is required (such as in the argument of  $\dim_{eval}: n$ ).

TEXhackers note:  $\dim_$ use:N is the TEX primitive \the: this is one of several L<sup>AT</sup>EX3 names for this primitive.

### **60 Viewing dim variables**

\dim\_show:N

 $\dim_s \text{how:c } \dim_s \text{how:N } \dim_s$ 

Displays the value of the  $\langle$  *dimension* $\rangle$  on the terminal.

### **61 Constant dimensions**

 $\sqrt{c\_max\_dim}$  The maximum value that can be stored as a dimension or skip (these are equivalent).

 $\overline{\csc{zero\_dim}}$  A zero length as a dimension or a skip (these are equivalent).

### **62 Scratch dimensions**

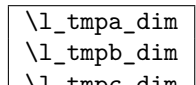

\l\_tmpc\_dim Scratch dimension for local assignment. These are never used by the kernel code, and so are safe for use with any LATEX3-defined function. However, they may be overwritten by other non-kernel code and so should only be used for short-term storage.

```
\g_tmpa_dim
```
\g\_tmpb\_dim Scratch dimension for global assignment. These are never used by the kernel code, and so are safe for use with any L<sup>AT</sup>FX3-defined function. However, they may be overwritten by other non-kernel code and so should only be used for short-term storage.

### **63 Creating and initialising skip variables**

\skip\_new:N

 $\verb|\skip_new: c |\verb|\skip_new: N \langle skip\_new:N \rangle|$ 

Creates a new  $\langle skip \rangle$  or raises an error if the name is already taken. The declaration is global. The  $\langle skip \rangle$  will initially be equal to 0 pt.

```
\skip_zero:N
```
 $\chi\$ ip\_zero:c \skip\_zero:N  $\langle$ skip $\rangle$ Sets  $\langle skip \rangle$  to 0 pt within the scope of the current T<sub>EX</sub> group.

```
\skip_gzero:N
```
\skip\_gzero:c \skip\_gzero:N <sup>h</sup>skip<sup>i</sup>

Sets  $\langle skip \rangle$  to 0 pt globally, *i.e.* not restricted by the current T<sub>E</sub>X group level.

## **64 Setting skip variables**

\skip\_add:Nn

 $\verb|\skip_ddd:cn| \verb| \skip_ddd:W| \verb| \skip dtip \rangle { \verb| \{skip expression \} }$ Adds the result of the  $\langle skip \rangle$  expression, to the current content of the  $\langle skip \rangle$ . This assignment is local.

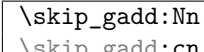

 $\kip_gadd: cn \skip_gadd:Nn \skip_gadd:Nn \skip_gib \skip_gadd: \n$ 

Adds the result of the  $\langle skip \rangle$  expression) to the current content of the  $\langle skip \rangle$ . This assignment is global.

### \skip\_set:Nn

 $\langle$ skip\_set:cn  $\rangle$  \skip\_set:Nn  $\langle$ skip { $\rangle$  { $\rangle$ }

Sets  $\langle skip \rangle$  to the value of  $\langle skip \rangle$  expression), which must evaluate to a length with units and may include a rubber component (for example 1 cm plus 0.5 cm. This assignment is restricted to the current TEX group.

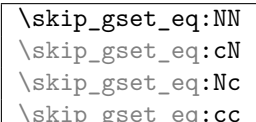

 $\Box$ \skip\_gset\_eq:NN  $\langle skip1 \rangle$   $\langle skip2 \rangle$ 

Sets the content of  $\langle skip1 \rangle$  equal to that of  $\langle skip2 \rangle$ . This assignment is global and so is not limited by the current T<sub>E</sub>X group level.

# \skip\_gset:Nn<br>\skip\_gset:cn

 $\verb|\skip_gset: Nn \langle skip \rangle ~ \verb|{<|skip \; expression \rangle }$ 

Sets  $\langle skip \rangle$  to the value of  $\langle skip \rangle$  expression), which must evaluate to a length with units and may include a rubber component (for example 1 cm plus 0.5 cm. This assignment is global and is not limited to the current T<sub>E</sub>X group level.

### \skip\_set\_eq:NN

```
\skip_set_eq:cN
\skip_set_eq:Nc
```
 $\langle \text{skip\_set\_eq:cc} \rangle$  \skip\_set\_eq:NN  $\langle$ skip1\  $\langle$ skip2\

Sets the content of  $\langle skip1 \rangle$  equal to that of  $\langle skip2 \rangle$ . This assignment is restricted to the current TEX group level.

### \skip\_sub:Nn

 $\verb|\skipsub:con| \verb|\skipsub:on| \verb|\skipsub:on| \verb|\skip| \verb|\skip| \verb|\skip| \verb|\skip| \verb|\skip| \verb|\} \verb|with (skip expression)$ 

Subtracts the result of the  $\langle skip \rangle$  contents of the normal content of the  $\langle skip \rangle$ . This assignment is local.

### \skip\_gsub:Nn

 $\langle \scriptstyle \simeq E \$  \skip\_gsub:Nn \skip \{\skip expression\}

Subtracts the result of the  $\langle skip\,\text{ }expression \rangle$  to the current content of the  $\langle skip \rangle$ . This assignment is global.

### **65 Skip expression conditionals**

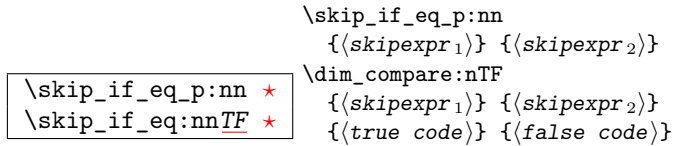

This function first evaluates each of the  $\langle skip\ expressions \rangle$  as described for  $\skip$ eval:n. The two results are then compared for exact equality, *i.e.* both the fixed and rubber components must be the same for the test to be true.

```
\skip_if_infinite_glue_p:n ?
\skip_if_infinite_glue:nTF ?
                                    \simeq\\simeqif_infinite_glue:nTF \{\simeqkipexpr\rangle}
                                     \{\langle true \ code \rangle\} \ \{\langle false \ code \rangle\}
```
Evaluates the  $\langle skip\;\text{expression}\rangle$  as described for  $\lambda$ skip\_eval:n, and then tests if this contains an infinite stretch or shrink component (or both).

### **66 Using skip expressions and variables**

\skip\_eval:n \* \skip\_eval:n {\skip expression\}

Evaluates the *(skip expression)*, expanding any skips and token list variables within the  $\langle expression \rangle$  to their content (without requiring  $\skip\_use:N/\tl\_use:N)$  and applying the standard mathematical rules. The result of the calculation is left in the input stream as a  $\langle$ *qlue denotation* $\rangle$  after two expansions. This will be expressed in points (pt), and will require suitable termination if used in a T<sub>E</sub>X-style assignment as it is *not* an *{internal*}  $glue$ ).

\skip\_use:N *[?](#page-23-0)* \skip\_use:c \* \skip\_use:N \skip\

Recovers the content of a  $\langle skip \rangle$  and places it directly in the input stream. An error will be raised if the variable does not exist or if it is invalid. Can be omitted in places where a  $\langle dimension \rangle$  is required (such as in the argument of  $\skip\_eval:n$ ).

**TEXhackers note:** \skip\_use:N is the TEX primitive \the: this is one of several L<sup>AT</sup>EX3 names for this primitive.
# **67 Viewing skip variables**

\skip\_show:N

 $\langle$ skip\_show:c  $\rangle$ skip\_show:N  $\langle$ skip) Displays the value of the  $\langle skip \rangle$  on the terminal.

#### **68 Constant skips**

 $\c_{\texttt{max\_skip}}$  The maximum value that can be stored as a dimension or skip (these are equivalent).

 $\overline{\chi_{c_2} \cdot \chi_{c_1}}$  A zero length as a dimension or a skip (these are equivalent).

#### **69 Scratch skips**

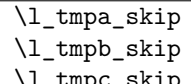

 $\lambda$ <sup>-tmpc\_skip Scratch skip for local assignment. These are never used by the kernel</sup> code, and so are safe for use with any LATEX3-defined function. However, they may be overwritten by other non-kernel code and so should only be used for short-term storage.

\g\_tmpa\_skip

 $\gtrsim$   $\frac{g_t m}{g_t}$  Scratch skip for global assignment. These are never used by the kernel code, and so are safe for use with any LATEX3-defined function. However, they may be overwritten by other non-kernel code and so should only be used for short-term storage.

#### **70 Creating and initialising muskip variables**

\muskip\_new:N

 $\label{eq:invs} $$\muskip_new: c \muskip_new: W\mskip-1.5mu\mskip-1.5mu\mskip-1.5mu\mskip-1.5mu\mskip-1.5mu\mskip-1.5mu\mskip-1.5mu\mskip-1.5mu\mskip-1.5mu\mskip-1.5mu\mskip-1.5mu\mskip-1.5mu\mskip-1.5mu\mskip-1.5mu\mskip-1.5mu\mskip-1.5mu\mskip-1.5mu\mskip-1.5mu\mskip-1.5mu\mskip-1.5mu\mskip-1.5mu\mskip-1.5mu\mskip-1.5mu\mskip-1.5mu\mskip-1$ 

Creates a new  $\langle \textit{muskip} \rangle$  or raises an error if the name is already taken. The declaration

is global. The  $\langle \textit{muskip} \rangle$  will initially be equal to 0 mu.

\muskip\_zero:N

 $\{\text{muskip\_zero:}c \}$  \skip\_zero:N  $\langle \text{muskip}\rangle$ 

Sets  $\langle \textit{maskip} \rangle$  to 0 mu within the scope of the current T<sub>EX</sub> group.

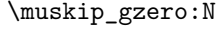

 $\{\text{muskip\_gzero:c }\}\text{muskip\_gzero:N }\{mustip\}}$ 

Sets  $\langle \textit{muskip} \rangle$  to 0 mu globally, *i.e.* not restricted by the current T<sub>EX</sub> group level.

#### **71 Setting muskip variables**

#### \muskip\_add:Nn

 $\{\text{muskip\_add:cn }\$  \muskip\_add:Nn  $\{$ muskip { $\{\text{muskip\_expression}\}$ 

Adds the result of the  $\langle$ *muskip expression* $\rangle$  to the current content of the  $\langle$ *muskip* $\rangle$ . This assignment is local.

#### \muskip\_gadd:Nn

 $\{\text{muship_gadd:cn }\mathfrak{m} \$ . $\{\text{muship}} \$ { $\{\text{muship expression}\}$ }

Adds the result of the  $\langle \textit{muskip} \rangle$  expression<sub>i</sub> to the current content of the  $\langle \textit{muskip} \rangle$ . This assignment is global.

#### \muskip\_set:Nn

 $\{\text{muskip\_set:cn }\$  \muskip\_set:Nn  $\{\text{muskip} \ {\text{muskip} }$ 

Sets  $\langle \textit{maskip} \rangle$  to the value of  $\langle \textit{maskip} \rangle$  expression), which must evaluate to a math length with units and may include a rubber component (for example 1 mu plus 0.5 mu. This assignment is restricted to the current T<sub>E</sub>X group.

#### \muskip\_gset:Nn

 $\{\text{muship}_Sset:cn \ \mathbf{gset:} \ \mathbf{gset:} \ \{ \text{muskip} \ \mathbf{g}_ S_t \}$ 

Sets  $\langle \textit{muskip} \rangle$  to the value of  $\langle \textit{muskip} \textit{expression} \rangle$ , which must evaluate to a math length with units and may include a rubber component (for example 1 mu plus 0.5 mu. This assignment is global and is not limited to the current TEX group level.

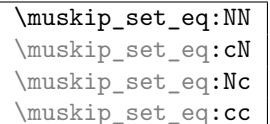

 $\perp$ \muskip\_set\_eq:NN  $\langle$ muskip1 $\rangle$   $\langle$ muskip2 $\rangle$ 

Sets the content of  $\langle \textit{muskip1} \rangle$  equal to that of  $\langle \textit{muskip2} \rangle$ . This assignment is restricted

to the current T<sub>E</sub>X group level.

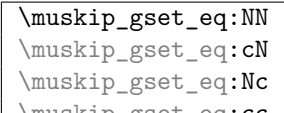

 $\{\texttt{gset_eq:cc }\mathit{gset}_eq:\texttt{gset}_eq:\texttt{m} \ \mathit{muskip1} \ \mathit{muskip2} \}$ 

Sets the content of  $\langle \textit{maskip1} \rangle$  equal to that of  $\langle \textit{maskip2} \rangle$ . This assignment is global and so is not limited by the current T<sub>E</sub>X group level.

#### \muskip\_sub:Nn

 $\{\text{muskip\_sub:cn }\mathbb{m} \$  { $\{\text{muskip } \mathbb{m} \}$ } Subtracts the result of the  $\langle$ *muskip expression*) to the current content of the  $\langle$ *skip* $\rangle$ . This assignment is local.

#### \muskip\_gsub:Nn

 $\{\text{muship}_gsub: cn \mathbf{gsub:Nn} \{ {muskip} \}$ 

Subtracts the result of the  $\langle$ *muskip expression* $\rangle$  to the current content of the  $\langle$ *muskip* $\rangle$ . This assignment is global.

# **72 Using muskip expressions and variables**

\muskip\_eval:n  $\star$  $\maxkip$ eval:n { $\maxkip$ expression}}

Evaluates the *(muskip expression)*, expanding any skips and token list variables within the  $\langle expression \rangle$  to their content (without requiring \muskip\_use:N/\tl\_use:N) and applying the standard mathematical rules. The result of the calculation is left in the input stream as a  $\langle muglue\;denotation\rangle$  after two expansions. This will be expressed in mu, and will require suitable termination if used in a TEX-style assignment as it is *not* an  $\langle internal \ m <sub>value</sub> \rangle$ .

\muskip\_use:N *[?](#page-23-0)*

\muskip\_use:C \* \muskip\_use:N \muskip\

Recovers the content of a  $\langle skip \rangle$  and places it directly in the input stream. An error will be raised if the variable does not exist or if it is invalid. Can be omitted in places where a  $\dimension$  is required (such as in the argument of  $\maxip\_eval:n$ ).

**TEXhackers note:** \muskip\_use:N is the TEX primitive \the: this is one of several LATEX3 names for this primitive.

# **73 Inserting skips into the output**

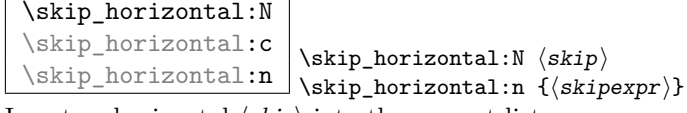

Inserts a horizontal  $\langle skip \rangle$  into the current list.

**TEXhackers note:** \skip\_horizontal:N is the TEX primitive \hskip renamed.

\skip\_vertical:N \skip\_vertical:c \skip\_vertical:n \skip\_vertical:n {\skipexpr}}  $\verb|\skip_vertical: N \ \langle skip \rangle$ 

Inserts a vertical  $\langle skip \rangle$  into the current list.

TEXhackers note: \skip\_vertical:N is the TEX primitive \vskip renamed.

# **74 Viewing muskip variables**

\muskip\_show:N  $\{\text{muskip\_show:c }\mathsf{muskip\_show:N}$ 

Displays the value of the  $\langle \textit{muskip} \rangle$  on the terminal.

# **75 Internal functions**

\if\_dim:w  $\left\langle \text{dimen1} \right\rangle$  (relation) (dimen1)  $\langle true \ code \rangle$ \else:  $\langle false \rangle$ \fi:

Compare two dimensions. The  $\langle relation \rangle$  is one of  $\langle$ , = or > with category code 12.

TEX hackers note: This is the TEX primitive **\ifdim.** 

\dim\_eval:w *[?](#page-23-0)* \dim\_eval\_end: *[?](#page-23-0)*

 $\label{dim_eval} $$\dim_eval: w \dimexpr \dim_eval_end:$ 

Evaluates  $\langle dimension \rangle$  as described for  $\dim_{\mathcal{L}} \text{eval-in.}$  The evaluation stops

when an unexpandable token which is not a valid part of a dimension is read or when \dim\_eval\_end: is reached. The latter is gobbled by the scanner mechanism: \dim\_ eval\_end: itself is unexpandable but used correctly the entire construct is expandable.

**TEXhackers note:** This is the *ε*-TEX primitive \dimexpr.

#### **76 Experimental skip functions**

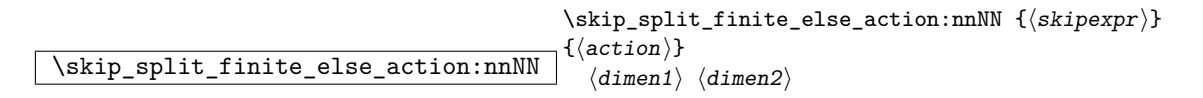

Checks if the  $\langle skipexpr \rangle$  contains finite glue. If it does then it assigns  $\langle dimen1 \rangle$  the stretch component and  $\langle dimen2 \rangle$  the shrink component. If it contains infinite glue set  $\langle dimen1 \rangle$  and  $\langle dimen2 \rangle$  to 0 pt and place #2 into the input stream: this is usually an error or warning message of some sort.

# **Part XI**

# **The l3tl package Token lists**

TEX works with tokens, and LATEX3 therefore provides a number of functions to deal with token lists. Token lists may be present direct in the argument to a function:

\foo:n { a collection of \tokens }

or may be stored for processing in a so-called "token list variable", which have the suffix tl: the argument to a function:

\foo:N \l\_some\_tl

In both cases, functions are available to test an manipulate the lists of tokens, and these have the module prefix  $t$ . In many cases, function which can be applied to token list variables are paired with similar functions for application to explicit lists of tokens: the two "views" of a token list are therefore collected together here.

A token list can be seen either as a list of "items", or a list of "tokens". An item is whatever \use\_none:n grabs as its argument: either a single token or a brace group, with optional leading explicit space characters (each item is thus itself a token list). A token is either a normal  $\texttt{N}$  argument, or  $\,$  ,  $\{,\,\text{or}\,\,\}$  (assuming normal T<sub>E</sub>X category codes). Thus for example

```
{ Hello } ~ world
```
contains six items (Hello, w, o, r, 1 and d), but thirteen tokens  $(\{, H, e, 1, 1, o, \}, \Box, w, \Box)$ o, r, l and d). Functions which act on items are often faster than their analogue acting directly on tokens.

#### **77 Creating and initialising token list variables**

```
\tl_new:N
```
 $\text{t1_new:c } t1$  new:N (tl var)

Creates a new  $\langle tl \, var \rangle$  or raises an error if the name is already taken. The declaration is global. The  $\langle tl \ var \rangle$  will initially be empty.

```
\tl_const:Nn
\tl_const:Nx
\tl_const:cn
```
 $\label{thm:rel} $$\tl_{const:cx} \tl_{const:Nn} \tl_{z} \tl_{\td{rt} \tl_{\td{t}} \tl_{\td{t}}$$$ 

Creates a new constant  $\langle tl \text{ } var \rangle$  or raises an error if the name is already taken. The value of the  $\langle tl \text{ var} \rangle$  will be set globally to the  $\langle \text{token list} \rangle$ .

# \tl\_clear:N

 $\left\{ \text{t1_clear:c} \right\}$  \tl\_clear:N  $\left\langle t1 \text{ var} \right\rangle$ 

Clears all entries from the  $\langle tl \ var \rangle$  within the scope of the current T<sub>E</sub>X group.

#### \tl\_gclear:N

\tl\_gclear:c \tl\_gclear:N  $\ntl$  variant variant variant variant variant variant variant variant variant variant variant variant variant variant variant variant variant variant variant variant variant variant variant varia Clears all entries from the  $\langle tl \ var \rangle$  globally.

#### \tl\_clear\_new:N

 $\chi$ tl\_clear\_new:c  $\chi$ tl\_clear\_new:N  $\langle t1 \rangle$  vari

If the  $\langle tl \text{ var} \rangle$  already exists, clears it within the scope of the current TEX group. If the  $\langle tl \ var \rangle$  is not defined, it will be created (using  $\tilde{t}_n$ ew:N). Thus the sequence is

guaranteed to be available and clear within the current T<sub>E</sub>X group. The  $\langle tl \ var \rangle$  will exist globally, but the content outside of the current T<sub>E</sub>X group is not specified.

\tl\_gclear\_new:N

 $\left\{\text{tl\_gclear\_new:c} \atop \text{tl\_gclear\_new:N} \right. \left. \left\{\text{tl\_var}\right\}$ 

If the  $\langle tl \text{ var} \rangle$  already exists, clears it globally. If the  $\langle tl \text{ var} \rangle$  is not defined, it will be created (using  $\text{t1_new:N}$ ). Thus the sequence is guaranteed to be available and globally clear.

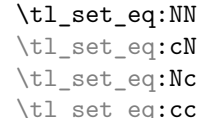

 $\overleftrightarrow{\ }$  \tl\_set\_eq:NN  $\langle$ tl var1 $\rangle$   $\langle$ tl var2 $\rangle$ 

Sets the content of  $\langle tl \text{ } var1 \rangle$  equal to that of  $\langle tl \text{ } var2 \rangle$ . This assignment is restricted to the current T<sub>E</sub>X group level.

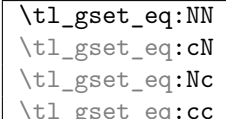

 $\texttt{ic} \setminus \texttt{tl\_gset\_eq:NN}$   $\langle t1 \text{ var1} \rangle$   $\langle t1 \text{ var2} \rangle$ 

Sets the content of  $\langle tl \text{ }var1 \rangle$  equal to that of  $\langle tl \text{ }var2 \rangle$ . This assignment is global and so is not limited by the current TEX group level.

# **78 Adding data to token list variables**

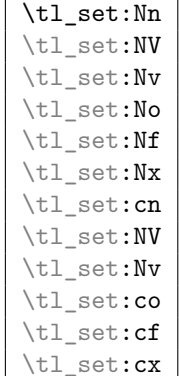

\tl\_set:cx \tl\_set:Nn <sup>h</sup>tl var<sup>i</sup> {htokensi}

Sets  $\langle$ *tl var* $\rangle$  to contain  $\langle$ *tokens* $\rangle$ , removing any previous content from the variable. This

assignment is restricted to the current TEX group.

```
\tl_gset:Nn
\tl_gset:NV
\tl_gset:Nv
\tl_gset:No
\tl_gset:Nf
\tl_gset:Nx
\tl_gset:cn
\tl_gset:cV
\tl_gset:cv
\tl_gset:co
\tl_gset:cf
```
 $\tilde{\text{t1}_gset:cx}$  \tl\_gset:Nn  $\tilde{t}$  var) { $\tilde{\text{t0}$ 

Sets  $\langle$ *tl var* $\rangle$  to contain  $\langle$ *tokens* $\rangle$ , removing any previous content from the variable. This assignment is global and is not limited to the current TEX group level.

\tl\_put\_left:Nn \tl\_put\_left:NV \tl\_put\_left:No \tl\_put\_left:Nx \tl\_put\_left:cn \tl\_put\_left:cV \tl\_put\_left:co \tl\_put\_left:cx

 $\verb+\tl_put_left:\nIn $\langle t1 \ var \rangle$ {\langle tokens \rangle}$ 

Appends  $\langle tokens \rangle$  to the left side of the current content of  $\langle tl \, var \rangle$ . This modification is restricted to the current T<sub>E</sub>X group level.

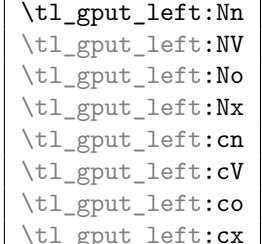

 $\Box$ \tl\_gput\_left:Nn  $\langle t1 \text{ var} \rangle$  { $\langle tokens \rangle$ }

Globally appends (*tokens*) to the left side of the current content of  $\langle tl \, var \rangle$ . This modi-

fication is not limited by TEX grouping.

\tl\_put\_right:Nn \tl\_put\_right:NV \tl\_put\_right:No \tl\_put\_right:Nx \tl\_put\_right:cn \tl\_put\_right:cV \tl\_put\_right:co

 $\tilde{\text{t1}}_put\_right:cx \t{tl}put\_right:Nn \t{tl var} {\t{tokens}}$ 

Appends  $\langle tokens \rangle$  to the right side of the current content of  $\langle tl \, var \rangle$ . This modification is restricted to the current T<sub>E</sub>X group level.

```
\tl_gput_right:Nn
\tl_gput_right:NV
\tl_gput_right:No
\tl_gput_right:Nx
\tl_gput_right:cn
\tl_gput_right:cV
\tl_gput_right:co
                        \tilde{\tau}_gput_right:Nn \langle t1 \nvert var \rangle {\langle tokens \rangle}
```
Globally appends  $\langle tokens \rangle$  to the right side of the current content of  $\langle tl \, var \rangle$ . This modification is not limited by TEX grouping.

# **79 Modifying token list variables**

\tl\_replace\_once:Nnn \tl\_replace\_once:cnn \tl\_replace\_once:Nnn  $\langle$ tl var $\rangle$  { $\langle$ old tokens $\rangle$ }  $\{\langle new \ tokens\rangle\}$ 

Replaces the first (leftmost) occurrence of  $\langle$ *old tokens*) in the  $\langle$ *il var* $\rangle$  with  $\langle$ *new tokens* $\rangle$ .  $\langle Old$  tokens) cannot contain  ${f, }$  or  $#$  (assuming normal T<sub>EX</sub> category codes). The assignment is restricted to the current T<sub>E</sub>X group.

\tl\_greplace\_once:Nnn \tl\_greplace\_once: cnn  $\tilde{\tau}$  \tl\_greplace\_once:Nnn  $\langle t1 \ \text{var} \rangle$  { $\langle$ old tokens}}  $\{\langle new \ tokens\rangle\}$ 

Replaces the first (leftmost) occurrence of  $\langle$ *old tokens* $\rangle$  in the  $\langle$ *tl var* $\rangle$  with  $\langle$ *new tokens* $\rangle$ .  $\langle Old \; tokens \rangle$  cannot contain {, } or # (assuming normal T<sub>EX</sub> category codes). The assignment is applied globally.

\tl\_replace\_all:Nnn \tl\_replace\_all:cnn \tl\_replace\_all:Nnn  $\langle$ tl var $\rangle$  { $\langle$ old tokens $\rangle$ }  $\{\langle new \ tokens\rangle\}$ 

Replaces all occurrences of  $\langle old\ tokens \rangle$  in the  $\langle tl\ war \rangle$  with  $\langle new\ tokens \rangle$ .  $\langle Old\ tokens \rangle$ cannot contain  $\{$ ,  $\}$  or  $\#$  (assuming normal T<sub>E</sub>X category codes). As this function operates from left to right, the pattern  $\langle old, to \rangle$  may remain after the replacement (see \tl\_remove\_all:Nn for an example). The assignment is restricted to the current T<sub>E</sub>X group.

\tl\_greplace\_all:Nnn \tl greplace all:cnn  $\verb+\tl_greplace_all:\verb+\Nnn \ (tl var) \ \{ (old tokens) \}$  $\{ \langle new \ tokens \rangle \}$ 

Replaces all occurrences of *(old tokens)* in the *(tl var)* with  $\langle new tokens \rangle$ *. (Old tokens)* cannot contain  $\{, \}$  or  $\#$  (assuming normal T<sub>EX</sub> category codes). As this function operates from left to right, the pattern *(old tokens)* may remain after the replacement (see \tl\_remove\_all:Nn for an example). The assignment is applied globally.

```
\tl_remove_once:Nn
```
 $\verb|\tl_remove\_once:cn| \lt_tl_remove\_once:Nn \lt t1 var\rangle ~ \verb|{|:}$ 

Removes the first (leftmost) occurrence of  $\langle tokens \rangle$  from the  $\langle tl \ var \rangle$ .  $\langle Tokens \rangle$  cannot contain  $\{$ ,  $\}$  or  $\#$  (assuming normal T<sub>EX</sub> category codes). The assignment is restricted to the current T<sub>F</sub>X group.

#### \tl\_gremove\_once:Nn

 $\label{thm:time} $$\tl_{\t{c}once:cn} \tl_{\t{c}once:Mn} \tl_{\t{t} var} \{tokens}$ 

Removes the first (leftmost) occurrence of  $\langle tokens \rangle$  from the  $\langle tl \, var \rangle$ .  $\langle Tokens \rangle$  cannot contain  $\{$ ,  $\}$  or  $\#$  (assuming normal T<sub>EX</sub> category codes). The assignment is applied globally.

#### \tl\_remove\_all:Nn

 $\tilde{\text{t1\_remove\_all:cn}} \text{t1\_remove\_all:Nn} \{to \text{t1\_v2} \}$ 

Removes all occurrences of  $\langle tokens \rangle$  from the  $\langle tl \, var \rangle$ .  $\langle Tokens \rangle$  cannot contain {, } or # (assuming normal TEX category codes). As this function operates from left to right, the pattern  $\langle tokens \rangle$  may remain after the removal, for instance,

\tl\_set:Nn \l\_tmpa\_tl {abbccd} \tl\_remove\_all:Nn \l\_tmpa\_tl {bc}

will result in  $\lceil \Delta \rceil$  containing abcd. The assignment is restricted to the current TEX group.

```
\tl_gremove_all:Nn
```
 $\tilde{\text{t1\_gremove\_all:cn}} \text{t1\_gremove\_all:Nn} \{t1 \text{ var} \} \{t0 \text{ kons}\}$ 

Removes all occurrences of  $\langle tokens \rangle$  from the  $\langle tl \, var \rangle$ .  $\langle Tokens \rangle$  cannot contain {, } or #

(assuming normal TEX category codes). As this function operates from left to right, the pattern  $\langle tokens \rangle$  may remain after the removal (see \tl\_remove\_all:Nn for an example). The assignment is applied globally.

#### **80 Reassigning token list category codes**

```
\tl_set_rescan:Nnn
\tl_set_rescan:Nno
\tl_set_rescan:Nnx
\tl_set_rescan:cnn
\tl_set_rescan:cno
\tl_set_rescan:cnx
                           \tl_set_rescan:Nnn \langle t1 \nvert var\rangle {\langle setup \rangle}
                             \{\langle tokens \rangle\}
```
Sets  $\langle$ *tl var* $\rangle$  to contain  $\langle$ *tokens* $\rangle$ , applying the category code régime specified in the  $\langle$ *setup* $\rangle$ before carrying out the assignment. This allows the  $\langle tl \, var \rangle$  to contain material with category codes other than those that apply when h*tokens*i are absorbed. The assignment is local to the current TFX group. See also  $\tilde{\tau}$  rescan:nn.

```
\tl_gset_rescan:Nnn
\tl_gset_rescan:Nno
\tl_gset_rescan:Nnx
\tl gset rescan: cnn
\tl_gset_rescan: cno
\tl gset rescan: cnx
                              \tilde{\tau} \tl_gset_rescan:Nnn \langle t1 \ var \rangle {\langle setup \rangle}
                               \{\langle tokens \rangle\}
```
Sets  $\langle tl \, var \rangle$  to contain  $\langle tokens \rangle$ , applying the category code régime specified in the  $\langle setup \rangle$ before carrying out the assignment. This allows the  $\langle tl \, var \rangle$  to contain material with category codes other than those that apply when  $\langle tokens \rangle$  are absorbed. The assignment is global. See also \tl\_rescan:nn.

#### $\left\{\text{tel}_\text{rescan:nn}\right\}$  \tl\_rescan:nn {\setup}} {\tokens}}

Rescans *(tokens)* applying the category code régime specified in the *(setup)*, and leaves the resulting tokens in the input stream. See also  $\tilde{t}$  set rescan:Nnn.

#### **81 Reassigning token list character codes**

 $\label{t1-to-lowercase} $$\tl_to_lowercase:n \ltl_to_lowercase:n \ (tokens)$ 

Works through all of the  $\langle tokens \rangle$ , replacing each character with the lower case equivalent as defined by **\char\_set\_lccode:nn.** Characters with no defined lower case character code are left unchanged. This process does not alter the category code assigned to the  $\langle tokens \rangle$ .

TEXhackers note: This is the T<sub>E</sub>X primitive \lowercase renamed. As a result, this function takes place on execution and not on expansion.

 $\left\{\text{t1_to_uppercase:n }\right\}$  \tl\_to\_uppercase:n {\tokens}}

Works through all of the  $\langle tokens \rangle$ , replacing each character with the upper case equivalent as defined by \char\_set\_uccode:nn. Characters with no defined lower case character code are left unchanged. This process does not alter the category code assigned to the  $\langle tokens \rangle.$ 

**TEXhackers note:** This is the TEX primitive \uppercase renamed. As a result, this function takes place on execution and not on expansion.

#### **82 Token list conditionals**

```
\tl_if_blank_p:n ?
\tl_if_blank:nTF ?
\tl_if_blank_p:V ?
\tilde{L}_iTF \star\tl_if_blank_p:o ?
\tilde{}tl_if_blank:oT *
                          \verb+\til_if_blank_p:n {\langle token list \rangle}\tl_if_blank:nTF {\token list}} {\true code}} {\false
                         | \textit{code} \rangle \}
```
Tests if the  $\langle token\ list\rangle$  consists only of blank spaces (*i.e.* contains no item). The test is true if  $\langle token\ list\rangle$  is zero or more explicit tokens of character code 32 and category

code 10, and is false otherwise.

```
\tl_if_empty_p:N ?
\tl_if_empty:NTF ?
\tl_if_empty_p:c ?
\tl_if_empty:cTF ?
                              \tilde{t}_\text{empty_p}: N \langle t1 \text{ var} \rangle\tl_if_empty:NTF \langletl var\rangle {\langletrue code}} {\langlefalse code}}
```
Tests if the  $\langle token\ list\ variable \rangle$  is entirely empty (*i.e.* contains no tokens at all).

```
\tl_if_empty_p:n ?
\tl_if_empty:nTF ?
\tl_if_empty_p:V ?
\tl_if_empty:VTF ?
\tl_if_empty_p:o ?
\tl_if_empty:oTF ?
                          \tilde{\tau}_\text{empty\_p:n} {\langletoken list\rangle}
                          \tl_if_empty:nTF {\{token list\} {\{true code\} {\{falsecode\rangle\}
```
Tests if the  $\langle \textit{token list} \rangle$  is entirely empty (*i.e.* contains no tokens at all).

```
\tl_if_eq_p:NN ?
TF \star\tl_if_eq_p:Nc ?
\tl_if_eq:NcTF ?
\tl_if_eq_p:cN ?
\tl_if_eq:cNTF ?
\tilde{}tl_if_eq_p:cc \star\tl_if_eq:ccTF ?
                           \tilde{\tau}_eq_p:\text{NN } {\langle t1 \ \text{var}_1 \rangle} {\langle t1 \ \text{var}_2 \rangle}\tl_if_eq:NNTF {\langletl var 1i} {\langletl var 2i} {\langletrue codei}
                              \{\langle false\ code \rangle\}
```
Compares the content of two *(token list variables)* and is logically true if the two contain the same list of tokens (*i.e.* identical in both the list of characters they contain and the category codes of those characters). Thus for example

```
\tl_set:Nn \l_tmpa_tl { abc }
\tl_set:Nx \l_tmpb_tl { \tl_to_str:n { abc } }
\tl_if_eq_p:NN \l_tmpa_tl \l_tmpb_tl
```
is logically false.

\tl\_if\_eq:nn[TF](#page-23-1) \tl\_if\_eq:nnTF  $\langle$ token list1 $\rangle$  { $\langle$ token list2 $\rangle$ } { $\langle$ true  $code\rangle\}$  $\{(false \ code)\}$ 

Tests if  $\langle token \; list1 \rangle$  and  $\langle token \; list2 \rangle$  are equal, both in respect of character codes and category codes.

$$
\verb|\til_i^{\in}:\nn!M\underline{\mathit{TF}}|_{\tilde{1}\underline{\mathit{in}}:\nn!T\underline{\mathit{F}}}|_{\{false\ code\}}
$$

Tests if the  $\langle token\ list\rangle$  is found in the content of the  $\langle token\ list\ variable\rangle$ . The  $\langle token\ list\rangle$ 

*list*) cannot contain the tokens  $\{, \}$  or  $\#$  (assuming the usual T<sub>E</sub>X category codes apply).

```
TF}TF
TF
TF\tl_if_in:nnTF {\langletoken list 1} {\langletoken list 2} } {\langletrue
               code}
                 \{\langle false\ code \rangle\}
```
Tests if  $\langle token \; list_2 \rangle$  is found inside  $\langle token \; list_1 \rangle$ . The  $\langle token \; list \rangle$  cannot contain the tokens  $\{$ ,  $\}$  or  $#$  (assuming the usual T<sub>E</sub>X category codes apply).

| $\setminus$ tl_if_single_p:N $\star$ |                                                                                                    |
|--------------------------------------|----------------------------------------------------------------------------------------------------|
| \tl_if_single:N $TF$ $\star$         |                                                                                                    |
|                                      | $\verb \til_iif\_single\_p:c ~\star  \texttt{\texttt{t}_\_single\_p:N {t1 var}} $                                                              |
|                                      | $\left  \int_{t}^{t} \frac{1}{t} \sin(1-t) \, dt \right  \leq \frac{2\pi}{\pi} \int_{t}^{t} \left  \int_{t}^{t} \sin(1-t) \, dt \right  \, dt$ |

```
\tl_if_single:NTF {\langle t1 \nvert xr \rangle} {\langle true \nvert code} {{\langle false \nvert code}}
Tests if the content of the \langle tl \text{ } var \rangle consists of a single item, i.e. is either a single normal
token (excluding spaces, and brace tokens) or a single brace group, surrounded by optional
spaces on both sides. In other words, such a token list has length 1 according to \tilde{t}_-length:N.
```
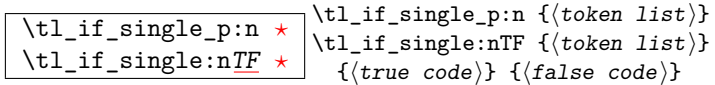

Tests if the token list has exactly one item, *i.e.* is either a single normal token or a single brace group, surrounded by optional spaces on both sides. In other words, such a token list has length 1 according to \tl\_length:n.

```
\tl_if_single_token_p:n ?
\tl_if_single_token:nTF ?
                                                 \tilde{\tau}_single_token_p:n {\langletoken list}}
                                                 \tilde{\text{t1}_\text{inf}} if \text{t} ingle_token:nTF \{\langle \text{token list} \rangle\}{\{\langle true\ code \rangle\}} {\{\langle false\ code \rangle\}}
```
Tests if the token list consists of exactly one token, *i.e.* is either a single space character or a single "normal" token. Token groups  $({\{\ldots\}})$  are not single tokens.

# **83 Mapping to token lists**

\tl\_map\_function:NN *[?](#page-23-0)* \tl\_map\_function:cN  $\star$  $\tilde{\tau}$  /tl\_map\_function:NN  $\langle t1 \nvert var \rangle$   $\langle function \rangle$ 

Applies *(function)* to every *(item)* in the  $\langle \text{tl} \text{ var} \rangle$ *. The <i>(function)* will receive one argument for each iteration. This may be a number of tokens if the  $\langle item \rangle$  was stored within braces. Hence the  $\langle function \rangle$  should anticipate receiving n-type arguments. See also \tl\_map\_function:nN.

\tl\_map\_function:nN *[?](#page-23-0)*  $\tilde{\tau}$   $\tau$   $\tilde{\tau}$   $\tilde{\tau}$ 

Applies  $\{function\}$  to every  $\{item\}$  in the  $\{token\ list\}$ , The  $\{function\}$  will receive one argument for each iteration. This may be a number of tokens if the  $\langle item \rangle$  was stored within braces. Hence the  $\langle function \rangle$  should anticipate receiving n-type arguments. See also \tl\_map\_function:NN.

# \tl\_map\_inline:Nn

 $\tilde{\tau}_{\texttt{map}_\texttt{min}:\texttt{cn}}$  \tl\_map\_inline:Nn  $\tilde{\tau}_{\texttt{min}}$  { $\tilde{\tau}_{\texttt{min}}$ }

Applies the  $\langle$  *inline function* $\rangle$  to every  $\langle$  *item* $\rangle$  stored within the  $\langle$  *tl var* $\rangle$ . The  $\langle$  *inline function*) should consist of code which will receive the  $\langle item \rangle$  as #1. One in line mapping can be nested inside another. See also \tl\_map\_function:Nn.

#### $\tilde{\tau}$  \tl\_map\_inline:nn \tl\_map\_inline:nn \token list) {\inline function}}

Applies the  $\langle$ *inline function* $\rangle$  to every  $\langle$ *item* $\rangle$  stored within the  $\langle$ *token list* $\rangle$ . The  $\langle$ *inline function*) should consist of code which will receive the  $\langle item \rangle$  as #1. One in line mapping can be nested inside another. See also \tl\_map\_function:nn.

\tl\_map\_variable:NNn  $\text{t1_map\_variable:}\$   $\text{th}\$   $\text{t1_map\_variable:}$  NNn  $\text{t1 var}$   $\text{variable}\$   $\text{t(mction)}$ 

Applies the *(function)* to every  $\langle item \rangle$  stored within the  $\langle tl \text{ var} \rangle$ . The  $\langle function \rangle$  should consist of code which will receive the  $\langle item \rangle$  stored in the  $\langle variable \rangle$ . One variable mapping can be nested inside another. See also \tl\_map\_inline:Nn.

 $\tilde{\tau}_{\texttt{map\_variable:nNn}}$  \tl\_map\_variable:nNn \token list) \tariable) {\function\}

Applies the  $\langle function \rangle$  to every  $\langle item \rangle$  stored within the  $\langle token \; list \rangle$ . The  $\langle function \rangle$ should consist of code which will receive the *(item)* stored in the *(variable*). One variable mapping can be nested inside another. See also \tl\_map\_inline:nn.

#### \tl\_map\_break: *[?](#page-23-0)*  $\star$  \tl\_map\_break:

Used to terminate a  $\text{t1 map}$ ... function before all entries in the *(token list variable)* have been processed. This will normally take place within a conditional statement, for example

<sup>\</sup>tl\_map\_inline:Nn \l\_my\_tl {

```
\str_if_eq:nnTF { #1 } { bingo }
    { \tl_map_break: }
    {
      % Do something useful
    }
}
```
Use outside of a  $\t t_1 \t map \t ...$  scenario will lead low level T<sub>E</sub>X errors.

#### **84 Using token lists**

\tl\_to\_str:N *[?](#page-23-0)* \tl\_to\_str:c *[?](#page-23-0)*  $\tilde{t}_t$ tl\_to\_str:N  $\langle t1 \nvert var \rangle$ 

Converts the content of the  $\langle tl \, var \rangle$  into a series of characters with category code 12 (other) with the exception of spaces, which retain category code 10 (space). This  $\langle string \rangle$ is then left in the input stream.

\tl\_to\_str:n \* \tl\_to\_str:n {\tokens}}

Converts the given  $\langle tokens \rangle$  into a series of characters with category code 12 (other) with the exception of spaces, which retain category code 10 (space). This  $\langle string \rangle$  is then left in the input stream. Note that this function requires only a single expansion.

**TEXhackers note:** This is the *ε*-TEX primitive \detokenize.

 $\text{t1}_\text{use}:N \star$ 

 $\text{ML\_use:}c \star \text{ML\_use:}N \text{ (t1 var)}$ 

Recovers the content of a  $\langle tl \ var \rangle$  and places it directly in the input stream. An error will be raised if the variable does not exist or if it is invalid. Note that it is possible to use a  $\langle tl \, var \rangle$  directly without an accessor function.

## **85 Working with the content of token lists**

```
\tl_length:n ?
\tl_length:V ?
```
\tl\_length:o \* \tl\_length:n {\tokens}}

Counts the number of  $\langle items \rangle$  in  $\langle tokens \rangle$  and leaves this information in the input stream. Unbraced tokens count as one element as do each token group  $({\ldots})$ . This process will ignore any unprotected spaces within  $\langle tokens \rangle$ . See also **\tl\_length:N.** This function requires three expansions, giving an  $\langle$ *integer denotation* $\rangle$ .

\tl\_length:N *[?](#page-23-0)*

 $\tilde{\text{t1\_length:c}} \star \text{t1\_length:N} \{t1 \text{ var}\}$ 

Counts the number of token groups in the  $\langle tl \text{ } var \rangle$  and leaves this information in the input stream. Unbraced tokens count as one element as do each token group  $(\{\ldots\})$ . This process will ignore any unprotected spaces within  $\langle tokens \rangle$ . See also **\tl\_length:n.** This function requires three expansions, giving an *<i>integer denotation*.

\tl\_reverse:n *[?](#page-23-0)* \tl\_reverse:V  $\star$ 

\tl\_reverse:o \* \tl\_reverse:n {\token list\}

Reverses the order of the  $\langle items \rangle$  in the  $\langle token\ list \rangle$ , so that  $\langle item1 \rangle \langle item2 \rangle \langle item3 \rangle$ ...  $\langle item_n \rangle$  becomes  $\langle item_n \rangle$ ...  $\langle item3 \rangle \langle item2 \rangle \langle item1 \rangle$ . This process will preserve unprotected space within the *{token list}*. Tokens are not reversed within braced token groups, which keep their outer set of braces. In situations where performance is important, consider \tl\_reverse\_items:n. See also \tl\_reverse:N.

#### \tl\_reverse:N

 $\tilde{\text{t1}_reverse:c}$  \tl\_reverse:N {\tl var}}

Reverses the order of the *(items)* stored in  $\langle tl$  *vari*, so that  $\langle item1 \rangle \langle item2 \rangle \langle item3 \rangle$ ...  $\langle item_n \rangle$  becomes  $\langle item_n \rangle$ ...  $\langle item3 \rangle \langle item2 \rangle \langle item1 \rangle$ . This process will preserve unprotected spaces within the *(token list variable)*. Braced token groups are copied without reversing the order of tokens, but keep the outer set of braces. The reversal is local to the current TEX group. See also  $\tilde\tau$ -reverse:n.

\tl\_reverse\_items:n \* \tl\_reverse\_items:n {\token list}}

Reverses the order of the  $\langle items \rangle$  stored in  $\langle tl \, var \rangle$ , so that  $\{ \langle item_1 \rangle \} \{ \langle item_2 \rangle \}$ ...  $\{\langle item_n \rangle\}$  becomes  $\{\langle item_n \rangle\}$ ...  $\{\langle item_3 \rangle\}$   $\{\langle item_2 \rangle\}$   $\{\langle item_1 \rangle\}$ . This process will remove any unprotected space within the  $\langle \text{token list} \rangle$ . Braced token groups are copied without reversing the order of tokens, and keep the outer set of braces. Items which are initially not braced are copied with braces in the result. In cases where preserving spaces is important, consider \tl\_reverse:n or \tl\_reverse\_tokens:n.

\tl\_trim\_spaces:n \* \tl\_trim\_spaces:n \token list\)

Removes any leading and trailing explicit space characters from the  $\langle token\ list\rangle$  and leaves the result in the input stream. This process requires two expansions.

**TEXhackers note:** The result is return within the **\etex\_unexpanded:D** primitive (\exp\_not:n), which means that the token list will not expand further when appearing in an x-type argument expansion.

```
\tl_trim_spaces:N
```
 $\tilde{\text{til\_trim\_spaces:c}} \tilde{\text{til\_trim\_spaces:N} } t1$ 

Removes any leading and trailing explicit space characters from the content of the  $\langle tl \, var \rangle$ within the current T<sub>E</sub>X group.

```
\tl gtrim spaces:N
```
 $\tilde{\text{t}}_g$ trim\_spaces:c  $\tilde{\text{t}}_g$ tl gtrim spaces:N  $\tilde{\text{t}}$  var)

Removes any leading and trailing explicit space characters from the content of the  $\langle tl \, var \rangle$ globally.

# **86 The first token from a token list**

Functions which deal with either only the very first token of a token list or everything except the first token.

\tl\_head:n *[?](#page-23-0)*  $\text{tel\_head}:V \star$ \tl\_head:v *[?](#page-23-0)* \tl\_head:f *[?](#page-23-0)* \tl\_head:n  $\{\langle tokens \rangle\}$ 

Leaves in the input stream the first non-space token from the  $\langle tokens \rangle$ . Any leading space tokens will be discarded, and thus for example

```
\tl_head:n { abc }
```
and

```
\tilde{\t} \tl_head:n { ~ abc }
```
will both leave a in the input stream. An empty list of  $\langle tokens \rangle$  or one which consists only of space (category code 10) tokens will result in \tl\_head:n leaving nothing in the input stream.

\tl\_head:w \* \tl\_head:w \tokens\ \q\_stop

Leaves in the input stream the first non-space token from the  $\langle tokens \rangle$ . An empty list of  $\langle tokens \rangle$  or one which consists only of space (category code 10) tokens will result in an error, and thus *(tokens)* must *not* be "blank" as determined by  $\tilde{}$ tl\_if\_blank:n(TF).

This function requires only a single expansion, and thus is suitable for use within an otype expansion. In general, \tl\_head:n should be preferred if the number of expansions is not critical.

\tl\_tail:n *[?](#page-23-0)*  $\tilde{t}$  tail:V  $\star$  $\tilde{t}$  tail:**v**  $\star$  $\tilde{t}$ .tail:**f**  $\star$  $\tilde{\tau}: n \{ {\text{tokens}} \}$ 

Discards the all leading space tokens and the first non-space token in the  $\langle tokens \rangle$ , and leaves the remaining tokens in the input stream. Thus for example

\tl\_tail:n { abc }

and

\tl\_tail:n { ~ abc }

will both leave bc in the input stream. An empty list of  $\langle tokens \rangle$  or one which consists only of space (category code 10) tokens will result in  $\tilde{t}$  tail:n leaving nothing in the input stream.

#### \tl\_tail:w *[?](#page-23-0)*  $\star$  \tl\_tail:w { $\langle$ tokens}} \q\_stop

Discards the all leading space tokens and the first non-space token in the  $\langle tokens \rangle$ , and leaves the remaining tokens in the input stream. An empty list of  $\langle tokens \rangle$  or one which consists only of space (category code 10) tokens will result in an error, and thus  $\langle tokens \rangle$ must *not* be "blank" as determined by \tl\_if\_blank:n(TF). This function requires only a single expansion, and thus is suitable for use within an o-type expansion. In general, \tl\_tail:n should be preferred if the number of expansions is not critical.

```
\str_head:n ?
\str_head:n {\tokens}}<br>\str_tail:n * \\str_tail:n {\tokens\}
                         \text{str\_tail:n } \{\text{tokens}\}
```

```
\tilde{\text{t1}_if\_head\_eq\_catcode\_p:nN} \star\tl_if_head_eq_catcode:nNTF ?
                                                         \tilde{\tau}_i /tl_if_head_eq_catcode_p:nN \{\langle token\ list \rangle\} \langle test\ token\tilde{\tau}_i /tl_if_head_eq_catcode:nNTF \{\langle token\ list \rangle\} \langle test\ token{\{\langle true\ code \rangle\}} {\{\langle false\ code \rangle\}}
```
Converts the *(tokens)* into a string, as described for  $\tilde{t}$  to str:n. The  $\text{str}$  head:n function then leaves the first character of this string in the input stream. The  $\text{str}$ tail:n function leaves all characters except the first in the input stream. The first character may be a space. If the *(tokens)* argument is entirely empty, nothing is left in the input stream.

Tests if the first  $\langle token \rangle$  in the  $\langle token \; list \rangle$  has the same category code as the  $\langle test \;$ *token*). In the case where  $\langle \text{token list} \rangle$  is empty, its head is considered to be  $\qquad \text{q}_\text{nl}$ , and the test will be true if  $\langle test \; token \rangle$  is a control sequence.

\tl\_if\_head\_eq\_charcode\_p:nN *[?](#page-23-0)* \tl\_if\_head\_eq\_charcode:nN[TF](#page-23-1) \tl\_if\_head\_eq\_charcode\_p:fN *[?](#page-23-0)* \tl\_if\_head\_eq\_charcode:fN[TF](#page-23-1)

\tl\_if\_head\_eq\_charcode\_p:nN  $\{\langle token\ list\rangle\}$   $\langle test\ token\rangle$  $\tilde{\text{t1}}_if\_head\_eq\_charcode:nNTF$   $\{\langle token\ list\rangle\}$   $\langle test\ token\rangle$  $\{\langle true \ code \rangle\} \ \{\langle false \ code \rangle\}$ 

Tests if the first  $\langle token \rangle$  in the  $\langle token \; list \rangle$  has the same character code as the  $\langle test \;$ *token*). In the case where  $\langle \text{token list} \rangle$  is empty, its head is considered to be  $\qquadvarphi$  nil, and the test will be true if  $\langle test \; token \rangle$  is a control sequence.

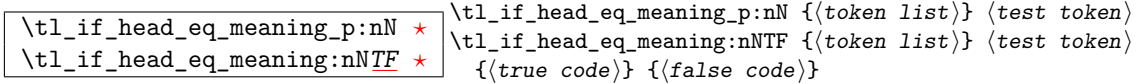

Tests if the first  $\langle token \rangle$  in the  $\langle token \; list \rangle$  has the same meaning as the  $\langle test \; token \rangle$ . In the case where  $\langle token \; list \rangle$  is empty, its head is considered to be  $\qquadmath>q$ \_nil, and the test will be true if  $\langle test \; token \rangle$  has the same meaning as  $\qquad \qquad$ 

```
\tl_if_head_group_p:n ?
\tl_if_head_group:nTF ?
                                          \verb+\til_if_{head\_group\_p:n _{token list}\tilde{\tau}_h = \frac{1}{f_\text{head\_group:nTF}} \{ \text{token list} \}\{\langle true \ code \rangle\} \ \{\langle false \ code \rangle\}
```
Tests if the first  $\langle token \rangle$  in the  $\langle token \; list \rangle$  is an explicit begin-group character (with category code 1 and any character code), in other words, if the  $\langle token \; list \rangle$  starts with a brace group. In particular, the test is false if the  $\langle \text{token list} \rangle$  starts with an implicit token such as  $\c{c\_group\begin{bmatrix}begin tot \\bmatrix}c, c, d\end{bmatrix}}$  to keep, or if it empty. This function is useful to implement actions on token lists on a token by token basis.

```
\tl_if_head_N_type_p:n ?
TF
                                           \verb+\tl_if_head_N_type_p:n {\langle token \ list \rangle}\tilde{\tau}_i = \texttt{head_N_type: nTF } {\color{red} \{ \text{token list} \} }{\{\langle true\ code \rangle\}} {\{\langle false\ code \rangle\}}
```
Tests if the first  $\langle token \rangle$  in the  $\langle token \rangle$  is a normal N-type argument. In other words, it is neither an explicit space character (with category code 10 and character code 32) nor an explicit begin-group character (with category code 1 and any character code). An empty argument yields false, as it does not have a "normal" first token. This function is useful to implement actions on token lists on a token by token basis.

```
\tl_if_head_space_p:n ?
\tl_if_head_space:nTF ?
                                         \tilde{\tau}_i \tl_if_head_space_p:n {\langletoken list}}
                                        \verb+\til_if_{head_space:nTF {<code>token list>}\{\langle true \ code \rangle\} \ \{\langle false \ code \rangle\}
```
Tests if the first  $\langle token \rangle$  in the  $\langle token \; list \rangle$  is an explicit space character (with category code 10 and character code 32). If  $\langle \text{token list} \rangle$  starts with an implicit token such as  $\c$  space\_token, the test will yield false, as well as if the argument is empty. This function is useful to implement actions on token lists on a token by token basis.

**TEXhackers note:** When TEX reads a character of category code 10 for the first time, it is converted to an explicit space token, with character code 32, regardless of the initial character code. "Funny" spaces with a different category code, can be produced using \tex\_lowercase:D. Explicit spaces are also produced as a result of \token\_to\_str:N, \tl\_to\_str:n, etc.

#### **87 Viewing token lists**

```
\left\{\texttt{tl\_show:N}\atop \texttt{tl\_show:c}\right\}
```
 $\tilde{\tau}$  \tl\_show:N  $\langle t1 \text{ var} \rangle$ 

Displays the content of the  $\langle tl \, var \rangle$  on the terminal.

TEXhackers note: \tl\_show:N is the TEX primitive \show.

 $\overline{\text{t1}_\text{show:n}}$   $\text{t1}_\text{show:n}$  (token list) Displays the  $\langle token\ list\rangle$  on the terminal.

**TEXhackers note:** \tl\_show:n is the *ε*-TEX primitive \showtokens.

#### **88 Constant token lists**

 $\c$ \_job\_name\_tl  $\bigcup$  Constant that gets the "job name" assigned when TEX starts.

**TEXhackers note:** This is the new name for the primitive \jobname. It is a constant that is set by T<sub>E</sub>X and should not be overwritten by the package.

\c\_empty\_tl Constant that is always empty.

 $\csc space_{\text{space_t}}$  A space token contained in a token list (compare this with  $\csc space_{\text{space_t}}$ token). For use where an explicit space is required.

#### **89 Scratch token lists**

#### \l\_tmpa\_tl

 $\lvert \frac{\lvert \ln p \rvert}{r} \rvert$  Scratch token lists for local assignment. These are never used by the kernel code, and so are safe for use with any L<sup>AT</sup>FX3-defined function. However, they may be overwritten by other non-kernel code and so should only be used for short-term storage.

\g\_tmpa\_tl

 $\gtrsim$   $\frac{\gtrsim t}{\gtrsim}$  Scratch token lists for global assignment. These are never used by the kernel code, and so are safe for use with any LAT<sub>EX</sub>3-defined function. However, they may be overwritten by other non-kernel code and so should only be used for short-term storage.

#### **90 Experimental token list functions**

\tl\_reverse\_tokens:n *[?](#page-23-0)* \tl reverse tokens:n  $\{\langle tokens\rangle\}$ 

This function, which works directly on T<sub>EX</sub> tokens, reverses the order of the  $\langle tokens \rangle$ : the first will be the last and the last will become first. Spaces are preserved. The reversal also operates within brace groups, but the braces themselves are not exchanged, as this would lead to an unbalanced token list. For instance, \tl\_reverse\_tokens:n {a~{b()}} leaves  $\{(\mathbf{b})^T\mathbf{a} \text{ in the input stream. This function requires two steps of expansion.}\}$ 

\tl\_length\_tokens:n *[?](#page-23-0)*  $\tilde{\text{t1}$  length tokens:n  $\{\text{tokens}\}$ 

Counts the number of T<sub>EX</sub> tokens in the  $\langle tokens \rangle$  and leaves this information in the input stream. Every token, including spaces and braces, contributes one to the total; thus for instance, the length of  $a$  {bc} is 6. This function requires three expansions, giving an  $\langle$ *integer denotation* $\rangle$ .

\tl\_expandable\_uppercase:n *[?](#page-23-0)* \tl\_expandable\_lowercase:n *[?](#page-23-0)*  $\tilde{\tau}$  \tl\_expandable\_uppercase:n { $\langle tokens \rangle$ } \tl\_expandable\_lowercase:n {\tokens\)}

The \tl\_expandable\_uppercase:n function works through all of the  $\langle tokens\rangle$ , replacing characters in the range a–z (with arbitrary category code) by the corresponding letter in the range A–Z, with category code 11 (letter). Similarly, \tl\_expandable\_lowercase:n replaces characters in the range A–Z by letters in the range a–z, and leaves other tokens unchanged. This function requires two steps of expansion.

**TEXhackers note:** Begin-group and end-group characters are normalized and become { and }, respectively.

### **91 Internal functions**

\q\_tl\_act\_mark  $\qquad \qquad \qquad \frac{t_1 - t_2 + t_3 - t_4}{2}$  Quarks which are only used for the particular purposes of  $\t l_1$ act\_... functions.

## **Part XII**

# **The l3seq package Sequences and stacks**

LATEX3 implements a "sequence" data type, which contain an ordered list of entries which may contain any  $\langle \text{balanced text} \rangle$ . It is possible to map functions to sequences such that the function is applied to every item in the sequence.

Sequences are also used to implement stack functions in L<sup>AT</sup>FX3. This is achieved using a number of dedicated stack functions.

# **92 Creating and initialising sequences**

\seq\_new:N

 $\setminus$ seq\_new:c  $\setminus$ seq\_new:N  $\setminus$ sequence)

Creates a new *(sequence)* or raises an error if the name is already taken. The declaration is global. The  $\langle sequence \rangle$  will initially contain no items.

\seq\_clear:N

 $\text{Seq\_clear:c}$  \seq\_clear:N  $\langle \text{sequence} \rangle$ 

Clears all items from the *(sequence)* within the scope of the current T<sub>EX</sub> group.

\seq\_gclear:N<br>\seq\_gclea<u>r:c</u>

 $\seq_g\text{clear:}N \text{ } \langle \text{sequence} \rangle$ 

Clears all entries from the  $\langle sequence \rangle$  globally.

\seq\_clear\_new:N

 $\text{Seq\_clear\_new:c}$  \seq\_clear\_new:N (sequence)

If the  $\langle \text{sequence} \rangle$  already exists, clears it within the scope of the current T<sub>EX</sub> group. If the  $\langle sequence \rangle$  is not defined, it will be created (using  $\searrow$ eq\_new:N). Thus the sequence is guaranteed to be available and clear within the current T<sub>E</sub>X group. The  $\langle sequence \rangle$ will exist globally, but the content outside of the current TEX group is not specified.

\seq\_gclear\_new:N

 $\text{Seq\_gclear\_new:c} \setminus \text{seq\_gclear\_new:N} \$ 

If the  $\langle sequence \rangle$  already exists, clears it globally. If the  $\langle sequence \rangle$  is not defined, it will be created (using  $\searrow$ eq\_new:N). Thus the sequence is guaranteed to be available and globally clear.

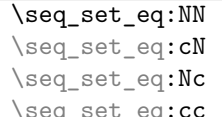

 $\Box$ \seq\_set\_eq:NN  $\langle{\textit{sequence2}}\rangle$   $\langle{\textit{sequence2}}\rangle$ 

Sets the content of  $\langle sequenc2 \rangle$  equal to that of  $\langle sequenc2 \rangle$ . This assignment is restricted to the current T<sub>E</sub>X group level.

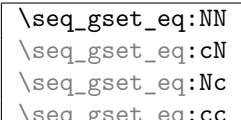

 $\verb|\seg_gset_eq:cc|| \texttt{seq\_gset_eq:NN} | \texttt{sequence1} \texttt{sequence2} \texttt{else}$ 

Sets the content of  $\langle sequence1 \rangle$  equal to that of  $\langle sequence2 \rangle$ . This assignment is global and so is not limited by the current T<sub>E</sub>X group level.

#### \seq\_concat:NNN

 $\text{Seq\_concat:ccc}$  \seq\_concat:NNN (sequence1) (sequence2) (sequence3)

Concatenates the content of  $\langle sequence2 \rangle$  and  $\langle sequence3 \rangle$  together and saves the result in  $\langle sequenced \rangle$ . The items in  $\langle sequence2 \rangle$  will be placed at the left side of the new sequence. This operation is local to the current TEX group and will remove any existing content in  $\langle sequence1\rangle.$ 

#### \seq\_gconcat:NNN

 $\text{Seq\_gconcat:ccc}$  \seq\_gconcat:NNN \sequence1\ \sequence2\ \sequence3\

Concatenates the content of  $\langle sequence2 \rangle$  and  $\langle sequence3 \rangle$  together and saves the result in  $\langle sequence1\rangle$ . The items in  $\langle sequence2\rangle$  will be placed at the left side of the new sequence. This operation is global and will remove any existing content in  $\langle sequence1 \rangle$ .

# **93 Appending data to sequences**

```
\seq_put_left:Nn
\seq_put_left:NV
\seq_put_left:Nv
\seq_put_left:No
\seq_put_left:Nx
\seq_put_left:cn
\seq_put_left:cV
\seq_put_left:cv
\seq_put_left:co
```
 $\text{Seq}_\text{put}\_left:\text{c} \longrightarrow \text{Seq}_\text{put}\_left:\text{Nn} \text{ (sequence)} \_ (item) \}$ 

Appends the  $\langle item \rangle$  to the left of the  $\langle sequence \rangle$ . The assignment is restricted to the current T<sub>E</sub>X group.

```
\seq_gput_left:Nn
\seq_gput_left:NV
\seq_gput_left:Nv
\seq_gput_left:No
\seq_gput_left:Nx
\seq_gput_left:cn
\seq_gput_left:cV
\seq_gput_left:cv
\seq_gput_left:co<br>\seq_gput_left:cx
```
\seq\_gput\_left:Nn \sequence\  $\{ \text{item} \}$ Appends the  $\langle item \rangle$  to the left of the  $\langle sequence \rangle$ . The assignment is global.

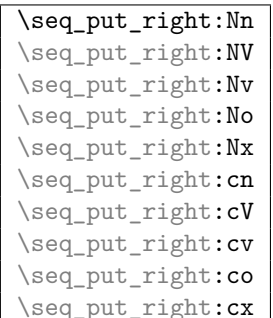

 $\Box$ \seq\_put\_right:Nn  $\langle sequence \rangle$  { $\langle item \rangle$ }

Appends the  $\langle item \rangle$  to the right of the  $\langle sequence \rangle$ . The assignment is restricted to the

current T<sub>E</sub>X group.

| \seq_gput_right:Nn |
|--------------------|
| \seq_gput_right:NV |
| \seq_gput_right:Nv |
| \seq_gput_right:No |
| \seq_gput_right:Nx |
| \seq_gput_right:cn |
| \seq_gput_right:cV |
| \seq_gput_right:cv |
| \seq_gput_right:co |
| \seq_gput_right:cx |

 $\Box$ \seq\_gput\_right:Nn \sequence\ {\item\} Appends the  $\langle item \rangle$  to the right of the  $\langle sequence \rangle$ . The assignment is global.

#### **94 Recovering items from sequences**

Items can be recovered from either the left or the right of sequences. For implementation reasons, the actions at the left of the sequence are faster than those acting on the right. These functions all assign the recovered material locally, *i.e.* setting the *(token list*) *variable*) used with \tl set:Nn and *never* \tl gset:Nn.

#### \seq\_get\_left:NN

 $\setminus$ seq\_get\_left: $cN \atop$  \seq get left:NN  $\langle$ sequence $\rangle$   $\langle$  token list variable)

Stores the left-most item from a *(sequence)* in the *(token list variable)* without removing it from the  $\langle sequence \rangle$ . The  $\langle token\ list\ variable \rangle$  is assigned locally. If  $\langle sequence \rangle$  is empty an error will be raised.

#### \seq\_get\_right:NN

 $\setminus \text{seq\_get\_right:}$   $\setminus$   $\setminus$ 

Stores the right-most item from a *(sequence)* in the *(token list variable)* without removing it from the *(sequence)*. The *(token list variable)* is assigned locally. If *(sequence)* is empty an error will be raised.

\seq\_pop\_left:NN

 $\text{Seq\_pop\_left:}$  \seq\_pop\_left:NN \sequence\ \token list variable\

Pops the left-most item from a *{sequence}* into the *{token list variable}, <i>i.e.* removes the item from the sequence and stores it in the *(token list variable*). Both of the variables are assigned locally. If  $\langle sequence \rangle$  is empty an error will be raised.

#### \seq\_gpop\_left:NN

 $\setminus$ seq\_gpop\_left: $cN \atop \searrow$ seq\_gpop\_left:NN  $\setminus$ sequence $\rangle$   $\setminus$ token list variable)

Pops the left-most item from a *{sequence}* into the *{token list variable}, <i>i.e.* removes

the item from the sequence and stores it in the *(token list variable)*. The *(sequence)* is modified globally, while the assignment of the  $\langle token\ list\ variable \rangle$  is local. If  $\langle sequence \rangle$ is empty an error will be raised.

\seq\_pop\_right:NN

 $\text{Seq\_pop\_right:}$  \seq\_pop\_right:NN \sequence\ \token list variable\

Pops the right-most item from a  $\langle sequence \rangle$  into the  $\langle token\ list\ variable \rangle$ , *i.e.* removes the item from the sequence and stores it in in the *(token list variable*). Both of the variables are assigned locally. If  $\langle sequence \rangle$  is empty an error will be raised.

\seq\_gpop\_right:NN

 $\text{Seq\_gpop\_right: cN} \setminus \text{seq\_gpop\_right: NN} \setminus \text{sequence} \setminus \text{token list variable}}$ 

Pops the right-most item from a *{sequence}* into the *{token list variable}, <i>i.e.* removes the item from the sequence and stores it in the *(token list variable)*. The *(sequence)* is modified globally, while the assignment of the  $\langle token\ list\ variable\rangle$  is local. If  $\langle sequence\rangle$ is empty an error will be raised.

#### **95 Modifying sequences**

While sequences are normally used as ordered lists, it may be necessary to modify the content. The functions here may be used to update sequences, while retaining the order of the unaffected entries.

\seq\_remove\_duplicates:N  $\text{Seq\_remove\_duplicates:c} \setminus \text{seq\_remove\_duplicates:N} \text{ } \text{ } \text{sequence} \text{ }$ 

Removes duplicate items from the *(sequence)*, leaving the left most copy of each item in the  $\langle sequence \rangle$ . The  $\langle item \rangle$  comparison takes place on a token basis, as for  $\text{t1}_{i}$  $eq:nn(TF)$ . The removal is local to the current T<sub>EX</sub> group.

**TEXhackers note:** This function iterates through every item in the *(sequence)* and does a comparison with the *(items)* already checked. It is therefore relatively slow with large sequences.

```
\seq_gremove_duplicates:N
\text{Seq\_gremove\_duplicates:c} \setminus \text{seq\_gremove\_duplicates:N} \; \langle \text{sequence} \rangle
```
Removes duplicate items from the *(sequence)*, leaving the left most copy of each item in the  $\langle sequence \rangle$ . The  $\langle item \rangle$  comparison takes place on a token basis, as for  $\text{til}_i$ eq:nn(TF). The removal is applied globally.

**TEXhackers note:** This function iterates through every item in the  $\langle sequence \rangle$  and does a comparison with the  $\langle items \rangle$  already checked. It is therefore relatively slow with large sequences.

\seq\_remove\_all:Nn

 $\setminus$ seq\_remove\_all:cn  $\setminus$ seq\_remove\_all:Nn  $\setminus$ sequence $\rangle$  { $\setminus$ item $\rangle$ }

Removes every occurrence of  $\langle item \rangle$  from the  $\langle sequence \rangle$ . The  $\langle item \rangle$  comparison takes place on a token basis, as for \tl\_if\_eq:nn(TF). The removal is local to the current T<sub>F</sub>X group.

\seq\_gremove\_all:Nn

\seq\_gremove\_all:cn  $\seq_{\text{germove\_all:Nn}}$  \sequence\ {\item\}

Removes each occurrence of  $\langle item \rangle$  from the  $\langle sequence \rangle$ . The  $\langle item \rangle$  comparison takes place on a token basis, as for  $\tilde{t}_i$  if  $eq:nn(TF)$ . The removal is applied globally.

# **96 Sequence conditionals**

\seq\_if\_empty\_p:N *[?](#page-23-0)* \seq\_if\_empty:N[TF](#page-23-1) *[?](#page-23-0)* \seq\_if\_empty\_p:c *[?](#page-23-0)*  $\seq_i f_{empty: cTF} \star$  $\seq_i f_{empty: cTF} \star$  $\seq_i f_{empty: cTF} \star$  $\seq_i f_{empty_p}: N \langle sequence \rangle$  $|\backslash$ seq\_if\_empty:NTF  $\langle$ sequence $\rangle$  { $\langle$ true code $\rangle$ } { $\langle$ false code $\rangle$ }

Tests if the  $\langle sequence \rangle$  is empty (containing no items).

| \seq if in: $\texttt{NnTF}$      |                                                                                 |
|----------------------------------|---------------------------------------------------------------------------------|
| $\text{Seq}_if_in:NVTF$          |                                                                                 |
| \seq_if_in:NvTF                  |                                                                                 |
| $\text{seq}_if\_in:\text{NoTF}$  |                                                                                 |
| \seq_if_in:NxTF                  |                                                                                 |
| \seq if in: $cnTF$               |                                                                                 |
| $\text{seq}_if\_in: \text{cVTF}$ |                                                                                 |
| \seq_if_in:cvTF                  |                                                                                 |
| $\text{seq}_if\_in:co$ $TF$      | $\texttt{{\char'134}seq_if\_in:NnTF \ \textit{sequence} \ \ {\textit{item}}\}}$ |
| $\text{seq}_if\_in: \text{cxTF}$ | $\{\langle true \ code \rangle\}$ $\{\langle false \ code \rangle\}$            |

Tests if the  $\langle item \rangle$  is present in the  $\langle sequence \rangle$ .

# **97 Mapping to sequences**

\seq\_map\_function:NN [✩](#page-23-2)  $\seq_map_function: cN \ x \ \seq_map_function: NN \ (sequence) \ (function)$ 

Applies *(function)* to every  $\langle item \rangle$  stored in the  $\langle sequence \rangle$ *. The*  $\langle function \rangle$  will receive one argument for each iteration. The *(items)* are returned from left to right. The function \seq\_map\_inline:Nn is in general more efficient than \seq\_map\_function:NN. One mapping may be nested inside another.

#### \seq\_map\_inline:Nn

 $\setminus$ seq\_map\_inline:cn  $\setminus$ seq\_map\_inline:Nn  $\setminus$ sequence $\rangle$  { $\setminus$ inline function}}

Applies *(inline function)* to every  $\langle item \rangle$  stored within the *{sequence}*. The  $\langle inline$ *function*) should consist of code which will receive the  $\langle item \rangle$  as #1. One in line mapping can be nested inside another. The  $\langle items \rangle$  are returned from left to right.

```
\seq_map_variable:NNn
\seq_map_variable:Ncn
\seq_map_variable:cNn
\seq_map_variable:ccn
                                \text{Seq\_map\_variable:NNn} \langle \text{sequence} \rangle\langletl var.\rangle {\langlefunction using tl var.\rangle}
```
Stores each entry in the  $\langle \textit{sequence} \rangle$  in turn in the  $\langle \textit{tl var.} \rangle$  and applies the  $\langle \textit{function} \rangle$ *using tl var.*) The  $\{function\}$  will usually consist of code making use of the  $\langle tl \, var. \rangle$ , but this is not enforced. One variable mapping can be nested inside another. The  $\langle items \rangle$ are returned from left to right.

\seq\_map\_break: [✩](#page-23-2) \seq\_map\_break:

Used to terminate a **\seq\_map\_...** function before all entries in the  $\langle sequence \rangle$  have been processed. This will normally take place within a conditional statement, for example

```
\seq_map_inline:Nn \l_my_seq
 {
    \str_if_eq:nnTF { #1 } { bingo }
      { \seq_map_break: }
      {
        % Do something useful
     }
 }
```
Use outside of a  $\searrow$  map\_... scenario will lead to low level T<sub>EX</sub> errors.

**TEXhackers note:** When the mapping is broken, additional tokens may be inserted by the internal macro **\seq\_break\_point:n** before further items are taken from the input stream. This will depend on the design of the mapping function.

 $\text{Seq\_map\_break:n} \ \times \ \text{seq\_map\_break:n} \ \{ \text{tokens} \}$ 

Used to terminate a  $\searrow$  seq\_map\_... function before all entries in the  $\searrow$  equence have been processed, inserting the  $\langle tokens \rangle$  after the mapping has ended. This will normally take place within a conditional statement, for example

```
\seq_map_inline:Nn \l_my_seq
 {
    \str_if_eq:nnTF { #1 } { bingo }
      { \seq_map_break:n { <tokens> } }
      {
        % Do something useful
     }
 }
```
Use outside of a  $\seg\_map$ ... scenario will lead to low level T<sub>E</sub>X errors.

**TEXhackers note:** When the mapping is broken, additional tokens may be inserted by the internal macro **\seq\_break\_point:n** before the  $\langle tokens \rangle$  are inserted into the input stream. This will depend on the design of the mapping function.

#### **98 Sequences as stacks**

Sequences can be used as stacks, where data is pushed to and popped from the top of the sequence. (The left of a sequence is the top, for performance reasons.) The stack functions for sequences are not intended to be mixed with the general ordered data functions detailed in the previous section: a sequence should either be used as an ordered data type or as a stack, but not in both ways.

```
\seq_get:NN
```
 $\setminus$ seq\_get:CN  $\setminus$ seq\_get:NN  $\setminus$ sequence $\rangle$  (token list variable)

```
\seq_pop:NN
```
 $\setminus$ seq\_pop: $\mathbb{N}$  \seq\_pop:NN  $\setminus$ sequence $\rangle$   $\setminus$ token list variable)

Pops the top item from a *{sequence}* into the *{token list variable*}. Both of the variables

Reads the top item from a *{sequence}* into the *{token list variable}* without removing it from the *(sequence)*. The *(token list variable)* is assigned locally. If *(sequence)* is empty an error will be raised.

are assigned locally. If  $\langle sequence \rangle$  is empty an error will be raised.

\seq\_gpop:NN

 $\verb|Seq_gpop: cN| \setminus \verb|seq_gpop: NN | \verb|sequence| \verb|| token list variable| \verb||$ 

Pops the top item from a *(sequence)* into the *(token list variable)*. The *(sequence)* is modified globally, while the *{token list variable}* is assigned locally. If *{sequence}* is empty an error will be raised.

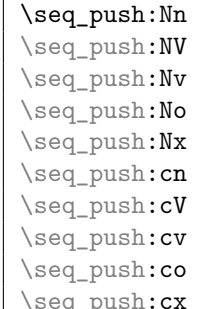

 $\Box$ \seq\_push:Nn  $\langle sequence \rangle$  { $\langle item \rangle$ }

Adds the  $\{\langle item \rangle\}$  to the top of the  $\langle sequence \rangle$ . The assignment is restricted to the current T<sub>E</sub>X group.

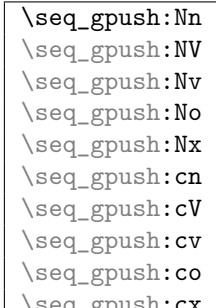

 $\Box$ seq\_gpush: $cx \searrow$  \seq\_gpush:Nn \sequence} {\item}}

Pushes the  $\langle item \rangle$  onto the end of the top of the  $\langle sequence \rangle$ . The assignment is global.

# **99 Viewing sequences**

\seq\_show:N

 $\sqrt{\text{seq\_show.r}}$ <br>\seq\_show:c \seq\_show:N \sequence}

Displays the entries in the  $\langle sequence \rangle$  in the terminal.

#### **100 Experimental sequence functions**

This section contains functions which may or may not be retained, depending on how useful they are found to be.

\seq get left:NN[TF](#page-23-1) \seq\_get\_left:cN[TF](#page-23-1)  $\seqget_{left:NNTF}$  (sequence) (token list variable)  $\{\langle true \ code \rangle\}$   $\{\langle false \ code \rangle\}$ 

If the  $\langle sequence \rangle$  is empty, leaves the  $\langle false \ code \rangle$  in the input stream and leaves the  $\langle token\ list\ variable\rangle$  unchanged. If the  $\langle sequence\rangle$  is non-empty, stores the left-most item from a  $\langle sequence \rangle$  in the  $\langle token\ list\ variable \rangle$  without removing it from a  $\langle sequence \rangle$ . The  $\langle token\ list\ variable\rangle$  is assigned locally.

\seq\_get\_right:NN[TF](#page-23-1) \seq\_get\_right:cN[TF](#page-23-1)  $\seq_{get\_right: NNTF \ (sequence) \ (token list variable)$  ${\{\langle true \ code \rangle\}}$   ${\{\langle false \ code \rangle\}}$ 

If the  $\langle sequence \rangle$  is empty, leaves the  $\langle false \ code \rangle$  in the input stream and leaves the  $\langle token\ list\ variable\rangle$  unchanged. If the  $\langle sequence\rangle$  is non-empty, stores the right-most item from a *(sequence)* in the *(token list variable)* without removing it from a *(sequence)*. The *(token list variable)* is assigned locally.

\seq\_pop\_left:NN[TF](#page-23-1)  $\text{Seq pop}$  left:  $\text{cNTF}$  $\text{cNTF}$  $\text{cNTF}$  $\seq\_pop\_left: NNTF \ (sequence) \ (token list variable)$  ${\{\langle true \ code \rangle\}}$   ${\{\langle false \ code \rangle\}}$ 

If the  $\langle sequence \rangle$  is empty, leaves the  $\langle false \ code \rangle$  in the input stream and leaves the  $\langle token\ list\ variable \rangle$  unchanged. If the  $\langle sequence \rangle$  is non-empty, pops the left-most item from a *(sequence)* in the *(token list variable)*, *i.e.* removes the item from a *(sequence)*. Both the *(sequence)* and the *(token list variable)* are assigned locally.

\seq\_gpop\_left:NN<u>[TF](#page-23-1)</u>  $\text{seq gpop}$  left:cN[TF](#page-23-1)  $\seq_gpop_{left:NNTF}$  (sequence) (token list variable)  $\{\langle true \ code \rangle\} \ \{\langle false \ code \rangle\}$ 

If the  $\langle sequence \rangle$  is empty, leaves the  $\langle false \ code \rangle$  in the input stream and leaves the  $\langle token\ list\ variable\rangle$  unchanged. If the  $\langle sequence\rangle$  is non-empty, pops the left-most item from a  $\langle sequence \rangle$  in the  $\langle token\ list\ variable \rangle$ , *i.e.* removes the item from a  $\langle sequence \rangle$ . The  $\langle sequence \rangle$  is modified globally, while the  $\langle token\ list\ variable \rangle$  is assigned locally.

\seq\_pop\_right:NN[TF](#page-23-1) \seq\_pop\_right:cN[TF](#page-23-1)

 $\seq_p$ op\_right:NNTF  $\seq$ equence $\to$ token list variable $\rangle$  $\{\langle true \ code \rangle\} \ \{\langle false \ code \rangle\}$ 

If the  $\langle sequence \rangle$  is empty, leaves the  $\langle false \ code \rangle$  in the input stream and leaves the  $\langle token\ list\ variable \rangle$  unchanged. If the  $\langle sequence \rangle$  is non-empty, pops the right-most item from a  $\langle sequence \rangle$  in the  $\langle token\ list\ variable \rangle$ , *i.e.* removes the item from a  $\langle sequence \rangle$ . Both the *(sequence)* and the *(token list variable)* are assigned locally.

\seq\_gpop\_right:NN*[TF](#page-23-1)* \seq\_gpop\_right:**cN[TF](#page-23-1)** 

 $\seq_{\text{gpop\_right}:NNTF}$  (sequence) (token list variable)  $\{\langle true \ code \rangle\}$   $\{\langle false \ code \rangle\}$ 

If the  $\langle sequence \rangle$  is empty, leaves the  $\langle false \ code \rangle$  in the input stream and leaves the  $\langle token\ list\ variable \rangle$  unchanged. If the  $\langle sequence \rangle$  is non-empty, pops the right-most item from a *(sequence)* in the *(token list variable)*, *i.e.* removes the item from a *(sequence)*. The  $\langle sequence \rangle$  is modified globally, while the  $\langle token\ list\ variable \rangle$  is assigned locally.

#### \seq\_length:N *[?](#page-23-0)*

\seq\_length:C \* \seq\_length:N \sequence\

Leaves the number of items in the  $\langle sequence \rangle$  in the input stream as an  $\langle integer$ *denotation*. The total number of items in a *{sequence}* will include those which are empty and duplicates, *i.e.* every item in a  $\langle sequence \rangle$  is unique.

#### \seq\_item:Nn *[?](#page-23-0)* \seq\_item:cn *[?](#page-23-0)*

 $\seq_i$ item:Nn  $\seq_i$  (sequence)  $\{$ integer expression)}

Indexing items in the  $\langle sequence \rangle$  from 0 at the top (left), this function will evaluate the *(integer expression)* and leave the appropriate item from the sequence in the input stream. If the *(integer expression)* is negative, indexing occurs from the bottom (right) of the sequence. When the  $\langle \text{integer expression} \rangle$  is larger than the number of items in the  $\langle sequence \rangle$  (as calculated by  $\searrow$  length:N) then the function will expand to nothing.

#### \seq\_use:N *[?](#page-23-0)*

\seq\_use:c *[?](#page-23-0)*  $\seq_use:N \langle sequence \rangle$ 

Places each  $\langle item \rangle$  in the  $\langle sequence \rangle$  in turn in the input stream. This occurs in an expandable fashion, and is implemented as a mapping. This means that the process may be prematurely terminated using **\seq\_map\_break:** or **\seq\_map\_break:n.** The  $\langle items \rangle$ in the  $\langle sequence \rangle$  will be used from left (top) to right (bottom).

```
\seq_mapthread_function:NNN ?
\seq_mapthread_function:NcN ?
\seq_mapthread_function:cNN ?
\seq_mapthread_function:ccN ?
```
\seq\_mapthread\_function:NNN  $\langle seq1 \rangle$   $\langle seq2 \rangle$   $\langle function \rangle$ 

Applies  $\langle function \rangle$  to every pair of items  $\langle seq1-item \rangle - \langle seq2-item \rangle$  from the two sequences, returning items from both sequences from left to right. The  $\langle function \rangle$  will receive two n-type arguments for each iteration. The mapping will terminate when the end of either sequence is reached (*i.e.* whichever sequence has fewer items determines how many iterations occur).

```
\seq_set_from_clist:NN
\seq_set_from_clist:cN
\seq_set_from_clist:Nc
\seq_set_from_clist:cc
\seq_set_from_clist:Nn<br>\seq_set_from_clist:cn
                                 \searrowseq_set_from_clist:NN \searrowsequence\rangle \veecomma-list\rangle
```
Sets the *(sequence)* within the current T<sub>EX</sub> group to be equal to the content of the  $\langle commu\text{-}list\rangle$ .

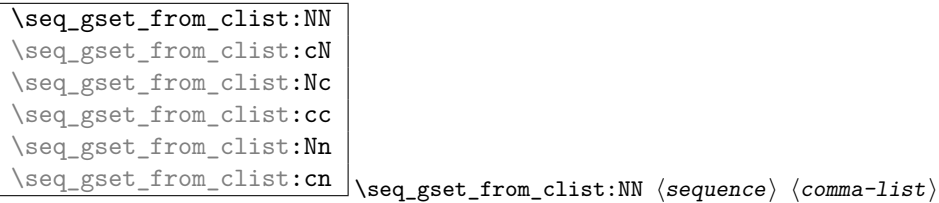

Sets the  $\langle sequence \rangle$  globally to equal to the content of the  $\langle commu-list \rangle$ .

```
\seq_set_reverse:N
```
 $\text{Seq\_gset\_reverse:N}$  \seq\_set\_reverse:N \sequence\

Reverses the order of items in the  $\langle sequence \rangle$ , and assigns the result to  $\langle sequence \rangle$ , locally or globally according to the variant chosen.

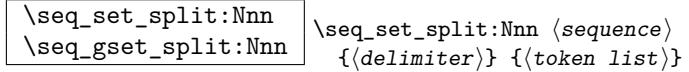

This function splits the  $\langle token\ list\rangle$  into  $\langle items\rangle$  separated by  $\langle\ delimit\rangle$ , ignoring all explicit space characters from both sides of each  $\langle item \rangle$ , then removing one set of outer braces if any. The result is assigned to  $\langle sequence \rangle$ , locally or globally according to the function chosen. The  $\langle \text{delimiter} \rangle$  may not contain {, } or # (assuming TEX's normal category code régime).

#### **101 Internal sequence functions**

 $\label{eq:seq_1} $$\seg_if_empty_error_break:N \seg_if_empty_error)$ 

Tests if the  $\langle sequence \rangle$  is empty, and if so issues an error message before skipping over any tokens up to  $\searrow$  break\_point:n. This function is used to avoid more serious errors which would otherwise occur if some internal functions were applied to an empty  $\langle sequence \rangle.$ 

\seq\_item:n \* \seq\_item:n \item\

```
The internal token used to begin each sequence entry. If expanded outside of a mapping
or manipulation function, an error will be raised. The definition should always be set
globally.
```
\seq\_push\_item\_def:n  $\setminus$ seq\_push\_item\_def:x  $\setminus$ seq\_push\_item\_def:n { $\langle code \rangle$ } Saves the definition of \seq\_item:n and redefines it to accept one parameter and expand to  $\langle code \rangle$ . This function should always be balanced by use of  $\seq pop\_item\_def$ .

 $\label{eq:seq} $$ \seg\_pop\_item\_def: \seq\_pop\_item\_def:$ 

Restores the definition of  $\seq$  item:n most recently saved by  $\seq$  push item def:n. This function should always be used in a balanced pair with  $\seq$  push\_item\_def:n.

\seq\_break: \* \seq\_break:

Used to terminate sequence functions by gobbling all tokens up to  $\searrow$  break\_point:n. This function is a copy of \seq\_map\_break:, but is used in situations which are not mappings.

\seq\_break:n \* \seq\_break:n {\tokens\}

Used to terminate sequence functions by gobbling all tokens up to  $\searrow$  break\_point:n, then inserting the  $\langle tokens \rangle$  before continuing reading the input stream. This function is a copy of \seq\_map\_break:n, but is used in situations which are not mappings.

\seq\_break\_point:n \* \seq\_break\_point:n \tokens\)

Used to mark the end of a recursion or mapping: the functions  $\seq_{map}$  break: and  $\seq$ <u>map</u>\_break:n use this to break out of the loop. After the loop ends, the  $\langle tokens \rangle$ are inserted into the input stream. This occurs even if the the break functions are *not* applied:  $\searrow$   $\text{break\_point:n}$  is functionally-equivalent in these cases to  $\use:n$ .

#### **Part XIII**

# **The l3clist package Comma separated lists**

Comma lists contain ordered data where items can be added to the left or right end of the list. The resulting ordered list can then be mapped over using \clist\_map\_function:NN. Several items can be added at once, and spaces are removed from both sides of each item on input. Hence,

```
\clist_new:N \l_my_clist
\clist_put_left:Nn \l_my_clist { ~\sim~ a ~\sim~ , ~\sim~ {b} ~\sim~ }
\clist_put_right:Nn \l_my_clist { ~ { c ~ } , d }
```
results in  $\lceil \log_2 \rfloor$  clist containing a,  $\{b\}$ ,  $\{c^{\lambda}\}$ ,d. Comma lists cannot contain empty items, thus

```
\clist_clear_new:N \l_my_clist
\clist_put_right:Nn \l_my_clist { , ~ , , }
\clist_if_empty:NTF \l_my_clist { true } { false }
```
will leave true in the input stream. To include an item which contains a comma, or starts or ends with a space, surround it with braces.

## **102 Creating and initialising comma lists**

#### \clist\_new:N

 $\text{Clist_new:c} \left\{\text{conv:N} \ (command \text{m}{\text{m} } \right\}$ 

Creates a new  $\langle commu \, list \rangle$  or raises an error if the name is already taken. The declaration is global. The  $\langle \text{comm} a \text{ list} \rangle$  will initially contain no items.

#### \clist\_clear:N

\clist\_clear:c \clist\_clear:N (comma list)

Clears all items from the  $\langle \text{commu } \text{ list} \rangle$  within the scope of the current T<sub>EX</sub> group.

#### \clist\_gclear:N

 $\verb|\clist_gclear:c|| \verb|\clist_gclear:N |\n (comma list)$ Clears all entries from the  $\langle \text{comm} \text{ list} \rangle$  globally.

#### \clist\_clear\_new:N

 $\verb|\clist_llear_new:c |\verb|\clear_new:W |\centering \verb|\clear_new:N |\normalsize \verb|\comma list|\verb|\|$ 

If the  $\langle$ comma list $\rangle$  already exists, clears it within the scope of the current T<sub>EX</sub> group. If the  $\langle \text{commu } list \rangle$  is not defined, it will be created (using  $\clap{\text{list_new:N}}$ ). Thus the comma list is guaranteed to be available and clear within the current TEX group. The  $\langle \text{commu list} \rangle$  will exist globally, but the content outside of the current T<sub>EX</sub> group is not specified.

\clist\_gclear\_new:N

\clist\_gclear\_new:c \clist\_gclear\_new:N <sup>h</sup>comma list<sup>i</sup>

If the  $\langle \text{comm} a \text{ list} \rangle$  already exists, clears it globally. If the  $\langle \text{comm} a \text{ list} \rangle$  is not defined, it
will be created (using  $\clap{\text{clist\_new:N}}$ ). Thus the comma list is guaranteed to be available and globally clear.

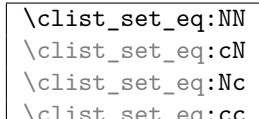

 $\overline{\texttt{eq:cc}}$  \clist\_set\_eq:NN  $\langle \texttt{comm}$  list1 $\rangle$   $\langle \texttt{comm}$  list2 $\rangle$ 

Sets the content of  $\langle \text{comm } \text{list1} \rangle$  equal to that of  $\langle \text{comm } \text{dist2} \rangle$ . This assignment is restricted to the current T<sub>EX</sub> group level.

```
\clist_gset_eq:NN
\clist_gset_eq:cN
\clist_gset_eq:Nc<br>\clist_gset_eq:cc
```
 $\clust_gset_eq: NN \langle comma list1 \rangle \langle comma list2 \rangle$ 

Sets the content of  $\langle \text{comm} a \text{ list1} \rangle$  equal to that of  $\langle \text{comm} a \text{ list2} \rangle$ . This assignment is global and so is not limited by the current T<sub>E</sub>X group level.

\clist\_concat:NNN \clist\_concat:ccc  $\clust_{concat:NNN} \langle comm \ list1 \rangle \langle comm \ List2 \rangle$  $\langle$ comma list3)

Concatenates the content of  $\langle \text{comm} a \text{ list} \rangle$  and  $\langle \text{comm} a \text{ list} \rangle$  together and saves the result in  $\langle \text{comm}a \text{ list1} \rangle$ . The items in  $\langle \text{comm}a \text{ list2} \rangle$  will be placed at the left side of the new comma list. This operation is local to the current TEX group and will remove any existing content in  $\langle \text{commu list1} \rangle$ .

\clist\_gconcat:NNN \clist\_gconcat:ccc  $\clust\_gconcat:NNN \; \langle \text{comm} \; list1 \rangle \; \langle \text{comm} \; list2 \rangle$  $\langle$ comma list3 $\rangle$ 

Concatenates the content of  $\langle \text{comm} a \text{ list} \rangle$  and  $\langle \text{comm} a \text{ list} \rangle$  together and saves the result in  $\langle \text{comm} a \text{ list1} \rangle$ . The items in  $\langle \text{comm} a \text{ list2} \rangle$  will be placed at the left side of the new comma list. This operation is global and will remove any existing content in  $\langle \text{comm} \rangle$  $list1$ .

# **103 Appending items to comma lists**

```
\clist_put_left:Nn
\clist_put_left:NV
\clist_put_left:No
\clist_put_left:Nx
\clist_put_left:cn
\clist_put_left:cV
\clist_put_left:co
```
\clist\_put\_left:cx \clist\_put\_left:Nn \comma list\ {\item1\,...,\item<sub>n</sub>\}

Appends the  $\langle items \rangle$  to the left of the  $\langle commu \; list \rangle$ . Spaces are removed from both sides

of each item. The assignment is restricted to the current TEX group.

| \clist_gput_left:Nn |
|---------------------|
| \clist_gput_left:NV |
| \clist_gput_left:No |
| \clist_gput_left:Nx |
| \clist_gput_left:cn |
| \clist_gput_left:cV |
| \clist_gput_left:co |
| \clist gput left:cx |

 $\overline{h}$  \clist\_gput\_left:Nn  $\langle$ comma *list* $\rangle$  { $\langle$ *item1* $\rangle, \ldots, \langle$ *itemn* $\rangle$ } Appends the *\items*} to the left of the *\comma list*}. Spaces are removed from both sides of each item. The assignment is global.

```
\clist_put_right:Nn
\clist_put_right:NV
\clist_put_right:No
\clist_put_right:Nx
\clist_put_right:cn
\clist_put_right:cV
\clist_put_right:co
```
\clist\_put\_right:cx \clist\_put\_right:Nn \comma list) {\item1},...,\item<sub>n</sub>}} Appends the *(items)* to the right of the *(comma list)*. Spaces are removed from both sides of each item. The assignment is restricted to the current T<sub>E</sub>X group.

| \clist_gput_right:Nn |                                                                                                    |
|----------------------|----------------------------------------------------------------------------------------------------|
| \clist_gput_right:NV |                                                                                                    |
| \clist_gput_right:No |                                                                                                    |
| \clist_gput_right:Nx |                                                                                                    |
| \clist_gput_right:cn |                                                                                                    |
| \clist_gput_right:cV |                                                                                                    |
| \clist_gput_right:co |                                                                                                    |
| \clist_gput_right:cx | \clist_gput_right:Nn $\langle$ comma list $\rangle$ { $\langle$ item1 $\rangle$ ,, $\langle$ item <sub>n</sub> $\rangle$ } |

Appends the  $\langle item \rangle$  to the right of the  $\langle command list \rangle$ . Spaces are removed from both sides of each item. The assignment is global.

# **104 Using comma lists**

\clist\_use:N *[?](#page-23-0)*

\clist\_use:c *[?](#page-23-0)*  $\clust\_use:N \ (command list)$ 

Places the  $\langle \textit{comm} \textit{list} \rangle$  directly into the input stream, thus treating it as a  $\langle \textit{token list} \rangle$ .

# **105 Modifying comma lists**

While comma lists are normally used as ordered lists, it may be necessary to modify the content. The functions here may be used to update comma lists, while retaining the order of the unaffected entries.

```
\clist_remove_duplicates:N
\clist_remove_duplicates:c \clist_remove_duplicates:N (comma list)
```
Removes duplicate items from the  $\langle commu \; list \rangle$ , leaving the left most copy of each item in the  $\langle \text{commu list} \rangle$ . The  $\langle \text{item} \rangle$  comparison takes place on a token basis, as for  $\text{til}_$  $if\_eq:nn(TF)$ . The removal is local to the current T<sub>E</sub>X group.

**TEXhackers note:** This function iterates through every item in the  $\langle \textit{commu list} \rangle$  and does a comparison with the *(items)* already checked. It is therefore relatively slow with large comma lists. Furthermore, it will not work if any of the items in the  $\langle \text{comm } a \text{ } list \rangle$  contains  $\{, \}$ , or # (assuming the usual T<sub>EX</sub> category codes apply).

```
\clist_gremove_duplicates:N
\clist_gremove_duplicates:c \clist_gremove_duplicates:N hcomma listi
```
Removes duplicate items from the  $\langle commu \; list \rangle$ , leaving the left most copy of each item in the  $\langle commu \; list \rangle$ . The  $\langle item \rangle$  comparison takes place on a token basis, as for  $\text{til}_$ if\_eq:nn(TF). The removal is applied globally.

**TEXhackers note:** This function iterates through every item in the *(comma list)* and does a comparison with the *(items)* already checked. It is therefore relatively slow with large comma lists. Furthermore, it will not work if any of the items in the  $\langle \text{comm } a \text{ list} \rangle$  contains  $\{, \}$ , or # (assuming the usual T<sub>EX</sub> category codes apply).

\clist\_remove\_all:Nn  $\clots_{\relax}$   $\clots$   $\clots$   $\clots$   $\clots$ 

Removes every occurrence of  $\langle item \rangle$  from the  $\langle commu \; list \rangle$ . The  $\langle item \rangle$  comparison takes place on a token basis, as for  $\tilde{t}_i$  if  $eq:nn(TF)$ . The removal is local to the current TEX group.

**TEXhackers note:** The  $\langle item \rangle$  may not contain {, }, or # (assuming the usual TEX category codes apply).

```
\clist_gremove_all:Nn
\clust\_gremove_all:Cn \clist_gremove_all:Nn \langlecomma list\rangle {\langleitem\rangle}
```
Removes each occurrence of  $\langle item \rangle$  from the  $\langle commu list \rangle$ . The  $\langle item \rangle$  comparison takes place on a token basis, as for \tl\_if\_eq:nn(TF). The removal is applied globally.

**TEXhackers note:** The  $\langle item \rangle$  may not contain {, }, or # (assuming the usual TEX category codes apply).

# **106 Comma list conditionals**

```
\clist_if_empty_p:N ?
\clist_if_empty:NTF ?
\clist_if_empty_p:c ?
\clist_if_empty:cTF ?
                                  \clust\_if\_empty_p: N \; \langle \textit{comm} \; list \rangle\clist_if_empty:NTF hcomma listi
                                     {\{\langle true \ code \rangle\}} {\{\langle false \ code \rangle\}}
```
Tests if the  $\langle \text{comm} \text{list} \rangle$  is empty (containing no items).

```
\clist_if_eq_p:NN ?
\clist_if_eq:NNTF ?
\clist_if_eq_p:Nc ?
\clist_if_eq:NcTF ?
\clist_if_eq_p:cN ?
TF} \star\clist_if_eq_p:cc ?
\clist_if_eq:ccTF ?
                              \clist_if_eq_p:NN \{\langle {\it clist}_ 1 \rangle\} \{\langle {\it clist}_ 2 \rangle\}\clist_if_eq:NNTF {\langle clist_1 \rangle} {\langle clist_2 \rangle} {\langle true \ code \rangle}\{\langle false\ code \rangle\}
```
Compares the content of two  $\langle$ *comma lists* $\rangle$  and is logically true if the two contain the same list of entries in the same order.

| \clist_if_in:NnTF         |                                                                      |
|---------------------------|----------------------------------------------------------------------|
| \clist if in:NVTF         |                                                                      |
| \clist_if_in:No <i>TF</i> |                                                                      |
| \clist if in: cnTF        |                                                                      |
| \clist if in:cVTF         |                                                                      |
| \clist if in:coTF         |                                                                      |
| $\clist\_if\_in:nnTF$     |                                                                      |
| \clist_if_in:nVTF         | $\clist_if_in:NnTF \ (comma list) \ \{(item)\}\$                     |
| \clist if in:noTF         | $\{\langle true \ code \rangle\} \ \{\langle false \ code \rangle\}$ |

Tests if the  $\langle item \rangle$  is present in the  $\langle comma\ list \rangle$ .

**TEX**hackers note: The  $\langle item \rangle$  may not contain {, }, or # (assuming the usual TEX category codes apply).

## **107 Mapping to comma lists**

The functions described in this section apply a specified function to each item of a comma list.

When the comma list is given explicitly, as an n-type argument, spaces are trimmed around each item. If the result of trimming spaces is empty, the item is ignored. Otherwise, if the item is surrounded by braces, one set is removed, and the result is passed to the mapped function. Thus, if your comma list that is being mapped is  ${a_{\text{u},\text{u}}\{b_{\text{u}},b_{\text{u}},\{f\},\text{u}}\{c\}},\}$  then the arguments passed to the mapped function are 'a',  $\mathcal{B}_{\mathsf{L}}$ ', an empty argument, and 'c'.

When the comma list is given as an N-type argument, spaces have already been trimmed on input, and items are simply stripped of one set of braces if any. This case is more efficient than using n-type comma lists.

```
\clist_map_function:NN ✩
\clist_map_function:cN ✩
\clist_map_function:m \& \clist_map_function:NN \& \chist_map_function:NN \ (command list) \ (function)
```
Applies (*function*) to every (*item*) stored in the (*comma list*). The (*function*) will receive one argument for each iteration. The  $\langle items \rangle$  are returned from left to right. The function \clist\_map\_inline:Nn is in general more efficient than \clist\_map\_function:NN. One mapping may be nested inside another.

```
\clist_map_inline:Nn
\clist map inline: cn
\text{Clist_map\_inline:nn} \clist map inline:Nn (comma list) {(inline function)}
```
Applies *(inline function)* to every *(item)* stored within the *(comma list)*. The *(inline function*) should consist of code which will receive the  $\langle item \rangle$  as #1. One in line mapping can be nested inside another. The  $\langle items \rangle$  are returned from left to right.

```
\clist_map_variable:NNn
\clist_map_variable:cNn
\clist_map_variable:nNn
                                 \clantist_map_variable:NNn \langlecomma list\rangle\langletl var.\rangle {\langlefunction using tl var.\rangle}
```
Stores each entry in the  $\langle commu \; list \rangle$  in turn in the  $\langle tl \; var. \rangle$  and applies the  $\langle function$ *using tl var.*) The  $\{function\}$  will usually consist of code making use of the  $\langle tl \, var. \rangle$ , but

this is not enforced. One variable mapping can be nested inside another. The  $\langle items \rangle$ are returned from left to right.

\clist\_map\_break:  $\frac{1}{x}$  \clist\_map\_break:

Used to terminate a  $\clap{\text{clist}_map...}$  function before all entries in the  $\langle commu \; list \rangle$ have been processed. This will normally take place within a conditional statement, for example

```
\clist_map_inline:Nn \l_my_clist
  {
    \str_if_eq:nnTF { #1 } { bingo }
      { \clist_map_break: }
      {
        % Do something useful
      }
 }
```
Use outside of a  $\clap{\text{Clistmap}}$ ... scenario will lead to low level T<sub>E</sub>X errors.

**TEXhackers note:**When the mapping is broken, additional tokens may be inserted by the internal macro \clist\_break\_point:n before further items are taken from the input stream. This will depend on the design of the mapping function.

 $\clust_map\_break:n \; \land \; \clist_map\_break:n \; \{ \text{ tokens} \}$ 

Used to terminate a  $\clap{\text{clistmap}}$ ... function before all entries in the  $\langle \text{comm } list \rangle$ have been processed, inserting the *(tokens)* after the mapping has ended. This will normally take place within a conditional statement, for example

```
\clist_map_inline:Nn \l_my_clist
 {
    \str_if_eq:nnTF { #1 } { bingo }
     { \clist_map_break:n { <tokens> } }
      {
        % Do something useful
      }
 }
```
Use outside of a  $\clap{-\text{Clistmap}}$ ... scenario will lead to low level TEX errors.

**TEXhackers note:** When the mapping is broken, additional tokens may be inserted by the internal macro **\clist\_break\_point:n** before the  $\langle tokens \rangle$  are inserted into the input stream. This will depend on the design of the mapping function.

### **108 Comma lists as stacks**

Comma lists can be used as stacks, where data is pushed to and popped from the top of the comma list. (The left of a comma list is the top, for performance reasons.) The stack functions for comma lists are not intended to be mixed with the general ordered data functions detailed in the previous section: a comma list should either be used as an ordered data type or as a stack, but not in both ways.

# **109 Comma lists as stacks**

\clist\_get:NN

 $\left\{\text{clist\_get:}\text{cl}\right\}$  \clist\_get:NN  $\left\{\text{commu list}\right\}$  (token list variable)

Stores the left-most item from a  $\langle \text{comm } dist \rangle$  in the  $\langle \text{token } list \text{ variable} \rangle$  without removing it from the  $\langle \text{commu list} \rangle$ . The  $\langle \text{token list variable} \rangle$  is assigned locally.

### \clist\_get:NN

 $\clust\_get:cN \ \clots$  clist\_get:NN  $\langle \text{comm } list \rangle$  (token list variable) Stores the right-most item from a  $\langle$ *comma list* $\rangle$  in the  $\langle$ *token list variable* $\rangle$  without removing it from the *(comma list)*. The *(token list variable)* is assigned locally.

# \clist\_pop:NN

 $\left\{\text{clist\_pop:cN} \atop \text{clist\_pop:NN} \right. \times \text{listrib}$  (token list variable)

Pops the left-most item from a  $\langle \text{comm } a \text{ } list \rangle$  into the  $\langle \text{token } list \text{ } variable \rangle$ , *i.e.* removes the item from the comma list and stores it in the *(token list variable)*. Both of the variables are assigned locally.

# \clist\_gpop:NN

 $\clust\_gpop: cN \ \clust\_gpop: NN \ \mathrm{comm} \ \mathrm{itst} \ \ \mathrm{other} \ \mathrm{list} \ \mathrm{white} \$ 

Pops the left-most item from a  $\langle$  *comma list* $\rangle$  into the  $\langle$  *token list variable* $\rangle$ , *i.e.* removes the item from the comma list and stores it in the  $\langle \text{token list} \rangle$ . The  $\langle \text{command } \rangle$ is modified globally, while the assignment of the  $\langle token\ list\ variable\rangle$  is local.

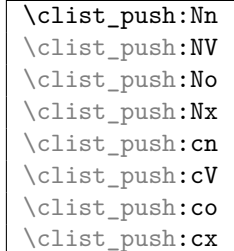

 $\mathbb{X} \setminus \texttt{clist\_push:}$ Nn  $\langle \textit{comm} \ \textit{list} \rangle \ \{\langle \textit{item} \rangle\}$ 

Adds the  $\{\langle item \rangle\}$  to the top of the  $\langle comma\ list\rangle$ . The assignment is restricted to the

current T<sub>E</sub>X group.

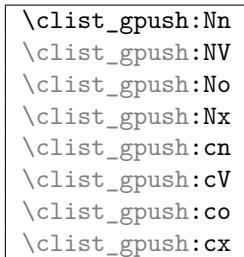

 $\clust_gpush: Nn \ (comma list) \ {(item)}$ Pushes the  $\langle item \rangle$  onto the end of the top of the  $\langle commu list \rangle$ . The assignment is global.

# **110 Viewing comma lists**

\clist\_show:N

 $\left\{\text{clist\_show:} c \right\}$  \clist show:N  $\langle \text{comm } list \rangle$ 

Displays the entries in the  $\langle \textit{comm} \textit{list} \rangle$  in the terminal.

# **111 Experimental comma list functions**

This section contains functions which may or may not be retained, depending on how useful they are found to be.

```
\clist_length:N ?
\clist_length:c ?
\clist_length:n * \clist_length:N \comma list\
```
Leaves the number of items in the  $\langle commu \; list \rangle$  in the input stream as an  $\langle integer$ *denotation*). The total number of items in a  $\langle \text{comm} \text{list} \rangle$  will include those which are empty and duplicates, *i.e.* every item in a  $\langle \text{comm} \text{ list} \rangle$  is unique.

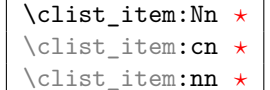

\clist\_item:nn \* \clist\_item:Nn \comma list) {\integer expression)}

Indexing items in the *(comma list)* from 0 at the top (left), this function will evaluate the  $\langle$ *integer expression* $\rangle$  and leave the appropriate item from the comma list in the input stream. If the *(integer expression)* is negative, indexing occurs from the bottom (right) of the comma list. When the  $\langle integer \; expression \rangle$  is larger than the number of items in the  $\text{domma} \text{ list}$  (as calculated by  $\text{clist_length:N}$ ) then the function will expand to nothing.

\clist\_set\_from\_seq:NN \clist\_set\_from\_seq:cN \clist\_set\_from\_seq:Nc  $\clust_set\_from\_seq:cc \clots \clots\_set\_from\_seq:NN \ (comma\ list) \ (sequence)$ 

Sets the  $\langle \text{comm } \text{list} \rangle$  within the current T<sub>EX</sub> group to be equal to the content of the  $\langle sequence \rangle.$ 

```
\clist_gset_from_seq:NN
\clist_gset_from_seq:cN
\clist_gset_from_seq:Nc
\clots_{gset\_from\_seq:cc} \backslash {\text{clist}_gset\_from\_seq:NN} (comma list) (sequence)
```
Sets the  $\langle \textit{comm} \textit{list} \rangle$  globally to equal to the content of the  $\langle \textit{sequence} \rangle$ .

# **112 Deprecated comma-list functions**

```
\clist_trim_spaces:N
\clist\_trim\_spaces:c \cclist\_trim\_spaces:N (comma list)
```
Removes leading and trailing spaces from each  $\langle item \rangle$  in the  $\langle command list \rangle$  within the current T<sub>E</sub>X group. This space-removal process takes place as described for  $\tilde{t}_\text{trim}$ spaces:n.

```
\clist_gtrim_spaces:N
\clist_gtrim_spaces:c \clist_gtrim_spaces:N (comma list)
```
Removes leading and trailing spaces from each  $\langle item \rangle$  in the  $\langle commu list \rangle$  globally. This space-removal process takes place as described for \tl\_trim\_spaces:n.

 $\clist\_trim\_spaces:n \ x \ \l\clist\_trim\_spaces:N \ \complement \$ 

Removes leading and trailing spaces from each  $\langle item \rangle$  in the  $\langle command list \rangle$ , leaving the resulting modified list in the input stream.

# **Part XIV The l3prop package Property lists**

LATEX3 implements a "property list" data type, which contain an unordered list of entries each of which consists of a  $\langle key \rangle$  and an associated  $\langle value \rangle$ . The  $\langle key \rangle$  and  $\langle value \rangle$  may both be any *halanced text*). It is possible to map functions to property lists such that the function is applied to every key–value pair within the list.

Each entry in a property list must have a unique  $\langle key \rangle$ : if an entry is added to a property list which already contains the  $\langle key \rangle$  then the new entry will overwrite the existing one. The  $\langle keys \rangle$  are compared on a string basis, using the same method as  $\strut \text{str\_if\_eq:nn.}$ 

Property lists are intended for storing key-based information for use within code. This is in contrast to key–value lists, which are a form of *input* parsed by the keys module.

# **113 Creating and initialising property lists**

\prop\_new:N

 $\preceq$  \prop\_new:N \property list\

Creates a new *(property list)* or raises an error if the name is already taken. The declaration is global. The  $\langle property\; lists\rangle$  will initially contain no entries.

#### \prop\_clear:N

 $\propto \frac{\text{clear:c}}{\text{prop\_clear:N}} \text{ property list}}$ 

Clears all entries from the *(property list)* within the scope of the current T<sub>EX</sub> group.

### \prop\_gclear:N

\prop\_gclear:c \prop\_gclear:N \property list) Clears all entries from the  $\langle property\ list\rangle$  globally.

#### \prop\_clear\_new:N

 $\operatorname{prop\_clear\_new:c}$  \prop\_clear\_new:N \property list

If the  $\langle property\; list \rangle$  already exists, clears it within the scope of the current TEX group. If the  $\text{property } list}$  is not defined, it will be created (using  $\prop_new:N$ ). Thus the property list is guaranteed to be available and clear within the current TEX group. The h*property list*i will exist globally, but the content outside of the current TEX group is not specified.

\prop\_gclear\_new:N

 $\verb|\prop_gclear_new:c |\texttt{prop_gclear_new:N |property list}|$ 

If the  $\langle property\ list\rangle$  already exists, clears it globally. If the  $\langle property\ list\rangle$  is not defined, it will be created (using \prop\_new:N). Thus the property list is guaranteed to be available and globally clear.

```
\prop_set_eq:NN
\prop_set_eq:cN
\prop_set_eq:Nc
```
 $\propto$  \prop\_set\_eq:cc \prop\_set\_eq:NN \property list1\ \property list2\in hproperty list2\in hproperty list2\in hproperty list2\in hproperty list2\in hproperty list2\in hproperty list3\in hproperty list3\in hproperty list

Sets the content of  $\langle property\ list1\rangle$  equal to that of  $\langle property\ list2\rangle$ . This assignment is restricted to the current T<sub>E</sub>X group level.

\prop\_gset\_eq:NN \prop\_gset\_eq:cN \prop\_gset\_eq:Nc

 $\pprop_Sset_eq:cc \prop_gset_eq:NN \propto \preceq$ i hprop\_gset\_eq:NN  $\preceq$  list1)  $\preceq$ i http:// Sets the content of  $\langle property\ list1\rangle$  equal to that of  $\langle property\ list2\rangle$ . This assignment is global and so is not limited by the current T<sub>E</sub>X group level.

**114 Adding entries to property lists**

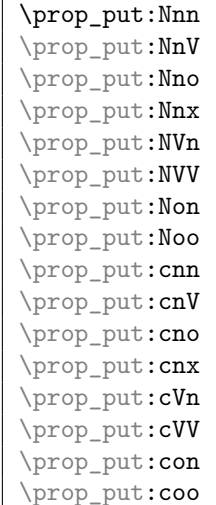

\prop\_put:Nnn  $\langle property list \rangle {\langle key \rangle}$  { $\langle value \rangle$ }

Adds an entry to the  $\langle property\ list\rangle$  which may be accessed using the  $\langle key\rangle$  and which

has *(value)*. Both the *(key)* and *(value)* may contain any *{balanced text}*. The *(key)* is stored after processing with \tl\_to\_str:n, meaning that category codes are ignored. If the  $\langle key \rangle$  is already present in the  $\langle property \text{ list} \rangle$ , the existing entry is overwritten by the new  $\langle value \rangle$ . The assignment is restricted to the current T<sub>E</sub>X group.

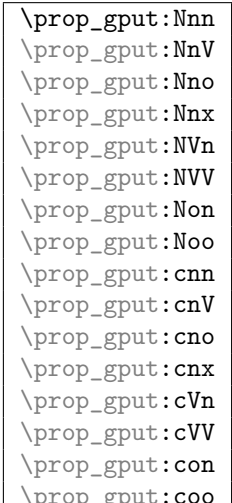

 $\frac{\text{op\_gput:coo}}{\text{prop\_gput:Nm}}$   $\langle \text{property list} \rangle$   $\{\langle \text{key} \rangle\}$   $\{\langle \text{value} \rangle\}$ 

Adds an entry to the  $\langle$ *property list* $\rangle$  which may be accessed using the  $\langle key \rangle$  and which has  $\langle value \rangle$ . Both the  $\langle key \rangle$  and  $\langle value \rangle$  may contain any  $\langle balance \, text \rangle$ . The  $\langle key \rangle$  is stored after processing with  $\tilde{t}$  to str:n, meaning that category codes are ignored. If the  $\langle key \rangle$  is already present in the  $\langle property\ list \rangle$ , the existing entry is overwritten by the new  $\langle value \rangle$ . The assignment is global.

\prop\_put\_if\_new:Nnn  $\pprop_put_if_new:cm \rightarrow \pprop_put_if_new:Nnn \ (property list) {\{key\}} {\{value\}}$ 

If the  $\langle key \rangle$  is present in the  $\langle property\ list \rangle$  then no action is taken. If the  $\langle key \rangle$  is not present in the  $\langle property\; list \rangle$  then a new entry is added. Both the  $\langle key \rangle$  and  $\langle value \rangle$ may contain any  $\langle \text{balanced text} \rangle$ . The  $\langle \text{key} \rangle$  is stored after processing with  $\text{t1_to_str:n}$ , meaning that category codes are ignored. The assignment is restricted to the current T<sub>E</sub>X group.

\prop\_gput\_if\_new:Nnn  $\pprop\_gput\_if\_new:cm$  \prop\_gput\_if\_new:Nnn (property list) {(key)} {(value)}

If the  $\langle key \rangle$  is present in the  $\langle property \text{ list} \rangle$  then no action is taken. If the  $\langle key \rangle$  is not present in the  $\langle property\ list\rangle$  then a new entry is added. Both the  $\langle key\rangle$  and  $\langle value\rangle$ may contain any  $\langle \text{balanced text} \rangle$ . The  $\langle \text{key} \rangle$  is stored after processing with  $\text{tl\_to\_str:n}$ , meaning that category codes are ignored. The assignment is global.

# **115 Recovering values from property lists**

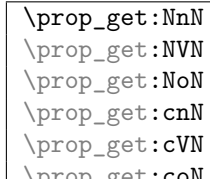

 $\langle \perp_{\text{prop\_get:CoN}} \rangle$  \prop\_get:NnN \property list\ {\key\} \tl var\

Recovers the *(value)* stored with *(key)* from the *(property list)*, and places this in the  $\langle token\ list\ variable\rangle$ . If the  $\langle key \rangle$  is not found in the  $\langle property\ list\rangle$  then the  $\langle token\ list\rangle$ *variable*) will contain the special marker  $\qquad \text{no\_value}$ . The  $\langle \text{token list variable} \rangle$  is set within the current T<sub>E</sub>X group. See also \prop\_get:NnNTF.

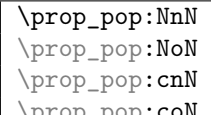

 $\langle \propto \rho_p$ op:coN \prop\_pop:NnN \property list\ {\key\} \tl var\

Recovers the *(value)* stored with *(key)* from the *(property list)*, and places this in the  $\langle token\ list\ variable\rangle$ . If the  $\langle key \rangle$  is not found in the  $\langle property\ list\rangle$  then the  $\langle token\ list\rangle$ *variable*) will contain the special marker  $\qquad$  no value. The  $\langle key \rangle$  and  $\langle value \rangle$  are then deleted from the property list. Both assignments are local.

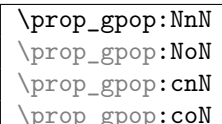

 $\preceq_{\text{group:coll}} \preceq_{\text{group:N}} \preceq_{\text{group:N}} \preceq_{\text{key}} \preceq_{\text{key}} \preceq_{\text{key}}$ 

Recovers the  $\langle value \rangle$  stored with  $\langle key \rangle$  from the  $\langle property list \rangle$ , and places this in the  $\langle token\ list\ variable\rangle$ . If the  $\langle key\rangle$  is not found in the  $\langle property\ list\rangle$  then the  $\langle token\$ *list variable*) will contain the special marker  $\qquad \alpha$ -value. The  $\langle key \rangle$  and  $\langle value \rangle$  are then deleted from the property list. The  $\langle property\ list\rangle$  is modified globally, while the assignment of the  $\langle token\ list\ variable \rangle$  is local.

# **116 Modifying property lists**

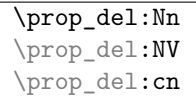

 $\pprop\_del:cV$  \prop\_del:Nn \property list {\key}}

Deletes the entry listed under  $\langle key \rangle$  from the  $\langle property list \rangle$  which may be accessed. If the  $\langle key \rangle$  is not found in the  $\langle property \text{ list} \rangle$  no change occurs, *i.e* there is no need to test

for the existence of a key before deleting it. The deletion is restricted to the current T<sub>E</sub>X group.

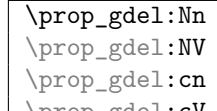

 $\perp_{\text{glel}:cV} \preceq$ del:Nn  $\preceq$  list ${\text{key}}$ 

Deletes the entry listed under  $\langle key \rangle$  from the  $\langle property\ list \rangle$  which may be accessed. If the  $\langle key \rangle$  is not found in the  $\langle property \text{ list} \rangle$  no change occurs, *i.e* there is no need to test for the existence of a key before deleting it. The deletion is not restricted to the current TEX group: it is global.

# **117 Property list conditionals**

```
\prop_if_empty_p:N ?
\prop_if_empty:NTF ?
\prop_if_empty_p:c ?
\prop_if_empty:cTF ?
                                   \verb+\prop_if-empty_p:N \ \texttt{\{property list}\ \texttt{list}\\preccurlyeq \prop_if_empty:NTF \preccurlyeq hproperty list
                                    \{\langle true \ code \rangle\} \ \{\langle false \ code \rangle\}
```
Tests if the  $\langle property\ list\rangle$  is empty (containing no entries).

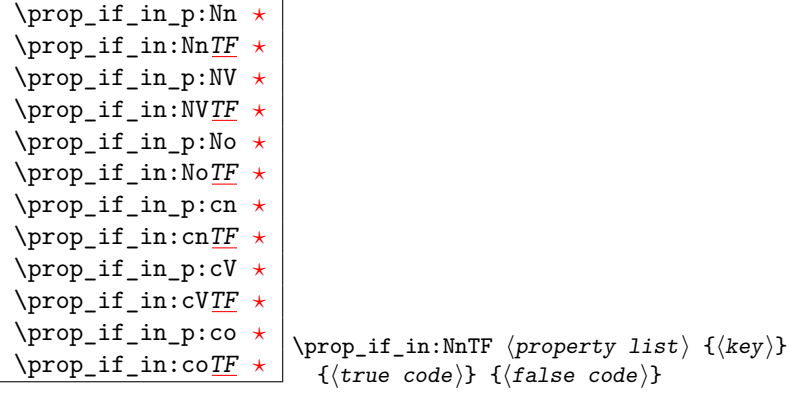

Tests if the  $\langle key \rangle$  is present in the  $\langle property \; list \rangle$ , making the comparison using the method described by \str\_if\_eq:nnTF.

**TEXhackers note:** This function iterates through every key–value pair in the  $\langle property\; list \rangle$ and is therefore slower than using the non-expandable  $\preceq$  = t:NnNTF.

# **118 Recovering values from property lists with branching**

The functions in this section combine tests for the presence of a key in a property list with recovery of the associated valued. This makes them useful for cases where different cases follow dependent on the presence or absence of a key in a property list. They offer increased readability and performance over separate testing and recovery phases.

$$
\begin{array}{|l|}\hline \texttt{{\tt prop\_get:NNnTF}} \\ \texttt{{\tt prop\_get:NNnTF}} \\ \texttt{{\tt prop\_get:NNTF}} \\ \texttt{{\tt prop\_get:CNNTF}} \\ \texttt{{\tt prop\_get:convTF}} \\ \texttt{{\tt prop\_get:convTF}}\hline \end{array}
$$

 $\preccurlyeq$  \prop\_get:NnNTF  $\preccurlyeq$  \property list  $\{\langle key \rangle\}$ 

 $\langle$ token list variable $\rangle$  { $\langle$ true code $\rangle$ } { $\langle$ false code $\rangle$ }

If the  $\langle key \rangle$  is not present in the  $\langle property \text{ list} \rangle$ , leaves the  $\langle false \text{ code} \rangle$  in the input stream and leaves the  $\langle token\ list\ variable\rangle$  unchanged. If the  $\langle key\rangle$  is present in the  $\langle property\rangle$  $list\rangle$ , stores the corresponding  $\langle value \rangle$  in the  $\langle token\ list\ variable \rangle$  without removing it from the *(property list)*. The *(token list variable)* is assigned locally.

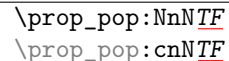

 $\preccurlyeq$  \prop\_pop:NnNTF  $\preccurlyeq$  \property list)  $\{\langle key \rangle\}$ 

 $\langle$ token list variable $\rangle$  { $\langle$ true code $\rangle$ } { $\langle$ false code $\rangle$ }

If the  $\langle key \rangle$  is not present in the  $\langle property\ list \rangle$ , leaves the  $\langle false\ code \rangle$  in the input stream and leaves the *(token list variable)* unchanged. If the  $\langle key \rangle$  is present in the *(property*) *list*), pops the corresponding  $\langle value \rangle$  in the  $\langle token\ list\ variable \rangle$ , *i.e.* removes the item from the  $\langle property \text{ list} \rangle$ . Both the  $\langle property \text{ list} \rangle$  and the  $\langle token \text{ list} \rangle$  are assigned locally.

# **119 Mapping to property lists**

\prop\_map\_function:NN [✩](#page-23-2)  $\propto \pmb{\text{map\_function:cN $\times$}}$ 

Applies  $\langle function \rangle$  to every  $\langle entry \rangle$  stored in the  $\langle property \text{ list} \rangle$ . The  $\langle function \rangle$  will receive two argument for each iteration.: the  $\langle key \rangle$  and associated  $\langle value \rangle$ . The order in which  $\langle entries \rangle$  are returned is not defined and should not be relied upon.

```
\prop_map_inline:Nn
```
 $\propto \pi$  )  $\propto$ 

Applies *(inline function)* to every  $\langle entry \rangle$  stored within the  $\langle property list \rangle$ *. The*  $\langle inline$ 

*function*) should consist of code which will receive the  $\langle key \rangle$  as #1 and the  $\langle value \rangle$  as #2. The order in which  $\langle entries \rangle$  are returned is not defined and should not be relied upon.

\prop\_map\_break: [✩](#page-23-2) \prop\_map\_break:

Used to terminate a  $\prop\_map$ ... function before all entries in the *(property list)* have been processed. This will normally take place within a conditional statement, for example

```
\prop_map_inline:Nn \l_my_prop
  {
    \str_if_eq:nnTF { #1 } { bingo }
      { \prop_map_break: }
      {
        % Do something useful
     }
 }
```
Use outside of a  $\preceq_{\text{map}}\ldots$  scenario will lead low level T<sub>E</sub>X errors.

\prop\_map\_break:n \* \prop\_map\_break:n {\tokens}}

Used to terminate a  $\prop\_map_$ ... function before all entries in the  $\{property\ list\}$  have been processed, inserting the  $\langle tokens \rangle$  after the mapping has ended. This will normally take place within a conditional statement, for example

```
\prop_map_inline:Nn \l_my_prop
 {
    \str_if_eq:nnTF { #1 } { bingo }
      { \prop_map_break:n { <tokens> } }
      {
        % Do something useful
      }
 }
```
Use outside of a  $\ppo\_map$ ... scenario will lead low level TEX errors.

# **120 Viewing property lists**

\prop\_show:N

 $\propto$   $\preceq$   $\preceq$ 

Displays the entries in the  $\langle property\ list\rangle$  in the terminal.

## **121 Experimental property list functions**

This section contains functions which may or may not be retained, depending on how useful they are found to be.

\prop\_gpop:NnN[TF](#page-23-1)

\prop\_gpop:cnN[TF](#page-23-1)  $\preccurlyeq$  \prop\_gpop:NnNTF  $\preccurlyeq$  \property list  $\{\langle key \rangle\}$  $\langle$ token list variable $\rangle$  { $\langle$ true code $\rangle$ } { $\langle$ false code $\rangle$ }

If the  $\langle key \rangle$  is not present in the  $\langle property \text{ list} \rangle$ , leaves the  $\langle false \text{ code} \rangle$  in the input stream and leaves the *(token list variable)* unchanged. If the *(key)* is present in the *(property*  $list\rangle$ , pops the corresponding  $\langle value \rangle$  in the  $\langle token\ list\ variable \rangle$ , *i.e.* removes the item from the *(property list)*. The *(property list)* is modified globally, while the *(token list*)  $variable\rangle$  is assigned locally.

\prop\_map\_tokens:Nn *[?](#page-23-0)* \prop\_map\_tokens:cn *[?](#page-23-0)* \prop\_map\_tokens:Nn  $\langle$ property list $\rangle$  { $\langle$ code $\rangle$ }

Analogue of  $\preceq$  map\_function:NN which maps several tokens instead of a single function. Useful in particular when mapping through a property list while keeping track of a given key.

\prop\_get:Nn *[?](#page-23-0)* \prop\_get:cn *[?](#page-23-0)*

 $\Box$  \prop\_get:Nn \property list\ {\key\}

Expands to the  $\langle value \rangle$  corresponding to the  $\langle key \rangle$  in the  $\langle property list \rangle$ . If the  $\langle key \rangle$  is missing, this has an empty expansion.

**TEXhackers note:** This function is slower than the non-expandable analogue \prop\_get:NnN.

### **122 Internal property list functions**

 $\qquad \qquad \frac{q_{\text{prop}}}{q_{\text{prop}}}$  The internal token used to separate out property list entries, separating both the  $\langle key \rangle$  from the  $\langle value \rangle$  and also one entry from another.

 $\c$ -empty\_prop  $\vert$  A permanently-empty property list used for internal comparisons.

 $\preccurlyeq_{\text{prop\_split}}$ .Nnn  $\preccurlyeq_{\text{key}}$  { $\preccurlyeq_{\text{code}}$ }

Splits the  $\langle property \text{ list} \rangle$  at the  $\langle \text{key} \rangle$ , giving three groups: the  $\langle \text{extract} \rangle$  of  $\langle property \text{ list} \rangle$ before the  $\langle key \rangle$ , the  $\langle value \rangle$  associated with the  $\langle key \rangle$  and the  $\langle extract \rangle$  of the  $\langle property \rangle$ 

*list*) after the  $\langle value \rangle$ . The first  $\langle extract \rangle$  retains the internal structure of a property list. The second is only missing the leading separator \q\_prop. This ensures that the concatenation of the two  $\langle \text{extracts} \rangle$  is a property list. If the  $\langle \text{key} \rangle$  is not present in the  $\langle property\ list\rangle$  then the second group will contain the marker  $\qquad \qquad$ no\_value and the third is empty. Once the split has occurred, the  $\langle code \rangle$  is inserted followed by the three groups: thus the  $\langle code \rangle$  should properly absorb three arguments. The  $\langle key \rangle$  comparison takes place as described for \str\_if\_eq:nn.

\prop\_split:NnTF \prop\_spilt:NnTF  $\langle property\ list\rangle$  { $\langle key\rangle$ }  ${\{\langle true \ code \rangle\}}$   ${\{\langle false \ code \rangle\}}$ 

Splits the  $\langle property\ list\rangle$  at the  $\langle key\rangle$ , giving three groups: the  $\langle extract\rangle$  of  $\langle property\$ *list*) before the  $\langle key \rangle$ , the  $\langle value \rangle$  associated with the  $\langle key \rangle$  and the  $\langle extract \rangle$  of the  $\langle property\ list\rangle$  after the  $\langle value\rangle$ . The first  $\langle extract\rangle$  retains the internal structure of a property list. The second is only missing the leading separator \q\_prop. This ensures that the concatenation of the two  $\langle \text{extracts} \rangle$  is a property list. If the  $\langle \text{key} \rangle$  is present in the  $\langle property\ list\rangle$  then the  $\langle true\ code\rangle$  is left in the input stream, followed by the three groups: thus the  $\langle true \ code \rangle$  should properly absorb three arguments. If the  $\langle key \rangle$  is not present in the *(property list)* then the *false code*) is left in the input stream, with no trailing material. The  $\langle key \rangle$  comparison takes place as described for  $\star$ **r** if eq:nn.

# **Part XV**

# **The l3box package Boxes**

There are three kinds of box operations: horizontal mode denoted with prefix \hbox\_, vertical mode with prefix \vbox\_, and the generic operations working in both modes with prefix \box\_.

# **123 Creating and initialising boxes**

#### \box\_new:N

 $\text{box\_new:c}$  \box\_new:N  $\langle$ box<sup>{box}</sup>

Creates a new  $\langle box \rangle$  or raises an error if the name is already taken. The declaration is global. The  $\langle box \rangle$  will initially be void.

#### \box\_clear:N

 $\text{box\_clear:c}$  \box\_clear:N  $\langle$ box]

Clears the content of the  $\langle b\alpha x \rangle$  by setting the box equal to  $\c$ -void\_box within the

current TEX group level.

\box\_gclear:N

 $\text{box\_gclear:c}$  \box\_gclear:N  $\langle$ box)

Clears the content of the  $\langle box \rangle$  by setting the box equal to  $\c$ -void\_box globally.

### \box\_clear\_new:N

 $\overline{\boxtimes_{clear\_new:c}}$  \box\_clear\_new:N  $\overline{\boxtimes}$ 

If the  $\langle box \rangle$  is not defined, globally creates it. If the  $\langle box \rangle$  is defined, clears the content of the  $\langle box \rangle$  by setting the box equal to  $\zeta$ -void\_box within the current TEX group level.

# \box\_gclear\_new:N

 $\text{box_gclear\_new:c}$  \box\_gclear\_new:N  $\langle box \rangle$ 

If the  $\langle box \rangle$  is not defined, globally creates it. If the  $\langle box \rangle$  is defined, clears the content of the  $\langle box \rangle$  by setting the box equal to  $\csc \text{void\_box}$  globally.

```
\box_set_eq:NN
\box_set_eq:cN
\box_set_eq:Nc
```
 $\label{eq:box_set} $$\box_set_eq:cc \boxtimes_set_eq:NN \boxtimes1\rangle \, \mbox{box2i} \,$ 

Sets the content of  $\langle box1 \rangle$  equal to that of  $\langle box2 \rangle$ . This assignment is restricted to the current T<sub>E</sub>X group level.

### \box\_gset\_eq:NN \box\_gset\_eq:cN

\box\_gset\_eq:Nc

 $\label{eq:box_Sset_eq} $$\box_gset_eq:cc \boxtimes_gset_eq:NN \boxtimes1\rangle \; \mbox{box2}$ 

Sets the content of  $\langle box1 \rangle$  equal to that of  $\langle box2 \rangle$  globally.

```
\box_set_eq_clear:NN
\box_set_eq_clear:cN
\box_set_eq_clear:Nc
\verb|\box_set_eq_clear:cc| \verb|\box_set_eq_clear:NN |\boxverb|\;box_set|
```
Sets the content of  $\langle box1 \rangle$  within the current T<sub>EX</sub> group equal to that of  $\langle box2 \rangle$ , then clears  $\langle box2 \rangle$  globally.

```
\box_gset_eq_clear:NN
\box_gset_eq_clear:cN
\box_gset_eq_clear:Nc
\boxtimesgset_eq_clear:cc \box_gset_eq_clear:NN \boxtimesi \boxtimesi hbox2i hbox2i hbox2i hbox2i hbox2i hbox2i hbox2i hbox2i hbox2i hbox
```
Sets the content of  $\langle box1 \rangle$  equal to that of  $\langle box2 \rangle$ , then clears  $\langle box2 \rangle$ . These assignments are global.

### **124 Using boxes**

\box\_use:N

 $\text{box}_use:c$  \box\_use:N  $\langle$ box\_use:N  $\langle$ box

Inserts the current content of the  $\langle box \rangle$  onto the current list for typesetting.

TEX hackers note: This is the TEX primitive \copy.

\box\_use\_clear:N

 $\boxdot$  use\_clear:c  $\big|$  \box\_use\_clear:N  $\langle$ box)

Inserts the current content of the  $\langle box \rangle$  onto the current list for typesetting, then globally clears the content of the  $\langle box \rangle$ .

TEX hackers note: This is the TEX primitive \box.

# \box\_move\_right:nn

 $\boxtimes\_move\_left:nn$  \box\_move\_right:nn {\dimexpr}} {\box function)}

This function operates in vertical mode, and inserts the material specified by the  $\langle box \rangle$  $function$  such that its reference point is displaced horizontally by the given  $\langle dimerpr \rangle$ from the reference point for typesetting, to the right or left as appropriate. The  $\langle box \rangle$ *function*) should be a box operation such as  $\boxtimes: N \times box$  or a "raw" box specification such as \vbox:n { xyz }.

```
\box_move_up:nn
```
 $\boxtimes \texttt{move\_down:nn}$  \box\_move\_up:nn {\dimexpr}} {\box function)}

This function operates in horizontal mode, and inserts the material specified by the  $\langle$ box function<sub>i</sub> such that its reference point is displaced vertical by the given  $\langle$  dimexpr from the reference point for typesetting, up or down as appropriate. The  $\langle$ box function $\rangle$ should be a box operation such as  $\boxtimes: N \times \boxtimes N$  or a "raw" box specification such as  $\forall x : n \{ xyz \}$ .

### **125 Measuring and setting box dimensions**

```
\box_dp:N
```
 $\text{box}_dp:c$  \box\_dp:N  $\langle$ box)

Calculates the depth (below the baseline) of the  $\langle box \rangle$  and leaves this in the input stream.

The output of this function is suitable for use in a  $\langle dimension \rangle$  for calculations.

TEXhackers note: This is the TEX primitive \dp.

\box\_ht:N

 $\text{box}_ht:c \rightarrow \text{box}_ht:N \langle box \rangle$ 

Calculates the height (above the baseline) of the  $\langle box \rangle$  and leaves this in the input stream. The output of this function is suitable for use in a  $\langle$  *dimension expression* $\rangle$  for calculations.

**TEXhackers note:** This is the TEX primitive \ht.

\box\_wd:N

 $\text{boxWd:c}$  \box\_wd:N \box)

Calculates the width of the  $\langle box \rangle$  and leaves this in the input stream. The output of this function is suitable for use in a  $\langle dimension \rangle$  for calculations.

TEX hackers note: This is the TEX primitive \wd.

\box\_set\_dp:Nn

 $\boxtimes_s$ set\_dp:Cn \box\_set\_dp:Nn \box\ {\dimension expression\} Set the depth (below the baseline) of the  $\langle box \rangle$  to the value of the  $\{\langle dimension \rangle\}$ 

 $expression$ ). This is a global assignment.

#### \box\_set\_ht:Nn

 $\boxtimes_s$ set\_ht:Cn \box\_set\_ht:Nn \box {\dimension expression)}

Set the height (above the baseline) of the  $\langle box \rangle$  to the value of the  $\{\langle dimension$  $expression$ ). This is a global assignment.

### \box\_set\_wd:Nn

 $\text{box_set}_\text{box}$ :Cn \box\_set\_wd:Nn \box) {\dimension expression)}

Set the width of the  $\langle box \rangle$  to the value of the  $\{\langle dimension\rangle\}$ . This is a global assignment.

# **126 Affine transformations**

Affine transformations are changes which (informally) preserve straight lines. Simple translations are affine transformations, but are better handled in TEX by doing the translation first, then inserting an unmodified box. On the other hand, rotation and resizing of boxed material can best be handled by modifying boxes. These transformations are described here.

\box\_resize:Nnn

 $\boxtimes_{{\tt box\_resize:chn}} \boxtimes_{{\tt box\_resize:Nnn}} \langle box \rangle {\{x-size\}} {\{y-size\}}$ 

Resize the  $\langle box \rangle$  to  $\langle x\text{-}size \rangle$  horizontally and  $\langle y\text{-}size \rangle$  vertically (both of the sizes are dimension expressions). The  $\langle y\text{-}size \rangle$  is the vertical size (height plus depth) of the box. The updated  $\langle box \rangle$  will be an hbox, irrespective of the nature of the  $\langle box \rangle$  before the resizing is applied. Negative sizes will cause the material in the  $\langle box \rangle$  to be reversed in direction, but the reference point of the  $\langle box \rangle$  will be unchanged. The resizing applies within the current T<sub>E</sub>X group level.

#### **This function is experimental**

\box\_resize\_to\_ht\_plus\_dp:Nn  $\boxtimes_ to _ht_plus_dp: cn \rightarrow \boxtimes_ to _ht_plus_dp: Nnn \rightarrow \boxtimes_ to _it_plus_dp: Nnn$ 

Resize the  $\langle box \rangle$  to  $\langle y\text{-}size \rangle$  vertically, scaling the horizontal size by the same amount  $(\langle y\text{-}size \rangle)$  is a dimension expression). The  $\langle y\text{-}size \rangle$  is the vertical size (height plus depth) of the box. The updated  $\langle box \rangle$  will be an hbox, irrespective of the nature of the  $\langle box \rangle$ before the resizing is applied. A negative size will cause the material in the  $\langle box \rangle$  to be reversed in direction, but the reference point of the  $\langle box \rangle$  will be unchanged. The resizing applies within the current T<sub>E</sub>X group level.

#### **This function is experimental**

\box\_resize\_to\_wd:Nn  $\text{box\_resize_to_wd:cn}$  \box resize to wd:Nnn  $\langle box \rangle$  { $\langle x\text{-size} \rangle$ }

Resize the  $\langle box \rangle$  to  $\langle x\text{-}size \rangle$  horizontally, scaling the vertical size by the same amount  $(\langle x\text{-}size \rangle)$  is a dimension expression). The updated  $\langle box \rangle$  will be an hbox, irrespective of the nature of the  $\langle box \rangle$  before the resizing is applied. A negative size will cause the material in the  $\langle box \rangle$  to be reversed in direction, but the reference point of the  $\langle box \rangle$  will be unchanged. The resizing applies within the current T<sub>E</sub>X group level.

#### **This function is experimental**

\box\_rotate:Nn

 $\boxtimes_rotate: cn \rightarrow \boxtimes_rotate: Nn \langle box \rangle$  {\angle}}

Rotates the  $\langle box \rangle$  by  $\langle angle \rangle$  (in degrees) anti-clockwise about its reference point. The reference point of the updated box will be moved horizontally such that it is at the left side of the smallest rectangle enclosing the rotated material. The updated  $\langle box \rangle$  will be an hbox, irrespective of the nature of the  $\langle box \rangle$  before the rotation is applied. The rotation applies within the current T<sub>E</sub>X group level.

#### **This function is experimental**

\box\_scale:Nnn

 $\boxtimes$  scale:cnn  $\boxtimes$  scale:Nnn  $\boxtimes$  { $\overline{x-scale}$  } { $\overline{y-scale}$ }

Scales the  $\langle box \rangle$  by factors  $\langle x\text{-}scale \rangle$  and  $\langle y\text{-}scale \rangle$  in the horizontal and vertical directions, respectively (both scales are integer expressions). The updated  $\langle box \rangle$  will be an hbox, irrespective of the nature of the  $\langle box \rangle$  before the scaling is applied. Negative scalings will cause the material in the  $\langle b\alpha x \rangle$  to be reversed in direction, but the reference point of the  $\langle box \rangle$  will be unchanged. The scaling applies within the current T<sub>EX</sub> group level.

**This function is experimental**

## **127 Box conditionals**

```
\box_if_empty_p:N ?
 \box_if_empty:NTF ?
 \box_if_empty_p:c ?
 \box_if_empty:cTF ?
\box_if_empty_p:N hboxi
                               \boxtimes_iif_empty:NTF \langlebox\rangle {\langletrue code\rangle} {\langlefalse code\rangle}
Tests if \langle box \rangle is a empty (equal to \c-empty_box).
```
\box\_if\_horizontal\_p:N *[?](#page-23-0)* \box\_if\_horizontal:N[TF](#page-23-1) *[?](#page-23-0)* \box\_if\_horizontal\_p:c *[?](#page-23-0)* \box\_if\_horizontal:c[TF](#page-23-1) *[?](#page-23-0)*  $\boxtimes$ \_if\_horizontal\_p:N  $\langle box \rangle$ \box\_if\_horizontal:NTF  $\langle$ box $\rangle$  { $\langle$ true code $\rangle$ } { $\langle$ false code $\rangle$ }

Tests if  $\langle box \rangle$  is a horizontal box.

```
\box_if_vertical_p:N ?
\box_if_vertical:NTF ?
\box_if_vertical_p:c ?
\box_if_vertical:cTF ?
                                  \boxtimes_iif_vertical_p:N \langle box \rangle\bigcupbox_if_vertical:NTF \langlebox\rangle {\langletrue code\rangle} {\langlefalse code\rangle}
```
Tests if  $\langle box \rangle$  is a vertical box.

# **128 The last box inserted**

 $\lvert \text{1_last\_box} \rvert$  This is a box containing the last item added to the current partial list, except in the case of the main vertical list (main galley), in which case this box is always void. Notice that although this is not a constant, it is *not* settable by the programmer but is instead varied by T<sub>E</sub>X.

TEXhackers note: This is the TEX primitive **\lastbox** renamed.

# **129 Constant boxes**

 $\c$ -empty\_box This is a permanently empty box, which is neither set as horizontal nor vertical.

## **130 Scratch boxes**

```
\overline{\u \text{tmpa_t1}}
```
\l\_tmpb\_tl Scratch boxes for local assignment. These are never used by the kernel code, and so are safe for use with any LATEX3-defined function. However, they may be overwritten by other non-kernel code and so should only be used for short-term storage.

# **131 Viewing box contents**

\box\_show:N

 $\text{box\_show:c}$  \box\_show:N  $\text{box}$ Writes the contents of  $\langle box \rangle$  to the log file.

TEX hackers note: This is the TEX primitive \showbox.

# **132 Horizontal mode boxes**

TEXhackers note: This is the TEX primitive \hbox.

<sup>\</sup>hbox:n \hbox:n {hcontentsi}

Typesets the  $\langle contents \rangle$  into a horizontal box of natural width and then includes this box in the current list for typesetting.

 $\hbar$ ox\_to\_wd:nn  $\hbar$  \hbox to wd:nn {\dimexpr}} {\contents}}

Typesets the  $\langle contents \rangle$  into a horizontal box of width  $\langle dimerpr \rangle$  and then includes this box in the current list for typesetting.

 $\label{thm:box} $$\hbox_ito_zero:n $$\hbox_ito_zero:n $$$ 

Typesets the *(contents)* into a horizontal box of zero width and then includes this box in the current list for typesetting.

\hbox\_set:Nn

 $\hbox{\hbox{\sc b}x_set:cn}$  \hbox\_set:Nn  $\boxtimes$  { $\concents$ }

Typesets the *(contents)* at natural width and then stores the result inside the *(box)*. The assignment is local.

\hbox\_gset:Nn

 $\hbox{\hbox{\sc b}}$  =  $\hbox{\sc b}$  \hbox\_gset:Nn  $\hbox{\sc b}$  { $\hbox{\sc c}$ 

Typesets the  $\langle contents \rangle$  at natural width and then stores the result inside the  $\langle box \rangle$ . The assignment is global.

\hbox\_set\_to\_wd:Nnn

 $\label{thm:1} $$\hbox_set_to_wd:cnn \hbox_set_to_wd:Nnn \box; % \{dimexpr\} { (contents) }\n$ 

Typesets the  $\langle contents \rangle$  to the width given by the  $\langle dimexpr \rangle$  and then stores the result inside the  $\langle box \rangle$ . The assignment is local.

\hbox\_gset\_to\_wd:Nnn

 $\hbar$ ox\_gset\_to\_wd:cnn \hbox\_gset\_to\_wd:Nnn \box\ {\dimexpr\} {\contents\}

Typesets the  $\langle contents \rangle$  to the width given by the  $\langle dimexpr \rangle$  and then stores the result inside the  $\langle box \rangle$ . The assignment is global.

 $\label{thm:convex} $$\hbox_overlap_right:n \hbox_overlap_right:n_{\contents})$ 

Typesets the *(contents)* into a horizontal box of zero width such that material will protrude to the right of the insertion point.

 $\label{thm:main} $$\hbox_overlap_left:n \hbox_overlap_left:n {\contents}}$$$ 

Typesets the *(contents)* into a horizontal box of zero width such that material will protrude to the left of the insertion point.

```
\hbox_set_inline_begin:N
\hbox_set_inline_begin:c
\hbox_set_inline_end:
                            \hbox set inline begin:N \{box\} (contents)
                             \hbox_set_inline_end:
```
Typesets the  $\langle contents \rangle$  at natural width and then stores the result inside the  $\langle box \rangle$ . The assignment is local. In contrast to \hbox\_set:Nn this function does not absorb the argument when finding the  $\langle content \rangle$ , and so can be used in circumstances where the  $\langle content \rangle$  may not be a simple argument.

\hbox\_gset\_inline\_begin:N \hbox\_gset\_inline\_begin:c \hbox\_gset\_inline\_end:  $\hbar$ ox\_gset\_inline\_begin:N  $\text{box}$  (contents) \hbox\_gset\_inline\_end:

Typesets the  $\langle contents \rangle$  at natural width and then stores the result inside the  $\langle box \rangle$ . The assignment is global. In contrast to \hbox\_set:Nn this function does not absorb the argument when finding the  $\langle content \rangle$ , and so can be used in circumstances where the  $\langle content \rangle$  may not be a simple argument.

\hbox\_unpack:N

 $\hbox{\hbox{\sc hbox\_unpack:c}} \hbox{\hbox{\sc hbox\_unpack:N}} \hbox{\tt box}$ 

Unpacks the content of the horizontal  $\langle box \rangle$ , retaining any stretching or shrinking applied when the  $\langle box \rangle$  was set.

**TEXhackers note:** This is the TEX primitive \unhcopy.

\hbox\_unpack\_clear:N  $\hbox{\hbox{hbox\_unpack\_clear:c}}\hbox{\hbox{hbox\_unpack\_clear:N}}$ 

Unpacks the content of the horizontal  $\langle box \rangle$ , retaining any stretching or shrinking applied when the  $\langle box \rangle$  was set. The  $\langle box \rangle$  is then cleared globally.

TEX hackers note: This is the TEX primitive \unhbox.

# **133 Vertical mode boxes**

Vertical boxes inherit their baseline from their contents. The standard case is that the baseline of the box is at the same position as that of the last item added to the box. This means that the box will have no depth unless the last item added to it had depth. As a result most vertical boxes have a large height value and small or zero depth. The exception are \_top boxes, where the reference point is that of the first item added. These tend to have a large depth and small height, although the later will typically be non-zero.

 $\overline{\vee\text{box:n}}$   $\vee\text{box:n}$  { $\langle \text{contents} \rangle$ }

Typesets the  $\langle contents \rangle$  into a vertical box of natural height and includes this box in the current list for typesetting.

TEX hackers note: This is the T<sub>E</sub>X primitive \vbox.

 $\forall$ vbox\_top:n  $\forall$ vbox\_top:n { $\langle$ contents}}

Typesets the *(contents)* into a vertical box of natural height and includes this box in the current list for typesetting. The baseline of the box will tbe equal to that of the *first* item added to the box.

TEXhackers note: This is the TEX primitive \vtop.

 $\label{thm:1} $$\vbox_to_ht:nn \vbox_to_ht:nn {dimexpr} { (contents)} $$ 

Typesets the *(contents)* into a vertical box of height *(dimexpr)* and then includes this box in the current list for typesetting.

 $\fbox{\begin{subarray}{c} \small \texttt{\footnotesize\backslash} \texttt{vbox_to_zero:n} \end{subarray} \begin{subarray}{c} \small \small \texttt{\footnotesize} \texttt{\footnotesize} \texttt{'controls} \end{subarray}}$ 

Typesets the *(contents)* into a vertical box of zero height and then includes this box in the current list for typesetting.

#### \vbox\_set:Nn

 $\forall x$ \_set:Cn \vbox\_set:Nn  $\{box\ }$ { $\{contents\}$ }

Typesets the *(contents)* at natural height and then stores the result inside the  $\langle box \rangle$ . The assignment is local.

#### \vbox\_gset:Nn

 $\label{eq:1} $$\vbox_gset:cn \vbox_gset:Nn \boxtimes {const} $$$ 

Typesets the  $\langle contents \rangle$  at natural height and then stores the result inside the  $\langle box \rangle$ . The assignment is global.

# \vbox\_set\_top:Nn

 $\label{thm:1} $$\vbox_set_top:cn \ubox_set_top:Nn \boxtimes \{ \:contents \} $$$ 

Typesets the  $\langle contents \rangle$  at natural height and then stores the result inside the  $\langle box \rangle$ . The baseline of the box will tbe equal to that of the *first* item added to the box. The assignment is local.

#### \vbox\_gset\_top:Nn

 $\forall$ vbox\_gset\_top:cn  $\forall$ vbox\_gset\_top:Nn  $\langle$ box $\rangle$  { $\langle$ contents}}

Typesets the  $\langle contents \rangle$  at natural height and then stores the result inside the  $\langle box \rangle$ .

The baseline of the box will tbe equal to that of the *first* item added to the box. The assignment is global.

\vbox\_set\_to\_ht:Nnn

 $\label{thm:1} $$\vbox_set_to_th:cm \vbox_set_to_th:Nnn \box; % \{dimexpr\} { (contents)} $$ Typesets the  $\langle contents \rangle$  to the height given by the  $\langle dimexpr \rangle$  and then stores the result inside the  $\langle box \rangle$ . The assignment is local.

```
\vbox_gset_to_ht:Nnn
\forallvbox_gset_to_ht:cnn \vbox_gset_to_ht:Nnn \box\ {\dimexpr\} {\contents\}
```
Typesets the  $\langle contents \rangle$  to the height given by the  $\langle dimexpr \rangle$  and then stores the result inside the  $\langle box \rangle$ . The assignment is global.

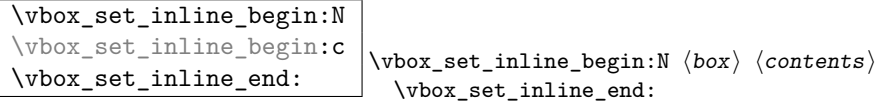

Typesets the  $\langle contents \rangle$  at natural height and then stores the result inside the  $\langle box \rangle$ . The assignment is local. In contrast to  $\forall$ box  $set:$ Nn this function does not absorb the argument when finding the *(content)*, and so can be used in circumstances where the  $\langle content \rangle$  may not be a simple argument.

```
\vbox_gset_inline_begin:N
\vbox_gset_inline_begin:c
\vbox_gset_inline_end:
                                  \forallvbox_gset_inline_begin:N \langlebox\rangle \langle contents)
                                    \vbox_set_inline_end:
```
Typesets the  $\langle contents \rangle$  at natural height and then stores the result inside the  $\langle box \rangle$ . The assignment is global. In contrast to \vbox\_set:Nn this function does not absorb the argument when finding the  $\langle content \rangle$ , and so can be used in circumstances where the  $\langle content \rangle$  may not be a simple argument.

```
\forallbox_set_split_to_ht:NNn \forallvbox_set_split_to_ht:NNn \langlebox1\rangle \langlebox2\rangle {\langledimexpr}}
```
Sets  $\langle box1 \rangle$  to contain material to the height given by the  $\langle dimexpr \rangle$  by removing content from the top of  $\langle box2 \rangle$  (which must be a vertical box).

TEXhackers note: This is the TEX primitive \vsplit.

```
\vbox_unpack:N
```
 $\forall x \in \{v\}$  \vbox\_unpack:N  $\langle box \rangle$ 

Unpacks the content of the vertical  $\langle box \rangle$ , retaining any stretching or shrinking applied when the  $\langle box \rangle$  was set.

TEX hackers note: This is the TEX primitive \unvcopy.

\vbox\_unpack\_clear:N  $\forall$ vbox\_unpack\_clear:c  $\langle$ vbox\_unpack:N  $\langle$ box)

Unpacks the content of the vertical  $\langle box \rangle$ , retaining any stretching or shrinking applied when the  $\langle box \rangle$  was set. The  $\langle box \rangle$  is then cleared globally.

TEXhackers note: This is the TEX primitive \unvbox.

# **134 Primitive box conditionals**

 $\overline{\text{ht}_hbox:N \star}$  $\iint_h box:N \langle box \rangle$  $\langle true \ code \rangle$ \else:  $\langle false \ code \rangle$ \fi:

Tests is  $\langle box \rangle$  is a horizontal box.

TEXhackers note: This is the TEX primitive \ifhbox.

$$
\begin{array}{ccc}\n\setminus if\_vbox:N \;\langle box \rangle \\
\langle true \;\; code \rangle \\
\setminus else: \\
\hline\n\setminus if\_vbox:N \;\star \\
\hline\n\end{array}
$$
\n
$$
\begin{array}{ccc}\n\setminus if\_vbox:N \;\star \\
\setminus if: \\
\text{True} \;\text{true} \;\; code)\n\end{array}
$$

Tests is  $\langle box \rangle$  is a vertical box.

TEX hackers note: This is the TEX primitive **\ifvbox**.

$$
\left\langle \begin{array}{c}\n \left\langle \begin{array}{c}\n \left\langle
$$

Tests is  $\langle box \rangle$  is an empty (void) box.

TEXhackers note: This is the TEX primitive **\ifvoid**.

# **Part XVI The l3coffins package Coffin code layer**

The material in this module provides the low-level support system for coffins. For details about the design concept of a coffin, see the xcoffins module (in the l3experimental bundle).

# **135 Creating and initialising coffins**

#### \coffin\_new:N

 $\setminus \text{coffin\_new:c } \setminus \text{coffin\_new:N } \langle \text{coffin} \rangle$ 

Creates a new  $\langle \text{coffin} \rangle$  or raises an error if the name is already taken. The declaration is global. The  $\langle \text{coffin} \rangle$  will initially be empty.

```
\coffin_clear:N
```

```
\setminus \text{coffin\_clear:c} \setminus \text{coffin\_clear:N} \langle \text{coffin} \rangle
```
Clears the content of the  $\langle \text{coff} \hat{n} \rangle$  within the current T<sub>EX</sub> group level.

```
\coffin_set_eq:NN
\coffin_set_eq:Nc
\coffin_set_eq:cN
```
 $\verb|\coffin_set_eq:cc| \verb|\coffin_set_eq:NN |\coffin1\rangle |\coffin2\rangle$ 

Sets both the content and poles of  $\langle \text{coffin1} \rangle$  equal to those of  $\langle \text{coffin2} \rangle$  within the current T<sub>EX</sub> group level.

# **136 Setting coffin content and poles**

\hcoffin\_set:Nn

 $\hbar\coffin_set:cn \htoffin_set:Mn \coffin} {\mathtt{w}$ 

Typesets the  $\langle material \rangle$  in horizontal mode, storing the result in the  $\langle coffin \rangle$ . The standard poles for the  $\langle \text{coffin} \rangle$  are then set up based on the size of the typeset material.

```
\vcoffin_set:Nnn
```
 $\overline{\text{set:cm}}$  \vcoffin\_set:Nnn  $\overline{\text{optin}}$  { $\overline{\text{width}}$ } { $\overline{\text{material}}$ }

Typesets the  $\langle material \rangle$  in vertical mode constrained to the given  $\langle width \rangle$  and stores the

result in the  $\langle \text{coffn} \rangle$ . The standard poles for the  $\langle \text{coffn} \rangle$  are then set up based on the size of the typeset material.

\coffin\_set\_horizontal\_pole:Nnn \coffin\_set\_horizontal\_pole:cnn  $\coffin_set_horizontal_pole:Nnn \langle coffin\rangle$  $\{\langle pole\rangle\}$   $\{\langle offset\rangle\}$ 

Sets the  $\langle pole \rangle$  to run horizontally through the  $\langle coffin \rangle$ . The  $\langle pole \rangle$  will be located at the  $\langle \text{offset} \rangle$  from the bottom edge of the bounding box of the  $\langle \text{coffin} \rangle$ . The  $\langle \text{offset} \rangle$ should be given as a dimension expression; this may include the terms \TotalHeight, \Height, \Depth and \Width, which will evaluate to the appropriate dimensions of the  $\langle \text{coffin} \rangle$ .

```
\coffin_set_vertical_pole:Nnn
\coffin_set_vertical_pole:cnn
                                              \c{offin\_set\_vertical\_pole:Nnn} \langle coffin \rangle\{\langle pole\rangle\} \{\langle offset\rangle\}
```
Sets the  $\langle pole\rangle$  to run vertically through the  $\langle coffin\rangle$ . The  $\langle pole\rangle$  will be located at the  $\langle \text{offset} \rangle$  from the left-hand edge of the bounding box of the  $\langle \text{coffin} \rangle$ . The  $\langle \text{offset} \rangle$ should be given as a dimension expression; this may include the terms \TotalHeight, \Height, \Depth and \Width, which will evaluate to the appropriate dimensions of the  $\langle \text{coffin} \rangle$ .

# **137 Coffin transformations**

#### \coffin\_resize:Nnn

 $\setminus \text{coffin\_resize:Cnn}$  \coffin\_resize:Nnn  $\langle \text{coffin} \ \{ \langle \text{total-height} \rangle \}$ Resized the  $\langle \text{coffin} \rangle$  to  $\langle \text{width} \rangle$  and  $\langle \text{total-height} \rangle$ , both of which should be given as dimension expressions. These may include the terms **\TotalHeight, \Height, \Depth** and  $\widetilde{\text{Width}}$ , which will evaluate to the appropriate dimensions of the  $\langle \text{coffin} \rangle$ .

**This function is experimental.**

```
\coffin_rotate:Nn
```
 $\setminus \text{coffin\_rotate:cn}$   $\setminus \text{coffin\_rotate:Nn}$   $\setminus \text{coffin}$   $\setminus \setminus \text{coffin}$ 

Rotates the  $\langle \text{coffin} \rangle$  by the given  $\langle \text{angle} \rangle$  (given in degrees counter-clockwise). This process will rotate both the coffin content and poles. Multiple rotations will not result in the bounding box of the coffin growing unnecessarily.

```
\coffin_scale:Nnn
```
 $\setminus$ coffin\_scale: $cnn$  \coffin\_scale:Nnn  $\langle coffin \rangle$  { $\langle x-scale \rangle$ } { $\langle y-scale \rangle$ } Scales the  $\langle coffin \rangle$  by a factors  $\langle x-scale \rangle$  and  $\langle y-scale \rangle$  in the horizontal and vertical directions, respectively. The two scale factors should be given as real numbers.

**This function is experimental.**

# **138 Joining and using coffins**

\coffin\_attach:NnnNnnnn \coffin\_attach:cnnNnnnn \coffin\_attach:Nnncnnnn \coffin\_attach:cnncnnnn \coffin\_attach:NnnNnnnn  $\langle \text{coffin1} \rangle$  { $\langle \text{coffin}_1-\text{pole}_1 \rangle$ } { $\langle \text{coffin}_1-\text{pole}_2 \rangle$ }  $\langle \text{coffin2} \rangle$   $\{ \langle \text{coffin}_2\text{-pole}_1 \rangle \}$   $\{ \langle \text{coffin}_2\text{-pole}_2 \rangle \}$  ${\langle x\text{-offset}\rangle} \{ \langle y\text{-offset}\rangle\}$ 

This function carries out alignment such that the bounding box of  $\langle \text{coffn1} \rangle$  is not altered, *i.e.*  $\langle \text{coffin2} \rangle$  can protrude outside of the bounding box of the coffin. The alignment is carried out by first calculating  $\langle \text{handle1} \rangle$ , the point of intersection of  $\langle \text{coff} \text{in1-pole1} \rangle$ and  $\langle \text{coffin1-pole2} \rangle$ , and  $\langle \text{handle2} \rangle$ , the point of intersection of  $\langle \text{coffin2-pole1} \rangle$  and  $\langle \text{coffin2-pole2} \rangle$ .  $\langle \text{coffin2} \rangle$  is then attached to  $\langle \text{coffin1} \rangle$  such that the relationship between  $\langle \text{handle1} \rangle$  and  $\langle \text{handle2} \rangle$  is described by the  $\langle \text{x-offset} \rangle$  and  $\langle \text{y-offset} \rangle$ . The two offsets should be given as dimension expressions.

\coffin\_join:NnnNnnnn \coffin\_join:cnnNnnnn \coffin\_join:Nnncnnnn \coffin\_join:cnncnnnn \coffin\_join:NnnNnnnn  $\langle \text{coffin1} \rangle$  { $\langle \text{coffin}_1-\text{pole}_1 \rangle$ } { $\langle \text{coffin}_1-\text{pole}_2 \rangle$ }  $\langle \text{coffin2} \rangle$  { $\langle \text{coffin}_2-\text{pole}_1 \rangle$ } { $\langle \text{coffin}_2-\text{pole}_2 \rangle$ }  ${\langle x\text{-offset}\rangle} \{ \langle y\text{-offset}\rangle\}$ 

This function carries out alignment such that the bounding box of  $\langle \text{coffin1} \rangle$  after the process will expand. The new bounding box will cover the area contain the bounding boxes of the two original coffins. The alignment is carried out by first calculating  $\langle \text{handle1} \rangle$ , the point of intersection of  $\langle \text{coffin1-pole1} \rangle$  and  $\langle \text{coffin1-pole2} \rangle$ , and  $\langle \text{handle2} \rangle$ , the point of intersection of  $\langle \text{coffin2-pole1} \rangle$  and  $\langle \text{coffin2-pole2} \rangle$ .  $\langle \text{coffin2} \rangle$  is then attached to  $\langle \text{coffin1} \rangle$  such that the relationship between  $\langle \text{handle1} \rangle$  and  $\langle \text{handle2} \rangle$  is described by the  $\langle x\text{-offset}\rangle$  and  $\langle y\text{-offset}\rangle$ . The two offsets should be given as dimension expressions.

\coffin\_typeset:Nnnnn \coffin\_typeset: cnnnn  $\coffin\_typeset: Nnnnn \ (coffin) \ {pole_1{}$  { $\{pole_2{}$ }  $\{\langle x\text{-offset}\rangle\} \ \{\langle y\text{-offset}\rangle\}$ 

Typesetting is carried out by first calculating  $\langle \text{handle} \rangle$ , the point of intersection of  $\langle \text{pole1} \rangle$ and  $\langle pole2\rangle$ . The coffin is then typeset such that the relationship between the current reference point in the document and the  $\langle handle \rangle$  is described by the  $\langle x\text{-offset} \rangle$  and  $\langle y\text{-offset}\rangle$ . The two offsets should be given as dimension expressions. Typesetting a coffin is therefore analogous to carrying out an alignment where the "parent" coffin is the current insertion point.

# **139 Coffin diagnostics**

\coffin\_display\_handles:cn

 $\coffin_d is play_handles: cn \otimes \coffin_d isplay_handles: Nn \cosffin \{{\color{red}(color)\}}$ 

This function first calculates the intersections between all of the  $\langle poles\rangle$  of the  $\langle coffin\rangle$  to give a set of  $\langle$ *handles* $\rangle$ . It then prints the  $\langle \text{coffin} \rangle$  at the current location in the source, with the position of the  $\langle$ *handles* $\rangle$  marked on the coffin. The  $\langle$ *handles* $\rangle$  will be labelled as part of this process: the locations of the  $\langle$ *handles* $\rangle$  and the labels are both printed in the  $\langle colour \rangle$  specified.

\coffin\_mark\_handle:Nnnn \coffin\_mark\_handle:cnnn  $\coffin\_mark\_handle:Nnnn \ (coffin) \ {pole_1{}$  { $\{pole_2{}$ }  $\{\langle color\rangle\}$ 

This function first calculates the  $\langle \text{handle} \rangle$  for the  $\langle \text{coffin} \rangle$  as defined by the intersection of  $\langle pole1 \rangle$  and  $\langle pole2 \rangle$ . It then marks the position of the  $\langle handle \rangle$  on the  $\langle coffin \rangle$ . The  $\langle \text{handle} \rangle$  will be labelled as part of this process: the location of the  $\langle \text{handle} \rangle$  and the label are both printed in the  $\langle colour \rangle$  specified.

\coffin\_show\_structure:N  $\overline{\color{red}\dot\cos\overline{\color{red}}}$ show\_structure:C  $\overline{\color{red}\dot\cos\overline{\color{red}}}$ coffin show\_structure:N  $\overline{\color{red}\dot\cos\overline{\color{red}}}$ 

This function shows the structural information about the  $\langle \text{coffn} \rangle$  in the terminal. The width, height and depth of the typeset material are given, along with the location of all of the poles of the coffin.

Notice that the poles of a coffin are defined by four values: the *x* and *y* co-ordinates of a point that the pole passes through and the *x*- and *y*-components of a vector denoting the direction of the pole. It is the ratio between the later, rather than the absolute values, which determines the direction of the pole.

# **Part XVII**

# **The l3drivers package Colour support**

This module provides support for colour in LATEX3. At present, the material here is mainly intended to support a small number of low-level requirements in other l3kernel modules.

### **140 Colour in boxes**

Controlling the colour of text in boxes requires a small number of control functions, so that the boxed material uses the colour at the point where it is set, rather than where it is used.

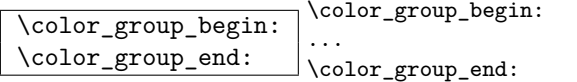

Creates a colour group: one used to "trap" colour settings.

\color\_ensure\_current: \color\_ensure\_current:

Ensures that material inside a box will use the foreground colour at the point where the box is set, rather than that in force when the box is used. This function should usually be used within a \color\_group\_begin: ... \color\_group\_end: group.

# **Part XVIII**

# **The l3io package Input–output operations**

Reading and writing from file streams is handled in LAT<sub>EX3</sub> using functions with prefixes \iow\_... (file reading) and \ior\_... (file writing). Many of the basic functions are very similar, with reading and writing using the same syntax and function concepts. As a result, the reading and writing functions are documented together where this makes sense.

As T<sub>E</sub>X is limited to 16 input streams and 16 output streams, direct use of the streams by the programmer is not supported in LATEX3. Instead, an internal pool of streams is maintained, and these are allocated and deallocated as needed by other modules. As a result, the programmer should close streams when they are no longer needed, to release them for other processes.

Reading from or writing to a file requires a  $\langle stream \rangle$  to be used. This is a csname which refers to the file being processed, and is independent of the name of the file (except of course that the file name is needed when the file is opened).

# **141 Opening and closing streams**

\ior\_open:Nn  $\left\{ \text{top\_open:cn} \right. \right. \left\{ \text{time\_open:Mn} \right.$  Opens (*file name*) for reading using (*stream*) as the control sequence for file access. If the  $\langle stream \rangle$  was already open it is closed before the new operation begins. The  $\langle stream \rangle$  is available for access immediately and will remain allocated to  $\langle$  *file name* $\rangle$  until a \ior\_close:N instruction is given or the file ends.

#### \iow\_open:Nn

\iow\_open:cn \iow\_open:Nn <sup>h</sup>stream<sup>i</sup> {hfile namei}

Opens  $\langle$ *file name* $\rangle$  for writing using  $\langle stream \rangle$  as the control sequence for file access. If the  $\langle stream \rangle$  was already open it is closed before the new operation begins. The  $\langle stream \rangle$  is available for access immediately and will remain allocated to  $\langle$ *file name* $\rangle$  until a **\iow\_**close:N instruction is given or the file ends. Opening a file for writing will clear any existing content in the file (*i.e.* writing is *not* additive).

# \ior\_close:N

 $\backslash \text{ior\_close:c}$  \ior\_close:N  $\langle$ stream $\rangle$ 

Closes the  $\langle stream \rangle$ . Streams should always be closed when they are finished with as this ensures that they remain available to other programmer. The name of the  $\langle stream \rangle$  will be freed at this stage, to ensure that any further attempts to read from it results in an error.

#### \iow\_close:N

 $\setminus \overline{\text{low\_close:c}}$  \iow\_close:N  $\langle \text{stream} \rangle$ 

Closes the *(stream*). Streams should always be closed when they are finished with as this ensures that they remain available to other programmer. The name of the  $\langle stream \rangle$  will be freed at this stage, to ensure that any further attempts to write to it results in an error.

\ior\_list\_streams: \iow\_list\_streams: \ior\_list\_streams: \iow\_list\_streams:

Displays a list of the file names associated with each open stream: intended for tracking down problems.

# **142 Writing to files**

\iow\_now:Nn

 $\{\text{low\_now:Nx} \}$  \iow\_now:Nn  $\langle$ stream $\rangle$  { $\langle$ tokens $\rangle$ }

This functions writes  $\langle tokens \rangle$  to the specified  $\langle stream \rangle$  immediately (*i.e.* the write operation is called on expansion of \iow\_now:Nn).

**TEXhackers note:** \iow\_now:Nx is a protected macro which expands to the two TEX primitives \immediate\write.

```
\iow_log:n
```
 $\overline{\text{low\_log:x}}$  \iow\_log:n {\tokens}}

This function writes the given  $\langle tokens \rangle$  to the log (transcript) file immediately: it is a dedicated version of \iow\_now:Nn.

## \iow\_term:n

 $\overline{\text{low\_term:x}}$  \iow\_term:n {\tokens}}

This function writes the given  $\langle tokens \rangle$  to the terminal file immediately: it is a dedicated version of \iow\_now:Nn.

```
\iow_now_when_avail:Nn
\iota \iow_now_when_avail:Nx \iow_now_when_avail:Nn \langle stream\rangle {\langle tokens}}
```
If  $\langle stream \rangle$  is open, writes the  $\langle tokens \rangle$  to the  $\langle stream \rangle$  in the same manner as  $\iota \circ \iota$ 

now:Nn. If the  $\langle stream \rangle$  is not open, the  $\langle tokens \rangle$  are simply thrown away.

```
\iow_shipout:Nn
```
 $\overline{\text{low\_shipout:Nx}}$  \iow\_shipout:Nn  $\overline{\text{strong}}$  { $\overline{\text{theory}}$ }

This functions writes  $\langle tokens \rangle$  to the specified  $\langle stream \rangle$  when the current page is finalised (*i.e.* at shipout). The x-type variants expand the  $\langle tokens \rangle$  at the point where the function is used but *not* when the resulting tokens are written to the  $\langle stream \rangle$  (*cf.* \iow shipout  $x:$  Nn $).$ 

# \iow\_shipout\_x:Nn

 $\overline{\text{low\_shipout\_x:Nx}}$  \iow\_shipout\_x:Nn \stream\ {\tokens\}

This functions writes  $\langle tokens \rangle$  to the specified  $\langle stream \rangle$  when the current page is finalised (*i.e.* at shipout). The  $\langle tokens\rangle$  are expanded at the time of writing in addition to any expansion when the function is used. This makes these functions suitable for including material finalised during the page building process (such as the page number integer).

**TEXhackers note:** \iow\_shipout\_x:Nn is the TEX primitive \write renamed.

\iow\_char:N \tokeni \iow\_char:N \tokeni

Inserts  $\langle token \rangle$  into the output stream. Useful when trying to write difficult characters such as %, {, }, *etc*. in messages, for example:

\iow\_now:Nx \g\_my\_stream { \iow\_char:N \{ text \iow\_char:N \} }
The function has no effect if writing is taking place without expansion (*e.g.* in the second argument of \iow\_now:Nn).

\iow\_newline: *[?](#page-23-0)*  $\overline{\phantom{a}}$  \iow\_newline:

Function to add a new line within the  $\langle tokens \rangle$  written to a file. The function has no effect if writing is taking place without expansion (*e.g.* in the second argument of  $\iota$ iownow:Nn).

### **143 Wrapping lines in output**

\iow\_wrap:xnnnN { $\text{text}}$ } { $\text{num-on text}$ } { $\text{num-on}$  $length$ }

\iow\_wrap:xnnnN  $\{\langle set \text{ up}\rangle\}$   $\langle function \rangle$ 

This function will wrap the  $\langle text \rangle$  to a fixed number of characters per line. At the start of each line which is wrapped, the  $\langle run-on \text{ text} \rangle$  will be inserted. The line length targeted will be the value of  $\lceil \cdot \cdot \rceil$  integrational minus the  $\langle run-on \ length \rangle$ . The later value should be the number of characters in the  $\langle run-on \text{ text} \rangle$ . Additional functions may be added to the wrapping by using the  $\langle set \text{ up} \rangle$ , which is executed before the wrapping takes place. The result of the wrapping operation is passed as a braced argument to the  $\langle function \rangle$ , which will typically be a wrapper around a writing operation. Within the  $\langle text \rangle$ ,  $\setminus$  may be used to force a new line and  $\setminus$  may be used to represent a forced space (for example after a control sequence). Both the wrapping process and the subsequent write operation will perform x-type expansion. For this reason, material which is to be written "as is" should be given as the argument to \token\_to\_str:N or \tl\_to\_str:n (as appropriate) within the  $\langle text \rangle$ . The output of **\iow\_wrap:xnnnN** (*i.e.* the argument passed to the  $\langle function \rangle$  will consist of characters of category code 12 (other) and 10 (space) only. This means that the output will *not* expand further when written to a file.

 $\overline{\text{ll}_\text{low\_line\_length\_int}}$  The maximum length of a line to be written by the  $\text{low}_\text{max}$  $wrap:xxnnN$  function. This value depends on the T<sub>E</sub>X system in use: the standard value is 78, which is typically correct for unmodified T<sub>E</sub>Xlive and MiKT<sub>E</sub>X systems.

\c\_catcode\_other\_space\_tl Token list containing one character with category code 12, ("other"), and character code 32 (space).

### **144 Reading from files**

 $\overline{\arctan{N}}$  \ior\_to:NN \stream\ \token list variable\

Functions that reads one or more lines (until an equal number of left and right braces are

found) from the input  $\langle stream \rangle$  and stores the result locally in the  $\langle token \; list \rangle$  variable. If the  $\langle stream \rangle$  is not open, input is requested from the terminal. The material read from the  $\langle stream \rangle$  will be tokenized by T<sub>EX</sub> according to the category codes in force when the function is used.

TEXhackers note: The is protected macro which expands to the T<sub>E</sub>X primitive \read along with the to keyword.

# $\overline{\text{hor\_gto:NN}}$  \ior\_gto:NN \stream\ \token list variable\

Functions that reads one or more lines (until an equal number of left and right braces are found) from the input  $\langle stream \rangle$  and stores the result globally in the  $\langle token \; list \rangle$  variable. If the  $\langle stream \rangle$  is not open, input is requested from the terminal. The material read from the  $\langle stream \rangle$  will be tokenized by T<sub>EX</sub> according to the category codes in force when the function is used.

**TEXhackers note:** The is protected macro which expands to the TEX primitives \global \read along with the to keyword.

# $\label{eq:1} $$\ior_str_to:NN \ior_str_str_to:NN \siream} \tot\enskip \tot\enskip \tot$

Functions that reads one or more lines (until an equal number of left and right braces are found) from the input  $\langle stream \rangle$  and stores the result locally in the  $\langle token \; list \rangle$  variable. If the  $\langle stream \rangle$  is not open, input is requested from the terminal. The material read from the *(stream)* as a series of tokens with category code 12 (other), with the exception of space characters which are given category code 10 (space).

**TEXhackers note:** The is protected macro which expands to the *ε*-TEX primitive \readline along with the to keyword.

# $\label{eq:1} $$\iota_str_gto:NN \iota_str_gto:NN \simeq \tilde int \star uriable$$$

Functions that reads one or more lines (until an equal number of left and right braces are found) from the input  $\langle stream \rangle$  and stores the result globally in the  $\langle token \; list \rangle$  variable. If the  $\langle stream \rangle$  is not open, input is requested from the terminal. The material read from the  $\langle stream \rangle$  as a series of tokens with category code 12 (other), with the exception of space characters which are given category code 10 (space).

**TEXhackers note:** The is protected macro which expands to the primitives  $\lbrace$ readline along with the to keyword.

```
\ior_if_eof_p:N ?
                                     \left\langle \text{ior}_if\_eof\_p: \mathbb{N} \right\rangle
```
\ior\_if\_eof:N[TF](#page-23-1) *[?](#page-23-0)* \ior\_if\_eof:NTF  $\langle$ stream $\rangle$   $\{\langle true\ code\rangle\}$   $\{\langle false\ code\rangle\}$ 

Tests if the end of a  $\langle stream \rangle$  has been reached during a reading operation. The test will

also return a true value if the  $\langle stream \rangle$  is not open or the  $\langle file \ name \rangle$  associated with a  $\langle stream \rangle$  does not exist at all.

### **145 Internal input–output functions**

 $\setminus$ if\_eof:w  $\star$  $\iint_e$ eof:w  $\langle$ stream $\rangle$  $\langle true \ code \rangle$ \else:  $\langle false \ code \rangle$ \fi:

Tests if the  $\langle stream \rangle$  returns "end of file", which is true for non-existent files. The **\else:** branch is optional.

TEX hackers note: This is the TEX primitive **\ifeof.** 

\ior\_raw\_new:N

 $\left\{\underline{\text{new}.new:c }\right\}$  (stream)

Directly allocates a new stream for reading, bypassing the stack system. This is to be used only when a new stream is required at a T<sub>E</sub>X level, when a new stream is requested by the stack itself.

\iow\_raw\_new:N

 $\left\{\frac{\text{low\_raw\_new:c}}{\text{low\_raw\_new:N}} \right. \left(\text{stream}\right)$ 

Directly allocates a new stream for writing, bypassing the stack system. This is to be used only when a new stream is required at a TEX level, when a new stream is requested by the stack itself.

# **Part XIX The l3msg package Messages**

Messages need to be passed to the user by modules, either when errors occur or to indicate how the code is proceeding. The l3msg module provides a consistent method for doing this (as opposed to writing directly to the terminal or log).

The system used by l3msg to create messages divides the process into two distinct parts. Named messages are created in the first part of the process; at this stage, no decision is made about the type of output that the message will produce. The second part of the process is actually producing a message. At this stage a choice of message *class* has to be made, for example error, warning or info.

By separating out the creation and use of messages, several benefits are available. First, the messages can be altered later without needing details of where they are used in the code. This makes it possible to alter the language used, the detail level and so on. Secondly, the output which results from a given message can be altered. This can be done on a message class, module or message name basis. In this way, message behaviour can be altered and messages can be entirely suppressed.

### **146 Creating new messages**

All messages have to be created before they can be used. All message setting is local, with the general assumption that messages will be managed as part of module set up outside of any TEX grouping.

The text of messages will automatically by wrapped to the length available in the console. As a result, formatting is only needed where it will help to show meaning. In particular,  $\setminus\setminus$  may be used to force a new line and  $\setminus\Box$  forces an explicit space.

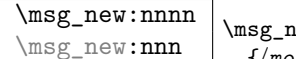

 $\{\mathsf{msg}\neq\{\mathsf{mondule}}\$  { $\{\mathsf{message}}\$  { $\{\mathsf{text}}\}$ }  $\{\langle more \text{ text}\rangle\}$ 

Creates a  $\langle message \rangle$  for a given  $\langle module \rangle$ . The message will be defined to first give  $\langle text \rangle$ and then  $\langle more \text{ text}\rangle$  if the user requests it. If no  $\langle more \text{ text}\rangle$  is available then a standard text is given instead. Within  $\langle text \rangle$  and  $\langle more \text{ text}\rangle$  four parameters (#1 to #4) can be used: these will be supplied at the time the message is used. The parameters will be expanded when the message is used. Within the  $\langle text \rangle$  and  $\langle more \text{ text} \rangle$  \\ can be used to start a new line. An error will be raised if the  $\langle message \rangle$  already exists.

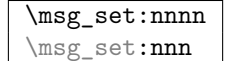

 $\msg_set:nnnn {\langle module \rangle} {\langle message \rangle} {\langle text \rangle}$  $\{\langle more \text{ text}\rangle\}$ 

Sets up the text for a  $\langle message \rangle$  for a given  $\langle module \rangle$ . The message will be defined to first give  $\langle text \rangle$  and then  $\langle more \text{ text} \rangle$  if the user requests it. If no  $\langle more \text{ text} \rangle$  is available then a standard text is given instead. Within  $\langle text \rangle$  and  $\langle more \text{ text} \rangle$  four parameters (#1 to #4) can be used: these will be supplied at the time the message is used. The parameters will be expanded when the message is used. Within the  $\langle text \rangle$  and  $\langle more \text{ text} \rangle \setminus \langle$  can be used to start a new line.

### **147 Contextual information for messages**

\msg\_line\_context: *[?](#page-23-0)* \msg\_line\_context: Prints the current line number when a message is given, and thus suitable for giving context to messages. The number itself is proceeded by the text on line.

\msg\_line\_number: \* \msg\_line\_number:

Prints the current line number when a message is given.

 $\c_{\texttt{msg\_return\_text\_tl}}$  Standard text to indicate that the user should try pressing  $\langle return \rangle$  to continue. The standard definition reads:

Try typing <return> to proceed.

If that doesn't work, type X <return> to quit.

 $\overline{\csc}$  singletrouble\_text\_tl Standard text to indicate that the more errors are likely and that aborting the run is advised. The standard definition reads:

More errors will almost certainly follow: the LaTeX run should be aborted.

\msg\_fatal\_text:n \* \msg\_fatal\_text:n {\module}} Produces the standard text:

Fatal <module> error

This function can be redefined to alter the language in which the message is give, using #1 as the name of the  $\langle module \rangle$  to be included.

\msg\_critical\_text:n \* \msg\_critical\_text:n {\module}}

Produces the standard text:

Critical <module> error

This function can be redefined to alter the language in which the message is give, using #1 as the name of the  $\langle module \rangle$  to be included.

\msg\_error\_text:n \* \msg\_error\_text:n {\module}} Produces the standard text:

<module> error

This function can be redefined to alter the language in which the message is give, using #1 as the name of the  $\langle module \rangle$  to be included.

\msg\_warning\_text:n *[?](#page-23-0)*  $\max_{\text{vector}} {\{module\}}$ 

Produces the standard text:

<module> warning

This function can be redefined to alter the language in which the message is give, using #1 as the name of the  $\langle module \rangle$  to be included.

\msg\_info\_text:n \* \msg\_info\_text:n {\module}} Produces the standard text:

<module> info

This function can be redefined to alter the language in which the message is give, using #1 as the name of the  $\langle module \rangle$  to be included.

### **148 Issuing messages**

Messages behave differently depending on the message class. A number of standard message classes are supplied, but more can be created.

When issuing messages, any arguments passed should use  $\tlambda$  to  $\tau$ .  $\dot{\lambda}$ to str:N to prevent unwanted expansion of the material.

The kernel defines several common message classes. The following describes the standard behaviour of each class if no redirection of the class or message is active. In all cases, the message may be issued supplying 0 to 4 arguments. The code will ensure that there an

 $\text{msg\_class\_set:nn}$  \msg\_class\_set:nn {\class}} {\code)}

Sets a  $\langle class \rangle$  to output a message, using  $\langle code \rangle$  to process the message text. The  $\langle class \rangle$ should be a text value, while the  $\langle code \rangle$  may be any arbitrary material. The  $\langle code \rangle$ will receive 6 arguments: the module name  $(#1)$ , the message name  $(#2)$  and the four arguments taken by the message text (#3 to #6).

no errors if the number of arguments supplied here does not match the number in the definition of the message (although of course the sense of the message may be impaired).

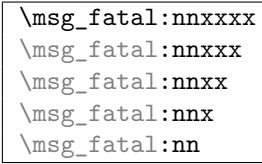

 $\mathcal{S}_{\mathcal{S}}$  {\module}} {\message}} {\arg one}}  $\{\langle arg \, two \rangle\} \, {\{\langle arg \, three \rangle\} \, {\{\langle arg \, four \rangle\}}$ 

Issues (*module*) error (*message*), passing (*arg one*) to (*arg four*) to the text-creating functions. After issuing a fatal error the T<sub>E</sub>X run will halt.

```
\msg_critical:nnxxxx
\msg_critical:nnxxx
\msg_critical:nnxx
\msg_critical:nnx
\msg_critical:nn
```
 $\langle \text{msg\_critical:nnxxxx } {\langle module \rangle} {\langle message \rangle} {\langle (arg one) \rangle}$  $\{\langle arg \ two \rangle\}$   $\{\langle arg \ three \rangle\}$   $\{\langle arg \ four \rangle\}$ 

Issues (*module*) error (*message*), passing (*arg one*) to (*arg four*) to the text-creating functions. After issuing the message reading the current input file will stop. This may halt the T<sub>E</sub>X run (if the current file is the main file) or may abort reading a sub-file.

```
\msg_error:nnxxxx
\msg_error:nnxxx
\msg_error:nnxx
\msg_error:nnx
\msg_error:nn
```
 $\langle \text{msg\_error:nnxxxx } {\langle module \rangle} {\langle message \rangle} {\langle arg one \rangle}$  $\{\langle arg \ two \rangle\}$   $\{\langle arg \ three \rangle\}$   $\{\langle arg \ four \rangle\}$ 

Issues (*module*) error (*message*), passing (*arg one*) to (*arg four*) to the text-creating functions. The error will stop processing and issue the text at the terminal. After user input, the run will continue.

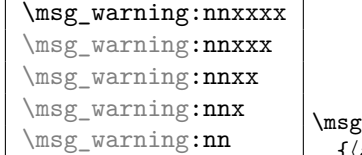

 $\mathsf{summaxxxx}$  { $\mathsf{model})$ } { $\mathsf{message}$ } { $\mathsf{args}$  one}}  $\{\langle arg \, two \rangle\}$   $\{\langle arg \, three \rangle\}$   $\{\langle arg \, four \rangle\}$ 

Issues  $\langle module \rangle$  warning  $\langle message \rangle$ , passing  $\langle arg\ one \rangle$  to  $\langle arg\ four \rangle$  to the text-creating functions. The warning text will be added to the log file, but the TEX run will not be interrupted.

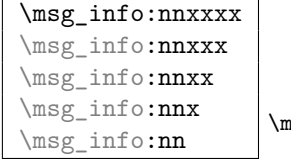

 $\text{sg\_info:nnxxxx } {\langle \text{module} \rangle}$  { $\langle \text{message} \rangle}$ } { $\langle \text{arg one} \rangle}$ }  ${\langle arg two \rangle}$   ${\langle arg three \rangle}$   ${\langle arg four \rangle}$ 

Issues  $\langle module \rangle$  information  $\langle message \rangle$ , passing  $\langle arg\ one \rangle$  to  $\langle arg\ four \rangle$  to the text-creating functions. The information text will be added to the log file.

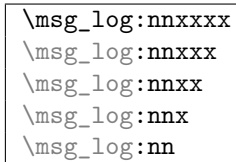

 $\msg\log:nnxxxx$  { $\module$ } { $\argsage$ } { $\argsone$ }}  ${\langle arg two \rangle}$  { $\langle arg three \rangle$ } { $\langle arg four \rangle}$ }

Issues (*module*) information (*message*), passing (*arg one*) to (*arg four*) to the text-creating functions. The information text will be added to the log file: the output is briefer than \msg\_info:nnxxxx.

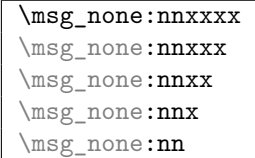

 $\msg\_none:nnxxxx \ {\module} {\ {message}} {\{arg one}}$  ${\langle arg two \rangle}$   ${\langle arg three \rangle}$   ${\langle arg four \rangle}$ 

Does nothing: used as a message class to prevent any output at all (see the discussion of message redirection).

### **149 Redirecting messages**

Each message has a "name", which can be used to alter the behaviour of the message when it is given. Thus we might have

\msg\_new:nnnn { module } { my-message } { Some~text } { Some~more~text }

to define a message, with

\msg\_error:nn { module } { my-message }

when it is used. With no filtering, this will raise an error. However, we could alter the behaviour with

\msg\_redirect\_class:nn { error } { warning }

to turn all errors into warnings, or with

```
\msg_redirect_module:nnn { module } { error } { warning }
```
to alter just those messages for module, or even

 $\mbox{~~}$  \msg\_redirect\_name:nnn { module } { my-message } { warning }

to target just one message.

 $\text{msg\_redirect\_class:nn}$  \msg\_redirect\_class:nn {\class one}} {\class two}}

Changes the behaviour of messages of  $\langle class \ one \rangle$  so that they are processed using the code for those of  $\langle class \, two \rangle$ . Multiple redirections are possible. Redirection to a missing class or infinite loops will raise errors when the messages are used, rather than at the point of redirection.

```
\overline{\omega} \msg_redirect_module:nnn {\module} {\class one}}
                                 \{\langle class \, two \rangle\}
```
Redirects message of  $\langle class \ one \rangle$  for  $\langle module \rangle$  to act as though they were from  $\langle class \ A$ *two*). Messages of  $\langle class \ one \rangle$  from sources other than  $\langle module \rangle$  are not affected by this redirection. This function can be used to make some messages "silent" by default. For example, all of the trace messages of  $\langle module \rangle$  could be turned off with:

\msg\_redirect\_module:nnn { module } { trace } { none }

 $\text{msg\_redirect\_name:nnn}$  \msg\_redirect\_name:nn {\module}} {\message}} {\class}

Redirects a specific  $\langle message \rangle$  from a specific  $\langle module \rangle$  to act as a member of  $\langle class \rangle$ of messages. This function can be used to make a selected message "silent" without changing global parameters:

\msg\_redirect\_name:nnn { module } { annoying-message } { none }

### **150 Low-level message functions**

The lower-level message functions should usually be accessed from the higher-level system. However, there are occasions where direct access to these functions is desirable.

```
\msg_newline: ?
\msg_two_newlines: ?
                          \msg_newline:
```
Forces a new line in a message. This is a low-level function, which will not include any additional printing information in the message: contrast with \\ in messages. The two version adds two lines.

 $\text{msg}\n$ interrupt:xxx  $\max$  \msg\_interrupt:xxx {(first line)} {\text)} {\extra text)} Interrupts the T<sub>E</sub>X run, issuing a formatted message comprising  $\langle$ f*irst line* $\rangle$  and  $\langle$ *text* $\rangle$ laid out in the format

!!!!!!!!!!!!!!!!!!!!!!!!!!!!!!!!!!!!!!!!!!!!!!!! ! ! <first line> ! ! <text> !...............................................

where the  $\langle text \rangle$  will be wrapped to fit within the current line length. The user may then request more information, at which stage the  $\langle extra \text{ text}\rangle$  will be shown in the terminal in the format

|''''''''''''''''''''''''''''''''''''''''''''''' | <extra text> |...............................................

where the  $\langle extra \text{ } text \rangle$  will be wrapped to fit within the current line length.

 $\overline{\text{msg\_log:x}}$  \msg\_log:x {\text}} Writes to the log file with the  $\langle text \rangle$  laid out in the format

................................................. . <text> .................................................

where the  $\langle text \rangle$  will be wrapped to fit within the current line length.

 $\text{msg\_term:x}$  \msg\_term:x {\text}} Writes to the terminal and log file with the  $\langle text \rangle$  laid out in the format

\*\*\*\*\*\*\*\*\*\*\*\*\*\*\*\*\*\*\*\*\*\*\*\*\*\*\*\*\*\*\*\*\*\*\*\*\*\*\*\*\*\*\*\*\*\*\*\*\*  $*$   $lt$   $rt$   $gt$ \*\*\*\*\*\*\*\*\*\*\*\*\*\*\*\*\*\*\*\*\*\*\*\*\*\*\*\*\*\*\*\*\*\*\*\*\*\*\*\*\*\*\*\*\*\*\*\*\*

where the  $\langle text \rangle$  will be wrapped to fit within the current line length.

### **151 Kernel-specific functions**

Messages from LAT<sub>EX3</sub> itself are handled by the general message system, but have their own functions. This allows some text to be pre-defined, and also ensures that serious errors can be handled properly.

\msg\_kernel\_new:nnnn \msg\_kernel\_new:nnn  $\text{Imsg\_kernel\_new:nnnn {module}} {_{message}} { {\text{det}}}$  $\{\langle more \text{ text}\rangle\}$ 

Creates a kernel *(message)* for a given *(module)*. The message will be defined to first give  $\langle text \rangle$  and then  $\langle more \text{ text} \rangle$  if the user requests it. If no  $\langle more \text{ text} \rangle$  is available then a standard text is given instead. Within  $\langle text \rangle$  and  $\langle more \text{ text} \rangle$  four parameters (#1 to #4) can be used: these will be supplied at the time the message is used. The parameters will be expanded when the message is used. Within the  $\langle text \rangle$  and  $\langle more \text{ text} \rangle \setminus \langle can$ used to start a new line. An error will be raised if the  $\langle message \rangle$  already exists.

\msg\_kernel\_set:nnnn \msg\_kernel\_set:nnn  $\langle \text{msg\_kernel\_set:nnnn {\langle module \rangle} { \langle message \rangle} { \langle text \rangle}$  $\{\langle more \ text \rangle\}$ 

Sets up the text for a kernel  $\langle message \rangle$  for a given  $\langle module \rangle$ . The message will be defined to first give  $\langle text \rangle$  and then  $\langle more \text{ text} \rangle$  if the user requests it. If no  $\langle more \text{ text} \rangle$ is available then a standard text is given instead. Within  $\langle text \rangle$  and  $\langle more \text{ text} \rangle$  four parameters (#1 to #4) can be used: these will be supplied at the time the message is used. The parameters will be expanded when the message is used. Within the *(text)* and  $\langle more \text{ text} \rangle \setminus \langle can \text{ be used to start a new line.}$ 

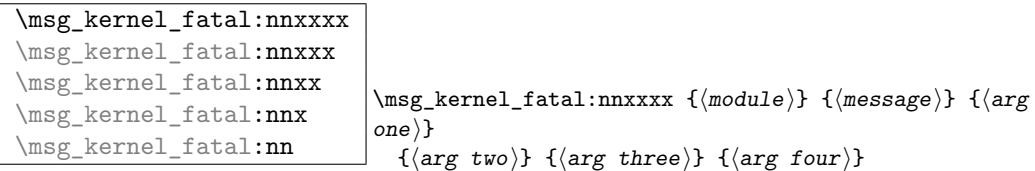

Issues kernel  $\langle \textit{module} \rangle$  error  $\langle \textit{message} \rangle$ , passing  $\langle \textit{arg one} \rangle$  to  $\langle \textit{arg four} \rangle$  to the text-creating functions. After issuing a fatal error the TEX run will halt. Cannot be redirected.

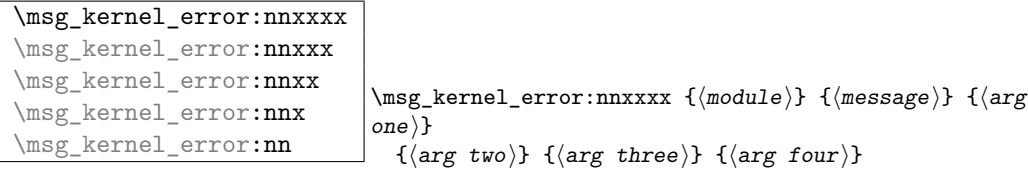

Issues kernel  $\langle module \rangle$  error  $\langle message \rangle$ , passing  $\langle arg\ one \rangle$  to  $\langle arg\ four \rangle$  to the text-creating

functions. The error will stop processing and issue the text at the terminal. After user input, the run will continue. Cannot be redirected.

```
\msg_kernel_warning:nnxxxx
\msg_kernel_warning:nnxxx
\msg kernel warning:nnxx
\msg_kernel_warning:nnx
\msg_kernel_warning:nn
                                         \mbox{Imsg\_kernel\_warming:nnxxx } \{ \pmod{n} \} \; {\langle \text{message} \rangle }one}}
                                           \{\langle arg \, two \rangle\} \{\langle arg \, three \rangle\} \{\langle arg \, four \rangle\}
```
Issues kernel (*module*) warning (*message*), passing (*arg one*) to (*arg four*) to the textcreating functions. The warning text will be added to the log file, but the TFX run will not be interrupted.

```
\msg_kernel_info:nnxxxx
\msg_kernel_info:nnxxx
\msg_kernel_info:nnxx
\msg_kernel_info:nnx
\msg_kernel_info:nn
                                   \langle \text{msg\_kernel\_info:nnxxx \{ \text{model} \} \} \{ \text{args} \}one)}
                                     {\langle arg two \rangle} {\langle arg three \rangle} {\langle arg four \rangle}
```
Issues kernel *(module)* information *(message)*, passing *(arg one)* to *{arg four}* to the text-creating functions. The information text will be added to the log file.

### **152 Expandable errors**

In a few places, the LAT<sub>EX3</sub> kernel needs to produce errors in an expansion only context. This must be handled very differently from normal error messages, as none of the tools to print to the terminal or the log file are expandable.

 $\label{eq:main} $$\msg-expandable_error:n $$\msg-expandable_error:n {error message}\}$$$ 

Issues an "Undefined error" message from T<sub>EX</sub> itself, and prints the *\error message*}. The *(error message)* must be short: it is cropped at the end of one line.

**TEXhackers note:** This function expands to an empty token list after two steps. Tokens inserted in response to TEX's prompt are read with the current category code setting, and inserted just after the place where the error message was issued.

**Part XX The l3keys package**

# **Key–value interfaces**

The key–value method is a popular system for creating large numbers of settings for controlling function or package behaviour. For the user, the system normally results in input of the form

```
\PackageControlMacro{
    key-one = value one,
    key-two = value two
  }
or
   \PackageMacro[
```

```
key-one = value one,
 key-two = value two
]{argument}.
```
The high level functions here are intended as a method to create key–value controls. Keys are themselves created using a key–value interface, minimising the number of functions and arguments required. Each key is created by setting one or more *properties* of the key:

```
\keys_define:nn { module }
 {
   key-one .code:n = code including parameter #1,key-two .tl_set:N = \l_module_store_tl
 }
```
These values can then be set as with other key–value approaches:

```
\keys_set:nn { module }
 {
   key-one = value one,
   key-two = value two
 }
```
At a document level, \keys\_set:nn will be used within a document function, for example

```
\DeclareDocumentCommand \SomePackageSetup { m }
   { \keys_set:nn { module } { #1 } }
\DeclareDocumentCommand \SomePackageMacro { o m }
```

```
{
  \group_begin:
    \keys_set:nn { module } { #1 }
    % Main code for \SomePackageMacro
  \group_end:
}
```
Key names may contain any tokens, as they are handled internally using \tl\_to\_str:n. As will be discussed in section [154,](#page-198-0) it is suggested that the character / is reserved for sub-division of keys into logical groups. Functions and variables are *not* expanded when creating key names, and so

```
\tl_set:Nn \l_module_tmp_tl { key }
\keys_define:nn { module }
 {
    \l_module_tmp_tl .code:n = code
 }
```
will create a key called  $\lceil \ln \text{module\_tmp\_tl}, \text{and not one called key.} \rceil$ 

## **153 Creating keys**

 $\label{thm:main} $$\keys_define:nn \keys_define:nn { $\{module}$  } {\keyval list}$ 

Parses the  $\langle \text{keyval list} \rangle$  and defines the keys listed there for  $\langle \text{module} \rangle$ . The  $\langle \text{module} \rangle$ name should be a text value, but there are no restrictions on the nature of the text. In practice the  $\langle module \rangle$  should be chosen to be unique to the module in question (unless deliberately adding keys to an existing module).

The *(keyval list)* should consist of one or more key names along with an associated key *property*. The properties of a key determine how it acts. The individual properties are described in the following text; a typical use of \keys\_define:nn might read

```
\keys_define:nn { mymodule }
 {
   keyname .code:n = Some~code~using~#1,
   keyname .value_required:
 }
```
where the properties of the key begin from the. after the key name.

The various properties available take either no arguments at all, or require exactly one argument. This is indicated in the name of the property using an argument specification. In the following discussion, each property is illustrated attached to an arbitrary  $\langle key \rangle$ , which when used may be supplied with a  $\langle value \rangle$ . All key *definitions* are local.

 $\overline{\text{.bool\_set:N}}$   $\langle \text{key} \rangle$  .bool\_set:N =  $\langle \text{boolean} \rangle$ 

Defines (key) to set (boolean) to (value) (which must be either true or false). If the variable does not exist, it will be created at the point that the key is set up. The  $\langle boolean \rangle$ will be assigned locally.

## $\text{.bool\_gset:}$ N  $\langle \text{key} \rangle$  .bool\_gset:N =  $\langle \text{boolean} \rangle$

Defines (key) to set (boolean) to (value) (which must be either true or false). If the variable does not exist, it will be created at the point that the key is set up. The  $\langle boolean \rangle$ will be assigned globally.

 $\texttt{.bool\_set\_inverse:N}$   $\langle \textit{key} \rangle$  .bool\_set\_inverse:N =  $\langle \textit{boolean} \rangle$ 

Defines  $\langle key \rangle$  to set  $\langle boolean \rangle$  to the logical inverse of  $\langle value \rangle$  (which must be either true or false). If the  $\langle boolean \rangle$  does not exist, it will be created at the point that the key is set up. The  $\langle boolean \rangle$  will be assigned locally.

**This property is experimental.**

 $\fbox{\parbox{1.5cm} .} \texttt{bool\_gset\_inverse:} N \quad \hbox{[key]} \quad \texttt{bool\_gset\_inverse:} N \ = \ \hbox{[boolean]}$ 

Defines  $\langle key \rangle$  to set  $\langle boolean \rangle$  to the logical inverse of  $\langle value \rangle$  (which must be either true or false). If the  $\langle boolean \rangle$  does not exist, it will be created at the point that the key is set up. The  $\langle boolean \rangle$  will be assigned globally.

#### **This property is experimental.**

 $\overline{\hspace{0.1cm}.\hspace{0.1cm}\text{choice}:}\hspace{0.1cm}}$   $\overline{\hspace{0.1cm}\text{.choice}:}\hspace{0.1cm}}$   $\hspace{0.1cm}\overline{\hspace{0.1cm}\text{.choice}:}\hspace{0.1cm}}$ 

Sets  $\langle key \rangle$  to act as a choice key. Each valid choice for  $\langle key \rangle$  must then be created, as discussed in section [155.](#page-198-1)

 $\fbox{.choices:nn} \begin{array}{l} \hbox{.choices:nn} \end{array} \langle \textit{key} \rangle \begin{array}{l} \hbox{.choices:nn} \end{array} \langle \textit{choices} \rangle \end{array} \langle \textit{code} \rangle$ 

Sets  $\langle key \rangle$  to act as a choice key, and defines a series  $\langle choices \rangle$  which are implemented using the  $\langle code \rangle$ . Inside  $\langle code \rangle$ ,  $\lambda \perp \text{keys\_choice\_tl}$  will be the name of the choice made, and  $\lvert \text{log} s \rvert$  choice\_int will be the position of the choice in the list of  $\langle choices \rangle$ (indexed from 0). Choices are discussed in detail in section [155.](#page-198-1)

**This property is experimental.**

.choice\_code:n

 $\therefore$  choice\_code:x  $\big|$   $\langle key \rangle$  .choice\_code:n =  $\langle code \rangle$ 

Stores (code) for use when .generate\_choices:n creates one or more choice sub-keys

of the current key. Inside  $\langle code \rangle$ , **\l\_keys\_choice\_tl** will expand to the name of the choice made, and  $\lceil \log s \rceil$  choice\_int will be the position of the choice in the list given to .generate\_choices:n. Choices are discussed in detail in section [155.](#page-198-1)

.code:n

 $\text{code:x}$   $\langle \text{key} \rangle$  .code:n =  $\langle \text{code} \rangle$ 

Stores the  $\langle code \rangle$  for execution when  $\langle key \rangle$  is used. The The  $\langle code \rangle$  can include one parameter (#1), which will be the  $\langle value \rangle$  given for the  $\langle key \rangle$ . The x-type variant will expand  $\langle code \rangle$  at the point where the  $\langle key \rangle$  is created.

## .default:n

 $\cdot$  default:V  $\langle$  key  $\rangle$  .default:n =  $\langle$  default $\rangle$ 

Creates a  $\langle$ *default* $\rangle$  value for  $\langle key \rangle$ , which is used if no value is given. This will be used if only the key name is given, but not if a blank  $\langle value \rangle$  is given:

```
\keys_define:nn { module }
 {
   key .code:n = Hello~#1,
   key .default:n = World
 }
\keys_set:nn { module }
 {
   key = Fred, % Prints 'Hello Fred'
   key, % Prints 'Hello World'
   key = , % Prints 'Hello '
 }
```
## .dim set:N

 $\label{eq:dim_Set:cc} \begin{array}{ll} \Delta \texttt{im\_set:} \texttt{c} & \texttt{key} \end{array} \begin{array}{ll} \texttt{dim\_set:} \texttt{N} \end{array} = \begin{array}{ll} \texttt{\{dimension\}} \end{array}$ 

Defines  $\langle key \rangle$  to set  $\langle dimension \rangle$  to  $\langle value \rangle$  (which must a dimension expression). If the variable does not exist, it will be created at the point that the key is set up. The  $\langle dimension \rangle$  will be assigned locally.

.dim\_gset:N

 $\begin{array}{l} \texttt{.dim\_gset:c} \\ \texttt{key} \end{array} \; \texttt{dim\_gset:N} \; = \; \langle \texttt{dimension} \rangle$ 

Defines  $\langle key \rangle$  to set  $\langle dimension \rangle$  to  $\langle value \rangle$  (which must a dimension expression). If the variable does not exist, it will be created at the point that the key is set up. The  $\langle dimension \rangle$  will be assigned globally.

### .fp\_set:N

```
\cdot fp_set:c \big| \langle key \rangle .fp_set:N = \langle floating\,\,point \rangle
```
Defines  $\langle key \rangle$  to set  $\langle floating\ point \rangle$  to  $\langle value \rangle$  (which must a floating point number). If

the variable does not exist, it will be created at the point that the key is set up. The  $\langle integer \rangle$  will be assigned locally.

.fp\_gset:N

 $\texttt{ifp\_gset:c} \ \texttt{\textcolor{red}{\langle key \rangle}\ \ $fp\_gset:N$ = \texttt{\textcolor{red}{\langle floating\ point \rangle}}$}$ 

Defines  $\langle key \rangle$  to set  $\langle floating-point \rangle$  to  $\langle value \rangle$  (which must a floating point number). If the variable does not exist, it will be created at the point that the key is set up. The  $\langle \text{integer} \rangle$  will be assigned globally.

## .generate\_choices:n  $\langle key \rangle$  .generate\_choices:n = { $\langle list \rangle$ }

This property will mark  $\langle key \rangle$  as a multiple choice key, and will use the  $\langle list \rangle$  to define the choices. The  $\langle list \rangle$  should consist of a comma-separated list of choice names. Each choice will be set up to execute  $\langle code \rangle$  as set using . choice\_code:n (or . choice\_code:x). Choices are discussed in detail in section [155.](#page-198-1)

### .int\_set:N

 $\overline{\text{int\_set:c}}$   $\langle \text{key} \rangle$  .int\_set:N =  $\langle \text{integer} \rangle$ 

Defines  $\langle key \rangle$  to set  $\langle integer \rangle$  to  $\langle value \rangle$  (which must be an integer expression). If the variable does not exist, it will be created at the point that the key is set up. The  $\langle \text{integer} \rangle$ will be assigned locally.

### .int\_gset:N

 $\overline{\text{int\_gset:c}}$   $\langle \text{key} \rangle$  .int\_gset:N =  $\langle \text{integer} \rangle$ 

Defines  $\langle key \rangle$  to set  $\langle integer \rangle$  to  $\langle value \rangle$  (which must be an integer expression). If the variable does not exist, it will be created at the point that the key is set up. The  $\langle \text{integer} \rangle$ will be assigned globally.

### .meta:n

 $\begin{array}{l} \text{.meta:} \mathbf{x} \\ \hline \end{array} \big\langle \text{key} \rangle \text{ .meta:} \mathbf{n} = \{ \langle \text{keyval list} \rangle \}$ 

Makes  $\langle key \rangle$  a meta-key, which will set  $\langle keyval list \rangle$  in one go. If  $\langle key \rangle$  is given with a value at the time the key is used, then the value will be passed through to the subsidiary  $\langle keys \rangle$  for processing (as #1).

### .multichoice:  $\langle \text{key} \rangle$  .multichoice:

Sets  $\langle key \rangle$  to act as a multiple choice key. Each valid choice for  $\langle key \rangle$  must then be created, as discussed in section [155.](#page-198-1)

#### **This property is experimental.**

 $\boxed{\text{.multichoice:nn}} \; \langle \mathit{key} \rangle \; \text{ .multichoice:nn} \; \langle \mathit{choice} \rangle \; \langle \mathit{code} \rangle$ 

Sets  $\langle key \rangle$  to act as a multiple choice key, and defines a series  $\langle choices \rangle$  which are implemented using the  $\langle code \rangle$ . Inside  $\langle code \rangle$ ,  $\lceil \text{keys\_choice\_tl} \rceil$  will be the name of the choice made, and \l\_keys\_choice\_int will be the position of the choice in the list of  $\langle choices \rangle$  (indexed from 0). Choices are discussed in detail in section [155.](#page-198-1)

#### **This property is experimental.**

### .skip\_set:N

 $\cdot$ skip\_set:c  $\langle key \rangle$  .skip\_set:N =  $\langle skip \rangle$ 

Defines  $\langle key \rangle$  to set  $\langle skip \rangle$  to  $\langle value \rangle$  (which must be a skip expression). If the variable does not exist, it will be created at the point that the key is set up. The  $\langle skip \rangle$  will be assigned locally.

#### .skip\_gset:N

.skip\_gset:c  $\langle key \rangle$  .skip\_gset:N =  $\langle skip \rangle$ 

Defines  $\langle key \rangle$  to set  $\langle skip \rangle$  to  $\langle value \rangle$  (which must be a skip expression). If the variable does not exist, it will be created at the point that the key is set up. The  $\langle skip \rangle$  will be assigned globally.

### .tl\_set:N

.tl\_set:c  $\langle key \rangle$  .tl\_set:N =  $\langle token list variable \rangle$ 

Defines (key) to set (token list variable) to (value). If the variable does not exist, it will be created at the point that the key is set up. The *(token list variable)* will be assigned locally.

#### .tl\_gset:N

.tl\_gset:c <sup>h</sup>key<sup>i</sup> .tl\_gset:N = <sup>h</sup>token list variable<sup>i</sup>

Defines  $\langle key \rangle$  to set  $\langle token\ list\ variable \rangle$  to  $\langle value \rangle$ . If the variable does not exist, it will be created at the point that the key is set up. The  $\langle \text{token list variable} \rangle$  will be assigned globally.

### .tl\_set\_x:N

 $\texttt{.tl\_set\_x:c} \; \left. \right\vert \langle \mathit{key} \rangle \; \texttt{.tl\_set\_x:N} \; = \; \left\langle \mathit{token\ list\ variable} \right\rangle$ 

Defines  $\langle key \rangle$  to set  $\langle token\ list\ variable \rangle$  to  $\langle value \rangle$ , which will be subjected to an x-type expansion (*i.e.* using \tl\_set:Nx). If the variable does not exist, it will be created at the point that the key is set up. The  $\langle token\ list\ variable\rangle$  will be assigned locally.

.tl\_gset\_x:N

 $\texttt{.tl\_gset\_x:c} \ \langle \textit{key} \rangle \ \texttt{.tl\_gset\_x:N} \ = \ \langle \textit{token list variable} \rangle$ 

Defines  $\langle key \rangle$  to set  $\langle token\ list\ variable \rangle$  to  $\langle value \rangle$ , which will be subjected to an x-type

expansion (*i.e.* using  $\text{t1_set:Nx}$ ). If the variable does not exist, it will be created at the point that the key is set up. The *(token list variable)* will be assigned globally.

.value\_forbidden:  $\langle \text{key} \rangle$  .value\_forbidden:

Specifies that  $\langle key \rangle$  cannot receive a  $\langle value \rangle$  when used. If a  $\langle value \rangle$  is given then an error will be issued.

.value\_required:  $\langle \text{key} \rangle$  .value required:

Specifies that  $\langle kev \rangle$  must receive a  $\langle value \rangle$  when used. If a  $\langle value \rangle$  is not given then an error will be issued.

### <span id="page-198-0"></span>**154 Sub-dividing keys**

When creating large numbers of keys, it may be desirable to divide them into several sub-groups for a given module. This can be achieved either by adding a sub-division to the module name:

```
\keys_define:nn { module / subgroup }
  { key .code:n = code }
```
or to the key name:

```
\keys_define:nn { module }
  { subgroup / key .code:n = code }
```
As illustrated, the best choice of token for sub-dividing keys in this way is /. This is because of the method that is used to represent keys internally. Both of the above code fragments set the same key, which has full name module/subgroup/key.

As will be illustrated in the next section, this subdivision is particularly relevant to making multiple choices.

### <span id="page-198-1"></span>**155 Choice and multiple choice keys**

The l3keys system supports two types of choice key, in which a series of pre-defined input values are linked to varying implementations. Choice keys are usually created so that the various values are mutually-exclusive: only one can apply at any one time. "Multiple" choice keys are also supported: these allow a selection of values to be chosen at the same time.

Mutually-exclusive choices are created by setting the .choice: property:

```
\keys_define:nn { module }
  { key .choice: }
```
For keys which are set up as choices, the valid choices are generated by creating sub-keys of the choice key. This can be carried out in two ways.

In many cases, choices execute similar code which is dependant only on the name of the choice or the position of the choice in the list of choices. Here, the keys can share the same code, and can be rapidly created using the .choice\_code:n and .generate\_choices:n properties:

```
\keys_define:nn { module }
 {
   key .choice_code:n =
      {
        You~gave~choice~'\int_use:N \l_keys_choice_tl',~
        which~is~in~position~
        \int_use:N \l_keys_choice_int \c_space_tl
        in~the~list.
      },
   key .generate_choices:n =
      { choice-a, choice-b, choice-c }
 }
```
Following common computing practice,  $\lceil \cdot \rceil$  keys\_choice\_int is indexed from 0 (as an offset), so that the value of \l\_keys\_choice\_int for the first choice in a list will be zero.

The same approach is also implemented by the *experimental* property .choices:nn. This combines the functionality of .choice\_code:n and .generate\_choices:n into one property:

```
\keys_define:nn { module }
  {
   key .choices:nn =
      { choice-a, choice-b, choice-c }
      {
        You~gave~choice~'\int_use:N \l keys choice tl',~
        which~is~in~position~
        \int_use:N \l_keys_choice_int \c_space_tl
        in~the~list.
      }
 }
```
Note that the .choices:nn property should *not* be mixed with use of .generate\_ choices:n.

\l\_keys\_choice\_int

\l\_keys\_choice\_tl Inside the code block for a choice generated using .generate\_choice: or .choices:nn, the variables \l\_keys\_choice\_tl and \l\_keys\_choice\_int are available to indicate the name of the current choice, and its position in the comma list. The position is indexed from 0.

On the other hand, it is sometimes useful to create choices which use entirely different code from one another. This can be achieved by setting the .choice: property of a key, then manually defining sub-keys.

```
\keys_define:nn { module }
 {
   key .choice:,
   key / choice-a .code:n = code-a,
   key / choice-b .code:n = code-b,
   key / choice-c .code:n = code-c,
 }
```
It is possible to mix the two methods, but manually-created choices should *not* use  $\lceil \cdot \rceil$ keys\_choice\_tl or \l\_keys\_choice\_int. These variables do not have defined behaviour when used outside of code created using .generate\_choices:n (*i.e.* anything might happen).

Multiple choices are created in a very similar manner to mutually-exclusive choices, using the properties .multichoice: and .multichoices:nn. As with mutually exclusive choices, multiple choices are define as sub-keys. Thus both

```
\keys_define:nn { module }
     {
       key .multichoices:nn =
         { choice-a, choice-b, choice-c }
         {
           You~gave~choice~'\int_use:N \l_keys_choice_tl',~
           which~is~in~position~
           \int_use:N \l_keys_choice_int \c_space_tl
           in~the~list.
         }
    }
and
   \keys_define:nn { module }
     {
```

```
key .multichoice:,
 key / choice-a .code:n = code-a,
 key / choice-b .code:n = code-b,
 key / choice-c .code:n = code-c,
}
```
are valid. The .multichoices:nn property causes  $\lceil \log_2 \cdot \text{choice\_th} \rceil \rceil$  and  $\lceil \log_2 \rceil$ choice\_int to be set in exactly the same way as described for .choices:nn.

When multiple choice keys are set, the value is treated as a comma-separated list:

```
\keys_set:nn { module }
  {
   key = { a, b, c } % 'key' defined as a multiple choice
 }
```
Each choice will be applied in turn, with the usual handling of unknown values.

### **156 Setting keys**

\keys\_set:nn \keys\_set:nV \keys\_set:nv

```
\verb|\keys_set:no| \texttt{keys_set:nn {model}} {keyval list}
```
Parses the *(keyval list)*, and sets those keys which are defined for *(module)*. The behaviour on finding an unknown key can be set by defining a special unknown key: this will be illustrated later.

If a key is not known, \keys\_set:nn will look for a special unknown key for the same module. This mechanism can be used to create new keys from user input.

```
\keys_define:nn { module }
 {
   unknown .code:n =
      You~tried~to~set~key~'\l_keys_key_tl'~to~'#1'.
 }
```
 $\overline{\texttt{ll\_keys\_key\_tl}}$  When processing an unknown key, the name of the key is available as \l\_keys\_key\_tl. Note that this will have been processed using \tl\_to\_str:n.

\l\_keys\_path\_tl When processing an unknown key, the path of the key used is available as \l\_keys\_path\_tl. Note that this will have been processed using \tl\_to\_ str:n.

\l\_keys\_value\_tl When processing an unknown key, the value of the key is available as \l\_keys\_value\_tl. Note that this will be empty if no value was given for the key.

## **157 Setting known keys only**

The functionality described in this section is experimental and may be altered or removed, depending on feedback.

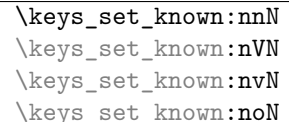

 $\Box$ \keys\_set\_known:nn {\module}} {\keyval list}} \clist} Parses the *(keyval list)*, and sets those keys which are defined for *(module)*. Any keys

which are unknown are not processed further by the parser. The key–value pairs for each *unknown* key name will be stored in the  $\langle \textit{clist} \rangle$ .

## **158 Utility functions for keys**

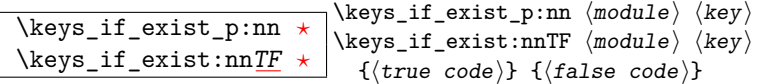

Tests if the  $\langle key \rangle$  exists for  $\langle module \rangle$ , *i.e.* if any code has been defined for  $\langle key \rangle$ .

```
\keys_if_choice_exist_p:nn * \keys_if_exist_p:nnn \module\ \key\ \choice\<br>\keys_if_choice_exist_p:nn * \\text_if_exist_prnnTE (medule\ \text\ \choice\
\keys_if_choice_exist:nnTF ?
                                                                    \text{keys\_if\_exist:nnnTF } \langle \text{module} \rangle \langle \text{key} \rangle \langle \text{choice} \rangle\int \{ \langle true \, code \rangle \} \, \{ \langle false \, code \rangle \}
```
Tests if the  $\langle choice \rangle$  is defined for the  $\langle key \rangle$  within the  $\langle module \rangle$ , *i.e.* if any code has been defined for  $\langle key \rangle / \langle choice \rangle$ . The test is false if the  $\langle key \rangle$  itself is not defined.

 $\text{keys\_show:nn}$  \keys\_show:nn {\module}} {\key}} Shows the function which is used to actually implement a  $\langle key \rangle$  for a  $\langle module \rangle$ .

## **159 Low-level interface for parsing key–val lists**

To re-cap from earlier, a key–value list is input of the form

```
KeyOne = ValueOne ,
KeyTwo = ValueTwo ,
KeyThree
```
where each key–value pair is separated by a comma from the rest of the list, and each key–value pair does not necessarily contain an equals sign or a value! Processing this type of input correctly requires a number of careful steps, to correctly account for braces, spaces and the category codes of separators.

While the functions described earlier are used as a high-level interface for processing such input, in especial circumstances you may wish to use a lower-level approach. The low-level parsing system converts a  $\langle key-value \; list \rangle$  into  $\langle keys \rangle$  and associated  $\langle values \rangle$ . After the parsing phase is completed, the resulting keys and values (or keys alone) are available for further processing. This processing is not carried out by the low-level parser itself, and so the parser requires the names of two functions along with the key–value list. One function is needed to process key–value pairs (*i.e* two arguments), and a second function if required for keys given without arguments (*i.e.* a single argument).

The parser does not double # tokens or expand any input. The tokens = and , are corrected so that the parser does not "miss" any due to category code changes. Spaces are removed from the ends of the keys and values. Values which are given in braces will have exactly one set removed, thus

key = {value here},

and

key = value here,

are treated identically.

#### \keyval\_parse:NNn  $\kappa$ ival\_parse:NNn  $\langle function1 \rangle$   $\langle function2 \rangle$  $\{\langle key-value list \rangle\}$

Parses the  $\langle key-value \; list \rangle$  into a series of  $\langle keys \rangle$  and associated  $\langle values \rangle$ , or keys alone (if no  $\langle value \rangle$  was given).  $\langle function1 \rangle$  should take one argument, while  $\langle function2 \rangle$ should absorb two arguments. After  $\keyval\_parse: NNn$  has parsed the  $\langle key-value list \rangle$ ,  $\langle function1 \rangle$  will be used to process keys given with no value and  $\langle function2 \rangle$  will be used to process keys given with a value. The order of the  $\langle key \rangle$  in the  $\langle key-value \; list \rangle$  will be preserved. Thus

```
\keyval_parse:NNn \function:n \function:nn
  \{ \text{key1 = value1 , key2 = value2, key3 = , key4 } \}
```
will be converted into an input stream

```
\function:nn { key1 } { value1 }
\function:nn { key2 } { value2 }
\function:nn { key3 } { }
\function:n { key4 }
```
Note that there is a difference between an empty value (an equals sign followed by nothing) and a missing value (no equals sign at all).

## **Part XXI**

# **The l3file package File operations**

In contrast to the l3io module, which deals with the lowest level of file management, the l3file module provides a higher level interface for handling file contents. This involves providing convenient wrappers around many of the functions in l3io to make them more generally accessible.

It is important to remember that TEX will attempt to locate files using both the operating system path and entries in the  $T_{\rm F}X$  file database (most  $T_{\rm F}X$  systems use such a database). Thus the "current path" for T<sub>E</sub>X is somewhat broader than that for other programs.

### **160 File operation functions**

 $\sqrt{\text{g_file\_current\_name\_tl}}$  Contains the name of the current LATEX file. This variable should not be modified: it is intended for information only. It will be equal to  $\c{c}_j$ ob\_ name\_t1 at the start of a L<sup>AT</sup>EX run and will be modified each time a file is read using \file\_input:n.

\file\_if\_exist:n $\frac{TF}{\text{code}}$  $\frac{TF}{\text{code}}$  $\frac{TF}{\text{code}}$  code)} \file\_if\_exist:nTF { ${file name}$ } { ${true code}$ } { ${false}$ 

Searches for  $\langle$ *file name* $\rangle$  using the current T<sub>EX</sub> search path and the additional paths controlled by \file\_path\_include:n).

**TEXhackers note:** The  $\langle file \ name \rangle$  may contain both literal items and expandable content, which should on full expansion be the desired file name. The expansion occurs when T<sub>E</sub>X searches for the file.

 $\label{thm:time} $$\file\_add\_path:nN \file\_add\_path:nN \{file\_name}\} \t1 \ var$ 

Searches for *(file name)* in the path as detailed for **\file\_if\_exist:nTF**, and if found sets the  $\langle tl \, var \rangle$  the fully-qualified name of the file, *i.e.* the path and file name. If the file is not found then the  $\langle tl \text{ var} \rangle$  will be empty.

TEXhackers note: The  $\langle file\ name\rangle$  may contain both literal items and expandable content, which should on full expansion be the desired file name. The expansion occurs when TEX searches for the file.

 $\overline{\text{file}\_input:n}$  \file\_input:n {\file name}}

Searches for  $\langle$ *file name* $\rangle$  in the path as detailed for  $\tilde{\mathsf{Tile\_if\_exist:nTF}}$ , and if found reads in the file as additional LATEX source. All files read are recorded for information and the file name stack is updated by this function.

**TEXhackers note:** The  $\langle file \ name \rangle$  may contain both literal items and expandable content, which should on full expansion be the desired file name. The expansion occurs when TEX searches for the file.

 $\label{eq:1} $$\file\_path\_include:n \right]\label{eq:1} $$\file\_path\_include:n \right]\label{eq:1} $$$ 

Adds  $\langle path \rangle$  to the list of those used to search for files by the  $\text{file}_\text{input}:$ n and  $\text{file}_\text{-}$ if\_exist:n function. The assignment is local.

 $\label{eq:line} \verb|\file_path_remove:n| \verb|\file_path_remove:n| \verb|\file_path_remove:n| \verb|\file_path_remove:n| \verb|\theta|$ 

Removes  $\langle path \rangle$  from the list of those used to search for files by the  $\tilde{\iota}$ ile input:n and \file\_if\_exist:n function. The assignment is local.

 $\left\{\text{file\_list:}\right\}$ 

This function will list all files loaded using \file\_input:n in the log file.

## **161 Internal file functions**

 $\gtrsim_1$  Stack\_seq  $\gtrsim$  Stores the stack of nested files loaded using \file\_input:n. This is needed to restore the appropriate file name to  $\gtrsim$  file\_current\_name\_tl at the end of each file.

 $\gtrsim_f$   $\gtrsim_f$   $\gtrsim$ contrast to  $\gtrsim$  file\_stack\_seq, no items are ever removed from this sequence.

 $\overline{\textrm{N}_\text{1} \textrm{file\_name\_tl}}$  Used to return the full name of a file for internal use.

 $\lvert \text{line\_search\_path\_seq} \rvert \rvert$  The sequence of file paths to search when loading a file.

\l\_file\_search\_path\_saved\_seq When loaded on top of LATEX 2*ε*, there is a need to save the search path so that \input@path can be used as appropriate.

# **Part XXII The l3fp package Floating-point operations**

A floating point number is one which is stored as a mantissa and a separate exponent. This module implements arithmetic using radix 10 floating point numbers. This means that the mantissa should be a real number in the range  $1 \leq |x| < 10$ , with the exponent given as an integer between −99 and 99. In the input, the exponent part is represented starting with an e. As this is a low-level module, error-checking is minimal. Numbers which are too large for the floating point unit to handle will result in errors, either from TEX or from LATEX. The LATEX code does not check that the input will not overflow, hence the possibility of a T<sub>E</sub>X error. On the other hand, numbers which are too small will be dropped, which will mean that extra decimal digits will simply be lost.

When parsing numbers, any missing parts will be interpreted as zero. So for example

\fp\_set:Nn \l\_my\_fp { }  $\tp_{set:Nn} \lvert \lvert \lvert \lvert \lvert \lvert \lvert \lvert \rvert \rvert$  { . }  $\tp_{set:Nn \l_{my_fp \l-} \l-}$ 

will all be interpreted as zero values without raising an error.

Operations which give an undefined result (such as division by 0) will not lead to errors. Instead special marker values are returned, which can be tested for using fr example \fp\_if\_undefined:N(TF). In this way it is possible to work with asymptotic functions without first checking the input. If these special values are carried forward in calculations they will be treated as 0.

Floating point numbers are stored in the fp floating point variable type. This has a standard range of functions for variable management.

### **162 Floating-point variables**

\fp\_new:N

 $\binom{fp\_new:c}{fp\_new:N}$  (floating point variable)

Creates a new *(floating point variable)* or raises an error if the name is already taken. The declaration global. The  $\langle$  *floating point* $\rangle$  will initially be set to +0.00000000000 (the zero floating point).

```
\fp_const:Nn
```
 $\binom{\text{tp\_const:cn}}{\text{fp\_const:Mn}}$  (floating point variable) { $\{value\}$ }

Creates a new constant *(floating point variable)* or raises an error if the name is already taken. The value of the *{floating point variable}* will be set globally to the *{value}*.

\fp\_set\_eq:NN \fp\_set\_eq:cN \fp\_set\_eq:Nc

 $\binom{fp\_set\_eq:cc}{fp\_set\_eq:NN}$  (fp var1) (fp var2)

Sets the value of  $\langle$ *floating point variable1* $\rangle$  equal to that of  $\langle$ *floating point variable2* $\rangle$ . This assignment is restricted to the current TEX group level.

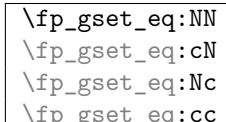

 $\binom{fp\_gset_eq:cc'}{fp\_gset_eq:NN \langle fp \rangle}$  (fp var1)  $\langle fp \rangle$ 

Sets the value of  $\langle$  *floating point variable1* $\rangle$  equal to that of  $\langle$  *floating point variable2* $\rangle$ . This assignment is global and so is not limited by the current T<sub>E</sub>X group level.

# \fp\_zero:N<br>\fp\_zero:c

 $\left\langle f\right\rangle$  arro:N  $\left\langle f\right\rangle$  diating point variable) Sets the *{floating point variable}* to +0.00000000000 within the current scope.

### \fp\_gzero:N

 $\binom{fp\_gzero:c}{fp\_gzero:N}$  (floating point variable) Sets the *(floating point variable)* to +0.0000000000e0 globally.

## \fp\_set:Nn

 $\binom{fp\_set:cn}{fp\_set:Nn}$  (floating point variable) { $\{value\}$ } Sets the *(floating point variable)* variable to *(value)* within the scope of the current TEX group.

# \fp\_gset:Nn

 $\binom{fp\_gset:cn}{fp\_gset:Nn}$  (floating point variable) { $\langle value \rangle$ } Sets the *(floating point variable)* variable to *(value)* globally.

### \fp\_set\_from\_dim:Nn

 $\label{eq:opt2} $$\fp\_set\_from\_dim:cn \hbox{for\_dim:Nn} {floating point variable} {dimexpr}$ Sets the  $\langle$ *floating point variable* $\rangle$  to the distance represented by the  $\langle$ *dimension expression* $\rangle$  in the units points. This means that distances given in other units are first converted to points before being assigned to the *(floating point variable)*. The assignment is local.

\fp\_gset\_from\_dim:Nn  $\binom{\text{tp\_gset\_from\_dim:cn}}{\text{(\text{dimexpr})}}$  $\verb+\fp_gsetfrom\_dim: Nn {\texttt{{floating point variable}} }$ 

Sets the  $\langle$  *floating point variable* $\rangle$  to the distance represented by the  $\langle$  *dimension expression* $\rangle$ in the units points. This means that distances given in other units are first converted to points before being assigned to the *(floating point variable)*. The assignment is global.

 $\tp\_use:N \star$ 

\fp\_use:c \* \fp\_use:N \floating point variable\

Inserts the value of the *(floating point variable)* into the input stream. The value will be given as a real number without any exponent part, and will always include a decimal point. For example,

```
\fp_new:Nn \test
\fp_set:Nn \test { 1.234 e 5 }
\fp_use:N \test
```
will insert 12345.00000 into the input stream. As illustrated, a floating point will always be inserted with ten significant digits given. Very large and very small values will include additional zeros for place value.

\fp\_show:N

 $\left\langle \text{fp\_show:c} \right\rangle$  \fp\_show:N  $\langle$ floating point variable)

Displays the content of the *{floating point variable}* on the terminal.

## **163 Conversion of floating point values to other formats**

It is useful to be able to convert floating point variables to other forms. These functions are expandable, so that the material can be used in a variety of contexts. The \fp\_use:N function should also be consulted in this context, as it will insert the value of the floating point variable as a real number.

```
\sqrt{fp\_to\_dim}:N \times
```
\fp\_to\_dim:c \* \fp\_to\_dim:N \floating point variable)

Inserts the value of the *(floating point variable)* into the input stream converted into a

dimension in points.

\fp\_to\_int:N *[?](#page-23-0)* \fp\_to\_int:c \* \fp\_to\_int:N \floating point variable)

Inserts the integer value of the *{floating point variable}* into the input stream. The decimal part of the number will not be included, but will be used to round the integer.

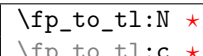

\fp\_to\_tl:C \* \fp\_to\_tl:N \floating point variable)

Inserts a representation of the *{floating point variable}* into the input stream as a token list. The representation follows the conventions of a pocket calculator:

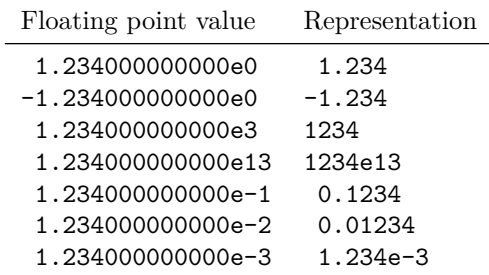

Notice that trailing zeros are removed in this process, and that numbers which do not require a decimal part do *not* include a decimal marker.

### **164 Rounding floating point values**

The module can round floating point values to either decimal places or significant figures using the usual method in which exact halves are rounded up.

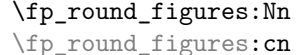

\fp\_round\_figures:Nn \floating point variable\ {\target\}

Rounds the *(floating point variable)* to the *(target)* number of significant figures (an integer expression). The rounding is carried out locally.

```
\fp_ground_figures:Nn
\fp_ground_figures:Nn \fp_ground_figures:Nn \floating point variable\<br>\fp_ground_figures:Cn \{f(t)<sub>{(target)</sub>}
                                        \{\langle target \rangle\}
```
Rounds the *(floating point variable)* to the *(target)* number of significant figures (an integer expression). The rounding is carried out globally.

\fp\_round\_places:Nn

 $\label{eq:opt2} $$\fp\_round\_places:cn \rpp\_round\_places:Nn \floating point variable} {{target}}$ Rounds the *{floating point variable}* to the *{target}* number of decimal places (an integer expression). The rounding is carried out locally.

```
\fp_ground_places:Nn
```
\fp\_compare:nNn[TF](#page-23-1)

 $\binom{fp\_ground\_places:cn}{fp\_ground\_places:Nn}$  (floating point variable) { $\langle target \rangle$ }

Rounds the *(floating point variable)* to the *(target)* number of decimal places (an integer expression). The rounding is carried out globally.

### **165 Floating-point conditionals**

```
\fp_if_undefined_p:N ?
\fp_if_undefined:NTF ?
                                                        \left\{ \pmb{\text{if\_undefined\_p:N }} \left\{ \pmb{fixed-point} \right\} \right\}\left\langle \texttt{fp\_if\_undefined} : \texttt{NTF} \right\rangle{\{\langle} \mathit{true}\;\; \mathit{code}\rangle\}\;\; {\{\langle} \mathit{false}\;\; \mathit{code}\rangle\}}
```
Tests if  $\langle$  floating point) is undefined (*i.e.* equal to the special  $\c$ -undefined\_fp variable).

 $\overline{\text{Fp\_if\_zero:N}} \times \text{Fp\_if\_zero:NTF}$  (fixed-point) {(true code)} {(false  $\verb|\fp_if\_zero_p:N \ \langle fixed-point \rangle|$  $\left{code}\right\}$ 

Tests if  $\{floating\ point\}$  is equal to zero (*i.e.* equal to the special  $\c$ **zero\_fp** variable).

\fp\_compare:nNnTF

```
{\{floating\ point_1 \}} {\{relation\}} {\{floating\ point_2 \}}{\{\langle true \ code \rangle\}} {\{\langle false \ code \rangle\}}
```
This function compared the two  $\langle floating\ point\rangle$  values, which may be stored as fp variables, using the  $\langle relation \rangle$ :

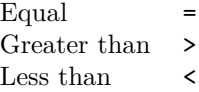

The tests treat undefined floating points as zero as the comparison is intended for real numbers only.

\fp\_compare:n[TF](#page-23-1) \fp\_compare:nTF {  $\langle$  floating point1}  $\langle$  relation $\rangle$   $\langle$  floating point2 $\rangle$  }  ${\{\langle true\ code \rangle\}}$   ${\{\langle false\ code \rangle\}}$ 

This function compared the two *(floating point)* values, which may be stored as fp variables, using the  $\langle relation \rangle$ :

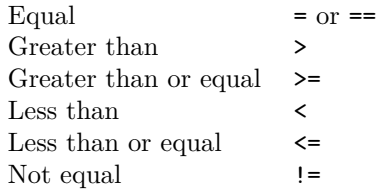

The tests treat undefined floating points as zero as the comparison is intended for real numbers only.

## **166 Unary floating-point operations**

The unary operations alter the value stored within an fp variable.

\fp\_abs:N

 $\verb|\fp_abs:c| \verb|\fp_abs:N (floating point variable)|$ 

Converts the *(floating point variable)* to its absolute value, assigning the result within the current T<sub>E</sub>X group.

### \fp\_gabs:N

 $\verb|\fp_gabs:c| \verb|\fp_gabs:N (floating point variable)|$ 

Converts the *(floating point variable)* to its absolute value, assigning the result globally.

\fp\_neg:N

 $\left\{ \frac{\phi_1}{\phi_2: c} \right\}$  \fp\_neg:N  $\left\{$ Ioating point variable)

Reverse the sign of the *(floating point variable*), assigning the result within the current T<sub>F</sub>X group.

### \fp\_gneg:N

 $\left\{ \frac{\text{fp\_gneg:c}}{\text{fp\_gneg:N} \ (floating point variable)} \right\}$ 

Reverse the sign of the *{floating point variable}*, assigning the result globally.

## **167 Floating-point arithmetic**

Binary arithmetic operations act on the value stored in an fp, so for example

\fp\_set:Nn \l\_my\_fp { 1.234 } \fp\_sub:Nn \l\_my\_fp { 5.678 }

sets \l\_my\_fp to the result of 1*.*234 − 5*.*678 (*i.e.* −4*.*444).

### \fp\_add:Nn

 $\binom{\text{fp\_add:cn}}{\text{fp\_add:} \text{Nn} \{floating point\}}$  { $\{value\}$ }

Adds the  $\langle value \rangle$  to the  $\langle floating\ point \rangle$ , making the assignment within the current T<sub>EX</sub> group level.

### \fp\_gadd:Nn

 $\label{eq:optimal} $$\fp\_gadd:cn \r_p_gadd:Nn \{floating\ point\} \{{value}\}$$$ Adds the *(value)* to the *(floating point)*, making the assignment globally.

### \fp\_sub:Nn

 $\binom{\text{sp\_sub:cn}}{\text{fp\_sub:}Nn}$  (floating point) { $\{value\}$ }

Subtracts the  $\langle value \rangle$  from the  $\langle floating\ point \rangle$ , making the assignment within the current T<sub>F</sub>X group level.

### \fp\_gsub:Nn

 $\label{eq:1} $$\fp\_gsub:cn \rightharpoonup \rightharpoonup \frak{f} \fmod{p\_gsub:Nn} \fmod{value}$$$ 

Subtracts the  $\langle value \rangle$  from the  $\langle floating\ point \rangle$ , making the assignment globally.

# $\left\{\n \begin{array}{c}\n \left\{\n \begin{array}{c}\n \left\{\n \end{array}\n \right\},\n \left\{\n \left\{\n \end{array}\n \right\},\n \left\{\n \end{array}\n \right\}\n \right\}$

 $\{fp\_mul: Nn \{floating point\} \{\value\} \}$ 

Multiples the  $\langle floating\ point\rangle$  by the  $\langle value\rangle$ , making the assignment within the current T<sub>E</sub>X group level.

### $\frac{pmu\cdot Nn}{\sqrt{p\_gmu1:Nn}}$

 $\label{eq:optimal} $$\fp\_gmul:cn \rightharpoonup \rightharpoonup \frak{f} \iff \{ (value) \}$ Multiples the  $\langle$ *floating point* $\rangle$  by the  $\langle$ *value* $\rangle$ , making the assignment globally.

### \fp\_div:Nn

 $\binom{\text{fp\_div:cn}}{\text{fp\_div:}Nn}$  (floating point) { $\text{value}\$ 

Divides the  $\langle floating\ point\rangle$  by the  $\langle value\rangle$ , making the assignment within the current T<sub>EX</sub>

group level. If the  $\langle value \rangle$  is zero, the  $\langle floating\ point \rangle$  will be set to  $\c$ **\_undefined\_fp.** The assignment is local.

\fp\_gdiv:Nn

 $\binom{\text{fp\_gdiv:cn}}{\text{fp\_gdiv:}Nn}$  (floating point) { $\text{value}}$ }

Divides the  $\langle \text{floating point} \rangle$  by the  $\langle \text{value} \rangle$ , making the assignment globally. If the  $\langle \text{value} \rangle$ is zero, the  $\{floating\ point\}$  will be set to  $\c$ **undefined\_fp.** The assignment is global.

### **168 Floating-point power operations**

### \fp\_pow:Nn

 $\binom{fp\_pow:cn}{fp\_pow:Nn}$  (floating point) { $\{value\}$ 

Raises the *(floating point)* to the given  $\langle value \rangle$ . If the *(floating point)* is negative, then the  $\langle value \rangle$  should be either a positive real number or a negative integer. If the  $\langle floating\ point \rangle$ is positive, then the  $\langle value \rangle$  may be any real value. Mathematically invalid operations such as  $0^0$  will give set the  $\langle \textit{floating point} \rangle$  to to  $\c$ **\_undefined\_fp.** The assignment is local.

## \fp\_gpow:Nn

 $\binom{\text{fp\_gpow:cn}}{\text{fp\_gpow:Mn}} \left\{ \text{floating point} \right\}$ 

Raises the *(floating point)* to the given *(value)*. If the *(floating point)* is negative, then the  $\langle value \rangle$  should be either a positive real number or a negative integer. If the  $\langle floating\ point \rangle$ is positive, then the  $\langle value \rangle$  may be any real value. Mathematically invalid operations such as  $0^0$  will give set the  $\langle \textit{floating point} \rangle$  to to  $\c$ -undefined\_fp. The assignment is global.

### **169 Exponential and logarithm functions**

### \fp\_exp:Nn

 $\binom{fp-exp:cn}{fp-exp:Nn}$  (floating point) { $\{value\}$ 

Calculates the exponential of the *(value)* and assigns this to the *(floating point)*. The assignment is local.

### \fp\_gexp:Nn

 $\binom{fp\_gexp:cn}{fp\_gexp:Nn}$  (floating point) {(value)}

Calculates the exponential of the *(value)* and assigns this to the *(floating point)*. The

assignment is global.

## \fp\_ln:Nn

 $\binom{\text{fp\_ln:cn}}{\text{fp\_ln:}Nn}$  (floating point) { $\{value\}$ }

Calculates the natural logarithm of the  $\langle value \rangle$  and assigns this to the  $\langle floating\ point \rangle$ . The assignment is local.

### \fp\_gln:Nn

 $\binom{\text{fp\_gln:cn}}{\text{fp\_gln:} \text{Nn}}$  (floating point) { $\{value\}$ }

Calculates the natural logarithm of the  $\langle value \rangle$  and assigns this to the  $\langle floating\ point \rangle$ . The assignment is global.

### **170 Trigonometric functions**

The trigonometric functions all work in radians. They accept a maximum input value of 100 000 000, as there are issues with range reduction and very large input values.

### \fp\_sin:Nn

 $\binom{\text{fp\_sin:cn}}{\text{fp\_sin:}Nn}$  (floating point) { $\text{value}\$ }

Assigns the sine of the  $\langle value \rangle$  to the  $\langle floating\ point \rangle$ . The  $\langle value \rangle$  should be given in radians. The assignment is local.

### \fp\_gsin:Nn

 $\binom{\text{fp}_s}{\text{fp}_s}$  \fp\_gsin:Nn  $\langle$ floating point $\rangle$  { $\langle$ value $\rangle$ }

Assigns the sine of the  $\langle value \rangle$  to the  $\langle floating point \rangle$ . The  $\langle value \rangle$  should be given in radians. The assignment is global.

### \fp\_cos:Nn

 $\label{eq:3} $$\fp\_cos: cn \rightharpoonup \fp\_cos: Nn \{floating point \} {\value}$$$ 

Assigns the cosine of the  $\langle value \rangle$  to the  $\langle floating\ point \rangle$ . The  $\langle value \rangle$  should be given in radians. The assignment is local.

### \fp\_gcos:Nn

 $\label{eq:psic} $$\fp\_gcos:cn \r_p_{gcos:Nn} \f{{\delta} \sim} \{ \value \}$$$ 

Assigns the cosine of the *(value)* to the *(floating point)*. The *(value)* should be given in radians. The assignment is global.

### \fp\_tan:Nn

 $\binom{\text{fp\_tan:cn}}{\text{fp\_tan:} \text{Nn} \{floating point\}}$  { $\{value\}$ }

Assigns the tangent of the  $\langle value \rangle$  to the  $\langle floating\ point \rangle$ . The  $\langle value \rangle$  should be given in

radians. The assignment is local.

\fp\_gtan:Nn

 $\label{eq:optimal} $$\fp_{stan:cn} \fp_{stan:Nn} \f{{\delta} \ f{{\delta}} \ f{{\delta}}$$$ 

Assigns the tangent of the *(value)* to the *(floating point)*. The *(value)* should be given in radians. The assignment is global.

### **171 Constant floating point values**

 $\cce$ - $fp$  The value of the base of natural numbers, e.

 $\c{c_one_f p}$  A floating point variable with permanent value 1: used for speeding up some comparisons.

 $\overline{\mathcal{C}_{\mathcal{L}}\mathbf{p}\mathbf{i}}\mathbf{f}\mathbf{p}$  The value of  $\pi$ .

 $\c{c\_undefined\_fp}$  A special marker floating point variable representing the result of an operation which does not give a defined result (such as division by 0).

 $\overline{\chi_{c\_zero\_fp}}$  A permanently zero floating point variable.

### **172 Notes on the floating point unit**

As calculation of the elemental transcendental functions is computationally expensive compared to storage of results, after calculating a trigonometric function, exponent, *etc.* the module stored the result for reuse. Thus the performance of the module for repeated operations, most probably trigonometric functions, should be much higher than if the values were re-calculated every time they were needed.

Anyone with experience of programming floating point calculations will know that this is a complex area. The aim of the unit is to be accurate enough for the likely applications in a typesetting context. The arithmetic operations are therefore intended to provide ten digit accuracy with the last digit accurate to  $\pm 1$ . The elemental transcendental functions may not provide such high accuracy in every case, although the design aim has been to provide 10 digit accuracy for cases likely to be relevant in typesetting situations. A good overview of the challenges in this area can be found in J.-M. Muller, *Elementary functions: algorithms and implementation*, 2nd edition, Birkhäuer Boston, New York, USA, 2006.
The internal representation of numbers is tuned to the needs of the underlying TEX system. This means that the format is somewhat different from that used in, for example, computer floating point units. Programming in TEX makes it most convenient to use a radix 10 system, using T<sub>EX</sub> count registers for storage and taking advantage where possible of delimited arguments.

## **Part XXIII**

# **The l3luatex package LuaTeX-specific functions**

### **173 Breaking out to Lua**

The LuaTEX engine provides access to the Lua programming language, and with it access to the "internals" of TEX. In order to use this within the framework provided here, a family of functions is available. When used with  $pdfTr[X]$  or  $X_{\text{F}}\text{Tr}[X]$  these will raise an error: use \luatex\_if\_engine:T to avoid this. Details of coding the LuaTEX engine are detailed in the LuaT<sub>EX</sub> manual.

 $\overline{\text{\\ua\_now:n}} \star$ 

## $\langle \text{lua\_now:x } \rangle$  \lua\_now:n {\token list\}

The *(token list)* is first tokenized by T<sub>EX</sub>, which will include converting line ends to spaces in the usual T<sub>E</sub>X manner and which respects currently-applicable T<sub>E</sub>X category codes. The resulting  $\langle Lua \; input \rangle$  is passed to the Lua interpreter for processing. Each \lua\_now:n block is treated by Lua as a separate chunk. The Lua interpreter will execute the  $\langle Lua \; input \rangle$  immediately, and in an expandable manner.

TEXhackers note: \lua\_now:x is the LuaTEX primitive \directlua renamed.

\lua\_shipout:n

**TEXhackers note:** At a TEX level, the  $\langle\textit{Lua input}\rangle$  is stored as a "whatsit".

 $\langle \text{llua\_shipout:x} \rangle$  \lua\_shipout:x {\token list}}

The *(token list)* is first tokenized by T<sub>E</sub>X, which will include converting line ends to spaces in the usual TEX manner and which respects currently-applicable TEX category codes. The resulting  $\langle Lua \; input \rangle$  is passed to the Lua interpreter when the current page is finalised (*i.e.* at shipout). Each \lua\_shipout:n block is treated by Lua as a separate chunk. The Lua interpreter will execute the  $\langle Lua \; input \rangle$  during the page-building routine: no T<sub>E</sub>X expansion of the  $\langle{Lua \; input}\rangle$  will occur at this stage.

```
\lua_shipout_x:n
```
 $\label{eq:linear} $$\l{ua_shipout_x:x \nua_shipout:n \{token list\}}$ 

The *(token list)* is first tokenized by T<sub>EX</sub>, which will include converting line ends to spaces in the usual T<sub>EX</sub> manner and which respects currently-applicable T<sub>EX</sub> category codes. The resulting  $\langle Lua \; input \rangle$  is passed to the Lua interpreter when the current page is finalised (*i.e.* at shipout). Each \lua\_shipout:n block is treated by Lua as a separate chunk. The Lua interpreter will execute the  $\langle Lua \; input \rangle$  during the page-building routine: the  $\langle Lua \; input \rangle$  is expanded during this process in addition to any expansion when the argument was read. This makes these functions suitable for including material finalised during the page building process (such as the page number).

**TEXhackers note:** \lua\_shipout\_x:n is the LuaTEX primitive \latelua named using the LATEX3 scheme.

At a T<sub>E</sub>X level, the  $\langle{Lua~input}\rangle$  is stored as a "whatsit".

## **174 Category code tables**

As well as providing methods to break out into Lua, there are places where additional  $L^2$ EX3 functions are provided by the LuaTEX engine. In particular, LuaTEX provides category code tables. These can be used to ensure that a set of category codes are in force in a more robust way than is possible with other engines. These are therefore used by **\ExplSyntaxOn** and **ExplSyntaxOff** when using the LuaT<sub>EX</sub> engine.

 $\{\texttt{cctab\_new:N}\ \cctab\_new:N \ \}$  (category code table)

Creates a new category code table, initially with the codes as used by IniT<sub>E</sub>X.

 $\overline{\cctab\_gset:Nn}$  \cctab\_gset:Nn (category code table)

 $\{\langle \text{category code set up} \rangle\}$ Sets the *(category code table)* to apply the category codes which apply when the prevailing regime is modified by the  $\langle category \ code \ set \ up \rangle$ . Thus within a standard code block the starting point will be the code applied by  $\c$ <sub>c</sub>code<sub>c</sub>ctab. The assignment of the table is global: the underlying primitive does not respect grouping.

 $\overline{\cctab\_begin:N} \ccctab\_begin:N$ 

## \cctab\_end: \cctab\_end:

Ends the scope of a *(category code table)* started using **\cctab** begin:N, retuning the

Switches the category codes in force to those stored in the *(category code table*). The prevailing codes before the function is called are added to a stack, for use with \cctab\_ end:.

codes to those in force before the matching \cctab\_begin:N was used.

\c\_code\_cctab Category code table for the code environment. This does not include setting the behaviour of the line-end character, which is only altered by **\ExplSyntaxOn**.

\c\_document\_cctab Category code table for a standard LATEX document. This does not include setting the behaviour of the line-end character, which is only altered by \ExplSyntaxOff.

 $\overline{\c{c_1}}$ initex\_cctab  $\overline{\c{C_2}}$  Category code table as set up by IniTEX.

\c\_other\_cctab Category code table where all characters have category code 12 (other).

 $\c$ \_string\_cctab  $\bigcirc$  Category code table where all characters have category code 12 (other) with the exception of spaces, which have category code 10 (space).

## **Part XXIV**

## **Implementation**

### **175 Bootstrap code**

 $1 \langle * \text{initex} \mid \text{package} \rangle$ 

#### **175.1 Format-specific code**

The very first thing to do is to bootstrap the IniTEX system so that everything else will actually work. TFX does not start with some pretty basic character codes set up.

2  $\langle$ \*initex $\rangle$  $3 \ \text{catcode}$  '\{ = 1 \relax 4 \catcode '\} = 2 \relax  $5 \text{ \textdegree}$   $\# = 6 \text{ \textdegree}$ 6 \catcode '\^ = 7 \relax  $7 \langle$ /initex)

Tab characters should not show up in the code, but to be on the safe side.

 $8 \langle * \text{initex} \rangle$  $9 \ \text{catcode}$  '\^^I = 10 \relax 10  $\langle$ /initex)

For LuaT<sub>E</sub>X the extra primitives need to be enabled before they can be use. No \ifdefined yet, so do it the old-fashioned way. The primitive \strcmp is simulated using some Lua code, which currently has to be applied to every job as the Lua code is not part of the format. Thanks to Taco Hoekwater for this code. The odd \csname business is needed so that the later deletion code will work.

```
11 (*initex)
12 \begingroup\expandafter\expandafter\expandafter\endgroup
13 \expandafter\ifx\csname directlua\endcsname\relax
14 \else
15 \directlua
16 \{17 tex.enableprimitives('', tex.extraprimitives ())
18 lua.bytecode[1] = function ()
19 function strcmp (A, B)
20 if A == B then
21 tex.write("0")
22 elseif A < B then
23 tex.write("-1")
24 else
25 tex.write("1")
26 end
27 end
28 end
29 lua.bytecode[1]()
30 \frac{1}{20}31 \everyjob\expandafter
{\tt 32} \label{thm:32} $$\c\smash{detoker{luate}x_direct{lua:}D\endesname{lua.bytecode[1]()}\}33 \long\edef\pdfstrcmp#1#2%
34 \{ \%35 \expandafter\noexpand\csname\detokenize{luatex_directlua:D}\endcsname
36 \{ \%37 strcmp%
38 (%)
39 "\noexpand\luaescapestring{#1}",%
^{40} "\noexpand\luaescapestring{#2}"%
41 ) %
42 \frac{1}{8}43 }
44 \fi
45 \langle/initex)
```
#### **175.2 Package-specific code**

The package starts by identifying itself: the information itself is taken from the SVN Id string at the start of the source file.

- $46$   $\langle$ \*package $\rangle$
- <sup>47</sup> \ProvidesPackage{l3bootstrap}

```
48 [%
49 \ExplFileDate\space v\ExplFileVersion\space
50 L3 Experimental bootstrap code%
51 ]
52 \langle/package)
```
For LuaT<sub>EX</sub> the functionality of the \pdfstrcmp primitive needs to be provided: the pdftexmcds package is used to do this if necessary. At present, there is also a need to deal with some low-level allocation stuff that could usefully be added to lualatex.ini. As it is currently not, load Heiko Oberdiek's luatex package instead.

```
53 (*package)
54 \def\@tempa%
55 {%
56 \def\@tempa{}%
57 \RequirePackage{luatex}%
58 \RequirePackage{pdftexcmds}%
59 \let\pdfstrcmp\pdf@strcmp
60 }
61 \begingroup\expandafter\expandafter\expandafter\endgroup
62 \expandafter\ifx\csname directlua\endcsname\relax
63 \else
64 \expandafter\@tempa
65 \overline{f}i66 (/package)
```
[\ExplSyntaxOff](#page-25-0) Experimental syntax switching is set up here for the package-loading process. These are [\ExplSyntaxOn](#page-25-0) redefined in expl3 for the package and in l3final for the format.

```
67 (*package)
68 \protected\edef\ExplSyntaxOff
69 {%
70 \catcode 9 = \the\catcode 9\relax
71 \catcode 32 = \the\catcode 32\relax
72 \catcode 34 = \the\catcode 34\relax
73 \catcode 38 = \the\catcode 38\relax
74 \catcode 58 = \the\catcode 58\relax
75 \catcode 94 = \the\catcode 94\relax
76 \catcode 95 = \the\catcode 95\relax
77 \catcode 124 = \the\catcode 124\relax
78 \catcode 126 = \the\catcode 126\relax
79 \endlinechar = \the\endlinechar\relax
80 \chardef\csname\detokenize{l_expl_status_bool}\endcsname = 0 \relax
81 }
82 \protected\edef\ExplSyntaxOn
83 {
84 \catcode 9 = 9 \relax
85 \catcode 32 = 9 \relax
86 \catcode 34 = 12 \relax
87 \text{ \textdegree} = 11 \text{}
```

```
88 \catcode 94 = 7 \relax
89 \text{catcode } 95 = 11 \text{ relax}90 \catcode 124 = 12 \relax \relax91 \setminus catcode 126 = 10 \setminus relax
92 \endlinechar = 32 \relax
93 \chardef\csname\detokenize{l_expl_status_bool}\endcsname = 1 \relax }
94 }
95 \langle/package\rangle
```
(*End definition for* \ExplSyntaxOff *and* \ExplSyntaxOn *. These functions are documented on page [6.](#page-25-0)*)

\l\_expl\_status\_bool The status for experimental code syntax: this is off at present. This code is used by both the package and the format.

```
96 \expandafter\chardef\csname\detokenize{l_expl_status_bool}\endcsname = 0 \relax
```
(*End definition for* \l\_expl\_status\_bool*. This function is documented on page* **??***.*)

#### **175.3 Dealing with package-mode meta-data**

[\GetIdInfo](#page-25-1) Functions for collecting up meta-data from the SVN information used by the LATEX3 \GetIdInfoFull Project.

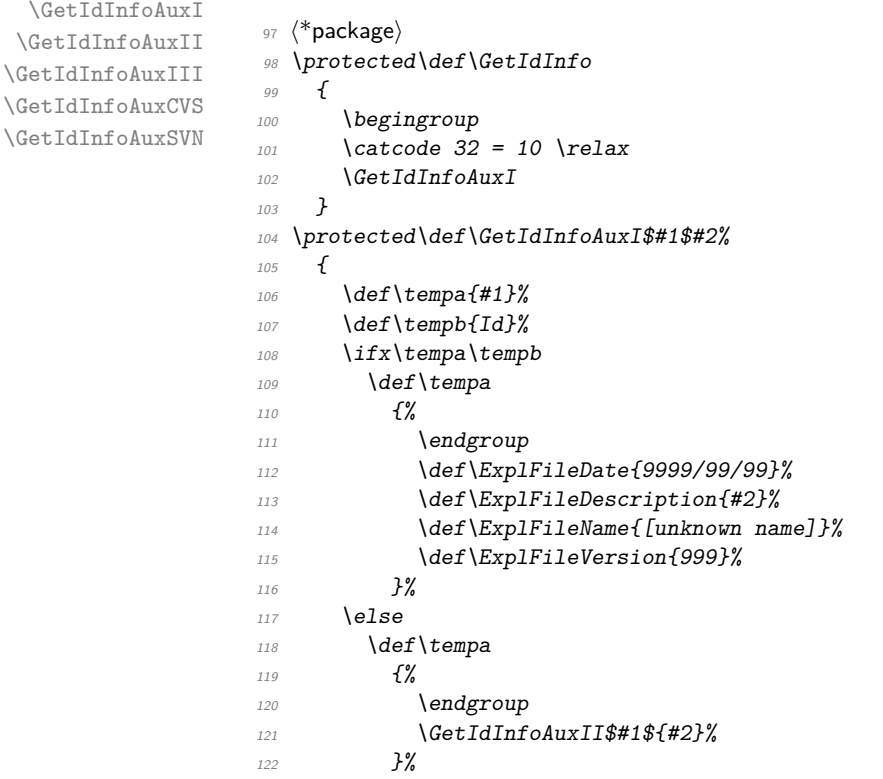

```
123 \fi
124 \tempa
125 }
126 \protected\def\GetIdInfoAuxII$#1 #2.#3 #4 #5 #6 #7 #8$#9%
127 \{%128 \def\ExplFileName{#2}%
129 \def\ExplFileVersion{#4}%
130 \def\ExplFileDescription{#9}%
\texttt{SetIdInfoAuxIII\#5\relax\#3\relax\#5\relax\#6\relax}132 }
133 \protected\def\GetIdInfoAuxIII#1#2#3#4#5#6\relax
134 {%
135 \ifx#5/%
136 \expandafter\GetIdInfoAuxCVS
137 \else
138 \expandafter\GetIdInfoAuxSVN
139 \sqrt{f}i140 }
141 \protected\def\GetIdInfoAuxCVS#1,v\relax#2\relax#3\relax
142 {\def\ExplFileDate{#2}}
143 \protected\def\GetIdInfoAuxSVN#1\relax#2-#3-#4\relax#5Z\relax
144 {\def\ExplFileDate{#2/#3/#4}}
145 (/package)
```

```
(End definition for \GetIdInfo. This function is documented on page 6.)
```
[\ProvidesExplPackage](#page-25-2) [\ProvidesExplClass](#page-25-2) [\ProvidesExplFile](#page-25-2) For other packages and classes building on this one it is convenient not to need \ExplSyntaxOn each time. 146  $\langle$ \*package $\rangle$ <sup>147</sup> \protected\def\ProvidesExplPackage#1#2#3#4% <sup>148</sup> {% 149 \ProvidesPackage{#1}[#2 v#3 #4]% 150  $\kappa$ <sup>151</sup> } <sup>152</sup> \protected\def\ProvidesExplClass#1#2#3#4%  $153$   $\{%$  $154$  \ProvidesClass{#1}[#2 v#3 #4]% 155 \ExplSyntaxOn <sup>156</sup> } <sup>157</sup> \protected\def\ProvidesExplFile#1#2#3#4%  $158$   $f$ %  $159$  \ProvidesFile{#1}[#2 v#3 #4]% 160 \ExplSyntaxOn <sup>161</sup> }

```
162 (/package)
```
(*End definition for* \ProvidesExplPackage *,* \ProvidesExplClass *, and* \ProvidesExplFile *. These functions are documented on page [6.](#page-25-2)*)

\@pushfilename \@popfilename The idea here is to use  $L^2E^X 2\varepsilon$ 's **\@pushfilename** and **\@popfilename** to track the current syntax status. This can be achieved by saving the current status flag at each push to a stack, then recovering it at the pop stage and checking if the code environment should still be active.

> 163  $\langle$ \*package $\rangle$ <sup>164</sup> \edef\@pushfilename <sup>165</sup> {% 166 \edef\expandafter\noexpand 167 \csname\detokenize{l\_expl\_status\_stack\_tl}\endcsname  $168$   $\frac{168}{96}$ 169 \noexpand\ifodd\expandafter\noexpand 170 \csname\detokenize{l\_expl\_status\_bool}\endcsname  $171$   $1%$ 172 \noexpand\else  $173$  0% 174 \noexpand\fi 175 \expandafter\noexpand  $176$  \csname\detokenize{l\_expl\_status\_stack\_tl}\endcsname  $177$  }% 178 \ExplSyntaxOff 179 \unexpanded\expandafter{\@pushfilename}% <sup>180</sup> } <sup>181</sup> \edef\@popfilename 182 **{%** 183 \unexpanded\expandafter{\@popfilename}%  $184$  \noexpand\if a\expandafter\noexpand\csname  $185 \hspace{11pt} \texttt{\texttt{1}_expl\_status\_stack\_tl}\end{math}$ 186 \ExplSyntaxOff 187 \noexpand\else 188 \noexpand\expandafter 189 \expandafter\noexpand\csname <sup>190</sup> \detokenize{expl\_status\_pop:w}\endcsname 191 \expandafter\noexpand\csname  $192 \hspace{14pt} \verb|\detokenize{l_expl_status_stack_t}|\verb|\endcsname|$ 193 \noexpand\@nil 194 \noexpand\fi <sup>195</sup> } 196 (/package)

(*End definition for* \@pushfilename *and* \@popfilename *. These functions are documented on page* **??***.*)

\l\_expl\_status\_stack\_tl As expl3 itself cannot be loaded with the code environment already active, at the end of the package \ExplSyntaxOff can safely be called.

```
197 (*package)
_{198} \@namedef{\detokenize{l_expl_status_stack_tl}}{0}
199 (/package)
```
(*End definition for* \l\_expl\_status\_stack\_tl*. This function is documented on page* **??***.*)

\expl\_status\_pop:w The pop auxiliary function removes the first item from the stack, saves the rest of the stack and then does the test. As \ExplSyntaxOff is already defined as a protected macro, there is no need for **\noexpand** here.

```
200 (*package)
201 \expandafter\edef\csname\detokenize{expl_status_pop:w}\endcsname#1#2\@nil
202 \{%203 \def\expandafter\noexpand
\cos\theta \csname\detokenize{l_expl_status_stack_tl}\endcsname{#2}%
205 \noexpand\ifodd#1\space
206 \noexpand\expandafter\noexpand\ExplSyntaxOn
207 \noexpand\else
208 \noexpand\expandafter\ExplSyntaxOff
209 \noexpand\fi
210 }
211 (/package)
```
(*End definition for* \expl\_status\_pop:w*.*)

We want the expl3 bundle to be loaded "as one"; this command is used to ensure that one of the l3 packages isn't loaded on its own.

```
212 (*package)
213 \expandafter\protected\expandafter\def
214 \csname\detokenize{package_check_loaded_expl:}\endcsname
215 \frac{1}{2}216 \@ifpackageloaded{expl3}
217 \{ \}218 {%
219 \PackageError{expl3}
220 {Cannot load the expl3 modules separately}
221 \{ \%222 The expl3 modules cannot be loaded separately; \MessageBreak
223 please \string\usepackage\string{expl3\string} instead.
224 } }225 }%
226 }
227 (/package)
```
#### **175.4 The \pdfstrcmp primitive in X TEEX**

Only pdfTEX has a primitive called  $\pdfstrut strcmp$ . The X<sub>I</sub>TEX version is just  $\strut strcmp$ , so there is some shuffling to do.

```
228 \begingroup\expandafter\expandafter\expandafter\endgroup
229 \expandafter\ifx\csname pdfstrcmp\endcsname\relax
230 \let\pdfstrcmp\strcmp
231 \overline{1}
```
#### **175.5 Engine requirements**

The code currently requires functionality equivalent to  $\Phi$ **fistrcmp** in addition to  $\varepsilon$ -T<sub>E</sub>X. The former is therefore used as a test for a suitable engine.

```
232 \begingroup\expandafter\expandafter\expandafter\endgroup
233 \expandafter\ifx\csname pdfstrcmp\endcsname\relax
234 \langle*package\rangle235 \PackageError{l3names}{Required primitive not found: \protect\pdfstrcmp}
236 \{ \%237 LaTeX3 requires the e-TeX primitives and
238 \string\pdfstrcmp.\MessageBreak
239 These are available in engine versions: \MessageBreak
240 - pdfTeX 1.30 \MessageBreak
241 - XeTeX 0.9994 \MessageBreak
242 - LuaTeX 0.60 \MessageBreak
243 or later. \MessageBreak
244 \MessageBreak
245 Loading of expl3 will abort!
246 }
247 (/package)
248 \langle*initex\rangle249 \newlinechar'\^^J\relax
250 \errhelp{%
251 LaTeX3 requires the e-TeX primitives and
252 \sqrt{\text{string}}\text{dfstromp. } ^J253 These are available in engine versions: \hat{ }J
254 - pdfTeX 1.30 ^J
255 - XeTeX 0.9994 ^^J
256 - LuaTeX 0.60 ^^J
257 or later. \hat{ }J
258 For pdfTeX and XeTeX the '-etex' command-line switch is also
259 needed.^^J
260 \sim J261 Format building will abort!
262 }
263 (/initex)
264 \expandafter\endinput
265 \fi
```
#### **175.6** The L<sup>*A*</sup>T<sub>E</sub>X<sub>3</sub> code environment

[\ExplSyntaxNamesOn](#page-25-3) [\ExplSyntaxNamesOff](#page-25-3) Using an \edef here makes the definitions that bit clearer later. These can be set up early, as they are not used anywhere in the package or format itself.

```
266 \protected\edef\ExplSyntaxNamesOn
267 {%
268 \expandafter\noexpand
269 \csname\detokenize{char_set_catcode_letter:n}\endcsname{58}%
```

```
270 \expandafter\noexpand
271 \csname\detokenize{char_set_catcode_letter:n}\endcsname{95}%
272 }
273 \protected\edef\ExplSyntaxNamesOff
274 {%
275 \expandafter\noexpand
276 \csname\detokenize{char_set_catcode_other:n}\endcsname{58}%
277 \expandafter\noexpand
278 \csname\detokenize{char_set_catcode_math_subscript:n}\endcsname{95}%
279 }
```
(*End definition for* \ExplSyntaxNamesOn *and* \ExplSyntaxNamesOff *. These functions are documented on page [6.](#page-25-3)*)

The code environment is now set up for the format: the package deals with this using \ProvidesExplPackage.

```
280 \langle*initex\rangle281 \text{ } \text{catcode } 9 = 9 \text{ } \text{ } \text{relax}282 \catcode 32 = 9 \relax
283 \catcode 34 = 12 \relax
284 \text{ 284}285 \catcode 94 = 7 \relax
286 \text{ 286} = 11 \text{ 286}287 \text{ } \text{catcode} 124 = 12 \text{ } \text{relax}288 \catcode 126 = 10 \relax
289 \endlinechar = 32 \relax
290 (/initex)
```
[\ExplSyntaxOn](#page-25-0) The idea here is that multiple \ExplSyntaxOn calls are not going to mess up category [\ExplSyntaxOff](#page-25-0) codes, and that multiple calls to \ExplSyntaxOff are also not wasting time.

```
291 \langle*initex\rangle292 \protected \def \ExplSyntaxOn
293 {
294 \qquad \texttt{\textbackslash} \texttt{box} \texttt{1\_expl\_status\_bool}295 {
\verb|296| \verb|cos_set_protected_nopar: Npx \verb|ExplSyntaxOff|297 \left\{ \begin{array}{c} 2 & \mathbf{1} & \mathbf{1} & \mathbf{1} \\ \mathbf{1} & \mathbf{1} & \mathbf{1} & \mathbf{1} \\ \mathbf{1} & \mathbf{1} & \mathbf{1} & \mathbf{1} \\ \mathbf{1} & \mathbf{1} & \mathbf{1} & \mathbf{1} \\ \mathbf{1} & \mathbf{1} & \mathbf{1} & \mathbf{1} \\ \mathbf{1} & \mathbf{1} & \mathbf{1} & \mathbf{1} \\ \mathbf{1} & \mathbf{1} & \mathbf{1} & \mathbf{1} \\ \mathbf{1} & \mathbf{1}298 \char_set_catcode:nn { 9 } { \char_value_catcode:n { 9 } }
\char' \char_set_catcode:nn { 32 } { \char_value_catcode:n { 32 } }
300 \hspace{1cm} \verb|\char_set_catcode:nn { 34 } { \char'10} \verb|char_value_catcode:nn { 34 } }301 \char_set_catcode:nn { 38 } { \char_value_catcode:n { 38 } }
302 \char_set_catcode:nn { 58 } { \char_value_catcode:n { 58 } }
303 \char_set_catcode:nn { 94 } { \char_value_catcode:n { 94 } }
304 \char_set_catcode:nn { 95 } { \char_value_catcode:n { 95 } }
305 \char_set_catcode:nn { 124 } { \char_value_catcode:n { 124 } }
306 \char_set_catcode:nn { 126 } { \char_value_catcode:n { 126 } }
307 \text{text\_endline}: D =308 \tex_the:D \tex_endlinechar:D \scan_stop:
309 \bool_set_false:N \l_expl_status_bool
```

```
310 \csc_sset_protected_nopar:Npn \ExplSyntaxOff { }
311 }
312 }
313 \char_set_catcode_ignore:n { 9 } % tab
314 \char_set_catcode_ignore:n { 32 } % space
315 \char_set_catcode_other:n { 34 } % double quote
316 \char_set_catcode_alignment:n { 38 } % ampersand
317 \char_set_catcode_letter:n { 58 } % colon
318 \char_set_catcode_math_superscript:n { 94 } % circumflex
319 \char_set_catcode_letter:n { 95 } % underscore
320 \char_set_catcode_other:n \{ 124 \} % pipe<br>321 \char_set_catcode_space:n \{ 126 \} % tilde
321 \char_set_catcode_space:n
322 \tex_endlinechar:D = 32 \scan_stop:
323 \bool_set_true:N \l_expl_status_bool
324 }
325 \protected \def \ExplSyntaxOff { }
326 (/initex)
```
(*End definition for* \ExplSyntaxOn *and* \ExplSyntaxOff *. These functions are documented on page [6.](#page-25-0)*)

\l\_expl\_status\_bool A flag to show the current syntax status.

```
327 \langle*initex\rangle328 \chardef \l_expl_status_bool = 0 ~
329 \langle/initex\rangle330 (/initex | package)
```
## **176 l3names implementation**

 $331$   $\langle$ \*initex | package $\rangle$ 

```
332 (*package)
```

```
333 \ProvidesExplPackage
```

```
334 {\ExplFileName}{\ExplFileDate}{\ExplFileVersion}{\ExplFileDescription}
```

```
335 (/package)
```
The code here simply renames all of the primitives to new, internal, names. In format mode, it also deletes all of the existing names (although some od come back later).

#### \tex\_undefined:D This function does not exist at all, but is the name used by the plain TEX format for an undefined function. So it should be marked here as "taken".

(*End definition for* \tex\_undefined:D*. This function is documented on page* **??***.*)

The \let primitive is renamed by hand first as it is essential for the entire process to follow. This also uses \global, as that way we avoid leaving an unneeded csname in the hash table.

<sup>336</sup> \let \tex\_global:D \global 337 \let \tex\_let:D \let

Everything is inside a (rather long) group, which kees \name\_primitve:NN trapped.

\begingroup

\name\_primitive:NN A temporary function to actually do the renaming. This also allows the original names to be removed in format mode.

```
339 \long \def \name_primitive:NN #1#2
340 {
341 \tex_global:D \tex_let:D #2 #1
342 \langle *initex \rangle343 \tex_global:D \tex_let:D #1 \tex_undefined:D
344 \langle/initex}
345 }
```
(*End definition for* \name\_primitive:NN*.*)

In the current incarnation of this package, all T<sub>E</sub>X primitives are given a new name of the form \tex\_*oldname*:D. But first three special cases which have symbolic original names. These are given modified new names, so that they may be entered without catcode tricks.

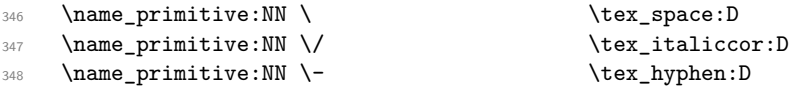

Now all the other primitives.

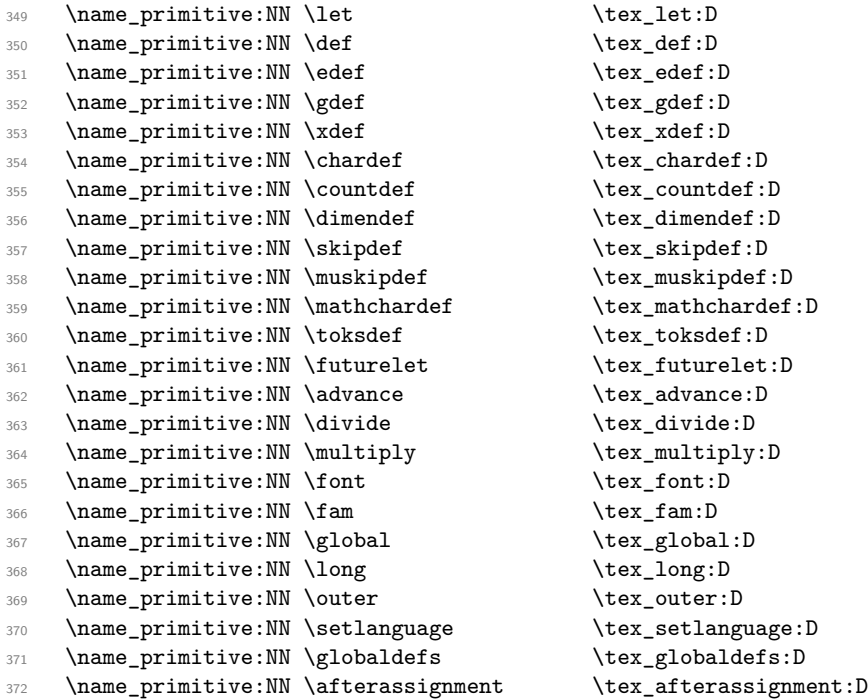

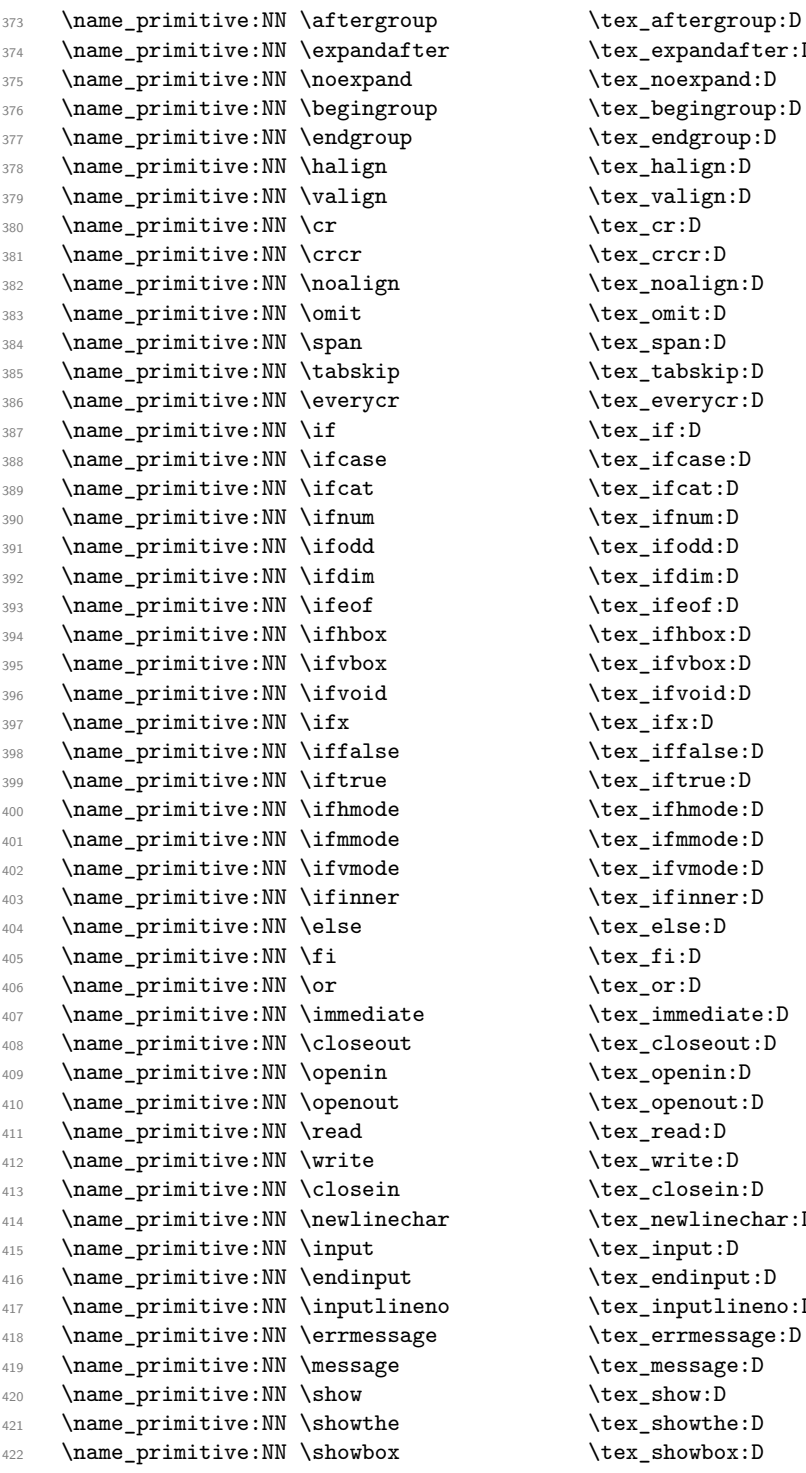

 $\text{text\_expandafter:}D$  $\texttt{\texttt{new}}$  .D  $\texttt{\texttt{begin}}}$ :D  $\texttt{\texttt{i}}$  and  $\texttt{group:D}$ \tex\_halign:D \tex\_valign:D  $\text{text\_cr:}D$  $\texttt{\char'1}\texttt{crcr:} \mathbb{D}$  $\texttt{\texttt{normalign:}}D$  $\text{lex\_omit:D}$ \tex\_span:D  $\texttt{taskip:D}$ \tex\_everycr:D  $\text{text}_if:D$  $\text{text}_ifcase:D$  $\texttt{\$ iifcat:D}  $\texttt{\texttt{sum:}}$  $\texttt{\label{label:3}new}$  $\text{!}$  $\texttt{\&ex\_ifeof:}D$  $\texttt{\&\texttt{ifhbox:D}}$  $\texttt{\&}\texttt{is}$  $\texttt{\textbf{is}'}$  $\text{text}_ifx:D$  $\texttt{false:D}$  $\text{iter}_iftrue:D$  $\texttt{\label{label:box}l}$  $\texttt{\%}$ ifmmode:D  $\texttt{\textbf{t}}$  ifvmode: D  $\texttt{\textbf{itemer:}}D$  $\texttt{text_else:D}$  $\text{text}_fi:D$ \tex\_or:D  $\text{time}$  $\texttt{\&text_clos}$ eout:D  $\texttt{\texttt{openin:}}D$ \tex\_openout:D  $\text{text\_read:}D$  $\texttt{\textbf{write:}} D$  $\texttt{\&\csim}.D$  $\texttt{\texttt{text:D}}$ \tex\_input:D  $\texttt{\texttt{tex\_endinput:D}}$ \tex\_inputlineno:D \tex\_errmessage:D \tex\_message:D  $\text{dex\_show:D}$  $\texttt{\&text_showthe:}D$  $\texttt{\&\texttt{showbox:D}}$ 

423 \name\_primitive:NN \showlists \tex\_showlists:D 424 \name\_primitive:NN \errhelp \tex\_errhelp:D <sup>425</sup> \name\_primitive:NN \errorcontextlines \tex\_errorcontextlines:D <sup>426</sup> \name\_primitive:NN \tracingcommands \tex\_tracingcommands:D <sup>427</sup> \name\_primitive:NN \tracinglostchars \tex\_tracinglostchars:D <sup>428</sup> \name\_primitive:NN \tracingmacros \tex\_tracingmacros:D <sup>429</sup> \name\_primitive:NN \tracingonline \tex\_tracingonline:D <sup>430</sup> \name\_primitive:NN \tracingoutput \tex\_tracingoutput:D <sup>431</sup> \name\_primitive:NN \tracingpages \tex\_tracingpages:D <sup>432</sup> \name\_primitive:NN \tracingparagraphs \tex\_tracingparagraphs:D <sup>433</sup> \name\_primitive:NN \tracingrestores \tex\_tracingrestores:D <sup>434</sup> \name\_primitive:NN \tracingstats \tex\_tracingstats:D 435 \name\_primitive:NN \pausing \tex\_pausing:D <sup>436</sup> \name\_primitive:NN \showboxbreadth \tex\_showboxbreadth:D 437 \name\_primitive:NN \showboxdepth \tex\_showboxdepth:D 438 \name\_primitive:NN \batchmode \tex\_batchmode:D 439 \name\_primitive:NN \errorstopmode \tex\_errorstopmode:D <sup>440</sup> \name\_primitive:NN \nonstopmode \tex\_nonstopmode:D <sup>441</sup> \name\_primitive:NN \scrollmode \tex\_scrollmode:D 442 \name\_primitive:NN \end \tex\_end:D 443 \name\_primitive:NN \csname  $\text{text} csname$ <sup>444</sup> \name\_primitive:NN \endcsname \tex\_endcsname:D <sup>445</sup> \name\_primitive:NN \ignorespaces \tex\_ignorespaces:D 446 \name\_primitive:NN \relax \tex\_relax:D 447 \name\_primitive:NN \the \tex\_the:D 448 \name\_primitive:NN \mag \tex\_mag:D 449 \name\_primitive:NN \language \tex\_language:D <sup>450</sup> \name\_primitive:NN \mark \tex\_mark:D 451 \name\_primitive:NN \topmark <sup>452</sup> \name\_primitive:NN \firstmark \tex\_firstmark:D <sup>453</sup> \name\_primitive:NN \botmark \tex\_botmark:D <sup>454</sup> \name\_primitive:NN \splitfirstmark \tex\_splitfirstmark:D <sup>455</sup> \name\_primitive:NN \splitbotmark \tex\_splitbotmark:D 456 \name\_primitive:NN \fontname \tex\_fontname:D 457 \name\_primitive:NN \escapechar \tex\_escapechar:D <sup>458</sup> \name\_primitive:NN \endlinechar \tex\_endlinechar:D 459 \name\_primitive:NN \mathchoice \tex\_mathchoice:D 460 \name\_primitive:NN \delimiter \tex\_delimiter:D 461 \name\_primitive:NN \mathaccent \tex\_mathaccent:D 462 \name\_primitive:NN \mathchar \tex\_mathchar:D 463 \name\_primitive:NN \mskip \tex\_mskip:D <sup>464</sup> \name\_primitive:NN \radical \tex\_radical:D 465 \name\_primitive:NN \vcenter \tex\_vcenter:D 466 \name\_primitive:NN \mkern \tex\_mkern:D 467 \name\_primitive:NN \above \tex\_above:D <sup>468</sup> \name\_primitive:NN \abovewithdelims \tex\_abovewithdelims:D 469 \name\_primitive:NN \atop \tex\_atop:D 470 \name primitive:NN \atopwithdelims \tex\_atopwithdelims:D 471 \name\_primitive:NN \over \tex\_over:D 472 \name\_primitive:NN \overwithdelims \tex\_overwithdelims:D

473 \name\_primitive:NN \displaystyle \tex\_displaystyle:D 474 \name\_primitive:NN \textstyle \textstyle:D 475 \name\_primitive:NN \scriptstyle \tex\_scriptstyle:D <sup>476</sup> \name\_primitive:NN \scriptscriptstyle \tex\_scriptscriptstyle:D 477 \name\_primitive:NN \nonscript \tex\_nonscript:D 478 \name\_primitive:NN \eqno \tex\_eqno:D 479 \name\_primitive:NN \leqno \tex\_leqno:D <sup>480</sup> \name\_primitive:NN \abovedisplayshortskip \tex\_abovedisplayshortskip:D <sup>481</sup> \name\_primitive:NN \abovedisplayskip \tex\_abovedisplayskip:D <sup>482</sup> \name\_primitive:NN \belowdisplayshortskip \tex\_belowdisplayshortskip:D <sup>483</sup> \name\_primitive:NN \belowdisplayskip \tex\_belowdisplayskip:D <sup>484</sup> \name\_primitive:NN \displaywidowpenalty \tex\_displaywidowpenalty:D <sup>485</sup> \name\_primitive:NN \displayindent \tex\_displayindent:D <sup>486</sup> \name\_primitive:NN \displaywidth \tex\_displaywidth:D <sup>487</sup> \name\_primitive:NN \everydisplay \tex\_everydisplay:D <sup>488</sup> \name\_primitive:NN \predisplaysize \tex\_predisplaysize:D <sup>489</sup> \name\_primitive:NN \predisplaypenalty \tex\_predisplaypenalty:D <sup>490</sup> \name\_primitive:NN \postdisplaypenalty \tex\_postdisplaypenalty:D 491 \name\_primitive:NN \mathbin \tex\_mathbin:D 492 \name\_primitive:NN \mathclose \tex\_mathclose:D 493 \name\_primitive:NN \mathinner \tex\_mathinner:D 494 \name\_primitive:NN \mathop \tex\_mathop:D <sup>495</sup> \name\_primitive:NN \displaylimits \tex\_displaylimits:D 496 \name\_primitive:NN \limits \tex\_limits:D 497 \name\_primitive:NN \nolimits \tex\_nolimits:D 498 \name\_primitive:NN \mathopen \tex\_mathopen:D 499 \name\_primitive:NN \mathord \tex\_mathord:D 500 \name\_primitive:NN \mathpunct \tex\_mathpunct:D 501 \name\_primitive:NN \mathrel \tex\_mathrel:D 502 \name\_primitive:NN \overline \tex\_overline:D <sup>503</sup> \name\_primitive:NN \underline \tex\_underline:D 504 \name\_primitive:NN \left \tex\_left:D 505 \name\_primitive:NN \right \tex\_right:D <sup>506</sup> \name\_primitive:NN \binoppenalty \tex\_binoppenalty:D 507 \name\_primitive:NN \relpenalty \tex\_relpenalty:D <sup>508</sup> \name\_primitive:NN \delimitershortfall \tex\_delimitershortfall:D <sup>509</sup> \name\_primitive:NN \delimiterfactor \tex\_delimiterfactor:D <sup>510</sup> \name\_primitive:NN \nulldelimiterspace \tex\_nulldelimiterspace:D 511 \name\_primitive:NN \everymath \tex\_everymath:D 512 \name\_primitive:NN \mathsurround \tex\_mathsurround:D 513 \name\_primitive:NN \medmuskip \tex\_medmuskip:D 514 \name\_primitive:NN \thinmuskip \tex\_thinmuskip:D 515 \name\_primitive:NN \thickmuskip \tex\_thickmuskip:D 516 \name\_primitive:NN \scriptspace \tex\_scriptspace:D <sup>517</sup> \name\_primitive:NN \noboundary \tex\_noboundary:D 518 \name\_primitive:NN \accent \tex\_accent:D 519 \name\_primitive:NN \char \tex\_char:D 520 \name\_primitive:NN \discretionary \tex\_discretionary:D 521 \name\_primitive:NN \hfil \tex\_hfil:D 522 \name\_primitive:NN \hfilneg  $\text{text_}D$ 

523 \name\_primitive:NN \hfill  $\text{text}_h$ 524 \name\_primitive:NN \hskip \tex\_hskip:D 525 \name\_primitive:NN \hss \tex\_hss:D 526 \name\_primitive:NN \vfil \tex\_vfil:D 527 \name\_primitive:NN \vfilneg \tex\_vfilneg:D 528 \name\_primitive:NN \vfill  $\text{text\_vfill:D}$ 529 \name\_primitive:NN \vskip \tex\_vskip:D <sup>530</sup> \name\_primitive:NN \vss \tex\_vss:D  $531$  \name\_primitive:NN \unskip 532 \name\_primitive:NN \kern \tex\_kern:D 533 \name\_primitive:NN \unkern \tex\_unkern:D 534 \name\_primitive:NN \hrule  $\text{true}$ 535 \name\_primitive:NN \vrule  $\text{true}$ 536 \name\_primitive:NN \leaders \tex\_leaders:D 537 \name\_primitive:NN \cleaders \tex\_cleaders:D 538 \name\_primitive:NN \xleaders \tex\_xleaders:D <sup>539</sup> \name\_primitive:NN \lastkern \tex\_lastkern:D 540 \name\_primitive:NN \lastskip \tex\_lastskip:D 541 \name\_primitive:NN \indent \tex\_indent:D 542 \name\_primitive:NN \par \tex\_par:D 543 \name\_primitive:NN \noindent \tex\_noindent:D 544 \name\_primitive:NN \vadjust \tex\_vadjust:D <sup>545</sup> \name\_primitive:NN \baselineskip \tex\_baselineskip:D 546 \name\_primitive:NN \lineskip \tex\_lineskip:D 547 \name\_primitive:NN \lineskiplimit \tex\_lineskiplimit:D 548 \name\_primitive:NN \clubpenalty \tex\_clubpenalty:D 549 \name\_primitive:NN \widowpenalty \tex\_widowpenalty:D <sup>550</sup> \name\_primitive:NN \exhyphenpenalty \tex\_exhyphenpenalty:D <sup>551</sup> \name\_primitive:NN \hyphenpenalty \tex\_hyphenpenalty:D <sup>552</sup> \name\_primitive:NN \linepenalty \tex\_linepenalty:D <sup>553</sup> \name\_primitive:NN \doublehyphendemerits \tex\_doublehyphendemerits:D <sup>554</sup> \name\_primitive:NN \finalhyphendemerits \tex\_finalhyphendemerits:D <sup>555</sup> \name\_primitive:NN \adjdemerits \tex\_adjdemerits:D 556 \name\_primitive:NN \hangafter  $\text{hangent}$ <sup>557</sup> \name\_primitive:NN \hangindent \tex\_hangindent:D 558 \name\_primitive:NN \parshape \tex\_parshape:D <sup>559</sup> \name\_primitive:NN \hsize \tex\_hsize:D <sup>560</sup> \name\_primitive:NN \lefthyphenmin \tex\_lefthyphenmin:D <sup>561</sup> \name\_primitive:NN \righthyphenmin \tex\_righthyphenmin:D 562 \name\_primitive:NN \leftskip \tex\_leftskip:D <sup>563</sup> \name\_primitive:NN \rightskip \tex\_rightskip:D <sup>564</sup> \name\_primitive:NN \looseness \tex\_looseness:D <sup>565</sup> \name\_primitive:NN \parskip \tex\_parskip:D <sup>566</sup> \name\_primitive:NN \parindent \tex\_parindent:D 567 \name\_primitive:NN \uchyph \tex\_uchyph:D <sup>568</sup> \name\_primitive:NN \emergencystretch \tex\_emergencystretch:D <sup>569</sup> \name\_primitive:NN \pretolerance \tex\_pretolerance:D 570 \name\_primitive:NN \tolerance  $\text{text tolerance:}$ 571 \name\_primitive:NN \spaceskip \tex\_spaceskip:D <sup>572</sup> \name\_primitive:NN \xspaceskip \tex\_xspaceskip:D

573 \name\_primitive:NN \parfillskip \tex\_parfillskip:D 574 \name\_primitive:NN \everypar \tex\_everypar:D 575 \name\_primitive:NN \prevgraf \tex\_prevgraf:D <sup>576</sup> \name\_primitive:NN \spacefactor \tex\_spacefactor:D 577 \name\_primitive:NN \shipout \tex\_shipout:D 578 \name\_primitive:NN \vsize \tex\_vsize:D <sup>579</sup> \name\_primitive:NN \interlinepenalty \tex\_interlinepenalty:D <sup>580</sup> \name\_primitive:NN \brokenpenalty \tex\_brokenpenalty:D 581 \name\_primitive:NN \topskip \tex\_topskip:D <sup>582</sup> \name\_primitive:NN \maxdeadcycles \tex\_maxdeadcycles:D 583 \name\_primitive:NN \maxdepth \tex\_maxdepth:D 584 \name\_primitive:NN \output \tex\_output:D <sup>585</sup> \name\_primitive:NN \deadcycles \tex\_deadcycles:D <sup>586</sup> \name\_primitive:NN \pagedepth \tex\_pagedepth:D <sup>587</sup> \name\_primitive:NN \pagestretch \tex\_pagestretch:D  $588$  \name\_primitive:NN \pagefilstretch <sup>589</sup> \name\_primitive:NN \pagefillstretch \tex\_pagefillstretch:D <sup>590</sup> \name\_primitive:NN \pagefilllstretch \tex\_pagefilllstretch:D <sup>591</sup> \name\_primitive:NN \pageshrink \tex\_pageshrink:D <sup>592</sup> \name\_primitive:NN \pagegoal \tex\_pagegoal:D 593 \name\_primitive:NN \pagetotal \tex\_pagetotal:D <sup>594</sup> \name\_primitive:NN \outputpenalty \tex\_outputpenalty:D 595 \name\_primitive:NN \hoffset  $\text{box}_\text{bot:D}$ 596 \name\_primitive:NN \voffset \tex\_voffset:D 597 \name\_primitive:NN \insert \tex\_insert:D <sup>598</sup> \name\_primitive:NN \holdinginserts \tex\_holdinginserts:D <sup>599</sup> \name\_primitive:NN \floatingpenalty \tex\_floatingpenalty:D <sup>600</sup> \name\_primitive:NN \insertpenalties \tex\_insertpenalties:D <sup>601</sup> \name\_primitive:NN \lower \tex\_lower:D 602 \name\_primitive:NN \moveleft \tex\_moveleft:D 603 \name\_primitive:NN \moveright \tex\_moveright:D <sup>604</sup> \name\_primitive:NN \raise \tex\_raise:D 605 \name\_primitive:NN \copy \tex\_copy:D 606 \name\_primitive:NN \lastbox \tex\_lastbox:D 607 \name\_primitive:NN \vsplit \tex\_vsplit:D <sup>608</sup> \name\_primitive:NN \unhbox \tex\_unhbox:D 609 \name\_primitive:NN \unhcopy \tex\_unhcopy:D 610 \name\_primitive:NN \unvbox \tex\_unvbox:D <sup>611</sup> \name\_primitive:NN \unvcopy \tex\_unvcopy:D 612 \name\_primitive:NN \setbox \tex\_setbox:D 613 \name\_primitive:NN \hbox \tex\_hbox:D <sup>614</sup> \name\_primitive:NN \vbox \tex\_vbox:D  $615$  \name\_primitive:NN \vtop 616 \name\_primitive:NN \prevdepth \tex\_prevdepth:D 617 \name\_primitive:NN \badness \tex\_badness:D <sup>618</sup> \name\_primitive:NN \hbadness \tex\_hbadness:D 619 \name\_primitive:NN \vbadness \tex\_vbadness:D 620 \name\_primitive:NN \hfuzz \tex\_hfuzz:D 621 \name\_primitive:NN \vfuzz \tex\_vfuzz:D <sup>622</sup> \name\_primitive:NN \overfullrule \tex\_overfullrule:D

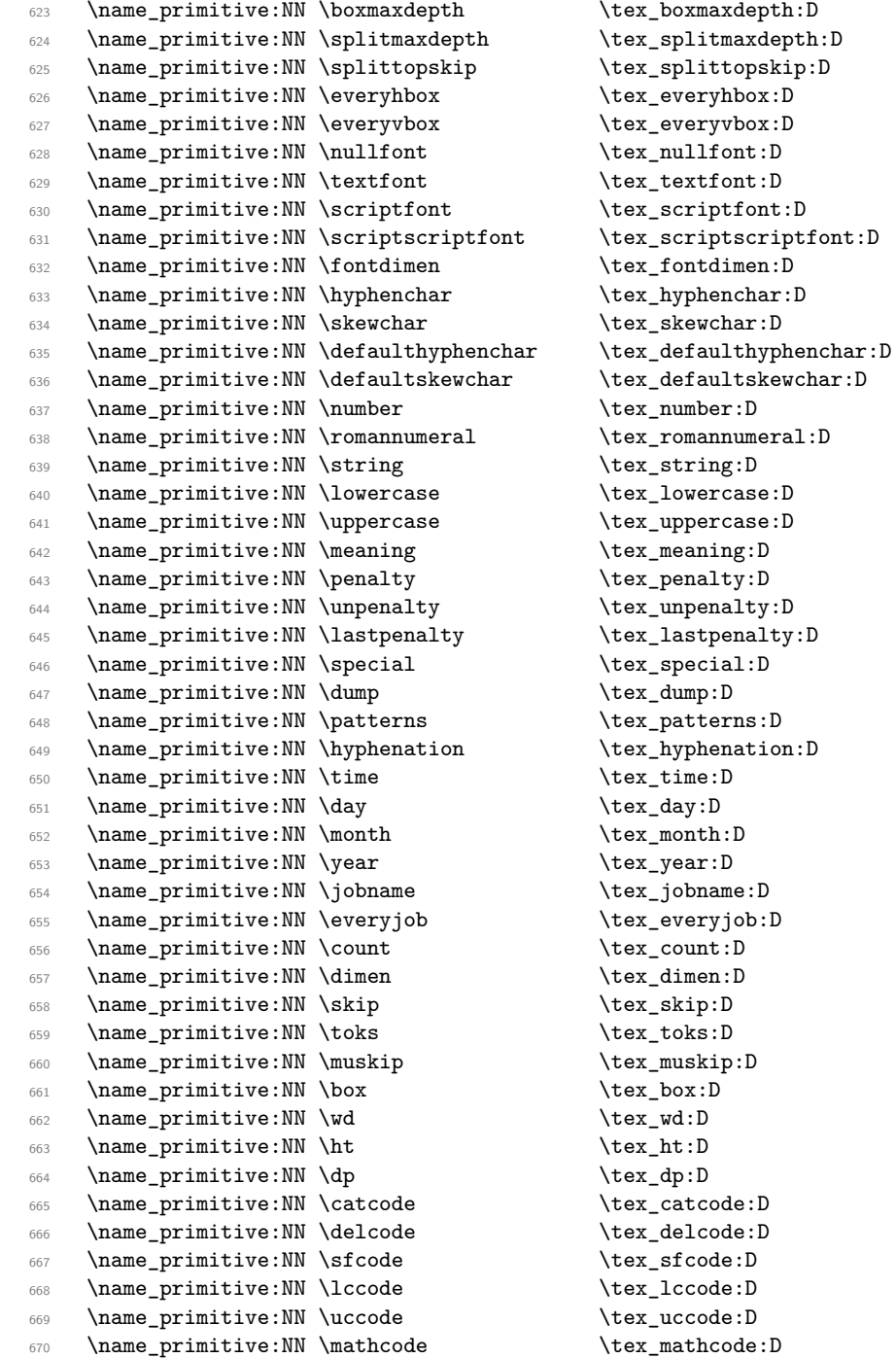

Since LATEX3 requires at least the  $\varepsilon\text{-TEX}$  extensions, we also rename the additional prim-

itives. These are all given the prefix \etex\_.

671 \name\_primitive:NN \ifdefined \etex\_ifdefined:D 672 \name\_primitive:NN \ifcsname  $\text{letex}_ifcsname:D$ 673 \name\_primitive:NN \unless \etex\_unless:D <sup>674</sup> \name\_primitive:NN \eTeXversion \etex\_eTeXversion:D <sup>675</sup> \name\_primitive:NN \eTeXrevision \etex\_eTeXrevision:D 676 \name\_primitive:NN \marks \etex\_marks:D 677 \name\_primitive:NN \topmarks \etex\_topmarks:D <sup>678</sup> \name\_primitive:NN \firstmarks \etex\_firstmarks:D 679 \name\_primitive:NN \botmarks \etex\_botmarks:D 680 \name\_primitive:NN \splitfirstmarks \etex\_splitfirstmarks:D 681 \name\_primitive:NN \splitbotmarks \etex\_splitbotmarks:D <sup>682</sup> \name\_primitive:NN \unexpanded \etex\_unexpanded:D <sup>683</sup> \name\_primitive:NN \detokenize \etex\_detokenize:D <sup>684</sup> \name\_primitive:NN \scantokens \etex\_scantokens:D 685 \name\_primitive:NN \showtokens \etex\_showtokens:D 686 \name\_primitive:NN \readline \etex\_readline:D 687 \name\_primitive:NN \tracingassigns \etex\_tracingassigns:D <sup>688</sup> \name\_primitive:NN \tracingscantokens \etex\_tracingscantokens:D <sup>689</sup> \name\_primitive:NN \tracingnesting \etex\_tracingnesting:D <sup>690</sup> \name\_primitive:NN \tracingifs \etex\_tracingifs:D <sup>691</sup> \name\_primitive:NN \currentiflevel \etex\_currentiflevel:D <sup>692</sup> \name\_primitive:NN \currentifbranch \etex\_currentifbranch:D <sup>693</sup> \name\_primitive:NN \currentiftype \etex\_currentiftype:D 694 \name\_primitive:NN \tracinggroups \etex\_tracinggroups:D 695 \name\_primitive:NN \currentgrouplevel \etex\_currentgrouplevel:D <sup>696</sup> \name\_primitive:NN \currentgrouptype \etex\_currentgrouptype:D <sup>697</sup> \name\_primitive:NN \showgroups \etex\_showgroups:D <sup>698</sup> \name\_primitive:NN \showifs \etex\_showifs:D 699 \name\_primitive:NN \interactionmode \etex\_interactionmode:D <sup>700</sup> \name\_primitive:NN \lastnodetype \etex\_lastnodetype:D <sup>701</sup> \name\_primitive:NN \iffontchar \etex\_iffontchar:D %\name\_primitive:NN \fontcharht \etex\_fontcharht:D<br>\name\_primitive:NN \fontchardp \etex\_fontchardp:D  $703$  \name\_primitive:NN \fontchardp <sup>704</sup> \name\_primitive:NN \fontcharwd \etex\_fontcharwd:D <sup>705</sup> \name\_primitive:NN \fontcharic \etex\_fontcharic:D <sup>706</sup> \name\_primitive:NN \parshapeindent \etex\_parshapeindent:D <sup>707</sup> \name\_primitive:NN \parshapelength \etex\_parshapelength:D <sup>708</sup> \name\_primitive:NN \parshapedimen \etex\_parshapedimen:D <sup>709</sup> \name\_primitive:NN \numexpr \etex\_numexpr:D 710 \name\_primitive:NN \dimexpr \etex\_dimexpr:D 711 \name\_primitive:NN \glueexpr \etex\_glueexpr:D 712 \name primitive:NN \muexpr \etex muexpr:D <sup>713</sup> \name\_primitive:NN \gluestretch \etex\_gluestretch:D <sup>714</sup> \name\_primitive:NN \glueshrink \etex\_glueshrink:D 715 \name\_primitive:NN \gluestretchorder \etex\_gluestretchorder:D<br>716 \name\_primitive:NN \glueshrinkorder \etex\_glueshrinkorder:D  $716$  \name\_primitive:NN \glueshrinkorder 717 \name\_primitive:NN \gluetomu \etex\_gluetomu:D <sup>718</sup> \name\_primitive:NN \mutoglue \etex\_mutoglue:D

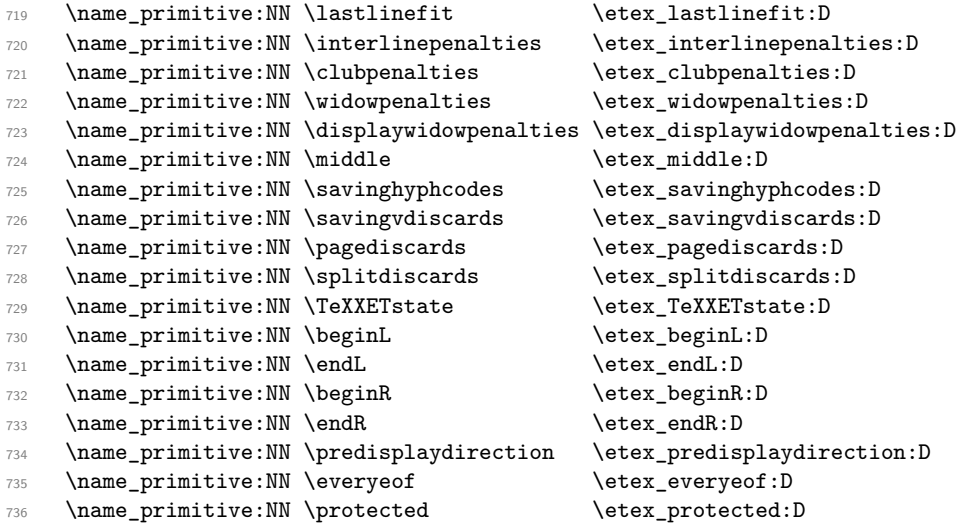

The newer primitives are more complex: there are an awful lot of them, and we don't use them all at the moment. So the following is selective. In the case of the pdfTEX primitives, we retain pdf at the start of the names *only* for directly PDF-related primitives, as there are a lot of pdfTEX primitives that start \pdf... but are not related to PDF output. These ones related to PDF output.

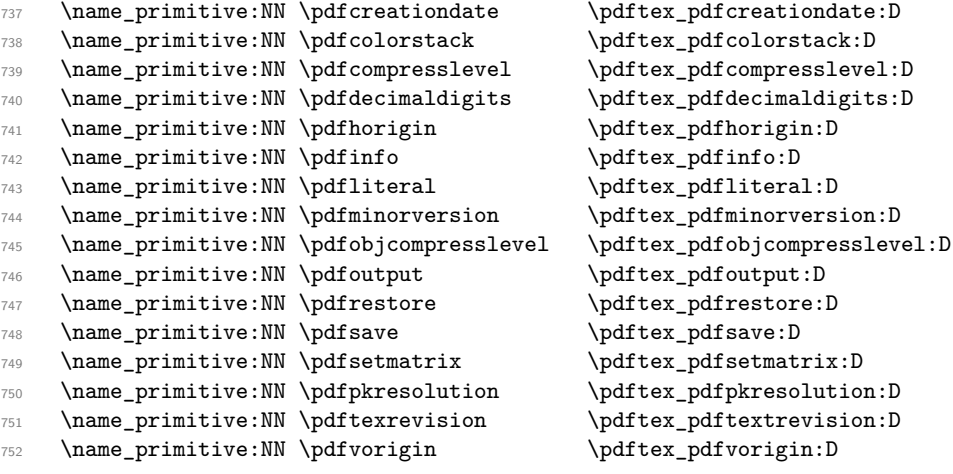

While these are not.

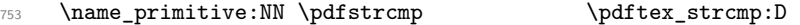

X<sub>T</sub>IEX-specific primitives. Note that X<sub>T</sub>IEX's \strcmp is handled earlier and is "rolled up" into \pdfstrcmp.

\name\_primitive:NN \XeTeXversion \xetex\_XeTeXversion:D

Primitives from LuaTEX.

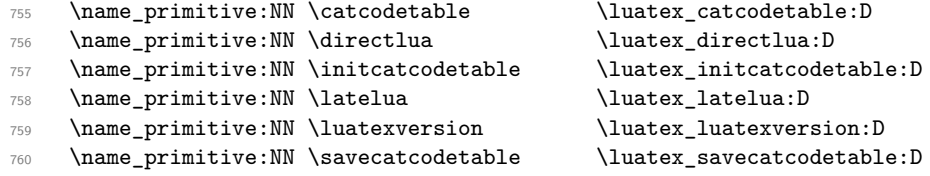

The job is done: close the group (using the primitive renamed!).

\tex\_endgroup:D

LAT<sub>F</sub>X 2<sub>ε</sub> will have moved a few primitives, so these are sorted out.

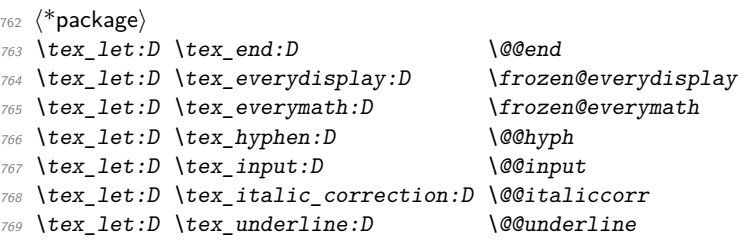

That is also true for the luatex package for  $\text{LATEX } 2\varepsilon$ .

```
770 \text{ } \text{ } let: D \ \text{ } \text{ } \text{ } let: D771 \tex_let:D \luatex_initcatcodetable:D \luatexinitcatcodetable
772 \tex_let:D \luatex_latelua:D \luatexlatelua
773 \tex_let:D \luatex_savecatcodetable:D \luatexsavecatcodetable
774 (/package)
```

```
775 (/initex | package)
```
## **l3basics implementation**

- $\langle$ \*initex | package $\rangle$
- $\langle$ \*package)

```
778 \ProvidesExplPackage
```
{\ExplFileName}{\ExplFileDate}{\ExplFileVersion}{\ExplFileDescription}

```
780 \package_check_loaded_expl:
```

```
781 (/package)
```
#### **177.1 Renaming some TEX primitives (again)**

Having given all the TEX primitives a consistent name, we need to give sensible names to the ones we actually want to use. These will be defined as needed in the appropriate modules, but do a few now, just to get started.<sup>[3](#page-237-0)</sup>

<span id="page-237-0"></span><sup>&</sup>lt;sup>3</sup>This renaming gets expensive in terms of csname usage, an alternative scheme would be to just use the \tex...:D name in the cases where no good alternative exists.

\cs\_set\_eq:NwN A pretty basic requirement: \let one control sequence to another.

<sup>782</sup> > <sup>783</sup> \tex\_let:D \cs\_set\_eq:NwN \tex\_let:D

(*End definition for* \cs\_set\_eq:NwN*. This function is documented on page* **??***.*)

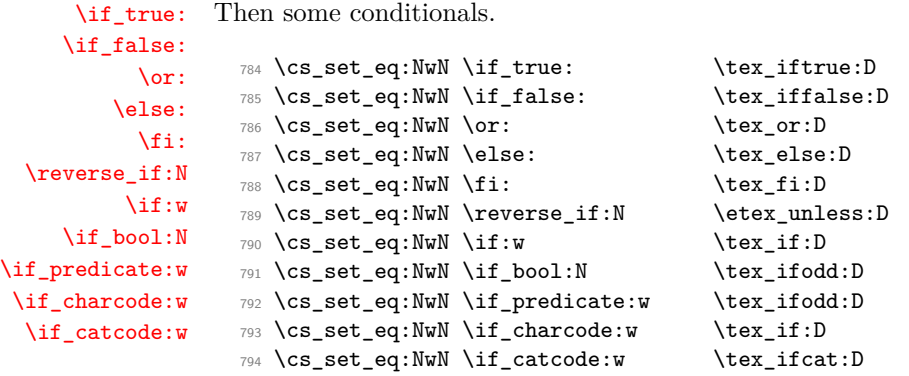

(*End definition for* \if\_true:*. This function is documented on page [26.](#page-45-1)*)

```
\if_meaning:w
```
<sup>795</sup> \cs\_set\_eq:NwN \if\_meaning:w \tex\_ifx:D

(*End definition for* \if\_meaning:w*. This function is documented on page [26.](#page-45-3)*)

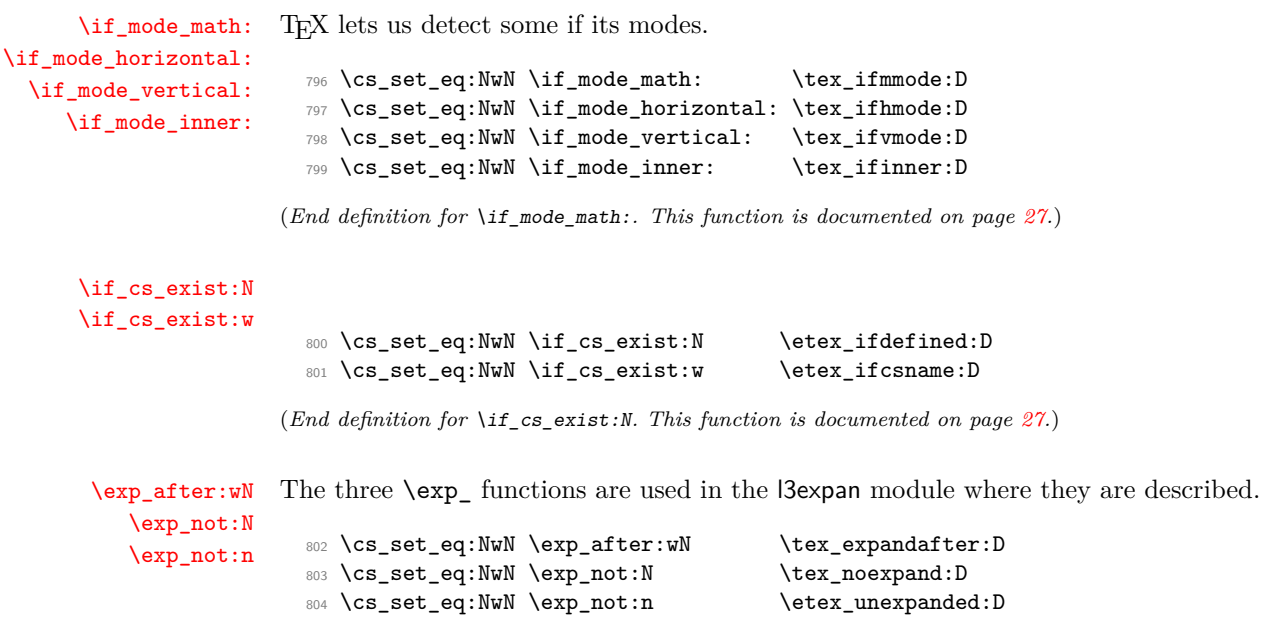

```
\token_to_meaning:N
      \token_to_str:N
                \csc w\cs_end:
        \cs_meaning:N
           \cs_show:N
                          805 \cs_set_eq:NwN \token_to_meaning:N \tex_meaning:D
                         806 \cs_set_eq:NwN \token_to_str:N \tex_string:D
                         807 \text{ Cs\_set\_eq:} NwN \cs:w \text{Cs\_small}:D
                         808 \cs_set_eq:NwN \cs_end: \tex_endcsname:D
                         809 \cs_set_eq:NwN \cs_meaning:N \tex_meaning:D
                          810 \cs_set_eq:NwN \cs_show:N \tex_show:D
                        (End definition for \token_to_meaning:N. This function is documented on page 17.)
          \scan_stop:
        \group_begin:
          \group_end:
                       The next three are basic functions for which there also exist versions that are safe inside
                       alignments. These safe versions are defined in the l3prg module.
                          811 \cs_set_eq:NwN \scan_stop: \tex_relax:D
                          812 \cs_set_eq:NwN \group_begin: \tex_begingroup:D
                          813 \cs_set_eq:NwN \group_end: \tex_endgroup:D
                       (End definition for \scan_stop:. This function is documented on page 8.)
    \if_int_compare:w
      \int_to_roman:w
                          814 \cs_set_eq:NwN \if_int_compare:w \tex_ifnum:D
                          815 \cs_set_eq:NwN \int_to_roman:w \tex_romannumeral:D
                       (End definition for \if_int_compare:w. This function is documented on page 78.)
\group_insert_after:N
                          816 \cs_set_eq:NwN \group_insert_after:N \tex_aftergroup:D
                       (End definition for \group_insert_after:N. This function is documented on page 8.)
       \pref_global:D
         \pref_long:D
    \pref_protected:D
                          817 \cs_set_eq:NwN \pref_global:D \tex_global:D
                          818 \cs_set_eq:NwN \pref_long:D \tex_long:D
                          819 \cs_set_eq:NwN \pref_protected:D \etex_protected:D
                       (End definition for \pref_global:D. This function is documented on page 27.)
         \exp_args:Nc Discussed in l3expan, but needed much earlier.
                          820 \tex_long:D \tex_def:D \exp_args:Nc #1#2 { \exp_after:wN #1 \cs:w #2 \cs_end: }
                       (End definition for \exp_args:Nc. This function is documented on page 31.)
      \token_to_str:c
A small number of variants by hand.
        \cs_meaning:c
           \cs_show:c
                          821 \tex_def:D \cs_meaning:c { \exp_args:Nc \cs_meaning:N }
                          822 \tex_def:D \token_to_str:c { \exp_args:Nc \token_to_str:N }
                          823 \tex_def:D \cs_show:c { \exp_args:Nc \cs_show:N }
                        (End definition for \token_to_str:c. This function is documented on page 17.)
```
(*End definition for* \exp\_after:wN*. This function is documented on page [35.](#page-54-1)*)

#### **177.2 Defining functions**

We start by providing functions for the typical definition functions. First the local ones.

```
\cs_set_nopar:Npn
           \cs_set_nopar:Npx
                 \cs_set:Npn
                 \cs_set:Npx
\cs_set_protected_nopar:Npn
\cs_set_protected_nopar:Npx
       \cs_set_protected:Npn
       \cs_set_protected:Npx
                              All assignment functions in LATEX3 should be naturally robust; after all, the TEX primi-
                              tives for assignments are and it can be a cause of problems if others aren't.
                                824 \cs_set_eq:NwN \cs_set_nopar:Npn \tex_def:D
                                825 \cs_set_eq:NwN \cs_set_nopar:Npx \tex_edef:D
                                826 \pref_protected:D \cs_set_nopar:Npn \cs_set:Npn
                                827 { \pref_long:D \cs_set_nopar:Npn }
                                828 \pref_protected:D \cs_set_nopar:Npn \cs_set:Npx
                                829 { \pref_long:D \cs_set_nopar:Npx }
                                830 \pref_protected:D \cs_set_nopar:Npn \cs_set_protected_nopar:Npn
                                831 { \pref_protected:D \cs_set_nopar:Npn }
                                832 \pref_protected:D \cs_set_nopar:Npn \cs_set_protected_nopar:Npx
                                833 { \pref_protected:D \cs_set_nopar:Npx }
                                834 \cs_set_protected_nopar:Npn \cs_set_protected:Npn
                                835 { \pref_protected:D \pref_long:D \cs_set_nopar:Npn }
                                836 \cs_set_protected_nopar:Npn \cs_set_protected:Npx
                                837 { \pref_protected:D \pref_long:D \cs_set_nopar:Npx }
                              (End definition for \cs_set_nopar:Npn. This function is documented on page 11.)
          \cs_gset_nopar:Npn
          \cs_gset_nopar:Npx
                \cs_gset:Npn
                \cs_gset:Npx
\cs_gset_protected_nopar:Npn
\cs_gset_protected_nopar:Npx
      \cs_gset_protected:Npn
      \cs_gset_protected:Npx
                              Global versions of the above functions.
                                838 \cs_set_eq:NwN \cs_gset_nopar:Npn \tex_gdef:D
                                839 \cs_set_eq:NwN \cs_gset_nopar:Npx \tex_xdef:D
                                840 \cs_set_protected_nopar:Npn \cs_gset:Npn
                                841 { \pref_long:D \cs_gset_nopar:Npn }
                                842 \cs_set_protected_nopar:Npn \cs_gset:Npx
                                843 { \pref_long:D \cs_gset_nopar:Npx }
                                844 \cs_set_protected_nopar:Npn \cs_gset_protected_nopar:Npn
                                845 { \pref_protected:D \cs_gset_nopar:Npn }
                                846 \cs_set_protected_nopar:Npn \cs_gset_protected_nopar:Npx
                                847 { \pref_protected:D \cs_gset_nopar:Npx }
                                848 \cs_set_protected_nopar:Npn \cs_gset_protected:Npn
                                849 { \pref_protected:D \pref_long:D \cs_gset_nopar:Npn }
                                850 \cs_set_protected_nopar:Npn \cs_gset_protected:Npx
                                851 { \pref_protected:D \pref_long:D \cs_gset_nopar:Npx }
                              (End definition for \cs_gset_nopar:Npn. This function is documented on page 12.)
```
#### **177.3 Selecting tokens**

[\use:c](#page-36-2) This macro grabs its argument and returns a csname from it.

852 \cs\_set:Npn \use:c #1 { \cs:w #1 \cs\_end: }

(*End definition for* \use:c*. This function is documented on page [17.](#page-36-2)*)

[\use:x](#page-39-0) Fully expands its argument and passes it to the input stream. Uses \cs\_tmp: as a scratch \cs\_tmp:w register but does not affect it.

```
853 \cs_set_protected:Npn \use:x #1
854 {
855 \group_begin:
856 \cs set:Npx \cs tmp:w {#1}857 \exp_after:wN
858 \group_end:
859 \csc_tmp:w
860 }
861 \cs_set:Npn \cs_tmp:w { }
```
[\use:n](#page-38-0) These macro grabs its arguments and returns it back to the input (with outer braces [\use:nn](#page-38-0) removed).

```
\use:nnn
                    \use:nnnn
                                 862 \cs_set:Npn \use:n #1 {#1}
                                 863 \cs_set:Npn \use:nn #1#2 {#1#2}
                                 864 \cs_set:Npn \use:nnn #1#2#3 {#1#2#3}
                                 865 \cs_set:Npn \use:nnnn #1#2#3#4 {#1#2#3#4}
                    \use_i:nn
The equivalent to LATEX 2ε's \@firstoftwo and \@secondoftwo.
                  \use_ii:nn
                                 866 \cs_set:Npn \use_i:nn #1#2 {#1}
                                 867 \cs_set:Npn \use_ii:nn #1#2 {#2}
                  \use_i:nnn
                 \use_ii:nnn
                \use_iii:nnn
               \use_i_ii:nnn
                 \use_i:nnnn
                \use_ii:nnnn
               \use_iii:nnnn
                \use_iv:nnnn
                               We also need something for picking up arguments from a longer list.
                                 868 \cs_set:Npn \use_i:nnn #1#2#3 {#1}
                                 869 \cs_set:Npn \use_ii:nnn #1#2#3 {#2}
                                 870 \cs_set:Npn \use_iii:nnn #1#2#3 {#3}
                                 871 \cs_set:Npn \use_i_ii:nnn #1#2#3 {#1#2}
                                 872 \cs_set:Npn \use_i:nnnn #1#2#3#4 {#1}
                                 873 \cs_set:Npn \use_ii:nnnn #1#2#3#4 {#2}
                                 874 \cs_set:Npn \use_iii:nnnn #1#2#3#4 {#3}
                                 875 \cs_set:Npn \use_iv:nnnn #1#2#3#4 {#4}
\use_none_delimit_by_q_nil:w
         \use_none_delimit_by_q_stop:w
  \use_none_delimit_by_q_recursion_stop:w
                               Functions that gobble everything until they see either \qquad_{\text{nil}} or \qquad_{\text{stop}}, respectively.
                                 876 \cs_set:Npn \use_none_delimit_by_q_nil:w #1 \q_nil { }
                                 877 \cs_set:Npn \use_none_delimit_by_q_stop:w #1 \q_stop { }
                                 878 \cs_set:Npn \use_none_delimit_by_q_recursion_stop:w #1 \q_recursion_stop { }
```
[\use\\_i\\_delimit\\_by\\_q\\_nil:nw](#page-40-1) [\use\\_i\\_delimit\\_by\\_q\\_stop:nw](#page-40-1) [\use\\_i\\_delimit\\_by\\_q\\_recursion\\_stop:nw](#page-71-1) expanded next. Same as above but execute first argument after gobbling. Very useful when you need to skip the rest of a mapping sequence but want an easy way to control what should be

```
879 \cs_set:Npn \use_i_delimit_by_q_nil:nw #1#2 \q_nil {#1}
880 \cs_set:Npn \use_i_delimit_by_q_stop:nw #1#2 \q_stop {#1}
881 \cs_set:Npn \use_i_delimit_by_q_recursion_stop:nw #1#2 \q_recursion_stop {#1}
```
[\use\\_i\\_after\\_fi:nw](#page-40-2) Returns the first argument after ending the conditional.

```
\use_i_after_else:nw
    \use_i_after_or:nw
\use_i_after_orelse:nw
```

```
882 \cs set:Npn \use i after fi:nw #1 \fi: { \fi: #1 }
883 \cs_set:Npn \use_i_after_else:nw #1 \else: #2 \fi: { \fi: #1 }
884 \cs_set:Npn \use_i_after_or:nw #1 \or: #2 \fi: { \fi: #1 }
885 \cs_set:Npn \use_i_after_orelse:nw #1#2#3 \fi: { \fi: #1 }
```
#### **177.4 Gobbling tokens from input**

[\use\\_none:n](#page-39-2) [\use\\_none:nn](#page-39-2) [\use\\_none:nnn](#page-39-2) [\use\\_none:nnnn](#page-39-2) [\use\\_none:nnnnn](#page-39-2) [\use\\_none:nnnnnn](#page-39-2) [\use\\_none:nnnnnnn](#page-39-2) [\use\\_none:nnnnnnnn](#page-39-2) [\use\\_none:nnnnnnnnn](#page-39-2)n

To gobble tokens from the input we use a standard naming convention: the number of tokens gobbled is given by the number of n's following the : in the name. Although defining \use\_none:nnn and above as separate calls of \use\_none:n and \use\_none:nn is slightly faster, this is very non-intuitive to the programmer who will assume that expanding such a function once will take care of gobbling all the tokens in one go.

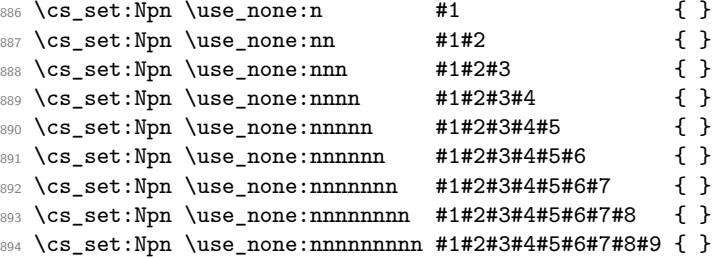

#### **177.5 Conditional processing and definitions**

Underneath any predicate function  $(\_p)$  or other conditional forms (TF, etc.) is a built-in logic saying that it after all of the testing and processing must return the  $\langle state \rangle$  this leaves T<sub>E</sub>X in. Therefore, a simple user interface could be something like

```
\if_meaning:w #1#2 \prg_return_true: \else:
   \if_meaning:w #1#3 \prg_return_true: \else:
    \prg_return_false:
\fi: \fi:
```
Usually, a T<sub>E</sub>X programmer would have to insert a number of  $\exp_{\text{after}:wNs}$  to ensure the state value is returned at exactly the point where the last conditional is finished. However, that obscures the code and forces the T<sub>EX</sub> programmer to prove that he/she knows the  $2^n - 1$  table. We therefore provide the simpler interface.

[\prg\\_return\\_true:](#page-59-0) [\prg\\_return\\_false:](#page-59-0) The idea here is that \int\_to\_roman:w will expand fully any \else: and the \fi: that are waiting to be discarded, before reaching the  $\c$ -zero which will leave the expansion null. The code can then leave either the first or second argument in the input stream. This means that all of the branching code has to contain at least two tokens: see how the logical tests are actually implemented to see this.

> 895 \cs\_set\_nopar:Npn \prg\_return\_true: 896 { \exp\_after:wN \use\_i:nn \int\_to\_roman:w } <sup>897</sup> \cs\_set\_nopar:Npn \prg\_return\_false: 898 { \exp\_after:wN \use\_ii:nn \int\_to\_roman:w}

An extended state space could be implemented by including a more elaborate function in place of \use\_i:nn/\use\_ii:nn. Provided two arguments are absorbed then the code will work.

[\prg\\_set\\_conditional:Npnn](#page-57-0) [\prg\\_new\\_conditional:Npnn](#page-57-0) [\prg\\_set\\_protected\\_conditional:Npnn](#page-58-0) [\prg\\_new\\_protected\\_conditional:Npnn](#page-58-0)

The user functions for the types using parameter text from the programmer. Call aux function to grab parameters, split the base function into name and signature and then use, *e.g.*,  $\csc$  set:Npn to define it with.

```
899 \cs_set_protected:Npn \prg_set_conditional:Npnn #1
900 {
901 \prg_get_parm_aux:nw
902 f
903 \cs_split_function:NN #1 \prg_generate_conditional_aux:nnNNnnnn
904 \cs_set:Npn { parm }
905 }
906 }
907 \cs_set_protected:Npn \prg_new_conditional:Npnn #1
908 {
909 \prg_get_parm_aux:nw
910 \frac{1}{20}911 \cs_split_function:NN #1 \prg_generate_conditional_aux:nnNNnnnn
912 \cs_new:Npn { parm }
913 }
914 }
915 \cs_set_protected:Npn \prg_set_protected_conditional:Npnn #1
916 {
917 \prg_get_parm_aux:nw{
918 \verb+\cos_split_function:NN #1 \prg_generate_conditional_aux:nnNNnnnn919 \cs_set_protected:Npn { parm }<br>920 }
920921 }
922 \cs_set_protected:Npn \prg_new_protected_conditional:Npnn #1
923 {
924 \prg_get_parm_aux:nw
925 \leftarrow926 \cs_split_function:NN #1 \prg_generate_conditional_aux:nnNNnnnn
^{927} \cs_new_protected:Npn { parm }
928 }
929 }
```
[\prg\\_set\\_conditional:Nnn](#page-57-0) [\prg\\_new\\_conditional:Nnn](#page-57-0) [\prg\\_set\\_protected\\_conditional:Nnn](#page-58-0) [\prg\\_new\\_protected\\_conditional:Nnn](#page-58-0)

The user functions for the types automatically inserting the correct parameter text based on the signature. Call aux function after calculating number of arguments, split the base function into name and signature and then use, *e.g.*,  $\csc s$  set:Npn to define it with.

```
930 \cs_set_protected:Npn \prg_set_conditional:Nnn #1
931 {
932 \exp_args:Nnf \prg_get_count_aux:nn
933 {
\verb|934| \css\_split_function:NN #1 \prg\_generate\_conditional\_aux:nnNNnnnn935 \cs_set:Npn { count }
936 }
937 { \cs_get_arg_count_from_signature:N #1 }
938 }
939 \cs_set_protected:Npn \prg_new_conditional:Nnn #1
940 \frac{1}{2}941 \exp_args:Nnf \prg_get_count_aux:nn
042943 \cs_split_function:NN #1 \prg_generate_conditional_aux:nnNNnnnn
944 \cs_new:Npn { count}
945 }
946 {\cs_get_arg_count_from_signature:N #1 }
947 }
948
949 \cs_set_protected:Npn \prg_set_protected_conditional:Nnn #1{
950 \exp_args:Nnf \prg_get_count_aux:nn{
951 \cs_split_function:NN #1 \prg_generate_conditional_aux:nnNNnnnn
952 \cs_set_protected:Npn {count}
953 }{\cs_get_arg_count_from_signature:N #1}
954 }
955
956 \cs_set_protected:Npn \prg_new_protected_conditional:Nnn #1
957 {
958 \exp_args:Nnf \prg_get_count_aux:nn
959 {
960 \cs_split_function:NN #1 \prg_generate_conditional_aux:nnNNnnnn
961 \cs_new_protected:Npn {count}
962 }
963 { \cs_get_arg_count_from_signature:N #1 }
964 }
```
\prg\_set\_eq\_conditional:NNn \prg\_new\_eq\_conditional:NNn The obvious setting-equal functions. <sup>965</sup> \cs\_set\_protected:Npn \prg\_set\_eq\_conditional:NNn #1#2#3

```
966 { \prg_set_eq_conditional_aux:NNNn \cs_set_eq:cc #1#2 {#3} }
967 \cs_set_protected:Npn \prg_new_eq_conditional:NNn #1#2#3
968 { \prg_set_eq_conditional_aux:NNNn \cs_new_eq:cc #1#2 {#3} }
```
\prg\_get\_parm\_aux:nw For the Npnn type we must grab the parameter text before continuing. We make this \prg\_get\_count\_aux:nn a very generic function that takes one argument before reading everything up to a left brace. Something similar for the Nnn type.

```
969 \cs_set:Npn \prg_get_count_aux:nn #1#2 { #1 {#2} }
970 \cs_set:Npn \prg_get_parm_aux:nw #1#2# { #1 {#2} }
```
\prg\_generate\_conditional\_parm\_aux:nnNNnnnn \prg\_generate\_conditional\_parm\_aux:nw The workhorse here is going through a list of desired forms, *i.e.*, p, TF, T and F. The first three arguments come from splitting up the base form of the conditional, which gives the name, signature and a boolean to signal whether or not there was a colon in the name. For the time being, we do not use this piece of information but could well throw an error. The fourth argument is how to define this function, the fifth is the text parm or count for which version to use to define the functions, the sixth is the parameters to use (possibly empty) or number of arguments, the seventh is the list of forms to define, the eight is the replacement text which we will augment when defining the forms.

```
971 \cs_set_protected:Npn \prg_generate_conditional_aux:nnNNnnnn #1#2#3#4#5#6#7#8
972 \frac{1}{2}973 \prg_generate_conditional_aux:nnw {#5}
974 {
975 #4 {#1} {#2} {#6} {#8}
976 }
977 #7, ?, \q_recursion_stop
978 }
```
Looping through the list of desired forms. First is the text parm or count, second is five arguments packed together and third is the form. Use text and form to call the correct type.

```
979 \cs_set_protected:Npn \prg_generate_conditional_aux:nnw #1#2#3 ,
\overline{f}981 \if:w ?#3
982 \exp_after:wN \use_none_delimit_by_q_recursion_stop:w
983 \fi:
984 \use:c { prg_generate_#3_form_#1:Nnnnn } #2
985 \prg_generate_conditional_aux:nnw {#1} {#2}
986 }
```
\prg\_generate\_p\_form\_parm:Nnnnn \prg\_generate\_TF\_form\_parm:Nnnnn \prg\_generate\_T\_form\_parm:Nnnnn \prg\_generate\_F\_form\_parm:Nnnnn

How to generate the various forms. The parm types here takes the following arguments: 1: how to define (an N-type), 2: name, 3: signature, 4: parameter text (or empty), 5: replacement. Remember that the logic-returning functions expect two arguments to be present after \c\_zero: notice the construction of the different variants relies on this, and that the TF variant will be slightly faster than the T version.

```
987 \cs_set_protected:Npn \prg_generate_p_form_parm:Nnnnn #1#2#3#4#5
988 {
989 \exp_args:Nc #1 { #2 _p: #3 } #4
990 {
991 #5 \c_zero
992 \c_true_bool \c_false_bool
993 }
```

```
994 }
995 \cs_set_protected:Npn \prg_generate_T_form_parm:Nnnnn #1#2#3#4#5
996 {
997 \exp_args:Nc #1 { #2 : #3 T } #4
998 {
999 #5 \c_zero
1000 \use:n \use_none:n
1001 }
1002 }
1003 \cs_set_protected:Npn \prg_generate_F_form_parm:Nnnnn #1#2#3#4#5
1004 {
1005 \exp_args:Nc #1 { #2 : #3 F } #4
1006 {
1007 \textbf{\#5} \setminus c_zero
\begin{array}{cc} 1008 & & \{ \end{array} }
\begin{matrix} 1009 \\ 1010 \end{matrix}1010 }
1011 \cs_set_protected:Npn \prg_generate_TF_form_parm:Nnnnn #1#2#3#4#5
1012 \frac{1}{2}1013 \exp_args:Nc #1 { #2 : #3 TF } #4
1014 \{ #5 \ \c\_\text{zero } \}1015 }
```
\prg\_generate\_p\_form\_count:Nnnnn \prg\_generate\_TF\_form\_count:Nnnnn \prg\_generate\_T\_form\_count:Nnnnn \prg\_generate\_F\_form\_count:Nnnnn

The count form is similar, but of course requires a number rather than a primitive argument specification.

```
1016 \cs_set_protected:Npn \prg_generate_p_form_count:Nnnnn #1#2#3#4#5
1017 {
1018 \cs_generate_from_arg_count:cNnn { #2 _p: #3 } #1 {#4}
1019 {
1020 #5 \c_zero
1021 \c_true_bool \c_false_bool
1022 }
1023 }
1024 \cs_set_protected:Npn \prg_generate_T_form_count:Nnnnn #1#2#3#4#5
1025 {
1026 \cs_generate_from_arg_count:cNnn { #2 : #3 T } #1 {#4}
1027 {
1028 #5 \c zero
1029 \use:n \use_none:n
1030 }
1031 }
1032 \cs_set_protected:Npn \prg_generate_F_form_count:Nnnnn #1#2#3#4#5
1033 {
1034 \cs_generate_from_arg_count:cNnn { #2 : #3 F } #1 {#4}
1035 {
1036 #5 \c_zero
1037 { }
1038 }
1039 }
```

```
1040 \cs_set_protected:Npn \prg_generate_TF_form_count:Nnnnn #1#2#3#4#5
1041 {
1042 \cs_generate_from_arg_count:cNnn { #2 : #3 TF } #1 {#4}
1043 { #5 \c_zero }
1044 }
```

```
\prg_set_eq_conditional_aux:NNNn
\prg_set_eq_conditional_aux:NNNw
```

```
1045 \cs_set_protected:Npn \prg_set_eq_conditional_aux:NNNn #1#2#3#4
1046 { \prg_set_eq_conditional_aux:NNNw #1#2#3#4 , ? , \q_recursion_stop }
```
Manual clist loop over argument #4.

```
1047 \cs_set_protected:Npn \prg_set_eq_conditional_aux:NNNw #1#2#3#4 ,
1048 {
1049 \if:w ? #4 \scan_stop:
1050 \exp_after:wN \use_none_delimit_by_q_recursion_stop:w
1051 \fi:
1052 #1
1053 { \exp_args:NNc \cs_split_function:NN #2 { prg_conditional_form_#4:nnn } }
1054 { \exp_args:NNc \cs_split_function:NN #3 { prg_conditional_form_#4:nnn } }
1055 \prg_set_eq_conditional_aux:NNNw #1 {#2} {#3}
1056 }
1057 \cs_set:Npn \prg_conditional_form_p:nnn #1#2#3 { #1 _p : #2 }
1058 \cs_set:Npn \prg_conditional_form_TF:nnn #1#2#3 { #1 : #2 TF }
1059 \cs_set:Npn \prg_conditional_form_T:nnn #1#2#3 { #1 : #2 T }
1060 \cs_set:Npn \prg_conditional_form_F:nnn #1#2#3 { #1 : #2 F }
```
All that is left is to define the canonical boolean true and false. I think Michael originated the idea of expandable boolean tests. At first these were supposed to expand into either TT or TF to be tested using  $\iota: w$  but this was later changed to 00 and 01, so they could be used in logical operations. Later again they were changed to being numerical constants with values of 1 for true and 0 for false. We need this from the get-go.

[\c\\_true\\_bool](#page-43-0) [\c\\_false\\_bool](#page-43-0) Here are the canonical boolean values.  $1061$  \tex\_chardef:D \c\_true\_bool = 1~

```
1062 \tex_chardef:D \c_false_bool = 0~
```
#### **177.6 Dissecting a control sequence**

[\cs\\_to\\_str:N](#page-41-0) This converts a control sequence into the character string of its name, removing the \cs\_to\_str\_aux:w leading escape character. This turns out to be a non-trivial matter as there a different cases:

• The usual case of a printable escape character;

- the case of a non-printable escape characters, e.g., when the value of \tex\_escapechar:D is negative;
- when the escape character is a space.

One approach to solve this is to test how many tokens result from  $\text{token_to_str:N} \a$ . If there are two tokens, then the escape character is printable, while if it is non-printable then only one is present.

However, there is an additional complication: the control sequence itself may start with a space. Clearly that should *not* be lost in the process of converting to a string. So the approach adopted is a little more intricate still. When the escape character is printable,  $\text{token_to_str: } N_{\text{u}}$  yields the escape character itself and a space. The escape sequence will terminate the expansion started by  $\int$ int\_to\_roman:w, which is a negative number and so will not gobble the escape character even if it's a number. The  $\text{text\_if:D}$  test will then be false, and the naïve approach of gobbling the first character of the \token\_to\_ str:N version of the control sequence will work, even if the first character is a space. The second case is that the escape character is itself a space. In this case, the escape character space is consumed terminating the first \int\_to\_roman:w, and \cs\_to\_str\_aux:w is expanded. This inserts a space, making the  $\if$ :w test true. The second  $\int$ roman:w will then execute the \token\_to\_str:N, with the escape-character space being consumed by the \int\_to\_roman:w, and thus leaving the control sequence name in the input stream. The final case is where the escape character is not printable. The flow here starts with the  $\to \text{str}:N_\cup\_\cup$  giving just a space, which terminates the first \int\_to\_roman:w but leaves no token for the \if:w test. This means that the \int\_ to\_roman:w is executed before the test is finished. The result is that the  $\forall$ i:, expanded before the \tex\_if:D is finished, becomes \scan\_stop: \fi:, and the \scan\_stop: is then used in the \if:w test. In this case, \token\_to\_str:N is therefore used with no gobbling at all, which is exactly what is needed in this case.

```
1063 \cs_set_nopar:Npn \cs_to_str:N
1064 {
1065 \if:w \int_to_roman:w - '0 \token_to_str:N \ %
1066 \cs_to_str_aux:w
1067 \fi:
1068 \exp_after:wN \use_none:n \token_to_str:N
1069 }
1070 \cs_set_nopar:Npn \cs_to_str_aux:w #1 \use_none:n
1071 { ~ \int_to_roman:w - '0 \fi: }
```
[\cs\\_split\\_function:NN](#page-41-1) \cs\_split\_function\_aux:w \cs\_split\_function\_auxii:w

This function takes a function name and splits it into name with the escape char removed and argument specification. In addition to this, a third argument, a boolean  $\langle true \rangle$ or  $\langle false \rangle$  is returned with  $\langle true \rangle$  for when there is a colon in the function and  $\langle false \rangle$ if there is not. Lastly, the second argument of \cs\_split\_function:NN is supposed to be a function taking three variables, one for name, one for signature, and one for the boolean. For example, \cs\_split\_function:NN\foo\_bar:cnx\use\_i:nnn as input becomes \use\_i:nnn {foo\_bar}{cnx}\c\_true\_bool.

Can't use a literal : because it has the wrong catcode here, so it's transformed from  $\Phi$ with \tex\_lowercase:D.

```
1072 \group_begin:
1073 \tex_lccode:D '\@ = '\: \scan_stop:
1074 \tex_catcode:D ' \@= 12~1075 \tex_lowercase:D
1076 {
1077 \group_end:
```
First ensure that we actually get a properly evaluated str as we don't know how many expansions \cs\_to\_str:N requires. Insert extra colon to catch the error cases.

```
1078 \cs_set:Npn \cs_split_function:NN #1#2
1079 {
1080 \exp_after:wN \cs_split_function_aux:w
1081 \int_1081 \int_1081 \int_1081 \int_1081 \int_1081 \int_1081 \int_1081 \int_1081 \int_1081 \int_1081 \int_1081 \int_1081 \int_1081 \int_1081 \int_1081 \int_1081 \int_1081 \int_1081 \int_1081 \int_1081 \int_1081 \int_1082 }
```
If no colon in the name, #2 is a with catcode 11 and #3 is empty. If colon in the name, then either #2 is a colon or the first letter of the signature. The letters here have catcode 12. If a colon was given we need to a) split off the colon and quark at the end and b) ensure we return the name, signature and boolean true We can't use **\quark** if no value:NTF yet but this is very safe anyway as all tokens have catcode 12.

```
1083 \cs_set:Npn \cs_split_function_aux:w #1 @ #2#3 \q_stop #4
1084 {
1085 \if_meaning:w a #2
1086 \exp_after:wN \use_i:nn
1087 \else:
1088 \exp_after:wN\use_ii:nn
1089 \fi:
1090 \{ #4 \{ #1\} \{ } \ c_f = \text{false\_bool} \}1091 { \cs_split_function_auxii:w #2#3 \q_stop #4 {#1} }
1092 }
1093 \cs_set:Npn \cs_split_function_auxii:w #1 @a \q_stop #2#3
1094 \{ #2\{#3\}\{#1\} \c_true_bool }
```
End of lowercase

<sup>1095</sup> }

[\cs\\_get\\_function\\_name:N](#page-41-2) [\cs\\_get\\_function\\_signature:N](#page-41-3) Now returning the name is trivial: just discard the last two arguments. Similar for signature.

> 1096 \cs\_set:Npn \cs\_get\_function\_name:N #1 1097 { \cs\_split\_function:NN #1 \use\_i:nnn } 1098 \cs\_set:Npn \cs\_get\_function\_signature:N #1 1099 { \cs\_split\_function:NN #1 \use\_ii:nnn }

#### **177.7 Exist or free**

A control sequence is said to *exist* (to be used) if has an entry in the hash table and its meaning is different from the primitive \tex\_relax:D token. A control sequence is said to be *free* (to be defined) if it does not already exist.

[\cs\\_if\\_exist\\_p:N](#page-43-1) [\cs\\_if\\_exist\\_p:c](#page-43-1) [\cs\\_if\\_exist:N](#page-43-1)[TF](#page-23-1) [\cs\\_if\\_exist:c](#page-43-1)[TF](#page-23-1) Two versions for checking existence. For the N form we firstly check for  $\sc$  scan\_stop: and then if it is in the hash table. There is no problem when inputting something like \else: or \fi: as TEX will only ever skip input in case the token tested against is \scan\_stop:.

```
1100 \prg_set_conditional:Npnn \cs_if_exist:N #1 { p , T , F , TF }
1101 {
1102 \if_meaning:w #1 \scan_stop:
1103 \prg_return_false:
1104 \else:
1105 \if_cs_exist:N #1
1106 \prg_return_true:
1107 \else:
1108 \prg_return_false:
1109 \fi:
1110 \fi:
1111 }
```
For the c form we firstly check if it is in the hash table and then for \scan\_stop: so that we do not add it to the hash table unless it was already there. Here we have to be careful as the text to be skipped if the first test is false may contain tokens that disturb the scanner. Therefore, we ensure that the second test is performed after the first one has concluded completely.

```
1112 \prg_set_conditional:Npnn \cs_if_exist:c #1 { p , T , F , TF }
1113 {
1114 \if_cs_exist:w #1 \cs_end:
1115 \text{exp} \text{ after}:wN \text{ use } i:nn1116 \else:
1117 \exp_after:wN \use_ii:nn
1118 \fi:
1119 \{1120 \exp_after:wN \if_meaning:w \cs:w #1 \cs_end: \scan_stop:
1121 \prg_return_false:
1122 \else:
1123 \prg_return_true:
1124 \fi:
1125 }
1126 \prg_return_false:
1127 }
```
(*End definition for* \use:x*. This function is documented on page [24.](#page-43-1)*)

[\cs\\_if\\_free\\_p:N](#page-43-2) [\cs\\_if\\_free\\_p:c](#page-43-2) [\cs\\_if\\_free:N](#page-43-2)[TF](#page-23-1) [\cs\\_if\\_free:c](#page-43-2)[TF](#page-23-1) The logical reversal of the above.

```
_{1128} \prg_set_conditional:Npnn \cs_if_free:N #1 { p , T , F , TF }
1129 {
1130 \if_meaning:w #1 \scan_stop:
1131 \prg_return_true:
1132 \else:
1133 \if_cs_exist:N #1
1134 \prg_return_false:
1135 \else:
1136 \prg_return_true:
1137 \fi:
1138 \fi:<br>1139 }
1139 }
1140 \prg_set_conditional:Npnn \cs_if_free:c #1 { p , T , F , TF }
1141 \quad \text{f}1142 \if_cs_exist:w #1 \cs_end:
1143 \exp_after:wN \use_i:nn
1144 \else:
1145 \exp_after:wN \use_ii:nn
1146 \fi:
1147 \uparrow1148 \exp_after:wN \if_meaning:w \cs:w #1 \cs_end: \scan_stop:
1149 \prg_return_true:
1150 \qquad \text{lelesc:}1151 \prg_return_false:
1152 \fi:
1153 }
1154 { \prg_return_true: }
1155 }
```
(*End definition for* \cs\_if\_free:N *and* \cs\_if\_free:c *. These functions are documented on page [24.](#page-43-2)*)

#### **177.8 Defining and checking (new) functions**

[\c\\_minus\\_one](#page-96-0) [\c\\_zero](#page-96-0) [\c\\_sixteen](#page-96-0)  $\c$ \_six [\c\\_seven](#page-96-0) [\c\\_twelve](#page-96-0)

We need the constants  $\c_{\text{minus} \circ \text{one}}$  and  $\c_{\text{size}}$  is integrals now for writing information to the log and the terminal and \c\_zero which is used by some functions in the l3alloc module. The rest are defined in the l3int module – at least for the ones that can be defined with \tex\_chardef:D or \tex\_mathchardef:D. For other constants the l3int module is required but it can't be used until the allocation has been set up properly! The actual allocation mechanism is in l3alloc and as  $TEX$  wants to reserve count registers  $0-9$ , the first available one is 10 so we use that for  $\c_{\text{minus}}$  one.

```
1156 (*package)
1157 \cs_set_eq:NwN \c_minus_one \m@ne
1158 (/package)
1159 (*initex)
1160 \tex_countdef:D \ (c_{minus\_ones} = 10 ~
1161 \c_minus_one = -1 ~
1162 \langle/initex)
1163 \tex_chardef:D \c_sixteen = 16-
```
```
1164 \tex_chardef:D \c_zero = 0~
1165 \tex_chardef:D \c_six = 6~
1166 \tex_chardef:D \c_seven = 7~
1167 \tex_chardef:D \c_twelve = 12~
```
(*End definition for* \c\_minus\_one *,* \c\_zero *, and* \c\_sixteen *. These functions are documented on page [77.](#page-96-0)*)

[\c\\_max\\_register\\_int](#page-96-1) This is here as this particular integer is needed both in package mode and to bootstrap l3alloc

<sup>1168</sup> \tex\_mathchardef:D \c\_max\_register\_int = 32 767 \scan\_stop:

(*End definition for* \c\_max\_register\_int*. This function is documented on page [77.](#page-96-1)*)

We provide two kinds of functions that can be used to define control sequences. On the one hand we have functions that check if their argument doesn't already exist, they are called  $\ldots$  new. The second type of defining functions doesn't check if the argument is already defined.

Before we can define them, we need some auxiliary macros that allow us to generate error messages. The definitions here are only temporary, they will be redefined later on.

[\iow\\_log:x](#page-179-0) We define a routine to write only to the log file. And a similar one for writing to both [\iow\\_term:x](#page-179-1) the log file and the terminal. These will be redefined later by l3io.

```
1169 \cs_set_protected_nopar:Npn \iow_log:x
 1170 { \tex_immediate:D \tex_write:D \c_minus_one }
 1171 \cs_set_protected_nopar:Npn \iow_term:x
 1172 { \tex_immediate:D \tex_write:D \c_sixteen }
(End definition for \iow_log:x. This function is documented on page 160.)
```
[\msg\\_kernel\\_error:nnxx](#page-190-0) [\msg\\_kernel\\_error:nnx](#page-190-0) [\msg\\_kernel\\_error:nn](#page-190-0) If an internal error occurs before LAT<sub>EX3</sub> has loaded l3msg then the code should issue a usable if terse error message and halt. This can only happen if a coding error is made by the team, so this is a reasonable response.

```
1173 \cs_set_protected_nopar:Npn \msg_kernel_error:nnxx #1#2#3#4
1174 {
1175 \tex_errmessage:D
1176 \left\{ \begin{array}{ccc} 1 & 1 & 1 \end{array} \right\}1177 !!!!!!!!!!!!!!!!!!!!!!!!!!!!!!!!!!!!!!!!!!!!!!!!!!!!!!!!!!!!!~! ^^J
1178 Argh, ~internal~LaTeX3~error! ^^J ^^J
1179 Module ~ #1, ~ message~name~"#2": ^^J
1180 Arguments~'#3'~and~'#4' ^^J ^^J
1181 This~is~one~for~The~LaTeX3~Project:~bailing~out
1182 }
1183 \tex_end:D
1184 }
1185 \cs_set_protected_nopar:Npn \msg_kernel_error:nnx #1#2#3
1186 { \msg_kernel_error:nnxx {#1} {#2} {#3} { } }
1187 \cs_set_protected_nopar:Npn \msg_kernel_error:nn #1#2
1188 { \msg_kernel_error:nnxx {#1} {#2} { } { } }
```

```
(End definition for \msg_kernel_error:nnxx. This function is documented on page 171.)
  \msg_line_context: Another one from l3msg which will be altered later.
                        1189 \cs_set_nopar:Npn \msg_line_context:
                        1190 { on~line~\tex_the:D \tex_inputlineno:D }
                       (End definition for \msg_line_context:. This function is documented on page 164.)
\cs_record_meaning:N This macro will be used later on for tracing purposes. But we need some more modules
                       to define it, so we just give some dummy definition here.
                        1191 \cs_set:Npn \cs_record_meaning:N #1 { }
                       (End definition for \cs_record_meaning:N. This function is documented on page ??.)
   \chk_if_free_cs:N
   \chk_if_free_cs:c
                       This command is called by \cs_new_nopar:Npn and \cs_new_eq:NN etc. to make sure
                       that the argument sequence is not already in use. If it is, an error is signalled. It checks
                       if \langle \text{csname} \rangle is undefined or \text{scan\_stop}. Otherwise an error message is issued. We have
                       to make sure we don't put the argument into the conditional processing since it may be
                       an \if... type function!
                        1192 \cs_set_protected_nopar:Npn \chk_if_free_cs:N #1
                        1193 {
                        1194 \cs_if_free:NF #1
                        1105 \frac{1}{2}1196 \msg_kernel_error:nnxx { kernel } { command-already-defined }
                        1197 { \token_to_str:N #1 } { \token_to_meaning:N #1 }
                        1198 }
                        1199 }
                        1200 (*package)
                         1201 \tex_ifodd:D \@l@expl@log@functions@bool
                         1202 \cs_set_protected_nopar:Npn \chk_if_free_cs:N #1
                         1203 {
                         1204 \csc if free:NF #1
                         1205 \uparrow1206 \msg_kernel_error:nnxx { kernel } { command-already-defined }
                         1207 { \token_to_str:N #1 } { \token_to_meaning:N #1 }
                         1208 }
                         1209 \iow_log:x { Defining~\token_to_str:N #1~ \msg_line_context: }
                         1210 }
                         1211 \fi:
                         1212 (/package)
                        1213 \cs_set_protected_nopar:Npn \chk_if_free_cs:c
                        1214 \{ \exp_args: Nc \chk_if_free_cs:N \}
```
(*End definition for* \chk\_if\_free\_cs:N *and* \chk\_if\_free\_cs:c *. These functions are documented on page [27.](#page-46-0)*)

[\chk\\_if\\_exist\\_cs:N](#page-46-1) This function issues a warning message when the control sequence in its argument does [\chk\\_if\\_exist\\_cs:c](#page-46-1) not exist.

```
1215 \cs_set_protected_nopar:Npn \chk_if_exist_cs:N #1
1216 {
1217 \cs_if_exist:NF #1
1218 {
1219 \msg_kernel_error:nnxx { kernel } { command-not-defined }
1220 { \token_to_str:N #1 } { \token_to_meaning:N #1 }
1221 }
1222 }
1223 \cs_set_protected_nopar:Npn \chk_if_exist_cs:c
1224 { \exp_args:Nc \chk_if_exist_cs:N }
```
(*End definition for* \chk\_if\_exist\_cs:N *and* \chk\_if\_exist\_cs:c *. These functions are documented on page [27.](#page-46-1)*)

## **177.9 More new definitions**

Global versions of the above functions.

[\cs\\_new\\_nopar:Npn](#page-28-0)

```
\cs_new_nopar:Npx
               \cs_new:Npn
               \cs_new:Npx
\cs_new_protected_nopar:Npn
\cs_new_protected_nopar:Npx
     \cs_new_protected:Npn
     \cs_new_protected:Npx
                            1225 \cs_set:Npn \cs_tmp:w #1#2
                            1226 {
                            1227 \cs_set_protected_nopar:Npn #1 ##1
                            1228 \qquad \qquad \qquad1229 \chk_if_free_cs:N ##1
                            1230 #2 ##1
                            1231 }
                            1232 }
                            1233 \cs_tmp:w \cs_new_nopar:Npn \cs_gset_nopar:Npn
                            1234 \cs_tmp:w \cs_new_nopar:Npx \cs_gset_nopar:Npx
                            1235 \cs_tmp:w \cs_new:Npn \cs_gset:Npn
                            1236 \cs_tmp:w \cs_new:Npx \csc\frac{1}{2}1237 \cs_tmp:w \cs_new_protected_nopar:Npn \cs_gset_protected_nopar:Npn
                            1238 \cs_tmp:w \cs_new_protected_nopar:Npx \cs_gset_protected_nopar:Npx
                            1239 \cs_tmp:w \cs_new_protected:Npn \cs_gset_protected:Npn
                            1240 \cs_tmp:w \cs_new_protected:Npx \cs_gset_protected:Npx
```
(*End definition for* \cs\_new\_nopar:Npn*. This function is documented on page [10.](#page-29-1)*)

```
\cs_set_nopar:cpn
\cs_set_nopar:cpx
\cs_gset_nopar:cpn
\cs_gset_nopar:cpx
\cs_new_nopar:cpn
\cs_new_nopar:cpx
                    Like \csset_nopar:Npn and \csnew_nopar:Npn, except that the first argument con-
                    sists of the sequence of characters that should be used to form the name of the desired
                    control sequence (the c stands for csname argument, see the expansion module). Global
                    versions are also provided.
```
 $\cos_2$  set\_nopar:cpn $\langle string \rangle$ *(rep-text)* will turn  $\langle string \rangle$  into a csname and then assign  $\langle \text{rep-text} \rangle$  to it by using  $\text{cs\_set\_nopar: Npn}$ . This means that there might be a parameter string between the two arguments.

```
1241 \cs_set:Npn \cs_tmp:w #1#2
1242 { \cs_new_protected_nopar:Npn #1 { \exp_args:Nc #2 } }
1243 \cs_tmp:w \cs_set_nopar:cpn \cs_set_nopar:Npn
1244 \cs_tmp:w \cs_set_nopar:cpx \cs_set_nopar:Npx
1245 \cs_tmp:w \cs_gset_nopar:cpn \cs_gset_nopar:Npn
1246 \cs_tmp:w \cs_gset_nopar:cpx \cs_gset_nopar:Npx
1247 \cs_tmp:w \cs_new_nopar:cpn \cs_new_nopar:Npn
1248 \cs_tmp:w \cs_new_nopar:cpx \cs_new_nopar:Npx
```

```
(End definition for \cs_set_nopar:cpn. This function is documented on page 9.)
```
[\cs\\_set:cpn](#page-29-3) [\cs\\_set:cpx](#page-29-3) Variants of the \cs\_set:Npn versions which make a csname out of the first arguments. We may also do this globally.

```
\cs_gset:cpn
\cs_gset:cpx
\cs_new:cpn
\cs_new:cpx
               1249 \cs_tmp:w \cs_set:cpn \cs_set:Npn
               1250 \cs_tmp:w \cs_set:cpx \cs_set:Npx
               1251 \cs_tmp:w \cs_gset:cpn \cs_gset:Npn
               1252 \cs_tmp:w \cs_gset:cpx \cs_gset:Npx
               1253 \cs_tmp:w \cs_new:cpn \cs_new:Npn
               1254 \cs_tmp:w \cs_new:cpx \cs_new:Npx
```
(*End definition for* \cs\_set:cpn*. This function is documented on page [9.](#page-28-1)*)

Variants of the \cs\_set\_protected\_nopar:Npn versions which make a csname out of the first arguments. We may also do this globally.

```
1255 \cs_tmp:w \cs_set_protected_nopar:cpn \cs_set_protected_nopar:Npn
1256 \ \csc\_tmp:w \ \csc\_set\_protected\_nopar:cpx \ \ \csc\_set\_protected\_nopar:Npx1257 \cs_tmp:w \cs_gset_protected_nopar:cpn \cs_gset_protected_nopar:Npn
1258 \cs_tmp:w \cs_gset_protected_nopar:cpx \cs_gset_protected_nopar:Npx
1259 \cs_tmp:w \cs_new_protected_nopar:cpn \cs_new_protected_nopar:Npn
1260 \cs_tmp:w \cs_new_protected_nopar:cpx \cs_new_protected_nopar:Npx
```
(*End definition for* \cs\_set\_protected\_nopar:cpn*. This function is documented on page [10.](#page-29-0)*)

[\cs\\_set\\_protected:cpn](#page-30-3) [\cs\\_set\\_protected:cpx](#page-30-3) Variants of the \cs\_set\_protected:Npn versions which make a csname out of the first arguments. We may also do this globally.

```
\cs_gset_protected:cpx
\cs_new_protected:cpn
\cs_new_protected:cpx
                         1261 \cs_tmp:w \cs_set_protected:cpn \cs_set_protected:Npn
                         1262 \cs_tmp:w \cs_set_protected:cpx \cs_set_protected:Npx
                         1263 \cs_tmp:w \cs_gset_protected:cpn \cs_gset_protected:Npn
                         1264 \cs_tmp:w \cs_gset_protected:cpx \cs_gset_protected:Npx
                         1265 \cs_tmp:w \cs_new_protected:cpn \cs_new_protected:Npn
                          1266 \cs_tmp:w \cs_new_protected:cpx \cs_new_protected:Npx
```

```
(End definition for \cs_set_protected:cpn. This function is documented on page 10.)
```
\use\_0\_parameter: For using parameters, *i.e.*, when you need to define a function to process three parameters. See xparse for an application.

\use\_1\_parameter: \use\_2\_parameter: \use\_3\_parameter: \use\_4\_parameter: \use\_5\_parameter: \use\_6\_parameter: \use\_7\_parameter: \use\_8\_parameter: \use\_9\_parameter:

```
\cs_set_protected_nopar:cpn
\cs_set_protected_nopar:cpx
\cs_gset_protected_nopar:cpn
\cs_gset_protected_nopar:cpx
\cs_new_protected_nopar:cpn
\cs_new_protected_nopar:cpx
```
[\cs\\_gset\\_protected:cpn](#page-31-1)

236

```
1267 \cs_new_nopar:cpn { use_0_parameter: } { }
1268 \text{ \& new\_nonpar:cpn { use_1_parameter: } { {##1} }
1269 \cs_new_nopar:cpn { use_2_parameter: } { {##1} {##2} }
1270 \cs_new_nopar:cpn { use_3_parameter: } { {##1} {##2} {##3} }
1271 \cs_new_nopar:cpn { use_4_parameter: } { {##1} {##2} {##3} {##4} }
1272 \cs_new_nopar:cpn { use_5_parameter: } { {##1} {##2} {##3} {##4} {##5} }
1273 \cs_new_nopar:cpn { use_6_parameter: } { {##1} {##2} {##3} {##4} {##5} {##6} }
1274 \cs_new_nopar:cpn { use_7_parameter: }
1275 { {##1} {##2} {##3} {##4} {##5}{##6} {##7} }
1276 \cs_new_nopar:cpn { use_8_parameter: }
1277 { {##1} {##2} {##3} {##4} {##5} {##6} {##7} {##8} }
1278 \cs_new_nopar:cpn{ use_9_parameter: }
1279 { {##1} {##2} {##3} {##4} {##5} {##6} {##7} {##8} {##9} }
```
(*End definition for* \use\_0\_parameter:*.*)

## **177.10 Copying definitions**

[\cs\\_set\\_eq:NN](#page-35-0) [\cs\\_set\\_eq:cN](#page-35-0) These macros allow us to copy the definition of a control sequence to another control sequence.

[\cs\\_set\\_eq:Nc](#page-35-0) [\cs\\_set\\_eq:cc](#page-35-0) The = sign allows us to define funny char tokens like = itself or  $\alpha$  with this function. For the definition of  $\c$ -space-char{~} to work we need the ~ after the =.

> $\csin$  set eq:NN is long to avoid problems with a literal argument of  $\parrow$ par. While \cs new eq:NN will probably never be correct with a first argument of \par, define it long in order to throw an "already defined" error rather than "runaway argument".

```
1280 \cs_new_protected:Npn \cs_set_eq:NN #1 { \cs_set_eq:NwN #1 =~ }
1281 \cs_new_protected_nopar:Npn \cs_set_eq:cN { \exp_args:Nc \cs_set_eq:NN }
1282 \cs_new_protected_nopar:Npn \cs_set_eq:Nc { \exp_args:NNc \cs_set_eq:NN }
1283 \cs_new_protected_nopar:Npn \cs_set_eq:cc { \exp_args:Ncc \cs_set_eq:NN }
```
(*End definition for* \cs\_set\_eq:NN*. This function is documented on page [16.](#page-35-0)*)

```
\cs_new_eq:NN
\cs_new_eq:cN
\cs_new_eq:Nc
\cs_new_eq:cc
                1284 \cs_new_protected:Npn \cs_new_eq:NN #1
                1285 {
                1286 \chk_if_free_cs:N #1
                1287 \pref_global:D \cs_set_eq:NN #1
                1288 }
                1289 \cs_new_protected_nopar:Npn \cs_new_eq:cN { \exp_args:Nc \cs_new_eq:NN }
                1290 \cs_new_protected_nopar:Npn \cs_new_eq:Nc { \exp_args:NNc \cs_new_eq:NN }
                1291 \cs_new_protected_nopar:Npn \cs_new_eq:cc { \exp_args:Ncc \cs_new_eq:NN }
```
(*End definition for* \cs\_new\_eq:NN*. This function is documented on page [16.](#page-35-1)*)

[\cs\\_gset\\_eq:NN](#page-35-2) [\cs\\_gset\\_eq:cN](#page-35-2) [\cs\\_gset\\_eq:Nc](#page-35-2) [\cs\\_gset\\_eq:cc](#page-35-2) <sup>237</sup>

```
1292 \cs_new_protected_nopar:Npn \cs_gset_eq:NN { \pref_global:D \cs_set_eq:NN }
1293 \cs_new_protected_nopar:Npn \cs_gset_eq:Nc { \exp_args:NNc \cs_gset_eq:NN }
1294 \cs_new_protected_nopar:Npn \cs_gset_eq:cN { \exp_args:Nc \cs_gset_eq:NN }
1295 \cs_new_protected_nopar:Npn \cs_gset_eq:cc { \exp_args:Ncc \cs_gset_eq:NN }
```
(*End definition for* \cs\_gset\_eq:NN*. This function is documented on page [16.](#page-35-2)*)

## **177.11 Undefining functions**

[\cs\\_undefine:N](#page-35-3) [\cs\\_undefine:c](#page-35-3) function that isn't in use any longer. The following function is used to free the main memory from the definition of some

> 1296 \cs\_new\_protected\_nopar:Npn \cs\_undefine:N #1 1297 { \cs\_gset\_eq:NN #1 \c\_undefined:D } 1298 \cs\_new\_protected\_nopar:Npn \cs\_undefine:c #1 1299 { \cs\_gset\_eq:cN {#1} \c\_undefined:D }

(*End definition for* \cs\_undefine:N *and* \cs\_undefine:c *. These functions are documented on page [16.](#page-35-3)*)

#### **177.12 Defining functions from a given number of arguments**

[\cs\\_get\\_arg\\_count\\_from\\_signature:N](#page-41-0) \cs\_get\_arg\_count\_from\_signature\_aux:nnN \cs\_get\_arg\_count\_from\_signature\_auxii:w

Counting the number of tokens in the signature, i.e., the number of arguments the function should take. If there is no signature, we return that there is −1 arguments to signal an error. Otherwise we insert the string 9876543210 after the signature. If the signature is empty, the number we want is 0 so we remove the first nine tokens and return the tenth. Similarly, if the signature is nnn we want to remove the nine tokens nnn987654 and return 3. Therefore, we simply remove the first nine tokens and then return the tenth.

```
1300 \cs_new:Npn \cs_get_arg_count_from_signature:N #1
     1301 { \cs_split_function:NN #1 \cs_get_arg_count_from_signature_aux:nnN }
1302 \cs_new:Npn \cs_get_arg_count_from_signature_aux:nnN #1#2#3
1303 {
1304 \if_predicate:w #3
1305 \exp_after:wN \use_i:nn
1306 \else:
1307 \exp_after:wN\use_ii:nn
1308 \fi:
1309 \qquad \qquad \qquad \qquad1310 \exp_after:wN \cs_get_arg_count_from_signature_auxii:w
1311 \use_none:nnnnnnnnn #2 9876543210 \q_stop
1312 }
1313 { -1 }
1314 }
1315 \cs_new:Npn \cs_get_arg_count_from_signature_auxii:w #1#2 \q_stop {#1}
```
A variant form we need right away.

```
1316 \cs_new_nopar:Npn \cs_get_arg_count_from_signature:c
1317 { \exp_args:Nc \cs_get_arg_count_from_signature:N }
```
(*End definition for* \cs\_get\_arg\_count\_from\_signature:N*. This function is documented on page [22.](#page-41-0)*)

[\cs\\_generate\\_from\\_arg\\_count:NNnn](#page-41-0) \cs\_generate\_from\_arg\_count\_error\_msg:Nn

We provide a constructor function for defining functions with a given number of arguments. For this we need to choose the correct parameter text and then use that when defining. Since TEX supports from zero to nine arguments, we use a simple switch to choose the correct parameter text, ensuring the result is returned after finishing the conditional. If it is not between zero and nine, we throw an error.

1: function to define, 2: with what to define it, 3: the number of args it requires and 4: the replacement text

```
1318 \cs_new_protected:Npn \cs_generate_from_arg_count:NNnn #1#2#3#4
1319 {
1320 \if_case:w \int_eval:w #3 \int_eval_end:
1321 \use_i_after_orelse:nw {#2#1}
1322 \or:
1323 \use_i_after_orelse:nw {#2#1 ##1}
1324 \overline{\ar:}1325 \use_i_after_orelse:nw {#2#1 ##1##2}
1326 \or:
1327 \use_i_after_orelse:nw {#2#1 ##1##2##3}
1328 \or:
1329 \use_i_after_orelse:nw {#2#1 ##1##2##3##4}
1330 \over \arctan \theta1331 \use_i_after_orelse:nw {#2#1 ##1##2##3##4##5}
1332 \or:
1333 \use_i_after_orelse:nw {#2#1 ##1##2##3##4##5##6}
1334 \or:
1335 \use_i_after_orelse:nw {#2#1 ##1##2##3##4##5##6##7}
1336 \or:
1337 \use_i_after_orelse:nw {#2#1 ##1##2##3##4##5##6##7##8}
1338 \lambdaor:
1339 \use_i_after_orelse:nw {#2#1 ##1##2##3##4##5##6##7##8##9}
1340 \else:
1341 \use_i_after_fi:nw
1342 {
1343 \cs_generate_from_arg_count_error_msg:Nn #1 {#3}
1344 \use_none:n
1345 }
1346 \fi:
1347 {#4}
1348 }
```
A variant form we need right away.

<sup>1349</sup> \cs\_new\_nopar:Npn \cs\_generate\_from\_arg\_count:cNnn <sup>1350</sup> { \exp\_args:Nc \cs\_generate\_from\_arg\_count:NNnn }

The error message. Elsewhere we use the value of −1 to signal a missing colon in a function, so provide a hint for help on this.

```
1351 \cs_new:Npn \cs_generate_from_arg_count_error_msg:Nn #1#2
1352 {
1353 \msg_kernel_error:nnxx { kernel } { bad-number-of-arguments }
1354 { \token_to_str:N #1 } { \int_eval:n {#2} }
1355 }
```
(*End definition for* \cs\_generate\_from\_arg\_count:NNnn*.*)

#### **177.13 Using the signature to define functions**

We can now combine some of the tools we have to provide a simple interface for defining functions. We define some simpler functions with user interface  $\cs$  set:Nn  $\text{10}$ ,  $\text{2}, \text{41}$ ,  $\text{42}$ , *i.e.*, the number of arguments is read from the signature.

[\cs\\_set:Nn](#page-32-0) We want to define \cs\_set:Nn as

```
\cs_set:Nx
           \cs_set_nopar:Nn
           \cs_set_nopar:Nx
       \cs_set_protected:Nn
       \cs_set_protected:Nx
\cs_set_protected_nopar:Nn
\cs_set_protected_nopar:Nx
                \cs_gset:Nn
                \cs_gset:Nx
          \cs_gset_nopar:Nn
          \cs_gset_nopar:Nx
      \cs_gset_protected:Nn
      \cs_gset_protected:Nx
\cs_gset_protected_nopar:Nn
\cs_gset_protected_nopar:Nx
```

```
\cs_set_protected:Npn \cs_set:Nn #1#2
 {
   \cs_generate_from_arg_count:NNnn #1 \cs_set:Npn
      { \cs_get_arg_count_from_signature:N #1 } {#2}
 }
```
In short, to define \cs\_set:Nn we need just use \cs\_set:Npn, everything else is the same for each variant. Therefore, we can make it simpler by temporarily defining a function to do this for us.

```
1356 \cs_set:Npn \cs_tmp:w #1#2#3
1357 {
1358 \cs_set_protected:cpx { cs_ #1 : #2 } ##1##2
1359 \{1360 \exp_not:N \cs_generate_from_arg_count:NNnn ##1
1361 \exp_after:wN \exp_not:N \cs:w cs_#1 : #3 \cs_end:
1362 { \exp_not:N\cs_get_arg_count_from_signature:N ##1 }{##2}
1363 }
1364 }
```
Then we define the 32 variants beginning with N.

```
1365 \cs_tmp:w { set } { Nn } { Npn }
1366 \cs_tmp:w { set } { Nx } { Npx }
1367 \cs_tmp:w { set_nopar } { Nn } { Npn }
1368 \cs_tmp:w { set_nopar } { Nx } { Npx }
1369 \cs_tmp:w { set_protected } { Nn } { Npn }
1370 \cs_tmp:w { set_protected } { Nx } { Npx }
1371 \cs_tmp:w { set_protected_nopar } { Nn } { Npn }
1372 \cs_tmp:w { set_protected_nopar } { Nx } { Npx }
1373 \cs_tmp:w { gset } { Nn } { Npn }
```

```
1374 \cs_tmp:w { gset } { Nx } { Npx }
1375 \cs_tmp:w { gset_nopar } { Nn } { Npn }
1376 \cs_tmp:w { gset_nopar } { Nx } { Npx }
1377 \cs_tmp:w { gset_protected } { Nn } { Npn }
1378 \cs_tmp:w { gset_protected } { Nx } { Npx }
1379 \cs_tmp:w { gset_protected_nopar } { Nn } { Npn }
1380 \cs_tmp:w { gset_protected_nopar } { Nx } { Npx }
```
(*End definition for* \cs\_set:Nn*. This function is documented on page [15.](#page-34-1)*)

```
\cs_new:Nn
              \cs_new:Nx
         \cs_new_nopar:Nn
         \cs_new_nopar:Nx
     \cs_new_protected:Nn
     \cs_new_protected:Nx
\cs_new_protected_nopar:Nn
\cs_new_protected_nopar:Nx
                           1381 \cs_tmp:w { new } { Nn } { Npn }
                           1382 \cs_tmp:w { new } { Nx } { Npx }
                           1383 \cs_tmp:w { new_nopar } { Nn } { Npn }
                           1384 \cs_tmp:w { new_nopar } { Nx } { Npx }
                           1385 \cs_tmp:w { new_protected } { Nn } { Npn }
                           1386 \cs_tmp:w { new_protected } { Nx } { Npx }
                           1387 \cs_tmp:w { new_protected_nopar } { Nn } { Npn }
                           1388 \cs_tmp:w { new_protected_nopar } { Nx } { Npx }
```
(*End definition for* \cs\_new:Nn*. This function is documented on page [13.](#page-32-3)*)

1397 \cs\_tmp:w { set } { cn } { Npn } 1398 \cs\_tmp:w { set } { cx } { Npx } 1399 \cs\_tmp:w { set\_nopar } { cn } { Npn } 1400 \cs\_tmp:w { set\_nopar } { cx } { Npx } 1401 \cs\_tmp:w { set\_protected } { cn } { Npn } 1402 \cs\_tmp:w { set\_protected } { cx } { Npx } 1403 \cs\_tmp:w { set\_protected\_nopar } { cn } { Npn }

Then something similar for the c variants.

```
\cs_set_protected:Npn \cs_set:cn #1#2
   {
     \cs_generate_from_arg_count:cNnn {#1} \cs_set:Npn
       { \cs_get_arg_count_from_signature:c {#1} } {#2}
   }
1389 \cs_set:Npn \cs_tmp:w #1#2#3
1390 {
1391 \cs_set_protected:cpx {cs_#1:#2}##1##2{
1392 \exp_not:N\cs_generate_from_arg_count:cNnn {##1}
1393 \exp_after:wN \exp_not:N \cs:w cs_#1:#3 \cs_end:
1394 { \exp_not:N \cs_get_arg_count_from_signature:c {##1} } {##2}
1395 }
1396 }
```
[\cs\\_set:cn](#page-32-0) The 32 c variants.

[\cs\\_set:cx](#page-32-0) [\cs\\_set\\_nopar:cn](#page-32-1) [\cs\\_set\\_nopar:cx](#page-32-1) [\cs\\_set\\_protected:cn](#page-33-0) [\cs\\_set\\_protected:cx](#page-33-0) [\cs\\_set\\_protected\\_nopar:cn](#page-33-1) [\cs\\_set\\_protected\\_nopar:cx](#page-33-1) [\cs\\_gset:cn](#page-33-2) [\cs\\_gset:cx](#page-33-2) [\cs\\_gset\\_nopar:cn](#page-33-3) [\cs\\_gset\\_nopar:cx](#page-33-3) [\cs\\_gset\\_protected:cn](#page-34-0) [\cs\\_gset\\_protected:cx](#page-34-0) [\cs\\_gset\\_protected\\_nopar:cn](#page-34-1) [\cs\\_gset\\_protected\\_nopar:cx](#page-34-1)

```
241
```

```
1404 \cs_tmp:w { set_protected_nopar } { cx } { Npx }
1405 \cs_tmp:w { gset } { cn } { Npn }
1406 \cs_tmp:w { gset } { cx } { Npx }
1407 \cs_tmp:w { gset_nopar } { cn } { Npn }
1408 \cs_tmp:w { gset_nopar } { cx } { Npx }
1409 \cs_tmp:w { gset_protected } { cn } { Npn }
1410 \cs_tmp:w { gset_protected } { cx } { Npx }
1411 \cs_tmp:w { gset_protected_nopar } { cn } { Npn }
1412 \cs_tmp:w { gset_protected_nopar } { cx } { Npx }
```
(*End definition for* \cs\_set:cn*. This function is documented on page [15.](#page-34-1)*)

```
\cs_new:cn
              \cs_new:cx
         \cs_new_nopar:cn
         \cs_new_nopar:cx
     \cs_new_protected:cn
     \cs_new_protected:cx
\cs_new_protected_nopar:cn
\cs_new_protected_nopar:cx
                           1413 \cs_tmp:w { new } { cn } { Npn }
                           1414 \cs_tmp:w { new } { cx } { Npx }
                           1415 \cs_tmp:w { new_nopar } { cn } { Npn }
                           1416 \cs_tmp:w { new_nopar } { cx } { Npx }
                           1417 \cs_tmp:w { new_protected } { cn } { Npn }
                           1418 \cs_tmp:w { new_protected } { cx } { Npx }
                           1419 \cs_tmp:w { new_protected_nopar } { cn } { Npn }
                           1420 \cs_tmp:w { new_protected_nopar } { cx } { Npx }
```
(*End definition for* \cs\_new:cn*. This function is documented on page [13.](#page-32-3)*)

#### **177.14 Checking control sequence equality**

```
\cs_if_eq_p:NN
\cs_if_eq_p:cN
\cs_if_eq_p:Nc
\cs_if_eq_p:cc
\cs_if_eq:NNTF
\cs_if_eq:cNTF
\cs_if_eq:NcTF
\cs_if_eq:ccTF
                Check if two control sequences are identical.
                 1421 \prg_new_conditional:Npnn \cs_if_eq:NN #1#2 { p , T , F , TF }
                 1422 \frac{1}{2}1423 \if_meaning:w #1#2
                 1424 \prg_return_true: \else: \prg_return_false: \fi:
                 1425 }
                 1426 \cs_new_nopar:Npn \cs_if_eq_p:cN { \exp_args:Nc \cs_if_eq_p:NN }
                 1427 \cs_new_nopar:Npn \cs_if_eq:cNTF { \exp_args:Nc \cs_if_eq:NNTF }
                 1428 \cs_new_nopar:Npn \cs_if_eq:cNT { \exp_args:Nc \cs_if_eq:NNT }
                 1429 \cs_new_nopar:Npn \cs_if_eq:cNF { \exp_args:Nc \cs_if_eq:NNF }
                 1430 \cs_new_nopar:Npn \cs_if_eq_p:Nc { \exp_args:NNc \cs_if_eq_p:NN }
                 1431 \cs_new_nopar:Npn \cs_if_eq:NcTF { \exp_args:NNc \cs_if_eq:NNTF }
                 1432 \cs_new_nopar:Npn \cs_if_eq:NcT { \exp_args:NNc \cs_if_eq:NNT }
                 1433 \cs_new_nopar:Npn \cs_if_eq:NcF { \exp_args:NNc \cs_if_eq:NNF }
                 1434 \cs_new_nopar:Npn \cs_if_eq_p:cc { \exp_args:Ncc \cs_if_eq_p:NN }
                 1435 \cs_new_nopar:Npn \cs_if_eq:ccTF { \exp_args:Ncc \cs_if_eq:NNTF }
                  1436 \cs_new_nopar:Npn \cs_if_eq:ccT { \exp_args:Ncc \cs_if_eq:NNT }
                  1437 \cs_new_nopar:Npn \cs_if_eq:ccF { \exp_args:Ncc \cs_if_eq:NNF }
```
(*End definition for* \cs\_if\_eq:NN *and others. These functions are documented on page* **??***.*)

### **177.15 Diagnostic wrapper functions**

\kernel\_register\_show:N \kernel\_register\_show:c

```
1438 \cs_new_nopar:Npn \kernel_register_show:N #1
1439 \uparrow1440 \cs_if_exist:NTF #1
1441 { \tex_showthe:D #1 }
1442 {
1443 \msg_kernel_error:nnx { kernel } { variable-not-defined }
1444 \{ \t\theo\_str: N #1 \}1445 }
1446 }
1447 \cs_new_nopar:Npn \kernel_register_show:c { \exp_args:Nc \int_show:N }
```

```
(End definition for \kernel_register_show:N and \kernel_register_show:c . These functions are doc-
umented on page ??.)
```
## **177.16 Engine specific definitions**

```
\c_pdftex_is_engine_bool
\c_luatex_is_engine_bool
\c_xetex_is_engine_bool
     \xetex_if_engine:TF
    \luatex_if_engine:TF
    \pdftex_if_engine:TF
```
In some cases it will be useful to know which engine we're running. Don't provide a \_p predicate because the \_bool is used for the same thing. This can all be hard-coded for speed.

```
1448 \cs_new_eq:NN \luatex_if_engine:T \use_none:n
1449 \cs_new_eq:NN \luatex_if_engine:F \use:n
1450 \cs_new_eq:NN \luatex_if_engine:TF \use_ii:nn
1451 \cs_new_eq:NN \pdftex_if_engine:T \use:n
1452 \cs_new_eq:NN \pdftex_if_engine:F \use_none:n
1453 \cs_new_eq:NN \pdftex_if_engine:TF \use_i:nn
1454 \cs_new_eq:NN \xetex_if_engine:T \use_none:n
1455 \cs_new_eq:NN \xetex_if_engine:F \use:n
1456 \cs_new_eq:NN \xetex_if_engine:TF \use_ii:nn
1457 \cs_new_eq:NN \c_luatex_is_engine_bool \c_false_bool
1458 \cs_new_eq:NN \c_pdftex_is_engine_bool \c_true_bool
1459 \cs_new_eq:NN \c_xetex_is_engine_bool \c_false_bool
1460 \cs_if_exist:NT \xetex_XeTeXversion:D
1461 {
1462 \cs_set_eq:NN \pdftex_if_engine:T \use_none:n
1463 \cs_set_eq:NN \pdftex_if_engine:F \use:n
1464 \cs_set_eq:NN \pdftex_if_engine:TF \use_ii:nn
1465 \cs_set_eq:NN \xetex_if_engine:T \use:n
1466 \cs_set_eq:NN \xetex_if_engine:F \use_none:n
\verb|1467|CCSset_eq:NN \xetex_if_engine:TF \ \use_i:nn1468 \cs_set_eq:NN \c_pdftex_is_engine_bool \c_false_bool
1469 \cs_set_eq:NN \c_xetex_is_engine_bool \c_true_bool
1470 }
1471 \cs_if_exist:NT \luatex_directlua:D
1472 {
```

```
1473 \cs_set_eq:NN \luatex_if_engine:T \use:n
1474 \cs_set_eq:NN \luatex_if_engine:F \use_none:n
1475 \cs_set_eq:NN \luatex_if_engine:TF \use_i:nn
1476 \cs_set_eq:NN \pdftex_if_engine:T \use_none:n
1477 \cs_set_eq:NN \pdftex_if_engine:F \use:n
1478 \cs_set_eq:NN \pdftex_if_engine:TF \use_ii:nn
1479 \cs_set_eq:NN \c_luatex_is_engine_bool \c_true_bool
1480 \cs_set_eq:NN \c_pdftex_is_engine_bool \c_false_bool
1481 }
```
(*End definition for* \c\_pdftex\_is\_engine\_bool *,* \c\_luatex\_is\_engine\_bool *, and* \c\_xetex\_is\_engine\_bool *. These functions are documented on page [25.](#page-44-3)*)

## **177.17 Doing nothing functions**

[\prg\\_do\\_nothing:](#page-27-0) This does not fit anywhere else!

1482 \cs\_new\_nopar:Npn \prg\_do\_nothing: { }

(*End definition for* \prg\_do\_nothing:*. This function is documented on page [8.](#page-27-0)*)

## **177.18 String comparisons**

[\str\\_if\\_eq\\_p:nn](#page-44-4) [\str\\_if\\_eq:nn](#page-44-4)[TF](#page-23-0) [\str\\_if\\_eq\\_p:xx](#page-44-4) [\str\\_if\\_eq:xx](#page-44-4)[TF](#page-23-0) Modern engines provide a direct way of comparing two token lists, but returning a number. This set of conditionals therefore make life a bit clearer. The nn and xx versions are created directly as this is most efficient. These should eventually move somewhere else.

```
1483 \prg_new_conditional:Npnn \str_if_eq:nn #1#2 { p , T , F , TF }
1484 {
1485 \if_int_compare:w \pdftex_strcmp:D { \exp_not:n {#1} } { \exp_not:n {#2} }
1486 = \c_zero
1487 \prg_return_true: \else: \prg_return_false: \fi:
1488 }
1489 \prg_new_conditional:Npnn \str_if_eq:xx #1#2 { p , T , F , TF }
1490 \frac{1}{2}1491 \if_int_compare:w \pdftex_strcmp:D {#1} {#2} = \c_zero
\label{thm:main} $$ \prg_return_time: \else: \prg_return_false: \fi.1493 }
```
(*End definition for* \str\_if\_eq:nn*. These functions are documented on page [25.](#page-44-4)*)

### **177.19 Deprecated functions**

Deprecated on 2011-05-27, for removal by 2011-08-31.

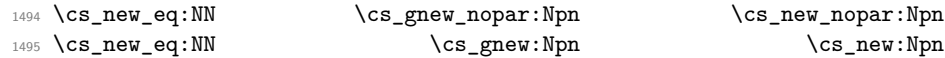

```
1496 \cs_new_eq:NN \cs_gnew_protected_nopar:Npn \cs_new_protected_nopar:Npn
1497 \cs_new_eq:NN \cs_gnew_protected:Npn \cs_new_protected:Npn
1498 \cs_new_eq:NN \cs_gnew_nopar:Npx \cs_new_nopar:Npx
1499 \cs_new_eq:NN \cs_gnew:Npx \cs_new:Npx \cs_new:Npx
1500 \cs_new_eq:NN \cs_gnew_protected_nopar:Npx \cs_new_protected_nopar:Npx
1501 \cs_new_eq:NN \cs_gnew_protected:Npx \cs_new_protected:Npx
1502 \cs_new_eq:NN \cs_gnew_nopar:cpn \cs_new_nopar:cpn
1503 \cs_new_eq:NN \cs_gnew:cpn \cs_new:cpn \cs_new:cpn
1504 \cs_new_eq:NN \cs_gnew_protected_nopar:cpn \cs_new_protected_nopar:cpn
1505 \cs_new_eq:NN \cs_gnew_protected:cpn \cs_new_protected:cpn
1506 \cs_new_eq:NN \cs_gnew_nopar:cpx \cs_new_nopar:cpx
1507 \cs_new_eq:NN \cs_gnew:cpx \cs_new:cpx \cs_new:cpx
1508 \cs_new_eq:NN \cs_gnew_protected_nopar:cpx \cs_new_protected_nopar:cpx
1509 \cs_new_eq:NN \cs_gnew_protected:cpx \cs_new_protected:cpx
1510 \cs_new_eq:NN \cs_gnew_eq:NN \cs_new_eq:NN
1511 \cs_new_eq:NN \cs_gnew_eq:cN \cs_new_eq:cN
1512 \cs_new_eq:NN \cs_gnew_eq:Nc \cs_new_eq:Nc
1513 \cs_new_eq:NN \cs_gnew_eq:cc \cs_new_eq:cc
1514 \cs_new_eq:NN \cs_gundefine:N \cs_undefine:N
1515 \cs_new_eq:NN \cs_gundefine:c \cs_undefine:c
1516 \cs_new_eq:NN \group_execute_after:N \group_insert_after:N
1517 (/initex | package)
```
# **178 l3expan implementation**

```
1518 \langle *initex | package\rangle
```
We start by ensuring that the required packages are loaded.

```
1519 \langle *packetackage)
1520 \ProvidesExplPackage
1521 {\ExplFileName}{\ExplFileDate}{\ExplFileVersion}{\ExplFileDescription}
1522 \package_check_loaded_expl:
1523 (/package)
```
[\exp\\_after:wN](#page-53-0) [\exp\\_not:N](#page-54-0) [\exp\\_not:n](#page-54-1) These are defined in l3basics. (*End definition for* \exp\_after:wN*. This function is documented on page [35.](#page-54-1)*)

## **178.1 General expansion**

In this section a general mechanism for defining functions to handle argument handling is defined. These general expansion functions are expandable unless x is used. (Any version of x is going to have to use one of the LAT<sub>EX3</sub> names for  $\csin\text{seet\_nopar:Npx}$  at some point, and so is never going to be expandable.<sup>[4](#page-265-0)</sup>)

The definition of expansion functions with this technique happens in section [178.3.](#page-271-0) In section [178.2](#page-268-0) some common cases are coded by a more direct method for efficiency, typically using calls to \exp\_after:wN.

[\l\\_exp\\_tl](#page-55-0) We need a scratch token list variable. We don't use tl methods so that l3expan can be loaded earlier.

1524 \cs\_new\_nopar:Npn \l\_exp\_tl { }

This code uses internal functions with names that start with  $\ddots$  to perform the expansions. All macros are long as this turned out to be desirable since the tokens undergoing expansion may be arbitrary user input.

An argument manipulator  $\langle$ :: $\langle Z \rangle$  always has signature #1 $\langle$ :::#2#3 where #1 holds the remaining argument manipulations to be performed, \::: serves as an end marker for the list of manipulations, #2 is the carried over result of the previous expansion steps and #3 is the argument about to be processed.

\exp\_arg\_next:nnn \exp\_arg\_next\_nobrace:nnn #1 is the result of an expansion step, #2 is the remaining argument manipulations and #3 is the current result of the expansion chain. This auxiliary function moves #1 back after #3 in the input stream and checks if any expansion is left to be done by calling #2. In by far the most cases we will require to add a set of braces to the result of an argument manipulation so it is more effective to do it directly here. Actually, so far only the c of the final argument manipulation variants does not require a set of braces.

```
1525 \cs_new:Npn \exp_arg_next:nnn #1#2#3 { #2 \::: { #3 {#1} } }
1526 \cs_new:Npn \exp_arg_next_nobrace:nnn #1#2#3 { #2 \::: { #3 #1 } }
```
(*End definition for* \exp\_arg\_next:nnn*.*)

[\:::](#page-56-0) The end marker is just another name for the identity function.

<sup>1527</sup> \cs\_new:Npn \::: #1 {#1}

(*End definition for* \:::*. This function is documented on page [37.](#page-56-0)*)

[\::n](#page-56-0) This function is used to skip an argument that doesn't need to be expanded.

 $1528 \text{ cos}_1$ new:Npn \::n #1 \::: #2#3 { #1 \::: { #2 {#3} } }

(*End definition for* \::n*. This function is documented on page [37.](#page-56-0)*)

<span id="page-265-0"></span><sup>4</sup>However, some primitives have certain characteristics that means that their arguments undergo an x type expansion but the primitive is in fact still expandable. We shall make it very clear when such a function is expandable.

[\::N](#page-56-0) This function is used to skip an argument that consists of a single token and doesn't need to be expanded.

1529 \cs\_new:Npn \::N #1 \::: #2#3 { #1 \::: {#2#3} }

(*End definition for* \::N*. This function is documented on page [37.](#page-56-0)*)

[\::c](#page-56-0) This function is used to skip an argument that is turned into as control sequence without expansion.

```
1530 \cs_new:Npn \::c #1 \::: #2#3
1531 { \exp_after:wN \exp_arg_next_nobrace:nnn \cs:w #3 \cs_end: {#1} {#2} }
```
(*End definition for* \::c*. This function is documented on page [37.](#page-56-0)*)

[\::o](#page-56-0) This function is used to expand an argument once.

```
1532 \cs_new:Npn \::o #1 \::: #2#3
1533 { \exp_after:wN \exp_arg_next:nnn \exp_after:wN {#3} {#1} {#2} }
```

```
(End definition for \::o. This function is documented on page 37.)
```
[\::f](#page-56-0) This function is used to expand a token list until the first unexpandable token is [\exp\\_stop\\_f:](#page-55-1) found. The underlying \tex\_romannumeral:D -'0 expands everything in its way to find something terminating the number and thereby expands the function in front of it. This scanning procedure is terminated once the expansion hits something nonexpandable or a space. We introduce \exp\_stop\_f: to mark such an end of expansion marker; in case the scanner hits a number, this number also terminates the scanning and is left untouched. In the example shown earlier the scanning was stopped once TEX had fully expanded  $\cs$  set\_eq:Nc  $\aa$ a { b  $\lceil \tanh \cdot \cdot \rceil$  b } into \cs\_set\_eq:NwN \aaa = \blurb which then turned out to contain the non-expandable token  $\csin$  set\_eq:NwN. Since the expansion of  $\text{text}_r$  romannumeral:D -'0 is  $\langle null \rangle$ , we wind up with a fully expanded list, only T<sub>E</sub>X has not tried to execute any of the nonexpandable tokens. This is what differentiates this function from the x argument type.

```
1534 \cs_new:Npn \::f #1 \::: #2#3
1535 {
1536 \exp_after:wN \exp_arg_next:nnn
1537 \exp_after:wN { \tex_romannumeral:D -'0 #3 }
1538 {#1} {#2}
1539 }
1540 \use:nn { \cs_new_eq:NN \exp_stop_f: } { ~ }
```
(*End definition for* \::f*. This function is documented on page [36.](#page-55-1)*)

[\::x](#page-56-0) This function is used to expand an argument fully.

```
1541 \cs_new_protected:Npn \::x #1 \::: #2#3
1542 \frac{1542}{156}1543 \cs_set_nopar:Npx \l_exp_tl { {#3} }
1544 \exp_after:wN \exp_arg_next:nnn \l_exp_tl {#1} {#2}
1545 }
```
(*End definition for* \::x*. This function is documented on page [37.](#page-56-0)*)

[\::v](#page-56-0) These functions return the value of a register, i.e., one of tl, num, int, skip, dim and [\::V](#page-56-0) muskip. The V version expects a single token whereas v like c creates a csname from its argument given in braces and then evaluates it as if it was a V. The primitive \tex\_ romannumeral:D sets off an expansion similar to an f type expansion, which we will terminate using  $\operatorname{c\,zero.}$  The argument is returned in braces.

```
1546 \cs_new:Npn \::V #1 \::: #2#3
1547 {
1548 \exp_after:wN \exp_arg_next:nnn
1549 \exp_after:wN { \tex_romannumeral:D \exp_eval_register:N #3 }
1550 {#1} {#2}
1551 }
1552 \cs_new:Npn \::v # 1\::: #2#3
1553 {
1554 \exp_after:wN \exp_arg_next:nnn
1555 \exp_after:wN { \tex_romannumeral:D \exp_eval_register:c {#3} }
1556 {#1} {#2}
1557 }
```
(*End definition for* \::v*. This function is documented on page [37.](#page-56-0)*)

[\exp\\_eval\\_register:N](#page-55-2) [\exp\\_eval\\_register:c](#page-55-2) \exp\_eval\_error\_msg:w

This function evaluates a register. Now a register might exist as one of two things: A parameter-less macro or a built-in T<sub>E</sub>X register such as \count. For the T<sub>E</sub>X registers we have to utilize a  $\text{text}$ . D whereas for the macros we merely have to expand them once. The trick is to find out when to use \tex\_the:D and when not to. What we do here is try to find out whether the token will expand to something else when hit with \exp\_after:wN. The technique is to compare the meaning of the register in question when it has been prefixed with  $\exp_{\text{not}}\in\mathbb{N}$  and the register itself. If it is a macro, the prefixed \exp\_not:N will temporarily turn it into the primitive \scan\_stop:.

```
1558 \cs_new_nopar:Npn \exp_eval_register:N #1
1559 {
1560 \exp_after:wN \if_meaning:w \exp_not:N #1 #1
```
If the token was not a macro it may be a malformed variable from a c expansion in which case it is equal to the primitive \scan\_stop:. In that case we throw an error. We could let TEX do it for us but that would result in the rather obscure

! You can't use '\relax' after \the.

which while quite true doesn't give many hints as to what actually went wrong. We provide something more sensible.

```
1561 \if_meaning:w \scan_stop: #1
1562 \exp_eval_error_msg:w
1563 \fi:
```
The next bit requires some explanation. The function must be initiated by the primitive \tex\_romannumeral:D and we want to terminate this expansion chain by inserting the  $\csc$  zero integer constant. However, we have to expand the register #1 before we do that. If it is a TEX register, we need to execute the sequence \exp\_after:wN \c\_zero \tex\_the:D #1 and if it is a macro we need to execute \exp\_after:wN \c\_zero #1. We therefore issue the longer of the two sequences and if the register is a macro, we remove the \tex\_the:D.

```
1564 \else:
1565 \exp_after:wN \use_i_ii:nnn
1566 \fi:
1567 \exp_after:wN \c_zero \tex_the:D #1
1568 }
1569 \cs_new_nopar:Npn \exp_eval_register:c #1
1570 { \exp_after:wN \exp_eval_register:N \cs:w #1 \cs_end: }
```
Clean up nicely, then call the undefined control sequence. The result is an error message looking like this:

```
! Undefined control sequence.
   <argument> \LaTeX3 error:
                             Erroneous variable used!
   l.55 \tl_set:Nv \l_tmpa_tl {undefined_tl}
1571 \cs_new:Npn \exp_eval_error_msg:w #1 \tex_the:D #2
1572 {
1573 \fi:
1574 \fi:
1575 \msg_expandable_error:n { Erroneous ~ variable ~ #2 used! }
1576 \c_zero
1577 }
```
(*End definition for* \exp\_eval\_register:N *and* \exp\_eval\_register:c *. These functions are documented on page [36.](#page-55-2)*)

## <span id="page-268-0"></span>**178.2 Hand-tuned definitions**

One of the most important features of these functions is that they are fully expandable and therefore allow to prefix them with \pref\_global:D for example.

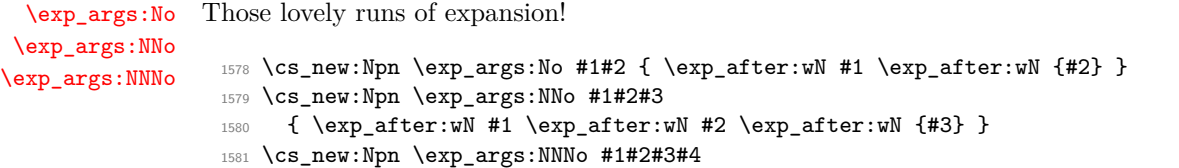

```
1582 { \exp_after:wN #1 \exp_after:wN#2 \exp_after:wN #3 \exp_after:wN {#4} }
```

```
(End definition for \exp_args:No. This function is documented on page 33.)
  \exp_args:Nc In l3basics
                (End definition for \exp_args:Nc. This function is documented on page 31.)
 \exp_args:cc
 \exp_args:NNc
 \exp_args:Ncc
\exp_args:Nccc
                Here are the functions that turn their argument into csnames but are expandable.
                  1583 \cs_new:Npn \exp_args:cc #1#2
                  1584 { \cs:w #1 \exp_after:wN \cs_end: \cs:w #2 \cs_end: }
                  1585 \cs_new:Npn \exp_args:NNc #1#2#3
                  1586 { \exp_after:wN #1 \exp_after:wN #2 \cs:w # 3\cs_end: }
                  1587 \cs_new:Npn \exp_args:Ncc #1#2#3
                  1588 { \exp_after:wN #1 \cs:w #2 \exp_after:wN \cs_end: \cs:w #3 \cs_end: }
                  1589 \cs_new:Npn \exp_args:Nccc #1#2#3#4
                  1590 {
                  1591 \exp_after:wN #1
                  1592 \cs:w #2 \exp_after:wN \cs_end:
                  1593 \cs:w #3 \exp_after:wN \cs_end:
                  1594 \csc w #4 \csc-end:
                  1595 }
                (End definition for \exp_args:cc and others. These functions are documented on page 33.)
  \exp_args:Nf
```

```
\exp_args:NV
\exp_args:Nv
\exp_args:Nx
               1596 \cs_new:Npn \exp_args:Nf #1#2
               1597 { \exp_after:wN #1 \exp_after:wN { \tex_romannumeral:D -'0 #2 } }
               1598 \cs_new:Npn \exp_args:Nv #1#2
               1599 {
               1600 \exp_after:wN #1 \exp_after:wN
               1601 { \tex_romannumeral:D \exp_eval_register:c {#2} }
               1602 }
               1603 \cs_new:Npn \exp_args:NV #1#2
               1604 {
               1605 \exp_after:wN #1 \exp_after:wN
               1606 { \tex_romannumeral:D \exp_eval_register:N #2 }
               1607 }
```

```
(End definition for \exp_args:Nf and others. These functions are documented on page 32.)
```

```
\exp_args:NNV
\exp_args:NNv
\exp_args:NNf
\exp_args:NVV
               Some more hand-tuned function with three arguments. If we force that an o argument
               always has braces, we could implement \exp_args:Nco with less tokens and only two
               arguments.
```

```
\exp_args:Ncf
\exp_args:Nco
                1608 \cs_new:Npn \exp_args:NNf #1#2#3
                1609 {
                1610 \exp_after:wN #1
                1611 \exp_after:wN #2
                1612 \exp_after:wN { \tex_romannumeral:D -'0 #3 }
```

```
1613 }
1614 \cs_new:Npn \exp_args:NNv #1#2#3
1615 {
1616 \exp_after:wN #1
1617 \exp_after:wN #2
1618 \exp_after:wN { \tex_romannumeral:D \exp_eval_register:c {#3} }
1619 }
1620 \cs_new:Npn \exp_args:NNV #1#2#3
1621 {
1622 \text{key}_\text{after:wN #1}1623 \exp_after:wN #2
1624 \exp_after:wN { \tex_romannumeral:D \exp_eval_register:N #3 }
1625 }
1626 \cs_new:Npn \exp_args:Nco #1#2#3
1627 {
1628 \exp_after:wN #1
1629 \cs:w #2 \exp_after:wN \cs_end:
1630 \exp_after:wN {#3}
1631 }
1632 \cs_new:Npn \exp_args:Ncf #1#2#3
1633 {
1634 \exp_{after:wN #1}1635 \cs:w #2 \exp_after:wN \cs_end:
1636 \exp_after:wN { \tex_romannumeral:D -'0 #3 }
1637 }
1638 \cs_new_nopar:Npn \exp_args:NVV #1#2#3
1639 {
1640 \exp_after:wN #1
1641 \exp_after:wN { \tex_romannumeral:D \exp_after:wN
1642 \exp_eval_register:N \exp_after:wN #2 \exp_after:wN }
1643 \exp_after:wN { \tex_romannumeral:D \exp_eval_register:N #3 }
1644 }
```

```
(End definition for \exp_args:NNV and others. These functions are documented on page 32.)
```

```
\exp_args:Ncco
\exp_args:NcNc
\exp_args:NcNo
\exp_args:NNNV
               A few more that we can hand-tune.
                 1645 \cs_new:Npn \exp_args:NNNV #1#2#3#4
                 1646 {
                 1647 \exp_after:wN #1
                 1648 \exp_after:wN #2
                 1649 \exp_after:wN #3
                 1650 \exp_after:wN { \tex_romannumeral:D \exp_eval_register:N #4 }
                 1651 }
                 1652 \cs_new:Npn \exp_args:NcNc #1#2#3#4
                 1653 {
                 1654 \exp_after:wN #1
                 1655 \cs:w #2 \exp_after:wN \cs_end:
                 1656 \exp after:wN #3
                 1657 \cs:w #4 \cs_end:
```

```
1658 }
1659 \cs_new:Npn \exp_args:NcNo #1#2#3#4
1660 {
1661 \exp_after:wN #1
1662 \cs:w #2 \exp_after:wN \cs_end:
1663 \exp_after:wN #3
1664 \exp_after:wN {#4}
1665 }
1666 \cs_new:Npn \exp_args:Ncco #1#2#3#4
1667 {
1668 \exp_after:wN #1
1669 \cs:w #2 \exp_after:wN \cs_end:
1670 \cs:w #3 \exp_after:wN \cs_end:
1671 \exp_after:wN {#4}
1672 }
```
(*End definition for* \exp\_args:Ncco *and others. These functions are documented on page [33.](#page-52-0)*)

#### <span id="page-271-0"></span>**178.3 Definitions with the automated technique**

Some of these could be done more efficiently, but the complexity of coding then becomes an issue. Notice that the auto-generated functions are all not long: they don't actually take any arguments themselves.

[\exp\\_args:Nx](#page-51-1)

1673 \cs\_new\_protected\_nopar:Npn \exp\_args:Nx { \::x \::: }

(*End definition for* \exp\_args:Nx*. This function is documented on page [32.](#page-51-1)*)

[\exp\\_args:NNx](#page-52-1) Here are the actual function definitions, using the helper functions above.

```
\exp_args:Nnc
\exp_args:Ncx
\exp_args:Nfo
\exp_args:Nff
\exp_args:Nnf
\exp_args:Nno
\exp_args:NnV
\exp_args:Nnx
\exp_args:Noo
\exp_args:Noc
\exp_args:Nox
\exp_args:Nxo
\exp_args:Nxx
                  1674 \cs_new_nopar:Npn \exp_args:Nnc { \::n \::c \::: }
                 1675 \text{Cs_new\_nopar: Npn \text{crys:}Mfo} \{\::f \::o \::: }
                 1676 \cs_new_nopar:Npn \exp_args:Nff { \::f \::f \::: }
                 1677 \cs_new_nopar:Npn \exp_args:Nnf { \::n \::f \::: }
                 1678 \cs_new_nopar:Npn \exp_args:Nno { \::n \::o \::: }
                 1679 \cs_new_nopar:Npn \exp_args:NnV { \::n \::V \::: }
                 1680 \cs_new_nopar:Npn \exp_args:Noc { \::o \::c \::: }
                 1681 \cs_new_nopar:Npn \exp_args:Noo { \::o \::o \::: }
                 1682 \cs_new_protected_nopar:Npn \exp_args:NNx { \::N \::x \::: }
                 1683 \text{ Cs_new-protected-nopar: Npn \text{array:} Kcx { \: :c \: :x \: ::} }1684 \cs_new_protected_nopar:Npn \exp_args:Nnx { \::n \::x \::: }
                 1685 \cs_new_protected_nopar:Npn \exp_args:Nox { \::o \::x \::: }
                 1686 \cs_new_protected_nopar:Npn \exp_args:Nxo { \::x \::o \::: }
                  1687 \text{ } \csc \text{ } 1687 \cs_new_protected_nopar:Npn \exp_args:Nxx { \::x \::x \::: }
```
(*End definition for* \exp\_args:NNx *and others. These functions are documented on page [33.](#page-52-1)*)

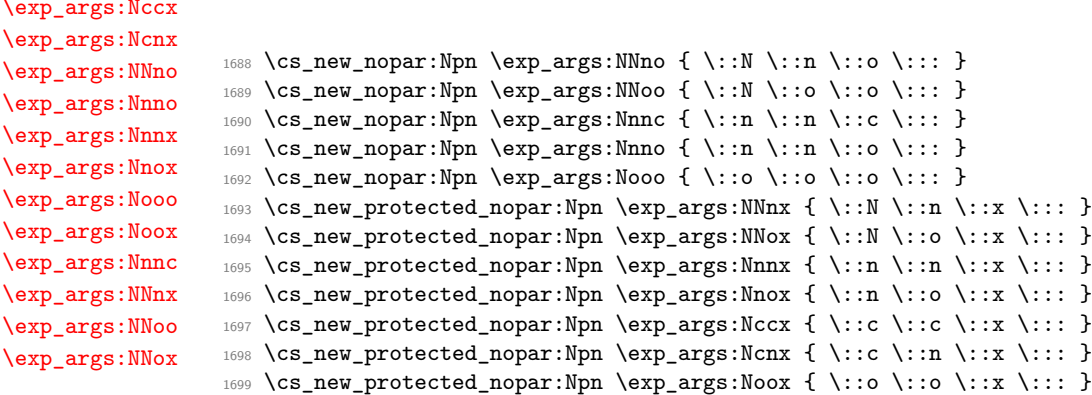

(*End definition for* \exp\_args:Nccx *and others. These functions are documented on page [34.](#page-53-1)*)

## **178.4 Last-unbraced versions**

\exp\_arg\_last\_unbraced:nn

 $\chi_{\bf e}$ 

 $\chi_{\bf e}$  $\backslash$ e

```
\::f_unbraced
\::o_unbraced
\::V_unbraced
\::v_unbraced
```
There are a few places where the last argument needs to be available unbraced. First some helper macros.

```
1700 \cs_new:Npn \exp_arg_last_unbraced:nn #1#2 { #2#1 }
1701 \cs_new:Npn \::f_unbraced \::: #1#2
1702 {
1703 \exp_after:wN \exp_arg_last_unbraced:nn
1704 \exp_after:wN { \tex_romannumeral:D -'0 #2 } {#1}
1705 }
1706 \cs_new:Npn \::o_unbraced \::: #1#2
1707 { \exp_after:wN \exp_arg_last_unbraced:nn \exp_after:wN {#2} {#1} }
1708 \cs_new:Npn \::V_unbraced \::: #1#2
1709 {
1710 \exp_after:wN \exp_arg_last_unbraced:nn
1711 \exp_after:wN { \tex_romannumeral:D \exp_eval_register:N #2 } {#1}
1712 }
1713 \cs_new:Npn \::v_unbraced \::: #1#2
1714 {
1715 \exp_after:wN \exp_arg_last_unbraced:nn
1716 \exp_after:wN { \tex_romannumeral:D \exp_eval_register:c {#2} } {#1}
1717 }
```
(*End definition for* \exp\_arg\_last\_unbraced:nn*.*)

Now the business end: most of these are hand-tuned for speed, but the general system is in place.

```
1718 \cs_new:Npn \exp_last_unbraced:NV #1#2
1719 { \exp_after:wN #1 \tex_romannumeral:D \exp_eval_register:N #2 }
1720 \cs_new:Npn \exp_last_unbraced:Nv #1#2
```

```
\exp_last_unbraced:Nv
 \exp_last_unbraced:Nf
 \exp_last_unbraced:No
\exp_last_unbraced:NcV
\exp_last_unbraced:NNV
\exp_last_unbraced:NNo
\exp_last_unbraced:Noo
\exp_last_unbraced:Nfo
\exp_last_unbraced:NNNV
\exp_last_unbraced:NNNo
```
[\exp\\_last\\_unbraced:NV](#page-53-2)

```
1721 { \exp_after:wN #1 \tex_romannumeral:D \exp_eval_register:c {#2} }
 1722 \cs_new:Npn \exp_last_unbraced:No #1#2 { \exp_after:wN #1 #2 }
 1723 \cs_new:Npn \exp_last_unbraced:Nf #1#2
 1724 { \exp_after:wN #1 \tex_romannumeral:D -'0 #2 }
 1725 \cs_new:Npn \exp_last_unbraced:NcV #1#2#3
 1726 {
 1727 \exp_after:wN #1
 1728 \cs:w #2 \exp_after:wN \cs_end:
 1729 \tex_romannumeral:D \exp_eval_register:N #3
 1730 }
 1731 \cs_new:Npn \exp_last_unbraced:NNV #1#2#3
 1732 {
 1733 \exp_after:wN #1
 1734 \exp_after:wN #2
 1735 \tex_romannumeral:D \exp_eval_register:N #3
 1736 }
 1737 \cs_new:Npn \exp_last_unbraced:NNo #1#2#3
 1738 { \exp_after:wN #1 \exp_after:wN #2 #3 }
 1739 \cs_new_nopar:Npn \exp_last_unbraced:Noo { \::o \::o_unbraced \::: }
 1740 \cs_new_nopar:Npn \exp_last_unbraced:Nfo { \::f \::o_unbraced \::: }
 1741 \cs_new:Npn \exp_last_unbraced:NNNV #1#2#3#4
 1742 {
 1743 \exp_{after:wN #1}1744 \exp_after:wN #2
 1745 \exp_after:wN #3
 1746 \tex_romannumeral:D \exp_eval_register:N #4
 1747 }
 1748 \cs_new:Npn \exp_last_unbraced:NNNo #1#2#3#4
 1749 { \exp_after:wN #1 \exp_after:wN #2 \exp_after:wN #3 #4 }
(End definition for \exp_last_unbraced:NV. This function is documented on page 34.)
```
[\exp\\_last\\_two\\_unbraced:Noo](#page-53-3) If #2 is a single token then this can be implemented as

```
\cs_new:Npn \exp_last_two_unbraced:Noo #1 #2 #3
{ \exp_after:wN \exp_after:wN \exp_after:wN #1 \exp_after:wN #2 #3 }
```
However, for robustness this is not suitable. Instead, a bit of a shuffle is used to ensure that #2 can be multiple tokens.

```
1750 \cs_new:Npn \exp_last_two_unbraced:Noo #1#2#3
1751 { \exp_after:wN \exp_last_two_unbraced_aux:nnN \exp_after:wN {#3} {#2} #1 }
1752 \cs_new:Npn \exp_last_two_unbraced_aux:nnN #1#2#3
1753 { \exp_after:wN #3 #2 #1 }
```
(*End definition for* \exp\_last\_two\_unbraced:Noo*. This function is documented on page [34.](#page-53-3)*)

### **178.5 Preventing expansion**

```
\exp_not:o
\exp_not:f
\exp_not:V
\exp_not:v
             1754 \cs_new:Npn \exp_not:o #1 { \etex_unexpanded:D \exp_after:wN {#1} }
             1755 \cs_new:Npn \exp_not:f #1
             1756 { \etex_unexpanded:D \exp_after:wN { \tex_romannumeral:D -'0 #1 } }
             1757 \cs_new:Npn \exp_not:V #1
             1758 {
             1759 \etex_unexpanded:D \exp_after:wN
             1760 { \tex_romannumeral:D \exp_eval_register:N #1 }
             1761 }
             1762 \cs_new:Npn \exp_not:v #1
             1763 \{1764 \etex_unexpanded:D \exp_after:wN
             1765 { \tex_romannumeral:D \exp_eval_register:c {#1} }
             1766 }
```
(*End definition for* \exp\_not:o*. This function is documented on page [35.](#page-54-3)*)

#2 : One or more variant argument specifiers; e.g.,  $\{Nx, c, cx\}$ 

[\exp\\_not:c](#page-54-4) A helper function.

```
1767 \cs_new:Npn \exp_not:c #1 { \exp_after:wN \exp_not:N \cs:w #1 \cs_end: }
(End definition for \exp_not:c. This function is documented on page 35.)
```
## **178.6 Defining function variants**

#1 : Base form of a function; *e.g.*, \tl\_set:Nn

#### [\cs\\_generate\\_variant:Nn](#page-48-0)

\cs\_generate\_variant\_aux:nnNNn \cs\_generate\_variant\_aux:Nnnw \cs\_generate\_variant\_aux:NNn \cs\_generate\_variant\_aux:N

Split up the original base function to grab its name and signature consisting of *k* letters. Then we wish to iterate through the list of variant argument specifiers, and for each one construct a new function name using the original base name, the variant signature consisting of *l* letters and the last *k* − *l* letters of the base signature. For example, for a base function \tl\_set:Nn which needs a c variant form, we want the new signature to be cn.

```
1768 \cs_new_protected:Npn \cs_generate_variant:Nn #1
1769 {
1770 \chk_if_exist_cs:N #1
1771 \cs_split_function:NN #1 \cs_generate_variant_aux:nnNNn
1772 #1
1773 }
```
We discard the boolean #3 and then set off a loop through the desired variant forms. The original function is retained as #4 for efficiency.

```
1774 \cs_new:Npn \cs_generate_variant_aux:nnNNn #1#2#3#4#5
1775 { \cs_generate_variant_aux:Nnnw #4 {#1}{#2} #5, ?, \q_recursion_stop }
```
Next is the real work to be done. We now have 1: original function, 2: base name, 3: base signature, 4: beginning of variant signature. To construct the new csname and the \exp\_args:Ncc form, we need the variant signature. In our example, we wanted to discard the first two letters of the base signature because the variant form started with cc. This is the same as putting first cc in the signature and then \use\_none:nn followed by the base signature NNn. We therefore call a small loop that outputs an n for each letter in the variant signature and use this to call the correct \use\_none: variant.

Firstly though, we check whether to terminate the loop. Then build the variant function once, to avoid repeating this relatively expensive operation. Then recurse.

```
1776 \cs_new:Npn \cs_generate_variant_aux:Nnnw #1#2#3#4 ,
1777 {
1778 \if:w ? #4
1779 \exp_after:wN \use_none_delimit_by_q_recursion_stop:w
1780 \fi:
1781 \exp_args:NNc \cs_generate_variant_aux:NNn
1782 #1
1783 { #2 : #4 \use:c { use_none: \cs_generate_variant_aux:N #4 ? } #3 }
1784 {#4}
1785 \cs_generate_variant_aux:Nnnw #1 {#2} {#3}
1786 }
```
Check if the variant form has already been defined. If not, then define it and then additionally check if the \exp\_args:N form needed is defined. Otherwise tell that it was already defined.

```
1787 \cs_new:Npn \cs_generate_variant_aux:NNn #1 #2 #3
1788 {
1789 \cs_if_free:NTF #2
1790 {
1791 \cs_generate_variant_aux:NNpx #1 #2
1792 { \exp_not:c { exp_args:N #3 } \exp_not:N #1 }
1793 \cs_generate_internal_variant:n {#3}
1794 }
1795 {
1796 \iow_log:x
1797 \left\{ \begin{array}{c} \end{array} \right.1798 Variant~\token_to_str:N #2~%
1799 already~defined; ~ not~ changing~ it~on~line~%
1800 \tex_the:D \tex_inputlineno:D
1801    }
1802 }
1803 }
```
The small loop for defining the required number of ns. Break when seeing a ?.

```
1804 \cs_new:Npn \cs_generate_variant_aux:N #1
1805 {
1806 \if:w ? #1
```

```
1807 \exp_after:wN \use_none:nn
1808 \fi:
1809 n
1810 \cs_generate_variant_aux:N
1811 }
```
(*End definition for* \cs\_generate\_variant:Nn*. This function is documented on page [29.](#page-48-0)*)

\cs\_generate\_variant\_aux:NNpx \cs\_generate\_variant\_aux:w

The idea here is to pick up protected parent functions, using the nature of the meaning string that they generate. The test here is almost the same as \tl\_if\_empty:nTF, but has to be hard-coded as that function is not yet available and because it has to match both long and short macros.

```
1812 \group_begin:
1813 \tex_lccode:D '\Z = '\d \scan_stop:
1814 \tex_lccode:D '\? ='\\ \scan_stop:
1815 \tex_catcode:D '\P = 12 \scan_stop:
1816 \tex_catcode:D '\R = 12 \scan_stop:
1817 \tex_catcode:D '\O = 12 \scan_stop:
1818 \tex_catcode:D '\T = 12 \scan_stop:
1819 \tex_catcode:D '\E = 12 \scan_stop:
1820 \tex_catcode:D '\C = 12 \scan_stop:
1821 \tex_catcode:D '\Z = 12 \scan_stop:
1822 \tex_lowercase:D
1823 {
1824 \group_end:
1825 \cs_new_nopar:Npn \cs_generate_variant_aux:NNpx #1
1826 {
1827 \exp_after:wN \cs_generate_variant_aux:w
1828 \token_to_meaning:N #1 ? PROTECTEZ \q_stop
1829 }
1830 \cs_new:Npn \cs_generate_variant_aux:w #1 ? PROTECTEZ #2 \q_stop
1831 \bigg\{1832 \if_catcode:w a \etex_detokenize:D \exp_after:wN {#1} a
1833 \exp_after:wN \cs_new_protected_nopar:Npx
1834 \else:
1835 \exp_after:wN \cs_new_nopar:Npx
1836 \fi:
1837 }
1838 }
```
(*End definition for* \cs\_generate\_variant\_aux:NNpx*.*)

[\cs\\_generate\\_internal\\_variant:n](#page-56-1) Test if  $exp\_args:N$  #1 is already defined and if not define it via the \:: commands using \cs\_generate\_internal\_variant\_aux:N the chars in #1

```
1839 \cs_new_protected:Npn \cs_generate_internal_variant:n #1
1840 \frac{1}{2}1841 \cs_if_free:cT { exp_args:N #1 }
1842 {
```

```
1843 \cs_new:cpx { exp_args:N #1 }
1844 { \cs_generate_internal_variant_aux:N #1 : }
1845 }
1846 }
```
This command grabs char by char outputting  $\$ ::#1 (not expanded further) until we see a :. That colon is in fact also turned into  $\setminus$ ::: so that the required structure for \exp\_args... commands is correctly terminated.

```
1847 \cs_new:Npn \cs_generate_internal_variant_aux:N #1
1848 {
1849 \exp_not:c { :: #1 }
1850 \if_meaning:w #1 :
1851 \exp_after:wN \use_none:n
1852 \fi:
1853 \cs_generate_internal_variant_aux:N
1854 }
```
(*End definition for* \cs\_generate\_internal\_variant:n*. This function is documented on page [37.](#page-56-1)*)

### **178.7 Variants which cannot be created earlier**

[\str\\_if\\_eq\\_p:Vn](#page-44-4) These cannot come earlier as they need \cs\_generate\_variant:Nn.

```
\str_if_eq_p:on
\str_if_eq_p:nV
\str_if_eq_p:no
\str_if_eq_p:VV
\str_if_eq:VnTF
\str_if_eq:onTF
\strut\text{str\_if\_eq:nVTE}\str_if_eq:noTF
                   1855 \cs_generate_variant:Nn \str_if_eq_p:nn { V , o }
                   1856 \cs_generate_variant:Nn \str_if_eq_p:nn { nV , no , VV }
                   1857 \cs_generate_variant:Nn \str_if_eq:nnT { V, o }
                   1858 \cs_generate_variant:Nn \str_if_eq:nnT { nV , no , VV }
                   1859 \cs_generate_variant:Nn \str_if_eq:nnF { V , o }
                   1860 \cs_generate_variant:Nn \str_if_eq:nnF { nV , no , VV }
                   1861 \cs_generate_variant:Nn \str_if_eq:nnTF { V , o }
                   1862 \cs_generate_variant:Nn \str_if_eq:nnTF { nV , no , VV }
```
(*End definition for* \str\_if\_eq:Vn *and others. These functions are documented on page [25.](#page-44-4)*)

1863 (/initex | package)

[\str\\_if\\_eq:VV](#page-44-4)[TF](#page-23-0)

# **179 l3prg implementation**

*The following test files are used for this code:* m3prg001.lvt,m3prg002.lvt,m3prg003.lvt*.*

```
1864 (*initex | package)
```

```
1865 \langle*package\rangle
```

```
1866 \ProvidesExplPackage
```

```
1867 {\ExplFileName}{\ExplFileDate}{\ExplFileVersion}{\ExplFileDescription}
```

```
1868 \package_check_loaded_expl:
```

```
1869 (/package)
```

```
\prg_set_conditional:Npnn
  \prg_new_conditional:Npnn
    \prg_set_protected_conditional:Npnn
    \prg_new_protected_conditional:Npnn
   \prg_set_conditional:Nnn
   \prg_new_conditional:Nnn
     \prg_set_protected_conditional:Nnn
     \prg_new_protected_conditional:Nnn
\prg_set_eq_cond<mark>\b@omameNNN</mark>
\prg_new_eq_cond<mark>\b@omameNNn</mark>
            \prg_return_true:
           \prg_return_false:
```
## **179.1 Defining a set of conditional functions**

These are all defined in l3basics, as they are needed "early". This is just a reminder that that is the case!

(*End definition for* \prg\_set\_conditional:Npnn *and others. These functions are documented on page [40.](#page-59-0)*)

# **179.2 The boolean data type**

Boolean variables have to be initiated when they are created. Other than that there is not much to say here.

```
1870 \cs_new_protected_nopar:Npn \bool_new:N #1 { \cs_new_eq:NN #1 \c_false_bool }
1871 \cs_generate_variant:Nn \bool_new:N { c }
```
(*End definition for* \bool\_new:N *and* \bool\_new:c *. These functions are documented on page [41.](#page-60-0)*)

[\bool\\_set\\_true:N](#page-60-1) Setting is already pretty easy.

```
\bool_set_true:c
 \bool_gset_true:N
 \bool_gset_true:c
 \bool_set_false:N
 \bool_set_false:c
\bool_gset_false:N
\bool_gset_false:c
                      1872 \cs_new_protected_nopar:Npn \bool_set_true:N #1
                      1873 { \cs_set_eq:NN #1 \c_true_bool }
                      1874 \cs_new_protected_nopar:Npn \bool_set_false:N #1
                      1875 \qquad \{ \ \verb|cs_set_eq|: NN #1 \ \verb|c_false_bool |}1876 \cs_new_protected_nopar:Npn \bool_gset_true:N #1
                      1877 { \cs_gset_eq:NN #1 \c_true_bool }
                      1878 \cs_new_protected_nopar:Npn \bool_gset_false:N #1
                      1879 { \cs_gset_eq:NN #1 \c_false_bool }
                      1880 \cs_generate_variant:Nn \bool_set_true:N { c }
                      1881 \text{C} \csc{1} \, \text{c} \, \text{c} \}1882 \cs_generate_variant:Nn \bool_gset_true:N { c }
                      1883 \cs_generate_variant:Nn \bool_gset_false:N { c }
```
(*End definition for* \bool\_set\_true:N *and others. These functions are documented on page [41.](#page-60-4)*)

[\bool\\_set\\_eq:NN](#page-60-5) [\bool\\_set\\_eq:cN](#page-60-5) [\bool\\_set\\_eq:Nc](#page-60-5) [\bool\\_set\\_eq:cc](#page-60-5) [\bool\\_gset\\_eq:NN](#page-60-6) [\bool\\_gset\\_eq:cN](#page-60-6) [\bool\\_gset\\_eq:Nc](#page-60-6) [\bool\\_gset\\_eq:cc](#page-60-6) The usual copy code. <sup>1884</sup> \cs\_new\_eq:NN \bool\_set\_eq:NN \cs\_set\_eq:NN <sup>1885</sup> \cs\_new\_eq:NN \bool\_set\_eq:Nc \cs\_set\_eq:Nc <sup>1886</sup> \cs\_new\_eq:NN \bool\_set\_eq:cN \cs\_set\_eq:cN <sup>1887</sup> \cs\_new\_eq:NN \bool\_set\_eq:cc \cs\_set\_eq:cc <sup>1888</sup> \cs\_new\_eq:NN \bool\_gset\_eq:NN \cs\_gset\_eq:NN <sup>1889</sup> \cs\_new\_eq:NN \bool\_gset\_eq:Nc \cs\_gset\_eq:Nc <sup>1890</sup> \cs\_new\_eq:NN \bool\_gset\_eq:cN \cs\_gset\_eq:cN <sup>1891</sup> \cs\_new\_eq:NN \bool\_gset\_eq:cc \cs\_gset\_eq:cc

(*End definition for* \bool\_set\_eq:NN *and others. These functions are documented on page [41.](#page-60-6)*)

```
\bool_set:Nn
\bool_set:cn
\bool_gset:Nn
\bool_gset:cn
               This function evaluates a boolean expression and assigns the first argument the meaning
               \c_true_bool or \c_false_bool.
                1892 \cs_new:Npn \bool_set:Nn #1#2
                1893 { \tex_chardef:D #1 = \bool_if_p:n {#2} }
                1894 \cs_new:Npn \bool_gset:Nn #1#2
                1895 { \tex_global:D \tex_chardef:D #1 = \bool_if_p:n {#2} }
                1896 \cs_generate_variant:Nn \bool_set:Nn { c }
                1897 \cs_generate_variant:Nn \bool_gset:Nn { c }
\bool_if_p:N
\bool_if_p:c
\bool_if:NTF
\bool_if:cTF
               Straight forward here. We could optimize here if we wanted to as the boolean can just
               be input directly.
                 1898 \prg_new_conditional:Npnn \bool_if:N #1 { p , T , F , TF }
                1899 {
                 1900 \if_bool:N #1
```

```
1901 \prg_return_true:
1902 \else:
1903 \prg_return_false:
1904 \fi:
1905 }
1906 \cs_generate_variant:Nn \bool_if_p:N { c }
1907 \cs_generate_variant:Nn \bool_if:NT { c }
1908 \cs_generate_variant:Nn \bool_if:NF { c }
1909 \cs_generate_variant:Nn \bool_if:NTF { c }
```
(*End definition for* \bool\_set:Nn *and* \bool\_set:cn *. These functions are documented on page [42.](#page-61-2)*)

[\l\\_tmpa\\_bool](#page-61-3) [\g\\_tmpa\\_bool](#page-61-4) A few booleans just if you need them. <sup>1910</sup> \bool\_new:N \l\_tmpa\_bool

<sup>1911</sup> \bool\_new:N \g\_tmpa\_bool

# **179.3 Boolean expressions**

[\bool\\_if\\_p:n](#page-62-0) [\bool\\_if:n](#page-62-0)[TF](#page-23-0) \bool\_get\_next:N \bool\_cleanup:N \bool\_choose:NN bool\_!:w \bool\_Not:w \bool\_Not:w \bool\_(:w \bool\_p:w \bool\_8\_1:w \bool\_I\_1:w \bool\_8\_0:w \bool\_I\_0:w \bool\_)\_0:w  $\b{bool}_$  $1:w$ \bool\_S\_0:w \bool\_S\_1:w \bool\_eval\_skip\_to\_end:Nw \bool\_eval\_skip\_to\_end\_aux:Nw \bool\_eval\_skip\_to\_end\_aux\_ii:Nw

Evaluating the truth value of a list of predicates is done using an input syntax somewhat similar to the one found in other programming languages with ( and ) for grouping, ! for logical "Not", && for logical "And" and || for logical "Or". We shall use the terms Not, And, Or, Open and Close for these operations.

Any expression is terminated by a Close operation. Evaluation happens from left to right in the following manner using a GetNext function:

- If an Open is seen, start evaluating a new expression using the Eval function and call GetNext again.
- If a Not is seen, insert a negating function (if-even in this case) and call GetNext.

• If none of the above, start evaluating a new expression by reinserting the token found (this is supposed to be a predicate function) in front of Eval.

The Eval function then contains a post-processing operation which grabs the instruction following the predicate. This is either And, Or or Close. In each case the truth value is used to determine where to go next. The following situations can arise:

- $\langle true \rangle$ And Current truth value is true, logical And seen, continue with GetNext to examine truth value of next boolean (sub-)expression.
- $\langle false \rangle$ And Current truth value is false, logical And seen, stop evaluating the predicates within this sub-expression and break to the nearest Close. Then return  $\langle false \rangle$ .
- $\langle true \rangle$ **Or** Current truth value is true, logical Or seen, stop evaluating the predicates within this sub-expression and break to the nearest Close. Then return  $\langle true \rangle$ .
- h*false*i**Or** Current truth value is false, logical Or seen, continue with GetNext to examine truth value of next boolean (sub-)expression.

 $\langle true \rangle$ Close Current truth value is true, Close seen, return  $\langle true \rangle$ .

 $\langle false \rangle$ Close Current truth value is false, Close seen, return  $\langle false \rangle$ .

We introduce an additional Stop operation with the following semantics:

 $\langle true \rangle$ **Stop** Current truth value is true, return  $\langle true \rangle$ .

 $\langle false \rangle$ Stop Current truth value is false, return  $\langle false \rangle$ .

The reasons for this follow below.

Now for how these works in practice. The canonical true and false values have numerical values 1 and 0 respectively. We evaluate this using the primitive \int\_value:w:D operation. First we issue a \group\_align\_safe\_begin: as we are using  $\&\&$  as syntax shorthand for the And operation and we need to hide it for TFX. We also need to finish this special group before finally returning a  $\csc$  true bool or  $\csc$  false bool as there might otherwise be something left in front in the input stream. For this we call the Stop operation, denoted simply by a S following the last Close operation.

```
1912 \prg_new_conditional:Npnn \bool_if:n #1 { T , F , TF }
1913 {
1914 \if_predicate:w \bool_if_p:n {#1}
1915 \prg_return_true:
1916 \else:
1917 \prg_return_false:
1918 \fi:
1919 }
1920 \cs_new:Npn \bool_if_p:n #1
1921 {
1922 \group_align_safe_begin:
1923 \bool_get_next:N (#1) S
1924 }
```
The GetNext operation. We make it a switch: If not a ! or (, we assume it is a predicate.

```
1925 \cs_new:Npn \bool_get_next:N #1
1926 {
1927 \use: c
1928 {
1929 bool_
1930 \if_meaning:w !#1 ! \else: \if_meaning:w (#1 ( \else: p \fi: \fi:
1931 : W
1932 }
1933 #1
1934 }
```
This variant gets called when a Not has just been entered. It (eventually) results in a reversal of the logic of the directly following material.

```
1935 \cs_new:Npn \bool_get_not_next:N #1
1936 {
1937 \use: c
1938 {
1939 bool_not_
1940 \if_meaning:w !#1 ! \else: \if_meaning:w (#1 ( \else: p \fi: \fi:
1941 : W
1942 }
1943 #1
1944 }
```
We need these later on to nullify the unity operation !!.

```
1945 \cs_new:Npn \bool_get_next:NN #1#2 { \bool_get_next:N #2 }
1946 \cs_new:Npn \bool_get_not_next:NN #1#2 { \bool_get_not_next:N #2 }
```
The Not operation. Discard the token read and reverse the truth value of the next expression if there are brackets; otherwise if we're coming up to a ! then we don't need to reverse anything (but we then want to continue scanning ahead in case some fool has written  $\{ \cdot | \cdot \rangle \}$ ; otherwise we have a boolean that we can reverse here and now.

```
1947 \cs_new:cpn { bool_!:w } #1#2
1948 {
1949 \if meaning:w (#2)
1950 \exp_after:wN \bool_Not:w
1951 \else:
1952 \if_meaning:w ! #2
1953 \exp_after:wN \exp_after:wN \exp_after:wN \bool_get_next:NN
1954 \else:
1955 \exp_after:wN \exp_after:wN \exp_after:wN \bool_Not:N
1956 \fi:
1957 \fi:
1958 #2
1959 }
```
Variant called when already inside a Not. Essentially the opposite of the above.

```
1960 \cs_new:cpn { bool_not_!:w } #1#2
1961 {
1962 \if_meaning:w (#2)
1963 \exp_after:wN \bool_not_Not:w
1964 \else:
1965 \if_meaning:w ! #2
1966 \exp_after:wN \exp_after:wN \exp_after:wN \bool_get_not_next:NN
1967 \else:
1968 \exp_after:wN \exp_after:wN \exp_after:wN \bool_not_Not:N
1969 \fi:
1970 \quad \text{If } i:1971 #2
1972 }
```
These occur when processing  $!(\ldots)$ . The idea is to use a variant of \bool\_get\_next:N that finishes its parsing with a logic reversal. Of course, the double logic reversal gets us back to where we started.

```
1973 \cs_new:Npn \bool_Not:w { \exp_after:wN \int_value:w \bool_get_not_next:N }
1974 \cs_new:Npn \bool_not_Not:w { \exp_after:wN \int_value:w \bool_get_next:N }
```
These occur when processing !<br/>bool> and can be evaluated directly.

```
1975 \cs_new:Npn \bool_Not:N #1
1976 {
1977 \exp_after:wN \bool_p:w
1978 \if_meaning:w #1 \c_true_bool
1979 \c_false_bool
1980 \else:
1981 \c_true_bool
1982 \fi:
1983 }
1984 \cs_new:Npn \bool_not_Not:N #1
1985 {
1986 \exp_after:wN \bool_p:w
1987 \if_meaning:w #1 \c_true_bool
1988 \c_true_bool
1989 \else:
1990 \c_false_bool
1991 \fi:
1992 }
```
The Open operation. Discard the token read and start a sub-expression. \bool\_get\_next:N continues building up the logical expressions as usual; \bool\_not\_cleanup:N is what reverses the logic if we're inside !(...).

```
1993 \cs_new:cpn { bool_(:w } #1
1994 { \exp_after:wN \bool_cleanup:N \int_value:w \bool_get_next:N }
1995 \cs_new:cpn { bool_not_(:w } #1
1996 { \exp_after:wN \bool_not_cleanup:N \int_value:w \bool_get_next:N }
```
Otherwise just evaluate the predicate and look for And, Or or Close afterwards.

```
1997 \cs_new:cpn { bool_p:w } { \exp_after:wN \bool_cleanup:N \int_value:w }
1998 \cs_new:cpn { bool_not_p:w } {\exp_after:wN \bool_not_cleanup:N \int_value:w }
```
This cleanup function can be omitted once predicates return their true/false booleans outside the conditionals.

```
1999 \cs_new:Npn \bool_cleanup:N #1
2000 {
2001 \exp_after:wN \bool_choose:NN \exp_after:wN #1
2002 \int_2 \int_to_roman:w - '\q
2003 }
2004 \cs_new:Npn \bool_not_cleanup:N #1
2005 {
2006 \exp_after:wN \bool_not_choose:NN \exp_after:wN #1
2007 \int_2 \int_to_roman:w - '\q
2008 }
```
Branching the six way switch. Reversals should be reasonably straightforward.

```
2009 \cs_new_nopar:Npn \bool_choose:NN #1#2 { \use:c { bool_ #2 _ #1 :w } }
2010 \cs_new_nopar:Npn \bool_not_choose:NN #1#2 { \use:c { bool_not_ #2 _ #1 :w } }
```
Continues scanning. Must remove the second & or |.

```
2011 \ \cscnew_nopar:cpn { bool_k_1:w } & { \bool_get_next:N }
2012 \cs_new_nopar:cpn { bool_|_0:w } | { \bool_get_next:N }
2013 \cs_new_nopar:cpn { bool_not_&_0:w } & { \bool_get_next:N }
2014 \cs_new_nopar:cpn { bool_not_|_1:w } | { \bool_get_next:N }
```
Closing a group is just about returning the result. The Stop operation is similar except it closes the special alignment group before returning the boolean.

```
2015 \cs_new_nopar:cpn { bool_)_0:w } { \c_false_bool }
2016 \cs_new_nopar:cpn { bool_)_1:w } { \c_true_bool }
2017 \text{ } \text{ } 2017 \cs_new_nopar:cpn { bool_not_)_0:w } { \c_true_bool }
2018 \text{ } \csimeq \text{ } nopar:cpn { bool_not_)_1:w } { \c_false_bool }
2019 \cs_new_nopar:cpn { bool_S_0:w } { \group_align_safe_end: \c_false_bool }
2020 \cs_new_nopar:cpn { bool_S_1:w } { \group_align_safe_end: \c_true_bool }
```
When the truth value has already been decided, we have to throw away the remainder of the current group as we are doing minimal evaluation. This is slightly tricky as there are no braces so we have to play match the () manually.

```
2021 \ \text{c} new nopar:cpn { bool & 0:w } & { \bool_eval_skip_to_end:Nw \c_false_bool }
2022 \text{ \textdegree} \text{1001} \text{1:W } \text{1:W } \text{1:W } \text{1:W } \text{1:W } \text{1:W } \text{1:W }2023 \cs_new_nopar:cpn { bool_not_&_1:w } &
2024 { \bool_eval_skip_to_end:Nw \c_false_bool }
2025 \cs_new_nopar:cpn { bool_not_|_0:w } |
2026 { \bool_eval_skip_to_end:Nw \c_true_bool }
```
There is always at least one ) waiting, namely the outer one. However, we are facing the problem that there may be more than one that need to be finished off and we have to detect the correct number of them. Here is a complicated example showing how this is done. After evaluating the following, we realize we must skip everything after the first And. Note the extra Close at the end.

\c\_false\_bool && ((abc) && xyz) && ((xyz) && (def)))

First read up to the first Close. This gives us the list we first read up until the first right parenthesis so we are looking at the token list

((abc

This contains two Open markers so we must remove two groups. Since no evaluation of the contents is to be carried out, it doesn't matter how we remove the groups as long as we wind up with the correct result. We therefore first remove a () pair and what preceded the Open – but leave the contents as it may contain Open tokens itself – leaving

(abc && xyz) && ((xyz) && (def)))

Another round of this gives us

(abc && xyz

which still contains an Open so we remove another () pair, giving us

abc && xyz && ((xyz) && (def)))

Again we read up to a Close and again find Open tokens:

abc && xyz && ((xyz

Further reduction gives us

(xyz && (def)))

and then

(xyz && (def

with reduction to

xyz && (def))

and ultimately we arrive at no Open tokens being skipped and we can finally close the group nicely.

```
2027 %% (
2028 \cs_new:Npn \bool_eval_skip_to_end:Nw #1#2 )
2029 {
2030 \bool_eval_skip_to_end_aux:Nw #1#2 ( % )
2031 \q_no_value \q_stop
2032 {#2}
2033 }
```
If no right parenthesis, then #3 is no\_value and we are done, return the boolean #1. If there is, we need to grab a () pair and then recurse

```
2034 \csc\_new: Npn \bool\_eval\_skip\_to\_end\_aux: Nw #1#2 (#3#4 \q_stop #5 %)
2035 \bigcup2036 \quark_if_no_value:NTF #3
2037 {#1}
2038 { \bool_eval_skip_to_end_aux_ii:Nw #1 #5 }
2039 }
```
Keep the boolean, throw away anything up to the ( as it is irrelevant, remove a () pair but remember to reinsert #3 as it may contain ( tokens!

```
2040 \cs_new:Npn \bool_eval_skip_to_end_aux_ii:Nw #1#2 ( #3 )
2041 { % (
2042 \bool_eval_skip_to_end:Nw #1#3 )
2043 }
```
[\bool\\_not\\_p:n](#page-62-1) The Not variant just reverses the outcome of \bool\_if\_p:n. Can be optimized but this is nice and simple and according to the implementation plan. Not even particularly useful to have it when the infix notation is easier to use.

```
2044 \cs_new:Npn \bool_not_p:n #1 { \bool_if_p:n { ! ( #1 ) } }
```
[\bool\\_xor\\_p:nn](#page-62-2) Exclusive or. If the boolean expressions have same truth value, return false, otherwise return true.

```
2045 \cs_new:Npn \bool_xor_p:nn #1#2
2046 {
2047 \int_compare:nNnTF { \bool_if_p:n {#1} } = { \bool_if_p:n {#2} }
2048 \c_false_bool
2049 \c_true_bool
2050 }
```
## **179.4 Logical loops**

[\bool\\_while\\_do:Nn](#page-63-0) [\bool\\_while\\_do:cn](#page-63-0) [\bool\\_until\\_do:Nn](#page-63-1) [\bool\\_until\\_do:cn](#page-63-1) A while loop where the boolean is tested before executing the statement. The "while" version executes the code as long as the boolean is true; the "until" version executes the code as long as the boolean is false.

```
2051 \cs_new:Npn \bool_while_do:Nn #1#2
2052 { \bool_if:NT #1 { #2 \bool_while_do:Nn #1 {#2} } }
2053 \cs_new:Npn \bool_until_do:Nn #1#2
2054 { \bool_if:NF #1 { #2 \bool_until_do:Nn #1 {#2} } }
2055 \cs_generate_variant:Nn \bool_while_do:Nn { c }
2056 \cs_generate_variant:Nn \bool_until_do:Nn { c }
```

```
\bool_do_while:Nn
\bool_do_while:cn
\bool_do_until:Nn
\bool_do_until:cn
                  A do-while loop where the body is performed at least once and the boolean is tested
                  after executing the body. Otherwise identical to the above functions.
                    2057 \cs_new:Npn \bool_do_while:Nn #1#2
                    2058 { #2 \bool_if:NT #1 { \bool_do_while:Nn #1 {#2} } }
                    2059 \cs_new:Npn \bool_do_until:Nn #1#2
                    2060 { #2 \bool_if:NF #1 { \bool_do_until:Nn #1 {#2} } }
                    2061 \cs_generate_variant:Nn \bool_do_while:Nn { c }
                    2062 \cs_generate_variant:Nn \bool_do_until:Nn { c }
\bool_while_do:nn
\bool_do_while:nn
\bool_until_do:nn
\bool_do_until:nn
                  Loop functions with the test either before or after the first body expansion.
                    2063 \cs_new:Npn \bool_while_do:nn #1#2
                    2064 {
                    2065 \bool_if:nT {#1}
                    2066 {
                    2067 #2
                    2068 \bool_while_do:nn {#1} {#2}
                    2069 }
                    2070 }
                    2071 \cs_new:Npn \bool_do_while:nn #1#2
                    2072 {
                    2073 #2
                    2074 \bool_if:nT {#1} { \bool_do_while:nn {#1} {#2} }
                    2075 }
                    2076 \cs_new:Npn \bool_until_do:nn #1#2
                    2077 {
                    2078 \bool_if:nF {#1}
                    2079 {
                    2080 #2
                    2081 \bool_until_do:nn {#1} {#2}
                    2082 }
                    2083 }
                    2084 \cs_new:Npn \bool_do_until:nn #1#2
                    2085 {
                    2086 #2
                    2087 \bool_if:nF {#1} { \bool_do_until:nn {#1} {#2} }
                    2088 }
```
## **179.5 Switching by case**

A family of functions to select one case of a number: the same ideas are used for a number of different situations.

\prg\_case\_end:nw In all cases the end statement is the same. Here, #1 will be the code needed, #2 the other cases to throw away, including the "else" case.

```
2089 \cs_new_eq:NN \prg_case_end:nw \use_i_delimit_by_q_recursion_stop:nw
```
[\prg\\_case\\_int:nnn](#page-63-4) \prg\_case\_int\_aux:nnn \prg\_case\_int\_aux:nw

For integer cases, the first task to fully expand the check condition. After that, a loop is started to compare each possible value and stop if the test is true. The tested value is put at the end to ensure that there is necessarily a match, which will fire the "else" pathway.

```
2090 \cs_new:Npn \prg_case_int:nnn #1
2091 { \exp_args:Nf \prg_case_int_aux:nnn { \int_eval:n {#1} } }
2092 \cs_new:Npn \prg_case_int_aux:nnn #1 #2 #3
2093 { \prg_case_int_aux:nw {#1} #2 {#1} {#3} \q_recursion_stop }
2094 \cs_new:Npn \prg_case_int_aux:nw #1#2#3
2095 {
2096 \int_compare:nNnTF {#1} = {#2}
2097 { \prg_case_end:nw {#3} }
2098 { \prg_case_int_aux:nw {#1} }
2099 }
```
[\prg\\_case\\_dim:nnn](#page-64-0) The dimension function is the same, just a change of calculation method.

```
\prg_case_dim_aux:nnn
\prg_case_dim_aux:nw
                        2100 \cs_new:Npn \prg_case_dim:nnn #1
                        2101 { \exp_args:Nf \prg_case_dim_aux:nnn { \dim_eval:n {#1} } }
                        2102 \cs_new:Npn \prg_case_dim_aux:nnn #1 #2 #3
                        2103 { \prg_case_dim_aux:nw {#1} #2 {#1} {#3} \q_recursion_stop }
                        2104 \cs_new:Npn \prg_case_dim_aux:nw #1#2#3
                        2105 {
                        2106 \dim_compare:nNnTF {#1} = {#2}
                        2107 { \prg_case_end:nw {#3} }
                        2108 { \prg_case_dim_aux:nw {#1} }
                        2109 }
    \prg_case_str:nnn
                       No calculations for strings, otherwise no surprises.
```

```
\prg_case_str:onn
    \prg_case_str:xxn
 \prg_case_str_aux:nw
\prg_case_str_x_aux:nw
                         2110 \cs_new:Npn \prg_case_str:nnn #1#2#3
                         2111 { \prg_case_str_aux:nw {#1} #2 {#1} {#3} \q_recursion_stop }
                         2112 \cs_new:Npn \prg_case_str_aux:nw #1#2#3
                         2113 {
                         2114 \str_if_eq:nnTF {#1} {#2}
                         2115 { \prg_case_end:nw {#3} }
```
2116 { \prg\_case\_str\_aux:nw {#1} }
```
2117 }
2118 \cs_generate_variant:Nn \prg_case_str:nnn { o }
2119 \cs_new:Npn \prg_case_str:xxn #1#2#3
2120 { \prg_case_str_x_aux:nw {#1} #2 {#1} {#3} \q_recursion_stop }
2121 \cs_new:Npn \prg_case_str_x_aux:nw #1#2#3
2122 \{2123 \str_if_eq:xxTF {#1} {#2}
2124 { \prg_case_end:nw {#3} }
2125 { \prg_case_str_x_aux:nw {#1} }
2126 }
```
[\prg\\_case\\_tl:Nnn](#page-65-0) [\prg\\_case\\_tl:cnn](#page-65-0) Similar again, but this time with some variants.

```
\prg_case_tl_aux:Nw
```

```
2127 \cs_new:Npn \prg_case_tl:Nnn #1#2#3
2128 \{ \preccurlyeq \frac{tl_aux: Nw #1 #2 #1 {#3} \q-recursion_stop }2129 \cs_new:Npn \prg_case_tl_aux:Nw #1#2#3
2130 \{2131 \tl_if_eq:NNTF #1 #2
2132 { \prg_case_end:nw {#3} }
2133 { \prg_case_tl_aux:Nw #1 }
2134 }
2135 \cs_generate_variant:Nn \prg_case_tl:Nnn { c }
```
### **179.6 Producing** *n* **copies**

#### [\prg\\_replicate:nn](#page-65-1)

```
\prg_replicate_aux:N
\prg_replicate_first_aux:N
           \prg_replicate_
        \prg_replicate_0:n
        \prg_replicate_1:n
        \prg_replicate_2:n
        \prg_replicate_3:n
        \prg_replicate_4:n
        \prg_replicate_5:n
        \prg_replicate_6:n
        \prg_replicate_7:n
        \prg_replicate_8:n
        \prg_replicate_9:n
 \prg_replicate_first_-:n
 \prg_replicate_first_0:n
  \prg_replicate_first_1:n
 \prg_replicate_first_2:n
 \prg_replicate_first_3:n
 \prg_replicate_first_4:n
  \prg_replicate_first_5:n
 \prg_replicate_first_6:n
 \prg_replicate_first_7:n
 \prg_replicate_first_8:n
 \prg_replicate_first_9:n
```
The idea is to make the input 25 result in first adding five, and then 20 copies of the code to be replicated. The technique uses cascading csnames which means that we start building several csnames so we end up with a list of functions to be called in reverse order. This is important here (and other places) because it means that we can for instance make the function that inserts five copies of something to also hand down ten to the next function in line. This is exactly what happens here: in the example with 25 then the next function is the one that inserts two copies but it sees the ten copies handed down by the previous function. In order to avoid the last function to insert say, 100 copies of the original argument just to gobble them again we define separate functions to be inserted first. These functions also close the expansion of **\int\_to\_roman:w**, which ensures that \prg\_replicate:nn only requires two steps of expansion.

This function uses a cascading csname technique by David Kastrup (who else :-)

This function has one flaw though: Since it constantly passes down ten copies of its previous argument it will severely affect the main memory once you start demanding hundreds of thousands of copies. Now I don't think this is a real limitation for any ordinary use, and if necessary, it is possible to write \prg\_replicate:nn{1000}{\prg\_replicate:nn{1000}{ $\{code\}$ }. An alternative approach is to create a string of  $m$ 's with  $\int$ int to roman:w which can be done with just four macros but that method has its own problems since it can exhaust the string pool. Also, it is considerably slower than what we use here so the few extra csnames are well spent I would say.

```
2136 \cs_new_nopar:Npn \prg_replicate:nn #1
2137 \sim f
2138 \int_to_roman:w
2139 \exp_after:wN \prg_replicate_first_aux:N
\verb|2140| \label{thm:2140} \label{thm:2140}2141 \cs_end:
2142 }
2143 \cs_new_nopar:Npn \prg_replicate_aux:N #1
2144 { \cs:w prg_replicate_#1 :n \prg_replicate_aux:N }
2145 \cs_new_nopar:Npn \prg_replicate_first_aux:N #1
2146 { \cs:w prg_replicate_first_ #1 :n \prg_replicate_aux:N }
```
Then comes all the functions that do the hard work of inserting all the copies.

```
2147 \cs_new_nopar:Npn \prg_replicate_ :n #1 { \cs_end: }
2148 \cs_new:cpn { prg_replicate_0:n } #1 { \cs_end: {#1#1#1#1#1#1#1#1#1#1} }
2149 \cs_new:cpn { prg_replicate_1:n } #1 { \cs_end: \{ \#1 \#1 \#1 \#1 \#1 \#1 \#1 \#1 \} #1 }
2150 \cs_new:cpn { prg_replicate_2:n } #1 { \cs_end: {#1#1#1#1#1#1#1#1#1#1#1} #1#1 }
2151 \cs_new:cpn { prg_replicate_3:n } #1
2152 { \cs end: {#1#1#1#1#1#1#1#1#1#1} #1#1#1 }
2153 \cs_new:cpn { prg_replicate_4:n } #1
_{2154} { \cs_end: {#1#1#1#1#1#1#1#1#1#1} #1#1#1#1 }
2155 \cs_new:cpn { prg_replicate_5:n } #1
2156 { \cs_end: {#1#1#1#1#1#1#1#1#1#1} #1#1#1#1#1 }
2157 \cs_new:cpn { prg_replicate_6:n } #1
2158 { \cs_end: {#1#1#1#1#1#1#1#1#1#1} #1#1#1#1#1#1 }
2159 \cs_new:cpn { prg_replicate_7:n } #1
2160 { \cs_end: {#1#1#1#1#1#1#1#1#1#1} #1#1#1#1#1#1#1 }
2161 \cs_new:cpn { prg_replicate_8:n } #1
2162 { \cs_end: {#1#1#1#1#1#1#1#1#1#1} #1#1#1#1#1#1#1#1 }
2163 \cs_new:cpn { prg_replicate_9:n } #1
2164 { \cs_end: {#1#1#1#1#1#1#1#1#1#1} #1#1#1#1#1#1#1#1#1 }
```
Users shouldn't ask for something to be replicated once or even not at all but...

```
2165 \cs_new:cpn { prg_replicate_first_-:n } #1 { \c_zero \negative_replication }
2166 \cs_new:cpn { prg_replicate_first_0:n } #1 { \c_zero }
2167 \cs_new:cpn { prg_replicate_first_1:n } #1 { \c_zero #1 }
2168 \cs_new:cpn { prg_replicate_first_2:n } #1 { \c_zero #1#1 }
2169 \cs_new:cpn { prg_replicate_first_3:n } #1 { \c_zero #1#1#1 }
2170 \cs_new:cpn { prg_replicate_first_4:n } #1 { \c_zero #1#1#1#1 }
2171 \cs_new:cpn { prg_replicate_first_5:n } #1 { \c_zero #1#1#1#1#1 }
2172 \cs_new:cpn { prg_replicate_first_6:n } #1 { \c_zero #1#1#1#1#1#1 }
2173 \cs_new:cpn { prg_replicate_first_7:n } #1 { \c_zero #1#1#1#1#1#1#1 }
2174 \text{ Cs_new:} { prg_replicate_first_8:n } #1 { \c_zero #1#1#1#1#1#1#1#1#1 }
2175 \cs_new:cpn { prg_replicate_first_9:n } #1 { \c_zero #1#1#1#1#1#1#1#1#1 }
```
(*End definition for* \bool\_if:n*. These functions are documented on page [46.](#page-65-1)*)

[\prg\\_stepwise\\_function:nnnN](#page-65-2)

Repeating a function by steps fist needs a check on the direction of the steps. After that, do the function for the start value then step and loop around.

\prg\_stepwise\_function\_incr:nnnN \prg\_stepwise\_function\_decr:nnnN

```
2176 \cs_new:Npn \prg_stepwise_function:nnnN #1#2
                            2177 {
                            2178 \int_compare:nNnTF {#2} > { 0 }
                            2179 { \exp_args:Nf \prg_stepwise_function_incr:nnnN }
                            2180 { \exp_args:Nf \prg_stepwise_function_decr:nnnN }
                            2181 { \int_eval:n {#1} } {#2}
                            2182 }
                            2183 \cs_new:Npn \prg_stepwise_function_incr:nnnN #1#2#3#4
                            2184 \sim \left\{ \right.2185 \int_compare:nNnF {#1} > {#3}
                            2186 {
                            2187 #4 {#1}
                            2188 \exp_args:Nf \prg_stepwise_function_incr:nnnN
                            2189 { \int_eval:n { #1 + #2 } } {#2} {#3} #4
                            2190 }
                            2191 }
                            2192 \cs_new:Npn \prg_stepwise_function_decr:nnnN #1#2#3#4
                            2193 \{2194 \int_compare:nNnF {#1} < {#3}
                            2195 {
                            2196 #4 {#1}
                            2197 \exp_args:Nf \prg_stepwise_function_decr:nnnN
                            2198 { \int_eval:n { #1 + #2 } } {#2} {#3} #4
                            2199 }
                            2200 }
                          (End definition for \prg_stepwise_function:nnnN. This function is documented on page 46.)
\g_prg_stepwise_level_int For nesting, the usual approach of using a counter.
                            2201 \int_new:N \g_prg_stepwise_level_int
                          (End definition for \g_prg_stepwise_level_int.)
\prg_stepwise_inline:nnnn
     \prg_stepwise_inline_incr:Nnnn
     \prg_stepwise_inline_decr:Nnnn
                          The approach here is similar but with a global integer required to make the nesting safe
                          (as seen in other in line functions).
                            2202 \cs_new_protected:Npn \prg_stepwise_inline:nnnn #1#2#3#4
                            2203 {
                            2204 \int_gincr:N \g_prg_stepwise_level_int
                            2205 \cs_gset_nopar:cpn
                            2206 { g_prg_stepwise_ \int_use:N \g_prg_stepwise_level_int :n }
                            2207 ##1 {#4}
                            2208 \int_compare:nNnTF {#2} > { 0 }
                            2209 { \exp_args:Ncf \prg_stepwise_inline_incr:Nnnn }
                            2210 { \exp_args:Ncf \prg_stepwise_inline_decr:Nnnn }
                            \verb|22111| \verb|{ g_prg_stepwise_\init_use: N \g_prg_stepwise_leve_l-int :n }|2212 { \int eval:n {#1} } {#2} {#3}
                            2213 \int_gdecr:N \g_prg_stepwise_level_int
                            2214 }
```

```
2215 \cs_new_protected:Npn \prg_stepwise_inline_incr:Nnnn #1#2#3#4
2216 {
2217 \int_compare:nNnF {#2} > {#4}
2218 {
2219 #1 {#2}
2220 \exp_args:NNf \prg_stepwise_inline_incr:Nnnn #1
2221 { \int_eval:n { #2 + #3 } } {#3} {#4}
2222 }
2223 }
2224 \cs_new_protected:Npn \prg_stepwise_inline_decr:Nnnn #1#2#3#4
2225 {
2226 \int_compare:nNnF {#2} < {#4}
2227 {
2228 #1 {#2}
2229 \exp_args:NNf \prg_stepwise_inline_decr:Nnnn #1
2230 \{ \int_{eval: n \{ #2 + #3 } } \{#3\} \{#4\}22312232 }
```
(*End definition for* \prg\_stepwise\_inline:nnnn*. This function is documented on page [47.](#page-66-0)*)

[\prg\\_stepwise\\_variable:nnnNn](#page-66-1) A wrapper for the above.

```
2233 \cs_new_protected:Npn \prg_stepwise_variable:nnnNn #1#2#3#4#5
2234 {
2235 \prg_stepwise_inline:nnnn {#1} {#2} {#3}
2236 \qquad \qquad \qquad \qquad \qquad \qquad \qquad \qquad \qquad \qquad \qquad \qquad \qquad \qquad \qquad \qquad \qquad \qquad \qquad \qquad \qquad \qquad \qquad \qquad \qquad \qquad \qquad \qquad \qquad \qquad \qquad \qquad \qquad \qquad \qquad \qquad 2237 \tl_set:Nn #4 {##1}
2238 #5
2239 }
2240 }
```
(*End definition for* \prg\_stepwise\_variable:nnnNn*. This function is documented on page [47.](#page-66-1)*)

## **179.7 Detecting TEX's mode**

[\mode\\_if\\_vertical\\_p:](#page-66-2)  $\mod$ -if\_vertical: [TF](#page-23-0) For testing vertical mode. Strikes me here on the bus with David, that as long as we are just talking about returning true and false states, we can just use the primitive conditionals for this and gobbling the  $\c$ -zero in the input stream. However this requires knowledge of the implementation so we keep things nice and clean and use the return statements.

```
2241 \prg_new_conditional:Npnn \mode_if_vertical: { p , T , F , TF }
2242 {\if_mode_vertical: \prg_return_true: \else: \prg_return_false: \fi: }
```
(*End definition for* \mode\_if\_vertical:*. These functions are documented on page [47.](#page-66-2)*)

[\mode\\_if\\_horizontal\\_p:](#page-66-3) [\mode\\_if\\_horizontal:](#page-66-3)[TF](#page-23-0) For testing horizontal mode.

2243 \prg\_new\_conditional:Npnn \mode\_if\_horizontal: { p , T , F , TF } <sup>2244</sup> { \if\_mode\_horizontal: \prg\_return\_true: \else: \prg\_return\_false: \fi: }

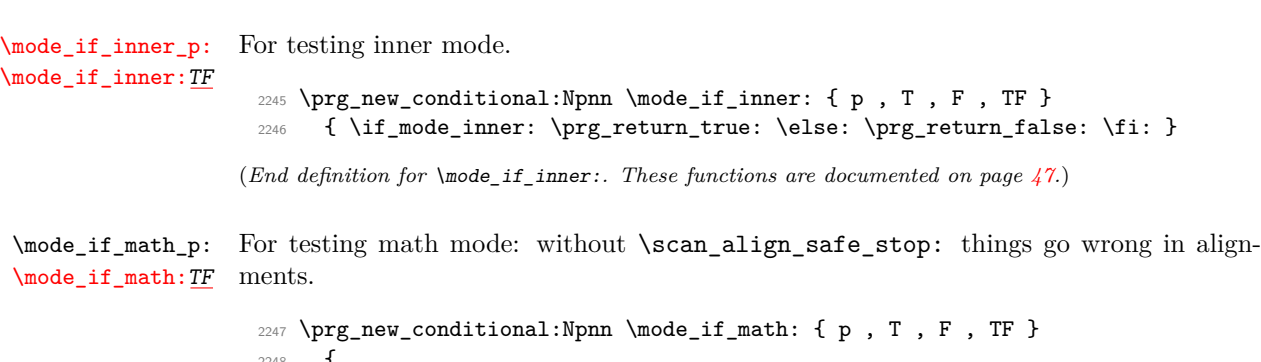

```
2248 {
2249 \scan_align_safe_stop:
2250 \if_mode_math: \prg_return_true: \else: \prg_return_false: \fi:
2251 }
```
(*End definition for* \mode\_if\_horizontal:*. These functions are documented on page [47.](#page-66-3)*)

(*End definition for* \mode\_if\_math:*. These functions are documented on page [47.](#page-66-5)*)

#### **179.8 Internal programming functions**

[\group\\_align\\_safe\\_begin:](#page-66-6) [\group\\_align\\_safe\\_end:](#page-66-6)

TEX's alignment structures present many problems. As Knuth says himself in *TEX: The Program*: "It's sort of a miracle whenever \halign or \valign work, [. . . ]" One problem relates to commands that internally issues a \cr but also peek ahead for the next character for use in, say, an optional argument. If the next token happens to be a  $\&$ with category code 4 we will get some sort of weird error message because the underlying \tex\_futurelet:D will store the token at the end of the alignment template. This could be a  $\&_4$  giving a message like ! Misplaced \cr. or even worse: it could be the \endtemplate token causing even more trouble! To solve this we have to open a special group so that TEX still thinks it's on safe ground but at the same time we don't want to introduce any brace group that may find its way to the output. The following functions help with this by using code documented only in Appendix D of *The T<sub>E</sub>Xbook*...We place the \if\_false: { \fi: part at that place so that the successive expansions of \group\_align\_safe\_begin/end: are always brace balanced.

```
2252 \cs_new_nopar:Npn \group_align_safe_begin:
2253 { \if_int_compare:w \if_false: { \fi: '} = \c_zero \fi: }
2254 \cs_new_nopar:Npn \group_align_safe_end:
2255 { \{ \if{ \in \emptyset \} \fi
```
(*End definition for* \group\_align\_safe\_begin: *and* \group\_align\_safe\_end: *. These functions are documented on page [47.](#page-66-6)*)

 $\frac{\sigma}{\sigma}$  [\scan\\_align\\_safe\\_stop:](#page-67-0) When T<sub>E</sub>X is in the beginning of an align cell (right after the  $\cr$ ) it is in a somewhat strange mode as it is looking ahead to find an \tex\_omit:D or \tex\_noalign:D and hasn't looked at the preamble yet. Thus an  $\text{immode}:D$  test will always fail unless we insert \scan\_stop: to stop TEX's scanning ahead. On the other hand we don't want to insert a **\scan\_stop**: every time as that will destroy kerning between letters<sup>[5](#page-293-0)</sup> Unfortunately there is no way to detect if we're in the beginning of an alignment cell as they have different characteristics depending on column number, *etc.* However we *can* detect if we're in an alignment cell by checking the current group type and we can also check if the previous node was a character or ligature. What is done here is that \scan\_stop: is only inserted if an only if a) we're in the outer part of an alignment cell and b) the last node *wasn't* a char node or a ligature node.

```
2256 \cs_new_nopar:Npn \scan_align_safe_stop:
2257 \{2258 \int_compare:nNnT \etex_currentgrouptype:D = \c_six
2259 {
2260 \int_compare:nNnF \etex_lastnodetype:D = \c_zero
2261 { \int_compare:nNnF \etex_lastnodetype:D = \c_seven { \scan_stop: } }
2262 }
2263 }
```

```
(End definition for \scan_align_safe_stop:. This function is documented on page 48.)
```
[\prg\\_variable\\_get\\_scope:N](#page-67-1) \prg\_variable\_get\_scope\_aux:w [\prg\\_variable\\_get\\_type:N](#page-67-2) \prg\_variable\_get\_type:w

Expandable functions to find the type of a variable, and to return g if the variable is global. The trick for \prg\_variable\_get\_scope:N is the same as that in \cs\_split\_ function:NN, but it can be simplified as the requirements here are less complex.

```
2264 \group_begin:
2265 \tex_lccode:D '\& = '\g \scan_stop:
2266 \tex_catcode:D '\& = \c_twelve
2267 \tl_to_lowercase:n
2268 {
2269 \group_end:
2270 \cs_new_nopar:Npn \prg_variable_get_scope:N #1
2271 \uparrow2272 \exp_last_unbraced:Nf \prg_variable_get_scope_aux:w
2273 				{ \cs_to_str:N #1 \exp_stop_f: \q_stop }
2274 }
2275 \cs_new_nopar:Npn \prg_variable_get_scope_aux:w #1#2 \q_stop
2276 \{ \t\token\_if\_eq\_meaning: NNT \& #1 \{ g \} \}2277 }
2278 \group_begin:
2279 \tex_lccode:D '\& = '\_ \scan_stop:
2280 \tex_catcode:D '\& = \c_twelve
2281 \tl to lowercase:n
2282 {
2283 \group_end:
2284 \cs_new_nopar:Npn \prg_variable_get_type:N #1
2285 {
2286 \exp_after:wN \prg_variable_get_type_aux:w
2287 \token_to_str:N #1 & a \q_stop
2288 }
```
<span id="page-293-0"></span> $^5 \rm{U}$  mess we enforce an extra pass with an appropriate value of **\pretolerance.** 

```
2289 \cs_new_nopar:Npn \prg_variable_get_type_aux:w #1 & #2#3 \q_stop
2290 f
2291 \token_if_eq_meaning:NNTF a #2
2292 {#1}
2293 { \prg_variable_get_type_aux:w #2#3 \q_stop }
2294 }
2295 }
```
(*End definition for* \prg\_variable\_get\_scope:N*. This function is documented on page [48.](#page-67-2)*)

### **179.9 Experimental programmings functions**

\prg\_define\_quicksort:nnn #1 is the name, #2 and #3 are the tokens enclosing the argument. For the somewhat strange  $\langle \text{clist} \rangle$  type which doesn't enclose the items but uses a separator we define it by hand afterwards. When doing the first pass, the algorithm wraps all elements in braces and then uses a generic quicksort which works on token lists.

As an example

```
\prg_define_quicksort:nnn{seq}{\seq_elt:w}{\seq_elt_end:w}
```
defines the user function  $\searrow$  quicksort:n and furthermore expects to use the two functions \seq\_quicksort\_compare:nnTF which compares the items and \seq\_quicksort\_function:n which is placed before each sorted item. It is up to the programmer to define these functions when needed. For the seq type a sequence is a token list variable, so one additionally has to define

```
\cs_set_nopar:Npn \seq_quicksort:N{\exp_args:No\seq_quicksort:n}
```
For details on the implementation see "Sorting in T<sub>EX</sub>'s Mouth" by Bernd Raichle. Firstly we define the function for parsing the initial list and then the braced list afterwards.

```
2296 \cs_new_protected_nopar:Npn \prg_define_quicksort:nnn #1#2#3 {
2297 \cs_set:cpx{#1_quicksort:n}##1{
2298 \exp_not:c{#1_quicksort_start_partition:w} ##1
2299 \exp_not:n{#2\q_nil#3\q_stop}
2300 }
2301 \cs_set:cpx{#1_quicksort_braced:n}##1{
2302 \exp_not:c{#1_quicksort_start_partition_braced:n} ##1
2303 \exp_not:N\q_nil\exp_not:N\q_stop
2304 }
2305 \cs_set:cpx {#1_quicksort_start_partition:w} #2 ##1 #3{
2306 \exp_not:N \quark_if_nil:nT {##1}\exp_not:N \use_none_delimit_by_q_stop:w
2307 \exp_not:c{#1_quicksort_do_partition_i:nnnw} {##1}{}{}
2308 }
\verb|2309| \sc \csc_set: \cpx {#1_quicksort\_start\_partition\_braced:n} \##1 { }2310 \exp_not:N \quark_if_nil:nT {##1}\exp_not:N \use_none_delimit_by_q_stop:w
\verb|2311| \verb|exp_not:cf#1_quicksort_do_partition_i_braced:nnnn} {##1}{{}{}2312 }
```
Now for doing the partitions.

```
2313 \cs_set:cpx {#1_quicksort_do_partition_i:nnnw} ##1##2##3 #2 ##4 #3 {
2314 \exp_not:N \quark_if_nil:nTF {##4} \exp_not:c {#1_do_quicksort_braced:nnnnw}
2315 {
2316 \exp_not:c{#1_quicksort_compare:nnTF}{##1}{##4}
2317 \exp_not:c{#1_quicksort_partition_greater_ii:nnnn}
2318 \exp_not:c{#1_quicksort_partition_less_ii:nnnn}
2319 }
2320 {##1}{##2}{##3}{##4}
2321 }
2322 \cs_set:cpx {#1_quicksort_do_partition_i_braced:nnnn} ##1##2##3##4 {
2323 \exp_not:N \quark_if_nil:nTF {##4} \exp_not:c {#1_do_quicksort_braced:nnnnw}
2324 {
2325 \exp_not:c{#1_quicksort_compare:nnTF}{##1}{##4}
2326 \exp_not:c{#1_quicksort_partition_greater_ii_braced:nnnn}
2327 \exp_not:c{#1_quicksort_partition_less_ii_braced:nnnn}
2328 }
2329 {##1}{##2}{##3}{##4}
2330 }
2331 \cs_set:cpx {#1_quicksort_do_partition_ii:nnnw} ##1##2##3 #2 ##4 #3 {
2332 \exp_not:N \quark_if_nil:nTF {##4} \exp_not:c {#1_do_quicksort_braced:nnnnw}
2333 \overline{1}{\tt \verb+2334+} \verb+\exp_not:cf\#1_quicksort\_compare:nnTF}{\#44}_{\#1}2335 \exp_not:c{#1_quicksort_partition_less_i:nnnn}
2336 \exp_not:c{#1_quicksort_partition_greater_i:nnnn}
2337 }
2338 {##1}{##2}{##3}{##4}
2339 }
2340 \cs_set:cpx {#1_quicksort_do_partition_ii_braced:nnnn} ##1##2##3##4 {
2341 \exp_not:N \quark_if_nil:nTF {##4} \exp_not:c {#1_do_quicksort_braced:nnnnw}
2342 \qquad \qquad {
2343 \exp_not:c{#1_quicksort_compare:nnTF}{##4}{##1}
2344 \exp_not:c{#1_quicksort_partition_less_i_braced:nnnn}
2345 \exp_not:c{#1_quicksort_partition_greater_i_braced:nnnn}
2346 }
2347 {##1}{##2}{##3}{##4}
2348 }
```
This part of the code handles the two branches in each sorting. Again we will also have to do it braced.

```
2349 \cs_set:cpx {#1_quicksort_partition_less_i:nnnn} ##1##2##3##4{
2350 \exp_not:c{#1_quicksort_do_partition_i:nnnw}{##1}{##2}{{##4}##3}}
2351 \cs_set:cpx {#1_quicksort_partition_less_ii:nnnn} ##1##2##3##4{
{\tt 2352} \qquad \verb+\exp_not:cf\#1_quicksort_do_partition_ii:nnnw\{ \##1 \{ \# #2 \{ \# #3 \{ \# #4 \} \} \}2353 \cs_set:cpx {#1_quicksort_partition_greater_i:nnnn} ##1##2##3##4{
2354 \exp_not:c{#1_quicksort_do_partition_i:nnnw}{##1}{{##4}##2}{##3}}
2355 \cs_set:cpx {#1_quicksort_partition_greater_ii:nnnn} ##1##2##3##4{
2356 \exp_not:c{#1_quicksort_do_partition_ii:nnnw}{##1}{##2{##4}}{##3}}
```

```
2357 \cs_set:cpx {#1_quicksort_partition_less_i_braced:nnnn} ##1##2##3##4{
                               2358 \exp_not:c{#1_quicksort_do_partition_i_braced:nnnn}{##1}{##2}{{##4}##3}}
                               2359 \cs_set:cpx {#1_quicksort_partition_less_ii_braced:nnnn} ##1##2##3##4{
                               \verb|23600| \exp_not: c{#1_quicksort_do_partition_ii_braced:nnnn}{##1}{##2}{##3{##4}}\}2361 \cs_set:cpx {#1_quicksort_partition_greater_i_braced:nnnn} ##1##2##3##4{
                               2362 \exp_not:c{#1_quicksort_do_partition_i_braced:nnnn}{##1}{{##4}##2}{##3}}
                               2363 \cs_set:cpx {#1_quicksort_partition_greater_ii_braced:nnnn} ##1##2##3##4{
                               2364 \exp_not:c{#1_quicksort_do_partition_ii_braced:nnnn}{##1}{##2{##4}}{##3}}
                              Finally, the big kahuna! This is where the sub-lists are sorted.
                               2365 \cs_set:cpx {#1_do_quicksort_braced:nnnnw} ##1##2##3##4\q_stop {
                               2366 \exp_not:c{#1_quicksort_braced:n}{##2}
                               2367 \exp_not:c{#1_quicksort_function:n}{##1}
                               2368 \exp_not:c{#1_quicksort_braced:n}{##3}
                               2369 }
                               2370 }
                              (End definition for \prg_define_quicksort:nnn.)
           \prg_quicksort:n A simple version. Sorts a list of tokens, uses the function \prg_quicksort_compare:nnTF
                              to compare items, and places the function \pr{g} quicksort function:n in front of each
                              of them.
                               2371 \prg define quicksort:nnn {prg}{}{}
                              (End definition for \prg_quicksort:n. This function is documented on page 48.)
  \prg_quicksort_function:n
\prg_quicksort_compare:nnTF
                               2372 \cs_set:Npn \prg_quicksort_function:n {\ERROR}
                               2373 \cs_set:Npn \prg_quicksort_compare:nnTF {\ERROR}
                              (End definition for \prg_quicksort_function:n. This function is documented on page 48.)
                              179.10 Deprecated functions
                              These were deprecated on 2011-05-27 and will be removed entirely by 2011-08-31.
  \prg_new_map_functions:Nn
  \prg_set_map_functions:Nn
                              As we have restructured the structured variables, these are no longer needed.
                               2374 \cs_new_protected:Npn \prg_new_map_functions:Nn #1#2 { \deprecated }
                               2375 \cs_new_protected:Npn \prg_set_map_functions:Nn #1#2 { \deprecated }
                              (End definition for \prg_new_map_functions:Nn. This function is documented on page ??.)
                               2376 (/initex | package)
```
## **180 l3quark implementation**

*The following test files are used for this code:* m3quark001.lvt*.*

```
2377 \langle*initex | package\rangle2378 (*package)
2379 \ProvidesExplPackage
\verb|23800   { \ExplFileName} {\ExplFileDate} {\ExplFileVersion} {\ExplFileDescription}2381 \package_check_loaded_expl:
2382 \langle/package\rangle
```
[\quark\\_new:N](#page-68-0) Allocate a new quark.

```
2383 \cs_new_protected_nopar:Npn \quark_new:N #1 { \tl_const:Nn #1 {#1} }
```
(*End definition for* \quark\_new:N*. This function is documented on page [49.](#page-68-0)*)

[\q\\_nil](#page-69-0) [\q\\_mark](#page-69-1) Some "public" quarks. \q\_stop is an "end of argument" marker, \q\_nil is a empty value and \q\_no\_value marks an empty argument.

[\q\\_no\\_value](#page-69-2) [\q\\_stop](#page-68-1)

 \quark\_new:N \q\_nil \quark\_new:N \q\_mark \quark\_new:N \q\_no\_value \quark\_new:N \q\_stop

```
\q_recursion_tail
\q_recursion_stop
```
Quarks for ending recursions. Only ever used there! \q\_recursion\_tail is appended to whatever list structure we are doing recursion on, meaning it is added as a proper list item with whatever list separator is in use. \q\_recursion\_stop is placed directly after the list.

<sup>2388</sup> \quark\_new:N \q\_recursion\_tail <sup>2389</sup> \quark\_new:N \q\_recursion\_stop

[\quark\\_if\\_recursion\\_tail\\_stop\\_do:Nn](#page-70-3)

[\quark\\_if\\_recursion\\_tail\\_stop:N](#page-70-2) When doing recursions, it is easy to spend a lot of time testing if the end marker has been found. To avoid this, a dedicated end marker is used each time a recursion is set up. Thus if the marker is found everything can be wrapper up and finished off. The simple case is when the test can guarantee that only a single token is being tested. In this case, there is just a dedicated copy of the standard quark test. Both a gobbling version and one inserting end code are provided.

```
2390 \cs_new:Npn \quark_if_recursion_tail_stop:N #1
2391 {
\verb|2392| \qquad \verb|\if_meaning:w #1 \qquad \verb|q_recursion_tail|2393 \exp_after:wN \use_none_delimit_by_q_recursion_stop:w
2394 \fi:<br>2395 }
2395 }
2396 \cs_new:Npn \quark_if_recursion_tail_stop_do:Nn #1#2
```

```
2397 \{2398 \if_meaning:w #1 \q_recursion_tail
2399 \exp_after:wN \use_i_delimit_by_q_recursion_stop:nw
2400 \else:
2401 \exp_after:wN \use_none:n
2402 \fi:
2403 {#2}
2404 }
```
(*End definition for* \quark\_if\_recursion\_tail\_stop:N*. This function is documented on page [51.](#page-70-3)*)

[\quark\\_if\\_recursion\\_tail\\_stop:n](#page-70-4) [\quark\\_if\\_recursion\\_tail\\_stop:o](#page-70-4) [\quark\\_if\\_recursion\\_tail\\_stop\\_do:nn](#page-70-5) [\quark\\_if\\_recursion\\_tail\\_stop\\_do:on](#page-70-5) \quark\_if\_recursion\_tail\_aux:w

The same idea applies when testing multiple tokens, but here a little more care is needed. It is possible that #1 might be something like {{{a}}} or {ab\iffalse}\fi, which will therefore need to be tested in a detokenized manner. The way that this is done is using \if catcode:w, with the idea being that this test will be true provided the auxiliary function returns nothing at all. If the auxiliary returns anything, it will be detokenized and so the test will be both false and safe.

```
2405 \cs_new:Npn \quark_if_recursion_tail_stop:n #1
2406 {
2407 \if_catcode:w
2408 A
2409 \etex_detokenize:D \exp_after:wN
2410 {
2411 \quark_if_recursion_tail_aux:w #1 \q_recursion_stop
2412 \q_recursion_tail \q_recursion_stop \q_stop
2413 }
2414 A
2415 \exp_after:wN \use_none_delimit_by_q_recursion_stop:w
2416 \fi:
2417 }
2418 \cs_new:Npn \quark_if_recursion_tail_stop_do:nn #1#2
2419 {
2420 \if_catcode:w
2421 A
2422 \etex_detokenize:D \exp_after:wN
2423 {
2424 \quark_if_recursion_tail_aux:w #1 \q_recursion_stop
2425 \q_recursion_tail \q_recursion_stop \q_stop
2426 }
2427 \alpha2428 \exp_after:wN \use_i_delimit_by_q_recursion_stop:nw
2429 \else:
2430 \exp_after:wN \use_none:n
2431 \fi:
2432 {#2}
2433 }
2434 \cs_new:Npn \quark_if_recursion_tail_aux:w
2435 #1 \q_recursion_tail #2 \q_recursion_stop #3 \q_stop
2436 { #1 #2 }
```

```
2437 \cs_generate_variant:Nn \quark_if_recursion_tail_stop:n { o }
2438 \cs_generate_variant:Nn \quark_if_recursion_tail_stop_do:nn { o }
```
(*End definition for* \quark\_if\_recursion\_tail\_stop:n *and* \quark\_if\_recursion\_tail\_stop:o *. These functions are documented on page [51.](#page-70-5)*)

[\quark\\_if\\_nil\\_p:N](#page-69-3) [\quark\\_if\\_nil:N](#page-69-3)[TF](#page-23-0) \quark\_if\_no\_value\_p:N. Here we test if we found a special quark as the first argument. We better start with \q\_no\_value as the first argument since the whole thing may otherwise loop if #1 is wrongly given a string like **aabc** instead of a single token.<sup>[6](#page-299-0)</sup>

```
\quark_if_no_value_p:c
\quark_if_no_value:N.TF
 \quark_if_no_value:cTF
                          2439 \prg_new_conditional:Nnn \quark_if_nil:N { p, T , F , TF }
                          2440 {
                          2441 \if_meaning:w \q_nil #1
                          2442 \prg_return_true:
                          2443 \else:
                          2444 \prg_return_false:
                          2445 \fi\cdot2446 }
                          2447 \prg_new_conditional:Nnn \quark_if_no_value:N { p, T , F , TF }
                          2448
                          2449 \if_meaning:w \q_no_value #1
                          2450 \prg_return_true:
                          2451 \else:
                          2452 \prg_return_false:
                          2453 \fi:
                          2454 }
                          2455 \cs_generate_variant:Nn \quark_if_no_value_p:N { c }
                          2456 \cs_generate_variant:Nn \quark_if_no_value:NT { c }
                          2457 \cs_generate_variant:Nn \quark_if_no_value:NF { c }
                          2458 \cs_generate_variant:Nn \quark_if_no_value:NTF { c }
```

```
(End definition for \quark_if_nil:N. These functions are documented on page 50.)
```
[\quark\\_if\\_nil\\_p:n](#page-69-5) These are essentially  $\strut \text{str\_if\_eq:nn}$  tests but done directly.

```
\quark_if_nil_p:V
    \quark_if_nil_p:o
    \quark_if_nil:nTF
    \quark_if_nil:VTF
    \quark_if_nil:oTF
\quark_if_no_value_p:n
\quark_if_no_value:nTF
                         2459 \prg_new_conditional:Nnn \quark_if_nil:n { p, T , F , TF }
                         2460 {
                         2461 \if_int_compare:w \pdftex_strcmp:D
                         2462 \{ \exp_not: N \q_nil \} {\exp_not: n {#1} \} = \c_zero2463 \prg_return_true:
                         2464 \else:
                         2465 \prg_return_false:
                         2466 \fi:
                         2467 }
                         2468 \prg_new_conditional:Nnn \quark_if_no_value:n { p, T , F , TF }
                         2469 {
                         2470 \if_int_compare:w \pdftex_strcmp:D
```

```
2471 { \exp_not:N \q_no_value } { \exp_not:n {#1} } = \c_zero
```
<span id="page-299-0"></span>6 It may still loop in special circumstances however!

```
2472 \prg_return_true:
2473 \else:
2474 \prg_return_false:
2475 \fi:
2476 }
2477 \cs_generate_variant:Nn \quark_if_nil_p:n { V , o }
2478 \cs_generate_variant:Nn \quark_if_nil:nTF { V , o }
2479 \cs_generate_variant:Nn \quark_if_nil:nT { V , o }
2480 \cs_generate_variant:Nn \quark_if_nil:nF { V , o }
```

```
(End definition for \quark_if_nil:n , \quark_if_nil:V , and \quark_if_nil:o . These functions are
documented on page 50.)
```
[\q\\_tl\\_act\\_mark](#page-130-0) These private quarks are needed by l3tl, but that is loaded before the quark module, [\q\\_tl\\_act\\_stop](#page-130-0) hence their definition is deferred.

```
_{2481} \quark_new:N \q_tl_act_mark
2482 \quark_new:N \q_tl_act_stop
```

```
2483 \langle/initex | package)
```
# **181 l3token implementation**

```
2484 \langle *initex | package \rangle
```

```
2485 \langle*package\rangle
```

```
2486 \ProvidesExplPackage
```

```
2487 {\ExplFileName}{\ExplFileDate}{\ExplFileVersion}{\ExplFileDescription}
```

```
2488 \package_check_loaded_expl:
```

```
2489 (/package)
```
### **181.1 Character tokens**

[\char\\_set\\_catcode:nn](#page-73-0) Category code changes.

[\char\\_value\\_catcode:n](#page-73-1) [\char\\_show\\_value\\_catcode:n](#page-73-2)

[\char\\_set\\_catcode\\_other:N](#page-72-0) [\char\\_set\\_catcode\\_active:N](#page-72-0)

```
2490 \cs_new_protected_nopar:Npn \char_set_catcode:nn #1#2
\begin{minipage}[c]{0.2491 \textwidth} \centering \emph{ \texttt{text2} \centering \emph{1 = \int\_eval:w #2 \int\_eval\_end: } } \normalsize \normalsize2492 \cs_new_nopar:Npn \char_value_catcode:n #1
2493 { \tex_the:D \tex_catcode:D \int_eval:w #1\int_eval_end: }
2494 \cs_new_nopar:Npn \char_show_value_catcode:n #1
2495 { \tex_showthe:D \tex_catcode:D \int_eval:w #1 \int_eval_end: }
```
(*End definition for* \char\_set\_catcode:nn*. This function is documented on page [54.](#page-73-2)*)

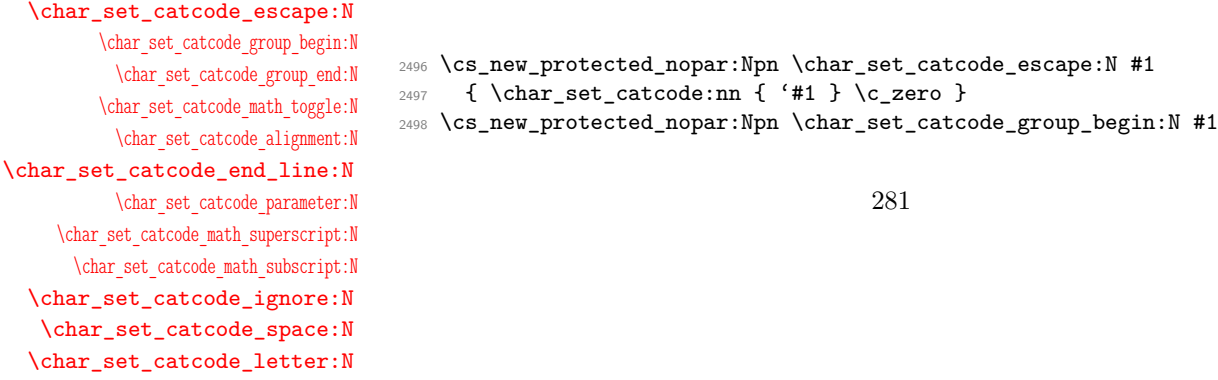

2499 { \char\_set\_catcode:nn { '#1 } \c\_one } \cs\_new\_protected\_nopar:Npn \char\_set\_catcode\_group\_end:N #1 { \char\_set\_catcode:nn { '#1 } \c\_two } \cs\_new\_protected\_nopar:Npn \char\_set\_catcode\_math\_toggle:N #1  $\{\ \char`>char\_set\_catcode:nn \ {\ ' \#1 } \ \c\_three \}$  \cs\_new\_protected\_nopar:Npn \char\_set\_catcode\_alignment:N #1 { \char\_set\_catcode:nn { '#1 } \c\_four } \cs\_new\_protected\_nopar:Npn \char\_set\_catcode\_end\_line:N #1 { \char\_set\_catcode:nn { '#1 } \c\_five } \cs\_new\_protected\_nopar:Npn \char\_set\_catcode\_parameter:N #1  $\{\ \char`>char\_set\_catcode:nn \ {\ ' \#1 } \ \c\_six \ \}$  \cs\_new\_protected\_nopar:Npn \char\_set\_catcode\_math\_superscript:N #1 { \char\_set\_catcode:nn { '#1 } \c\_seven } \cs\_new\_protected\_nopar:Npn \char\_set\_catcode\_math\_subscript:N #1 { \char\_set\_catcode:nn { '#1 } \c\_eight } \cs\_new\_protected\_nopar:Npn \char\_set\_catcode\_ignore:N #1 { \char\_set\_catcode:nn { '#1 } \c\_nine } \cs\_new\_protected\_nopar:Npn \char\_set\_catcode\_space:N #1 { \char\_set\_catcode:nn { '#1 } \c\_ten } \cs\_new\_protected\_nopar:Npn \char\_set\_catcode\_letter:N #1 { \char\_set\_catcode:nn { '#1 } \c\_eleven } \cs\_new\_protected\_nopar:Npn \char\_set\_catcode\_other:N #1 { \char\_set\_catcode:nn { '#1 } \c\_twelve } \cs\_new\_protected\_nopar:Npn \char\_set\_catcode\_active:N #1 { \char\_set\_catcode:nn { '#1 } \c\_thirteen } \cs\_new\_protected\_nopar:Npn \char\_set\_catcode\_comment:N #1 { \char\_set\_catcode:nn { '#1 } \c\_fourteen } \cs\_new\_protected\_nopar:Npn \char\_set\_catcode\_invalid:N #1 { \char\_set\_catcode:nn { '#1 } \c\_fifteen }

(*End definition for* \char\_set\_catcode\_escape:N *and others. These functions are documented on page [53.](#page-72-0)*)

[\char\\_set\\_catcode\\_escape:n](#page-73-3) [\char\\_set\\_catcode\\_group\\_begin:n](#page-73-3) [\char\\_set\\_catcode\\_group\\_end:n](#page-73-3) [\char\\_set\\_catcode\\_math\\_toggle:n](#page-73-3) [\char\\_set\\_catcode\\_alignment:n](#page-73-3) [\char\\_set\\_catcode\\_end\\_line:n](#page-73-3) [\char\\_set\\_catcode\\_parameter:n](#page-73-3) [\char\\_set\\_catcode\\_math\\_superscript:n](#page-73-3) [\char\\_set\\_catcode\\_math\\_subscript:n](#page-73-3) [\char\\_set\\_catcode\\_ignore:n](#page-73-3) [\char\\_set\\_catcode\\_space:n](#page-73-3) [\char\\_set\\_catcode\\_letter:n](#page-73-3) [\char\\_set\\_catcode\\_other:n](#page-73-3) [\char\\_set\\_catcode\\_active:n](#page-73-3) [\char\\_set\\_catcode\\_comment:n](#page-73-3) [\char\\_set\\_catcode\\_invalid:n](#page-73-3)

```
2528 \cs_new_protected_nopar:Npn \char_set_catcode_escape:n #1
```

```
2529 { \char_set_catcode:nn {#1} \c_zero }
```
- \cs\_new\_protected\_nopar:Npn \char\_set\_catcode\_group\_begin:n #1
- { \char set catcode:nn {#1} \c\_one }
- \cs\_new\_protected\_nopar:Npn \char\_set\_catcode\_group\_end:n #1
- { \char\_set\_catcode:nn {#1} \c\_two }
- \cs\_new\_protected\_nopar:Npn \char\_set\_catcode\_math\_toggle:n #1
- { \char\_set\_catcode:nn {#1} \c\_three }
- \cs\_new\_protected\_nopar:Npn \char\_set\_catcode\_alignment:n #1
- { \char\_set\_catcode:nn {#1} \c\_four }
- \cs\_new\_protected\_nopar:Npn \char\_set\_catcode\_end\_line:n #1
- 2539 { \char\_set\_catcode:nn {#1} \c\_five }

```
2540 \cs_new_protected_nopar:Npn \char_set_catcode_parameter:n #1
```
- { \char\_set\_catcode:nn {#1} \c\_six }
- \cs\_new\_protected\_nopar:Npn \char\_set\_catcode\_math\_superscript:n #1

```
2543 { \char_set_catcode:nn {#1} \c_seven }
2544 \cs_new_protected_nopar:Npn \char_set_catcode_math_subscript:n #1
2545 { \char_set_catcode:nn {#1} \c_eight }
2546 \cs_new_protected_nopar:Npn \char_set_catcode_ignore:n #1
2547 { \char_set_catcode:nn {#1} \c_nine }
2548 \cs_new_protected_nopar:Npn \char_set_catcode_space:n #1
2549 { \char_set_catcode:nn {#1} \c_ten }
2550 \cs_new_protected_nopar:Npn \char_set_catcode_letter:n #1
2551 { \char_set_catcode:nn {#1} \c_eleven }
2552 \cs_new_protected_nopar:Npn \char_set_catcode_other:n #1
     \{\ \char`>char\_set\_catcode:nn {\#1} \ \c_twell \}2554 \cs_new_protected_nopar:Npn \char_set_catcode_active:n #1
2555 { \char_set_catcode:nn {#1} \c_thirteen }
2556 \cs_new_protected_nopar:Npn \char_set_catcode_comment:n #1
2557 { \char_set_catcode:nn {#1} \c_fourteen }
2558 \cs_new_protected_nopar:Npn \char_set_catcode_invalid:n #1
2559 { \char_set_catcode:nn {#1} \c_fifteen }
```
(*End definition for* \char\_set\_catcode\_escape:n *and others. These functions are documented on page [54.](#page-73-3)*)

[\char\\_value\\_mathcode:n](#page-75-1) [\char\\_show\\_value\\_mathcode:n](#page-75-2) [\char\\_set\\_lccode:nn](#page-73-4) [\char\\_value\\_lccode:n](#page-74-0) [\char\\_show\\_value\\_lccode:n](#page-74-1) [\char\\_set\\_uccode:nn](#page-74-2) [\char\\_value\\_uccode:n](#page-74-3) [\char\\_show\\_value\\_uccode:n](#page-74-4) [\char\\_set\\_sfcode:nn](#page-75-3)

[\char\\_value\\_sfcode:n](#page-75-4) [\char\\_show\\_value\\_sfcode:n](#page-75-5)

[\char\\_set\\_mathcode:nn](#page-75-0)

Pretty repetitive, but necessary!

```
2560 \cs_new_protected_nopar:Npn \char_set_mathcode:nn #1#2
2561 { \tex_mathcode:D #1 = \int_eval:w #2 \int_eval_end: }
2562 \cs_new_nopar:Npn \char_value_mathcode:n #1
2563 { \tex_the:D \tex_mathcode:D \int_eval:w #1\int_eval_end: }
2564 \cs_new_nopar:Npn \char_show_value_mathcode:n #1
2565 { \tex_showthe:D \tex_mathcode:D \int_eval:w #1 \int_eval_end: }
2566 \cs_new_protected_nopar:Npn \char_set_lccode:nn #1#2
2567 { \tex_lccode:D #1 = \int_eval:w #2 \int_eval_end: }
2568 \cs_new_nopar:Npn \char_value_lccode:n #1
2569 { \tex_the:D \tex_lccode:D \int_eval:w #1\int_eval_end: }
2570 \cs_new_nopar:Npn \char_show_value_lccode:n #1
2571 { \tex_showthe:D \tex_lccode:D \int_eval:w #1 \int_eval_end: }
2572 \cs_new_protected_nopar:Npn \char_set_uccode:nn #1#2
2573 { \tex_uccode:D #1 = \int_eval:w #2 \int_eval_end: }
2574 \cs_new_nopar:Npn \char_value_uccode:n #1
2575 { \tex_the:D \tex_uccode:D \int_eval:w #1\int_eval_end: }
2576 \cs_new_nopar:Npn \char_show_value_uccode:n #1
2577 { \tex_showthe:D \tex_uccode:D \int_eval:w #1 \int_eval_end: }
2578 \cs_new_protected_nopar:Npn \char_set_sfcode:nn #1#2
2579 { \tex_sfcode:D #1 = \int_eval:w #2 \int_eval_end: }
2580 \cs_new_nopar:Npn \char_value_sfcode:n #1
2581 { \tex_the:D \tex_sfcode:D \int_eval:w #1\int_eval_end: }
2582 \cs_new_nopar:Npn \char_show_value_sfcode:n #1
2583 { \tex_showthe:D \tex_sfcode:D \int_eval:w #1 \int_eval_end: }
```
(*End definition for* \char\_set\_mathcode:nn*. This function is documented on page [56.](#page-75-5)*)

### **181.2 Generic tokens**

[\token\\_new:Nn](#page-75-6) Creates a new token.

<sup>2584</sup> \cs\_new\_protected\_nopar:Npn \token\_new:Nn #1#2 { \cs\_new\_eq:NN #1 #2 }

(*End definition for* \token\_new:Nn*. This function is documented on page [56.](#page-75-6)*)

[\c\\_group\\_begin\\_token](#page-76-0) We define these useful tokens. We have to do it by hand with the brace tokens for obvious reasons.

```
\c_group_end_token
     \c_math_toggle_token
       \c_alignment_token
       \c_parameter_token
\c_math_superscript_token
 \c_math_subscript_token
          \c_space_token
 \c_catcode_letter_token
  \c_catcode_other_token
```

```
2585 \cs_new_eq:NN \c_group_begin_token {
2586 \cs_new_eq:NN \c_group_end_token }
2587 \group_begin:
2588 \char_set_catcode_math_toggle:N \*
2589 \token_new:Nn \c_math_toggle_token { * }
2590 \char_set_catcode_alignment:N \*
2591 \token_new:Nn \c_alignment_token { * }
2592 \token_new:Nn \c_parameter_token { # }
2593 \token_new:Nn \c_math_superscript_token { ^ }
2594 \char_set_catcode_math_subscript:N \*
2595 \token_new:Nn \c_math_subscript_token { * }
2596 \token_new:Nn \c_space_token { ~ }
2597 \token_new:Nn \c_catcode_letter_token { a }
2598 \token_new:Nn \c_catcode_other_token { 1 }
2599 \group_end:
```
(*End definition for* \c\_group\_begin\_token *and others. These functions are documented on page [57.](#page-76-1)*)

[\c\\_catcode\\_active\\_tl](#page-76-2) Not an implicit token!

```
2600 \group_begin:
2601 \char_set_catcode_active:N \*
2602 \cs_new_nopar:Npn \c_catcode_active_tl { \exp_not:N * }
2603 \group_end:
```
#### **181.3 Token conditionals**

[\token\\_if\\_group\\_begin\\_p:N](#page-77-0) Check if token is a begin group token. We use the constant \c\_group\_begin\_token for [\token\\_if\\_group\\_begin:N](#page-77-0)[TF](#page-23-0) this.

```
2604 \prg_new_conditional:Npnn \token_if_group_begin:N #1 { p , T , F , TF }
2605 {
2606 \if_catcode:w \exp_not:N #1 \c_group_begin_token
2607 \prg_return_true: \else: \prg_return_false: \fi:
2608 }
```
(*End definition for* \token\_if\_group\_begin:N*. These functions are documented on page [58.](#page-77-0)*)

```
\token_if_group_end_p:N
  \token_if_group_end:NTF
                            Check if token is a end group token. We use the constant \c{c\_group\_end\_token} for this.
                              2609 \prg_new_conditional:Npnn \token_if_group_end:N #1 { p , T , F , TF }
                             2610 {
                             2611 \if_catcode:w \exp_not:N #1 \c_group_end_token
                              2612 \prg_return_true: \else: \prg_return_false: \fi:
                             2613 }
                            (End definition for \token_if_group_end:N. These functions are documented on page 58.)
\token_if_math_toggle_p:N
\token_if_math_toggle:NTF
                            Check if token is a math shift token. We use the constant \c{c_m} ath toggle_token for
                            this.
                             2614 \prg_new_conditional:Npnn \token_if_math_toggle:N #1 { p , T , F , TF }
                             2615 {
                             2616 \if_catcode:w \exp_not:N #1 \c_math_toggle_token
                             \verb|2617| \prg_return_time: \else: \prg_return_false: \fi.2618 }
                            (End definition for \token_if_math_toggle:N. These functions are documented on page 58.)
  \token_if_alignment_p:N
  \token_if_alignment:NTF for this.
                            Check if token is an alignment tab token. We use the constant \c{c}_a alignment tab token
                             2619 \prg_new_conditional:Npnn \token_if_alignment:N #1 { p , T , F , TF }
                             2620 {
                              2621 \if_catcode:w \exp_not:N #1 \c_alignment_token
                             2622 \prg_return_true: \else: \prg_return_false: \fi:
                              2623 }
                            (End definition for \token_if_alignment:N. These functions are documented on page 58.)
  \token_if_parameter_p:N
Check if token is a parameter token. We use the constant \c_parameter_token for this.
  \token_if_parameter:NTF We have to trick T<sub>E</sub>X a bit to avoid an error message: within a group we prevent \c_-
                            parameter_token from behaving like a macro parameter character. The definitions of
                            \prg_new_conditional:Npnn are global, so they will remain after the group.
                             2624 \group_begin:
                             2625 \cs_set_eq:NN \c_parameter_token \scan_stop:
                             2626 \prg_new_conditional:Npnn \token_if_parameter:N #1 { p , T , F , TF }
                             2627 {
                             2628 \if_catcode:w \exp_not:N #1 \c_parameter_token
                             2629 \prg_return_true: \else: \prg_return_false: \fi:
                             2630 }
                             2631 \group_end:
                            (End definition for \token_if_parameter:N. These functions are documented on page 58.)
```
[\token\\_if\\_math\\_superscript\\_p:N](#page-78-0) Check if token is a math superscript token. We use the constant \c\_superscript\_token [\token\\_if\\_math\\_superscript:N](#page-78-0)[TF](#page-23-0) for this.

```
2632 \prg_new_conditional:Npnn \token_if_math_superscript:N #1 { p , T , F , TF }
2633 {
2634 \if_catcode:w \exp_not:N #1 \c_math_superscript_token
2635 \prg_return_true: \else: \prg_return_false: \fi:
2636 }
```
(*End definition for* \token\_if\_math\_superscript:N*. These functions are documented on page [59.](#page-78-0)*)

[\token\\_if\\_math\\_subscript\\_p:N](#page-78-1) Check if token is a math subscript token. We use the constant \c\_subscript\_token for [\token\\_if\\_math\\_subscript:N](#page-78-1)[TF](#page-23-0) this.

```
2637 \prg_new_conditional:Npnn \token_if_math_subscript:N #1 { p , T , F , TF }
                       2638 {
                       2639 \if_catcode:w \exp_not:N #1 \c_math_subscript_token
                       2640 \prg_return_true: \else: \prg_return_false: \fi:
                       2641 }
                     (End definition for \token_if_math_subscript:N. These functions are documented on page 59.)
 \token_if_space_p:N
 \token_if_space:NTF
                     Check if token is a space token. We use the constant \csc space_token for this.
                       2642 \cdot 2642 \cdot 26422643 {
                       2644 \if_catcode:w \exp_not:N #1 \c_space_token
                       2645 \prg_return_true: \else: \prg_return_false: \fi:
                       2646 }
                     (End definition for \token_if_space:N. These functions are documented on page 59.)
\token_if_letter_p:N
\token_if_letter:NTF
                     Check if token is a letter token. We use the constant \c letter token for this.
                       2647 \prg_new_conditional:Npnn \token_if_letter:N #1 { p , T , F , TF }
                       2648 {
                       2649 \if_catcode:w \exp_not:N #1 \c_catcode_letter_token
                       \verb|2650| \label{eq:3650}2651 }
                     (End definition for \token_if_letter:N. These functions are documented on page 59.)
 \token_if_other_p:N
Check if token is an other char token. We use the constant \c_other_char_token for
 \token_if_other:NTF this.
                       2652 \prg_new_conditional:Npnn \token_if_other:N #1 { p , T , F , TF }
                       2653 {
                       2654 \if_catcode:w \exp_not:N #1 \c_catcode_other_token
                       2655 \prg_return_true: \else: \prg_return_false: \fi:
```
<sup>2656</sup> }

(*End definition for* \token\_if\_other:N*. These functions are documented on page [59.](#page-78-4)*)

```
\token_if_active_p:N
Check if token is an active char token. We use the constant \c_active_char_tl for
      \token_if_active:NTF this. A technical point is that \c_active_char_tl is in fact a macro expanding to
                             \exp_not:N *, where * is active.
                               2657 \prg_new_conditional:Npnn \token_if_active:N #1 { p , T , F , TF }
                               2658 {
                               2659 \if_catcode:w \exp_not:N #1 \c_catcode_active_tl
                               2660 \prg_return_true: \else: \prg_return_false: \fi:
                               2661 }
                             (End definition for \token_if_active:N. These functions are documented on page 59.)
 \token_if_eq_meaning_p:NN
 \token_if_eq_meaning:NNTF
                             Check if the tokens #1 and #2 have same meaning.
                               2662 \prg_new_conditional:Npnn \token_if_eq_meaning:NN #1#2 { p , T , F , TF }
                               2663 {
                               2664 \if_meaning:w #1 #2
                               2665 \prg_return_true: \else: \prg_return_false: \fi:
                               2666 }
                             (End definition for \token_if_eq_meaning:NN. These functions are documented on page 60.)
 \token_if_eq_catcode_p:NN
 \token_if_eq_catcode:NNTF
                             Check if the tokens #1 and #2 have same category code.
                               2667 \prg_new_conditional:Npnn \token_if_eq_catcode:NN #1#2 { p , T , F , TF }
                               2668 {
                               2669 \if_catcode:w \exp_not:N #1 \exp_not:N #2
                               2670 \prg_return_true: \else: \prg_return_false: \fi:
                               2671 }
                             (End definition for \token_if_eq_catcode:NN. These functions are documented on page 59.)
\token_if_eq_charcode_p:NN
\token_if_eq_charcode:NNTF
                             Check if the tokens #1 and #2 have same character code.
                               2672 \prg_new_conditional:Npnn \token_if_eq_charcode:NN #1#2 { p , T , F , TF }
                               2673 {
                               2674 \if_charcode:w \exp_not:N #1 \exp_not:N #2
                               2675 \prg_return_true: \else: \prg_return_false: \fi:
                               2676 }
                             (End definition for \token_if_eq_charcode:NN. These functions are documented on page 60.)
       \token_if_macro_p:N
       \token_if_macro:NTF
   \token_if_macro_p_aux:w
                             When a token is a macro, \token_to_meaning:N will always output something like
                             \long macro:#1->#1 so we could naively check to see if the meaning contains ->. How-
                             ever, this can fail the five \tex_...mark:D primitives, whose meaning has the form
                              ...mark: \langle user \text{ material} \rangle. The problem is that the \langle user \text{ material} \rangle can contain \rightarrow.
                             However, only characters, macros, and marks can contain the colon character. The idea
                             is thus to grab until the first :, and analyse what is left. However, macros can have
```
any combination of  $\Omega$ ,  $\partial$  outer (not used in LATEX3) before the string

macro:. We thus only select the part of the meaning between the first ma and the first following :. If this string is cro, then we have a macro. If the string is rk, then we have a mark. The string can also be cro parameter character for a colon with a weird category code (namely the usual category code of #). Otherwise, it is empty.

This relies on the fact that \long, \protected, \outer cannot contain ma, regardless of the escape character, even if the escape character is m. . .

Both ma and : must be of category code 12 (other), and we achieve using the standard lowercasing technique.

```
2677 \group_begin:
2678 \char_set_catcode_other:N \M
2679 \char_set_catcode_other:N \A
2680 \char_set_lccode:nn { '\; } { '\: }
2681 \char_set_lccode:nn { '\T } { '\T }
_{2682} \char_set_lccode:nn { '\F } { '\F }
2683 \tl_to_lowercase:n
2684 {
2685 \group_end:
2686 \prg_new_conditional:Npnn \token_if_macro:N #1 { p , T , F , TF }
2687 {
2688 \exp_after:wN \token_if_macro_p_aux:w
2689 \token_to_meaning:N #1 MA; \q_stop
2690 }
2691 \cs_new_nopar:Npn \token_if_macro_p_aux:w #1 MA #2 ; #3 \q_stop
2692 \epsilon2693 \if_{int\_compare:w \pdftex\_strcmp:D f #2 } { cro } = \c_zero2694 \prg_return_true:
2695 \else:
2696 \prg_{return\_false}:
2697 \fi\cdot2698 }
2699 }
```
(*End definition for* \token\_if\_macro:N*. These functions are documented on page [60.](#page-79-2)*)

[\token\\_if\\_cs\\_p:N](#page-79-3) Check if token has same catcode as a control sequence. This follows the same pattern as [\token\\_if\\_cs:N](#page-79-3)[TF](#page-23-0) for \token\_if\_letter:N *etc*. We use \scan\_stop: for this.

```
2700 \prg_new_conditional:Npnn \token_if_cs:N #1 { p , T , F , TF }
2701 {
2702 \if_catcode:w \exp_not:N #1 \scan_stop:
2703 \prg_return_true: \else: \prg_return_false: \fi:
2704 }
```
(*End definition for* \token\_if\_cs:N*. These functions are documented on page [60.](#page-79-3)*)

[\token\\_if\\_expandable\\_p:N](#page-79-4) Check if token is expandable. We use the fact that TEX will temporarily convert [\token\\_if\\_expandable:N](#page-79-4)[TF](#page-23-0) \exp\_not:N \token\ into \scan\_stop: if \token\ is expandable.

```
2705 \prg_new_conditional:Npnn \token_if_expandable:N #1 { p , T , F , TF }
2706 {
2707 \csc_i f\_exist: NTF #1
2708 {
2709 \exp_after:wN \if_meaning:w \exp_not:N #1 #1
2710 \prg_return_false: \else: \prg_return_true: \fi:
2711 }
2712 { \prg_return_false: }
2713 }
```
(*End definition for* \token\_if\_expandable:N*. These functions are documented on page [60.](#page-79-4)*)

Most of these functions have to check the meaning of the token in question so we need to do some checkups on which characters are output by \token\_to\_meaning:N. As usual, these characters have catcode 12 so we must do some serious substitutions in the code below. . .

```
2714 \group_begin:
2715 \char_set_lccode:nn { '\T } { '\T }
2716 \char_set_lccode:nn { '\F } { '\F }
2717 \char_set_lccode:nn { '\X } { '\n }
2718 \char_set_lccode:nn { '\Y } { '\t }
2719 \char_set_lccode:nn { '\Z } { '\d }
2720 \char_set_lccode:nn { '\? } { '\\ }
2721 \tl_map_inline:nn { \X \Y \Z \M \C \H \A \R \O \U \S \K \I \P \L \G \P \E }
2722 { \char_set_catcode:nn { '#1 } \c_twelve }
```
We convert the token list to lower case and restore the catcode and lowercase code changes.

```
2723 \tl_to_lowercase:n
2724 {
2725 \group_end:
```
<sup>2727</sup> {

First up is checking if something has been defined with  $\text{text of }D$  or  $\text{text of }D$ . This is easy since TEX thinks of such tokens as hexadecimal so it stores them as \char"\*hex number*\ or \mathchar"\*hex number*\.

```
2726 \prg_new_conditional:Npnn \token_if_chardef:N #1 { p , T , F , TF }
2728 \exp_after:wN \token_if_chardef_aux:w
2729 \token_to_meaning:N #1 ?CHAR" \q_stop
2730 }
2731 \cs_new_nopar:Npn \token_if_chardef_aux:w #1 ?CHAR" #2 \q_stop
2732 { \tl_if_empty:nTF {#1} { \prg_return_true: } { \prg_return_false: } }
2733 \prg_new_conditional:Npnn \token_if_mathchardef:N #1 { p , T , F , TF }
2734 \qquad \qquad \qquad2735 \exp_after:wN \token_if_mathchardef_aux:w
2736 \token_to_meaning:N #1 ?MAYHCHAR" \q_stop
```
[\token\\_if\\_chardef\\_p:N](#page-80-0) [\token\\_if\\_mathchardef\\_p:N](#page-80-1) [\token\\_if\\_long\\_macro\\_p:N](#page-79-5) [\token\\_if\\_protected\\_macro\\_p:N](#page-79-6) [\token\\_if\\_protected\\_long\\_macro\\_p:N](#page-80-2) [\token\\_if\\_dim\\_register\\_p:N](#page-80-3) [\token\\_if\\_skip\\_register\\_p:N](#page-80-4) [\token\\_if\\_int\\_register\\_p:N](#page-80-5) [\token\\_if\\_toks\\_register\\_p:N](#page-80-6) [\token\\_if\\_chardef:N](#page-80-0)[TF](#page-23-0) [\token\\_if\\_mathchardef:N](#page-80-1)[TF](#page-23-0) [\token\\_if\\_long\\_macro:N](#page-79-5)[TF](#page-23-0) [\token\\_if\\_protected\\_macro:N](#page-79-6)[TF](#page-23-0) [\token\\_if\\_protected\\_long\\_macro:N](#page-80-2)[TF](#page-23-0) [\token\\_if\\_dim\\_register:N](#page-80-3)[TF](#page-23-0) [\token\\_if\\_skip\\_register:N](#page-80-4)[TF](#page-23-0) [\token\\_if\\_int\\_register:N](#page-80-5)[TF](#page-23-0) [\token\\_if\\_toks\\_register:N](#page-80-6)[TF](#page-23-0) \token\_if\_chardef\_p\_aux:w \token\_if\_mathchardef\_p\_aux:w \token\_if\_int\_register\_p\_aux:w \token\_if\_skip\_register\_p\_aux:w \token\_if\_dim\_register\_p\_aux:w \token\_if\_toks\_register\_p\_aux:w \token\_if\_protected\_macro\_p\_aux:w \token\_if\_long\_macro\_p\_aux:w \token\_if\_protected\_long\_macro\_p\_aux:w

<sup>2737</sup> } 2738 \cs\_new\_nopar:Npn \token\_if\_mathchardef\_aux:w #1 ?MAYHCHAR" #2 \q\_stop  $\hbox{\tt\#1} {\rightarrow \#1} {\rightarrow \#2739} {\rightarrow \#2739} {\rightarrow \#1} {\rightarrow \#2739} {\rightarrow \#1} {\rightarrow \#1} {\rightarrow \#2739} {\rightarrow \#1} {\rightarrow \#1} {\$ 

Integer registers are a little more difficult since they expand to  $\text{count}\langle number\rangle$  and there is also a primitive \countdef. So we have to check for that primitive as well.

```
2740 \prg_new_conditional:Npnn \token_if_int_register:N #1 { p , T , F , TF }
2741 {
2742 \if_meaning:w \tex_countdef:D #1
2743 \prg_return_false:
2744 \else:
2745 \exp_after:wN \token_if_int_register_aux:w
2746 \token_to_meaning:N #1 ?COUXY \q_stop
rac{2747}{2748} \fi:
2748
^{2749} \cs_new_nopar:Npn \token_if_int_register_aux:w #1 ?COUXY #2 \q_stop
2750 { \tl_if_empty:nTF {#1} { \prg_return_true: } { \prg_return_false: } }
```
Skip registers are done the same way as the integer registers.

```
2751 \prg_new_conditional:Npnn \token_if_skip_register:N #1 { p , T , F , TF }
2752 {
2753 \if_meaning:w \tex_skipdef:D #1
2754 \prg_return_false:
2755 \else:
2756 \exp_after:wN \token_if_skip_register_aux:w
2757 \token_to_meaning:N #1?SKIP\q_stop
2758 \fi:
2759 }
2760 \cs_new_nopar:Npn \token_if_skip_register_aux:w #1 ?SKIP #2 \q_stop
2761 { \tl_if_empty:nTF {#1} { \prg_return_true: } { \prg_return_false: } }
```
Dim registers. No news here

```
2762 \prg_new_conditional:Npnn \token_if_dim_register:N #1 { p , T , F , TF }
2763 \left\{ \begin{array}{ccc} 2763 & & & \end{array} \right\}2764 \if meaning:w \tex dimendef:D #1
2765 \c false bool
2766 \else:
2767 \exp_after:wN \token_if_dim_register_aux:w
2768 \token_to_meaning:N #1 ?ZIMEX \q_stop
2769 \overrightarrow{fi}:
2770 }
2771 \cs_new_nopar:Npn \token_if_dim_register_aux:w #1 ?ZIMEX #2 \q_stop
2772 {\tl_if_empty:nTF {#1} { \prg_return_true: } { \prg_return_false: } }
```
Toks registers.

```
2773 \prg_new_conditional:Npnn \token_if_toks_register:N #1 { p , T , F , TF }
2774 {
```

```
2775 \if_meaning:w \tex_toksdef:D #1
2776 \prg_return_false:
2777 \else:
2778 \exp_after:wN \token_if_toks_register_aux:w
2779 \token_to_meaning:N #1 ?YOKS \q_stop
2780 \fi:
2781 }
2782 \cs_new_nopar:Npn \token_if_toks_register_aux:w #1 ?YOKS #2 \q_stop
\label{lem:main} $$\frac {\tilde-\int_{empty: nTF {\#1}} {\p{zreturn\_true: } {\p{zreturn\_false: } } }
```
Protected macros.

 \prg\_new\_conditional:Npnn \token\_if\_protected\_macro:N #1 { p , T , F , TF } { 2787 \exp\_after:wN \token\_if\_protected\_macro\_aux:w \token\_to\_meaning:N #1 ?PROYECYEZ~MACRO \q\_stop } \cs\_new\_nopar:Npn \token\_if\_protected\_macro\_aux:w 2791 #1 ?PROYECYEZ~MACRO #2 \q\_stop { \tl\_if\_empty:nTF {#1} { \prg\_return\_true: } { \prg\_return\_false: } }

Long macros.

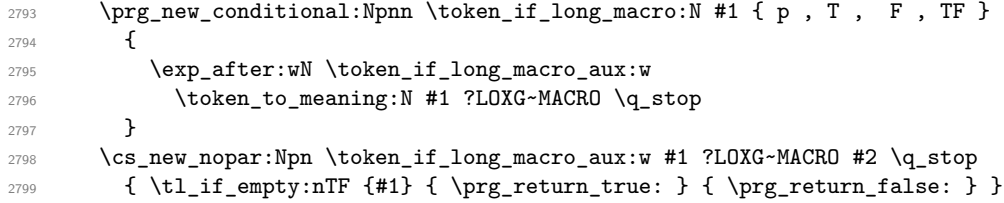

Finally protected long macros where we for once don't have to add an extra test since there is no primitive for the combined prefixes.

```
2800 \prg_new_conditional:Npnn \token_if_protected_long_macro:N #1
2801 { p , T , F , TF }
2802 {
2803 \exp_after:wN \token_if_protected_long_macro_aux:w
2804 \token_to_meaning:N #1 ?PROYECYEZ?LOXG~MACRO \q_stop
2805 }
2806 \cs_new_nopar:Npn \token_if_protected_long_macro_aux:w
2807 #1 ?PROYECYEZ?LOXG~MACRO #2 \q_stop
2808 { \tl_if_empty:nTF {#1} { \prg_return_true: } { \prg_return_false: } }
```
Finally the **\tl\_to\_lowercase:n** ends!

}

(*End definition for* \token\_if\_chardef:N *and others. These functions are documented on page [61.](#page-80-6)*)

[\token\\_if\\_primitive\\_p:N](#page-81-0) [\token\\_if\\_primitive:N](#page-81-0)[TF](#page-23-0)

\token\_if\_primitive\_aux:NNw \token if primitive aux space:w \token\_if\_primitive\_aux\_nullfont:N \token\_if\_primitive\_aux\_loop:N \token\_if\_primitive\_auxii:Nw \token if primitive aux undefined:N We filter out macros first, because they cause endless trouble later otherwise.

Primitives are almost distinguished by the fact that the result of \token\_to\_meaning:N is formed from letters only. Every other token has either a space (e.g., the letter A), a digit (e.g.,  $\count{123}$ ) or a double quote (e.g.,  $\char`>char"\mathbf{A}$ ).

Ten exceptions: on the one hand,  $\c$ -undefined: D is not a primitive, but its meaning is undefined, only letters; on the other hand, \tex\_space:D, \tex\_italiccorr:D, \tex\_ hyphen:D, \tex\_firstmark:D, \tex\_topmark:D, \tex\_botmark:D, \tex\_splitfirstmark:D, \tex\_splitbotmark:D, and \tex\_nullfont:D are primitives, but have non-letters in their meaning.

We start by removing the two first (non-space) characters from the meaning. This removes the escape character (which may be inexistent depending on  $\text{text\_endlinechar:}D$ ), and takes care of three of the exceptions: \tex\_space:D, \tex\_italiccorr:D and \tex\_hyphen:D, whose meaning is at most two characters. This leaves a string terminated by some :, and  $\qquad \qquad \mathcal{Q}_{\mathsf{stop}}$ .

The meaning of each one of the five \tex\_...mark:D primitives has the form  $\langle letters \rangle$ :  $\langle user$ *material*). In other words, the first non-letter is a colon. We remove everything after the first colon.

We are now left with a string, which we must analyze. For primitives, it contains only letters. For non-primitives, it contains either ", or a space, or a digit. Two exceptions remain: \c\_undefined:D, which is not a primitive, and \tex\_nullfont:D, which is a primitive.

Spaces cannot be grabbed in an undelimited way, so we check them separately. If there is a space, we test for \tex\_nullfont:D. Otherwise, we go through characters one by one, and stop at the first character less than 'A (this is not quite a test for "only letters", but is close enough to work in this context). If this first character is : then we have a primitive, or  $\c{c$ -undefined: D, and if it is " or a digit, then the token is not a primitive.

```
2810 \tex_chardef:D \c_token_A_int = 'A ~ %
2811 \group_begin:
2812 \char_set_catcode_other:N \;
_{2813} \backslash char\_set\_lccode:nn { '\; } { '\: }
2814 \char_set_lccode:nn { '\T } { '\T }
2815 \char_set_lccode:nn { '\F } { '\F }
2816 \tl_to_lowercase:n {
2817 \group_end:
2818 \prg_new_conditional:Npnn \token_if_primitive:N #1 { p , T , F , TF }
2819 {
2820 \token_if_macro:NTF #1
2821 \prg_return_false:
2822 \left\{ \begin{array}{c} 2 & 2 \end{array} \right\}2823 \exp_after:wN \token_if_primitive_aux:NNw
2824 \token_to_meaning:N #1 ; ; ; \q_stop #1
2825 }
2826 }
2827 \cs_new_nopar:Npn \token_if_primitive_aux:NNw #1#2 #3 ; #4 \q_stop
```

```
2828 {
2829 \tl_if_empty:oTF { \token_if_primitive_aux_space:w #3 ~ }
2830 { \token_if_primitive_aux_loop:N #3 ; \q_stop }
2831 { \token_if_primitive_aux_nullfont:N }
2832 }
2833 }
2834 \text{ } \text{c}s_new_nopar:Npn \token_if_primitive_aux_space:w #1 ~ { }
2835 \cs_new:Npn \token_if_primitive_aux_nullfont:N #1
2836 {
2837 \if_meaning:w \tex_nullfont:D #1
2838 \prg_return_true:
2839 \else:
2840 \prg_return_false:
2841 \fi:
2842 }
2843 \cs_new_nopar:Npn \token_if_primitive_aux_loop:N #1
2844 {
2845 \if_num:w '#1 < \c_token_A_int %
2846 \exp_after:wN \token_if_primitive_auxii:Nw
2847 \exp_{after:wN #1
2848 \else:
2849 \exp_after:wN \token_if_primitive_aux_loop:N
2850 \fi:
2851 }
2852 \cs_new_nopar:Npn \token_if_primitive_auxii:Nw #1 #2 \q_stop
2853 {
2854 \if:w : #1
2855 \exp_after:wN \token_if_primitive_aux_undefined:N
2856 \else:
2857 \prg_return_false:
2858 \exp_after:wN \use_none:n
2859 \fi:
2860 }
2861 \cs_new:Npn \token_if_primitive_aux_undefined:N #1
2862 {
2863 \if_cs_exist:N #1
2864 \prg_return_true:
2865 \else:
2866 \prg_return_false:
2867 \fi:
2868 }
```
(*End definition for* \token\_if\_primitive:N*. These functions are documented on page [62.](#page-81-0)*)

## **181.4 Peeking ahead at the next token**

Peeking ahead is implemented using a two part mechanism. The outer level provides a defined interface to the lower level material. This allows a large amount of code to be shared. There are four cases:

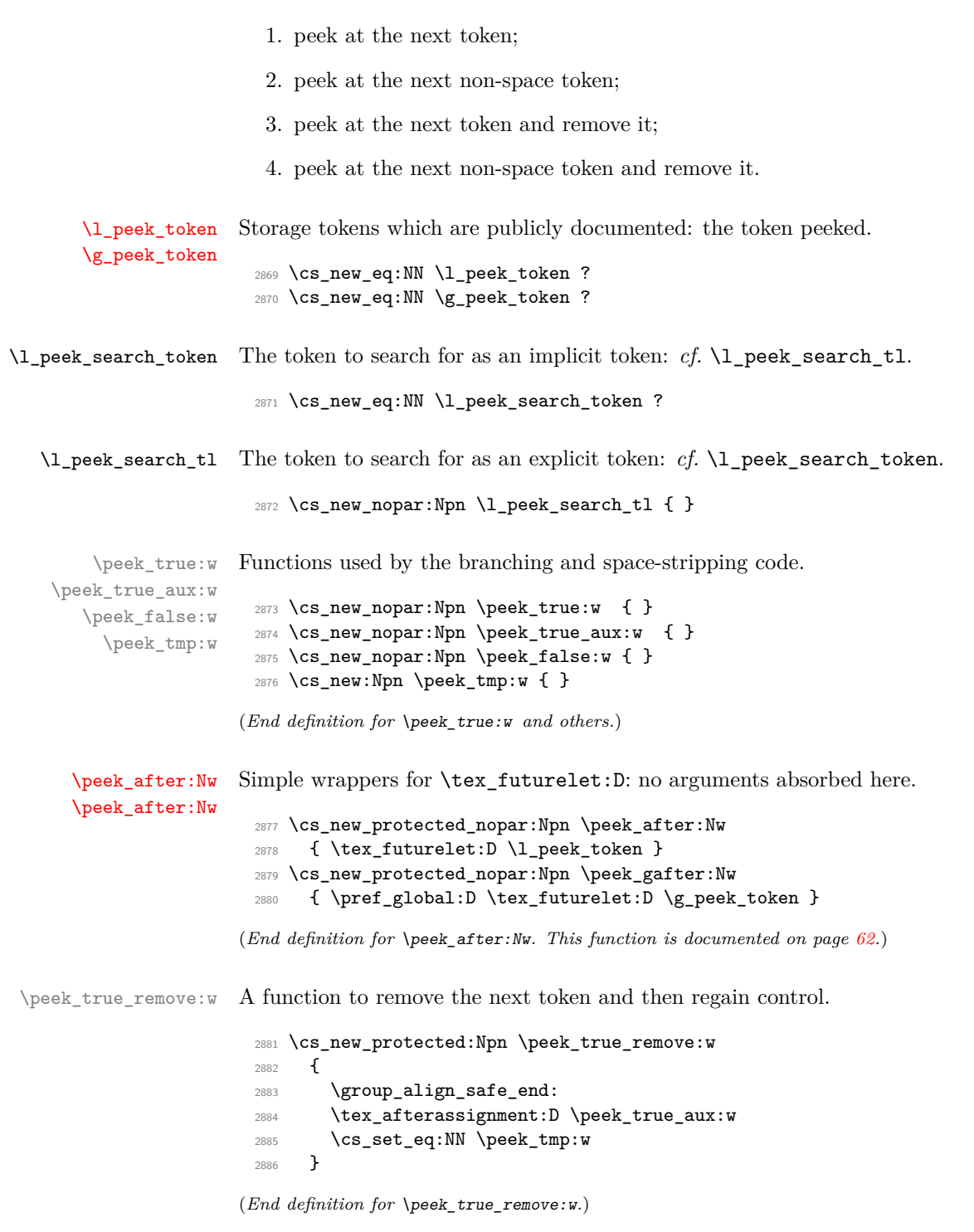

\peek\_token\_generic:NN[TF](#page-23-0) The generic function stores the test token in both implicit and explicit modes, and the true and false code as token lists, more or less. The two branches have to be absorbed here as the input stream needs to be cleared for the peek function itself.

```
2887 \cs_new_protected:Npn \peek_token_generic:NNTF #1#2#3#4
2888 {
2889 \cs_set_eq:NN \l_peek_search_token #2
2890 \tl_set:Nn \l_peek_search_tl {#2}
2891 \cs_set_nopar:Npx \peek_true:w
2892 \frac{1}{2892}2893 \exp_not:N \group_align_safe_end:
2894 \exp_not:n {#3}
2895 }
2896 \cs_set_nopar:Npx \peek_false:w
2897 {
2898 \exp_not:N \group_align_safe_end:
2899 \exp_not:n {#4}
2900 }
2901 \group_align_safe_begin:
2902 \peek_after:Nw #1
2903 }
2904 \cs_new_protected:Npn \peek_token_generic:NNT #1#2#3
2905 { \peek_token_generic:NNTF #1 #2 {#3} { } }
2906 \cs_new_protected:Npn \peek_token_generic:NNF #1#2#3
2907 { \peek_token_generic:NNTF #1 #2 { } {#3} }
```
(*End definition for* \peek\_token\_generic:NN*. This function is documented on page* **??***.*)

 $\beta$  beek token remove generic:NN[TF](#page-23-0) For token removal there needs to be a call to the auxiliary function which does the work.

```
2908 \cs_new_protected:Npn \peek_token_remove_generic:NNTF #1#2#3#4
2909 {
2910 \cs_set_eq:NN \l_peek_search_token #2
2911 \tl_set:Nn \l_peek_search_tl {#2}
2912 \cs_set_eq:NN \peek_true:w \peek_true_remove:w
2913 \cs_set_nopar:Npx \peek_true_aux:w { \exp_not:n {#3} }
2914 \cs_set_nopar:Npx \peek_false:w
2915 {
2916 \exp_not:N \group_align_safe_end:
2917 \exp_not:n {#4}
2918 }
2919 \group_align_safe_begin:
2920 \peek_after:Nw #1
2921 }
2922 \cs_new_protected:Npn \peek_token_remove_generic:NNT #1#2#3
2923 { \peek_token_remove_generic:NNTF #1 #2 {#3} { } }
2924 \cs_new_protected:Npn \peek_token_remove_generic:NNF #1#2#3
2925 { \peek_token_remove_generic:NNTF #1 #2 { } {#3} }
```
(*End definition for* \peek\_token\_remove\_generic:NN*. This function is documented on page* **??***.*)

\peek\_execute\_branches\_catcode: \peek\_execute\_branches\_meaning: The category code and meaning tests are straight forward. <sup>2926</sup> \cs\_new\_nopar:Npn \peek\_execute\_branches\_catcode: 2927  $\{$ 2928 \if catcode:w

```
2929 \exp_not:N \l_peek_token \exp_not:N \l_peek_search_token
2930 \exp_after:wN \peek_true:w
2031 \text{A}2932 \exp_after:wN \peek_false:w
2933 \fi:
2934 }
2935 \cs_new_nopar:Npn \peek_execute_branches_meaning:
2936 {
2937 \if_meaning:w \l_peek_token \l_peek_search_token
2938 \exp_after:wN \peek_true:w
2939 \else:
2940 \exp_after:wN \peek_false:w
2941 \fi:
2942 }
```
\peek\_execute\_branches\_charcode: \peek\_execute\_branches\_charcode:NN

First the character code test there is a need to worry about T<sub>E</sub>X grabbing brace group or skipping spaces. These are all tested for using a category code check before grabbing what must be a real single token and doing the comparison.

```
2943 \cs_new_nopar:Npn \peek_execute_branches_charcode:
2944 \left\{ \right.2945 \bool_if:nTF
2946 {
2947 \token_if_eq_catcode_p:NN \l_peek_token \c_group_begin_token
2948 || \token_if_eq_catcode_p:NN \l_peek_token \c_group_end_token
\begin{minipage}[c]{0.949\textwidth} \begin{itemize} \end{itemize} \end{minipage} \begin{minipage}[c]{0.949\textwidth} \begin{itemize} \end{itemize} \end{minipage} \begin{minipage}[c]{0.949\textwidth} \begin{itemize} \end{itemize} \end{minipage} \begin{minipage}[c]{0.949\textwidth} \begin{itemize} \end{itemize} \end{minipage} \begin{minipage}[c]{0.949\textwidth} \begin{itemize} \end{itemize} \end{minipage} \begin{minipage}[c]{0.949\textwidth} \begin{itemize} \end{itemize} \end{minip2950 }
2951 { \peek_false:w }
2952 {
2953 \exp_after:wN \peek_execute_branches_charcode_aux:NN
2954 \l_peek_search_tl
2955 }
2956 }
2957 \cs_new:Npn \peek_execute_branches_charcode_aux:NN #1#2
2958 {
2959 \if:w \exp_not:N #1 \exp_not:N #2
2960 \exp_after:wN \peek_true:w
2961 \else:
2962 \exp_after:wN \peek_false:w
2963 \fi:
2064 #2
2965 }
```
<sup>(</sup>*End definition for* \peek\_execute\_branches\_catcode: *and* \peek\_execute\_branches\_meaning: *. These functions are documented on page* **??***.*)

\peek\_ignore\_spaces\_execute\_branches: \peek\_ignore\_spaces\_execute\_branches\_aux:

This function removes one token at a time with a mechanism that can be applied to things other than spaces.

```
2966 \cs_new_protected_nopar:Npn \peek_ignore_spaces_execute_branches:
2967 {
2968 \token_if_eq_meaning:NNTF \l_peek_token \c_space_token
2969 {
2970 \tex_afterassignment:D \peek_ignore_spaces_execute_branches_aux:
2971 \cs_set_eq:NN \peek_tmp:w
2972 }
2973 { \peek_execute_branches: }
2974 }
2975 \cs_new_protected_nopar:Npn \peek_ignore_spaces_execute_branches_aux:
2976 { \peek_after:Nw \peek_ignore_spaces_execute_branches: }
```

```
(End definition for \peek_ignore_spaces_execute_branches:. This function is documented on page ??.)
```
\peek\_def:nnnn \peek\_def\_aux:nnnnn The public functions themselves cannot be defined using \prg\_set\_conditional:Npnn and so a couple of auxiliary functions are used. As a result, everything is done inside a group. As a result things are a bit complicated.

```
2977 \group_begin:
2978 \cs_set_nopar:Npn \peek_def:nnnn #1#2#3#4
2979 {
2980 \peek_def_aux:nnnnn {#1} {#2} {#3} {#4} { TF }
2981 \peek_def_aux:nnnnn {#1} {#2} {#3} {#4} { T }
2982 \peek_def_aux:nnnnn {#1} {#2} {#3} {#4} { F }
2083 }
2984 \cs_set_nopar:Npn \peek_def_aux:nnnnn #1#2#3#4#5
2985 {
2986 \cs_gset_nopar:cpx { #1 #5 }
2987 {
2988 \tl_if_empty:nF {#2}
2989 \{ \exp_not:n \{ \cs\_set_eq: NN \peek_execute_branches: #2 } \}2990 \exp_not:c { #3 #5 }
2991 \exp_not:n {#4}
2992 }
2993 }
```
(*End definition for* \peek\_def:nnnn*.*)

[\peek\\_catcode:N](#page-81-4)[TF](#page-23-0) With everything in place the definitions can take place. First for category codes.

```
\peek_catcode_ignore_spaces:NTF
 \peek_catcode_remove:NTF
\peek_catcode_remove_ignore_spaces:NTF
                               2994 \peek_def:nnnn { peek_catcode:N }
                               2995 { }
                               2996 { peek_token_generic:NN }
                               2997 { \peek_execute_branches_catcode: }
```

```
2998 \peek_def:nnnn { peek_catcode_ignore_spaces:N }
```

```
2999 { \peek_execute_branches_catcode: }
3000 { peek_token_generic:NN }
3001 { \peek_ignore_spaces_execute_branches: }
3002 \peek_def:nnnn { peek_catcode_remove:N }
3003 { }
3004 { peek_token_remove_generic:NN }
3005 { \peek_execute_branches_catcode: }
3006 \peek_def:nnnn { peek_catcode_remove_ignore_spaces:N }
3007 { \peek_execute_branches_catcode: }
3008 { peek_token_remove_generic:NN }
3009 { \peek_ignore_spaces_execute_branches: }
```
(*End definition for* \peek\_catcode:N *and others. These functions are documented on page [63.](#page-82-2)*)

[\peek\\_charcode:N](#page-82-3)[TF](#page-23-0) [\peek\\_charcode\\_ignore\\_spaces:N](#page-82-4)[TF](#page-23-0) [\peek\\_charcode\\_remove:N](#page-82-5)[TF](#page-23-0) [\peek\\_charcode\\_remove\\_ignore\\_spaces:N](#page-83-0)[TF](#page-23-0)

```
3010 \peek_def:nnnn { peek_charcode:N }
3011 { }
3012 { peek_token_generic:NN }
3013 { \peek_execute_branches_charcode: }
3014 \peek_def:nnnn { peek_charcode_ignore_spaces:N }
3015 { \peek_execute_branches_charcode: }
3016 { peek_token_generic:NN }
3017 { \peek_ignore_spaces_execute_branches: }
3018 \peek_def:nnnn { peek_charcode_remove:N }
3019 { }
3020 { peek_token_remove_generic:NN }
3021 { \peek_execute_branches_charcode: }
3022 \peek_def:nnnn { peek_charcode_remove_ignore_spaces:N }
3023 { \peek_execute_branches_charcode: }
3024 { peek_token_remove_generic:NN }
3025 { \peek_ignore_spaces_execute_branches: }
```
(*End definition for* \peek\_charcode:N *and others. These functions are documented on page [64.](#page-83-0)*)

[\peek\\_meaning:N](#page-83-1)[TF](#page-23-0) Finally for meaning, with the group closed to remove the temporary definition functions.

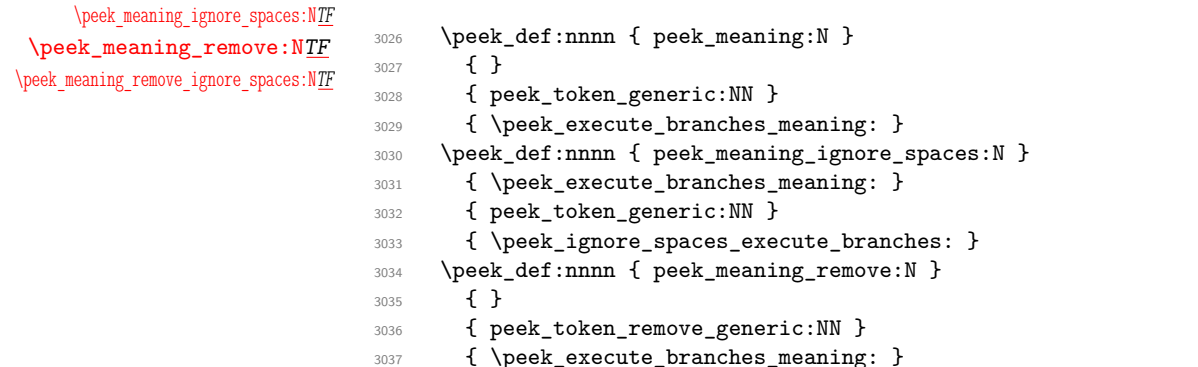

Then for character codes.

```
3038 \peek_def:nnnn { peek_meaning_remove_ignore_spaces:N }
```

```
3039 { \peek_execute_branches_meaning: }
3040 { peek_token_remove_generic:NN }
3041 { \peek_ignore_spaces_execute_branches: }
3042 \group_end:
```
(*End definition for* \peek\_meaning:N *and others. These functions are documented on page [64.](#page-83-4)*)

#### **181.5 Decomposing a macro definition**

[\token\\_get\\_prefix\\_spec:N](#page-84-0) [\token\\_get\\_arg\\_spec:N](#page-84-1) \token\_get\_replacement\_spec:N \token\_get\_prefix\_arg\_replacement\_aux:wN

We sometimes want to test if a control sequence can be expanded to reveal a hidden value. However, we cannot just expand the macro blindly as it may have arguments and none might be present. Therefore we define these functions to pick either the prefix(es), the argument specification, or the replacement text from a macro. All of this information is returned as characters with catcode 12. If the token in question isn't a macro, the token \scan\_stop: is returned instead.

```
3043 \exp_args:Nno \use:nn
3044 { \cs_new_nopar:Npn \token_get_prefix_arg_replacement_aux:wN #1 }
3045 { \tl_to_str:n { macro : } #2 -> #3 \q_stop #4 }
3046 { #4 {#1} {#2} {#3} }
3047 \cs_new:Npn \token_get_prefix_spec:N #1
3048 {
3049 \token_if_macro:NTF #1
3050 {
3051 \exp_after:wN \token_get_prefix_arg_replacement_aux:wN
3052 \token_to_meaning:N #1 \q_stop \use_i:nnn
3053 }
3054 { \scan_stop: }
3055 }
3056 \cs_new:Npn \token_get_arg_spec:N #1
3057 \{3058 \token_if_macro:NTF #1
3059 \big\{3060 \exp_after:wN \token_get_prefix_arg_replacement_aux:wN
3061 \token_to_meaning:N #1 \q_stop \use_ii:nnn
3062 }
3063 { \scan_stop: }
3064 }
3065 \cs_new:Npn \token_get_replacement_spec:N #1
3066 {
3067 \token_if_macro:NTF #1
3068 {
          \exp_after:wN \token_get_prefix_arg_replacement_aux:wN
3070 \token_to_meaning:N #1 \q_stop \use_iii:nnn
3071 }
3072 { \scan_stop: }
3073 }
```
<sup>(</sup>*End definition for* \token\_get\_prefix\_spec:N*. This function is documented on page* **??***.*)

### **181.6 Experimental token functions**

```
\char_active_set:Npn
   \char_active_set:Npx
   \char_active_set:Npn
   \char_active_set:Npx
 \char_active_set_eq:NN
\char_active_gset_eq:NN
```

```
3074 \group_begin:
3075 \char_set_catcode_active:N \^^@
3076 \cs_set:Npn \char_tmp:NN #1#2
3077 {
3078 \cs_new:Npn #1 ##1
3079 {
3080 \char_set_catcode_active:n { '##1 }
3081 \group_begin:
3082 \char_set_lccode:nn { '\^^@ } { '##1 }
3083 \tl_to_lowercase:n { \group_end: #2 ^^@ }
3084 }
3085 }
3086 \char_tmp:NN \char_active_set:Npn \cs_set:Npn
3087 \char_tmp:NN \char_active_set:Npx \cs_set:Npx<br>3088 \char_tmp:NN \char_active_gset:Npn \cs_gset:Npn
3088 \char_tmp:NN \char_active_gset:Npn
3089 \char_tmp:NN \char_active_gset:Npx \cs_gset:Npx
3090 \char_tmp:NN \char_active_set_eq:NN \cs_set_eq:NN
3091 \char_tmp:NN \char_active_gset_eq:NN \cs_gset_eq:NN
3092 \group_end:
```
(*End definition for* \char\_active\_set:Npn *and* \char\_active\_set:Npx *. These functions are documented on page [66.](#page-85-2)*)

[\peek\\_N\\_type:](#page-85-3) [TF](#page-23-0) \peek\_execute\_branches\_N\_type:

The next token is normal if it is neither a begin-group token, nor an end-group token, nor a charcode-32 space token. Note that implicit begin-group tokens, end-group tokens, and spaces are also recognized as non-N-type. Here, there is no  $\langle search \, token \rangle$ , so we feed a dummy \scan\_stop: to the \peek\_token\_generic::NN functions.

```
3093 \cs_new_protected_nopar:Npn \peek_execute_branches_N_type:
3094 {
3095 \bool_if:nTF
3096 \uparrow3097 \token_if_eq_catcode_p:NN \l_peek_token \c_group_begin_token ||
3098 \token_if_eq_catcode_p:NN \l_peek_token \c_group_end_token ||
3099 \token_if_eq_meaning_p:NN \l_peek_token \c_space_token
3100 }
3101 { \peek_false:w }
3102 { \peek_true:w }
3103 }
3104 \cs_new_protected_nopar:Npn \peek_N_type:TF
3105 { \peek_token_generic:NNTF \peek_execute_branches_N_type: \scan_stop: }
3106 \cs_new_protected_nopar:Npn \peek_N_type:T
3107 { \peek_token_generic:NNT \peek_execute_branches_N_type: \scan_stop: }
3108 \cs_new_protected_nopar:Npn \peek_N_type:F
3109 { \peek_token_generic:NNF \peek_execute_branches_N_type: \scan_stop: }
```
(*End definition for* \peek\_N\_type:*. This function is documented on page* **??***.*)

#### **181.7 Deprecated functions**

Deprecated on 2011-05-27, for removal by 2011-08-31.

```
\char_set_catcode:w
       \char_set_mathcode:w
         \char_set_lccode:w
         \char_set_uccode:w
         \char_set_sfcode:w
                              Primitives renamed.
                                3110 \cs_new_eq:NN \char_set_catcode:w \tex_catcode:D
                                3111 \cs_new_eq:NN \char_set_mathcode:w \tex_mathcode:D
                                3112 \cs_new_eq:NN \char_set_lccode:w \tex_lccode:D
                                3113 \cs_new_eq:NN \char_set_uccode:w \tex_uccode:D
                                3114 \cs_new_eq:NN \char_set_sfcode:w \tex_sfcode:D
                              (End definition for \char_set_catcode:w. This function is documented on page ??.)
      \char_value_catcode:w
 \char_show_value_catcode:w
     \char_value_mathcode:w
\char_show_value_mathcode:w
       \char_value_lccode:w
  \char_show_value_lccode:w
       \char_value_uccode:w
  \char_show_value_uccode:w
       \char_value_sfcode:w
  \char_show_value_sfcode:w
                              More w functions we should not have.
                                3115 \cs_new_nopar:Npn \char_value_catcode:w { \tex_the:D \char_set_catcode:w }
                                3116 \cs_new_nopar:Npn \char_show_value_catcode:w
                                3117 { \tex_showthe:D \char_set_catcode:w }
                                3118 \cs_new_nopar:Npn \char_value_mathcode:w { \tex_the:D \char_set_mathcode:w }
                                3119 \cs_new_nopar:Npn \char_show_value_mathcode:w
                                3120 { \tex_showthe:D \char_set_mathcode:w }
                                3121 \cs_new_nopar:Npn \char_value_lccode:w { \tex_the:D \char_set_lccode:w }
                                3122 \cs_new_nopar:Npn \char_show_value_lccode:w
                                3123 { \tex_showthe:D \char_set_lccode:w }
                                _{3124} \csimeq\_now\_nopar: Npn \char\_value\_uccode:w { \textrm\the:}D \char'left\_uccode:w {}3125 \cs_new_nopar:Npn \char_show_value_uccode:w
                                3126 { \tex_showthe:D \char_set_uccode:w }
                                3127 \cs_new_nopar:Npn \char_value_sfcode:w { \tex_the:D \char_set_sfcode:w }
                                3128 \cs_new_nopar:Npn \char_show_value_sfcode:w
                                3129 { \tex_showthe:D \char_set_sfcode:w }
                              (End definition for \char_value_catcode:w. This function is documented on page ??.)
             \peek_after:NN
            \peek_gafter:NN
                              The second argument here must be w.
                                3130 \cs_new_eq:NN \peek_after:NN \peek_after:Nw
                                3131 \cs_new_eq:NN \peek_gafter:NN \peek_gafter:Nw
                              (End definition for \peek_after:NN. This function is documented on page ??.)
                              Functions deprecated 2011-05-28 for removal by 2011-08-31.
     \c_alignment_tab_token
        \c_math_shift_token
            \c_letter_token
        \c_other_char_token
                                3132 \cs_new_eq:NN \c_alignment_tab_token \c_alignment_token
                                3133 \cs_new_eq:NN \c_math_shift_token \c_math_toggle_token
                                3134 \cs_new_eq:NN \c_letter_token \c_catcode_letter_token
                                3135 \cs_new_eq:NN \c_other_char_token \c_catcode_other_token
                              (End definition for \c_alignment_tab_token. This function is documented on page ??.)
```
\c\_active\_char\_token An odd one: this was never a token!

#### 3136 \cs\_new\_eq:NN \c\_active\_char\_token \c\_catcode\_active\_tl

(*End definition for* \c\_active\_char\_token*. This function is documented on page* **??***.*)

Two renames in one block!

\char\_make\_escape:N \char\_make\_group\_begin:N \char\_make\_group\_end:N \char\_make\_math\_toggle:N \char\_make\_alignment:N \char\_make\_end\_line:N \char\_make\_parameter:N \char\_make\_math\_superscript:N \char\_make\_math\_subscript:N \char\_make\_ignore:N \char\_make\_space:N \char\_make\_letter:N \char\_make\_other:N \char\_make\_active:N \char\_make\_comment:N \char\_make\_invalid:N \char\_make\_escape:n \char\_make\_group\_begin:n \char\_make\_group\_end:n \char\_make\_math\_toggle:n \char\_make\_alignment:n \char\_make\_end\_line:n \char\_make\_parameter:n \char\_make\_math\_superscript:n \char\_make\_math\_subscript:n \char\_make\_ignore:n \char\_make\_space:n \char\_make\_letter:n \char\_make\_other:n \char\_make\_active:n \char\_make\_comment:n \char\_make\_invalid:n

 \cs\_new\_eq:NN \char\_make\_escape:N \char\_set\_catcode\_escape:N \cs\_new\_eq:NN \char\_make\_begin\_group:N \char\_set\_catcode\_group\_begin:N \cs\_new\_eq:NN \char\_make\_end\_group:N \char\_set\_catcode\_group\_end:N \cs\_new\_eq:NN \char\_make\_math\_shift:N \char\_set\_catcode\_math\_toggle:N \cs\_new\_eq:NN \char\_make\_alignment\_tab:N \char\_set\_catcode\_alignment:N \cs\_new\_eq:NN \char\_make\_end\_line:N \char\_set\_catcode\_end\_line:N \cs\_new\_eq:NN \char\_make\_parameter:N \char\_set\_catcode\_parameter:N \cs\_new\_eq:NN \char\_make\_math\_superscript:N 3145 \char\_set\_catcode\_math\_superscript:N \cs\_new\_eq:NN \char\_make\_math\_subscript:N 3147 \char\_set\_catcode\_math\_subscript:N \cs\_new\_eq:NN \char\_make\_ignore:N \char\_set\_catcode\_ignore:N \cs\_new\_eq:NN \char\_make\_space:N \char\_set\_catcode\_space:N \cs\_new\_eq:NN \char\_make\_letter:N \char\_set\_catcode\_letter:N \cs\_new\_eq:NN \char\_make\_other:N \char\_set\_catcode\_other:N \cs\_new\_eq:NN \char\_make\_active:N \char\_set\_catcode\_active:N 3153 \cs\_new\_eq:NN \char\_make\_comment:N \char\_set\_catcode\_comment:N \cs\_new\_eq:NN \char\_make\_invalid:N \char\_set\_catcode\_invalid:N  $3155 \text{ }$   $\text{ }$   $\text{ }$  \cs\_new\_eq:NN \char\_make\_begin\_group:n \char\_set\_catcode\_group\_begin:n \cs\_new\_eq:NN \char\_make\_end\_group:n \char\_set\_catcode\_group\_end:n \cs\_new\_eq:NN \char\_make\_math\_shift:n \char\_set\_catcode\_math\_toggle:n \cs\_new\_eq:NN \char\_make\_alignment\_tab:n \char\_set\_catcode\_alignment:n \cs\_new\_eq:NN \char\_make\_end\_line:n \char\_set\_catcode\_end\_line:n \cs\_new\_eq:NN \char\_make\_parameter:n \char\_set\_catcode\_parameter:n 3162 \cs\_new\_eq:NN \char\_make\_math\_superscript:n 3163 \char\_set\_catcode\_math\_superscript:n \cs\_new\_eq:NN \char\_make\_math\_subscript:n 3165 \char\_set\_catcode\_math\_subscript:n \cs\_new\_eq:NN \char\_make\_ignore:n \char\_set\_catcode\_ignore:n \cs\_new\_eq:NN \char\_make\_space:n \char\_set\_catcode\_space:n \cs\_new\_eq:NN \char\_make\_letter:n \char\_set\_catcode\_letter:n \cs\_new\_eq:NN \char\_make\_other:n \char\_set\_catcode\_other:n 3170 \cs\_new\_eq:NN \char\_make\_active:n \char\_set\_catcode\_active:n \cs\_new\_eq:NN \char\_make\_comment:n \char\_set\_catcode\_comment:n \cs\_new\_eq:NN \char\_make\_invalid:n \char\_set\_catcode\_invalid:n

(*End definition for* \char\_make\_escape:N *and others. These functions are documented on page* **??***.*)

\token\_if\_alignment\_tab\_p:N \token\_if\_alignment\_tab:N[TF](#page-23-0) \token\_if\_math\_shift\_p:N  $\verb+\token_if_math_shit::NTF$  $\verb+\token_if_math_shit::NTF$ \token\_if\_other\_char\_p:N \token\_if\_other\_char:N[TF](#page-23-0) \token\_if\_active\_char\_p:N \token\_if\_active\_char:N[TF](#page-23-0)

<sup>3173</sup> \cs\_new\_eq:NN \token\_if\_alignment\_tab\_p:N \token\_if\_alignment\_p:N

302

```
3174 \cs_new_eq:NN \token_if_alignment_tab:NT \token_if_alignment:NT
3175 \cs_new_eq:NN \token_if_alignment_tab:NF \token_if_alignment:NF
3176 \cs_new_eq:NN \token_if_alignment_tab:NTF \token_if_alignment:NTF
3177 \cs_new_eq:NN \token_if_math_shift_p:N \token_if_math_toggle_p:N
3178 \cs_new_eq:NN \token_if_math_shift:NT \token_if_math_toggle:NT
3179 \cs_new_eq:NN \token_if_math_shift:NF \token_if_math_toggle:NF
3180 \cs_new_eq:NN \token_if_math_shift:NTF \token_if_math_toggle:NTF
3181 \cs_new_eq:NN \token_if_other_char_p:N \token_if_other_p:N
3182 \cs_new_eq:NN \token_if_other_char:NT \token_if_other:NT
3183 \cs_new_eq:NN \token_if_other_char:NF \token_if_other:NF
3184 \cs_new_eq:NN \token_if_other_char:NTF \token_if_other:NTF
3185 \cs_new_eq:NN \token_if_active_char_p:N \token_if_active_p:N
3186 \cs_new_eq:NN \token_if_active_char:NT \token_if_active:NT
3187 \cs_new_eq:NN \token_if_active_char:NF \token_if_active:NF
3188 \cs_new_eq:NN \token_if_active_char:NTF \token_if_active:NTF
```
(*End definition for* \token\_if\_alignment\_tab:N*. These functions are documented on page* **??***.*)

3189 (/initex | package)

## **l3int implementation**

```
3190 (*initex | package)
```
*The following test files are used for this code:* m3int001,m3int002,m3int03*.*

```
3191 (*package)
```

```
3192 \ProvidesExplPackage
```

```
3193 {\ExplFileName}{\ExplFileDate}{\ExplFileVersion}{\ExplFileDescription}
```

```
3194 \package_check_loaded_expl:
```

```
3195 (/package)
```
[\int\\_to\\_roman:w](#page-97-0) Done in l3basics. [\if\\_int\\_compare:w](#page-97-1) (*End definition for* \int\_to\_roman:w*. This function is documented on page [78.](#page-97-1)*)

[\int\\_value:w](#page-98-0) Here are the remaining primitives for number comparisons and expressions.

```
\int_eval:w
\int_eval_end:
    \if_num:w
\if_int_odd:w
   \if_case:w
                 3196 \cs_new_eq:NN \int_value:w \tex_number:D
                 3197 \cs_new_eq:NN \int_eval:w \etex_numexpr:D
                 3198 \cs_new_eq:NN \int_eval_end: \tex_relax:D
                 3199 \cs_new_eq:NN \if_num:w \tex_ifnum:D
                 3200 \cs_new_eq:NN \if_int_odd:w \tex_ifodd:D
                 3201 \cs_new_eq:NN \if_case:w \tex_ifcase:D
```
#### (*End definition for* \int\_value:w*. This function is documented on page [79.](#page-98-3)*)

### **182.1 Integer expressions**

[\int\\_eval:n](#page-86-0) Wrapper for \int\_eval:w. Can be used in an integer expression or directly in the input stream. In format mode, there is already a definition in l3alloc for bookstrapping, which is therefore corrected to the "real" version here.

> $3202$  (\*initex)  $3203$  \cs set:Npn \int eval:n #1 { \int value:w \int eval:w #1 \int eval end: } 3204 (/initex) 3205 (\*package) <sup>3206</sup> \cs\_new:Npn \int\_eval:n #1 { \int\_value:w \int\_eval:w #1 \int\_eval\_end: } 3207 (/package)

(*End definition for* \int\_eval:n*. This function is documented on page [67.](#page-86-0)*)

[\int\\_max:nn](#page-87-0) Functions for min, max, and absolute value.

```
\int_min:nn
\int_abs:n
             3208 \cs_new:Npn \int_abs:n #1
             3209 {
             3210 \int_value:w
             3211 \if_int_compare:w \int_eval:w #1 < \c_zero
             3212 -
             3213 \fi:
             3214 \int_eval:w #1 \int_eval_end:
             3215 }
             3216 \cs_new:Npn \int_max:nn #1#2
             3217 {
             3218 \int_value:w \int_eval:w
             3219 \if_int_compare:w
             \verb|3220| \int_eval:w #1 > \int_eval:w #2 \int_t;3221 #1
             3222 \else:
             3223 #2
             3224 \fi:
             3225 \int_eval_end:
             3226 }
             3227 \cs_new:Npn \int_min:nn #1#2
             3228 {
             3229 \int_value:w \int_eval:w
             3230 \if_int_compare:w
             3231 \int_eval:w #1 < \int_eval:w #2 \int_eval_end:
             3232 #1
             3233 \else:
             3234 #2
             3235 \fi:
             3236 \int_eval_end:<br>3237 }
             3237 }
```
(*End definition for* \int\_max:nn*. This function is documented on page [67.](#page-86-1)*)
[\int\\_div\\_truncate:nn](#page-87-0) [\int\\_div\\_round:nn](#page-86-0) [\int\\_mod:nn](#page-87-1) As \int\_eval:w rounds the result of a division we also provide a version that truncates the result. This version is thanks to Heiko Oberdiek: getting things right in all cases is not so easy.

```
3238 \cs_new:Npn \int_div_truncate:nn #1#2
3239 {
3240 \int_value:w \int_eval:w
\verb|3241| \verb|inf\_compare:w \int_eval:w #1 = \c_zero3242 0
3243 \else:
3244 (#1 %)
3245 \if_int_compare:w \int_eval:w #1 < \c_zero
3246 \if_int_compare:w \int_eval:w #2 < \c_zero
3247 - (#2 + %)
3248 \else:
3249 + (#2 - %)
3250 \fi:
3251 \else:
3252 \if_int_compare:w \int_eval:w #2 < \c_zero
3253 + (#2 + %)
3254 \else:
3255 - (#2 - %)
3256 \fi:
3257 \fi: % ( (
3258 1 ) / 2 )
3259 \fi:
3260 / ( #2 )
3261 \int_eval_end:
3262 }
```
For the sake of completeness:

```
3263 \cs_new:Npn \int_div_round:nn #1#2 { \int_eval:n { ( #1 ) / ( #2 ) } }
```
Finally there's the modulus operation.

```
3264 \cs_new:Npn \int_mod:nn #1#2
3265 {
3266 \int_value:w \int_eval:w
3267 #1 - \int_div_truncate:nn {#1} {#2} * (#2)
3268 \int_eval_end:
3269 }
```
(*End definition for* \int\_div\_truncate:nn*. This function is documented on page [68.](#page-87-1)*)

### **182.2 Creating and initialising integers**

[\int\\_new:N](#page-87-2) [\int\\_new:c](#page-87-2) Two ways to do this: one for the format and one for the  $\mathbb{E} \mathbb{E} \mathbb{E} \mathbb{E} \mathbb{E} \mathbb{E} \mathbb{E} \mathbb{E} \mathbb{E} \mathbb{E} \mathbb{E} \mathbb{E} \mathbb{E} \mathbb{E} \mathbb{E} \mathbb{E} \mathbb{E} \mathbb{E} \mathbb{E} \mathbb{E} \mathbb{E} \mathbb{E} \mathbb{E} \mathbb{E} \mathbb{E} \mathbb{E} \mathbb{E} \math$ 3270 (\*package)

```
3271 \cs_new_protected_nopar:Npn \int_new:N #1
3272 \{3273 \chk_if_free_cs:N #1
3274 \newcount #1
3275 }
3276 (/package)
3277 \cs_generate_variant:Nn \int_new:N { c }
```
(*End definition for* \int\_new:N *and* \int\_new:c *. These functions are documented on page [68.](#page-87-2)*)

[\int\\_const:Nn](#page-87-3) As stated, most constants can be defined as \tex\_chardef:D or \tex\_mathchardef:D [\int\\_const:cn](#page-87-3) but that's engine dependent.

```
3278 \cs_new_protected_nopar:Npn \int_const:Nn #1#2
3279 {
3280 \int_compare:nNnTF {#2} > \c_minus_one
3281 {
3282 \int_compare:nNnTF {#2} > \c_max_register_int
3283 {
3284 \int_new:N #1
3285 \int_gset:Nn #1 {#2}
3286 }
3287 {
3288 \chk_if_free_cs:N #1
3289 \pref_global:D \tex_mathchardef:D #1 =
3290 \int_eval:w #2 \int_eval_end:
3291 }
3292 }
3293 \uparrow3294 \int_new:N #1
3295 \int_gset:Nn #1 {#2}
3296 }
3297 }
3298 \cs_generate_variant:Nn \int_const:Nn { c }
```
(*End definition for* \int\_const:Nn *and* \int\_const:cn *. These functions are documented on page [68.](#page-87-3)*)

```
\int_zero:N
    \int_zero:c
   \int_gzero:N
   \int_gzero:c
                 Functions that reset an \langle \text{integer} \rangle register to zero.
                   3299 \cs_new_protected_nopar:Npn \int_zero:N #1 { #1 = \c_zero }
                   3300 \cs_new_protected_nopar:Npn \int_gzero:N #1 { \pref_global:D #1 = \c_zero }
                   3301 \cs_generate_variant:Nn \int_zero:N { c }
                    3302 \cs_generate_variant:Nn \int_gzero:N { c }
                  (End definition for \int_zero:N and \int_zero:c . These functions are documented on page 69.)
\int_set_eq:NN
\int_set_eq:cN
\int_set_eq:Nc
\int_set_eq:cc
\int_gset_eq:NN
\int_gset_eq:cN
\int_gset_eq:Nc
\int_gset_eq:cc
                  Setting equal means using one integer inside the set function of another.
                   3303 \cs new protected nopar:Npn \int set eq:NN #1#2 { #1 = #2 }
                   3304 \cs_generate_variant:Nn \int_set_eq:NN { c }
                                                            306
```

```
3305 \cs_generate_variant:Nn \int_set_eq:NN { Nc , cc }
```

```
3306 \cs_new_protected_nopar:Npn \int_gset_eq:NN #1#2 { \pref_global:D #1 = #2 }
```

```
3307 \cs_generate_variant:Nn \int_gset_eq:NN { c }
```

```
3308 \cs_generate_variant:Nn \int_gset_eq:NN { Nc , cc }
```
(*End definition for* \int\_set\_eq:NN *and others. These functions are documented on page [69.](#page-88-3)*)

### **182.3 Setting and incrementing integers**

[\int\\_add:Nn](#page-88-4) Adding and subtracting to and from a counter . . .

```
\int_add:cn
\int_gadd:Nn
\int_gadd:cn
\int_sub:Nn
\int_sub:cn
\int_gsub:Nn
\int_gsub:cn
               3309 \cs_new_protected_nopar:Npn \int_add:Nn #1#2
               3310 { \tex_advance:D #1 by \int_eval:w #2 \int_eval_end: }
               3311 \cs_new_nopar:Npn \int_sub:Nn #1#2
               3312 { \tex_advance:D #1 by - \int_eval:w #2 \int_eval_end: }
               3313 \cs_new_protected_nopar:Npn \int_gadd:Nn
               3314 { \pref_global:D \int_add:Nn }
               3315 \cs_new_protected_nopar:Npn \int_gsub:Nn
               3316 { \pref_global:D \int_sub:Nn }
               3317 \cs_generate_variant:Nn \int_add:Nn { c }
               3318 \cs generate variant:Nn \int gadd:Nn { c }
               3319 \cs_generate_variant:Nn \int_sub:Nn { c }
               3320 \cs_generate_variant:Nn \int_gsub:Nn { c }
```
(*End definition for* \int\_add:Nn *and* \int\_add:cn *. These functions are documented on page [70.](#page-89-1)*)

[\int\\_incr:N](#page-89-2) Incrementing and decrementing of integer registers is done with the following functions.

```
\int_incr:c
\int_gincr:N
\int_gincr:c
\int_decr:N
\int_decr:c
\int_gdecr:N
\int_gdecr:c
               3321 \cs_new_protected_nopar:Npn \int_incr:N #1
               3322 { \tex_advance:D #1 \c_one }
               3323 \cs_new_protected_nopar:Npn \int_decr:N #1
               3324 { \tex_advance:D #1 \c_minus_one }
               3325 \cs_new_protected_nopar:Npn \int_gincr:N
               3326 { \pref_global:D \int_incr:N }
               3327 \cs_new_protected_nopar:Npn \int_gdecr:N
               3328 { \pref_global:D \int_decr:N }
               3329 \cs_generate_variant:Nn \int_incr:N { c }
               3330 \cs_generate_variant:Nn \int_decr:N { c }
               3331 \cs_generate_variant:Nn \int_gincr:N { c }
               3332 \cs_generate_variant:Nn \int_gdecr:N { c }
```
(*End definition for* \int\_incr:N *and* \int\_incr:c *. These functions are documented on page [70.](#page-89-5)*)

```
\int_set:Nn
\int_set:cn
\int_gset:Nn
\int_gset:cn
              As integers are register-based TFX will issue an error if they are not defined. Thus there
              is no need for the checking code seen with token list variables.
                3333 \cs_new_protected_nopar:Npn \int_set:Nn #1#2
                3334 { #1 ~ \int_eval:w #2\int_eval_end: }
                3335 \cs_new_protected_nopar:Npn \int_gset:Nn { \pref_global:D \int_set:Nn }
```

```
3336 \cs_generate_variant:Nn \int_set:Nn { c }
```

```
3337 \cs_generate_variant:Nn \int_gset:Nn { c }
```
(*End definition for* \int\_set:Nn *and* \int\_set:cn *. These functions are documented on page [70.](#page-89-7)*)

### **182.4 Using integers**

Here is how counters are accessed:

```
\int_use:N
\int_use:c
```

```
3338 \cs_new_eq:NN \int_use:N \tex_the:D
3339 \cs_new_nopar:Npn \int_use:c #1 { \int_use:N \cs:w #1 \cs_end: }
```
(*End definition for* \int\_use:N *and* \int\_use:c *. These functions are documented on page [71.](#page-90-0)*)

#### **182.5 Integer expression conditionals**

[\int\\_compare\\_p:n](#page-90-1) [\int\\_compare:n](#page-90-1)[TF](#page-23-0) Comparison tests using a simple syntax where only one set of braces is required and additional operators such as != and >= are supported. First some notes on the idea behind this. We wish to support writing code like

```
\int \int \mathrm{compare} p:n { 5 + \lceil \cdot \rceil + \lceil \cdot \rceil = 4 - \lceil \cdot \rceil + \
```
In other words, we want to somehow add the missing \int\_eval:w where required. We can start evaluating from the left using  $\int$  int eval:w, and we know that since the relation symbols  $\langle , \rangle$ , = and ! are not allowed in such expressions, they will terminate the expression. Therefore, we first let T<sub>EX</sub> evaluate this left hand side of the (in)equality.

```
3340 \prg_new_conditional:Npnn \int_compare:n #1 { p , T , F , TF }
3341 { \exp_after:wN \int_compare_aux:nw \int_value:w \int_eval:w #1 \q_stop }
```
Then the next step is to figure out which relation we should use, so we have to somehow get rid of the first evaluation so that we can see what stopped it. \int\_to\_roman:w is handy here since its expansion given a non-positive number is  $\langle null \rangle$ . We therefore simply check if the first token of the left hand side evaluation is a minus. If not, we insert it and issue \int\_to\_roman:w, thereby ridding us of the left hand side evaluation. We do however save it for later.

```
3342 \cs_new:Npn \int_compare_aux:nw #1#2 \q_stop
3343 {
3344 \exp_after:wN \int_compare_aux:Nw
3345 \int_to_roman:w
3346 \if:w #1 -
3347 \else:
3348
3349 \fi:
3350 #1#2 \q_mark #1#2 \q_stop
3351 }
```
\int\_compare\_aux:nw \int\_compare\_aux:Nw int\_compare\_=:w int\_compare\_==:w int\_compare\_!=:w int compare <: w int\_compare\_>:w int\_compare\_<=:w int\_compare\_>=:w This leaves the first relation symbol in front and assuming the right hand side has been input, at least one other token as well. We support the following forms:  $=$ ,  $\lt$ ,  $>$  and the extended  $!=, ==, \le$  and  $>=.$  All the extended forms have an extra  $=$  so we check if that is present as well. Then use specific function to perform the test.

```
3352 \cs_new:Npn \int_compare_aux:Nw #1#2#3 \q_mark
3353 { \use:c { int_compare_ #1 \if_meaning:w = #2 = \fi: :w } }
```
The actual comparisons are then simple function calls, using the relation as delimiter for a delimited argument. Equality is easy:

```
3354 \cs_new:cpn { int_compare_=:w } #1 = #2 \q_stop
3355 {
3356 \if_int_compare:w #1 = \int_eval:w #2 \int_eval_end:
3357 \prg_return_true:
3358 \else:
3359 \prg_return_false:
3360 \fi:
3361 }
```
So is the one using  $==$  we just have to use  $==$  in the parameter text.

```
3362 \text{ } \csc 2 new: cpn { int_compare_ = = :w } #1 = = #2 \q_stop
3363 {
3364 \if_int_compare:w #1 = \int_eval:w #2 \int_eval_end:
3365 \prg_return_true:
3366 \else:
3367 \prg_return_false:
3368 \fi:
3369 }
```
Not equal is just about reversing the truth value.

```
3370 \cs_new:cpn { int_compare_!=:w } #1 != #2 \q_stop
3371 {
3372 \if_int_compare:w #1 = \int_eval:w #2 \int_eval_end:
3373 \prg_return_false:
3374 \else:
3375 \prg_return_true:
3376 \fi:
3377 }
```
Less than and greater than are also straight forward.

```
3378 \cs_new:cpn { int_compare_<:w } #1 < #2 \q_stop
3379 {
\texttt{3380} \qquad \texttt{\#1} < \int\texttt{=val:w#2} \int\texttt{=val\_end}:3381 \prg_return_true:
3382 \else:
3383 \prg_return_false:
3384 \fi:
```

```
3385 }
3386 \cs_new:cpn { int_compare_>:w } #1 > #2 \q_stop
3387 {
3388 \if_int_compare:w #1 > \int_eval:w #2 \int_eval_end:
3389 \prg_return_true:
3390 \else:
3391 \prg_return_false:
3392 \fi:
3393 }
```
The less than or equal operation is just the opposite of the greater than operation. *Vice versa* for less than or equal.

```
3394 \cs_new:cpn { int_compare_<=:w } #1 <= #2 \q_stop
3395 {
3396 \if_int_compare:w #1 > \int_eval:w #2 \int_eval_end:
3397 \prg_return_false:
3398 \else:
3399 \prg_return_true:
3400 \quad \text{ifi:}3401 }
3402 \cs_new:cpn { int_compare_>=:w } #1 >= #2 \q_stop
3403 {
3404 \if_int_compare:w #1 < \int_eval:w #2 \int_eval_end:
3405 \prg_return_false:
3406 \else:
3407 \prg_return_true:
3408 \fi:
3409 }
```
(*End definition for* \int\_compare:n*. These functions are documented on page [71.](#page-90-1)*)

```
\int_compare_p:nNn
TFMore efficient but less natural in typing.
                     3410 \prg_new_conditional:Npnn \int_compare:nNn #1#2#3 { p , T , F , TF}
                     3411 {
                     3412 \if_int_compare:w \int_eval:w #1 #2 \int_eval:w #3 \int_eval_end:
                     3413 \prg_return_true:
                     3414 \else:
                     3415 \prg_return_false:
                     3416 \fi:<br>3417 }
                     3417 }
                    (End definition for \int_compare:nNn. These functions are documented on page 71.)
```

```
\int_if_odd_p:n
\int_if_odd:nTF
\int_if_even_p:n
\int_if_even:nTF
                    A predicate function.
                      3418 \prg_new_conditional:Npnn \int_if_odd:n #1 { p , T , F , TF}
                      3419 {
                      \verb|3420| \label{thm:1} \texttt{int\_odd:w \int\_eval:w #1 \int\_eval\_end:}
```

```
3421 \prg_return_true:
3422 \else:
3423 \prg_return_false:
3424 \fi:
3425 }
3426 \prg_new_conditional:Npnn \int_if_even:n #1 { p , T , F , TF}
3427 {
3428 \qquad \text{iff\_int\_odd:w \int\_eval:w #1 \int\_eval\_end:}\verb|\prg_return_false|:3430 \else:
3431 \prg_return_true:
3432 \fi:
3433 }
```
(*End definition for* \int\_if\_odd:n*. These functions are documented on page [72.](#page-91-0)*)

### **182.6 Integer expression loops**

```
\int_while_do:nn
\int_until_do:nn
\int_do_while:nn
\int_do_until:nn
```
These are quite easy given the above functions. The while versions test first and then execute the body. The do\_while does it the other way round.

```
3434 \cs_new:Npn \int_while_do:nn #1#2
3435 {
3436 \int_compare:nT {#1}
3437 {
3438 #2
3439 \int_while_do:nn {#1} {#2}
3440 }
3441 }
3442 \cs_new:Npn \int_until_do:nn #1#2
3443 \overline{\phantom{0}}3444 \int_compare:nF {#1}
3445 {
3446 #2
3447 \int_until_do:nn {#1} {#2}
3448 }
3449 }
3450 \cs_new:Npn \int_do_while:nn #1#2
3451 {
3452 #2
3453 \int_compare:nT {#1}
3454 { \int_do_while:nNnn {#1} {#2} }
3455 }
3456 \cs_new:Npn \int_do_until:nn #1#2
3457 \{3458 #2
3459 \int_compare:nF {#1}
3460 { \int_do_until:nn {#1} {#2} }
3461 }
```

```
\int_while_do:nNnn
\int_until_do:nNnn
\int_do_while:nNnn
\int_do_until:nNnn
                   As above but not using the more natural syntax.
                     3462 \cs_new:Npn \int_while_do:nNnn #1#2#3#4
                     3463 {
                     3464 \int_compare:nNnT {#1} #2 {#3}
                     3465 {
                     3466 \frac{1}{4}43467 \int_while_do:nNnn {#1} #2 {#3} {#4}
                     3468 }
                     3469 }
                     3470 \cs_new:Npn \int_until_do:nNnn #1#2#3#4
                     3471 {
                     3472 \int_compare:nNnF {#1} #2 {#3}
                     3473 {
                     3474 #4
                     3475 \int_until_do:nNnn {#1} #2 {#3} {#4}
                     3476 }
                     3477 }
                     3478 \cs_new:Npn \int_do_while:nNnn #1#2#3#4
                     3479 {
                     3480 #4
                     3481 \int_compare:nNnT {#1} #2 {#3}
                     3482 { \int_do_while:nNnn {#1} #2 {#3} {#4} }
                     3483 }
                     3484 \cs_new:Npn \int_do_until:nNnn #1#2#3#4
                     3485 {
                     3486 #4
                     3487 \int_compare:nNnF {#1} #2 {#3}
                     3488 { \int_do_until:nNnn {#1} #2 {#3} {#4} }
                     3489 }
```

```
(End definition for \int_while_do:nNnn. This function is documented on page 72.)
```
#### **182.7 Formatting integers**

[\int\\_to\\_arabic:n](#page-92-3) Nothing exciting here.

3490 \cs\_new\_nopar:Npn \int\_to\_arabic:n #1 { \int\_eval:n {#1} }

(*End definition for* \int\_to\_arabic:n*. This function is documented on page [73.](#page-92-3)*)

[\int\\_to\\_symbols:nnn](#page-93-0) For conversion of integers to arbitrary symbols the method is in general as follows. The input number (#1) is compared to the total number of symbols available at each place (#2). If the input is larger than the total number of symbols available then the modulus is needed, with one added so that the positions don't have to number from zero. Using an f-type expansion, this is done so that the system is recursive. The actual conversion function therefore gets a 'nice' number at each stage. Of course, if the initial input was small enough then there is no problem and everything is easy. This is more or less the same as **\int\_convert\_number\_with\_rule:nnN** but "pre-packaged".

```
3491 \cs_new_nopar:Npn \int_to_symbols:nnn #1#2#3
3492 {
3493 \int_compare:nNnTF {#1} > {#2}
3494 {
3495 \exp_args:Nf \int_to_symbols:nnn
3496 { \int_div_truncate:nn { #1 - 1 } {#2} } {#2} {#3}
3497 \exp_args:Nf \prg_case_int:nnn
3498 { \int_eval:n { 1 + \int_mod:nn { #1 - 1 } {#2} } }
3499 {#3} { }
3500 }
3501 { \exp_args:Nf \prg_case_int:nnn { \int_eval:n {#1} } {#3} { } }
3502 }
```
(*End definition for* \int\_to\_symbols:nnn*. This function is documented on page [74.](#page-93-0)*)

[\int\\_to\\_alph:n](#page-92-4) [\int\\_to\\_Alph:n](#page-92-4) These both use the above function with input functions that make sense for the alphabet in English.

```
3503 \cs_new:Npn \int_to_alph:n #1
3504 {
3505 \int_to_symbols:nnn {#1} { 26 }
3506 {
3507 { 1 } { a }
3508 { 2 } { b }
3509 { 3 } { c }
3510 { 4 } { d }
3511 { 5 } { e }
3512 { 6 } { f }
3513 { 7 } { g }
3514 { 8 } { h }
3515 { 9 } { i }
3516 { 10 } { j }
3517 { 11 } { k }
3518 { 12 } { l }
3519 { 13 } { m }
3520 { 14 } { n }
3521 { 15 } { o }
3522 { 16 } { p }
3523 { 17 } { q }
3524 { 18 } { r }
3525 { 19 } { s }
3526 { 20 } { t }
3527 { 21 } { u }
3528 \{22\} \{v\}3529 { 23 } { w }
3530 { 24 } { x }
3531 { 25 } { y }
```

```
3532 \{26\} \{z\}3533 }
3534 }
3535 \cs_new:Npn \int_to_Alph:n #1
3536 {
3537 \int_to_symbols:nnn {#1} { 26 }
3538 {
3539 { 1 } { A }
3540 { 2 } { B }
3541 { 3 } { C }
3542 { 4 } { D }
3543 { 5 } { E }
3544 { 6 } { F }
3545 { 7 } { G }
3546 { 8 } { H }
3547 { 9 } { I }
3548 { 10 } { J }
3549 { 11 } { K }
3550 { 12 } { L }
3551 { 13 } { M }
3552 { 14 } { N }
3553 { 15 } { O }
3554 { 16 } { P }
3555 { 17 } { Q }
3556 { 18 } { R }
3557 { 19 } { S }
3558 { 20 } { T }
3559 { 21 } { U }
3560 { 22 } { V }
3561 { 23 } { W }
3562 { 24 } { X }
3563 { 25 } { Y }
3564 { 26 } { Z }
3565 }
3566 }
```
(*End definition for* \int\_to\_alph:n *and* \int\_to\_Alph:n *. These functions are documented on page [73.](#page-92-4)*)

#### [\int\\_to\\_base:nn](#page-94-0)

\int\_to\_base\_aux\_i:nn \int\_to\_base\_aux\_ii:nnN \int\_to\_base\_aux\_iii:nnnN \int\_to\_letter:n

```
Converting from base ten (#1) to a second base (#2) starts with computing #1: if it is
a complicated calculation, we shouldn't perform it twice. Then check the sign, store it,
either - or \c{c-empty<sub>-tl</sub>, and feed the absolute value to the next auxiliary function.
```

```
3567 \cs_new:Npn \int_to_base:nn #1
3568 { \exp_args:Nf \int_to_base_aux_i:nn { \int_eval:n {#1} } }
3569 \cs_new:Npn \int_to_base_aux_i:nn #1#2
3570 {
3571 \int_compare:nNnTF {#1} < \c_zero
3572 \{ \exp_args: No \int_to_base_aux_ii:nnN {\use_none:n #1 } {#2} - \}3573 { \int_to_base_aux_ii:nnN {#1} {#2} \c_empty_tl }
3574 }
```
Here, the idea is to provide a recursive system to deal with the input. The output is built up after the end of the function. At each pass, the value in #1 is checked to see if it is less than the new base (#2). If it is, then it is converted directly, putting the sign back in front. On the other hand, if the value to convert is greater than or equal to the new base then the modulus and remainder values are found. The modulus is converted to a symbol and put on the right, and the remainder is carried forward to the next round.

```
3575 \cs_new:Npn \int_to_base_aux_ii:nnN #1#2#3
3576 {
3577 \int_compare:nNnTF {#1} < {#2}3578 { \exp_last_unbraced:Nf #3 { \int_to_letter:n {#1} } }
3579 {
3580 \exp_args:Nf \int_to_base_aux_iii:nnnN
3581 { \int_to_letter:n { \int_mod:nn {#1} {#2} } }
3582 {#1}
3583 {#2}
3584 #3
3585 }
3586 }
3587 \cs_new:Npn \int_to_base_aux_iii:nnnN #1#2#3#4
3588 {
3589 \exp_args:Nf \int_to_base_aux_ii:nnN
3590 { \int_div_truncate:nn {#2} {#3} }
3591 {#3}
3592 #4
3593 #1
3594 }
```
Convert to a letter only if necessary, otherwise simply return the value unchanged. It would be cleaner to use  $\prg\_case\_int:nnn$ , but in our case, the cases are contiguous, so it is forty times faster to use the \if\_case:w primitive. The first \exp\_after:wN expands the conditional, jumping to the correct case, the second one expands after the resulting character to close the conditional.

```
3595 \cs_new:Npn \int_to_letter:n #1
3596 {
3597 \exp_after:wN \exp_after:wN
3598 \if_case:w \int_eval:w #1 - \c_ten \int_eval_end:
3599 A
3600 \or: B
3601 \or: C
3602 \or: D
3603 \or: E
3604 \or: F
3605 \or: G
3606 \or: H
3607 \or: I
3608 \or: J
3609 \or: K
3610 \or: L
```

```
3611 \or: M
3612 \or: N
3613 \or: 0
3614 \or: P
3615 \or: Q
3616 \or: R
3617 \or: S
3618 \or: T
3619 \or: U
3620 \or: V
3621 \or: W
3622 \or: X
3623 \or: Y
3624 \or: Z
3625 \else: #1
3626 \fi:<br>3627 }
3627
```
(*End definition for* \int\_to\_base:nn*. This function is documented on page [78.](#page-97-0)*)

```
\int_to_binary:n
\int_to_hexadecimal:n
      \int_to_octal:n
                       Wrappers around the generic function.
                         3628 \cs_new:Npn \int_to_binary:n #1
                         3629 { \int_to_base:nn {#1} { 2 } }
                         3630 \cs_new:Npn \int_to_hexadecimal:n #1
                         3631 { \int_to_base:nn {#1} { 16 } }
                         3632 \cs_new:Npn \int_to_octal:n #1
```
<sup>3633</sup> { \int\_to\_base:nn {#1} { 8 } }

(*End definition for* \int\_to\_binary:n *,* \int\_to\_hexadecimal:n *, and* \int\_to\_octal:n *. These functions are documented on page [75.](#page-94-3)*)

[\int\\_to\\_roman:n](#page-94-4) [\int\\_to\\_Roman:n](#page-94-4) \int\_to\_roman\_aux:N \int\_to\_roman\_aux:N \int\_to\_roman\_i:w The \int\_to\_roman:w primitive creates tokens of category code 12 (other). Usually, what is actually wanted is letters. The approach here is to convert the output of the primitive into letters using appropriate control sequence names. That keeps everything expandable. The loop will be terminated by the conversion of the Q.

```
\int_to_roman_v:w
\int_to_roman_x:w
\int_to_roman_l:w
\int_to_roman_c:w
\int_to_roman_d:w
\int_to_roman_m:w
\int_to_roman_Q:w
\int_to_Roman_i:w
\int_to_Roman_v:w
\int_to_Roman_x:w
\int_to_Roman_l:w
\int_to_Roman_c:w
\int_to_Roman_d:w
\int_to_Roman_m:w
\int_to_Roman_Q:w
                    3634 \cs_new_nopar:Npn \int_to_roman:n #1
                    3635 {
                    3636 \exp_after:wN \int_to_roman_aux:N
                    3637 \int_to_roman:w \int_eval:n {#1} Q
                    3638 }
                    3639 \cs_new_nopar:Npn \int_to_roman_aux:N #1
                    3640 {
                    3641 \use:c { int_to_roman_ #1 :w }
                    3642 \int_to_roman_aux:N
                    3643 }
                    3644 \cs_new_nopar:Npn \int_to_Roman:n #1
                    3645 {
                     3646 \exp_after:wN \int_to_Roman_aux:N
                                                           316
```

```
3647 \int_to_roman:w \int_eval:n {#1} Q
3648 }
3649 \cs_new_nopar:Npn \int_to_Roman_aux:N #1
3650 {
3651 \use:c { int_to_Roman_ #1 :w }
3652 \int_to_Roman_aux:N
3653 }
3654 \cs_new_nopar:Npn \int_to_roman_i:w { i }
3655 \cs_new_nopar:Npn \int_to_roman_v:w { v }
3656 \cs_new_nopar:Npn \int_to_roman_x:w { x }
3657 \cs_new_nopar:Npn \int_to_roman_l:w { 1 }
3658 \cs_new_nopar:Npn \int_to_roman_c:w { c }
3659 \cs_new_nopar:Npn \int_to_roman_d:w { d }
3660 \cs_new_nopar:Npn \int_to_roman_m:w { m }
3661 \cs_new_nopar:Npn \int_to_roman_Q:w #1 { }
3662 \cs_new_nopar:Npn \int_to_Roman_i:w { I }
3663 \cs_new_nopar:Npn \int_to_Roman_v:w { V }
3664 \cs_new_nopar:Npn \int_to_Roman_x:w { X }
3665 \cs_new_nopar:Npn \int_to_Roman_l:w { L }
3666 \cs_new_nopar:Npn \int_to_Roman_c:w { C }
3667 \cs_new_nopar:Npn \int_to_Roman_d:w { D }
3668 \cs_new_nopar:Npn \int_to_Roman_m:w { M }
3669 \cs_new_nopar:Npn \int_to_Roman_Q:w #1 { }
```
(*End definition for* \int\_to\_roman:n *and* \int\_to\_Roman:n *. These functions are documented on page [75.](#page-94-4)*)

### **182.8 Converting from other formats to integers**

\int\_get\_sign:n \int\_get\_digits:n \int\_get\_sign\_and\_digits\_aux:nNNN \int\_get\_sign\_and\_digits\_aux:oNNN

Finding a number and its sign requires dealing with an arbitrary list of  $+$  and  $-$  symbols. This is done by working through token by token until there is something else at the start of the input. The sign of the input is tracked by the first Boolean used by the auxiliary function.

```
3670 \cs_new:Npn \int_get_sign:n #1
3671 {
3672 \int_get_sign_and_digits_aux:nNNN {#1}
3673 \c_true_bool \c_true_bool \c_false_bool
3674 }
3675 \cs_new:Npn \int_get_digits:n #1
3676 {
3677 \int_get_sign_and_digits_aux:nNNN {#1}
3678 \c_true_bool \c_false_bool \c_true_bool
3679 }
```
The auxiliary loops through, finding sign tokens and removing them. The sign itself is carried through as a flag.

\cs\_new:Npn \int\_get\_sign\_and\_digits\_aux:nNNN #1#2#3#4

```
3681 {
3682 \exp_args:Nf \tl_if_head_eq_charcode:nNTF {#1} -
3683 {
3684 \bool_if:NTF #2
3685 \{3686 \int_get_sign_and_digits_aux:oNNN
3687 { \use_none:n #1 } \c_false_bool #3#4
3688 }
3689 \left\{ \right.3690 \int_get_sign_and_digits_aux:oNNN
3691 3692 3692 3692 36923692 }
3693 }
3694 {
3695 \exp_args:Nf \tl_if_head_eq_charcode:nNTF {#1} +
3696 { \int_get_sign_and_digits_aux:oNNN { \use_none:n #1 } #2#3#4 }
3697 \left\{ \begin{array}{c} \end{array} \right.3698 \bool_if:NT #3 { \bool_if:NF #2 - }
3699 \bool_if:NT #4 {#1}
3700 }
3701 }
3702 }
3703 \cs_generate_variant:Nn \int_get_sign_and_digits_aux:nNNN { o }
```
(*End definition for* \int\_get\_sign:n*. This function is documented on page [78.](#page-97-1)*)

[\int\\_from\\_alph:n](#page-95-0) The aim here is to iterate through the input, converting one letter at a time to a number. The same approach is also used for base conversion, but this needs a different final auxiliary.

\int\_from\_alph\_aux:n \int\_from\_alph\_aux:nN \int\_from\_alph\_aux:N

```
3704 \cs_new:Npn \int_from_alph:n #1
3705 {
3706 \int_eval:n
3707 {
3708 \int_get_sign:n {#1}
3709 \exp_args:Nf \int_from_alph_aux:n { \int_get_digits:n {#1} }
3710 }
3711 }
3712 \cs_new:Npn \int_from_alph_aux:n #1
3713 { \int_from_alph_aux:nN { 0 } #1 \q_nil }
3714 \cs_new:Npn \int_from_alph_aux:nN #1#2
3715 {
3716 \quark_if_nil:NTF #2
3717 {#1}
3718 {
3719 \exp_args:Nf \int_from_alph_aux:nN
3720 { \int_eval:n { #1 * 26 + \int_from_alph_aux:N #2 } }
3721 }
3722 }
3723 \cs_new:Npn \int_from_alph_aux:N #1
```
 $3724$  { \int\_eval:n { '#1 - \int\_compare:nNnTF { '#1 } < { 91 } { 64 } { 96 } } }

(*End definition for* \int\_from\_alph:n*. This function is documented on page [76.](#page-95-0)*)

[\int\\_from\\_base:nn](#page-95-1) \int\_from\_base\_aux:nn \int\_from\_base\_aux:nnN \int\_from\_base\_aux:N

Conversion to base ten means stripping off the sign then iterating through the input one token at a time. The total number is then added up as the code loops. <sup>3725</sup> \cs\_new:Npn \int\_from\_base:nn #1#2

```
3726 {
3727 \int_eval:n
3728 {
3729 \int_get_sign:n {#1}
3730 \exp_args:Nf \int_from_base_aux:nn
3731 { \int_get_digits:n {#1} } {#2}
3732 }
3733 }
3734 \cs_new:Npn \int_from_base_aux:nn #1#2
3735 { \int_from_base_aux:nnN { 0 } { #2 } #1 \q_nil }
3736 \cs_new:Npn \int_from_base_aux:nnN #1#2#3
3737 {
3738 \quark_if_nil:NTF #3
3739 {#1}
3740 {
3741 \exp_args:Nf \int_from_base_aux:nnN
3742 { \int_eval:n { #1 * #2 + \int_from_base_aux:N #3 } }
3743 {#2}
3744 }
3745 }
```
The conversion here will take lower or upper case letters and turn them into the appropriate number, hence the two-part nature of the function.

```
3746 \cs_new:Npn \int_from_base_aux:N #1
3747 {
3748 \int_compare:nNnTF { '#1 } < { 58 }
3749 {#1}
3750 \uparrow3751 \int_eval:n
3752 \{ '#1 - \int_compare:nNnTF \{ '#1 } < { 91 } { 55 } { 87 } }
3753 }
3754 }
```
(*End definition for* \int\_from\_base:nn*. This function is documented on page [76.](#page-95-1)*)

[\int\\_from\\_binary:n](#page-95-2) [\int\\_from\\_hexadecimal:n](#page-95-3) [\int\\_from\\_octal:n](#page-95-4) Wrappers around the generic function. 3755 \cs\_new:Npn \int\_from\_binary:n #1 3756 { \int\_from\_base:nn {#1} \c\_two } 3757 \cs\_new:Npn \int\_from\_hexadecimal:n #1 3758 { \int\_from\_base:nn {#1} \c\_sixteen } 3759 \cs\_new:Npn \int\_from\_octal:n #1

3760 { \int\_from\_base:nn {#1} \c\_eight }

(*End definition for* \int\_from\_binary:n *,* \int\_from\_hexadecimal:n *, and* \int\_from\_octal:n *. These functions are documented on page [76.](#page-95-4)*)

[ aux] \_¸ int\_from\_roman\_i\_int, \_¸ int\_from\_roman\_v\_int, \_¸ int\_from\_roman\_x\_ int, \_¸ int\_from\_roman\_l\_int, \_¸ int\_from\_roman\_c\_int, \_¸ int\_from\_roman\_d\_int,  $\mu$  int\_from\_roman\_m\_int,  $\mu$  int\_from\_roman\_I\_int,  $\mu$  int\_from\_roman\_V\_int,  $\mu$  int\_from\_roman\_X\_int, \_int\_from\_roman\_L\_int, \_int\_from\_roman\_C\_int, \_int\_from\_roman<sub>D</sub> int, int from roman M int Constants used to convert from Roman numerals to integers.

```
3761 \int_const:cn { c_int_from_roman_i_int } { 1 }
3762 \int_const:cn { c_int_from_roman_v_int } { 5 }
3763 \int_const:cn { c_int_from_roman_x_int } { 10 }
3764 \int_const:cn { c_int_from_roman_l_int } { 50 }
3765 \int_const:cn { c_int_from_roman_c_int } { 100 }
3766 \int_const:cn { c_int_from_roman_d_int } { 500 }
3767 \int_const:cn { c_int_from_roman_m_int } { 1000 }
3768 \int_const:cn { c_int_from_roman_I_int } { 1 }
3769 \int_const:cn { c_int_from_roman_V_int } { 5 }
3770 \int_const:cn { c_int_from_roman_X_int } { 10 }
3771 \int_const:cn { c_int_from_roman_L_int } { 50 }
3772 \int_const:cn { c_int_from_roman_C_int } { 100 }
3773 \int_const:cn { c_int_from_roman_D_int } { 500 }
3774 \int_const:cn { c_int_from_roman_M_int } { 1000 }
```
[\int\\_from\\_roman:n](#page-95-5) The method here is to iterate through the input, finding the appropriate value for each letter and building up a sum. This is then evaluated by T<sub>E</sub>X.

\int\_from\_roman\_aux:NN \int\_from\_roman\_end:w \int\_from\_roman\_clean\_up:w

```
3775 \cs_new_nopar:Npn \int_from_roman:n #1
3776 {
3777 \tl_if_blank:nF {#1}
3778 {
3779 \exp_after:wN \int_from_roman_end:w
3780 \int_value:w \int_eval:w
3781 \int_from_roman_aux:NN #1 Q \q_stop
3782 }
3783 }
3784 \cs_new_nopar:Npn \int_from_roman_aux:NN #1#2
3785 {
3786 \str_if_eq:nnTF {#1} { Q }
3787 {#1#2}
3788 {
3789 \str_if_eq:nnTF {#2} { Q }
3790 \qquad \qquad \qquad \qquad \qquad \qquad \qquad \qquad \qquad \qquad \qquad \qquad \qquad \qquad \qquad \qquad \qquad \qquad \qquad \qquad \qquad \qquad \qquad \qquad \qquad \qquad \qquad \qquad \qquad \qquad \qquad \qquad \qquad \qquad \qquad \qquad 3791 \cs_if_exist:cF { c_int_from_roman_ #1 _int }
3792 { \int_from\_roman\_clean\_up:w }3793 +
3794 \text{use:c } c_int\_from\_roman\_ #1\_int }3795 #2
```

```
3796 }
3797 \left\{ \begin{array}{c} \end{array} \right.3798 \cs_if_exist:cF { c_int_from_roman_ #1 _int }
3799 { \int_{\mathbb{R}^3}3800 \cs_if_exist:cF { c_int_from_roman_ #2 _int }
3801 { \int_from\_roman\_clean\_up:w }3802 \int_compare:nNnTF
3803 { \use:c { c_int_from_roman_ #1 _int } }
38043805 <br>
{ \use:c { c_int_from_roman_ #2 _int } }
3806 \qquad \qquad3807 + \use:c { c_int_from_roman_ #2 _int }
3808 - \use:c { c_int_from_roman_ #1 _int }
3809 \int_from_roman_aux:NN
3810 }
3811 \{3812 + \use:c { c_int_from_roman_ #1 _int }
3813 \int_from_roman_aux:NN #2
3814 }
3815 }
3816 }
3817 }
3818 \cs_new_nopar:Npn \int_from_roman_end:w #1 Q #2 \q_stop
3819 { \tl_if_empty:nTF {#2} {#1} {#2} }
3820 \cs_new_nopar:Npn \int_from_roman_clean_up:w #1 Q { + 0 Q -1 }
```
(*End definition for* \int\_from\_roman:n*. This function is documented on page [76.](#page-95-5)*)

### **182.9 Viewing integer**

#### [\int\\_show:N](#page-95-6) [\int\\_show:c](#page-95-6)

<sup>3821</sup> \cs\_new\_eq:NN \int\_show:N \kernel\_register\_show:N <sup>3822</sup> \cs\_new\_eq:NN \int\_show:c \kernel\_register\_show:c

(*End definition for* \int\_show:N *and* \int\_show:c *. These functions are documented on page [76.](#page-95-6)*)

### **182.10 Constant integers**

[\c\\_minus\\_one](#page-96-0) This is needed early, and so is in l3basics [\c\\_zero](#page-96-0) Again, one in l3basics for obvious reasons. [\c\\_six](#page-96-0) [\c\\_seven](#page-96-0)  $/c$  - <code>f</code>e $\overline{g}$ we  $\sqrt{c^2}$ sik $\bar{c}$ em Once again, in l3basics. [\c\\_three](#page-96-0) [\c\\_four](#page-96-0) [\c\\_five](#page-96-0) [\c\\_eight](#page-96-0) [\c\\_nine](#page-96-0) [\c\\_ten](#page-96-0) [\c\\_eleven](#page-96-0) [\c\\_thirteen](#page-96-0) [\c\\_fourteen](#page-96-0) [\c\\_fifteen](#page-96-0) Low-number values not previously defined. 321

 $3823$  \int\_const:Nn \c\_one { 1 }<br> $3824$  \int\_const:Nn \c\_two { 2 } 3824 \int\_const:Nn \c\_two 3825 \int\_const:Nn \c\_three { 3 } 3826 \int\_const:Nn \c\_four  $\{ 4 \}$ 3827 \int\_const:Nn \c\_five { 5 } 3828 \int\_const:Nn \c\_eight { 8 } 3829 \int\_const:Nn \c\_nine { 9 } <sup>3830</sup> \int\_const:Nn \c\_ten { 10 } 3831 \int\_const:Nn \c\_eleven { 11 } <sup>3832</sup> \int\_const:Nn \c\_thirteen { 13 } 3833 \int\_const:Nn \c\_fourteen { 14 } 3834 \int\_const:Nn \c\_fifteen { 15 } [\c\\_thirty\\_two](#page-96-0) One middling value. <sup>3835</sup> \int\_const:Nn \c\_thirty\_two { 32 } [\c\\_two\\_hundred\\_fifty\\_five](#page-96-0) Two classic mid-range integer constants. [\c\\_two\\_hundred\\_fifty\\_six](#page-96-0) <sup>3836</sup> \int\_const:Nn \c\_two\_hundred\_fifty\_five { 255 } 3837 \int\_const:Nn \c\_two\_hundred\_fifty\_six { 256 } [\c\\_one\\_hundred](#page-96-0) [\c\\_one\\_thousand](#page-96-0) [\c\\_ten\\_thousand](#page-96-0) Simple runs of powers of ten. 3838 \int\_const:Nn \c\_one\_hundred { 100 } 3839 \int\_const:Nn \c\_one\_thousand { 1000 } 3840 \int\_const:Nn \c\_ten\_thousand { 10000 }  $\c_{\text{max}\text{-int}}$  The largest number allowed is  $2^{31} - 1$ 

#### **182.11 Scratch integers**

```
\l_tmpa_int
We provide four local and two global scratch counters, maybe we need more or less.
\l_tmpb_int
\l_tmpc_int
\g_tmpa_int
\g_tmpb_int
               3842 \int_new:N \l_tmpa_int
              3843 \int_new:N \l_tmpb_int
               3844 \int_new:N \l_tmpc_int
              3845 \int_new:N \g_tmpa_int
               3846 \int_new:N \g_tmpb_int
```
### **182.12 Registers for earlier modules**

<sup>3841</sup> \int\_const:Nn \c\_max\_int { 2 147 483 647 }

Needed from other modules:

```
3847 \int_new:N \g_seq_nesting_depth_int
3848 \int_new:N \g_tl_inline_level_int
```
# **182.13 Deprecated functions**

Deprecated on 2011-05-27, for removal by 2011-08-31.

\int\_convert\_from\_base\_ten:nn Some simple renames.

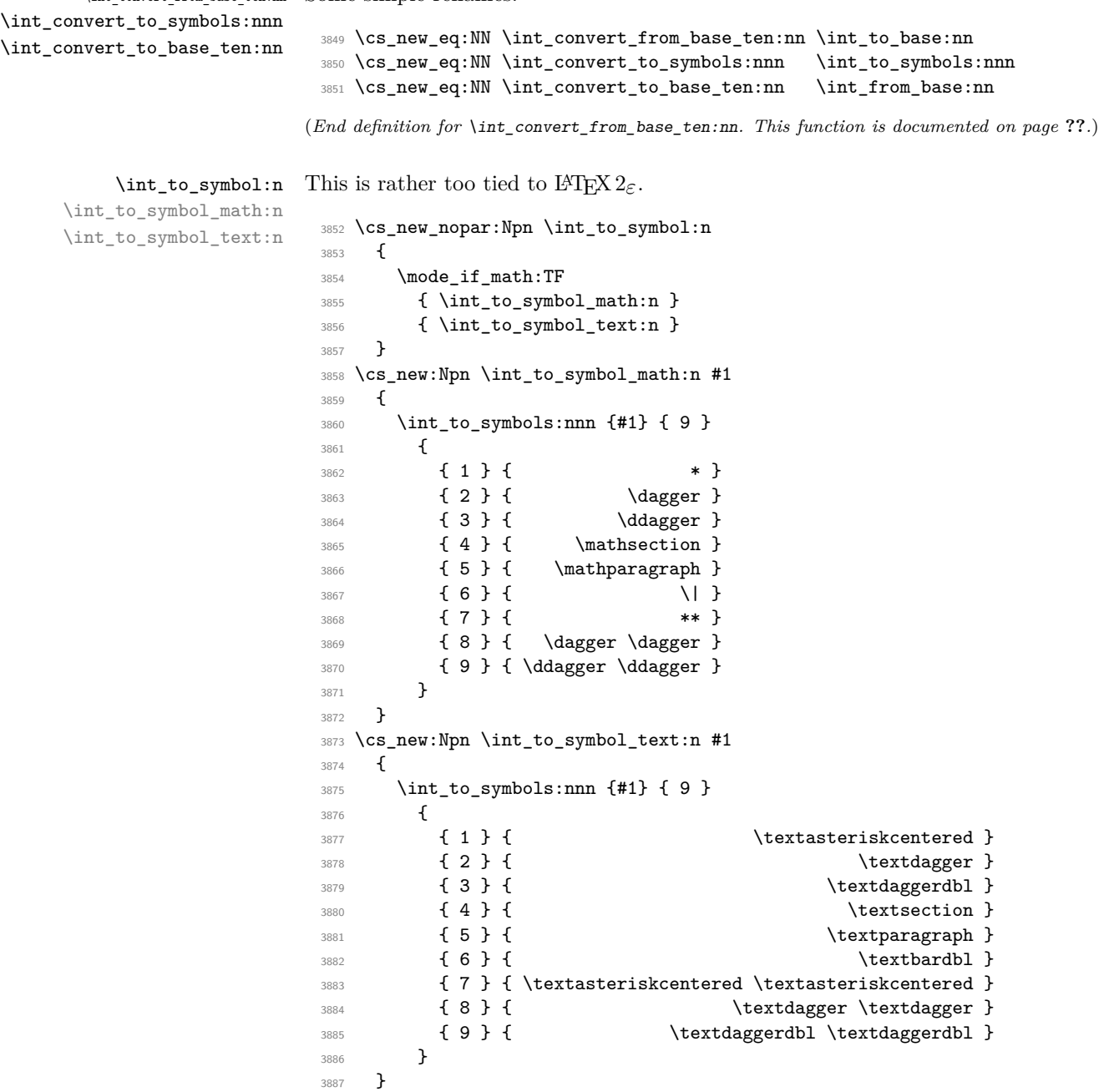

(*End definition for* \int\_to\_symbol:n*. This function is documented on page* **??***.*)

3888 (/initex | package)

## **183 l3skip implementation**

3889 (\*initex | package)

```
3890 (*package)
```

```
3891 \ProvidesExplPackage
```

```
3892 {\ExplFileName}{\ExplFileDate}{\ExplFileVersion}{\ExplFileDescription}
```

```
3893 \package_check_loaded_expl:
```

```
3894 (/package)
```
### **183.1 Length primitives renamed**

```
\if_dim:w
Primitives renamed.
   \dim_eval:w
\dim_eval_end:
                 3895 \cs_new_eq:NN \if_dim:w \tex_ifdim:D
                 3896 \cs_new_eq:NN \dim_eval:w \etex_dimexpr:D
                 3897 \cs_new_eq:NN \dim_eval_end: \tex_relax:D
```

```
(End definition for \if_dim:w. This function is documented on page 92.)
```
### **183.2 Creating and initialising dim variables**

```
\dim_new:N Allocating \langle dim \rangle registers ...
\dim_new:c
               3898 (*package)
               3899 \cs_new_protected_nopar:Npn \dim_new:N #1
               3900 {
               3901 \chk_if_free_cs:N #13902 \newdimen #1
               3903 }
               3904 (/package)
               3905 \cs_generate_variant:Nn \dim_new:N { c }
             (End definition for \dim_new:N and \dim_new:c . These functions are documented on page 80.)
```

```
\dim_zero:N
Reset the register to zero.
\dim_zero:c
\dim_gzero:N
\dim_gzero:c
               3906 \cs_new_protected_nopar:Npn \dim_zero:N #1 { #1 \c_zero_dim }
               3907 \cs_new_protected_nopar:Npn \dim_gzero:N { \pref_global:D \dim_zero:N }
               3908 \cs_generate_variant:Nn \dim_zero:N { c }
               3909 \cs_generate_variant:Nn \dim_gzero:N { c }
```

```
(End definition for \dim_zero:N and \dim_zero:c . These functions are documented on page 80.)
```
#### **183.3 Setting dim variables**

```
\dim_set:Nn
     \dim_set:cn
    \dim_gset:Nn
    \dim_gset:cn
                  Setting dimensions is easy enough.
                    3910 \cs_new_protected_nopar:Npn \dim_set:Nn #1#2
                    3911 { #1 ~ \dim_eval:w #2 \dim_eval_end: }
                    3912 \cs_new_protected_nopar:Npn \dim_gset:Nn { \pref_global:D \dim_set:Nn }
                    3913 \cs_generate_variant:Nn \dim_set:Nn { c }
                    3914 \cs_generate_variant:Nn \dim_gset:Nn { c }
                  (End definition for \dim_set:Nn and \dim_set:cn . These functions are documented on page 81.)
 \dim_set_eq:NN
 \dim_set_eq:cN
 \dim_set_eq:Nc
  \dim_set_eq:cc
 \dim_gset_eq:NN
 \dim_gset_eq:cN
 \dim_gset_eq:Nc
 \dim_gset_eq:cc
                  All straightforward.
                    3915 \cs_new_protected_nopar:Npn \dim_set_eq:NN #1#2 { #1 = #2 }
                    3916 \cs_generate_variant:Nn \dim_set_eq:NN { c }
                    3917 \cs_generate_variant:Nn \dim_set_eq:NN { Nc , cc }
                    3918 \cs_new_protected_nopar:Npn \dim_gset_eq:NN #1#2 { \pref_global:D #1 = #2 }
                    3919 \cs_generate_variant:Nn \dim_gset_eq:NN { c }
                    3920 \cs_generate_variant:Nn \dim_gset_eq:NN { Nc , cc }
                  (End definition for \dim_set_eq:NN and others. These functions are documented on page 81.)
 \dim_set_max:Nn
 \dim_set_max:cn
 \dim_set_min:Nn
 \dim_set_min:cn
\dim_gset_max:Nn
                  Setting maximum and minimum values is simply a case of so build-in comparison. This
                  only applies to dimensions as skips are not ordered.
                    3921 \cs_new_protected_nopar:Npn \dim_set_max:Nn #1#2
                    3922 { \dim_compare:nNnT {#1} < {#2} { \dim_set:Nn #1 {#2} } }
```

```
3923 \cs_new_protected_nopar:Npn \dim_gset_max:Nn #1#2
3924 { \dim_compare:nNnT {#1} < {#2} { \dim_gset:Nn #1 {#2} } }
3925 \cs_new_protected_nopar:Npn \dim_set_min:Nn #1#2
3926 { \dim_compare:nNnT {#1} > {#2} { \dim_set:Nn #1 {#2} } }
3927 \cs_new_protected_nopar:Npn \dim_gset_min:Nn #1#2
3928 { \dim_compare:nNnT {#1} > {#2} { \dim_gset:Nn #1 {#2} } }
3929 \cs_generate_variant:Nn \dim_set_max:Nn { c }
3930 \cs_generate_variant:Nn \dim_gset_max:Nn { c }
3931 \cs_generate_variant:Nn \dim_set_min:Nn { c }
3932 \cs_generate_variant:Nn \dim_gset_min:Nn { c }
```
(*End definition for* \dim\_set\_max:Nn *and* \dim\_set\_max:cn *. These functions are documented on page [82.](#page-101-0)*)

```
\dim_add:Nn
\dim_add:cn
             Using by here deals with the (incorrect) case \dimen123.
```
[\dim\\_gset\\_max:cn](#page-100-6) [\dim\\_gset\\_min:Nn](#page-101-0) [\dim\\_gset\\_min:cn](#page-101-0)

```
\dim_gadd:Nn
\dim_gadd:cn
\dim_sub:Nn
\dim_sub:cn
\dim_gsub:Nn
\dim_gsub:cn
               3933 \cs_new_protected_nopar:Npn \dim_add:Nn #1#2
               3934 { \tex_advance:D #1 by \dim_eval:w #2 \dim_eval_end: }
               3935 \cs_new_protected_nopar:Npn \dim_gadd:Nn { \pref_global:D \dim_add:Nn }
               3936 \cs_generate_variant:Nn \dim_add:Nn { c }
               3937 \cs_generate_variant:Nn \dim_gadd:Nn { c }
               3938 \cs_new_protected_nopar:Npn \dim_sub:Nn #1#2
```

```
3939 { \tex_advance:D #1 by - \dim_eval:w #2 \dim_eval_end: }
3940 \cs_new_protected_nopar:Npn \dim_gsub:Nn { \pref_global:D \dim_sub:Nn }
3941 \cs_generate_variant:Nn \dim_sub:Nn { c }
3942 \cs_generate_variant:Nn \dim_gsub:Nn { c }
```
(*End definition for* \dim\_add:Nn *and* \dim\_add:cn *. These functions are documented on page [82.](#page-101-2)*)

### **183.4 Utilities for dimension calculations**

[\dim\\_ratio:nn](#page-101-3) With dimension expressions, something like 10 pt \* ( 5 pt / 10 pt ) will not work. \dim\_ratio\_aux:n Instead, the ratio part needs to be converted to an integer expression. Using \int\_ value:w forces everything into sp, avoiding any decimal parts.

```
3943 \cs_new_nopar:Npn \dim_ratio:nn #1#2
3944 { \dim_ratio_aux:n {#1} / \dim_ratio_aux:n {#2} }
3945 \cs_new_nopar:Npn \dim_ratio_aux:n #1
3946 { \exp_after:wN \int_value:w \dim_eval:w #1 \dim_eval_end: }
```
(*End definition for* \dim\_ratio:nn*. This function is documented on page [82.](#page-101-3)*)

### **183.5 Dimension expression conditionals**

```
\dim_compare_p:nNn
\dim_compare:nNnTF
                     3947 \prg_new_conditional:Npnn \dim_compare:nNn #1#2#3 { p , T , F , TF }
                     3948 {
                     3949 \if_dim:w \dim_eval:w #1 #2 \dim_eval:w #3 \dim_eval_end:
                     3950 \prg_return_true: \else: \prg_return_false: \fi:
                     3951 }
```
(*End definition for* \dim\_compare\_p:nNn*. This function is documented on page [83.](#page-102-0)*)

[This code plus comments are adapted from the \int\_compare:nTF function.] Comparison tests using a simple syntax where only one set of braces is required and additional operators such as != and >= are supported. First some notes on the idea behind this. We wish to support writing code like

```
\dim\sub{compare_p:n} { 5mm + \lceil\sub{tmp\_dim} \rceil + \lceil\sub{tmp\_dim} \rceil
```
In other words, we want to somehow add the missing \dim\_eval:w where required. We can start evaluating from the left using \dim\_use:N \dim\_eval:w, and we know that since the relation symbols  $\langle , \rangle$ , = and ! are not allowed in such expressions, they will terminate the expression. Therefore, we first let T<sub>E</sub>X evaluate this left hand side of the (in)equality.

### [\dim\\_compare\\_p:n](#page-102-1) [\dim\\_compare:n](#page-102-1)[TF](#page-23-0)

\dim\_compare\_aux:wNN \dim\_compare\_<:nw \dim\_compare\_=:nw \dim\_compare\_>:nw \dim\_compare\_==:nw \dim\_compare\_<=:nw \dim\_compare\_!=:nw \dim\_compare\_>=:nw Eventually, we will convert the relation symbol to the appropriate version of  $\iota f_d \dim w$ , and add \dim\_eval:w after it. We optimize by placing the end-code already here: this avoids needless grabbing of arguments later.

```
3952 \prg_new_conditional:Npnn \dim_compare:n #1 { p , T , F , TF }
3953 {
3954 \exp_after:wN \dim_compare_aux:wNN \dim_use:N \dim_eval:w #1
3955 \dim_eval_end:
3956 \prg_return_true:
3957 \else:
3958 \prg_return_false:
3959 \fi:
3960 }
```
Contrarily to the case of integers, where we have to remove the result in order to access the relation, \dim\_use:N nicely produces a result which ends in pt. We can thus use a delimited argument to find the relation. \tl\_to\_str:n is needed to convert pt to "other" characters.

The relation might be one character, #2, or two characters #2#3. We support the following forms:  $=$ ,  $\lt$ ,  $>$  and the extended !=,  $=$ ,  $\lt$ = and  $\gt$ =. All the extended forms have an extra = so we check if that is present as well. Then use specific function to perform the (unbalanced) test.

```
3961 \exp_args:Nno \use:nn
3962 { \cs_new:Npn \dim_compare_aux:wNN #1 }
3963 { \tl_to_str:n { pt } }
3964 #2 #3
3965 {
3966 \use: c
3967 {
              dim_compare_ #2
                 \ifmmode\bigwedge^{\text{is}}\else\@old@slash\fi\fi \ \if_meaning:w = #3 = \fi:
3970 : nw
3971 }
3972 { #1 pt } #3
3973 }
```
Here,  $\dim_{\mathcal{L}} \text{eval}: w$  will begin the right hand side of a dimension comparison (with  $\inf_{\mathcal{L}}$ dim:w), closed cleanly by the trailing tokens we put in the definition of \dim\_compare:n.

The actual comparisons take as a first argument the left-hand side of the comparison (a length). In the case of normal comparisons, just place the relevant \if\_dim:w, with a trailing  $\dim$  eval:w to evaluate the right hand side. For extended comparisons, remove the trailing = that we left, before evaluating with \dim\_eval:w. In both cases, the expansion of \dim\_eval:w is stopped properly, and the conditional ended correctly by the tokens we put in the definition of \dim\_compare:n.

Equal, less than and greater than are straighforward.

```
3974 \cs_new:cpn { dim_compare_<:nw } #1 { \if_dim:w #1 < \dim_eval:w }
```
 \cs\_new:cpn { dim\_compare\_=:nw } #1 { \if\_dim:w #1 = \dim\_eval:w }  $3976 \text{ Cs_new:cpn } \dim\text{compare}$ :nw } #1 { \if\_dim:w #1 > \dim\_eval:w }

For the extended syntax  $==$ , we remove  $#2$ , trailing  $=$  sign, and otherwise act as for  $=$ .

```
3977 \csimeq :cpn {dim_compare_==:nw} #1#2 { \if_dim:w #1 = \dim_eval:w }
```
Not equal, greater than or equal, less than or equal follow the same scheme as the extended equality syntax, with an additional **\reverse\_if:N** to get the opposite of their "simple" analog.

```
3978 \cs_new:cpn {dim_compare_<=:nw} #1#2 {\reverse_if:N \if_dim:w #1 > \dim_eval:w}
3979 \cs_new:cpn {dim_compare_!=:nw} #1#2 {\reverse_if:N \if_dim:w #1 = \dim_eval:w}
3980 \cs_new:cpn {dim_compare_>=:nw} #1#2 {\reverse_if:N \if_dim:w #1 < \dim_eval:w}
```
(*End definition for* \dim\_compare:n*. These functions are documented on page [83.](#page-102-1)*)

### **183.6 Dimension expression loops**

[\dim\\_while\\_do:nn](#page-103-0) [\dim\\_until\\_do:nn](#page-103-1) while do and do while functions for dimensions. Same as for the int type only the names have changed.

[\dim\\_do\\_while:nn](#page-103-2) [\dim\\_do\\_until:nn](#page-103-3) \cs\_set:Npn \dim\_while\_do:nn #1#2 { \dim\_compare:nT {#1} { **#2**  \dim\_while\_do:nn {#1} {#2} } } \cs\_set:Npn \dim\_until\_do:nn #1#2 { \dim\_compare:nF {#1} { #2 \dim\_until\_do:nn {#1} {#2} } } \cs\_set:Npn \dim\_do\_while:nn #1#2 { #2 \dim\_compare:nT {#1} { \dim\_do\_while:nNnn {#1} {#2} } } \cs\_set:Npn \dim\_do\_until:nn #1#2 { #2 \dim\_compare:nF {#1} { \dim\_do\_until:nn {#1} {#2} } }

[\dim\\_while\\_do:nNnn](#page-103-4) [\dim\\_until\\_do:nNnn](#page-103-5) [\dim\\_do\\_while:nNnn](#page-102-2) [\dim\\_do\\_until:nNnn](#page-102-3) while\_do and do\_while functions for dimensions. Same as for the int type only the names have changed. \cs\_set:Npn \dim\_while\_do:nNnn #1#2#3#4 { \dim\_compare:nNnT {#1} #2 {#3} { **#4**  \dim\_while\_do:nNnn {#1} #2 {#3} {#4} } } \cs\_set:Npn \dim\_until\_do:nNnn #1#2#3#4 { \dim\_compare:nNnF {#1} #2 {#3} { 4021 #4 \dim\_until\_do:nNnn {#1} #2 {#3} {#4} 4023 } } \cs\_set:Npn \dim\_do\_while:nNnn #1#2#3#4 { 4027 #4 \dim\_compare:nNnT {#1} #2 {#3} { \dim\_do\_while:nNnn {#1} #2 {#3} {#4} } } \cs\_set:Npn \dim\_do\_until:nNnn #1#2#3#4 { 4033 #4 \dim\_compare:nNnF {#1} #2 {#3} { \dim\_do\_until:nNnn {#1} #2 {#3} {#4} } } (*End definition for* \dim\_while\_do:nNnn*. This function is documented on page [83.](#page-102-3)*)

#### **183.7 Using dim expressions and variables**

[\dim\\_eval:n](#page-104-0) Evaluating a dimension expression expandably. \cs\_new\_nopar:Npn \dim\_eval:n #1 { \dim\_use:N \dim\_eval:w #1 \dim\_eval\_end: } (*End definition for* \dim\_eval:n*. This function is documented on page [85.](#page-104-0)*)  $\dim\_use:N$  Accessing a  $\dim$ . [\dim\\_use:c](#page-104-1) \cs\_new\_eq:NN \dim\_use:N \tex\_the:D \cs\_generate\_variant:Nn \dim\_use:N { c } (*End definition for* \dim\_use:N *and* \dim\_use:c *. These functions are documented on page [85.](#page-104-1)*)

### **183.8 Viewing dim variables**

[\dim\\_show:N](#page-104-2) Diagnostics. [\dim\\_show:c](#page-104-2) <sup>4041</sup> \cs\_new\_eq:NN \dim\_show:N \kernel\_register\_show:N <sup>4042</sup> \cs\_generate\_variant:Nn \dim\_show:N { c }

(*End definition for* \dim\_show:N *and* \dim\_show:c *. These functions are documented on page [85.](#page-104-2)*)

### **183.9 Constant dimensions**

[\c\\_zero\\_dim](#page-104-3) The source for these depends on whether we are in package mode.

```
4043 \langle*initex\rangle4044 \dim_new:N \c_zero_dim
4045 \dim_new:N \c_max_dim
4046 \dim_set:Nn \c_max_dim { 16383.99999 pt }
4047 (/initex)
4048 (*package)
_{4049} \backslash cs\_new\_eq:NN \backslash c\_zero\_dim \backslash z@4050 \cs_new_eq:NN \c_max_dim \maxdimen
4051 (/package)
```
### **183.10 Scratch dimensions**

[\l\\_tmpa\\_dim](#page-105-0) We provide three local and two global scratch registers, maybe we need more or less. [\l\\_tmpb\\_dim](#page-105-0) [\l\\_tmpc\\_dim](#page-105-0) <sup>4052</sup> \dim\_new:N \l\_tmpa\_dim <sup>4053</sup> \dim\_new:N \l\_tmpb\_dim

```
\g_tmpa_dim
\g_tmpb_dim
               4054 \dim_new:N \l_tmpc_dim
               4055 \dim_new:N \g_tmpa_dim
               4056 \dim_new:N \g_tmpb_dim
```
[\c\\_max\\_dim](#page-104-4)

#### **183.11 Creating and initialising skip variables**

```
\skip_new:N
Allocation of a new internal registers.
\skip_new:c
                4057 \langle*package\rangle4058 \cs_new_protected_nopar:Npn \skip_new:N #1
                4059 \sim4060 \chk\_if\_free\_cs:N #1
                4061 \newskip #1
                4062 }
                4063 (/package)
                4064 \cs_generate_variant:Nn \skip_new:N { c }
```
(*End definition for* \skip\_new:N *and* \skip\_new:c *. These functions are documented on page [86.](#page-105-2)*)

```
\skip_zero:N
Reset the register to zero.
\skip_zero:c
\skip_gzero:N
\skip_gzero:c
                4065 \cs_new_protected_nopar:Npn \skip_zero:N #1 { #1 \c_zero_skip }
                4066 \cs_new_protected_nopar:Npn \skip_gzero:N { \pref_global:D \skip_zero:N }
                4067 \cs_generate_variant:Nn \skip_zero:N { c }
                4068 \cs_generate_variant:Nn \skip_gzero:N { c }
```
(*End definition for* \skip\_zero:N *and* \skip\_zero:c *. These functions are documented on page [86.](#page-105-4)*)

### **183.12 Setting skip variables**

[\skip\\_set:Nn](#page-106-0) Much the same as for dimensions. [\skip\\_set:cn](#page-106-0) [\skip\\_gset:Nn](#page-106-1) [\skip\\_gset:cn](#page-106-1) <sup>4069</sup> \cs\_new\_protected\_nopar:Npn \skip\_set:Nn #1#2 <sup>4070</sup> { #1 ~ \etex\_glueexpr:D #2 \scan\_stop: } <sup>4071</sup> \cs\_new\_protected\_nopar:Npn \skip\_gset:Nn { \pref\_global:D \skip\_set:Nn } <sup>4072</sup> \cs\_generate\_variant:Nn \skip\_set:Nn { c } <sup>4073</sup> \cs\_generate\_variant:Nn \skip\_gset:Nn { c }

(*End definition for* \skip\_set:Nn *and* \skip\_set:cn *. These functions are documented on page [87.](#page-106-1)*)

[\skip\\_set\\_eq:NN](#page-106-2) All straightforward. [\skip\\_set\\_eq:cN](#page-106-2)

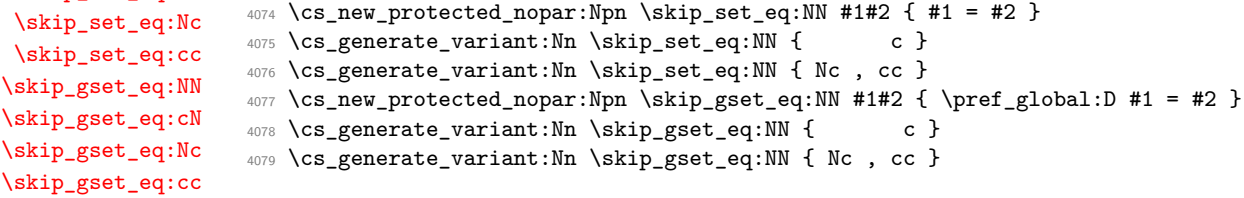

(*End definition for* \skip\_set\_eq:NN *and others. These functions are documented on page [87.](#page-106-3)*)

[\skip\\_add:Nn](#page-105-5) [\skip\\_add:cn](#page-105-5) [\skip\\_gadd:Nn](#page-106-4) [\skip\\_gadd:cn](#page-106-4) [\skip\\_sub:Nn](#page-106-5) [\skip\\_sub:cn](#page-106-5) [\skip\\_gsub:Nn](#page-106-6) [\skip\\_gsub:cn](#page-106-6) Using by here deals with the (incorrect) case \skip123. <sup>4080</sup> \cs\_new\_protected\_nopar:Npn \skip\_add:Nn #1#2 <sup>4081</sup> { \tex\_advance:D #1 by \etex\_glueexpr:D #2 \scan\_stop: } <sup>4082</sup> \cs\_new\_protected\_nopar:Npn \skip\_gadd:Nn { \pref\_global:D \skip\_add:Nn } <sup>4083</sup> \cs\_generate\_variant:Nn \skip\_add:Nn { c } <sup>4084</sup> \cs\_generate\_variant:Nn \skip\_gadd:Nn { c } <sup>4085</sup> \cs\_new\_protected\_nopar:Npn \skip\_sub:Nn #1#2 <sup>4086</sup> { \tex\_advance:D #1 by - \etex\_glueexpr:D #2 \scan\_stop: }  $4087 \csimeq\_protected\_nopar: Npn \skip\skip-2.5pt \simeq 4087 \csimeq \skip\_sub: Nn \}$ <sup>4088</sup> \cs\_generate\_variant:Nn \skip\_sub:Nn { c } <sup>4089</sup> \cs\_generate\_variant:Nn \skip\_gsub:Nn { c }

(*End definition for* \skip\_add:Nn *and* \skip\_add:cn *. These functions are documented on page [87.](#page-106-6)*)

#### **183.13 Skip expression conditionals**

[\skip\\_if\\_eq\\_p:nn](#page-107-0) [\skip\\_if\\_eq:nn](#page-107-0)[TF](#page-23-0) As a result, only equality is tested. Comparing skips means doing two expansions to make strings, and then testing them.

```
4090 \prg_new_conditional:Npnn \skip_if_eq:nn #1#2 { p , T , F , TF }
4091 {
4092 \if_int_compare:w
4093 \pdftex_strcmp:D { \skip_eval:n { #1 } } { \skip_eval:n { #2 } }
4094 = \c_zero
4095 \prg_return_true:
4096 \else:
4097 \prg_return_false:
4098 \fi:
4099 }
```

```
(End definition for \skip_if_eq:nn. These functions are documented on page 88.)
```
[\skip\\_if\\_infinite\\_glue\\_p:n](#page-107-1) [\skip\\_if\\_infinite\\_glue:n](#page-107-1)[TF](#page-23-0)

With *ε*-T<sub>E</sub>X we all of a sudden get access to a lot information we should otherwise consider ourselves lucky to get. One is the stretch and shrink components of a skip register and the order or those components. csskip\_if\_infinite\_glue:nTF tests it directly by looking at the stretch and shrink order. If either of the predicate functions return  $\langle true \rangle$ , \bool\_if:nTF will return  $\langle true \rangle$  and the logic test will take the true branch.

```
4100 \prg_new_conditional:Npnn \skip_if_infinite_glue:n #1 { p , T , F , TF }
4101 \sim 5
4102 \bool_if:nTF
4103 {
4104 \int_compare_p:nNn { \etex_gluestretchorder:D #1 } > \c_zero ||
4105 \int_compare_p:nNn { \etex_glueshrinkorder:D #1 } > \c_zero
4106 }
4107 { \prg_return_true: }
4108 { \prg_return_false: }
4109 }
```
(*End definition for* \skip\_if\_infinite\_glue:n*. These functions are documented on page [88.](#page-107-1)*)

#### **183.14 Using skip expressions and variables**

```
\skip_eval:n Evaluating a skip expression expandably.
                 4110 \cs_new_nopar:Npn \skip_eval:n #1
                 4111 { \skip_use:N \etex_glueexpr:D #1 \scan_stop: }
               (End definition for \skip_eval:n. This function is documented on page 88.)
\skip_use:N
\skip_use:c
               Accessing a \langle skip \rangle.
                 4112 \cs_new_eq:NN \skip_use:N \tex_the:D
                 4113 \cs_generate_variant:Nn \skip_use:N { c }
               (End definition for \skip_use:N and \skip_use:c . These functions are documented on page 88.)
```
### **183.15 Inserting skips into the output**

<sup>4121</sup> \cs\_generate\_variant:Nn \skip\_vertical:N { c }

```
\skip_horizontal:N
Inserting skips.
\skip_horizontal:c
\skip_horizontal:n
 \skip_vertical:N
 \skip_vertical:c
 \skip_vertical:n
                     4114 \cs_new_eq:NN \skip_horizontal:N \tex_hskip:D
                     4115 \cs_new_nopar:Npn \skip_horizontal:n #1
                     4116 { \skip_horizontal:N \etex_glueexpr:D #1 \scan_stop: }
                     4117 \cs_new_eq:NN \skip_vertical:N \tex_vskip:D
                     4118 \cs_new_nopar:Npn \skip_vertical:n #1
                     4119 { \skip_vertical:N \etex_glueexpr:D #1 \scan_stop: }
                     4120 \cs_generate_variant:Nn \skip_horizontal:N { c }
```
(*End definition for* \skip\_horizontal:N *,* \skip\_horizontal:c *, and* \skip\_horizontal:n *. These functions are documented on page [92.](#page-111-3)*)

### **183.16 Viewing skip variables**

[\skip\\_show:N](#page-108-0) Diagnostics.

[\skip\\_show:c](#page-108-0)

```
4122 \cs_new_eq:NN \skip_show:N \kernel_register_show:N
4123 \cs_generate_variant:Nn \skip_show:N { c }
```
(*End definition for* \skip\_show:N *and* \skip\_show:c *. These functions are documented on page [89.](#page-108-0)*)

### **183.17 Constant skips**

[\c\\_zero\\_skip](#page-108-1) [\c\\_max\\_skip](#page-108-2) Skips with no rubber component are just dimensions <sup>4124</sup> \cs\_new\_eq:NN \c\_zero\_skip \c\_zero\_dim <sup>4125</sup> \cs\_new\_eq:NN \c\_max\_skip \c\_max\_dim

(*End definition for* \c\_zero\_skip*. This function is documented on page [89.](#page-108-2)*)

#### **183.18 Scratch skips**

[\l\\_tmpa\\_skip](#page-108-3) We provide three local and two global scratch registers, maybe we need more or less.

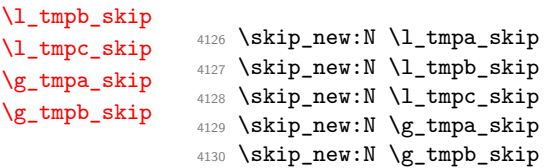

### **183.19 Creating and initialising muskip variables**

```
\muskip_new:N
And then we add muskips.
\muskip_new:c
                   4131 \langle*package\rangle4132 \cs_new_protected_nopar:Npn \muskip_new:N #1
                   4133 \{4134 \text{chk\_if\_free\_cs:N #1}4135 \newmuskip #1
                   4136 }
                   4137 (/package)
                   4138 \cs_generate_variant:Nn \muskip_new:N { c }
                 (End definition for \muskip_new:N and \muskip_new:c . These functions are documented on page 89.)
\muskip_zero:N
Reset the register to zero.
```

```
\muskip_zero:c
\muskip_gzero:N
\muskip_gzero:c
                  4139 \cs_new_protected_nopar:Npn \muskip_zero:N #1
                  4140 { #1 \c_zero_muskip }
                  4141 \cs_new_protected_nopar:Npn \muskip_gzero:N { \pref_global:D \muskip_zero:N }
                  4142 \cs_generate_variant:Nn \muskip_zero:N { c }
                  4143 \cs_generate_variant:Nn \muskip_gzero:N { c }
```
(*End definition for* \muskip\_zero:N *and* \muskip\_zero:c *. These functions are documented on page [90.](#page-109-1)*)

### **183.20 Setting muskip variables**

[\muskip\\_gset\\_eq:Nc](#page-110-0) [\muskip\\_gset\\_eq:cc](#page-110-0)

```
\muskip_set:Nn
   \muskip_set:cn
   \muskip_gset:Nn
   \muskip_gset:cn
                    This should be pretty familiar.
                      4144 \cs_new_protected_nopar:Npn \muskip_set:Nn #1#2
                      4145 { #1 ~ \etex_muexpr:D #2 \scan_stop: }
                      4146 \cs_new_protected_nopar:Npn \muskip_gset:Nn { \pref_global:D \muskip_set:Nn }
                      4147 \cs_generate_variant:Nn \muskip_set:Nn { c }
                      4148 \cs_generate_variant:Nn \muskip_gset:Nn { c }
                    (End definition for \muskip_set:Nn and \muskip_set:cn . These functions are documented on page 90.)
\muskip_set_eq:NN
\muskip_set_eq:cN
\muskip_set_eq:Nc
\muskip_set_eq:cc
\muskip_gset_eq:NN
\muskip_gset_eq:cN
                    All straightforward.
                      4149 \cs_new_protected_nopar:Npn \muskip_set_eq:NN #1#2 { #1 = #2 }
                      4150 \cs_generate_variant:Nn \muskip_set_eq:NN { c }
                      4151 \cs_generate_variant:Nn \muskip_set_eq:NN { Nc , cc }
                      4152 \csc_new\_protected\_nopar:Npn \muskip_gset_eq:NN #1#2 {\pref_global:D #1 = #2 }
```

```
4153 \cs_generate_variant:Nn \muskip_gset_eq:NN { c }
4154 \cs_generate_variant:Nn \muskip_gset_eq:NN { Nc , cc }
```
(*End definition for* \muskip\_set\_eq:NN *and others. These functions are documented on page [91.](#page-110-0)*)

```
\muskip_add:Nn
\muskip_add:cn
\muskip_gadd:Nn
\muskip_gadd:cn
\muskip_sub:Nn
\muskip_sub:cn
\muskip_gsub:Nn
\muskip_gsub:cn
                 Using by here deals with the (incorrect) case \muskip123.
                  4155 \cs_new_protected_nopar:Npn \muskip_add:Nn #1#2
                  4156 { \tex_advance:D #1 by \etex_muexpr:D #2 \scan_stop: }
                  4157 \cs_new_protected_nopar:Npn \muskip_gadd:Nn { \pref_global:D \muskip_add:Nn }
                  4158 \cs_generate_variant:Nn \muskip_add:Nn { c }
                  4159 \cs_generate_variant:Nn \muskip_gadd:Nn { c }
                  4160 \cs_new_protected_nopar:Npn \muskip_sub:Nn #1#2
                  4161 { \tex_advance:D #1 by - \etex_muexpr:D #2 \scan_stop: }
                  4162 \cs_new_protected_nopar:Npn \muskip_gsub:Nn { \pref_global:D \muskip_sub:Nn }
                  4163 \cs_generate_variant:Nn \muskip_sub:Nn { c }
                  4164 \cs_generate_variant:Nn \muskip_gsub:Nn { c }
```
(*End definition for* \muskip\_add:Nn *and* \muskip\_add:cn *. These functions are documented on page [91.](#page-110-2)*)

### **183.21 Using muskip expressions and variables**

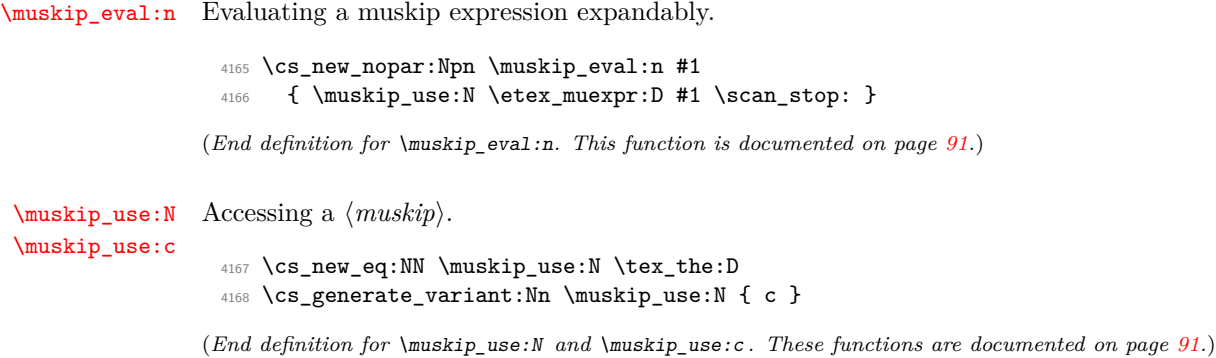

### **183.22 Viewing muskip variables**

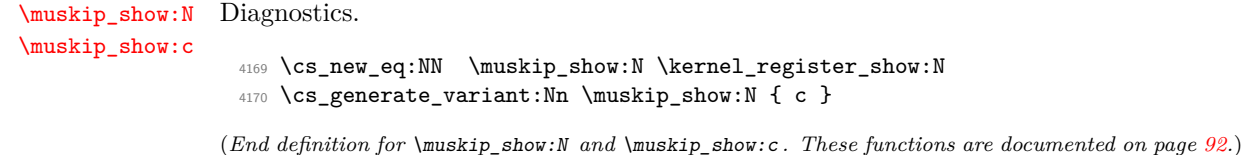

#### **183.23 Experimental skip functions**

[\skip\\_split\\_finite\\_else\\_action:nnNN](#page-112-0) This macro is useful when performing error checking in certain circumstances. If the  $\langle skip \rangle$  register holds finite glue it sets #3 and #4 to the stretch and shrink component, resp. If it holds infinite glue set #3 and #4 to zero and issue the special action #2 which is probably an error message. Assignments are global.

<sup>4171</sup> \cs\_new\_nopar:Npn \skip\_split\_finite\_else\_action:nnNN #1#2#3#4

```
4172 \{4173 \skip_if_infinite_glue:nTF {#1}
4174 \frac{1}{4}4175 #3 = \c_zero_skip
4176 #4 = \c_zero_skip
4177 #2
4178 }
4179 {
4180 #3 = \etex_gluestretch:D #1 \scan_stop:
\begin{minipage}[c]{0.9\linewidth} \#4 = \eters_glueshrink:D  #1 \sc s.stop: \#4 & \#4 = \text{glueshrink:D  #1} \sc s.strop: \end{minipage}4182<br>4183 }
4183 }
```
(*End definition for* \skip\_split\_finite\_else\_action:nnNN*. This function is documented on page [93.](#page-112-0)*)

4184 (/initex | package)

## **184 l3tl implementation**

```
4185 (*initex | package)
```

```
4186 (*package)
```

```
4187 \ProvidesExplPackage
```

```
4188 {\ExplFileName}{\ExplFileDate}{\ExplFileVersion}{\ExplFileDescription}
```

```
4189 \package_check_loaded_expl:
```

```
4190 \langle/package)
```
A token list variable is a T<sub>E</sub>X macro that holds tokens. By using the  $\varepsilon$ -T<sub>E</sub>X primitive  $\u$ nexpanded inside a T<sub>EX</sub>  $\ed$ edef it is possible to store any tokens, including #, in this way.

### **184.1 Functions**

[\tl\\_new:N](#page-113-0) [\tl\\_new:c](#page-113-0) Creating new token list variables is a case of checking for an existing definition and if free doing the definition.

```
4191 \cs_new_protected_nopar:Npn \tl_new:N #1
4192 \{4193 \chk_if_free_cs:N #1
4194 \cs_gset_eq:NN #1 \c_empty_tl
4195 }
4196 \cs_generate_variant:Nn \tl_new:N { c }
```
(*End definition for* \tl\_new:N *and* \tl\_new:c *. These functions are documented on page [94.](#page-113-0)*)

```
\tl_const:Nn
\tl_const:Nx
\tl_const:cn
\tl_const:cx
              Constants are also easy to generate.
                4197 \cs_new_protected:Npn \tl_const:Nn #1#2
                4198 \{
```

```
4199 \chk_if_free_cs:N #1
4200 \quad \csc_Sset\_nonar: Npx #1 {\text{exp}_not: n {#2}}4201 }
4202 \cs_new_protected:Npn \tl_const:Nx #1#2
4203 \{4204 \chk_if_free_cs:N #1
4205 \cs_gset_nopar:Npx #1 {#2}
4206 }
4207 \cs_generate_variant:Nn \tl_const:Nn { c }
4208 \cs_generate_variant:Nn \tl_const:Nx { c }
```
(*End definition for* \tl\_const:Nn *and others. These functions are documented on page [94.](#page-113-1)*)

[\tl\\_clear:N](#page-113-2) [\tl\\_clear:c](#page-113-2) Clearing a token list variable means setting it to an empty value. Error checking will be sorted out by the parent function.

```
\tl_gclear:N
\tl_gclear:c
               4209 \cs_new_protected_nopar:Npn \tl_clear:N #1
               4210 { \tl_set_eq:NN #1 \c_empty_tl }
               4211 \cs_new_protected_nopar:Npn \tl_gclear:N #1
               4212 { \tl_gset_eq:NN #1 \c_empty_tl }
               4213 \cs_generate_variant:Nn \tl_clear:N { c }
               4214 \cs_generate_variant:Nn \tl_gclear:N { c }
```
(*End definition for* \tl\_clear:N *and* \tl\_clear:c *. These functions are documented on page [94.](#page-113-3)*)

[\tl\\_clear\\_new:N](#page-113-4) [\tl\\_clear\\_new:c](#page-113-4) [\tl\\_gclear\\_new:N](#page-114-0) \tl gclear new:c Clearing a token list variable means setting it to an empty value. Error checking will be sorted out by the parent function. <sup>4215</sup> \cs\_new\_protected\_nopar:Npn \tl\_clear\_new:N #1 <sup>4216</sup> { \cs\_if\_exist:NTF #1 { \tl\_clear:N #1 } { \tl\_new:N #1 } } <sup>4217</sup> \cs\_new\_protected\_nopar:Npn \tl\_gclear\_new:N #1 <sup>4218</sup> { \cs\_if\_exist:NTF #1 { \tl\_gclear:N #1 } { \tl\_new:N #1 } } <sup>4219</sup> \cs\_generate\_variant:Nn \tl\_clear\_new:N { c } <sup>4220</sup> \cs\_generate\_variant:Nn \tl\_gclear\_new:N { c } (*End definition for* \tl\_clear\_new:N *and* \tl\_clear\_new:c *. These functions are documented on page [95.](#page-114-0)*)

```
\tl_set_eq:NN
\tl_set_eq:Nc
\tl_set_eq:cN
\tl_set_eq:cc
\tl_gset_eq:NN
\tl_gset_eq:Nc
\tl_gset_eq:cN
\tl_gset_eq:cc
                For setting token list variables equal to each other.
                  4221 \cs_new_eq:NN \tl_set_eq:NN \cs_set_eq:NN
                  4222 \cs_new_eq:NN \tl_set_eq:cN \cs_set_eq:cN
                  4223 \cs_new_eq:NN \tl_set_eq:Nc \cs_set_eq:Nc
                  4224 \cs_new_eq:NN \tl_set_eq:cc \cs_set_eq:cc
                  4225 \cs_new_eq:NN \tl_gset_eq:NN \cs_gset_eq:NN
                  4226 \cs_new_eq:NN \tl_gset_eq:cN \cs_gset_eq:cN
                  4227 \cs_new_eq:NN \tl_gset_eq:Nc \cs_gset_eq:Nc
                  4228 \cs_new_eq:NN \tl_gset_eq:cc \cs_gset_eq:cc
```
(*End definition for* \tl\_set\_eq:NN *and others. These functions are documented on page [95.](#page-114-2)*)

#### **184.2 Adding to token list variables**

[\tl\\_set:Nn](#page-114-3) [\tl\\_set:NV](#page-114-3) [\tl\\_set:Nv](#page-114-3) By using \exp\_not:n token list variables can contain # tokens, which makes the token list registers provided by TEX more or less redundant. The \tl\_set:No version is done "by hand" as it is used quite a lot.

```
\tl_set:No
      \tl_set:Nf
      \tl_set:Nx
      \tl_set:cn
      \tl_set:NV
      \tl_set:Nv
      \tl_set:co
      \tl_set:cf
      \tl_set:cx
     \tl_gset:Nn
     \tl_gset:NV
     \tl_gset:Nv
     \tl_gset:No
     \tl_gset:Nf
     \tl_gset:Nx
     \tl_gset:cn
     \tl_gset:NV
     \tl_gset:Nv
     \tl_gset:co
     \tl_gset:cf
 \tl_þut_ge£t:Nn\tl_put_left:NV
                    4229 \cs_new_protected:Npn \tl_set:Nn #1#2
                    4230 { \cs_set_nopar:Npx #1 { \exp_not:n {#2} } }
                    4231 \cs_new_protected:Npn \tl_set:No #1#2
                    4232 { \cs_set_nopar:Npx #1 { \exp_not:o {#2} } }
                    4233 \cs_new_protected:Npn \tl_set:Nx #1#2
                    4234 { \cs_set_nopar:Npx #1 {#2} }
                    4235 \cs_new_protected:Npn \tl_gset:Nn #1#2
                    4236 { \cs_gset_nopar:Npx #1 { \exp_not:n {#2} } }
                    4237 \cs_new_protected:Npn \tl_gset:No #1#2
                    4238 { \cs_gset_nopar:Npx #1 { \exp_not:o {#2} } }
                    4239 \cs_new_protected:Npn \tl_gset:Nx #1#2
                    4240 { \cs_gset_nopar:Npx #1 {#2} }
                    4241 \text{ Cs\_generate\_variant}: Nn \text{ t1\_set}: Nn \quad \text{NV} \quad NV \quad Nf \quad \text{M}4242 \cs_generate_variant:Nn \tl_set:Nx { c }
                    4243 \cs_generate_variant:Nn \tl_set:Nn { c, co , cV , cv , cf }
                    4244 \text{ Cs\_generate\_variant:}Nn \tl_gset:Nn { NV, Nv, Nf }
                    4245 \cs_generate_variant:Nn \tl_gset:Nx { c }
                    4246 \cs_generate_variant:Nn \tl_gset:Nn { c, co , cV , cv , cf }
                   (End definition for \tl_set:Nn and others. These functions are documented on page 96.)
 \tl_put_left:No
 \tl_put_left:Nx
 \tl_put_left:cn
 \tl_put_left:cV
 \tl_put_left:co
 \tl_put_left:cx
\tl_gput_left:Nn
\tl_gput_left:NV
\tl_gput_left:No
\tl_gput_left:Nx
\tl_gput_left:cn
\tl_gput_left:cV
\tl_gput_left:co
\tl_gput_left:cx
                   Adding to the left is done directly to gain a little performance.
                    4247 \cs_new_protected:Npn \tl_put_left:Nn #1#2
                    4248 { \cs_set_nopar:Npx #1 { \exp_not:n {#2} \exp_not:o #1 } }
                    4249 \cs_new_protected:Npn \tl_put_left:NV #1#2
                    4250 { \cs_set_nopar:Npx #1 { \exp_not:V #2 \exp_not:o #1 } }
                    4251 \cs_new_protected:Npn \tl_put_left:No #1#2
                    4252 { \cs_set_nopar:Npx #1 { \exp_not:o {#2} \exp_not:o #1 } }
                    4253 \cs_new_protected:Npn \tl_put_left:Nx #1#2
                    4254 { \cs_set_nopar:Npx #1 { #2 \exp_not:o #1 } }
                    4255 \cs_new_protected:Npn \tl_gput_left:Nn #1#2
                    4256 { \cs_gset_nopar:Npx #1 { \exp_not:n {#2} \exp_not:o #1 } }
                    4257 \cs_new_protected:Npn \tl_gput_left:NV #1#2
                    4258 { \cs_gset_nopar:Npx #1 { \exp_not:V #2 \exp_not:o #1 } }
                    4259 \cs_new_protected:Npn \tl_gput_left:No #1#2
                    4260 { \cs_gset_nopar:Npx #1 { \exp_not:o {#2} \exp_not:o #1 } }
                    4261 \cs_new_protected:Npn \tl_gput_left:Nx #1#2
                    4262 { \cs_gset_nopar:Npx #1 { #2 \exp_not:o {#1} } }
                    4263 \cs_generate_variant:Nn \tl_put_left:Nn { c }
                    4264 \cs_generate_variant:Nn \tl_put_left:NV { c }
                    4265 \cs_generate_variant:Nn \tl_put_left:No { c }
                    4266 \cs_generate_variant:Nn \tl_put_left:Nx { c }
                    4267 \cs_generate_variant:Nn \tl_gput_left:Nn { c }
```

```
4268 \cs_generate_variant:Nn \tl_gput_left:NV { c }
4269 \cs_generate_variant:Nn \tl_gput_left:No { c }
4270 \cs_generate_variant:Nn \tl_gput_left:Nx { c }
```
(*End definition for* \tl\_put\_left:Nn *and others. These functions are documented on page [96.](#page-115-2)*)

```
\tl_put_right:Nn
\tl_put_right:NV
\tl_put_right:No
\tl_put_right:Nx
\tl_put_right:cn
\tl_put_right:cV
\tl_put_right:co
\tl_put_right:cx
\tl_gput_right:Nn
\tl_gput_right:NV
\tl_gput_right:No
\tl_gput_right:Nx
\tl_gput_right:cn
\tl_gput_right:cV
\tl_gput_right:co
\tl_gput_right:cx
                   The same on the right.
                    4271 \cs_new_protected:Npn \tl_put_right:Nn #1#2
                    4272 { \cs_set_nopar:Npx #1 { \exp_not:o #1 \exp_not:n {#2} } }
                    4273 \cs_new_protected:Npn \tl_put_right:NV #1#2
                    4274 { \cs_set_nopar:Npx #1 { \exp_not:o #1 \exp_not:V #2 } }
                    4275 \cs_new_protected:Npn \tl_put_right:No #1#2
                    4276 { \cs_set_nopar:Npx #1 { \exp_not:o #1 \exp_not:o {#2} } }
                    4277 \cs_new_protected:Npn \tl_put_right:Nx #1#2
                    4278 { \cs_set_nopar:Npx #1 { \exp_not:o #1 #2 } }
                    4279 \cs_new_protected:Npn \tl_gput_right:Nn #1#2
                    4280 { \cs_gset_nopar:Npx #1 { \exp_not:o #1 \exp_not:n {#2} } }
                    4281 \cs_new_protected:Npn \tl_gput_right:NV #1#2
                    4282 { \cs_gset_nopar:Npx #1 { \exp_not:o #1 \exp_not:V #2 } }
                    4283 \cs_new_protected:Npn \tl_gput_right:No #1#2
                    4284 { \cs_gset_nopar:Npx #1 { \exp_not:o #1 \exp_not:o {#2} } }
                     4285 \cs_new_protected:Npn \tl_gput_right:Nx #1#2
                    4286 { \cs_gset_nopar:Npx #1 { \exp_not:o {#1} #2 } }
                    4287 \cs_generate_variant:Nn \tl_put_right:Nn { c }
                    4288 \cs_generate_variant:Nn \tl_put_right:NV { c }
                    4289 \cs_generate_variant:Nn \tl_put_right:No { c }
                    4290 \cs_generate_variant:Nn \tl_put_right:Nx { c }
                    4291 \cs_generate_variant:Nn \tl_gput_right:Nn { c }
                    4292 \cs_generate_variant:Nn \tl_gput_right:NV { c }
                    4293 \cs_generate_variant:Nn \tl_gput_right:No { c }
                     4294 \cs_generate_variant:Nn \tl_gput_right:Nx { c }
```
(*End definition for* \tl\_put\_right:Nn *and others. These functions are documented on page [97.](#page-116-1)*)

### **184.3 Reassigning token list category codes**

\c\_tl\_rescan\_marker\_tl The rescanning code needs a special token list containing the same character with two different category codes. This is set up here, while the detail is described below.

```
4295 \group_begin:
4296 \tex_lccode:D '\A = '\@ \scan_stop:
4297 \tex_lccode:D '\B = '\@ \scan_stop:
4298 \tex_catcode:D '\A = 8 \scan_stop:
4299 \tex_catcode:D '\B = 3 \scan_stop:
4300 \tex_lowercase:D
4301 {
4302 \group_end:
4303 \tl_const:Nn \c_tl_rescan_marker_tl { A B }
4304 }
```
\l\_tl\_rescan\_tl A token list variable to actually store the material being processed.

<sup>4305</sup> \tl\_new:N \l\_tl\_rescan\_tl

[\tl\\_set\\_rescan:cnn](#page-118-0) [\tl\\_set\\_rescan:cno](#page-118-0) [\tl\\_gset\\_rescan:Nnn](#page-118-1) [\tl\\_gset\\_rescan:Nno](#page-118-1) [\tl\\_gset\\_rescan:cnn](#page-118-1) [\tl\\_gset\\_rescan:cno](#page-118-1) \tl\_set\_rescan\_aux:NNnn

\tl\_rescan\_aux:w

[\tl\\_set\\_rescan:Nnn](#page-118-0) [\tl\\_set\\_rescan:Nno](#page-118-0) The idea here is to deal cleanly with the problem that \tex\_scantokens:D treats the argument as a file, and without the correct settings a T<sub>E</sub>X error occurs:

```
! File ended while scanning definition of ...
```
When expanding a token list this can be handled using  $\exp \text{not: }N$  but this fails if the token list is not being expanded. So instead a delimited argument is used with an end marker which cannot appear within the token list which is scanned: two @ symbols with different category codes. The rescanned token list cannot contain the end marker, because all @ present in the token list are read with the same category code. As every character with charcode \tex\_newlinechar:D is replaced by the \tex\_endlinechar:D, and an extra **\tex\_endlinechar:D** is added at the end, we need to set both of those to  $-1$ , "unprintable".

```
4306 \cs_new_protected_nopar:Npn \tl_set_rescan:Nnn
4307 { \tl_set_rescan_aux:NNnn \tl_set:Nn }
4308 \cs_new_protected_nopar:Npn \tl_gset_rescan:Nnn
     4309 { \tl_set_rescan_aux:NNnn \tl_gset:Nn }
4310 \cs_new_protected:Npn \tl_set_rescan_aux:NNnn #1#2#3#4
4311 \sim f
4312 \group_begin:
4313 \exp_args:No \etex_everyeof:D { \c_tl_rescan_marker_tl }
4314 \tex_endlinechar:D \c_minus_one
4315 \tex_newlinechar:D \c_minus_one
4316 #3
4317 \tl_clear:N \l_tl_rescan_tl
4318 \exp_after:wN \tl_rescan_aux:w \etex_scantokens:D {#4}
4319 \exp_args:NNNo \group_end:
4320 #1 #2 \l_tl_rescan_tl
4321 }
4322 \cs_new_nopar:Npx \tl_rescan_aux:w
4323 \left\{ \right.4324 \cs_set_protected:Npn \exp_not:N \tl_rescan_aux:w ##1
4325 \c_tl_rescan_marker_tl
4326 { \tl_set:Nn \exp_not:N \l_tl_rescan_tl {##1} }
4327 }
4328 \tl_rescan_aux:w
4329 \cs_generate_variant:Nn \tl_set_rescan:Nnn { Nno }
4330 \cs_generate_variant:Nn \tl_set_rescan:Nnn { c , cno }
4331 \cs_generate_variant:Nn \tl_gset_rescan:Nnn { Nno }
4332 \cs_generate_variant:Nn \tl_gset_rescan:Nnn { c , cno }
```
(*End definition for* \tl\_set\_rescan:Nnn *and others. These functions are documented on page [99.](#page-118-1)*)

```
340
```
```
\tl_set_rescan:Nnx
     \tl_set_rescan:cnx
    \tl_gset_rescan:Nnx
    \tl_gset_rescan:cnx
\tl set rescan aux:NNnx
                         With x-type expansion the \tex_everyoef:D method does apply and the code is simple.
                           4333 \cs_new_protected_nopar:Npn \tl_set_rescan:Nnx
                           4334 { \tl_set_rescan_aux:NNnx \tl_set:Nn }
                           4335 \cs_new_protected_nopar:Npn \tl_gset_rescan:Nnx
                           4336 { \tl_set_rescan_aux:NNnx \tl_gset:Nn }
                           4337 \cs_new_protected_nopar:Npn \tl_set_rescan_aux:NNnx #1#2#3#4
                           4338 \overline{1}4339 \group_begin:
                           4340 \etex_everyeof:D { \exp_not:N }
                           4341 \tex_endlinechar:D \c_minus_one
                           4342 \tex_newlinechar:D \c_minus_one
                           4343 #3
                           4344 \tl_set:Nx \l_tl_rescan_tl { \etex_scantokens:D {#4} }
                           4345 \exp_args:NNNo \group_end:
                           4346 #1 #2 \l_tl_rescan_tl
                           4347 }
                           4348 \cs_generate_variant:Nn \tl_set_rescan:Nnx { c }
                           4349 \cs_generate_variant:Nn \tl_gset_rescan:Nnx { c }
                         (End definition for \tl_set_rescan:Nnx and \tl_set_rescan:cnx . These functions are documented on
                         page 99.)
```
[\tl\\_rescan:nn](#page-118-2) The same idea is also applied to in line token lists.

```
4350 \cs_new_protected:Npn \tl_rescan:nn #1#2
4351 {
4352 \group_begin:
4353 \exp_args:No \etex_everyeof:D { \c_tl_rescan_marker_tl }
4354 \tex_endlinechar:D \c_minus_one
4355 \tex_newlinechar:D \c_minus_one
4356 #1
^{4357} \verb|exp_after:wN \tl_{rescan_aux:w \textsc{search}} {#2}
4358 \exp_args:No \group_end:
4359 \l_tl_rescan_tl
4360 }
```
(*End definition for* \tl\_rescan:nn*. This function is documented on page [99.](#page-118-2)*)

(*End definition for* \tl\_to\_lowercase:n*. This function is documented on page [100.](#page-119-0)*)

# **184.4 Reassigning token list character codes**

```
\tl_to_lowercase:n
\tl_to_uppercase:n
                    Just some names for a few primitives.
                      4361 \cs_new_eq:NN \tl_to_lowercase:n \tex_lowercase:D
                      4362 \cs_new_eq:NN \tl_to_uppercase:n \tex_uppercase:D
```
## **184.5 Modifying token list variables**

\l\_tl\_replace\_tl A scratch variable for doing token replacement.

<sup>4363</sup> \tl\_new:N \l\_tl\_replace\_tl

```
\tl_replace_all:Nnn
       \tl_replace_all:cnn
      \tl_greplace_all:Nnn
      \tl_greplace_all:cnn
      \tl_replace_once:Nnn
      \tl_replace_once:cnn
     \tl_greplace_once:Nnn
     \tl_greplace_once:cnn
     \tl_replace_aux:NNNnn
      \tl_replace_aux_ii:w
      \tl replace all aux:
     \tl_replace_once_aux:
\tl_replace_once_aux_end:w
                             All of the replace functions are based on \tilde{\tau}_r replace_aux:NNNnn, whose arguments are:
                             hfunctioni, \tl_(g)set:Nx, htl vari, hsearch tokensi, hreplacement tokensi.
                              4364 \cs_new_protected_nopar:Npn \tl_replace_once:Nnn
                              4365 { \tl_replace_aux:NNNnn \tl_replace_once_aux: \tl_set:Nx }
                              4366 \cs_new_protected_nopar:Npn \tl_greplace_once:Nnn
                              4367 { \tl_replace_aux:NNNnn \tl_replace_once_aux: \tl_gset:Nx }
                              4368 \cs_new_protected_nopar:Npn \tl_replace_all:Nnn
                              4369 { \tl_replace_aux:NNNnn \tl_replace_all_aux: \tl_set:Nx }
                              4370 \cs_new_protected_nopar:Npn \tl_greplace_all:Nnn
                              4371 { \tl_replace_aux:NNNnn \tl_replace_all_aux: \tl_gset:Nx }
                              4372 \cs_generate_variant:Nn \tl_replace_once:Nnn { c }
                              4373 \cs_generate_variant:Nn \tl_greplace_once:Nnn { c }
                              4374 \cs_generate_variant:Nn \tl_replace_all:Nnn { c }
```

```
4375 \cs_generate_variant:Nn \tl_greplace_all:Nnn { c }
```
The idea is easier to understand by considering the case of \tl\_replace\_all:Nnn. The replacement happens within an x-type expansion. We use an auxiliary function  $\tilde{\tau}_ \tt{tmp:w},$  which essentially replaces the next  $\langle search \; tokens \rangle$  by  $\langle replacement \; tokens \rangle$ . To avoid runaway arguments, we expand something like \tl\_tmp:w *\token list*} \q\_mark  $\langle search \, tokens \rangle \$  stop, repeating until the end. How do we detect that we have reached the last occurrence of  $\langle search \, tokens \rangle$ ? The last replacement is characterized by the fact that the argument of \tl\_tmp:w contains \q\_mark. In the code below, \tl\_replace\_ aux\_ii:w takes an argument delimited by  $\qquad \alpha$  mark, and removes the following token. Before we reach the end, this gobbles  $\q$  mark  $\use$  none\_delimit\_by\_q\_stop:w which appear in the definition of  $\tilde{t}_\text{imp}:w$ , and leaves the *(replacement tokens)*, passed to  $\exp_{\text{not: n}}$ , to be included in the x-expanding definition. At the end, the first  $\qquad$  mark is within the argument of  $\tilde{\tau}$ , and  $\tilde{\tau}$  replace\_aux\_ii:w gobbles the second \q\_mark as well, leaving \use\_none\_delimit\_by\_q\_stop:w, which ends the recursion cleanly.

```
4376 \cs_new_protected:Npn \tl_replace_aux:NNNnn #1#2#3#4#5
4377 {
4378 \tl_if_empty:nTF {#4}
4379 {
4380 \msg_kernel_error:nnx { tl } { empty-search-pattern }
4381 { \tl_to_str:n {#5} }
4382 }
4383 {
4384 \cs_set:Npx \tl_tmp:w ##1##2 #4
4385 {
4386 ##2
4387 \exp_not:N \q_mark
```

```
4388 \exp_not:N \use_none_delimit_by_q_stop:w
4389 \exp_not:n { \exp_not:n {#5} }
4390 ##1
4391 }
4392 #2 #3
4393 \{4394 \exp_after:wN #1
4395 #3 \q_mark #4 \q_stop
4396 }
4397 }
4398 }
4399 \cs_new:Npn \tl_replace_aux_ii:w #1 \q_mark #2 { \exp_not:o {#1} }
```
The first argument of  $\tilde{\tau}$  to  $\tilde{\tau}$  the responsible for repeating the replacement in the case of replace\_all, and stopping it early for replace\_once. Note also that we build \tl\_ tmp:w within an x-expansion so that the *\replacement tokens*} can contain #. The second  $\exp_0 t:$ n ensures that the *\replacement tokens*} are not expanded by  $\tilde{}t_1$  (g)set:Nx.

Now on to the difference between "once" and "all". The \prg\_do\_nothing: and accompanying o-expansion ensure that we don't lose braces in case the tokens between two occurrences of the *search tokens* form a brace group.

```
4400 \cs_new:Npn \tl_replace_all_aux:
 4401 {
 4402 \exp_after:wN \tl_replace_aux_ii:w
 4403 \tl_tmp:w \tl_replace_all_aux: \prg_do_nothing:
 4404 }
 4405 \cs_new_nopar:Npn \tl_replace_once_aux:
  4406 {
  4407 \exp_after:wN \tl_replace_aux_ii:w
 4408 \tl_tmp:w { \tl_replace_once_aux_end:w \prg_do_nothing: } \prg_do_nothing:
 4409 }
 4410 \cs_new:Npn \tl_replace_once_aux_end:w #1 \q_mark #2 \q_stop
 4411 { \exp_not:o {#1} }
(End definition for \tl_replace_all:Nnn and \tl_replace_all:cnn . These functions are documented
on page 97.)
Removal is just a special case of replacement.
```

```
\tl_remove_once:Nn
 \tl_remove_once:cn
\tl_gremove_once:Nn
\tl_gremove_once:cn
                       4412 \cs_new_protected_nopar:Npn \tl_remove_once:Nn #1#2
                       4413 { \tl_replace_once:Nnn #1 {#2} { } }
                       4414 \cs_new_protected_nopar:Npn \tl_gremove_once:Nn #1#2
                       4415 { \tl_greplace_once:Nnn #1 {#2} { } }
                       4416 \cs_generate_variant:Nn \tl_remove_once:Nn { c }
                       4417 \cs_generate_variant:Nn \tl_gremove_once:Nn { c }
                      (End definition for \tl_remove_once:Nn and \tl_remove_once:cn . These functions are documented on
                      page 98.)
 \tl_remove_all:Nn
 \tl_remove_all:cn
 \tl_gremove_all:Nn
                     Removal is just a special case of replacement.
```

```
\tl_gremove_all:cn
```

```
4418 \cs_new_protected_nopar:Npn \tl_remove_all:Nn #1#2
4419 { \tl_replace_all:Nnn #1 {#2} { } }
4420 \cs_new_protected_nopar:Npn \tl_gremove_all:Nn #1#2
4421 { \tl_greplace_all:Nnn #1 {#2} { } }
4422 \cs_generate_variant:Nn \tl_remove_all:Nn { c }
4423 \cs_generate_variant:Nn \tl_gremove_all:Nn { c }
```
## **184.6 Token list conditionals**

[\tl\\_if\\_blank\\_p:n](#page-119-1) [\tl\\_if\\_blank\\_p:V](#page-119-1) [\tl\\_if\\_blank\\_p:o](#page-119-1) [\tl\\_if\\_blank:n](#page-119-1)[TF](#page-23-0) [\tl\\_if\\_blank:V](#page-119-1)[TF](#page-23-0) [\tl\\_if\\_blank:o](#page-119-1)[TF](#page-23-0) \tl\_if\_blank\_p\_aux:NNw

```
T<sub>EX</sub> skips spaces when reading a non-delimited arguments. Thus, a \langle token\ list\rangle is blank if
and only if \use_none:n \token list\rangle? is empty. For performance reasons, we hard-code
the emptyness test done in \tl_if_empty:n(TF): convert to harmless characters with
\tl_to_str:n, and then use \if_meaning:w \q_nil ... \q_nil. Note that converting
to a string is done after reading the delimited argument for \use_none:n. The similar
construction \exp_after:wN \use_none:n \tl_to_str:n {\token list} ? would fail if
the token list contains the control sequence \setminus, while \text{text\_escapechar:D} is a space or is
unprintable.
```

```
4424 \prg_new_conditional:Npnn \tl_if_blank:n #1 { p , T , F , TF }
4425 { \tl_if_empty_return:o { \use_none:n #1 ? } }
4426 \cs_generate_variant:Nn \tl_if_blank_p:n { V }
4427 \cs_generate_variant:Nn \tl_if_blank:nT { V }
4428 \cs_generate_variant:Nn \tl_if_blank:nF { V }
4429 \cs_generate_variant:Nn \tl_if_blank:nTF { V }
4430 \cs_generate_variant:Nn \tl_if_blank_p:n { o }
4431 \cs_generate_variant:Nn \tl_if_blank:nT { o }
4432 \cs_generate_variant:Nn \tl_if_blank:nF { o }
4433 \cs_generate_variant:Nn \tl_if_blank:nTF { o }
```
(*End definition for* \tl\_remove\_all:Nn *and* \tl\_remove\_all:cn *. These functions are documented on page [100.](#page-119-1)*)

[\tl\\_if\\_empty\\_p:N](#page-120-0) [\tl\\_if\\_empty\\_p:c](#page-120-0) These functions check whether the token list in the argument is empty and execute the proper code from their argument(s).

```
\tl_if_empty:NTF
\tl_if_empty:cTF
                   4434 \prg_set_conditional:Npnn \tl_if_empty:N #1 { p , T , F , TF }
                   4435 \sim4436 \if_meaning:w #1 \c_empty_tl
                   4437 \prg_return_true:
                   4438 \else:
                   4439 \prg_return_false:
                   4440 \fi:
                   4441 }
                   4442 \cs_generate_variant:Nn \tl_if_empty_p:N { c }
                   4443 \cs_generate_variant:Nn \tl_if_empty:NT { c }
                   4444 \cs_generate_variant:Nn \tl_if_empty:NF { c }
                   4445 \cs_generate_variant:Nn \tl_if_empty:NTF { c }
```
(*End definition for* \tl\_if\_empty:N *and* \tl\_if\_empty:c *. These functions are documented on page [101.](#page-120-0)*)

[\tl\\_if\\_empty\\_p:n](#page-120-1) [\tl\\_if\\_empty\\_p:V](#page-120-1) [\tl\\_if\\_empty:n](#page-120-1)[TF](#page-23-0) [\tl\\_if\\_empty:V](#page-120-1)[TF](#page-23-0)

It would be tempting to just use  $\ifmmode\big\vert\big\}$  if  $\eqno\eqref{eq:1}$   $\eqno\eqref{eq:1}$   $\eqno\eqref{eq:1}$  as a test since this works really well. However, it fails on a token list starting with  $\qquadq$ nil of course but more troubling is the case where argument is a complete conditional such as \if\_true: a \else: b \fi: because then \if\_true: is used by \if\_meaning:w, the test turns out false, the **\else:** executes the false branch, the **\fi:** ends it and the **\q\_nil** at the end starts executing. . . A safer route is to convert the entire token list into harmless characters first and then compare that. This way the test will even accept  $\qquad \cdot$  nil as the first token.

```
4446 \prg_new_conditional:Npnn \tl_if_empty:n #1 { p , TF , T , F }
44474448 \exp_after:wN \if_meaning:w \exp_after:wN \q_nil \tl_to_str:n {#1} \q_nil
4449 \prg_return_true:
4450 \else:
4451 \prg_return_false:
4452 \fi:
4453 }
4454 \cs_generate_variant:Nn \tl_if_empty_p:n { V }
4455 \cs_generate_variant:Nn \tl_if_empty:nTF { V }
4456 \cs_generate_variant:Nn \tl_if_empty:nT { V }
4457 \cs_generate_variant:Nn \tl_if_empty:nF { V }
```
(*End definition for* \tl\_if\_empty:n *and* \tl\_if\_empty:V *. These functions are documented on page [101.](#page-120-1)*)

[\tl\\_if\\_empty\\_p:o](#page-120-1) [\tl\\_if\\_empty:o](#page-120-1)[TF](#page-23-0) \tl\_if\_empty\_return:o

The auxiliary function  $\tilde{t}_i$  if empty\_return: o is for use in conditionals on token lists, which mostly reduce to testing if a given token list is empty after applying a simple function to it. The test for emptiness is based on  $\tilde{t}$  if empty:n(TF), but the expansion is hard-coded for efficiency, as this auxiliary function is used in many places. Note that this works because \tl to str:n expands tokens that follow until reading a catcode 1 (begin-group) token.

```
4458 \cs_new:Npn \tl_if_empty_return:o #1
4459 \bigcup_{ }4460 \exp_after:wN \if_meaning:w \exp_after:wN \q_nil
4461 \tl_to_str:n \exp_after:wN {#1} \q_nil
4462 \prg_return_true:
4463 \else:
4464 \prg_return_false:
4465 \fi:
4466 }
4467 \prg_new_conditional:Npnn \tl_if_empty:o #1 { p , TF , T , F }
4468 { \tl_if_empty_return:o {#1} }
```

```
(End definition for \tl_if_empty:o. These functions are documented on page 101.)
```
[\tl\\_if\\_eq\\_p:NN](#page-120-2) [\tl\\_if\\_eq\\_p:Nc](#page-120-2) [\tl\\_if\\_eq\\_p:cN](#page-120-2) [\tl\\_if\\_eq\\_p:cc](#page-120-2) [\tl\\_if\\_eq:NN](#page-120-2)[TF](#page-23-0) [\tl\\_if\\_eq:Nc](#page-120-2)<u>[TF](#page-23-0)</u> [\tl\\_if\\_eq:cN](#page-120-2)[TF](#page-23-0) [\tl\\_if\\_eq:cc](#page-120-2)[TF](#page-23-0) Returns  $\c$  true bool if and only if the two token list variables are equal. <sup>4469</sup> \prg\_new\_conditional:Npnn \tl\_if\_eq:NN #1#2 { p , T , F , TF } 4470  $\bigcup$ 345

```
4471 \if_meaning:w #1 #2
4472 \prg_return_true:
4473 \else:
4474 \prg_return_false:
4475 \fi:
4476 }
4477 \cs_generate_variant:Nn \tl_if_eq_p:NN { Nc , c , cc }
4478 \cs_generate_variant:Nn \tl_if_eq:NNTF { Nc , c , cc }
4479 \cs_generate_variant:Nn \tl_if_eq:NNT { Nc , c , cc }
4480 \cs_generate_variant:Nn \tl_if_eq:NNF { Nc , c , cc }
```
(*End definition for* \tl\_if\_eq:NN *and others. These functions are documented on page [101.](#page-120-2)*)

 $\tilde{L}_i$ if\_eq:nn[TF](#page-23-0) A simple store and compare routine.

```
\lceil t \rceil_ttmpa_tl
\l_tl_tmpb_tl
                4481 \prg_new_protected_conditional:Npnn \tl_if_eq:nn #1#2 { T , F , TF }
                4482 \frac{1}{2}4483 \group_begin:
                4484 \tl_set:Nn \l_tl_tmpa_tl {#1}
                4485 \tl_set:Nn \l_tl_tmpb_tl {#2}
                4486 \if_meaning:w \l_tl_tmpa_tl \l_tl_tmpb_tl
                4487 \group_end:
                4488 \prg_return_true:
                4489 \else:
                4490 \group_end:
                4491 \prg_return_false:
                4492 \fi:
                4493 }
                4494 \tl_new:N \l_tl_tmpa_tl
                4495 \tl_new:N \l_tl_tmpb_tl
```
(*End definition for* \tl\_if\_eq:nn*. This function is documented on page* **??***.*)

[\tl\\_if\\_in:Nn](#page-120-4)[TF](#page-23-0)  $\tilde{L}_if_in:cnTF$  $\tilde{L}_if_in:cnTF$ See \tl\_if\_in:nn(TF) for further comments. Here we simply expand the token list variable and pass it to  $\tilde{t}_i$  in:nn(TF).

```
4496 \cs_new_protected_nopar:Npn \tl_if_in:NnT { \exp_args:No \tl_if_in:nnT }
4497 \cs_new_protected_nopar:Npn \tl_if_in:NnF { \exp_args:No \tl_if_in:nnF }
4498 \cs_new_protected_nopar:Npn \tl_if_in:NnTF { \exp_args:No \tl_if_in:nnTF }
4499 \cs_generate_variant:Nn \tl_if_in:NnT { c }
4500 \cs_generate_variant:Nn \tl_if_in:NnF { c }
4501 \cs_generate_variant:Nn \tl_if_in:NnTF { c }
```
(*End definition for* \tl\_if\_in:Nn *and* \tl\_if\_in:cn *. These functions are documented on page [101.](#page-120-4)*)

 $\tilde{t}_i$ if\_in:nn[TF](#page-23-0) [\tl\\_if\\_in:Vn](#page-121-0)[TF](#page-23-0) [\tl\\_if\\_in:on](#page-121-0)[TF](#page-23-0) \tl\_if\_in:no[TF](#page-23-0) Once more, the test relies on \tl\_to\_str:n for robustness. The function \tl\_tmp:w removes tokens until the first occurrence of #2. If this does not appear in #1, then the final #2 is removed, leaving an empty token list. Otherwise some tokens remain, and the test is false. See \tl if empty:n(TF) for details on the emptyness test.

Special care is needed to treat correctly cases like  $\tilde{t}_i$ in:nnTF {a state}{states}, where  $\#1\#2$  contains  $\#2$  before the end. To cater for this case, we insert  $\{\} \}$  between the two token lists. This marker may not appear in  $\#2$  because of T<sub>E</sub>X limitations on what can delimit a parameter, hence we are safe. Using two brace groups makes the test work also for empty arguments.

```
4502 \prg_new_protected_conditional:Npnn \tl_if_in:nn #1#2 { T , F , TF }
4503 \frac{1}{2}4504 \cs_set:Npn \tl_tmp:w ##1 #2 { }
4505 \tl_if_empty:oTF { \tl_tmp:w #1 {} {} #2 }
4506 { \prg_return_false: } { \prg_return_true: }
4507 }
4508 \cs_generate_variant:Nn \tl_if_in:nnT { V }
4509 \cs_generate_variant:Nn \tl_if_in:nnF { V }
4510 \cs_generate_variant:Nn \tl_if_in:nnTF { V }
4511 \cs_generate_variant:Nn \tl_if_in:nnT { o }
4512 \cs_generate_variant:Nn \tl_if_in:nnF { o }
4513 \cs_generate_variant:Nn \tl_if_in:nnTF { o }
4514 \cs_generate_variant:Nn \tl_if_in:nnT { no }
4515 \cs_generate_variant:Nn \tl_if_in:nnF { no }
4516 \cs_generate_variant:Nn \tl_if_in:nnTF { no }
```
(*End definition for* \tl\_if\_in:nn *and others. These functions are documented on page* **??***.*)

## **184.7 Mapping to token lists**

[\tl\\_map\\_function:nN](#page-122-0) [\tl\\_map\\_function:NN](#page-121-1) [\tl\\_map\\_function:cN](#page-121-1) Expandable loop macro for token lists. These have the advantage of not needing to test if the argument is empty, because if it is, the stop marker will be read immediately and the loop terminated.

```
4517 \cs_new:Npn \tl_map_function:nN #1#2
4518 { \tl_map_function_aux:Nn #2 #1 \q_recursion_tail \q_recursion_stop }
4519 \cs_new_nopar:Npn \tl_map_function:NN #1#2
4520 \bigcup4521 \exp_after:wN \tl_map_function_aux:Nn
4522 \exp_after:wN #2 #1 \q_recursion_tail \q_recursion_stop
4523 }
4524 \cs_new:Npn \tl_map_function_aux:Nn #1#2
4525 \left\{ \right.4526 \quark_if_recursion_tail_stop:n {#2}
4527 #1 {#2} \tl_map_function_aux:Nn #1
4528 }
4529 \cs_generate_variant:Nn \tl_map_function:NN { c }
```
(*End definition for* \tl\_map\_function:nN*. This function is documented on page [102.](#page-121-1)*)

[\tl\\_map\\_inline:nn](#page-122-1) [\tl\\_map\\_inline:Nn](#page-122-2) The inline functions are straight forward by now. We use a little trick with the counter  $\gtrsim$  tl inline level int to make them nestable. We can also make use of  $\tilde{}$  tl map -

```
\tl_map_inline:cn
 \tl_map_inline_aux:n
\g_tl_inline_level_int
```
\tl\_map\_function\_aux:NN

function:Nn from before. (\g\_tl\_inline\_level\_int is defined in l3int for order-ofloading reasons.)

```
4530 \cs_new_protected:Npn \tl_map_inline:nn #1#2
4531 {
4532 \int_gincr:N \g_tl_inline_level_int
4533 \cs_gset:cpn { tl_map_inline_ \int_use:N \g_tl_inline_level_int :n }
4534 ##1 {#2}
4535 \exp_args:Nc \tl_map_function_aux:Nn
4536 { tl_map_inline_ \int_use:N \g_tl_inline_level_int :n }
4537 #1 \q_recursion_tail \q_recursion_stop
4538 \int_gdecr:N \g_tl_inline_level_int
4539 }
4540 \cs_new_protected:Npn \tl_map_inline:Nn #1#2
4541 {
4542 \int_gincr:N \g_tl_inline_level_int
4543 \cs_gset:cpn { tl_map_inline_ \int_use:N \g_tl_inline_level_int :n }
4544 ##1 {#2}
4545 \exp_last_unbraced:NcV \tl_map_function_aux:Nn
4546 { tl_map_inline_ \int_use:N \g_tl_inline_level_int :n }
4547 #1 \q_recursion_tail\q_recursion_stop
4548 \int_gdecr:N \g_tl_inline_level_int
4549 }
4550 \cs_generate_variant:Nn \tl_map_inline:Nn { c }
```

```
(End definition for \tl_map_inline:nn. This function is documented on page ??.)
```
[\tl\\_map\\_variable:nNn](#page-122-3) [\tl\\_map\\_variable:NNn](#page-122-4) \tl\_map\_variable:nNn \token list\ \temp\ \ \ \ detion\ assigns \temp\ to each element and executes  $\langle action \rangle$ .

```
\tl_map_variable:cNn
\tl_map_variable_aux:NnN
                            4551 \cs_new_protected:Npn \tl_map_variable:nNn #1#2#3
                            4552 { \tl_map_variable_aux:Nnn #2 {#3} #1 \q_recursion_tail \q_recursion_stop }
                            4553 \cs_new_protected_nopar:Npn \tl_map_variable:NNn
                            4554 { \exp_args:No \tl_map_variable:nNn }
                            4555 \cs_new_protected:Npn \tl_map_variable_aux:Nnn #1#2#3
                            4556 \sim4557 \tl_set:Nn #1 {#3}
                            4558 \quark_if_recursion_tail_stop:N #1
                            4559 #2 \tl_map_variable_aux:Nnn #1 {#2}
                            4560 }
                            4561 \cs_generate_variant:Nn \tl_map_variable:NNn { c }
                           (End definition for \tl_map_variable:nNn. This function is documented on page 103.)
```
[\tl\\_map\\_break:](#page-122-5) The break statement.

```
4562 \cs_new_eq:NN \tl_map_break: \use_none_delimit_by_q_recursion_stop:w
(End definition for \tl_map_break:. This function is documented on page 103.)
```
## **184.8 Using token lists**

\tl to str:n Another name for a primitive. <sup>4563</sup> \cs\_new\_eq:NN \tl\_to\_str:n \etex\_detokenize:D (*End definition for* \tl\_to\_str:n*. This function is documented on page [104.](#page-123-0)*) [\tl\\_to\\_str:N](#page-123-1) These functions return the replacement text of a token list as a string. [\tl\\_to\\_str:c](#page-123-1) <sup>4564</sup> \cs\_new\_nopar:Npn \tl\_to\_str:N #1 { \etex\_detokenize:D \exp\_after:wN {#1} } <sup>4565</sup> \cs\_generate\_variant:Nn \tl\_to\_str:N { c }

(*End definition for* \tl\_to\_str:N *and* \tl\_to\_str:c *. These functions are documented on page [104.](#page-123-1)*)

[\tl\\_use:N](#page-123-2) [\tl\\_use:c](#page-123-2) \tl\_error\_message: Token lists which are simply not defined will give a clear T<sub>E</sub>X error here. No such luck for ones equal to **\scan\_stop:** so instead a test is made and if there is an issue an error is forced.

```
4566 \cs_new_eq:NN \tl_use:N \prg_do_nothing:
4567 \cs_new_nopar:Npn \tl_use:c #1
4568 {
4569 \if_cs_exist:w #1 \cs_end:
4570 \cs:w #1 \exp_after:wN \cs_end:
4571 \else:
4572 \msg_expandable_error:n { Undefined~variable~name~'#1'! }
4573 \fi:
4574 }
```
(*End definition for* \tl\_use:N *and* \tl\_use:c *. These functions are documented on page [104.](#page-123-2)*)

## **184.9 Working with the contents of token lists**

[\tl\\_length:n](#page-123-3) \tl length:V [\tl\\_length:o](#page-123-3) Count number of elements within a token list or token list variable. Brace groups within the list are read as a single element. Spaces are ignored. \tl\_length\_aux:n grabs the element and replaces it by +1. The 0 to ensure it works on an empty list.

```
\tl_length:N
        \tl_length:c
\tl_length_aux:n
                                       4575 \cs_new:Npn \tl_length:n #1
                                       4576 {
                                        4577 \int_eval:n
                                        4578 { 0 \tl_map_function:nN {#1} \tl_length_aux:n }
                                        4579 }
                                        4580 \cs_new_nopar:Npn \tl_length:N #1
                                       4581 \sim f
                                        4582 \int_eval:n
                                       \hbox{\tt 4583} \hspace{45pt} \verb+\d+1 \th_length_aux:n + \verb+\d+1 \th_length_aux:n + \verb+\d+1 \th_l length_aux:n + \verb+\d+1 \th_l length_aux:n + \verb+\d+1 \th_l length_aux:n + \verb+\d+1 \th_l length_aux:n + \verb+\d+1 \th_l length_aux:n + \verb+\d+1 \th_l length_aux:n + \verb+\d+1 \th_l length_aux:n + \verb+\d+1 \th_l length_aux:n + \verb+\d+1 \th_l length_aux:n + \verb+\d+1 \th_l length_aux:n + \verb+\d+1 \th_l length_aux:n + \verb+\d+1 \th_l length_aux:n + \verb+\d+4584 }
                                        4585 \cs_new:Npn \tl_length_aux:n #1 { + 1 }
                                       4586 \cs_generate_variant:Nn \tl_length:n { V , o }
                                       4587 \cs_generate_variant:Nn \tl_length:N { c }
```
(*End definition for* \tl\_length:n *,* \tl\_length:V *, and* \tl\_length:o *. These functions are documented on page [105.](#page-124-0)*)

[\tl\\_reverse\\_items:n](#page-124-1) \tl\_reverse\_items\_aux:nN Reversal of a token list is done by taking one item at a time and putting it after  $\qquadmath>q_$ recursion\_stop.

```
4588 \cs_new:Npn \tl_reverse_items:n #1
4589 { \tl reverse items aux:nw #1 \q recursion tail \q recursion stop }
4590 \cs_new:Npn \tl_reverse_items_aux:nw #1 #2 \q_recursion_stop
4591 \{4592 \quark_if_recursion_tail_stop_do:nn {#1} { \use_none:n }
4593 \tl_reverse_items_aux:nw #2 \q_recursion_stop
4594 {#1}
4595 }
```
(*End definition for* \tl\_reverse\_items:n*. This function is documented on page [105.](#page-124-1)*)

\tl trim spaces:n [\tl\\_trim\\_spaces:N](#page-125-0) [\tl\\_trim\\_spaces:c](#page-125-0) [\tl\\_gtrim\\_spaces:N](#page-125-1) [\tl\\_gtrim\\_spaces:c](#page-125-1) \tl\_trim\_spaces\_aux\_i:w  $\text{trim spaces aux } \text{inv}\$ trim spaces aux iii:w \tl\_trim\_spaces\_aux\_iv:w

Trimming spaces from around the input is done using delimited arguments and quarks, and to get spaces at odd places in the definitions, we nest those in  $\tilde{t}_1$  tmp:w, which then receives a single space as its argument:  $#1$  is  $\Box$ . Removing leading spaces is done with  $\tt \tilde{\t}$ -trim\_spaces\_aux\_i:w, which loops until  $\qquad$  mark

matches the end of the token list: then  $\#$  is the token list and  $\#$  is \tl trim spaces aux ii:w. This hands the relevant tokens to the loop \tl\_trim\_spaces\_aux\_iii:w, responsible for trimming trailing spaces. The end is reached when  $\Box$  \q\_nil matches the one present in the definition of \tl\_trim\_spacs:n. Then \tl\_trim\_spaces\_aux\_iv:w puts the token list into a group, as the argument of the initial \etex\_unexpanded:D. The \etex\_unexpanded:D here is used so that space trimming will behave correctly within an x-type expansion.

```
4596 \cs_set:Npn \tl_tmp:w #1
4597 {
4598 \cs_new:Npn \tl_trim_spaces:n ##1
4599 {
4600 \etex_unexpanded:D
4601 \tl_trim_spaces_aux_i:w
4602 \q_mark
4603 \# \# 1
4604 \qquad \qquad 4605 \q_mark #1 { }
4606 \q_mark \tl_trim_spaces_aux_ii:w
4607 \tl_trim_spaces_aux_iii:w
4608 #1 \q_nil
4609 \tl_trim_spaces_aux_iv:w
4610 \qquad \qquad 4611 }
4612 \cs_new:Npn \tl_trim_spaces_aux_i:w ##1 \q_mark #1 ##2 \q_mark ##3
4613 {
4614 ##3
4615 \tl_trim_spaces_aux_i:w
4616 \qquad \qquad \qquad \qquad \qquad \qquad \qquad \qquad \qquad \qquad \qquad \qquad \qquad \qquad \qquad
```

```
4617 ##2
4618 \q_mark #1 {##1}
4619 }
4620 \cs_new:Npn \tl_trim_spaces_aux_ii:w ##1 \q_mark \q_mark ##2
4621 \left\{ \begin{array}{c} 4621 \end{array} \right.4622 \tl_trim_spaces_aux_iii:w
4623 ##2
4624 }
\frac{4625}{125} \cs_new:Npn \tl_trim_spaces_aux_iii:w ##1 #1 \q_nil ##2
4626 \left\{ \begin{array}{ccc} 4626 & & & \end{array} \right.4627 ##2
4628 ##1 \q_nil
4629 \tl_trim_spaces_aux_iii:w
4630 }
4631 \cs_new:Npn \tl_trim_spaces_aux_iv:w ##1 \q_nil ##2 \q_stop
4632 { \exp_after:wN { \use_none:n ##1 } }
4633 }
4634 \tl_tmp:w { ~ }
4635 \cs_new_protected:Npn \tl_trim_spaces:N #1
4636 { \tl_set:Nx #1 { \exp_after:wN \tl_trim_spaces:n \exp_after:wN {#1} } }
4637 \cs_new_protected:Npn \tl_gtrim_spaces:N #1
4638 { \tl_gset:Nx #1 { \exp_after:wN \tl_trim_spaces:n \exp_after:wN {#1} } }
4639 \cs_generate_variant:Nn \tl_trim_spaces:N { c }
4640 \cs_generate_variant:Nn \tl_gtrim_spaces:N { c }
```

```
(End definition for \tl_trim_spaces:n. This function is documented on page 106.)
```
# **184.10 The first token from a token list**

[\tl\\_head:n](#page-125-2) [\tl\\_head:V](#page-125-2) These functions pick up either the head or the tail of a list. The empty brace groups in \tl\_head:n and \tl\_tail:n ensure that a blank argument gives an empty result.

```
\tl_head:v
\tl_head:f
\tl_head:w
\tl_tail:n
\tl_tail:V
\tl_tail:v
\tl_tail:f
\tl_tail:w
              4641 \cs_new:Npn \tl_head:w #1#2 \q_stop {#1}
              4642 \cs_new:Npn \tl_tail:w #1#2 \q_stop {#2}
              4643 \cs_new:Npn \tl_head:n #1
              4644 { \tl_head:w #1 { } \q_stop }
              4645 \cs_new:Npn \tl_tail:n #1
              4646 { \tl_tail_aux:w #1 \q_mark { } \q_mark \q_stop }
              4647 \cs_new:Npn \tl_tail_aux:w #1 #2 \q_mark #3 \q_stop { #2 }
              4648 \cs_generate_variant:Nn \tl_head:n { V , v , f }
              4649 \cs_generate_variant:Nn \tl_tail:n { V , v , f }
```
(*End definition for* \tl\_head:n *and others. These functions are documented on page [107.](#page-126-1)*)

[\str\\_head:n](#page-126-2) [\str\\_tail:n](#page-126-2) \str\_head\_aux:w

After \tl\_to\_str:n, we have a list of character tokens, all with category code 12, except the space, which has category code 10. Directly using  $\tilde{t}$  head:w would thus lose leading spaces. Instead, we take an argument delimited by an explicit space, and then only use \tl\_head:w. If the string started with a space, then the argument of \str\_head\_aux:w is empty, and the function correctly returns a space character. Otherwise, it returns the

first token of #1, which is the first token of the string. If the string is empty, we return an empty result.

To remove the first character of  $\tilde{\tau}$ ,  $\sharp$   $\sharp$   $\sharp$ , we test it using  $\if$   $\check{\tau}$ \scan\_stop:, always false for characters. If the argument was non-empty, then \str\_ tail\_aux:w returns everything until the first X (with category code letter, no risk of confusing with the user input). If the argument was empty, the first  $X$  is taken by  $\i{if}$  charcode:w, and nothing is returned. We use X as a  $\langle marker \rangle$ , rather than a quark because the test \if charcode:w \scan stop:  $\langle marker \rangle$  has to be false.

```
4650 \cs_new:Npn \str_head:n #1
4651 {
4652 \exp_after:wN \str_head_aux:w
4653 \tl_to_str:n {#1}
4654 { { } } ~ \q_stop
4655 }
4656 \text{ Cs_new} nopar:Npn \str_head_aux:w #1 ~ %
4657 { \tl_head:w #1 { ~ } }
4658 \cs_new:Npn \str_tail:n #1
4659 {
4660 \exp_after:wN \str_tail_aux:w
4661 \reverse_if:N \if_charcode:w
4662 \scan_stop: \tl_to_str:n {#1} X X \q_stop
4663 }
4664 \text{ } \csimeq \neq 4664 \text{ } \csimeq \neq 4664 \text{ } \csimeq \searrow 4664 \text{ } \csimeq \searrow 4664 \text{ } \csimeq \searrow 4664 \text{ } \csimeq \searrow 4664 \text{ } \csimeq \searrow 4664 \text{ } \csimeq \searrow 4664 \text{ } \csimeq \searrow 4664 \text{ } \csimeq \searrow 4664 \text{ } \csimeq \searrow 4664 \text{ } \csimeq \searrow 4664 \text{ } \csimeq \searrow 4664 \text{ } \csimeq
```
(*End definition for* \str\_head:n *and* \str\_tail:n *. These functions are documented on page [107.](#page-126-2)*)

[\tl\\_if\\_head\\_eq\\_meaning\\_p:nN](#page-127-0) [\tl\\_if\\_head\\_eq\\_meaning:nN](#page-127-0)[TF](#page-23-0) [\tl\\_if\\_head\\_eq\\_charcode\\_p:nN](#page-127-1) [\tl\\_if\\_head\\_eq\\_charcode:nN](#page-127-1)[TF](#page-23-0) [\tl\\_if\\_head\\_eq\\_charcode\\_p:fN](#page-127-1) [\tl\\_if\\_head\\_eq\\_charcode:fN](#page-127-1)[TF](#page-23-0) [\tl\\_if\\_head\\_eq\\_catcode\\_p:nN](#page-126-3) [\tl\\_if\\_head\\_eq\\_catcode:nN](#page-126-3)[TF](#page-23-0)

Accessing the first token of a token list is tricky in two cases: when it has category code 1 (begin-group token), or when it is an explicit space, with category code 10 and character code 32.

Forgetting temporarily about this issue we would use the following test in \tl\_if\_head\_ eq\_charcode:nN. Here, an empty #1 argument yields \q\_nil, otherwise the first token of the token list.

```
\if_charcode:w
    \exp_after:wN \exp_not:N \tl_head:w #1 \q_nil \q_stop
    \exp_not:N #2
```
The special cases are detected using  $\tilde{L}_i$  if head N\_type:n (the extra ? takes care of empty arguments). In those cases, the first token is a character, and since we only care about its character code, we can use \str\_head:n to access it (this works even if it is a space character).

```
4665 \prg_new_conditional:Npnn \tl_if_head_eq_charcode:nN #1#2 { p , T , F , TF }
4666 {
4667 \if_charcode:w
```

```
4668 \exp_not:N #2
4669 \tl_if_head_N_type:nTF { #1 ? }
4670 \{ \exp_after: wN \exp_not: N \tl_head: w #1 \q_nil \q_stop \}4671 { \str_head:n {#1} }
4672 \prg_return_true:
4673 \else:
4674 \prg_return_false:
4675 \fi:
4676 }
4677 \cs_generate_variant:Nn \tl_if_head_eq_charcode_p:nN { f }
4678 \cs_generate_variant:Nn \tl_if_head_eq_charcode:nNTF { f }
4679 \cs_generate_variant:Nn \tl_if_head_eq_charcode:nNT { f }
4680 \cs_generate_variant:Nn \tl_if_head_eq_charcode:nNF { f }
```
For \tl\_if\_head\_eq\_catcode:nN, again we detect special cases with a \tl\_if\_head\_- N\_type. Then we need to test if the first token is a begin-group token or an explicit space token, and produce the relevant token, either  $\c{groupbegin}begin}$  token or  $\c{-}$ space\_token.

```
4681 \prg_new_conditional:Npnn \tl_if_head_eq_catcode:nN #1 #2 { p , T , F , TF }
4682 {
4683 \if_catcode:w
4684 \exp_not:N #2
4685 \tl_if_head_N_type:nTF { #1 ? }
4686 { \exp_after:wN \exp_not:N \tl_head:w #1 \q_nil \q_stop }
4687 \{4688 \tl_if_head_group:nTF {#1}
4689 					{ \c_group_begin_token }
4690 { \c_space_token }
4691 }
4692 \prg_return_true:
4693 \else:
4694 \prg_return_false:
4695 \fi:
4696 }
```
For \tl\_if\_head\_eq\_meaning:nN, again, detect special cases. In the normal case, use \tl\_head:w, with no \exp\_not:N this time, since \if\_meaning:w causes no expansion. In the special cases, we know that the first token is a character, hence  $\iota$ if charcode:w and **\if\_catcode:w** together are enough. We combine them in some order, hopefully faster than the reverse.

```
4697 \prg_new_conditional:Npnn \tl_if_head_eq_meaning:nN #1#2 { p , T , F , TF }
4698 {
4699 \tl_if_head_N_type:nTF { #1 ? }
4700 { \tl_if_head_eq_meaning_aux_normal:nN }
4701 { \tl_if_head_eq_meaning_aux_special:nN }
4702 \{ \#1 \} #2
4703 }
4704 \cs_new:Npn \tl_if_head_eq_meaning_aux_normal:nN #1 #2
```

```
4705 \{4706 \exp_after:wN \if_meaning:w \tl_head:w #1 \q_nil \q_stop #2
4707 \prg_return_true:
4708 \else:
4709 \prg_return_false:
4710 \fi:
4711 }
4712 \cs_new:Npn \tl_if_head_eq_meaning_aux_special:nN #1 #2
4713 {
4714 \if_charcode:w \str_head:n {#1} \exp_not:N #2
4715 \exp_after:wN \use:n
4716 \else:
4717 \prg_return_false:
4718 \exp_after:wN \use_none:n
4719 \fi:
4720 \uparrow4721 \if_catcode:w \exp_not:N #2
4722 \text{tel\_if\_head\_group:nTF } {#1}
4723 { \c_{group\_begin\_token} }4724 \{ \c\_space\_token \}4725 \prg_return_true:
4726 \else:
4727 \prg_return_false:
4728 \fi:
4729 }
4730 }
```
(*End definition for* \tl\_if\_head\_eq\_meaning:nN*. These functions are documented on page [107.](#page-126-3)*)

[\tl\\_if\\_head\\_N\\_type\\_p:n](#page-127-2) [\tl\\_if\\_head\\_N\\_type:n](#page-127-2)[TF](#page-23-0) The first token of a token list can be either an N-type argument, a begin-group token (catcode 1), or an explicit space token (catcode 10 and charcode 32). These two cases are characterized by the fact that \use:n removes some tokens from #1, hence changing its string representation (no token can have an empty string representation). The extra brace group covers the case of an empty argument, whose head is not "normal".

```
4731 \prg_new_conditional:Npnn \tl_if_head_N_type:n #1 { p , T , F , TF }
4732 { \str_if_eq_return:on { \use:n #1 { } } { #1 { } } }
```
(*End definition for* \tl\_if\_head\_N\_type:n*. These functions are documented on page [108.](#page-127-2)*)

[\tl\\_if\\_head\\_group\\_p:n](#page-127-3) Pass the first token of #1 through \token\_to\_str:N, then check for the brace balance. [\tl\\_if\\_head\\_group:n](#page-127-3)[TF](#page-23-0) The extra ? caters for an empty argument.<sup>[7](#page-373-0)</sup>

```
4733 \prg_new_conditional:Npnn \tl_if_head_group:n #1 { p , T , F , TF }
4734 \sim f
4735 \if_predicate:w
```
<span id="page-373-0"></span><sup>7</sup>Bruno: this could be made faster, but we don't: if we hope to ever have an e-type argument, we need all brace "tricks" to happen in one step of expansion, keeping the token list brace balanced at all times.

```
4736 \exp_after:wN \use_none:n
4737 \text{exp}_\text{after:wN} {
4738 \text{exp\_after:wN} {
4739 \token_to_str:N #1 ?
4740 }
4741 \c_false_bool
4742 }
4743 \c_true_bool
4744 \prg_{return_false}:
4745 \else:
4746 \prg_return_true:
4747 \fi:
4748 }
```
(*End definition for* \tl\_if\_head\_group:n*. These functions are documented on page [108.](#page-127-3)*)

[\tl\\_if\\_head\\_space\\_p:n](#page-127-4) [\tl\\_if\\_head\\_space:n](#page-127-4)[TF](#page-23-0) \tl\_if\_head\_space\_aux:w

If the first token of the token list is an explicit space, i.e., a character token with character code 32 and category code 10, then this test will be  $\langle true \rangle$ . It is  $\langle false \rangle$  if the token list is empty, if the first token is an implicit space token, such as  $\csc$  space\_token, or any token other than an explicit space.

```
4749 \prg_new_conditional:Npnn \tl_if_head_space:n #1 { p , T , F , TF }
4750 \sim 5
4751 \if_int_compare:w
4752 \pdftex_strcmp:D
4753 { }
4754 { \tl_if_head_space_aux:w \prg_do_nothing: #1 ? ~ }
4755 = \c_zero
4756 \prg_return_true:
4757 \else:
4758 \prg_return_false:
4759 \{f_i:4760 }
4761 \cs_new:Npn \tl_if_head_space_aux:w #1 ~ %
4762 \left\{ \right.4763 \exp_not:o {#1}
4764 \if_false: { \fi: }
4765 \exp_after:wN \use_none:n \exp_after:wN { \if_false: } \fi:
4766 }
```
(*End definition for* \tl\_if\_head\_space:n*. These functions are documented on page [108.](#page-127-4)*)

# **184.11 Viewing token lists**

[\tl\\_show:N](#page-128-0) [\tl\\_show:c](#page-128-0) Showing token list variables is done directly: at the moment do not worry if they are defined.

```
4767 \cs_new_protected:Npn \tl_show:N #1 { \cs_show:N #1 }
4768 \cs_generate_variant:Nn \tl_show:N { c }
```
(*End definition for* \tl\_show:N *and* \tl\_show:c *. These functions are documented on page [109.](#page-128-0)*)

[\tl\\_show:n](#page-128-1) For literal token lists, life is easy.

<sup>4769</sup> \cs\_new\_eq:NN \tl\_show:n \etex\_showtokens:D

(*End definition for* \tl\_show:n*. This function is documented on page [109.](#page-128-1)*)

# **184.12 Constant token lists**

[\c\\_job\\_name\\_tl](#page-128-2) Inherited from the LATEX3 name for the primitive: this needs to actually contain the text of the job name rather than the name of the primitive, of course. LuaTFX does not quote file names containing spaces, whereas pdfT $FX$  and  $X \n\Pi FX$  do. So there may be a correction to make in the LuaT<sub>EX</sub> case.

```
4770 \langle *initex)
4771 \tex_everyjob:D \exp_after:wN
4772 \uparrow4773 \tex_the:D \tex_everyjob:D
4774 \luatex_if_engine:T
4775 \{4776 \lambdalua_now:x
\{ dofile ( assert ( kpse.find_file ("lualatexquotejobname.lua" ) ) \}4778 }
4779 }
4780 \langle/initex}
4781 \tl_const:Nx \c_job_name_tl { \tex_jobname:D }
```
[\c\\_empty\\_tl](#page-128-3) Never full.

<sup>4782</sup> \tl\_const:Nn \c\_empty\_tl { }

[\c\\_space\\_tl](#page-128-4) A space as a token list (as opposed to as a character).

 $4783$  \tl\_const:Nn \c\_space\_tl { ~ }

# **184.13 Scratch token lists**

[\g\\_tmpa\\_tl](#page-129-0) Global temporary token list variables. They are supposed to be set and used immediately, [\g\\_tmpb\\_tl](#page-129-0) with no delay between the definition and the use because you can't count on other macros not to redefine them from under you.

```
4784 \tl_new:N \g_tmpa_tl
4785 \tl_new:N \g_tmpb_tl
```
- [\l\\_tmpa\\_tl](#page-167-0) These are local temporary token list variables. Be sure not to assume that the value you [\l\\_tmpb\\_tl](#page-167-0) put into them will survive for long—see discussion above.
	- 4786 \tl\_new:N \l\_tmpa\_tl 4787 \tl\_new:N \l\_tmpb\_tl

## **184.14 Experimental functions**

\str\_if\_eq\_return:on[TF](#page-23-0)

\str\_if\_eq\_return\_p:on It turns out that we often need to compare a token list with the result of applying some function to it, and return with \prg\_return\_true/false:. This test is similar to \str\_if\_eq:nnTF, but hard-coded for speed.

```
4788 \cs_new:Npn \str_if_eq_return:on #1 #2
4789 {
4790 \if_int_compare:w
4791 \pdftex_strcmp:D { \exp_not:o {#1} } { \exp_not:n {#2} }
4792 = \c zero
4793 \prg_return_true:
4794 \else:
4795 \prg_return_false:
4796 \fi:
4797 }
```
(*End definition for* \str\_if\_eq\_return:on*. These functions are documented on page* **??***.*)

```
\tl_if_single_p:N
Expand the token list and feed it to \tl_if_single:n.
\tl_if_single:NTF
                    4798 \cs_new:Npn \tl_if_single_p:N { \exp_args:No \tl_if_single_p:n }
                    4799 \cs_new:Npn \tl_if_single:NT { \exp_args:No \tl_if_single:nT }
                    4800 \cs_new:Npn \tl_if_single:NF { \exp_args:No \tl_if_single:nF }
                     4801 \cs_new:Npn \tl_if_single:NTF { \exp_args:No \tl_if_single:nTF }
```
(*End definition for* \tl\_if\_single:N*. These functions are documented on page [102.](#page-121-2)*)

[\tl\\_if\\_single\\_p:n](#page-121-3) [\tl\\_if\\_single:n](#page-121-3)[TF](#page-23-0) A token list has exactly one item if it is either a single token surrounded by optional explicit spaces, or a single brace group surrounded by optional explicit spaces. The naive version of this test would do  $\iota$ use\_none:n #1, and test if the result is empty. However, this will fail when the token list is empty. Furthermore, it does not allow optional trailing spaces.

```
4802 \prg_new_conditional:Npnn \tl_if_single:n #1 { p , T , F , TF }
4803 { \str_if_eq_return:on { \use_none:nn #1 ?? } {?} }
```
(*End definition for* \tl\_if\_single:n*. These functions are documented on page [102.](#page-121-3)*)

[\tl\\_if\\_single\\_token\\_p:n](#page-121-4) [\tl\\_if\\_single\\_token:n](#page-121-4)[TF](#page-23-0)

There are four cases: empty token list, token list starting with a normal token, with a brace group, or with a space token. If the token list starts with a normal token, remove it and check for emptyness. Otherwise, compare with a single space, only case where we have a single token.

```
4804 \prg_new_conditional:Npnn \tl_if_single_token:n #1 { p , T , F , TF }
4805 {
4806 \tl_if_head_N_type:nTF {#1}
4807 { \str_if_eq_return:on { \use_none:n #1 } { } }
4808 { \str_if_eq_return:on { ~ } { #1 } }
4809 }
```
(*End definition for* \tl\_if\_single\_token:n*. These functions are documented on page [102.](#page-121-4)*)

[\q\\_tl\\_act\\_mark](#page-130-0) [\q\\_tl\\_act\\_stop](#page-130-0) The \tl\_act functions may be applied to any token list. Hence, we use two private quarks, to allow any token, even quarks, in the token list. Only  $\qquad \qquad$   $\qquad \qquad$  tl\_act\_mark and \q\_tl\_act\_stop may not appear in the token lists manipulated by \tl\_act functions. The quarks are effectively defined in l3quark.

> To help control the expansion, \tl\_act:NNNnn starts with \tex\_romannumeral:D and ends by producing  $\csc$  zero once the result has been obtained. Then loop over tokens, groups, and spaces in  $#5$ . The marker  $\qquad \tau$  to act mark is used both to avoid losing outer braces and to detect the end of the token list more easily. The result is stored as an argument for the dummy function \tl act result:n.

```
4810 \cs_new:Npn \tl_act:NNNnn { \tex_romannumeral:D \tl_act_aux:NNNnn }
4811 \cs_new:Npn \tl_act_aux:NNNnn #1 #2 #3 #4 #5
4812 {
4813 \tl_act_loop:w #5 \q_tl_act_mark \q_tl_act_stop
4814 {#4} #1 #2 #3
4815 \tl_act_result:n { }
4816 }
```
In the loop, we check how the token list begins and act accordingly. In the "normal" case, we may have reached  $\qquad \sim t1$  act mark, the end of the list. Then leave  $\csc z$ ero and the result in the input stream, to terminate the expansion of  $\text{text}_z$ . Otherwise, apply the relevant function to the "arguments", #3 and to the head of the token list. Then repeat the loop. The scheme is the same if the token list starts with a group or with a space. Some extra work is needed to make \tl\_act\_space:wwnNNN gobble the space.

```
4817 \cs_new:Npn \tl_act_loop:w #1 \q_tl_act_stop
4818 {
4819 \tl_if_head_N_type:nTF {#1}
4820 { \tl_act_normal:NwnNNN }
4821 {
4822 \tl_if_head_group:nTF {#1}
4823 { \tl_act_group:nwnNNN }
4824 { \tilde{\text{t}}_act\_space: wnnNNN }4825 }
4826 #1 \q_tl_act_stop
4827 }
4828 \cs_new:Npn \tl_act_normal:NwnNNN #1 #2 \q_tl_act_stop #3#4
4829 {
4830 \if_meaning:w \q_tl_act_mark #1
4831 \exp_after:wN \tl_act_end:wn
4832 \fi:
4833 #4 {#3} #1
4834 \tl_act_loop:w #2 \q_tl_act_stop
4835 {#3} #4
```

```
\tl_act:NNNnn
        \tl_act_aux:NNNnn
         \tl_act_output:n
\tl_act_reverse_output:n
\tl_act_group_recurse:Nnn
           \tl_act_loop:w
    \tl_act_normal:NwnNNN
     \tl_act_group:nwnNNN
     \tl_act_space:wwnNNN
            \tl_act_end:w
```

```
4836 }
4837 \cs_new:Npn \tl_act_end:wn #1 \tl_act_result:n #2 { \c_zero #2 }
4838 \cs_new:Npn \tl_act_group:nwnNNN #1 #2 \q_tl_act_stop #3#4#5
4839 \{4840 #5 {#3} {#1}
4841 \tl_act_loop:w #2 \q_tl_act_stop
4842 {#3} #4 #5
4843 }
4844 \exp_last_unbraced:NNo
4845 \cs_new:Npn \tl_act_space:wwnNNN \c_space_tl #1 \q_tl_act_stop #2#3#4#5
4846 \sim4847 #5 {#2}
4848 \tl_act_loop:w #1 \q_tl_act_stop
4849 {#2} #3 #4 #5
4850 }
```
Typically, the output is done to the right of what was already output, using \tl\_act\_ output:n, but for the \tl\_act\_reverse functions, it should be done to the left.

```
4851 \cs_new:Npn \tl_act_output:n #1 #2 \tl_act_result:n #3
4852 { #2 \tl_act_result:n { #3 #1 } }
4853 \cs_new:Npn \tl_act_reverse_output:n #1 #2 \tl_act_result:n #3
4854 { #2 \tl_act_result:n { #1 #3 } }
```
In many applications of  $\tilde{\tau}$  act:NNNnn, we need to recursively apply some transformation within brace groups, then output. In this code, #1 is the output function, #2 is the transformation, which should expand in two steps, and #3 is the group.

```
4855 \cs_new:Npn \tl_act_group_recurse:Nnn #1#2#3
4856 {
4857 \exp_args:Nf #1
4858 { \exp_after:wN \exp_after:wN \exp_after:wN { #2 {#3} } }
4859 }
```
(*End definition for* \tl\_act:NNNnn *and* \tl\_act\_aux:NNNnn *. These functions are documented on page* **??***.*)

[\tl\\_reverse\\_tokens:n](#page-129-1)

\tl act reverse normal:nN \tl\_act\_reverse\_group:nn \tl\_act\_reverse\_space:n The goal is to reverse a token list. This is done by feeding  $\tilde{\tau}$  act\_aux:NNNnn three functions, an empty fourth argument (we don't use it for  $\tilde{t}$  act reverse tokens:n), and as a fifth argument the token list to be reversed. Spaces and normal tokens are output to the left of the current output. For groups, we must recursively apply  $\setminus t$  act reverse tokens:n to the group, and output, still on the left. Note that in all three cases, we throw one argument away: this  $\langle parameter \rangle$  is where for instance the upper/lowercasing action stores the information of whether it is uppercasing or lowercasing.

```
4860 \cs_new:Npn \tl_reverse_tokens:n
4861 {
4862 \tex_romannumeral:D
4863 \tl_act_aux:NNNnn
4864 \tl_act_reverse_normal:nN
```

```
4865 \tl_act_reverse_group:nn
4866 \tl_act_reverse_space:n
4867 { }
4868 }
4869 \cs_new:Npn \tl_act_reverse_space:n #1
4870 { \tl_act_reverse_output:n {~} }
4871 \cs_new:Npn \tl_act_reverse_normal:nN #1 #2
4872 { \tl_act_reverse_output:n {#2} }
4873 \cs_new:Npn \tl_act_reverse_group:nn #1
4874 {
4875 \tl_act_group_recurse:Nnn
4876 \tl_act_reverse_output:n
4877 { \tl_reverse_tokens:n }
4878 }
```
(*End definition for* \tl\_reverse\_tokens:n*. This function is documented on page [110.](#page-129-1)*)

[\tl\\_reverse:n](#page-124-3) [\tl\\_reverse:o](#page-124-3) The goal here is to reverse without losing spaces nor braces. The only difference with \tl\_reverse\_tokens:n is that we now simply output groups without entering them.

```
\tl_reverse:V
\tl_reverse_group_preserve:nn
                       4879 \cs_new:Npn \tl_reverse:n
                       4880 {
                       4881 \tex_romannumeral:D
                        4882 \tl_act_aux:NNNnn
                       4883 \tl_act_reverse_normal:nN
                       4884 \tl_act_reverse_group_preserve:nn
                       4885 \tl_act_reverse_space:n
                       4886 { }
                       4887 }
                       4888 \cs_new:Npn \tl_act_reverse_group_preserve:nn #1 #2
                       4889 { \tl_act_reverse_output:n { {#2} } }
                       4890 \cs_generate_variant:Nn \tl_reverse:n { o , V }
                      (End definition for \tl_reverse:n , \tl_reverse:o , and \tl_reverse:V . These functions are docu-
                      mented on page 105.)
      \tl_reverse:N
      \tl_reverse:c
                      This reverses the list, leaving {} in front, which in turn is removed by the \etex_-
                      unexpanded:D primitive.
                       4891 \cs_new_protected_nopar:Npn \tl_reverse:N #1
                       4892 \{ \tlambda + 1 \} \text{ } \text{ and } \text{ } \text{ } \text{ } \text{ } \} \}4893 \cs_generate_variant:Nn \tl_reverse:N { c }
```
(*End definition for* \tl\_reverse:N *and* \tl\_reverse:c *. These functions are documented on page [105.](#page-124-4)*)

[\tl\\_length\\_tokens:n](#page-129-2) \tl\_act\_length\_normal:nN \tl\_act\_length\_group:nn \tl\_act\_length\_space:n

The length is computed through an \int\_eval:n construction. Each 1+ is output to the *left*, into the integer expression, and the sum is ended by the  $\c$ **zero** inserted by \tl\_act\_end:wn. Somewhat a hack.

<sup>4894</sup> \cs\_new:Npn \tl\_length\_tokens:n #1

```
4895 {
4896 \int eval:n
4897 {
4898 \tl_act_aux:NNNnn
4899 \tl_act_length_normal:nN
4900 \tl_act_length_group:nn
4901 \tl_act_length_space:n
4902 { }
4903 {#1}
4904 }
4905 }
4906 \cs_new:Npn \tl_act_length_normal:nN #1 #2 { 1 + }
4907 \cs_new:Npn \tl_act_length_space:n #1 { 1 + }
4908 \cs_new:Npn \tl_act_length_group:nn #1 #2
4909 { 2 + \tl_length_tokens:n {#2} + }
```

```
(End definition for \tl_length_tokens:n. This function is documented on page 110.)
```
\c\_tl\_act\_uppercase\_tl \c\_tl\_act\_lowercase\_tl These constants contain the correspondance between lowercase and uppercase letters, in the form aAbBcC... and AaBbCc... respectively.

```
4910 \tl_const:Nn \c_tl_act_uppercase_tl
4911 {
4912 aA bB cC dD eE fF gG hH iI jJ kK lL mM
4913 nN oO pP qQ rR sS tT uU vV wW xX yY zZ
4914 }
4915 \tl_const:Nn \c_tl_act_lowercase_tl
4916 {
4917 Aa Bb Cc Dd Ee Ff Gg Hh Ii Jj Kk Ll Mm
4918 Nn Oo Pp Qq Rr Ss Tt Uu Vv Ww Xx Yy Zz
4919 }
```

```
\tl_expandable_uppercase:n
\tl_expandable_lowercase:n
    \tl_act_case_normal:nN
     \tl_act_case_group:nn
      \tl act case space:n
```
The only difference between uppercasing and lowercasing is the table of correspondance that is used. As for other token list actions, we feed \tl\_act\_aux:NNNnn three functions, and this time, we use the  $\langle parameters \rangle$  argument to carry which case-changing we are applying. A space is simply output. A normal token is compared to each letter in the alphabet using  $\strut \text{str}$  if eq:nn tests, and converted if necessary to upper/lowercase, before being output. For a group, we must perform the conversion within the group (the \exp\_after:wN trigger \tex\_romannumeral:D, which expands fully to give the converted group), then output.

```
4920 \cs_new:Npn \tl_expandable_uppercase:n
4921 { \tex_romannumeral:D \tl_act_case_aux:nn { \c_tl_act_uppercase_tl } }
4922 \cs_new:Npn \tl_expandable_lowercase:n
4923 { \tex_romannumeral:D \tl_act_case_aux:nn { \c_tl_act_lowercase_tl } }
4924 \cs_new:Npn \tl_act_case_aux:nn
4925 {
4926 \tl act aux:NNNnn
4927 \tl_act_case_normal:nN
```

```
4928 \tl_act_case_group:nn
4929 \tl_act_case_space:n
4930 }
4931 \cs_new:Npn \tl_act_case_space:n #1 { \tl_act_output:n {~} }
4932 \cs_new:Npn \tl_act_case_normal:nN #1 #2
4933 \{4934 \exp_args:Nf \tl_act_output:n
4935 {
4936 \exp_args:NNo \prg_case_str:nnn #2 {#1}
4937 { \exp_stop_f: #2 }
4938 }
4939 }
4940 \cs_new:Npn \tl_act_case_group:nn #1 #2
4941 \sim {
4942 \exp_after:wN \tl_act_output:n \exp_after:wN
4943 { \exp_after:wN { \tex_romannumeral:D \tl_act_case_aux:nn {#1} {#2} } }
4944 }
```

```
(End definition for \tl_expandable_uppercase:n and \tl_expandable_lowercase:n . These functions
are documented on page 110.)
```
# **184.15 Deprecated functions**

```
\tl_new:Nn
Use either \tl_const:Nn or \tl_new:N.
             \tl_new:cn
             \tl_new:Nx
                           4945 \cs_new_protected:Npn \tl_new:Nn #1#2
                           4946 {
                           4947 \tl_new:N #1
                            4948 \tl_gset:Nn #1 {#2}
                           4949 }
                           4950 \cs_generate_variant:Nn \tl_new:Nn { c }
                           4951 \cs_generate_variant:Nn \tl_new:Nn { Nx }
                          (End definition for \tl_new:Nn , \tl_new:cn , and \tl_new:Nx . These functions are documented on page
                          ??.)
            \tl_gset:Nc
             \tl_set:Nc
                          This was useful once, but nowadays does not make much sense.
                           4952 \cs_new_protected_nopar:Npn \tl_gset:Nc
                           4953 { \pref_global:D \tl_set:Nc }
                           4954 \cs_new_protected_nopar:Npn \tl_set:Nc #1#2
                           4955 { \tl_set:No #1 { \cs:w #2 \cs_end: } }
                          (End definition for \tl_gset:Nc. This function is documented on page ??.)
     \tl_replace_in:Nnn
     \tl_replace_in:cnn
    \tl_greplace_in:Nnn
    \tl_greplace_in:cnn
 \tl_replace_all_in:Nnn
 \tl_replace_all_in:cnn
\tl_greplace_all_in:Nnn
\tl_greplace_all_in:cnn
                          These are renamed.
                            4956 \cs_new_eq:NN \tl_replace_in:Nnn \tl_replace_once:Nnn
                           4957 \cs_new_eq:NN \tl_replace_in:cnn \tl_replace_once:cnn
                           4958 \cs_new_eq:NN \tl_greplace_in:Nnn \tl_greplace_once:Nnn
                                                                   362
```

```
4959 \cs_new_eq:NN \tl_greplace_in:cnn \tl_greplace_once:cnn
                         4960 \cs_new_eq:NN \tl_replace_all_in:Nnn \tl_replace_all:Nnn
                         4961 \cs_new_eq:NN \tl_replace_all_in:cnn \tl_replace_all:cnn
                         4962 \cs_new_eq:NN \tl_greplace_all_in:Nnn \tl_greplace_all:Nnn
                         4963 \cs_new_eq:NN \tl_greplace_all_in:cnn \tl_greplace_all:cnn
                        (End definition for \tl_replace_in:Nnn and \tl_replace_in:cnn . These functions are documented on
                        page ??.)
     \tl_remove_in:Nn
Also renamed.
     \tl_remove_in:cn
    \tl_gremove_in:Nn
    \tl_gremove_in:cn
 \tl_remove_all_in:Nn
 \tl_remove_all_in:cn
\tl_gremove_all_in:Nn
\tl_gremove_all_in:cn
                          4964 \cs_new_eq:NN \tl_remove_in:Nn \tl_remove_once:Nn
                         4965 \cs_new_eq:NN \tl_remove_in:cn \tl_remove_once:cn
                         4966 \cs_new_eq:NN \tl_gremove_in:Nn \tl_gremove_once:Nn
                         4967 \cs_new_eq:NN \tl_gremove_in:cn \tl_gremove_once:cn
                         4968 \cs_new_eq:NN \tl_remove_all_in:Nn \tl_remove_all:Nn
                         4969 \cs_new_eq:NN \tl_remove_all_in:cn \tl_remove_all:cn
                         4970 \cs_new_eq:NN \tl_gremove_all_in:Nn \tl_gremove_all:Nn
                         4971 \cs_new_eq:NN \tl_gremove_all_in:cn \tl_gremove_all:cn
                        (End definition for \tl_remove_in:Nn and \tl_remove_in:cn . These functions are documented on page
                        ??.)
      \tl_elt_count:n
Another renaming job.
      \tl_elt_count:V
      \tl_elt_count:o
      \tl_elt_count:N
      \tl_elt_count:c
                         4972 \cs_new_eq:NN \tl_elt_count:n \tl_length:n
                         4973 \cs_new_eq:NN \tl_elt_count:V \tl_length:V
                         4974 \cs_new_eq:NN \tl_elt_count:o \tl_length:o
                         4975 \cs_new_eq:NN \tl_elt_count:N \tl_length:N
                         4976 \cs_new_eq:NN \tl_elt_count:c \tl_length:c
                        (End definition for \tl_elt_count:n , \tl_elt_count:V , and \tl_elt_count:o . These functions are
                        documented on page ??.)
         \tl_head_i:n
         \tl_head_i:w
       \tl_head_iii:n
       \tl_head_iii:f
       \tl_head_iii:w
                        Two renames, and a few that are rather too specialised.
                         4977 \cs_new_eq:NN \tl_head_i:n \tl_head:n
                         4978 \cs_new_eq:NN \tl_head_i:w \tl_head:w
                         ^{4979} \cs_new:Npn \tl_head_iii:n #1 { \tl_head_iii:w #1 \q_stop }
                          4980 \cs_generate_variant:Nn \tl_head_iii:n { f }
                          4981 \cs_new:Npn \tl_head_iii:w #1#2#3#4 \q_stop {#1#2#3}
                        (End definition for \tl_head_i:n. This function is documented on page ??.)
```

```
4982 (/initex | package)
```
# **185 l3seq implementation**

*The following test files are used for this code:* m3seq002,m3seq003*.*

 $4983$   $\langle$ \*initex | package $\rangle$ 

```
4984 (*package)
4985 \ProvidesExplPackage
4986 {\ExplFileName}{\ExplFileDate}{\ExplFileVersion}{\ExplFileDescription}
4987 \package_check_loaded_expl:
4988 (/package)
```
A sequence is a control sequence whose top-level expansion is of the form "\seq\_item:n  ${\langle item_0 \rangle}$  ... \seq\_item:n  ${\langle item_{n-1} \rangle}$ ". An earlier implementation used the structure "\seq\_elt:w  $\langle item_1 \rangle$  \seq\_elt\_end: ... \seq\_elt:w  $\langle item_n \rangle$  \seq\_elt\_end:". This allows rapid searching using a delimited function, but is not suitable for items containing {, } and # tokens, and also leads to the loss of surrounding braces around items.

[\seq\\_item:n](#page-141-0) The delimiter is always defined, but when used incorrectly simply removes its argument and hits an undefined control sequence to raise an error.

```
4989 \cs_new:Npn \seq_item:n
4990 \sim4991 \msg_expandable_error:n { A~sequence~was~used~incorrectly. }
4992 \use_none:n
4993 }
```

```
(End definition for \seq_item:n. This function is documented on page 122.)
```
\l\_seq\_tmpa\_tl Scratch space for various internal uses.

\l\_seq\_tmpb\_tl

4994 \tl new:N \l seq tmpa tl <sup>4995</sup> \tl\_new:N \l\_seq\_tmpb\_tl

## **185.1 Allocation and initialisation**

```
\seq_new:N
Internally, sequences are just token lists.
\seq_new:c
```

```
4996 \cs_new_eq:NN \seq_new:N \tl_new:N
4997 \cs_new_eq:NN \seq_new:c \tl_new:c
```
(*End definition for* \seq\_new:N *and* \seq\_new:c *. These functions are documented on page [111.](#page-130-1)*)

```
\seq_clear:N
Clearing sequences is just the same as clearing token lists.
```

```
\seq_clear:c
\seq_gclear:N
\seq_gclear:c
                4998 \cs_new_eq:NN \seq_clear:N \tl_clear:N
                4999 \cs_new_eq:NN \seq_clear:c \tl_clear:c
                5000 \cs_new_eq:NN \seq_gclear:N \tl_gclear:N
                5001 \cs_new_eq:NN \seq_gclear:c \tl_gclear:c
```
(*End definition for* \seq\_clear:N *and* \seq\_clear:c *. These functions are documented on page [111.](#page-130-3)*)

```
\seq_clear_new:N
 \seq_clear_new:c
\seq_gclear_new:N
\seq_gclear_new:c
                   Once again a copy from the token list functions.
                     5002 \cs_new_eq:NN \seq_clear_new:N \tl_clear_new:N
                     5003 \cs_new_eq:NN \seq_clear_new:c \tl_clear_new:c
                     5004 \cs_new_eq:NN \seq_gclear_new:N \tl_gclear_new:N
                     5005 \cs_new_eq:NN \seq_gclear_new:c \tl_gclear_new:c
                    (End definition for \seq_clear_new:N and \seq_clear_new:c . These functions are documented on page
                    112.)
   \seq_set_eq:NN
   \seq_set_eq:cN
   \seq_set_eq:Nc
   \seq_set_eq:cc
  \seq_gset_eq:NN
  \seq_gset_eq:cN
  \seq_gset_eq:Nc
  \seq_gset_eq:cc
                    Once again, these are simple copies from the token list functions.
                     5006 \cs_new_eq:NN \seq_set_eq:NN \tl_set_eq:NN
                     5007 \cs_new_eq:NN \seq_set_eq:Nc \tl_set_eq:Nc
                     5008 \cs_new_eq:NN \seq_set_eq:cN \tl_set_eq:cN
                     5009 \cs_new_eq:NN \seq_set_eq:cc \tl_set_eq:cc
                     5010 \cs_new_eq:NN \seq_gset_eq:NN \tl_gset_eq:NN
                     5011 \cs_new_eq:NN \seq_gset_eq:Nc \tl_gset_eq:Nc
                     5012 \cs_new_eq:NN \seq_gset_eq:cN \tl_gset_eq:cN
                     5013 \cs_new_eq:NN \seq_gset_eq:cc \tl_gset_eq:cc
                    (End definition for \seq_set_eq:NN and others. These functions are documented on page 112.)
  \seq_concat:NNN
  \seq_concat:ccc
 \seq_gconcat:NNN
 \seq_gconcat:ccc
                    Concatenating sequences is easy.
                     5014 \cs_new_protected_nopar:Npn \seq_concat:NNN #1#2#3
                     5015 { \tl_set:Nx #1 { \exp_not:o {#2} \exp_not:o {#3} } }
                     5016 \cs_new_protected_nopar:Npn \seq_gconcat:NNN #1#2#3
                     5017 { \tl_gset:Nx #1 { \exp_not:o {#2} \exp_not:o {#3} } }
                     5018 \cs_generate_variant:Nn \seq_concat:NNN { ccc }
                     5019 \cs_generate_variant:Nn \seq_gconcat:NNN { ccc }
```
(*End definition for* \seq\_concat:NNN *and* \seq\_concat:ccc *. These functions are documented on page [112.](#page-131-5)*)

# **185.2 Appending data to either end**

[\seq\\_put\\_right:Nn](#page-132-1) [\seq\\_put\\_right:NV](#page-132-1) [\seq\\_put\\_right:Nv](#page-132-1) [\seq\\_put\\_right:No](#page-132-1) [\seq\\_put\\_right:Nx](#page-132-1) [\seq\\_put\\_right:cn](#page-132-1) [\seq\\_put\\_right:cV](#page-132-1) [\seq\\_put\\_right:cv](#page-132-1) [\seq\\_put\\_right:co](#page-132-1) [\seq\\_put\\_right:cx](#page-132-1)

[\seq\\_put\\_left:Nn](#page-132-0) The code here is just a wrapper for adding to token lists.

```
\seq_put_left:NV
\seq_put_left:Nv
\seq_put_left:No
\seq_put_left:Nx
\seq_put_left:cn
\seq_put_left:cV
\seq_put_left:cv
\seq_put_left:co
\seq_put_left:cx
                         5020 \cs_new_protected:Npn \seq_put_left:Nn #1#2
                        5021 { \tl_put_left:Nn #1 { \seq_item:n {#2} } }
                         5022 \cs_new_protected:Npn \seq_put_right:Nn #1#2
                         5023 { \tl_put_right:Nn #1 { \seq_item:n {#2} } }
                         5024 \cs_generate_variant:Nn \seq_put_left:Nn { NV , Nv , No , Nx }
                         5025 \text{ } \text{c} \, \text{c} \text{c} \, \text{c} \text{c} \text{c} \, \text{c} \text{v} \, \text{c} \text{v} \, \text{c} \text{v} \, \text{c} \text{v} \, \text{c} \text{v} \, \text{c} \text{v} \, \text{c} \text{v} \, \text{c} \text{v} \5026 \cs_generate_variant:Nn \seq_put_right:Nn { NV , Nv , No , Nx }
                        5027 \cs_generate_variant:Nn \seq_put_right:Nn { c , cV , cv , co , cx }
```
(*End definition for* \seq\_put\_left:Nn *and others. These functions are documented on page [113.](#page-132-1)*)

```
The same for global addition.
```

```
\seq_gput_left:NV
\seq_gput_left:Nv
\seq_gput_left:No
\seq_gput_left:Nx
\seq_gput_left:cn
\seq_gput_left:cV
\seq_gput_left:cv
\seq_gput_left:co
\seq_gput_left:cx
                    5028 \cs_new_protected:Npn \seq_gput_left:Nn #1#2
                    5029 { \tl_gput_left:Nn #1 { \seq_item:n {#2} } }
                    5030 \cs_new_protected:Npn \seq_gput_right:Nn #1#2
                    5031 { \tl_gput_right:Nn #1 { \seq_item:n {#2} } }
                    5032 \cs_generate_variant:Nn \seq_gput_left:Nn { NV , Nv , No , Nx }
                    5033 \cs_generate_variant:Nn \seq_gput_left:Nn { c , cV , cv , co , cx }
                    5034 \cs_generate_variant:Nn \seq_gput_right:Nn { NV , Nv , No , Nx }
                    5035 \cs_generate_variant:Nn \seq_gput_right:Nn { c , cV , cv , co , cx }
```
(*End definition for* \seq\_gput\_left:Nn *and others. These functions are documented on page [114.](#page-133-0)*)

#### [\seq\\_gput\\_right:Nv](#page-133-0) [\seq\\_gput\\_right:No](#page-133-0) **185.3 Modifying sequences**

An internal sequence for the removal routines.

```
5036 \seq_new:N \l_seq_remove_seq
```
Removing duplicates means making a new list then copying it.

```
5037 \cs_new_protected:Npn \seq_remove_duplicates:N
5038 { \seq_remove_duplicates_aux:NN \seq_set_eq:NN }
5039 \cs_new_protected:Npn \seq_gremove_duplicates:N
5040 { \seq_remove_duplicates_aux:NN \seq_gset_eq:NN }
5041 \cs_new_protected:Npn \seq_remove_duplicates_aux:NN #1#2
5042 {
5043 \seq_clear:N \l_seq_remove_seq
5044 \seq_map_inline:Nn #2
5045 \uparrow5046 \seq_if_in:NnF \l_seq_remove_seq {##1}
5047 { \seq_put_right:Nn \l_seq_remove_seq {##1} }
5048 }
5049 #1 #2 \l_seq_remove_seq
5050 }
5051 \cs_generate_variant:Nn \seq_remove_duplicates:N { c }
5052 \cs_generate_variant:Nn \seq_gremove_duplicates:N { c }
```
(*End definition for* \seq\_remove\_duplicates:N *and* \seq\_remove\_duplicates:c *. These functions are documented on page [115.](#page-134-1)*)

```
\seq_remove_all:Nn
     \seq_remove_all:cn
    \seq_gremove_all:Nn
    \seq_gremove_all:cn
\seq_remove_all_aux:NNn
```
[\seq\\_gput\\_left:Nn](#page-132-2)

[\seq\\_gput\\_right:Nn](#page-133-0) [\seq\\_gput\\_right:NV](#page-133-0)

[\seq\\_gput\\_right:Nx](#page-133-0) [\seq\\_gput\\_right:cn](#page-133-0) [\seq\\_gput\\_right:cV](#page-133-0) [\seq\\_gput\\_right:cv](#page-133-0) [\seq\\_r](#page-134-0)emoveganplicates.W \seq\_removeganplicates.com

[\seq\\_gremove\\_duplicates:N](#page-134-1) [\seq\\_gremove\\_duplicates:c](#page-134-1) \seq\_remove\_duplicates\_aux:NN

> The idea of the code here is to avoid a relatively expensive addition of items one at a time to an intermediate sequence. The approach taken is therefore similar to that in \seq\_ pop\_right\_aux\_ii:NNN, using a "flexible" x-type expansion to do most of the work. As \tl\_if\_eq:nnT is not expandable, a two-part strategy is needed. First, the x-type expansion uses  $\strut \text{str}$  if eq:nnT to find potential matches. If one is found, the expansion is halted and the necessary set up takes place to use the  $\tilde{\tau}$  if eq:NNT test. The x-type is started again, including all of the items copied already. This will happen repeatedly until the entire sequence has been scanned. The code is set up to avoid needing and

intermediate scratch list: the lead-off x-type expansion (#1 #2 {#2}) will ensure that nothing is lost.

```
5053 \cs_new_protected:Npn \seq_remove_all:Nn
5054 { \seq_remove_all_aux:NNn \tl_set:Nx }
5055 \cs_new_protected:Npn \seq_gremove_all:Nn
5056 { \seq_remove_all_aux:NNn \tl_gset:Nx }
5057 \cs_new_protected:Npn \seq_remove_all_aux:NNn #1#2#3
5058 {
5059 \seq_push_item_def:n
5060 {
5061 \str_if_eq:nnT {##1} {#3}
5062 \{5063 \if false: { \fi: }
5064 \tl_set:Nn \l_seq_tmpb_tl {##1}
5065 #1 #2
5066 \{ \if{false: } \if{5067 \exp_not:o {#2}
5068 \tl_if_eq:NNT \l_seq_tmpa_tl \l_seq_tmpb_tl
5069 { \use_none:nn }
5070 }
5071 \exp_not:n { \seq_item:n {##1} }
5072 }
5073 \tl_set:Nn \l_seq_tmpa_tl {#3}
5074 #1 #2 {#2}
5075 \seq_pop_item_def:
5076 }
5077 \cs_generate_variant:Nn \seq_remove_all:Nn { c }
5078 \cs_generate_variant:Nn \seq_gremove_all:Nn { c }
```

```
(End definition for \seq_remove_all:Nn and \seq_remove_all:cn . These functions are documented on
page 116.)
```
## **185.4 Sequence conditionals**

```
\seq_if_empty_p:N
\seq_if_empty_p:c
\seq_if_empty:NTF
\seq_if_empty:cTF
                   Simple copies from the token list variable material.
                     5079 \prg_new_eq_conditional:NNn \seq_if_empty:N \tl_if_empty:N
                     5080 { p , T , F , TF }
                     5081 \prg_new_eq_conditional:NNn \seq_if_empty:c \tl_if_empty:c
                     5082 { p , T , F , TF }
```
(*End definition for* \seq\_if\_empty:N *and* \seq\_if\_empty:c *. These functions are documented on page [116.](#page-135-2)*)

[\seq\\_if\\_in:Nn](#page-135-3)[TF](#page-23-0) [\seq\\_if\\_in:NV](#page-135-3)[TF](#page-23-0) The approach here is to define \seq\_item:n to compare its argument with the test sequence. If the two items are equal, the mapping is terminated and \prg\_return\_true: is inserted. On the other hand, if there is no match then the loop will break returning \prg\_return\_false:. In either case, \seq\_break\_point:n ensures that the group ends before the logical value is returned. Everything is inside a group so that \seq\_item:n is preserved in nested situations.

```
5083 \prg_new_protected_conditional:Npnn \seq_if_in:Nn #1#2
5084 { T , F , TF }
5085 {
5086 \group_begin:
5087 \tl_set:Nn \l_seq_tmpa_tl {#2}
5088 \cs_set_protected:Npn \seq_item:n ##1
5089 {
5090 \tl_set:Nn \l_seq_tmpb_tl {##1}
5091 \if_meaning:w \l_seq_tmpa_tl \l_seq_tmpb_tl
5092 \exp_after:wN \seq_if_in_aux:
5093 \fi:
5094 }
5095 #1
5096 \seq_break:n { \prg_return_false: }
5097 \seq_break_point:n { \group_end: }
5098 }
5099 \cs_new_nopar:Npn \seq_if_in_aux: { \seq_break:n { \prg_return_true: } }
5100 \cs_generate_variant:Nn \seq_if_in:NnT { NV, Nv, No, Nx }
5101 \cs_generate_variant:Nn \seq_if_in:NnT { c , cV , cv , co , cx }
5102 \cs_generate_variant:Nn \seq_if_in:NnF { NV, Nv, No, Nx }
5103 \cs_generate_variant:Nn \seq_if_in:NnF { c , cV , cv , co , cx }
5104 \cs_generate_variant:Nn \seq_if_in:NnTF { NV , Nv , No , Nx }
5105 \cs_generate_variant:Nn \seq_if_in:NnTF { c , cV , cv , co , cx }
```
(*End definition for* \seq\_if\_in:Nn *and others. These functions are documented on page [116.](#page-135-3)*)

# **185.5 Recovering data from sequences**

[\seq\\_get\\_left:NN](#page-139-0) [\seq\\_get\\_left:cN](#page-139-0) Getting an item from the left of a sequence is pretty easy: just trim off the first item after removing the \seq\_item:n at the start.

```
\seq_get_left_aux:NnwN
                         5106 \cs_new_protected_nopar:Npn \seq_get_left:NN #1#2
                         5107 {
                         5108 \seq_if_empty_err_break:N #1
                         5109 \exp_after:wN \seq_get_left_aux:NnwN #1 \q_stop #2
                         5110 \seq_break_point:n { }
                         5111 }
                         5112 \cs_new_protected:Npn \seq_get_left_aux:NnwN \seq_item:n #1#2 \q_stop #3
                         5113 { \tl_set:Nn #3 {#1} }
                         5114 \cs_generate_variant:Nn \seq_get_left:NN { c }
```
(*End definition for* \seq\_get\_left:NN *and* \seq\_get\_left:cN *. These functions are documented on page [120.](#page-139-0)*)

[\seq\\_pop\\_left:NN](#page-139-1) The approach to popping an item is pretty similar to that to get an item, with the only difference being that the sequence itself has to be redefined. This makes it more sensible to use an auxiliary function for the local and global cases.

[\seq\\_pop\\_left:cN](#page-139-1) [\seq\\_gpop\\_left:NN](#page-139-2) [\seq\\_gpop\\_left:cN](#page-139-2) \seq\_pop\_left\_aux:NNN \seq\_pop\_left\_aux:NnwNNN

```
5115 \cs_new_protected_nopar:Npn \seq_pop_left:NN
 5116 { \seq_pop_left_aux:NNN \tl_set:Nn }
 5117 \cs_new_protected_nopar:Npn \seq_gpop_left:NN
 5118 { \seq_pop_left_aux:NNN \tl_gset:Nn }
 5119 \cs_new_protected_nopar:Npn \seq_pop_left_aux:NNN #1#2#3
 5120 {
 5121 \seq_if_empty_err_break:N #2
 5122 \exp_after:wN \seq_pop_left_aux:NnwNNN #2 \q_stop #1#2#3
 5123 \seq_break_point:n { }
 5124 }
 5125 \cs_new_protected:Npn \seq_pop_left_aux:NnwNNN \seq_item:n #1#2 \q_stop #3#4#5
 5126 {
 5127 #3 #4 {#2}
 5128 \tl_set:Nn #5 {#1}
 5129 }
 5130 \cs_generate_variant:Nn \seq_pop_left:NN { c }
 5131 \cs_generate_variant:Nn \seq_gpop_left:NN { c }
(End definition for \seq_pop_left:NN and \seq_pop_left:cN . These functions are documented on page
120.)
```
[\seq\\_get\\_right:NN](#page-139-3) [\seq\\_get\\_right:cN](#page-139-3) \seq\_get\_right\_aux:NN \seq\_get\_right\_loop:nn The idea here is to remove the very first  $\seq$  item:n from the sequence, leaving a token list starting with the first braced entry. Two arguments at a time are then grabbed: apart from the right-hand end of the sequence, this will be a brace group followed by \seq\_ item:n. The set up code means that these all disappear. At the end of the sequence, the assignment is placed in front of the very last entry in the sequence, before a tidying-up step takes place to remove the loop and reset the meaning of **\seq\_item:n.** 

```
5132 \cs_new_protected_nopar:Npn \seq_get_right:NN #1#2
5133 {
5134 \seq_if_empty_err_break:N #1
5135 \seq_get_right_aux:NN #1#2
5136 \seq_break_point:n { }
5137 }
5138 \cs_new_protected_nopar:Npn \seq_get_right_aux:NN #1#2
5139 {
5140 \seq_push_item_def:n { }
_{5141} \exp_after:wN \exp_after:wN \exp_after:wN \seq_get_right_loop:nn
5142 \exp_after:wN \use_none:n #1
5143 { \tl_set:Nn #2 }
5144 { }
5145 {
5146 \seq_pop_item_def:
5147 \text{Seq\_break:}5148 }
5149 }
5150 \cs_new:Npn \seq_get_right_loop:nn #1#2
5151 {
5152 #2 {#1}
5153 \seq_get_right_loop:nn
```

```
5154 }
5155 \cs_generate_variant:Nn \seq_get_right:NN { c }
```
(*End definition for* \seq\_get\_right:NN *and* \seq\_get\_right:cN *. These functions are documented on page [120.](#page-139-3)*)

[\seq\\_pop\\_right:NN](#page-139-4) [\seq\\_pop\\_right:cN](#page-139-4) [\seq\\_gpop\\_right:NN](#page-139-5) [\seq\\_gpop\\_right:cN](#page-139-5) \seq\_pop\_right\_aux:NNN \seq\_pop\_right\_aux\_ii:NNN The approach to popping from the right is a bit more involved, but does use some of the same ideas as getting from the right. What is needed is a "flexible length" way to set a token list variable. This is supplied by the { \if false: } \fi: . . . \if false: { \fi: } construct. Using an x-type expansion and a "non-expanding" definition for \seq\_item:n, the left-most  $n-1$  entries in a sequence of  $n$  items will be stored back in the sequence. That needs a loop of unknown length, hence using the strange \if\_false: way of including brackets. When the last item of the sequence is reached, the closing bracket for the assignment is inserted, and \tl\_set:Nn #3 is inserted in front of the final entry. This therefore does the pop assignment, then a final loop clears up the code.

```
5156 \cs_new_protected_nopar:Npn \seq_pop_right:NN
5157 { \seq_pop_right_aux:NNN \tl_set:Nx }
5158 \cs_new_protected_nopar:Npn \seq_gpop_right:NN
5159 { \seq_pop_right_aux:NNN \tl_gset:Nx }
5160 \cs_new_protected_nopar:Npn \seq_pop_right_aux:NNN #1#2#3
5161 {
5162 \seq_if_empty_err_break:N #2
5163 \seq_pop_right_aux_ii:NNN #1 #2 #3
5164 \seq_break_point:n { }
5165 }
5166 \cs_new_protected_nopar:Npn \seq_pop_right_aux_ii:NNN #1#2#3
5167 {
5168 \seq_push_item_def:n { \exp_not:n { \seq_item:n {##1} } }
5169 #1 #2 { \if_false: } \fi:
5170 \exp_after:wN \exp_after:wN \exp_after:wN \seq_get_right_loop:nn
5171 \exp_after:wN \use_none:n #2
5172 {
5173 \if_false: { \fi: }
5174 \tl_set:Nn #3
5175 }
5176 { }
5177 {
5178 \seq_pop_item_def:
5179 \seq\text{break:}5180 }
5181 }
5182 \cs_generate_variant:Nn \seq_pop_right:NN { c }
5183 \cs_generate_variant:Nn \seq_gpop_right:NN { c }
```
(*End definition for* \seq\_pop\_right:NN *and* \seq\_pop\_right:cN *. These functions are documented on page [120.](#page-139-5)*)

## **185.6 Mapping to sequences**

[\seq\\_break:](#page-142-0) [\seq\\_break:n](#page-142-1) To break a function, the special token **\seq\_break\_point:n** is used to find the end of the code. Any ending code is then inserted before the return value of  $\searrow$ eq\_map\_break:n is inserted. <sup>5184</sup> \cs\_new:Npn \seq\_break: #1 \seq\_break\_point:n #2 {#2} <sup>5185</sup> \cs\_new:Npn \seq\_break:n #1#2 \seq\_break\_point:n #3 { #3 #1 } (*End definition for* \seq\_break:*. This function is documented on page [123.](#page-142-1)*) [\seq\\_map\\_break:](#page-136-0) [\seq\\_map\\_break:n](#page-137-0) Semantically-logical copies of the break functions for use inside mappings. <sup>5186</sup> \cs\_new\_eq:NN \seq\_map\_break: \seq\_break: <sup>5187</sup> \cs\_new\_eq:NN \seq\_map\_break:n \seq\_break:n (*End definition for* \seq\_map\_break:*. This function is documented on page [118.](#page-137-0)*) [\seq\\_break\\_point:n](#page-142-2) Normally, the marker token will not be executed, but if it is then the end code is simply inserted. <sup>5188</sup> \cs\_new\_eq:NN \seq\_break\_point:n \use:n (*End definition for* \seq\_break\_point:n*. This function is documented on page [123.](#page-142-2)*) [\seq\\_if\\_empty\\_err\\_break:N](#page-141-1) A function to check that sequences really have some content. This is optimised for speed, hence the direct primitive use. <sup>5189</sup> \cs\_new\_protected\_nopar:Npn \seq\_if\_empty\_err\_break:N #1 5190  $\{$  $5191$  \if meaning:w #1 \c empty tl 5192 \msg\_kernel\_error:nnx { seq } { empty-sequence } { \token\_to\_str:N #1 } 5193 \exp\_after:wN \seq\_break:  $5194$  \fi: <sup>5195</sup> } (*End definition for* \seq\_if\_empty\_err\_break:N*. This function is documented on page [122.](#page-141-1)*)

[\seq\\_map\\_function:NN](#page-136-1) [\seq\\_map\\_function:cN](#page-136-1) \seq\_map\_function\_aux:NNn The idea here is to apply the code of #2 to each item in the sequence without altering the definition of \seq\_item:n. This is done as by noting that every odd token in the sequence must be \seq\_item:n, which can be gobbled by \use\_none:n. At the end of the loop, #2 is instead ? \seq\_map\_break:, which therefore breaks the loop without needing to do a (relatively-expensive) quark test.

```
5196 \cs_new:Npn \seq_map_function:NN #1#2
5197 {
5198 \exp_after:wN \seq_map_function_aux:NNn \exp_after:wN #2 #1
5199 { ? \seq_map_break: } { }
5200 \seq_break_point:n { }
5201 }
```

```
5202 \cs_new:Npn \seq_map_function_aux:NNn #1#2#3
5203 {
5204 \use_none:n #2
5205 #1 {#3}
5206 \seq_map_function_aux:NNn #1
5207 }
5208 \cs_generate_variant:Nn \seq_map_function:NN { c }
```

```
(End definition for \seq_map_function:NN and \seq_map_function:cN . These functions are documented
on page 117.)
```
\g\_seq\_nesting\_depth\_int A counter to keep track of nested functions: defined in l3int.

[\seq\\_push\\_item\\_def:n](#page-141-2) [\seq\\_push\\_item\\_def:x](#page-141-2) \seq\_push\_item\_def\_aux: [\seq\\_pop\\_item\\_def:](#page-142-3)

The definition of  $\searrow$  item:n needs to be saved and restored at various points within the mapping and manipulation code. That is handled here: as always, this approach uses global assignments.

```
5209 \cs_new_protected:Npn \seq_push_item_def:n
5210 {
5211 \seq_push_item_def_aux:
5212 \cs_gset:Npn \seq_item:n ##1
5213 }
5214 \cs_new_protected:Npn \seq_push_item_def:x
5215 {
5216 \seq_push_item_def_aux:
5217 \cs_gset:Npx \seq_item:n ##1
5218 }
5219 \cs_new_protected:Npn \seq_push_item_def_aux:
5220 {
5221 \cs_gset_eq:cN { seq_item_ \int_use:N \g_seq_nesting_depth_int :n }
5222 \seq item:n
5223 \int_gincr:N \g_seq_nesting_depth_int
5224 }
5225 \cs_new_protected_nopar:Npn \seq_pop_item_def:
5226 {
5227 \int_gdecr:N \g_seq_nesting_depth_int
5228 \cs_gset_eq:Nc \seq_item:n
5229 { seq_item_ \int_use:N \g_seq_nesting_depth_int :n }
5230 }
```
(*End definition for* \seq\_push\_item\_def:n *and* \seq\_push\_item\_def:x *. These functions are documented on page [123.](#page-142-3)*)

[\seq\\_map\\_inline:Nn](#page-136-2) [\seq\\_map\\_inline:cn](#page-136-2) The idea here is that  $\seq$ -item:n is already "applied" to each item in a sequence, and so an in-line mapping is just a case of redefining \seq\_item:n.

```
5231 \cs_new_protected:Npn \seq_map_inline:Nn #1#2
5232 {
5233 \seq_push_item_def:n {#2}
5234 #1
```

```
5235 \seq_break_point:n { \seq_pop_item_def: }
5236 }
5237 \cs_generate_variant:Nn \seq_map_inline:Nn { c }
```

```
(End definition for \seq_map_inline:Nn and \seq_map_inline:cn . These functions are documented on
page 117.)
```
[\seq\\_map\\_variable:NNn](#page-136-3) [\seq\\_map\\_variable:Ncn](#page-136-3) This is just a specialised version of the in-line mapping function, using an x-type expansion for the code set up so that the number of # tokens required is as expected.

```
5238 \cs_new_protected:Npn \seq_map_variable:NNn #1#2#3
5239 {
5240 \seq_push_item_def:x
5241 \left\{ \begin{array}{ccc} 5 & 241 & \cdots & 5 \end{array} \right\}5242 \tl_set:Nn \exp_not:N #2 {##1}
5243 \exp_not:n {#3}
5244 }
5245 #1
5246 \seq_break_point:n { \seq_pop_item_def: }
5247 }
5248 \cs_generate_variant:Nn \seq_map_variable:NNn { Nc }
5249 \cs_generate_variant:Nn \seq_map_variable:NNn { c , cc }
```
(*End definition for* \seq\_map\_variable:NNn *and others. These functions are documented on page [117.](#page-136-3)*)

## **185.7 Sequence stacks**

[\seq\\_map\\_variable:cNn](#page-136-3) [\seq\\_map\\_variable:ccn](#page-136-3)

The same functions as for sequences, but with the correct naming.

[\seq\\_push:Nn](#page-138-0) Pushing to a sequence is the same as adding on the left.

```
\seq_push:NV
 \seq_push:Nv
 \seq_push:No
 \seq_push:Nx
 \seq_push:cn
 \seq_push:cV
 \seq_push:cV
 \seq_push:co
 \seq_push:cx
\seq_gpush:Nn
\seq_gpush:NV
\seq_gpush:Nv
\seq_gpush:No
\seq_gpush:Nx
\seq_gpush:cn
\seq_gpush:cV
\seq_gpush:cv
\seq_gpush:co
\seq_gpush:cx
                 5250 \cs_new_eq:NN \seq_push:Nn \seq_put_left:Nn
                 5251 \cs_new_eq:NN \seq_push:NV \seq_put_left:NV
                 5252 \cs_new_eq:NN \seq_push:Nv \seq_put_left:Nv
                 5253 \cs_new_eq:NN \seq_push:No \seq_put_left:No
                 5254 \cs_new_eq:NN \seq_push:Nx \seq_put_left:Nx
                 5255 \cs_new_eq:NN \seq_push:cn \seq_put_left:cn
                 5256 \cs_new_eq:NN \seq_push:cV \seq_put_left:cV
                 5257 \cs_new_eq:NN \seq_push:cv \seq_put_left:cv<br>5258 \cs_new_eq:NN \seq_push:co \seq_put_left:co
                 5258 \text{Cs_new_eq}:NN \text{seq.push:co}5259 \cs_new_eq:NN \seq_push:cx \seq_put_left:cx
                 5260 \cs_new_eq:NN \seq_gpush:Nn \seq_gput_left:Nn
                 5261 \cs_new_eq:NN \seq_gpush:NV \seq_gput_left:NV
                 5262 \cs_new_eq:NN \seq_gpush:Nv \seq_gput_left:Nv
                 5263 \cs_new_eq:NN \seq_gpush:No \seq_gput_left:No
                 5264 \cs_new_eq:NN \seq_gpush:Nx \seq_gput_left:Nx
                 5265 \cs_new_eq:NN \seq_gpush:cn \seq_gput_left:cn
                 5266 \cs_new_eq:NN \seq_gpush:cV \seq_gput_left:cV
                 5267 \cs_new_eq:NN \seq_gpush:cv \seq_gput_left:cv
```
<sup>5268</sup> \cs\_new\_eq:NN \seq\_gpush:co \seq\_gput\_left:co <sup>5269</sup> \cs\_new\_eq:NN \seq\_gpush:cx \seq\_gput\_left:cx

(*End definition for* \seq\_push:Nn *and others. These functions are documented on page [119.](#page-138-1)*)

[\seq\\_get:NN](#page-137-1) [\seq\\_get:cN](#page-137-1) [\seq\\_pop:NN](#page-137-2) In most cases, getting items from the stack does not need to specify that this is from the left. So alias are provided.

```
\seq_pop:cN
\seq_gpop:NN
\seq_gpop:cN
                5270 \cs_new_eq:NN \seq_get:NN \seq_get_left:NN
                5271 \cs_new_eq:NN \seq_get:cN \seq_get_left:cN
                5272 \cs_new_eq:NN \seq_pop:NN \seq_pop_left:NN
                5273 \cs_new_eq:NN \seq_pop:cN \seq_pop_left:cN
                5274 \cs_new_eq:NN \seq_gpop:NN \seq_gpop_left:NN
                5275 \cs_new_eq:NN \seq_gpop:cN \seq_gpop_left:cN
```
(*End definition for* \seq\_get:NN *and* \seq\_get:cN *. These functions are documented on page [119.](#page-138-2)*)

# **185.8 Viewing sequences**

\l\_seq\_show\_tl Used to store the material for display.

<sup>5276</sup> \tl\_new:N \l\_seq\_show\_tl

[\seq\\_show:N](#page-138-3) The aim of the mapping here is to create a token list containing the formatted sequence. [\seq\\_show:c](#page-138-3) \seq\_show\_aux:n \seq\_show\_aux:w The very first item needs the new line and  $\mathcal{L}_\mathsf{L}$  removing, which is achieved using a w-type auxiliary. To avoid a low-level T<sub>EX</sub> error if there is an empty sequence, a simple test is used to keep the output "clean".

```
5277 \cs_new_protected_nopar:Npn \seq_show:N #1
5278 {
5279 \seq_if_empty:NTF #1
5280 {
5281 \iow_term:x { Sequence~\token_to_str:N #1~is~empty }
5282 \tl_show:n { }
5283 }
5284 {
5285 \iow_term:x
5286 \left\{ \begin{array}{c} 5286 \end{array} \right.5287 Sequence~\token_to_str:N #1~
5288 contains~the~items~(without~outer~braces):
5289 }
5290 \tl_set:Nx \l_seq_show_tl
5291 { \seq_map_function:NN #1 \seq_show_aux:n }
5292 \etex_showtokens:D \exp_after:wN \exp_after:wN \exp_after:wN
\verb|5293| for: wN \seg\_show\_aux: w \l_seq\_show\_tl |5294 }
5295 }
5296 \cs_new:Npn \seq_show_aux:n #1
5297 {
```

```
5298 \iow_newline: > \c_space_tl \c_space_tl
5299 \iow_char:N \{ \exp_not:n {#1} \iow_char:N \}
5300 }
5301 \text{ Cs_new: Npn } \seg\_show\_aux:w #1 > ~ { }5302 \cs_generate_variant:Nn \seq_show:N { c }
```
(*End definition for* \seq\_show:N *and* \seq\_show:c *. These functions are documented on page [119.](#page-138-3)*)

# **185.9 Experimental functions**

\seq if empty break return false:N The name says it all: of the sequence is empty, returns logical false.

```
5303 \cs_new_nopar:Npn \seq_if_empty_break_return_false:N #1
5304 {
5305 \if_meaning:w #1 \c_empty_tl
5306 \prg_return_false:
5307 \exp_after:wN \seq_break:
5308 \fi:
5309 }
```

```
(End definition for \seq_if_empty_break_return_false:N.)
```

```
\seq_get_left:NNTF
\seq_get_left:cNTF
\seq_get_right:NNTF
\seq_get_right:cNTF
                    Getting from the left or right with a check on the results.
                      5310 \prg_new_protected_conditional:Npnn \seq_get_left:NN #1 #2 { T , F , TF }
                      5311 {
                      5312 \seq_if_empty_break_return_false:N #1
                      5313 \exp_after:wN \seq_get_left_aux:Nw #1 \q_stop #2
                      5314 \prg_return_true:
                      5315 \seq_break:
                      5316 \seq_break_point:n { }
                      5317 }
                      5318 \prg_new_protected_conditional:Npnn \seq_get_right:NN #1#2 { T , F , TF }
                      5319 {
                      5320 \seq_if_empty_break_return_false:N #1
                      5321 \seq_get_right_aux:NN #1#2
                      5322 \prg_return_true: \seq_break:
                      5323 \seq_break_point:n { }
                      5324 }
                      5325 \cs_generate_variant:Nn \seq_get_left:NNT { c }
                      5326 \cs_generate_variant:Nn \seq_get_left:NNF { c }
                      5327 \cs_generate_variant:Nn \seq_get_left:NNTF { c }
                      5328 \cs_generate_variant:Nn \seq_get_right:NNT { c }
                      5329 \cs_generate_variant:Nn \seq_get_right:NNF { c }
                      5330 \cs_generate_variant:Nn \seq_get_right:NNTF { c }
```
(*End definition for* \seq\_get\_left:NN *and* \seq\_get\_left:cN *. These functions are documented on page [120.](#page-139-3)*)

```
\seq_pop_left:NNTF
  \seq_pop_left:cNTF
 \seq_gpop_left:NNTF
 \seq_gpop_left:cNTF
 \seq_pop_right:NNTF
 \seq_pop_right:cNTF
\seq_gpop_right:NNTF
\seq_gpop_right:cNTF
```

```
More or less the same for popping.
```

```
5331 \prg_new_protected_conditional:Npnn \seq_pop_left:NN #1#2 { T , F , TF }
5332 {
5333 \seq_if_empty_break_return_false:N #1
5334 \exp_after:wN \seq_pop_left_aux:NnwNNN #1 \q_stop \tl_set:Nn #1#2
5335 \prg_return_true: \seq_break:
5336 \seq_break_point:n { }
5337 }
5338 \prg_new_protected_conditional:Npnn \seq_gpop_left:NN #1#2 { T , F , TF }
5339 {
5340 \seq_if_empty_break_return_false:N #1
5341 \exp_after:wN \seq_pop_left_aux:NnwNNN #1 \q_stop \tl_gset:Nn #1#2
5342 \prg_return_true: \seq_break:
5343 \seq_break_point:n { }
5344 }
5345 \prg_new_protected_conditional:Npnn \seq_pop_right:NN #1#2 { T , F , TF }
5346 {
5347 \seq_if_empty_break_return_false:N #1
5348 \seq_pop_right_aux_ii:NNN \tl_set:Nx #1 #2
5349 \prg_return_true: \seq_break:
5350 \seq_break_point:n { }
5351 }
5352 \prg_new_protected_conditional:Npnn \seq_gpop_right:NN #1#2 { T , F , TF }
5353 \{5354 \seq_if_empty_break_return_false:N #1
5355 \seq_pop_right_aux_ii:NNN \tl_gset:Nx #1 #2
5356 \prg_return_true: \seq_break:
5357 \seq_break_point:n { }
5358 }
5359 \cs_generate_variant:Nn \seq_pop_left:NNT { c }
5360 \cs_generate_variant:Nn \seq_pop_left:NNF { c }
5361 \cs_generate_variant:Nn \seq_pop_left:NNTF { c }
5362 \cs_generate_variant:Nn \seq_gpop_left:NNT { c }
5363 \cs_generate_variant:Nn \seq_gpop_left:NNF { c }
5364 \cs_generate_variant:Nn \seq_gpop_left:NNTF { c }
5365 \cs_generate_variant:Nn \seq_pop_right:NNT { c }
5366 \cs_generate_variant:Nn \seq_pop_right:NNF { c }
5367 \cs_generate_variant:Nn \seq_pop_right:NNTF { c }
5368 \cs_generate_variant:Nn \seq_gpop_right:NNT { c }
5369 \cs_generate_variant:Nn \seq_gpop_right:NNF { c }
5370 \cs_generate_variant:Nn \seq_gpop_right:NNTF { c }
```
(*End definition for* \seq\_pop\_left:NN *and* \seq\_pop\_left:cN *. These functions are documented on page [120.](#page-139-5)*)

[\seq\\_length:N](#page-140-0) [\seq\\_length:c](#page-140-0) \seq\_length\_aux:n Counting the items in a sequence is done using the same approach as for other length functions: turn each entry into a +1 then use integer evaluation to actually do the mathematics.
```
5371 \cs_new:Npn \seq_length:N #1
5372 {
5373 \int_eval:n
5374 {
5375 0
5376 \seq_map_function:NN #1 \seq_length_aux:n
5377 }
5378 }
5379 \cs_new:Npn \seq_length_aux:n #1 { +1 }
5380 \cs_generate_variant:Nn \seq_length:N { c }
```
(*End definition for* \seq\_length:N *and* \seq\_length:c *. These functions are documented on page [121.](#page-140-0)*)

[\seq\\_item:Nn](#page-140-1) [\seq\\_item:cn](#page-140-1) \seq\_item\_aux:nnn The idea here is to find the offset of the item from the left, then use a loop to grab the correct item. If the resulting offset is too large, then the stop code  $\{ ? \searrow\} \{ \}$ will be used by the auxiliary, terminating the loop and returning nothing at all.

```
5381 \cs_new_nopar:Npn \seq_item:Nn #1#2
5382 {
5383 \exp_last_unbraced:Nfo \seq_item_aux:nnn
5384 {
5385 \int_eval:n
5386 {
5387 \int \int \text{compare: nNnT } #2 < c\_zero5388 { \text{Seq_length}: N #1 + }5389 #2
5390 }
5391 }
5392 #1
5393 { ? \seq_break: }
5394 { }
5395 \seq_break_point:n { }
5396 }
5397 \cs_new_nopar:Npn \seq_item_aux:nnn #1#2#3
5398 {
5399 \use_none:n #2
5400 \int_C compare: nNnTF {#1} = \c_zero5401 { \seq_break:n {#3} }
5402 { \exp_args:Nf \seq_item_aux:nnn { #1 - 1 } }
5403 }
5404 \cs_generate_variant:Nn \seq_item:Nn { c }
```
(*End definition for* \seq\_item:Nn *and* \seq\_item:cn *. These functions are documented on page [121.](#page-140-1)*)

[\seq\\_use:N](#page-140-2) A simple short cut for a mapping.

[\seq\\_use:c](#page-140-2)

 $5405 \text{ new\_nonpar: Npn \seq_use:N #1 {\text{seq\_map\_function: NN #1 \hspace{0.5em} \hspace{0.5em} \hspace{0.5$ \cs\_generate\_variant:Nn \seq\_use:N { c }

(*End definition for* \seq\_use:N *and* \seq\_use:c *. These functions are documented on page [121.](#page-140-2)*)

[\seq\\_mapthread\\_function:NNN](#page-140-3) [\seq\\_mapthread\\_function:NcN](#page-140-3) [\seq\\_mapthread\\_function:cNN](#page-140-3) [\seq\\_mapthread\\_function:ccN](#page-140-3) \seq\_mapthread\_function\_aux:NN \seq\_mapthread\_function\_aux:Nnnwnn

[\seq\\_set\\_from\\_clist:NN](#page-140-4)

The idea here is to first expand both of the sequences, adding the usual  $\{ ? \searrow\$ to the end of each on. This is most conveniently done in two steps using an auxiliary function. The mapping then throws away the first token of #2 and #5, which for items in the sequences will both be  $\searrow$  seq\_item:n. The function to be mapped will then be applied to the two entries. When the code hits the end of one of the sequences, the break material will stop the entire loop and tidy up. This avoids needing to find the length of the two sequences, or worrying about which is longer.

```
5407 \cs_new_nopar:Npn \seq_mapthread_function:NNN #1#2#3
5408 {
5409 \exp_after:wN \seq_mapthread_function_aux:NN
5410 \exp after:wN #3
5411 \exp_after:wN #1
5412 #2
5413 { ? \seq_break: } { }
5414 \seq_break_point:n { }
5415 }
5416 \cs_new_nopar:Npn \seq_mapthread_function_aux:NN #1#2
5417 {
5418 \exp_after:wN \seq_mapthread_function_aux:Nnnwnn
5419 \exp_{after:wN \#1}5420 #2
5421 { ? \seq_break: } { }
5422 \q stop
5423 }
5424 \cs_new:Npn \seq_mapthread_function_aux:Nnnwnn #1#2#3#4 \q_stop #5#6
5425 {
5426 \use_none:n #2
5427 \use_none:n #5
5428 #1 {#3} {#6}
5429 \seq_mapthread_function_aux:Nnnwnn #1 #4 \q_stop
5430 }
_{5431} \cs generate variant:Nn \seq_mapthread function:NNN { Nc }
5432 \cs_generate_variant:Nn \seq_mapthread_function:NNN { c , cc }
```
(*End definition for* \seq\_mapthread\_function:NNN *and others. These functions are documented on page [121.](#page-140-3)*)

Setting a sequence from a comma-separated list is done using a simple mapping.

```
\seq_set_from_clist:cN
 \seq_set_from_clist:Nc
 \seq_set_from_clist:cc
 \seq_set_from_clist:Nn
 \seq_set_from_clist:cn
\seq_gset_from_clist:NN
\seq_gset_from_clist:cN
\seq_gset_from_clist:Nc
\seq_gset_from_clist:cc
\seq_gset_from_clist:Nn
\seq_gset_from_clist:cn
      \seq_wrap_item:n
                          5433 \cs_new_protected:Npn \seq_set_from_clist:NN #1#2
                          5434 {
                          5435 \tl_set:Nx #1
                          5436 { \clist_map_function:NN #2 \seq_wrap_item:n }
                          5437 }
                          5438 \cs_new_protected:Npn \seq_set_from_clist:Nn #1#2
                          5439 {
                          5440 \tl_set:Nx #1
                          5441 { \clist_map_function:nN {#2} \seq_wrap_item:n }
                          5442 }
```

```
5443 \cs_new_protected:Npn \seq_gset_from_clist:NN #1#2
5444 {
5445 \tl_gset:Nx #1
5446 { \clist_map_function:NN #2 \seq_wrap_item:n }
5447 }
5448 \cs_new_protected:Npn \seq_gset_from_clist:Nn #1#2
5449 {
5450 \tl_gset:Nx #1
5451 { \clist_map_function:nN {#2} \seq_wrap_item:n }
5452 }
5453 \cs_new:Npn \seq_wrap_item:n #1 { \exp_not:n { \seq_item:n {#1} } }
5454 \cs_generate_variant:Nn \seq_set_from_clist:NN { Nc }
5455 \cs_generate_variant:Nn \seq_set_from_clist:NN { c , cc }
5456 \cs_generate_variant:Nn \seq_set_from_clist:Nn { c }
5457 \cs_generate_variant:Nn \seq_gset_from_clist:NN { Nc }
5458 \cs_generate_variant:Nn \seq_gset_from_clist:NN { c , cc }
5459 \cs_generate_variant:Nn \seq_gset_from_clist:Nn { c }
```
(*End definition for* \seq\_set\_from\_clist:NN *and others. These functions are documented on page [122.](#page-141-0)*)

[\seq\\_set\\_reverse:N](#page-141-1) Define \seq\_item:n to place its argument after a marker, \prg\_do\_nothing:. Then [\seq\\_gset\\_reverse:N](#page-141-1) x-expand the sequence.

```
5460 \cs_new_protected_nopar:Npn \seq_tmp:w
5461 { \msg_expandable_error:n { There~is~a~bug~in~LaTeX3! } }
5462 \cs_new_protected_nopar:Npn \seq_set_reverse:N
5463 { \seq_reverse_aux:NN \tl_set:Nx }
5464 \cs_new_protected_nopar:Npn \seq_gset_reverse:N
5465 { \seq_reverse_aux:NN \tl_gset:Nx }
5466 \cs_new_protected_nopar:Npn \seq_reverse_aux:NN #1 #2
5467 {
5468 \cs_set_eq:NN \seq_tmp:w \seq_item:n
5469 \cs_set_eq:NN \seq_item:n \seq_reverse_aux_item:w
5470 #1 #2 { #2 \prg_do_nothing: }
5471 \cs_set_eq:NN \seq_item:n \seq_tmp:w
5472 }
5473 \cs_new:Npn \seq_reverse_aux_item:w #1 #2 \prg_do_nothing:
5474 {
5475 #2
5476 \prg_do_nothing:
5477 \exp_not:n { \seq_item:n {#1} }
5478 }
```
(*End definition for* \seq\_set\_reverse:N *and* \seq\_gset\_reverse:N *. These functions are documented on page [122.](#page-141-1)*)

[\seq\\_set\\_split:Nnn](#page-141-2) [\seq\\_gset\\_split:Nnn](#page-141-2) \seq\_set\_split\_aux:NNnn \seq\_set\_split\_aux\_i:w \seq\_set\_split\_aux\_ii:w \seq\_set\_split\_aux\_end:

The goal is to split a given token list at a marker, strip spaces from each item, and remove one set of outer braces if after removing leading and trailing spaces the item is enclosed within braces. After \tl\_replace\_all:Nnn, the token list \l\_seq\_tmpa\_tl is a repetition of the pattern \seq\_set\_split\_aux\_i:w \prg\_do\_nothing: h*item with* *spaces*i \seq\_set\_split\_aux\_end:. Then, x-expansion causes \seq\_set\_split\_aux\_ i:w to trim spaces, and leaves its result as  $\seq$ **set\_split\_aux\_ii:w**  $\langle trimmed\ item\rangle$ \seq\_set\_split\_aux\_end:. This is then converted to the l3seq internal structure by another x-expansion. In the first step, we insert \prg\_do\_nothing: to avoid losing braces too early: that would cause space trimming to act within those lost braces. The second step is solely there to strip braces which are outermost after space trimming.

```
5479 \cs_new_protected_nopar:Npn \seq_set_split:Nnn
5480 { \seq_set_split_aux:NNnn \tl_set:Nx }
5481 \cs_new_protected_nopar:Npn \seq_gset_split:Nnn
5482 { \seq_set_split_aux:NNnn \tl_gset:Nx }
5483 \cs_new_protected_nopar:Npn \seq_set_split_aux:NNnn #1 #2 #3 #4
5484 {
5485 \tl_if_empty:nTF {#4}
5486 { #1 #2 { } }
5487 {
5488 \tl_set:Nn \l_seq_tmpa_tl
5489 \left\{ \right.5490 \seq_set_split_aux_i:w \prg_do_nothing:
5491 \frac{1}{4}45492 \text{seq_set\_split\_aux\_end:}5493 }
\texttt{\$494}$ \tl_replace_all:Nnn \l_seq_tmpa_tl { #3 }
5495 \left\{ \begin{array}{c} \end{array} \right.5496 \seq_set_split_aux_end:
5497 \seq_set_split_aux_i:w \prg_do_nothing:
5498 }
5499 \tl_set:Nx \l_seq_tmpa_tl { \l_seq_tmpa_tl }
5500 #1 #2 { \l_seq_tmpa_tl }
5501 }
5502 }
5503 \cs_new:Npn \seq_set_split_aux_i:w #1 \seq_set_split_aux_end:
5504 {
5505 \exp_not:N \seq_set_split_aux_ii:w
5506 \exp_args:No \tl_trim_spaces:n {#1}
5507 \exp_not:N \seq_set_split_aux_end:
5508 }
5509 \cs_new:Npn \seq_set_split_aux_ii:w #1 \seq_set_split_aux_end:
5510 { \exp_not:n { \seq_item:n {#1} } }
```
(*End definition for* \seq\_set\_split:Nnn *and* \seq\_gset\_split:Nnn *. These functions are documented on page [122.](#page-141-2)*)

## **185.10 Deprecated interfaces**

A few functions which are no longer documented: these were moved here on or before 2011-04-20, and will be removed entirely by 2011-07-20.

```
\seq_top:NN
   \seq_top:cN
                 These are old stack functions.
                   5511 \cs_new_eq:NN \seq_top:NN \seq_get_left:NN
                   5512 \cs_new_eq:NN \seq_top:cN \seq_get_left:cN
                 (End definition for \seq_top:NN and \seq_top:cN . These functions are documented on page ??.)
\seq_display:N
An older name for \seq_show:N.
\seq_display:c
                   5513 \cs_new_eq:NN \seq_display:N \seq_show:N
                   5514 \cs_new_eq:NN \seq_display:c \seq_show:c
                 (End definition for \seq_display:N and \seq_display:c . These functions are documented on page ??.)
```

```
5515 (/initex | package)
```
# **186 l3clist implementation**

*The following test files are used for this code:* m3clist002*.*

```
_{5516} \langle *initex | package\rangle5517 (*package)
                       5518 \ProvidesExplPackage
                       5519 {\ExplFileName}{\ExplFileDate}{\ExplFileVersion}{\ExplFileDescription}
                       5520 \package_check_loaded_expl:
                       5521 \langle/package\rangle\l_clist_tmpa_tl
Scratch space for various internal uses.
```

```
\l_clist_tmpb_tl
```

```
5522 \tl_new:N \l_clist_tmpa_tl
5523 \tl_new:N \l_clist_tmpb_tl
```
# **186.1 Allocation and initialisation**

```
\clist_new:N
Internally, comma lists are just token lists.
   \clist_new:c
                   5524 \cs_new_eq:NN \clist_new:N \tl_new:N
                   5525 \cs_new_eq:NN \clist_new:c \tl_new:c
                  (End definition for \clist_new:N and \clist_new:c . These functions are documented on page 124.)
 \clist_clear:N
Clearing comma lists is just the same as clearing token lists.
\clist_clear:c
\clist_gclear:N
\clist_gclear:c
                   5526 \cs_new_eq:NN \clist_clear:N \tl_clear:N
                   5527 \cs_new_eq:NN \clist_clear:c \tl_clear:c
                   5528 \cs_new_eq:NN \clist_gclear:N \tl_gclear:N
                   5529 \cs_new_eq:NN \clist_gclear:c \tl_gclear:c
```

```
(End definition for \clist_clear:N and \clist_clear:c . These functions are documented on page
                         124.)
    \clist_clear_new:N
    \clist_clear_new:c
   \clist_gclear_new:N
   \clist_gclear_new:c
                        Once again a copy from the token list functions.
                          5530 \cs_new_eq:NN \clist_clear_new:N \tl_clear_new:N
                          5531 \cs_new_eq:NN \clist_clear_new:c \tl_clear_new:c
                          5532 \cs_new_eq:NN \clist_gclear_new:N \tl_gclear_new:N
                          5533 \cs_new_eq:NN \clist_gclear_new:c \tl_gclear_new:c
                        (End definition for \clist_clear_new:N and \clist_clear_new:c . These functions are documented on
                        page 124.)
      \clist_set_eq:NN
     \clist_set_eq:cN
      \clist_set_eq:Nc
      \clist_set_eq:cc
     \clist_gset_eq:NN
     \clist_gset_eq:cN
    \clist_gset_eq:Nc
     \clist_gset_eq:cc
                        Once again, these are simple copies from the token list functions.
                          5534 \cs_new_eq:NN \clist_set_eq:NN \tl_set_eq:NN
                          5535 \cs_new_eq:NN \clist_set_eq:Nc \tl_set_eq:Nc
                          5536 \cs_new_eq:NN \clist_set_eq:cN \tl_set_eq:cN
                          5537 \cs_new_eq:NN \clist_set_eq:cc \tl_set_eq:cc
                          5538 \cs_new_eq:NN \clist_gset_eq:NN \tl_gset_eq:NN
                          5539 \cs_new_eq:NN \clist_gset_eq:Nc \tl_gset_eq:Nc
                          5540 \cs_new_eq:NN \clist_gset_eq:cN \tl_gset_eq:cN
                          5541 \cs_new_eq:NN \clist_gset_eq:cc \tl_gset_eq:cc
                        (End definition for \clist_set_eq:NN and others. These functions are documented on page 125.)
     \clist_concat:NNN
    \clist_concat:ccc
    \clist_gconcat:NNN
    \clist_gconcat:ccc
\clist_concat_aux:NNNN
                        Concatenating sequences is not quite as easy as it seems, as there is the danger that #1
                        may be the same as either #2 or #3. Also, there needs to be the correct addition of a
                        comma to the output. So a little work to do.
                          5542 \cs_new_protected_nopar:Npn \clist_concat:NNN
                          5543 { \clist_concat_aux:NNNN \tl_set:Nx }
                          5544 \cs_new_protected_nopar:Npn \clist_gconcat:NNN
                          5545 { \clist_concat_aux:NNNN \tl_gset:Nx }
                          5546 \cs_new_protected_nopar:Npn \clist_concat_aux:NNNN #1#2#3#4
                          5547 {
                          5548 #1 #2
                          5549 {
                          5550 \clist_if_empty:NTF #3
                          5551 { \exp_not:o #4 }
                          5552 \left\{ \begin{array}{c} \end{array} \right.5553 \exp_not:0 #3
                          5554 \clist_if_empty:NF #4
                          5555 \left\{ \begin{array}{c} \end{array} \right.55565557 \exp_not:o #4
                          5558 }5559 }
                          5560 }
                          5561 }
                          5562 \cs_generate_variant:Nn \clist_concat:NNN { ccc }
                          5563 \cs_generate_variant:Nn \clist_gconcat:NNN { ccc }
```
(*End definition for* \clist\_concat:NNN *and* \clist\_concat:ccc *. These functions are documented on page [125.](#page-144-3)*)

#### **186.2 Removing spaces around items**

\clist\_tmp:w A temporary function for various purposes.

<sup>5564</sup> \cs\_new\_protected:Npn \clist\_tmp:w { }

(*End definition for* \clist\_tmp:w*.*)

\clist\_trim\_spaces\_generic:nw \clist\_trim\_spaces\_generic\_aux:w \clist\_trim\_spaces\_generic\_aux\_ii:nn

Used as '\clist\_trim\_spaces\_generic:nw  $\{\langle code \rangle\} \qquad \langle item \rangle$ ,' (including the comma). This expands to the  $\langle code \rangle$ , followed by a brace group containing the  $\langle item \rangle$ , with leading and trailing spaces removed. The calling function is responsible for inserting  $\qquad$   $\qquad$ spaces:n for a partial explanation of what is happening here. We changed  $\tilde{t}_\text{train}$ spaces\_aux\_iv:w into \clist\_trim\_spaces\_generic\_aux:w compared to \tl\_trim\_ spaces:n, and dropped a  $\qquad \alpha$  mark, which is already included in the argument ##2.

```
5565 \cs_set:Npn \clist_tmp:w #1
5566 {
5567 \cs_new:Npn \clist_trim_spaces_generic:nw ##1 ##2 ,
5568 {
5569 \tl_trim_spaces_aux_i:w
5570 ##2
5571 \q_nil
5572 \q_mark #1 { }
5573 \q_mark \tl_trim_spaces_aux_ii:w
5574 \tl_trim_spaces_aux_iii:w
5575 #1 \q_nil
5576 \clist_trim_spaces_generic_aux:w
5577 \q_stop
5578 {##1}
5579 }
5580 }
5581 \clist_tmp:w {~}
5582 \cs_new:Npn \clist_trim_spaces_generic_aux:w #1 \q_nil #2 \q_stop
5583 { \exp_args:No \clist_trim_spaces_generic_aux_ii:nn { \use_none:n #1 } }
5584 \cs_new:Npn \clist_trim_spaces_generic_aux_ii:nn #1 #2 { #2 {#1} }
```
(*End definition for* \clist\_trim\_spaces\_generic:nw*. This function is documented on page* **??***.*)

[\clist\\_trim\\_spaces:n](#page-152-0) \clist\_trim\_spaces\_aux:n \clist\_trim\_spaces\_aux\_ii:nn

The argument of \clist\_trim\_spaces\_aux:n is initially empty, and later a comma, namely, as soon as we have added an item to the resulting list. The second auxiliary tests for the end of the list, and also prevents empty arguments from finding their way into the output.

<sup>5585</sup> \cs\_new:Npn \clist\_trim\_spaces:n #1

```
5586 {
5587 \clist_trim_spaces_aux:n { } \q_mark #1,
5588 \q_recursion_tail, \q_recursion_stop
5589 }
5590 \cs_new:Npn \clist_trim_spaces_aux:n #1
5591 {
5592 \clist_trim_spaces_generic:nw
5593 { \clist_trim_spaces_aux_ii:nn {#1} }
5594 }
5595 \cs_new:Npn \clist_trim_spaces_aux_ii:nn #1 #2
5596 {
5597 \quark_if_recursion_tail_stop:n {#2}
5598 \tl_if_empty:nTF {#2}
5599 \left\{ \begin{array}{c} 5599 \end{array} \right.5600 \clist_trim_spaces_aux:n {#1} \q_mark
5601 }
5602 \uparrow5603 #1 \exp_not:n {#2}
5604 \clist_trim_spaces_aux:n { , } \q_mark
5605 }
5606 }
```
(*End definition for* \clist\_trim\_spaces:n*. This function is documented on page [133.](#page-152-0)*)

## **186.3 Appending items to comma lists**

[\clist\\_put\\_left:Nn](#page-144-4) Comma lists cannot hold empty values: there are therefore a couple of sanity checks to avoid accumulating commas.

```
\clist_put_left:NV
\clist_put_left:No
\clist_put_left:Nx
\clist_put_left:cn
\clist_put_left:cV
\clist_put_left:co
\clist_put_left:cx
\clist_gput_left:Nn
\clist_gput_left:NV
\clist_gput_left:No
\clist_gput_left:Nx
\clist_gput_left:cn
\clist_gput_left:cV
\clist_gput_left:co
\clist_gput_left:cx
```

```
5607 \cs_new_protected_nopar:Npn \clist_put_left:Nn
5608 { \clist_put_aux:NNnnNn \tl_set_eq:NN \tl_put_left:Nx { } , }
5609 \cs_new_protected_nopar:Npn \clist_gput_left:Nn
5610 { \clist_put_aux:NNnnNn \tl_gset_eq:NN \tl_gput_left:Nx { } , }
5611 \cs_new_protected:Npn \clist_put_aux:NNnnNn #1#2#3#4#5#6
5612 {
5613 \tl_set:Nx \l_clist_tmpa_tl { \clist_trim_spaces:n {#6} }
5614 \clist_if_empty:NTF #5
5615 { #1 #5 \l_clist_tmpa_tl }
5616 {
5617 \tl_if_empty:NF \l_clist_tmpa_tl
5618 { #2 #5 { #3 \exp_not:o \l_clist_tmpa_tl #4 } }
5619 }
5620 }
5621 \cs_generate_variant:Nn \clist_put_left:Nn { NV , No , Nx }
5622 \cs_generate_variant:Nn \clist_put_left:Nn { c , cV , co , cx }
5623 \cs_generate_variant:Nn \clist_gput_left:Nn { NV , No , Nx }
5624 \cs_generate_variant:Nn \clist_gput_left:Nn { c , cV , co , cx }
```
(*End definition for* \clist\_put\_left:Nn *and others. These functions are documented on page [126.](#page-145-0)*)

```
\clist_put_right:Nn
 \clist_put_right:NV
 \clist_put_right:No
 \clist_put_right:Nx
 \clist_put_right:cn
\clist_put_right:cV
 \clist_put_right:co
 \clist_put_right:cx
\clist_gput_right:Nn
\clist_gput_right:NV
\clist_gput_right:No
\clist_gput_right:Nx
\clist_gput_right:cn
\clist_gput_right:cV
\clist_gputsfight:AN
\clist_gputsfight:6N
```

```
5625 \cs_new_protected:Npn \clist_put_right:Nn
5626 { \clist_put_aux:NNnnNn \tl_set_eq:NN \tl_put_right:Nx , { } }
5627 \cs_new_protected_nopar:Npn \clist_gput_right:Nn
5628 { \clist_put_aux:NNnnNn \tl_gset_eq:NN \tl_gput_right:Nx , { } }
5629 \cs_generate_variant:Nn \clist_put_right:Nn { NV, No, Nx }
5630 \cs_generate_variant:Nn \clist_put_right:Nn { c , cV , co , cx }
5631 \cs_generate_variant:Nn \clist_gput_right:Nn { NV , No , Nx }
5632 \cs_generate_variant:Nn \clist_gput_right:Nn { c , cV , co , cx }
```
(*End definition for* \clist\_put\_right:Nn *and others. These functions are documented on page [126.](#page-145-2)*)

#### **186.4 Comma lists as stacks**

Getting an item from the left of a comma list is pretty easy: just trim off the first item using the comma.

```
\clist_get_aux:wN
```

```
5633 \cs_new_protected_nopar:Npn \clist_get:NN #1#2
5634 { \exp_after:wN \clist_get_aux:wN #1 , \q_stop #2 }
5635 \cs_new_protected:Npn \clist_get_aux:wN #1 , #2 \q_stop #3
5636 { \tl_set:Nn #3 {#1} }
5637 \cs_generate_variant:Nn \clist_get:NN { c }
```
(*End definition for* \clist\_get:NN *and* \clist\_get:cN *. These functions are documented on page [131.](#page-150-0)*)

[\clist\\_pop:NN](#page-150-1) The aim here is to get the popped item as #1 in the auxiliary, with #2 containing either the remainder of the list  $or \qquad \qquad$  if there were insufficient items. That keeps the number of auxiliary functions down.

```
\clist_pop:cN
     \clist_gpop:NN
    \clist_gpop:cN
\clist_pop_aux:NNN
\clist_pop_aux:wNNN
```

```
5638 \cs_new_protected_nopar:Npn \clist_pop:NN
5639 { \clist_pop_aux:NNN \tl_set:Nn }
5640 \cs_new_protected_nopar:Npn \clist_gpop:NN
     5641 { \clist_pop_aux:NNN \tl_gset:Nn }
5642 \cs_new_protected_nopar:Npn \clist_pop_aux:NNN #1#2#3
5643 {\exp_after:wN \clist_pop_aux:wNNN #2, \q_nil , \q_nil , \q_stop #1#2#3 }
5644 \text{ } \csc_1new_protected:Npn \clist_pop_aux:wNNN #1 , #2 , \q_nil , #3 \q_stop #4#5#6
5645 {
5646 \quark_if_nil:nTF {#2}
5647 { #4 #5 { } }
5648 { #4 #5 {#2} }
5649 \tl_set:Nn #6 {#1}
5650 }
5651 \cs_generate_variant:Nn \clist_pop:NN { c }
5652 \cs_generate_variant:Nn \clist_gpop:NN { c }
```
(*End definition for* \clist\_pop:NN *and* \clist\_pop:cN *. These functions are documented on page [131.](#page-150-2)*)

Pushing to a sequence is the same as adding on the left.

[\clist\\_push:Nn](#page-150-3) [\clist\\_push:NV](#page-150-3) [\clist\\_push:No](#page-150-3) [\clist\\_push:Nx](#page-150-3) [\clist\\_push:cn](#page-150-3) [\clist\\_push:cV](#page-150-3) [\clist\\_push:co](#page-150-3) [\clist\\_push:cx](#page-150-3) [\clist\\_gpush:Nn](#page-151-0) [\clist\\_gpush:NV](#page-151-0) [\clist\\_gpush:No](#page-151-0)  $\chi$ clist gpush:Nx

```
5653 \cs_new_eq:NN \clist_push:Nn \clist_put_left:Nn
5654 \cs_new_eq:NN \clist_push:NV \clist_put_left:NV
5655 \cs_new_eq:NN \clist_push:No \clist_put_left:No
5656 \cs_new_eq:NN \clist_push:Nx \clist_put_left:Nx
5657 \cs_new_eq:NN \clist_push:cn \clist_put_left:cn
5658 \cs_new_eq:NN \clist_push:cV \clist_put_left:cV
5659 \cs_new_eq:NN \clist_push:co \clist_put_left:co
5660 \cs_new_eq:NN \clist_push:cx \clist_put_left:cx
5661 \cs_new_eq:NN \clist_gpush:Nn \clist_gput_left:Nn
5662 \cs_new_eq:NN \clist_gpush:NV \clist_gput_left:NV
5663 \cs_new_eq:NN \clist_gpush:No \clist_gput_left:No
5664 \cs_new_eq:NN \clist_gpush:Nx \clist_gput_left:Nx
5665 \cs_new_eq:NN \clist_gpush:cn \clist_gput_left:cn
5666 \cs_new_eq:NN \clist_gpush:cV \clist_gput_left:cV
5667 \cs_new_eq:NN \clist_gpush:co \clist_gput_left:co
5668 \cs_new_eq:NN \clist_gpush:cx \clist_gput_left:cx
```
(*End definition for* \clist\_push:Nn *and others. These functions are documented on page [132.](#page-151-0)*)

#### **186.5 Using comma lists**

```
\clist_use:N
\clist_use:c
              The approach is the same as for \tilde{L}_\text{use}:N.
                 5669 \cs_new_eq:NN \clist_use:N \tl_use:N
                 5670 \cs new eq:NN \clist use:c \tl use:c
```
(*End definition for* \clist\_use:N *and* \clist\_use:c *. These functions are documented on page [126.](#page-145-3)*)

#### **186.6 Modifying comma lists**

\l\_clist\_remove\_clist An internal comma list for the removal routines.

```
5671 \clist_new:N \l_clist_remove_clist
```
Removing duplicates means making a new list then copying it.

```
\clist_remove_duplicates:N
 \clist_remove_duplicates:c
\clist_gremove_duplicates:N
\clist_gremove_duplicates:c
       \clist_remove_duplicates_aux:NN
```
 \cs\_new\_protected:Npn \clist\_remove\_duplicates:N { \clist\_remove\_duplicates\_aux:NN \clist\_set\_eq:NN } \cs\_new\_protected:Npn \clist\_gremove\_duplicates:N { \clist\_remove\_duplicates\_aux:NN \clist\_gset\_eq:NN } \cs\_new\_protected:Npn \clist\_remove\_duplicates\_aux:NN #1#2 { \clist\_clear:N \l\_clist\_remove\_clist \clist\_map\_inline:Nn #2 { \clist\_if\_in:NnF \l\_clist\_remove\_clist {##1} { \clist\_put\_right:Nn \l\_clist\_remove\_clist {##1} } }

```
5684 #1 #2 \l_clist_remove_clist
5685 }
5686 \cs_generate_variant:Nn \clist_remove_duplicates:N { c }
5687 \cs_generate_variant:Nn \clist_gremove_duplicates:N { c }
```

```
(End definition for \clist_remove_duplicates:N and \clist_remove_duplicates:c . These functions
are documented on page 127.)
```
[\clist\\_remove\\_all:Nn](#page-146-2) [\clist\\_remove\\_all:cn](#page-146-2) [\clist\\_gremove\\_all:Nn](#page-147-0) [\clist\\_gremove\\_all:cn](#page-147-0) \clist\_remove\_all\_aux:NNn \clist\_remove\_all\_aux:w

Removing an item from a comma list is done without looping over the entire list, as the performance of that approach is very bad for long lists. Instead, a delimited function is needed. For this to work correctly, there is a need to add an additional comma at the start of the list, and to remove it again once the removal is complete. Of course, the list can end up empty, which is the reason for the test before copying back to the parent.

```
5688 \cs_new_protected:Npn \clist_remove_all:Nn
5689 { \clist_remove_all_aux:NNn \clist_set_eq:NN }
5690 \cs_new_protected:Npn \clist_gremove_all:Nn
5691 { \clist_remove_all_aux:NNn \clist_gset_eq:NN }
5692 \cs_new_protected:Npn \clist_remove_all_aux:NNn #1#2#3
5693 {
5694 \clist_if_empty:NF #2
5695 {
5696 \clist_clear:N \l_clist_remove_clist
5697 \cs_set_protected:Npn \clist_remove_all_aux:w
5698 ##1, #3, ##2 \q_stop
5699 \left\{ \begin{array}{c} \end{array} \right.5700 \tl_put_right:Nn \l_clist_remove_clist {##1}
5701 \qquad \qquad \qquad \qquad \qquad \qquad \qquad \qquad \qquad \qquad \qquad \qquad \qquad \qquad \qquad \qquad \qquad \qquad \qquad \qquad \qquad \qquad \qquad \qquad \qquad \qquad \qquad \qquad \qquad \qquad \qquad \qquad \qquad \qquad \qquad \qquad \qquad \qquad \qquad \qquad \qquad \qquad5702 { \clist\_remove\_all\_aux:w , ##2 \q_stop }5703 }
5704 \exp_after:wN \clist_remove_all_aux:w
5705 \exp_after:wN, #2, #3, \q_no_value \q_stop
5706 \tl_if_empty:NF \l_clist_remove_clist
5707 \left\{ \begin{array}{c} \end{array} \right.5708 \exp_after:wN \tl_set:No \exp_after:wN
5709 \l_clist_remove_clist \exp_after:wN
5710 \{ \exp_after: wN \use none:n \l_clistremove_clist \}5711 }
5712 #1 #2 \l_clist_remove_clist
5713 }
5714 }
5715 \cs_new_protected:Npn \clist_remove_all_aux:w { }
5716 \cs_generate_variant:Nn \clist_remove_all:Nn { c }
5717 \cs_generate_variant:Nn \clist_gremove_all:Nn { c }
```
(*End definition for* \clist\_remove\_all:Nn *and* \clist\_remove\_all:cn *. These functions are documented on page [128.](#page-147-0)*)

## **186.7 Comma list conditionals**

```
\clist_if_empty_p:N
\clist_if_empty_p:c
\clist_if_empty:NTF
\clist_if_empty:cTF
                       Simple copies from the token list variable material.
                        5718 \prg_new_eq_conditional:NNn \clist_if_empty:N \tl_if_empty:N { p , T , F , TF }
                        5719 \prg_new_eq_conditional:NNn \clist_if_empty:c \tl_if_empty:c { p , T , F , TF }
                       (End definition for \clist_if_empty:N and \clist_if_empty:c . These functions are documented on
                       page 128.)
 \clist_if_eq_p:NN
 \clist_if_eq_p:Nc
 \clist_if_eq_p:cN
 \clist_if_eq_p:cc
  \clist_if_eq:NNTF
 \clist_if_eq:NcTF
 \clist_if_eq:cNTF
 \clist_if_eq:ccTF
                       Simple copies from the token list variable material.
                        5720 \prg_new_eq_conditional:NNn \clist_if_eq:NN \tl_if_eq:NN { p , T , F , TF }
                        5721 \prg_new_eq_conditional:NNn \clist_if_eq:Nc \tl_if_eq:Nc { p , T , F , TF }
                        _{5722} \prg_new_eq_conditional:NNn \clist_if_eq:cN \tl_if_eq:cN { p , T , F , TF }
                        5723 \prg_new_eq_conditional:NNn \clist_if_eq:cc \tl_if_eq:cc { p , T , F , TF }
                       (End definition for \clist_if_eq:NN and others. These functions are documented on page 128.)
 \clist_if_in:NnTF
 \clist_if_in:NVTF
 \clist_if_in:NoTF
 \clist_if_in:cnTF
 \clist_if_in:cVTF
 \clist_if_in:coTF
                        5724 \prg_new_protected_conditional:Npnn \clist_if_in:Nn #1#2
                        5725 { T , F , TF }
                         5726 {
                        5727 \cs_set_protected:Npn \clist_tmp:w ##1 , #2 , ##2##3 \q_stop
                        5728 {
                        5729 \if_meaning:w \q_no_value ##2
                        5730 \prg_return_false:
                        5731 \else:
                         5732 \prg_return_true:
                        5733 \fi:
                        5734 }
                        5735 \exp_last_unbraced:NNo \clist_tmp:w, #1, #2, \q_no_value \q_stop
                        5736 }
                        5737 \prg_new_protected_conditional:Npnn \clist_if_in:nn #1#2
                        5738 { T , F , TF }
                        5739 {
                        5740 \cs_set_protected:Npn \clist_tmp:w ##1 , #2 , ##2##3 \q_stop
                        5741 \left\{ \begin{array}{ccc} 5741 & 5741 & 5741 & 5741 & 5741 & 5741 & 5741 & 5741 & 5741 & 5741 & 5741 & 5741 & 5741 & 5741 & 5741 & 5741 & 5741 & 5741 & 5741 & 5741 & 5741 & 5741 & 5741 & 5741 & 5741 & 5741 & 5741 & 5741 & 5741 & 5741 & 5741 & 5741 & 5741 & 5745742 \if_meaning:w \q_no_value ##2
                        5743 \prg_return_false:
                        5744 \else:
                         5745 \prg_return_true:
                         5746 \fi:
                        5747 }
                        5748 \clist_tmp:w, #1, #2, \q_no_value \q_stop
                        5749 }
                        5750 \cs_generate_variant:Nn \clist_if_in:NnT { NV , No }
                        5751 \cs_generate_variant:Nn \clist_if_in:NnT { c , cV , co }
                        5752 \cs_generate_variant:Nn \clist_if_in:NnF { NV , No }
```

```
5753 \cs_generate_variant:Nn \clist_if_in:NnF { c , cV , co }
5754 \cs_generate_variant:Nn \clist_if_in:NnTF { NV, No }
5755 \cs_generate_variant:Nn \clist_if_in:NnTF { c , cV , co }
5756 \cs_generate_variant:Nn \clist_if_in:nnT { nV, no }
5757 \cs_generate_variant:Nn \clist_if_in:nnF { nV , no }
5758 \cs_generate_variant:Nn \clist_if_in:nnTF { nV, no }
```

```
(End definition for \clist_if_in:Nn and others. These functions are documented on page 128.)
```
#### **186.8 Mapping to comma lists**

```
\clist_map_function:NN
    \clist_map_function:cN
    \clist_map_function:nN
\clist_map_function_aux:Nw
                            Mapping to comma lists is pretty simple, if not massively efficient.
                              5759 \cs_new_nopar:Npn \clist_map_function:NN #1#2
                              5760 {
                              5761 \clist_if_empty:NF #1
                              5762 \qquad \qquad \qquad \qquad5763 \exp_last_unbraced:NNo \clist_map_function_aux:Nw #2 #1
                              5764 , \q_recursion_tail , \q_recursion_stop
                              5765 }
                              5766 }
                              5767 \cs_new:Npn \clist_map_function_aux:Nw #1#2,
                              5768 {
                              5769 \quark_if_recursion_tail_stop:n {#2}
                              5770 #1 {#2}
                              5771 \clist_map_function_aux:Nw #1
                              5772 }
                              5773 \cs_generate_variant:Nn \clist_map_function:NN { c }
                             (End definition for \clist_map_function:NN and \clist_map_function:cN . These functions are docu-
                             mented on page 129.)
   \g_clist_map_inline_int For the nesting of mappings.
                              5774 \int_new:N \g_clist_map_inline_int
      \clist_map_inline:Nn
      \clist_map_inline:cn
      \clist_map_inline:nn
                            Inline mapping is done by creating a suitable function "on the fly": this is done globally
                            to avoid any issues with T<sub>E</sub>X's groups.
                              5775 \cs_new_protected:Npn \clist_map_inline:Nn #1#2
                              5776 {
                              5777 \int_gincr:N \g_clist_map_inline_int
                              5778 \cs_gset:cpn { clist_map_inline_ \int_use:N \g_clist_map_inline_int :n }
                              5779 ##1
                              5780 {#2}
                              5781 \exp_args:NNc \clist_map_function:NN #1
                              5782 { clist_map_inline_ \int_use:N \g_clist_map_inline_int :n }
                              5783 \int_gdecr:N \g_clist_map_inline_int
                              5784 }
```

```
5785 \cs_new_protected:Npn \clist_map_inline:nn #1#2
5786 {
5787 \int_gincr:N \g_clist_map_inline_int
5788 \cs_gset:cpn { clist_map_inline_ \int_use:N \g_clist_map_inline_int :n }
5789 ##1
5790 {#2}
5791 \exp_args:Nnc \clist_map_function:nN {#1}
5792 { clist_map_inline_ \int_use:N \g_clist_map_inline_int :n }
5793 \int_gdecr:N \g_clist_map_inline_int
5794 }
5795 \cs_generate_variant:Nn \clist_map_inline:Nn { c }
```
(*End definition for* \clist\_map\_inline:Nn *and* \clist\_map\_inline:cn *. These functions are documented on page [129.](#page-148-1)*)

This is similar to the  $\clap{\text{clist}_map_function:NN code.}$  The n version is done by first trimming all spaces, then using the N version.

[\clist\\_map\\_variable:NNn](#page-148-2) [\clist\\_map\\_variable:cNn](#page-148-2) [\clist\\_map\\_variable:nNn](#page-148-2) \clist\_map\_variable\_aux:Nnw

```
5796 \cs_new_protected:Npn \clist_map_variable:NNn #1#2#3
5797 {
5798 \clist_if_empty:NF #1
5799 {
5800 \exp_args:Nno \use:nn
5801 { \clist_map_variable_aux:Nnw #2 {#3} }
5802 #1
5803 , \q_recursion_tail , \q_recursion_stop
5804 }
5805 }
5806 \cs_new_protected:Npn \clist_map_variable_aux:Nnw #1#2#3 ,
5807 {
5808 \quark_if_recursion_tail_stop:n {#3}
5809 \tl_set:Nn #1 {#3}
5810 #2
5811 \clist_map_variable_aux:Nnw #1 {#2}
5812 }
5813 \cs_new_protected:Npn \clist_map_variable:nNn #1
5814 {
5815 \tl_set:Nx \l_clist_tmpa_tl { \clist_trim_spaces:n {#1} }
5816 \clist_map_variable:NNn \l_clist_tmpa_tl
5817 }
5818 \cs_generate_variant:Nn \clist_map_variable:NNn { c }
```
(*End definition for* \clist\_map\_variable:NNn *and* \clist\_map\_variable:cNn *. These functions are documented on page [129.](#page-148-2)*)

\clist\_map\_aux\_unbrace:Nw Within mappings with explicit n-type comma lists, braces must be stripped after space trimming. Here, #1 is the function to map, and #2 the item to brace-strip.

```
5819 \cs_new:Npn \clist_map_aux_unbrace:Nw #1 #2, { #1 {#2} }
```
(*End definition for* \clist\_map\_aux\_unbrace:Nw*. This function is documented on page* **??***.*)

[\clist\\_map\\_function:nN](#page-148-0) \clist\_map\_function\_n\_aux:Nn Space trimming is again based on \clist\_trim\_spaces\_generic:nw. The auxiliary \clist\_map\_function\_n\_aux:Nn receives as arguments the function, and the result of removing leading and trailing spaces from the item which lies until the next comma.

Empty items are ignored before brace stripping by \clist\_map\_aux\_unbrace:Nw.

```
5820 \cs_new:Npn \clist_map_function:nN #1#2
5821 {
5822 \clist_trim_spaces_generic:nw { \clist_map_function_n_aux:Nn #2 }
5823 \q_mark #1, \q_recursion_tail, \q_recursion_stop
5824 }
5825 \cs_new:Npn \clist_map_function_n_aux:Nn #1 #2
5826 {
5827 \quark_if_recursion_tail_stop:n {#2}
5828 \tl_if_empty:nF {#2} { \clist_map_aux_unbrace:Nw #1 #2, }
5829 \clist_trim_spaces_generic:nw { \clist_map_function_n_aux:Nn #1 }
5830 \q_mark
5831 }
```
(*End definition for* \clist\_map\_function:nN*. This function is documented on page [129.](#page-148-0)*)

[\clist\\_map\\_break:](#page-149-0) [\clist\\_map\\_break:n](#page-149-1) Both are simple renaming. \cs\_new\_eq:NN \clist\_map\_break: \use\_none\_delimit\_by\_q\_recursion\_stop:w \cs\_new\_eq:NN \clist\_map\_break:n \use\_i\_delimit\_by\_q\_recursion\_stop:nw

(*End definition for* \clist\_map\_break:*. This function is documented on page [130.](#page-149-1)*)

# **187 Viewing comma lists**

[\clist\\_show:N](#page-151-1) The aim of the mapping here is to create a token list containing the formatted comma [\clist\\_show:c](#page-151-1) list. The very first item needs the new line and >␣ removing, which is achieved using a \clist\_show\_aux:n \clist\_show\_aux:w w-type auxiliary. To avoid a low-level T<sub>EX</sub> error if there is an empty comma list, a simple test is used to keep the output "clean".

```
5834 \cs_new_protected_nopar:Npn \clist_show:N #1
5835 {
5836 \clist_if_empty:NTF #1
5837 {
5838 \iow_term:x { Comma~list~\token_to_str:N #1~is~empty }
5839 \tl show:n { }
5840 }
5841 {
5842 \iow_term:x
5843 \{5844 Comma~list~\token_to_str:N #1~
5845 contains~the~items~(without~outer~braces):
5846 }
5847 \tl_set:Nx \l_clist_show_tl
```

```
5848 { \clist_map_function:NN #1 \clist_show_aux:n }
5849 \etex_showtokens:D \exp_after:wN \exp_after:wN \exp_after:wN
5850 { \exp_after:wN \clist_show_aux:w \l_clist_show_tl }
5851 }
5852 }
5853 \cs_new:Npn \clist_show_aux:n #1
5854 {
5855 \iow_newline: > \c_space_tl \c_space_tl
5856 \iow_char:N \{ \exp_not:n {#1} \iow_char:N \}
5857 }
5858 \cs_new:Npn \clist_show_aux:w #1 > ~ { }
5859 \cs_generate_variant:Nn \clist_show:N { c }
```
(*End definition for* \clist\_show:N *and* \clist\_show:c *. These functions are documented on page [132.](#page-151-1)*)

## **187.1 Experimental functions**

[\clist\\_length:N](#page-151-2) [\clist\\_length:c](#page-151-2) Counting the items in a comma list is done using the same approach as for other length functions: turn each entry into a +1 then use integer evaluation to actually do the mathematics.

```
\clist_length:n
\clist_length_aux:n
```

```
5860 \cs_new:Npn \clist_length:N #1
5861 {
5862 \int_eval:n
5863 {
5864 0
5865 \clist_map_function:NN #1 \clist_length_aux:n
5866 }
5867 }
5868 \cs_new:Npn \clist_length:n #1
5869 {
5870 \int_eval:n
5871 {
5872 0
5873 \clist_map_function:nN {#1} \clist_length_aux:n
5874 }
5875 }
5876 \cs_new:Npn \clist_length_aux:n #1 { +1 }
5877 \cs_generate_variant:Nn \clist_length:N { c }
```
(*End definition for* \clist\_length:N *and* \clist\_length:c *. These functions are documented on page [132.](#page-151-2)*)

[\clist\\_item:Nn](#page-151-3) [\clist\\_item:cn](#page-151-3) [\clist\\_item:nn](#page-151-3) \clist\_item\_aux:nnn The idea here is to find the offset of the item from the left, then use a loop to grab the correct item. If the resulting offset is too large, then \quark\_if\_recursion\_stop:n will be true, terminating the loop and returning nothing at all.

```
5878 \cs_set_nopar:Npn \clist_item:Nn #1#2
5879 { \exp_args:No \clist_item:nn #1 {#2} }
```

```
5880 \cs_set:Npn \clist_item:nn #1#2
5881 {
5882 \int_compare:nNnTF {#2} < \c_zero
5883 {
5884 \exp_args:Nf \clist_item_aux:nw
5885 { \int_eval:n { \clist_length:n {#1} + #2 } }
5886 #1 , \q_recursion_tail \q_recursion_stop
5887 }
5888 {\clist_item_aux:nw {#2} #1, \q_recursion_tail \q_recursion_stop }
5889 }
5890 \cs_set:Npn \clist_item_aux:nw #1#2 , #3
5891 {
5892 \int_compare:nNnTF {#1} = \c_zero
5893 { \use_i_delimit_by_q_recursion_stop:nw {#2} }
5894 {
5895 \quark_if_recursion_tail_stop:n {#3}
5896 \exp_args:Nf \clist_item_aux:nw
5897 { \int_eval:n { #1 - 1 } }
5898 #3
5899 }
5900 }
5901 \cs_generate_variant:Nn \clist_item:Nn { c }
```
(*End definition for* \clist\_item:Nn *and* \clist\_item:cn *. These functions are documented on page [132.](#page-151-3)*)

Setting a comma list from a comma-separated list is done using a simple mapping. We wrap each item with braces, \exp\_not:n, and a comma. The first comma must be removed, except in the case of an empty comma-list.

```
5902 \cs_new_protected:Npn \clist_set_from_seq:NN #1#2
5903 {
5904 \seq_if_empty:NTF #2
5905 { \clist_clear:N #1 }
5906 {
5907 \seq_push_item_def:n { , \exp_not:n {{##1}} }
5908 \tl_set:Nx #1
5909 { \exp_after:wN \use_none:n \tex_romannumeral:D -'\0 #2 }
5910 \seq_pop_item_def:
5911 }
5912 }
5913 \cs_new_protected:Npn \clist_gset_from_seq:NN #1#2
5014 {
5915 \seq_if_empty:NTF #2
5916 { \clist_gclear:N #1 }
5917 {
5918 \seq_push_item_def:n { , \exp_not:n {{##1}} }
5919 \tl gset:Nx #1
5920 { \exp_after:wN \use_none:n \tex_romannumeral:D -'\0 #2 }
5921 \seq_pop_item_def:
```
[\clist\\_set\\_from\\_seq:NN](#page-152-1) [\clist\\_set\\_from\\_seq:cN](#page-152-1) [\clist\\_set\\_from\\_seq:Nc](#page-152-1) [\clist\\_set\\_from\\_seq:cc](#page-152-1) [\clist\\_gset\\_from\\_seq:NN](#page-152-2) [\clist\\_gset\\_from\\_seq:cN](#page-152-2) [\clist\\_gset\\_from\\_seq:Nc](#page-152-2) [\clist\\_gset\\_from\\_seq:cc](#page-152-2)

```
5922 }
5923 }
5924 \cs_generate_variant:Nn \clist_set_from_seq:NN { Nc }
5925 \text{C}sqenerate_variant:Nn \clist_set_from_seq:NN { c , cc }<br>5926 \text{C}sqenerate_variant:Nn \clist_gset_from_seq:NN { Nc }
_{5926} \cs_generate_variant:Nn \clist_gset_from_seq:NN {
5927 \cs_generate_variant:Nn \clist_gset_from_seq:NN { c , cc }
```
(*End definition for* \clist\_set\_from\_seq:NN *and others. These functions are documented on page [133.](#page-152-2)*)

# **187.2 Deprecated interfaces**

Deprecated on 2011-05-27, for removal by 2011-08-31.

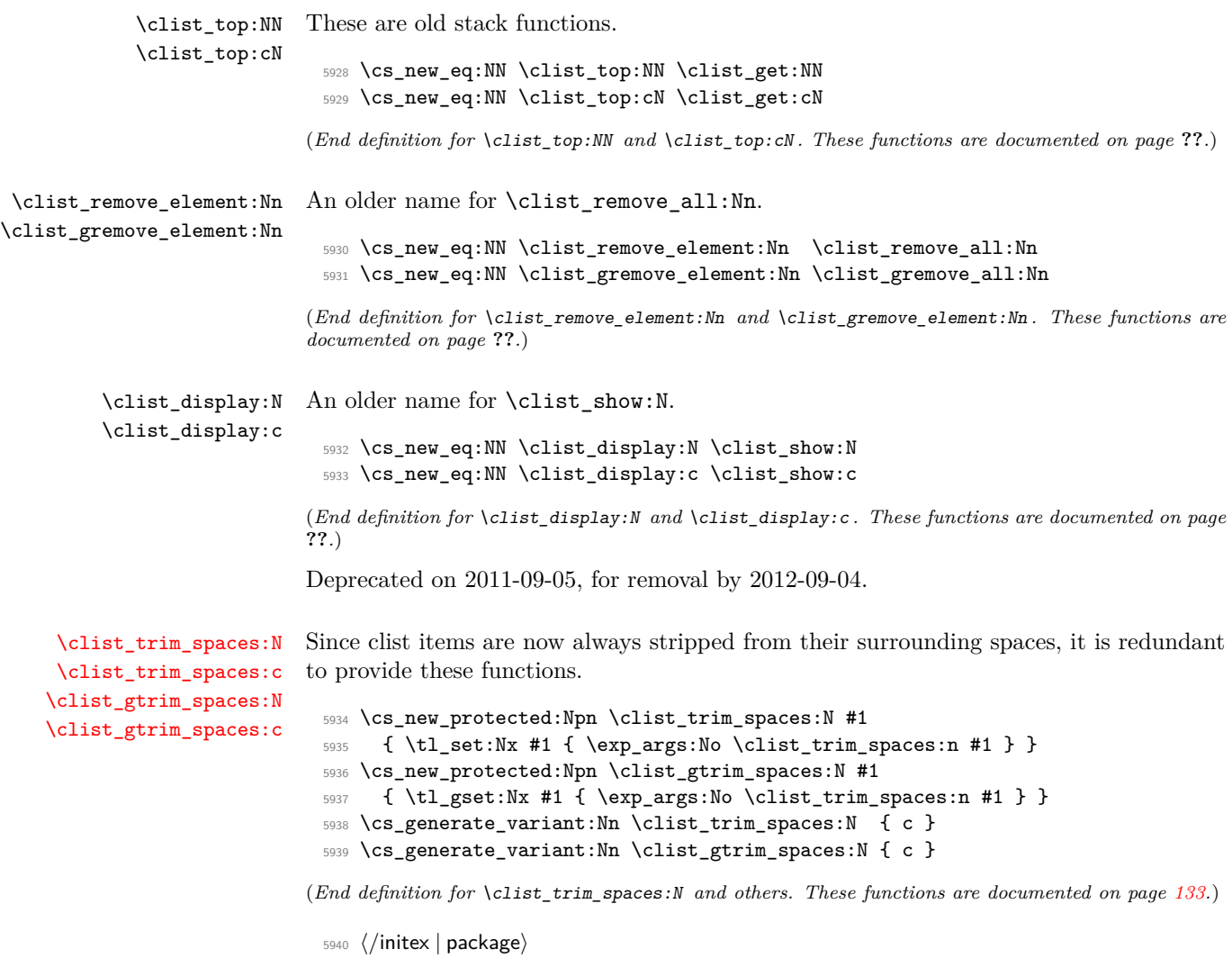

# **188 l3prop implementation**

*The following test files are used for this code:* m3prop001*.*

```
5941 (*initex | package)
5942 (*package)
5943 \ProvidesExplPackage
5944 {\ExplFileName}{\ExplFileDate}{\ExplFileVersion}{\ExplFileDescription}
5945 \package_check_loaded_expl:
5946 (/package)
```
A property list is a macro whose top-level expansion is for the form " $\qquadq$ -prop  $\langle key_0 \rangle$ \q\_prop {h*value*0i} \q\_prop . . . \q\_prop h*keyn*−1i \q\_prop {h*valuen*−1i} \q\_prop". The trailing \q\_prop is always present for performance reasons: this means that empty property lists are not actually empty.

[\q\\_prop](#page-160-0) A private quark is used as a marker between entries.

<sup>5947</sup> \quark\_new:N \q\_prop

(*End definition for* \q\_prop*. This function is documented on page [141.](#page-160-0)*)

[\c\\_empty\\_prop](#page-160-1) An empty prop contains exactly one \q\_prop.

<sup>5948</sup> \tl\_const:Nn \c\_empty\_prop { \q\_prop }

## **188.1 Allocation and initialisation**

[\prop\\_new:N](#page-153-0) Internally, property lists are token lists, but an empty prop is not an empty tl, so we [\prop\\_new:c](#page-153-0) need to do things by hand.

> <sup>5949</sup> \cs\_new\_protected:Npn \prop\_new:N #1 { \cs\_new\_eq:NN #1 \c\_empty\_prop } <sup>5950</sup> \cs\_new\_protected:Npn \prop\_new:c #1 { \cs\_new\_eq:cN {#1} \c\_empty\_prop }

(*End definition for* \prop\_new:N *and* \prop\_new:c *. These functions are documented on page [134.](#page-153-0)*)

[\prop\\_clear:N](#page-153-1) The same idea for clearing [\prop\\_clear:c](#page-153-1) [\prop\\_gclear:N](#page-153-2) [\prop\\_gclear:c](#page-153-2) <sup>5951</sup> \cs\_new\_protected:Npn \prop\_clear:N #1 { \cs\_set\_eq:NN #1 \c\_empty\_prop } <sup>5952</sup> \cs\_new\_protected:Npn \prop\_clear:c #1 { \cs\_set\_eq:cN {#1} \c\_empty\_prop } <sup>5953</sup> \cs\_new\_protected:Npn \prop\_gclear:N #1 { \cs\_gset\_eq:NN #1 \c\_empty\_prop } <sup>5954</sup> \cs\_new\_protected:Npn \prop\_gclear:c #1 { \cs\_gset\_eq:cN {#1} \c\_empty\_prop }

(*End definition for* \prop\_clear:N *and* \prop\_clear:c *. These functions are documented on page [134.](#page-153-2)*)

```
\prop_clear_new:N
\prop_clear_new:c
\prop_gclear_new:N
\prop_gclear_new:c
                    Once again a simple copy from the token list functions.
                      5955 \cs_new_protected:Npn \prop_clear_new:N #1
                      5956 { \cs_if_exist:NTF #1 { \prop_clear:N #1 } { \prop_new:N #1 } }
                      5957 \cs_generate_variant:Nn \prop_clear_new:N {c}
                      5958 \cs_new_protected:Npn \prop_gclear_new:N #1
                      5959 \{ \cs_i f\_exist:NTF #1 {\ \propto\_sclear:N #1 } {\ \propto\_new:N #1 } \}5960 \cs_new_eq:NN \prop_gclear_new:c \prop_gclear:c
                     (End definition for \prop_clear_new:N and \prop_clear_new:c . These functions are documented on
                     page 135.)
   \prop_set_eq:NN
   \prop_set_eq:cN
   \prop_set_eq:Nc
   \prop_set_eq:cc
  \prop_gset_eq:NN
  \prop_gset_eq:cN
  \prop_gset_eq:Nc
  \prop_gset_eq:cc
                     Once again, these are simply copies from the token list functions.
                      5961 \cs_new_eq:NN \prop_set_eq:NN \tl_set_eq:NN
                      5962 \cs_new_eq:NN \prop_set_eq:Nc \tl_set_eq:Nc
                      5963 \cs_new_eq:NN \prop_set_eq:cN \tl_set_eq:cN
                      5964 \cs_new_eq:NN \prop_set_eq:cc \tl_set_eq:cc
                      5965 \cs_new_eq:NN \prop_gset_eq:NN \tl_gset_eq:NN
                      5966 \cs_new_eq:NN \prop_gset_eq:Nc \tl_gset_eq:Nc
                      5967 \cs_new_eq:NN \prop_gset_eq:cN \tl_gset_eq:cN
                      5968 \cs_new_eq:NN \prop_gset_eq:cc \tl_gset_eq:cc
```
(*End definition for* \prop\_set\_eq:NN *and others. These functions are documented on page [135.](#page-154-2)*)

## **188.2 Accessing data in property lists**

#### [\prop\\_split:NnTF](#page-161-0) \prop\_split\_aux:NnTF \prop\_split\_aux:nnnn \prop\_split\_aux:w

This function is used by most of the module, and hence must be fast. The aim here is to split a property list at a given key into the part before the key–value pair, the value associated with the key and the part after the key–value pair. To do this, the key is first detokenized (to avoid repeatedly doing this), then a delimited function is constructed to match the key. It will match \q\_prop h*detokenized key*i \q\_prop {h*value*i} h*extra argument*), effectively separating an  $\langle extract1 \rangle$  before the key in the property list and an  $\langle extract2 \rangle$  after the key.

If the key is present in the property list, then  $\langle extra\ argument \rangle$  is simply  $\qquad \qquad$ \prop\_splot\_aux:nnnn will gobble this and the false branch (#4), leaving the correct code on the input stream. More precisely, it leaves the user code (true branch), followed by three groups,  ${\langle \langle \mathit{extract}_1 \rangle \}$   ${\langle \langle \mathit{value} \rangle \}$   ${\langle \langle \mathit{extract}_2 \rangle \}$ . In order for  $\langle \mathit{extract1} \rangle \langle \mathit{extract2} \rangle$  to be a well-formed property list,  $\langle extract1 \rangle$  has a leading and trailing  $\qquad \qquad \qquad$ exactly the structure of a property list, while  $\langle extract2 \rangle$  omits the leading  $\qquad \qquad$ 

If the key is not there, then  $\text{argument}$  is ?  $\use\_ii:nn$  { }, and  $\prop\_split_aux:nnnn$  ?  $\use\_i$ removes the three brace groups that just follow. Then \use\_ii:nn removes the true branch, leaving the false branch, with no trailing material.

```
5969 \cs_set_protected:Npn \prop_split:NnTF #1#2
5970 \{ \exp_args: NNo \prop_split_aux:NnTF #1 { \tl;\td_str:n {#2}} \}5971 \cs_new_protected:Npn \prop_split_aux:NnTF #1#2
```

```
5972 {
5973 \cs_set_protected:Npn \prop_split_aux:w
5974 ##1 \q_prop #2 \q_prop ##2 ##3 ##4 \q_mark ##5 \q_stop
5975 { \prop_split_aux:nnnn ##3 { {##1 \q_prop } {##2} {##4} } }
5976 \exp_after:wN \prop_split_aux:w #1 \q_mark
5977 \q_prop #2 \q_prop { } { ? \use_ii:nn { } } \q_mark \q_stop
5978 }
5979 \cs_new:Npn \prop_split_aux:nnnn #1#2#3#4 { #3 #2 }
5980 \cs_new_protected:Npn \prop_split_aux:w { }
```
(*End definition for* \prop\_split:NnTF*. This function is documented on page [142.](#page-161-0)*)

[\prop\\_split:Nnn](#page-160-2) The goal here is to provide a common interface for both true and false branches of \prop\_split:NnTF. In both cases, the code given by the user will be placed in front of three brace groups,  ${\langle \langle \mathit{extract}_1 \rangle \rangle}$   ${\langle \langle \mathit{value} \rangle \rangle}$   ${\langle \langle \mathit{extract}_2 \rangle \rangle}$ . If the key was missing from the property list, then  $\langle extract1 \rangle$  is the full property list,  $\langle value \rangle$  is  $\qquadmath>q$ <sub>-no-value</sub>, and  $\langle extract2 \rangle$  is empty. Otherwise,  $\langle extract1 \rangle$  is the part of the property list before the  $\langle key \rangle$ , and has the structure of a property list,  $\langle value \rangle$  is the value corresponding to the  $\langle key \rangle$ , and  $\langle extract2 \rangle$  (the part after the  $\langle key \rangle$ ) is missing the leading  $\qquad \qquad \text{prop.}$ 

```
5981 \cs_set_protected:Npn \prop_split:Nnn #1#2#3
5982 {
5983 \prop_split:NnTF #1 {#2}
5984 {#3}
5985 { \exp_args:Nno \use:n {#3} {#1} { \q_no_value } { } }
5986 }
```

```
(End definition for \prop_split:Nnn. This function is documented on page 141.)
```
[\prop\\_del:Nn](#page-156-0) [\prop\\_del:NV](#page-156-0) Deleting from a property starts by splitting the list. If the key is present in the property list, the returned value is ignored. If the key is missing, nothing happens.

```
\prop_del:cn
       \prop_del:cV
      \prop_gdel:Nn
      \prop_gdel:NV
      \prop_gdel:cn
     \prop_gdel:cV
\prop_del_aux:NNnnn
                      5987 \cs_new_protected:Npn \prop_del:Nn #1#2
                      5988 { \prop_split:NnTF #1 {#2} { \prop_del_aux:NNnnn \tl_set:Nn #1 } { } }
                      5989 \cs_new_protected:Npn \prop_gdel:Nn #1#2
                      5990 { \prop_split:NnTF #1 {#2} { \prop_del_aux:NNnnn \tl_gset:Nn #1 } { } }
                      5991 \cs_new_protected:Npn \prop_del_aux:NNnnn #1#2#3#4#5
                      5992 { #1 #2 { #3 #5 } }
                      5993 \cs_generate_variant:Nn \prop_del:Nn { NV }
                      5994 \cs_generate_variant:Nn \prop_del:Nn { c , cV }
                      5995 \cs_generate_variant:Nn \prop_gdel:Nn { NV }
                      5996 \cs_generate_variant:Nn \prop_gdel:Nn { c , cV }
```
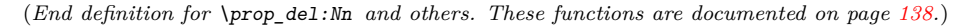

[\prop\\_get:NnN](#page-158-0) [\prop\\_get:NVN](#page-158-0) Getting an item from a list is very easy: after splitting, if the key is in the property list, just set the token list variable to the return value, otherwise to  $\qquad \mathbf{q}$  no value.

```
\prop_get:NoN
     \prop_get:cnN
     \prop_get:cVN
     \prop_get:NoN
\prop_get_aux:Nnnn
                      5997 \cs_new_protected:Npn \prop_get:NnN #1#2#3
                      5998 {
```

```
5999 \prop_split:NnTF #1 {#2}
6000 { \prop_get_aux:Nnnn #3 }
6001 { \tl_set:Nn #3 { \q_no_value } }
6002 }
6003 \cs_new_protected:Npn \prop_get_aux:Nnnn #1#2#3#4
6004 { \tl_set:Nn #1 {#3} }
6005 \cs_generate_variant:Nn \prop_get:NnN { NV , No }
6006 \cs_generate_variant:Nn \prop_get:NnN { c , cV , co }
```
(*End definition for* \prop\_get:NnN *and others. These functions are documented on page [139.](#page-158-0)*)

[\prop\\_pop:NnN](#page-158-1) [\prop\\_pop:NoN](#page-156-1) [\prop\\_pop:cnN](#page-158-1) Popping a value also starts by doing the split. If the key is present, save the value in the token list and update the property list as when deleting. If the key is missing, save \q\_no\_value in the token list.

```
\prop_gpop:NnN
      \prop_gpop:NoN
      \prop_gpop:cnN
      \prop_gpop:coN
\prop_pop_aux:NNNnnn
                       6007 \cs_new_protected:Npn \prop_pop:NnN #1#2#3
                       6008 {
                       6009 \prop_split:NnTF #1 {#2}
                       6010 { \prop_pop_aux:NNNnnn \tl_set:Nn #1 #3 }
                       6011 { \tl_set:Nn #3 { \q_no_value } }
                       6012 }
                       6013 \cs_new_protected:Npn \prop_gpop:NnN #1#2#3
                       6014 {
                       6015 \prop_split:NnTF #1 {#2}
                       6016 { \prop_pop_aux:NNNnnn \tl_gset:Nn #1 #3 }
                       6017 { \tl_set:Nn #3 { \q_no_value } }
                       6018 }
                       6019 \cs_new_protected:Npn \prop_pop_aux:NNNnnn #1#2#3#4#5#6
                       \epsilon<sup>0.000</sup>
                       6021 \tl_set:Nn #3 {#5}
                       6022 #1 #2 { #4 #6 }
                       6023 }
                       6024 \cs_generate_variant:Nn \prop_pop:NnN { No }
                       6025 \cs_generate_variant:Nn \prop_pop:NnN { c , co }
                       6026 \cs_generate_variant:Nn \prop_gpop:NnN { No }
                       6027 \cs_generate_variant:Nn \prop_gpop:NnN { c , co }
```
(*End definition for* \prop\_pop:NnN *and others. These functions are documented on page [137.](#page-156-2)*)

[\prop\\_put:Nnn](#page-154-3) [\prop\\_put:NnV](#page-154-3) [\prop\\_put:Nno](#page-154-3) [\prop\\_put:Nnx](#page-154-3) [\prop\\_put:NVn](#page-154-3) [\prop\\_put:NVV](#page-154-3) [\prop\\_put:Non](#page-154-3) [\prop\\_put:Noo](#page-154-3) [\prop\\_put:cnn](#page-154-3) [\prop\\_put:cnV](#page-154-3) [\prop\\_put:cno](#page-154-3) [\prop\\_put:cnx](#page-154-3) [\prop\\_put:cVn](#page-154-3) [\prop\\_put:cVV](#page-154-3) [\prop\\_put:con](#page-154-3) [\prop\\_put:coo](#page-154-3) [\prop\\_gput:Nnn](#page-155-0) [\prop\\_gput:NnV](#page-155-0) Putting a key–value pair in a property list starts by splitting to remove any existing value. The property list is then reconstructed with the two remaining parts #5 and #7 first, followed by the new or updated entry. 6028 \cs\_new\_protected:Npn \prop\_put:Nnn { \prop\_put\_aux:NNnn \tl\_set:Nx } <sup>6029</sup> \cs\_new\_protected:Npn \prop\_gput:Nnn { \prop\_put\_aux:NNnn \tl\_gset:Nx } <sup>6030</sup> \cs\_new\_protected:Npn \prop\_put\_aux:NNnn #1#2#3#4 <sup>6031</sup> {  $\text{6032}$  \prop\_split:Nnn #2 {#3} { \prop\_put\_aux:NNnnnnn #1 #2 {#3} {#4} } <sup>6033</sup> } <sup>6034</sup> \cs\_new\_protected:Npn \prop\_put\_aux:NNnnnnn #1#2#3#4#5#6#7 398

[\prop\\_gput:Nno](#page-155-0)

[\prop\\_gput:Nnx](#page-155-0)

[\prop\\_pop:coN](#page-156-1)

```
6035 {
6036 #1 #2
6037 \uparrow6038 \exp_not:n { #5 #7 }
6039 \tl_to_str:n {#3} \exp_not:n { \q_prop {#4} \q_prop }
6040 }
6041 }
6042 \cs_generate_variant:Nn \prop_put:Nnn
6043 { NnV , Nno , Nnx , NV , NVV , No , Noo }
6044 \cs_generate_variant:Nn \prop_put:Nnn
6045 { c , cnV , cno , cnx , cV , cVV , co , coo }
6046 \cs_generate_variant:Nn \prop_gput:Nnn
6047 { NnV , Nno , Nnx , NV , NVV , No , Noo }
6048 \cs_generate_variant:Nn \prop_gput:Nnn
6049 { c , cnV , cno , cnx , cV , cVV , co , coo }
```

```
(End definition for \prop_put:Nnn and others. These functions are documented on page 136.)
```
[\prop\\_put\\_if\\_new:Nnn](#page-155-1) [\prop\\_put\\_if\\_new:cnn](#page-155-1) [\prop\\_gput\\_if\\_new:Nnn](#page-155-2) Adding conditionally also splits. If the key is already present, the three brace groups given by  $\preceq$  split:NnTF are removed. If the key is new, then the value is added, being careful to convert the key to a string using  $\tilde\tau$ .

```
6050 \cs_new_protected_nopar:Npn \prop_put_if_new:Nnn
6051 { \prop_put_if_new_aux:NNnn \tl_put_right:Nx }
6052 \cs_new_protected_nopar:Npn \prop_gput_if_new:Nnn
6053 { \prop_put_if_new_aux:NNnn \tl_gput_right:Nx }
6054 \cs_new_protected:Npn \prop_put_if_new_aux:NNnn #1#2#3#4
6055 {
6056 \prop_split:NnTF #2 {#3}
6057 { \use_none:nnn }
6058 {
6059 #1 #2
6060 { \tl_to_str:n {#3} \exp_not:n { \q_prop {#4} \q_prop } }
6061 }
6062 }
6063 \cs_generate_variant:Nn \prop_put_if_new:Nnn { c }
6064 \cs_generate_variant:Nn \prop_gput_if_new:Nnn { c }
```
(*End definition for* \prop\_put\_if\_new:Nnn *and* \prop\_put\_if\_new:cnn *. These functions are documented on page [136.](#page-155-2)*)

## **188.3 Property list conditionals**

[\prop\\_gput\\_if\\_new:cnn](#page-155-2)

```
\prop_if_empty_p:N
\prop_if_empty_p:c
\prop_if_empty:NTF
\prop_if_empty:cTF
                    The test here uses \c-empty-prop as it is not really empty!
                     6065 \prg_new_conditional:Npnn \prop_if_empty:N #1 { p, T , F , TF }
                     6066 \sim6067 \if_meaning:w #1 \c_empty_prop
                     6068 \prg_return_true:
```

```
6069 \else:
 6070 \prg_return_false:
 6071 \fi:
 6072 }
 6073 \cs_generate_variant:Nn \prop_if_empty_p:N {c}
 6074 \cs_generate_variant:Nn \prop_if_empty:NTF {c}
 6075 \cs_generate_variant:Nn \prop_if_empty:NT {c}
 6076 \cs_generate_variant:Nn \prop_if_empty:NF {c}
(End definition for \prop_if_empty:N and \prop_if_empty:c . These functions are documented on page
```

```
138.)
```
[\prop\\_if\\_in\\_p:No](#page-157-2)

[\prop\\_if\\_in\\_p:Nn](#page-157-2) [\prop\\_if\\_in\\_p:NV](#page-157-2) Testing expandably if a key is in a property list requires to go through the key–value pairs one by one. This is rather slow, and a faster test would be

```
\prop_if_in_p:cn
\prop_if_in_p:cV
\prop_if_in_p:co
\prop_if_in:NnTF
\prop_if_in:NVTF
\prop_if_in:NoTF
\prop_if_in:cnTF
\prop_if_in:cVTF
\prop_if_in:coTF
\prop_if_in_aux:w
                        \prg_new_protected_conditional:Npnn \prop_if_in:Nn #1 #2
                           {
                             \prop_split:NnTF #1 {#2}
                               {
                                 \prg_return_true:
                                 \use_none:nnn
                              }
                            { \prg_return_false: }
                          }
```
but \prop\_split:NnTF is non-expandable.

Instead, the key is compared to each key in turn using  $\strut \text{er}_q:nn$ , which is expandable. The mapping is stopped using A, which cannot appear within a key of the property list, since keys are strings. Here, \prop\_map\_function:NN is not sufficient for the mapping, since it can only map a single token, and cannot carry the key that is searched for.

```
6077 \prg_new_conditional:Npnn \prop_if_in:Nn #1#2 { p , T , F , TF }
6078 {
6079 \exp_last_unbraced:Noo \prop_if_in_aux:nwn
6080 { \tl_to_str:n {#2} } #1
6081 A \q_prop { } \q_stop
6082 }
6083 \cs_new:Npn \prop_if_in_aux:nwn #1 \q_prop #2 \q_prop #3
6084 {
6085 \if_catcode:w A #2
6086 \prg_return_false:
6087 \exp_after:wN \use_none_delimit_by_q_stop:w
6088 \fi:
6089 \str_if_eq:nnT {#1} {#2}
6090 \uparrow6091 \prg_return_true:
6092 \use_none_delimit_by_q_stop:w
```

```
6093 }
6094 \prop_if_in_aux:nwn {#1}
6095 }
6096 \cs_generate_variant:Nn \prop_if_in_p:Nn { NV , No }
6097 \cs_generate_variant:Nn \prop_if_in_p:Nn { c , cV , co }
6098 \cs_generate_variant:Nn \prop_if_in:NnT { NV , No }
6099 \cs_generate_variant:Nn \prop_if_in:NnT { c , cV , co }
6100 \cs_generate_variant:Nn \prop_if_in:NnF { NV , No }
6101 \cs_generate_variant:Nn \prop_if_in:NnF { c , cV , co }
6102 \cs_generate_variant:Nn \prop_if_in:NnTF { NV , No }
6103 \cs_generate_variant:Nn \prop_if_in:NnTF { c , cV , co }
```
(*End definition for* \prop\_if\_in:Nn *and others. These functions are documented on page [138.](#page-157-2)*)

#### **188.4 Recovering values from property lists with branching**

[\prop\\_get:NnN](#page-158-0)[TF](#page-23-0) [\prop\\_get:NVN](#page-158-0)[TF](#page-23-0) [\prop\\_get:NoN](#page-158-0)[TF](#page-23-0) Getting the value corresponding to a key, keeping track of whether the key was present or not, is implemented as a conditional (with side effects). If the key was absent, the token list is not altered.

```
\prop_get:cnNTF
       \prop_get:cVNTF
       \prop_get:coNTF
\prop_get_aux_true:Nnnn
                         6104 \prg_new_protected_conditional:Npnn \prop_get:NnN #1#2#3 { T , F , TF }
                         6105 {
                         6106 \prop_split:NnTF #1 {#2}
                         6107 { \prop_get_aux_true:Nnnn #3 }
                         6108 { \prg_return_false: }
                         6109 }
                         6110 \cs_new_protected:Npn \prop_get_aux_true:Nnnn #1#2#3#4
                         6111 {
                         6112 \tl set:Nn #1 {#3}
                         6113 \prg_return_true:
                         6114 }
                         6115 \cs_generate_variant:Nn \prop_get:NnNT { NV, No }
                         6116 \cs_generate_variant:Nn \prop_get:NnNF { NV, No }
                         6117 \cs_generate_variant:Nn \prop_get:NnNTF { NV, No }
                         6118 \cs_generate_variant:Nn \prop_get:NnNT { c , cV , co }
                         6119 \cs_generate_variant:Nn \prop_get:NnNF { c , cV , co }
                         6120 \cs_generate_variant:Nn \prop_get:NnNTF { c , cV , co }
```
(*End definition for* \prop\_get:NnN *and others. These functions are documented on page [139.](#page-158-0)*)

## **188.5 Mapping to property lists**

The fastest way to do a recursion here is to use an \if\_catcode:w test: the keys are strings, and thus cannot match the marker A (which has catcode "letter").

```
6121 \cs_new_nopar:Npn \prop_map_function:NN #1#2
6122 {
6123 \exp_last_unbraced:NNo \prop_map_function_aux:Nwn #2
```
[\prop\\_map\\_function:NN](#page-158-2) \prop\_map\_function:Nc [\prop\\_map\\_function:cN](#page-158-2) \prop\_map\_function:cc \prop\_map\_function\_aux:Nwn

```
6124 #1 A \q_prop { } \q_recursion_stop
                                6125 }
                                6126 \cs_new:Npn \prop_map_function_aux:Nwn #1 \q_prop #2 \q_prop #3
                                6127 {
                                6128 \if_catcode:w A #2
                                6129 \exp_after:wN \prop_map_break:
                                6130 \fi:
                                6131 #1 {#2} {#3}
                                6132 \prop_map_function_aux:Nwn #1
                                6133 }
                                6134 \cs_generate_variant:Nn \prop_map_function:NN { Nc }
                                6135 \cs_generate_variant:Nn \prop_map_function:NN { c , cc }
                              (End definition for \prop_map_function:NN and others. These functions are documented on page ??.)
\g_prop_map_inline_int A nesting counter for mapping.
                                6136 \int_new:N \g_prop_map_inline_int
    \prop_map_inline:Nn
Mapping in line requires a nesting level counter.
   \prop_map_inline:cn
                                6137 \cs_new_protected:Npn \prop_map_inline:Nn #1#2
                                6138 {
                                6139 \int_gincr:N \g_prop_map_inline_int
                                6140 \cs_gset:cpn { prop_map_inline_ \int_use:N \g_prop_map_inline_int :nn }
                                6141 ##1##2 {#2}
                                6142 \prop_map_function:Nc #1
                                \texttt{6143} \qquad \qquad \texttt{prop\_map\_inline\_} \int \frac{1}{p} \left( \frac{1}{p} \right) \left( \frac{1}{p} \right) \left( \frac{1}{p} \right) \left( \frac{1}{p} \right) \left( \frac{1}{p} \right) \left( \frac{1}{p} \right) \left( \frac{1}{p} \right) \left( \frac{1}{p} \right) \left( \frac{1}{p} \right) \left( \frac{1}{p} \right) \left( \frac{1}{p} \right) \left( \frac{1}{p} \right) \left( \frac{1}{p} \right) \left( \frac{1}{p} \right) \left6144 \int_gdecr:N \g_prop_map_inline_int
                                6145 }
                                6146 \cs_generate_variant:Nn \prop_map_inline:Nn { c }
                              (End definition for \prop_map_inline:Nn and \prop_map_inline:cn . These functions are documented
                              on page 139.)
       \prop_map_break: Breaking the map function simply means removing everything up to the \q_stop marker.
                                6147 \cs_new_eq:NN \prop_map_break: \use_none_delimit_by_q_recursion_stop:w
                              (End definition for \prop_map_break:. This function is documented on page 140.)
      \prop_map_break:n The same idea for using one set of tokens.
                                6148 \cs_new_eq:NN \prop_map_break:n \use_i_delimit_by_q_recursion_stop:nw
                              (End definition for \prop_map_break:n. This function is documented on page 140.)
```
## **188.6 Viewing property lists**

\l\_prop\_show\_tl Used to store the material for display.

<sup>6149</sup> \tl\_new:N \l\_prop\_show\_tl

[\prop\\_show:N](#page-159-2) [\prop\\_show:c](#page-159-2) \prop\_show\_aux:n \prop\_show\_aux:w The aim of the mapping here is to create a token list containing the formatted property list. The very first item needs the new line and  $\geq$  removing, which is achieved using a w-type auxiliary. To avoid a low-level T<sub>EX</sub> error if there is an empty property list, a simple test is used to keep the output "clean".

```
6150 \cs_new_protected_nopar:Npn \prop_show:N #1
6151 \{6152 \prop_if_empty:NTF #1
6153 {
6154 \iow_term:x { Property~list~\token_to_str:N #1~is~empty }
6155 \tl_show:n { }
6156 }
6157 {
6158 \iow_term:x
6159 \{6160 Property~list~\token_to_str:N #1~
6161 contains~the~pairs~(without~outer~braces):
6162 }
6163 \tl_set:Nx \l_prop_show_tl
6164 { \prop_map_function:NN #1 \prop_show_aux:nn }
6165 \tl_show:n \exp_after:wN \exp_after:wN \exp_after:wN
6166 \{ \exp_after: wN \prop\_show_aux:w \l\_prop\_show_tl \}6167 }
6168 }
6169 \cs_new:Npn \prop_show_aux:nn #1#2
6170 {
6171 \iow_newline: > \c_space_tl \c_space_tl
6172 \iow_char:N \{ #1 \iow_char:N \}
6173 \c_space_tl \c_space_tl => \c_space_tl \c_space_tl
6174 \iow_char:N \{ \exp_not:n {#2} \iow_char:N \}
6175 }
6176 \cs_new:Npn \prop_show_aux:w #1 > ~ { }
6177 \cs_generate_variant:Nn \prop_show:N { c }
```
(*End definition for* \prop\_show:N *and* \prop\_show:c *. These functions are documented on page [140.](#page-159-2)*)

## **188.7 Experimental functions**

[\prop\\_pop:NnN](#page-158-1)[TF](#page-23-0) [\prop\\_pop:cnN](#page-158-1)[TF](#page-23-0) [\prop\\_gpop:cnN](#page-160-3)[TF](#page-23-0) [\prop\\_gpop:cnN](#page-160-3)[TF](#page-23-0) \prop\_pop\_aux\_true:NNNnnn

Popping an item from a property list, keeping track of whether the key was present or not, is implemented as a conditional. If the key was missing, neither the property list, nor the token list are altered. Otherwise, \prg\_return\_true: is used after the assignments.

```
6178 \prg_new_protected_conditional:Npnn \prop_pop:NnN #1#2#3 { T , F , TF }
6179 {
6180 \prop_split:NnTF #1 {#2}
\texttt{for} \begin{bmatrix} \texttt{[t]} \texttt{[t]} \end{bmatrix} \begin{bmatrix} \texttt{[t]} \texttt{[t]} \end{bmatrix} \begin{bmatrix} \texttt{[t]} \texttt{[t]} \end{bmatrix}6182 { \prg_return_false: }
6183 }
6184 \prg_new_protected_conditional:Npnn \prop_gpop:NnN #1#2#3 { T , F , TF }
6185 {
6186 \prop_split:NnTF #1 {#2}
6187 { \prop_pop_aux_true:NNNnnn \tl_gset:Nn #1 #3 }
6188 { \prg_return_false: }
6189 }
6190 \cs_new_protected:Npn \prop_pop_aux_true:NNNnnn #1#2#3#4#5#6
6191 \bigcup6192 \tl set:Nn #3 {#5}
6193 #1 #2 { #4 #6 }
6194 \prg_return_true:
6195 }
6196 \cs_generate_variant:Nn \prop_pop:NnNT { c }
6197 \cs_generate_variant:Nn \prop_pop:NnNF { c }
6198 \cs_generate_variant:Nn \prop_pop:NnNTF { c }
6199 \cs_generate_variant:Nn \prop_gpop:NnNT { c }
6200 \cs_generate_variant:Nn \prop_gpop:NnNF { c }
6201 \cs_generate_variant:Nn \prop_gpop:NnNTF { c }
```
(*End definition for* \prop\_pop:NnN *and others. These functions are documented on page [141.](#page-160-3)*)

[\prop\\_map\\_tokens:Nn](#page-160-4) [\prop\\_map\\_tokens:cn](#page-160-4) \prop\_map\_tokens\_aux:nwn The mapping grabs one key–value pair at a time, and stops when reaching the marker key A, with catcode "letter", which cannot appear in normal keys since those are strings. The odd construction \use:n {#1} allows #1 to contain any token.

```
6202 \cs_new:Npn \prop_map_tokens:Nn #1#2
6203 {
6204 \exp_last_unbraced:Nno \prop_map_tokens_aux:nwn {#2} #1
6205 A \q_prop { } \q_recursion_stop
6206 }
6207 \cs_new:Npn \prop_map_tokens_aux:nwn #1 \q_prop #2 \q_prop #3
6208 {
6209 \if catcode:w A #2
6210 \exp_after:wN \prop_map_break:
6211 \fi:
6212 \use:n {#1} {#2} {#3}
6213 \prop_map_tokens_aux:nwn {#1}
6214 }
6215 \cs_generate_variant:Nn \prop_map_tokens:Nn { c }
```
(*End definition for* \prop\_map\_tokens:Nn *and* \prop\_map\_tokens:cn *. These functions are documented on page [141.](#page-160-4)*)

[\prop\\_get:Nn](#page-160-5) [\prop\\_get:Nn](#page-160-5) \prop\_get\_aux:nnn Getting the value corresponding to a key in a property list in an expandable fashion is a simple instance of mapping some tokens. Map the function \prop\_get\_aux:nnn which

takes as its three arguments the  $\langle key \rangle$  that we are looking for, the current  $\langle key \rangle$  and the current  $\langle value \rangle$ . If the  $\langle keys \rangle$  match, the  $\langle value \rangle$  is returned. If none of the keys match, this expands to nothing.

```
6216 \cs_new:Npn \prop_get:Nn #1#2
\texttt{for} \begin{minipage}[c]{0.5\textwidth} \centering \begin{tabular}{c} \textbf{0.5} \end{tabular} \end{minipage} \begin{minipage}[c]{0.5\textwidth} \centering \begin{tabular}{c} \textbf{1.5} \end{tabular} \end{minipage} \begin{minipage}[c]{0.5\textwidth} \centering \begin{tabular}{c} \textbf{2.5} \end{tabular} \end{minipage} \end{minipage} \begin{minipage}[c]{0.5\textwidth} \centering \begin{tabular}{c} \textbf{2.5} \end{tabular} \end{minipage} \end{minipage} \begin{minipage}[c6218 \cs_new:Npn \prop_get_aux:nnn #1#2#3
\texttt{eq:nnT {#1} {#2} { \prop\_map\_break:n {#3} } }6220 \cs_generate_variant:Nn \prop_get:Nn { c }
```
(*End definition for* \prop\_get:Nn *and* \prop\_get:Nn *. These functions are documented on page [141.](#page-160-5)*)

## **188.8 Deprecated interfaces**

Deprecated on 2011-05-27, for removal by 2011-08-31.

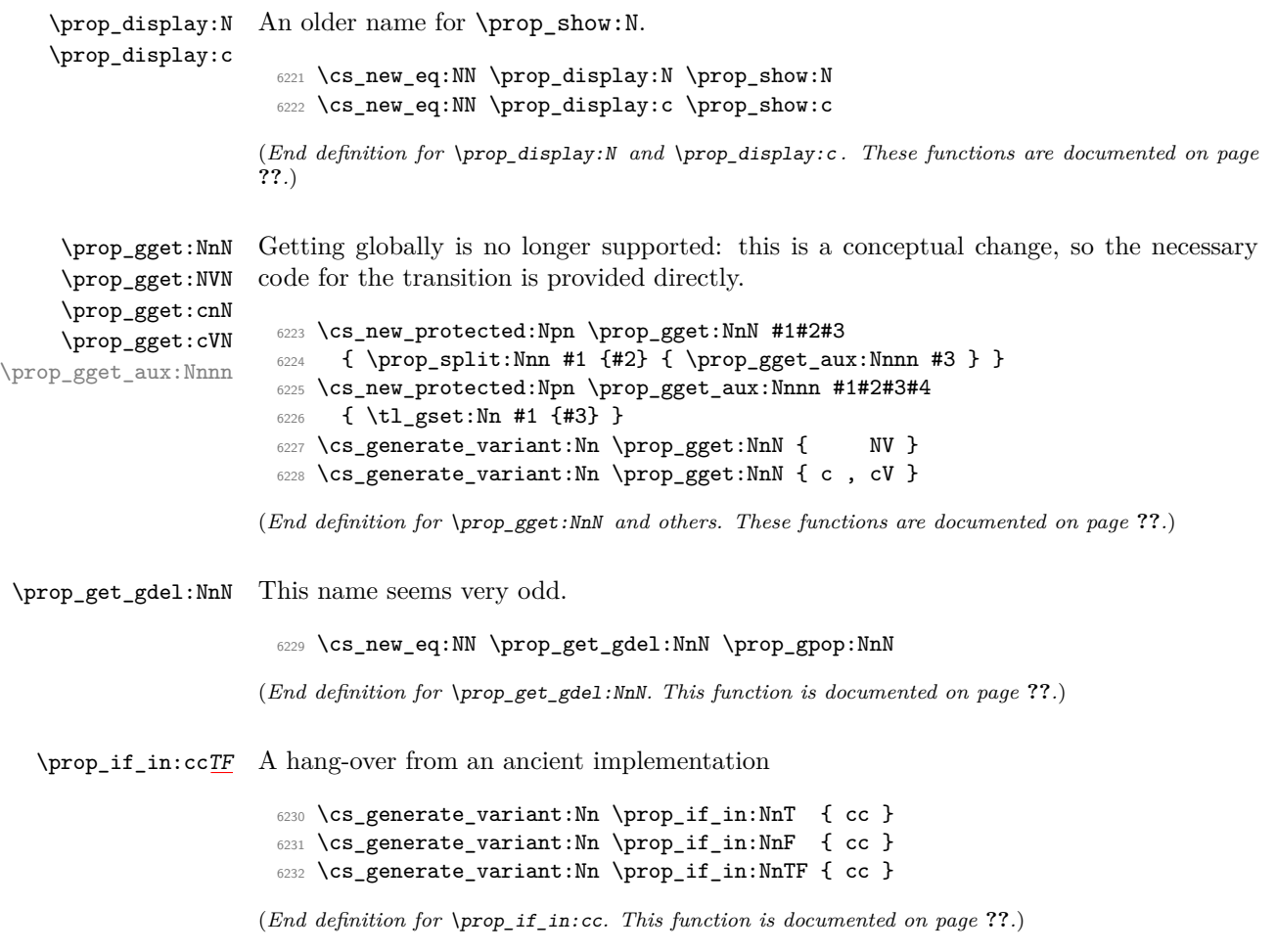

\prop\_gput:ccx Another one.

```
6233 \cs_generate_variant:Nn \prop_gput:Nnn { ccx }
```
(*End definition for* \prop\_gput:ccx*. This function is documented on page* **??***.*)

These ones do no even make sense!

```
\prop_if_eq_p:NN
\prop_if_eq_p:Nc
\prop_if_eq_p:cN
\prop_if_eq_p:cc
\prop_if_eq:NNTF
\prop_if_eq:NcTF
TF
TF
```

```
6234 \prg_new_eq_conditional:NNn \prop_if_eq:NN \tl_if_eq:NN { p , T , F , TF }
 6235 \prg_new_eq_conditional:NNn \prop_if_eq:cN \tl_if_eq:cN { p , T , F , TF }
 6236 \prg_new_eq_conditional:NNn \prop_if_eq:Nc \tl_if_eq:Nc { p , T , F , TF }
 6237 \prg_new_eq_conditional:NNn \prop_if_eq:cc \tl_if_eq:cc { p , T , F , TF }
(End definition for \prop_if_eq:NN and others. These functions are documented on page ??.)
```
6238 (/initex | package)

# **189 l3box implementation**

- 6239 (\*initex | package)
- $6240$  (\*package)
- <sup>6241</sup> \ProvidesExplPackage
- <sup>6242</sup> {\ExplFileName}{\ExplFileDate}{\ExplFileVersion}{\ExplFileDescription}

```
6243 \package_check_loaded_expl:
```

```
6244 (/package)
```
The code in this module is very straight forward so I'm not going to comment it very extensively.

#### **189.1 Creating and initialising boxes**

*The following test files are used for this code:* m3box001.lvt*.*

```
\bar{\text{box\_new}}: Nox<sub>i</sub> new that box 255 is not generally available.
   \box_new:c
                 6245 * package)
                 6246 \cs_new_protected:Npn \box_new:N #1
                 6247 \uparrow6248 \chk_if_free_cs:N #1
                  6249 \newbox #1
                  6250 }
                 6251 (/package)
                 6252 \text{ Cs generate variant:}Nn \box new:N { c }
 \box_clear:N Clear a \langle box \rangle register.
 \box_clear:c
\box_gclear:N
\box_gclear:c
                 6253 \cs_new_protected_nopar:Npn \box_clear:N #1
                 6254 { \box_set_eq:NN #1 \c_empty_box }
```

```
6255 \cs_new_protected_nopar:Npn \box_gclear:N #1
                        6256 { \box_gset_eq:NN #1 \c_empty_box }
                        6257 \cs_generate_variant:Nn \box_clear:N { c }
                        6258 \cs_generate_variant:Nn \box_gclear:N { c }
    \box_clear_new:N
    \box_clear_new:c
    \box_gclear_new:N
    \box_gclear_new:c
                       Clear or new.
                        6259 \cs_new_protected_nopar:Npn \box_clear_new:N #1
                        6260 {
                        6261 \cs_if_exist:NTF #1
                        6262 { \box_set_eq:NN #1 \c_empty_box }
                        6263 { \box_new:N #1 }
                        6264 }
                        6265 \cs_new_protected_nopar:Npn \box_gclear_new:N #1
                        6266 {
                        6267 \cs_if_exist:NTF #1
                        6268 { \box_gset_eq:NN #1 \c_empty_box }
                        6269 { \box_new:N #1 }
                        6270 }
                        6271 \cs generate variant:Nn \box clear new:N { c }
                        6272 \cs_generate_variant:Nn \box_gclear_new:N { c }
       \box_set_eq:NN
       \box_set_eq:cN
       \box_set_eq:Nc
       \box_set_eq:cc
      \box_gset_eq:NN
      \box_gset_eq:cN
      \box_gset_eq:Nc
      \box_gset_eq:cc
                       Assigning the contents of a box to be another box.
                        6273 \cs_new_protected_nopar:Npn \box_set_eq:NN #1#2
                        6274 { \tex_setbox:D #1 \tex_copy:D #2 }
                        6275 \cs_new_protected_nopar:Npn \box_gset_eq:NN
                        6276 { \pref_global:D \box_set_eq:NN }
                        6277 \cs_generate_variant:Nn \box_set_eq:NN { cN , Nc , cc }
                        6278 \cs_generate_variant:Nn \box_gset_eq:NN { cN , Nc , cc }
\box_set_eq_clear:NN
\box_set_eq_clear:cN
\box_set_eq_clear:Nc
\box_set_eq_clear:cc
\box_gset_eq_clear:NN
\box_gset_eq_clear:cN
\box_gset_eq_clear:Nc
                       Assigning the contents of a box to be another box. This clears the second box globally
                       (that's how TEX does it).
                        6279 \cs_new_protected_nopar:Npn \box_set_eq_clear:NN #1#2
                        6280 \quad {\text{text setbox:}D #1 \text{box:}D #2 }6281 \cs_new_protected_nopar:Npn \box_gset_eq_clear:NN
                        6282 { \pref_global:D \box_set_eq_clear:NN }
                        6283 \cs_generate_variant:Nn \box_set_eq_clear:NN { cN , Nc , cc }
```
## 6284 \cs\_generate\_variant:Nn \box\_gset\_eq\_clear:NN { cN , Nc , cc }

## **189.2 Measuring and setting box dimensions**

 $\text{box\_ht:} N$  Accessing the height, depth, and width of a  $\langle box \rangle$  register.

```
\box_ht:c
\box_dp:N
\box_dp:c
\box_wd:N
\box_wd:c
             6285 \cs_new_eq:NN \box_ht:N \tex_ht:D
             6286 \cs_new_eq:NN \box_dp:N \tex_dp:D
             6287 \cs_new_eq:NN \box_wd:N \tex_wd:D
```
[\box\\_gset\\_eq\\_clear:cc](#page-162-6)

```
6288 \cs_generate_variant:Nn \box_ht:N { c }
6289 \cs_generate_variant:Nn \box_dp:N { c }
6290 \cs_generate_variant:Nn \box_wd:N { c }
```
[\box\\_set\\_ht:Nn](#page-164-2) [\box\\_set\\_ht:cn](#page-164-2) Measuring is easy: all primitive work. These primitives are not expandable, so the derived functions are not either.

```
\box_set_dp:Nn
\box_set_dp:cn
\box_set_wd:Nn
\box_set_wd:cn
                  6291 \cs_new_protected_nopar:Npn \box_set_dp:Nn #1#2
                  6292 { \box_dp:N #1 \dim_eval:w #2 \dim_eval_end: }
                  6293 \cs_new_protected_nopar:Npn \box_set_ht:Nn #1#2
                  6294 { \box_ht:N #1 \dim_eval:w #2 \dim_eval_end: }
                  6295 \cs_new_protected_nopar:Npn \box_set_wd:Nn #1#2
                  6296 { \box_wd:N #1 \dim_eval:w #2 \dim_eval_end: }
                  6297 \cs_generate_variant:Nn \box_set_ht:Nn { c }
                  6298 \cs_generate_variant:Nn \box_set_dp:Nn { c }
                  6299 \cs_generate_variant:Nn \box_set_wd:Nn { c }
```
#### **189.3 Using boxes**

```
\box_use_clear:N
  \box_use_clear:c
        \box_use:N
        \box_use:c
                     Using a \langle box \rangle. These are just T<sub>EX</sub> primitives with meaningful names.
                       6300 \cs_new_eq:NN \box_use_clear:N \tex_box:D
                       6301 \cs_new_eq:NN \box_use:N \tex_copy:D
                       6302 \cs_generate_variant:Nn \box_use_clear:N { c }
                       6303 \cs_generate_variant:Nn \box_use:N { c }
 \box_move_left:nn
Move box material in different directions.
\box_move_right:nn
   \box_move_up:nn
 \box_move_down:nn
                       6304 \cs_new_protected:Npn \box_move_left:nn #1#2
```

```
6305 { \tex_moveleft:D \dim_eval:w #1 \dim_eval_end: #2 }
6306 \cs_new_protected:Npn \box_move_right:nn #1#2
6307 { \tex_moveright:D \dim_eval:w #1 \dim_eval_end: #2 }
6308 \cs_new_protected:Npn \box_move_up:nn #1#2
6309 { \tex_raise:D \dim_eval:w #1 \dim_eval_end: #2 }
6310 \cs_new_protected:Npn \box_move_down:nn #1#2
6311 { \tex_lower:D \dim_eval:w #1 \dim_eval_end: #2 }
```
#### **189.4 Box conditionals**

[\box\\_if\\_horizontal:c](#page-166-0)[TF](#page-23-0) [\box\\_if\\_vertical\\_p:N](#page-166-1) [\box\\_if\\_vertical\\_p:c](#page-166-1) [\box\\_if\\_vertical:N](#page-166-1)[TF](#page-23-0) [\box\\_if\\_vertical:c](#page-166-1)[TF](#page-23-0)

```
\if_hbox:N
            \if_vbox:N
       \if_box_empty:N
                         The primitives for testing if a \langle box \rangle is empty/void or which type of box it is.
                          6312 \cs_new_eq:NN \if_hbox:N \tex_ifhbox:D
                          6313 \cs_new_eq:NN \if_vbox:N \tex_ifvbox:D
                           6314 \cs_new_eq:NN \if_box_empty:N \tex_ifvoid:D
\box_if_horizontal_p:N
\box_if_horizontal_p:c
\box_if_horizontal:NTF
```

```
408
```

```
6315 \prg_new_conditional:Npnn \box_if_horizontal:N #1 { p , T , F , TF }
                     6316 { \if_hbox:N #1 \prg_return_true: \else: \prg_return_false: \fi: }
                     6317 \prg_new_conditional:Npnn \box_if_vertical:N #1 { p , T , F , TF }
                     \texttt{ for a single graph } \inf_\texttt{sub} \#1 \preceq: \else{ \refname: } \refname{split}6319 \cs_generate_variant:Nn \box_if_horizontal_p:N { c }
                     6320 \cs_generate_variant:Nn \box_if_horizontal:NT { c }
                     6321 \cs_generate_variant:Nn \box_if_horizontal:NF { c }
                     6322 \cs_generate_variant:Nn \box_if_horizontal:NTF { c }
                     6323 \cs_generate_variant:Nn \box_if_vertical_p:N { c }
                     6324 \cs_generate_variant:Nn \box_if_vertical:NT { c }
                     6325 \cs_generate_variant:Nn \box_if_vertical:NF { c }
                     6326 \cs_generate_variant:Nn \box_if_vertical:NTF { c }
\text{box\_if\_empty\_p:N} Testing if a \langle box \rangle is empty/void.
\box_if_empty_p:c
\box_if_empty:NTF
\box_if_empty:cTF
                     6327 \prg_new_conditional:Npnn \box_if_empty:N #1 { p , T , F , TF }
                     6328 { \if_box_empty:N #1 \prg_return_true: \else: \prg_return_false: \fi: }
                     6329 \cs_generate_variant:Nn \box_if_empty_p:N { c }
                     6330 \cs_generate_variant:Nn \box_if_empty:NT { c }
                     6331 \cs generate variant:Nn \box if empty:NF { c }
                     6332 \cs_generate_variant:Nn \box_if_empty:NTF { c }
```
(*End definition for* \box\_new:N *and* \box\_new:c *. These functions are documented on page [147.](#page-166-2)*)

#### **189.5 The last box inserted**

[\l\\_last\\_box](#page-166-3) A different name for this read-only primitive.

<sup>6333</sup> \cs\_new\_eq:NN \l\_last\_box \tex\_lastbox:D

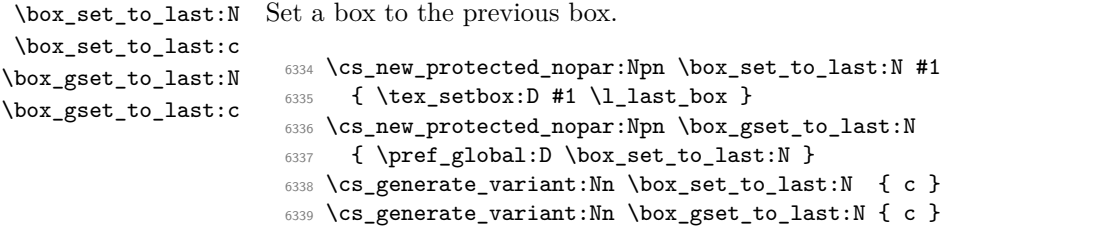

(*End definition for* \box\_set\_to\_last:N *and* \box\_set\_to\_last:c *. These functions are documented on page* **??***.*)

## **189.6 Constant boxes**

#### [\c\\_empty\\_box](#page-167-0)

 $6340$  (\*package) <sup>6341</sup> \cs\_new\_eq:NN \c\_empty\_box \voidb@x

```
6342 \langle/package)
6343 (*initex)
6344 \box_new:N \c_empty_box
6345 \langle/initex\rangle
```
## **189.7 Scratch boxes**

\l\_tmpa\_box \l\_tmpb\_box

 $\langle$ \*package $\rangle$  \cs\_new\_eq:NN \l\_tmpa\_box \@tempboxa 6348 (/package)  $\langle$  \*initex) \box\_new:N \l\_tmpa\_box 6351 (/initex) \box\_new:N \l\_tmpb\_box

# **189.8 Viewing box contents**

[\box\\_show:N](#page-167-1) Show the contents of a box and write it into the log file. [\box\\_show:c](#page-167-1)

```
6353 \cs_new_eq:NN \box_show:N \tex_showbox:D
6354 \cs_generate_variant:Nn \box_show:N { c }
```
(*End definition for* \box\_show:N *and* \box\_show:c *. These functions are documented on page [148.](#page-167-1)*)

#### **189.9 Horizontal mode boxes**

[\hbox:n](#page-167-2) (*The test suite for this command, and others in this file, is* m3box002.lvt.)

Put a horizontal box directly into the input stream.

6355 \cs\_new\_protected\_nopar:Npn \hbox:n { \tex\_hbox:D \scan\_stop: }

(*End definition for* \hbox:n*. This function is documented on page [148.](#page-167-2)*)

```
\hbox_set:Nn
\hbox_set:cn
\hbox_gset:Nn
\hbox_gset:cn
                6356 \cs_new_protected:Npn \hbox_set:Nn #1#2 { \tex_setbox:D #1 \tex_hbox:D {#2} }
                6357 \cs_new_protected_nopar:Npn \hbox_gset:Nn { \pref_global:D \hbox_set:Nn }
                6358 \cs_generate_variant:Nn \hbox_set:Nn { c }
                6359 \cs_generate_variant:Nn \hbox_gset:Nn { c }
```
(*End definition for* \hbox\_set:Nn *and* \hbox\_set:cn *. These functions are documented on page [149.](#page-168-1)*)

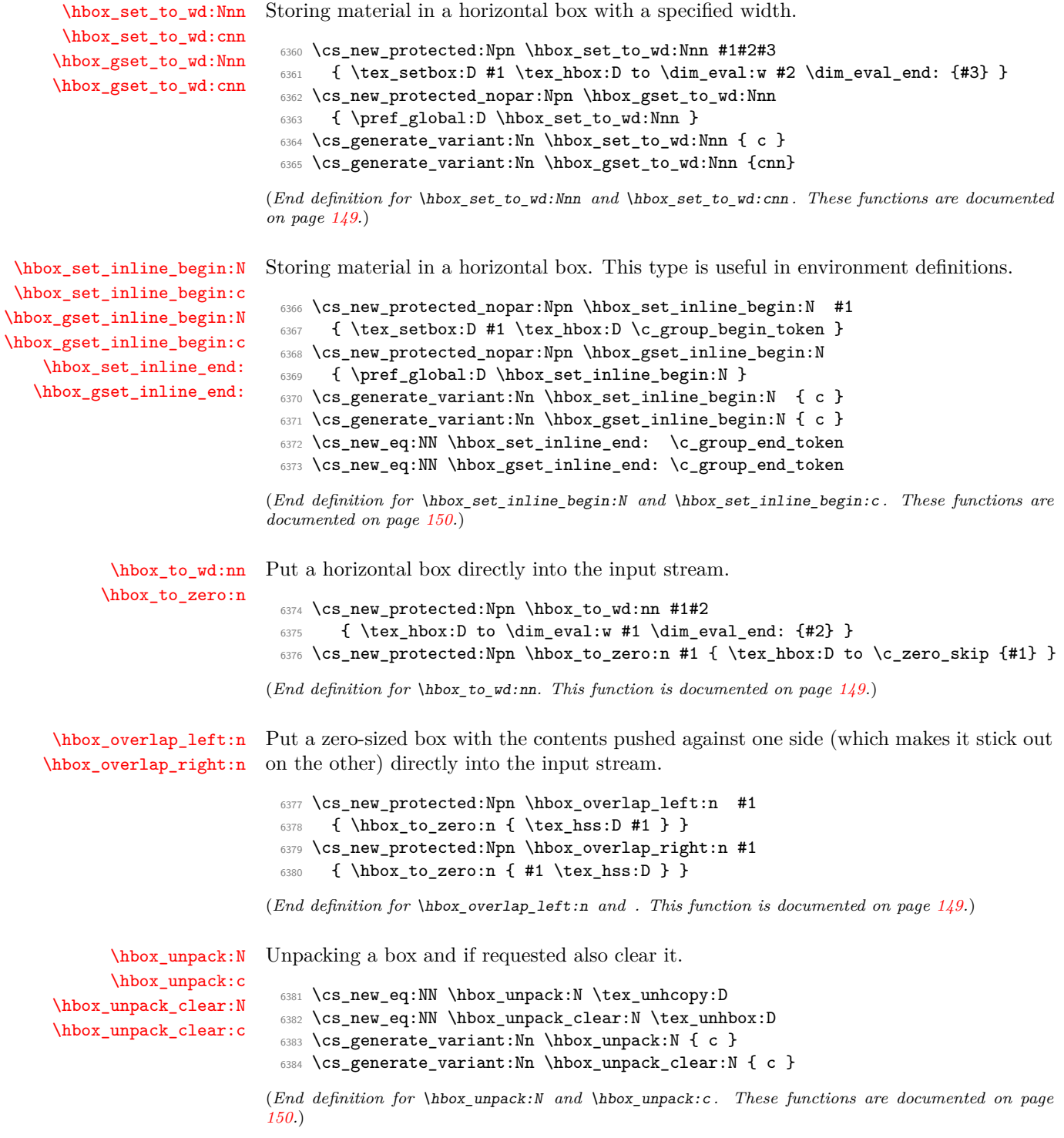

# **189.10 Vertical mode boxes**

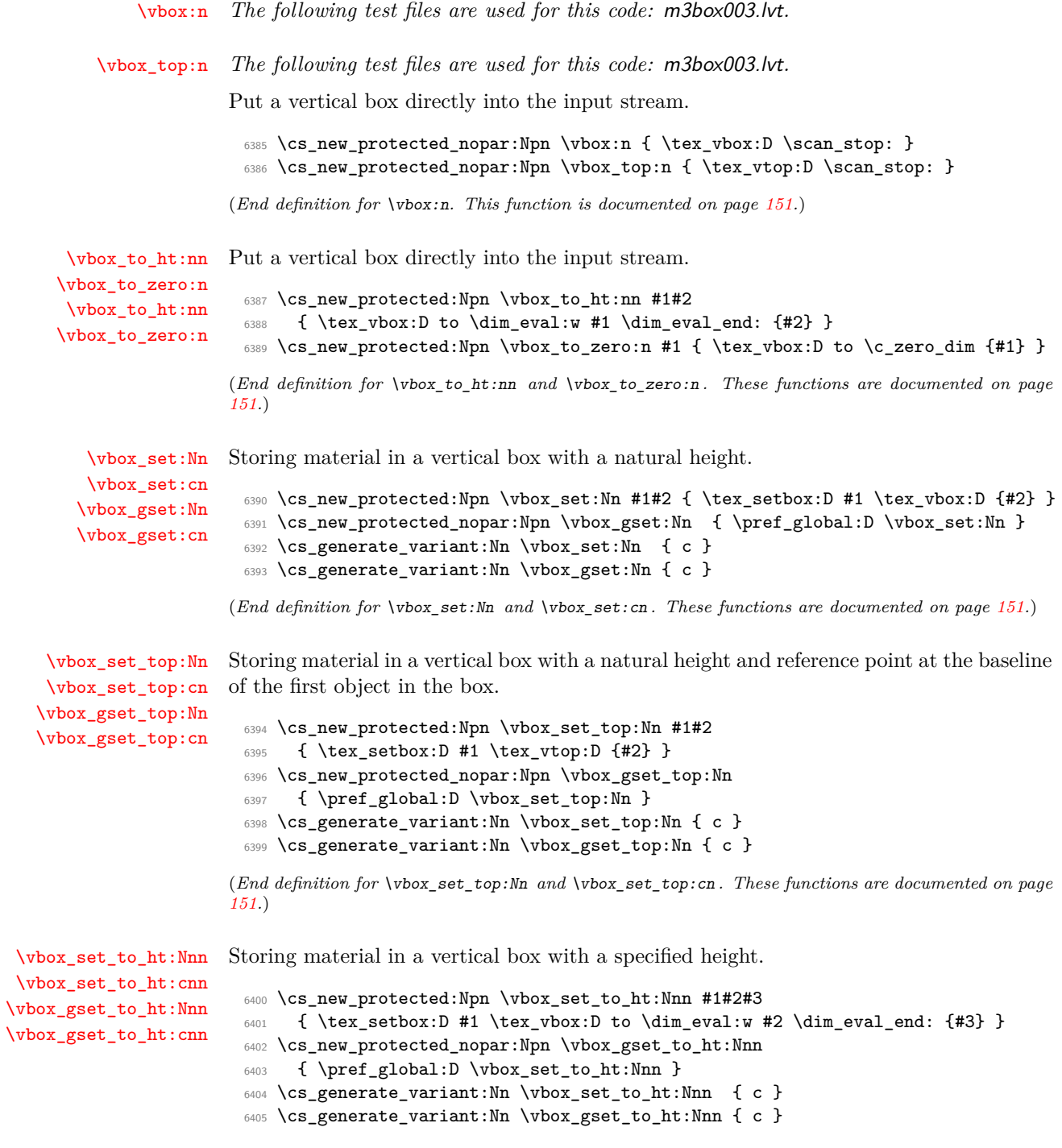
(*End definition for* \vbox\_set\_to\_ht:Nnn *and* \vbox\_set\_to\_ht:cnn *. These functions are documented on page [152.](#page-171-0)*)

[\vbox\\_set\\_inline\\_begin:N](#page-171-1) Storing material in a vertical box. This type is useful in environment definitions.

```
\vbox_set_inline_begin:c
\vbox_gset_inline_begin:N
\vbox_gset_inline_begin:c
    \vbox_set_inline_end:
   \vbox_gset_inline_end:
                              6406 \cs_new_nopar:Npn \vbox_set_inline_begin:N #1
                              6407 { \tex_setbox:D #1 \tex_vbox:D \c_group_begin_token }
                              6408 \cs_new_protected_nopar:Npn \vbox_gset_inline_begin:N
                              6409 { \pref_global:D \vbox_set_inline_begin:N }
                              6410 \cs_generate_variant:Nn \vbox_set_inline_begin:N { c }
                             6411 \cs_generate_variant:Nn \vbox_gset_inline_begin:N { c }
                             6412 \cs_new_eq:NN \vbox_set_inline_end: \c_group_end_token
                             6413 \cs_new_eq:NN \vbox_gset_inline_end: \c_group_end_token
                            (End definition for \vbox_set_inline_begin:N and \vbox_set_inline_begin:c . These functions are
                            documented on page 152.)
           \vbox_unpack:N
Unpacking a box and if requested also clear it.
           \vbox_unpack:c
     \vbox_unpack_clear:N
     \vbox_unpack_clear:c
                              6414 \cs_new_eq:NN \vbox_unpack:N \tex_unvcopy:D
                              6415 \cs_new_eq:NN \vbox_unpack_clear:N \tex_unvbox:D
                              6416 \cs_generate_variant:Nn \vbox_unpack:N { c }
                              6417 \cs_generate_variant:Nn \vbox_unpack_clear:N { c }
                            (End definition for \vbox_unpack:N and \vbox_unpack:c . These functions are documented on page
                            153.)
```
[\vbox\\_set\\_split\\_to\\_ht:NNn](#page-171-4) Splitting a vertical box in two.

```
6418 \cs_new_protected_nopar:Npn \vbox_set_split_to_ht:NNn #1#2#3
6419 { \tex_setbox:D #1 \tex_vsplit:D #2 to \dim_eval:w #3 \dim_eval_end: }
```
(*End definition for* \vbox\_set\_split\_to\_ht:NNn*. This function is documented on page [152.](#page-171-4)*)

#### **189.11 Affine transformations**

\l\_box\_angle\_fp When rotating boxes, the angle itself may be needed by the engine-dependent code. This is done using the fp module so that the value is tidied up properly.

<sup>6420</sup> \fp\_new:N \l\_box\_angle\_fp

\l\_box\_cos\_fp These are used to hold the calculated sine and cosine values while carrying out a rotation.

\l\_box\_sin\_fp <sup>6421</sup> \fp\_new:N \l\_box\_cos\_fp <sup>6422</sup> \fp\_new:N \l\_box\_sin\_fp

\l\_box\_top\_dim These are the positions of the four edges of a box before manipulation.

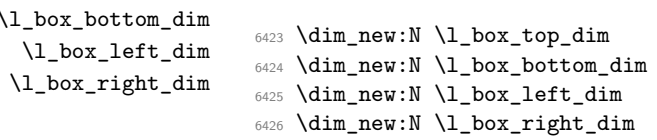

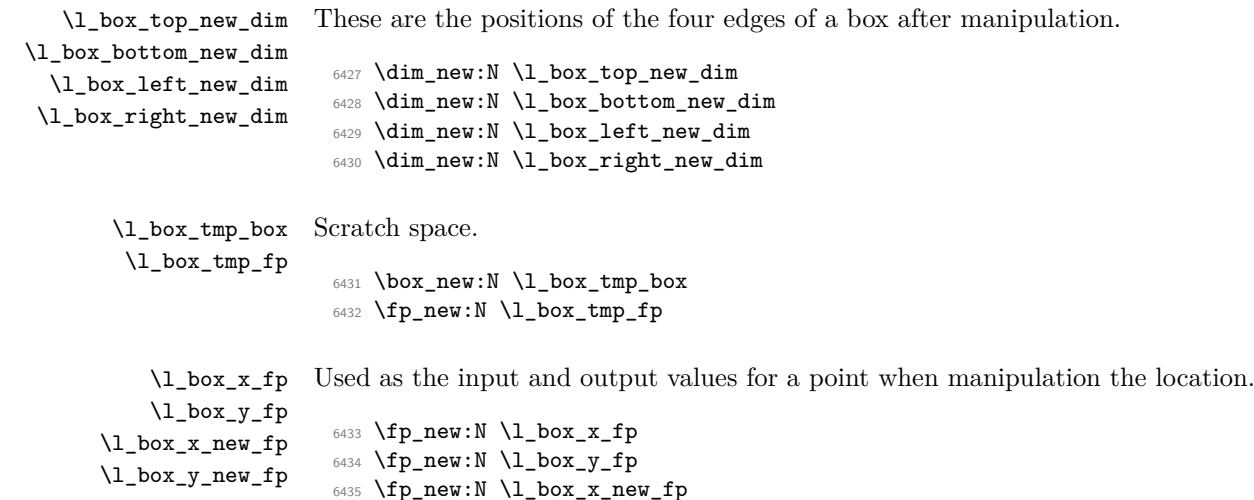

<sup>6436</sup> \fp\_new:N \l\_box\_y\_new\_fp

#### [\box\\_rotate:Nn](#page-165-0)

\box\_rotate\_aux:N \box\_rotate\_set\_sin\_cos: \box\_rotate\_x:nnN \box\_rotate\_y:nnN \box\_rotate\_quadrant\_one: \box\_rotate\_quadrant\_two: \box\_rotate\_quadrant\_three: \box\_rotate\_quadrant\_four:

Rotation of a box starts with working out the relevant sine and cosine. There is then a check to avoid doing any real work for the trivial rotation.

```
6437 \cs_new_protected_nopar:Npn \box_rotate:Nn #1#2
6438 {
6439 \hbox_set:Nn #1
6440 \{\gamma<sub>6441</sub> \group_begin:
6442 \fp_set:Nn \l_box_angle_fp {#2}
6443 \box_rotate_set_sin_cos:
\{6444 \} \fp_compare:NNNTF \l_box_sin_fp = \c_zero_fp
6445 {
6446 \{fp\_compare: NNNTF \ l\_box\_cos_fp = \c\_one_fp\}6447 { \box use:N #1 }
6448 { \box_rotate_aux:N #1 }
6449 }
6450 { \box_rotate_aux:N #1 }
6451 \group_end:
6452 }
6453 }
```
The edges of the box are then recorded: the left edge will always be at zero. Rotation of the four edges then takes place: this is most efficiently done on a quadrant by quadrant basis.

```
6454 \cs_new_protected_nopar:Npn \box_rotate_aux:N #1
6455 {
\frac{6456}{\dim}\setminus\ln\l \lceil\log_ttop\_dim \quad \{\ \boxtimes_t:N \ \sharp 1 \}6457 \dim_set:Nn \l_box_bottom_dim { -\box_dp:N #1 }
6458 \dim_set:Nn \l_box_right_dim { \box_wd:N #1 }
6459 \dim_zero:N \l_box_left_dim
```
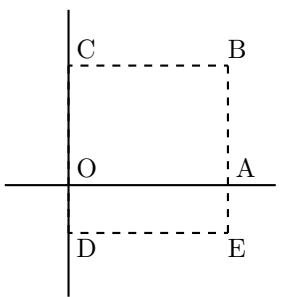

<span id="page-434-0"></span>Figure 1: Co-ordinates of a box prior to rotation.

The next step is to work out the *x* and *y* coordinates of vertices of the rotated box in relation to its original coordinates. The box can be visualized with vertices *B*, *C*, *D* and *E* is illustrated (Figure [1\)](#page-434-0). The vertex *O* is the reference point on the baseline, and in this implementation is also the centre of rotation. The formulae are, for a point *P* and angle *α*:

$$
P'_x = P_x - O_x
$$
  
\n
$$
P'_y = P_y - O_y
$$
  
\n
$$
P''_x = (P'_x \cos(\alpha)) - (P'_y \sin(\alpha))
$$
  
\n
$$
P''_y = (P'_x \sin(\alpha)) + (P'_y \cos(\alpha))
$$
  
\n
$$
P'''_x = P'''_x + O_x + L_x
$$
  
\n
$$
P'''_y = P''_y + O_y
$$

The "extra" horizontal translation  $L_x$  at the end is calculated so that the leftmost point of the resulting box has *x*-coordinate 0. This is desirable as TEX boxes must have the reference point at the left edge of the box. (As  $O$  is always  $(0,0)$ , this part of the calculation is omitted here.)

```
\verb|6460| \label{eq:12} \verb|6460| \label{eq:12}6461 {
6462 \fp_compare:NNNTF \l_box_cos_fp > \c_zero_fp
6463 { \box_rotate_quadrant_one: }
6464 \{ \boxtimes_{\texttt{quadrant\_two: }} \}6465 }
6466 {
6467 \fp_compare:NNNTF \l_box_cos_fp < \c_zero_fp
6468 { \box_rotate_quadrant_three: }
6469 \{ \boxtimes_{rotate\_quadrant\_four: } \}6470 }
```
The position of the box edges are now known, but the box at this stage be misplaced relative to the current T<sub>E</sub>X reference point. So the content of the box is moved such that the reference point of the rotated box will be in the same place as the original.

```
\verb|3471| \hbox{\texttt{box}\xet:}N \ \ll \texttt{box}\x_tmp_box \ \texttt{box}\x_tM \#1 \}6472 \hbox_set:Nn \l_box_tmp_box
6473 {
```

```
6474 \text{ker:D -\l\_box\_left_new\_dim}6475 \hbox:n
6476 \left\{ \right.6477 \driver_box_rotate_begin:
6478 \box_use:N \l_box_tmp_box
6479 \driver_box_rotate_end:
6480 }
6481 }
```
Tidy up the size of the box so that the material is actually inside the bounding box. The result can then be used to reset the original box.

```
6482 \box_set_ht:Nn \l_box_tmp_box { \l_box_top_new_dim }
6483 \text{box_set_dp:} Nn \lceil \cdot \cdot \rceil \text{box_fbox} \lceil - \cdot \cdot \rceil \text{box_botrom_new_dim} }
6484 \box_set_wd:Nn \l_box_tmp_box
6485 { \l_box_right_new_dim - \l_box_left_new_dim }
6486 \box_use:N \l_box_tmp_box
6487 }
```
When loaded on top of  $\text{Lipx } 2_{\epsilon}$  the \rotatebox function can be used. There is just a slight adjustment in the syntax.

```
6488 (*package)
6489 \cs_set_protected_nopar:Npn \box_rotate:Nn #1#2
6490 { \hbox_set:Nn #1 { \rotatebox {#2} { \box_use:N #1 } } }
6491 (/package)
```
A simple conversion from degrees to radians followed by calculation of the sine and cosine.

```
6492 \cs_new_protected_nopar:Npn \box_rotate_set_sin_cos:
6493 {
6494 \fp_set_eq:NN \l_box_tmp_fp \l_box_angle_fp
6495 \fp_div:Nn \l_box_tmp_fp { 180 }
6496 \fp_mul:Nn \l_box_tmp_fp { \c_pi_fp }
6497 \fp_sin:Nn \l_box_sin_fp { \l_box_tmp_fp }
6498 \fp_cos:Nn \l_box_cos_fp { \l_box_tmp_fp }
6499 }
```
These functions take a general point (#1*,* #2) and rotate its location about the origin, using the previously-set sine and cosine values. Each function gives only one component of the location of the updated point. This is because for rotation of a box each step needs only one value, and so performance is gained by avoiding working out both  $x'$  and  $y'$  at the same time. Contrast this with the equivalent function in the l3coffins module, where both parts are needed.

```
6500 \cs_new_protected_nopar:Npn \box_rotate_x:nnN #1#2#3
6501 {
6502 \fp_set_from_dim:Nn \l_box_x_fp {#1}
6503 \fp_set_from_dim:Nn \l_box_y_fp {#2}
6504 \fp_set_eq:NN \l_box_x_new_fp \l_box_x_fp
6505 \fp_set_eq:NN \l_box_tmp_fp \l_box_y_fp
```

```
6506 \fp_mul:Nn \l_box_x_new_fp { \l_box_cos_fp }
6507 \fp_mul:Nn \l_box_tmp_fp { \l_box_sin_fp }
6508 \fp_sub:Nn \l_box_x_new_fp { \l_box_tmp_fp }
6509 \dim_set:Nn #3 { \fp_to_dim:N \l_box_x_new_fp }
6510 }
6511 \cs_new_protected_nopar:Npn \box_rotate_y:nnN #1#2#3
6512 {
6513 \fp_set_from_dim:Nn \l_box_x_fp {#1}
6514 \fp_set_from_dim:Nn \l_box_y_fp {#2}
6515 \fp_set_eq:NN \l_box_y_new_fp \l_box_y_fp
6516 \fp_set_eq:NN \l_box_tmp_fp \l_box_x_fp
6517 \fp_mul:Nn \l_box_y_new_fp { \l_box_cos_fp }
6518 \fp_mul:Nn \l_box_tmp_fp { \l_box_sin_fp }
6519 \fp_add:Nn \l_box_y_new_fp { \l_box_tmp_fp }
6520 \dim_set:Nn #3 { \fp_to_dim:N \l_box_y_new_fp }
6521 }
```
Rotation of the edges is done using a different formula for each quadrant. In every case, the top and bottom edges only need the resulting *y*-values, whereas the left and right edges need the *x*-values. Each case is a question of picking out which corner ends up at with the maximum top, bottom, left and right value. Doing this by hand means a lot less calculating and avoids lots of comparisons.

```
6522 \cs_new_protected_nopar:Npn \box_rotate_quadrant_one:
6523 {
6524 \box_rotate_y:nnN \l_box_right_dim \l_box_top_dim
6525 \l_box_top_new_dim
6526 \box_rotate_y:nnN \l_box_left_dim \l_box_bottom_dim
6527 \l_box_bottom_new_dim
6528 \box_rotate_x:nnN \l_box_left_dim \l_box_top_dim
6529 \l_box_left_new_dim
6530 \box_rotate_x:nnN \l_box_right_dim \l_box_bottom_dim
6531 \l_box_right_new_dim
6532 }
6533 \cs_new_protected_nopar:Npn \box_rotate_quadrant_two:
6534 {
6535 \box_rotate_y:nnN \l_box_right_dim \l_box_bottom_dim
6536 \l_box_top_new_dim
6537 \box_rotate_y:nnN \l_box_left_dim \l_box_top_dim
6538 \l_box_bottom_new_dim
6539 \box_rotate_x:nnN \l_box_right_dim \l_box_top_dim
6540 \l_box_left_new_dim
6541 \box_rotate_x:nnN \l_box_left_dim \l_box_bottom_dim
6542 \l_box_right_new_dim
6543 }
6544 \cs_new_protected_nopar:Npn \box_rotate_quadrant_three:
6545 {
6546 \box_rotate_y:nnN \l_box_left_dim \l_box_bottom_dim
6547 \l_box_top_new_dim
6548 \box_rotate_y:nnN \l_box_right_dim \l_box_top_dim
```

```
6549 \l_box_bottom_new_dim
                     6550 \box_rotate_x:nnN \l_box_right_dim \l_box_bottom_dim
                     6551 \l_box_left_new_dim
                     6552 \box_rotate_x:nnN \l_box_left_dim \l_box_top_dim
                     6553 \l_box_right_new_dim
                     6554 }
                     6555 \cs_new_protected_nopar:Npn \box_rotate_quadrant_four:
                     6556 {
                     6557 \box_rotate_y:nnN \l_box_left_dim \l_box_top_dim
                     6558 \l_box_top_new_dim
                      6559 \box_rotate_y:nnN \l_box_right_dim \l_box_bottom_dim
                      6560 \l_box_bottom_new_dim
                     6561 \box_rotate_x:nnN \l_box_left_dim \l_box_bottom_dim
                     6562 \l_box_left_new_dim
                     6563 \box_rotate_x:nnN \l_box_right_dim \l_box_top_dim
                     6564 \l_box_right_new_dim
                     6565 }
                    (End definition for \box_rotate:Nn. This function is documented on page 146.)
 \l_box_scale_x_fp
 \l_box_scale_y_fp
                    Scaling is potentially-different in the two axes.
                     6566 \fp_new:N \l_box_scale_x_fp
                     6567 \fp_new:N \l_box_scale_y_fp
   \box_resize:Nnn
   \box_resize:cnn
\box_resize_aux:Nnn
                    Resizing a box starts by working out the various dimensions of the existing box.
                     6568 \cs_new_protected:Npn \box_resize:Nnn #1#2#3
                     6569 {
                     6570 \hbox_set:Nn #1
                     6571 \{6572 \group_begin:
                     6573 \dim_set:Nn \l_box_top_dim { \box_ht:N #1 }
                     \frac{6574}{\dim}\setminus \dim\left\{ \frac{1_{box\_bottom\_dim} {\text{-box\_dp}:N #1 } }{6575 \dim_set:Nn \l_box_right_dim { \box_wd:N #1 }
                     6576 \dim_zero:N \l_box_left_dim
                    The x-scaling and resulting box size is easy enough to work out: the dimension is that
                    given as #2, and the scale is simply the new width divided by the old one.
                     6577 \fp_set_from_dim:Nn \l_box_scale_x_fp {#2}
                     6578 \fp_set_from_dim:Nn \l_box_tmp_fp { \l_box_right_dim }
                     6579 \fp_div:Nn \l_box_scale_x_fp { \l_box_tmp_fp }
                    The y-scaling needs both the height and the depth of the current box.
                     6580 \fp_set_from_dim:Nn \l_box_scale_y_fp {#3}
                     6581 \fp_set_from_dim:Nn \l_box_tmp_fp
                     6582 { \l_box_top_dim - \l_box_bottom_dim }
                     6583 \fp_div:Nn \l_box_scale_y_fp { \l_box_tmp_fp }
```
At this stage, check for trivial scaling. If both scalings are unity, then the code does nothing. Otherwise, pass on to the auxiliary function to find the new dimensions.

```
6584 \fp_compare:NNNTF \l_box_scale_x_fp = \c_one_fp
6585 \left\{ \right.6586 \{fp\_compare: NNNTF \ l\_box\_scale\_y_fp = \c\_one_fp\}6587 { \box_use:N #1 }
6588 { \box_resize_aux:Nnn #1 {#2} {#3} }
6589 }
6590 { \box_resize_aux:Nnn #1 {#2} {#3} }
6591 \group_end:
6592 }
6593 }
6594 \cs_generate_variant:Nn \box_resize:Nnn { c }
```
With at least one real scaling to do, the next phase is to find the new edge co-ordinates. In the *x* direction this is relatively easy: just scale the right edge. This is done using the absolute value of the scale so that the new edge is in the correct place. In the *y* direction, both dimensions have to be scaled, and this again needs the absolute scale value. Once that is all done, the common resize/rescale code can be employed.

```
6595 \cs_new_protected:Npn \box_resize_aux:Nnn #1#2#3
6596 {
6597 \dim_compare:nNnTF {#2} > \c_zero_dim
6598 { \dim_set:Nn \l_box_right_new_dim {#2} }
6599 { \dim_set:Nn \l \lnot\in_new\_dim f \c_zero\_dim - ( #2 ) }6600 \dim_compare:nNnTF {#3} > \c_zero_dim
6601 {
6602 \dim_set:Nn \l_box_top_new_dim
6603 { \fp_use:N \l_box_scale_y_fp \l_box_top_dim }
6604 \dim_set:Nn \l_box_bottom_new_dim
6605 {\fp_use:N\l_box_scale_y_fp\l_box_bottom_dim }
6606 }
6607 {
6608 \dim_set:Nn \l_box_top_new_dim
\leftarrow \{ - \fp\_use:N \l.\l.\boxtimes\_step\_fp \l.\ldots\}6610 \dim_set:Nn \l_box_bottom_new_dim
6611 \{- \tp\_use:N \ l\_box\_scale\_y\_fp \ l\_box\_bottom\_dim \}6612 }
6613 \box_resize_common:N #1
6614 }
```
When loaded on top of  $\langle \text{H} \rangle_{\mathcal{E}}$  the \resizebox function can be used. There is just a slight adjustment in the syntax.

```
6615 (*package)
6616 \cs set protected nopar:Npn \box resize:Nnn #1#2#3
6617 {
6618 \hbox_set:Nn #1
6619 \{
```

```
6620 \resizebox *
6621 { \etex dimexpr:D #2 \scan stop: }
6622 { \etex_dimexpr:D #3 \scan_stop: }
6623 { \text{box\_use:N #1 }}6624 }
6625 }
6626 (/package)
```

```
(End definition for \box_resize:Nnn and \box_resize:cnn . These functions are documented on page
146.)
```
[\box\\_resize\\_to\\_ht\\_plus\\_dp:Nn](#page-165-2) [\box\\_resize\\_to\\_ht\\_plus\\_dp:cn](#page-165-2) [\box\\_resize\\_to\\_wd:Nn](#page-165-3) [\box\\_resize\\_to\\_wd:cn](#page-165-3) Scaling to a total height or to a width is a simplified version of the main resizing operation, with the scale simply copied between the two parts. The internal auxiliary is called using the scaling value twice, as the sign for both parts is needed (as this allows the same internal code to be used as for the general case).

```
6627 \cs_new_protected_nopar:Npn \box_resize_to_ht_plus_dp:Nn #1#2
6628 {
6629 \hbox_set:Nn #1
6630 {
6631 \group_begin:
6632 \dim_set:Nn \l_box_top_dim { \box_ht:N #1 }
6633 \dim_set:Nn \l_box_bottom_dim { -\box_dp:N #1 }
6634 \dim_set:Nn \l_box_right_dim { \box_wd:N #1 }
6635 \dim_zero:N \l_box_left_dim
6636 \fp_set_from_dim:Nn \l_box_scale_y_fp {#2}
6637 \fp_set_from_dim:Nn \l_box_tmp_fp
6638 { \l_box_top_dim - \l_box_bottom_dim }
6639 \fp_div:Nn \l_box_scale_y_fp { \l_box_tmp_fp }
6640 \fp_set_eq:NN \l_box_scale_x_fp \l_box_scale_y_fp
6641 \fp_compare:NNNTF \l_box_scale_y_fp = \c_one_fp
6642 { \box_use:N #1 }
6643 { \box_resize_aux:Nnn #1 {#2} {#2} }
6644 \group_end:
6645 }
6646 }
6647 \cs_generate_variant:Nn \box_resize_to_ht_plus_dp:Nn { c }
6648 \cs_new_protected_nopar:Npn \box_resize_to_wd:Nn #1#2
6649 {
6650 \hbox_set:Nn #1
6651 {
6652 \group_begin:
6653 \dim_set:Nn \l_box_top_dim { \box_ht:N #1 }
6654 \dim_set:Nn \l_box_bottom_dim { -\box_dp:N #1 }
6655 \dim_set:Nn \l_box_right_dim { \box_wd:N #1 }
6656 \dim_zero:N \l_box_left_dim
6657 \fp_set_from_dim:Nn \l_box_scale_x_fp {#2}
6658 \fp_set_from_dim:Nn \l_box_tmp_fp { \l_box_right_dim }
6659 \fp_div:Nn \l_box_scale_x_fp { \l_box_tmp_fp }
6660 \fp_set_eq:NN \l_box_scale_y_fp \l_box_scale_x_fp
```

```
6661 \{fp\_compare: NNNTF \ l\_box\_scale\_x_fp = \c\_one_fp\}6662 { \box_use:N #1 }
6663 { \box_resize_aux:Nnn #1 {#2} {#2} }
6664 \group_end:
6665 }
6666 }
6667 \cs_generate_variant:Nn \box_resize_to_wd:Nn { c }
```
Again, in package mode the scaling can be handled by \resizebox.

```
6668 * package)
6669 \cs_set_protected_nopar:Npn \box_resize_to_ht_plus_dp:Nn #1#2
6670 \{6671 \hbox_set:Nn #1
6672 f
\frac{6673}{6673} \resizebox * { ! } { \etex_dimexpr:D #2 \scan_stop: } { \box_use:N #1 }
6674
6675 }
6676 \cs_set_protected_nopar:Npn \box_resize_to_wd:Nn #1#2
6677 \{6678 \hbox_set:Nn #1
6679 {
\frac{6680}{8680} \resizebox * { \etex_dimexpr:D #2 \scan_stop: } { ! } { \box_use:N #1 }
6681 }
6682 }
6683 (/package)
```
(*End definition for* \box\_resize\_to\_ht\_plus\_dp:Nn *and* \box\_resize\_to\_ht\_plus\_dp:cn *. These functions are documented on page [146.](#page-165-3)*)

[\box\\_scale:Nnn](#page-166-0) [\box\\_scale:cnn](#page-166-0) \box\_scale\_aux:Nnn

When scaling a box, setting the scaling itself is easy enough. The new dimensions are also relatively easy to find, allowing only for the need to keep them positive in all cases. Once that is done then after a check for the trivial scaling a hand-off can be made to the common code. The dimension scaling operations are carried out using the TEX mechanism as it avoids needing to use fp operations.

```
6684 \cs_new_protected_nopar:Npn \box_scale:Nnn #1#2#3
6685 {
6686 \hbox_set:Nn #1
6687 {
6688 \group_begin:
6689 \fp_set:Nn \l_box_scale_x_fp {#2}
6690 \fp_set:Nn \l_box_scale_y_fp {#3}
\verb|6691| | \dim_set:Nn \l1\_box\_top.dim \l1 \text{box\_ht:N #1 } }6692 \dim_set:Nn \l_box_bottom_dim { -\box_dp:N #1 }
6693 \dim_set:Nn \l_box_right_dim { \box_wd:N #1 }
6694 \dim_zero:N \l_box_left_dim
6695 \fp_compare:NNNTF \l_box_scale_x_fp = \c_one_fp
6696 {
6697 \fp_compare:NNNTF \l_box_scale_y_fp = \c_one_fp
```

```
6698 <br>f \box_use:N #1 }
6699 { \box_scale_aux:Nnn #1 {#2} {#3} }
6700 }
6701 { \box_scale_aux:Nnn #1 {#2} {#3} }
6702 \group_end:
6703 }
6704 }
6705 \cs_generate_variant:Nn \box_scale:Nnn { c }
6706 \cs_new_protected_nopar:Npn \box_scale_aux:Nnn #1#2#3
6707 {
6708 \fp_compare:NNNTF \l_box_scale_y_fp > \c_zero_fp
6709 {
6710 \dim_set:Nn \l_box_top_new_dim { #3 \l_box_top_dim }
\dim_set:Nn \l_box_bottom_new_dim { #3 \l_box_bottom_dim }
6712 }
6713 \{\frac{6714}{ } \dim_set:Nn \l_box_top_new_dim { -#3 \l_box_bottom_dim }
6715 \dim_set:Nn \ l_box_bottom_new_dim { -#3 \ l_box_top_dim }6716 }
6717 \fp_compare:NNNTF \l_box_scale_x_fp > \c_zero_fp
6718 { \l_box_right_new_dim #2 \l_box_right_dim }
6719 { \l_box_right_new_dim -#2 \l_box_right_dim }
6720 \box_resize_common:N #1
6721 }
```
When loaded on top of  $\text{BTRX2}_{\varepsilon}$  the **\scalebox** function can be used. There is just a slight adjustment in the syntax.

```
6722 (*package)
 6723 \cs_set_protected_nopar:Npn \box_scale:Nnn #1#2#3
 6724 { \hbox_set:Nn #1 { \scalebox {#2} [#3] { \box_use:N #1 } } }
 6725 (/package)
(End definition for \box_scale:Nnn and \box_scale:cnn . These functions are documented on page
147.)
```
\box\_resize\_common:N The main resize function places in input into a box which will start of with zero width, and includes the handles for engine rescaling.

```
6726 \cs_new_protected_nopar:Npn \box_resize_common:N #1
6727 {
6728 \hbox_set:Nn \l_box_tmp_box
6729 {
6730 \driver_box_scale_begin:
6731 \hbox_overlap_right:n { \box_use:N #1 }
6732 \driver_box_scale_end:
6733 }
```
The new height and depth can be applied directly.

```
6734 \box_set_ht:Nn \l_box_tmp_box { \l_box_top_new_dim }
6735 \box_set_dp:Nn \l_box_tmp_box { \l_box_bottom_new_dim }
```
Things are not quite as obvious for the width, as the reference point needs to remain unchanged. For positive scaling factors resizing the box is all that is needed. However, for case of a negative scaling the material must be shifted such that the reference point ends up in the right place.

```
\verb|6736| for a 365, 6736| for a 3661. The number of 361. The number of 3616737 {
6738 \hbox_to_wd:nn { \l_box_right_new_dim }
6739 {
6740 \tex_kern:D \l_box_right_new_dim
6741 \text{box\_use:N} \lucceq \text{box\_tmp\_box}6742 \text{tex} hss:D
6743 }
6744 }
6745 {
6746 \box_set_wd:Nn \l_box_tmp_box { \l_box_right_new_dim }
6747 \box_use:N \l_box_tmp_box
6748 }
6749 }
```
(*End definition for* \box\_resize\_common:N*. This function is documented on page* **??***.*)

```
6750 (/initex | package)
```
# **l3coffins Implementation**

```
6751 (*initex | package)
6752 * package)
6753 \ProvidesExplPackage
6754 {\ExplFileName}{\ExplFileDate}{\ExplFileVersion}{\ExplFileDescription}
6755 \package_check_loaded_expl:
6756 (/package)
```
### **190.1 Coffins: data structures and general variables**

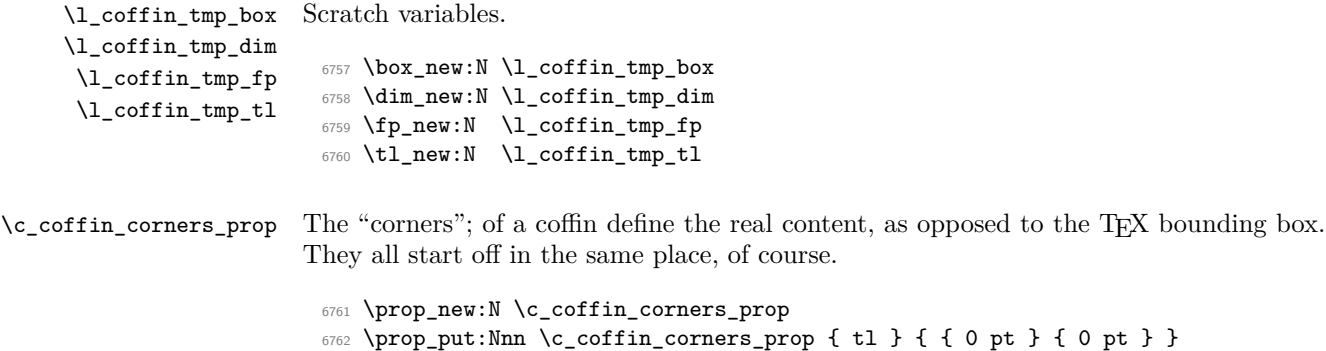

```
6763 \prop_put:Nnn \c_coffin_corners_prop { tr } { { 0 pt } { 0 pt } }
```

```
6764 \prop_put:Nnn \c_coffin_corners_prop { bl } { { 0 pt } { 0 pt } }
                            6765 \prop_put:Nnn \c_coffin_corners_prop { br } { { 0 pt } { 0 pt } }
    \c_coffin_poles_prop Pole positions are given for horizontal, vertical and reference-point based values.
                            6766 \prop_new:N \c_coffin_poles_prop
                            6767 \tl_set:Nn \l_coffin_tmp_tl { { 0 pt } { 0 pt } { 0 pt } { 1000 pt } }
                            6768 \prop_put:Nno \c_coffin_poles_prop { l } { \l_coffin_tmp_tl }
                            6769 \prop_put:Nno \c_coffin_poles_prop { hc } { \l_coffin_tmp_tl }
                            6770 \prop_put:Nno \c_coffin_poles_prop { r } { \l_coffin_tmp_tl }
                            6771 \tl_set:Nn \l_coffin_tmp_tl { { 0 pt } { 0 pt } { 1000 pt } { 0 pt } }
                            6772 \prop_put:Nno \c_coffin_poles_prop { b } { \l_coffin_tmp_tl }
                            6773 \prop_put:Nno \c_coffin_poles_prop { vc } { \l_coffin_tmp_tl }
                            6774 \prop_put:Nno \c_coffin_poles_prop { t } { \l_coffin_tmp_tl }
                            6775 \prop_put:Nno \c_coffin_poles_prop { B } { \l_coffin_tmp_tl }
                            6776 \prop_put:Nno \c_coffin_poles_prop { H } { \l_coffin_tmp_tl }
                            \frac{1}{6777} \prop_put:Nno \c_coffin_poles_prop { T } { \l_coffin_tmp_tl }
     \l_coffin_calc_a_fp
     \l_coffin_calc_b_fp
     \l_coffin_calc_c_fp
     \l_coffin_calc_d_fp
\l_coffin_calc_result_fp
                           Used for calculations of intersections and in other internal places.
                            6778 \fp_new:N \l_coffin_calc_a_fp
                            6779 \fp_new:N \l_coffin_calc_b_fp
                            6780 \fp_new:N \l_coffin_calc_c_fp
                            6781 \fp_new:N \l_coffin_calc_d_fp
                            6782 \fp_new:N \l_coffin_calc_result_fp
    \l_coffin_error_bool For propagating errors so that parts of the code can work around them.
                            6783 \bool_new:N \l_coffin_error_bool
  \l_coffin_offset_x_dim
The offset between two sets of coffin handles when typesetting. These values are corrected
  \l_coffin_offset_y_dim
from those requested in an alignment for the positions of the handles.
                            6784 \dim_new:N \l_coffin_offset_x_dim
                            6785 \dim_new:N \l_coffin_offset_y_dim
     \l_coffin_pole_a_tl
Needed for finding the intersection of two poles.
     \l_coffin_pole_b_tl
                            6786 \tl_new:N \l_coffin_pole_a_tl
                            6787 \tl_new:N \l_coffin_pole_b_tl
        \l_coffin_sin_fp
Used for rotations to get the sine and cosine values.
        \l_coffin_cos_fp
                            6788 \fp_new:N \l_coffin_sin_fp
```

```
6789 \fp_new:N \l_coffin_cos_fp
```
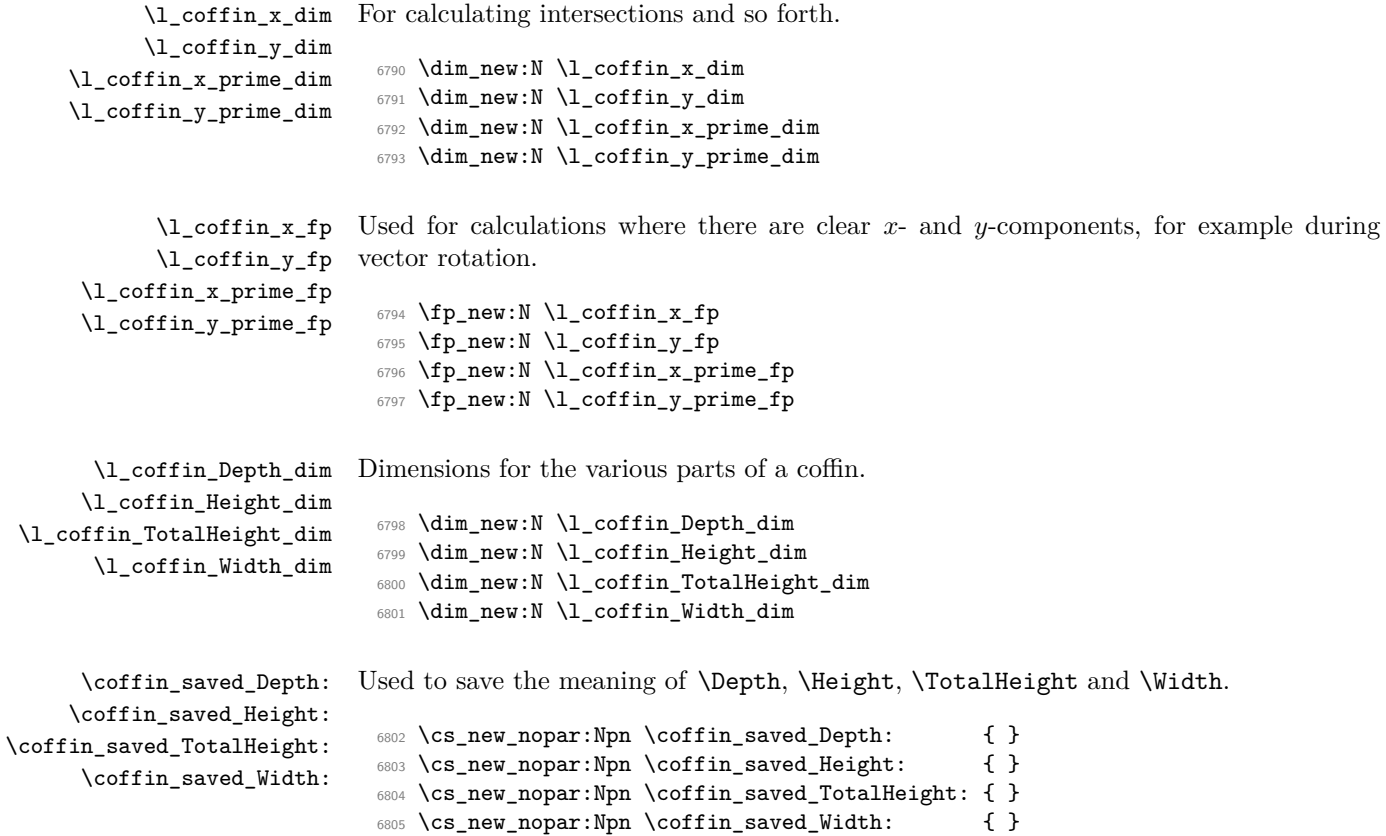

(*End definition for* \coffin\_saved\_Depth:*. This function is documented on page* **??***.*)

## **190.2 Basic coffin functions**

There are a number of basic functions needed for creating coffins and placing material in them. This all relies on the following data structures.

\coffin\_if\_exist:NT Several of the higher-level coffin functions will give multiple errors if the coffin does not exist. A cleaner way to handle this is provided here: both the box and the coffin structure are checked.

```
6806 \cs_new_protected:Npn \coffin_if_exist:NT #1#2
6807 {
6808 \cs_if_exist:NTF #1
6809 {
\verb|6810| | \csc_if\_exist: cTF { l_coffin\_poles\_ \int_value: w #1\_prop }|\begin{array}{llll} \text{\tiny{6811}} & \text{\tiny{f}} & \text{\tiny{f}} & \text{\tiny{f2}} \\ \text{\tiny{6812}} & & \text{\tiny{f}} & \\ \end{array}6812 {
6813 \msg_kernel_error:nnx { coffins } { unknown-coffin }
```

```
6814 \{ \text{token_to\_str:N #1 } \}6815 }
6816 }
6817 {
6818 \msg_kernel_error:nnx { coffins } { unknown-coffin }
6819 { \token_to_str:N #1 }
6820 }
6821 }
```
(*End definition for* \coffin\_if\_exist:NT*. This function is documented on page* **??***.*)

[\coffin\\_clear:N](#page-173-0) [\coffin\\_clear:c](#page-173-0) Clearing coffins means emptying the box and resetting all of the structures. <sup>6822</sup> \cs\_new\_protected\_nopar:Npn \coffin\_clear:N #1

```
6823 {
6824 \coffin_if_exist:NT #1
6825 \qquad \qquad \qquad6826 \box clear:N #1
6827 \coffin_reset_structure:N #1
6828 }
6829 }
6830 \cs_generate_variant:Nn \coffin_clear:N { c }
```
(*End definition for* \coffin\_clear:N *and* \coffin\_clear:c *. These functions are documented on page [154.](#page-173-0)*)

[\coffin\\_new:N](#page-173-1) [\coffin\\_new:c](#page-173-1) Creating a new coffin means making the underlying box and adding the data structures. These are created globally, as there is a need to avoid any strange effects if the coffin is created inside a group. This means that the usual rule about  $\lceil \cdot \rceil$ ... variables has to be broken.

```
6831 \cs_new_protected_nopar:Npn \coffin_new:N #1
6832 {
6833 \box_new:N #1
6834 \prop_clear_new:c { l_coffin_corners_ \int_value:w #1 _prop }
6835 \prop_clear_new:c { l_coffin_poles_ \int_value:w #1 _prop }
6836 \prop_gset_eq:cN { l_coffin_corners_ \int_value:w #1 _prop }
6837 \c_coffin_corners_prop
6838 \prop_gset_eq:cN { l_coffin_poles_ \int_value:w #1 _prop }
6839 \c_coffin_poles_prop
6840 }
6841 \cs_generate_variant:Nn \coffin_new:N { c }
```

```
(End definition for \coffin_new:N and \coffin_new:c . These functions are documented on page 154.)
```
[\hcoffin\\_set:Nn](#page-173-2) Horizontal coffins are relatively easy: set the appropriate box, reset the structures then [\hcoffin\\_set:cn](#page-173-2) update the handle positions.

> <sup>6842</sup> \cs\_new\_protected:Npn \hcoffin\_set:Nn #1#2 <sup>6843</sup> {

```
6844 \coffin_if_exist:NT #1
6845 {
6846 \hbox_set:Nn #1
6847 {
6848 \color_group_begin:
6849 \color_ensure_current:
\frac{6850}{42}\text{6851} \qquad \text{1852}6852 }
6853 \coffin_reset_structure:N #1
6854 \coffin_update_poles:N #1
6855 \coffin_update_corners:N #1
6856 }
6857 }
6858 \cs_generate_variant:Nn \hcoffin_set:Nn { c }
```

```
(End definition for \hcoffin_set:Nn and \hcoffin_set:cn . These functions are documented on page
154.)
```
[\vcoffin\\_set:Nnn](#page-173-3) [\vcoffin\\_set:cnn](#page-173-3) Setting vertical coffins is more complex. First, the material is typeset with a given width. The default handles and poles are set as for a horizontal coffin, before finding the top baseline using a temporary box.

```
6859 \cs_new_protected:Npn \vcoffin_set:Nnn #1#2#3
6860 {
6861 \coffin_if_exist:NT #1
6862 {
6863 \vbox_set:Nn #1
6864 \left\{ \begin{array}{c} 6864 & 2006 \\ 2006 & 2006 \end{array} \right\}6865 \dim_set:Nn \tex_hsize:D {#2}
6866 \color_group_begin:
6867 \color_ensure_current:
6868 #3
6869 \color_group_end:
6870 }
6871 \coffin_reset_structure:N #1
6872 \coffin_update_poles:N #1
6873 \coffin_update_corners:N #1
6874 \vbox_set_top:Nn \l_coffin_tmp_box { \vbox_unpack:N #1 }
6875 \coffin_set_pole:Nnx #1 { T }
6876 {
6877 { 0 pt }
6878 { \dim_eval:n {\box}_t:N #1 - \boxtimes_ht:N \lmod* \} }6879 { 1000 pt }
6880 { 0 pt }
6881 }
6882 \box_clear:N \l_coffin_tmp_box
6883 }
6884 }
6885 \cs_generate_variant:Nn \vcoffin_set:Nnn { c }
```
(*End definition for* \vcoffin\_set:Nnn *and* \vcoffin\_set:cnn *. These functions are documented on page [154.](#page-173-3)*)

```
\coffin_set_eq:NN
\coffin_set_eq:Nc
\coffin_set_eq:cN
\coffin_set_eq:cc
                  Setting two coffins equal is just a wrapper around other functions.
                    6886 \cs_new_protected_nopar:Npn \coffin_set_eq:NN #1#2
                    6887 {
                    6888 \coffin_if_exist:NT #1
                    6889 {
                    6890 \box_set_eq:NN #1 #2
                    6891 \coffin_set_eq_structure:NN #1 #2
                    6892 }
                    6893 }
                    6894 \cs_generate_variant:Nn \coffin_set_eq:NN { c , Nc , cc }
```
(*End definition for* \coffin\_set\_eq:NN *and others. These functions are documented on page [154.](#page-173-4)*)

\c\_empty\_coffin \l\_coffin\_aligned\_coffin \l\_coffin\_aligned\_internal\_coffin yet available. Special coffins: these cannot be set up earlier as they need  $\coffin_new:N$ . The empty coffin is set as a box as the full coffin-setting system needs some material which is not

```
6895 \coffin_new:N \c_empty_coffin
6896 \hbox_set:Nn \c_empty_coffin { }
6897 \coffin_new:N \l_coffin_aligned_coffin
6898 \coffin_new:N \l_coffin_aligned_internal_coffin
```
### **190.3 Coffins: handle and pole management**

```
\coffin_get_pole:NnN A simple wrapper around the recovery of a coffin pole, with some error checking and
                      recovery built-in.
```

```
6899 \cs_new_protected_nopar:Npn \coffin_get_pole:NnN #1#2#3
6900 {
6901 \prop_get:cnNF
6902 { l_coffin_poles_ \int_value:w #1 _prop } {#2} #3
6903 \qquad \qquad \qquad \qquad \qquad \qquad \qquad \qquad \qquad \qquad \qquad \qquad \qquad \qquad \qquad \qquad \qquad \qquad \qquad \qquad \qquad \qquad \qquad \qquad \qquad \qquad \qquad \qquad \qquad \qquad \qquad \qquad \qquad \qquad \qquad \qquad 6904 \msg_kernel_error:nnxx { coffins } { unknown-coffin-pole }
6905 {#2} { \token_to_str:N #1 }
6906 \tl_set:Nn #3 { { 0 pt } { 0 pt } { 0 pt } { 0 pt } }
6907 }
6908 }
```

```
(End definition for \coffin_get_pole:NnN. This function is documented on page ??.)
```
\coffin\_reset\_structure:N Resetting the structure is a simple copy job.

```
6909 \cs_new_protected_nopar:Npn \coffin_reset_structure:N #1
6910 {
6911 \prop_set_eq:cN { l_coffin_corners_ \int_value:w #1 _prop }
```

```
6912 \c_coffin_corners_prop
6913 \prop_set_eq:cN { l_coffin_poles_ \int_value:w #1 _prop }
6914 \c_coffin_poles_prop
6915 }
```

```
(End definition for \coffin_reset_structure:N. This function is documented on page ??.)
```
\coffin\_set\_eq\_structure:NN Setting coffin structures equal simply means copying the property list.

```
6916 \cs_new_protected_nopar:Npn \coffin_set_eq_structure:NN #1#2
6917 {
6918 \prop_set_eq:cc { l_coffin_corners_ \int_value:w #1 _prop }
6919 { l_coffin_corners_ \int_value:w #2 _prop }
6920 \prop_set_eq:cc { l_coffin_poles_ \int_value:w #1 _prop }
6921 { l_coffin_poles_ \int_value:w #2 _prop }
6922 }
```

```
(End definition for \coffin_set_eq_structure:NN. This function is documented on page ??.)
```
\coffin\_set\_user\_dimensions:N These make design-level names for the dimensions of a coffin easy to get at.

```
\coffin_end_user_dimensions:
                    \Depth
                   \Height
              \TotalHeight
                    \Width
                            6923 \cs_new_protected_nopar:Npn \coffin_set_user_dimensions:N #1
                            6924 {
                             6925 \cs_set_eq:NN \coffin_saved_Height: \Height
                            6926 \cs_set_eq:NN \coffin_saved_Depth: \Depth
                            6927 \cs set eq:NN \coffin saved TotalHeight: \TotalHeight
                            6928 \cs_set_eq:NN \coffin_saved_Width: \Width
                             6929 \cs_set_eq:NN \Height \l_coffin_Height_dim
                             6930 \cs_set_eq:NN \Depth \l_coffin_Depth_dim
                             6931 \cs_set_eq:NN \TotalHeight \l_coffin_TotalHeight_dim
                             6932 \cs_set_eq:NN \Width \l_coffin_Width_dim
                            6933 \dim_set:Nn \Height { \box_ht:N #1 }
                            6934 \dim_set:Nn \Depth { \box_dp:N #1 }
                            6935 \dim_set:Nn \TotalHeight { \box_ht:N #1 - \box_dp:N #1 }
                            6936 \dim_set:Nn \Width { \box_wd:N #1 }
                            6937 }
                             6938 \cs_new_protected_nopar:Npn \coffin_end_user_dimensions:
                            6939 {
                            6940 \cs set eq:NN \Height \coffin saved Height:
                            6941 \cs_set_eq:NN \Depth \coffin_saved_Depth:
                             6942 \cs_set_eq:NN \TotalHeight \coffin_saved_TotalHeight:
                            6943 \cs_set_eq:NN \Width \coffin_saved_Width:
                             6944 }
```
(*End definition for* \coffin\_set\_user\_dimensions:N*. This function is documented on page* **??***.*)

expansion. The three-argument version is used internally to do a direct setting.

Setting the pole of a coffin at the user/designer level requires a bit more care. The idea here is to provide a reasonable interface to the system, then to do the setting with full

[\coffin\\_set\\_horizontal\\_pole:Nnn](#page-174-0) [\coffin\\_set\\_horizontal\\_pole:cnn](#page-174-0) [\coffin\\_set\\_vertical\\_pole:Nnn](#page-174-1) [\coffin\\_set\\_vertical\\_pole:cnn](#page-174-1) \coffin\_set\_pole:Nnn \coffin\_set\_pole:Nnx

```
6945 \cs_new_protected_nopar:Npn \coffin_set_horizontal_pole:Nnn #1#2#3
6946 {
6947 \coffin_if_exist:NT #1
6948 {
6949 \coffin_set_user_dimensions:N #1
6950 \coffin_set_pole:Nnx #1 {#2}
6951 {
6952 { 0 pt } { \dim_eval:n {#3} }
6953 { 1000 pt } { 0 pt }
6954 }
6955 \coffin_end_user_dimensions:
6956 }
6957 }
6958 \cs_new_protected_nopar:Npn \coffin_set_vertical_pole:Nnn #1#2#3
6959 {
6960 \coffin_if_exist:NT #1
6961 \qquad \qquad \qquad \qquad \qquad \qquad \qquad \qquad \qquad \qquad \qquad \qquad \qquad \qquad \qquad \qquad \qquad \qquad \qquad \qquad \qquad \qquad \qquad \qquad \qquad \qquad \qquad \qquad \qquad \qquad \qquad \qquad \qquad \qquad \qquad \qquad 6962 \coffin_set_user_dimensions:N #1
6963 \coffin_set_pole:Nnx #1 {#2}
6964 \qquad \qquad \qquad \qquad \qquad \qquad \qquad \qquad \qquad \qquad \qquad \qquad \qquad \qquad \qquad \qquad \qquad \qquad \qquad \qquad \qquad \qquad \qquad \qquad \qquad \qquad \qquad \qquad \qquad \qquad \qquad \qquad \qquad \qquad \qquad \qquad 6965 { \dim_eval:n {#3} } { 0 pt }
6966 { 0 pt } { 1000 pt }
6967 }
6968 \coffin_end_user_dimensions:
6969 }
6970 }
6971 \cs_new_protected_nopar:Npn \coffin_set_pole:Nnn #1#2#3
6972 { \prop_put:cnn { l_coffin_poles_ \int_value:w #1 _prop } {#2} {#3} }
_{6973} \cs_generate_variant:Nn \coffin_set_horizontal_pole:Nnn { c }
6974 \cs_generate_variant:Nn \coffin_set_vertical_pole:Nnn { c }
6975 \cs_generate_variant:Nn \coffin_set_pole:Nnn { Nnx }
```

```
(End definition for \coffin_set_horizontal_pole:Nnn and \coffin_set_horizontal_pole:cnn . These
functions are documented on page ??.)
```
\coffin\_update\_corners:N Updating the corners of a coffin is straight-forward as at this stage there can be no rotation. So the corners of the content are just those of the underlying TEX box.

```
6976 \cs_new_protected_nopar:Npn \coffin_update_corners:N #1
6977 {
6978 \prop_put:cnx { l_coffin_corners_ \int_value:w #1 _prop } { tl }
6979 { { 0 pt } { \dim_use:N \box_ht:N #1 } }
6980 \prop_put:cnx { l_coffin_corners_ \int_value:w #1 _prop } { tr }
6981 { { \dim_use:N \box_wd:N #1 } { \dim_use:N \box_ht:N #1 } }
6982 \prop_put:cnx { l_coffin_corners_ \int_value:w #1 _prop } { bl }
6983 { { 0 pt } { \dim_eval:n { - \box_dp:N #1 } } }
6984 \prop_put:cnx { l_coffin_corners_ \int_value:w #1 _prop } { br }
6985 { { \dim_use:N \box_wd:N #1 } { \dim_eval:n { - \box_dp:N #1 } } }
6986 }
```
(*End definition for* \coffin\_update\_corners:N*. This function is documented on page* **??***.*)

\coffin\_update\_poles:N This function is called when a coffin is set, and updates the poles to reflect the nature of size of the box. Thus this function only alters poles where the default position is dependent on the size of the box. It also does not set poles which are relevant only to vertical coffins.

```
6987 \cs_new_protected_nopar:Npn \coffin_update_poles:N #1
6988 {
6989 \prop_put:cnx { l_coffin_poles_ \int_value:w #1 _prop } { hc }
6990 f
6991 { \dim_eval:n { 0.5 \box_wd:N #1 } }
6992 { 0 pt } { 0 pt } { 1000 pt }
6993 }
6994 \prop_put:cnx { l_coffin_poles_ \int_value:w #1 _prop } { r }
6995 \frac{1}{2}6996 { \dim_use:N \box_wd:N #1 }
6997 { 0 pt } { 0 pt } { 1000 pt }
6998 }
6999 \prop_put:cnx { l_coffin_poles_ \int_value:w #1 _prop } { vc }
7000 {
7001 { 0 pt }
7002 { \dim_eval:n { ( \box_ht:N #1 - \box_dp:N #1 ) / 2 } }
7003 { 1000 pt }
7004 { 0 pt }
7005 }
7006 \prop_put:cnx { l_coffin_poles_ \int_value:w #1 _prop } { t }
7007 {
7008 { 0 pt }
7009 { \dim_use:N \boxtimes_N#1 } }7010 { 1000 pt }
7011 { 0 pt }
7012 }
7013 \prop_put:cnx { l_coffin_poles_ \int_value:w #1 _prop } { b }
7014 {
7015 { 0 pt }
7016 { \dim_eval:n { - \box_dp:N #1 } }
7017 { 1000 pt }
7018 { 0 pt }
7019 }
7020 }
```
(*End definition for* \coffin\_update\_poles:N*. This function is documented on page* **??***.*)

#### **190.4 Coffins: calculation of pole intersections**

\coffin\_calculate\_intersection:Nnn \coffin\_calculate\_intersection:nnnnnnnn \coffin\_calculate\_intersection\_aux:nnnnnN

The lead off in finding intersections is to recover the two poles and then hand off to the auxiliary for the actual calculation. There may of course not be an intersection, for which an error trap is needed.

\cs\_new\_protected\_nopar:Npn \coffin\_calculate\_intersection:Nnn #1#2#3

```
7022 {
7023 \coffin_get_pole:NnN #1 {#2} \l_coffin_pole_a_tl
7024 \coffin_get_pole:NnN #1 {#3} \l_coffin_pole_b_tl
7025 \bool_set_false:N \l_coffin_error_bool
7026 \exp_last_two_unbraced:Noo
7027 \coffin_calculate_intersection:nnnnnnnn
7028 \l_coffin_pole_a_tl \l_coffin_pole_b_tl
7029 \bool_if:NT \l_coffin_error_bool
7030 {
7031 \msg_kernel_error:nn { coffins } { no-pole-intersection }
7032 \dim_zero:N \l_coffin_x_dim
7033 \dim_zero:N \l_coffin_y_dim
7034 }
7035 }
```
The two poles passed here each have four values (as dimensions),  $(a, b, c, d)$  and  $(a', b', d')$  $c'$ ,  $d'$ ). These are arguments 1–4 and 5–8, respectively. In both cases *a* and *b* are the co-ordinates of a point on the pole and *c* and *d* define the direction of the pole. Finding the intersection depends on the directions of the poles, which are given by  $d/c$  and  $d'/c'$ . However, if one of the poles is either horizontal or vertical then one or more of *c*, *d*, *c* 0 and  $d'$  will be zero and a special case is needed.

```
7036 \cs_new_protected_nopar:Npn \coffin_calculate_intersection:nnnnnnnn
7037 #1#2#3#4#5#6#7#8
7038 {
7039 \dim_{\text{compare:}} \{ #3\} = \{ \c_{zero\_dim} \}
```
The case where the first pole is vertical. So the *x*-component of the interaction will be at *a*. There is then a test on the second pole: if it is also vertical then there is an error.

```
7040 {
7041 \dim_set:Nn \l_coffin_x_dim {#1}
7042 \dim_{\text{compare}:nNnTF } {\#7} = \c_{zero\_dim}7043 { \bool set true:N \l coffin error bool }
```
The second pole may still be horizontal, in which case the *y*-component of the intersection will be  $b'$ . If not,

$$
y = \frac{d'}{c'}(x - a') + b'
$$

with the *x*-component already known to be #1. This calculation is done as a generalised auxiliary.

```
7044 {
\verb|\dim\_compare:nNnTF {#8} = \c_zero\_dim7046 { \dim_set:Nn \l_coffin_y_dim {#6} }
7047 \left\{ \begin{array}{c} \end{array} \right.7048 \coffin_calculate_intersection_aux:nnnnnN
7049 {#1} {#5} {#6} {#7} {#8} \l_coffin_y_dim
7050 }
7051 }
7052 }
```
If the first pole is not vertical then it may be horizontal. If so, then the procedure is essentially the same as that already done but with the *x*- and *y*-components interchanged.

```
7053 {
7054 \dim_{\text{compare}:nNnTF } {\#4} = \c_{zero\_dim}7055 \left\{ \begin{array}{c} \end{array} \right.7056 \dim_set:Nn \l_coffin_y_dim {#2}
7057 \dim_compare:nNnTF {#8} = { \c_zero_dim }
7058 { \bool_set_true:N \l_coffin_error_bool }
7059 \qquad \qquad \qquad \qquad \qquad \qquad \qquad \qquad \qquad \qquad \qquad \qquad \qquad \qquad \qquad \qquad \qquad \qquad \qquad \qquad \qquad \qquad \qquad \qquad \qquad \qquad \qquad \qquad \qquad \qquad \qquad \qquad \qquad \qquad \qquad \qquad \qquad \qquad \qquad \qquad 7060 \dim compare:nNnTF {#7} = \c zero dim
_{7061} { \dim_set:Nn \l_coffin_x_dim {#5} }
```
The formula for the case where the second pole is neither horizontal nor vertical is

$$
x = \frac{c'}{d'}(y - b') + a'
$$

which is again handled by the same auxiliary.

```
7062 \qquad \qquad \qquad \qquad \qquad \qquad \qquad \qquad \qquad \qquad \qquad \qquad \qquad \qquad \qquad \qquad \qquad \qquad \qquad \qquad \qquad \qquad \qquad \qquad \qquad \qquad \qquad \qquad \qquad \qquad \qquad \qquad \qquad \qquad \qquad \qquad \qquad \qquad 7063 \coffin_calculate_intersection_aux:nnnnnN
7064 {#2} {#6} {#5} {#8} {#7} \l_coffin_x_dim
7065 }
7066 }
7067 }
```
The first pole is neither horizontal nor vertical. This still leaves the second pole, which may be a special case. For those possibilities, the calculations are the same as above with the first and second poles interchanged.

```
7068 {
7069 \dim_{compare:nnNnTF {#7} = \c_zero_dim
70707071 \dim_set:Nn \l_coffin_x_dim {#5}
7072 \coffin calculate intersection aux:nnnnnN
7073 {#5} {#1} {#2} {#3} {#4} \l_coffin_y_dim
7074 }
70757076 \dim_{\text{compare}:nNnTF } \{ \#8 \} = \c_{\text{zero\_dim}}70777078 \dim_set:Nn \l_coffin_x_dim {#6}
7079 \coffin_calculate_intersection_aux:nnnnnN
7080 {#6} {#2} {#1} {#4} {#3} \l_coffin_x_dim
7081 }
```
If none of the special cases apply then there is still a need to check that there is a unique intersection between the two pole. This is the case if they have different slopes.

  $\left\{ \begin{array}{c} \end{array} \right.$ \fp\_set\_from\_dim:Nn \l\_coffin\_calc\_a\_fp {#3}

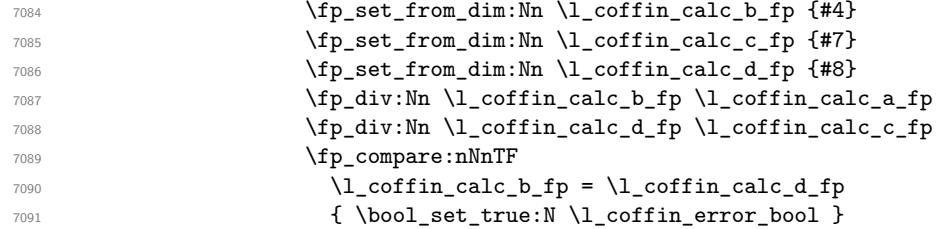

All of the tests pass, so there is the full complexity of the calculation:

$$
x = \frac{a(d/c) - a'(d'/c') - b + b'}{(d/c) - (d'/c')}
$$

and noting that the two ratios are already worked out from the test just performed. There is quite a bit of shuffling from dimensions to floating points in order to do the work. The *y*-values is then worked out using the standard auxiliary starting from the *x*-position.

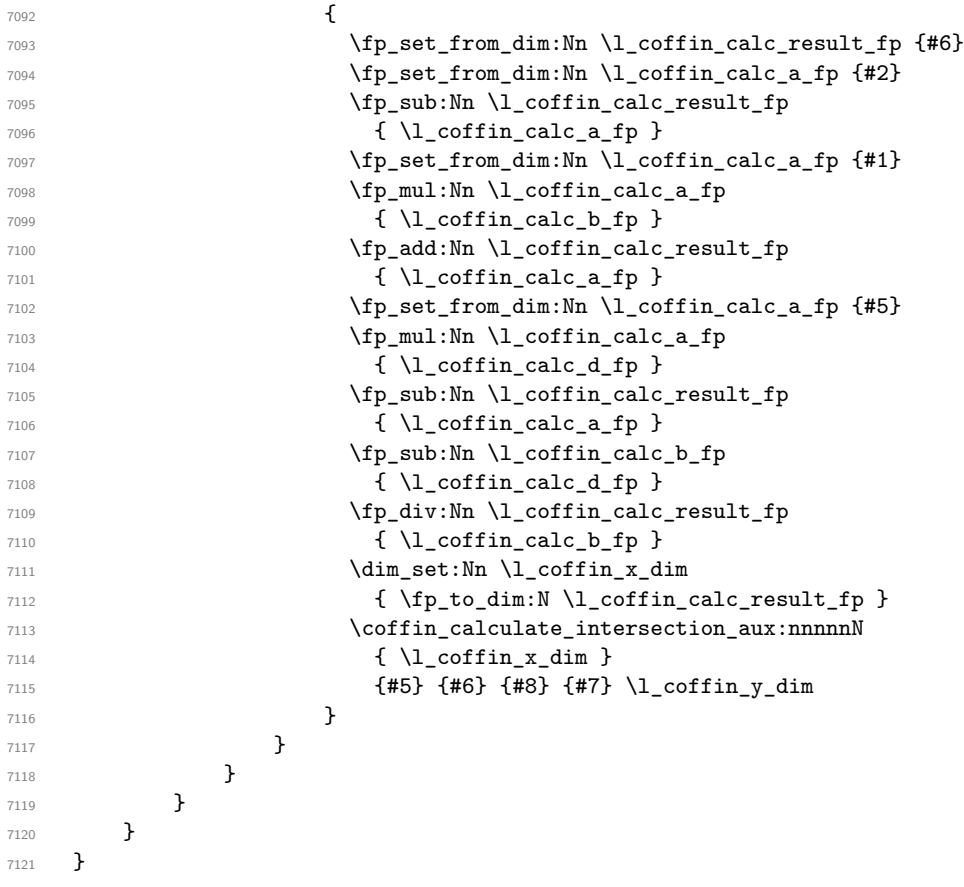

The formula for finding the intersection point is in most cases the same. The formula here is

$$
\#6 = \frac{\#5}{\#4} \left( \#1 - \#2 \right) + \#3
$$

Thus #4 and #5 should be the directions of the pole while #2 and #3 are co-ordinates.

```
7122 \cs_new_protected_nopar:Npn \coffin_calculate_intersection_aux:nnnnnN
7123 #1#2#3#4#5#6
7124 {
7125 \fp_set_from_dim:Nn \l_coffin_calc_result_fp {#1}
7126 \fp_set_from_dim:Nn \l_coffin_calc_a_fp {#2}
7127 \fp_set_from_dim:Nn \l_coffin_calc_b_fp {#3}
7128 \fp_set_from_dim:Nn \l_coffin_calc_c_fp {#4}
7129 \fp_set_from_dim:Nn \l_coffin_calc_d_fp {#5}
7130 \fp_sub:Nn \l_coffin_calc_result_fp { \l_coffin_calc_a_fp }
7131 \fp_div:Nn \l_coffin_calc_result_fp { \l_coffin_calc_d_fp }
7132 \fp_mul:Nn \l_coffin_calc_result_fp { \l_coffin_calc_c_fp }
7133 \fp_add:Nn \l_coffin_calc_result_fp { \l_coffin_calc_b_fp }
7134 \dim_set:Nn #6 { \fp_to_dim:N \l_coffin_calc_result_fp }
7135 }
```
(*End definition for* \coffin\_calculate\_intersection:Nnn*. This function is documented on page* **??***.*)

#### **190.5 Aligning and typesetting of coffins**

[\coffin\\_join:NnnNnnnn](#page-175-0) [\coffin\\_join:cnnNnnnn](#page-175-0) [\coffin\\_join:Nnncnnnn](#page-175-0) [\coffin\\_join:cnncnnnn](#page-175-0) This command joins two coffins, using a horizontal and vertical pole from each coffin and making an offset between the two. The result is stored as the as a third coffin, which will have all of its handles reset to standard values. First, the more basic alignment function is used to get things started.

```
7136 \cs_new_protected_nopar:Npn \coffin_join:NnnNnnnn #1#2#3#4#5#6#7#8
7137 {
7138 \coffin_align:NnnNnnnnN
7139 #1 {#2} {#3} #4 {#5} {#6} {#7} {#8} \l_coffin_aligned_coffin
```
Correct the placement of the reference point. If the *x*-offset is negative then the reference point of the second box is to the left of that of the first, which is corrected using a kern. On the right side the first box might stick out, which will show up if it is wider than the sum of the *x*-offset and the width of the second box. So a second kern may be needed.

```
7140 \hbox_set:Nn \l_coffin_aligned_coffin
7141 {
7142 \dim_compare:nNnT { \l_coffin_offset_x_dim } < \c_zero_dim
7143 { \tex_kern:D -\l_coffin_offset_x_dim }
7144 \hbox_unpack:N \l_coffin_aligned_coffin
7145 \dim_set:Nn \l_coffin_tmp_dim
{\hbox{$\lambda_{146}$}} \qquad \qquad {\hbox{$\lambda_{146}$}} \qquad {\hbox{$\lambda_{146}$}} \qquad {\hbox{$\lambda_{146}$}} \qquad {\hbox{$\lambda_{15}$}} \qquad {\hbox{$\lambda_{166}$}} \qquad {\hbox{$\lambda_{166}$}} \qquad {\hbox{$\lambda_{166}$}} \qquad {\hbox{$\lambda_{166}$}} \qquad {\hbox{$\lambda_{166}$}} \qquad {\hbox{$\lambda_{166}$}} \qquad {\hbox{$\lambda_{166}$}} \qquad {\hbox{$\lambda_{166}$}} \qquad {\hbox{$\lambda_{166$}}}\qquad {\hbox{$\lambda_{17147 \dim_compare:nNnT \l_coffin_tmp_dim < \c_zero_dim
7148 { \tex_kern:D -\l_coffin_tmp_dim }
7149 }
```
The coffin structure is reset, and the corners are cleared: only those from the two parent coffins are needed.

```
7150 \coffin_reset_structure:N \l_coffin_aligned_coffin
7151 \prop_clear:c
7152 { l_coffin_corners_ \int_value:w \l_coffin_aligned_coffin _ prop }
7153 \coffin_update_poles:N \l_coffin_aligned_coffin
```
The structures of the parent coffins are now transferred to the new coffin, which requires that the appropriate offsets are applied. That will then depend on whether any shift was needed.

```
7154 \dim_compare:nNnTF \l_coffin_offset_x_dim < \c_zero_dim
7155 {
7156 \coffin_offset_poles:Nnn #1 { -\l_coffin_offset_x_dim } { 0 pt }
7157 \coffin_offset_poles:Nnn #4 { 0 pt } { \l_coffin_offset_y_dim }
7158 \coffin_offset_corners:Nnn #1 { -\l_coffin_offset_x_dim } { 0 pt }
7159 \coffin_offset_corners:Nnn #4 { 0 pt } { \l_coffin_offset_y_dim }
7160 }
7161 \qquad \qquad \qquad \qquad \qquad \qquad \qquad \qquad \qquad \qquad \qquad \qquad \qquad \qquad \qquad \qquad \qquad \qquad \qquad \qquad \qquad \qquad \qquad \qquad \qquad \qquad \qquad \qquad \qquad \qquad \qquad \qquad \qquad \qquad \qquad \qquad 7162 \coffin_offset_poles:Nnn #1 { 0 pt } { 0 pt }
7163 \coffin_offset_poles:Nnn #4
7164 { \l_coffin_offset_x_dim } { \l_coffin_offset_y_dim }
7165 \coffin_offset_corners:Nnn #1 { 0 pt } { 0 pt }
7166 \coffin_offset_corners:Nnn #4
7167 { \l_coffin_offset_x_dim } { \l_coffin_offset_y_dim }
7168 }
7169 \coffin_update_vertical_poles:NNN #1 #4 \l_coffin_aligned_coffin
7170 \coffin_set_eq:NN #1 \l_coffin_aligned_coffin
7171 }
7172 \cs_generate_variant:Nn \coffin_join:NnnNnnnn { c , Nnnc , cnnc }
```
(*End definition for* \coffin\_join:NnnNnnnn *and others. These functions are documented on page [156.](#page-175-0)*)

A more simple version of the above, as it simply uses the size of the first coffin for the new one. This means that the work here is rather simplified compared to the above code. The function used when marking a position is hear also as it is similar but without the structure updates.

```
7173 \cs_new_protected_nopar:Npn \coffin_attach:NnnNnnnn #1#2#3#4#5#6#7#8
7174 {
7175 \coffin_align:NnnNnnnnN
7176 #1 {#2} {#3} #4 {#5} {#6} {#7} {#8} \l_coffin_aligned_coffin
7177 \box_set_ht:Nn \l_coffin_aligned_coffin { \box_ht:N #1 }
7178 \box_set_dp:Nn \l_coffin_aligned_coffin { \box_dp:N #1 }
7179 \box_set_wd:Nn \l_coffin_aligned_coffin { \box_wd:N #1 }
7180 \coffin_reset_structure:N \l_coffin_aligned_coffin
7181 \prop_set_eq:cc
7182 { l_coffin_corners_ \int_value:w \l_coffin_aligned_coffin _prop }
7183 { l_coffin_corners_ \int_value:w #1 _prop }
```
[\coffin\\_attach:NnnNnnnn](#page-175-1) [\coffin\\_attach:cnnNnnnn](#page-175-1) [\coffin\\_attach:Nnncnnnn](#page-175-1) [\coffin\\_attach:cnncnnnn](#page-175-1) \coffin\_attach\_mark:NnnNnnnn

```
7184 \coffin_update_poles:N \l_coffin_aligned_coffin
 7185 \coffin_offset_poles:Nnn #1 { 0 pt } { 0 pt }
 7186 \coffin_offset_poles:Nnn #4
 7187 { \l_coffin_offset_x_dim } { \l_coffin_offset_y_dim }
 7188 \coffin_update_vertical_poles:NNN #1 #4 \l_coffin_aligned_coffin
 7189 \coffin_set_eq:NN #1 \l_coffin_aligned_coffin
 7190 }
 7191 \cs_new_protected_nopar:Npn \coffin_attach_mark:NnnNnnnn #1#2#3#4#5#6#7#8
 7192 {
 7193 \coffin_align:NnnNnnnnN
 7194 #1 {#2} {#3} #4 {#5} {#6} {#7} {#8} \l_coffin_aligned_coffin
 7195 \box_set_ht:Nn \l_coffin_aligned_coffin { \box_ht:N #1 }
 7196 \box_set_dp:Nn \l_coffin_aligned_coffin { \box_dp:N #1 }
 7197 \box_set_wd:Nn \l_coffin_aligned_coffin { \box_wd:N #1 }
 7198 \box_set_eq:NN #1 \l_coffin_aligned_coffin
 7199 }
 7200 \cs_generate_variant:Nn \coffin_attach:NnnNnnnn { c , Nnnc , cnnc }
(End definition for \coffin_attach:NnnNnnnn and others. These functions are documented on page ??.)
```
\coffin\_align:NnnNnnnnN The internal function aligns the two coffins into a third one, but performs no corrections on the resulting coffin poles. The process begins by finding the points of intersection for the poles for each of the input coffins. Those for the first coffin are worked out after those for the second coffin, as this allows the 'primed' storage area to be used for the second coffin. The 'real' box offsets are then calculated, before using these to re-box the input coffins. The default poles are then set up, but the final result will depend on how the bounding box is being handled.

```
7201 \cs_new_protected_nopar:Npn \coffin_align:NnnNnnnnN #1#2#3#4#5#6#7#8#9
7202 {
7203 \coffin_calculate_intersection:Nnn #4 {#5} {#6}
7204 \dim_set:Nn \l_coffin_x_prime_dim { \l_coffin_x_dim }
7205 \dim_set:Nn \l_coffin_y_prime_dim { \l_coffin_y_dim }
7206 \coffin_calculate_intersection:Nnn #1 {#2} {#3}
7207 \dim_set:Nn \l_coffin_offset_x_dim
7208 { \lceil \lceil \cdot \cdot \rceil \rceil \l_coffin_x_prime_dim + #7 }
7209 \dim_set:Nn \l_coffin_offset_y_dim
7210 { \l_coffin_y_dim - \l_coffin_y_prime_dim + #8 }
7211 \hbox_set:Nn \l_coffin_aligned_internal_coffin
7212 {
7213 \box_use:N #1
7214 \tex_kern:D -\box_wd:N #1
7215 \tex_kern:D \l_coffin_offset_x_dim
7216 \box_move_up:nn { \l_coffin_offset_y_dim } { \box_use:N #4 }
7217 }
7218 \coffin_set_eq:NN #9 \l_coffin_aligned_internal_coffin
7219 }
```

```
(End definition for \coffin_align:NnnNnnnnN. This function is documented on page ??.)
```
\coffin\_offset\_poles:Nnn \coffin\_offset\_pole:Nnnnnnn

Transferring structures from one coffin to another requires that the positions are updated by the offset between the two coffins. This is done by mapping to the property list of the source coffins, moving as appropriate and saving to the new coffin data structures. The test for a - means that the structures from the parent coffins are uniquely labelled and do not depend on the order of alignment. The pay off for this is that - should not be used in coffin pole or handle names, and that multiple alignments do not result in a whole set of values.

```
7220 \cs_new_protected_nopar:Npn \coffin_offset_poles:Nnn #1#2#3
7221 {
7222 \prop_map_inline:cn { l_coffin_poles_ \int_value:w #1 _prop }
7223 { \coffin_offset_pole:Nnnnnnn #1 {##1} ##2 {#2} {#3} }
7224 }
7225 \cs_new_protected_nopar:Npn \coffin_offset_pole:Nnnnnnn #1#2#3#4#5#6#7#8
7226 {
7227 \dim_set:Nn \l_coffin_x_dim { #3 + #7 }
7228 \dim_set:Nn \l_coffin_y_dim { #4 + #8 }
7229 \tl_if_in:nnTF {#2} { - }
7230 { \tl_set:Nn \l_coffin_tmp_tl { {#2} } }
7231 { \tl_set:Nn \l_coffin_tmp_tl { { #1 - #2 } } }
7232 \exp_last_unbraced:NNo \coffin_set_pole:Nnx \l_coffin_aligned_coffin
7233 { \l_coffin_tmp_tl }
7234 {
_{7235} { \dim_use:N \l_coffin_x_dim } { \dim_use:N \l_coffin_y_dim }
7236 {#5} {#6}
7237 }
7238 }
```
(*End definition for* \coffin\_offset\_poles:Nnn*. This function is documented on page* **??***.*)

\coffin\_offset\_corners:Nnn \coffin\_offset\_corners:Nnnnn Saving the offset corners of a coffin is very similar, except that there is no need to worry about naming: every corner can be saved here as order is unimportant.

```
7239 \cs_new_protected_nopar:Npn \coffin_offset_corners:Nnn #1#2#3
7240 \frac{f}{f}7241 \prop_map_inline:cn { l_coffin_corners_ \int_value:w #1 _prop }
7242 { \coffin_offset_corner:Nnnnn #1 {##1} ##2 {#2} {#3} }
7243 }
7244 \cs_new_protected_nopar:Npn \coffin_offset_corner:Nnnnn #1#2#3#4#5#6
7245 {
7246 \prop_put:cnx
{ 1_coffin corners \int value: w \l{ coffin aligned coffin prop } }7248 { #1 - #2 }
7249 {
7250 { \dim_eval:n { #3 + #5 } }
7251 { \dim_eval:n { #4 + #6 } }
7252 }
7253 }
```
(*End definition for* \coffin\_offset\_corners:Nnn*. This function is documented on page* **??***.*)

\coffin\_update\_vertical\_poles:NNN \coffin\_update\_T:nnnnnnnnN \coffin\_update\_B:nnnnnnnnN

The T and B poles will need to be recalculated after alignment. These functions find the larger absolute value for the poles, but this is of course only logical when the poles are horizontal.

```
7254 \cs_new_protected_nopar:Npn \coffin_update_vertical_poles:NNN #1#2#3
7255 {
7256 \coffin_get_pole:NnN #3 { #1 -T } \l_coffin_pole_a_tl
7257 \coffin_get_pole:NnN #3 { #2 -T } \l_coffin_pole_b_tl
7258 \exp_last_two_unbraced:Noo \coffin_update_T:nnnnnnnnN
7259 \l_coffin_pole_a_tl \l_coffin_pole_b_tl #3
7260 \coffin_get_pole:NnN #3 { #1 -B } \l_coffin_pole_a_tl
7261 \coffin_get_pole:NnN #3 { #2 -B } \l_coffin_pole_b_tl
7262 \exp_last_two_unbraced:Noo \coffin_update_B:nnnnnnnnN
7263 \l_coffin_pole_a_tl \l_coffin_pole_b_tl #3
7264 }
7265 \cs_new_protected_nopar:Npn \coffin_update_T:nnnnnnnnN #1#2#3#4#5#6#7#8#9
7266 {
7267 \dim_compare:nNnTF {#2} < {#6}
7268 {
7269 \coffin_set_pole:Nnx #9 { T }
7270 { { 0 pt } {#6} { 1000 pt } { 0 pt } }
7271 }
7272 \uparrow7273 \coffin_set_pole:Nnx #9 { T }
7274 { { 0 pt } {#2} { 1000 pt } { 0 pt } }
7275 }
7276 }
7277 \cs_new_protected_nopar:Npn \coffin_update_B:nnnnnnnnN #1#2#3#4#5#6#7#8#9
7278 {
7279 \dim_compare:nNnTF {#2} < {#6}
7280 {
7281 \coffin_set_pole:Nnx #9 { B }
7282 { { 0 pt } {#2} { 1000 pt } { 0 pt } }
7283 }
7284 {
7285 \coffin_set_pole:Nnx #9 { B }
7286 { { 0 pt } {#6} { 1000 pt } { 0 pt } }
7287 }
7288 }
```
(*End definition for* \coffin\_update\_vertical\_poles:NNN*. This function is documented on page* **??***.*)

[\coffin\\_typeset:Nnnnn](#page-175-2) [\coffin\\_typeset:cnnnn](#page-175-2)

Typesetting a coffin means aligning it with the current position, which is done using a coffin with no content at all. This is done using the same approach as  $\c{coffin}$ align:NnnNnnnnN but without the offset corrections (which would be thrown away). The same is true for overlaying coffins, which uses the known size of an empty box!

```
7289 \cs_new_protected_nopar:Npn \coffin_typeset:Nnnnn #1#2#3#4#5
7290 {
7291 \coffin_align:NnnNnnnnN \c_empty_coffin { H } { 1 }
```

```
7292 #1 {#2} {#3} {#4} {#5} \l_coffin_aligned_coffin
7293 \hbox_set:Nn \l_coffin_aligned_coffin
7294 {
\verb|7295| \dim\_compare:nNnT { \l\_coffin\_offset\_x\_dim \ } < \c\_zero\_dim\verb|7296| { \text{term:} D -l\_coffin_offset_x\_dim }|7297 \hbox_unpack:N \l_coffin_aligned_coffin
7298 \dim_set:Nn \l_coffin_tmp_dim
\verb|7299| \qquad \verb|{ \l_coffin_offset_xdim + \boxtimes_wd:N #1 |}\verb|7300| \dim\_compare:nNnT { \l\_coffin\_tmp\_dim } < \c\_zero\_dim{ \text{kerh: D -\l\_coffin\_tmp\_dim } }<br>
}7302 }
7303 \hbox_unpack:N \c_empty_box
7304 \box_use:N \l_coffin_aligned_coffin
7305 }
7306 \cs_generate_variant:Nn \coffin_typeset:Nnnnn { c }
```

```
(End definition for \coffin_typeset:Nnnnn and \coffin_typeset:cnnnn . These functions are docu-
mented on page 156.)
```
#### **190.6 Rotating coffins**

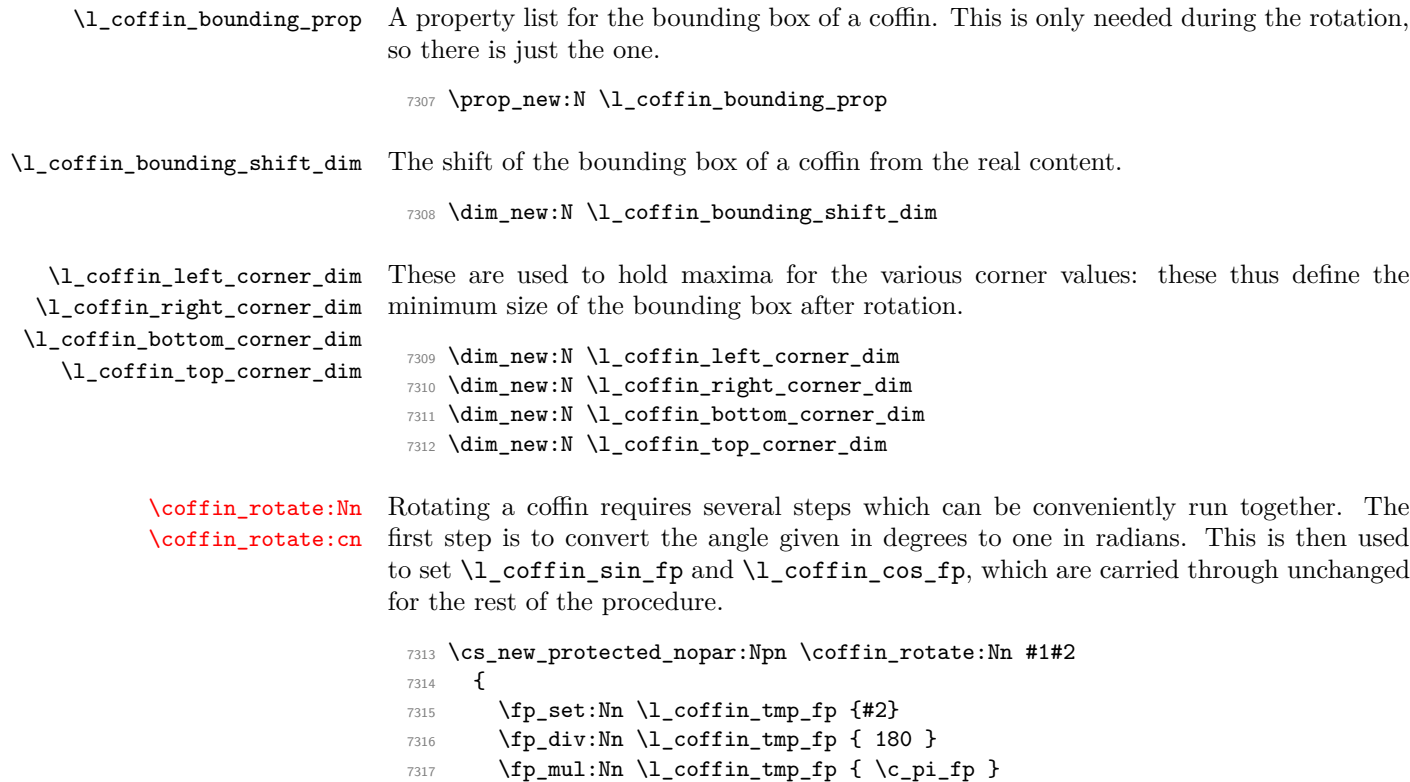

```
7319 \fp_cos:Nn \l_coffin_cos_fp { \l_coffin_tmp_fp }
```
<sup>7318</sup> \fp\_sin:Nn \l\_coffin\_sin\_fp { \l\_coffin\_tmp\_fp }

The corners and poles of the coffin can now be rotated around the origin. This is best achieved using mapping functions.

 \prop\_map\_inline:cn { l\_coffin\_corners\_ \int\_value:w #1 \_prop }  $_{7321}$  { \coffin rotate corner:Nnnn #1 {##1} ##2 } \prop\_map\_inline:cn { l\_coffin\_poles\_ \int\_value:w #1 \_prop } { \coffin\_rotate\_pole:Nnnnnn #1 {##1} ##2 }

The bounding box of the coffin needs to be rotated, and to do this the corners have to be found first. They are then rotated in the same way as the corners of the coffin material itself.

<sup>7324</sup> \coffin\_set\_bounding:N #1 <sup>7325</sup> \prop\_map\_inline:Nn \l\_coffin\_bounding\_prop <sup>7326</sup> { \coffin\_rotate\_bounding:nnn {##1} ##2 }

At this stage, there needs to be a calculation to find where the corners of the content and the box itself will end up.

```
7327 \coffin_find_corner_maxima:N #1
7328 \coffin_find_bounding_shift:
7329 \box_rotate:Nn #1 {#2}
```
The correction of the box position itself takes place here. The idea is that the bounding box for a coffin is tight up to the content, and has the reference point at the bottom-left. The *x*-direction is handled by moving the content by the difference in the positions of the bounding box and the content left edge. The *y*-direction is dealt with by moving the box down by any depth it has acquired.

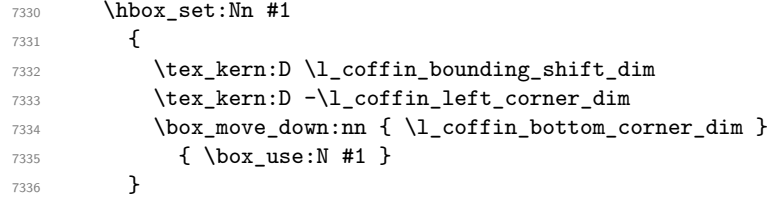

If there have been any previous rotations then the size of the bounding box will be bigger than the contents. This can be corrected easily by setting the size of the box to the height and width of the content.

```
7337 \box_set_ht:Nn #1
7338 { \l_coffin_top_corner_dim - \l_coffin_bottom_corner_dim }
7339 \box_set_dp:Nn #1 { 0 pt }
7340 \box_set_wd:Nn #1
\verb|7341|{ \l\lrcorner\ncorner\_\n 1 \rrcorner\ncorner\_\n 1 \rrcorner\ncorner\_\n 1 \rrcorner\ncorner\_\n 1 \rrcorner\ncorner\_\n 1 \rrcorner\ncorner\_\n 1 \rrcorner\ncorner\_\n 1 \rrcorner\ncorner\_\n 1 \rrcorner\ncorner\_\n 1 \rrcorner\ncorner\_\n 1 \rrcorner\_\n 1 \rrcorner\_\n 1 \rrcorner\_\n 1 \rrcorner\_\n 1 \rrcorner\_\n 1 \rrcorner\_\n 1 \rrcorner\_\n
```
The final task is to move the poles and corners such that they are back in alignment with the box reference point.

<sup>7342</sup> \prop\_map\_inline:cn { l\_coffin\_corners\_ \int\_value:w #1 \_prop }

```
7343 { \coffin_shift_corner:Nnnn #1 {##1} ##2 }
 7344 \prop_map_inline:cn { l_coffin_poles_ \int_value:w #1 _prop }
 7345 { \coffin_shift_pole:Nnnnnn #1 {##1} ##2 }
 7346 }
 7347 \cs_generate_variant:Nn \coffin_rotate:Nn { c }
(End definition for \coffin_rotate:Nn and \coffin_rotate:cn . These functions are documented on
page 155.)
```
\coffin\_set\_bounding:N The bounding box corners for a coffin are easy enough to find: this is the same code as for the corners of the material itself, but using a dedicated property list.

```
7348 \cs_new_protected_nopar:Npn \coffin_set_bounding:N #1
7349 {
7350 \prop_put:Nnx \l_coffin_bounding_prop { tl }
7351 { { 0 pt } { \dim_use:N \box_ht:N #1 } }
7352 \prop_put:Nnx \l_coffin_bounding_prop { tr }
7353 { { \dim_use:N \box_wd:N #1 } { \dim_use:N \box_ht:N #1 } }
7354 \dim_set:Nn \l_coffin_tmp_dim { - \box_dp:N #1 }
7355 \prop_put:Nnx \l_coffin_bounding_prop { bl }
7356 { { 0 pt } { \dim_use:N \l_coffin_tmp_dim } }
7357 \prop_put:Nnx \l_coffin_bounding_prop { br }
7358 { { \dim_use:N \box_wd:N #1 } { \dim_use:N \l_coffin_tmp_dim } }
7359 }
```
(*End definition for* \coffin\_set\_bounding:N*. This function is documented on page* **??***.*)

\coffin\_rotate\_bounding:nnn \coffin\_rotate\_corner:Nnnn Rotating the position of the corner of the coffin is just a case of treating this as a vector from the reference point. The same treatment is used for the corners of the material itself and the bounding box.

```
7360 \cs_new_protected_nopar:Npn \coffin_rotate_bounding:nnn #1#2#3
7361 {
7362 \coffin_rotate_vector:nnNN {#2} {#3} \l_coffin_x_dim \l_coffin_y_dim
7363 \prop_put:Nnx \l_coffin_bounding_prop {#1}
7364 { { \dim_use:N \l_coffin_x_dim } { \dim_use:N \l_coffin_y_dim } }
7365 }
7366 \cs_new_protected_nopar:Npn \coffin_rotate_corner:Nnnn #1#2#3#4
7367 {
7368 \coffin_rotate_vector:nnNN {#3} {#4} \l_coffin_x_dim \l_coffin_y_dim
7369 \prop_put:cnx { l_coffin_corners_ \int_value:w #1 _prop } {#2}
_{7370} { { \dim_use:N \1_coffin_x_dim } { \dim_use:N \1_coffin_y_dim } }
7371 }
```
(*End definition for* \coffin\_rotate\_bounding:nnn*. This function is documented on page* **??***.*)

\coffin\_rotate\_pole:Nnnnnn Rotating a single pole simply means shifting the co-ordinate of the pole and its direction. The rotation here is about the bottom-left corner of the coffin.

\cs\_new\_protected\_nopar:Npn \coffin\_rotate\_pole:Nnnnnn #1#2#3#4#5#6

```
7373 {
7374 \coffin_rotate_vector:nnNN {#3} {#4} \l_coffin_x_dim \l_coffin_y_dim
7375 \coffin_rotate_vector:nnNN {#5} {#6}
7376 \l_coffin_x_prime_dim \l_coffin_y_prime_dim
7377 \coffin_set_pole:Nnx #1 {#2}
7378 {
_{7379} { \dim_use:N \l_coffin_x_dim } { \dim_use:N \l_coffin_y_dim }
7380 { \dim_use:N \l_coffin_x_prime_dim }
7381 { \dim_use:N \l_coffin_y_prime_dim }
7382 }
7383 }
```
(*End definition for* \coffin\_rotate\_pole:Nnnnnn*. This function is documented on page* **??***.*)

\coffin\_rotate\_vector:nnNN A rotation function, which needs only an input vector (as dimensions) and an output space. The values  $\lceil \cdot \cdot \rceil$  coffin\_cos\_fp and  $\lceil \cdot \cdot \cdot \rceil$  and  $\lceil \cdot \cdot \cdot \rceil$  should previously have been set up correctly. Working this way means that the floating point work is kept to a minimum: for any given rotation the sin and cosine values do no change, after all.

```
7384 \cs_new_protected_nopar:Npn \coffin_rotate_vector:nnNN #1#2#3#4
7385 {
7386 \fp_set_from_dim:Nn \l_coffin_x_fp {#1}
7387 \fp_set_from_dim:Nn \l_coffin_y_fp {#2}
7388 \fp_set_eq:NN \l_coffin_x_prime_fp \l_coffin_x_fp
7389 \fp_set_eq:NN \l_coffin_tmp_fp \l_coffin_y_fp
7390 \fp_mul:Nn \l_coffin_x_prime_fp { \l_coffin_cos_fp }
7391 \fp_mul:Nn \l_coffin_tmp_fp { \l_coffin_sin_fp }
7392 \fp_sub:Nn \l_coffin_x_prime_fp { \l_coffin_tmp_fp }
7393 \fp_set_eq:NN \l_coffin_y_prime_fp \l_coffin_y_fp
7394 \fp_set_eq:NN \l_coffin_tmp_fp \l_coffin_x_fp
7395 \fp_mul:Nn \l_coffin_y_prime_fp { \l_coffin_cos_fp }
7396 \fp_mul:Nn \l_coffin_tmp_fp { \l_coffin_sin_fp }
7397 \fp_add:Nn \l_coffin_y_prime_fp { \l_coffin_tmp_fp }
7398 \dim_set:Nn #3 { \fp_to_dim:N \l_coffin_x_prime_fp }
7399 \dim_set:Nn #4 { \fp_to_dim:N \l_coffin_y_prime_fp }
7400 }
```
(*End definition for* \coffin\_rotate\_vector:nnNN*. This function is documented on page* **??***.*)

\coffin\_find\_corner\_maxima:N \coffin\_find\_corner\_maxima\_aux:nn

The idea here is to find the extremities of the content of the coffin. This is done by looking for the smallest values for the bottom and left corners, and the largest values for the top and right corners. The values start at the maximum dimensions so that the case where all are positive or all are negative works out correctly.

```
7401 \cs_new_protected_nopar:Npn \coffin_find_corner_maxima:N #1
7402 \frac{1}{2}7403 \dim_set:Nn \l_coffin_top_corner_dim { -\c_max_dim }
7404 \dim_set:Nn \l_coffin_right_corner_dim { -\c_max_dim }
7405 \dim_set:Nn \l_coffin_bottom_corner_dim { \c_max_dim }
7406 \dim_set:Nn \l_coffin_left_corner_dim { \c_max_dim }
```

```
7407 \prop_map_inline:cn { l_coffin_corners_ \int_value:w #1 _prop }
_{7408} { \coffin find corner maxima aux:nn ##2 }
7409 }
7410 \cs_new_protected_nopar:Npn \coffin_find_corner_maxima_aux:nn #1#2
7411 {
7412 \dim_set_min:Nn \l_coffin_left_corner_dim {#1}
7413 \dim_set_max:Nn \l_coffin_right_corner_dim {#1}
7414 \dim_set_min:Nn \l_coffin_bottom_corner_dim {#2}
\verb|7415| \ddot{atm\_set\_max:}Nn \l1_coffin\_top\_corner\_dim \{#2\}7416 }
```
(*End definition for* \coffin\_find\_corner\_maxima:N*. This function is documented on page* **??***.*)

\coffin\_find\_bounding\_shift: \coffin\_find\_bounding\_shift\_aux:nn

The approach to finding the shift for the bounding box is similar to that for the corners. However, there is only one value needed here and a fixed input property list, so things are a bit clearer.

```
7417 \cs_new_protected_nopar:Npn \coffin_find_bounding_shift:
7418 {
7419 \dim_set:Nn \l_coffin_bounding_shift_dim { \c_max_dim }
7420 \prop_map_inline:Nn \l_coffin_bounding_prop
7421 { \coffin_find_bounding_shift_aux:nn ##2 }
7422 }
7423 \cs_new_protected_nopar:Npn \coffin_find_bounding_shift_aux:nn #1#2
7424 { \dim_set_min:Nn \l_coffin_bounding_shift_dim {#1} }
```
(*End definition for* \coffin\_find\_bounding\_shift:*. This function is documented on page* **??***.*)

\coffin\_shift\_corner:Nnnn \coffin\_shift\_pole:Nnnnnn Shifting the corners and poles of a coffin means subtracting the appropriate values from the *x*- and *y*-components. For the poles, this means that the direction vector is unchanged.

```
7425 \cs_new_protected_nopar:Npn \coffin_shift_corner:Nnnn #1#2#3#4
7426 {
7427 \prop_put:cnx { l_coffin_corners_ \int_value:w #1 _ prop } {#2}
7428 {
_{7429} { \dim_eval:n { #3 - \l_coffin_left_corner_dim } }
_{7430} { \dim_eval:n { #4 - \l_coffin_bottom_corner_dim } }
7431 }
7432 }
7433 \cs_new_protected_nopar:Npn \coffin_shift_pole:Nnnnnn #1#2#3#4#5#6
7434 {
7435 \prop_put:cnx { l_coffin_poles_ \int_value:w #1 _ prop } {#2}
7436 {
7437 { \dim_eval:n { #3 - \l_coffin_left_corner_dim } }
7438 { \dim_eval:n { #4 - \l_coffin_bottom_corner_dim } }
7439 {#5} {#6}
7440 }
7441 }
```
(*End definition for* \coffin\_shift\_corner:Nnnn*. This function is documented on page* **??***.*)

# **190.7 Resizing coffins**

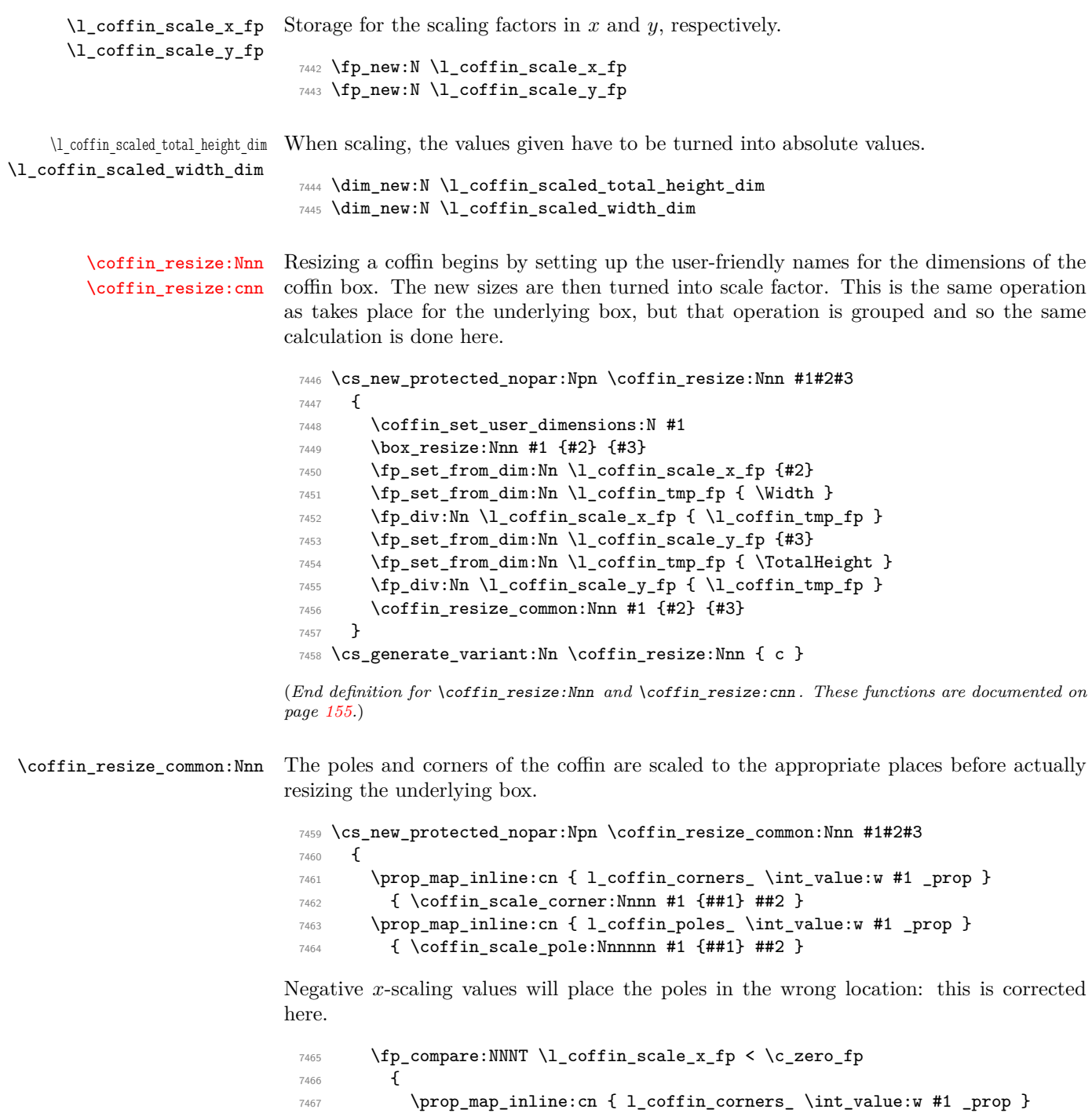

```
7468 { \coffin_x_shift_corner:Nnnn #1 {##1} ##2 }
7469 \prop_map_inline:cn { l_coffin_poles_ \int_value:w #1 _prop }
7470 { \coffin_x_shift_pole:Nnnnnn #1 {##1} ##2 }
7471 }
7472 \coffin_end_user_dimensions:
7473 }
```

```
(End definition for \coffin_resize_common:Nnn. This function is documented on page ??.)
```
[\coffin\\_scale:Nnn](#page-174-4) [\coffin\\_scale:cnn](#page-174-4) For scaling, the opposite calculation is done to find the new dimensions for the coffin. Only the total height is needed, as this is the shift required for corners and poles. The scaling is done the T<sub>EX</sub> way as this works properly with floating point values without needing to use the fp module.

```
7474 \cs_new_protected_nopar:Npn \coffin_scale:Nnn #1#2#3
7475 {
7476 \box_scale:Nnn #1 {#2} {#3}
7477 \coffin_set_user_dimensions:N #1
7478 \fp_set:Nn \l_coffin_scale_x_fp {#2}
7479 \fp_set:Nn \l_coffin_scale_y_fp {#3}
7480 \fp_compare:NNNTF \l_coffin_scale_y_fp > \c_zero_fp
7481 { \l_coffin_scaled_total_height_dim #3 \TotalHeight }
7482 { \l_coffin_scaled_total_height_dim -#3 \TotalHeight }
7483 \fp_compare:NNNTF \l_coffin_scale_x_fp > \c_zero_fp
7484 { \l_coffin_scaled_width_dim -#2 \Width }
7485 { \l_coffin_scaled_width_dim #2 \Width }
7486 \coffin_resize_common:Nnn #1
_{7487} { \l_coffin_scaled_width_dim } { \l_coffin_scaled_total_height_dim }
7488 }
7489 \cs_generate_variant:Nn \coffin_scale:Nnn { c }
```
(*End definition for* \coffin\_scale:Nnn *and* \coffin\_scale:cnn *. These functions are documented on page [155.](#page-174-4)*)

\coffin\_scale\_vector:nnNN This functions scales a vector from the origin using the pre-set scale factors in *x* and *y*. This is a much less complex operation than rotation, and as a result the code is a lot clearer.

```
7490 \cs_new_protected_nopar:Npn \coffin_scale_vector:nnNN #1#2#3#4
7491 {
7492 \fp_set_from_dim:Nn \l_coffin_tmp_fp {#1}
7493 \fp_mul:Nn \l_coffin_tmp_fp { \l_coffin_scale_x_fp }
7494 \dim_set:Nn #3 { \fp_to_dim:N \l_coffin_tmp_fp }
7495 \fp_set_from_dim:Nn \l_coffin_tmp_fp {#2}
7496 \fp_mul:Nn \l_coffin_tmp_fp { \l_coffin_scale_y_fp }
7497 \dim_set:Nn #4 { \fp_to_dim:N \l_coffin_tmp_fp }
7498 }
```
(*End definition for* \coffin\_scale\_vector:nnNN*. This function is documented on page* **??***.*)

\coffin\_scale\_corner:Nnnn \coffin\_scale\_pole:Nnnnnn Scaling both corners and poles is a simple calculation using the preceding vector scaling. \cs\_new\_protected\_nopar:Npn \coffin\_scale\_corner:Nnnn #1#2#3#4

```
7500 {
7501 \coffin_scale_vector:nnNN {#3} {#4} \l_coffin_x_dim \l_coffin_y_dim
7502 \prop_put:cnx { l_coffin_corners_ \int_value:w #1 _prop } {#2}
_{7503} { { \dim_use:N \l_coffin_x_dim } { \dim_use:N \l_coffin_y_dim } }
7504 }
7505 \cs_new_protected_nopar:Npn \coffin_scale_pole:Nnnnnn #1#2#3#4#5#6
7506 {
7507 \coffin_scale_vector:nnNN {#3} {#4} \l_coffin_x_dim \l_coffin_y_dim
7508 \coffin_set_pole:Nnx #1 {#2}
7509 {
_{7510} { \dim_use:N \l_coffin_x_dim } { \dim_use:N \l_coffin_y_dim }
7511 {#5} {#6}
7512 }
7513 }
```
(*End definition for* \coffin\_scale\_corner:Nnnn*. This function is documented on page* **??***.*)

\coffin\_x\_shift\_corner:Nnnn \coffin\_x\_shift\_pole:Nnnnnn These functions correct for the *x* displacement that takes place with a negative horizontal scaling.

```
7514 \cs_new_protected_nopar:Npn \coffin_x_shift_corner:Nnnn #1#2#3#4
7515 {
7516 \prop_put:cnx { l_coffin_corners_ \int_value:w #1 _prop } {#2}
7517 {
7518 { \dim_eval:n { #3 + \box_wd:N #1 } } {#4}
7519 }
7520 }
7521 \cs_new_protected_nopar:Npn \coffin_x_shift_pole:Nnnnnn #1#2#3#4#5#6
7522 {
7523 \prop_put:cnx { l_coffin_poles_ \int_value:w #1 _prop } {#2}
7524 {
7525 { \dim eval:n #3 + \box wd:N #1 } {#4}
7526 {#5} {#6}
7527 }
7528 }
```
(*End definition for* \coffin\_x\_shift\_corner:Nnnn*. This function is documented on page* **??***.*)

### **190.8 Coffin diagnostics**

\l\_coffin\_display\_coffin Used for printing coffins with data structures attached.

```
\l_coffin_display_coord_coffin
\l_coffin_display_pole_coffin
```

```
7529 \coffin_new:N \l_coffin_display_coffin
7530 \coffin_new:N \l_coffin_display_coord_coffin
7531 \coffin_new:N \l_coffin_display_pole_coffin
```
\l\_coffin\_display\_handles\_prop This property list is used to print coffin handles at suitable positions. The offsets are expressed as multiples of the basic offset value, which therefore acts as a scale-factor.

```
7532 \prop_new:N \l_coffin_display_handles_prop
7533 \prop_put:Nnn \l_coffin_display_handles_prop { tl }
7534 { { b } { r } { -1 } { 1 } }
7535 \prop_put:Nnn \l_coffin_display_handles_prop { thc }
7536 { { b } { hc } { 0 } { 1 } }
7537 \prop_put:Nnn \l_coffin_display_handles_prop { tr }
7538 { { b } { l } { 1 } { 1 } }
7539 \prop_put:Nnn \l_coffin_display_handles_prop { vcl }
7540 { { vc } { r } { -1 } { 0 } }
7541 \prop_put:Nnn \l_coffin_display_handles_prop { vchc }
7542 { { vc } { hc } { 0 } { 0 } }
7543 \prop_put:Nnn \l_coffin_display_handles_prop { vcr }
7544 { { vc } { l } { 1 } { 0 } }
7545 \prop_put:Nnn \l_coffin_display_handles_prop { bl }
7546 { { t } { r } { -1 } { -1 } }
7547 \prop_put:Nnn \l_coffin_display_handles_prop { bhc }
7548 { { t } { hc } { 0 } { -1 } }
7549 \prop_put:Nnn \l_coffin_display_handles_prop { br }
7550 { { t } { l } { 1 } { -1 } }
7551 \prop_put:Nnn \l_coffin_display_handles_prop { Tl }
7552 { { t } { r } { -1 } { -1 } }
7553 \prop_put:Nnn \l_coffin_display_handles_prop { Thc }
7554 { { t } { hc } { 0 } { -1 } }
7555 \prop_put:Nnn \l_coffin_display_handles_prop { Tr }
7556 { { t } { l } { 1 } { -1 } }
7557 \prop_put:Nnn \l_coffin_display_handles_prop { Hl }
7558 { { vc } { r } { -1 } { 1 } }
7559 \prop_put:Nnn \l_coffin_display_handles_prop { Hhc }
7560 { { vc } { hc } { 0 } { 1 } }
7561 \prop_put:Nnn \l_coffin_display_handles_prop { Hr }
7562 { { vc } { l } { 1 } { 1 } }
7563 \prop_put:Nnn \l_coffin_display_handles_prop { Bl }
7564 { { b } { r } { -1 } { -1 } }
7565 \prop_put:Nnn \l_coffin_display_handles_prop { Bhc }
7566 { { b } { hc } { 0 } { -1 } }
7567 \prop_put:Nnn \l_coffin_display_handles_prop { Br }
7568 { { b } { l } { 1 } { -1 } }
```
\l\_coffin\_display\_offset\_dim The standard offset for the label from the handle position when displaying handles.

 \dim\_new:N \l\_coffin\_display\_offset\_dim \dim\_set:Nn \l\_coffin\_display\_offset\_dim { 2 pt }

\l\_coffin\_display\_x\_dim \l\_coffin\_display\_y\_dim As the intersections of poles have to be calculated to find which ones to print, there is a need to avoid repetition. This is done by saving the intersection into two dedicated values.
```
7571 \dim_new:N \l_coffin_display_x_dim
                                 7572 \dim_new:N \l_coffin_display_y_dim
\l_coffin_display_poles_prop A property list for printing poles: various things need to be deleted from this to get a
                                "nice" output.
                                 7573 \prop_new:N \l_coffin_display_poles_prop
   \l_coffin_display_font_tl Stores the settings used to print coffin data: this keeps things flexible.
                                 7574 \tl_new:N \l_coffin_display_font_tl
                                 7575 (*initex)
                                 7576 \tl_set:Nn \l_coffin_display_font_tl { } % TODO
                                 7577 \langle/initex)
                                 7578 * package)
                                 7579 \tl set:Nn \l coffin display font tl { \sffamily \tiny }
                                 7580 (/package)
  \l_coffin_handles_tmp_prop Used for displaying coffins, as the handles need to be stored in this case, at least tem-
                                porarily.
                                 7581 \prop_new:N \l_coffin_handles_tmp_prop
    \coffin_mark_handle:Nnnn
    \coffin_mark_handle:cnnn
        \coffin_mark_handle_aux:nnnnNnn
                                Marking a single handle is relatively easy. The standard attachment function is used,
                                meaning that there are two calculations for the location. However, this is likely to be
                                okay given the load expected. Contrast with the more optimised version for showing all
                                handles which comes next.
                                 7582 \cs_new_protected_nopar:Npn \coffin_mark_handle:Nnnn #1#2#3#4
                                 7583 {
                                 7584 \hcoffin_set:Nn \l_coffin_display_pole_coffin
                                 7585 {
                                 7586 \langle *initex \rangle7587 \hbox:n { \tex_vrule:D width 1 pt height 1 pt \scan_stop: } % TODO
                                  7588 (/initex)
                                 7589 \langle*package\rangle7590 \color {#4}
                                 7591 \rule { 1 pt } { 1 pt }
                                 7592 \langle /package)
                                 7593 }
                                 7594 \coffin_attach_mark:NnnNnnnn #1 {#2} {#3}
                                 7595 \l_coffin_display_pole_coffin { hc } { vc } { 0 pt } { 0 pt }
                                 7596 \hcoffin_set:Nn \l_coffin_display_coord_coffin
                                 7597 {
                                 7598 \langle *initex \rangle7599 % TODO
                                  7600 (/initex)
                                 7601 * package)
                                  7602 \color {#4}
```

```
7603 (/package)
7604 \l_coffin_display_font_tl
7605 ( \tl_to_str:n { #2 , #3 } )
7606 }
7607 \prop_get:NnN \l_coffin_display_handles_prop
7608 { #2 #3 } \l_coffin_tmp_tl
7609 \quark_if_no_value:NTF \l_coffin_tmp_tl
7610 {
\gamma_{611} \prop_get:NnN \l_coffin_display_handles_prop
7612 { #3 #2 } \l_coffin_tmp_tl
7613 \quark_if_no_value:NTF \l_coffin_tmp_tl
7614 \left\{ \begin{array}{ccc} 7614 & 7614 & 7614 \\ 7614 & 7614 & 7614 \\ 7614 & 7614 & 7614 \\ 7614 & 7614 & 7614 \\ 7614 & 7614 & 7614 \\ 7614 & 7614 & 7614 \\ 7614 & 7614 & 7614 \\ 7614 & 7614 & 7614 \\ 7614 & 7614 & 7614 \\ 7614 & 7614 & 7614 \\ 7614 & 7614 & 7614 \\ 7617615 \coffin_attach_mark:NnnNnnnn #1 {#2} {#3}
7616 \l_coffin_display_coord_coffin { l } { vc }
7617 { 1 pt } { 0 pt }
7618 }
7619 \left\{ \begin{array}{c} \end{array} \right.7620 \exp_last_unbraced:No \coffin_mark_handle_aux:nnnnNnn
7621 \l_coffin_tmp_tl #1 {#2} {#3}
7622 }
7623 }
7624 {
7625 \exp_last_unbraced:No \coffin_mark_handle_aux:nnnnNnn
7626 \l_coffin_tmp_tl #1 {#2} {#3}
7627 }
7628 }
7629 \cs_new_protected_nopar:Npn \coffin_mark_handle_aux:nnnnNnn #1#2#3#4#5#6#7
7630 {
7631 \coffin_attach_mark:NnnNnnnn #5 {#6} {#7}
7632 \l_coffin_display_coord_coffin {#1} {#2}
7633 { #3 \l_coffin_display_offset_dim }
7634 { #4 \l_coffin_display_offset_dim }
7635 }
7636 \cs_generate_variant:Nn \coffin_mark_handle:Nnnn { c }
```
(*End definition for* \coffin\_mark\_handle:Nnnn *and* \coffin\_mark\_handle:cnnn *. These functions are documented on page [157.](#page-176-0)*)

\coffin\_display\_handles:Nn [\coffin\\_display\\_handles:cn](#page-176-1) \coffin\_display\_handles\_aux:nnnnnn

\coffin\_display\_handles\_aux:nnnn \coffin\_display\_attach:Nnnnn

Printing the poles starts by removing any duplicates, for which the H poles is used as the definitive version for the baseline and bottom. Two loops are then used to find the combinations of handles for all of these poles. This is done such that poles are removed during the loops to avoid duplication.

```
7637 \cs_new_protected_nopar:Npn \coffin_display_handles:Nn #1#2
7638 {
7639 \hcoffin_set:Nn \l_coffin_display_pole_coffin
7640 {
7641 \langle*initex)
7642 \hbox:n { \tex_vrule:D width 1 pt height 1 pt \scan_stop: } % TODO
7643 (/initex)
```

```
7644 \langle*package\rangle7645 \color {#2}
7646 \rule { 1 pt } { 1 pt }
7647 \langle/package\rangle7648 }
7649 \prop_set_eq:Nc \l_coffin_display_poles_prop
7650 { l_coffin_poles_ \int_value:w #1 _prop }
7651 \coffin_get_pole:NnN #1 { H } \l_coffin_pole_a_tl
7652 \coffin_get_pole:NnN #1 { T } \l_coffin_pole_b_tl
7653 \tl_if_eq:NNT \l_coffin_pole_a_tl \l_coffin_pole_b_tl
7654 { \prop_del:Nn \l_coffin_display_poles_prop { T } }
7655 \coffin_get_pole:NnN #1 { B } \l_coffin_pole_b_tl
7656 \tl_if_eq:NNT \l_coffin_pole_a_tl \l_coffin_pole_b_tl
7657 { \prop_del:Nn \l_coffin_display_poles_prop { B } }
7658 \coffin_set_eq:NN \l_coffin_display_coffin #1
7659 \prop_clear:N \l_coffin_handles_tmp_prop
7660 \prop_map_inline:Nn \l_coffin_display_poles_prop
7661 {
7662 \prop_del:Nn \l_coffin_display_poles_prop {##1}
7663 \coffin_display_handles_aux:nnnnnn {##1} ##2 {#2}
7664 }
7665 \box_use:N \l_coffin_display_coffin
7666 }
```
For each pole there is a check for an intersection, which here does not give an error if none is found. The successful values are stored and used to align the pole coffin with the main coffin for output. The positions are recovered from the preset list if available.

```
7667 \cs_new_protected_nopar:Npn \coffin_display_handles_aux:nnnnnn #1#2#3#4#5#6
7668 {
7669 \prop_map_inline:Nn \l_coffin_display_poles_prop
7670 {
7671 \bool_set_false:N \l_coffin_error_bool
7672 \coffin_calculate_intersection:nnnnnnnn {#2} {#3} {#4} {#5} ##2
7673 \bool_if:NF \l_coffin_error_bool
7674 \left\{ \begin{array}{c} \end{array} \right.7675 \dim_set:Nn \lncoffin\_display_xdim \l\lncoffin_xdim \r7676 \dim_set:Nn \l_coffin_display_y_dim { \l_coffin_y_dim }
7677 \coffin_display_attach:Nnnnn
\Upsilon<sub>7678</sub> \l_coffin_display_pole_coffin { hc } { vc }
7679 { 0 pt } { 0 pt }
7680 \hcoffin_set:Nn \l_coffin_display_coord_coffin
7681 \{7682 \langle *initex)
7683 % TODO
7684 (/initex)
7685 \langle*package\rangle7686 \color {#6}}
7687 (/package)
7688 \l coffin display font tl
```

```
7689 ( \tl_to_str:n { #1 , ##1 } )
7690 }
7691 \prop_get:NnN \l_coffin_display_handles_prop
7692 { #1 ##1 } \l_coffin_tmp_tl
7693 \quark_if_no_value:NTF \l_coffin_tmp_tl
7694 \left\{ \begin{array}{c} \end{array} \right.7695 \prop_get:NnN \l_coffin_display_handles_prop
7696 { ##1 #1 } \l_coffin_tmp_tl
7697 \quark_if_no_value:NTF \l_coffin_tmp_tl
7698 \qquad \qquad \qquad \qquad \qquad \qquad \qquad \qquad \qquad \qquad \qquad \qquad \qquad \qquad \qquad \qquad \qquad \qquad \qquad \qquad \qquad \qquad \qquad \qquad \qquad \qquad \qquad \qquad \qquad \qquad \qquad \qquad \qquad \qquad \qquad \qquad \qquad \qquad 7699 \coffin_display_attach:Nnnnn
\text{7700} \text{l}_\text{coffin}_\text{display}coord_coffin { 1 } { vc }
7701 { 1 pt } { 0 pt }
7702 }
77037704 \exp_last_unbraced:No
7705 \coffin_display_handles_aux:nnnn
7706 \l_coffin_tmp_tl
7707 }
7708 }
7709\verb|7710| \verb|exp_last_unbraced:No \coffin_display_handles_aux:nnnn\lambdal_coffin_tmp_tl
7712 }
7713 }
7714 }
7715 }
7716 \cs_new_protected_nopar:Npn \coffin_display_handles_aux:nnnn #1#2#3#4
7717 {
7718 \coffin_display_attach:Nnnnn
7719 \l_coffin_display_coord_coffin {#1} {#2}
7720 { #3 \l_coffin_display_offset_dim }
7721 { #4 \l_coffin_display_offset_dim }
7722 }
7723 \cs_generate_variant:Nn \coffin_display_handles:Nn { c }
```
This is a dedicated version of **\coffin** attach:NnnNnnnn with a hard-wired first coffin. As the intersection is already known and stored for the display coffin the code simply uses it directly, with no calculation.

```
7724 \cs_new_protected_nopar:Npn \coffin_display_attach:Nnnnn #1#2#3#4#5
7725 {
7726 \coffin_calculate_intersection:Nnn #1 {#2} {#3}
7727 \dim_set:Nn \l_coffin_x_prime_dim { \l_coffin_x_dim }
7728 \dim_set:Nn \l_coffin_y_prime_dim { \l_coffin_y_dim }
7729 \dim_set:Nn \l_coffin_offset_x_dim
7730 { \l_coffin_display_x_dim - \l_coffin_x_prime_dim + #4 }
7731 \dim_set:Nn \l_coffin_offset_y_dim
7732 { \l_coffin_display_y_dim - \l_coffin_y_prime_dim + #5 }
7733 \hbox_set:Nn \l_coffin_aligned_coffin
```

```
7734 {
7735 \box_use:N \l_coffin_display_coffin
7736 \tex_kern:D -\box_wd:N \l_coffin_display_coffin
7737 \tex_kern:D \l_coffin_offset_x_dim
7738 \box_move_up:nn { \l_coffin_offset_y_dim } { \box_use:N #1 }
7739 }
7740 \box_set_ht:Nn \l_coffin_aligned_coffin
7741 { \box_ht:N \l_coffin_display_coffin }
7742 \box_set_dp:Nn \l_coffin_aligned_coffin
7743 { \box_dp:N \l_coffin_display_coffin }
7744 \box_set_wd:Nn \l_coffin_aligned_coffin
7745 { \box_wd:N \l_coffin_display_coffin }
7746 \box_set_eq:NN \l_coffin_display_coffin \l_coffin_aligned_coffin
7747 }
```
(*End definition for* \coffin\_display\_handles:Nn *and* \coffin\_display\_handles:cn *. These functions are documented on page [157.](#page-176-1)*)

[\coffin\\_show\\_structure:N](#page-176-2) [\coffin\\_show\\_structure:c](#page-176-2) For showing the various internal structures attached to a coffin in a way that keeps things relatively readable. If there is no apparent structure then the code complains.

```
\coffin_show_aux:n
\coffin_show_aux:w
                    7748 \cs_new_protected_nopar:Npn \coffin_show_structure:N #1
                   7749 {
                   7750 \cs if exist:cTF { l coffin poles \int value:w #1 prop }
                   7751 {
                    7752 \iow_term:x
                    7753 {
                    7754 \iow_newline:
                    7755 Size~of~coffin~\token_to_str:N #1 : \iow_newline:
                   7756 > \sim ht\sim=\dim_k: N \boxtimes_ht: N #1 \iow_newline:7757 > \sim dp\sim=\lambdadim_use:N \box_dp:N #1 \iow_newline:
                   7758 > ~\text{wd}~\text{sim}~\text{abs}:N \boxtimes~\text{row}~\text{newline}:7759 }
                    7760 \iow_term:x { Poles~of~coffin~\token_to_str:N #1 : }
                    7761 \tl_set:Nx \l_coffin_tmp_tl
                    7762 \left\{ \begin{array}{c} \end{array} \right.7763 \prop_map_function:cN
                    7764 { l_coffin_poles_ \int_value:w #1 _prop }
                    7765 \coffin_show_aux:nn
                    7766 }
                    7767 \etex_showtokens:D \exp_after:wN \exp_after:wN \exp_after:wN
                    7768 { \exp_after:wN \coffin_show_aux:w \l_coffin_tmp_tl }
                    7769 }
                    7770 {
                    7771 \iow_term:x { ---~No~poles~found~--- }
                    7772 \tl_show:n { Is~this~really~a~coffin? }
                    7773 }
                    7774 }
                   7775 \cs_new:Npn \coffin_show_aux:nn #1#2
                   7776 {
```

```
7777 \iow_newline: > \c_space_tl \c_space_tl
7778 #1 \c_space_tl \c_space_tl => \c_space_tl \c_space_tl \exp_not:n {#2}
7779 }
7780 \cs_new_nopar:Npn \coffin_show_aux:w #1 > ~ { }
7781 \cs_generate_variant:Nn \coffin_show_structure:N { c }
```

```
(End definition for \coffin_show_structure:N and \coffin_show_structure:c . These functions are
documented on page 157.)
```
# **190.9 Messages**

```
7782 \msg_kernel_new:nnnn { coffins } { no-pole-intersection }
7783 { No~intersection~between~coffin~poles. }
7784 {
7785 \c_msg_coding_error_text_tl
7786 LaTeX~was~asked~to~find~the~intersection~between~two~poles,~
7787 but~they~do~not~have~a~unique~meeting~point:~
7788 the~value~(0~pt,~0~pt)~will~be~used.
7789 }
7790 \msg_kernel_new:nnnn { coffins } { unknown-coffin }
7791 { Unknown~coffin~'#1'. }
7792 { The~coffin~'#1'~was~never~defined. }
7793 \msg_kernel_new:nnnn { coffins } { unknown-coffin-pole }
7794 { Pole~'#1'~unknown~for~coffin~'#2'. }
7795 {
7796 \c_msg_coding_error_text_tl
7797 LaTeX~was~asked~to~find~a~typesetting~pole~for~a~coffin,~
7798 but~either~the~coffin~does~not~exist~or~the~pole~name~is~wrong.
7799 }
7800 \langle/initex | package)
```
# **l3color Implementation**

```
7801 (*initex | package)
7802 * package)
7803 \ProvidesExplPackage
7804 {\ExplFileName}{\ExplFileDate}{\ExplFileVersion}{\ExplFileDescription}
7805 \package_check_loaded_expl:
7806 (/package)
```

```
\color_group_begin:
 \color_group_end:
                     Grouping for colour is almost the same as using the basic \group_begin: and \group_-
                     end: functions. However, in vertical mode the end-of-group needs a \tex_par:D, which
                     in horizontal mode does nothing.
```

```
7807 \cs_new_eq:NN \color_group_begin: \group_begin:
7808 \cs_new_protected_nopar:Npn \color_group_end:
7809 {
7810 \tex_par:D
```

```
\verb|7811| \qquad \verb|\group\_end:7812 }
```
(*End definition for* \color\_group\_begin: *and* \color\_group\_end: *. These functions are documented on page [158.](#page-177-0)*)

[\color\\_ensure\\_current:](#page-177-1) A driver-independent wrapper for setting the foreground colour to the current colour "now".

```
7813 \langle*initex)
7814 \cs_new_protected_nopar:Npn \color_ensure_current:
7815 { \driver_color_ensure_current: }
7816 (/initex)
7817 (* package)
7818 \text{ Cs} new protected nopar:Npn \color ensure current: { \set@color }
7819 (/package)
```
(*End definition for* \color\_ensure\_current:*. This function is documented on page [158.](#page-177-1)*)

```
7820 (/initex | package)
```
# **192 l3io implementation**

```
7821 (*initex | package)
```

```
7822 (*package)
```

```
7823 \ProvidesExplPackage
```

```
7824 {\ExplFileName}{\ExplFileDate}{\ExplFileVersion}{\ExplFileDescription}
```

```
7825 \package_check_loaded_expl:
```

```
7826 (/package)
```
# **192.1 Primitives**

[\if\\_eof:w](#page-182-0) The primitive conditional

<sup>7827</sup> \cs\_new\_eq:NN \if\_eof:w \tex\_ifeof:D

(*End definition for* \if\_eof:w*. This function is documented on page [163.](#page-182-0)*)

# **192.2 Variables and constants**

```
\c_iow_term_stream
\c_ior_term_stream
\c_iow_log_stream
\c_ior_log_stream
                    Here we allocate two output streams for writing to the transcript file only (\c_{\texttt{iow}}-
                    log_stream) and to both the terminal and transcript file (\c_iow_term_stream). Both
                    can be used to read from and have equivalent \c ior versions.
                      7828 \cs_new_eq:NN \c_iow_term_stream \c_sixteen
                      7829 \cs_new_eq:NN \c_ior_term_stream \c_sixteen
                      7830 \cs_new_eq:NN \c_iow_log_stream \c_minus_one
```

```
7831 \cs_new_eq:NN \c_ior_log_stream \c_minus_one
```
\c\_iow\_streams\_tl The list of streams available, by number. \c\_ior\_streams\_tl <sup>7832</sup> \tl\_const:Nn \c\_iow\_streams\_tl <sup>7833</sup> { <sup>7834</sup> \c\_zero 7835 \c\_one <sup>7836</sup> \c\_two 7837 \c\_three  $7838$  \c\_four  $7839$  \c\_five  $7840$   $\c$ \_six  $7841$  \c\_seven  $7842$  \c\_eight <sup>7843</sup> \c\_nine  $7844$  \c\_ten <sup>7845</sup> \c\_eleven <sup>7846</sup> \c\_twelve 7847 \c\_thirteen 7848 \c\_fourteen  $7849$  \c\_fifteen <sup>7850</sup> } <sup>7851</sup> \cs\_new\_eq:NN \c\_ior\_streams\_tl \c\_iow\_streams\_tl

\g\_iow\_streams\_prop \g\_ior\_streams\_prop The allocations for streams are stored in property lists, which are set up to have a "full" set of allocations from the start. In package mode, a few slots are always taken, so these are blocked off from use.

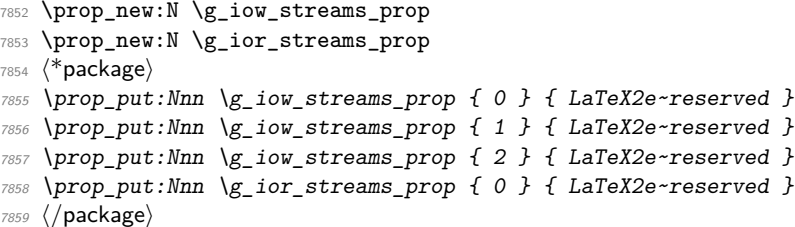

\l\_iow\_stream\_int Used to track the number allocated to the stream being created: this is taken from the \l\_ior\_stream\_int property list but does alter.

> <sup>7860</sup> \int\_new:N \l\_iow\_stream\_int <sup>7861</sup> \cs\_new\_eq:NN \l\_ior\_stream\_int \l\_iow\_stream\_int

# **192.3 Stream management**

```
\ior_raw_new:N
\ior_raw_new:c
\iow_raw_new:N
\iow_raw_new:c
                   The lowest level for stream management is actually creating raw TEX streams. As these
                   are very limited (even with \varepsilon-T<sub>E</sub>X), this should not be addressed directly.
                     7862 \langle*initex\rangle
```

```
7863 \alloc_setup_type:nnn { ior } \c_zero \c_sixteen
7864 \cs_new_protected_nopar:Npn \ior_raw_new:N #1
7865 { \alloc_reg:nNN { ior } \tex_chardef:D #1 }
7866 \alloc_setup_type:nnn { iow } \c_zero \c_sixteen
7867 \cs_new_protected_nopar:Npn \iow_raw_new:N #1
7868 { \alloc_reg:nNN { iow } \tex_chardef:D #1 }
7869 (/initex)
7870 * package)
7871 \cs_set_eq:NN \iow_raw_new:N \newwrite
7872 \cs_set_eq:NN \ior_raw_new:N \newread
7873 (/package)
7874 \cs_generate_variant:Nn \ior_raw_new:N { c }
7875 \cs_generate_variant:Nn \iow_raw_new:N { c }
```

```
(End definition for \ior_raw_new:N and \ior_raw_new:c . These functions are documented on page
163.)
```
[\ior\\_open:Nn](#page-177-2) [\ior\\_open:cn](#page-177-2) [\iow\\_open:Nn](#page-178-0) [\iow\\_open:cn](#page-178-0) In both cases, opening a stream starts with a call to the closing function: this is safest. There is then a loop through the allocation number list to find the first free stream number. When one is found the allocation can take place, the information can be stored and finally the file can actually be opened.

```
7876 \cs_new_protected_nopar:Npn \ior_open:Nn #1#2
7877 {
7878 \ior_close:N #1
7879 \int_set:Nn \l_ior_stream_int \c_sixteen
7880 \tl_map_function:NN \c_ior_streams_tl \ior_alloc_read:n
7881 \int_compare:nNnTF \l_ior_stream_int = \c_sixteen
7882 { \msg_kernel_error:nn { ior } { streams-exhausted } }
7883 {
7884 \ior_stream_alloc:N #1
7885 \prop_gput:NVn \g_ior_streams_prop \l_ior_stream_int {#2}
7886 \tex_openin:D #1#2 \scan_stop:
7887 }
7888 }
7889 \cs_new_protected_nopar:Npn \iow_open:Nn #1#2
7890 {
7891 \iow_close:N #1
7892 \int_set:Nn \l_iow_stream_int \c_sixteen
7893 \tl_map_function:NN \c_iow_streams_tl \iow_alloc_write:n
7894 \int_compare:nNnTF \l_iow_stream_int = \c_sixteen
7895 { \msg_kernel_error:nn { iow } { streams-exhausted } }
7896 {
7897 \iow_stream_alloc:N #1
7898 \prop_gput:NVn \g_iow_streams_prop \l_iow_stream_int {#2}
7899 \tex_immediate:D \tex_openout:D #1#2 \scan_stop:
7900 }
7901 }
7902 \cs_generate_variant:Nn \ior_open:Nn { c }
7903 \cs_generate_variant:Nn \iow_open:Nn { c }
```
\ior\_alloc\_read:n \iow\_alloc\_write:n These functions are used to see if a particular stream is available. The property list contains file names for streams in use, so any unused ones are for the taking.

```
7904 \cs_new_protected_nopar:Npn \iow_alloc_write:n #1
7905 {
7906 \prop_if_in:NnF \g_iow_streams_prop {#1}
7907 {
7908 \int_set:Nn \l_iow_stream_int {#1}
7909 \tl_map_break:
7910 }
7911 }
7912 \cs_new_protected_nopar:Npn \ior_alloc_read:n #1
7913 {
7914 \prop_if_in:NnF \g_iow_streams_prop {#1}
7915 {
7916 \int set:Nn \l ior stream int {#1}
7917 \tl_map_break:
7918 }
7919 }
```
(*End definition for* \ior\_alloc\_read:n*.*)

\iow\_stream\_alloc:N \ior\_stream\_alloc:N \iow\_stream\_alloc\_aux: \ior stream alloc aux: \g\_iow\_tmp\_stream \g\_ior\_tmp\_stream Allocating a raw stream is much easier in IniTEX mode than for the package. For the format, all streams will be allocated by l3io and so there is a simple check to see if a raw stream is actually available. On the other hand, for the package there will be nonmanaged streams. So if the managed one is not open, a check is made to see if some other managed stream is available before deciding to open a new one. If a new one is needed, we get the number allocated by  $\text{LATEX } 2\epsilon$  to get "back on track" with allocation.

```
7920 \cs_new_protected_nopar:Npn \iow_stream_alloc:N #1
7921 {
7922 \cs_if_exist:cTF { g_iow_ \int_use:N \l_iow_stream_int _stream }
7923 { \cs_gset_eq:Nc #1 { g_iow_ \int_use:N \l_iow_stream_int _stream } }
7024 \uparrow7925 \langle*package\rangle7926 \iow_stream_alloc_aux:
7927 \int_compare:nNnT \l_iow_stream_int = \c_sixteen
7928 \{7929 \iow_raw_new:N \g_iow_tmp_stream
7930 \int_set:Nn \l_iow_stream_int { \g_iow_tmp_stream }
\cos\left(\cos\left(\sec\theta\right)\right){g\_iow} \int_use:N \l_iow_stream_int _stream }
\gtrsim 7933 \qquad \qquad \qquad \qquad \qquad \searrow \qquad \qquad \qquad7934 }
7935 (/package)
7936 \langle*initex\rangle7937 \iow_raw_new:c { g\_iow \int_use:N \l_iow_stream_int _stream }
```

```
7938 \langle/initex)
7939 \cs_gset_eq:Nc #1 { g_iow_ \int_use:N \l_iow_stream_int _stream }
7940 }
7941 }
7942 \langle*package\rangle7943 \cs_new_protected_nopar:Npn \iow_stream_alloc_aux:
7944 {
7945 \int_1incr:N \lceil \cdot \rceil \int_2 iow_stream_int
\verb|7946| \label{thm:1} \verb|1i_0w_stream_int < \c_{sixteen}7947 {
\cos_1 f\{ g\_iow \ int\_use:N \ l\_iow\_stream\_int\_stream }
7949 \{7950 \prop_if_in:NVT \g_iow_streams_prop \l_iow_stream_int
_{7951} { \iow_stream_alloc_aux: }
7952 }
7953 \{ \low\_stream\_alloc\_aux: \}7954 }
7955 }
7956 (/package)
7957 \cs_new_protected_nopar:Npn \ior_stream_alloc:N #1
7958 {
7959 \cs_if_exist:cTF { g_ior_ \int_use:N \l_ior_stream_int _stream }
7960 { \cs_gset_eq:Nc #1 { g_ior_ \int_use:N \l_ior_stream_int _stream } }
7961 {
7962 \langle*package\rangle7963 \ior_stream_alloc_aux:
7964 \int \int \text{compare:} nNnT \ l_ior\_stream\_int = \c\_sixteen7965 \{7966 \ior_raw_new:N \g_ior_tmp_stream
7967 \int_set:Nn \l_ior_stream_int { \g_ior_tmp_stream }
7968 \cs_gset_eq:cN
7969 { g_ior_ \int_use:N \l_iow_stream_int _stream }
\gtrsim 7970 \gtrsim 7970
7971 }
7972 (/package)
7973 (*initex)
\gamma<sup>7974</sup> \ior_raw_new:c { g_ior_ \int_use:N \l_ior_stream_int _stream }
7975 (/initex)
7976 \cs_gset_eq:Nc #1 { g_ior_ \int_use:N \l_ior_stream_int _stream }
7977 }
7978 }
7979 \langle*package\rangle7980 \cs_new_protected_nopar:Npn \ior_stream_alloc_aux:
7981 {
7982 \int_incr:N \l_ior_stream_int
7983 \int_compare:nNnT \l_ior_stream_int < \c_sixteen
7984 {
7985 \csc{7} \csc{7} { g\_ior \int_use:N \l_ior_stream_int _stream }
7986 \{7987 \prop_if_in:NVT \g_ior_streams_prop \l_ior_stream_int
```

```
\{ \text{lor\_stream\_alloc\_aux: } \}7989 }
7990 { \iota \ior_stream_alloc_aux: }
7991 }
7992 }
7993 (/package)
```
(*End definition for* \iow\_stream\_alloc:N*.*)

[\iow\\_close:c](#page-178-1)

[\iow\\_close:N](#page-178-1) [\iow\\_close:c](#page-178-1) [\iow\\_close:N](#page-178-1) Closing a stream is not quite the reverse of opening one. First, the close operation is easier than the open one, and second as the stream is actually a number we can use it directly to show that the slot has been freed up.

```
7994 \cs_new_protected_nopar:Npn \ior_close:N #1
7995 {
7996 \cs_if_exist:NT #1
7997 {
7998 \int_{\text{compare: nNnF #1 = }c_{\text{minus\_one}}7999 \qquad \qquad \qquad \qquad \qquad \qquad \qquad \qquad \qquad \qquad \qquad \qquad \qquad \qquad \qquad \qquad \qquad \qquad \qquad \qquad \qquad \qquad \qquad \qquad \qquad \qquad \qquad \qquad \qquad \qquad \qquad \qquad \qquad \qquad \qquad \qquad \qquad8000 \tex_closein:D #1
8001 \prop_gdel:NV \g_ior_streams_prop #1
8002 \cs_undefine:N #1
8003 }
8004 }
8005 }
8006 \cs_new_protected_nopar:Npn \iow_close:N #1
8007 {
8008 \cs_if_exist:NT #1
8009 {
8010 \int_{\text{compare: nNnF #1 = }c_{\text{minus\_one}}8011 \{8012 \tex_immediate:D \tex_closeout:D #1
8013 \prop_gdel:NV \g_iow_streams_prop #1
8014 \cs_undefine:N #1<br>80158015 }
8016 }
8017 }
8018 \cs_generate_variant:Nn \ior_close:N { c }
8019 \cs_generate_variant:Nn \iow_close:N { c }
```
(*End definition for* \iow\_close:N *and* \iow\_close:c *. These functions are documented on page [159.](#page-178-1)*)

```
\ior_list_streams:
\iow_list_streams:
 \iow_show_aux:nn
 \ior_show_aux:nn
                   Show the property lists, but with some "pretty printing".
                     8020 \cs_new_protected_nopar:Npn \ior_list_streams:
                     8021 {
                     8022 \prop_if_empty:NTF \g_ior_streams_prop
                     8023 {
                     8024 \iow_term:x { No~input~streams~are~open }
```

```
8025 \tl_show:n { }
```

```
8026 }
 8027 {
 8028 \iow_term:x { The~following~input~streams~are~in~use: }
 8029 \tl_set:Nx \l_prop_show_tl
 8030 { \prop_map_function:NN \g_ior_streams_prop \ior_show_aux:nn }
 8031 \etex_showtokens:D \exp_after:wN \exp_after:wN \exp_after:wN
 8032 { \exp_after:wN \prop_show_aux:w \l_prop_show_tl }
 8033 }
 8034 }
 8035 \cs_new:Npn \ior_show_aux:nn #1#2
 8036 {
 8037 \iow_newline: > \c_space_tl \c_space_tl
 8038 #1 \c_space_tl \c_space_tl => \c_space_tl \c_space_tl \exp_not:n {#2}
 8039 }
 8040 \cs_new_protected_nopar:Npn \iow_list_streams:
 8041 {
 8042 \prop_if_empty:NTF \g_iow_streams_prop
 8043 {
 8044 \iow_term:x { No~output~streams~are~open }
 8045 \tl_show:n { }
 8046 }
 8047 {
 8048 \iow_term:x { The~following~output~streams~are~in~use: }
 8049 \tl_set:Nx \l_prop_show_tl
 8050 { \prop_map_function:NN \g_iow_streams_prop \iow_show_aux:nn }
 8051 \etex_showtokens:D \exp_after:wN \exp_after:wN \exp_after:wN
 8052 { \exp_after:wN \prop_show_aux:w \l_prop_show_tl }
 8053 }
 8054 }
 8055 \cs_new_eq:NN \iow_show_aux:nn \ior_show_aux:nn
(End definition for \ior_list_streams:. This function is documented on page 159.)
```
Text for the error messages.

```
8056 \msg_kernel_new:nnnn { iow } { streams-exhausted }
8057 { Output~streams~exhausted }
8058 {
8059 TeX~can~only~open~up~to~16~output~streams~at~one~time.\\
8060 All~16 are currently~in~use,~and~something~wanted~to~open
8061 another~one.
8062 }
8063 \msg_kernel_new:nnnn { ior } { streams-exhausted }
8064 { Input~streams~exhausted }
8065 {
8066 TeX~can~only~open~up~to~16~input~streams~at~one~time.\\
8067 All~16 are currently~in~use,~and~something~wanted~to~open
8068 another~one.<br>8069 }
8069
```
# **192.4 Deferred writing**

[\iow\\_shipout\\_x:Nn](#page-179-0) First the easy part, this is the primitive. [\iow\\_shipout\\_x:Nx](#page-179-0) 8070 \cs\_new\_eq:NN \iow\_shipout\_x:Nn \tex\_write:D 8071 \cs\_generate\_variant:Nn \iow\_shipout\_x:Nn { Nx } (*End definition for* \iow\_shipout\_x:Nn *and* \iow\_shipout\_x:Nx *. These functions are documented on page [160.](#page-179-0)*) [\iow\\_shipout:Nn](#page-179-1) [\iow\\_shipout:Nx](#page-179-1) With  $\varepsilon$ -T<sub>E</sub>X available deferred writing is easy. 8072 \cs\_new\_protected\_nopar:Npn \iow\_shipout:Nn #1#2 8073 { \iow\_shipout\_x:Nn #1 { \exp\_not:n {#2} } } 8074 \cs\_generate\_variant:Nn \iow\_shipout:Nn { Nx } (*End definition for* \iow\_shipout:Nn *and* \iow\_shipout:Nx *. These functions are documented on page [160.](#page-179-1)*) **192.5 Immediate writing** [\iow\\_now:Nx](#page-178-3) An abbreviation for an often used operation, which immediately writes its second argument expanded to the output stream. 8075 \cs\_new\_protected\_nopar:Npn \iow\_now:Nx { \tex\_immediate:D \iow\_shipout\_x:Nn } (*End definition for* \iow\_now:Nx*. This function is documented on page [159.](#page-178-3)*) [\iow\\_now:Nn](#page-178-3) This routine writes the second argument onto the output stream without expansion. If this stream isn't open, the output goes to the terminal instead. If the first argument is no output stream at all, we get an internal error. 8076 \cs\_new\_protected\_nopar:Npn \iow\_now:Nn #1#2 8077 { \iow\_now:Nx #1 { \exp\_not:n {#2} } } (*End definition for* \iow\_now:Nn*. This function is documented on page [159.](#page-178-3)*) [\iow\\_log:n](#page-179-2) [\iow\\_log:x](#page-179-2) [\iow\\_term:n](#page-179-3) [\iow\\_term:x](#page-179-3) Writing to the log and the terminal directly are relatively easy. 8078 \cs\_set\_protected\_nopar:Npn \iow\_log:x { \iow\_now:Nx \c\_iow\_log\_stream } 8079 \cs\_new\_protected\_nopar:Npn \iow\_log:n { \iow\_now:Nn \c\_iow\_log\_stream } 8080 \cs\_set\_protected\_nopar:Npn \iow\_term:x { \iow\_now:Nx \c\_iow\_term\_stream } 8081 \cs\_new\_protected\_nopar:Npn \iow\_term:n { \iow\_now:Nn \c\_iow\_term\_stream } (*End definition for* \iow\_log:n *and* \iow\_log:x *. These functions are documented on page [160.](#page-179-3)*) [\iow\\_now\\_when\\_avail:Nn](#page-179-4) For writing only if the stream requested is open at all. [\iow\\_now\\_when\\_avail:Nx](#page-179-4) 8082 \cs\_new\_protected\_nopar:Npn \iow\_now\_when\_avail:Nn #1 8083 { \cs\_if\_free:NTF #1 { \use\_none:n } { \iow\_now:Nn #1 } } 8084 \cs\_new\_protected\_nopar:Npn \iow\_now\_when\_avail:Nx #1 8085 { \cs\_if\_free:NTF #1 { \use\_none:n } { \iow\_now:Nx #1 } }

(*End definition for* \iow\_now\_when\_avail:Nn *and* \iow\_now\_when\_avail:Nx *. These functions are documented on page [160.](#page-179-4)*)

## **192.6 Hard-wrapping lines based on length**

The code here implements a generic hard-wrapping function. This is used by the messaging system, but is designed such that it is available for other uses. [\l\\_iow\\_line\\_length\\_int](#page-180-0) The is the "raw" length of a line which can be written to file. The standard value is the line length typically used by T<sub>E</sub>XLive and MikT<sub>E</sub>X. <sup>8086</sup> \int\_new:N \l\_iow\_line\_length\_int 8087 \int\_set:Nn \l\_iow\_line\_length\_int { 78 } (*End definition for* \l\_iow\_line\_length\_int*. This function is documented on page [161.](#page-180-0)*) \l\_iow\_target\_length\_int This stores the target line length: the full length minus any part for a leader at the start of each line. <sup>8088</sup> \int\_new:N \l\_iow\_target\_length\_int (*End definition for* \l\_iow\_target\_length\_int*.*) \l\_iow\_current\_line\_int These store the number of characters in the line and word currently being constructed, \l\_iow\_current\_word\_int respectively. 8089 \int\_new:N \l\_iow\_current\_line\_int 8090 \int\_new:N \l\_iow\_current\_word\_int (*End definition for* \l\_iow\_current\_line\_int *and* \l\_iow\_current\_word\_int *.*) \l\_iow\_current\_line\_tl \l\_iow\_current\_word\_tl These hold the current line of text and current word, respectively. 8091 \tl\_new:N \l\_iow\_current\_line\_tl 8092 \tl\_new:N \l\_iow\_current\_word\_tl (*End definition for* \l\_iow\_current\_line\_tl *and* \l\_iow\_current\_word\_tl *.*) \l\_iow\_wrap\_tl Used for the expansion step before detokenizing. 8093 \tl\_new:N \l\_iow\_wrap\_tl (*End definition for* \l\_iow\_wrap\_tl*.*) \l\_iow\_wrapped\_tl The output from wrapping text: fully expanded and with lines which are not overly long. 8094 \tl\_new:N \l\_iow\_wrapped\_tl (*End definition for* \l\_iow\_wrapped\_tl*.*) \q\_iow\_stop A quark which will not appear elsewhere. <sup>8095</sup> \quark\_new:N \q\_iow\_stop

(*End definition for* \q\_iow\_stop*. This function is documented on page* **??***.*)

\l\_iow\_line\_start\_bool Boolean to avoid adding a space at the beginning of lines.

8096 \bool\_new:N \l\_iow\_line\_start\_bool

(*End definition for* \l\_iow\_line\_start\_bool*. This function is documented on page* **??***.*)

[\c\\_catcode\\_other\\_space\\_tl](#page-180-1) Lowercase a character with category code 12 to produce an "other" space. We can do everything within the group, because \tl\_const:Nn defines its argument globally.

```
8097 \group_begin:
8098 \char_set_catcode_other:N \*
8099 \char_set_lccode:nn {'\*} {'\ }
8100 \tl_to_lowercase:n { \tl_const:Nn \c_catcode_other_space_tl { * } }
8101 \group_end:
```
(*End definition for* \c\_catcode\_other\_space\_tl*. This function is documented on page [161.](#page-180-1)*)

[\iow\\_wrap:xnnnN](#page-180-2)

\iow\_wrap\_loop:w \iow\_wrap\_word: \iow\_wrap\_word\_fits: \iow\_wrap\_word\_newline: \iow\_wrap\_newline: \iow\_wrap\_end: The main wrapping function works as follows. The target number of characters in a line is calculated, before fully-expanding the input such that  $\setminus \setminus$  and  $\setminus \_$  are converted into the appropriate values. There is then a loop over each word in the input, which will do the actual wrapping. After the loop, the resulting text is passed on to the function which has been given as a post-processor. The argument #4 is available for additional set up steps for the output. The definition of  $\setminus \setminus$  and  $\setminus \_$  use an "other" space rather than a normal space, because the latter might be absorbed by T<sub>E</sub>X to end a number or other f-type expansions. The \tl\_to\_str:N step converts the "other" space back to a normal space.

```
8102 \cs_new_protected:Npn \iow_wrap:xnnnN #1#2#3#4#5
8103 {
8104 \group_begin:
8105 \int_set:Nn \l_iow_target_length_int { \l_iow_line_length_int - (#3) }
8106 \int_zero:N \l_iow_current_line_int
8107 \tl_clear:N \l_iow_current_line_tl
8108 \tl_clear:N \l_iow_wrap_tl
8109 \bool_set_true:N \l_iow_line_start_bool
8110 \cs_set:Npx \\
8111 \{ \c_{c \cdot} \} \{ \c_{c \cdot} \} \{ \c_{c \cdot} \} \{ \c_{c \cdot} \} \{ \c_{c \cdot} \}8112 \cs_set_eq:NN \ \c_catcode_other_space_tl
8113 #4
8114 (*initex)
\text{S115} \tl set:Nx \l iow wrap tl {#1}
8116 (/initex)
8117 (*package)
8118 \protected@edef \l_iow_wrap_tl {#1}
8119 (/package)
8120 \cs_set:Npn \\ { \iow_newline: #2 }
8121 \use:x
8122 \left\{ \begin{array}{ccc} 8122 & 522 \\ 522 & 522 \\ 522 & 522 \\ 522 & 522 \\ 522 & 522 \\ 522 & 522 \\ 522 & 522 \\ 522 & 522 \\ 522 & 522 \\ 522 & 522 \\ 522 & 522 \\ 522 & 522 \\ 522 & 522 \\ 522 & 522 \\ 522 & 522 \\ 522 & 522 \\ 522 & 522 \\ 522 & 522 \\ 522 & 522 \\ 522 & 522 \\
```

```
8123 \exp_not:N \iow_wrap_loop:w
8124 \tl_to_str:N \l_iow_wrap_tl \c_space_tl
8125 \exp_not:N \q_iow_stop \c_space_tl
8126 }
8127 \exp_args:NNo \group_end:
8128 #5 \l_iow_wrapped_tl
8129 }
```
The loop grabs one word in the input, and checks whether it is the end, or a forced new line, or a normal word.

```
8130 \cs_new_protected:Npn \iow_wrap_loop:w #1 ~ %
8131 {
8132 \tl_set:Nn \l_iow_current_word_tl {#1}
8133 \tl_if_eq:NNTF \l_iow_current_word_tl \iow_newline:
8134 { \iow_wrap_newline: }
8135 {
8136 \tl_if_eq:NNTF \l_iow_current_word_tl \q_iow_stop
8137 { \iow_wrap_end: }
8138 { \iow_wrap_word: }<br>8139 }
8139 }
8140 }
```
For a normal word, update the line length, then test if the current word would fit in the current line, and call the appropriate function.

```
8141 \cs_new_protected_nopar:Npn \iow_wrap_word:
8142 {
8143 \int_set:Nn \l_iow_current_word_int
8144 { \str_length_skip_spaces:N \l_iow_current_word_tl }
8145 \int_add:Nn \l_iow_current_line_int { \l_iow_current_word_int }
8146 \int_compare:nNnTF \l_iow_current_line_int
8147 (8147) (8147) (8147) (8147) (8147) (8147) (8147) (815) (815) (815) (816) (817) (817) (817) (817) (817) (817) (817) (817) (817) (817) (817) (817) (817) (817) (817) (817) (817) (817) (817) (817) (817) (817) (817) (817) 
8148 { \iow_wrap_word_fits: }
8149 { \iow_wrap_word_newline: }
8150 \iow_wrap_loop:w
8151 }
```
If the word fits in the current line, add it to the line, preceded by a space unless it is the first word of the line.

```
8152 \cs_new_protected_nopar:Npn \iow_wrap_word_fits:
8153 {
8154 \bool_if:NTF \l_iow_line_start_bool
8155 {
8156 \bool_set_false:N \l_iow_line_start_bool
8157 \tl_set_eq:NN \l_iow_current_line_tl \l_iow_current_word_tl
8158 }
8159 {
8160 \tl_put_right:Nx \l_iow_current_line_tl
8161 \{ \sim \lceil \text{low\_current\_word\_tl} \rceil \}
```

```
8162 \int_incr:N \l_iow_current_line_int
8163 }
8164 }
```
Otherwise, the current line is added to the result, with the run-on text. The current word (and its length) are then put in the new line.

```
8165 \cs_new_protected_nopar:Npn \iow_wrap_word_newline:
8166 {
8167 \tl_put_right:Nx \l_iow_wrapped_tl
8168 { \l_iow_current_line_tl \\ }
8169 \int_set_eq:NN \l_iow_current_line_int \l_iow_current_word_int
8170 \tl_set_eq:NN \l_iow_current_line_tl \l_iow_current_word_tl
8171 }
```
Forced newlines are almost identical to those caused by overflow, except that here the word is empty. And remember to continue the loop!

```
8172 \cs_new_protected_nopar:Npn \iow_wrap_newline:
8173 \sim 5
8174 \tl_put_right:Nx \l_iow_wrapped_tl
8175 \{ \lvert \text{low\_current\_line\_tl} \rvert \}8176 \int_zero:N \l_iow_current_line_int
8177 \tl_clear:N \l_iow_current_line_tl
8178 \bool_set_true:N \l_iow_line_start_bool
8179 \iow_wrap_loop:w
8180 }
```
At the end, we simply save the last line (without the run-on text).

```
8181 \cs_new_protected_nopar:Npn \iow_wrap_end:
8182 {
8183 \tl_put_right:Nx \l_iow_wrapped_tl
8184 { \l_iow_current_line_tl }
8185 }
```
(*End definition for* \iow\_wrap:xnnnN*. This function is documented on page [161.](#page-180-2)*)

\str\_length\_skip\_spaces:N \str\_length\_skip\_spaces:n \str\_length\_loop:NNNNNNNNN

The wrapping code requires to measure the number of character in each word. This could be done with \tl\_length:n, but it is ten times faster (literally) to use the code below.

```
8186 \cs_new_nopar:Npn \str_length_skip_spaces:N
8187 { \exp_args:No \str_length_skip_spaces:n }
8188 \cs_new:Npn \str_length_skip_spaces:n #1
8189 {
8190 \int_value:w \int_eval:w
8191 \exp_after:wN \str_length_loop:NNNNNNNNN \tl_to_str:n {#1}
8192 {X8}{X7}{X6}{X5}{X4}{X3}{X2}{X1}{X0} \q_stop
8193 \int_eval_end:
8194 }
8195 \cs_new:Npn \str_length_loop:NNNNNNNNN #1#2#3#4#5#6#7#8#9
```

```
8196 {
8197 \if catcode:w X #9
8198 \exp_after:wN \use_none_delimit_by_q_stop:w
8199 \else:
8200 9 +
8201 \exp_after:wN \str_length_loop:NNNNNNNNN
8202 \fi:
8203 }
```
(*End definition for* \str\_length\_skip\_spaces:N*. This function is documented on page* **??***.*)

## **192.7 Special characters for writing**

[\iow\\_newline:](#page-180-3) Global variable holding the character that forces a new line when something is written to an output stream

8204 \cs\_new\_nopar:Npn \iow\_newline: { ^^J }

(*End definition for* \iow\_newline:*. This function is documented on page [161.](#page-180-3)*)

[\iow\\_char:N](#page-179-5) Function to write any escaped char to an output stream.

8205 \cs\_new\_eq:NN \iow\_char:N \cs\_to\_str:N

(*End definition for* \iow\_char:N*. This function is documented on page [160.](#page-179-5)*)

### **192.8 Reading input**

\ior\_if\_eof\_p\_p:N \ior\_if\_eof\_p:N[TF](#page-23-0) To test if some particular input stream is exhausted the following conditional is provided. As the pool model means that closed streams are undefined control sequences, the test has two parts.

```
8206 \prg_new_conditional:Nnn \ior_if_eof:N { p , T , F , TF }
8207 \big\{8208 \cs_if_exist:NTF #1
8209 {
8210 \if_eof:w #1
8211 \prg_return_true:
8212 \else:
8213 \prg_return_false:
8214 \fi:
8215 }
8216 { \prg_return_true: }
8217 }
```
(*End definition for* \ior\_if\_eof\_p:N*. These functions are documented on page [162.](#page-181-0)*)

```
\ior_to:NN
And here we read from files.
            \ior_gto:NN
                           8218 \cs_new_protected_nopar:Npn \ior_to:NN #1#2
                           8219 { \tex_read:D #1 to #2 }
                           8220 \cs_new_protected_nopar:Npn \ior_gto:NN #1#2
                            8221 { \pref_global:D \tex_read:D #1 to #2 }
                          (End definition for \ior_to:NN. This function is documented on page 162.)
         \ior_str_to:NN
        \ior_str_gto:NN
                          Reading as strings is also a primitive wrapper.
                            8222 \cs_new_protected_nopar:Npn \ior_str_to:NN #1#2
                           8223 { \etex_readline:D #1 to #2 }
                           8224 \cs_new_protected_nopar:Npn \ior_str_gto:NN #1#2
                            8225 { \pref_global:D \etex_readline:D #1 to #2 }
                          (End definition for \ior_str_to:NN. This function is documented on page 162.)
                          192.9 Deprecated functions
                          Deprecated on 2011-05-27, for removal by 2011-08-31.
\iow_now_buffer_safe:Nn
This is much more easily done using the wrapping system: there is an expansion there,
\iow_now_buffer_safe:Nx
so a bit of a hack is needed.
                            8226 \cs_new_protected:Npn \iow_now_buffer_safe:Nn #1#2
                           8227 { \iow_wrap:xnnnN { \exp_not:n {#2} } { } \c_zero { } \iow_now:Nn #1 }
                            8228 \cs_new_protected:Npn \iow_now_buffer_safe:Nx #1#2
                            8229 { \iow_wrap:xnnnN {#2} { } \c_zero { } \iow_now:Nn #1 }
                          (End definition for \iow_now_buffer_safe:Nn and \iow_now_buffer_safe:Nx . These functions are doc-
                          umented on page ??.)
             \ior_new:N
             \ior_new:c
             \iow_new:N
             \iow_new:c
                          As input–output operations are done using a stack, new operations seem out-of-place.
                          They are therefore set up just to gobble the input.
                            8230 \cs_new_eq:NN \ior_new:N \use_none:n
                           8231 \cs_new_eq:NN \ior_new:c \use_none:n
                            8232 \cs_new_eq:NN \iow_new:N \use_none:n
                            8233 \cs_new_eq:NN \iow_new:c \use_none:n
                          (End definition for \ior_new:N and \ior_new:c . These functions are documented on page ??.)
     \ior_open_streams:
     \iow_open_streams:
                          Slightly misleading names.
                            8234 \cs_new_eq:NN \ior_open_streams: \ior_list_streams:
                            8235 \cs_new_eq:NN \iow_open_streams: \iow_list_streams:
                          (End definition for \ior_open_streams:. This function is documented on page ??.)
                            8236 (/initex | package)
```
# **193 l3msg implementation**

8237 (\*initex | package)

```
8238 (*package)
```
- 8239 \ProvidesExplPackage
- <sup>8240</sup> {\ExplFileName}{\ExplFileDate}{\ExplFileVersion}{\ExplFileDescription}
- <sup>8241</sup> \package\_check\_loaded\_expl:
- 8242 (/package)

```
\l_msg_tmp_tl A general scratch for the module.
```

```
8243 \tl_new:N \l_msg_tmp_tl
```
# **194 Creating messages**

Messages are created and used separately, so there two parts to the code here. First, a mechanism for creating message text. This is pretty simple, as there is not actually a lot to do.

\c\_msg\_text\_prefix\_tl Locations for the text of messages. \c\_msg\_more\_text\_prefix\_tl 8244 \tl\_const:Nn \c\_msg\_text\_prefix\_tl { msg~text~>~ } 8245 \tl\_const:Nn \c\_msg\_more\_text\_prefix\_tl { msg~extra~text~>~ }

> [\msg\\_new:nnnn](#page-183-0) [\msg\\_new:nnn](#page-183-0) Setting a message simply means saving the appropriate text into two functions. A sanity check first.

```
\msg_gset:nnnn
\msg_gset:nnn
 \msg_set:nnnn
 \msg_set:nnn
                 8246 \cs_new_protected:Npn \msg_new:nnnn #1#2
                 8247 {
                 8248 \cs_if_exist:cT { \c_msg_text_prefix_tl #1 / #2 }
                 8249 \qquad \qquad \qquad8250 \msg_kernel_error:nn { msg } { message-already-defined }
                 8251 {#1} {#2}
                 8252 }
                 8253 \msg_gset:nnnn {#1} {#2}
                 8254 }
                 8255 \cs_new_protected:Npn \msg_new:nnn #1#2#3
                 8256 { \msg_new:nnnn {#1} {#2} {#3} { } }
                 8257 \cs_new_protected:Npn \msg_set:nnnn #1#2#3#4
                 8258 {
                 8259 \cs_set:cpn { \c_msg_text_prefix_tl #1 / #2 }
                 8260 ##1##2##3##4 {#3}
                 8261 \cs_set:cpn { \c_msg_more_text_prefix_tl #1 / #2 }
                 8262 ##1##2##3##4 {#4}
                 8263 }
                 8264 \cs_new_protected:Npn \msg_set:nnn #1#2#3
                 8265 { \msg_set:nnnn {#1} {#2} {#3} { } }
```

```
8266 \cs_new_protected:Npn \msg_gset:nnnn #1#2#3#4
8267 {
8268 \cs_gset:cpn { \c_msg_text_prefix_tl #1 / #2 }
8269 ##1##2##3##4 {#3}
8270 \cs_gset:cpn { \c_msg_more_text_prefix_tl #1 / #2 }
8271 ##1##2##3##4 {#4}
8272 }
8273 \cs_new_protected:Npn \msg_gset:nnn #1#2#3
8274 { \msg_gset:nnnn {#1} {#2} {#3} { } }
```
(*End definition for* \msg\_new:nnnn *and* \msg\_new:nnn *. These functions are documented on page [164.](#page-183-1)*)

#### **194.1 Messages: support functions and text**

\c\_msg\_coding\_error\_text\_tl Simple pieces of text for messages.

```
\c_msg_continue_text_tl
\c_msg_critical_text_tl
   \c_msg_fatal_text_tl
   \c_msg_help_text_tl
 \c_msg_no_info_text_tl
     \c_msg_on_line_tl
  \c_msg_return_text_tl
 \c_msg_trouble_text_tl
                          8275 \tl_const:Nn \c_msg_coding_error_text_tl
                          8276 \{8277 This~is~a~coding~error.
                          8278 \\\\\
                          8279 }
                          8280 \tl_const:Nn \c_msg_continue_text_tl
                          8281 { Type~<return>~to~continue }
                          8282 \tl_const:Nn \c_msg_critical_text_tl
                          8283 { Reading~the~current~file~will~stop }
                          8284 \tl_const:Nn \c_msg_fatal_text_tl
                          8285 { This~is~a~fatal~error:~LaTeX~will~abort }
                          8286 \tl_const:Nn \c_msg_help_text_tl
                          8287 { For~immediate~help~type~H~<return> }
                          8288 \tl_const:Nn \c_msg_no_info_text_tl
                          8289 {
                          8290 LaTeX~does~not~know~anything~more~about~this~error,~sorry.
                          8291 \c_msg_return_text_tl
                          8292 }
                          8293 \tl_const:Nn \c_msg_on_line_text_tl { on~line }
                          8294 \tl_const:Nn \c_msg_return_text_tl
                          8295 {
                          8296 \\ \\
                          8297 Try~typing~<return>~to~proceed.
                          8298 \sqrt{1}8299 If~that~doesn't~work,~type~X~<return>~to~quit.
                          8300 }
                          8301 \tl_const:Nn \c_msg_trouble_text_tl
                          8302 {
                          8303 \\ \\
                          8304 More~errors~will~almost~certainly~follow: \\
                          8305 the~LaTeX~run~should~be~aborted.
                          8306 }
```

```
\msg_newline:
\msg_two_newlines:
                      New lines are printed in the same way as for low-level file writing.
                        8307 \cs_new_nopar:Npn \msg_newline: { ^^J }
                        8308 \cs_new_nopar:Npn \msg_two_newlines: { ^^J ^^J }
                      (End definition for \msg_newline: and \msg_two_newlines: . These functions are documented on page
                       169.)
\msg_line_number:
\msg_line_context:
                      For writing the line number nicely.
                        8309 \cs_new_nopar:Npn \msg_line_number: { \int_use:N \tex_inputlineno:D }
                        8310 \cs_set_nopar:Npn \msg_line_context:
                        8311 {
                        8312 \c_msg_on_line_text_tl
                        8313 \c space tl
                        \begin{array}{c}\n\text{8314}\n\end{array} \msg_line_number:
                        8315 }
```

```
(End definition for \msg_line_number:. This function is documented on page 164.)
```
### **194.2 Showing messages: low level mechanism**

\c\_msg\_hide\_tl aux]\_¸ msg\_hide\_tl<dots> An empty variable with a number of (category code 11) pe-[ riods at the end of its name. This is used to push the TEX part of an error message "off the screen". Using two variables here means that later life is a little easier.

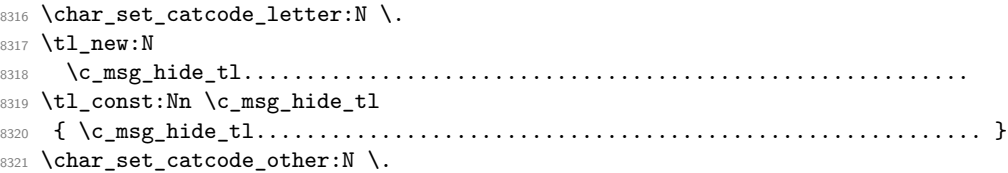

\msg\_interrupt\_no\_details:xx \msg\_interrupt\_details:xxx \msg\_interrupt\_text:n \msg\_interrupt\_more\_text:n \msg\_interrupt\_aux:

[\msg\\_interrupt:xxx](#page-189-0) The low-level interruption macro is rather opaque, unfortunately. The idea here is to create a a message which hides all of TEX's own information by filling the output up with dots. To achieve this, dots have to be letters. The odd \c\_msg\_hide\_tl<dots> actually does the hiding: it is the large run of dots in the name that is important here. The meaning of  $\setminus \setminus$  is altered so that the explanation text is a simple run whilst the initial error has line-continuation shown.

```
8322 \cs_new_protected:Npn \msg_interrupt:xxx #1#2#3
8323 {
8324 \group_begin:
8325 \tl_if_empty:nTF {#3}
8326 { \msg_interrupt_no_details:xx {#1} {#2} }
{\tt \$327} \qquad \quad \{ \hspace{1mm} \text{Imsg\_interrupt\_details:xxx \hspace{1mm} {\tt #1} \hspace{1mm} {\tt #2} \hspace{1mm} {\tt #3} \hspace{1mm} }8328 \msg_interrupt_aux:
8329 \group_end:
8330 }
```

```
8331 % Depending on the availability of more information there is a choice of
8332 % how to set up the further help. The extra help text has to be set
8333 % before the message itself can be issued. Everything is done using
8334 % \texttt{x}-type expansion as the new line markers are different for
8335 % the two type of text and need to be correctly set up.
8336 % \begin{macrocode}
8337 \cs_new_protected:Npn \msg_interrupt_no_details:xx #1#2
8338 {
8339 \iow_wrap:xnnnN
8340 {\\\c_msg_no_info_text_tl }
8341 { |~ } { 2 } { } \msg_interrupt_more_text:n
8342 \iow_wrap:xnnnN { #1 \\ \\ #2 \\ \\ \c_msg_continue_text_tl }
8343 { ! ~ } { 2 } {} \msg_interrupt_text:n
8344 }
8345 \cs_new_protected:Npn \msg_interrupt_details:xxx #1#2#3
8346 {
8347 \iow_wrap:xnnnN
8348 { \\ #3 }
8349 { | ~ } { 2 } { } \msg_interrupt_more_text:n
8350 \iow_wrap:xnnnN { #1 \\ \\ #2 \\ \\ \c_msg_help_text_tl }
8351 { ! ~ } { 2 } { } \msg_interrupt_text:n
8352 }
8353 \cs_new_protected:Npn \msg_interrupt_text:n #1
8354 { \tl_set:Nn \l_msg_text_tl {#1} }
8355 \cs_new_protected:Npn \msg_interrupt_more_text:n #1
8356 {
8357 (*initex)
8358 \tl_set:Nx \l_msg_tmp_tl
8359 (/initex)
8360 (*package)
8361 \protected@edef \l_msg_tmp_tl
8362 (/package)
8363 {
8364 |'''''''''''''''''''''''''''''''''''''''''''''''
8365 #1
8366 \msg_newline:
8367 |...............................................
8368 }
8369 \tex_errhelp:D \exp_after:wN { \l_msg_tmp_tl }
8370 }
```
The business end of the process starts by producing some visual separation of the message from the main part of the log. It then adds the hiding text to the message to print. The error message needs to be printed with everything made "invisible": this is where the strange business with  $\&$  comes in: this is made into another !. There is also a closing brace that will show up in the output, which is turned into a blank space.

```
8371 \group_begin: % {
8372 \char_set_lccode:nn \{\' \} \{\' \}8373 \char_set_lccode:nn {'\&} {'\!}
```

```
8374 \char_set_catcode_active:N \&
8375 \tl_to_lowercase:n
8376 {
8377 \group_end:
8378 \cs_new_protected:Npn \msg_interrupt_aux:
8379 {
8380 \iow_term:x
8381 \{8382 \iow_newline:
8383 !!!!!!!!!!!!!!!!!!!!!!!!!!!!!!!!!!!!!!!!!!!!!!!!
8384 \iow_newline:
8385 !
8386 }
8387 \tl_put_right:No \l_msg_text_tl { \c_msg_hide_tl }
8388 \cs_set_protected_nopar:Npx &
8389 { \tex_errmessage:D { \exp_not:o { \l_msg_text_tl } } }
\frac{8390}{8}8391 }
8392 }
```
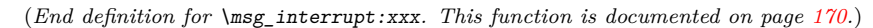

[\msg\\_log:x](#page-189-1) Printing to the log or terminal without a stop is rather easier. A bit of simple visual [\msg\\_term:x](#page-189-2) work sets things off nicely.

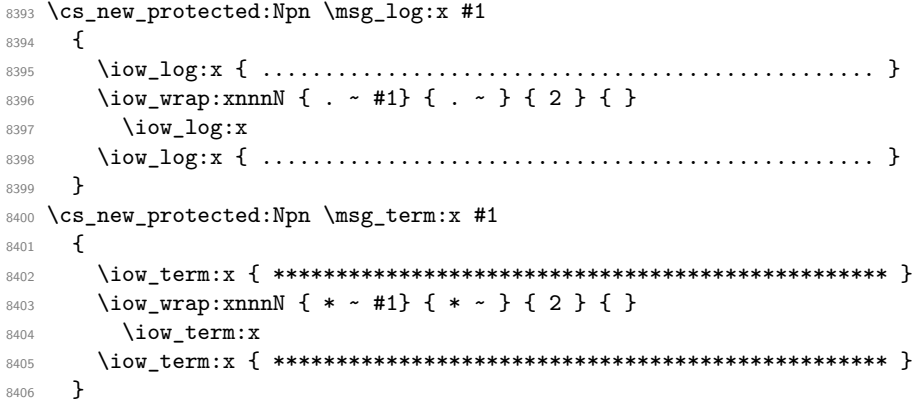

(*End definition for* \msg\_log:x*. This function is documented on page [170.](#page-189-2)*)

## **194.3 Displaying messages**

LATEX is handling error messages and so the TEX ones are disabled.

8407 \int\_set:Nn \tex\_errorcontextlines:D { -1 }

[\msg\\_fatal\\_text:n](#page-184-3) [\msg\\_critical\\_text:n](#page-184-4) [\msg\\_error\\_text:n](#page-184-5) [\msg\\_warning\\_text:n](#page-185-0) [\msg\\_info\\_text:n](#page-185-1) A function for issuing messages: both the text and order could in principal vary. 473

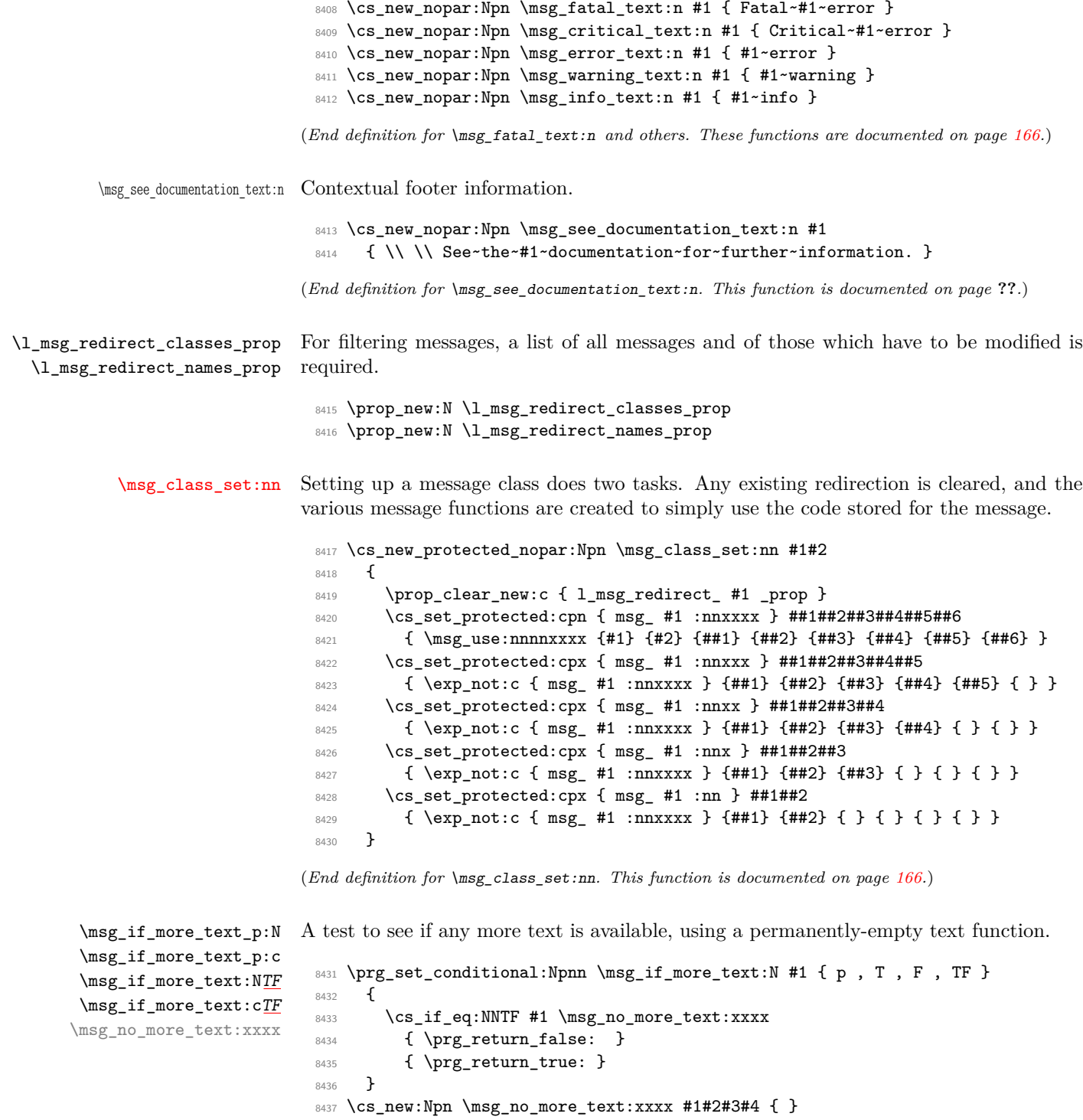

```
8438 \cs_generate_variant:Nn \msg_if_more_text_p:N { c }
8439 \cs_generate_variant:Nn \msg_if_more_text:NT { c }
8440 \cs_generate_variant:Nn \msg_if_more_text:NF { c }
8441 \cs_generate_variant:Nn \msg_if_more_text:NTF { c }
```

```
(End definition for \msg_if_more_text:N and \msg_if_more_text:c . These functions are documented
on page ??.)
```

```
\msg_fatal:nnxxxx
\msg_fatal:nnxxx
 \msg_fatal:nnxx
  \msg_fatal:nnx
   \msg_fatal:nn
                   For fatal errors, after the error message T<sub>E</sub>X bails out.
                    8442 \msg_class_set:nn { fatal }
                    8443 {
                    8444 \msg_interrupt:xxx
                    8445 { \msg_fatal_text:n {#1} : ~ "#2" }
                    8446 \{8447 \use:c { \c_msg_text_prefix_tl #1 / #2 } {#3} {#4} {#5} {#6}
                     8448 \msg_see_documentation_text:n {#1}
                     8449 }
                    8450 { \c_msg_fatal_text_tl }
                    _{\tt 8451} \hspace{1.5cm} \tex_end:D
                    8452 }
```
(*End definition for* \msg\_fatal:nnxxxx *and others. These functions are documented on page [167.](#page-186-0)*)

[\msg\\_critical:nnxxxx](#page-186-1) Not quite so bad: just end the current file.

```
\msg_critical:nnxxx
\msg_critical:nnxx
 \msg_critical:nnx
  \msg_critical:nn
                     8453 \msg_class_set:nn { critical }
                     8454 {
                     8455 \msg_interrupt:xxx
                     8456 { \msg_critical_text:n {#1} : ~ "#2" }
                     8457 {
                     8458 \use:c { \c_msg_text_prefix_tl #1 / #2 } {#3} {#4} {#5} {#6}
                     8459 \msg_see_documentation_text:n {#1}
                     8460 }
                     8461 { \c_msg_critical_text_tl }
                     8462 \tex_endinput:D<br>8463 }
                     8463 }
```
(*End definition for* \msg\_critical:nnxxxx *and others. These functions are documented on page [167.](#page-186-1)*)

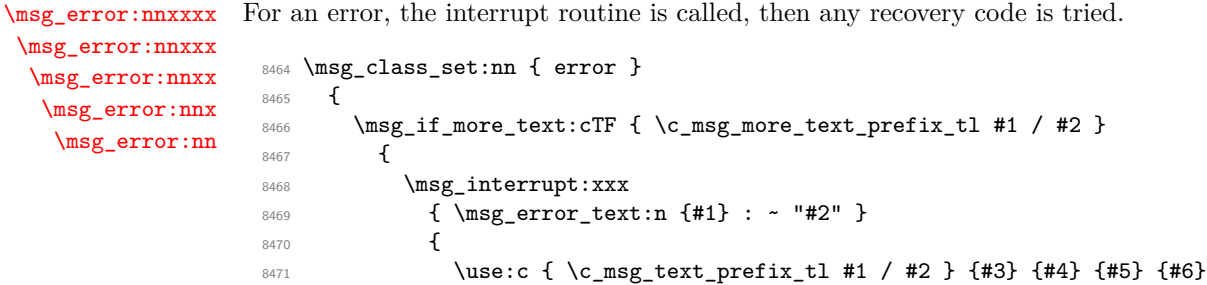

```
8472 \msg_see_documentation_text:n {#1}
8473 }
8474 { \use:c { \c_msg_more_text_prefix_tl #1 / #2 } {#3} {#4} {#5} {#6} }
8475 }
8476 {
8477 \msg_interrupt:xxx
8478 { \negthinspace \{ \hskip -.2em \bullet \hskip -.2em \bullet \hskip -.2em } \hskip -.2em \hskip -.2em \hskip -.2em \hskip -.2em \hskip -.2em \hskip -.2em } \hskip -.2em \hskip -.2em \hskip -.2em \hskip -.2em \hskip -.2em \hskip -.2em } \hskip -.2em \hskip -.2em \hskip -.2em \hskip -.2em \hskip -.2em } \hskip -.2em \hskip -.2em \hskip -.2em \hskip -.2em \hskip -.2em } \hskip -.2em \hskip -.2em \hskip -.2em \hskip -.2em \hskip -.2em } \hskip -.2em \hskip -.2em \hskip -.2em \8479 {
8480 \use:c { \c_msg_text_prefix_tl #1 / #2 } {#3} {#4} {#5} {#6}
8481 \msg_see_documentation_text:n {#1}
8482 }
8483 { }
8484 }
8485 }
```
(*End definition for* \msg\_error:nnxxxx *and others. These functions are documented on page [167.](#page-186-2)*)

[\msg\\_warning:nnxxxx](#page-186-3) Warnings are printed to the terminal.

```
\msg_warning:nnxxx
\msg_warning:nnxx
 \msg_warning:nnx
  \msg_warning:nn
                     8486 \msg_class_set:nn { warning }
                     8487 {
                     8488 \msg_term:x
                     8489 {
                     8490 \msg_warning_text:n {#1} : ~ "#2" \\ \\
                     \verb|8491| | \text{uses:c { \c_msg_text_prefix_t1 #1 } #2 } { #3 } { #4 } { #5 } { #6 }8492 }
                     8493 }
```
(*End definition for* \msg\_warning:nnxxxx *and others. These functions are documented on page [167.](#page-186-3)*)

[\msg\\_info:nnxxxx](#page-186-4) Information only goes into the log.

```
\msg_info:nnxxx
\msg_info:nnxx
 \msg_info:nnx
  \msg_info:nn
                 8494 \msg_class_set:nn { info }
                 8495 {
                 8496 \msg_log:x
                 8497 {
                 8498 \msg_info_text:n {#1} : ~ "#2" \\ \\
                 8499 \use:c { \c_msg_text_prefix_tl #1 / #2 } {#3} {#4} {#5} {#6}
                 8500 }
                 8501 }
```
(*End definition for* \msg\_info:nnxxxx *and others. These functions are documented on page [167.](#page-186-4)*)

[\msg\\_log:nnxxxx](#page-187-0) [\msg\\_log:nnxxx](#page-187-0) [\msg\\_log:nnxx](#page-187-0) [\msg\\_log:nnx](#page-187-0) [\msg\\_log:nn](#page-187-0) "Log" data is very similar to information, but with no extras added. 8502 \msg\_class\_set:nn { log } <sup>8503</sup> {  $8504$  \msg\_log:x  $8505$  { \use:c { \c\_msg\_text\_prefix\_tl #1 / #2 } {#3} {#4} {#5} {#6} } <sup>8506</sup> }

(*End definition for* \msg\_log:nnxxxx *and others. These functions are documented on page [168.](#page-187-0)*)

(*End definition for* \msg\_none:nnxxxx *and others. These functions are documented on page [168.](#page-187-1)*)

The none message type is needed so that input can be gobbled.

[\msg\\_none:nnxxxx](#page-187-1) [\msg\\_none:nnxxx](#page-187-1) [\msg\\_none:nnxx](#page-187-1) [\msg\\_none:nnx](#page-187-1) [\msg\\_none:nn](#page-187-1)

\l\_msg\_redirect\_classes\_seq \l\_msg\_class\_tl \l\_msg\_current\_class\_tl \l\_msg\_current\_module\_tl

# 8509 \tl\_new:N \l\_msg\_class\_tl 8510 \tl\_new:N \l\_msg\_current\_class\_tl <sup>8511</sup> \tl\_new:N \l\_msg\_current\_module\_tl

Support variables needed for the redirection system.

8508 \seq\_new:N \l\_msg\_redirect\_classes\_seq

8507 \msg\_class\_set:nn { none } { }

#### \msg\_use:nnnnxxxx

\msg\_use\_aux:nnn \msg\_use\_aux:nn \msg\_use\_loop\_check:nn \msg\_use\_code: \msg\_use\_loop:n \msg\_use\_loop:o

The main message-using macro creates two auxiliary functions: one containing the code for the message, and the second a loop function. There is then a hand-off to the system for checking if redirection is needed.

```
8512 \cs_new_protected:Npn \msg_use:nnnnxxxx #1#2#3#4#5#6#7#8
8513 \{8514 \cs_set_protected_nopar:Npx \msg_use_code:
8515 {
8516 \seq_clear:N \exp_not:N \l_msg_redirect_classes_seq
8517 \exp_not:n {#2}
8518 }
8519 \cs_set_protected:Npx \msg_use_loop:n ##1
8520
8521 \seq_if_in:NnTF \exp_not:n \l_msg_redirect_classes_seq {#1}
8522 { \msg_kernel_error:nn { msg } { message-loop } {#1} }
8523 \left\{ \begin{array}{c} 3 \\ 4 \end{array} \right\}8524 \seq_put_right:Nn \exp_not:N \l_msg_redirect_classes_seq {#1}
8525 \exp_not:N \cs_if_exist:cTF { msg_ ##1 :nnxxxx }
8526 \left\{ \begin{array}{c} 25 & 25 \\ 35 & 25 \end{array} \right\}8527 \exp_{\text{not:N}} \use:c { msg ##1 :nnxxxx }
8528 \text{exp not:}\ 443} \ \{#43 \} \ \{#6\} \ \{#7\} \ \{#8\} \}8529 }8530 \{8531 \msg_kernel_error:nnx { msg } { message-class-unknown } {##1}
8532 }
8533 }
8534 }
8535 \cs_if_exist:cTF { \c_msg_text_prefix_tl #3 / #4 }
8536 { \msg_use_aux:nnn {#1} {#3} {#4} }
8537 { \msg_kernel_error:nnxx { msg } { message-unknown } {#3} {#4} }
8538 }
```
The first auxiliary macro looks for a match by name: the most restrictive check.

8539 \cs\_new\_protected\_nopar:Npn \msg\_use\_aux:nnn #1#2#3

```
8540 {
8541 \tl_set:Nn \l_msg_current_class_tl {#1}
8542 \tl_set:Nn \l_msg_current_module_tl {#2}
8543 \prop_if_in:NnTF \l_msg_redirect_names_prop { // #2 / #3 / }
8544 { \msg_use_loop_check:nn { names } { // #2 / #3 / } }
8545 { \msg_use_aux:nn {#1} {#2} }
8546 }
```
The second function checks for general matches by module or for all modules.

```
8547 \cs_new_protected_nopar:Npn \msg_use_aux:nn #1#2
8548 {
8549 \prop_if_in:cnTF { l_msg_redirect_ #1 _prop } {#2}
8550 { \msg_use_loop_check:nn {#1} {#2} }
8551 {
8552 \prop_if_in:cnTF { l_msg_redirect_ #1 _prop } { * }
8553 { \msg_use_loop_check:nn {#1} { * } }
8554 { \msg_use_code: }
8555 }
8556 }
```
When checking whether to loop, the same code is needed in a few places.

```
8557 \cs_new_protected:Npn \msg_use_loop_check:nn #1#2
\mathcal{S}8559 \prop_get:cnN { l_msg_redirect_ #1 _prop } {#2} \l_msg_class_tl
8560 \tl_if_eq:NNTF \l_msg_current_class_tl \l_msg_class_tl
8561 {
8562 { \msg_use_code: }
8563 { \msg_use_loop:o \l_msg_class_tl }
8564 }
8565 }
8566 \cs_new_protected_nopar:Npn \msg_use_code: { }
8567 \cs_new_protected:Npn \msg_use_loop:n #1 { }
8568 \cs_generate_variant:Nn \msg_use_loop:n { o }
```
(*End definition for* \msg\_use:nnnnxxxx*. This function is documented on page* **??***.*)

[\msg\\_redirect\\_class:nn](#page-188-1) Converts class one into class two. <sup>8569</sup> \cs\_new\_protected\_nopar:Npn \msg\_redirect\_class:nn #1#2 8570 { \prop\_put:cnn {  $l_msg_redirect$  #1 \_prop } { \* } {#2} } (*End definition for* \msg\_redirect\_class:nn*. This function is documented on page [169.](#page-188-1)*) [\msg\\_redirect\\_module:nnn](#page-188-2) For when all messages of a class should be altered for a given module. 8571 \cs\_new\_protected\_nopar:Npn \msg\_redirect\_module:nnn #1#2#3 8572 { \prop\_put:cnn { l\_msg\_redirect\_ #2 \_prop } {#1} {#3} } (*End definition for* \msg\_redirect\_module:nnn*. This function is documented on page [169.](#page-188-2)*) [\msg\\_redirect\\_name:nnn](#page-188-3) Named message will always use the given class.

```
8573 \cs_new_protected_nopar:Npn \msg_redirect_name:nnn #1#2#3
      \{ \preceq \pmod{1_m} \lceil \frac{1_m}{2} \rceil annes_prop \{ \n/ \#1 \n/ \#2 \n/ \} \{ \#3 \} \}
```
(*End definition for* \msg\_redirect\_name:nnn*. This function is documented on page [169.](#page-188-3)*)

# **194.4 Kernel-specific functions**

[\msg\\_kernel\\_new:nnnn](#page-190-0) [\msg\\_kernel\\_new:nnn](#page-190-0) [\msg\\_kernel\\_set:nnnn](#page-190-1) The kernel needs some messages of its own. These are created using pre-built functions. Two functions are provided: one more general and one which only has the short text part.

```
8575 \cs_new_protected_nopar:Npn \msg_kernel_new:nnnn #1#2
8576 { \msg_new:nnnn { LaTeX } { #1 / #2 } }
8577 \cs_new_protected_nopar:Npn \msg_kernel_new:nnn #1#2
8578 { \msg_new:nnn { LaTeX } { #1 / #2 } }
8579 \cs_new_protected_nopar:Npn \msg_kernel_set:nnnn #1#2
8580 { \msg_set:nnnn { LaTeX } { #1 / #2 } }
8581 \cs_new_protected_nopar:Npn \msg_kernel_set:nnn #1#2
8582 { \msg_set:nnn { LaTeX } { #1 / #2 } }
```
(*End definition for* \msg\_kernel\_new:nnnn*. This function is documented on page [171.](#page-190-1)*)

Fatal kernel errors cannot be re-defined.

```
\msg_kernel_fatal:nnxxxx
\msg_kernel_fatal:nnxxx
  \msg_kernel_fatal:nnxx
   \msg_kernel_fatal:nnx
   \msg_kernel_fatal:nn
```
[\msg\\_kernel\\_set:nnn](#page-190-1)

```
8583 \cs_new_protected:Npn \msg_kernel_fatal:nnxxxx #1#2#3#4#5#6
8584 {
8585 \msg_interrupt:xxx
8586 { \msg_fatal_text:n { LaTeX } : ~ "#1 / #2" }
8587 {
8588 \use:c { \c_msg_text_prefix_tl LaTeX / #1 / #2 }
8589 {#3} {#4} {#5} {#6}
8590 \msg_see_documentation_text:n { LaTeX3 }
8591 }
8592 { \c_msg_fatal_text_tl }
8593 \tex_end:D
8594 }
8595 \cs_new_protected:Npn \msg_kernel_fatal:nnxxx #1#2#3#4#5
8596 {\msg_kernel_fatal:nnxxxx {#1} {#2} {#3} {#4} {#5} { } }
8597 \cs_new_protected:Npn \msg_kernel_fatal:nnxx #1#2#3#4
8598 { \msg_kernel_fatal:nnxxxx {#1} {#2} {#3} {#4} { } { } }
8599 \cs_new_protected:Npn \msg_kernel_fatal:nnx #1#2#3
8600 { \msg_kernel_fatal:nnxxxx {#1} {#2} {#3} { } { } { } }
8601 \cs_new_protected:Npn \msg_kernel_fatal:nn #1#2
8602 { \msg_kernel_fatal:nnxxxx {#1} {#2} { } { } { } { } }
```
(*End definition for* \msg\_kernel\_fatal:nnxxxx*. This function is documented on page [171.](#page-190-2)*)

Neither can kernel errors.

[\msg\\_kernel\\_error:nnxxxx](#page-190-3) [\msg\\_kernel\\_error:nnxxx](#page-190-3) [\msg\\_kernel\\_error:nnxx](#page-190-3) [\msg\\_kernel\\_error:nnx](#page-190-3) [\msg\\_kernel\\_error:nn](#page-190-3)

```
8603 \cs_new_protected:Npn \msg_kernel_error:nnxxxx #1#2#3#4#5#6
8604 {
8605 \msg_if_more_text:cTF { \c_msg_more_text_prefix_tl LaTeX / #1 / #2 }
8606 {
8607 \msg_interrupt:xxx
8608 { \msg_error_text:n { LaTeX } : ~ " #1 / #2 " }
8609 \bigcup8610 \use:c { \c_msg_text_prefix_tl LaTeX / #1 / #2 }
8611 {#3} {#4} {#5} {#6}
8612 \msg_see_documentation_text:n { LaTeX3 }
8613 }
8614 \{8615 \use:c { \c_msg_more_text_prefix_tl LaTeX / #1 / #2 }
8616 {#3} {#4} {#5} {#6}
\begin{array}{ccc} & & & \ & 8617 & & & \ & 8618 & & & \end{array}8618
8619 {
8620 \msg_interrupt:xxx
8621 { \msg_error_text:n { LaTeX } : ~ " #1 / #2 " }
8622 \qquad \qquad \qquad \qquad \qquad \qquad \qquad \qquad \qquad \qquad \qquad \qquad \qquad \qquad \qquad \qquad \qquad \qquad \qquad \qquad \qquad \qquad \qquad \qquad \qquad \qquad \qquad \qquad \qquad \qquad \qquad \qquad \qquad \qquad \qquad \qquad 8623 \use:c { \c_msg_text_prefix_tl LaTeX / #1 / #2 }
8624 {#3} {#4} {#5} {#6}
8625 \msg_see_documentation_text:n { LaTeX3 }
8626 }
8627 { }
8628 }
8629 }
8630 \cs_new_protected:Npn \msg_kernel_error:nnxxx #1#2#3#4#5
8631 {\msg_kernel_error:nnxxxx {#1} {#2} {#3} {#4} {#5} { } }
8632 \cs_set_protected:Npn \msg_kernel_error:nnxx #1#2#3#4
8633 { \msg_kernel_error:nnxxxx {#1} {#2} {#3} {#4} { } { } }
8634 \cs_set_protected:Npn \msg_kernel_error:nnx #1#2#3
8635 { \msg_kernel_error:nnxxxx {#1} {#2} {#3} { } { } { } }
8636 \cs_set_protected:Npn \msg_kernel_error:nn #1#2
8637 { \msg_kernel_error:nnxxxx {#1} {#2} { } { } { } { } }
```
(*End definition for* \msg\_kernel\_error:nnxxxx*. This function is documented on page [171.](#page-190-3)*)

[\msg\\_kernel\\_warning:nnxxxx](#page-191-0) [\msg\\_kernel\\_warning:nnxxx](#page-191-0) [\msg\\_kernel\\_warning:nnxx](#page-191-0) [\msg\\_kernel\\_warning:nnx](#page-191-0) [\msg\\_kernel\\_warning:nn](#page-191-0) [\msg\\_kernel\\_info:nnxxxx](#page-191-1) [\msg\\_kernel\\_info:nnxxx](#page-191-1) [\msg\\_kernel\\_info:nnxx](#page-191-1) [\msg\\_kernel\\_info:nnx](#page-191-1) [\msg\\_kernel\\_info:nn](#page-191-1)

Kernel messages which can be redirected.

```
8638 \prop_new:N \l_msg_redirect_kernel_warning_prop
8639 \cs_new_protected:Npn \msg_kernel_warning:nnxxxx #1#2#3#4#5#6
8640 {
8641 \msg_use:nnnnxxxx { warning }
8642 {
8643 \msg_term:x
8644 \left\{ \begin{array}{ccc} 8644 & & & \end{array} \right\}8645 \msg_warning_text:n { LaTeX } : ~ " #1 / #2 " \\ \\
```

```
8646 \use:c { \c_msg_text_prefix_tl LaTeX / #1 / #2 }
8647 {#3} {#4} {#5} {#6}
8648 }
8649 }
8650 { LaTeX } { #1 / #2 } {#3} {#4} {#5} {#6}
8651 }
8652 \cs_new_protected:Npn \msg_kernel_warning:nnxxx #1#2#3#4#5
8653 { \msg_kernel_warning:nnxxxx {#1} {#2} {#3} {#4} {#5} { } }
8654 \cs_new_protected:Npn \msg_kernel_warning:nnxx #1#2#3#4
8655 { \msg_kernel_warning:nnxxxx {#1} {#2} {#3} {#4} { } { } }
8656 \cs_new_protected:Npn \msg_kernel_warning:nnx #1#2#3
8657 { \msg_kernel_warning:nnxxxx {#1} {#2} {#3} { } { } { } }
8658 \cs_new_protected:Npn \msg_kernel_warning:nn #1#2
8659 { \msg_kernel_warning:nnxxxx {#1} {#2} { } { } { } { } }
8660 \prop_new:N \l_msg_redirect_kernel_info_prop
8661 \cs_new_protected:Npn \msg_kernel_info:nnxxxx #1#2#3#4#5#6
8662 {
8663 \msg_use:nnnnxxxx { info }
8664 {
8665 \msg_log:x
8666 \left\{ \begin{array}{c} 8666 \end{array} \right.8667 \msg_info_text:n { LaTeX } : ~ " #1 / #2 " \\ \\
8668 \use:c { \c_msg_text_prefix_tl LaTeX / #1 / #2 }
8669 {#3} {#4} {#5} {#6}
8670 }
8671 }
8672 { LaTeX } { #1 / #2 } {#3} {#4} {#5} {#6}
8673 }
8674 \cs_new_protected:Npn \msg_kernel_info:nnxxx #1#2#3#4#5
8675 { \msg_kernel_info:nnxxxx {#1} {#2} {#3} {#4} {#5} { } }
8676 \cs_new_protected:Npn \msg_kernel_info:nnxx #1#2#3#4
8677 { \msg_kernel_info:nnxxxx {#1} {#2} {#3} {#4} { } { } }
8678 \cs_new_protected:Npn \msg_kernel_info:nnx #1#2#3
8679 { \msg_kernel_info:nnxxxx {#1} {#2} {#3} { } { } { } }
8680 \cs_new_protected:Npn \msg_kernel_info:nn #1#2
8681 { \msg_kernel_info:nnxxxx {#1} {#2} { } { } { } { } }
```
(*End definition for* \msg\_kernel\_warning:nnxxxx*. This function is documented on page [172.](#page-191-1)*)

Error messages needed to actually implement the message system itself.

```
8682 \msg_kernel_new:nnnn { msg } { message-already-defined }
8683 { Message~'#2'~for~module~'#1'~already~defined. }
8684 {
8685 \c_msg_coding_error_text_tl
8686 LaTeX~was~asked~to~define~a~new~message~called~'#2'
8687 by~the~module~'#1'~module:\\
8688 this~message~already~exists.
8689 \c_msg_return_text_tl
8690
8691 \msg_kernel_new:nnnn { msg } { message-unknown }
```

```
8692 { Unknown~message~'#2'~for~module~'#1'. }
8693 {
8694 \c_msg_coding_error_text_tl
8695 LaTeX~was~asked~to~display~a~message~called~'#2'\\
8696 by~the~module~'#1'~module:~this~message~does~not~exist.
8697 \c_msg_return_text_tl
8698 }
8699 \msg_kernel_new:nnnn { msg } { message-class-unknown }
8700 { Unknown~message~class~'#1'. }
8701 {
8702 LaTeX~has~been~asked~to~redirect~messages~to~a~class~'#1':\\
8703 this~was~never~defined.
8704 \c_msg_return_text_tl
8705 }
8706 \msg_kernel_new:nnnn { msg } { redirect-loop }
8707 { Message~redirection~loop~for~message~class~'#1'. }
8708 {
8709 LaTeX~has~been~asked~to~redirect~messages~in~an~infinite~loop.\\
8710 The~original~message~here~has~been~lost.
8711 \c_msg_return_text_tl
8712 }
```
Messages for earlier kernel modules.

```
8713 \msg_kernel_new:nnnn { kernel } { bad-number-of-arguments }
8714 { Function~'#1'~cannot~be~defined~with~#2~arguments. }
8715 \{8716 \c_msg_coding_error_text_tl
8717 LaTeX~has~been~asked~to~define~a~function~'#1'~with~
8718 #2~arguments. \\
8719 TeX~allows~between~0~and~9~arguments~for~a~single~function.
8720 }
8721 \msg_kernel_new:nnnn { kernel } { command-already-defined }
8722 { Control~sequence~#1~already~defined. }
8723 \{8724 \c_msg_coding_error_text_tl
8725 LaTeX~has~been~asked~to~create~a~new~control~sequence~'#1'~
8726 but~this~name~has~already~been~used~elsewhere. \\\\\
8727 The~current~meaning~is:\\
8728 \sqrt{42}8729 }
8730 \msg_kernel_new:nnnn { kernel } { command-not-defined }
8731 { Control~sequence~#1~undefined. }
8732 {
8733 \c_msg_coding_error_text_tl
8734 LaTeX~has~been~asked~to~use~a~command~#1,~but~this~has~not~
8735 been~defined~yet.
8736 }
8737 \msg_kernel_new:nnnn { kernel } { variable-not-defined }
8738 { Variable~#1~undefined. }
```

```
8739 {
                              8740 \c_msg_coding_error_text_tl
                              8741 LaTeX~has~been~asked~to~show~a~variable~#1,~but~this~has~not~
                              8742 been~defined~yet.
                              8743 }
                              8744 \msg_kernel_new:nnnn { seq } { empty-sequence }
                              8745 { Empty~sequence~#1. }
                              8746 {
                              8747 \c_msg_coding_error_text_tl
                              8748 LaTeX~has~been~asked~to~recover~an~entry~from~a~sequence~that~
                              8749 has~no~content:~that~cannot~happen!
                              8750 }
                              8751 \msg_kernel_new:nnnn { tl } { empty-search-pattern }
                              8752 { Empty~search~pattern. }
                              8753 {
                              8754 \c_msg_coding_error_text_tl
                              8755 LaTeX~has~been~asked~to~replace~an~empty~pattern~by~'#1':~that~%
                              8756 would~lead~to~an~infinite~loop!
                              8757 }
        \msg_kernel_bug:x
\c_msg_kernel_bug_text_tl
     \c_msg_kernel_bug_more_text_tl
                            The L<sup>AT</sup>EX coding bug error gets re-visited here.
                              8758 \cs_set_protected:Npn \msg_kernel_bug:x #1
                              8759 \{8760 \msg_interrupt:xxx { \c_msg_kernel_bug_text_tl }
                              8761 \left\{ \begin{array}{ccc} 8761 & 1 \end{array} \right\}8762
                              8763 \msg_see_documentation_text:n { LaTeX3 }
                              8764 }
                              8765 { \c_msg_kernel_bug_more_text_tl }
                              8766 }
                              8767 \tl_const:Nn \c_msg_kernel_bug_text_tl
                              8768 { This~is~a~LaTeX~bug:~check~coding! }
                              8769 \tl_const:Nn \c_msg_kernel_bug_more_text_tl
                              8770 {
                              8771 There~is~a~coding~bug~somewhere~around~here. \\
                              8772 This~probably~needs~examining~by~an~expert.
                              8773 \c_msg_return_text_tl
                              8774 }
                            (End definition for \msg_kernel_bug:x. This function is documented on page ??.)
```
# **194.5 Expandable errors**

[\msg\\_expandable\\_error:n](#page-191-2) In expansion only context, we cannot use the normal means of reporting errors. Instead, we feed T<sub>E</sub>X an undefined control sequence,  $\text{LareX3 error}$ : It is thus interrupted, and shows the context, which thanks to the odd-looking **\use:n** is

<argument> \LaTeX3 error: The error message.

In other words, T<sub>E</sub>X is processing the argument of  $\use:n$ , which is  $\LaTeX3 error$ : *kerror message*). Then **\msg\_expandable\_error\_aux:w** cleans up. In fact, there is an extra subtlety: if the user inserts tokens for error recovery, they should be kept. Thus we also use an odd space character (with category code 7) and keep tokens until that space character, dropping everything else until  $\qquad \sigma$  stop. The  $\c$ zero prevents losing braces around the user-inserted text if any, and stops the expansion of \tex\_romannumeral:D.

```
8775 \group_begin:
8776 \char_set_catcode_math_superscript:N \^
_{8777} \char_set_lccode:nn {'^} {'\ }
8778 \char_set_lccode:nn {'L} {'L}
8779 \char_set_lccode:nn {'T} {'T}
8780 \char_set_lccode:nn {'X} {'X}
8781 \tl_to_lowercase:n
8782 {
8783 \cs_new:Npx \msg_expandable_error:n #1
8784 {
8785 \exp_not:n
8786 {
8787 \tex_romannumeral:D
8788 \exp_after:wN \exp_after:wN
8789 \exp_after:wN \msg_expandable_error_aux:w
\verb|8790| \verb|exp_after:wN \verb|exp_after:wN|8791 \text{key}_\text{after:wN} \c_zero
8792 }
8793 \exp_not:N \use:n { \exp_not:c { LaTeX3~error: } ^ #1 }
8794 \exp_not:N \q_stop
8795 }
_{8796} \cs_new:Npn \msg_expandable_error_aux:w #1 ^ #2 \q_stop { #1 }
8797 }
8798 \group_end:
```
(*End definition for* \msg\_expandable\_error:n*. This function is documented on page [172.](#page-191-2)*)

## **194.6 Deprecated functions**

Deprecated on 2011-05-27, for removal by 2011-08-31.

\msg\_class\_new:nn This is only ever used in a set fashion.

8799 \cs\_new\_eq:NN \msg\_class\_new:nn \msg\_class\_set:nn

(*End definition for* \msg\_class\_new:nn*. This function is documented on page* **??***.*)
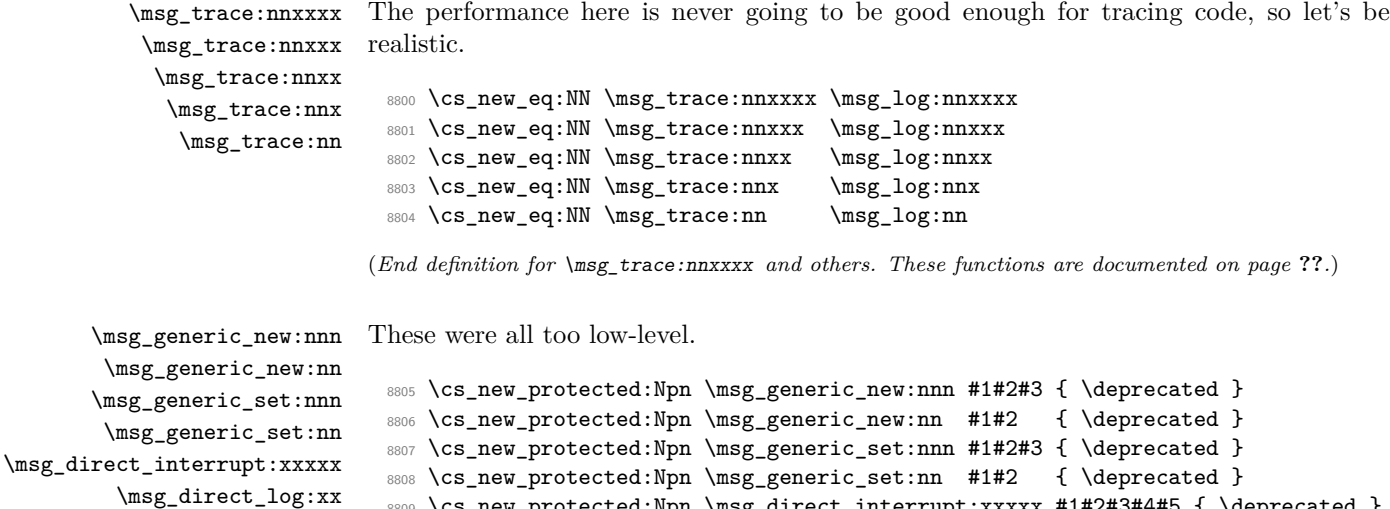

(*End definition for* \msg\_generic\_new:nnn*. This function is documented on page* **??***.*)

8810 \cs\_new\_protected:Npn \msg\_direct\_log:xx #1#2 { \deprecated } 8811 \cs\_new\_protected:Npn \msg\_direct\_term:xx #1#2 { \deprecated }

```
8812 (/initex | package)
```
\msg\_direct\_term:xx

# **195 l3keys Implementation**

```
8813 (*initex | package)
8814 (*package)
8815 \ProvidesExplPackage
8816 {\ExplFileName}{\ExplFileDate}{\ExplFileVersion}{\ExplFileDescription}
8817 \package_check_loaded_expl:
8818 (/package)
```
8809 \cs\_new\_protected:Npn \msg\_direct\_interrupt:xxxxx #1#2#3#4#5 { \deprecated }

### **195.1 Low-level interface**

For historical reasons this code uses the 'keyval' module prefix.

\g\_keyval\_level\_int For nesting purposes an integer is needed for the current level.

<sup>8819</sup> \int\_new:N \g\_keyval\_level\_int

\l\_keyval\_key\_tl The current key name and value. \l\_keyval\_value\_tl 8820 \tl\_new:N \l\_keyval\_key\_tl 8821 \tl\_new:N \l\_keyval\_value\_tl

```
\l_keyval_sanitise_tl
  \l_keyval_parse_tl
                      Token list variables for dealing with awkward category codes in the input.
                       8822 \tl_new:N \l_keyval_sanitise_tl
                       8823 \tl_new:N \l_keyval_parse_tl
     \keyval_parse:n The parsing function first deals with the category codes for = and ,, so that there are no
                      odd events. The input is then handed off to the element by element system.
                       8824 \group_begin:
                       8825 \char_set_catcode_active:n { '\= }
                       8826 \char_set_catcode_active:n { \backslash, }
                       8827 \char_set_lccode:nn { '\8 } { '\= }
                       8828 \char_set_lccode:nn { '\9 } { '\, }
                       8829 \tl_to_lowercase:n
                       8830 {
                       8831 \group_end:
                       8832 \cs_new_protected:Npn \keyval_parse:n #1
                       8833 {
                       8834 \group_begin:
                       8835 \tl_clear:N \l_keyval_sanitise_tl
                       8836 \tl_set:Nn \l_keyval_sanitise_tl {#1}
                       8837 \tl_replace_all:Nnn \l_keyval_sanitise_tl { = } { 8 }
                       8838 \tl_replace_all:Nnn \l_keyval_sanitise_tl { , } { 9 }
                       8839 \tl_clear:N \l_keyval_parse_tl
                       8840 \exp_after:wN \keyval_parse_elt:w \exp_after:wN
                       8841 \q_no_value \l_keyval_sanitise_tl 9 \q_nil 9
                       8842 \exp_after:wN \group_end:
                       8843 \l_keyval_parse_tl
                       8844 }
                       8845 }
                      (End definition for \keyval_parse:n. This function is documented on page ??.)
```
\keyval\_parse\_elt:w Each item to be parsed will have \q\_no\_value added to the front. Hence the blank test here can always be used to find a totally empty argument. If this is the case, the system loops round. If there is something to parse, there is a check for the  $\qquad$ q\_nil marker and if not a hand-off.

```
8846 \cs_new_protected:Npn \keyval_parse_elt:w #1 ,
8847 {
8848 \tl_if_blank:oTF { \use_none:n #1 }
8849 { \keyval_parse_elt:w \q_no_value }
8850 {
8851 \quark_if_nil:oF { \use_ii:nn #1 }
8852 \left\{ \begin{array}{c} 1 & 0 \\ 0 & 1 \end{array} \right\}8853 \keyval_split_key_value:w #1 = = \q_stop
8854 \keyval_parse_elt:w \q_no_value
8855 }
8856 }
8857 }
```
(*End definition for* \keyval\_parse\_elt:w*. This function is documented on page* **??***.*)

\keyval\_split\_key\_value:w \keyval\_split\_key\_value\_aux:wTF

The key and value are handled separately. First the key is grabbed and saved as  $\lceil \cdot \rceil$ keyval\_key\_tl. Then a check is need to see if there is a value at all: if not then the key name is simply added to the output. If there is a value then there is a check to ensure that there was only one = in the input (remembering some extra ones are around at the moment to prevent errors). All being well, there is an hand-off to find the value: the \q\_nil is there to prevent loss of braces.

```
8858 \cs_new_protected:Npn \keyval_split_key_value:w #1 = #2 \q_stop
8859 {
8860 \keyval_split_key:w #1 \q_stop
8861 \str_if_eq:nnTF {#2} { = }
         \{8863 \tl_put_right:Nx \l_keyval_parse_tl
8864 \left\{ \right.8865 \exp_not:c
8866 \{ keyword\_key\_no\_value\_elt\_ \int\_use:N \g\_keyval\_level\_int :n \}8867 <br>
{ \exp_not:o \l_keyval_key_tl }
8868 }
8869 }
8870 {
8871 \keyval_split_key_value_aux:wTF #2 \q_no_value \q_stop
\texttt{8872} \qquad \qquad \texttt{\textbf{split_value:w \qquad \textbf{#2 }}}8873 { \msg_kernel_error:nn { keyval } { misplaced-equals-sign } }
8874 }
8875 }
8876 \cs_new:Npn \keyval_split_key_value_aux:wTF #1 = #2#3 \q_stop
8877 { \tl_if_head_eq_meaning:nNTF {#3} \q_no_value }
```
(*End definition for* \keyval\_split\_key\_value:w*. This function is documented on page* **??***.*)

\keyval\_split\_key:w \keyval\_remove\_spaces:w \keyval\_split\_key\_aux:w \keyval\_remove\_spaces\_aux:w The aim here is to remove spaces and also exactly one set of braces. The spaces are trimmed off from each end using a "funny" Q, which will never turn up in normal use. The idea is that the f-type expansion will stop if it finds an unexpandable token or a space, and will gobble the space. To avoid expanding anything else, the **\exp\_not:N** works by ensuring that the first non-space token in the setting will stop the f-type expansion. The \use\_none:n is needed to remove the leading quark, while the second setting of \l\_keyval\_key\_tl removes exactly one set of braces.

```
8878 \group_begin:
8879 \char_set_catcode_math_toggle:n { '\Q }
8880 \cs_new_protected:Npn \keyval_split_key:w #1 \q_stop
8881 {
8882 \exp_args:NNf \tl_set:Nn \l_keyval_key_tl
8883 \overline{f}8884 \exp_after:wN \keyval_remove_spaces:w \exp_after:wN
8885 \exp_not:N \use_none:n #1 Q ~ Q
8886 }
```

```
8887 \tl_set:Nx \l_keyval_key_tl
8888 { \exp_after:wN \keyval_split_key_aux:w \l_keyval_key_tl \q_stop }
8889 }
8890 \cs_gset:Npn \keyval_split_key_aux:w #1 \q_stop { \exp_not:n {#1} }
8891 \cs_gset:Npn \keyval_remove_spaces:w #1 ~ Q
8892 { \keyval_remove_spaces_aux:w #1 Q }
8893 \cs_gset:Npn \keyval_remove_spaces_aux:w #1 Q #2 {#1}
8894 \group_end:
```
Fixme: use \tl trim spaces instead of the aux function above?

(*End definition for* \keyval\_split\_key:w*. This function is documented on page* **??***.*)

\keyval\_split\_value:w Here the value has to be separated from the equals signs and the leading \q\_nil added in to keep the brace levels. Fist the processing function can be added to the output list. If there is no value, setting \l\_keyval\_value\_tl with three groups removed will leave nothing at all, and so an empty group can be added to the parsed list. On the other hand, if the value is entirely contained within a set of braces then  $\lceil \log \nu a \rceil$  value\_tl will contain  $\qquad \qquad$ nil only. In that case, strip off the leading quark using  $\use$ ii:nnn, which also deals with any spaces.

```
8895 \cs_new_protected:Npn \keyval_split_value:w #1 = =
8896 {
8897 \tl_put_right:Nx \l_keyval_parse_tl
8898 {
8899 \exp_not:c
8900 \{ keyval\_key\_value\_elt\_ \int_use:N \g_{keyval\_level\_int :nn }8901 \{ \text{exp\_not:} \ 0 \ 1\ \text{keyval\_key\_tl } \}8902 }
8903 \tl_set:Nx \l_keyval_value_tl
8904 { \exp_not:o { \use_none:nnn #1 \q_nil \q_nil } }
8905 \tl_if_empty:NTF \l_keyval_value_tl
8906 { \tl_put_right:Nn \l_keyval_parse_tl { { } } }
8907 {
          \quark_if_nil:NTF \l_keyval_value_tl
8909 {
8910 \tl_put_right:Nx \l_keyval_parse_tl
8911 \{ \ \text{sup not: o } \text{sup. min } #1 \q nil } \}8912 }
8913 { \keyval_split_value_aux:w #1 \q_stop }
8914 }
8915 }
```
A similar idea to the key code: remove the spaces from each end and deal with one set of braces.

```
8916 \group_begin:
8917 \char_set_catcode_math_toggle:n { '\Q }
8918 \cs_new_protected:Npn \keyval_split_value_aux:w \q_nil #1 \q_stop
8919 {
```

```
8920 \exp_args:NNf \tl_set:Nn \l_keyval_value_tl
8921 { \keyval_remove_spaces:w \exp_not:N #1 Q ~ Q }
8922 \tl_put_right:Nx \l_keyval_parse_tl
8923 { { \exp_not:o \l_keyval_value_tl } }
8924 }
8925 \group_end:
```

```
(End definition for \keyval_split_value:w. This function is documented on page ??.)
```
[\keyval\\_parse:NNn](#page-203-0) The outer parsing routine just sets up the processing functions and hands off.

```
8926 \cs_new_protected:Npn \keyval_parse:NNn #1#2#3
8927 {
8928 \int_gincr:N \g_keyval_level_int
8929 \cs_gset_eq:cN
8930 { keyval_key_no_value_elt_ \int_use:N \g_keyval_level_int :n } #1
8931 \cs_gset_eq:cN
8932 { keyval_key_value_elt_ \int_use:N \g_keyval_level_int :nn } #2
8933 \keyval_parse:n {#3}
8934 \int_gdecr:N \g_keyval_level_int
8935 }
```
(*End definition for* \keyval\_parse:NNn*. This function is documented on page [184.](#page-203-0)*)

One message for the low level parsing system.

```
8936 \msg_kernel_new:nnnn { keyval } { misplaced-equals-sign }
8937 { Misplaced~equals~sign~in~key-value~input~\msg_line_number: }
8938 {
8939 LaTeX~is~attempting~to~parse~some~key-value~input~but~found~
8940 two~equals~signs~not~separated~by~a~comma.
8941 }
```
# **195.2 Constants and variables**

\c\_keys\_code\_root\_tl \c\_keys\_vars\_root\_tl The prefixes for the code and variables of the keys themselves. <sup>8942</sup> \tl\_const:Nn \c\_keys\_code\_root\_tl { key~code~>~ } 8943 \tl\_const:Nn \c\_keys\_vars\_root\_tl { key~var~>~ } \c\_keys\_props\_root\_tl The prefix for storing properties. <sup>8944</sup> \tl\_const:Nn \c\_keys\_props\_root\_tl { key~prop~>~ } \c\_keys\_value\_forbidden\_tl Two marker token lists. \c\_keys\_value\_required\_tl <sup>8945</sup> \tl\_const:Nn \c\_keys\_value\_forbidden\_tl { forbidden } 8946 \tl\_const:Nn \c\_keys\_value\_required\_tl { required }

[\l\\_keys\\_choice\\_int](#page-200-0) Publicly accessible data on which choice is being used when several are generated as a \l\_keys\_choices\_tl set.

> 8947 \int new:N \l keys choice int <sup>8948</sup> \tl\_new:N \l\_keys\_choices\_tl

[\l\\_keys\\_key\\_tl](#page-201-0) The name of a key itself: needed when setting keys.

<sup>8949</sup> \tl\_new:N \l\_keys\_key\_tl

\l\_keys\_module\_tl The module for an entire set of keys.

8950 \tl\_new:N \l\_keys\_module\_tl

\l\_keys\_no\_value\_bool A marker is needed internally to show if only a key or a key plus a value was seen: this is recorded here.

<sup>8951</sup> \bool\_new:N \l\_keys\_no\_value\_bool

[\l\\_keys\\_path\\_tl](#page-201-1) The "path" of the current key is stored here: this is available to the programmer and so is public.

8952 \tl\_new:N \l\_keys\_path\_tl

\l\_keys\_property\_tl The "property" begin set for a key at definition time is stored here.

8953 \tl\_new:N \l\_keys\_property\_tl

\l\_keys\_unknown\_clist Used when setting only known keys to store those left over.

<sup>8954</sup> \tl\_new:N \l\_keys\_unknown\_clist

[\l\\_keys\\_value\\_tl](#page-201-2) The value given for a key: may be empty if no value was given.

8955 \tl\_new:N \l\_keys\_value\_tl

#### **195.3 The key defining mechanism**

[\keys\\_define:nn](#page-193-0) \keys\_define\_aux:nnn \keys\_define\_aux:onn The public function for definitions is just a wrapper for the lower level mechanism, more or less. The outer function is designed to keep a track of the current module, to allow safe nesting.

> 8956 \cs\_new\_protected:Npn \keys\_define:nn 8957 { \keys\_define\_aux:onn \l\_keys\_module\_tl } 8958 \cs\_new\_protected:Npn \keys\_define\_aux:nnn #1#2#3 <sup>8959</sup> { <sup>8960</sup> \tl\_set:Nx \l\_keys\_module\_tl { \tl\_to\_str:n {#2} } <sup>8961</sup> \keyval\_parse:NNn \keys\_define\_elt:n \keys\_define\_elt:nn {#3}  $8962$  \tl\_set:Nn \l\_keys\_module\_tl {#1}<br> $8963$ <sup>8963</sup> } 8964 \cs\_generate\_variant:Nn \keys\_define\_aux:nnn { o }

(*End definition for* \keys\_define:nn*. This function is documented on page [174.](#page-193-0)*)

\keys\_define\_elt:n \keys\_define\_elt:nn \keys\_define\_elt\_aux:nn The outer functions here record whether a value was given and then converge on a common internal mechanism. There is first a search for a property in the current key name, then a check to make sure it is known before the code hands off to the next step.

```
8965 \cs_new_protected_nopar:Npn \keys_define_elt:n #1
8966 {
8967 \bool_set_true:N \l_keys_no_value_bool
8968 \keys_define_elt_aux:nn {#1} { }
8969 }
8970 \cs_new_protected:Npn \keys_define_elt:nn #1#2
8971 \{8972 \bool_set_false:N \l_keys_no_value_bool
8973 \keys_define_elt_aux:nn {#1} {#2}
8974 }
8975 \cs_new_protected:Npn \keys_define_elt_aux:nn #1#2 {
8976 \keys_property_find:n {#1}
8977 \cs_if_exist:cTF { \c_keys_props_root_tl \l_keys_property_tl }
8978 { \keys_define_key:n {#2} }
8979 {
8980 \msg_kernel_error:nnxx { keys } { property-unknown }
8981 { \l_keys_property_tl } { \l_keys_path_tl }
8982 }
8983 }
```
(*End definition for* \keys\_define\_elt:n*. This function is documented on page* **??***.*)

\keys\_property\_find:n \keys\_property\_find\_aux:w Searching for a property means finding the last . in the input, and storing the text before and after it. Everything is turned into strings, so there is no problem using an x-type expansion.

```
8984 \cs_new_protected_nopar:Npn \keys_property_find:n #1
8985 {
8986 \tl_set:Nx \l_keys_path_tl { \l_keys_module_tl / }
8987 \tl_if_in:nnTF {#1} { . }
8988 { \keys_property_find_aux:w #1 \q_stop }
8989 { \msg_kernel_error:nnx { keys } { key-no-property } {#1} }
8990 }
8991 \cs_new_protected_nopar:Npn \keys_property_find_aux:w #1 . #2 \q_stop
8992 {
8993 \tl_set:Nx \l_keys_path_tl { \l_keys_path_tl \tl_to_str:n {#1} }
8994 \tl_if_in:nnTF {#2} { . }
8995 {
8996 \tl_set:Nx \l_keys_path_tl { \l_keys_path_tl . }
8997 \keys_property_find_aux:w #2 \q_stop
8999
8999 { \tl_set:Nn \l_keys_property_tl { . #2 } }
9000 }
```
(*End definition for* \keys\_property\_find:n*. This function is documented on page* **??***.*)

\keys\_define\_key:n \keys\_define\_key\_aux:w

Two possible cases. If there is a value for the key, then just use the function. If not, then a check to make sure there is no need for a value with the property. If there should be one then complain, otherwise execute it. There is no need to check for a : as if it is missing the earlier tests will have failed.

```
9001 \cs_new_protected:Npn \keys_define_key:n #1
9002 {
9003 \bool_if:NTF \l_keys_no_value_bool
9004 {
9005 \exp_after:wN \keys_define_key_aux:w
9006 \l_keys_property_tl \q_stop
9007 { \use:c { \c_keys_props_root_tl \l_keys_property_tl } }
9008 {
9009 \msg_kernel_error:nnxx { keys }
9010 { property-requires-value } { \l_keys_property_tl }
9011 { \l_keys_path_tl }
9012 }
9013 }
9014 { \use:c { \c_keys_props_root_tl \l_keys_property_tl } {#1} }
9015 }
9016 \cs_new_protected:Npn \keys_define_key_aux:w #1 : #2 \q_stop
9017 { \tl_if_empty:nTF {#2} }
```

```
(End definition for \keys_define_key:n. This function is documented on page ??.)
```
#### **195.4 Turning properties into actions**

\keys\_bool\_set:NN Boolean keys are really just choices, but all done by hand. The second argument here is the scope: either empty or g for global.

```
9018 \cs_new_nopar:Npn \keys_bool_set:NN #1#2
9019 {
9020 \cs_if_exist:NF #1 { \bool_new:N #1 }
9021 \keys_choice_make:
9022 \keys_cmd_set:nx { \l_keys_path_tl / true }
9023 { \exp_not:c { bool_ #2 set_true:N } \exp_not:N #1 }
9024 \keys_cmd_set:nx { \l_keys_path_tl / false }
9025 { \exp_not:c { bool_ #2 set_false:N } \exp_not:N #1 }
9026 \keys_cmd_set:nn { \l_keys_path_tl / unknown }
9027 {
9028 \msg_kernel_error:nnx { keys } { boolean-values-only }
9029 { \lceil \cdot \rceil }
9030 }
9031 \keys_default_set:n { true }
9032 }
```
(*End definition for* \keys\_bool\_set:NN*. This function is documented on page* **??***.*)

\keys\_bool\_set\_inverse:NN Inverse boolean setting is much the same.

```
9033 \cs_new_nopar:Npn \keys_bool_set_inverse:NN #1#2
9034 {
9035 \cs_if_exist:NF #1 { \bool_new:N #1 }
9036 \keys_choice_make:
9037 \keys_cmd_set:nx { \l_keys_path_tl / true }
9038 { \exp_not:c { bool_ #2 set_false:N } \exp_not:N #1 }
9039 \keys_cmd_set:nx { \l_keys_path_tl / false }
9040 { \exp_not:c { bool_ #2 set_true:N } \exp_not:N #1 }
9041 \keys_cmd_set:nn { \l_keys_path_tl / unknown }
9042 {
9043 \msg_kernel_error:nnx { keys } { boolean-values-only }
9044 { \l_keys_key_tl }
9045 }
9046 \keys_default_set:n { true }
9047 }
```
(*End definition for* \keys\_bool\_set\_inverse:NN*. This function is documented on page* **??***.*)

\keys\_choice\_make: To make a choice from a key, two steps: set the code, and set the unknown key.

```
9048 \cs_new_protected_nopar:Npn \keys_choice_make:
9049 {
9050 \keys_cmd_set:nn { \l_keys_path_tl }
9051 { \keys_choice_find:n {##1} }
9052 \keys_cmd_set:nn { \l_keys_path_tl / unknown }
9053 {
9054 \msg_kernel_error:nnxx { keys } { choice-unknown }
9055 { \l_keys_path_tl } {##1}
9056 }
9057 }
```
(*End definition for* \keys\_choice\_make:*. This function is documented on page* **??***.*)

\keys\_choices\_make:nn Auto-generating choices means setting up the root key as a choice, then defining each choice in turn.

```
9058 \cs_new_protected:Npn \keys_choices_make:nn #1#2
9059 {
9060 \keys_choice_make:
9061 \int_zero:N \l_keys_choice_int
9062 \clist_map_inline:nn {#1}
9063 {
9064 \keys_cmd_set:nx { \l_keys_path_tl / ##1 }
9065 {
9066 \tl_set:Nn \exp_not:N \l_keys_choice_tl {##1}
9067 \int_set:Nn \exp_not:N \l_keys_choice_int
9068 { \int\_\text{use:N} \l_{keys\_choice\_int} }9069 \exp_not:n {#2}
```

```
9070 }
9071 \int_incr:N \l_keys_choice_int
9072 }
9073 }
```

```
(End definition for \keys_choices_make:nn. This function is documented on page ??.)
```
\keys\_choices\_generate:n \keys\_choices\_generate\_aux:n Creating multiple-choices means setting up the "indicator" code, then applying whatever the user wanted.

```
9074 \cs_new_protected:Npn \keys_choices_generate:n #1
9075 {
9076 \cs_if_exist:cTF
9077 { \c_keys_vars_root_tl \l_keys_path_tl .choice~code }
9078 \qquad \qquad \qquad \qquad \qquad \qquad \qquad \qquad \qquad \qquad \qquad \qquad \qquad \qquad \qquad \qquad \qquad \qquad \qquad \qquad \qquad \qquad \qquad \qquad \qquad \qquad \qquad \qquad \qquad \qquad \qquad \qquad \qquad \qquad \qquad \qquad 9079 \keys_choice_make:
9080 \int_zero:N \l_keys_choice_int
9081 \clist_map_function:nN {#1} \keys_choices_generate_aux:n
9082 }
9083 {
9084 \msg_kernel_error:nnx { keys }
9085 { generate-choices-before-code } { \l_keys_path_tl }
9086 }
9087 }
9088 \cs_new_protected_nopar:Npn \keys_choices_generate_aux:n #1
9089 {
9090 \keys_cmd_set:nx { \l_keys_path_tl / #1 }
9091 {
9092 \tl_set:Nn \exp_not:N \l_keys_choice_tl {#1}
9093 \int_set:Nn \exp_not:N \l_keys_choice_int
9094 { \int\limits_{\text{use}:N \lightharpoonup\text{Lkeys\_choice\_int } } }9095 \exp_not:v
9096 { \c_keys_vars_root_tl \l_keys_path_tl .choice~code }
9097 }
9098 \int_incr:N \l_keys_choice_int
9099 }
```
(*End definition for* \keys\_choices\_generate:n*. This function is documented on page* **??***.*)

\keys\_choice\_code\_store:x The code for making multiple choices is stored in a token list.

```
9100 \cs_new_protected:Npn \keys_choice_code_store:x #1
9101 {
9102 \cs_if_exist:cF
9103 {\c_keys_vars_root_tl\l_keys_path_tl .choice~code }
9104 \sim9105 \tl_new: c
9106 { \c_keys_vars_root_tl \l_keys_path_tl .choice~code }
9107 }
9108 \tl_set:cx { \c_keys_vars_root_tl \l_keys_path_tl .choice~code }
```
<sup>9109</sup> {#1}  $9110$  }

(*End definition for* \keys\_choice\_code\_store:x*. This function is documented on page* **??***.*)

\keys\_cmd\_set:nn \keys\_cmd\_set:nx Creating a new command means tidying up the properties and then making the internal function which actually does the work.

```
\keys_cmd_set_aux:n
                       9111 \cs_new_protected:Npn \keys_cmd_set:nn #1#2
                       9112 \{9113 \keys cmd set aux:n {#1}9114 \cs_set:cpn { \c_keys_code_root_tl #1 } ##1 {#2}
                       9115 }
                       9116 \cs_new_protected:Npn \keys_cmd_set:nx #1#2
                       9117 \bigcup_{ }9118 \keys_cmd_set_aux:n {#1}
                       9119 \cs_set:cpx { \c_keys_code_root_tl #1 } ##1 {#2}
                       9120 }
                       9121 \cs_new_protected_nopar:Npn \keys_cmd_set_aux:n #1
                       9122 {
                       9123 \tl_clear_new:c { \c_keys_vars_root_tl #1 .default }
                       9124 \tl_set:cn { \c_keys_vars_root_tl #1 .default } { \q_no_value }
                       9125 \tl_clear_new:c { \c_keys_vars_root_tl #1 .req }
                       9126 }
                     (End definition for \keys_cmd_set:nn and \keys_cmd_set:nx . These functions are documented on page
                     ??.)
\keys_default_set:n
\keys_default_set:V
                     Setting a default value is easy.
                       9127 \cs_new_protected:Npn \keys_default_set:n #1
                       9128 { \tl_set:cn { \c_keys_vars_root_tl \l_keys_path_tl .default } {#1} }
                       9129 \cs_generate_variant:Nn \keys_default_set:n { V }
                     (End definition for \keys_default_set:n and \keys_default_set:V . These functions are documented
                     on page ??.)
 \keys_meta_make:n
 \keys_meta_make:x
                     To create a meta-key, simply set up to pass data through.
                       9130 \cs_new_protected_nopar:Npn \keys_meta_make:n #1
                       0131 {
                       9132 \exp_args:NNo \keys_cmd_set:nn \l_keys_path_tl
                       9133 { \exp_after:wN \keys_set:nn \exp_after:wN { \l_keys_module_tl } {#1} }
                       9134 }
                       9135 \cs_new_protected_nopar:Npn \keys_meta_make:x #1
                       9136 {
                       9137 \keys_cmd_set:nx { \l_keys_path_tl }
                       9138 { \exp_not:N \keys_set:nn { \l_keys_module_tl } {#1} }
                       9139 }
                     (End definition for \keys_meta_make:n and \keys_meta_make:x . These functions are documented on
                     page ??.)
```
\keys\_multichoice\_find:n \keys\_multichoice\_make: \keys\_multichoices\_make:nn

Choices where several values can be selected are very similar to normal exclusive choices. There is just a slight change in implementation to map across a comma-separated list. This then requires that the appropriate set up takes place elsewhere.

```
9140 \cs_new_nopar:Npn \keys_multichoice_find:n #1
 9141 { \clist_map_function:nN {#1} \keys_choice_find:n }
 9142 \cs_new_protected_nopar:Npn \keys_multichoice_make:
 9143 {
 9144 \keys_cmd_set:nn { \l_keys_path_tl }
 9145 { \keys_multichoice_find:n {##1} }
 9146 \keys_cmd_set:nn { \l_keys_path_tl / unknown }
 9147 {
 9148 \msg_kernel_error:nnxx { keys } { choice-unknown }
 9149 { \lceil \lambda \rceil \text{keys\_path\_t1 } } {\# \sharp 1 }9150 }
 9151 }
 9152 \cs_new_protected:Npn \keys_multichoices_make:nn #1#2
 9153 \sim9154 \keys_multichoice_make:
 9155 \int_zero:N \l_keys_choice_int
 9156 \clist_map_inline:nn {#1}
 9157 {
 9158 \keys_cmd_set:nx { \l_keys_path_tl / ##1 }
 9159 \{9160 \tl_set:Nn \exp_not:N \l_keys_choice_tl {##1}
 9161 \int_set:Nn \exp_not:N \l_keys_choice_int
 9162 { \int\_\text{use:N} \l\_\text{keys\_choice\_int} }9163 \exp_not:n {#2}
 9164 }
 9165 \int_incr:N \l_keys_choice_int
 9166 }
 9167 }
(End definition for \keys_multichoice_find:n. This function is documented on page ??.)
```
\keys\_value\_requirement:n Values can be required or forbidden by having the appropriate marker set.

<sup>9168</sup> \cs\_new\_protected\_nopar:Npn \keys\_value\_requirement:n #1 9169  $\big\}$ 9170 \tl set eq:cc 9171 { \c\_keys\_vars\_root\_tl \l\_keys\_path\_tl .req } 9172 { c\_keys\_value\_ #1 \_tl } 9173 }

(*End definition for* \keys\_value\_requirement:n*. This function is documented on page* **??***.*)

\keys\_variable\_set:NnNN \keys\_variable\_set:cnNN \keys\_variable\_set:NnN \keys\_variable\_set:cnN Setting a variable takes the type and scope separately so that it is easy to make a new variable if needed. The three-argument version is set up so that the use of { } as an N-type variable is only done once!

```
9174 \cs_new_protected_nopar:Npn \keys_variable_set:NnNN #1#2#3#4
9175 {
9176 \cs_if_exist:NF #1 { \use:c { #2 _new:N } #1 }
9177 \keys_cmd_set:nx { \l_keys_path_tl }
9178 { \exp_not:c { #2 _ #3 set:N #4 } \exp_not:N #1 {##1} }
9179 }
9180 \cs_new_protected_nopar:Npn \keys_variable_set:NnN #1#2#3
9181 { \keys_variable_set:NnNN #1 {#2} { } #3 }
9182 \cs_generate_variant:Nn \keys_variable_set:NnNN { c }
9183 \cs_generate_variant:Nn \keys_variable_set:NnN { c }
```
(*End definition for* \keys\_variable\_set:NnNN *and* \keys\_variable\_set:cnNN *. These functions are documented on page* **??***.*)

## **195.5 Creating key properties**

The key property functions are all wrappers for internal functions, meaning that things stay readable and can also be altered later on.

```
.bool_set:N
        .bool_gset:N
                      One function for this.
                        9184 \cs_new_protected_nopar:cpn { \c_keys_props_root_tl .bool_set:N } #1
                        9185 { \keys_bool_set:NN #1 { } }
                        9186 \cs_new_protected_nopar:cpn { \c_keys_props_root_tl .bool_gset:N } #1
                        9187 { \keys_bool_set:NN #1 g }
                       (End definition for .bool_set:N. This function is documented on page 175.)
 .bool_set_inverse:N
.bool_gset_inverse:N
                      One function for this.
                        9188 \cs_new_protected_nopar:cpn { \c_keys_props_root_tl .bool_set_inverse:N } #1
                        9189 { \keys_bool_set_inverse:NN #1 { } }
                        9190 \cs_new_protected_nopar:cpn { \c_keys_props_root_tl .bool_gset_inverse:N } #1
                        9191 { \keys_bool_set_inverse:NN #1 g }
                       (End definition for .bool_set_inverse:N. This function is documented on page 175.)
            .choice: Making a choice is handled internally, as it is also needed by .generate_choices:n.
                        9192 \cs_new_protected_nopar:cpn { \c_keys_props_root_tl .choice: }
                        9193 { \keys_choice_make: }
                       (End definition for .choice:. This function is documented on page 175.)
         .choices:nn For auto-generation of a series of mutually-exclusive choices. Here, #1 will consist of two
                       separate arguments, hence the slightly odd-looking implementation.
                        9194 \cs_new_protected:cpn { \c_keys_props_root_tl .choices:nn } #1
                        9195 { \keys_choices_make:nn #1 }
```

```
(End definition for .choices:nn. This function is documented on page 175.)
       .code:n
Creating code is simply a case of passing through to the underlying set function.
       .code:x
                  9196 \cs_new_protected:cpn { \c_keys_props_root_tl .code:n } #1
                  9197 { \keys_cmd_set:nn { \l_keys_path_tl } {#1} }
                  9198 \cs_new_protected:cpn { \c_keys_props_root_tl .code:x } #1
                  9199 { \keys_cmd_set:nx { \l_keys_path_tl } {#1} }
                (End definition for .code:n and .code:x . These functions are documented on page 176.)
.choice_code:n
.choice_code:x
                Storing the code for choices, using \exp_{\text{not}:n} to avoid needing two internal functions.
                  9200 \cs_new_protected:cpn { \c_keys_props_root_tl .choice_code:n } #1
                  9201 { \keys_choice_code_store:x { \exp_not:n {#1} } }
                  9202 \cs_new_protected:cpn { \c_keys_props_root_tl .choice_code:x } #1
                  9203 { \keys_choice_code_store:x {#1} }
                (End definition for .choice_code:n and .choice_code:x . These functions are documented on page
                 175.)
    .default:n
Expansion is left to the internal functions.
    .default:V
                  9204 \cs_new_protected:cpn { \c_keys_props_root_tl .default:n } #1
                  9205 { \keys_default_set:n {#1} }
                  9206 \cs_new_protected:cpn { \c_keys_props_root_tl .default:V } #1
                  9207 { \keys_default_set:V #1 }
                (End definition for .default:n and .default:V . These functions are documented on page 176.)
    .dim_set:N
    .dim_set:c
   .dim_gset:N
   .dim_gset:c
                Setting a variable is very easy: just pass the data along.
                  9208 \cs_new_protected_nopar:cpn { \c_keys_props_root_tl .dim_set:N } #1
                  9209 { \keys_variable_set:NnN #1 { dim } n }
                  9210 \cs_new_protected_nopar:cpn { \c_keys_props_root_tl .dim_set:c } #1
                  9211 { \keys_variable_set:cnN {#1} { dim } n }
                  9212 \cs_new_protected_nopar:cpn { \c_keys_props_root_tl .dim_gset:N } #1
                  9213 { \keys_variable_set:NnNN #1 { dim } g n }
                  9214 \cs_new_protected_nopar:cpn { \c_keys_props_root_tl .dim_gset:c } #1
                  9215 { \keys_variable_set:cnNN {#1} { dim } g n }
                (End definition for .dim_set:N and .dim_set:c . These functions are documented on page 176.)
     .fp_set:N
     .fp_set:c
    .fp_gset:N
    .fp_gset:c
                Setting a variable is very easy: just pass the data along.
                  9216 \cs_new_protected_nopar:cpn { \c_keys_props_root_tl .fp_set:N } #1
                  9217 { \keys_variable_set:NnN #1 { fp } n }
                  9218 \cs_new_protected_nopar:cpn { \c_keys_props_root_tl .fp_set:c } #1
                  9219 { \keys_variable_set:cnN {#1} { fp } n }
                  9220 \cs_new_protected_nopar:cpn { \c_keys_props_root_tl .fp_gset:N } #1
                  9221 { \keys_variable_set:NnNN #1 { fp } g n }
                  9222 \cs_new_protected_nopar:cpn { \c_keys_props_root_tl .fp_gset:c } #1
                  9223 { \keys_variable_set:cnNN {#1} { fp } g n }
```

```
498
```

```
(End definition for .fp_set:N and .fp_set:c . These functions are documented on page 177.)
.generate_choices:n Making choices is easy.
                       9224 \cs_new_protected:cpn { \c_keys_props_root_tl .generate_choices:n } #1
                       9225 { \keys_choices_generate:n {#1} }
                      (End definition for .generate_choices:n. This function is documented on page 177.)
         .int_set:N
Setting a variable is very easy: just pass the data along.
         .int_set:c
        .int_gset:N
        .int_gset:c
                       9226 \cs_new_protected_nopar:cpn { \c_keys_props_root_tl .int_set:N } #1
                       9227 { \keys_variable_set:NnN #1 { int } n }
                       9228 \cs_new_protected_nopar:cpn { \c_keys_props_root_tl .int_set:c } #1
                       9229 { \keys_variable_set:cnN {#1} { int } n }
                       9230 \cs_new_protected_nopar:cpn { \c_keys_props_root_tl .int_gset:N } #1
                       9231 { \keys_variable_set:NnNN #1 { int } g n }
                       9232 \cs_new_protected_nopar:cpn { \c_keys_props_root_tl .int_gset:c } #1
                       9233 { \keys_variable_set:cnNN {#1} { int } g n }
                     (End definition for .int_set:N and .int_set:c . These functions are documented on page 177.)
            .meta:n
Making a meta is handled internally.
            .meta:x
                       9234 \cs_new_protected:cpn { \c_keys_props_root_tl .meta:n } #1
                       9235 { \keys_meta_make:n {#1} }
                       9236 \cs_new_protected:cpn { \c_keys_props_root_tl .meta:x } #1
                       9237 { \keys_meta_make:x {#1} }
                      (End definition for .meta:n and .meta:x . These functions are documented on page 177.)
      .multichoice:
The same idea as .choice: and .choices:nn, but where more than one choice is allowed.
   .multichoices:nn
                       9238 \cs_new_protected_nopar:cpn { \c_keys_props_root_tl .multichoice: }
                       9239 { \keys_multichoice_make: }
                       9240 \cs_new_protected:cpn { \c_keys_props_root_tl .multichoices:nn } #1
                       9241 { \keys_multichoices_make:nn #1 }
                      (End definition for .multichoice:. This function is documented on page ??.)
        .skip_set:N
        .skip_set:c
       .skip_gset:N
       .skip_gset:c
                     Setting a variable is very easy: just pass the data along.
                       9242 \cs_new_protected_nopar:cpn { \c_keys_props_root_tl .skip_set:N } #1
                       9243 { \keys_variable_set:NnN #1 { skip } n }
                       9244 \cs_new_protected_nopar:cpn { \c_keys_props_root_tl .skip_set:c } #1
                       9245 { \keys_variable_set:cnN {#1} { skip } n }
                       9246 \cs_new_protected_nopar:cpn { \c_keys_props_root_tl .skip_gset:N } #1
                       9247 { \keys_variable_set:NnNN #1 { skip } g n }
                       9248 \cs_new_protected_nopar:cpn { \c_keys_props_root_tl .skip_gset:c } #1
                       9249 { \keys_variable_set:cnNN {#1} { skip } g n }
```

```
.tl_set:N
   .tl_set:c
  .tl_gset:N
  .tl_gset:c
.tl_set_x:N
.tl_set_x:c
.tl_gset_x:N
.tl_gset_x:c
              Setting a variable is very easy: just pass the data along.
               9250 \cs_new_protected_nopar:cpn { \c_keys_props_root_tl .tl_set:N } #1
               9251 { \keys_variable_set:NnN #1 { tl } n }
               9252 \cs_new_protected_nopar:cpn { \c_keys_props_root_tl .tl_set:c } #1
               9253 { \keys_variable_set:cnN {#1} { tl } n }
               9254 \cs_new_protected_nopar:cpn { \c_keys_props_root_tl .tl_set_x:N } #1
               9255 { \keys_variable_set:NnN #1 { tl } x }
               9256 \cs_new_protected_nopar:cpn { \c_keys_props_root_tl .tl_set_x:c } #1
               9257 { \keys_variable_set:cnN {#1} { tl } x }
               9258 \cs_new_protected_nopar:cpn { \c_keys_props_root_tl .tl_gset:N } #1
               9259 { \keys_variable_set:NnNN #1 { tl } g n }
               9260 \cs_new_protected_nopar:cpn { \c_keys_props_root_tl .tl_gset:c } #1
               9261 { \keys_variable_set:cnNN {#1} { tl } g n }
               9262 \cs_new_protected_nopar:cpn { \c_keys_props_root_tl .tl_gset_x:N } #1
               9263 { \keys_variable_set:NnNN #1 { tl } g x }
               9264 \cs_new_protected_nopar:cpn { \c_keys_props_root_tl .tl_gset_x:c } #1
               9265 { \keys_variable_set:cnNN {#1} { tl } g x }
              (End definition for .tl_set:N and .tl_set:c . These functions are documented on page 178.)
```
[.value\\_forbidden:](#page-198-0) [.value\\_required:](#page-198-1) These are very similar, so both call the same function.

```
9266 \cs_new_protected_nopar:cpn { \c_keys_props_root_tl .value_forbidden: }
9267 { \keys_value_requirement:n { forbidden } }
9268 \cs_new_protected_nopar:cpn { \c_keys_props_root_tl .value_required: }
9269 { \keys_value_requirement:n { required } }
```
(*End definition for* .value\_forbidden:*. This function is documented on page [179.](#page-198-1)*)

## **195.6 Setting keys**

```
\keys_set:nn
A simple wrapper again.
     \keys_set:nV
     \keys_set:nv
    \keys_set:no
\keys_set_aux:nnn
\keys_set_aux:onn
                    9270 \cs_new_protected:Npn \keys_set:nn
                    9271 { \keys_set_aux:onn { \l_keys_module_tl } }
                    9272 \cs_new_protected:Npn \keys_set_aux:nnn #1#2#3
                    9273 {
                    9274 \tl_set:Nn \l_keys_module_tl {#2}
                    9275 \keyval_parse:NNn \keys_set_elt:n \keys_set_elt:nn {#3}
                    9276 \tl_set:Nn \l_keys_module_tl {#1}
                    9277 }
```
9278 \cs\_generate\_variant:Nn \keys\_set:nn { nV , nv , no } 9279 \cs\_generate\_variant:Nn \keys\_set\_aux:nnn { o }

(*End definition for* \keys\_set:nn *and others. These functions are documented on page [182.](#page-201-3)*)

```
\keys_set_known:nnN
     \keys_set_known:nVN
     \keys_set_known:nvN
     \keys_set_known:noN
\keys_set_known_aux:nnnN
\keys_set_known_aux:onnN
                           9280 \cs_new_protected:Npn \keys_set_known:nnN
                           9281 { \keys_set_known_aux:onnN { \l_keys_module_tl } }
                           9282 \cs_new_protected:Npn \keys_set_known_aux:nnnN #1#2#3#4
                           9283 {
                           9284 \tl_set:Nn \l_keys_module_tl {#2}
                           9285 \clist_clear:N \l_keys_unknown_clist
                           9286 \cs_set_eq:NN \keys_execute_unknown: \keys_execute_unknown_alt:
                           9287 \keyval_parse:NNn \keys_set_elt:n \keys_set_elt:nn {#3}
                           9288 \cs_set_eq:NN \keys_execute_unknown: \keys_execute_unknown_std:
                           9289 \tl_set:Nn \l_keys_module_tl {#1}
                           9290 \clist_set_eq:NN #4 \l_keys_unknown_clist
                           9291 }
                           9292 \cs_generate_variant:Nn \keys_set_known:nnN { nV , nv , no }
                           9293 \cs_generate_variant:Nn \keys_set_known_aux:nnnN { o }
```
(*End definition for* \keys\_set\_known:nnN *and others. These functions are documented on page [183.](#page-202-0)*)

\keys\_set\_elt:n \keys\_set\_elt:nn \keys\_set\_elt\_aux:nn move on to execute the code. A shared system once again. First, set the current path and add a default if needed. There are then checks to see if the a value is required or forbidden. If everything passes,

```
9294 \cs_new_protected_nopar:Npn \keys_set_elt:n #1
9295 {
9296 \bool_set_true:N \l_keys_no_value_bool
9297 \keys_set_elt_aux:nn {#1} { }
9298 }
9299 \cs_new_protected:Npn \keys_set_elt:nn #1#2
9300 {
9301 \bool_set_false:N \l_keys_no_value_bool
9302 \keys_set_elt_aux:nn {#1} {#2}
9303 }
9304 \cs_new_protected:Npn \keys_set_elt_aux:nn #1#2
9305 {
9306 \tl_set:Nx \l_keys_key_tl { \tl_to_str:n {#1} }
9307 \tl_set:Nx \l_keys_path_tl { \l_keys_module_tl / \l_keys_key_tl }
9308 \keys_value_or_default:n {#2}
9309 \bool if:nTF
9310 \sim9311 \keys_if_value_p:n { required } &&
9312 \l_keys_no_value_bool
9313 }
0314 \sqrt{25}9315 \msg_kernel_error:nnx { keys } { value-required }
9316 { \l_keys_path_tl }
9317 }
9318 \sim9319 \bool if:nTF
9320 \left\{ \begin{array}{c} 9 & \rightarrow \end{array} \right\}
```

```
9321 \keys_if_value_p:n { forbidden } &&
9322 ! \l_keys_no_value_bool
9323 }
9324 \left\{ \begin{array}{c} 9 & 1 \\ 1 & 1 \end{array} \right\}9325 \msg_kernel_error:nnxx { keys } { value-forbidden }
9326 { \lceil \lambda \rceil \ \text{keys}\_path\_t1 \ \rceil } \ \{ \ \lceil \lambda \rceil \ \text{keys\_value\_t1 } \}9327 \, }
9328 { \keys_execute: }
9329 }
9330 }
```
(*End definition for* \keys\_set\_elt:n *and* \keys\_set\_elt:nn *. These functions are documented on page* **??***.*)

\keys\_value\_or\_default:n If a value is given, return it as #1, otherwise send a default if available.

```
9331 \cs_new_protected:Npn \keys_value_or_default:n #1
9332 \sim9333 \tl_set:Nn \l_keys_value_tl {#1}
9334 \bool_if:NT \l_keys_no_value_bool
9335 \qquad \qquad \qquad9336 \quark_if_no_value:cF { \c_keys_vars_root_tl \l_keys_path_tl .default }
9337 \qquad \qquad9338 \cs_if_exist:cT { \c_keys_vars_root_tl \l_keys_path_tl .default }
9339 \qquad \qquad \textbf{1}9340 \text{tl} set eq:Nc \lceil \text{t} \rceil keys value tl
9341 \{ \c_k eys\_vars\_root\_tl \l \le k eys\_path_tl \ldots9342 }
9343 }
9344 }
9345 }
```
(*End definition for* \keys\_value\_or\_default:n*. This function is documented on page* **??***.*)

\keys\_if\_value\_p:n To test if a value is required or forbidden. A simple check for the existence of the appropriate marker.

> 9346 \prg\_new\_conditional:Npnn \keys\_if\_value:n #1 { p } 9347  $\sim$ 9348 \tl\_if\_eq:ccTF { c\_keys\_value\_ #1 \_tl } 9349 { \c\_keys\_vars\_root\_tl \l\_keys\_path\_tl .req } 9350 { \prg\_return\_true: } 9351 { \prg\_return\_false: } <sup>9352</sup> }

(*End definition for* \keys\_if\_value\_p:n*. This function is documented on page* **??***.*)

\keys\_execute: Actually executing a key is done in two parts. First, look for the key itself, then look for the unknown key with the same path. If both of these fail, complain.

\keys\_execute\_unknown: \keys\_execute\_unknown\_std: \keys\_execute\_unknown\_alt: \keys\_execute:nn

```
9353 \cs_new_nopar:Npn \keys_execute:
9354 { \keys_execute:nn { \l_keys_path_tl } { \keys_execute_unknown: } }
9355 \cs_new_nopar:Npn \keys_execute_unknown:
9356 {
9357 \keys_execute:nn { \l_keys_module_tl / unknown }
9358 {
9359 \msg_kernel_error:nnxx { keys } { key-unknown }
9360 { \l_keys_path_tl } { \l_keys_module_tl }
9361 }
9362 }
9363 \cs_new_eq:NN \keys_execute_unknown_std: \keys_execute_unknown:
9364 \cs_new_nopar:Npn \keys_execute_unknown_alt:
9365 {
9366 \clist_put_right:Nx \l_keys_unknown_clist
9367 {
9368 \exp_not:o \l_keys_key_tl
9369 \bool_if:NF \l_keys_no_value_bool
9370 { = { \exp_not:o \l_keys_value_tl } }
9371 }
9372 }
9373 \cs_new_nopar:Npn \keys_execute:nn #1#2
9374 {
9375 \cs_if_exist:cTF { \c_keys_code_root_tl #1 }
9376 {
9377 \exp_args:Nno \use:c { \c_keys_code_root_tl #1 }
9378 \l_keys_value_tl
9379 }
9380 {#2}
9381 }
```
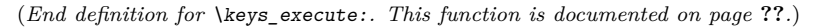

\keys\_choice\_find:n Executing a choice has two parts. First, try the choice given, then if that fails call the unknown key. That will exist, as it is created when a choice is first made. So there is no need for any escape code.

```
9382 \cs_new_nopar:Npn \keys_choice_find:n #1
9383 {
9384 \keys_execute:nn { \l_keys_path_tl / \tl_to_str:n {#1} }
9385 { \keys_execute:nn { \l_keys_path_tl / unknown } { } }
9386 }
```
(*End definition for* \keys\_choice\_find:n*. This function is documented on page* **??***.*)

#### **195.7 Utilities**

[\keys\\_if\\_exist\\_p:nn](#page-202-1) [\keys\\_if\\_exist:nn](#page-202-1)[TF](#page-23-0) A utility for others to see if a key exists. 9387 \prg\_new\_conditional:Npnn \keys\_if\_exist:nn #1#2 { p , T , F , TF }

```
9388 {
9389 \cs_if_exist:cTF { \c_keys_code_root_tl #1 / #2 }
9390 { \prg_return_true: }
9391 { \prg_return_false: }
9392 }
```
(*End definition for* \keys\_if\_exist:nn*. These functions are documented on page [183.](#page-202-1)*)

\keys\_if\_choice\_exist\_p:nnn \keys\_if\_choice\_exist:nnn[TF](#page-23-0) Just an alternative view on \keys\_if\_exist:nn(TF). 9393 \prg\_new\_conditional:Npnn \keys\_if\_choice\_exist:nnn #1#2#3 { p , T , F , TF } 9394 **{** 9395 \cs\_if\_exist:cTF { \c\_keys\_code\_root\_tl #1 / #2 / #3 } 9396 { \prg\_return\_true: } 9397 { \prg\_return\_false: }

(*End definition for* \keys\_if\_choice\_exist:nnn*. These functions are documented on page* **??***.*)

[\keys\\_show:nn](#page-202-2) Showing a key is just a question of using the correct name.

```
9399 \cs_new_nopar:Npn \keys_show:nn #1#2
9400 { \cs_show:c { \c_keys_code_root_tl #1 / \tl_to_str:n {#2} } }
```
(*End definition for* \keys\_show:nn*. This function is documented on page [183.](#page-202-2)*)

#### **195.8 Messages**

<sup>9398</sup> }

For when there is a need to complain.

```
9401 \msg_kernel_new:nnnn { keys } { boolean-values-only }
9402 { Key~'#1'~accepts~boolean~values~only. }
9403 { The~key~'#1'~only~accepts~the~values~'true'~and~'false'. }
9404 \msg_kernel_new:nnnn { keys } { choice-unknown }
9405 { Choice~'#2'~unknown~for~key~'#1'. }
9406 {
9407 The~key~'#1'~takes~a~limited~number~of~values.\\
9408 The~input~given,~'#2',~is~not~on~the~list~accepted.
9409 }
9410 \msg_kernel_new:nnnn { keys } { generate-choices-before-code }
9411 { No~code~available~to~generate~choices~for~key~'#1'. }
9412 {
9413 \c_msg_coding_error_text_tl
9414 Before~using~.generate_choices:n~the~code~should~be~defined~
9415 with~'.choice_code:n'~or~'.choice_code:x'.
9416 }
9417 \msg_kernel_new:nnnn { keys } { key-no-property }
9418 { No~property~given~in~definition~of~key~'#1'. }
9419 \{
```

```
9420 \c_msg_coding_error_text_tl
9421 Inside~\keys_define:nn each~key~name
9422 needs~a~property: \\
9423 ~ ~ #1 .<property> \\
9424 LaTeX~did~not~find~a~'.'~to~indicate~the~start~of~a~property.
9425 }
9426 \msg_kernel_new:nnnn { keys } { key-unknown }
9427 { The~key~'#1'~is~unknown~and~is~being~ignored. }
9428 {
9429 The~module~'#2'~does~not~have~a~key~called~#1'.\\
9430 Check~that~you~have~spelled~the~key~name~correctly.
9431 }
9432 \msg_kernel_new:nnnn { keys } { option-unknown }
9433 { Unknown~option~'#1'~for~package~#2. }
9434 {
9435 LaTeX~has~been~asked~to~set~an~option~called~'#1'~
9436 but~the~#2~package~has~not~created~an~option~with~this~name.
9437 }
9438 \msg_kernel_new:nnnn { keys } { property-requires-value }
9439 { The~property~'#1'~requires~a~value. }
9440 \sim9441 \c_msg_coding_error_text_tl
9442 LaTeX~was~asked~to~set~property~'#2'~for~key~'#1'.\\
9443 No~value~was~given~for~the~property,~and~one~is~required.
9444 }
9445 \msg_kernel_new:nnnn { keys } { property-unknown }
9446 { The~key~property~'#1'~is~unknown. }
9447 {
9448 \c_msg_coding_error_text_tl
9449 LaTeX~has~been~asked~to~set~the~property~'#1'~for~key~'#2':~
9450 this~property~is~not~defined.
9451 }
9452 \msg_kernel_new:nnnn { keys } { value-forbidden }
9453 { The~key~'#1'~does~not~taken~a~value. }
9454 {
9455 The~key~'#1'~should~be~given~without~a~value.\\
9456 LaTeX~will~ignore~the~given~value~'#2'.
9457 }
9458 \msg_kernel_new:nnnn { keys } { value-required }
9459 { The~key~'#1'~requires~a~value. }
9460 {
9461 The~key~'#1'~must~have~a~value.\\
9462 No~value~was~present:~the~key~will~be~ignored.
9463 }
```
#### **195.9 Deprecated functions**

Deprecated on 2011-05-27, for removal by 2011-08-31.

\KV\_process\_space\_removal\_sanitize:NNn \KV\_process\_space\_removal\_no\_sanitize:NNn \KV\_process\_no\_space\_removal\_no\_sanitize:NNn

There is just one function for this now.

```
9464 \cs_new_eq:NN \KV_process_space_removal_sanitize:NNn \keyval_parse:NNn
9465 \cs_new_eq:NN \KV_process_space_removal_no_sanitize:NNn \keyval_parse:NNn
9466 \cs_new_eq:NN \KV_process_no_space_removal_no_sanitize:NNn \keyval_parse:NNn
```
(*End definition for* \KV\_process\_space\_removal\_sanitize:NNn*. This function is documented on page* **??***.*)

9467 (/initex | package)

# **196 l3file implementation**

*The following test files are used for this code:* m3file001*.*

```
9468 (*initex | package)
9469 \langle*package\rangle9470 \ProvidesExplPackage
9471 {\ExplFileName}{\ExplFileDate}{\ExplFileVersion}{\ExplFileDescription}
9472 \package_check_loaded_expl:
9473 (/package)
```
[\g\\_file\\_current\\_name\\_tl](#page-204-0) The name of the current file should be available at all times.

9474 \tl\_new:N \g\_file\_current\_name\_tl

For the format the file name needs to be picked up at the start of the file. In package mode the current file name is collected from L<sup>A</sup>T<sub>E</sub>X  $2\varepsilon$ .

```
9475 \langle*initex)
9476 \tex everyjob:D \exp after:wN
9477 \{9478 \tex_the:D \tex_everyjob:D
9479 \tl_gset:Nx \g_file_current_name_tl { \tex_jobname:D }
9480 }
9481 (/initex)
9482 (*package)
9483 \tl_gset_eq:NN \g_file_current_name_tl \@currname
9484 (/package)
```
[\g\\_file\\_stack\\_seq](#page-205-0) The input list of files is stored as a sequence stack.

9485 \seq\_new:N \g\_file\_stack\_seq

[\g\\_file\\_record\\_seq](#page-205-1) The total list of files used is recorded separately from the current file stack, as nothing is ever popped from this list.

9486 \seq\_new:N \g\_file\_record\_seq

The current file name should be included in the file list!

```
9487 \langle*initex)
9488 \tex_everyjob:D \exp_after:wN
9489 {
9490 \tex_the:D \tex_everyjob:D
9491 \seq_gput_right:NV \g_file_record_seq \g_file_current_name_tl
9492 }
9493 \langle/initex)
```
[\l\\_file\\_name\\_tl](#page-205-2) Used to return the fully-qualified name of a file.

9494 \tl\_new:N \l\_file\_name\_tl

[\l\\_file\\_search\\_path\\_seq](#page-205-3) The current search path.

9495 \seq\_new:N \l\_file\_search\_path\_seq

[\l\\_file\\_search\\_path\\_saved\\_seq](#page-205-4) The current search path has to be saved for package use.

9496  $\langle$ \*package $\rangle$  $_{\rm 9497}$  \seq\_new:N \l\_file\_search\_path\_saved\_seq 9498 (/package)

[\file\\_add\\_path:nN](#page-204-1) \g\_file\_test\_stream \file\_add\_path\_search:nN

The way to test if a file exists is to try to open it: if it does not exist then TFX will report end-of-file. For files which are in the current directory, this is straight-forward. For other locations, a search has to be made looking at each potential path in turn. The first location is of course treated as the correct one. If nothing is found, #2 is returned empty.

```
9499 \cs_new_protected_nopar:Npn \file_add_path:nN #1#2
9500 {
9501 \ior_open:Nn \g_file_test_stream {#1}
9502 \ior_if_eof:NTF \g_file_test_stream
9503 { \file_add_path_search:nN {#1} #2 }
9504 {
9505 \ior_close:N \g_file_test_stream
9506 \tl_set:Nx #2 {#1}
9507 }
9508 }
9509 \cs_new_protected_nopar:Npn \file_add_path_search:nN #1#2
9510 {
9511 \tl_clear:N #2
9512 (*package)
9513 \csc\_if\_exist:NT \ipput@path9514 \{9515 \seq_set_eq:NN \l_file_search_path_saved_seq \l_file_search_path_seq
9516 \clist_map_inline:Nn \input@path
9517 { \seq_put_right:Nn \l_file_search_path_seq {##1} }
```

```
9518 }
9519 (/package)
9520 \seq_map_inline:Nn \l_file_search_path_seq
9521 \{9522 \ior_open:Nn \g_file_test_stream { ##1 #1 }
9523 \ior_if_eof:NF \g_file_test_stream
9524 \left\{ \begin{array}{c} 9624 & \text{S} \\ 962 & \text{S} \end{array} \right.9525 \tl_set:Nx #2 { ##1 #1 }
9526 \text{seq\_map\_break:}9527 }
9528 }
9529 \langle*package\rangle9530 \cs_if_exist:NT \input@path
9531 { \seq_set_eq:NN \l_file_search_path_seq \l_file_search_path_saved_seq }
9532 (/package)
9533 \ior_close:N \g_file_test_stream \,
0534
```
(*End definition for* \file\_add\_path:nN*. This function is documented on page* **??***.*)

[\file\\_if\\_exist:n](#page-204-2)[TF](#page-23-0) The test for the existence of a file is a wrapper around the function to add a path to a file. If the file was found, the path will contain something, whereas if the file was not located then the return value will be empty.

```
9535 \prg_new_protected_conditional:Nnn \file_if_exist:n { T , F , TF }
9536 {
9537 \file_add_path:nN {#1} \l_file_name_tl
9538 \tl_if_empty:NTF \l_file_name_tl
9539 { \prg_return_false: }
9540 { \prg_return_true: }
9541 }
```

```
(End definition for \file_if_exist:n. This function is documented on page 185.)
```
[\file\\_input:n](#page-205-5) Loading a file is done in a safe way, checking first that the file exists and loading only if it does.

```
9542 \cs_new_protected_nopar:Npn \file_input:n #1
9543 \sim9544 \file_add_path:nN {#1} \l_file_name_tl
9545 \tl_if_empty:NF \l_file_name_tl
9546 \uparrow9547 \langle*initex\rangle9548 \seq_gput_right:Nx \g_file_record_seq {#1}
9549 (/initex)
9550 \langle*package\rangle9551 \@addtofilelist {#1}
9552 (/package)
9553 \seq_gpush:NV \g_file_stack_seq \g_file_current_name_tl
9554 \tl_gset:Nn \g_file_current_name_tl {#1}
```

```
9555 \exp_after:wN \tex_input:D \l_file_name_tl ~
9556 \seq_gpop:NN \g_file_stack_seq \g_file_current_name_tl
9557 }
9558 }
```
(*End definition for* \file\_input:n*. This function is documented on page [186.](#page-205-5)*)

```
\file_path_include:n
\file_path_remove:n
                      Wrapper functions to manage the search path.
                       9559 \cs_new_protected_nopar:Npn \file_path_include:n #1
                       9560 {
                       9561 \seq_if_in:NnF \l_file_search_path_seq {#1}
                       9562 { \seq_put_right:Nn \l_file_search_path_seq {#1} }
                       9563 }
                       9564 \cs_new_protected_nopar:Npn \file_path_remove:n #1
```

```
9565 { \seq_remove_all:Nn \l_file_search_path_seq {#1} }
```
(*End definition for* \file\_path\_include:n*. This function is documented on page [186.](#page-205-7)*)

[\file\\_list:](#page-205-8) A function to list all files used to the log.

```
9566 \cs_new_protected_nopar:Npn \file_list:
9567 \sim9568 \seq_remove_duplicates:N \g_file_record_seq
9569 \iow_log:n { *~File~List~* }
9570 \seq_map_inline:Nn \g_file_record_seq { \iow_log:n {##1} }
9571 \iow_log:n { ************* }
9572 }
```
(*End definition for* \file\_list:*. This function is documented on page [186.](#page-205-8)*)

When used as a package, there is a need to hold onto the standard file list as well as the new one here.

```
9573 \langle*package\rangle9574 \AtBeginDocument
9575 {
9576 \clist_map_inline:Nn \@filelist
9577 { \seq_put_right:Nn \g_file_record_seq {#1} }
9578 }
9579 (/package)
```
# **197 l3fp Implementation**

*The following test files are used for this code:* m3fp003.lvt*.*

9581 (\*initex | package)

9580 (/initex | package)

```
9582 \langle*package\rangle
```

```
9583 \ProvidesExplPackage
```

```
9584 {\ExplFileName}{\ExplFileDate}{\ExplFileVersion}{\ExplFileDescription}
```

```
9585 \package_check_loaded_expl:
```

```
9586 (/package)
```
#### **197.1 Constants**

```
\c_forty_four
              \c_one_million
      \c_one_hundred_million
     \c_five_hundred_million
     \c_one_thousand_million
                               There is some speed to gain by moving numbers into fixed positions.
                                 9587 \int_const:Nn \c_forty_four { 44 }
                                 9588 \int_const:Nn \c_one_million { 1 000 000 }
                                 9589 \int_const:Nn \c_one_hundred_million { 100 000 000 }
                                 9590 \int_const:Nn \c_five_hundred_million { 500 000 000 }
                                 9591 \int_const:Nn \c_one_thousand_million { 1 000 000 000 }
\c_fp_pi_by_four_decimal_int
         \c_fp_pi_by_four_extended_int
        \c_fp_pi_decimal_int
       \c_fp_pi_extended_int
    \c_fp_two_pi_decimal_int
   \c_fp_two_pi_extended_int
                               Parts of \pi for trigonometric range reduction, implemented as int variables for speed.
                                 9592 \int_new:N \c_fp_pi_by_four_decimal_int
                                 9593 \int_set:Nn \c_fp_pi_by_four_decimal_int { 785 398 158 }
                                 9594 \int_new:N \c_fp_pi_by_four_extended_int
                                 9595 \int_set:Nn \c_fp_pi_by_four_extended_int { 897 448 310 }
                                 9596 \int_new:N \c_fp_pi_decimal_int
                                 9597 \int_set:Nn \c_fp_pi_decimal_int { 141 592 653 }
                                 9598 \int_new:N \c_fp_pi_extended_int
                                 9599 \int_set:Nn \c_fp_pi_extended_int { 589 793 238 }
                                 9600 \int_new:N \c_fp_two_pi_decimal_int
                                 9601 \int_set:Nn \c_fp_two_pi_decimal_int { 283 185 307 }
                                 9602 \int_new:N \c_fp_two_pi_extended_int
                                 9603 \int_set:Nn \c_fp_two_pi_extended_int { 179 586 477 }
                      \c_e_fp The value e as a "machine number".
                                 9604 \tl_const:Nn \c_e_fp { + 2.718281828 e 0 }
                    \c_one_fp The constant value 1: used for fast comparisons.
                                 9605 \tl_const:Nn \c_one_fp { + 1.000000000 e 0 }
                     \c{p_i f_p} The value \pi as a "machine number".
                                 9606 \tl_const:Nn \c_pi_fp { + 3.141592654 e 0 }
             \c_undefined_fp A marker for undefined values.
                                 9607 \tl_const:Nn \c_undefined_fp { X 0.000000000 e 0 }
                  \c_zero_fp The constant zero value.
                                 9608 \tl_const:Nn \c_zero_fp { + 0.000000000 e 0 }
```
# **197.2 Variables**

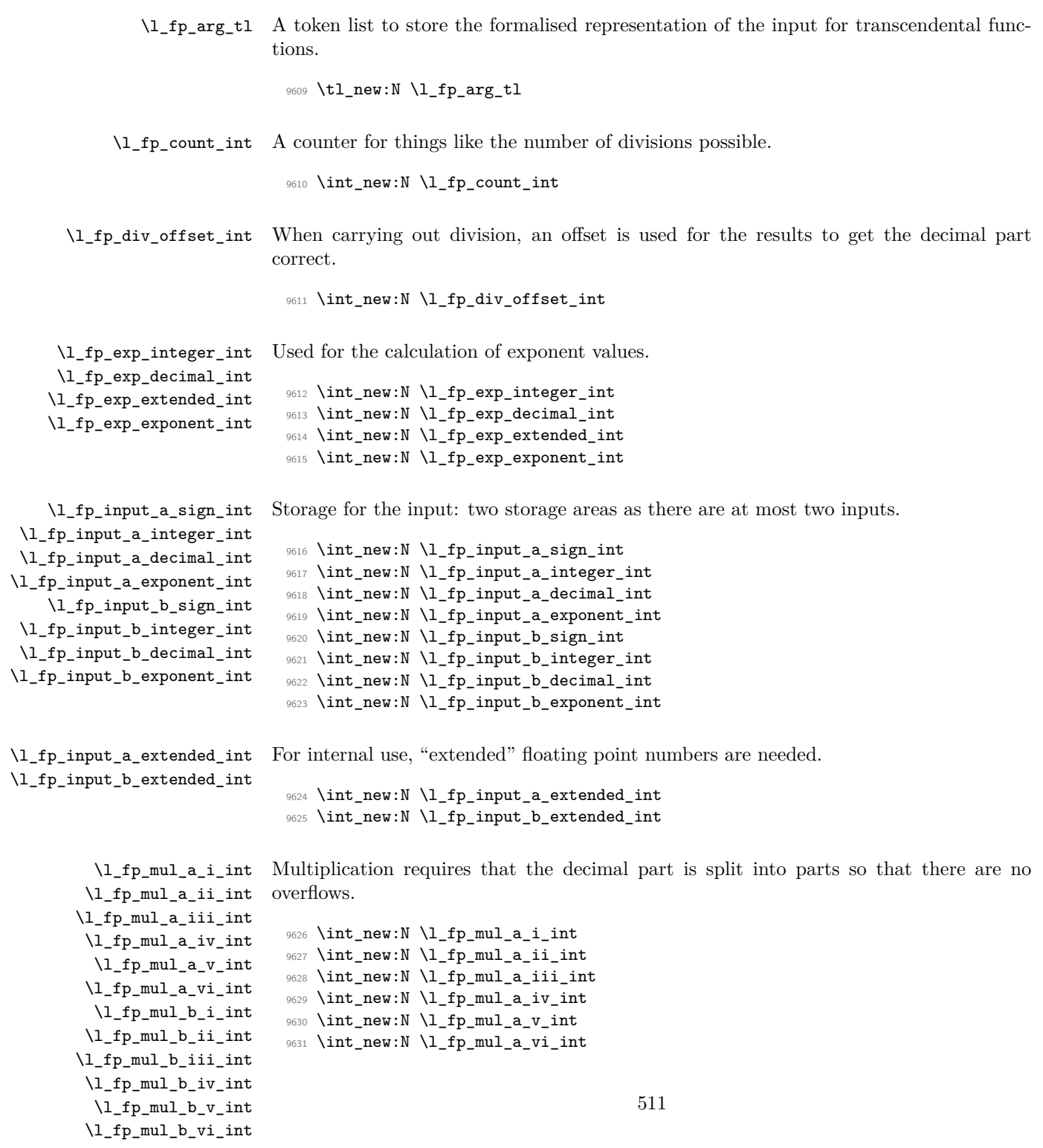

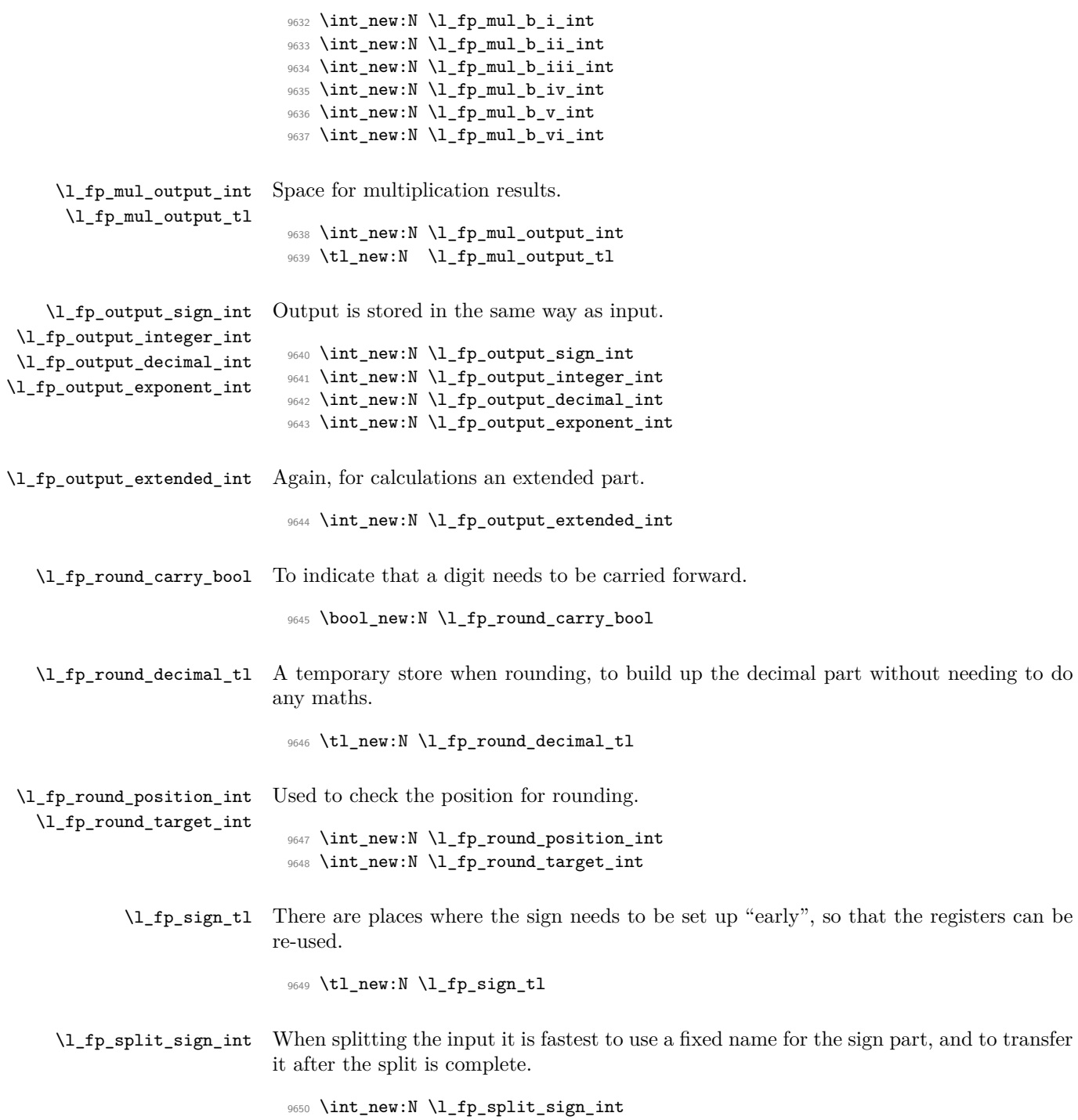

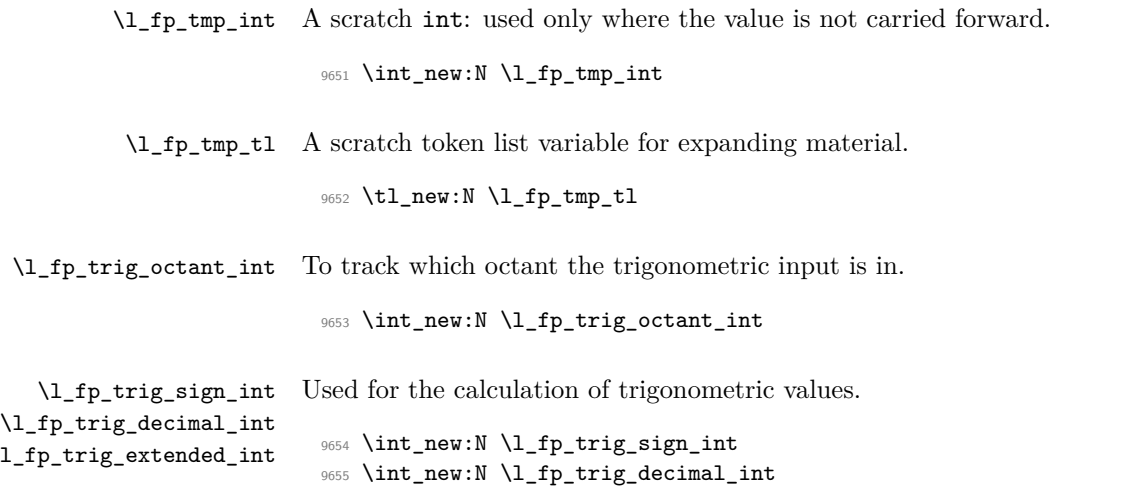

#### **197.3 Parsing numbers**

<sup>9656</sup> \int\_new:N \l\_fp\_trig\_extended\_int

\fp\_read:N Reading a stored value is made easier as the format is designed to match the delimited \fp\_read\_aux:w function. This is always used to read the first value (register a).

| $\{ \exp_{after:wN} \fp_{read\_aux:w #1} \q_stop \}$<br>9658<br>9659 \cs_new_protected_nopar:Npn \fp_read_aux:w #1#2 . #3 e #4 \q_stop<br>9660<br>\if:w #1 -<br>9661<br>\l_fp_input_a_sign_int \c_minus_one<br>9662<br>\else:<br>9663<br>$l$ fp input a sign int $c$ one<br>9664<br>\fi:<br>9665<br>$l_f$ p_input_a_integer_int #2 \scan_stop:<br>9666<br>\l_fp_input_a_decimal_int #3 \scan_stop:<br>9667<br>\l_fp_input_a_exponent_int #4 \scan_stop:<br>9668<br>9669 | 9657 \cs_new_protected_nopar:Npn \fp_read:N #1 |
|----------------------------------------------------------------------------------------------------|------------------------------------------------|
|                                                                                                    |                                                |
|                                                                                                    |                                                |
|                                                                                                    |                                                |
|                                                                                                    |                                                |
|                                                                                                    |                                                |
|                                                                                                    |                                                |
|                                                                                                    |                                                |
|                                                                                                    |                                                |
|                                                                                                    |                                                |
|                                                                                                    |                                                |
|                                                                                                    |                                                |
|                                                                                                    |                                                |

(*End definition for* \fp\_read:N*. This function is documented on page* **??***.*)

\fp\_split:Nn \fp\_split\_sign: \fp\_split\_exponent: \fp\_split\_aux\_i:w \fp\_split\_aux\_ii:w \fp\_split\_aux\_iii:w \fp\_split\_decimal:w \fp\_split\_decimal\_aux:w

 $\lambda_1$ 

The aim here is to use as much of TEX's mechanism as possible to pick up the numerical input without any mistakes. In particular, negative numbers have to be filtered out first in case the integer part is  $0$  (in which case T<sub>E</sub>X would drop the  $-$  sign). That process has to be done in a loop for cases where the sign is repeated. Finding an exponent is relatively easy, after which the next phase is to find the integer part, which will terminate with a ., and trigger the decimal-finding code. The later will allow the decimal to be too long, truncating the result.

<sup>9670</sup> \cs\_new\_protected\_nopar:Npn \fp\_split:Nn #1#2

```
9671 \{9672 \tl_set:Nx \l_fp_tmp_tl {#2}
9673 \tl_set_rescan:Nno \l_fp_tmp_tl { \char_set_catcode_ignore:n { 32 } }
9674 \{ \lceil \log_{10} t \rceil \}9675 \l_fp_split_sign_int \c_one
9676 \fp_split_sign:
9677 \use:c { l_fp_input_ #1 _sign_int } \l_fp_split_sign_int
9678 \exp_after:wN \fp_split_exponent:w \l_fp_tmp_tl e e \q_stop #1
9679 }
9680 \cs_new_protected_nopar:Npn \fp_split_sign:
9681 {
9682 \if_int_compare:w \pdftex_strcmp:D
9683 { \exp_after:wN \tl_head:w \l_fp_tmp_tl ? \q_stop } { - }
9684 = \c_zero
9685 \tl_set:Nx \l_fp_tmp_tl
9686 \qquad \qquad9687 \exp_after:wN
9688 \tl_tail:w \l_fp_tmp_tl \prg_do_nothing: \q_stop
9689 }
9690 \l_fp_split_sign_int -\l_fp_split_sign_int
9691 \exp_after:wN \fp_split_sign:
9692 \else:
9693 \if_int_compare:w \pdftex_strcmp:D
\frac{9694}{\exp_after:wN \tl_head:w \l_fp_tmp_t1 ? \q_stop } {\t + }9695 = \c_zero
9696 \tl_set:Nx \l_fp_tmp_tl
9697 \{9698 \exp_after:wN
9699 \tl_tail:w \l_fp_tmp_tl \prg_do_nothing: \q_stop
9700 }
9701 \exp_after:wN \exp_after:wN \exp_after:wN \fp_split_sign:
9702 \fi:
9703 \fi:
9704 }
9705 \cs_new_protected_nopar:Npn \fp_split_exponent:w #1 e #2 e #3 \q_stop #4
9706 {
9707 \use:c { l_fp_input_ #4 _exponent_int }
9708 \int_eval:w 0 #2 \scan_stop:
9709 \tex_afterassignment:D \fp_split_aux_i:w
9710 \use:c { l_fp_input_ #4 _integer_int }
9711 \int_eval:w 0 #1 . . \q_stop #4
9712 }
9713 \cs_new_protected_nopar:Npn \fp_split_aux_i:w #1 . #2 . #3 \q_stop
9714 { \fp_split_aux_ii:w #2 000000000 \q_stop }
9715 \cs_new_protected_nopar:Npn \fp_split_aux_ii:w #1#2#3#4#5#6#7#8#9
9716 { \fp_split_aux_iii:w {#1#2#3#4#5#6#7#8#9} }
9717 \cs_new_protected_nopar:Npn \fp_split_aux_iii:w #1#2 \q_stop
9718 {
9719 \l_fp_tmp_int 1 #1 \scan_stop:
9720 \exp_after:wN \fp_split_decimal:w
```

```
9721 \int_use:N \l_fp_tmp_int 000000000 \q_stop
9722 }
9723 \cs_new_protected_nopar:Npn \fp_split_decimal:w #1#2#3#4#5#6#7#8#9
9724 { \fp_split_decimal_aux:w {#2#3#4#5#6#7#8#9} }
9725 \cs_new_protected_nopar:Npn \fp_split_decimal_aux:w #1#2#3 \q_stop #4
9726 {
9727 \use:c { l_fp_input_ #4 _decimal_int } #1#2 \scan_stop:
9728 \if_int_compare:w
9729 \int_eval:w
9730 \use:c { l_fp_input_ #4 _integer_int } +
9731 \use:c { l_fnput_ #4 _decimal_int }
9732 \scan_stop:
9733 = \c_zero
9734 \use:c { l_fnput_ #4 _sign_int } \c_one
9735 \fi:
9736 \if_int_compare:w
9737 \use:c { l_fp_input_ #4 _integer_int } < \c_one_thousand_million
9738 \else:
9739 \exp_after:wN \fp_overflow_msg:
9740 \fi:
9741 }
```
(*End definition for* \fp\_split:Nn*. This function is documented on page* **??***.*)

The idea here is to shift the input into a known exponent range. This is done using TFX tokens where possible, as this is faster than arithmetic.

<sup>9742</sup> \cs\_new\_protected\_nopar:Npn \fp\_standardise:NNNN #1#2#3#4  $9743$   $\sqrt{2}$ 9744 \if\_int\_compare:w 9745  $\int_0$   $\int_0^2$   $\int_0^2$   $\int_0^2$   $\int_0^2$   $\int_0^2$   $\int_0^2$   $\int_0^2$   $\int_0^2$   $\int_0^2$   $\int_0^2$   $\int_0^2$   $\int_0^2$   $\int_0^2$   $\int_0^2$   $\int_0^2$   $\int_0^2$   $\int_0^2$   $\int_0^2$   $\int_0^2$   $\int_0^2$   $\int_0^2$   $\int_0^2$   $\int_0^2$   $\$ 9746 #1 \c\_one  $9747$  #4 \c\_zero 9748 \exp\_after:wN \use\_none:nnnn  $9749$  \else: <sup>9750</sup> \exp\_after:wN \fp\_standardise\_aux:NNNN  $9751$  \fi: <sup>9752</sup> #1#2#3#4 <sup>9753</sup> } <sup>9754</sup> \cs\_new\_protected\_nopar:Npn \fp\_standardise\_aux:NNNN #1#2#3#4  $9755$  {  $9756$   $\verb|$ 9757  $\sim$  $9758$   $\ifint\_cont\_compare:w #2 = \c\_zero$ 9759 \tex\_advance:D #3 \c\_one\_thousand\_million 9760 \exp\_after:wN \fp\_standardise\_aux:w 9761 \int\_use:N #3 \q\_stop  $9762$ <br/> $\verb|\exp_after:wN \tfp_standardise_aux:$  $9763$  \fi: <sup>9764</sup> }

```
\fp_standardise:NNNN
\fp_standardise_aux:NNNN
```
\fp\_standardise\_aux: \fp\_standardise\_aux:w

```
9765 \cs_set_protected_nopar:Npn
9766 \fp_standardise_aux:w ##1##2##3##4##5##6##7##8##9 \q_stop
9767 {
9768 #2 ##2 \scan_stop:
9769 #3 ##3##4##5##6##7##8##9 0 \scan_stop:
9770 \tex_advance:D #4 \c_minus_one
9771 }
9772 \fp_standardise_aux:
9773 \cs_set_protected_nopar:Npn \fp_standardise_aux:
9774 \qquad9775 \if_int_compare:w #2 > \c_nine
9776 \tex_advance:D #2 \c_one_thousand_million
9777 \exp_after:wN \use_i:nn \exp_after:wN
9778 \fp_standardise_aux:w \int_use:N #2
9779 \exp_after:wN \fp_standardise_aux:
9780 \setminusfi:<br>9781 }
0781
9782 \cs_set_protected_nopar:Npn
9783 \fp_standardise_aux:w ##1##2##3##4##5##6##7##8##9
9784 {
9785 #2 ##1##2##3##4##5##6##7##8 \scan_stop:
_{9786} \,\, \,\, \,\, \,\, \,\, \,\, \,\, \,\, \,\, \,\, \,\, \,\, \,\, \,\, \,\, \,\, \,\, \,\, \,\, \,\, \,\, \,\, \,\, \,\, \,\, \,\, \,\, \,\, \,\, \,\, \,\, \,\, \,\, \,\, \,\, \9787 \tex_divide:D #3 \c_ten
9788 \tl_set:Nx \l_fp_tmp_tl
9789 {
9790 ##9
9791 \exp_after:wN \use_none:n \int_use:N #3
9792 }
\texttt{9793} \qquad \texttt{\#3 \l\l_fpp_tmp_t1} \ \texttt{scan_stop}}9794 \tex_advance:D #4 \c_one
9795 }
9796 \fp_standardise_aux:
9797 \if_int_compare:w #4 < \c_one_hundred
9798 \if_int_compare:w #4 > -\c_one_hundred
9799 \else:
9800 #1 \c_one
9801 #2 \c_zero
9802 #3 \c_zero
9803 #4 \c_zero
9804 \fi:
9805 \else:
9806 \exp_after:wN \fp_overflow_msg:
9807 \fi:
9808 }
9809 \cs_new_protected_nopar:Npn \fp_standardise_aux: { }
9810 \cs_new_protected_nopar:Npn \fp_standardise_aux:w { }
```
(*End definition for* \fp\_standardise:NNNN*. This function is documented on page* **??***.*)

#### **197.4 Internal utilities**

\fp\_level\_input\_exponents:

```
\fp_level_input_exponents_a:
    \fp_level_input_exponents_a:NNNNNNNNNN
\fp_level_input_exponents_b:
    \fp_level_input_exponents_b:NNNNNNNNN
```
The routines here are similar to those used to standardise the exponent. However, the aim here is different: the two exponents need to end up the same.

```
9811 \cs_new_protected_nopar:Npn \fp_level_input_exponents:
9812 {
9813 \if_int_compare:w \l_fp_input_a_exponent_int > \l_fp_input_b_exponent_int
9814 \exp_after:wN \fp_level_input_exponents_a:
9815 \else:
9816 \exp_after:wN \fp_level_input_exponents_b:
9817 \fi:
9818 }
9819 \cs_new_protected_nopar:Npn \fp_level_input_exponents_a:
9820 {
9821 \if_int_compare:w \l_fp_input_a_exponent_int > \l_fp_input_b_exponent_int
9822 \tex_advance:D \l_fp_input_b_integer_int \c_one_thousand_million
9823 \exp_after:wN \use_i:nn \exp_after:wN
9824 \fp_level_input_exponents_a:NNNNNNNNN
9825 \int_use:N \l_fp_input_b_integer_int
9826 \exp_after:wN \fp_level_input_exponents_a:
9827 \fi:
9828 }
9829 \cs_new_protected_nopar:Npn \fp_level_input_exponents_a:NNNNNNNNN
9830 #1#2#3#4#5#6#7#8#9
9831 {
9832 \l_fp_input_b_integer_int #1#2#3#4#5#6#7#8 \scan_stop:
9833 \tex_advance:D \l_fp_input_b_decimal_int \c_one_thousand_million
9834 \tex_divide:D \l_fp_input_b_decimal_int \c_ten
9835 \tl_set:Nx \l_fp_tmp_tl
9836 {
9837 #9
9838 \exp_after:wN \use_none:n
9839 \int_use:N \l_fp_input_b_decimal_int
9840 }
9841 \l_fp_input_b_decimal_int \l_fp_tmp_tl \scan_stop:
9842 \tex_advance:D \l_fp_input_b_exponent_int \c_one
9843 }
9844 \cs_new_protected_nopar:Npn \fp_level_input_exponents_b:
9845 {
\verb|9846| = \left\{ \begin{array}{l l} \texttt{if\_int\_compare:w} \ \lvert \ \lvert \ \texttt{fp\_input\_b\_exponent\_int} \end{array} \right. \ \texttt{if\_input\_a\_exponent\_int}9847 \tex_advance:D \l_fp_input_a_integer_int \c_one_thousand_million
9848 \exp_after:wN \use_i:nn \exp_after:wN
9849 \fp_level_input_exponents_b:NNNNNNNNN
9850 \int_use:N \l_fp_input_a_integer_int
{\tt \verb|\exp_after:wN \left( \fp\_level\_input\_exponents\_b:}9852 \fi:
9853 }
9854 \cs_new_protected_nopar:Npn \fp_level_input_exponents_b:NNNNNNNNNN
9855 #1#2#3#4#5#6#7#8#9
```

```
9856 {
9857 \l_fp_input_a_integer_int #1#2#3#4#5#6#7#8 \scan_stop:
9858 \tex_advance:D \l_fp_input_a_decimal_int \c_one_thousand_million
9859 \tex_divide:D \l_fp_input_a_decimal_int \c_ten
9860 \tl_set:Nx \l_fp_tmp_tl
9861 {
9862 #9
9863 \exp_after:wN \use_none:n
9864 \int_use:N \l_fp_input_a_decimal_int
9865 }
9866 \l_fp_input_a_decimal_int \l_fp_tmp_tl \scan_stop:
9867 \tex_advance:D \l_fp_input_a_exponent_int \c_one
9868 }
```

```
(End definition for \fp_level_input_exponents:. This function is documented on page ??.)
```
 $\pmb{\text{type}: w}$  Used for output of results, cutting down on  $\text{exp}_\text{after:wN}$ . This is just a place holder definition.

```
9869 \cs_new_protected_nopar:Npn \fp_tmp:w #1#2 { }
```
(*End definition for* \fp\_tmp:w*.*)

[\fp\\_new:c](#page-206-0)

## **197.5 Operations for fp variables**

The format of fp variables is tightly defined, so that they can be read quickly by the internal code. The format is a single sign token, a single number, the decimal point, nine decimal numbers, an e and finally the exponent. This final part may vary in length. When stored, floating points will always be stored with a value in the integer position unless the number is zero.

[\fp\\_new:N](#page-206-0) Fixed-points always have a value, and of course this has to be initialised globally.

```
9870 \cs_new_protected_nopar:Npn \fp_new:N #1
9871 {
9872 \tl_new:N #1
9873 \tl_gset_eq:NN #1 \c_zero_fp
9874 }
9875 \cs_generate_variant:Nn \fp_new:N { c }
```
(*End definition for* \fp\_new:N *and* \fp\_new:c *. These functions are documented on page [187.](#page-206-0)*)

```
\fp_const:Nn
A simple wrapper.
\fp_const:cn
               9876 \cs_new_protected_nopar:Npn \fp_const:Nn #1#2
               9877 {
               9878 \fp_new:N #1
               9879 \fp_gset:Nn #1 {#2}
               9880 }
               9881 \cs_generate_variant:Nn \fp_const:Nn { c }
```
(*End definition for* \fp\_const:Nn *and* \fp\_const:cn *. These functions are documented on page [187.](#page-206-1)*)

[\fp\\_zero:N](#page-207-0) [\fp\\_zero:c](#page-207-0) [\fp\\_gzero:N](#page-207-1) [\fp\\_gzero:c](#page-207-1) Zeroing fixed-points is pretty obvious. 9882 \cs\_new\_protected\_nopar:Npn \fp\_zero:N #1 9883 { \tl\_set\_eq:NN #1 \c\_zero\_fp } 9884 \cs\_new\_protected\_nopar:Npn \fp\_gzero:N #1 9885 { \tl\_gset\_eq:NN #1 \c\_zero\_fp } 9886 \cs\_generate\_variant:Nn \fp\_zero:N { c } 9887 \cs\_generate\_variant:Nn \fp\_gzero:N { c }

(*End definition for* \fp\_zero:N *and* \fp\_zero:c *. These functions are documented on page [188.](#page-207-1)*)

[\fp\\_set:Nn](#page-207-2) [\fp\\_set:cn](#page-207-2) To trap any input errors, a very simple version of the parser is run here. This will pick up any invalid characters at this stage, saving issues later. The splitting approach is the same as the more advanced function later.

```
\fp_gset:Nn
\fp_gset:cn
```
\fp\_set\_aux:NNn

```
9888 \cs_new_protected_nopar:Npn \fp_set:Nn { \fp_set_aux:NNn \tl_set:Nn }
9889 \cs_new_protected_nopar:Npn \fp_gset:Nn { \fp_set_aux:NNn \tl_gset:Nn }
9890 \cs_new_protected_nopar:Npn \fp_set_aux:NNn #1#2#3
9891 {
9892 \group_begin:
9893 \fp_split:Nn a {#3}
9894 \fp_standardise:NNNN
9895 \l_fp_input_a_sign_int
9896 \l_fp_input_a_integer_int
9897 \l_fp_input_a_decimal_int
9898 \l_fp_input_a_exponent_int
9899 \tex_advance:D \l_fp_input_a_decimal_int \c_one_thousand_million
9900 \cs_set_protected_nopar:Npx \fp_tmp:w
9901 {
9902 \group_end:
9903 #1 \exp_not:N #2
9904 \qquad \qquad \text{ }9905 \if_int_compare:w \l_fp_input_a_sign_int < \c_zero
9906 -
9907 \else:
9908 +
9909 \fi:
9910 \int_use:N \l_fp_input_a_integer_int
9911 .
9912 \exp_after:wN \use_none:n
9913 \int_use:N \l_fp_input_a_decimal_int
9914 e
9915 \int_use:N \l_fp_input_a_exponent_int
9916 }
9917 }
9918 \fp_tmp:w
9919 }
9920 \cs_generate_variant:Nn \fp_set:Nn { c }
9921 \cs_generate_variant:Nn \fp_gset:Nn { c }
```

```
\fp_set_from_dim:Nn
     \fp_set_from_dim:cn
    \fp_gset_from_dim:Nn
    \fp_gset_from_dim:cn
\fp_set_from_dim_aux:NNn
  \fp_set_from_dim_aux:w
           \l_fp_tmp_dim
          \l_fp_tmp_skip
                          Here, dimensions are converted to fixed-points via a temporary variable. This ensures
                          that they always convert as points. The code is then essentially the same as for \fp-
                          set:Nn, but with the dimension passed so that it will be striped of the pt on the way
                          through. The passage through a skip is used to remove any rubber part.
                            9922 \cs_new_protected_nopar:Npn \fp_set_from_dim:Nn
                            9923 { \fp_set_from_dim_aux:NNn \tl_set:Nx }
                            9924 \cs_new_protected_nopar:Npn \fp_gset_from_dim:Nn
                            9925 { \fp_set_from_dim_aux:NNn \tl_gset:Nx }
                            9926 \cs_new_protected_nopar:Npn \fp_set_from_dim_aux:NNn #1#2#3
                            9927 \sim9928 \group_begin:
                            9929 \l_fp_tmp_skip \etex_glueexpr:D #3 \scan_stop:
                            9930 \l_fp_tmp_dim \l_fp_tmp_skip
                            9931 \fp_split:Nn a
                            9932 \qquad \qquad \qquad \qquad9933 \exp_after:wN \fp_set_from_dim_aux:w
                            9934 \dim_use:N \l_fp_tmp_dim
                            9935 }
                            9936 \fp_standardise:NNNN
                            9937 \l_fp_input_a_sign_int
                            9938 \l_fp_input_a_integer_int
                            9939 \l_fp_input_a_decimal_int
                            9940 \l_fp_input_a_exponent_int
                            9941 \hspace{1cm} \texttt{\textcolor{red}{text_{9941}} \label{eq:9941}9942 \cs_set_protected_nopar:Npx \fp_tmp:w
                            9943 {
                            9944 \group_end:
                            9945 #1 \exp_not:N #2
                            9946 \left\{ \right.9947 \if_int_compare:w \l_fp_input_a_sign_int < \c_zero
                            9948 – Carl Bank Control Control Control Control Control Control Control Control Control Control Control Control Control Control Control Control Control Control Control Control Control Control Control Control Control Cont
                            9949 \else:
                            9950 +
                            9951 \overrightarrow{fi}:
                            9952 \int_use:N \l_fp_input_a_integer_int
                            9953 .
                            9954 \exp_after:wN \use_none:n
                            9955 \int_use:N \l_fp_input_a_decimal_int
                            9956 e
                            9957 \int_use:N \l_fp_input_a_exponent_int
                            9958    }
                            9959 }
                            9960 \fp_tmp:w
                            9961 }
                            9962 \cs_set_protected_nopar:Npx \fp_set_from_dim_aux:w
                            9963 {
                            9964 \cs_set_nopar:Npn \exp_not:N \fp_set_from_dim_aux:w
```
```
9965 ##1 \tl_to_str:n { pt } {##1}
9966 }
9967 \fp_set_from_dim_aux:w
9968 \cs_generate_variant:Nn \fp_set_from_dim:Nn { c }
9969 \cs_generate_variant:Nn \fp_gset_from_dim:Nn { c }
9970 \dim_new:N \l_fp_tmp_dim
9971 \skip_new:N \l_fp_tmp_skip
```
(*End definition for* \fp\_set\_from\_dim:Nn *and* \fp\_set\_from\_dim:cn *. These functions are documented on page* **??***.*)

[\fp\\_set\\_eq:NN](#page-207-0) Pretty simple, really.

```
\fp_set_eq:cN
\fp_set_eq:Nc
\fp_set_eq:cc
\fp_gset_eq:NN
\fp_gset_eq:cN
\fp_gset_eq:Nc
\fp_gset_eq:cc
                  9972 \cs_new_eq:NN \fp_set_eq:NN \tl_set_eq:NN
                 9973 \cs_new_eq:NN \fp_set_eq:cN \tl_set_eq:cN
                  9974 \cs_new_eq:NN \fp_set_eq:Nc \tl_set_eq:Nc
                  9975 \cs_new_eq:NN \fp_set_eq:cc \tl_set_eq:cc
                  9976 \cs_new_eq:NN \fp_gset_eq:NN \tl_gset_eq:NN
                  9977 \cs_new_eq:NN \fp_gset_eq:cN \tl_gset_eq:cN
                  9978 \cs_new_eq:NN \fp_gset_eq:Nc \tl_gset_eq:Nc
                  9979 \cs_new_eq:NN \fp_gset_eq:cc \tl_gset_eq:cc
```
(*End definition for* \fp\_set\_eq:NN *and others. These functions are documented on page [188.](#page-207-1)*)

[\fp\\_show:N](#page-208-0) [\fp\\_show:c](#page-208-0) Simple showing of the underlying variable. 9980 \cs\_new\_eq:NN \fp\_show:N \tl\_show:N

<sup>9981</sup> \cs\_new\_eq:NN \fp\_show:c \tl\_show:c

(*End definition for* \fp\_show:N *and* \fp\_show:c *. These functions are documented on page [189.](#page-208-0)*)

### [\fp\\_use:N](#page-208-1) [\fp\\_use:c](#page-208-1)

\fp\_use\_aux:w The idea of the  $\frown$  p\_use:N function to convert the stored value into something suitable for TEX to use as a number in an expandable manner. The first step is to deal with the sign, then work out how big the input is.

```
\fp_use_none:w
      \fp_use_small:w
      \fp_use_large:w
\fp_use_large_aux_i:w
\fp_use_large_aux_1:w
\fp_use_large_aux_2:w
\fp_use_large_aux_3:w
\fp_use_large_aux_4:w
\fp_use_large_aux_5:w
\fp_use_large_aux_6:w
\fp_use_large_aux_7:w
\fp_use_large_aux_8:w
\fp_use_large_aux_i:w
\fp_use_large_aux_ii:w
                        9982 \cs_new_nopar:Npn \fp_use:N #1
                        9983 { \exp_after:wN \fp_use_aux:w #1 \q_stop }
                        9984 \cs_generate_variant:Nn \fp_use:N { c }
                        9985 \cs_new_nopar:Npn \fp_use_aux:w #1#2 e #3 \q_stop
                        9986 {
                        9987 \if:w #1 -
                        9988 -
                        9989 \fi:
                        9990 \if_int_compare:w #3 > \c_zero
                        9991 \exp_after:wN \fp_use_large:w
                        9992 \else:
                        9993 \if_int_compare:w #3 < \c_zero
                        9994 \exp_after:wN \exp_after:wN \exp_after:wN
                        9995 \fp_use_small:w
                        9996 \else:
```

```
9997 \exp_after:wN \exp_after:wN \exp_after:wN \fp_use_none:w
9998 \fi:
9999 \fi:
10000 #2 e #3 \q_stop
10001 }
```
When the exponent is zero, the input is simply returned as output.

```
10002 \cs_new_nopar:Npn \fp_use_none:w #1 e #2 \q_stop {#1}
```
For small numbers (less than 1) the correct number of zeros have to be inserted, but the decimal point is easy.

```
10003 \cs_new_nopar:Npn \fp_use_small:w #1 . #2 e #3 \q_stop
10004 {
10005 0
10006 \prg_replicate:nn { -#3 - 1 } { 0 }
10007 #1#2
10008 }
```
Life is more complex for large numbers. The decimal point needs to be shuffled, with potentially some zero-filling for very large values.

```
10009 \cs_new_nopar:Npn \fp_use_large:w #1 . #2 e #3 \q_stop
10010 {
10011 \if_int_compare:w #3 < \c_ten
10012 \exp_after:wN \fp_use_large_aux_i:w
10013 \else:
10014 \exp_after:wN \fp_use_large_aux_ii:w
10015 \fi:
10016 #1#2 e #3 \q_stop
10017 }
10018 \cs_new_nopar:Npn \fp_use_large_aux_i:w #1#2 e #3 \q_stop
10019 {
10020 #1
10021 \use:c { fp_use_large_aux_ #3 :w } #2 \q_stop
10022 }
10023 \cs_new_nopar:cpn { fp_use_large_aux_1:w } #1#2 \q_stop { #1 . #2 }
10024 \cs_new_nopar:cpn { fp_use_large_aux_2:w } #1#2#3 \q_stop
10025 { #1#2 . #3 }
10026 \cs_new_nopar:cpn { fp_use_large_aux_3:w } #1#2#3#4 \q_stop
10027 { #1#2#3 . #4 }
10028 \cs_new_nopar:cpn { fp_use_large_aux_4:w } #1#2#3#4#5 \q_stop
10029 { #1#2#3#4 . #5 }
10030 \cs_new_nopar:cpn { fp_use_large_aux_5:w } #1#2#3#4#5#6 \q_stop
10031 { #1#2#3#4#5 . #6 }
10032 \cs_new_nopar:cpn { fp_use_large_aux_6:w } #1#2#3#4#5#6#7 \q_stop
10033 { #1#2#3#4#5#6 . #7 }
10034 \cs_new_nopar:cpn { fp_use_large_aux_7:w } #1#2#3#4#5#6#7#8 \q_stop
10035 { #1#2#3#4#6#7 . #8 }
10036 \cs_new_nopar:cpn { fp_use_large_aux_8:w } #1#2#3#4#5#6#7#8#9 \q_stop
```

```
10037 { #1#2#3#4#5#6#7#8 . #9 }
10038 \cs_new_nopar:cpn { fp_use_large_aux_9:w } #1 \q_stop { #1 . }
10039 \cs_new_nopar:Npn \fp_use_large_aux_ii:w #1 e #2 \q_stop
10040 {
10041 #1
10042 \prg_replicate:nn { #2 - 9 } { 0 }
10043 .
10044 }
```
(*End definition for* \fp\_use:N *and* \fp\_use:c *. These functions are documented on page [189.](#page-208-1)*)

#### **197.6 Transferring to other types**

The \fp\_use:N function converts a floating point variable to a form that can be used by TEX. Here, the functions are slightly different, as some information may be discarded.

#### [\fp\\_to\\_dim:N](#page-208-2) A very simple wrapper.

```
\fp_to_dim:c
```

```
10045 \cs_new_nopar:Npn \fp_to_dim:N #1 { \fp_use:N #1 pt }
10046 \cs_generate_variant:Nn \fp_to_dim:N { c }
```
(*End definition for* \fp\_to\_dim:N *and* \fp\_to\_dim:c *. These functions are documented on page [189.](#page-208-2)*)

[\fp\\_to\\_int:N](#page-209-0) [\fp\\_to\\_int:c](#page-209-0) Converting to integers in an expandable manner is very similar to simply using floating point variables, particularly in the lead-off.

```
\fp_to_int_aux:w
       \fp_to_int_none:w
       \fp_to_int_small:w
       \fp_to_int_large:w
\fp_to_int_large_aux_i:w
\fp_to_int_large_aux_1:w
\fp_to_int_large_aux_2:w
\fp_to_int_large_aux_3:w
\fp_to_int_large_aux_4:w
\fp_to_int_large_aux_5:w
\fp_to_int_large_aux_6:w
\fp_to_int_large_aux_7:w
\fp_to_int_large_aux_8:w
\fp_to_int_large_aux_i:w
\fp_to_int_large_aux:nnn
\fp_to_int_large_aux_ii:w
```

```
10047 \cs_new_nopar:Npn \fp_to_int:N #1
10048 { \exp_after:wN \fp_to_int_aux:w #1 \q_stop }
10049 \cs_generate_variant:Nn \fp_to_int:N { c }
10050 \cs_new_nopar:Npn \fp_to_int_aux:w #1#2 e #3 \q_stop
10051 {
10052 \if:w #1 -
10053
10054 \fi:
10055 \if_int_compare:w #3 < \c_zero
10056 \exp_after:wN \fp_to_int_small:w
10057 \else:
10058 \exp_after:wN \fp_to_int_large:w
10059 \fi:
10060 #2 e #3 \q_stop
10061 }
```
For small numbers, if the decimal part is greater than a half then there is rounding up to do.

```
10062 \cs_new_nopar:Npn \fp_to_int_small:w #1 . #2 e #3 \q_stop
10063 {
10064 \if_int_compare:w #3 > \c_one
10065 \else:
```

```
10066 \if_int_compare:w #1 < \c_five
10067 0
10068 \else:
10069 1
10070 \fi:
10071 \fi:
10072 }
```
For large numbers, the idea is to split off the part for rounding, do the rounding and fill if needed.

```
10073 \cs_new_nopar:Npn \fp_to_int_large:w #1 . #2 e #3 \q_stop
10074 {
10075 \if_int_compare:w #3 < \c_ten
10076 \exp_after:wN \fp_to_int_large_aux_i:w
10077 \else:
10078 \exp_after:wN \fp_to_int_large_aux_ii:w
10079 \fi:
10080 #1#2 e #3 \q_stop
10081 }
10082 \cs_new_nopar:Npn \fp_to_int_large_aux_i:w #1#2 e #3 \q_stop
10083 { \use:c { fp_to_int_large_aux_ #3 :w } #2 \q_stop {#1} }
10084 \cs_new_nopar:cpn { fp_to_int_large_aux_1:w } #1#2 \q_stop
10085 { \fp_to_int_large_aux:nnn { #2 0 } {#1} }
10086 \cs_new_nopar:cpn { fp_to_int_large_aux_2:w } #1#2#3 \q_stop
10087 { \fp to int large aux:nnn { #3 00 } {#1#2} }
10088 \cs_new_nopar:cpn { fp_to_int_large_aux_3:w } #1#2#3#4 \q_stop
10089 { \fp_to_int_large_aux:nnn { #4 000 } {#1#2#3} }
10090 \cs_new_nopar:cpn { fp_to_int_large_aux_4:w } #1#2#3#4#5 \q_stop
10091 { \fp_to_int_large_aux:nnn { #5 0000 } {#1#2#3#4} }
10092 \cs_new_nopar:cpn { fp_to_int_large_aux_5:w } #1#2#3#4#5#6 \q_stop
10093 { \fp_to_int_large_aux:nnn { #6 00000 } {#1#2#3#4#5} }
10094 \cs_new_nopar:cpn { fp_to_int_large_aux_6:w } #1#2#3#4#5#6#7 \q_stop
10095 { \fp_to_int_large_aux:nnn { #7 000000 } {#1#2#3#4#5#6} }
10096 \cs_new_nopar:cpn { fp_to_int_large_aux_7:w } #1#2#3#4#5#6#7#8 \q_stop
10097 { \fp_to_int_large_aux:nnn { #8 0000000 } {#1#2#3#4#5#6#7} }
10098 \cs_new_nopar:cpn { fp_to_int_large_aux_8:w } #1#2#3#4#5#6#7#8#9 \q_stop
10099 { \fp_to_int_large_aux:nnn { #9 00000000 } {#1#2#3#4#5#6#7#8} }
10100 \cs new nopar:cpn { fp to int large aux 9:w } #1 \q stop {#1}
10101 \cs_new_nopar:Npn \fp_to_int_large_aux:nnn #1#2#3
10102 {
10103 \if_int_compare:w #1 < \c_five_hundred_million
10104 #3#2
10105 \else:
10106 \int_value:w \int_eval:w #3#2 + 1 \int_eval_end:
10107 \fi:
10108 }
10109 \cs_new_nopar:Npn \fp_to_int_large_aux_ii:w #1 e #2 \q_stop
10110 \frac{1}{2}10111 #1
```
10112 \prg\_replicate:nn { #2 - 9 } { 0 }  $10113$  }

(*End definition for* \fp\_to\_int:N *and* \fp\_to\_int:c *. These functions are documented on page [190.](#page-209-0)*)

[\fp\\_to\\_tl:N](#page-209-1) Converting to integers in an expandable manner is very similar to simply using floating point variables, particularly in the lead-off.

# [\fp\\_to\\_tl:c](#page-209-1)

```
\fp_to_tl_aux:w
         \fp_to_tl_large:w
   \fp_to_tl_large_aux_i:w
  \fp_to_tl_large_aux_ii:w
       \fp_to_tl_large_0:w
       \fp_to_tl_large_1:w
       \fp_to_tl_large_2:w
       \fp_to_tl_large_3:w
       \fp_to_tl_large_4:w
       \fp_to_tl_large_5:w
       \fp_to_tl_large_6:w
       \fp_to_tl_large_7:w
       \fp_to_tl_large_8:w
   \fp_to_tl_large_8_aux:w
       \fp_to_tl_large_9:w
         \fp_to_tl_small:w
     \fp_to_tl_small_one:w
     \fp_to_tl_small_two:w
     \fp_to_tl_small_aux:w
     \fp_to_tl_large_zeros:NNNNNNNNN
     \fp_to_tl_small_zeros:NNNNNNNNN
  \fp_use_iix_ix:NNNNNNNNN
      \fp_use_ix:NNNNNNNNN
\fp_use_i_to_vii:NNNNNNNNN
\fp_use_i_to_iix:NNNNNNNNN
```

```
10114 \cs_new_nopar:Npn \fp_to_tl:N #1
10115 { \exp_after:wN \fp_to_tl_aux:w #1 \q_stop }
10116 \cs_generate_variant:Nn \fp_to_tl:N { c }
10117 \cs_new_nopar:Npn \fp_to_tl_aux:w #1#2 e #3 \q_stop
10118 {
10119 \if:w #1 -
10120 -
10121 \fi:
10122 \if_int_compare:w #3 < \c_zero
10123 \exp_after:wN \fp_to_tl_small:w
10124 \else:
10125 \exp_after:wN \fp_to_tl_large:w
10126 \fi:
10127 #2 e #3 \q_stop
10128 }
```
For "large" numbers (exponent  $\geq 0$ ) there are two cases. For very large exponents ( $\geq 10$ ) life is easy: apart from dropping extra zeros there is no work to do. On the other hand, for intermediate exponent values the decimal needs to be moved, then zeros can be dropped.

```
10129 \cs_new_nopar:Npn \fp_to_tl_large:w #1 e #2 \q_stop
10130 {
10131 \if_int_compare:w #2 < \c_ten
10132 \exp_after:wN \fp_to_tl_large_aux_i:w
10133 \else:
10134 \exp_after:wN \fp_to_tl_large_aux_ii:w
10135 \fi:
10136 #1 e #2 \q_stop
10137 }
10138 \cs_new_nopar:Npn \fp_to_tl_large_aux_i:w #1 e #2 \q_stop
10139 { \use:c { fp_to_tl_large_ #2 :w } #1 \q_stop }
10140 \cs_new_nopar:Npn \fp_to_tl_large_aux_ii:w #1 . #2 e #3 \q_stop
10141 {
10142 #1
10143 \fp_to_tl_large_zeros:NNNNNNNNN #2
10144 e #3
10145 }
10146 \cs_new_nopar:cpn { fp_to_tl_large_0:w } #1 . #2 \q_stop
10147 {
10148 #1
10149 \fp_to_tl_large_zeros:NNNNNNNNN #2
10150 }
```

```
10151 \cs_new_nopar:cpn { fp_to_tl_large_1:w } #1 . #2#3 \q_stop
10152 {
10153 #1#2
$\f{p\_to\_tl\_large\_zeros:NNNNNNNN$#3 0
10155 }
10156 \cs_new_nopar:cpn { fp_to_tl_large_2:w } #1 . #2#3#4 \q_stop
10157 {
10158 #1#2#3
10159 \fp_to_tl_large_zeros:NNNNNNNNN #4 00
10160 }
10161 \cs_new_nopar:cpn { fp_to_tl_large_3:w } #1 . #2#3#4#5 \q_stop
10162 {
10163 #1#2#3#4
10164 \fp_to_tl_large_zeros:NNNNNNNNN #5 000
10165 }
10166 \cs_new_nopar:cpn { fp_to_tl_large_4:w } #1 . #2#3#4#5#6 \q_stop
10167 {
10168 #1#2#3#4#5
10169 \fp_to_tl_large_zeros:NNNNNNNNN #6 0000
10170 }
10171 \cs_new_nopar:cpn { fp_to_tl_large_5:w } #1 . #2#3#4#5#6#7 \q_stop
10172 \{10173 #1#2#3#4#5#6
10174 \fp_to_tl_large_zeros:NNNNNNNNN #7 00000
10175 }
10176 \cs_new_nopar:cpn { fp_to_tl_large_6:w } #1 . #2#3#4#5#6#7#8 \q_stop
10177 \{10178 #1#2#3#4#5#6#7
$\bf 10179$ $\bf \{fp\_to\_tl\_large\_zeros:NNNNNNNNN} #8 000000
10180 }
10181 \cs_new_nopar:cpn { fp_to_tl_large_7:w } #1 . #2#3#4#5#6#7#8#9 \q_stop
10182 {
10183 #1#2#3#4#5#6#7#8
10184 \fp_to_tl_large_zeros:NNNNNNNNN #9 0000000
10185 }
_{10186} \cs_new_nopar:cpn { fp_to_tl_large_8:w } #1 .
10187 {
10188 #1
10189 \use:c { fp_to_tl_large_8_aux:w }
10190 }
10191 \cs_new_nopar:cpn { fp_to_tl_large_8_aux:w } #1#2#3#4#5#6#7#8#9 \q_stop
10192 {
10193 #1#2#3#4#5#6#7#8
10194 \fp_to_tl_large_zeros:NNNNNNNNN #9 00000000
10195 }
10196 \cs_new_nopar:cpn { fp_to_tl_large_9:w } #1 . #2 \q_stop {#1#2}
```
Dealing with small numbers is a bit more complex as there has to be rounding. This makes life rather awkward, as there need to be a series of tests and calculations, as things cannot be stored in an expandable system.

```
10197 \cs_new_nopar:Npn \fp_to_tl_small:w #1 e #2 \q_stop
10198 {
10199 \if_int_compare:w #2 = \c_minus_one
10200 \exp_after:wN \fp_to_tl_small_one:w
10201 \else:
10202 \ifint\_cont\_compare:w #2 = -\c_{two}10203 \exp_after:wN \exp_after:wN \exp_after:wN \fp_to_tl_small_two:w
10204 \else:
10205 \exp_after:wN \exp_after:wN \exp_after:wN \fp_to_tl_small_aux:w
10206 \fi:
10207 \fi:
10208 #1 e #2 \q_stop
10209 }
10210 \cs_new_nopar:Npn \fp_to_tl_small_one:w #1 . #2 e #3 \q_stop
10211 {
10212 \if_int_compare:w \fp_use_ix:NNNNNNNNN #2 > \c_four
10213 \if_int_compare:w
10214 \int_eval:w #1 \fp_use_i_to_iix:NNNNNNNNN #2 + 1
10215 < \c one thousand million
10216 0.
10217 \text{exp}_\text{after:wN} \f{p_to_tl\_small\_zeros:NNNNNNNNNN}10218 \int_value:w \int_eval:w
10219 #1 \ \f{p_use_i_to_ix:NNNNNNNNN} #2 + 110220 \int eval end:
10221 \else:
10222 1
10223 \fi:
10224 \else:
10225 0. #1
10226 \fp_to_tl_small_zeros:NNNNNNNNN #2
10227 \fi:
10228 }
10229 \cs_new_nopar:Npn \fp_to_tl_small_two:w #1 . #2 e #3 \q_stop
10230 {
10231 \if_int_compare:w \fp_use_iix_ix:NNNNNNNNN #2 > \c_forty_four
10232 \if_int_compare:w
10233 \int \int eval:w #1 \fp use i to vii:NNNNNNNNN #2 0 + \c ten
10234 < \c_one_thousand_million
10235 0.0
10236 \exp_after:wN \fp_to_tl_small_zeros:NNNNNNNNN
10237 \int_value:w \int_eval:w
10238 #1 \fp_use_i_to_vii:NNNNNNNNN #2 0 + \c_ten
10239 \int_eval_end:
10240 \else:
10241 0.1
10242 \fi:
10243 \else:
10244 0.0
```

```
10245 #1
10246 \fp_to_tl_small_zeros:NNNNNNNNN #2
10247 \fi:
10248 }
10249 \cs_new_nopar:Npn \fp_to_tl_small_aux:w #1 . #2 e #3 \q_stop
10250 {
10251 #1
10252 \fp_to_tl_large_zeros:NNNNNNNNN #2
10253 e #3<br>10254 }
10254 }
```
Rather than a complex recursion, the tests for finding trailing zeros are written out long-hand. The difference between the two is only the need for a decimal marker.

```
10255 \cs_new_nopar:Npn \fp_to_tl_large_zeros:NNNNNNNNN #1#2#3#4#5#6#7#8#9
10256 {
10257 \if_int_compare:w #9 = \c_zero
10258 \if_int_compare:w #8 = \c_zero
10259 \if_{int\_compare:w} #7 = \c_{zero}10260 \if_{int\_compare:w} #6 = \c_{zero}10261 \if{_int\_compare:w #5 = \c_zero}10262 \ifint\_compare:w #4 = \c\_zero10263 \ifint_{0} \ifint_{0} #3 = \c_zero
\inf_{\text{10264}} \if_int_compare:w #2 = \c_zero
10265 \if{int\_compare:w #1 = \c\_zero}10266 \else:
10267 . #1
10268 \fi:
10269 \else:
10270 . #1#2
10271 \fi:
10272 \else:
10273 . #1#2#3
10274 \fi:
10275 \else:
10276 . #1#2#3#4
10277 \fi:
10278 \else:
10279 . #1#2#3#4#5
10280 \fi:
10281 \else:
10282 . #1#2#3#4#5#6
10283 \fi:
10284 \else:
10285 . #1#2#3#4#5#6#7
10286 \fi:
10287 \else:
10288 . #1#2#3#4#5#6#7#8
10289 \fi:
10290 \else:
```

```
10291 . #1#2#3#4#5#6#7#8#9
10292 \fi:
10293 }
10294 \cs_new_nopar:Npn \fp_to_tl_small_zeros:NNNNNNNNN #1#2#3#4#5#6#7#8#9
10295 {
10296 \if_int_compare:w #9 = \c_zero
10297 \ifint_{\text{complex}} #8 = \c_zero
10298 \if{int\_complex: w #7 = \c_zero}10299 \ifint\_cont \neq #6 = \c_zero10300 \ifint\_cont\_compare:w #5 = \c_zero10301 \ifint_{\text{output}} \cdot #4 = \c_{\text{zero}}10302 \iint\_int\_compare:w #3 = \c\_zero\inf_{\text{10303}} \if_int_compare:w #2 = \c_zero
\inf_{\text{10304}} \inf_{\text{20304}} \#1 = \c_{\text{200}}10305 \else:
10306 \#1\{10307\} \{fi:10308 \else:
10309 #1#2
10310 \fi:
10311 \else:
10312 #1#2#3
10313 \fi:
10314 \else:
10315 #1#2#3#4
10316 \fi:
10317 \else:
10318 #1#2#3#4#5
10319 \fi:
10320 \else:
10321 #1#2#3#4#5#6
10322 \fi:
10323 \else:
10324 #1#2#3#4#5#6#7
10325 \fi:
10326 \else:
10327 #1#2#3#4#5#6#7#8
10328 \fi:
10329 \else:
10330 #1#2#3#4#5#6#7#8#9
10331 \fi:
10332 }
```
Some quick "return a few" functions.

```
10333 \cs_new_nopar:Npn \fp_use_iix_ix:NNNNNNNNN #1#2#3#4#5#6#7#8#9 {#8#9}
10334 \cs_new_nopar:Npn \fp_use_ix:NNNNNNNNN #1#2#3#4#5#6#7#8#9 {#9}
10335 \cs_new_nopar:Npn \fp_use_i_to_vii:NNNNNNNNN #1#2#3#4#5#6#7#8#9
10336 {#1#2#3#4#5#6#7}
10337 \cs_new_nopar:Npn \fp_use_i_to_iix:NNNNNNNNN #1#2#3#4#5#6#7#8#9
```
<sup>10338</sup> {#1#2#3#4#5#6#7#8}

(*End definition for* \fp\_to\_tl:N *and* \fp\_to\_tl:c *. These functions are documented on page [190.](#page-209-1)*)

#### **197.7 Rounding numbers**

The results may well need to be rounded. A couple of related functions to do this for a stored value.

[\fp\\_round\\_figures:Nn](#page-209-2) [\fp\\_round\\_figures:cn](#page-209-2) Rounding to figures needs only an adjustment to the target by one (as the target is in decimal places).

```
\fp_ground_figures:Nn
   \fp_ground_figures:cn
\fp_round_figures_aux:NNn
                        10339 \cs_new_protected_nopar:Npn \fp_round_figures:Nn
                        10340 { \fp_round_figures_aux:NNn \tl_set:Nn }
                        10341 \cs_generate_variant:Nn \fp_round_figures:Nn { c }
                        10342 \cs_new_protected_nopar:Npn \fp_ground_figures:Nn
                        10343 { \fp_round_figures_aux:NNn \tl_gset:Nn }
                        10344 \cs_generate_variant:Nn \fp_ground_figures:Nn { c }
                        10345 \cs_new_protected_nopar:Npn \fp_round_figures_aux:NNn #1#2#3
                        10346 {
                        10347 \group_begin:
                        10348 \fp_read:N #2
                        10349 \int_set:Nn \l_fp_round_target_int { #3 - 1 }
                        10350 \if_int_compare:w \l_fp_round_target_int < \c_ten
                        10351 \exp_after:wN \fp_round:
                        10352 \fi:
                        10353 \tex_advance:D \l_fp_input_a_decimal_int \c_one_thousand_million
                        10354 \cs_set_protected_nopar:Npx \fp_tmp:w
                        10355 {
                        10356 \group_end:
                        10357 #1 \exp_not:N #2
                        10358 {
                        10359 \if_int_compare:w \l_fp_input_a_sign_int < \c_zero
                        10360 -10361 \else:
                        10362 +
                        10363 \fi:
                        10364 \int_use:N \l_fp_input_a_integer_int
                        10365 .
                        10366 \exp_after:wN \use_none:n
                        10367 \int_use:N \l_fp_input_a_decimal_int
                        10368 e
                        10369 \int_use:N \l_fp_input_a_exponent_int
                        10370 }
                        10371 }
                        10372 \fp_tmp:w
                        10373 }
```
(*End definition for* \fp\_round\_figures:Nn *and* \fp\_round\_figures:cn *. These functions are documented on page [190.](#page-209-3)*)

[\fp\\_round\\_places:Nn](#page-210-0) [\fp\\_round\\_places:cn](#page-210-0) Rounding to places needs an adjustment for the exponent value, which will mean that everything should be correct.

```
\fp_ground_places:Nn
   \fp_ground_places:cn
\fp_round_places_aux:NNn
                        10374 \cs_new_protected_nopar:Npn \fp_round_places:Nn
                        10375 { \fp_round_places_aux:NNn \tl_set:Nn }
                        10376 \cs_generate_variant:Nn \fp_round_places:Nn { c }
                        10377 \cs_new_protected_nopar:Npn \fp_ground_places:Nn
                        10378 { \fp_round_places_aux:NNn \tl_gset:Nn }
                        10379 \cs_generate_variant:Nn \fp_ground_places:Nn { c }
                        10380 \cs_new_protected_nopar:Npn \fp_round_places_aux:NNn #1#2#3
                        10381 {
                        10382 \group_begin:
                         10383 \fp_read:N #2
                         10384 \int_set:Nn \l_fp_round_target_int
                         10385 { #3 + \l_fp_input_a_exponent_int }
                        \verb|10386| \label{thm:10386} \if\ \inf\_int\_compare: w \l1_fp\_round\_target\_int < \c\_ten10387 \exp_after:wN \fp_round:
                        10388 \fi:
                        10389 \tex_advance:D \l_fp_input_a_decimal_int \c_one_thousand_million
                         10390 \cs_set_protected_nopar:Npx \fp_tmp:w
                         10391 \{10392 \group_end:
                        10393 #1 \exp_not:N #2
                        10394 \left\{ \begin{array}{c} 1 \end{array} \right\}10395 \if_int_compare:w \l_fp_input_a_sign_int < \c_zero
                         10396 -10397 \else:
                         10398 +10399 \fi:
                        10400 \int_use:N \l_fp_input_a_integer_int
                         10401 .
                        10402 \exp after:wN \use none:n
                         10403 \int_use:N \l_fp_input_a_decimal_int
                         10404 e
                         10405 \int_use:N \l_fp_input_a_exponent_int
                         10406 }
                        10407 }
                        10408 \fp_tmp:w
                        10409 }
```
(*End definition for* \fp\_round\_places:Nn *and* \fp\_round\_places:cn *. These functions are documented on page [191.](#page-210-1)*)

\fp\_round: \fp\_round\_aux:NNNNNNNNN \fp\_round\_loop:N The rounding approach is the same for decimal places and significant figures. There are always nine decimal digits to round, so the code can be written to account for this. The basic logic is simply to find the rounding, track any carry digit and move along. At the end of the loop there is a possible shuffle if the integer part has become 10.

```
10410 \cs_new_protected_nopar:Npn \fp_round:
10411 {
```

```
10412 \bool_set_false:N \l_fp_round_carry_bool
10413 \l_fp_round_position_int \c_eight
10414 \tl_clear:N \l_fp_round_decimal_tl
10415 \tex_advance:D \l_fp_input_a_decimal_int \c_one_thousand_million
10416 \exp_after:wN \use_i:nn \exp_after:wN
10417 \{fp\_round\_aux: NNNNNNNNNN \int_use:N \ l_f^p_i^n \neq a\_decimal\_int10418 }
10419 \cs_new_protected_nopar:Npn \fp_round_aux:NNNNNNNNN #1#2#3#4#5#6#7#8#9
10420 {
10421 \fp_round_loop:N #9#8#7#6#5#4#3#2#1
10422 \bool_if:NT \l_fp_round_carry_bool
10423 { \tex_advance:D \l_fp_input_a_integer_int \c_one }
10424 \l_fp_input_a_decimal_int \l_fp_round_decimal_tl \scan_stop:
10425 \if_int_compare:w \l_fp_input_a_integer_int < \c_ten
10426 \else:
10427 \l_fp_input_a_integer_int \c_one
10428 \tex_divide:D \l_fp_input_a_decimal_int \c_ten
10429 \tex_advance:D \l_fp_input_a_exponent_int \c_one
10430 \fi:
10431 }
10432 \cs_new_protected_nopar:Npn \fp_round_loop:N #1
10433 {
10434 \if_int_compare:w \l_fp_round_position_int < \l_fp_round_target_int
10435 \bool_if:NTF \l_fp_round_carry_bool
10436 \{ \lceil \lceil \log_2 \rceil \mid \int \int \text{eval:w #1 + } c_one \text{.} \}10437 { \l_fp_tmp_int \int_eval:w #1 \scan_stop: }
\verb|10438| \label{thm:10438} \verb|1_int\_compare:w \l1_fp_tmp_int = \c_ten10439 \l_fp_tmp_int \c_zero
10440 \text{delse:}10441 \bool_set_false:N \l_fp_round_carry_bool
10442 \fi:
10443 \tl_set:Nx \l_fp_round_decimal_tl
10444 { \int_use:N \l_fp_tmp_int \l_fp_round_decimal_tl }
10445 \else:
10446 \tl_set:Nx \l_fp_round_decimal_tl { 0 \l_fp_round_decimal_tl }
10447 \if{int\_compare:w \l{1_fp\_round\_position\_int} = \l{1_fp\_round\_target\_int}\verb|\inf\_cont| \verb|\compare:w #1 > \c_four|10449 \bool_set_true:N \l_fp_round_carry_bool
10450 \fi:
10451 \fi:
10452 \fi:
10453 \tex_advance:D \l_fp_round_position_int \c_minus_one
10454 \if_int_compare:w \l_fp_round_position_int > \c_minus_one
10455 \exp_after:wN \fp_round_loop:N
10456 \fi:
10457 }
```
(*End definition for* \fp\_round:*. This function is documented on page* **??***.*)

#### **197.8 Unary functions**

```
\fp_abs:N
    \fp_abs:c
   \fp_gabs:N
   \fp_gabs:c
\fp_abs_aux:NN
               Setting the absolute value is easy: read the value, ignore the sign, return the result.
                10458 \cs_new_protected_nopar:Npn \fp_abs:N { \fp_abs_aux:NN \tl_set:Nn }
                10459 \cs_new_protected_nopar:Npn \fp_gabs:N { \fp_abs_aux:NN \tl_gset:Nn }
                10460 \cs_generate_variant:Nn \fp_abs:N { c }
                ^{10461} \cs_generate_variant:Nn \fp_gabs:N { c }
                10462 \cs_new_protected_nopar:Npn \fp_abs_aux:NN #1#2
                10463 {
                10464 \group_begin:
                10465 \fp_read:N #2
                10466 \hspace{1.5cm} \texttt{\textcolor{blue}{\textwidth}}10467 \cs_set_protected_nopar:Npx \fp_tmp:w
                10468 \frac{10468}{20}10469 \group_end:
                10470 #1 \exp_not:N #2
                10471 \{10472 +
                10473 \int_use:N \l_fp_input_a_integer_int
                10474 .
                \verb|10475| \verb|exp_after:wN \texttt{use\_none:n}10476 \int_use:N \l_fp_input_a_decimal_int
                10477 e
                10478 \int_use:N \l_fp_input_a_exponent_int
                10479 }
                10480  }
                10481 \{fp\_tmp:w\}10482 }
               (End definition for \fp_abs:N and \fp_abs:c . These functions are documented on page 192.)
    \fp_neg:N
    \fp_neg:c
   \fp_gneg:N
   \fp_gneg:c
   \fp_neg:NN
               Just a bit more complex: read the input, reverse the sign and output the result.
                10483 \cs_new_protected_nopar:Npn \fp_neg:N { \fp_neg_aux:NN \tl_set:Nn }
                10484 \cs_new_protected_nopar:Npn \fp_gneg:N { \fp_neg_aux:NN \tl_gset:Nn }
                10485 \cs_generate_variant:Nn \fp_neg:N { c }
                10486 \cs_generate_variant:Nn \fp_gneg:N { c }
                10487 \cs_new_protected_nopar:Npn \fp_neg_aux:NN #1#2
                10488 {
                10489 \group_begin:
                10490 \fp_read:N #2
                10491 \tex_advance:D \l_fp_input_a_decimal_int \c_one_thousand_million
                10492 \tl_set:Nx \l_fp_tmp_tl
                10493 {
```
<sup>10494</sup> \if\_int\_compare:w \l\_fp\_input\_a\_sign\_int < \c\_zero

 $10495$  + 10496 \else: 10497 – 10498 **\fi:** 

```
10499 \int_use:N \l_fp_input_a_integer_int
10500 .
10501 \exp_after:wN \use_none:n
10502 \int_use:N \l_fp_input_a_decimal_int
10503 e
10504 \int_use:N \l_fp_input_a_exponent_int<br>10505 }
10505 }
10506 \exp_after:wN \group_end: \exp_after:wN
10507 #1 \exp_after:wN #2 \exp_after:wN { \l_fp_tmp_tl }
10508 }
```
(*End definition for* \fp\_neg:N *and* \fp\_neg:c *. These functions are documented on page [192.](#page-211-3)*)

#### **197.9 Basic arithmetic**

The various addition functions are simply different ways to call the single master function below. This pattern is repeated for the other arithmetic functions.

```
_{10509} \cs_new_protected_nopar:Npn \fp_add:Nn \{ \fp\_add\_aux:NNn \lt l\_set:Nn \}10510 \cs_new_protected_nopar:Npn \fp_gadd:Nn { \fp_add_aux:NNn \tl_gset:Nn }
10511 \cs_generate_variant:Nn \fp_add:Nn { c }
10512 \cs_generate_variant:Nn \fp_gadd:Nn { c }
```
Addition takes place using one of two paths. If the signs of the two parts are the same, they are simply combined. On the other hand, if the signs are different the calculation finds this difference.

```
10513 \cs_new_protected_nopar:Npn \fp_add_aux:NNn #1#2#3
10514 {
10515 \group_begin:
10516 \fp_read:N #2
10517 \fp_split:Nn b {#3}
10518 \fp_standardise:NNNN
10519 \l_fp_input_b_sign_int
10520 \l_fp_input_b_integer_int
10521 \l_fp_input_b_decimal_int
10522 \l_fp_input_b_exponent_int
10523 \fp_add_core:
10524 \{fp\_tmp:w #1#2\}10525 }
10526 \cs_new_protected_nopar:Npn \fp_add_core:
10527 {
10528 \fp_level_input_exponents:
10529 \if_int_compare:w
10530 \int_eval:w
10531 \l_fp_input_a_sign_int * \l_fp_input_b_sign_int
10532 > \c_zero
10533 \exp_after:wN \fp_add_sum:
10534 \else:
```
[\fp\\_add:Nn](#page-212-0) [\fp\\_add:cn](#page-212-0) [\fp\\_gadd:Nn](#page-212-1) [\fp\\_gadd:cn](#page-212-1) \fp\_add\_aux:NNn \fp\_add\_core: \fp\_add\_sum: \fp\_add\_difference:

```
10535 \exp_after:wN \fp_add_difference:
10536 \fi:
10537 \l_fp_output_exponent_int \l_fp_input_a_exponent_int
10538 \fp_standardise:NNNN
10539 \l_fp_output_sign_int
10540 \l_fp_output_integer_int
10541 \l_fp_output_decimal_int
10542 \l_fp_output_exponent_int
10543 \cs_set_protected_nopar:Npx \fp_tmp:w ##1##2
10544 {
10545 \group_end:
10546 ##1 ##2
10547 {
10548 \if_int_compare:w \l_fp_output_sign_int < \c_zero
10549 -10550 \else:
10551 +
10552 \fi:
10553 \int_use:N \l_fp_output_integer_int
10554 .
10555 \exp_after:wN \use_none:n
10556 \int_value:w \int_eval:w
10557 \l_fp_output_decimal_int + \c_one_thousand_million
10558 e
10559 \int_use:N \l_fp_output_exponent_int
10560 }
10561 }
10562 }
```
Finding the sum of two numbers is trivially easy.

```
10563 \cs_new_protected_nopar:Npn \fp_add_sum:
10564 {
10565 \l_fp_output_sign_int \l_fp_input_a_sign_int
10566 \l_fp_output_integer_int
10567 \int_eval:w
10568 \l_fp_input_a_integer_int + \l_fp_input_b_integer_int
10569 \scan_stop:
10570 \l_fp_output_decimal_int
10571 \int eval:w
10572 \l_fp_input_a_decimal_int + \l_fp_input_b_decimal_int
10573 \scan_stop:
10574 \if_int_compare:w \l_fp_output_decimal_int < \c_one_thousand_million
10575 \else:
10576 \tex_advance:D \l_fp_output_integer_int \c_one
10577 \tex_advance:D \l_fp_output_decimal_int -\c_one_thousand_million
10578 \fi:
10579 }
```
When the signs of the two parts of the input are different, the absolute difference is worked out first. There is then a calculation to see which way around everything has worked out, so that the final sign is correct. The difference might also give a zero result with a negative sign, which is reversed as zero is regarded as positive.

```
10580 \cs_new_protected_nopar:Npn \fp_add_difference:
10581 {
10582 \l_fp_output_integer_int
10583 \int_eval:w
10584 \l_fp_input_a_integer_int - \l_fp_input_b_integer_int
10585 \scan_stop:
10586 \l_fp_output_decimal_int
10587 \int eval:w
10588 \l_fp_input_a_decimal_int - \l_fp_input_b_decimal_int
10589 \scan_stop:
10590 \if_int_compare:w \l_fp_output_decimal_int < \c_zero
10591 \tex_advance:D \l_fp_output_integer_int \c_minus_one
10592 \tex_advance:D \l_fp_output_decimal_int \c_one_thousand_million
10593    \fi:
10594 \if_int_compare:w \l_fp_output_integer_int < \c_zero
10595 \l_fp_output_sign_int \l_fp_input_b_sign_int
10596 \if_int_compare:w \l_fp_output_decimal_int = \c_zero
10597 \l_fp_output_integer_int -\l_fp_output_integer_int
10598 \else:
10599 \l_fp_output_decimal_int
10600 \int eval:w
10601 \c_one_thousand_million - \l_fp_output_decimal_int
10602 \scan_stop:
10603 \l_fp_output_integer_int
10604 \int_eval:w
10605 - \l_fp_output_integer_int - \c_one
10606 \scan_stop:
10607 \fi:
10608 \else:
10609 \l_fp_output_sign_int \l_fp_input_a_sign_int
10610 \fi:
10611 }
```
(*End definition for* \fp\_add:Nn *and* \fp\_add:cn *. These functions are documented on page [193.](#page-212-1)*)

```
\fp_sub:Nn
     \fp_sub:cn
    \fp_gsub:Nn
    \fp_gsub:cn
\fp_sub_aux:NNn
                 Subtraction is essentially the same as addition, but with the sign of the second component
                 reversed. Thus the core of the two function groups is the same, with just a little set up
                 here.
                  ^{10612} \cs_new_protected_nopar:Npn \fp_sub:Nn { \fp_sub_aux:NNn \tl_set:Nn }
                  10613 \cs_new_protected_nopar:Npn \fp_gsub:Nn { \fp_sub_aux:NNn \tl_gset:Nn }
                  10614 \cs_generate_variant:Nn \fp_sub:Nn { c }
                  10615 \cs_generate_variant:Nn \fp_gsub:Nn { c }
                  10616 \cs_new_protected_nopar:Npn \fp_sub_aux:NNn #1#2#3
                  10617 {
                  10618 \group_begin:
                  10619 \fp_read:N #2
```

```
10620 \fp_split:Nn b {#3}
10621 \fp_standardise:NNNN
10622 \l_fp_input_b_sign_int
10623 \l_fp_input_b_integer_int
10624 \l_fp_input_b_decimal_int
10625 \l_fp_input_b_exponent_int
10626 \tex_multiply:D \l_fp_input_b_sign_int \c_minus_one
10627 \fp_add_core:
10628 \fp_tmp:w #1#2
10629 }
```
(*End definition for* \fp\_sub:Nn *and* \fp\_sub:cn *. These functions are documented on page [193.](#page-212-3)*)

[\fp\\_mul:Nn](#page-212-4) The pattern is much the same for multiplication.

```
\fp_mul:cn
                \fp_gmul:Nn
                \fp_gmul:cn
            \fp_mul_aux:NNn
          \fp_mul_internal:
         \fp_mul_split:NNNN
            \fp_mul_split:w
         \fp_mul_end_level:
\fp_mul_end_level:NNNNNNNNN
```
10630 \cs\_new\_protected\_nopar:Npn \fp\_mul:Nn { \fp\_mul\_aux:NNn \tl\_set:Nn } 10631 \cs\_new\_protected\_nopar:Npn \fp\_gmul:Nn { \fp\_mul\_aux:NNn \tl\_gset:Nn } 10632 \cs\_generate\_variant:Nn \fp\_mul:Nn { c } <sup>10633</sup> \cs\_generate\_variant:Nn \fp\_gmul:Nn { c }

The approach to multiplication is as follows. First, the two numbers are split into blocks of three digits. These are then multiplied together to find products for each group of three output digits. This is al written out in full for speed reasons. Between each block of three digits in the output, there is a carry step. The very lowest digits are not calculated, while

```
10634 \cs_new_protected_nopar:Npn \fp_mul_aux:NNn #1#2#3
10635 {
10636 \group_begin:
10637 \fp_read:N #2
10638 \fp_split:Nn b {#3}
10639 \fp_standardise:NNNN
10640 \l_fp_input_b_sign_int
10641 \l_fp_input_b_integer_int
10642 \l_fp_input_b_decimal_int
10643 \l_fp_input_b_exponent_int
10644 \fp mul internal:
10645 \l_fp_output_exponent_int
10646 \int_eval:w
10647 \l_fp_input_a_exponent_int + \l_fp_input_b_exponent_int
10648 \scan_stop:
10649 \fp_standardise:NNNN
10650 \l_fp_output_sign_int
10651 \l_fp_output_integer_int
10652 \l_fp_output_decimal_int
10653 \l_fp_output_exponent_int
10654 \cs_set_protected_nopar:Npx \fp_tmp:w
10655 {
10656 \group_end:
10657 #1 \exp_not:N #2
10658 \{
```

```
10659 \if_int_compare:w
10660 \int_eval:w
10661 \l_fp_input_a_sign_int * \l_fp_input_b_sign_int
10662 < \c_zero
10663 \if_int_compare:w
10664 \int_eval:w
10665 \l_fp_output_integer_int + \l_fp_output_decimal_int
10666 = \c_zero
10667 +10668 \else:
10669 - -10670 \fi:
10671 \else:
10672 +
10673 \fi:
10674 \int_use:N \l_fp_output_integer_int
10675 .
10676 \exp_after:wN \use_none:n
10677 \int_value:w \int_eval:w
10678 \l_fp_output_decimal_int + \c_one_thousand_million
10679 e
10680 \int_use:N \l_fp_output_exponent_int
10681    }
10682 }
10683 \fp_tmp:w
10684 }
```
Done separately so that the internal use is a bit easier.

```
10685 \cs_new_protected_nopar:Npn \fp_mul_internal:
10686 {
10687 \fp_mul_split:NNNN \l_fp_input_a_decimal_int
10688 \l_fp_mul_a_i_int \l_fp_mul_a_ii_int \l_fp_mul_a_iii_int
10689 \fp_mul_split:NNNN \l_fp_input_b_decimal_int
10690 \l_fp_mul_b_i_int \l_fp_mul_b_ii_int \l_fp_mul_b_iii_int
10691 \l_fp_mul_output_int \c_zero
10692 \tl_clear:N \l_fp_mul_output_tl
10693 \fp_mul_product:NN \l_fp_mul_a_i_int \l_fp_mul_b_iii_int
10694 \fp_mul_product:NN \l_fp_mul_a_ii_int \l_fp_mul_b_ii_int
10695 \fp_mul_product:NN \l_fp_mul_a_iii_int \l_fp_mul_b_i_int
10696 \tex_divide:D \l_fp_mul_output_int \c_one_thousand
10697 \fp_mul_product:NN \l_fp_input_a_integer_int \l_fp_mul_b_iii_int
10698 \fp_mul_product:NN \l_fp_mul_a_i_int \l_fp_mul_b_ii_int
10699 \fp_mul_product:NN \l_fp_mul_a_ii_int \l_fp_mul_b_i_int
10700 \fp_mul_product:NN \l_fp_mul_a_iii_int \l_fp_input_b_integer_int
10701 \fp_mul_end_level:
10702 \fp_mul_product:NN \l_fp_input_a_integer_int \l_fp_mul_b_ii_int
10703 \fp_mul_product:NN \l_fp_mul_a_i_int \l_fp_mul_b_i_int
10704 \fp_mul_product:NN \l_fp_mul_a_ii_int \l_fp_input_b_integer_int
10705 \fp_mul_end_level:
```

```
10706 \fp_mul_product:NN \l_fp_input_a_integer_int \l_fp_mul_b_i_int
10707 \fp_mul_product:NN \l_fp_mul_a_i_int \l_fp_input_b_integer_int
10708 \fp_mul_end_level:
10709 \l_fp_output_decimal_int 0 \l_fp_mul_output_tl \scan_stop:
10710 \tl_clear:N \l_fp_mul_output_tl
10711 \fp_mul_product:NN \l_fp_input_a_integer_int \l_fp_input_b_integer_int
10712 \fp_mul_end_level:
10713 \l_fp_output_integer_int 0 \l_fp_mul_output_tl \scan_stop:
10714 }
```
The split works by making a 10 digit number, from which the first digit can then be dropped using a delimited argument. The groups of three digits are then assigned to the various parts of the input: notice that ##9 contains the last two digits of the smallest part of the input.

```
10715 \cs_new_protected_nopar:Npn \fp_mul_split:NNNN #1#2#3#4
10716 {
10717 \tex_advance:D #1 \c_one_thousand_million
10718 \cs_set_protected_nopar:Npn \fp_mul_split_aux:w
10719 ##1##2##3##4##5##6##7##8##9 \q_stop {
10720 #2 ##2##3##4 \scan_stop:
10721 #3 ##5##6##7 \scan_stop:
10722 #4 ##8##9 \scan_stop:
10723 }
10724 \exp_after:wN \fp_mul_split_aux:w \int_use:N #1 \q_stop
10725 \tex_advance:D #1 -\c_one_thousand_million
10726 }
10727 \cs_new_protected_nopar:Npn \fp_mul_product:NN #1#2
10728 {
10729 \l_fp_mul_output_int
10730 \int_eval:w \l_fp_mul_output_int + #1 * #2 \scan_stop:
10731 }
```
At the end of each output group of three, there is a transfer of information so that there is no danger of an overflow. This is done by expansion to keep the number of calculations down.

```
10732 \cs_new_protected_nopar:Npn \fp_mul_end_level:
10733 {
10734 \tex_advance:D \l_fp_mul_output_int \c_one_thousand_million
10735 \exp_after:wN \use_i:nn \exp_after:wN
10736 \fp_mul_end_level:NNNNNNNNN \int_use:N \l_fp_mul_output_int
10737 }
10738 \cs_new_protected_nopar:Npn \fp_mul_end_level:NNNNNNNNN #1#2#3#4#5#6#7#8#9
10739 \{10740 \tl_set:Nx \l_fp_mul_output_tl { #7#8#9 \l_fp_mul_output_tl }
10741 \l_fp_mul_output_int #1#2#3#4#5#6 \scan_stop:
10742 }
```
(*End definition for* \fp\_mul:Nn *and* \fp\_mul:cn *. These functions are documented on page [193.](#page-212-5)*)

```
\fp_div:Nn
       \fp_div:cn
      \fp_gdiv:Nn
      \fp_gdiv:cn
  \fp_div_aux:NNn
\fp_div_internal:
    \fp_div_loop:
  \fp_div_divide:
                    The pattern is much the same for multiplication.
                     10743 \cs_new_protected_nopar:Npn \fp_div:Nn { \fp_div_aux:NNn \tl_set:Nn }
                     10744 \cs_new_protected_nopar:Npn \fp_gdiv:Nn { \fp_div_aux:NNn \tl_gset:Nn }
                     10745 \cs_generate_variant:Nn \fp_div:Nn { c }
                     10746 \cs_generate_variant:Nn \fp_gdiv:Nn { c }
                    Division proper starts with a couple of tests. If the denominator is zero then a error is
```
\fp\_div\_divide\_aux: \fp\_div\_store:

\fp\_div\_store\_integer: \fp\_div\_store\_decimal: issued. On the other hand, if the numerator is zero then the result must be 0*.*0 and can be given with no further work.

```
10747 \cs_new_protected_nopar:Npn \fp_div_aux:NNn #1#2#3
10748 {
10749 \group_begin:
10750 \fp read:N #2
10751 \fp_split:Nn b {#3}
10752 \fp standardise:NNNN
10753 \l_fp_input_b_sign_int
10754 \l_fp_input_b_integer_int
10755 \l_fp_input_b_decimal_int
10756 \l_fp_input_b_exponent_int
10757 \if_int_compare:w
10758 \int_eval:w
10759 \l_fp_input_b_integer_int + \l_fp_input_b_decimal_int
10760 = \c zero
10761 \cs_set_protected_nopar:Npx \fp_tmp:w ##1##2
10762 \left\{ \begin{array}{ccc} 10762 & 1000 & 1000 \\ 1000 & 1000 & 1000 \\ 1000 & 1000 & 1000 \\ 1000 & 1000 & 1000 \\ 1000 & 1000 & 1000 \\ 1000 & 1000 & 1000 \\ 1000 & 1000 & 1000 \\ 1000 & 1000 & 1000 \\ 1000 & 1000 & 1000 \\ 1000 & 1000 & 1000 \\ 1000 & 1000 & 1000 \\ 110763 \group_end:
10764 #1 \exp_not:N #2 { \c_undefined_fp }
10765 }
10766 \else:
10767 \if_int_compare:w
10768 \int_eval:w
10769 \l_fp_input_a_integer_int + \l_fp_input_a_decimal_int
10770 = \c_zero
10771 \cs_set_protected_nopar:Npx \fp_tmp:w ##1##2
10772 \{10773 \group_end:
10774 #1 \exp_not:N #2 { \c_zero_fp }
10775 }
10776 \else:
10777 \exp_after:wN \exp_after:wN \exp_after:wN \fp_div_internal:
10778 \fi:
10779 \fi:
10780 \fp_tmp:w #1#2
10781 }
```
The main division algorithm works by finding how many times b can be removed from a, storing the result and doing the subtraction. Input a is then multiplied by 10, and the process is repeated. The looping ends either when there is nothing left of a (*i.e.* an exact result) or when the code reaches the ninth decimal place. Most of the process takes place in the loop function below.

```
10782 \cs_new_protected_nopar:Npn \fp_div_internal: {
10783 \l_fp_output_integer_int \c_zero
10784 \l_fp_output_decimal_int \c_zero
10785 \cs_set_eq:NN \fp_div_store: \fp_div_store_integer:
10786 \l_fp_div_offset_int \c_one_hundred_million
10787 \fp_div_loop:
10788 \l_fp_output_exponent_int
10789 \int eval:w
10790 \l_fp_input_a_exponent_int - \l_fp_input_b_exponent_int
10791 \scan_stop:
10792 \fp_standardise:NNNN
10793 \l_fp_output_sign_int
10794 \l_fp_output_integer_int
10795 \l_fp_output_decimal_int
10796 \l_fp_output_exponent_int
10797 \cs_set_protected_nopar:Npx \fp_tmp:w ##1##2
10798 {
10799 \group_end:
10800 ##1 ##2
10801 {
10802 \if int compare:w
10803 \int_eval:w
10804 \l_fp_input_a_sign_int * \l_fp_input_b_sign_int
10805 < \c_zero
10806 \if_int_compare:w
10807 \int_eval:w
10808 \l_fp_output_integer_int + \l_fp_output_decimal_int
10809 = \c_zero
10810 +
10811 \else:
10812 -10813 \fi:
10814 \else:
10815 +
10816 \fi:
10817 \int_use:N \l_fp_output_integer_int
10818 .
10819 \exp_after:wN \use_none:n
10820 \int_value:w \int_eval:w
10821 \l_fp_output_decimal_int + \c_one_thousand_million
10822 \int_eval_end:
10823 e
10824 \int_use:N \l_fp_output_exponent_int
10825 }
10826 }
10827 }
```
The main loop implements the approach described above. The storing function is done as a function so that the integer and decimal parts can be done separately but rapidly.

```
10828 \cs_new_protected_nopar:Npn \fp_div_loop:
10829 {
10830 \l_fp_count_int \c_zero
10831 \fp_div_divide:
10832 \fp_div_store:
10833 \tex_multiply:D \l_fp_input_a_integer_int \c_ten
10834 \tex_advance:D \l_fp_input_a_decimal_int \c_one_thousand_million
10835 \exp_after:wN \fp_div_loop_step:w
10836 \int_use:N \l_fp_input_a_decimal_int \q_stop
10837 \if_int_compare:w
10838 \int_eval:w \l_fp_input_a_integer_int + \l_fp_input_a_decimal_int
10839 > \c_zero
\verb|10840| \label{thm:10840} \verb|1f-intcompare:w \l1_fp\_div_offset-int > \c_zero10841 \exp_after:wN \exp_after:wN \exp_after:wN
10842 \fp_div_loop:
10843 \fi:
10844 \fi:
10845 }
```
Checking to see if the numerator can be divides needs quite an involved check. Either the integer part has to be bigger for the numerator or, if it is not smaller then the decimal part of the numerator must not be smaller than that of the denominator. Once the test is right the rest is much as elsewhere.

```
10846 \cs_new_protected_nopar:Npn \fp_div_divide:
10847 {
10848 \if_int_compare:w \l_fp_input_a_integer_int > \l_fp_input_b_integer_int
10849 \exp_after:wN \fp_div_divide_aux:
10850 \else:
10851 \if_int_compare:w \l_fp_input_a_integer_int < \l_fp_input_b_integer_int
10852 \else:
10853 \if_int_compare:w
10854 \l_fp_input_a_decimal_int < \l_fp_input_b_decimal_int
10855 \else:
10856 \exp_after:wN \exp_after:wN \exp_after:wN
10857 \exp_after:wN \exp_after:wN \exp_after:wN
\verb|10858| \verb|exp_after:wN \bf \tp\_div\_divide\_aux:10859 \fi:
10860 \fi:
10861 \fi:
10862 }
10863 \cs_new_protected_nopar:Npn \fp_div_divide_aux:
10864 {
10865 \tex_advance:D \l_fp_count_int \c_one
10866 \tex_advance:D \l_fp_input_a_integer_int -\l_fp_input_b_integer_int
10867 \tex_advance:D \l_fp_input_a_decimal_int -\l_fp_input_b_decimal_int
10868 \if_int_compare:w \l_fp_input_a_decimal_int < \c_zero
```

```
10869 \tex_advance:D \l_fp_input_a_integer_int \c_minus_one
10870 \tex_advance:D \l_fp_input_a_decimal_int \c_one_thousand_million
10871 \fi:
10872 \fp_div_divide:
10873 }
```
Storing the number of each division is done differently for the integer and decimal. The integer is easy and a one-off, while the decimal also needs to account for the position of the digit to store.

```
10874 \cs_new_protected_nopar:Npn \fp_div_store: { }
10875 \cs_new_protected_nopar:Npn \fp_div_store_integer:
10876 {
10877 \l_fp_output_integer_int \l_fp_count_int
10878 \cs_set_eq:NN \fp_div_store: \fp_div_store_decimal:
10879 }
10880 \cs_new_protected_nopar:Npn \fp_div_store_decimal:
10881 \frac{5}{2}10882 \l_fp_output_decimal_int
10883 \int_eval:w
10884 \l_fp_output_decimal_int +
10885 \l_fp_count_int * \l_fp_div_offset_int
10886 \int_eval_end:
10887 \tex_divide:D \l_fp_div_offset_int \c_ten
10888 }
10889 \cs_new_protected_nopar:Npn \fp_div_loop_step:w #1#2#3#4#5#6#7#8#9 \q_stop
10890 {
10891 \l_fp_input_a_integer_int
10892 \int_eval:w #2 + \l_fp_input_a_integer_int \int_eval_end:
10893 \l_fp_input_a_decimal_int #3#4#5#6#7#8#9 0 \scan_stop:
10894 }
```
(*End definition for* \fp\_div:Nn *and* \fp\_div:cn *. These functions are documented on page* **??***.*)

## **197.10 Arithmetic for internal use**

For the more complex functions, it is only possible to deliver reliable 10 digit accuracy if the internal calculations are carried out to a higher degree of precision. This is done using a second set of functions so that the 'user' versions are not slowed down. These versions are also focussed on the needs of internal calculations. No error checking, sign checking or exponent levelling is done. For addition and subtraction, the arguments are:

- Integer part of input a.
- Decimal part of input a.
- Additional decimal part of input a.
- Integer part of input b.
- Decimal part of input b.
- Additional decimal part of input b.
- Integer part of output.
- Decimal part of output.
- Additional decimal part of output.

The situation for multiplication and division is a little different as they only deal with the decimal part.

\fp\_add:NNNNNNNNN The internal sum is always exactly that: it is always a sum and there is no sign check.

```
10895 \cs_new_protected_nopar:Npn \fp_add:NNNNNNNNN #1#2#3#4#5#6#7#8#9
10896 {
10897    #7 \int_eval:w #1 + #4 \int_eval_end:
10898 #8 \int_eval:w #2 + #5 \int_eval_end:
10899 #9 \int_eval:w #3 + #6 \int_eval_end:
10900 \if_int_compare:w #9 < \c_one_thousand_million
10901 \else:
10902 \tex_advance:D #8 \c_one
10903 \tex_advance:D #9 -\c_one_thousand_million
10904 \fi:
10905 \if_int_compare:w #8 < \c_one_thousand_million
10906 \else:
10907 \tex_advance:D #7 \c_one
10908 \tex_advance:D #8 -\c_one_thousand_million
10909 \fi:
10910 }
```
(*End definition for* \fp\_add:NNNNNNNNN*. This function is documented on page* **??***.*)

\fp\_sub:NNNNNNNNN Internal subtraction is needed only when the first number is bigger than the second, so there is no need to worry about the sign. This is a good job as there are no arguments left. The flipping flag is used in the rare case where a sign change is possible.

```
10911 \cs_new_protected_nopar:Npn \fp_sub:NNNNNNNNN #1#2#3#4#5#6#7#8#9
10912 {
\texttt{10913} \qquad \texttt{\#7}\ \int\texttt_{eval:w\ #1 - #4}\ \int\texttt_{eval\_end}:10914 #8 \int_eval:w #2 - #5 \int_eval_end:
10915 #9 \int_eval:w #3 - #6 \int_eval_end:
10916 \if_int_compare:w #9 < \c_zero
10917 \tex_advance:D #8 \c_minus_one
10918 \tex_advance:D #9 \c_one_thousand_million
10919 \fi:
10920 \if_int_compare:w #8 < \c_zero
10921 \tex_advance:D #7 \c_minus_one
10922 \tex_advance:D #8 \c_one_thousand_million
```

```
10923 \fi:
10924 \if_int_compare:w #7 < \c_zero
10925 \if_int_compare:w \int_eval:w #8 + #9 = \c_zero
10926 #7 -#7
10927 \else:
10928 \tex_advance:D #7 \c_one
10929 #8 \int_eval:w \c_one_thousand_million - #8 \int_eval_end:
10930 #9 \int_eval:w \c_one_thousand_million - #9 \int_eval_end:
10931 \fi:
10932 \fi:
10933 }
```
(*End definition for* \fp\_sub:NNNNNNNNN*. This function is documented on page* **??***.*)

\fp\_mul:NNNNNN Decimal-part only multiplication but with higher accuracy than the user version.

```
10934 \cs_new_protected_nopar:Npn \fp_mul:NNNNNN #1#2#3#4#5#6
10935 \frac{1}{2}10936 \fp_mul_split:NNNN #1
10937 \l_fp_mul_a_i_int \l_fp_mul_a_ii_int \l_fp_mul_a_iii_int
10938 \fp_mul_split:NNNN #2
10939 \l_fp_mul_a_iv_int \l_fp_mul_a_v_int \l_fp_mul_a_vi_int
10940 \fp_mul_split:NNNN #3
10941 \l_fp_mul_b_i_int \l_fp_mul_b_ii_int \l_fp_mul_b_iii_int
10942 \fp_mul_split:NNNN #4
10943 \l_fp_mul_b_iv_int \l_fp_mul_b_v_int \l_fp_mul_b_vi_int
10944 \l_fp_mul_output_int \c_zero
10945 \tl_clear:N \l_fp_mul_output_tl
10946 \fp_mul_product:NN \l_fp_mul_a_i_int \l_fp_mul_b_vi_int
10947 \fp_mul_product:NN \l_fp_mul_a_ii_int \l_fp_mul_b_v_int
10948 \fp_mul_product:NN \l_fp_mul_a_iii_int \l_fp_mul_b_iv_int
10949 \fp_mul_product:NN \l_fp_mul_a_iv_int \l_fp_mul_b_iii_int
10950 \fp_mul_product:NN \l_fp_mul_a_v_int \l_fp_mul_b_ii_int
10951 \fp_mul_product:NN \l_fp_mul_a_vi_int \l_fp_mul_b_i_int
10952 \tex_divide:D \l_fp_mul_output_int \c_one_thousand
10953 \fp_mul_product:NN \l_fp_mul_a_i_int \l_fp_mul_b_v_int
10954 \fp_mul_product:NN \l_fp_mul_a_ii_int \l_fp_mul_b_iv_int
10955 \fp_mul_product:NN \l_fp_mul_a_iii_int \l_fp_mul_b_iii_int
10956 \fp_mul_product:NN \l_fp_mul_a_iv_int \l_fp_mul_b_ii_int
10957 \fp_mul_product:NN \l_fp_mul_a_v_int \l_fp_mul_b_i_int
10958 \fp_mul_end_level:
10959 \fp_mul_product:NN \l_fp_mul_a_i_int \l_fp_mul_b_iv_int
10960 \fp_mul_product:NN \l_fp_mul_a_ii_int \l_fp_mul_b_iii_int
10961 \fp_mul_product:NN \l_fp_mul_a_iii_int \l_fp_mul_b_ii_int
10962 \fp_mul_product:NN \l_fp_mul_a_iv_int \l_fp_mul_b_i_int
10963 \fp_mul_end_level:
10964 \fp_mul_product:NN \l_fp_mul_a_i_int \l_fp_mul_b_iii_int
10965 \fp_mul_product:NN \l_fp_mul_a_ii_int \l_fp_mul_b_ii_int
10966 \fp_mul_product:NN \l_fp_mul_a_iii_int \l_fp_mul_b_i_int
10967 \fp_mul_end_level:
```

```
10968 #6 0 \l_fp_mul_output_tl \scan_stop:
10969 \tl_clear:N \l_fp_mul_output_tl
10970 \fp_mul_product:NN \l_fp_mul_a_i_int \l_fp_mul_b_ii_int
10971 \fp_mul_product:NN \l_fp_mul_a_ii_int \l_fp_mul_b_i_int
10972 \fp_mul_end_level:
10973 \fp_mul_product:NN \l_fp_mul_a_i_int \l_fp_mul_b_i_int
10974 \fp_mul_end_level:
10975 \fp_mul_end_level:
10976 #5 0 \l_fp_mul_output_tl \scan_stop:
10977 }
```
(*End definition for* \fp\_mul:NNNNNN*. This function is documented on page* **??***.*)

\fp\_mul:NNNNNNNNN For internal multiplication where the integer does need to be retained. This means of course that this code is quite slow, and so is only used when necessary.

```
10978 \cs_new_protected_nopar:Npn \fp_mul:NNNNNNNNN #1#2#3#4#5#6#7#8#9
10979 {
10980 \fp_mul_split:NNNN #2
10981 \l_fp_mul_a_i_int \l_fp_mul_a_ii_int \l_fp_mul_a_iii_int
10982 \fp_mul_split:NNNN #3
10983 \l_fp_mul_a_iv_int \l_fp_mul_a_v_int \l_fp_mul_a_vi_int
10984 \fp_mul_split:NNNN #5
10985 \l_fp_mul_b_i_int \l_fp_mul_b_ii_int \l_fp_mul_b_iii_int
10986 \fp_mul_split:NNNN #6
10987 \l_fp_mul_b_iv_int \l_fp_mul_b_v_int \l_fp_mul_b_vi_int
10988 \l_fp_mul_output_int \c_zero
10989 \tl_clear:N \l_fp_mul_output_tl
10990 \fp_mul_product:NN \l_fp_mul_a_i_int \l_fp_mul_b_vi_int
10991 \fp_mul_product:NN \l_fp_mul_a_ii_int \l_fp_mul_b_v_int
10992 \fp_mul_product:NN \l_fp_mul_a_iii_int \l_fp_mul_b_iv_int
10993 \fp_mul_product:NN \l_fp_mul_a_iv_int \l_fp_mul_b_iii_int
10994 \fp_mul_product:NN \l_fp_mul_a_v_int \l_fp_mul_b_ii_int
10995 \fp_mul_product:NN \l_fp_mul_a_vi_int \l_fp_mul_b_i_int
10996 \tex_divide:D \l_fp_mul_output_int \c_one_thousand
10997 \fp_mul_product:NN #1 \lq \l_fp_mul_b_vi_int
10998 \fp_mul_product:NN \l_fp_mul_a_i_int \l_fp_mul_b_v_int
10999 \fp_mul_product:NN \l_fp_mul_a_ii_int \l_fp_mul_b_iv_int
11000 \fp_mul_product:NN \l_fp_mul_a_iii_int \l_fp_mul_b_iii_int
\label{eq:3} $$\np_mul_produc:NN \l_fp_mul_a_iv_int $$ \l_fp_mul_b_i_int $$ \fp_mul_produc:NN \l_fp_mul_a_v_int $$ \l_fp_mul_b_i_int $$\texttt{11002} \qquad \texttt{\texttt{11002}} \qquad \texttt{\texttt{11002}} \qquad \texttt{\texttt{11002}} \qquad \texttt{\texttt{12002}} \qquad \texttt{\texttt{12002}} \qquad \texttt{\texttt{13002}} \qquad \texttt{\texttt{14002}} \qquad \texttt{\texttt{14002}} \qquad \texttt{\texttt{14002}} \qquad \texttt{\texttt{14002}} \qquad \texttt{\texttt{14002}} \qquad \texttt{\texttt{14002}} \qquad \texttt{\texttt{14002}} \q11003 \fp_mul_product:NN \l_fp_mul_a_vi_int #4
11004 \fp_mul_end_level:
11005 \fp_mul_product:NN #1 \l_fp_mul_b_v_int
11006 \fp_mul_product:NN \l_fp_mul_a_i_int \l_fp_mul_b_iv_int
11007 \fp_mul_product:NN \l_fp_mul_a_ii_int \l_fp_mul_b_iii_int
11008 \fp_mul_product:NN \l_fp_mul_a_iii_int \l_fp_mul_b_ii_int
11009 \fp_mul_product:NN \l_fp_mul_a_iv_int \l_fp_mul_b_i_int
11010 \fp_mul_product:NN \l_fp_mul_a_v_int #4
11011 \fp_mul_end_level:
```

```
11012 \fp_mul_product:NN #1 \l_fp_mul_b_iv_int
11013 \fp_mul_product:NN \l_fp_mul_a_i_int \l_fp_mul_b_iii_int
11014 \fp_mul_product:NN \l_fp_mul_a_ii_int \l_fp_mul_b_ii_int
\label{lem:main} $$\1_1015 $$ \fp\_mul\_product:NN \l_fp_mul_a_iii_int $$ \l_fp_mul_b_i_int11016 \fp_mul_product:NN \l_fp_mul_a_iv_int #4
11017 \fp_mul_end_level:
11018 #9 0 \l_fp_mul_output_tl \scan_stop:
11019 \tl_clear:N \l_fp_mul_output_tl
11020 \fp_mul_product:NN #1 \l_fp_mul_b_iii_int
\label{lem:main} $$\1_1021 $$ \fp_mul_probuct:NN \l_fp_mul_a_iint $$\l_fp_mul_b_ii_int11022 \fp_mul_product:NN \l_fp_mul_a_ii_int \l_fp_mul_b_i_int
11023 \fp_mul_product:NN \l_fp_mul_a_iii_int #4
11024 \fp_mul_end_level:
11025 \fp_mul_product:NN #1 \l_fp_mul_b_ii_int
11026 \fp_mul_product:NN \l_fp_mul_a_i_int \l_fp_mul_b_i_int
11027 \fp_mul_product:NN \l_fp_mul_a_ii_int #4
\verb|11028| \verb|Yp_mul_and_level|:11029 \{fp\_mul\_product: NN #1 \lq{1-fp\_mul\_b\_int}11030 \fp_mul_product:NN \l_fp_mul_a_i_int #4
11031 \fp_mul_end_level:
11032 #8 0 \l_fp_mul_output_tl \scan_stop:
11033 \tl_clear:N \l_fp_mul_output_tl
11034 \fp_mul_product:NN #1 #4
11035 \fp_mul_end_level:
11036 #7 0 \l_fp_mul_output_tl \scan_stop:
11037 }
```
(*End definition for* \fp\_mul:NNNNNNNNN*. This function is documented on page* **??***.*)

\fp\_div\_integer:NNNNN Here, division is always by an integer, and so it is possible to use TEX's native calculations rather than doing it in macros. The idea here is to divide the decimal part, find any remainder, then do the real division of the two parts before adding in what is needed for the remainder.

```
11038 \cs_new_protected_nopar:Npn \fp_div_integer:NNNNN #1#2#3#4#5
11039 {
11040 \l_fp_tmp_int #1
11041 \tex_divide:D \l_fp_tmp_int #3
11042 \hspace{15pt}\textrm{http://www.l.p.tmp-int.html/2} \label{fig:1}11043 #4 #1
11044 \tex_divide:D #4 #3
11045 #5 #2
11046 \tex_divide:D #5 #3
11047 \tex_multiply:D \l_fp_tmp_int \c_one_thousand
11048 \tex_divide:D \l_fp_tmp_int #3
\verb|110491|+#5 \int \int \text{eval:w #5 + } \lceil f p_t m p_t n t * \c\_one\_million \int \int \text{eval}_end:\verb|11050| \label{thm:11050} \verb|11050| \verb|111050| \verb|11100| \verb|11100| \verb|11100| \verb|11100| \verb|11100| \verb|11100| \verb|11100| \verb|11100| \verb|11100| \verb|11100| \verb|11100| \verb|11100| \verb|11100| \verb|11100| \verb|11100| \verb|11100| \verb|11100| \verb|11100| \verb|11100| \verb|11100|11051 \tex_advance:D #4 \c_one
11052 \tex_advance:D #5 -\c_one_thousand_million
11053 \fi:
```
<sup>11054</sup> }

```
(End definition for \fp_div_integer:NNNNN. This function is documented on page ??.)
```
#### \fp\_extended\_normalise:

\fp\_extended\_normalise\_aux\_i: \fp\_extended\_normalise\_aux\_i:w \fp\_extended\_normalise\_aux\_ii:w \fp\_extended\_normalise\_aux\_ii: \fp\_extended\_normalise\_aux:NNNNNNNNN

The "extended" integers for internal use are mainly used in fixed-point mode. This comes up in a few places, so a generalised utility is made available to carry out the change. This function simply calls the two loops to shift the input to the point of having a zero exponent.

```
11055 \cs_new_protected_nopar:Npn \fp_extended_normalise:
11056 {
11057 \fp_extended_normalise_aux_i:
11058 \fp_extended_normalise_aux_ii:
11059 }
11060 \cs_new_protected_nopar:Npn \fp_extended_normalise_aux_i:
11061 {
11062 \if_int_compare:w \l_fp_input_a_exponent_int > \c_zero
11063 \tex_multiply:D \l_fp_input_a_integer_int \c_ten
11064 \tex_advance:D \l_fp_input_a_decimal_int \c_one_thousand_million
11065 \exp_after:wN \fp_extended_normalise_aux_i:w
11066 \int_use:N \l_fp_input_a_decimal_int \q_stop
11067 \exp_after:wN \fp_extended_normalise_aux_i:
11068 \fi:
11069 }
11070 \cs_new_protected_nopar:Npn \fp_extended_normalise_aux_i:w
11071 #1#2#3#4#5#6#7#8#9 \q stop
11072 {
11073 \l_fp_input_a_integer_int
11074 \int_eval:w \l_fp_input_a_integer_int + #2 \scan_stop:
11075 \l_fp_input_a_decimal_int #3#4#5#6#7#8#9 0 \scan_stop:
11076 \tex_advance:D \l_fp_input_a_extended_int \c_one_thousand_million
11077 \exp_after:wN \fp_extended_normalise_aux_ii:w
11078 \int_use:N \l_fp_input_a_extended_int \q_stop
11079 }
11080 \cs_new_protected_nopar:Npn \fp_extended_normalise_aux_ii:w
11081 #1#2#3#4#5#6#7#8#9 \q_stop
11082 {
11083 \l_fp_input_a_decimal_int
11084 \int_eval:w \l_fp_input_a_decimal_int + #2 \scan_stop:
11085 \l_fp_input_a_extended_int #3#4#5#6#7#8#9 0 \scan_stop:
11086 \tex_advance:D \l_fp_input_a_exponent_int \c_minus_one
11087 }
11088 \cs_new_protected_nopar:Npn \fp_extended_normalise_aux_ii:
11089 {
11090 \if_int_compare:w \l_fp_input_a_exponent_int < \c_zero
11091 \tex_advance:D \l_fp_input_a_decimal_int \c_one_thousand_million
11092 \exp_after:wN \use_i:nn \exp_after:wN
11093 \fp_extended_normalise_ii_aux:NNNNNNNNN
11094 \int_use:N \l_fp_input_a_decimal_int
11095 \exp_after:wN \fp_extended_normalise_aux_ii:
```

```
11096 \fi:
11097 }
11098 \cs_new_protected_nopar:Npn \fp_extended_normalise_ii_aux:NNNNNNNNN
11099 #1#2#3#4#5#6#7#8#9
11100 \qquad \qquad11101 \if_int_compare:w \l_fp_input_a_integer_int = \c_zero
11102 \l_fp_input_a_decimal_int #1#2#3#4#5#6#7#8 \scan_stop:
11103 \else:
11104 \tl_set:Nx \l_fp_tmp_tl
11105 \{11106 \int_use:N \l_fp_input_a_integer_int
11107 #1#2#3#4#5#6#7#8
11108 }
11109 \l_fp_input_a_integer_int \c_zero
11110 \l_fp_input_a_decimal_int \l_fp_tmp_tl \scan_stop:
11111 \fi:
11112 \tex_divide:D \l_fp_input_a_extended_int \c_ten
11113 \tl_set:Nx \l_fp_tmp_tl
11114 \left\{ \begin{array}{c} 1 \end{array} \right\}11115 #9
11116 \int_use:N \l_fp_input_a_extended_int
11117 }
\verb|111118| \verb|V_fp_input_a_extended_int \l1_fp_tmp_t1 \l1samp;021.11119 \tex_advance:D \l_fp_input_a_exponent_int \c_one
11120 }
```

```
(End definition for \fp_extended_normalise:. This function is documented on page ??.)
```
#### \fp\_extended\_normalise\_output:

\fp\_extended\_normalise\_output\_aux\_i:NNNNNNNNN \fp\_extended\_normalise\_output\_aux\_ii:NNNNNNNNN \fp\_extended\_normalise\_output\_aux:N At some stages in working out extended output, it is possible for the value to need shifting to keep the integer part in range. This only ever happens such that the integer needs to be made smaller.

```
11121 \cs_new_protected_nopar:Npn \fp_extended_normalise_output:
11122 {
11123 \if{inf\_cont} \l{1_fp\_output\_integer\_int > \c_nine}11124 \tex_advance:D \l_fp_output_integer_int \c_one_thousand_million
11125 \exp_after:wN \use_i:nn \exp_after:wN
11126 \fp_extended_normalise_output_aux_i:NNNNNNNNN
11127 \int_use:N \l_fp_output_integer_int
11128 \hspace{15pt} \texttt{\textcolor{blue}{\textbf{\textcolor{blue}{\textbf{1}}} }}11129 \fi:
11130 }
11131 \cs_new_protected_nopar:Npn \fp_extended_normalise_output_aux_i:NNNNNNNNN
11132 #1#2#3#4#5#6#7#8#9
11133 {
11134 \l_fp_output_integer_int #1#2#3#4#5#6#7#8 \scan_stop:
11135 \tex_advance:D \l_fp_output_decimal_int \c_one_thousand_million
11136 \tilde{\mathrm{L}\mathrm{set}}:\mathbb{N}\times\mathrm{l\_fp\_tmp\_tl}11137 {
11138 #9
```

```
11139 \exp_after:wN \use_none:n
11140 \int_use:N \l_fp_output_decimal_int
11141 }
11142 \qquad \verb|\exp_after:wN \hspace{0.1cm} \verb|\ep_extended_normalise_output_aux_ii:NNNNNNNNNNN]11143 \l_fp_tmp_tl
11144 }
11145 \cs_new_protected_nopar:Npn \fp_extended_normalise_output_aux_ii:NNNNNNNNN
11146 #1#2#3#4#5#6#7#8#9
11147 {
11148 \qquad \qquad \backslash l\_fp\_output\_decimal\_int \ #1\#2\#3\#4\#5\#6\#7\#8\#9 \ \text{scan\_stop:}11149 \fp_extended_normalise_output_aux:N
11150 }
11151 \cs_new_protected_nopar:Npn \fp_extended_normalise_output_aux:N #1
11152 {
11153 \tex_advance:D \l_fp_output_extended_int \c_one_thousand_million
11154 \tex_divide:D \l_fp_output_extended_int \c_ten
11155 \tl_set:Nx \l_fp_tmp_tl
11156 {
11157 #1
11158 \exp_after:wN \use_none:n
11159 \int_use:N \l_fp_output_extended_int
11160 }
11161 \l_fp_output_extended_int \l_fp_tmp_tl \scan_stop:
11162 \tex_advance:D \l_fp_output_exponent_int \c_one
11163 }
```
(*End definition for* \fp\_extended\_normalise\_output:*. This function is documented on page* **??***.*)

#### **197.11 Trigonometric functions**

\fp\_trig\_normalise: \fp\_trig\_normalise\_aux: \fp\_trig\_sub:NNN

For normalisation, the code essentially switches to fixed-point arithmetic. There is a shift of the exponent, then repeated subtractions. The end result is a number in the range  $-\pi < x \leq \pi$ .

```
11164 \cs_new_protected_nopar:Npn \fp_trig_normalise:
11165 {
11166 \if_int_compare:w \l_fp_input_a_exponent_int < \c_ten
11167 \l_fp_input_a_extended_int \c_zero
11168 \fp_extended_normalise:
11169 \fp_trig_normalise_aux:
\verb|11170| \label{thm:11170} \verb|11170| \label{thm:11170}11171 \l_fp_input_a_sign_int -\l_fp_input_a_sign_int
11172 \l_fp_input_a_integer_int -\l_fp_input_a_integer_int
11173 \fi:
11174 \exp_after:wN \fp_trig_octant:
11175 \else:
11176 \l fp input a sign int \c one
11177 \l_fp_output_integer_int \c_zero
11178 \l_fp_output_decimal_int \c_zero
```

```
11179 \l_fp_output_exponent_int \c_zero
11180 \exp_after:wN \fp_trig_overflow_msg:
11181 \fi:
11182 }
11183 \cs_new_protected_nopar:Npn \fp_trig_normalise_aux:
11184 {
11185 \if_int_compare:w \l_fp_input_a_integer_int > \c_three
11186 \fp_trig_sub:NNN
11187 \c_six \c_fp_two_pi_decimal_int \c_fp_two_pi_extended_int
11188 \exp_after:wN \fp_trig_normalise_aux:
11189 \else:
11190 \if_int_compare:w \l_fp_input_a_integer_int > \c_two
11191 \if_int_compare:w \l_fp_input_a_decimal_int > \c_fp_pi_decimal_int
11192 \fp_trig_sub:NNN
11193 \c_six \c_fp_two_pi_decimal_int \c_fp_two_pi_extended_int
11194 \exp_after:wN \exp_after:wN \exp_after:wN
11195 \exp_after:wN \exp_after:wN \exp_after:wN
11196 \exp_after:wN \fp_trig_normalise_aux:
11197 \fi:
11198 \fi:
11199 \fi:
11200 }
```
Here, there may be a sign change but there will never be any variation in the input. So a dedicated function can be used.

```
11201 \cs_new_protected_nopar:Npn \fp_trig_sub:NNN #1#2#3
11202 \{11203 \l_fp_input_a_integer_int
11204 \int_eval:w \l_fp_input_a_integer_int - #1 \int_eval_end:
11205 \l_fp_input_a_decimal_int
11206 \int_eval:w \l_fp_input_a_decimal_int - #2 \int_eval_end:
11207 \l_fp_input_a_extended_int
11208 \int_eval:w \l_fp_input_a_extended_int - #3 \int_eval_end:
11209 \if_int_compare:w \l_fp_input_a_extended_int < \c_zero
11210 \tex_advance:D \l_fp_input_a_decimal_int \c_minus_one
11211 \tex_advance:D \l_fp_input_a_extended_int \c_one_thousand_million
11212 \fi:
11213 \if int compare:w \l_fp_input_a_decimal_int < \c_zero
11214 \tex_advance:D \l_fp_input_a_integer_int \c_minus_one
11215 \tex_advance:D \l_fp_input_a_decimal_int \c_one_thousand_million
11216 \fi:
11217 \if_int_compare:w \l_fp_input_a_integer_int < \c_zero
11218 \l_fp_input_a_sign_int -\l_fp_input_a_sign_int
11219 \if_int_compare:w
11220 \int_eval:w
11221 \l_fp_input_a_decimal_int + \l_fp_input_a_extended_int
11222 = \c_zero
11223 \l_fp_input_a_integer_int -\l_fp_input_a_integer_int
11224 \else:
```

```
11225 \l_fp_input_a_integer_int
11226 \int eval:w
11227 - \l_fp_input_a_integer_int - \c_one
11228 \int_eval_end:
11229 \l_fp_input_a_decimal_int
11230 \int_eval:w
11231 \c_one_thousand_million - \l_fp_input_a_decimal_int
11232 \int_{\text{eval end}}:
11233 \l_fp_input_a_extended_int
11234 \int_eval:w
11235 \c_one_thousand_million - \l_fp_input_a_extended_int
11236 \int_eval_end:
11237 \fi:
11238 \fi:
11239 }
```
(*End definition for* \fp\_trig\_normalise:*. This function is documented on page* **??***.*)

\fp\_trig\_octant: \fp\_trig\_octant\_aux:

Here, the input is further reduced into the range  $0 \leq x < \pi/4$ . This is pretty simple: check if  $\pi/4$  can be taken off and if it can do it and loop. The check at the end is to "mop up" values which are so close to  $\pi/4$  that they should be treated as such. The test for an even octant is needed as the 'remainder' needed is from the nearest  $\pi/2$ .

```
11240 \cs_new_protected_nopar:Npn \fp_trig_octant:
11241 {
11242 \l_fp_trig_octant_int \c_one
11243 \fp_trig_octant_aux:
11244 \if_int_compare:w \l_fp_input_a_decimal_int < \c_ten
11245 \l_fp_input_a_decimal_int \c_zero
11246 \l_fp_input_a_extended_int \c_zero
11247 \fi:
11248 \if_int_odd:w \l_fp_trig_octant_int
11249 \else:
11250 \fp_sub:NNNNNNNNN
11251 \c_zero \c_fp_pi_by_four_decimal_int \c_fp_pi_by_four_extended_int
11252 \l_fp_input_a_integer_int \l_fp_input_a_decimal_int
11253 \l_fp_input_a_extended_int
11254 \l_fp_input_a_integer_int \l_fp_input_a_decimal_int
11255 \l_fp_input_a_extended_int
11256 \fi:<br>11257 }
11257 }
11258 \cs_new_protected_nopar:Npn \fp_trig_octant_aux:
11259 {
11260 \if_int_compare:w \l_fp_input_a_integer_int > \c_zero
11261 \fp_sub:NNNNNNNNN
\verb|11262| \label{thm:11262} \verb|1fp_input_a_interest_int \verb|1fp_input_a-decimal_int11263 \l_fp_input_a_extended_int
11264 \c_zero \c_fp_pi_by_four_decimal_int \c_fp_pi_by_four_extended_int
11265 \l_fp_input_a_integer_int \l_fp_input_a_decimal_int
11266 \l_fp_input_a_extended_int
```

```
11267 \tex_advance:D \l_fp_trig_octant_int \c_one
11268 \exp_after:wN \fp_trig_octant_aux:
11269 \else:
11270 \if_int_compare:w
\verb|11271| \verb|1_fp_input_a-decimal-int > \c_fp_pi_by_four_decimal-int11272 \fp_sub:NNNNNNNNN
11273 \l_fp_input_a_integer_int \l_fp_input_a_decimal_int
11274 \l_fp_input_a_extended_int
11275 \c_zero \c_fp_pi_by_four_decimal_int
11276 \c_fp_pi_by_four_extended_int
11277 \l_fp_input_a_integer_int \l_fp_input_a_decimal_int
11278 \l_fp_input_a_extended_int
11279 \tex_advance:D \l_fp_trig_octant_int \c_one
11280 \exp_after:wN \exp_after:wN \exp_after:wN
11281 \fp_trig_octant_aux:
11282 \fi:
11283 \fi:
11284 }
```

```
(End definition for \fp_trig_octant:. This function is documented on page ??.)
```
[\fp\\_sin:Nn](#page-214-0) [\fp\\_sin:cn](#page-214-0) Calculating the sine starts off in the usual way. There is a check to see if the value has already been worked out before proceeding further.

[\fp\\_gsin:Nn](#page-214-1) [\fp\\_gsin:cn](#page-214-1) \fp\_sin\_aux:NNn \fp\_sin\_aux\_i: \fp\_sin\_aux\_ii:

```
11285 \cs_new_protected_nopar:Npn \fp_sin:Nn { \fp_sin_aux:NNn \tl_set:Nn }
11286 \cs_new_protected_nopar:Npn \fp_gsin:Nn { \fp_sin_aux:NNn \tl_gset:Nn }
11287 \cs_generate_variant:Nn \fp_sin:Nn { c }
11288 \cs_generate_variant:Nn \fp_gsin:Nn { c }
```
The internal routine for sines does a check to see if the value is already known. This saves a lot of repetition when doing rotations. For very small values it is best to simply return the input as the sine: the cut-off is  $1 \times 10^{-5}$ .

```
11289 \cs_new_protected_nopar:Npn \fp_sin_aux:NNn #1#2#3
11290 {
11291 \group_begin:
11292 \fp_split:Nn a {#3}
11293 \fp_standardise:NNNN
11294 \l_fp_input_a_sign_int
11295 \l_fp_input_a_integer_int
11296 \l_fp_input_a_decimal_int
11297 \l_fp_input_a_exponent_int
11298 \tl_set:Nx \l_fp_arg_tl
11200 \sqrt{2}11300 \if_int_compare:w \l_fp_input_a_sign_int < \c_zero
11301
11302 \else:
11303 +
11304 \fi:
11305 \int_use:N \l_fp_input_a_integer_int
```

```
11306
11307 \exp_after:wN \use_none:n
11308 \int_value:w \int_eval:w
11309 \l_fp_input_a_decimal_int + \c_one_thousand_million
11310 e
11311 \int_use:N \l_fp_input_a_exponent_int
11312 }
11313 \if_int_compare:w \l_fp_input_a_exponent_int < -\c_five
11314 \cs_set_protected_nopar:Npx \fp_tmp:w
11315 \{11316 \group_end:
11317 #1 \exp_not:N #2 { \l_fp_arg_tl }
11318 }
11319 \else:
11320 \if_cs_exist:w
11321 c_fp_sin ( \lceil \lceil \frac{1}{p} \rceil arg_tl ) _fp
11322 \cs_end:
11323 \else:
11324 \exp_after:wN \exp_after:wN \exp_after:wN
11325 \fp_sin_aux_i:
11326 \fi:
11327 \cs_set_protected_nopar:Npx \fp_tmp:w
11328 \qquad \qquad11329 \group_end:
11330 #1 \exp_not:N #2
11331 { \use:c { c_fp_sin ( \l_fp_arg_tl ) _fp } }
11332 }
11333 \fi:
11334 \fp_tmp:w
11335 }
```
The internals for sine first normalise the input into an octant, then choose the correct set up for the Taylor series. The sign for the sine function is easy, so there is no worry about it. So the only thing to do is to get the output standardised.

```
11336 \cs_new_protected_nopar:Npn \fp_sin_aux_i:
11337 {
11338 \fp_trig_normalise:
11339    \fp_sin_aux_ii:
11340 \if_int_compare:w \l_fp_output_integer_int = \c_one
11341 \l_fp_output_exponent_int \c_zero
11342 \else:
11343 \l_fp_output_integer_int \l_fp_output_decimal_int
\verb|l_fp_output_decimal-int \l\lceil p_output\_extended\_int11345 \l_fp_output_exponent_int -\c_nine
11346 \fi:
11347 \fp_standardise:NNNN
11348 \l_fp_input_a_sign_int
11349 \l_fp_output_integer_int
11350 \l_fp_output_decimal_int
```

```
11351 \l_fp_output_exponent_int
11352 \tl_new:c { c_fp_sin ( \l_fp_arg_tl ) _fp }
\verb|11353| + \ltt1_gset:cx { c_fp_sin ( \l1_fp_arg_t1 ) _fp }11354 {
11355 \if_int_compare:w \l_fp_input_a_sign_int > \c_zero
11356 +11357 \else:
11358 -11359 \fi:
11360 \int_use:N \l_fp_output_integer_int
11361 .
11362 \exp_after:wN \use_none:n
11363 \int_value:w \int_eval:w
11364 \l_fp_output_decimal_int + \c_one_thousand_million
11365 e
11366 \int_111366 \int_2 int_use:N l_f_fp_output_exponent_int
11367 }
11368 }
11369 \cs_new_protected_nopar:Npn \fp_sin_aux_ii:
11370 {
11371 \if_case:w \l_fp_trig_octant_int
11372 \qquad \text{or:}11373 \exp_after:wN \fp_trig_calc_sin:
11374 \or:
11375 \exp_after:wN \fp_trig_calc_cos:
11376 \or:
11377 \qquad \texttt{\texttt{W} \fp\_trig\_calc\_cos:}11378 \or:
11379 \exp_after:wN \fp_trig_calc_sin:
11380 \fi:
11381 }
```
(*End definition for* \fp\_sin:Nn *and* \fp\_sin:cn *. These functions are documented on page [195.](#page-214-1)*)

```
\fp_cos:Nn
             Cosine is almost identical, but there is no short cut code here.
```

```
\fp_cos:cn
   \fp_gcos:Nn
   \fp_gcos:cn
\fp_cos_aux:NNn
\fp_cos_aux_i:
\fp_cos_aux_ii:
                 11382 \cs_new_protected_nopar:Npn \fp_cos:Nn { \fp_cos_aux:NNn \tl_set:Nn }
                 11383 \cs_new_protected_nopar:Npn \fp_gcos:Nn { \fp_cos_aux:NNn \tl_gset:Nn }
                 11384 \cs_generate_variant:Nn \fp_cos:Nn { c }
                 11385 \cs_generate_variant:Nn \fp_gcos:Nn { c }
                 11386 \cs_new_protected_nopar:Npn \fp_cos_aux:NNn #1#2#3
                 11387 \{11388 \group_begin:
                 11389 \fp_split:Nn a {#3}
                 11390 \fp_standardise:NNNN
                 11391 \l_fp_input_a_sign_int
                 11392 \l_fp_input_a_integer_int
                 11393 \l_fp_input_a_decimal_int
                 11394 \l_fp_input_a_exponent_int
                 11395 \tl_set:Nx \l_fp_arg_tl
```

```
11396 {
11397 \if_int_compare:w \l_fp_input_a_sign_int < \c_zero
11398
11399 \else:
11400 +
11401 \fi:
11402 \int_use:N \l_fp_input_a_integer_int
11403 .
11404 \exp_after:wN \use_none:n
11405 \int_value:w \int_eval:w
\verb|\lfp_input_a-decimal-int + \verb|\c-one_thousand_million|11407 e
11408 \int_use:N \l_fp_input_a_exponent_int
11409 }
11410 \if_cs_exist:w c_fp_cos (\l_fp_arg_tl ) _fp \cs_end:
11411 \text{delse:}11412 \exp_after:wN \fp_cos_aux_i:
11413 \fi:
11414 \cs_set_protected_nopar:Npx \fp_tmp:w
11415 {
11416 \group_end:
11417 #1 \exp_not:N #2
11418 { \use:c { c_fp_cos ( \l_fp_arg_tl ) _fp } }
11419 }
11420 \fp_tmp:w
11421 }
```
Almost the same as for sine: just a bit of correction for the sign of the output.

```
11422 \cs_new_protected_nopar:Npn \fp_cos_aux_i:
11423 {
11424 \fp_trig_normalise:
11425 \fp_cos_aux_ii:
11426 \if_int_compare:w \l_fp_output_integer_int = \c_one
11427 \l_fp_output_exponent_int \c_zero
11428 \else:
11429 \l_fp_output_integer_int \l_fp_output_decimal_int
11430 \l_fp_output_decimal_int \l_fp_output_extended_int
11431 \l_fp_output_exponent_int -\c_nine
11432 \fi:
11433 \fp_standardise:NNNN
11434 \l_fp_input_a_sign_int
11435 \l_fp_output_integer_int
11436 \l_fp_output_decimal_int
11437 \l_fp_output_exponent_int
11438 \tl_new:c { c_fp_cos ( \l_fp_arg_tl ) _fp }
11439 \tl_gset:cx { c_fp_cos ( \l_fp_arg_tl ) _fp }
11440 {
\verb|11441| \verb|11441| \verb|11441| \verb|11441| \verb|11441| \verb|11441| \verb|11441| \verb|11441| \verb|11441| \verb|11441| \verb|11441| \verb|11441| \verb|11441| \verb|11441| \verb|11441| \verb|11441| \verb|11441| \verb|11441| \verb|11441| \verb|11441| \verb|11441| \verb|11441| \verb|11441| \verb|11441| \verb|111442 +
```
```
11443 \else:
11444
11445 \fi:
11446 \int_use:N \l_fp_output_integer_int
11447 .
11448 \exp_after:wN \use_none:n
11449 \int_value:w \int_eval:w
11450 \l_fp_output_decimal_int + \c_one_thousand_million
11451 e
11452 \int_11452 \int_2 \int_11453 \}11453 }
11454 }
11455 \cs_new_protected_nopar:Npn \fp_cos_aux_ii:
11456 {
11457 \if_case:w \l_fp_trig_octant_int
11458 \or:
11459 \exp_after:wN \fp_trig_calc_cos:
11460 \or:
11461 \qquad \qquad \texttt{\textbf{W} \fp\_trig\_calc\_sin:}11462 \qquad \text{or:}11463 \exp_after:wN \fp_trig_calc_sin:
11464 \or:
11465 \exp_after:wN \fp_trig_calc_cos:
11466 \fi:
11467 \if_int_compare:w \l_fp_input_a_sign_int > \c_zero
11468 \if_int_compare:w \l_fp_trig_octant_int > \c_two
11469 \l_fp_input_a_sign_int \c_minus_one
11470 \fi:
11471 \else:
11472 \if_int_compare:w \l_fp_trig_octant_int > \c_two
11473 \else:
11474 \l_fp_input_a_sign_int \c_one
11475 \fi:
11476 \fi:
11477 }
```
(*End definition for* \fp\_cos:Nn *and* \fp\_cos:cn *. These functions are documented on page [195.](#page-214-0)*)

\fp\_trig\_calc\_cos: \fp\_trig\_calc\_sin: \fp\_trig\_calc\_Taylor: These functions actually do the calculation for sine and cosine. 11478 \cs\_new\_protected\_nopar:Npn \fp\_trig\_calc\_cos:  $11479$  {  $\verb|11480| \label{thm:1480} \verb|11480| \verb|11480| \verb|11480| \verb|11480| \verb|11480| \verb|11480| \verb|11480| \verb|11480| \verb|11480| \verb|11480| \verb|11480| \verb|11480| \verb|11480| \verb|11480| \verb|11480| \verb|11480| \verb|11480| \verb|11480| \verb|11480| \verb|11480| \verb|11480| \verb|11480| \verb$ 11481 \l\_fp\_output\_integer\_int \c\_one 11482 \l\_fp\_output\_decimal\_int \c\_zero 11483 \else: 11484 \l\_fp\_trig\_sign\_int \c\_minus\_one 11485 \fp\_mul:NNNNNN <sup>11486</sup> \l\_fp\_input\_a\_decimal\_int \l\_fp\_input\_a\_extended\_int <sup>11487</sup> \l\_fp\_input\_a\_decimal\_int \l\_fp\_input\_a\_extended\_int

```
11488 \l_fp_trig_decimal_int \l_fp_trig_extended_int
11489 \fp_div_integer:NNNNN
11490 \l_fp_trig_decimal_int \l_fp_trig_extended_int
11491 \c_two
11492 \l_fp_trig_decimal_int \l_fp_trig_extended_int
11493 \l_fp_count_int \c_three
11494 \if_int_compare:w \l_fp_trig_extended_int = \c_zero
\verb|11495| \label{thm:11495} \verb|11495| \label{thm:11495}11496 \l_fp_output_integer_int \c_one
11497 \l_fp_output_decimal_int \c_zero
11498 \l_fp_output_extended_int \c_zero
11499 \text{lelse:}11500 \l_fp_output_integer_int \c_zero
11501 \l_fp_output_decimal_int \c_one_thousand_million
11502 \l_fp_output_extended_int \c_zero
11503 \fi:
11504 \overline{)88}11505 \l_fp_output_integer_int \c_zero
11506 \l_fp_output_decimal_int 999999999 \scan_stop:
11507 \l_fp_output_extended_int \c_one_thousand_million
11508 \fi:
11509 \tex_advance:D \l_fp_output_extended_int -\l_fp_trig_extended_int
11510 \tex_advance:D \l_fp_output_decimal_int -\l_fp_trig_decimal_int
11511 \exp_after:wN \fp_trig_calc_Taylor:
11512 \fi:
11513 }
11514 \cs_new_protected_nopar:Npn \fp_trig_calc_sin:
11515 \{11516 \l_fp_output_integer_int \c_zero
11517 \if_int_compare:w \l_fp_input_a_decimal_int = \c_zero
11518 \l_fp_output_decimal_int \c_zero
11519 \else:
11520 \l_fp_output_decimal_int \l_fp_input_a_decimal_int
11521 \l_fp_output_extended_int \l_fp_input_a_extended_int
11522 \l_fp_trig_sign_int \c_one
\verb|11523| \verb|1fp_trig_decimal-int \verb|1fp_input_a-decimal-int11524 \l_fp_trig_extended_int \l_fp_input_a_extended_int
11525 \l_fp_count_int \c_two
11526 \exp_after:wN \fp_trig_calc_Taylor:
11527 \fi:
11528 }
```

```
This implements a Taylor series calculation for the trigonometric functions. Lots of
shuffling about as T<sub>E</sub>X is not exactly a natural choice for this sort of thing.
```

```
11529 \cs_new_protected_nopar:Npn \fp_trig_calc_Taylor:
11530 {
11531 \l_fp_trig_sign_int -\l_fp_trig_sign_int
11532 \fp_mul:NNNNNN
11533 \l_fp_trig_decimal_int \l_fp_trig_extended_int
```

```
11534 \l_fp_input_a_decimal_int \l_fp_input_a_extended_int
11535 \l_fp_trig_decimal_int \l_fp_trig_extended_int
11536 \fp_mul:NNNNNN
11537 \l_fp_trig_decimal_int \l_fp_trig_extended_int
11538 \l_fp_input_a_decimal_int \l_fp_input_a_extended_int
11539 \l_fp_trig_decimal_int \l_fp_trig_extended_int
11540 \fp_div_integer:NNNNN
11541 \l_fp_trig_decimal_int \l_fp_trig_extended_int
11542 \l_fp_count_int
11543 \l_fp_trig_decimal_int \l_fp_trig_extended_int
11544 \tex_advance:D \l_fp_count_int \c_one
11545 \fp_div_integer:NNNNN
11546 \l_fp_trig_decimal_int \l_fp_trig_extended_int
11547 \l_fp_count_int
11548 \l_fp_trig_decimal_int \l_fp_trig_extended_int
11549 \tex_advance:D \l_fp_count_int \c_one
11550 \if_int_compare:w \l_fp_trig_decimal_int > \c_zero
{\sf int\_compare:} \ {\sf l\_fp\_trig\_sign\_int} > \c\_zero11552 \tex_advance:D \l_fp_output_decimal_int \l_fp_trig_decimal_int
11553 \tex_advance:D \l_fp_output_extended_int
11554 \l_fp_trig_extended_int
11555 \if_int_compare:w \l_fp_output_extended_int < \c_one_thousand_million
11556 \text{delse:}11557 \tex_advance:D \l_fp_output_decimal_int \c_one
11558 \tex_advance:D \l_fp_output_extended_int
11559 - \c_one_thousand_million
11560 \fi:
11561 \if_int_compare:w \l_fp_output_decimal_int < \c_one_thousand_million
11562 \else:
\verb|11563| + \verb|124| + \verb|124| + \verb|124| + \verb|124| + \verb|124| + \verb|124| + \verb|124| + \verb|124| + \verb|124| + \verb|124| + \verb|124| + \verb|124| + \verb|124| + \verb|124| + \verb|124| + \verb|124| + \verb|124| + \verb|124| + \verb|124| + \verb|124| + \verb|124| + \verb|124| + \verb|124| + \verb|124| + \verb|124| + \verb|124| + \verb11564 \tex_advance:D \l_fp_output_decimal_int
11565 -\c_one_thousand_million
11566 \fi:
11567 \else:
11568 \tex_advance:D \l_fp_output_decimal_int -\l_fp_trig_decimal_int
11569 \tex_advance:D \l_fp_output_extended_int
11570 -\l_fp_input_a_extended_int
11571 \if_int_compare:w \l_fp_output_extended_int < \c_zero
11572 \tex_advance:D \l_fp_output_decimal_int \c_minus_one
11573 \tex_advance:D \l_fp_output_extended_int \c_one_thousand_million
11574 \fi:
11575 \if_int_compare:w \l_fp_output_decimal_int < \c_zero
11576 \tex_advance:D \l_fp_output_integer_int \c_minus_one
11577 \tex_advance:D \l_fp_output_decimal_int \c_one_thousand_million
11578 \fi:
11579 \fi:
11580 \exp_after:wN \fp_trig_calc_Taylor:
11581 \fi:
11582 }
```

```
\fp_tan:Nn
     \fp_tan:cn
    \fp_gtan:Nn
    \fp_gtan:cn
\fp_tan_aux:NNn
 \fp_tan_aux_i:
\fp_tan_aux_ii:
\fp_tan_aux_iii:
\fp_tan_aux_iv:
                As might be expected, tangents are calculated from the sine and cosine by division. So
                there is a bit of set up, the two subsidiary pieces of work are done and then a division
                takes place. For small numbers, the same approach is used as for sines, with the input
                value simply returned as is.
                 11583 \cs_new_protected_nopar:Npn \fp_tan:Nn { \fp_tan_aux:NNn \tl_set:Nn }
                 11584 \cs_new_protected_nopar:Npn \fp_gtan:Nn { \fp_tan_aux:NNn \tl_gset:Nn }
                 11585 \cs_generate_variant:Nn \fp_tan:Nn { c }
                 11586 \cs_generate_variant:Nn \fp_gtan:Nn { c }
                 11587 \cs_new_protected_nopar:Npn \fp_tan_aux:NNn #1#2#3
                 11588 {
                 11589 \group_begin:
                 11590 \fp_split:Nn a {#3}
                 11591 \fp_standardise:NNNN
                 11592 \l_fp_input_a_sign_int
                 11593 \l_fp_input_a_integer_int
                 11594 \l_fp_input_a_decimal_int
                 11595 \l_fp_input_a_exponent_int
                 11596 \tl_set:Nx \l_fp_arg_tl
                 11597 {
                 11598 \if_int_compare:w \l_fp_input_a_sign_int < \c_zero
                 11599
                 11600 \else:
                 11601 +
                 11602 \fi:
                 11603 \int_use:N \l_fp_input_a_integer_int
                 11604
                 11605 \exp_after:wN \use_none:n
                 11606 \int_value:w \int_eval:w
                 11607 \l_fp_input_a_decimal_int + \c_one_thousand_million
                 11608 e
                 11609 \int_{}^{11609} \int_{}^{11610} }
                 11610 }
                 11611 \if_int_compare:w \l_fp_input_a_exponent_int < -\c_five
                 11612 \cs_set_protected_nopar:Npx \fp_tmp:w
                 11613 {
                 11614 \group_end:
                 11615 \qquad #1 \exp_not:N #2 { \l_fp_arg_tl }
                 11616 }
                 11617 \else:
                 11618 \if_cs_exist:w
                 11619 c_fp_tan ( \l_fp_arg_tl ) _fp
                 11620 \cs_end:
                 11621 \text{lels}:
                 11622 \exp_after:wN \exp_after:wN \exp_after:wN
                 11623 \fp_tan_aux_i:
                 11624 \fi:
                 11625 \cs_set_protected_nopar:Npx \fp_tmp:w
```

```
11626 {
11627 \group_end:
11628 #1 \exp_not:N #2
11629 \{ \use:c \{ c_fp\_tan \ (\lceil \ln p\_arg\_tl \rceil \ ) \_fp \} \}11630 }
11631 \fi:
11632 \fp_tmp:w
11633 }
```
The business of the calculation does not check for stored sines or cosines as there would then be an overhead to reading them back in. There is also no need to worry about "small" sine values as these will have been dealt with earlier. There is a two-step lead off so that undefined division is not even attempted.

```
11634 \cs_new_protected_nopar:Npn \fp_tan_aux_i:
11635 {
11636 \if_int_compare:w \l_fp_input_a_exponent_int < \c_ten
11637 \exp_after:wN \fp_tan_aux_ii:
11638 \else:
11639 \cs_new_eq:cN { c_fp_tan ( \l_fp_arg_tl ) _fp }
11640 \c_zero_fp
\verb|11641| \verb|exp_after:wN \tfp_trig_overflow_msg:11642 \fi:
11643 }
11644 \cs_new_protected_nopar:Npn \fp_tan_aux_ii:
11645 {
11646 \fp_trig_normalise:
11647 \if_int_compare:w \l_fp_input_a_sign_int > \c_zero
11648 \if_int_compare:w \l_fp_trig_octant_int > \c_two
11649 \l_fp_output_sign_int \c_minus_one
11650 \else:
11651 \l_fp_output_sign_int \c_one
11652 \fi:
11653 \else:
11654 \if_int_compare:w \l_fp_trig_octant_int > \c_two
11655 \l_fp_output_sign_int \c_one
11656 \else:
11657 \l_fp_output_sign_int \c_minus_one
11658 \fi:
11659 \fi:
11660 \fp_cos_aux_ii:
{\tt int\_compare:w \l\l_fpput_a\_decimal\_int = \c_zero}11662 \if_int_compare:w \l_fp_input_a_integer_int = \c_zero
11663 \cs_new_eq:cN { c_fp_tan ( \l_fp_arg_tl ) _fp }
11664 \c_undefined_fp
11665 \else:
11666 \exp_after:wN \exp_after:wN \exp_after:wN
11667 \fp_tan_aux_iii:
11668 \fi:
11669 \else:
```

```
11670 \exp_after:wN \fp_tan_aux_iii:
11671 \fi:
11672 }
```
The division is done here using the same code as the standard division unit, shifting the digits in the calculated sine and cosine to maintain accuracy.

```
11673 \cs_new_protected_nopar:Npn \fp_tan_aux_iii:
11674 {
11675 \l_fp_input_b_integer_int \l_fp_output_decimal_int
11676 \l_fp_input_b_decimal_int \l_fp_output_extended_int
11677 \l_fp_input_b_exponent_int -\c_nine
11678 \fp standardise:NNNN
11679 \l_fp_input_b_sign_int
11680 \l_fp_input_b_integer_int
11681 \l_fp_input_b_decimal_int
11682 \l_fp_input_b_exponent_int
11683 \fp_sin_aux_ii:
11684 \l_fp_input_a_integer_int \l_fp_output_decimal_int
11685 \l_fp_input_a_decimal_int \l_fp_output_extended_int
11686 \l_fp_input_a_exponent_int -\c_nine
11687 \fp_standardise:NNNN
11688 \l_fp_input_a_sign_int
11689 \l_fp_input_a_integer_int
11690 \l_fp_input_a_decimal_int
11691 \l_fp_input_a_exponent_int
11692 \if_int_compare:w \l_fp_input_a_decimal_int = \c_zero
11693 \if_int_compare:w \l_fp_input_a_integer_int = \c_zero
11694 \cs_new_eq:cN { c_fp_tan ( \l_fp_arg_tl ) _fp }
11695 \c_zero_fp
11696 \else:
11697 \exp_after:wN \exp_after:wN \exp_after:wN \fp_tan_aux_iv:
11698 \fi:
11699 \else:
11700 \exp_after:wN \fp_tan_aux_iv:
11701 \fi:
11702 }
11703 \cs_new_protected_nopar:Npn \fp_tan_aux_iv:
11704 {
11705 \l_fp_output_integer_int \c_zero
11706 \l_fp_output_decimal_int \c_zero
11707 \cs_set_eq:NN \fp_div_store: \fp_div_store_integer:
11708 \l_fp_div_offset_int \c_one_hundred_million
11709 \fp_div_loop:
11710 \l_fp_output_exponent_int
11711 \int_eval:w
11712 \lvert 1712 \lvert 10112 \lvert 10112 \lvert 10112 \lvert 10112 \lvert 10112 \lvert 10112 \lvert 10112 \lvert 10112 \lvert 101122 \lvert 1011222 \lvert 101122222 \lvert 1011222222 \lvert 1011222222222 \lvert 10112222222222222222211713 \int_eval_end:
11714 \fp_standardise:NNNN
11715 \l_fp_output_sign_int
```

```
11716 \l_fp_output_integer_int
11717 \l_fp_output_decimal_int
11718 \l_fp_output_exponent_int
11719 \tl_new:c { c_fp_tan ( \l_fp_arg_tl ) _fp }
11720 \tl_gset:cx { c_fp_tan ( \l_fp_arg_tl ) _fp }
11721 \{11722 \if_int_compare:w \l_fp_output_sign_int > \c_zero
11723 +
11724 \else:
11725 -
11726 \fi:
11727 \int_use:N \l_fp_output_integer_int
11728 .
11729 \exp_after:wN \use_none:n
11730 \int_value:w \int_eval:w
\verb|l_fp_output_decimal_int + \c_one_thousand_million|11732 e
11733 \int_use:N \l_fp_output_exponent_int
11734 }
11735 }
```
(*End definition for* \fp\_tan:Nn *and* \fp\_tan:cn *. These functions are documented on page [196.](#page-215-0)*)

#### **197.12 Exponent and logarithm functions**

\c\_fp\_exp\_1\_tl \c\_fp\_exp\_2\_tl \c\_fp\_exp\_3\_tl \c\_fp\_exp\_4\_tl \c\_fp\_exp\_5\_tl \c\_fp\_exp\_6\_tl \c\_fp\_exp\_7\_tl \c\_fp\_exp\_8\_tl \c\_fp\_exp\_9\_tl \c\_fp\_exp\_10\_tl \c\_fp\_exp\_20\_tl \c\_fp\_exp\_30\_tl \c\_fp\_exp\_40\_tl \c\_fp\_exp\_50\_tl \c\_fp\_exp\_60\_tl \c\_fp\_exp\_70\_tl \c\_fp\_exp\_80\_tl \c\_fp\_exp\_90\_tl \c\_fp\_exp\_100\_tl \c\_fp\_exp\_200\_tl Calculation of exponentials requires a number of precomputed values: first the positive integers. 11736 \tl\_const:cn { c\_fp\_exp\_1\_tl } { { 2 } { 718281828 } { 459045235 } { 0 } } 11737 \tl\_const:cn { c\_fp\_exp\_2\_tl } { { 7 } { 389056098 } { 930650227 } { 0 } } 11738 \tl\_const:cn { c\_fp\_exp\_3\_tl } { { 2 } { 008553692 } { 318766774 } { 1 } } 11739 \tl\_const:cn { c\_fp\_exp\_4\_tl } { { 5 } { 459815003 } { 314423908 } { 1 } } 11740 \tl\_const:cn { c\_fp\_exp\_5\_tl } { { 1 } { 484131591 } { 025766034 } { 2 } } 11741 \tl\_const:cn { c\_fp\_exp\_6\_tl } { { 4 } { 034287934 } { 927351226 } { 2 } } 11742 \tl\_const:cn { c\_fp\_exp\_7\_tl } { { 1 } { 096633158 } { 428458599 } { 3 } } 11743 \tl\_const:cn { c\_fp\_exp\_8\_tl } { { 2 } { 980957987 } { 041728275 } { 3 } } 11744 \tl\_const:cn { c\_fp\_exp\_9\_tl } { { 8 } { 103083927 } { 575384008 } { 3 } } 11745 \tl\_const:cn { c\_fp\_exp\_10\_tl } { { 2 } { 202646579 } { 480671652 } { 4 } } 11746 \tl\_const:cn { c\_fp\_exp\_20\_tl } { { 4 } { 851651954 } { 097902280 } { 8 } } 11747 \tl\_const:cn { c\_fp\_exp\_30\_tl } { { 1 } { 068647458 } { 152446215 } { 13 } } 11748 \tl\_const:cn { c\_fp\_exp\_40\_tl } { { 2 } { 353852668 } { 370199854 } { 17 } } 11749 \tl\_const:cn { c\_fp\_exp\_50\_tl } { { 5 } { 184705528 } { 587072464 } { 21 } } 11750 \tl\_const:cn { c\_fp\_exp\_60\_tl } { { 1 } { 142007389 } { 815684284 } { 26 } } 11751 \tl\_const:cn { c\_fp\_exp\_70\_tl } { { 2 } { 515438670 } { 919167006 } { 30 } } 11752 \tl\_const:cn { c\_fp\_exp\_80\_tl } { { 5 } { 540622384 } { 393510053 } { 34 } } 11753 \tl\_const:cn { c\_fp\_exp\_90\_tl } { { 1 } { 220403294 } { 317840802 } { 39 } } 11754 \tl\_const:cn { c\_fp\_exp\_100\_tl } { { 2 } { 688117141 } { 816135448 } { 43 } } 11755 \tl\_const:cn { c\_fp\_exp\_200\_tl } { { 7 } { 225973768 } { 125749258 } { 86 } }

\c\_fp\_exp\_-1\_tl Now the negative integers.

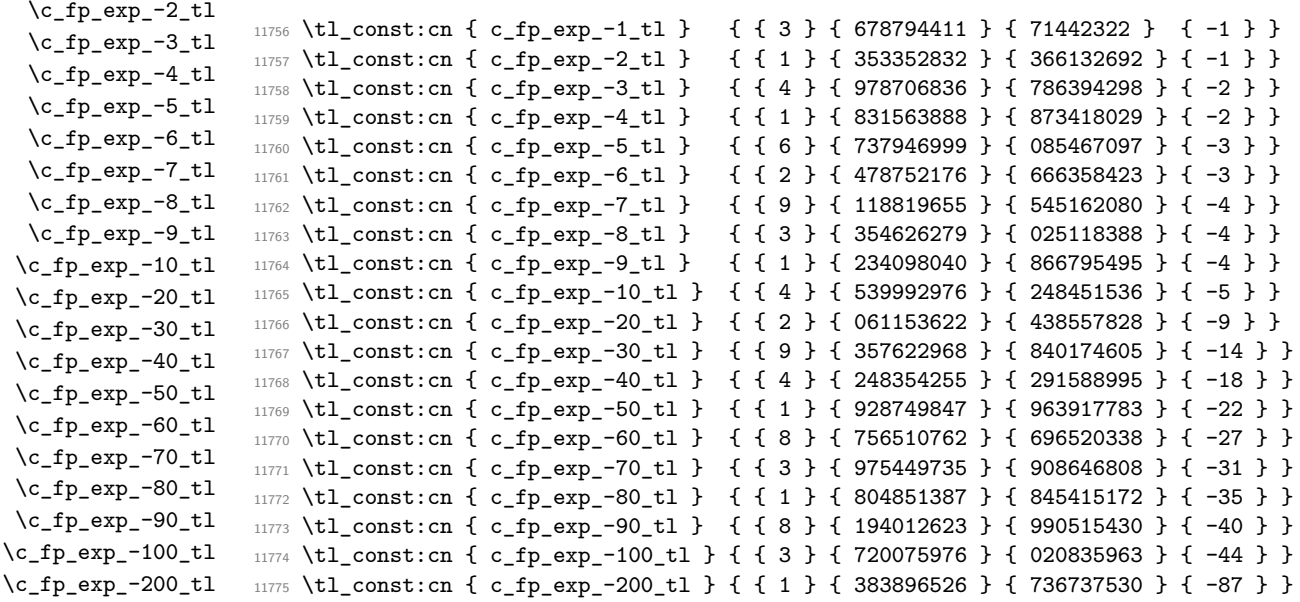

## [\fp\\_exp:Nn](#page-213-0) [\fp\\_exp:cn](#page-213-0) [\fp\\_gexp:Nn](#page-213-1) [\fp\\_gexp:cn](#page-213-1)

\fp\_exp\_aux:NNn \fp\_exp\_internal: \fp\_exp\_aux: \fp\_exp\_integer: \fp\_exp\_integer\_tens: \fp\_exp\_integer\_units: \fp\_exp\_integer\_const:n \fp\_exp\_integer\_const:nnnn \fp\_exp\_decimal: \fp\_exp\_Taylor: \fp\_exp\_const:Nx \fp\_exp\_const:cx

The calculation of an exponent starts off starts in much the same way as the trigonometric functions: normalise the input, look for a pre-defined value and if one is not found hand off to the real workhorse function. The test for a definition of the result is used so that overflows do not result in any outcome being defined.

```
11776 \cs_new_protected_nopar:Npn \fp_exp:Nn { \fp_exp_aux:NNn \tl_set:Nn }
11777 \cs_new_protected_nopar:Npn \fp_gexp:Nn { \fp_exp_aux:NNn \tl_gset:Nn }
11778 \cs_generate_variant:Nn \fp_exp:Nn { c }
11779 \cs_generate_variant:Nn \fp_gexp:Nn { c }
11780 \cs_new_protected_nopar:Npn \fp_exp_aux:NNn #1#2#3
11781 {
11782 \group_begin:
11783 \fp_split:Nn a {#3}
11784 \fp_standardise:NNNN
11785 \l_fp_input_a_sign_int
11786 \l_fp_input_a_integer_int
11787 \l_fp_input_a_decimal_int
11788 \l_fp_input_a_exponent_int
11789 \l_fp_input_a_extended_int \c_zero
11790 \tl_set:Nx \l_fp_arg_tl
11791 {
\verb|11792| \verb|11792| \verb|11792| \verb|11792| \verb|11792| \verb|11792| \verb|11792| \verb|11792| \verb|11792| \verb|11792| \verb|11792| \verb|11792| \verb|11792| \verb|11792| \verb|11792| \verb|11792| \verb|11792| \verb|11792| \verb|11792| \verb|11792| \verb|11792| \verb|11792| \verb|11792| \verb|11792| \verb|111793 -11794 \else:
11795 +11796 \fi:
11797 \int_use:N \l_fp_input_a_integer_int
```

```
11798
11799 \exp_after:wN \use_none:n
11800 \int_value:w \int_eval:w
11801 \l_fp_input_a_decimal_int + \c_one_thousand_million
11802 e
11803 \int_211803 \int_2 \ln t use:N \ln t \ln 04 \ln 04 \ln 111804 }
11805 \if_cs_exist:w c_fp_exp (\l_fp_arg_tl ) _fp \cs_end:
11806 \else:
11807 \exp_after:wN \fp_exp_internal:
11808 \fi:
11809 \cs_set_protected_nopar:Npx \fp_tmp:w
11810 {
11811 \group_end:
11812 #1 \exp_not:N #2
11813 \{11814 \if_{cs\_exist:w c_fp\_exp ( \lceil \rho_{arg_tl} \rceil ) _fp
11815 \cs_end:
11816 \use:c { c_fp_exp ( \l_fp_arg_tl ) _fp }
11817 \else:
11818 \c_zero_fp
11819 \fi:
11820 }
11821 }
11822 \fp_tmp:w
11823 }
```
The first real step is to convert the input into a fixed-point representation for further calculation: anything which is dropped here as too small would not influence the output in any case. There are a couple of overflow tests: the maximum

```
11824 \cs_new_protected_nopar:Npn \fp_exp_internal:
11825 {
11826 \if_int_compare:w \l_fp_input_a_exponent_int < \c_three
11827 \fp_extended_normalise:
11828 \if_int_compare:w \l_fp_input_a_sign_int > \c_zero
11829 \if_int_compare:w \l_fp_input_a_integer_int < 230 \scan_stop:
11830 \exp_after:wN \exp_after:wN \exp_after:wN
11831 \exp_after:wN \exp_after:wN \exp_after:wN
11832 \exp_after:wN \fp_exp_aux:
11833 \else:
11834 \exp_after:wN \exp_after:wN \exp_after:wN
11835 \exp_after:wN \exp_after:wN \exp_after:wN
11836 \exp_after:wN \fp_exp_overflow_msg:
11837 \fi:
11838 \else:
11839 \if_int_compare:w \l_fp_input_a_integer_int < 230 \scan_stop:
11840 \exp_after:wN \exp_after:wN \exp_after:wN
11841 \exp_after:wN \exp_after:wN \exp_after:wN
11842 \exp_after:wN \fp_exp_aux:
```

```
11843 \else:
11844 \fp_exp_const:cx { c_fp_exp ( \l_fp_arg_tl ) _fp }
11845 \{ \c_{zero\_fp} \}11846 \fi:
11847 \fi:
11848 \else:
11849 \exp_after:wN \fp_exp_overflow_msg:
11850 \fi:
11851 }
```
The main algorithm makes use of the fact that

 $e^{nmp.q} = e^n e^m e^p e^{0.q}$ 

and that there is a Taylor series that can be used to calculate e <sup>0</sup>*.q*. Thus the approach needed is in three parts. First, the exponent of the integer part of the input is found using the pre-calculated constants. Second, the Taylor series is used to find the exponent for the decimal part of the input. Finally, the two parts are multiplied together to give the result. As the normalisation code will already have dealt with any overflowing values, there are no further checks needed.

```
11852 \cs_new_protected_nopar:Npn \fp_exp_aux:
11853 {
11854 \if_int_compare:w \l_fp_input_a_integer_int > \c_zero
11855 \exp_after:wN \fp_exp_integer:
11856 \else:
11857 \l_fp_output_integer_int \c_one
11858 \l_fp_output_decimal_int \c_zero
11859 \l_fp_output_extended_int \c_zero
11860 \l_fp_output_exponent_int \c_zero
11861 \exp_after:wN \fp_exp_decimal:
11862 \fi:
11863 }
```
The integer part calculation starts with the hundreds. This is set up such that very large negative numbers can short-cut the entire procedure and simply return zero. In other cases, the code either recovers the exponent of the hundreds value or sets the appropriate storage to one (so that multiplication works correctly).

```
11864 \cs_new_protected_nopar:Npn \fp_exp_integer:
11865 {
11866 \if_int_compare:w \l_fp_input_a_integer_int < \c_one_hundred
11867 \l_fp_exp_integer_int \c_one
11868 \l_fp_exp_decimal_int \c_zero
11869 \l_fp_exp_extended_int \c_zero
11870 \l_fp_exp_exponent_int \c_zero
11871 \exp_after:wN \fp_exp_integer_tens:
11872 \else:
11873 \tl_set:Nx \l_fp_tmp_tl
11874 {
```

```
11875 \exp_after:wN \use_i:nnn
11876 \int_use:N \l_fp_input_a_integer_int
11877 }
11878 \l_fp_input_a_integer_int
11879 \int_eval:w
11880 \l_fp_input_a_integer_int - \l_fp_tmp_tl 00
11881 \int_eval_end:
11882 \if_int_compare:w \l_fp_input_a_sign_int < \c_zero
11883 \if_int_compare:w \l_fp_output_integer_int > 200 \scan_stop:
11884 \{p_{exp\_const:cx} \{ c_{fp\_exp} \ (l_{fp\_arg_tl} ) \ f p \}11885 { \czero\_fp }11886 \else:
11887 \fp_exp_integer_const:n { - \l_fp_tmp_tl 00 }
11888 \exp_after:wN \exp_after:wN \exp_after:wN
11889 \exp_after:wN \exp_after:wN \exp_after:wN
11890 \exp_after:wN \fp_exp_integer_tens:
11891 \fi:
11892 \else:
11893 \fp_exp_integer_const:n { \l_fp_tmp_tl 00 }
11894 \exp_after:wN \exp_after:wN \exp_after:wN
11895 \exp_after:wN \fp_exp_integer_tens:
11896 \fi:
11897 \fi:
11898 }
```
The tens and units parts are handled in a similar way, with a multiplication step to build up the final value. That also includes a correction step to avoid an overflow of the integer part.

```
11899 \cs_new_protected_nopar:Npn \fp_exp_integer_tens:
11900 {
11901 \l_fp_output_integer_int \l_fp_exp_integer_int
11902 \l_fp_output_decimal_int \l_fp_exp_decimal_int
11903 \l_fp_output_extended_int \l_fp_exp_extended_int
11904 \l_fp_output_exponent_int \l_fp_exp_exponent_int
11905 \if_int_compare:w \l_fp_input_a_integer_int > \c_nine
11906 \tl_set:Nx \l_fp_tmp_tl
11907 {
11908 \exp_after:wN \use_i:nn
11909 \int_use:N \l_fp_input_a_integer_int
11910 }
11911 \l_fp_input_a_integer_int
11912 \int_eval:w
11913 \l_fp_input_a_integer_int - \l_fp_tmp_tl 0
11914 \int_eval_end:
11915 \if_int_compare:w \l_fp_input_a_sign_int > \c_zero
11916 \fp_exp_integer_const:n { \l_fp_tmp_tl 0 }
11917 \else:
11918 \fp_exp_integer_const:n { - \l_fp_tmp_tl 0 }
11919 \fi:
```

```
11920 \fp_mul:NNNNNNNNNN
11921 \l_fp_exp_integer_int \l_fp_exp_decimal_int \l_fp_exp_extended_int
11922 \l_fp_output_integer_int \l_fp_output_decimal_int
11923 \l_fp_output_extended_int
11924 \l_fp_output_integer_int \l_fp_output_decimal_int
11925 \l_fp_output_extended_int
11926 \tex_advance:D \l_fp_output_exponent_int \l_fp_exp_exponent_int
11927 \fp_extended_normalise_output:
11928 \fi:
11929 \fp_exp_integer_units:
11930 }
11931 \cs_new_protected_nopar:Npn \fp_exp_integer_units:
11932 {
11933 \if_int_compare:w \l_fp_input_a_integer_int > \c_zero
11934 \if_int_compare:w \l_fp_input_a_sign_int > \c_zero
11935 \fp_exp_integer_const:n { \int_use:N \l_fp_input_a_integer_int }
11936 \overline{)936}11937 \fp_exp_integer_const:n
11938 \{ - \int \left| \sum_{s=1}^{n} f(s) \right| \leq \left| \sum_{s=1}^{n} f(s) \right| \leq \left| \sum_{s=1}^{n} f(s) \right| \leq \left| \sum_{s=1}^{n} f(s) \right| \leq \left| \sum_{s=1}^{n} f(s) \right| \leq \left| \sum_{s=1}^{n} f(s) \right| \leq \left| \sum_{s=1}^{n} f(s) \right| \leq \left| \sum_{s=1}^{n} f(s) \right| \leq \left| \sum_{s=1}^{n} f(s) \right| \leq \left| \sum_{s=1}^{n11939 \fi:
11940 \fp_mul:NNNNNNNNN
11941 \l_fp_exp_integer_int \l_fp_exp_decimal_int \l_fp_exp_extended_int
11942 \l_fp_output_integer_int \l_fp_output_decimal_int
11943 \l_fp_output_extended_int
11944 \l_fp_output_integer_int \l_fp_output_decimal_int
11945 \l_fp_output_extended_int
11946 \tex_advance:D \l_fp_output_exponent_int \l_fp_exp_exponent_int
11947 \fp_extended_normalise_output:
11948 \fi:
11949 \fp_exp_decimal:
11950 }
```
Recovery of the stored constant values into the separate registers is done with a simple expansion then assignment.

```
11951 \cs_new_protected_nopar:Npn \fp_exp_integer_const:n #1
11952 {
11953 \exp_after:wN \exp_after:wN \exp_after:wN
11954 \fp_exp_integer_const:nnnn
11955 \cs:w c_fp_exp_ #1 _tl \cs_end:
11956 }
11957 \cs_new_protected_nopar:Npn \fp_exp_integer_const:nnnn #1#2#3#4
11958 \{11959 \l_fp_exp_integer_int #1 \scan_stop:
11960 \l_fp_exp_decimal_int #2 \scan_stop:
11961 \l fp exp extended int #3 \scan stop:
11962 \l_fp_exp_exponent_int #4 \scan_stop:
11963 }
```
Finding the exponential for the decimal part of the number requires a Taylor series calculation. The set up is done here with the loop itself a separate function. Once the decimal part is available this is multiplied by the integer part already worked out to give the final result.

```
11964 \cs_new_protected_nopar:Npn \fp_exp_decimal:
11965 {
\verb|11966| \if int\_compare:w \l1_fp\_input_a\_decimal\_int > \c_zero11967 \if_int_compare:w \l_fp_input_a_sign_int > \c_zero
11968 \l_fp_exp_integer_int \c_one
11969 \l_fp_exp_decimal_int \l_fp_input_a_decimal_int
11970 \l_fp_exp_extended_int \l_fp_input_a_extended_int
11971 \else:
11972 \l_fp_exp_integer_int \c_zero
\verb|11973| \label{thm:11973} \verb|11973| \label{thm:11973}11974 \l_fp_exp_decimal_int
11975 \int_eval:w
\verb|\cc| \texttt{1111} \texttt{111} \texttt{1111977 \int_eval_end:
11978 \l_fp_exp_extended_int \c_zero
11979 \text{lelse:}11980 \l_fp_exp_decimal_int
11981 \int_eval:w
11982 999999999 - \l_fp_input_a_decimal_int
11983 \scan_stop:
11984 \backslash 1 fp exp extended int
11985 \int_eval:w
11986 \c_one_thousand_million - \l_fp_input_a_extended_int
11987 \int_eval_end:
11988 \fi:
11989 \fi:
11990 \l_fp_input_b_sign_int \l_fp_input_a_sign_int
11991 \l_fp_input_b_decimal_int \l_fp_input_a_decimal_int
11992 \l_fp_input_b_extended_int \l_fp_input_a_extended_int
11993 \l_fp_count_int \c_one
11994 \fp_exp_Taylor:
11995 \fp_mul:NNNNNNNNNN
11996 \l_fp_exp_integer_int \l_fp_exp_decimal_int \l_fp_exp_extended_int
11997 \l_fp_output_integer_int \l_fp_output_decimal_int
11998 \l_fp_output_extended_int
11999 \l_fp_output_integer_int \l_fp_output_decimal_int
12000 \l_fp_output_extended_int
12001 \fi:
12002 \if_int_compare:w \l_fp_output_extended_int < \c_five_hundred_million
12003 \else:
12004 \tex_advance:D \l_fp_output_decimal_int \c_one
12005 \if_int_compare:w \l_fp_output_decimal_int < \c_one_thousand_million
12006 \else:
12007 \l_fp_output_decimal_int \c_zero
12008 \tex_advance:D \l_fp_output_integer_int \c_one
12009 \fi:
12010 \fi:
```

```
12011 \fp_standardise:NNNN
12012 \l_fp_output_sign_int
12013 \l_fp_output_integer_int
12014 \l_fp_output_decimal_int
12015 \l_fp_output_exponent_int
12016 \fp_exp_const:cx { c_fp_exp ( \l_fp_arg_tl ) _fp }
12017 \uparrow12018
12019 \int_use:N \l_fp_output_integer_int
12020 .
12021 \exp_after:wN \use_none:n
12022 \int_value:w \int_eval:w
12023 \l_fp_output_decimal_int + \c_one_thousand_million
12024 e
12025 \int_use:N \l_fp_output_exponent_int
12026 }
12027 }
```
The Taylor series for  $\exp(x)$  is

$$
1 + x + \frac{x^2}{2!} + \frac{x^3}{3!} + \frac{x^4}{4!} + \cdots
$$

which converges for  $-1 < x < 1$ . The code above sets up the *x* part, leaving the loop to multiply the running value by  $x/n$  and add it onto the sum. The way that this is done is that the running total is stored in the exp set of registers, while the current item is stored as input\_b.

```
12028 \cs_new_protected_nopar:Npn \fp_exp_Taylor:
12029 {
12030 \tex_advance:D \l_fp_count_int \c_one
12031 \tex_multiply:D \l_fp_input_b_sign_int \l_fp_input_a_sign_int
12032 \fp_mul:NNNNNN
12033 \l_fp_input_a_decimal_int \l_fp_input_a_extended_int
12034 \l_fp_input_b_decimal_int \l_fp_input_b_extended_int
12035 \l_fp_input_b_decimal_int \l_fp_input_b_extended_int
12036 \fp_div_integer:NNNNN
12037 \l_fp_input_b_decimal_int \l_fp_input_b_extended_int
12038 \l fp count int
12039 \l_fp_input_b_decimal_int \l_fp_input_b_extended_int
12040 \if_int_compare:w
12041 \int eval:w
12042 \l_fp_input_b_decimal_int + \l_fp_input_b_extended_int
12043 > \c_zero
12044 \if_int_compare:w \l_fp_input_b_sign_int > \c_zero
12045 \tex_advance:D \l_fp_exp_decimal_int \l_fp_input_b_decimal_int
12046 \tex_advance:D \l_fp_exp_extended_int
12047 \l_fp_input_b_extended_int
12048 \if_int_compare:w \l_fp_exp_extended_int < \c_one_thousand_million
12049 \else:
```

```
12050 \tex_advance:D \l_fp_exp_decimal_int \c_one
12051 \tex_advance:D \l_fp_exp_extended_int
12052 -\c\neq -\c<sub>r</sub> \c<sub>r</sub> \c<sub>r</sub> \c<sub>r</sub> \c<sub>r</sub> \c<sub>r</sub> \sin12053 \fi:
12054 \if_int_compare:w \l_fp_exp_decimal_int < \c_one_thousand_million
12055 \else:
12056 \tex_advance:D \l_fp_exp_integer_int \c_one
12057 \tex_advance:D \l_fp_exp_decimal_int
12058 -\c_one_thousand_million
12059 \fi:
12060 \else:
12061 \tex_advance:D \l_fp_exp_decimal_int -\l_fp_input_b_decimal_int
12062 \tex_advance:D \l_fp_exp_extended_int
12063 -\l_fp_input_a_extended_int
12064 \if_int_compare:w \l_fp_exp_extended_int < \c_zero
12065 \tex_advance:D \l_fp_exp_decimal_int \c_minus_one
12066 \tex_advance:D \l_fp_exp_extended_int \c_one_thousand_million
12067 \fi:
12068 \if_int_compare:w \l_fp_exp_decimal_int < \c_zero
12069 \tex_advance:D \l_fp_exp_integer_int \c_minus_one
12070 \tex_advance:D \l_fp_exp_decimal_int \c_one_thousand_million
12071 \fi:
12072 \fi:
12073 \exp_after:wN \fp_exp_Taylor:
12074 \fi:
12075 }
```
This is set up as a function so that the power code can redirect the effect.

```
12076 \cs_new_protected_nopar:Npn \fp_exp_const:Nx #1#2
12077 {
12078 \tl_new:N #1
12079 \tl_gset:Nx #1 {#2}
12080 }
12081 \cs_generate_variant:Nn \fp_exp_const:Nx { c }
```
(*End definition for* \fp\_exp:Nn *and* \fp\_exp:cn *. These functions are documented on page [194.](#page-213-1)*)

```
\c_fp_ln_10_1_tl
\c_fp_ln_10_2_tl
\c_fp_ln_10_3_tl
\c_fp_ln_10_4_tl
\c_fp_ln_10_5_tl
\c_fp_ln_10_6_tl
\c_fp_ln_10_7_tl
\c_fp_ln_10_8_tl
\c_fp_ln_10_9_tl
                  Constants for working out logarithms: first those for the powers of ten.
                   12082 \tl_const:cn { c_fp_ln_10_1_tl } { { 2 } { 302585092 } { 994045684 } { 0 } }
                   12083 \tl_const:cn { c_fp_ln_10_2_tl } { { 4 } { 605170185 } { 988091368 } { 0 } }
                   12084 \tl_const:cn { c_fp_ln_10_3_tl } { { 6 } { 907755278 } { 982137052 } { 0 } }
                   12085 \tl_const:cn { c_fp_ln_10_4_tl } { { 9 } { 210340371 } { 976182736 } { 0 } }
                   12086 \tl_const:cn { c_fp_ln_10_5_tl } { { 1 } { 151292546 } { 497022842 } { 1 } }
                   12087 \tl_const:cn { c_fp_ln_10_6_tl } { { 1 } { 381551055 } { 796427410 } { 1 } }
                   12088 \tl_const:cn { c_fp_ln_10_7_tl } { { 1 } { 611809565 } { 095831979 } { 1 } }
                   12089 \tl_const:cn { c_fp_ln_10_8_tl } { { 1 } { 842068074 } { 395226547 } { 1 } }
                   12090 \tl_const:cn { c_fp_ln_10_9_tl } { { 2 } { 072326583 } { 694641116 } { 1 } }
```

```
\c_fp_ln_2_1_t\c_fp_ln_2_2_tl
\c_fp_ln_2_3_t1The smaller set for powers of two.
                  12091 \tl_const:cn { c_fp_ln_2_1_tl } { { 0 } { 693147180 } { 559945309 } { 0 } }
                  12092 \tl_const:cn { c_fp_ln_2_2_tl } { { 1 } { 386294361 } { 119890618 } { 0 } }
                  12093 \tl_const:cn { c_fp_ln_2_3_tl } { { 2 } { 079441541 } { 679835928 } { 0 } }
```
[\fp\\_ln:Nn](#page-214-2) [\fp\\_ln:cn](#page-214-2) The approach for logarithms is again based on a mix of tables and Taylor series. Here, the initial validation is a bit easier and so it is set up earlier, meaning less need to escape later on.

```
12094 \cs_new_protected_nopar:Npn \fp_ln:Nn { \fp_ln_aux:NNn \tl_set:Nn }
12095 \cs_new_protected_nopar:Npn \fp_gln:Nn { \fp_ln_aux:NNn \tl_gset:Nn }
12096 \cs_generate_variant:Nn \fp_ln:Nn { c }
12097 \cs_generate_variant:Nn \fp_gln:Nn { c }
12098 \cs_new_protected_nopar:Npn \fp_ln_aux:NNn #1#2#3
12099 {
12100 \group_begin:
12101 \fp_split:Nn a {#3}
12102 \fp_standardise:NNNN
12103 \l_fp_input_a_sign_int
12104 \l_fp_input_a_integer_int
12105 \l_fp_input_a_decimal_int
12106 \l_fp_input_a_exponent_int
12107 \if_int_compare:w \l_fp_input_a_sign_int > \c_zero
12108 \if_int_compare:w
12109 \int_eval:w
12110 \l_fp_input_a_integer_int + \l_fp_input_a_decimal_int
12111 > \c_zero
12112 \exp_after:wN \exp_after:wN \exp_after:wN \fp_ln_aux:
12113 \else:
12114 \cs_set_protected_nopar:Npx \fp_tmp:w ##1##2
12115 \{12116 \group_end:
12117 \text{#1} \text{exp}_\text{not:N} \text{#2} \text{C}_\text{zero\_fp}12118 }
12119 \exp_after:wN \exp_after:wN \exp_after:wN \fp_ln_error_msg:
12120 \fi:
12121 \else:
12122 \cs_set_protected_nopar:Npx \fp_tmp:w ##1##2
12123 \left\{ \begin{array}{ccc} 1 & 0 & 0 \\ 0 & 0 & 0 \\ 0 & 0 & 0 \\ 0 & 0 & 0 \\ 0 & 0 & 0 \\ 0 & 0 & 0 \\ 0 & 0 & 0 \\ 0 & 0 & 0 \\ 0 & 0 & 0 \\ 0 & 0 & 0 \\ 0 & 0 & 0 \\ 0 & 0 & 0 \\ 0 & 0 & 0 \\ 0 & 0 & 0 & 0 \\ 0 & 0 & 0 & 0 \\ 0 & 0 & 0 & 0 \\ 0 & 0 & 0 & 0 & 0 \\ 0 & 0 & 0 & 0 & 0 \\ 0 & 0 & 0 & 0 & 0 \\ 0 &12124 \group_end:
12125 ##1 \exp_not:N ##2 { \c_zero_fp }
12126 }
12127 \exp_after:wN \fp_ln_error_msg:
12128 \fi:
12129 \{fp_{tmp:w #1 #2}\}12130 }
```
As the input at this stage meets the validity criteria above, the argument can now be saved for further processing. There is no need to look at the sign of the input as it must

[\fp\\_gln:Nn](#page-214-3) [\fp\\_gln:cn](#page-214-3) \fp\_ln\_aux:NNn \fp\_ln\_aux: \fp\_ln\_exponent: \fp\_ln\_internal: \fp\_ln\_exponent\_tens: \fp\_ln\_exponent\_units: \fp\_ln\_normalise: \fp\_ln\_nornalise\_aux:NNNNNNNNN \fp\_ln\_mantissa: \fp\_ln\_mantissa\_aux: \fp\_ln\_mantissa\_divide\_two: \fp\_ln\_integer\_const:nn \fp\_ln\_Taylor: \fp\_ln\_fixed: \fp\_ln\_fixed\_aux:NNNNNNNNNN \fp\_ln\_Taylor\_aux:

be positive. The function here simply sets up to either do the full calculation or recover the stored value, as appropriate.

```
12131 \cs_new_protected_nopar:Npn \fp_ln_aux:
12132 {
12133 \tl_set:Nx \l_fp_arg_tl
12134 \{12135 +
12136 \int_use:N \l_fp_input_a_integer_int
12137
12138 \exp_after:wN \use_none:n
12139 \int value:w \int eval:w
12140 \l_fp_input_a_decimal_int + \c_one_thousand_million
12141 e
12142 \int_use:N \l_fp_input_a_exponent_int
12143 }
12144 \if_cs_exist:w c_fp_ln ( \l_fp_arg_tl ) _fp \cs_end:
12145 \else:
12146 \exp_after:wN \fp_ln_exponent:
12147 \fi:
12148 \cs_set_protected_nopar:Npx \fp_tmp:w ##1##2
12149 \qquad \qquad \qquad \qquad \qquad12150 \group_end:
12151 ##1 \exp_not:N ##2
12152 \{ \use:c { c_fp\_ln ( \l_fp_arg_tl ) _fp } \}12153 }
12154 }
```
The main algorithm here uses the fact the logarithm can be divided up, first taking out the powers of ten, then powers of two and finally using a Taylor series for the remainder.

$$
\ln(10^n \times 2^m \times x) = \ln(10^n) + \ln(2^m) + \ln(x)
$$

The second point to remember is that

$$
\ln(x^{-1}) = -\ln(x)
$$

which means that for the powers of 10 and 2 constants are only needed for positive powers.

The first step is to set up the sign for the output functions and work out the powers of ten in the exponent. First the larger powers are sorted out. The values for the constants are the same as those for the smaller ones, just with a shift in the exponent.

```
12155 \cs_new_protected_nopar:Npn \fp_ln_exponent:
12156 {
12157 \{fp\_ln\_internal\}\verb|1111|2158| \verb|111|2158| \verb|111|2158| \verb|111|2158| \verb|111|2158| \verb|111|2158| \verb|111|2158| \verb|111|2158| \verb|111|2158| \verb|111|2158| \verb|111|2158| \verb|111|2158| \verb|111|2158| \verb|111|2158| \verb|111|2158| \verb|111|2158| \verb|111|2158| \verb|111|2158| \verb|12159 \else:
12160 \tex_advance:D \l_fp_output_decimal_int \c_one
12161 \if_int_compare:w \l_fp_output_decimal_int < \c_one_thousand_million
```

```
12162 \else:
12163 \l_fp_output_decimal_int \c_zero
12164 \tex_advance:D \l_fp_output_integer_int \c_one
12165 \fi:
12166 \fi:
12167 \fp_standardise:NNNN
12168 \l_fp_output_sign_int
12169 \l_fp_output_integer_int
12170 \l_fp_output_decimal_int
12171 \l_fp_output_exponent_int
12172 \tl_const:cx { c_fp_ln ( \l_fp_arg_tl ) _fp }
12173 {
12174 \if{int\_compare:w \l{1_fp\_output\_sign\_int} > \c_zero12175 +12176 \else:
12177
12178 \fi:
12179 \int_use:N \l_fp_output_integer_int
12180
12181 \exp_after:wN \use_none:n
12182 \int_value:w \int_eval:w
\verb|\l_fp_output_decimal_int + \c_one_thousand_million|12184 \scan_stop:
12185 e
12186 \int_use:N \l_fp_output_exponent_int
12187 }
12188 }
12189 \cs_new_protected_nopar:Npn \fp_ln_internal:
12190 {
12191 \if_int_compare:w \l_fp_input_a_exponent_int < \c_zero
12192 \l_fp_input_a_exponent_int -\l_fp_input_a_exponent_int
12193 \l_fp_output_sign_int \c_minus_one
12194 \else:
12195 \l_fp_output_sign_int \c_one
12196 \fi:
12197 \if_int_compare:w \l_fp_input_a_exponent_int > \c_nine
12198 \exp_after:wN \fp_ln_exponent_tens:NN
12199 \int_use:N \l_fp_input_a_exponent_int
12200 \else:
12201 \l_fp_output_integer_int \c_zero
12202 \l_fp_output_decimal_int \c_zero
12203 \l_fp_output_extended_int \c_zero
12204 \l_fp_output_exponent_int \c_zero
12205 \fi:
12206 \fp_ln_exponent_units:
12207 }
12208 \cs_new_protected_nopar:Npn \fp_ln_exponent_tens:NN #1 #2
12209 {
12210 \l_fp_input_a_exponent_int #2 \scan_stop:
12211 \fp_ln_const:nn { 10 } { #1 }
```

```
12212 \tex_advance:D \l_fp_exp_exponent_int \c_one
12213 \l_fp_output_integer_int \l_fp_exp_integer_int
12214 \l_fp_output_decimal_int \l_fp_exp_decimal_int
12215 \l_fp_output_extended_int \l_fp_exp_extended_int
12216 \l_fp_output_exponent_int \l_fp_exp_exponent_int
12217 }
```
Next the smaller powers of ten, which will need to be combined with the above: always an additive process.

```
12218 \cs_new_protected_nopar:Npn \fp_ln_exponent_units:
12219 \frac{1}{2}12220 \if int compare:w \l_fp_input_a_exponent_int > \c_zero
12221 \{ 10 \} { \int_{\infty} \left| \int_{\infty} f(p_{n}) dP_{n} \right|12222 \fp_ln_normalise:
12223 \{fp\_add:NNNNNNNNNN12224 \l_fp_exp_integer_int \l_fp_exp_decimal_int \l_fp_exp_extended_int
12225 \l_fp_output_integer_int \l_fp_output_decimal_int
12226 \l_fp_output_extended_int
12227 \l_fp_output_integer_int \l_fp_output_decimal_int
12228 \l_fp_output_extended_int
12229 \fi:
12230 \fp_ln_mantissa:
12231 }
```
The smaller table-based parts may need to be exponent shifted so that they stay in line with the larger parts. This is similar to the approach in other places, but here there is a need to watch the extended part of the number. The only case where the new exponent is larger than the old is if there was no previous part. Then simply set the exponent.

```
12232 \cs_new_protected_nopar:Npn \fp_ln_normalise:
12233 {
12234 \if_int_compare:w \l_fp_exp_exponent_int < \l_fp_output_exponent_int
12235 \tex_advance:D \l_fp_exp_decimal_int \c_one_thousand_million
12236 \exp_after:wN \use_i:nn \exp_after:wN
12237 \fp_ln_normalise_aux:NNNNNNNNN
12238 \int_use:N \l_fp_exp_decimal_int
12239 \exp_after:wN \fp_ln_normalise:
12240 \else:
12241 \l_fp_output_exponent_int \l_fp_exp_exponent_int
12242 \qquad \int f \, i:
12243 }
12244 \cs_new_protected_nopar:Npn \fp_ln_normalise_aux:NNNNNNNNN #1#2#3#4#5#6#7#8#9
12245 {
12246 \if_int_compare:w \l_fp_exp_integer_int = \c_zero
12247 \l_fp_exp_decimal_int #1#2#3#4#5#6#7#8 \scan_stop:
12248 \else:
12249 \tl_set:Nx \l_fp_tmp_tl
12250 \frac{1}{2}12251 \int_use:N \l_fp_exp_integer_int
```

```
12252 #1#2#3#4#5#6#7#8
12253 }
12254 \l_fp_exp_integer_int \c_zero
12255 \l_fp_exp_decimal_int \l_fp_tmp_tl \scan_stop:
12256 \fi:
12257 \tex_divide:D \l_fp_exp_extended_int \c_ten
12258 \tl_set:Nx \l_fp_tmp_tl
12259 {
12260 #9
12261 \int_1<br>12262 }
12262 }
12263 \l_fp_exp_extended_int \l_fp_tmp_tl \scan_stop:
12264 \tex_advance:D \l_fp_exp_exponent_int \c_one
12265 }
```
The next phase is to decompose the mantissa by division by two to leave a value which is in the range  $1 \leq x < 2$ . The sum of the two powers needs to take account of the sign of the output: if it is negative then the result gets *smaller* as the mantissa gets *bigger*.

```
12266 \cs_new_protected_nopar:Npn \fp_ln_mantissa:
12267 {
12268 \l_fp_count_int \c_zero
12269 \l_fp_input_a_extended_int \c_zero
12270 \fp ln mantissa aux:
\verb|12271| \verb|111| \verb|111| \verb|111| \verb|111| \verb|111| \verb|111| \verb|111| \verb|111| \verb|111| \verb|111| \verb|111| \verb|111| \verb|111| \verb|111| \verb|111| \verb|111| \verb|111| \verb|111| \verb|111| \verb|111| \verb|111| \verb|111| \verb|111| \verb|111| \verb|111| \verb|111| \verb|111| \verb|111| \verb|111| \verb|111| \12272 \fp_ln_const:nn { 2 } { \int_use:N \l_fp_count_int }
12273 \fp_ln_normalise:
12274 \if_int_compare:w \l_fp_output_sign_int > \c_zero
12275 \exp_after:wN \fp_add:NNNNNNNNN
12276 \else:
12277 \exp_after:wN \fp_sub:NNNNNNNNN
12278 \fi:
12279 \l_fp_output_integer_int \l_fp_output_decimal_int
12280 \l_fp_output_extended_int
12281 \l_fp_exp_integer_int \l_fp_exp_decimal_int \l_fp_exp_extended_int
12282 \l_fp_output_integer_int \l_fp_output_decimal_int
12283 \l_fp_output_extended_int
12284 \fi:
12285 \if_int_compare:w
12286 \int_eval:w
12287 \l_fp_input_a_integer_int + \l_fp_input_a_decimal_int > \c_one
12288 \exp_after:wN \fp_ln_Taylor:
12289 \fi:
12290 }
12291 \cs_new_protected_nopar:Npn \fp_ln_mantissa_aux:
12292 {
12293 \if_int_compare:w \l_fp_input_a_integer_int > \c_one
12294 \tex_advance:D \l_fp_count_int \c_one
12295 \fp_ln_mantissa_divide_two:
12296 \exp_after:wN \fp_ln_mantissa_aux:
```
12297 \fi:  $12298$  }

A fast one-shot division by two.

```
12299 \cs_new_protected_nopar:Npn \fp_ln_mantissa_divide_two:
12300 {
12301 \if_int_odd:w \l_fp_input_a_decimal_int
12302 \tex_advance:D \l_fp_input_a_extended_int \c_one_thousand_million
12303    \fi:
12304 \if_int_odd:w \l_fp_input_a_integer_int
12305 \tex_advance:D \l_fp_input_a_decimal_int \c_one_thousand_million
12306 \fi:
12307 \tex_divide:D \l_fp_input_a_integer_int \c_two
12308 \tex_divide:D \l_fp_input_a_decimal_int \c_two
12309 \tex_divide:D \l_fp_input_a_extended_int \c_two
12310 }
```
Recovering constants makes use of the same auxiliary code as for exponents.

```
12311 \cs_new_protected_nopar:Npn \fp_ln_const:nn #1#2
12312 {
12313 \exp_after:wN \exp_after:wN \exp_after:wN
12314 \fp_exp_integer_const:nnnn
12315 \cs:w c_fp_ln_ #1 _ #2 _tl \cs_end:
12316 }
```
The Taylor series for the logarithm function is best implemented using the identity

$$
\ln(x) = \ln\left(\frac{y+1}{y-1}\right)
$$

with

$$
y = \frac{x-1}{x+1}
$$

This leads to the series

$$
\ln(x) = 2y \left( 1 + y^2 \left( \frac{1}{3} + y^2 \left( \frac{1}{5} + y^2 \left( \frac{1}{7} + y^2 \left( \frac{1}{9} + \cdots \right) \right) \right) \right) \right)
$$

This expansion has the advantage that a lot of the work can be loaded up early by finding  $y<sup>2</sup>$  before the loop itself starts. (In practice, the implementation does the multiplication by two at the end of the loop, and expands out the brackets as this is an overall more efficient approach.)

At the implementation level, the code starts by calculating *y* and storing that in input a (which is no longer needed for other purposes). That is done using the full division system avoiding the parsing step. The value is then switched to a fixed-point representation. There is then some shuffling to get all of the working space set up. At this stage, a lot of registers are in use and so the Taylor series is calculated within a group so that the

output variables can be used to hold the result. The value of  $y^2$  is held in input b (there are a few assignments saved by choosing this over a), while input a is used for the "loop value".

```
12317 \cs_new_protected_nopar:Npn \fp_ln_Taylor:
12318 {
12319 \group_begin:
12320 \l_fp_input_a_integer_int \c_zero
12321 \l_fp_input_a_exponent_int \c_zero
12322 \l_fp_input_b_integer_int \c_two
12323 \l_fp_input_b_decimal_int \l_fp_input_a_decimal_int
12324 \l_fp_input_b_exponent_int \c_zero
12325 \fp_div_internal:
12326 \fp_ln_fixed:
12327 \l_fp_input_a_integer_int \l_fp_output_integer_int
12328 \l_fp_input_a_decimal_int \l_fp_output_decimal_int
12329 \l_fp_input_a_extended_int \c_zero
12330 \l_fp_input_a_exponent_int \l_fp_output_exponent_int
12331 \l_fp_output_decimal_int \c_zero %^^A Bug?
12332 \l_fp_output_decimal_int \l_fp_input_a_decimal_int
12333 \l_fp_output_extended_int \l_fp_input_a_extended_int
12334 \fp_mul:NNNNNN
12335 \l_fp_input_a_decimal_int \l_fp_input_a_extended_int
12336 \l_fp_input_a_decimal_int \l_fp_input_a_extended_int
12337 \l_fp_input_b_decimal_int \l_fp_input_b_extended_int
12338 \l_fp_count_int \c_one
12339 \fp_ln_Taylor_aux:
12340 \cs_set_protected_nopar:Npx \fp_tmp:w
12341 {
12342 \group_end:
12343 \l_fp_exp_integer_int \c_zero
12344 \exp_not:N \l_fp_exp_decimal_int
12345 \int_use:N \l_fp_output_decimal_int \scan_stop:
12346 \exp_not:N \l_fp_exp_extended_int
12347 \int_use:N \l_fp_output_extended_int \scan_stop:
12348 \exp_not:N \l_fp_exp_exponent_int
12349 \int_use:N \l_fp_output_exponent_int \scan_stop:
12350 }
12351 \fp_tmp:w
```
After the loop part of the Taylor series, the factor of 2 needs to be included. The total for the result can then be constructed.

```
12352 \tex_advance:D \l_fp_exp_decimal_int \l_fp_exp_decimal_int
12353 \if_int_compare:w \l_fp_exp_extended_int < \c_five_hundred_million
12354 \else:
12355 \tex_advance:D \l_fp_exp_extended_int -\c_five_hundred_million
12356 \tex_advance:D \l_fp_exp_decimal_int \c_one
12357 \fi\cdot12358 \tex_advance:D \l_fp_exp_extended_int \l_fp_exp_extended_int
```

```
12359 \fp_ln_normalise:
12360 \if_int_compare:w \l_fp_output_sign_int > \c_zero
12361 \hspace{15mm} \texttt{\textcolor{red}{\textbf{verb:wN \hspace{1.2mm} \hspace{1.2mm} \12362 \else:
12363 \exp_after:wN \fp_sub:NNNNNNNNN
12364 \fi:
12365 \l_fp_output_integer_int \l_fp_output_decimal_int
12366 \l_fp_output_extended_int
12367 \c_zero \l_fp_exp_decimal_int \l_fp_exp_extended_int
12368 \l_fp_output_integer_int \l_fp_output_decimal_int
12369 \l_fp_output_extended_int
12370 }
```
The usual shifts to move to fixed-point working. This is done using the output registers as this saves a reassignment here.

```
12371 \cs_new_protected_nopar:Npn \fp_ln_fixed:
12372 {
12373 \if_int_compare:w \l_fp_output_exponent_int < \c_zero
12374 \tex_advance:D \l_fp_output_decimal_int \c_one_thousand_million
12375 \exp_after:wN \use_i:nn \exp_after:wN
12376 \fp_ln_fixed_aux:NNNNNNNNNN
12377 \int_use:N \l_fp_output_decimal_int
12378 \exp_after:wN \fp_ln_fixed:
12379 \fi:
12380 }
12381 \cs_new_protected_nopar:Npn \fp_ln_fixed_aux:NNNNNNNNN #1#2#3#4#5#6#7#8#9
12382 \{12383 \if_int_compare:w \l_fp_output_integer_int = \c_zero
12384 \l_fp_output_decimal_int #1#2#3#4#5#6#7#8 \scan_stop:
12385 \else:
12386 \tl_set:Nx \l_fp_tmp_tl
12387 {
12388 \int_use:N \l_fp_output_integer_int
12389 #1#2#3#4#5#6#7#8
12390 }
12391 \l_fp_output_integer_int \c_zero
12392 \l_fp_output_decimal_int \l_fp_tmp_tl \scan_stop:
12393 \fi:
12394 \tex_advance:D \l_fp_output_exponent_int \c_one
12395 }
```
The main loop for the Taylor series: unlike some of the other similar functions, the result here is not the final value and is therefore subject to further manipulation outside of the loop.

```
12396 \cs_new_protected_nopar:Npn \fp_ln_Taylor_aux:
12397 {
12398 \tex_advance:D \l_fp_count_int \c_two
12399 \fp_mul:NNNNNN
```

```
12400 \l_fp_input_a_decimal_int \l_fp_input_a_extended_int
12401 \l_fp_input_b_decimal_int \l_fp_input_b_extended_int
12402 \l_fp_input_a_decimal_int \l_fp_input_a_extended_int
12403 \if_int_compare:w
12404 \int_eval:w
12405 \l_fp_input_a_decimal_int + \l_fp_input_a_extended_int
12406 > \c_zero
12407 \fp_div_integer:NNNNN
12408 \l_fp_input_a_decimal_int \l_fp_input_a_extended_int
12409 \lvert \cdot \rvert \lvert \cdot \rvert \lvert12410 \l_fp_exp_decimal_int \l_fp_exp_extended_int
12411 \tex_advance:D \l_fp_output_decimal_int \l_fp_exp_decimal_int
12412 \tex_advance:D \l_fp_output_extended_int \l_fp_exp_extended_int
12413 \if_int_compare:w \l_fp_output_extended_int < \c_one_thousand_million
12414 \else:
\verb|12415| \texttt{text\_advance:D \l_fp\_output\_decimal\_int \l_cone}12416 \tex_advance:D \l_fp_output_extended_int
12417 \neg \c{one\_thousand\_million}12418 \fi:
12419 \iint_1^2 and \iint_2^2 int compare:w \lceil \cdot \rceil fp_output_decimal_int < \lceil \cdot \rceil cone_thousand_million
12420 \else:
12421 \tex_advance:D \l_fp_output_integer_int \c_one
12422 \tex_advance:D \l_fp_output_decimal_int
12423 -\c\neq -\c<sub>r</sub> \neq \c<sub>r</sub> \neq \c<sub>r</sub> \neq \c<sub>r</sub> \neq \c<sub>r</sub> \neq \c<sub>r</sub> \neq \sin \sin12424 \fi\cdot12425 \exp_after:wN \fp_ln_Taylor_aux:
12426 \fi:
12427 }
```

```
(End definition for \fp_ln:Nn and \fp_ln:cn . These functions are documented on page 195.)
```

```
\fp_pow:Nn
      \fp_pow:cn
      \fp_gpow:Nn
     \fp_gpow:cn
  \fp_pow_aux:NNn
  \fp_pow_aux_i:
\fp_pow_positive:
\fp_pow_negative:
  \fp_pow_aux_ii:
\fp_pow_aux_iii:
 \fp_pow_aux_iv:
                   The approach used for working out powers is to first filter out the various special cases and
                   then do most of the work using the logarithm and exponent functions. The two storage
                   areas are used in the reverse of the 'natural' logic as this avoids some re-assignment in
                   the sanity checking code.
                   12428 \cs_new_protected_nopar:Npn \fp_pow:Nn { \fp_pow_aux:NNn \tl_set:Nn }
                   12429 \cs_new_protected_nopar:Npn \fp_gpow:Nn { \fp_pow_aux:NNn \tl_gset:Nn }
                    12430 \cs_generate_variant:Nn \fp_pow:Nn { c }
                   12431 \cs_generate_variant:Nn \fp_gpow:Nn { c }
                   12432 \cs_new_protected_nopar:Npn \fp_pow_aux:NNn #1#2#3
                   12433 \{12434 \group_begin:
                    12435 \fp_read:N #2
                   12436 \l_fp_input_b_sign_int \l_fp_input_a_sign_int
                   12437 \l_fp_input_b_integer_int \l_fp_input_a_integer_int
                   12438 \l_fp_input_b_decimal_int \l_fp_input_a_decimal_int
                    12439 \l_fp_input_b_exponent_int \l_fp_input_a_exponent_int
                    12440 \fp_split:Nn a {#3}
                    12441 \fp_standardise:NNNN
```

```
12442 \l_fp_input_a_sign_int
12443 \l_fp_input_a_integer_int
12444 \l_fp_input_a_decimal_int
12445 \l_fp_input_a_exponent_int
12446 \if_int_compare:w
12447 \int_eval:w
12448 \l_fp_input_b_integer_int + \l_fp_input_b_decimal_int
12449 = \c_zero
12450 \if{int\_compare:w}12451 \int_eval:w
12452 \l_fp_input_a_integer_int + \l_fp_input_a_decimal_int
12453 = \c_zero
12454 \cs_set_protected_nopar:Npx \fp_tmp:w ##1##2
12455 \{12456 \group_end:
12457 ##1 ##2 { \c_undefined_fp }
12458 }
12459 \else:
12460 \cs_set_protected_nopar:Npx \fp_tmp:w ##1##2
12461 \left\{ \begin{array}{c} 1 \end{array} \right\}12462 \group_end:
12463 ##1 ##2 { \c_zero_fp }
12464 }
12465 \fi:
12466 \else:
12467 \if_int_compare:w
12468 \int_eval:w
12469 \l_fp_input_a_integer_int + \l_fp_input_a_decimal_int
12470 = \c_zero
12471 \cs_set_protected_nopar:Npx \fp_tmp:w ##1##2
12472 \left\{ \begin{array}{c} \end{array} \right.12473 \qquad \qquad \qquad \qquad \qquad \qquad \qquad12474 ##1 ##1 ##2 { \c_one_fp }
12475 }
12476 \else:
12477 \exp_after:wN \exp_after:wN \exp_after:wN
12478 \{fp\_pow\_aux\_i:12479 \quad \text{If } i:12480 \fi:
12481 \fp_tmp:w #1 #2
12482 }
```
Simply using the logarithm function directly will fail when negative numbers are raised to integer powers, which is a mathematically valid operation. So there are some more tests to make, after forcing the power into an integer and decimal parts, if necessary.

```
12483 \cs_new_protected_nopar:Npn \fp_pow_aux_i:
12484 {
12485 \if_int_compare:w \l_fp_input_b_sign_int > \c_zero
12486 \tl_set:Nn \l_fp_sign_tl { + }
```

```
12487 \exp_after:wN \fp_pow_aux_ii:
12488 \else:
12489 \l_fp_input_a_extended_int \c_zero
12490 \if_int_compare:w \l_fp_input_a_exponent_int < \c_ten
12491 \group_begin:
12492 \fp_extended_normalise:
12493 \if_int_compare:w
12494 \int_eval:w
12495 \l_fp_input_a_decimal_int + \l_fp_input_a_extended_int
12496 = \c_zero
12497 \group_end:
12498 \tl_set:Nn \l_fp_sign_tl { - }
12499 \exp_after:wN \exp_after:wN \exp_after:wN
12500 \exp_after:wN \exp_after:wN \exp_after:wN
12501 \exp_after:wN \fp_pow_aux_ii:
12502 \else:
12503 \group_end:
12504 \cs_set_protected_nopar:Npx \fp_tmp:w ##1##2
12505 \left\{ \begin{array}{c} \end{array} \right.12506 \group_end:
12507 ##1 ##2 { \c_undefined_fp }
12508    }
12509 \fi:
12510 \else:
12511 \cs_set_protected_nopar:Npx \fp_tmp:w ##1##2
12512 \{12513 \group_end:
12514 ##1 ##2 { \c_undefined_fp }
12515 }
12516 \fi:
12517 \fi:
12518 }
```
The approach used here for powers works well in most cases but gives poorer results for negative integer powers, which often have exact values. So there is some filtering to do. For negative powers where the power is small, an alternative approach is used in which the positive value is worked out and the reciprocal is then taken. The filtering is unfortunately rather long.

```
12519 \cs_new_protected_nopar:Npn \fp_pow_aux_ii:
12520 \uparrow12521 \if_int_compare:w \l_fp_input_a_sign_int > \c_zero
12522 \exp_after:wN \fp_pow_aux_iv:
12523 \else:
\verb|12524| \verb|11524| \verb|11524| \verb|11524| \verb|11524| \verb|11524| \verb|11524| \verb|11524| \verb|11524| \verb|11524| \verb|11524| \verb|11524| \verb|11524| \verb|11524| \verb|11524| \verb|11524| \verb|11524| \verb|11524| \verb|11524| \verb|11524| \verb|11524| \verb|11524| \verb|11524| \verb|11524| \verb|112525 \group_begin:
12526 \l_fp_input_a_extended_int \c_zero
12527 \fp_extended_normalise:
12528 \if{inf\_compare:w \l{fp\_input_a\_decimal\_int = \c_zero}12529 \if_int_compare:w \l_fp_input_a_integer_int > \c_ten
```

```
12530 \group_end:
12531 \exp_after:wN \exp_after:wN \exp_after:wN
12532 \exp_after:wN \exp_after:wN \exp_after:wN
12533 \exp_after:wN \exp_after:wN \exp_after:wN
12534 \exp_after:wN \exp_after:wN \exp_after:wN
12535 \exp_after:wN \exp_after:wN \exp_after:wN
12536 \{fp\_pow\_aux\_iv:12537 \else:
12538 \group_end:
12539 \exp_after:wN \exp_after:wN \exp_after:wN
12540 \exp_after:wN \exp_after:wN \exp_after:wN
12541 \exp_after:wN \exp_after:wN \exp_after:wN
12542 \exp_after:wN \exp_after:wN \exp_after:wN
12543 \exp_after:wN \exp_after:wN \exp_after:wN
12544 \exp_after:wN \fp_pow_aux_iii:
12545 \fi:
12546 \else:
12547 \group_end:
12548 \exp_after:wN \exp_after:wN \exp_after:wN
12549 \exp_after:wN \exp_after:wN \exp_after:wN
12550 \exp_after:wN \fp_pow_aux_iv:
12551 \fi:
12552 \else:
12553 \exp_after:wN \exp_after:wN \exp_after:wN
12554 \fp_pow_aux_iv:
12555 \fi:
12556 \fi:
12557 \cs_set_protected_nopar:Npx \fp_tmp:w ##1##2
12558 {
12559 \group_end:
12560 ##1 ##2
12561 \left\{ \begin{array}{c} 1 \end{array} \right\}12562 \l_fp_sign_tl
12563 \int_use:N \l_fp_output_integer_int
12564
12565 \exp_after:wN \use_none:n
12566 \int_value:w \int_eval:w
12567 \l_fp_output_decimal_int + \c_one_thousand_million
12568 e
12569 \int_use:N \l_fp_output_exponent_int
12570 }
12571 }
12572 }
```
For the small negative integer powers, the calculation is done for the positive power and the reciprocal is then taken.

```
12573 \cs_new_protected_nopar:Npn \fp_pow_aux_iii:
12574 {
12575 \l_fp_input_a_sign_int \c_one
```

```
12576 \fp_pow_aux_iv:
12577 \l_fp_input_a_integer_int \c_one
12578 \l_fp_input_a_decimal_int \c_zero
12579 \l_fp_input_a_exponent_int \c_zero
12580 \l_fp_input_b_integer_int \l_fp_output_integer_int
12581 \l_fp_input_b_decimal_int \l_fp_output_decimal_int
12582 \l_fp_input_b_exponent_int \l_fp_output_exponent_int
12583 \fp_div_internal:
12584 }
```
The business end of the code starts by finding the logarithm of the given base. There is a bit of a shuffle so that this does not have to be re-parsed and so that the output ends up in the correct place. There is also a need to enable using the short-cut for a pre-calculated result. The internal part of the multiplication function can then be used to do the second part of the calculation directly. There is some more set up before doing the exponential: the idea here is to deactivate some internals so that everything works smoothly.

```
12585 \cs_new_protected_nopar:Npn \fp_pow_aux_iv:
12586 {
12587 \group_begin:
12588 \l_fp_input_a_integer_int \l_fp_input_b_integer_int
12589 \l_fp_input_a_decimal_int \l_fp_input_b_decimal_int
12590 \l_fp_input_a_exponent_int \l_fp_input_b_exponent_int
12591 \fp_ln_internal:
12592 \cs_set_protected_nopar:Npx \fp_tmp:w
12593 {
12594 \group_end:
12595 \exp_not:N \l_fp_input_b_sign_int
12596 \int_use:N \l_fp_output_sign_int \scan_stop:
12597 \exp_not:N \l_fp_input_b_integer_int
12598 \int_use:N \l_fp_output_integer_int \scan_stop:
12599 \exp_not:N \l_fp_input_b_decimal_int
12600 \int_use:N \l_fp_output_decimal_int \scan_stop:
12601 \exp_not:N \l_fp_input_b_extended_int
12602 \int_use:N \l_fp_output_extended_int \scan_stop:
12603 \exp_not:N \l_fp_input_b_exponent_int
12604 \int_use:N \l_fp_output_exponent_int \scan_stop:
12605 }
12606 \fp_tmp:w
12607 \l_fp_input_a_extended_int \c_zero
12608 \fp_mul:NNNNNNNNN
12609 \l_fp_input_a_integer_int \l_fp_input_a_decimal_int
12610 \l_fp_input_a_extended_int
12611 \l_fp_input_b_integer_int \l_fp_input_b_decimal_int
12612 \l_fp_input_b_extended_int
12613 \l_fp_output_integer_int \l_fp_output_decimal_int
12614 \l_fp_output_extended_int
12615 \l_fp_output_exponent_int
12616 \int_eval:w
```

```
\verb|l_fp_input_a-exponent-int + \l1_fp_input_b-exponent-int12618 \scan_stop:
12619 \fp_extended_normalise_output:
12620 \tex_multiply:D \l_fp_input_a_sign_int \l_fp_input_b_sign_int
12621 \l_fp_input_a_integer_int \l_fp_output_integer_int
12622 \l_fp_input_a_decimal_int \l_fp_output_decimal_int
12623 \l_fp_input_a_extended_int \l_fp_output_extended_int
12624 \l_fp_input_a_exponent_int \l_fp_output_exponent_int
12625 \l_fp_output_integer_int \c_zero
12626 \l_fp_output_decimal_int \c_zero
12627 \l_fp_output_extended_int \c_zero
12628 \l_fp_output_exponent_int \c_zero
12629 \cs_set_eq:NN \fp_exp_const:Nx \use_none:nn
12630 \fp_exp_internal:
12631 }
```
(*End definition for* \fp\_pow:Nn *and* \fp\_pow:cn *. These functions are documented on page [194.](#page-213-3)*)

#### **197.13 Tests for special values**

```
\fp_if_undefined_p:N
\fp_if_undefined:NTF
                      Testing for an undefined value is easy.
                       12632 \prg_new_conditional:Npnn \fp_if_undefined:N #1 { p , T , F , TF }
                       12633 {
                       12634 \if_meaning:w #1 \c_undefined_fp
                       12635 \prg_return_true:
                       12636 \else:
                       12637 \prg_return_false:
                       12638 \fi:
                       12639 }
                      (End definition for \fp_if_undefined:N. These functions are documented on page 191.)
     \fp_if_zero_p:N
     \fp_if_zero:NTF
                      Testing for a zero fixed-point is also easy.
                       12640 \prg_new_conditional:Npnn \fp_if_zero:N #1 { p , T , F , TF }
                       12641 {
                       12642 \if_meaning:w #1 \c_zero_fp
                       12643 \prg_return_true:
                       12644 \else:
                       12645 \prg_return_false:
                       12646 \fi:
                       12647 }
```
(*End definition for* \fp\_if\_zero:N*. These functions are documented on page [191.](#page-210-1)*)

#### **197.14 Floating-point conditionals**

The idea for the comparisons is to provide two versions: slower and faster. The lead off for both is the same: get the two numbers read and then look for a function to handle

```
\fp_compare:nNnTF
       TF
       \fp_compare_aux:N
          \fp_compare_=:
          \fp_compare_<:
      \fp_compare_<_aux:
\fp_compare_absolute_a>b:
\fp_compare_absolute_a<b:
          \fp_compare_>:
```
the comparison.

```
12648 \prg_new_protected_conditional:Npnn \fp_compare:nNn #1#2#3 { T , F , TF }
12649 {
12650 \group_begin:
12651 \fp_split:Nn a {#1}
12652 \fp_standardise:NNNN
12653 \l_fp_input_a_sign_int
12654 \l_fp_input_a_integer_int
12655 \l fp input a decimal int
12656 \l_fp_input_a_exponent_int
12657 \fp_split:Nn b {#3}
12658 \fp_standardise:NNNN
12659 \l_fp_input_b_sign_int
12660 \l_fp_input_b_integer_int
12661 \l_fp_input_b_decimal_int
12662 \l_fp_input_b_exponent_int
12663 \fp_compare_aux:N #2
12664 }
12665 \prg_new_protected_conditional:Npnn \fp_compare:NNN #1#2#3 { T , F , TF }
12666 \{12667 \group_begin:
12668 \fp_read:N #3
12669 \l_fp_input_b_sign_int \l_fp_input_a_sign_int
12670 \l_fp_input_b_integer_int \l_fp_input_a_integer_int
12671 \l_fp_input_b_decimal_int \l_fp_input_a_decimal_int
12672 \l_fp_input_b_exponent_int \l_fp_input_a_exponent_int
12673 \fp_read:N #1
12674 \fp_compare_aux:N #2
12675 }
12676 \cs_new_protected_nopar:Npn \fp_compare_aux:N #1
12677 {
12678 \cs_if_exist:cTF { fp_compare_#1: }
12679 { \use:c { fp_compare_#1: } }
12680 {
12681 \group_end:
\begin{array}{c}\n \text{12682}\n \text{12682}\n \text{12683}\n \end{array}12683 }
12684 }
```
For equality, the test is pretty easy as things are either equal or they are not.

```
12685 \cs_new_protected_nopar:cpn { fp_compare_=: }
12686 {
12687 \if_int_compare:w \l_fp_input_a_sign_int = \l_fp_input_b_sign_int
12688 \if_int_compare:w \l_fp_input_a_integer_int = \l_fp_input_b_integer_int
\verb|12689| \verb|116| \verb|116| \verb|116| \verb|116| \verb|116| \verb|116| \verb|116| \verb|116| \verb|116| \verb|116| \verb|116| \verb|116| \verb|116| \verb|116| \verb|116| \verb|116| \verb|116| \verb|116| \verb|116| \verb|116| \verb|116| \verb|116| \verb|116| \verb|116| \verb|116| \verb|116| \verb|116| \verb|116| \verb|116| \verb|116| \12690 \if_int_compare:w
12691 \l_fp_input_a_exponent_int = \l_fp_input_b_exponent_int
12692 \group_end:
12693 \prg_return_true:
```

```
12694 \else:
12695 \group_end:
12696 \prg_return_false:
12697 \fi:
12698 \else:
12699 \group_end:
12700 \prg_return_false:
12701 \fi:
12702 \else:
12703 \group_end:
12704 \prg_return_false:
12705 \fi:
12706 \else:
12707 \group_end:
12708 \prg_return_false:
12709 \setminusfi:<br>12710 }
12710 }
```
Comparing two values is quite complex. First, there is a filter step to check if one or other of the given values is zero. If it is then the result is relatively easy to determine.

```
12711 \cs_new_protected_nopar:cpn { fp_compare_>: }
12712 {
12713 \if_int_compare:w \int_eval:w
12714 \l_fp_input_a_integer_int + \l_fp_input_a_decimal_int
12715 = \c zero
12716 \if_int_compare:w \int_eval:w
\verb|l_fp_input_b-integer-int + \l1_fp_input_bdet] = \verb|l_fp_input_bdecimal_int|,12718 = \c_zero
12719 \group_end:
12720 \prg_return_false:
12721 \else:
\verb|12722| \verb|111campare:w \l1_fp_input_b_sign_info > \c_zero12723 \group_end:
12724 \prg_{return\_false}:
12725 \else:
12726 \group_end:
12727 \prg_return_true:
12728 \fi:
12729 \fi:
12730 \else:
12731 \if_int_compare:w \int_eval:w
12732 \l_fp_input_b_integer_int + \l_fp_input_b_decimal_int
12733 = \c zero
\verb|12734| \verb|with Conpare:w \l1_fp_input_a_sign_int > \c_zero|12735 \group_end:
12736 \prg_return_true:
12737 \else:
12738 \group_end:
12739 \prg_return_false:
```

```
12740 \fi:
12741 \else:
\verb| {12742 }| \verb| {12742 }| \verb| {12742 }| \verb| {12742 }| \verb| {12742 }| \verb| {12742 }| \verb| {12742 }| \verb| {12742 }| \verb| {12742 }| \verb| {12742 }| \verb| {12742 }| \verb| {12742 }| \verb| {12742 }| \verb| {12742 }| \verb| {12742 }| \verb| {12742 }| \verb| {12742 }| \verb| {12742 }| \verb| {12742 }| \verb| {12742 }|12743 \fi:
12744 \fi:
12745 }
```
Next, check the sign of the input: this again may give an obvious result. If both signs are the same, then hand off to comparing the absolute values.

```
12746 \cs_new_protected_nopar:cpn { fp_compare_>_aux: }
12747 {
12748 \if_int_compare:w \l_fp_input_a_sign_int > \l_fp_input_b_sign_int
12749 \group_end:
12750 \prg_return_true:
12751 \else:
12752 \if_int_compare:w \l_fp_input_a_sign_int < \l_fp_input_b_sign_int
12753 \group_end:
12754 \prg_return_false:
12755 \else:
12756 \if_int_compare:w \l_fp_input_a_sign_int > \c_zero
12757 \use:c { fp_compare_absolute_a>b: }
12758 \else:
12759 \use:c { fp_compare_absolute_a<b: }
12760 \fi:
12761 \fi:
12762 \fi:
12763 }
```
Rather long runs of checks, as there is the need to go through each layer of the input and do the comparison. There is also the need to avoid messing up with equal inputs at each stage.

```
12764 \cs_new_protected_nopar:cpn { fp_compare_absolute_a>b: }
12765 {
12766 \if_int_compare:w \l_fp_input_a_exponent_int > \l_fp_input_b_exponent_int
12767 \group_end:
12768 \prg_return_true:
12769 \else:
12770 \if_int_compare:w \l_fp_input_a_exponent_int < \l_fp_input_b_exponent_int
12771 \group_end:
12772 \prg_return_false:
12773 \else:
12774 \left\{ \iint\_compare: w \lvert_{fp\_input_a\_integer\_int} > \lvert_{fp\_input_b\_integer\_int} \right\}12775 \group_end:
12776 \prg_return_true:
12777 \else:
12778 \if_int_compare:w
12779 \l_fp_input_a_integer_int < \l_fp_input_b_integer_int
12780 \group_end:
```

```
\verb|\prg_return_false|:12782 \else:
12783 \if_int_compare:w
12784 \l_fp_input_a_decimal_int > \l_fp_input_b_decimal_int
12785 \group_end:
12786 \prg_return_true:
12787 \else:
12788 \group_end:
12789 \prg_{return_false:}12790 \quad \text{If } i:
12791 \fi:
12792 \fi:
12793 \fi:
12794 \fi:
12795 }
12796 \cs_new_protected_nopar:cpn { fp_compare_absolute_a<b: }
12797 {
12798 \if_int_compare:w \l_fp_input_b_exponent_int > \l_fp_input_a_exponent_int
12799 \group_end:
12800 \prg_return_true:
12801 \else:
\verb|12802| \label{thm:12802} \verb|12802| \label{thm:12802}12803 \group_end:
\verb|12804| \begin{center} \verb|prg_return_false| |\end{center} \vspace{-0.1in}12805 \else:
12806 \if_int_compare:w \l_fp_input_b_integer_int > \l_fp_input_a_integer_int
12807 \group_end:
12808 \prg_return_true:
12809 \else:
12810 \if_int_compare:w
12811 \l_fp_input_b_integer_int < \l_fp_input_a_integer_int
12812 \group_end:
12813 \prg_return_false:
12814 \else:
12815 \if_int_compare:w
12816 \l_fp_input_b_decimal_int > \l_fp_input_a_decimal_int
12817 \group_end:
12818 \prg_return_true:
12819 \else:
12820 \group_end:
\label{eq:3.1} \verb|\prg_return>false|: \verb|\prg_return>false|: \verb|\prg_returnfalse|: \verb|\prg_returnfalse|: \verb|\prg_returnfalse|: \verb|\prg_returnfalse|: \verb|\prg_returnfalse|: \verb|\prg_returnfalse|: \verb|\prg_returnfalse|: \verb|\prg_returnfalse|: \verb|\prg_returnfalse|: \verb|\prg_returnfalse|: \verb|\prg_returnfalse|: \verb|\prg_returnfalse|: \verb|\prg_returnfalse|: \verb|\prg_returnfalse|: \verb|\prg_rewinsize|: \verb|\prg_rewinsize|: \verb|\prg_rewinsize|: \verb|\prg_rewinsize|: \verb|\prg_rewinsize|: \12822 \fi:
12823 \qquad \qquad \text{Ifi:}12824 \fi:
12825 \fi:
12826 \fi:
12827 }
```
This is just a case of reversing the two input values and then running the tests already defined.

```
12828 \cs_new_protected_nopar:cpn { fp_compare_<: }
12829 {
12830 \tl_set:Nx \l_fp_tmp_tl
12831 \{12832 \int_set:Nn \exp_not:N \l_fp_input_a_sign_int
12833 { \int_use:N \l_fp_input_b_sign_int }
12834 \int_set:Nn \exp_not:N \l_fp_input_a_integer_int
12835 { \int_use:N \l_fp_input_b_integer_int }
12836 \int_set:Nn \exp_not:N \l_fp_input_a_decimal_int
12837 { \int_use:N \l_fp_input_b_decimal_int }
12838 \int_set:Nn \exp_not:N \l_fp_input_a_exponent_int
12839 { \int_use:N \l_fp_input_b_exponent_int }
12840 \int_set:Nn \exp_not:N \l_fp_input_b_sign_int
12841 { \int_use:N \l_fp_input_a_sign_int }
12842 \int_set:Nn \exp_not:N \l_fp_input_b_integer_int
12843 { \int_use:N \l_fp_input_a_integer_int }
12844 \int_set:Nn \exp_not:N \l_fp_input_b_decimal_int
12845 { \int_use:N \l_fp_input_a_decimal_int }
12846 \int_set:Nn \exp_not:N \l_fp_input_b_exponent_int
12847 { \int_use:N \l_fp_input_a_exponent_int }
12848 }
12849 \l_fp_tmp_tl
12850 \use:c { fp_compare_>: }
12851 }
```
(*End definition for* \fp\_compare:nNn*. This function is documented on page* **??***.*)

#### [\fp\\_compare:n](#page-211-0)[TF](#page-23-0)

\fp\_compare\_aux\_i:w \fp\_compare\_aux\_ii:w \fp\_compare\_aux\_iii:w \fp\_compare\_aux\_iv:w \fp\_compare\_aux\_v:w \fp\_compare\_aux\_vi:w \fp\_compare\_aux\_vii:w As TEX cannot help out here, a daisy-chain of delimited functions are used. This is very much a first-generation approach: revision will be needed if these functions are really useful.

```
12852 \prg_new_protected_conditional:Npnn \fp_compare:n #1 { T , F , TF }
12853 {
12854 \group_begin:
12855 \tl_set:Nx \l_fp_tmp_tl
12856 {
12857 \group_end:
12858 \{ pp\_compare\_aux_i: w #1 \exp_not: n \{ == \q_nil == \q\_stop \} \}12850
12860 \l_fp_tmp_tl
12861 }
12862 \cs_new_protected_nopar:Npn \fp_compare_aux_i:w #1 == #2 == #3 \q_stop
12863 {
12864 \quark if nil:nTF {#2}
12865 \{ \tp\_compare\_aux\_ii:w #1 != \q_nil != \q_stab \}12866 \{ \fp\_compare: nNnTF \{ #1} = \#2 \ \prg_return_time: \prg_return_false: }12867 }
```

```
12868 \cs_new_protected_nopar:Npn \fp_compare_aux_ii:w #1 != #2 != #3 \q_stop
12869 {
12870 \quark_if_nil:nTF {#2}
12871 { \fp_compare_aux_iii:w #1 <= \q_nil <= \q_stop }
12872 { \f{ \fp\_compare:nNnTF } {\#1} = {\#2} \prg_return_false: \prg_return_true: }12873 }
12874 \cs_new_protected_nopar:Npn \fp_compare_aux_iii:w #1 <= #2 <= #3 \q_stop
12875 {
12876 \quark_if_nil:nTF {#2}
12877 \{ \tp\_compare\_aux\_iv:w #1 \ge \q q\_nil \ge \q q\_stop \}12878 {\fp_compare:nNnTF {#1} > {#2} \prg_return_false: \prg_return_true: }
12879 }
12880 \cs_new_protected_nopar:Npn \fp_compare_aux_iv:w #1 >= #2 >= #3 \q_stop
12881 {
12882 \quark if nil:nTF {#2}
12883 \{ \tp\_compare\_aux\_v:w #1 = \q_nil \ \qq\_stop \}12884 { \fp_compare:nNnTF {#1} < {#2} \prg_return_false: \prg_return_true: }
12885 }
12886 \cs_new_protected_nopar:Npn \fp_compare_aux_v:w #1 = #2 = #3 \q_stop
12887 {
12888 \quark_if_nil:nTF {#2}
\texttt{12889} \qquad \{ \ \t\t\t\t\ifp\_compare\_aux\_vi: w #1 < \q nil < \q nil < \q nstop \}12890 { \fp_compare:nNnTF {#1} = {#2} \prg_return_true: \prg_return_false: }
12891 }
12892 \cs_new_protected_nopar:Npn \fp_compare_aux_vi:w #1 < #2 < #3 \q_stop
12893 {
12894 \quark_if_nil:nTF {#2}
12895 \{ \tp_{compare\_aux\_vii:w #1 > \q_nii > \q_stop }12896 { \f\c{ } \#1} < {#2} \prg_return_time: \prg_return_false: }12897 }
12898 \cs_new_protected_nopar:Npn \fp_compare_aux_vii:w #1 > #2 > #3 \q_stop
12899 {
12900 \quark_if_nil:nTF {#2}
12901 { \prg_return_false: }
12902 { \fp_compare:nNnTF {#1} > {#2} \prg_return_true: \prg_return_false: }
12903 }
```

```
(End definition for \fp_compare:n. This function is documented on page 192.)
```
## **197.15 Messages**

\fp\_overflow\_msg: A generic overflow message, used whenever there is a possible overflow.

```
12904 \msg_kernel_new:nnnn { fpu } { overflow }
12905 { Number~too~big. }
12906 {
12907 The~input~given~is~too~big~for~the~LaTeX~floating~point~unit. \\
12908 Further~errors~may~well~occur!
12909 }
```

```
12910 \cs_new_protected_nopar:Npn \fp_overflow_msg:
                          12911 { \msg_kernel_error:nn { fpu } { overflow } }
                         (End definition for \fp_overflow_msg:. This function is documented on page ??.)
 \fp_exp_overflow_msg: A slightly more helpful message for exponent overflows.
                          12912 \msg_kernel_new:nnnn { fpu } { exponent-overflow }
                          12913 { Number~too~big~for~exponent~unit. }
                          12914 {
                          12915 The~exponent~of~the~input~given~is~too~big~for~the~floating~point~
                          12916 unit:~the~maximum~input~value~for~an~exponent~is~230.
                          12917 }
                          12918 \cs_new_protected_nopar:Npn \fp_exp_overflow_msg:
                          12919 { \msg_kernel_error:nn { fpu } { exponent-overflow } }
                         (End definition for \fp_exp_overflow_msg:. This function is documented on page ??.)
     \fp_ln_error_msg: Logarithms are only valid for positive number
                          12920 \msg_kernel_new:nnnn { fpu } { logarithm-input-error }
                          12921 { Invalid~input~to~ln~function. }
                          12922 { Logarithms~can~only~be~calculated~for~positive~numbers. }
                          12923 \cs_new_protected_nopar:Npn \fp_ln_error_msg: {
                          12924 \msg_kernel_error:nn { fpu } { logarithm-input-error }
                          12925 }
                         (End definition for \fp_ln_error_msg:. This function is documented on page ??.)
\fp_trig_overflow_msg: A slightly more helpful message for trigonometric overflows.
                          12926 \msg_kernel_new:nnnn { fpu } { trigonometric-overflow }
                          12927 { Number~too~big~for~trigonometry~unit. }
                          12928 \frac{1}{2}12929 The~trigonometry~code~can~only~work~with~numbers~smaller~
                          12930 than~1000000000.
                          12931 }
                          12932 \cs_new_protected_nopar:Npn \fp_trig_overflow_msg:
                          12933 { \msg_kernel_error:nn { fpu } { trigonometric-overflow } }
                         (End definition for \fp_trig_overflow_msg:. This function is documented on page ??.)
                          12934 (/initex | package)
```
# **198 l3luatex implementation**

```
12935 (*initex | package)
```
Announce and ensure that the required packages are loaded.
```
12936 (*package)
12937 \ProvidesExplPackage
12938 {\ExplFileName}{\ExplFileDate}{\ExplFileVersion}{\ExplFileDescription}
12939 \package_check_loaded_expl:
12940 (/package)
```
[\lua\\_now:n](#page-216-0) [\lua\\_now:x](#page-216-0) [\lua\\_shipout\\_x:n](#page-217-0) [\lua\\_shipout\\_x:x](#page-217-0) When LuaT<sub>EX</sub> is in use, this is all a question of primitives with new names. On the other hand, for pdfT<sub>E</sub>X and  $X \notin T$ <sub>E</sub>X the argument should be removed from the input stream before issuing an error. This is expandable, using \msg\_expandable\_error:n as for V-type expansion.

```
\lua_shipout:n
\lua_shipout:x
                12941 \luatex_if_engine:TF
                12942 {
                12943 \cs_new_eq:NN \lua_now:x \luatex_directlua:D
                12944 \cs_new_eq:NN \lua_shipout_x:n \luatex_latelua:D
                12945 }
                12946 {
                12947 \cs_new:Npn \lua_now:x #1
                12948 \sqrt{21}12949 \msg_expandable_error:n
                12950 { LuaTeX~ engine~ not~ in~ use!~ Ignoring~ \lua_now:x. }
                12951 }
                12952 \cs_new_protected:Npn \lua_shipout_x:n #1
                12953 \frac{1}{2}12954 \msg_expandable_error:n
                12955 \{ LuaTeX~ engine~ not~ in~ use!~ Ignoring~\llua\_shipout_x:n. \}12956 }
                12957 }
                12958 \cs_new:Npn \lua_now:n #1
                12959 { \lua_now:x { \exp_not:n {#1} } }
                12960 \cs_generate_variant:Nn \lua_shipout_x:n { x }
                12961 \cs_new_protected:Npn \lua_shipout:n #1
                12962 { \lua_shipout_x:n { \exp_not:n {#1} } }
                12963 \cs_generate_variant:Nn \lua_shipout:n { x }
```
(*End definition for* \lua\_now:n *and* \lua\_now:x *. These functions are documented on page [197.](#page-216-1)*)

## **198.1 Category code tables**

```
\g_cctab_allocate_int
   \g_cctab_stack_int
   \g_cctab_stack_seq
                        To allocate category code tables, both the read-only and stack tables need to be followed.
                        There is also a sequence stack for the dynamic tables themselves.
                         12964 \int_new:N \g_cctab_allocate_int
                         12965 \int_set:Nn \g_cctab_allocate_int { -1 }
                         12966 \int_new:N \g_cctab_stack_int
                         12967 \seq_new:N \g_cctab_stack_seq
         \cctab_new:N Creating a new category code table is done slightly differently from other registers. Low-
                        numbered tables are more efficiently-stored than high-numbered ones. There is also a
```
need to have a stack of flexible tables as well as the set of read-only ones. To satisfy both of these requirements, odd numbered tables are used for read-only tables, and even ones for the stack. Here, therefore, the odd numbers are allocated.

```
12968 \cs_new_protected_nopar:Npn \cctab_new:N #1
12969 {
12970 \cs_if_free:NTF #1
12971 {
12972 \int_gadd:Nn \g_cctab_allocate_int { 2 }
12973 \int_compare:nNnTF
12974 { \g_cctab_allocate_int } < { \c_max_register_int + 1 }
12975 \{12976 \pref_global:D \tex_mathchardef:D #1 \g_cctab_allocate_int
12977 \luatex_initcatcodetable:D #1
12978    }
12979 \{ \omega \} \{ \omega \} \{ \omega \} \}12980
12981 {
12982 \msg_kernel_error:nnx { code } { variable-already-defined }
12983 { \token_to_str:N #1 }
12984 }
12985 }
12986 \luatex_if_engine:F
12987 { \cs_set_protected_nopar:Npn \cctab_new:N #1 { \lua_wrong_engine: } }
12988 (*package)
12989 \luatex_if_engine:T
12990 {
12991 \cs_set_protected_nopar:Npn \cctab_new:N #1
12992 \uparrow12993 \newcatcodetable #1
12994 \luatex_initcatcodetable:D #1
12995 }
12996 }
12997 (/package)
```
(*End definition for* \cctab\_new:N*. This function is documented on page [198.](#page-217-1)*)

[\cctab\\_begin:N](#page-217-2) [\cctab\\_end:](#page-217-3) \l\_cctab\_tmp\_tl The aim here is to ensure that the saved tables are read-only. This is done by using a stack of tables which are not read only, and actually having them as "in use" copies. <sup>12998</sup> \cs\_new\_protected\_nopar:Npn \cctab\_begin:N #1

```
12000 {
13000 \seq_gpush:Nx \g_cctab_stack_seq { \tex_the:D \luatex_catcodetable:D }
13001 \luatex_catcodetable:D #1
13002 \int_gadd:Nn \g_cctab_stack_int { 2 }
13003 \int_compare:nNnT { \g_cctab_stack_int } > { 268 435 453 }
13004 { \msg_kernel_error:nn { code } { cctab-stack-full } }
13005 \luatex_savecatcodetable:D \g_cctab_stack_int
13006 \hspace{15pt}\text{\tt \textbf{l}}\text{uatex\_catedable:} \verb|D \g_cctab_stack_int|13007 }
```

```
13008 \cs_new_protected_nopar:Npn \cctab_end:
13009 {
13010 \int_gsub:Nn \g_cctab_stack_int { 2 }
13011 \seq_gpop:NN \g_cctab_stack_seq \l_cctab_tmp_tl
13012 \quark_if_no_value:NT \l_cctab_tmp_tl
13013 { \tl_set:Nn \l_cctab_tmp_tl { 0 } }
13014 \luatex_catcodetable:D \l_cctab_tmp_tl \scan_stop:
13015 }
13016 \luatex_if_engine:F
13017 {
13018 \cs_set_protected_nopar:Npn \cctab_begin:N #1 { \lua_wrong_engine: }
13019 \cs_set_protected_nopar:Npn \cctab_end: { \lua_wrong_engine: }
13020 }
13021 (*package)
13022 \luatex_if_engine:T
13023 \uparrow13024 \cs_set_protected_nopar:Npn \cctab_begin:N #1 { \BeginCatcodeRegime #1 }
13025 \cs_set_protected_nopar:Npn \cctab_end: { \EndCatcodeRegime }
13026 }
13027 (/package)
13028 \tl_new:N \l_cctab_tmp_tl
```

```
(End definition for \cctab_begin:N. This function is documented on page ??.)
```
[\cctab\\_gset:Nn](#page-217-4) Category code tables are always global, so only one version is needed. The set up here is simple, and means that at the point of use there is no need to worry about escaping category codes.

```
13029 \cs_new_protected:Npn \cctab_gset:Nn #1#2
13030 {
13031 \group_begin:
13032 #2
13033 \luatex_savecatcodetable:D #1
13034 \group_end:
13035 }
13036 \luatex_if_engine:F
13037 { \cs_set_protected_nopar:Npn \cctab_gset:Nn #1#2 { \lua_wrong_engine: } }
```

```
(End definition for \cctab_gset:Nn. This function is documented on page 198.)
```
[\c\\_code\\_cctab](#page-218-0) [\c\\_document\\_cctab](#page-218-1)  $\verb|\c_initer_cctab|$ [\c\\_other\\_cctab](#page-218-3) [\c\\_string\\_cctab](#page-218-4)

Creating category code tables is easy using the function above. The other and string ones are done by completely ignoring the existing codes as this makes life a lot less complex. The table for expl3 category codes is always needed, whereas when in package mode the rest can be copied from the existing  $\text{LTr} X 2_{\epsilon}$  package luatex.

```
13038 \luatex_if_engine:T
13039 {
13040 \cctab_new:N \c_code_cctab
13041 \cctab_gset:Nn \c_code_cctab { }
13042 }
```

```
13043 (*package)
13044 \luatex_if_engine:T
13045 {
\verb|13046| \verb|Cs_new_eq: NN \c_document_cctab \cdc{CatcodeTableLaTeX}13047 \cs_new_eq:NN \c_initex_cctab \CatcodeTableIniTeX
13048 \cs_new_eq:NN \c_other_cctab \CatcodeTableOther
13049 \cs_new_eq:NN \c_string_cctab \CatcodeTableString
13050 }
13051 (/package)
13052 (*initex)
13053 \luatex_if_engine:T
13054 {
13055 \cctab_new:N \c_document_cctab
13056 \ccosh_mew:N \cath \cath13057 \cctab_new:N \c_string_cctab
13058 \cctab_gset:Nn \c_document_cctab
13059 {
13060 \qquad \qquad \backslash char\_set\_catcode\_space:n \qquad \qquad \{ \ 9 \ \}13061 \char_set_catcode_space:n { 32 }
13062 \char_set_catcode_other:n { 58 }
13063 \char_set_catcode_math_subscript:n { 95 }
13064 \qquad \qquad \texttt{\texttt{char\_set\_catcode\_active:n}} \qquad \qquad \{ 126 \texttt{ } \}13065 }
13066 \cctab_gset:Nn \c_other_cctab
13067 \{13068 \prg_stepwise_inline:nnnn { 0 } { 1 } { 127 }
\label{th:1} \mbox{\texttt{[13069]}} \begin{minipage}{0.5\textwidth} \centering \begin{minipage}{0.5\textwidth} \centering \emph{[a]} \emph{[b]} \emph{[c]} \emph{[c]} \emph{[d]} \emph{[d]} \emph{[e]} \emph{[e]} \emph{[f]} \emph{[f]} \emph{[g]} \emph{[g]} \emph{[g]} \emph{[g]} \emph{[g]} \emph{[g]} \emph{[g]} \emph{[g]} \emph{[g]} \emph{[g]} \emph{[g]} \emph{[g]} \emph{[g]} \emph13070 }
13071 \cctab_gset:Nn \c_string_cctab
13072 {
13073 \prg_stepwise_inline:nnnn { 0 } { 1 } { 127 }
\label{th:13074} \mbox{\hspace{15mm} {\Large \{ \}}} char\_set\_catcode\_other:n {\#1\} }13075 \char_set_catcode_space:n { 32 }
13076 }
13077 }
13078 (/initex)
```
13079 (/initex | package)

# **Index**

The italic numbers denote the pages where the corresponding entry is described, numbers underlined point to the definition, all others indicate the places where it is used.

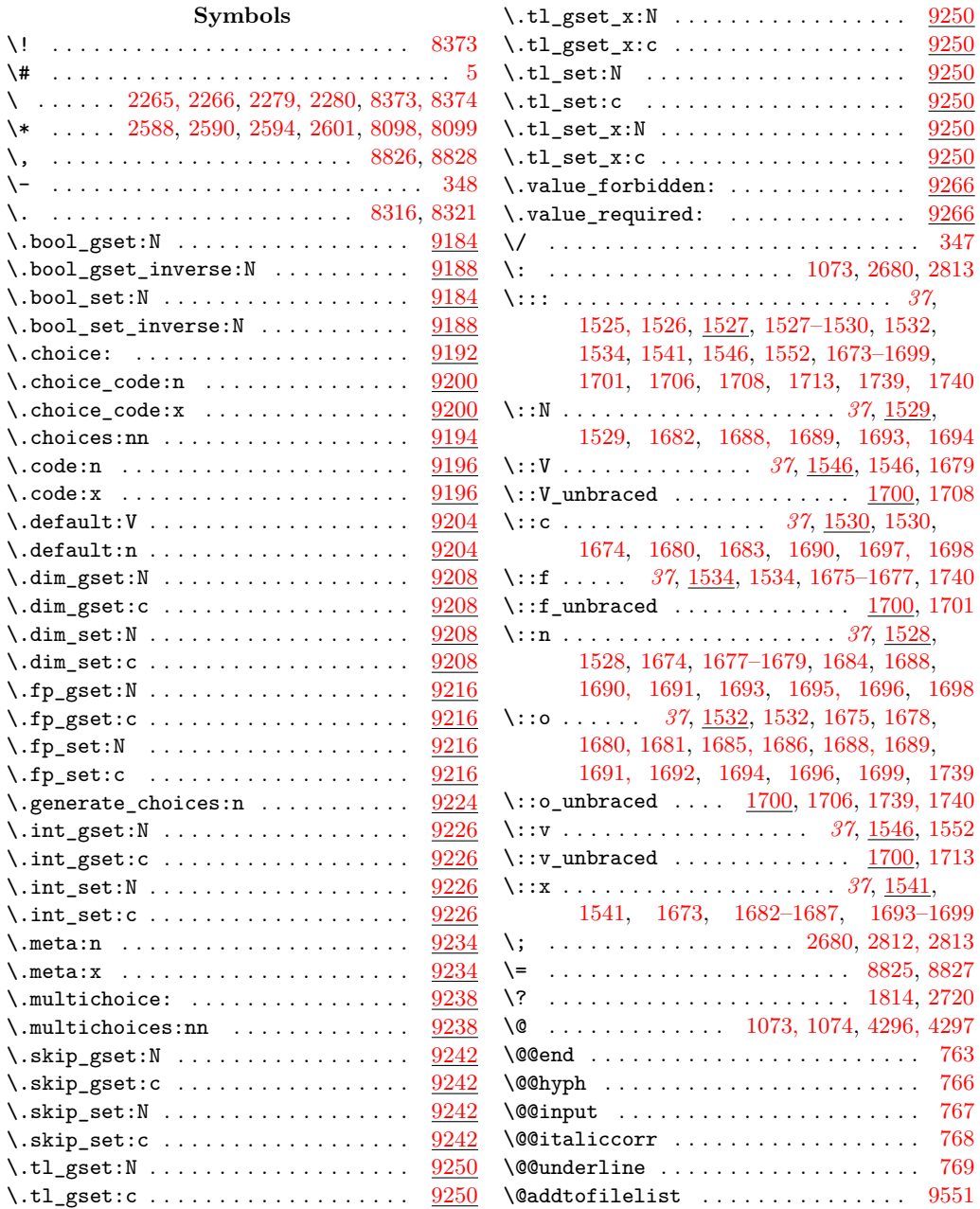

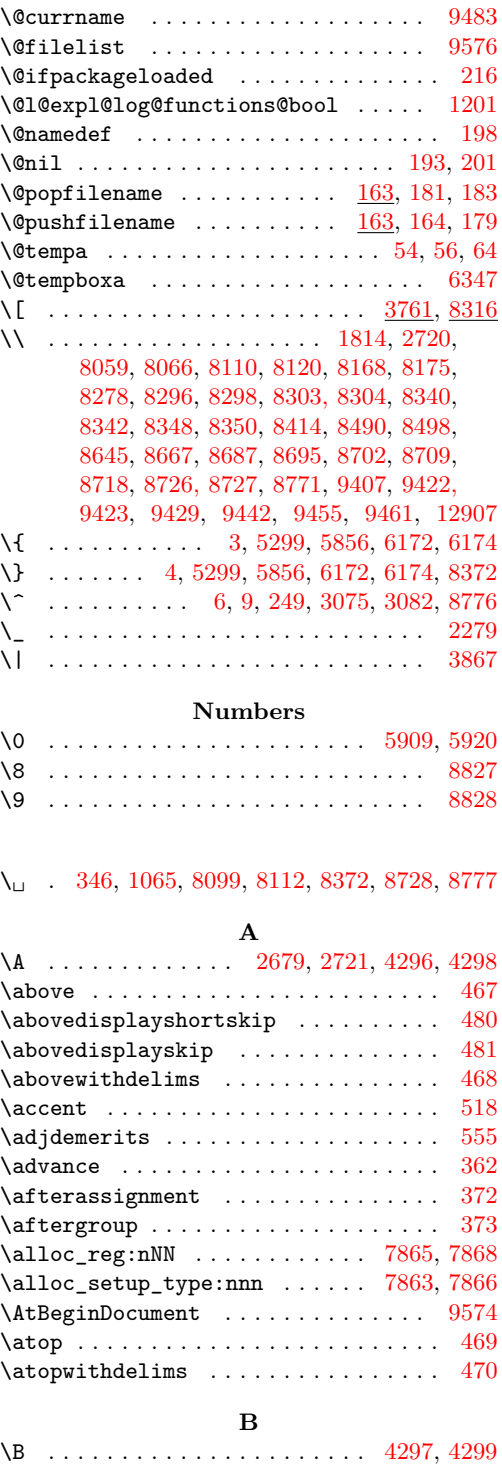

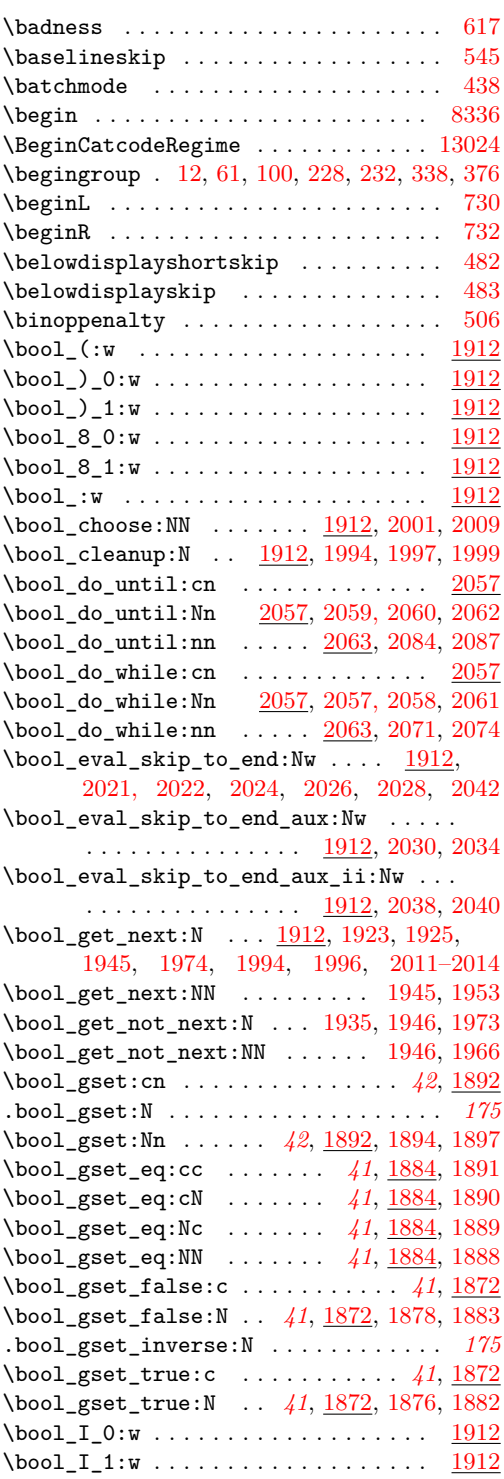

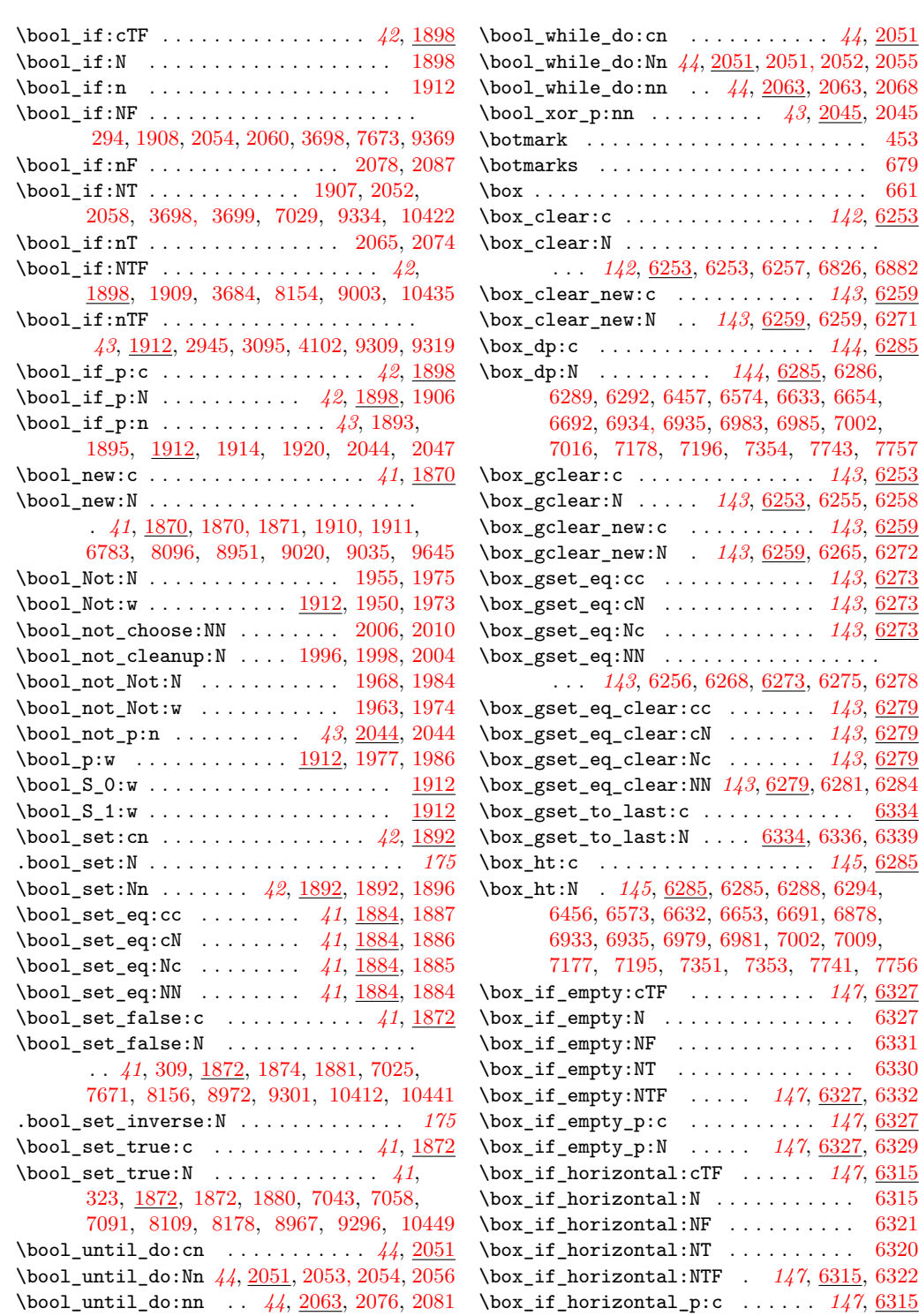

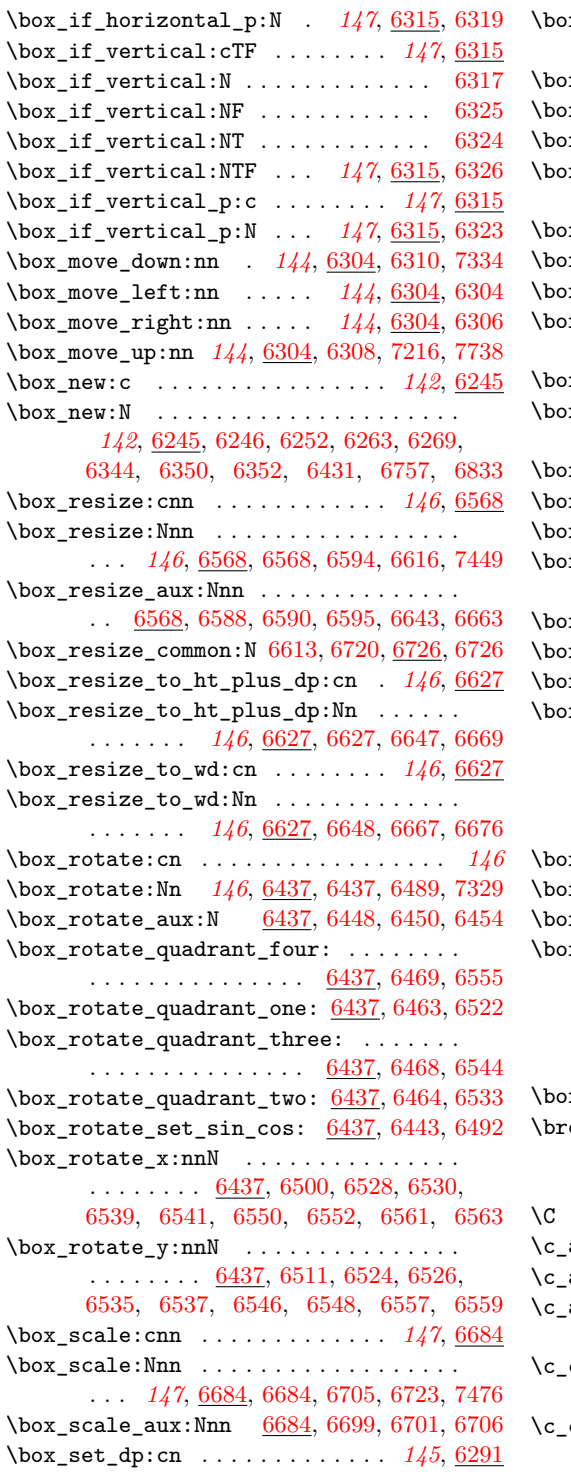

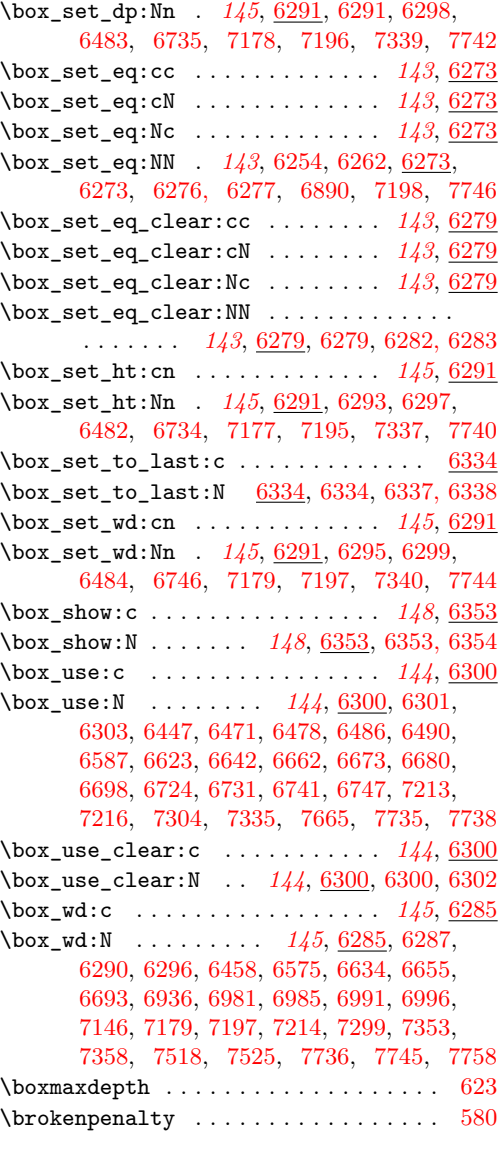

## **C**

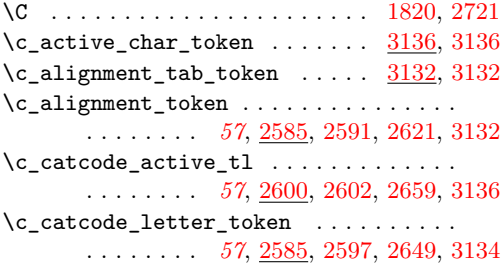

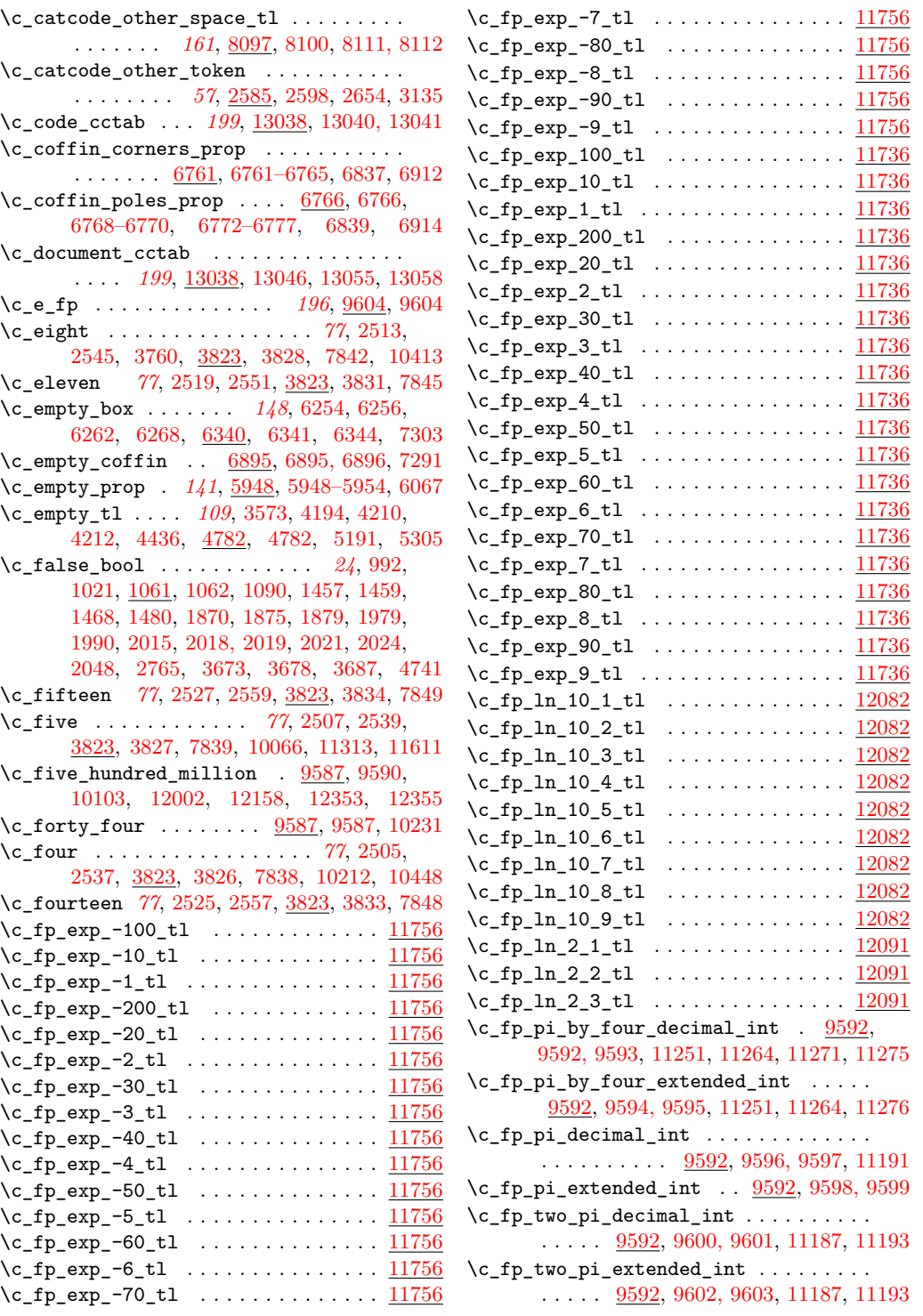

 $\c_{group\begin{array}{ccc} \neg \text{begin} \neg \text{1} & \neg \text{1} \\ \text{1} & \neg \text{2} \end{array}}$ . . . . . . . . . *[57](#page-76-0)*, [2585,](#page-0-0) [2585,](#page-0-0) [2606,](#page-0-0) [2947,](#page-0-0) [3097,](#page-0-0) [4689,](#page-0-0) [4723,](#page-0-0) [6367,](#page-0-0) [6407](#page-0-0) \c\_group\_end\_token *[57](#page-76-0)*, [2585,](#page-0-0) [2586,](#page-0-0) [2611,](#page-0-0) [2948,](#page-0-0) [3098,](#page-0-0) [6372, 6373,](#page-0-0) [6412, 6413](#page-0-0) \c\_initex\_cctab . . . . . . *[199](#page-218-5)*, [13038,](#page-0-0) [13047](#page-0-0)  $\c{i}$ ior\_log\_stream . . . . . . . . [7828,](#page-0-0) [7831](#page-0-0)  $\c{_ior_streams_t1} \ldots$  .  $7832, 7851, 7880$  $7832, 7851, 7880$  $7832, 7851, 7880$  $7832, 7851, 7880$  $7832, 7851, 7880$  $\c_i$ ior\_term\_stream . . . . . . . . [7828,](#page-0-0) [7829](#page-0-0) \c\_iow\_log\_stream [7828,](#page-0-0) [7830,](#page-0-0) [8078, 8079](#page-0-0) \c\_iow\_streams\_tl [7832,](#page-0-0) 7832, [7851,](#page-0-0) [7893](#page-0-0) \c\_iow\_term\_stream [7828,](#page-0-0) [7828,](#page-0-0) [8080, 8081](#page-0-0) \c\_job\_name\_tl . . . . . . . . *[109](#page-128-0)*, [4770,](#page-0-0) [4781](#page-0-0) \c\_keys\_code\_root\_tl [8942,](#page-0-0) [8942,](#page-0-0) [9114,](#page-0-0) [9119,](#page-0-0) [9375,](#page-0-0) [9377,](#page-0-0) [9389,](#page-0-0) [9395,](#page-0-0) [9400](#page-0-0) \c\_keys\_props\_root\_tl . . . . . . . . . . . . [8944,](#page-0-0) [8944,](#page-0-0) [8977,](#page-0-0) [9007,](#page-0-0) [9014,](#page-0-0) [9184,](#page-0-0) [9186,](#page-0-0) [9188,](#page-0-0) [9190,](#page-0-0) [9192,](#page-0-0) [9194,](#page-0-0) [9196,](#page-0-0) [9198,](#page-0-0) [9200,](#page-0-0) [9202,](#page-0-0) [9204,](#page-0-0) [9206,](#page-0-0) [9208,](#page-0-0) [9210,](#page-0-0) [9212,](#page-0-0) [9214,](#page-0-0) [9216,](#page-0-0) [9218,](#page-0-0) [9220,](#page-0-0) [9222,](#page-0-0) [9224,](#page-0-0) [9226,](#page-0-0) [9228,](#page-0-0) [9230,](#page-0-0) [9232,](#page-0-0) [9234,](#page-0-0) [9236,](#page-0-0) [9238,](#page-0-0) [9240,](#page-0-0) [9242,](#page-0-0) [9244,](#page-0-0) [9246,](#page-0-0) [9248,](#page-0-0) [9250,](#page-0-0) [9252,](#page-0-0) [9254,](#page-0-0) [9256,](#page-0-0) [9258,](#page-0-0) [9260,](#page-0-0) [9262,](#page-0-0) [9264,](#page-0-0) [9266,](#page-0-0) [9268](#page-0-0) \c\_keys\_value\_forbidden\_tl . . [8945,](#page-0-0) [8945](#page-0-0) \c\_keys\_value\_required\_tl ... [8945,](#page-0-0) [8946](#page-0-0)  $\c$ \_keys\_vars\_root\_tl  $8942, 8943, 9077,$  $8942, 8943, 9077,$  $8942, 8943, 9077,$  $8942, 8943, 9077,$  $8942, 8943, 9077,$ [9096,](#page-0-0) [9103,](#page-0-0) [9106,](#page-0-0) [9108,](#page-0-0) [9123–9125,](#page-0-0) [9128,](#page-0-0) [9171,](#page-0-0) [9336,](#page-0-0) [9338,](#page-0-0) [9341,](#page-0-0) [9349](#page-0-0)  $\c$ <sub>-letter\_token</sub> . . . . . . . . . . . [3132,](#page-0-0) [3134](#page-0-0) \c\_luatex\_is\_engine\_bool . . . . . . . . . . . . . . . . . . . . . . . *[25](#page-44-0)*, [1448,](#page-0-0) [1457,](#page-0-0) [1479](#page-0-0)  $\c$ \_math\_shift\_token . . . . . . . [3132,](#page-0-0) [3133](#page-0-0) \c\_math\_subscript\_token . . . . . . . . . . . . . . . . . . . . . . . *[57](#page-76-0)*, [2585,](#page-0-0) [2595,](#page-0-0) [2639](#page-0-0) \c\_math\_superscript\_token . . . . . . . . . . . . . . . . . . . . . . *[57](#page-76-0)*, [2585,](#page-0-0) [2593,](#page-0-0) [2634](#page-0-0) \c\_math\_toggle\_token . . . . . . . . . . . . . . . . . . . . . *[57](#page-76-0)*, [2585,](#page-0-0) [2589,](#page-0-0) [2616,](#page-0-0) [3133](#page-0-0) \c\_max\_dim . . . . . . . . . *[85](#page-104-0)*, [4043,](#page-0-0) [4045,](#page-0-0) [4046,](#page-0-0) [4050,](#page-0-0) [4125,](#page-0-0) [7403–7406,](#page-0-0) [7419](#page-0-0) \c\_max\_int . . . . . . . . . . . . *[77](#page-96-0)*, [3841,](#page-0-0) [3841](#page-0-0) \c\_max\_register\_int . . . . . . . . . . . . . . . . . . . . . *[77](#page-96-0)*, [1168,](#page-0-0) [1168,](#page-0-0) [3282,](#page-0-0) [12974](#page-0-0) \c\_max\_skip . . . . . . . . . . . . *[89](#page-108-0)*, [4124,](#page-0-0) [4125](#page-0-0) \c\_minus\_one . . . . . . . . *[77](#page-96-0)*, [1156,](#page-0-0) [1157,](#page-0-0) [1160, 1161,](#page-0-0) [1170,](#page-0-0) [3280,](#page-0-0) [3324,](#page-0-0) [3823,](#page-0-0) [4314, 4315,](#page-0-0) [4341, 4342,](#page-0-0) [4354, 4355,](#page-0-0) [7830, 7831,](#page-0-0) [7998,](#page-0-0) [8010,](#page-0-0) [9662,](#page-0-0) [9770,](#page-0-0) [10199,](#page-0-0) [10453, 10454,](#page-0-0) [10591,](#page-0-0) [10626,](#page-0-0)

[10869,](#page-0-0) [10917,](#page-0-0) [10921,](#page-0-0) [11086,](#page-0-0) [11210,](#page-0-0) [11214,](#page-0-0) [11469,](#page-0-0) [11484,](#page-0-0) [11572,](#page-0-0) [11576,](#page-0-0) [11649,](#page-0-0) [11657,](#page-0-0) [12065,](#page-0-0) [12069,](#page-0-0) [12193](#page-0-0) \c\_msg\_coding\_error\_text\_tl . . . . . . .  $\ldots \ldots$  . [7785,](#page-0-0) [7796,](#page-0-0) <u>8275</u>, [8275,](#page-0-0) [8685,](#page-0-0) [8694,](#page-0-0) [8716,](#page-0-0) [8724,](#page-0-0) [8733,](#page-0-0) [8740,](#page-0-0) [8747,](#page-0-0) [8754,](#page-0-0) [9413,](#page-0-0) [9420,](#page-0-0) [9441,](#page-0-0) [9448](#page-0-0) \c\_msg\_continue\_text\_tl [8275,](#page-0-0) [8280,](#page-0-0) [8342](#page-0-0) \c\_msg\_critical\_text\_tl [8275,](#page-0-0) [8282,](#page-0-0) [8461](#page-0-0) \c\_msg\_fatal\_text\_tl [8275,](#page-0-0) [8284,](#page-0-0) [8450,](#page-0-0) [8592](#page-0-0) \c\_msg\_help\_text\_tl .... [8275,](#page-0-0) [8286,](#page-0-0) [8350](#page-0-0) \c\_msg\_hide\_tl .... [8316,](#page-0-0) 8318-8320, [8387](#page-0-0) \c\_msg\_kernel\_bug\_more\_text\_tl . . . . . . . . . . . . . . . . . . . . [8758,](#page-0-0) [8765,](#page-0-0) [8769](#page-0-0) \c\_msg\_kernel\_bug\_text\_tl [8758,](#page-0-0) [8760,](#page-0-0) [8767](#page-0-0) \c\_msg\_more\_text\_prefix\_tl [8244,](#page-0-0) [8245,](#page-0-0) [8261,](#page-0-0) [8270,](#page-0-0) [8466,](#page-0-0) [8474,](#page-0-0) [8605,](#page-0-0) [8615](#page-0-0) \c\_msg\_no\_info\_text\_tl . [8275,](#page-0-0) [8288,](#page-0-0) [8340](#page-0-0) \c\_msg\_on\_line\_text\_tl . . . . . [8293,](#page-0-0) [8312](#page-0-0)  $\c_{msg\_on\_line\_tl$  . . . . . . . . . . . . [8275](#page-0-0) \c\_msg\_return\_text\_tl *[165](#page-184-0)*, [8275,](#page-0-0) [8291,](#page-0-0) [8294,](#page-0-0) [8689,](#page-0-0) [8697,](#page-0-0) [8704,](#page-0-0) [8711,](#page-0-0) [8773](#page-0-0) \c\_msg\_text\_prefix\_tl . . . . . . . . . . . . [8244,](#page-0-0) [8244,](#page-0-0) [8248,](#page-0-0) [8259,](#page-0-0) [8268,](#page-0-0) [8447,](#page-0-0) [8458,](#page-0-0) [8471,](#page-0-0) [8480,](#page-0-0) [8491,](#page-0-0) [8499,](#page-0-0) [8505,](#page-0-0) [8535,](#page-0-0) [8588,](#page-0-0) [8610,](#page-0-0) [8623,](#page-0-0) [8646,](#page-0-0) [8668](#page-0-0) \c\_msg\_trouble\_text\_tl . *[165](#page-184-0)*, [8275,](#page-0-0) [8301](#page-0-0) \c\_nine . . . . . . . . *[77](#page-96-0)*, [2515,](#page-0-0) [2547,](#page-0-0) [3823,](#page-0-0) [3829,](#page-0-0) [7843,](#page-0-0) [9775,](#page-0-0) [11123,](#page-0-0) [11345,](#page-0-0) [11431,](#page-0-0) [11677,](#page-0-0) [11686,](#page-0-0) [11905,](#page-0-0) [12197](#page-0-0) \c\_one . . . . . . . . . . . . . *[77](#page-96-0)*, [2499,](#page-0-0) [2531,](#page-0-0) [3322,](#page-0-0) [3823,](#page-0-0) [3823,](#page-0-0) [7835,](#page-0-0) [9664,](#page-0-0) [9675,](#page-0-0) [9734,](#page-0-0) [9746,](#page-0-0) [9794,](#page-0-0) [9800,](#page-0-0) [9842,](#page-0-0) [9867,](#page-0-0) [10064,](#page-0-0) [10423,](#page-0-0) [10427,](#page-0-0) [10429,](#page-0-0) [10436,](#page-0-0) [10576,](#page-0-0) [10605,](#page-0-0) [10865,](#page-0-0) [10902,](#page-0-0) [10907,](#page-0-0) [10928,](#page-0-0) [11051,](#page-0-0) [11119,](#page-0-0) [11162,](#page-0-0) [11176,](#page-0-0) [11227,](#page-0-0) [11242,](#page-0-0) [11267,](#page-0-0) [11279,](#page-0-0) [11340,](#page-0-0) [11426,](#page-0-0) [11474,](#page-0-0) [11481,](#page-0-0) [11496,](#page-0-0) [11522,](#page-0-0) [11544,](#page-0-0) [11549,](#page-0-0) [11557,](#page-0-0) [11563,](#page-0-0) [11651,](#page-0-0) [11655,](#page-0-0) [11857,](#page-0-0) [11867,](#page-0-0) [11968,](#page-0-0) [11993,](#page-0-0) [12004,](#page-0-0) [12008,](#page-0-0) [12030,](#page-0-0) [12050,](#page-0-0) [12056,](#page-0-0) [12160,](#page-0-0) [12164,](#page-0-0) [12195,](#page-0-0) [12212,](#page-0-0) [12264,](#page-0-0) [12287,](#page-0-0) [12293, 12294,](#page-0-0) [12338,](#page-0-0) [12356,](#page-0-0) [12394,](#page-0-0) [12415,](#page-0-0) [12421,](#page-0-0) [12575,](#page-0-0) [12577](#page-0-0) \c\_one\_fp . *[196](#page-215-0)*, [6446,](#page-0-0) [6584,](#page-0-0) [6586,](#page-0-0) [6641,](#page-0-0) [6661,](#page-0-0) [6695,](#page-0-0) [6697,](#page-0-0) [9605,](#page-0-0) [9605,](#page-0-0) [12474](#page-0-0)  $\c$ \_one\_hundred  $\dots \dots \dots \dots \dots$ . . . *[77](#page-96-0)*, [3838,](#page-0-0) [3838,](#page-0-0) [9797, 9798,](#page-0-0) [11866](#page-0-0) \c\_one\_hundred\_million . . . . . . . . . . .  $\ldots \ldots \ldots$  [9587,](#page-0-0) [9589,](#page-0-0) [10786,](#page-0-0) [11708](#page-0-0)

 $\c$ -one\_million ......  $9587, 9588, 11049$  $9587, 9588, 11049$  $9587, 9588, 11049$  $9587, 9588, 11049$  $9587, 9588, 11049$ \c\_one\_thousand . . . . . . . . . . . . . . *[77](#page-96-0)*, [3838,](#page-0-0) [3839,](#page-0-0) [10696,](#page-0-0) [10952,](#page-0-0) [10996,](#page-0-0) [11047](#page-0-0)  $\c$  one thousand million ..... [9587,](#page-0-0) [9591,](#page-0-0) [9737,](#page-0-0) [9759,](#page-0-0) [9776,](#page-0-0) [9786,](#page-0-0) [9822,](#page-0-0) [9833,](#page-0-0) [9847,](#page-0-0) [9858,](#page-0-0) [9899,](#page-0-0) [9941,](#page-0-0) [10215,](#page-0-0) [10234,](#page-0-0) [10353,](#page-0-0) [10389,](#page-0-0) [10415,](#page-0-0) [10466,](#page-0-0) [10491,](#page-0-0) [10557,](#page-0-0) [10574,](#page-0-0) [10577,](#page-0-0) [10592,](#page-0-0) [10601,](#page-0-0) [10678,](#page-0-0) [10717,](#page-0-0) [10725,](#page-0-0) [10734,](#page-0-0) [10821,](#page-0-0) [10834,](#page-0-0) [10870,](#page-0-0) [10900,](#page-0-0) [10903,](#page-0-0) [10905,](#page-0-0) [10908,](#page-0-0) [10918,](#page-0-0) [10922,](#page-0-0) [10929,](#page-0-0) [10930,](#page-0-0) [11050,](#page-0-0) [11052,](#page-0-0) [11064,](#page-0-0) [11076,](#page-0-0) [11091,](#page-0-0) [11124,](#page-0-0) [11135,](#page-0-0) [11153,](#page-0-0) [11211,](#page-0-0) [11215,](#page-0-0) [11231,](#page-0-0) [11235,](#page-0-0) [11309,](#page-0-0) [11364,](#page-0-0) [11406,](#page-0-0) [11450,](#page-0-0) [11501,](#page-0-0) [11507,](#page-0-0) [11555,](#page-0-0) [11559,](#page-0-0) [11561,](#page-0-0) [11565,](#page-0-0) [11573,](#page-0-0) [11577,](#page-0-0) [11607,](#page-0-0) [11731,](#page-0-0) [11801,](#page-0-0) [11976,](#page-0-0) [11986,](#page-0-0) [12005,](#page-0-0) [12023,](#page-0-0) [12048,](#page-0-0) [12052,](#page-0-0) [12054,](#page-0-0) [12058,](#page-0-0) [12066,](#page-0-0) [12070,](#page-0-0) [12140,](#page-0-0) [12161,](#page-0-0) [12183,](#page-0-0) [12235,](#page-0-0) [12302,](#page-0-0) [12305,](#page-0-0) [12374,](#page-0-0) [12413,](#page-0-0) [12417,](#page-0-0) [12419,](#page-0-0) [12423,](#page-0-0) [12567](#page-0-0) \c\_other\_cctab . . . . . . . . . . . . . . . . . . . . . . *[199](#page-218-5)*, [13038,](#page-0-0) [13048,](#page-0-0) [13056,](#page-0-0) [13066](#page-0-0)  $\c$ <sub>-other\_char\_token</sub> . . . . . . . . [3132,](#page-0-0) [3135](#page-0-0) \c\_parameter\_token . . . . . . . . . . . . . . . . . . . . . . *[57](#page-76-0)*, [2585,](#page-0-0) [2592,](#page-0-0) [2625,](#page-0-0) [2628](#page-0-0) \c\_pdftex\_is\_engine\_bool .......... . . . . . . . . *[25](#page-44-0)*, [1448,](#page-0-0) [1458,](#page-0-0) [1468,](#page-0-0) [1480](#page-0-0) \c\_pi\_fp . . . . . *[196](#page-215-0)*, [6496,](#page-0-0) [7317,](#page-0-0) [9606,](#page-0-0) [9606](#page-0-0) \c\_seven . . . . . . . . . . . . . . . . *[77](#page-96-0)*, [1156,](#page-0-0) [1166,](#page-0-0) [2261,](#page-0-0) [2511,](#page-0-0) [2543,](#page-0-0) [3823,](#page-0-0) [7841](#page-0-0) \c\_six . . . . . . . . . *[77](#page-96-0)*, [1156,](#page-0-0) [1165,](#page-0-0) [2258,](#page-0-0) [2509,](#page-0-0) [2541,](#page-0-0) [3823,](#page-0-0) [7840,](#page-0-0) [11187,](#page-0-0) [11193](#page-0-0) \c\_sixteen . . . . . . . . . . . . . . . . . . . . . . *[77](#page-96-0)*, [1156,](#page-0-0) [1163,](#page-0-0) [1172,](#page-0-0) [3758,](#page-0-0) [3823,](#page-0-0) [7828, 7829,](#page-0-0) [7863,](#page-0-0) [7866,](#page-0-0) [7879,](#page-0-0) [7881,](#page-0-0) [7892,](#page-0-0) [7894,](#page-0-0) [7927,](#page-0-0) [7946,](#page-0-0) [7964,](#page-0-0) [7983](#page-0-0) \c\_space\_tl . . . . . . . . *[109](#page-128-0)*, [4783,](#page-0-0) [4783,](#page-0-0) [4845,](#page-0-0) [5298,](#page-0-0) [5855,](#page-0-0) [6171,](#page-0-0) [6173,](#page-0-0) [7777,](#page-0-0) [7778,](#page-0-0) [8037, 8038,](#page-0-0) [8124, 8125,](#page-0-0) [8313](#page-0-0) \c\_space\_token . . . . . . *[57](#page-76-0)*, [2585,](#page-0-0) [2596,](#page-0-0) [2644,](#page-0-0) [2949,](#page-0-0) [2968,](#page-0-0) [3099,](#page-0-0) [4690,](#page-0-0) [4724](#page-0-0) \c\_string\_cctab . . . . . . . . . . . . . . . . . . . . . *[199](#page-218-5)*, [13038,](#page-0-0) [13049,](#page-0-0) [13057,](#page-0-0) [13071](#page-0-0) \c\_ten . . . . . . . . . . . . . . . . . . . . . . *[77](#page-96-0)*, [2517,](#page-0-0) [2549,](#page-0-0) [3598,](#page-0-0) [3823,](#page-0-0) [3830,](#page-0-0) [7844,](#page-0-0) [9787,](#page-0-0) [9834,](#page-0-0) [9859,](#page-0-0) [10011,](#page-0-0) [10075,](#page-0-0) [10131,](#page-0-0) [10233,](#page-0-0) [10238,](#page-0-0) [10350,](#page-0-0) [10386,](#page-0-0) [10425,](#page-0-0) [10428,](#page-0-0) [10438,](#page-0-0) [10833,](#page-0-0) [10887,](#page-0-0)

[11063,](#page-0-0) [11112,](#page-0-0) [11154,](#page-0-0) [11166,](#page-0-0) [11244,](#page-0-0) [11636,](#page-0-0) [12257,](#page-0-0) [12490,](#page-0-0) [12524,](#page-0-0) [12529](#page-0-0) \c\_ten\_thousand . . . . . . . . *[77](#page-96-0)*, [3838,](#page-0-0) [3840](#page-0-0) \c\_thirteen *[77](#page-96-0)*, [2523,](#page-0-0) [2555,](#page-0-0) [3823,](#page-0-0) [3832,](#page-0-0) [7847](#page-0-0) \c\_thirty\_two . . . . . . . . . . *[77](#page-96-0)*, [3835,](#page-0-0) [3835](#page-0-0) \c\_three . . . . . . . . . . . *[77](#page-96-0)*, [2503,](#page-0-0) [2535,](#page-0-0) [3823,](#page-0-0) [3825,](#page-0-0) [7837,](#page-0-0) [11185,](#page-0-0) [11493,](#page-0-0) [11826](#page-0-0) \c\_tl\_act\_lowercase\_tl . [4910,](#page-0-0) [4915,](#page-0-0) [4923](#page-0-0)  $\c$ \_tl\_act\_uppercase\_tl .  $4910, 4910, 4921$  $4910, 4910, 4921$  $4910, 4910, 4921$ \c\_tl\_rescan\_marker\_tl ...........  $\ldots$  . . . . . [4295,](#page-0-0) [4303,](#page-0-0) [4313,](#page-0-0) [4325,](#page-0-0) [4353](#page-0-0) \c\_token\_A\_int . . . . . . . . . . . . [2810,](#page-0-0) [2845](#page-0-0) \c\_true\_bool . . . . . . . . . . . . . . . . . *[24](#page-43-0)*, [992,](#page-0-0) [1021,](#page-0-0) [1061,](#page-0-0) [1061,](#page-0-0) [1094,](#page-0-0) [1458,](#page-0-0) [1469,](#page-0-0) [1479,](#page-0-0) [1873,](#page-0-0) [1877,](#page-0-0) [1978,](#page-0-0) [1981,](#page-0-0) [1987, 1988,](#page-0-0) [2016, 2017,](#page-0-0) [2020,](#page-0-0) [2022,](#page-0-0) [2026,](#page-0-0) [2049,](#page-0-0) [3673,](#page-0-0) [3678,](#page-0-0) [3691,](#page-0-0) [4743](#page-0-0) \c\_twelve . . . . . . *[77](#page-96-0)*, [1156,](#page-0-0) [1167,](#page-0-0) [2266,](#page-0-0) [2280,](#page-0-0) [2521,](#page-0-0) [2553,](#page-0-0) [2722,](#page-0-0) [3823,](#page-0-0) [7846](#page-0-0) \c\_two . . . . . . . . . *[77](#page-96-0)*, [2501,](#page-0-0) [2533,](#page-0-0) [3756,](#page-0-0) [3823,](#page-0-0) [3824,](#page-0-0) [7836,](#page-0-0) [10202,](#page-0-0) [11190,](#page-0-0) [11468,](#page-0-0) [11472,](#page-0-0) [11491,](#page-0-0) [11525,](#page-0-0) [11648,](#page-0-0) [11654,](#page-0-0) [12307–12309,](#page-0-0) [12322,](#page-0-0) [12398](#page-0-0) \c\_two\_hundred\_fifty\_five *[77](#page-96-0)*, [3836,](#page-0-0) [3836](#page-0-0) \c\_two\_hundred\_fifty\_six . *[77](#page-96-0)*, [3836,](#page-0-0) [3837](#page-0-0)  $\c$ \_undefined:D . . . . . . . . . . . [1297,](#page-0-0) [1299](#page-0-0) \c\_undefined\_fp *[196](#page-215-0)*, [9607,](#page-0-0) [9607,](#page-0-0) [10764,](#page-0-0) [11664,](#page-0-0) [12457,](#page-0-0) [12507,](#page-0-0) [12514,](#page-0-0) [12634](#page-0-0) \c\_xetex\_is\_engine\_bool .......... . . . . . . . . . . . . . *[25](#page-44-0)*, [1448,](#page-0-0) [1459,](#page-0-0) [1469](#page-0-0) \c\_zero . . . . . . . . . . . . . . *[77](#page-96-0)*, [991,](#page-0-0) [999,](#page-0-0) [1007,](#page-0-0) [1014,](#page-0-0) [1020,](#page-0-0) [1028,](#page-0-0) [1036,](#page-0-0) [1043,](#page-0-0) [1156,](#page-0-0) [1164,](#page-0-0) [1486,](#page-0-0) [1491,](#page-0-0) [1567,](#page-0-0) [1576,](#page-0-0) [2165–2175,](#page-0-0) [2253,](#page-0-0) [2255,](#page-0-0) [2260,](#page-0-0) [2462,](#page-0-0) [2471,](#page-0-0) [2497,](#page-0-0) [2529,](#page-0-0) [2693,](#page-0-0) [3211,](#page-0-0) [3241,](#page-0-0) [3245, 3246,](#page-0-0) [3252,](#page-0-0) [3299, 3300,](#page-0-0) [3571,](#page-0-0) [3823,](#page-0-0) [4094,](#page-0-0) [4104, 4105,](#page-0-0) [4755,](#page-0-0) [4792,](#page-0-0) [4837,](#page-0-0) [5387,](#page-0-0) [5400,](#page-0-0) [5882,](#page-0-0) [5892,](#page-0-0) [7834,](#page-0-0) [7863,](#page-0-0) [7866,](#page-0-0) [8227,](#page-0-0) [8229,](#page-0-0) [8791,](#page-0-0) [9684,](#page-0-0) [9695,](#page-0-0) [9733,](#page-0-0) [9745,](#page-0-0) [9747,](#page-0-0) [9758,](#page-0-0) [9801–](#page-0-0) [9803,](#page-0-0) [9905,](#page-0-0) [9947,](#page-0-0) [9990,](#page-0-0) [9993,](#page-0-0) [10055,](#page-0-0) [10122,](#page-0-0) [10257–10265,](#page-0-0) [10296–10304,](#page-0-0) [10359,](#page-0-0) [10395,](#page-0-0) [10439,](#page-0-0) [10494,](#page-0-0) [10532,](#page-0-0) [10548,](#page-0-0) [10590,](#page-0-0) [10594,](#page-0-0) [10596,](#page-0-0) [10662,](#page-0-0) [10666,](#page-0-0) [10691,](#page-0-0) [10760,](#page-0-0) [10770,](#page-0-0) [10783,](#page-0-0) [10784,](#page-0-0) [10805,](#page-0-0) [10809,](#page-0-0) [10830,](#page-0-0) [10839,](#page-0-0) [10840,](#page-0-0) [10868,](#page-0-0) [10916,](#page-0-0) [10920,](#page-0-0) [10924,](#page-0-0) [10925,](#page-0-0) [10944,](#page-0-0) [10988,](#page-0-0) [11062,](#page-0-0) [11090,](#page-0-0) [11101,](#page-0-0) [11109,](#page-0-0) [11167,](#page-0-0) [11170,](#page-0-0) [11177–](#page-0-0) [11179,](#page-0-0) [11209,](#page-0-0) [11213,](#page-0-0) [11217,](#page-0-0) [11222,](#page-0-0)

[11245, 11246,](#page-0-0) [11251,](#page-0-0) [11260,](#page-0-0) [11264,](#page-0-0) [11275,](#page-0-0) [11300,](#page-0-0) [11341,](#page-0-0) [11355,](#page-0-0) [11397,](#page-0-0) [11427,](#page-0-0) [11441,](#page-0-0) [11467,](#page-0-0) [11480,](#page-0-0) [11482,](#page-0-0) [11494, 11495,](#page-0-0) [11497, 11498,](#page-0-0) [11500,](#page-0-0) [11502,](#page-0-0) [11505,](#page-0-0) [11516–11518,](#page-0-0) [11550,](#page-0-0) [11551,](#page-0-0) [11571,](#page-0-0) [11575,](#page-0-0) [11598,](#page-0-0) [11647,](#page-0-0) [11661, 11662,](#page-0-0) [11692, 11693,](#page-0-0) [11705,](#page-0-0) [11706,](#page-0-0) [11722,](#page-0-0) [11789,](#page-0-0) [11792,](#page-0-0) [11828,](#page-0-0) [11854,](#page-0-0) [11858–11860,](#page-0-0) [11868–11870,](#page-0-0) [11882,](#page-0-0) [11915,](#page-0-0) [11933, 11934,](#page-0-0) [11966,](#page-0-0) [11967,](#page-0-0) [11972, 11973,](#page-0-0) [11978,](#page-0-0) [12007,](#page-0-0) [12043, 12044,](#page-0-0) [12064,](#page-0-0) [12068,](#page-0-0) [12107,](#page-0-0) [12111,](#page-0-0) [12163,](#page-0-0) [12174,](#page-0-0) [12191,](#page-0-0) [12201–](#page-0-0) [12204,](#page-0-0) [12220,](#page-0-0) [12246,](#page-0-0) [12254,](#page-0-0) [12268,](#page-0-0) [12269,](#page-0-0) [12271,](#page-0-0) [12274,](#page-0-0) [12320, 12321,](#page-0-0) [12324,](#page-0-0) [12329,](#page-0-0) [12331,](#page-0-0) [12343,](#page-0-0) [12360,](#page-0-0) [12367,](#page-0-0) [12373,](#page-0-0) [12383,](#page-0-0) [12391,](#page-0-0) [12406,](#page-0-0) [12449,](#page-0-0) [12453,](#page-0-0) [12470,](#page-0-0) [12485,](#page-0-0) [12489,](#page-0-0) [12496,](#page-0-0) [12521,](#page-0-0) [12526,](#page-0-0) [12528,](#page-0-0) [12578,](#page-0-0) [12579,](#page-0-0) [12607,](#page-0-0) [12625–12628,](#page-0-0) [12715,](#page-0-0) [12718,](#page-0-0) [12722,](#page-0-0) [12733, 12734,](#page-0-0) [12756](#page-0-0) \c\_zero\_dim *[85](#page-104-0)*, [3906,](#page-0-0) [4043,](#page-0-0) [4044,](#page-0-0) [4049,](#page-0-0) [4124,](#page-0-0) [6389,](#page-0-0) [6597,](#page-0-0) [6599, 6600,](#page-0-0) [7039,](#page-0-0) [7042,](#page-0-0) [7045,](#page-0-0) [7054,](#page-0-0) [7057,](#page-0-0) [7060,](#page-0-0) [7069,](#page-0-0) [7076,](#page-0-0) [7142,](#page-0-0) [7147,](#page-0-0) [7154,](#page-0-0) [7295,](#page-0-0) [7300](#page-0-0) \c\_zero\_fp . . . . *[196](#page-215-0)*, [6444,](#page-0-0) [6460,](#page-0-0) [6462,](#page-0-0) [6467,](#page-0-0) [6708,](#page-0-0) [6717,](#page-0-0) [6736,](#page-0-0) [7465,](#page-0-0) [7480,](#page-0-0) [7483,](#page-0-0) [9608,](#page-0-0) [9608,](#page-0-0) [9873,](#page-0-0) [9883,](#page-0-0) [9885,](#page-0-0) [10774,](#page-0-0) [11640,](#page-0-0) [11695,](#page-0-0) [11818,](#page-0-0) [11845,](#page-0-0) [11885,](#page-0-0) [12117,](#page-0-0) [12125,](#page-0-0) [12463,](#page-0-0) [12642](#page-0-0)  $\c$ \_zero\_muskip ................ [4140](#page-0-0) \c\_zero\_skip . . . . . . . . . . . . . . . . . . . . *[89](#page-108-0)*, [4065,](#page-0-0) [4124,](#page-0-0) [4124,](#page-0-0) [4175, 4176,](#page-0-0) [6376](#page-0-0) \catcode . . . . . . . . . . . . . . . . . . . . [3–](#page-0-0) [6,](#page-0-0) [9,](#page-0-0) [70–78,](#page-0-0) [84–91,](#page-0-0) [101,](#page-0-0) [281–288,](#page-0-0) [665](#page-0-0)  $\catcodeable$  . . . . . . . . . . . . . . . . . [755](#page-0-0) \CatcodeTableIniTeX . . . . . . . . . . . . [13047](#page-0-0) \CatcodeTableLaTeX . . . . . . . . . . . . . [13046](#page-0-0) \CatcodeTableOther . . . . . . . . . . . . . [13048](#page-0-0) \CatcodeTableString . . . . . . . . . . . . [13049](#page-0-0) \cctab\_begin:N . . . . . . . . . . . . . . . . . . . . . . *[198](#page-217-5)*, [12998,](#page-0-0) [12998,](#page-0-0) [13018,](#page-0-0) [13024](#page-0-0) \cctab\_end: *[198](#page-217-5)*, [12998,](#page-0-0) [13008,](#page-0-0) [13019,](#page-0-0) [13025](#page-0-0) \cctab\_gset:Nn . . . . *[198](#page-217-5)*, [13029,](#page-0-0) [13029,](#page-0-0) [13037,](#page-0-0) [13041,](#page-0-0) [13058,](#page-0-0) [13066,](#page-0-0) [13071](#page-0-0) \cctab\_new:N . . . . . . *[198](#page-217-5)*, [12968,](#page-0-0) [12968,](#page-0-0) [12987,](#page-0-0) [12991,](#page-0-0) [13040,](#page-0-0) [13055–13057](#page-0-0)  $\char`>char \ldots \ldots \ldots \ldots \ldots \ldots \ldots \ldots \ldots \ldots \ldots \ldots \ldots$ \char\_active\_gset:Npn . . . . . . . . *[66](#page-85-0)*, [3088](#page-0-0) \char\_active\_gset:Npx . . . . . . . . *[66](#page-85-0)*, [3089](#page-0-0) [2527,](#page-0-0) [2529,](#page-0-0) [2531,](#page-0-0) [2533,](#page-0-0) [2535,](#page-0-0) [2537,](#page-0-0)

\char\_active\_gset\_eq:NN . *[66](#page-85-0)*, [3074,](#page-0-0) [3091](#page-0-0) \char\_active\_set:Npn . . . . [66](#page-85-0), [3074,](#page-0-0) [3086](#page-0-0) \char\_active\_set:Npx . . . . *[66](#page-85-0)*, [3074,](#page-0-0) [3087](#page-0-0) \char\_active\_set\_eq:NN . . *[66](#page-85-0)*, [3074,](#page-0-0) [3090](#page-0-0)  $\char`>char\_make\_active:N$  .......  $3137,3152$  $3137,3152$  $\char`>char\_make\_active:n$  .......  $3137,3170$  $3137,3170$  $\char`>char\_make\_alignment: N$  ........ [3137](#page-0-0)  $\char`>char\_make\_alignment:n$  ........ [3137](#page-0-0)  $\char`>char$  make alignment tab:N . . . . . . [3141](#page-0-0) \char\_make\_alignment\_tab:n . . . . .  $3159$  $\char`>char\_make\_begin\_group:N$  ........ [3138](#page-0-0)  $\char`>char\_make\_begin\_group:n . . . . . . . . 3156$  $\char`>char\_make\_begin\_group:n . . . . . . . . 3156$  $\char`$  char make comment:N . . . . . . [3137,](#page-0-0) [3153](#page-0-0) \char\_make\_comment:n ...... [3137,](#page-0-0) [3171](#page-0-0)  $\char`>char\_make\_end\_group:N$  ........ [3139](#page-0-0)  $\char`>char\_make\_end\_group:n$  ........ [3157](#page-0-0)  $\char'$   $\char'$  $\char`>char\_make\_end\_line:n$  ......  $3137, 3160$  $3137, 3160$  $3137, 3160$  $\char`>char\_make\_escape: N$  .......  $3137, 3137$  $3137, 3137$  $3137, 3137$  $\char`>char\_make\_escape: n$  .......  $3137,3155$  $3137,3155$  $\char`>char\_make\_group\_begin: N$  ........ [3137](#page-0-0)  $\char`>char\_make\_group\_begin: . . . . . . . . . 3137$  $\char`>char\_make\_group\_begin: . . . . . . . . . 3137$  $\char`>char\_make\_group\_end: N$  ........ [3137](#page-0-0)  $\char`>char\_make\_group\_end:n$  ........ [3137](#page-0-0)  $\char`>char\_make\_ignore:N$  .......  $3137, 3148$  $3137, 3148$  $3137, 3148$  $\char`>char\_make\_ignore:n$  .......  $3137,3166$  $3137,3166$  $\char`>char\_make\_invaligned: N$  .......  $\underline{3137},\,3154$  $\underline{3137},\,3154$  $\char`>char\_make\_invalid:n$  ......  $3137,3172$  $3137,3172$  $\char'$ char\_make\_letter:N .......  $3137, 3150$  $3137, 3150$  $3137, 3150$ \char\_make\_letter:n ....... [3137,](#page-0-0) [3168](#page-0-0)  $\char`>char\_make\_math\_shift:N$  ....... [3140](#page-0-0)  $\char`>char_make_math_shift:n$  ....... [3158](#page-0-0) \char\_make\_math\_subscript:N . [3137,](#page-0-0) [3146](#page-0-0) \char\_make\_math\_subscript:n . [3137,](#page-0-0) [3164](#page-0-0) \char\_make\_math\_superscript:N [3137,](#page-0-0) [3144](#page-0-0) \char\_make\_math\_superscript:n [3137,](#page-0-0) [3162](#page-0-0)  $\char`>char\_make\_math\_toggle:N . . . . . . . . . 3137$  $\char`>char\_make\_math\_toggle:N . . . . . . . . . 3137$ \char\_make\_math\_toggle:n ........ [3137](#page-0-0)  $\char`>char\_make\_other:N$  ........ [3137,](#page-0-0) [3151](#page-0-0)  $\char`$ Char\_make\_other:n ........  $3137, 3169$  $3137, 3169$  $3137, 3169$  $\char`>char\_make\_parameter: N$  ..... [3137,](#page-0-0) [3143](#page-0-0)  $\char`>char\_make\_parameter:n$  .....  $3137,3161$  $3137,3161$  $\char`>char\_make\_space:N$  ........  $3137,3149$  $3137,3149$  $\char`>char\_make\_space:n$  ........ [3137,](#page-0-0) [3167](#page-0-0) \char\_set\_catcode:nn . . . . . . *[54](#page-73-0)*, [298–](#page-0-0) [306,](#page-0-0) [2490,](#page-0-0) [2490,](#page-0-0) [2497,](#page-0-0) [2499,](#page-0-0) [2501,](#page-0-0) [2503,](#page-0-0) [2505,](#page-0-0) [2507,](#page-0-0) [2509,](#page-0-0) [2511,](#page-0-0) [2513,](#page-0-0) [2515,](#page-0-0) [2517,](#page-0-0) [2519,](#page-0-0) [2521,](#page-0-0) [2523,](#page-0-0) [2525,](#page-0-0)

[2539,](#page-0-0) [2541,](#page-0-0) [2543,](#page-0-0) [2545,](#page-0-0) [2547,](#page-0-0) [2549,](#page-0-0) [2551,](#page-0-0) [2553,](#page-0-0) [2555,](#page-0-0) [2557,](#page-0-0) [2559,](#page-0-0) [2722](#page-0-0) \char\_set\_catcode:w [3110,](#page-0-0) 3110, [3115,](#page-0-0) [3117](#page-0-0) \char\_set\_catcode\_active:N . . . . . . . . *[53](#page-72-0)*, [2496,](#page-0-0) [2522,](#page-0-0) [2601,](#page-0-0) [3075,](#page-0-0) [3152,](#page-0-0) [8374](#page-0-0) \char\_set\_catcode\_active:n . *[54](#page-73-0)*, [2528,](#page-0-0) [2554,](#page-0-0) [3080,](#page-0-0) [3170,](#page-0-0) [8825, 8826,](#page-0-0) [13064](#page-0-0) \char\_set\_catcode\_alignment:N . . . . . . . . . . . . . *[53](#page-72-0)*, [2496,](#page-0-0) [2504,](#page-0-0) [2590,](#page-0-0) [3141](#page-0-0) \char\_set\_catcode\_alignment:n . . . . . . . . . . . . . . *[54](#page-73-0)*, [316,](#page-0-0) [2528,](#page-0-0) [2536,](#page-0-0) [3159](#page-0-0) \char\_set\_catcode\_comment:N . . . . . . . . . . . . . . . . . . . . *[53](#page-72-0)*, [2496,](#page-0-0) [2524,](#page-0-0) [3153](#page-0-0) \char\_set\_catcode\_comment:n . . . . . . . . . . . . . . . . . . . . *[54](#page-73-0)*, [2528,](#page-0-0) [2556,](#page-0-0) [3171](#page-0-0) \char\_set\_catcode\_end\_line:N . . . . . . . . . . . . . . . . . . . *[53](#page-72-0)*, [2496,](#page-0-0) [2506,](#page-0-0) [3142](#page-0-0) \char\_set\_catcode\_end\_line:n . . . . . . . . . . . . . . . . . . . *[54](#page-73-0)*, [2528,](#page-0-0) [2538,](#page-0-0) [3160](#page-0-0) \char\_set\_catcode\_escape:N . . . . . . . . . . . . . . . . . . . . . *[53](#page-72-0)*, [2496,](#page-0-0) [2496,](#page-0-0) [3137](#page-0-0) \char\_set\_catcode\_escape:n . . . . . . . . . . . . . . . . . . . . . *[54](#page-73-0)*, [2528,](#page-0-0) [2528,](#page-0-0) [3155](#page-0-0) \char\_set\_catcode\_group\_begin:N . . . . . . . . . . . . . . . . . *[53](#page-72-0)*, [2496,](#page-0-0) [2498,](#page-0-0) [3138](#page-0-0) \char\_set\_catcode\_group\_begin:n . . . . . . . . . . . . . . . . . *[54](#page-73-0)*, [2528,](#page-0-0) [2530,](#page-0-0) [3156](#page-0-0) \char\_set\_catcode\_group\_end:N . . . . . . . . . . . . . . . . . . *[53](#page-72-0)*, [2496,](#page-0-0) [2500,](#page-0-0) [3139](#page-0-0) \char\_set\_catcode\_group\_end:n . . . . . . . . . . . . . . . . . . *[54](#page-73-0)*, [2528,](#page-0-0) [2532,](#page-0-0) [3157](#page-0-0) \char\_set\_catcode\_ignore:N . . . . . . . . . . . . . . . . . . . . . *[53](#page-72-0)*, [2496,](#page-0-0) [2514,](#page-0-0) [3148](#page-0-0) \char\_set\_catcode\_ignore:n . . . . . . . . . *[54](#page-73-0)*, [313, 314,](#page-0-0) [2528,](#page-0-0) [2546,](#page-0-0) [3166,](#page-0-0) [9673](#page-0-0) \char\_set\_catcode\_invalid:N . . . . . . . . . . . . . . . . . . . . *[53](#page-72-0)*, [2496,](#page-0-0) [2526,](#page-0-0) [3154](#page-0-0) \char\_set\_catcode\_invalid:n . . . . . . . . . . . . . . . . . . . . *[54](#page-73-0)*, [2528,](#page-0-0) [2558,](#page-0-0) [3172](#page-0-0) \char\_set\_catcode\_letter:N . . . . . . . . . . . . . . . . *[53](#page-72-0)*, [2496,](#page-0-0) [2518,](#page-0-0) [3150,](#page-0-0) [8316](#page-0-0)  $\verb+\char_set_catcode_letter:n ... \ldots.$ . . . . . . *[54](#page-73-0)*, [317,](#page-0-0) [319,](#page-0-0) [2528,](#page-0-0) [2550,](#page-0-0) [3168](#page-0-0) \char\_set\_catcode\_math\_subscript:N . . . . . . . . . *[53](#page-72-0)*, [2496,](#page-0-0) [2512,](#page-0-0) [2594,](#page-0-0) [3147](#page-0-0) \char\_set\_catcode\_math\_subscript:n . . . . . . . . *[54](#page-73-0)*, [2528,](#page-0-0) [2544,](#page-0-0) [3165,](#page-0-0) [13063](#page-0-0) \char\_set\_catcode\_math\_superscript:N . . . . . . . . *[53](#page-72-0)*, [2496,](#page-0-0) [2510,](#page-0-0) [3145,](#page-0-0) [8776](#page-0-0)

\char\_set\_catcode\_math\_superscript:n . . . . . . . . . *[54](#page-73-0)*, [318,](#page-0-0) [2528,](#page-0-0) [2542,](#page-0-0) [3163](#page-0-0) \char\_set\_catcode\_math\_toggle:N . . . . . . . . . . . . *[53](#page-72-0)*, [2496,](#page-0-0) [2502,](#page-0-0) [2588,](#page-0-0) [3140](#page-0-0) \char\_set\_catcode\_math\_toggle:n . . . . . . . . *[54](#page-73-0)*, [2528,](#page-0-0) [2534,](#page-0-0) [3158,](#page-0-0) [8879,](#page-0-0) [8917](#page-0-0) \char\_set\_catcode\_other:N . . . . . . . . . . . . . . . . . . . . . . . *[53](#page-72-0)*, [2496,](#page-0-0) [2520,](#page-0-0) [2678, 2679,](#page-0-0) [2812,](#page-0-0) [3151,](#page-0-0) [8098,](#page-0-0) [8321](#page-0-0) \char\_set\_catcode\_other:n *[54](#page-73-0)*, [315,](#page-0-0) [320,](#page-0-0) [2528,](#page-0-0) [2552,](#page-0-0) [3169,](#page-0-0) [13062,](#page-0-0) [13069,](#page-0-0) [13074](#page-0-0) \char\_set\_catcode\_parameter:N ..... . . . . . . . . . . . . . *[53](#page-72-0)*, [2496,](#page-0-0) [2508,](#page-0-0) [3143](#page-0-0) \char\_set\_catcode\_parameter:n ..... . . . . . . . . . . . . . *[54](#page-73-0)*, [2528,](#page-0-0) [2540,](#page-0-0) [3161](#page-0-0) \char\_set\_catcode\_space:N . . . . . . . . . . . . . . . . . . . . . . *[53](#page-72-0)*, [2496,](#page-0-0) [2516,](#page-0-0) [3149](#page-0-0) \char\_set\_catcode\_space:n . . *[54](#page-73-0)*, [321,](#page-0-0) [2528,](#page-0-0) [2548,](#page-0-0) [3167,](#page-0-0) [13060, 13061,](#page-0-0) [13075](#page-0-0) \char\_set\_lccode:nn . . . . . . . . . . . . . . . . . . *[54](#page-73-0)*, [2560,](#page-0-0) [2566,](#page-0-0) [2680–2682,](#page-0-0) [2715–2720,](#page-0-0) [2813–2815,](#page-0-0) [3082,](#page-0-0) [8099,](#page-0-0) [8372, 8373,](#page-0-0) [8777–8780,](#page-0-0) [8827, 8828](#page-0-0) \char\_set\_1ccode:w [3110,](#page-0-0) [3112,](#page-0-0) [3121,](#page-0-0) [3123](#page-0-0) \char\_set\_mathcode:nn . . . *[56](#page-75-0)*, [2560,](#page-0-0) [2560](#page-0-0) \char\_set\_mathcode:w [3110,](#page-0-0) [3111,](#page-0-0) [3118,](#page-0-0) [3120](#page-0-0) \char\_set\_sfcode:nn . . . . . *[56](#page-75-0)*, [2560,](#page-0-0) [2578](#page-0-0) \char\_set\_sfcode:w [3110,](#page-0-0) [3114,](#page-0-0) [3127,](#page-0-0) [3129](#page-0-0) \char\_set\_uccode:nn . . . . . *[55](#page-74-0)*, [2560,](#page-0-0) [2572](#page-0-0) \char\_set\_uccode:w [3110,](#page-0-0) [3113,](#page-0-0) [3124,](#page-0-0) [3126](#page-0-0) \char\_show\_value\_catcode:n *[54](#page-73-0)*, [2490,](#page-0-0) [2494](#page-0-0)  $\char'$ char\_show\_value\_catcode:w . . [3115,](#page-0-0) [3116](#page-0-0) \char\_show\_value\_lccode:n *[55](#page-74-0)*, [2560,](#page-0-0) [2570](#page-0-0)  $\char`>char_show_value\_lccode:w \ldots \frac{3115}{3122}$  $\char`>char_show_value\_lccode:w \ldots \frac{3115}{3122}$  $\char`>char_show_value\_lccode:w \ldots \frac{3115}{3122}$ \char\_show\_value\_mathcode:n . . . . . . . . . . . . . . . . . . . . . . . . *[56](#page-75-0)*, [2560,](#page-0-0) [2564](#page-0-0)  $\char`>char_show_value_matrix . \frac{3115}{3119}$  $\char`>char_show_value_matrix . \frac{3115}{3119}$  $\char`>char_show_value_matrix . \frac{3115}{3119}$ \char\_show\_value\_sfcode:n *[56](#page-75-0)*, [2560,](#page-0-0) [2582](#page-0-0)  $\char`>char_show_value_sfcode:w ... 3115, 3128$  $\char`>char_show_value_sfcode:w ... 3115, 3128$  $\char`>char_show_value_sfcode:w ... 3115, 3128$  $\char`>char_show_value_sfcode:w ... 3115, 3128$ \char\_show\_value\_uccode:n *[55](#page-74-0)*, [2560,](#page-0-0) [2576](#page-0-0)  $\char`>char_show_value\_uccode:w . . . . 3115, 3125$  $\char`>char_show_value\_uccode:w . . . . 3115, 3125$  $\char`>char_show_value\_uccode:w . . . . 3115, 3125$  $\char`>char_show_value\_uccode:w . . . . 3115, 3125$ \char\_tmp:NN . . . . . . . . . . [3076,](#page-0-0) 3086-3091 \char\_value\_catcode:n . . . . . . . . . . . . . . . . . . . . . *[54](#page-73-0)*, [298–306,](#page-0-0) [2490,](#page-0-0) [2492](#page-0-0)  $\char`>char\_value\_catchode:w$  .....  $3115, 3115$  $3115, 3115$  $3115, 3115$ \char\_value\_lccode:n . . . . *[55](#page-74-0)*, [2560,](#page-0-0) [2568](#page-0-0)  $\label{eq:char}$ \char\_value\_mathcode:n . . *[56](#page-75-0)*, [2560,](#page-0-0) [2562](#page-0-0)  $\char`>char\_value\_mathcolor@:w \ldots 3115, 3118$  $\char`>char\_value\_mathcolor@:w \ldots 3115, 3118$  $\char`>char\_value\_mathcolor@:w \ldots 3115, 3118$  $\char`>char\_value\_mathcolor@:w \ldots 3115, 3118$ \char\_value\_sfcode:n . . . . *[56](#page-75-0)*, [2560,](#page-0-0) [2580](#page-0-0)

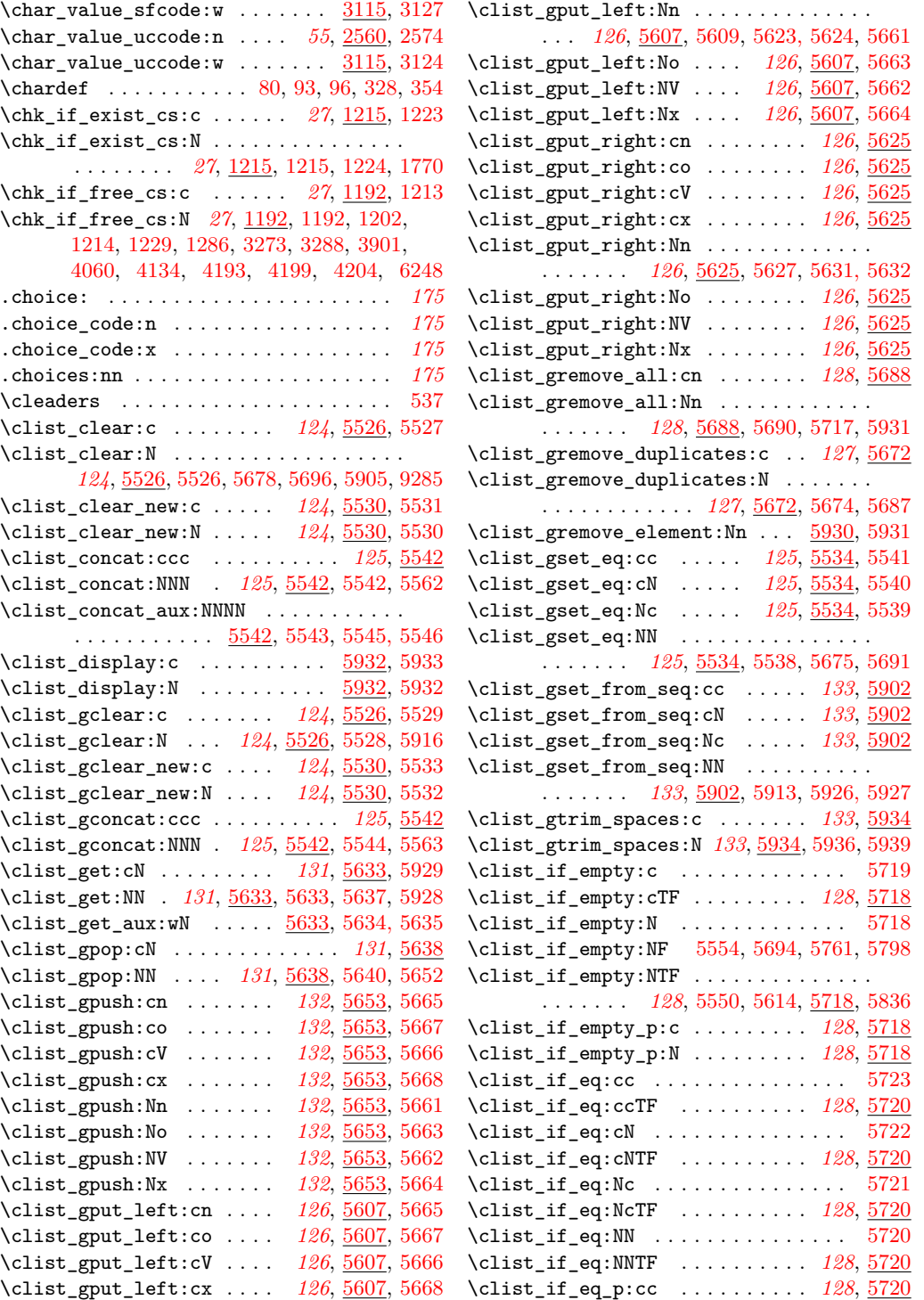

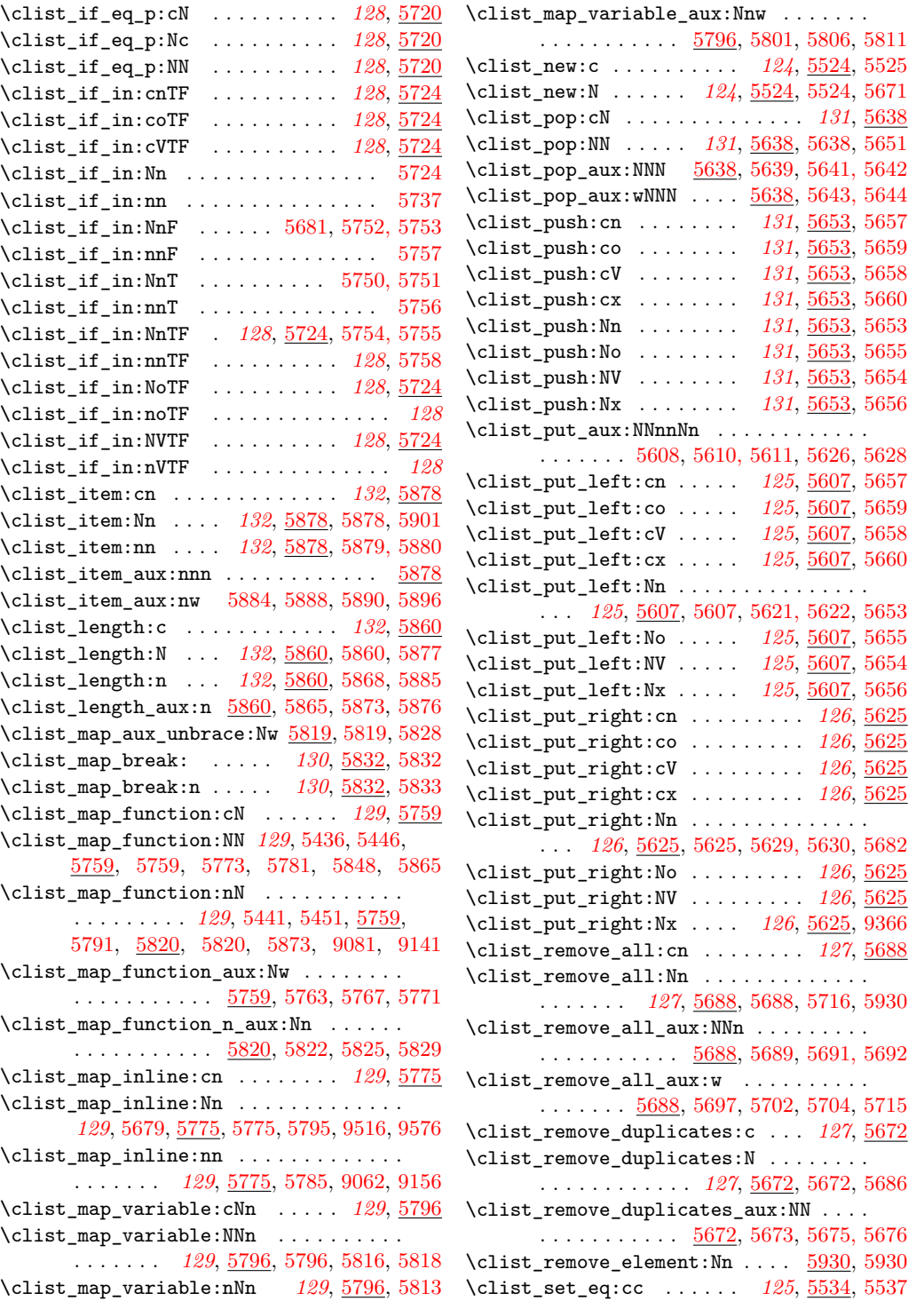

\clist\_set\_eq:cN . . . . . . *[125](#page-144-0)*, [5534,](#page-0-0) [5536](#page-0-0) \clist\_set\_eq:Nc . . . . . . *[125](#page-144-0)*, [5534,](#page-0-0) [5535](#page-0-0) \clist\_set\_eq:NN ................ . . . *[125](#page-144-0)*, [5534,](#page-0-0) [5534,](#page-0-0) [5673,](#page-0-0) [5689,](#page-0-0) [9290](#page-0-0) \clist\_set\_from\_seq:cc . . . . . . *[133](#page-152-0)*, [5902](#page-0-0) \clist\_set\_from\_seq:cN . . . . . . *[133](#page-152-0)*, [5902](#page-0-0) \clist\_set\_from\_seq:Nc . . . . . . *[133](#page-152-0)*, [5902](#page-0-0) \clist\_set\_from\_seq:NN ........... . . . . . . . *[133](#page-152-0)*, [5902,](#page-0-0) [5902,](#page-0-0) [5924, 5925](#page-0-0) \clist\_show:c . . . . . . . . *[132](#page-151-0)*, [5834,](#page-0-0) [5933](#page-0-0) \clist\_show:N . *[132](#page-151-0)*, [5834,](#page-0-0) [5834,](#page-0-0) [5859,](#page-0-0) [5932](#page-0-0) \clist\_show\_aux:n .... [5834,](#page-0-0) [5848,](#page-0-0) [5853](#page-0-0) \clist\_show\_aux:w ..... [5834,](#page-0-0) [5850,](#page-0-0) [5858](#page-0-0) \clist\_tmp:w . . . . . . . . . . . [5564,](#page-0-0) 5564, [5565,](#page-0-0) [5581,](#page-0-0) [5727,](#page-0-0) [5735,](#page-0-0) [5740,](#page-0-0) [5748](#page-0-0)  $\clut$ ist\_top:cN . . . . . . . . . . . . . [5928,](#page-0-0) [5929](#page-0-0) \clist\_top:NN . . . . . . . . . . . . . [5928,](#page-0-0) [5928](#page-0-0) \clist\_trim\_spaces:c . . . . . . . . *[133](#page-152-0)*, [5934](#page-0-0) \clist\_trim\_spaces:N *[133](#page-152-0)*, [5934,](#page-0-0) [5934,](#page-0-0) [5938](#page-0-0) \clist\_trim\_spaces:n ............. *[133](#page-152-0)*, [5585,](#page-0-0) [5585,](#page-0-0) [5613,](#page-0-0) [5815,](#page-0-0) [5935,](#page-0-0) [5937](#page-0-0) \clist\_trim\_spaces\_aux:n . . . . . . . . . . . . . . . . . [5585,](#page-0-0) [5587,](#page-0-0) [5590,](#page-0-0) [5600,](#page-0-0) [5604](#page-0-0) \clist\_trim\_spaces\_aux\_ii:nn . . . . . . . . . . . . . . . . . . . . . . [5585,](#page-0-0) [5593,](#page-0-0) [5595](#page-0-0) \clist\_trim\_spaces\_generic:nw . . . . .  $\ldots \ldots$  [5565,](#page-0-0) [5567,](#page-0-0) [5592,](#page-0-0) [5822,](#page-0-0) [5829](#page-0-0) \clist\_trim\_spaces\_generic\_aux:w . . .  $\ldots \ldots \ldots \ldots \ldots$  [5565,](#page-0-0) [5576,](#page-0-0) [5582](#page-0-0) \clist\_trim\_spaces\_generic\_aux\_ii:nn . . . . . . . . . . . . . . . . . [5565,](#page-0-0) [5583, 5584](#page-0-0) \clist\_use:c . . . . . . . . . . *[126](#page-145-0)*, [5669,](#page-0-0) [5670](#page-0-0) \clist\_use:N . . . . . . . . . . *[126](#page-145-0)*, [5669,](#page-0-0) [5669](#page-0-0) \closein . . . . . . . . . . . . . . . . . . . . . . [413](#page-0-0) \closeout . . . . . . . . . . . . . . . . . . . . . [408](#page-0-0) \clubpenalties .................. [721](#page-0-0) \clubpenalty . . . . . . . . . . . . . . . . . . [548](#page-0-0) .code:n . . . . . . . . . . . . . . . . . . . . . . . *[176](#page-195-0)* .code:x . . . . . . . . . . . . . . . . . . . . . . . *[176](#page-195-0)*  $\verb+\coffin_align: NnnNnnnnN ... \ldots .$ . . [7138,](#page-0-0) [7175,](#page-0-0) [7193,](#page-0-0) [7201,](#page-0-0) [7201,](#page-0-0) [7291](#page-0-0) \coffin\_attach:cnncnnnn . . . . . *[156](#page-175-0)*, [7173](#page-0-0) \coffin\_attach:cnnNnnnn . . . . . *[156](#page-175-0)*, [7173](#page-0-0) \coffin\_attach:Nnncnnnn . . . . . *[156](#page-175-0)*, [7173](#page-0-0) \coffin\_attach:NnnNnnnn .......... . . . . . . . . . . . . *[156](#page-175-0)*, [7173,](#page-0-0) [7173,](#page-0-0) [7200](#page-0-0)  $\verb+\coffin_attach_matrix: NnnNnnnn ... \ . . . .$ . . . . . . . . <u>7173</u>, [7191,](#page-0-0) [7594,](#page-0-0) [7615,](#page-0-0) [7631](#page-0-0) \coffin\_calculate\_intersection:Nnn .  $\ldots \ldots$  [7021,](#page-0-0) 7021, [7203,](#page-0-0) [7206,](#page-0-0) [7726](#page-0-0) \coffin\_calculate\_intersection:nnnnnnnn  $\ldots$  . . . . . . . . . . [7021,](#page-0-0) [7027,](#page-0-0) [7036,](#page-0-0) [7672](#page-0-0) \coffin\_calculate\_intersection\_aux:nnnnnN . . . . . . . . . . . . . . . . . . . . . [7021,](#page-0-0) [7048,](#page-0-0) [7063,](#page-0-0) [7072,](#page-0-0) [7079,](#page-0-0) [7113,](#page-0-0) [7122](#page-0-0) \coffin\_clear:c . . . . . . . . . . . . *[154](#page-173-0)*, [6822](#page-0-0) \coffin\_clear:N . . . *[154](#page-173-0)*, [6822,](#page-0-0) [6822,](#page-0-0) [6830](#page-0-0) \coffin\_display\_attach:Nnnnn . . . . . . . . . . . . . [7637,](#page-0-0) [7677,](#page-0-0) [7699,](#page-0-0) [7718,](#page-0-0) [7724](#page-0-0) \coffin\_display\_handles:cn . . . *[157](#page-176-0)*, [7637](#page-0-0) \coffin\_display\_handles:Nn . . . . . . . . . . . . . . . . . . . . . . . . . [7637,](#page-0-0) 7637, [7723](#page-0-0) \coffin\_display\_handles\_aux:nnnn . . .  $\ldots \ldots \ldots$  [7637,](#page-0-0) [7705,](#page-0-0) [7710,](#page-0-0) [7716](#page-0-0) \coffin\_display\_handles\_aux:nnnnnn . . . . . . . . . . . . . . . . . <u>[7637,](#page-0-0)</u> [7663,](#page-0-0) [7667](#page-0-0) \coffin\_end\_user\_dimensions: . . . . . .  $\ldots$  . . . . . . [6923,](#page-0-0) [6938,](#page-0-0) [6955,](#page-0-0) [6968,](#page-0-0) [7472](#page-0-0) \coffin\_find\_bounding\_shift: ...... . . . . . . . . . . . . . . . [7328,](#page-0-0) [7417,](#page-0-0) [7417](#page-0-0) \coffin\_find\_bounding\_shift\_aux:nn . . . . . . . . . . . . . . . . [7417,](#page-0-0) [7421,](#page-0-0) [7423](#page-0-0) \coffin\_find\_corner\_maxima:N . . . . . . . . . . . . . . . . . . . . . . [7327,](#page-0-0) <u>[7401](#page-0-0)</u>, 7401 \coffin\_find\_corner\_maxima\_aux:nn . . . . . . . . . . . . . . . . . [7401,](#page-0-0) [7408,](#page-0-0) [7410](#page-0-0) \coffin\_get\_pole:NnN .............  $\ldots$  [6899,](#page-0-0) 6899, [7023, 7024,](#page-0-0) [7256,](#page-0-0) [7257,](#page-0-0) [7260, 7261,](#page-0-0) [7651, 7652,](#page-0-0) [7655](#page-0-0) \coffin\_if\_exist:NT ..... [6806,](#page-0-0) 6806, [6824,](#page-0-0) [6844,](#page-0-0) [6861,](#page-0-0) [6888,](#page-0-0) [6947,](#page-0-0) [6960](#page-0-0) \coffin\_join:cnncnnnn . . . . . . . *[156](#page-175-0)*, [7136](#page-0-0) \coffin\_join:cnnNnnnn . . . . . . . *[156](#page-175-0)*, [7136](#page-0-0) \coffin\_join:Nnncnnnn . . . . . . . *[156](#page-175-0)*, [7136](#page-0-0) \coffin\_join:NnnNnnnn *[156](#page-175-0)*, [7136,](#page-0-0) [7136,](#page-0-0) [7172](#page-0-0) \coffin\_mark\_handle:cnnn . . . . . *[157](#page-176-0)*, [7582](#page-0-0) \coffin\_mark\_handle:Nnnn . . . . . . . . . . . . . . . . . . . . . . *[157](#page-176-0)*, [7582,](#page-0-0) [7582,](#page-0-0) [7636](#page-0-0) \coffin\_mark\_handle\_aux:nnnnNnn . . . . . . . . . . . . . . . [7582,](#page-0-0) [7620,](#page-0-0) [7625,](#page-0-0) [7629](#page-0-0) \coffin\_new:c . . . . . . . . . . . . . . *[154](#page-173-0)*, [6831](#page-0-0) \coffin\_new:N . . . . . . *[154](#page-173-0)*, [6831,](#page-0-0) [6831,](#page-0-0) [6841,](#page-0-0) [6895,](#page-0-0) [6897, 6898,](#page-0-0) [7529–7531](#page-0-0) \coffin\_offset\_corner:Nnnnn . [7242,](#page-0-0) [7244](#page-0-0) \coffin\_offset\_corners:Nnn . . . . . . . . . . [7158, 7159,](#page-0-0) [7165, 7166,](#page-0-0) [7239,](#page-0-0) [7239](#page-0-0) \coffin\_offset\_corners:Nnnnn .... [7239](#page-0-0) \coffin\_offset\_pole:Nnnnnnn ....... . . . . . . . . . . . . . . . [7220,](#page-0-0) [7223,](#page-0-0) [7225](#page-0-0)

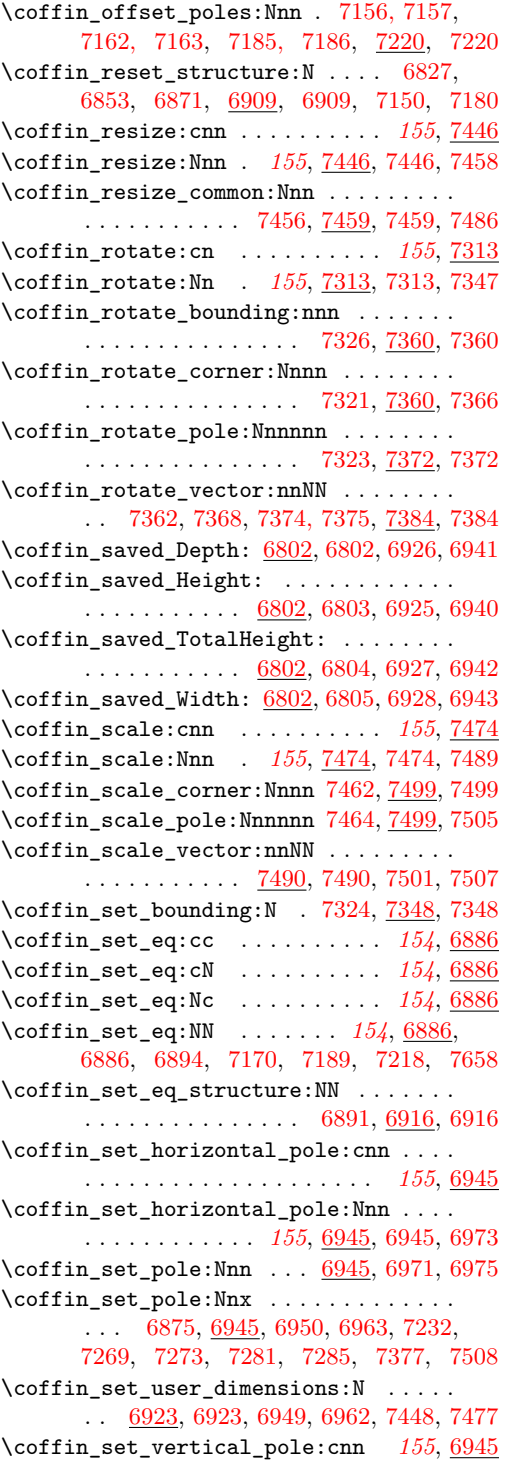

\coffin\_set\_vertical\_pole:Nnn . . . . . . . . . . . . . . . . . *[155](#page-174-0)*, [6945,](#page-0-0) [6958,](#page-0-0) [6974](#page-0-0) \coffin\_shift\_corner:Nnnn [7343,](#page-0-0) [7425,](#page-0-0) [7425](#page-0-0) \coffin\_shift\_pole:Nnnnnn [7345,](#page-0-0) [7425,](#page-0-0) [7433](#page-0-0) \coffin\_show\_aux:n . . . . . . . . . . . . . [7748](#page-0-0) \coffin\_show\_aux:nn ....... [7765,](#page-0-0) [7775](#page-0-0) \coffin\_show\_aux:w ..... [7748,](#page-0-0) [7768,](#page-0-0) [7780](#page-0-0) \coffin\_show\_structure:c . . . . . *[157](#page-176-0)*, [7748](#page-0-0) \coffin\_show\_structure:N . . . . . . . . . . . . . . . . . . . . . . *[157](#page-176-0)*, [7748,](#page-0-0) [7748,](#page-0-0) [7781](#page-0-0) \coffin\_typeset:cnnnn . . . . . . . *[156](#page-175-0)*, [7289](#page-0-0) \coffin\_typeset:Nnnnn *[156](#page-175-0)*, [7289,](#page-0-0) [7289,](#page-0-0) [7306](#page-0-0) \coffin\_update\_B:nnnnnnnnN . . . . . . . . . . . . . . . . . . . . . . . . <u>7254</u>, [7262,](#page-0-0) [7277](#page-0-0)  $\verb+\coffin_update\_corners:N ... \dots .$ . . . . . . . . . . . [6855,](#page-0-0) [6873,](#page-0-0) [6976,](#page-0-0) [6976](#page-0-0) \coffin\_update\_poles:N ........... . . [6854,](#page-0-0) [6872,](#page-0-0) [6987,](#page-0-0) [6987,](#page-0-0) [7153,](#page-0-0) [7184](#page-0-0) \coffin\_update\_T:nnnnnnnnN . . . . . . . . . . . . . . . . . . . . . . . . <u>7254</u>, [7258,](#page-0-0) [7265](#page-0-0) \coffin\_update\_vertical\_poles:NNN . . . . . . . . . . . . . [7169,](#page-0-0) [7188,](#page-0-0) [7254,](#page-0-0) [7254](#page-0-0) \coffin\_x\_shift\_corner:Nnnn ....... . . . . . . . . . . . . . . . [7468,](#page-0-0) [7514,](#page-0-0) [7514](#page-0-0) \coffin\_x\_shift\_pole:Nnnnnn ....... . . . . . . . . . . . . . . . [7470,](#page-0-0) [7514,](#page-0-0) [7521](#page-0-0) \color . . . . . . . . . . [7590,](#page-0-0) [7602,](#page-0-0) [7645,](#page-0-0) [7686](#page-0-0) \color\_ensure\_current: ........... . . . *[158](#page-177-0)*, [6849,](#page-0-0) [6867,](#page-0-0) [7813,](#page-0-0) [7814,](#page-0-0) [7818](#page-0-0) \color\_group\_begin: .............. . . . . . . . *[158](#page-177-0)*, [6848,](#page-0-0) [6866,](#page-0-0) [7807,](#page-0-0) [7807](#page-0-0) \color\_group\_end: ............... . . . . . . . *[158](#page-177-0)*, [6851,](#page-0-0) [6869,](#page-0-0) [7807,](#page-0-0) [7808](#page-0-0) \copy . . . . . . . . . . . . . . . . . . . . . . . . . [605](#page-0-0) \count . . . . . . . . . . . . . . . . . . . . . . . . [656](#page-0-0) \countdef . . . . . . . . . . . . . . . . . . . . . [355](#page-0-0) \cr . . . . . . . . . . . . . . . . . . . . . . . . . . [380](#page-0-0) \crcr . . . . . . . . . . . . . . . . . . . . . . . . . [381](#page-0-0) \cs:w . . . . . . . . . . . . . . . . . . . *[18](#page-37-0)*, [805,](#page-0-0) [807,](#page-0-0) [820,](#page-0-0) [852,](#page-0-0) [1120,](#page-0-0) [1148,](#page-0-0) [1361,](#page-0-0) [1393,](#page-0-0) [1531,](#page-0-0) [1570,](#page-0-0) [1584,](#page-0-0) [1586,](#page-0-0) [1588,](#page-0-0) [1592–1594,](#page-0-0) [1629,](#page-0-0) [1635,](#page-0-0) [1655,](#page-0-0) [1657,](#page-0-0) [1662,](#page-0-0) [1669, 1670,](#page-0-0) [1728,](#page-0-0) [1767,](#page-0-0) [2144,](#page-0-0) [2146,](#page-0-0) [3339,](#page-0-0) [4570,](#page-0-0) [4955,](#page-0-0) [11955,](#page-0-0) [12315](#page-0-0) \cs\_end: . . . . . . . . . . . . . *[18](#page-37-0)*, [805,](#page-0-0) [808,](#page-0-0) [820,](#page-0-0) [852,](#page-0-0) [1114,](#page-0-0) [1120,](#page-0-0) [1142,](#page-0-0) [1148,](#page-0-0) [1361,](#page-0-0) [1393,](#page-0-0) [1531,](#page-0-0) [1570,](#page-0-0) [1584,](#page-0-0) [1586,](#page-0-0) [1588,](#page-0-0) [1592–1594,](#page-0-0) [1629,](#page-0-0) [1635,](#page-0-0) [1655,](#page-0-0) [1657,](#page-0-0) [1662,](#page-0-0) [1669, 1670,](#page-0-0) [1728,](#page-0-0) [1767,](#page-0-0) [2141,](#page-0-0) [2147–2150,](#page-0-0) [2152,](#page-0-0) [2154,](#page-0-0) [2156,](#page-0-0)

[2158,](#page-0-0) [2160,](#page-0-0) [2162,](#page-0-0) [2164,](#page-0-0) [3339,](#page-0-0) [4569,](#page-0-0) [4570,](#page-0-0) [4955,](#page-0-0) [11322,](#page-0-0) [11410,](#page-0-0) [11620,](#page-0-0) [11805,](#page-0-0) [11815,](#page-0-0) [11955,](#page-0-0) [12144,](#page-0-0) [12315](#page-0-0) \cs\_generate\_from\_arg\_count:cNnn . . . *[15](#page-34-0)*, [1018,](#page-0-0) [1026,](#page-0-0) [1034,](#page-0-0) [1042,](#page-0-0) [1349,](#page-0-0) [1392](#page-0-0) \cs\_generate\_from\_arg\_count:NNnn . . . . . . . . . . . *[15](#page-34-0)*, [1318,](#page-0-0) [1318,](#page-0-0) [1350,](#page-0-0) [1360](#page-0-0) \cs\_generate\_from\_arg\_count\_error\_msg:Nn . . . . . . . . . . . . . . . <u>1318</u>, [1343,](#page-0-0) [1351](#page-0-0) \cs\_generate\_internal\_variant:n . . . . . . . . . . . . . . . . . *[37](#page-56-0)*, [1793,](#page-0-0) [1839,](#page-0-0) [1839](#page-0-0) \cs\_generate\_internal\_variant\_aux:N . . . . . . . . . . . [1839,](#page-0-0) [1844,](#page-0-0) [1847,](#page-0-0) [1853](#page-0-0) \cs\_generate\_variant:Nn . . . . . . . . . . . *[29](#page-48-0)*, [1768,](#page-0-0) [1768,](#page-0-0) [1855–1862,](#page-0-0) [1871,](#page-0-0) [1880–1883,](#page-0-0) [1896, 1897,](#page-0-0) [1906–1909,](#page-0-0) [2055, 2056,](#page-0-0) [2061, 2062,](#page-0-0) [2118,](#page-0-0) [2135,](#page-0-0) [2437, 2438,](#page-0-0) [2455–2458,](#page-0-0) [2477–2480,](#page-0-0) [3277,](#page-0-0) [3298,](#page-0-0) [3301, 3302,](#page-0-0) [3304, 3305,](#page-0-0) [3307, 3308,](#page-0-0) [3317–3320,](#page-0-0) [3329–3332,](#page-0-0) [3336, 3337,](#page-0-0) [3703,](#page-0-0) [3905,](#page-0-0) [3908, 3909,](#page-0-0) [3913, 3914,](#page-0-0) [3916, 3917,](#page-0-0) [3919, 3920,](#page-0-0) [3929–3932,](#page-0-0) [3936, 3937,](#page-0-0) [3941, 3942,](#page-0-0) [4040,](#page-0-0) [4042,](#page-0-0) [4064,](#page-0-0) [4067, 4068,](#page-0-0) [4072,](#page-0-0) [4073,](#page-0-0) [4075, 4076,](#page-0-0) [4078, 4079,](#page-0-0) [4083,](#page-0-0) [4084,](#page-0-0) [4088, 4089,](#page-0-0) [4113,](#page-0-0) [4120, 4121,](#page-0-0) [4123,](#page-0-0) [4138,](#page-0-0) [4142, 4143,](#page-0-0) [4147, 4148,](#page-0-0) [4150, 4151,](#page-0-0) [4153, 4154,](#page-0-0) [4158, 4159,](#page-0-0) [4163, 4164,](#page-0-0) [4168,](#page-0-0) [4170,](#page-0-0) [4196,](#page-0-0) [4207,](#page-0-0) [4208,](#page-0-0) [4213, 4214,](#page-0-0) [4219, 4220,](#page-0-0) [4241–](#page-0-0) [4246,](#page-0-0) [4263–4270,](#page-0-0) [4287–4294,](#page-0-0) [4329–](#page-0-0) [4332,](#page-0-0) [4348, 4349,](#page-0-0) [4372–4375,](#page-0-0) [4416,](#page-0-0) [4417,](#page-0-0) [4422, 4423,](#page-0-0) [4426–4433,](#page-0-0) [4442–](#page-0-0) [4445,](#page-0-0) [4454–4457,](#page-0-0) [4477–4480,](#page-0-0) [4499–](#page-0-0) [4501,](#page-0-0) [4508–4516,](#page-0-0) [4529,](#page-0-0) [4550,](#page-0-0) [4561,](#page-0-0) [4565,](#page-0-0) [4586, 4587,](#page-0-0) [4639, 4640,](#page-0-0) [4648,](#page-0-0) [4649,](#page-0-0) [4677–4680,](#page-0-0) [4768,](#page-0-0) [4890,](#page-0-0) [4893,](#page-0-0) [4950, 4951,](#page-0-0) [4980,](#page-0-0) [5018, 5019,](#page-0-0) [5024–](#page-0-0) [5027,](#page-0-0) [5032–5035,](#page-0-0) [5051, 5052,](#page-0-0) [5077,](#page-0-0) [5078,](#page-0-0) [5100–5105,](#page-0-0) [5114,](#page-0-0) [5130, 5131,](#page-0-0) [5155,](#page-0-0) [5182, 5183,](#page-0-0) [5208,](#page-0-0) [5237,](#page-0-0) [5248,](#page-0-0) [5249,](#page-0-0) [5302,](#page-0-0) [5325–5330,](#page-0-0) [5359–5370,](#page-0-0) [5380,](#page-0-0) [5404,](#page-0-0) [5406,](#page-0-0) [5431, 5432,](#page-0-0) [5454–](#page-0-0) [5459,](#page-0-0) [5562, 5563,](#page-0-0) [5621–5624,](#page-0-0) [5629–](#page-0-0) [5632,](#page-0-0) [5637,](#page-0-0) [5651, 5652,](#page-0-0) [5686, 5687,](#page-0-0) [5716, 5717,](#page-0-0) [5750–5758,](#page-0-0) [5773,](#page-0-0) [5795,](#page-0-0) [5818,](#page-0-0) [5859,](#page-0-0) [5877,](#page-0-0) [5901,](#page-0-0) [5924–5927,](#page-0-0) [5938, 5939,](#page-0-0) [5957,](#page-0-0) [5993–5996,](#page-0-0) [6005,](#page-0-0) [6006,](#page-0-0) [6024–6027,](#page-0-0) [6042,](#page-0-0) [6044,](#page-0-0) [6046,](#page-0-0) [6048,](#page-0-0) [6063, 6064,](#page-0-0) [6073–6076,](#page-0-0) [6096–](#page-0-0)

[6103,](#page-0-0) [6115–6120,](#page-0-0) [6134, 6135,](#page-0-0) [6146,](#page-0-0) [6177,](#page-0-0) [6196–6201,](#page-0-0) [6215,](#page-0-0) [6220,](#page-0-0) [6227,](#page-0-0) [6228,](#page-0-0) [6230–6233,](#page-0-0) [6252,](#page-0-0) [6257, 6258,](#page-0-0) [6271, 6272,](#page-0-0) [6277, 6278,](#page-0-0) [6283, 6284,](#page-0-0) [6288–6290,](#page-0-0) [6297–6299,](#page-0-0) [6302, 6303,](#page-0-0) [6319–6326,](#page-0-0) [6329–6332,](#page-0-0) [6338, 6339,](#page-0-0) [6354,](#page-0-0) [6358, 6359,](#page-0-0) [6364, 6365,](#page-0-0) [6370,](#page-0-0) [6371,](#page-0-0) [6383, 6384,](#page-0-0) [6392, 6393,](#page-0-0) [6398,](#page-0-0) [6399,](#page-0-0) [6404, 6405,](#page-0-0) [6410, 6411,](#page-0-0) [6416,](#page-0-0) [6417,](#page-0-0) [6594,](#page-0-0) [6647,](#page-0-0) [6667,](#page-0-0) [6705,](#page-0-0) [6830,](#page-0-0) [6841,](#page-0-0) [6858,](#page-0-0) [6885,](#page-0-0) [6894,](#page-0-0) [6973–6975,](#page-0-0) [7172,](#page-0-0) [7200,](#page-0-0) [7306,](#page-0-0) [7347,](#page-0-0) [7458,](#page-0-0) [7489,](#page-0-0) [7636,](#page-0-0) [7723,](#page-0-0) [7781,](#page-0-0) [7874, 7875,](#page-0-0) [7902,](#page-0-0) [7903,](#page-0-0) [8018, 8019,](#page-0-0) [8071,](#page-0-0) [8074,](#page-0-0) [8438–](#page-0-0) [8441,](#page-0-0) [8568,](#page-0-0) [8964,](#page-0-0) [9129,](#page-0-0) [9182, 9183,](#page-0-0) [9278, 9279,](#page-0-0) [9292, 9293,](#page-0-0) [9875,](#page-0-0) [9881,](#page-0-0) [9886, 9887,](#page-0-0) [9920, 9921,](#page-0-0) [9968, 9969,](#page-0-0) [9984,](#page-0-0) [10046,](#page-0-0) [10049,](#page-0-0) [10116,](#page-0-0) [10341,](#page-0-0) [10344,](#page-0-0) [10376,](#page-0-0) [10379,](#page-0-0) [10460, 10461,](#page-0-0) [10485, 10486,](#page-0-0) [10511, 10512,](#page-0-0) [10614,](#page-0-0) [10615,](#page-0-0) [10632, 10633,](#page-0-0) [10745, 10746,](#page-0-0) [11287, 11288,](#page-0-0) [11384, 11385,](#page-0-0) [11585,](#page-0-0) [11586,](#page-0-0) [11778, 11779,](#page-0-0) [12081,](#page-0-0) [12096,](#page-0-0) [12097,](#page-0-0) [12430, 12431,](#page-0-0) [12960,](#page-0-0) [12963](#page-0-0) \cs\_generate\_variant\_aux:N . . . . . . . . . . . . . . . . . . . [1768,](#page-0-0) [1783,](#page-0-0) [1804,](#page-0-0) [1810](#page-0-0) \cs\_generate\_variant\_aux:NNn ...... . . . . . . . . . . . . . . . [1768,](#page-0-0) [1781,](#page-0-0) [1787](#page-0-0) \cs\_generate\_variant\_aux:nnNNn . . . . . . . . . . . . . . . . . . . . <u>1768</u>, [1771,](#page-0-0) [1774](#page-0-0) \cs\_generate\_variant\_aux:Nnnw . . . . . . . . . . . . . . . . [1768,](#page-0-0) [1775, 1776,](#page-0-0) [1785](#page-0-0) \cs\_generate\_variant\_aux:NNpx . . . . . . . . . . . . . . . . . . . . [1791,](#page-0-0) [1812,](#page-0-0) [1825](#page-0-0) \cs\_generate\_variant\_aux:w . . . . . . . . . . . . . . . . . . . . . . . [1812,](#page-0-0) [1827,](#page-0-0) [1830](#page-0-0) \cs\_get\_arg\_count\_from\_signature:c . . . . . . . . . . . . . . . . . . . . . [1316,](#page-0-0) [1394](#page-0-0) \cs\_get\_arg\_count\_from\_signature:N . . . . . . . . . . . . . . . . . . . . *[22](#page-41-0)*, [937,](#page-0-0) [946,](#page-0-0) [953,](#page-0-0) [963,](#page-0-0) [1300,](#page-0-0) [1300,](#page-0-0) [1317,](#page-0-0) [1362](#page-0-0) \cs\_get\_arg\_count\_from\_signature\_aux:nnN . . . . . . . . . . . . . . . <u>1300</u>, [1301, 1302](#page-0-0) \cs\_get\_arg\_count\_from\_signature\_auxii:w  $\ldots \ldots \ldots \ldots \ldots \frac{1300}{1300}$ , [1310,](#page-0-0) [1315](#page-0-0) \cs\_get\_function\_name:N . *[22](#page-41-0)*, [1096,](#page-0-0) [1096](#page-0-0) \cs\_get\_function\_signature:N ...... . . . . . . . . . . . . . . . . . *[22](#page-41-0)*, [1096,](#page-0-0) [1098](#page-0-0)  $\csc$ gnew:  $cpn$  . . . . . . . . . . . . . . . . . [1503](#page-0-0)  $\csc_2$ gnew:  $\cpx$  . . . . . . . . . . . . . . . . . . [1507](#page-0-0)

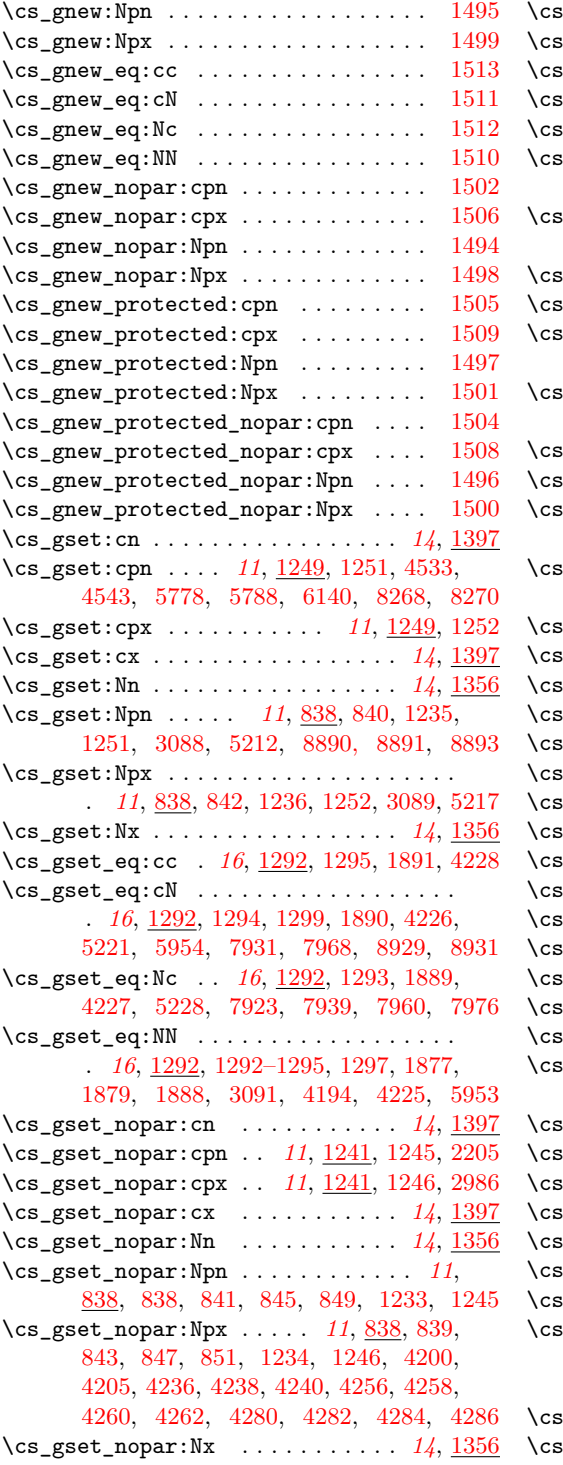

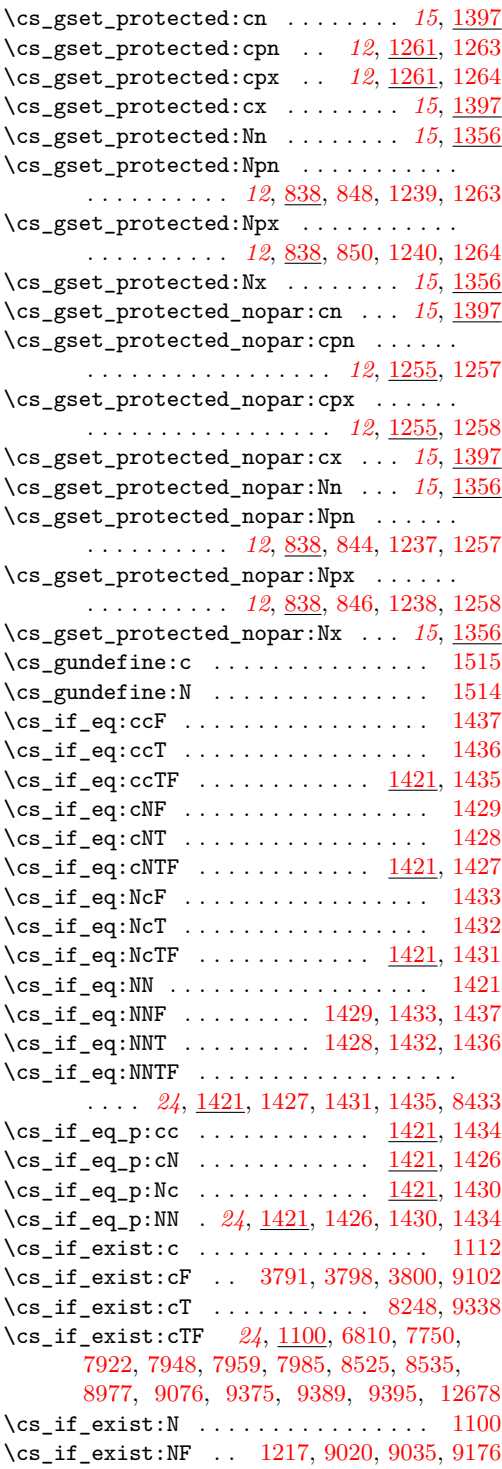

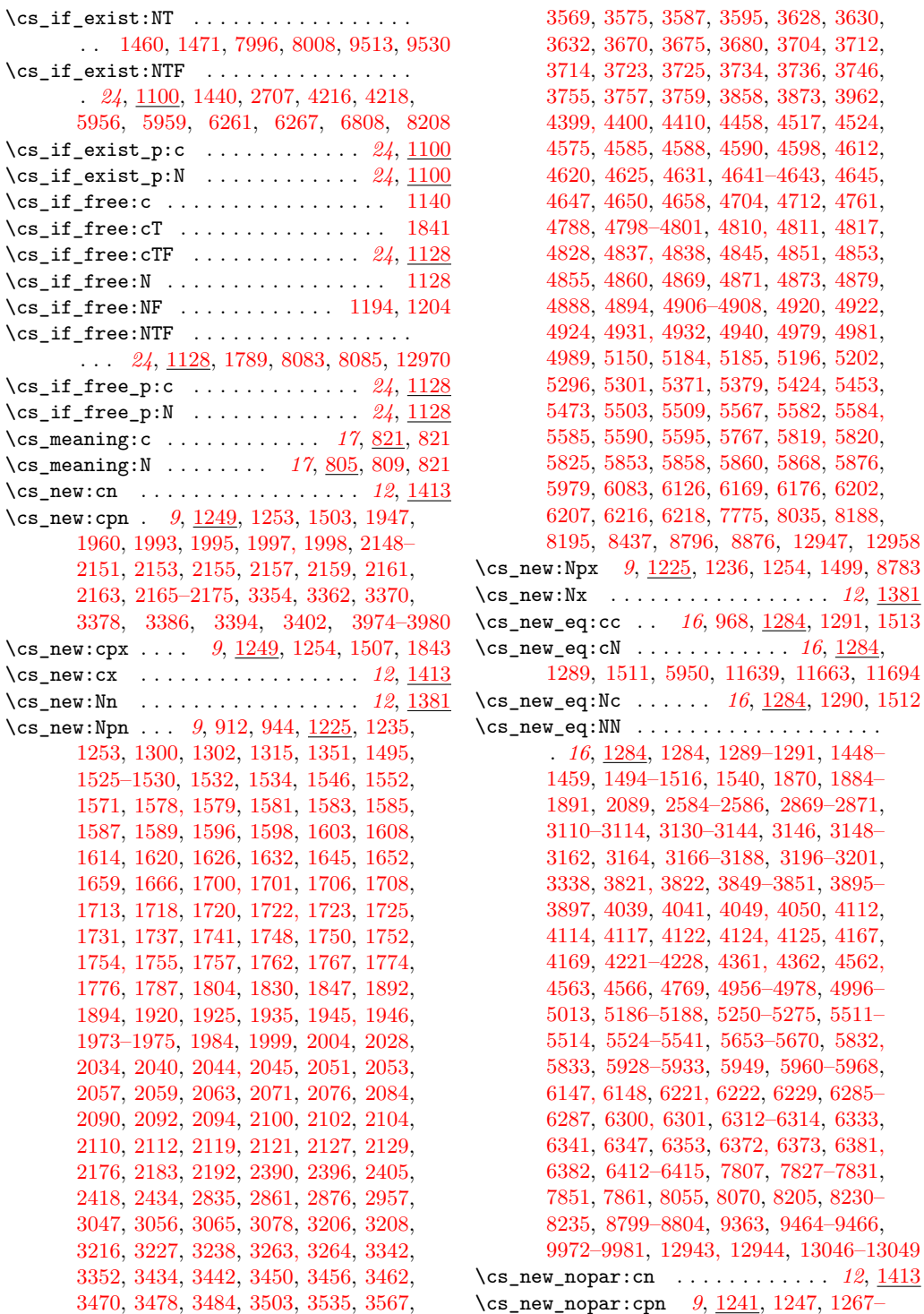

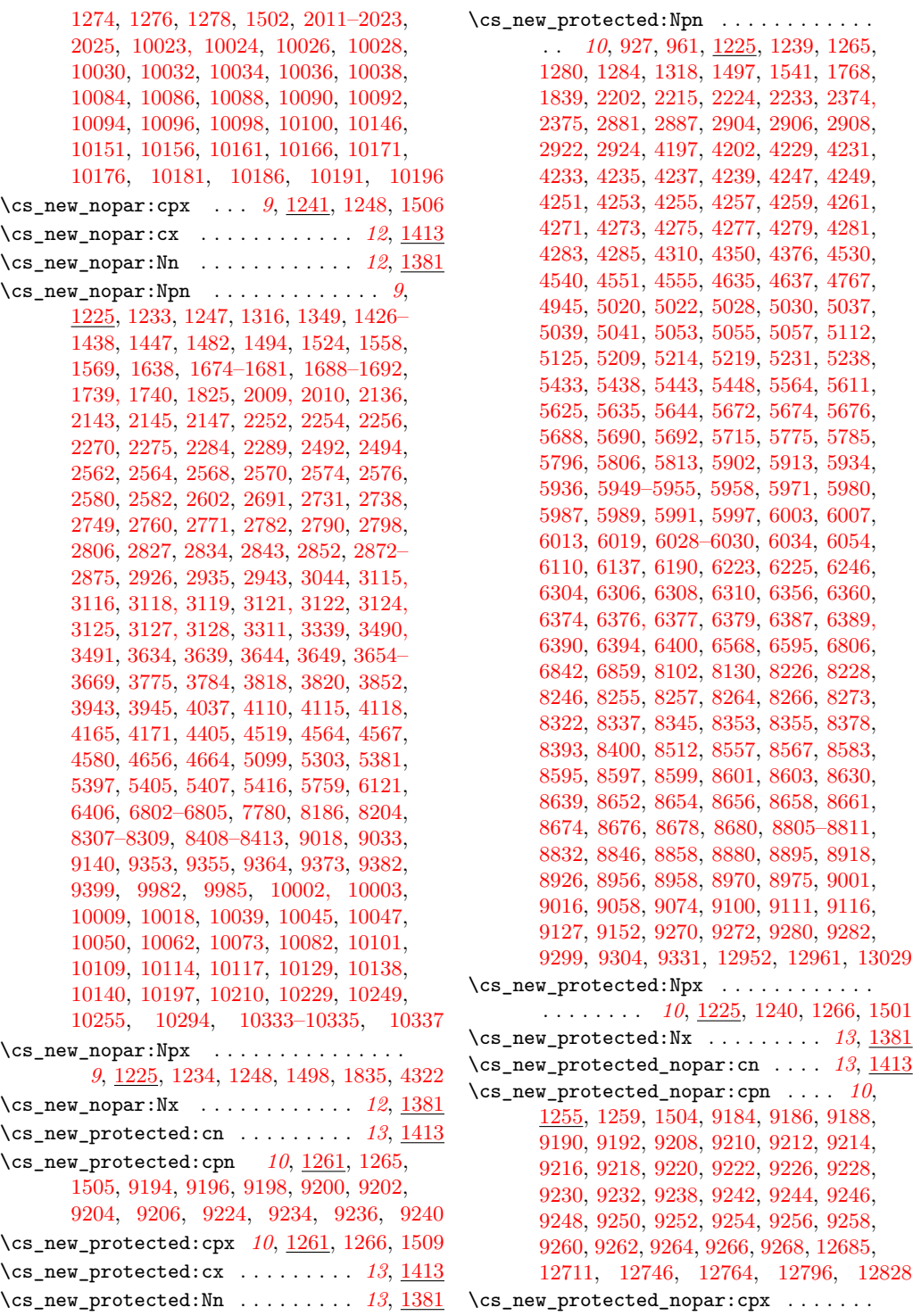

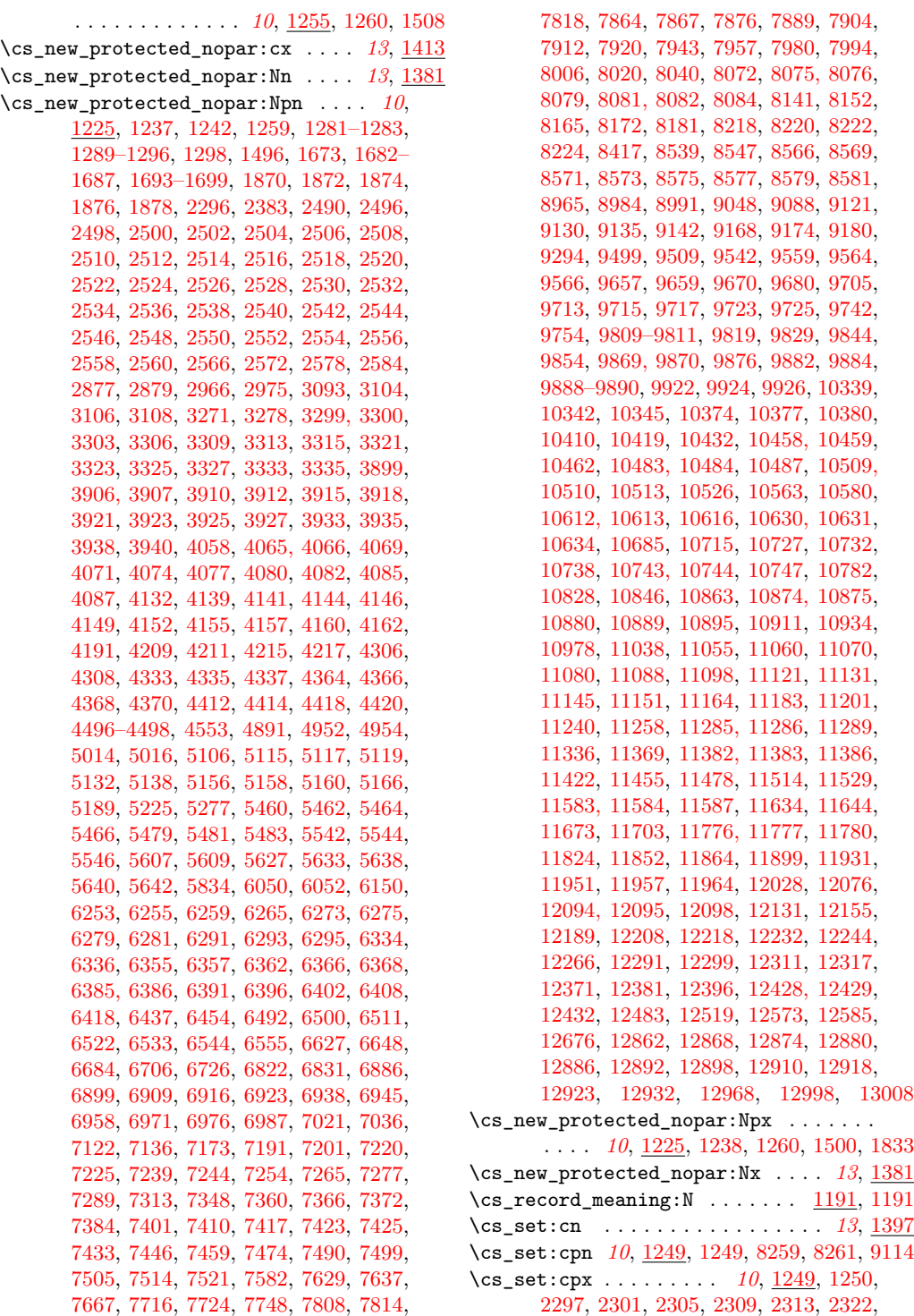

[7818,](#page-0-0) [7864,](#page-0-0) [7867,](#page-0-0) [7876,](#page-0-0) [7889,](#page-0-0) [7904,](#page-0-0) [7912,](#page-0-0) [7920,](#page-0-0) [7943,](#page-0-0) [7957,](#page-0-0) [7980,](#page-0-0) [7994,](#page-0-0) [8006,](#page-0-0) [8020,](#page-0-0) [8040,](#page-0-0) [8072,](#page-0-0) [8075, 8076,](#page-0-0) 8082, [8084,](#page-0-0) [8141,](#page-0-0) [8152,](#page-0-0) [8165,](#page-0-0) [8172,](#page-0-0) [8181,](#page-0-0) [8218,](#page-0-0) [8220,](#page-0-0) [8222,](#page-0-0) [8224,](#page-0-0) [8417,](#page-0-0) [8539,](#page-0-0) [8547,](#page-0-0) [8566,](#page-0-0) [8569,](#page-0-0) [8571,](#page-0-0) [8573,](#page-0-0) [8575,](#page-0-0) [8577,](#page-0-0) [8579,](#page-0-0) [8581,](#page-0-0) [8965,](#page-0-0) [8984,](#page-0-0) [8991,](#page-0-0) [9048,](#page-0-0) [9088,](#page-0-0) [9121,](#page-0-0) [9130,](#page-0-0) [9135,](#page-0-0) [9142,](#page-0-0) [9168,](#page-0-0) [9174,](#page-0-0) [9180,](#page-0-0) [9294,](#page-0-0) [9499,](#page-0-0) [9509,](#page-0-0) [9542,](#page-0-0) [9559,](#page-0-0) [9564,](#page-0-0) [9566,](#page-0-0) [9657,](#page-0-0) [9659,](#page-0-0) [9670,](#page-0-0) [9680,](#page-0-0) [9705,](#page-0-0) [9713,](#page-0-0) [9715,](#page-0-0) [9717,](#page-0-0) [9723,](#page-0-0) [9725,](#page-0-0) [9742,](#page-0-0) [9754,](#page-0-0) [9809–9811,](#page-0-0) [9819,](#page-0-0) [9829,](#page-0-0) [9844,](#page-0-0) [9854,](#page-0-0) [9869, 9870,](#page-0-0) [9876,](#page-0-0) [9882,](#page-0-0) [9884,](#page-0-0) [9888–9890,](#page-0-0) [9922,](#page-0-0) [9924,](#page-0-0) [9926,](#page-0-0) [10339,](#page-0-0) [10342,](#page-0-0) [10345,](#page-0-0) [10374,](#page-0-0) [10377,](#page-0-0) [10380,](#page-0-0) [10410,](#page-0-0) [10419,](#page-0-0) [10432,](#page-0-0) [10458, 10459,](#page-0-0) [10462,](#page-0-0) [10483, 10484,](#page-0-0) [10487,](#page-0-0) [10509,](#page-0-0) [10510,](#page-0-0) [10513,](#page-0-0) [10526,](#page-0-0) [10563,](#page-0-0) [10580,](#page-0-0) [10616,](#page-0-0) [10630, 10631,](#page-0-0) [10634,](#page-0-0) [10685,](#page-0-0) [10715,](#page-0-0) [10727,](#page-0-0) [10732,](#page-0-0) [10738,](#page-0-0) [10743, 10744,](#page-0-0) [10747,](#page-0-0) [10782,](#page-0-0)  $10863, 10874, 10875,$  $10863, 10874, 10875,$  $10863, 10874, 10875,$ [10880,](#page-0-0) [10889,](#page-0-0) [10895,](#page-0-0) [10911,](#page-0-0) [10934,](#page-0-0) 8, [11055,](#page-0-0) [11060,](#page-0-0) [11070,](#page-0-0) [11098,](#page-0-0) [11121,](#page-0-0) [11131,](#page-0-0) [11145,](#page-0-0) [11151,](#page-0-0) [11164,](#page-0-0) [11183,](#page-0-0) [11201,](#page-0-0) [11240,](#page-0-0) [11258,](#page-0-0) [11285, 11286,](#page-0-0) [11289,](#page-0-0)

[2331,](#page-0-0) [2340,](#page-0-0) [2349,](#page-0-0) [2351,](#page-0-0) [2353,](#page-0-0) [2355,](#page-0-0) [2357,](#page-0-0) [2359,](#page-0-0) [2361,](#page-0-0) [2363,](#page-0-0) [2365,](#page-0-0) [9119](#page-0-0) \cs\_set:cx . . . . . . . . . . . . . . . . . *[13](#page-32-0)*, [1397](#page-0-0) \cs\_set:Nn . . . . . . . . . . . . . . . . . *[13](#page-32-0)*, [1356](#page-0-0) \cs\_set:Npn . . . *[10](#page-29-0)*, [824,](#page-0-0) [826,](#page-0-0) [852,](#page-0-0) [861–](#page-0-0) [894,](#page-0-0) [904,](#page-0-0) [935,](#page-0-0) [969, 970,](#page-0-0) [1057–1060,](#page-0-0) [1078,](#page-0-0) [1083,](#page-0-0) [1093,](#page-0-0) [1096,](#page-0-0) [1098,](#page-0-0) [1191,](#page-0-0) [1225,](#page-0-0) [1241,](#page-0-0) [1249,](#page-0-0) [1356,](#page-0-0) [1389,](#page-0-0) [2372,](#page-0-0) [2373,](#page-0-0) [3076,](#page-0-0) [3086,](#page-0-0) [3203,](#page-0-0) [3981,](#page-0-0) [3989,](#page-0-0) [3997,](#page-0-0) [4003,](#page-0-0) [4009,](#page-0-0) [4017,](#page-0-0) [4025,](#page-0-0) [4031,](#page-0-0) [4504,](#page-0-0) [4596,](#page-0-0) [5565,](#page-0-0) [5880,](#page-0-0) [5890,](#page-0-0) [8120](#page-0-0) \cs\_set:Npx . . . . . . . . . . . . . . . . . . *[10](#page-29-0)*, [824,](#page-0-0) [828,](#page-0-0) [856,](#page-0-0) [1250,](#page-0-0) [3087,](#page-0-0) [4384,](#page-0-0) [8110](#page-0-0) \cs\_set:Nx . . . . . . . . . . . . . . . . . *[13](#page-32-0)*, [1356](#page-0-0) \cs\_set\_eq:cc *[16](#page-35-0)*, [966,](#page-0-0) [1280,](#page-0-0) [1283,](#page-0-0) [1887,](#page-0-0) [4224](#page-0-0)  $\csc_s$ set\_eq:cN  $\dots \dots \dots \dots \dots$ . . . . *[16](#page-35-0)*, [1280,](#page-0-0) [1281,](#page-0-0) [1886,](#page-0-0) [4222,](#page-0-0) [5952](#page-0-0) \cs\_set\_eq:Nc . . *[16](#page-35-0)*, [1280,](#page-0-0) [1282,](#page-0-0) [1885,](#page-0-0) [4223](#page-0-0) \cs\_set\_eq:NN . . . . . . . *[16](#page-35-0)*, [1280,](#page-0-0) [1280–](#page-0-0) [1283,](#page-0-0) [1287,](#page-0-0) [1292,](#page-0-0) [1462–1469,](#page-0-0) [1473–](#page-0-0) [1480,](#page-0-0) [1873,](#page-0-0) [1875,](#page-0-0) [1884,](#page-0-0) [2625,](#page-0-0) [2885,](#page-0-0) [2889,](#page-0-0) [2910,](#page-0-0) [2912,](#page-0-0) [2971,](#page-0-0) [2989,](#page-0-0) [3090,](#page-0-0) [4221,](#page-0-0) [5468, 5469,](#page-0-0) [5471,](#page-0-0) [5951,](#page-0-0) [6925–](#page-0-0) [6932,](#page-0-0) [6940–6943,](#page-0-0) [7871, 7872,](#page-0-0) [8112,](#page-0-0) [9286,](#page-0-0) [9288,](#page-0-0) [10785,](#page-0-0) [10878,](#page-0-0) [11707,](#page-0-0) [12629](#page-0-0)  $\csc$  set\_eq:NwN  $\dots \dots \dots \dots \quad 782$ [783–819,](#page-0-0) [824, 825,](#page-0-0) [838, 839,](#page-0-0) [1157,](#page-0-0) [1280](#page-0-0) \cs\_set\_nopar:cn . . . . . . . . . . . . *[13](#page-32-0)*, [1397](#page-0-0) \cs\_set\_nopar:cpn . . . . . . *[10](#page-29-0)*, [1241,](#page-0-0) [1243](#page-0-0) \cs\_set\_nopar:cpx . . . . . . *[10](#page-29-0)*, [1241,](#page-0-0) [1244](#page-0-0) \cs\_set\_nopar:cx . . . . . . . . . . . . *[13](#page-32-0)*, [1397](#page-0-0) \cs\_set\_nopar:Nn . . . . . . . . . . . . *[13](#page-32-0)*, [1356](#page-0-0) \cs\_set\_nopar:Npn ............... . . *[10](#page-29-0)*, [824,](#page-0-0) [824,](#page-0-0) [826–828,](#page-0-0) [830–832,](#page-0-0) [835,](#page-0-0) [895,](#page-0-0) [897,](#page-0-0) [1063,](#page-0-0) [1070,](#page-0-0) [1189,](#page-0-0) [1243,](#page-0-0) [2978,](#page-0-0) [2984,](#page-0-0) [5878,](#page-0-0) [8310,](#page-0-0) [9964](#page-0-0) \cs\_set\_nopar:Npx *[10](#page-29-0)*, [824,](#page-0-0) [825,](#page-0-0) [829,](#page-0-0) [833,](#page-0-0) [837,](#page-0-0) [1244,](#page-0-0) [1543,](#page-0-0) [2891,](#page-0-0) [2896,](#page-0-0) [2913,](#page-0-0) [2914,](#page-0-0) [4230,](#page-0-0) [4232,](#page-0-0) [4234,](#page-0-0) [4248,](#page-0-0) [4250,](#page-0-0) [4252,](#page-0-0) [4254,](#page-0-0) [4272,](#page-0-0) [4274,](#page-0-0) [4276,](#page-0-0) [4278](#page-0-0) \cs\_set\_nopar:Nx . . . . . . . . . . . . *[13](#page-32-0)*, [1356](#page-0-0) \cs\_set\_protected:cn . . . . . . . . . *[14](#page-33-0)*, [1397](#page-0-0) \cs\_set\_protected:cpn *[11](#page-30-0)*, [1261,](#page-0-0) [1261,](#page-0-0) [8420](#page-0-0) \cs\_set\_protected:cpx *[11](#page-30-0)*, [1261,](#page-0-0) [1262,](#page-0-0) [1358,](#page-0-0) [1391,](#page-0-0) [8422,](#page-0-0) [8424,](#page-0-0) [8426,](#page-0-0) [8428](#page-0-0) \cs\_set\_protected:cx . . . . . . . . . *[14](#page-33-0)*, [1397](#page-0-0) \cs\_set\_protected:Nn . . . . . . . . . *[14](#page-33-0)*, [1356](#page-0-0) \cs\_set\_protected:Npn . . *[11](#page-30-0)*, [824,](#page-0-0) [834,](#page-0-0) [853,](#page-0-0) [899,](#page-0-0) [907,](#page-0-0) [915,](#page-0-0) [919,](#page-0-0) [922,](#page-0-0) [930,](#page-0-0) [939,](#page-0-0) [949,](#page-0-0) [952,](#page-0-0) [956,](#page-0-0) [965,](#page-0-0) [967,](#page-0-0) [971,](#page-0-0)

[979,](#page-0-0) [987,](#page-0-0) [995,](#page-0-0) [1003,](#page-0-0) [1011,](#page-0-0) [1016,](#page-0-0) [1024,](#page-0-0) [1032,](#page-0-0) [1040,](#page-0-0) [1045,](#page-0-0) [1047,](#page-0-0) [1261,](#page-0-0) [4324,](#page-0-0) [5088,](#page-0-0) [5697,](#page-0-0) [5727,](#page-0-0) [5740,](#page-0-0) [5969,](#page-0-0) [5973,](#page-0-0) [5981,](#page-0-0) [8632,](#page-0-0) [8634,](#page-0-0) [8636,](#page-0-0) [8758](#page-0-0) \cs\_set\_protected:Npx . . . . . . . . . . . . . . . . . . . . . *[11](#page-30-0)*, [824,](#page-0-0) [836,](#page-0-0) [1262,](#page-0-0) [8519](#page-0-0) \cs\_set\_protected:Nx . . . . . . . . . *[14](#page-33-0)*, [1356](#page-0-0) \cs\_set\_protected\_nopar:cn . . . . *[14](#page-33-0)*, [1397](#page-0-0) \cs\_set\_protected\_nopar:cpn . . . . . . . . . . . . . . . . . . . . . . . . *[11](#page-30-0)*, [1255,](#page-0-0) [1255](#page-0-0) \cs\_set\_protected\_nopar:cpx . . . . . . . . . . . . . . . . . . . . . . . . *[11](#page-30-0)*, [1255,](#page-0-0) [1256](#page-0-0) \cs\_set\_protected\_nopar:cx . . . . *[14](#page-33-0)*, [1397](#page-0-0) \cs\_set\_protected\_nopar:Nn . . . . *[14](#page-33-0)*, [1356](#page-0-0) \cs\_set\_protected\_nopar:Npn *[11](#page-30-0)*, [310,](#page-0-0) [824,](#page-0-0) [830,](#page-0-0) [834,](#page-0-0) [836,](#page-0-0) [840,](#page-0-0) [842,](#page-0-0) [844,](#page-0-0) [846,](#page-0-0) [848,](#page-0-0) [850,](#page-0-0) [1169,](#page-0-0) [1171,](#page-0-0) [1173,](#page-0-0) [1185,](#page-0-0) [1187,](#page-0-0) [1192,](#page-0-0) [1202,](#page-0-0) [1213,](#page-0-0) [1215,](#page-0-0) [1223,](#page-0-0) [1227,](#page-0-0) [1255,](#page-0-0) [6489,](#page-0-0) [6616,](#page-0-0) [6669,](#page-0-0) [6676,](#page-0-0) [6723,](#page-0-0) [8078,](#page-0-0) [8080,](#page-0-0) [9756,](#page-0-0) [9765,](#page-0-0) [9773,](#page-0-0) [9782,](#page-0-0) [10718,](#page-0-0) [12987,](#page-0-0) [12991,](#page-0-0) [13018, 13019,](#page-0-0) [13024, 13025,](#page-0-0) [13037](#page-0-0) \cs\_set\_protected\_nopar:Npx . . . . . . . . . . . . . . . . . . . *[11](#page-30-0)*, [296,](#page-0-0) [824,](#page-0-0) [832,](#page-0-0) [1256,](#page-0-0) [8388,](#page-0-0) [8514,](#page-0-0) [9900,](#page-0-0) [9942,](#page-0-0) [9962,](#page-0-0) [10354,](#page-0-0) [10390,](#page-0-0) [10467,](#page-0-0) [10543,](#page-0-0) [10654,](#page-0-0) [10761,](#page-0-0) [10771,](#page-0-0) [10797,](#page-0-0) [11314,](#page-0-0) [11327,](#page-0-0) [11414,](#page-0-0) [11612,](#page-0-0) [11625,](#page-0-0) [11809,](#page-0-0) [12114,](#page-0-0) [12122,](#page-0-0) [12148,](#page-0-0) [12340,](#page-0-0) [12454,](#page-0-0) [12460,](#page-0-0) [12471,](#page-0-0) [12504,](#page-0-0) [12511,](#page-0-0) [12557,](#page-0-0) [12592](#page-0-0) \cs\_set\_protected\_nopar:Nx . . . . *[14](#page-33-0)*, [1356](#page-0-0) \cs\_show:c . . . . . . . . . . *[17](#page-36-0)*, [821,](#page-0-0) [823,](#page-0-0) [9400](#page-0-0) \cs\_show:N . . . . . . *[17](#page-36-0)*, [805,](#page-0-0) [810,](#page-0-0) [823,](#page-0-0) [4767](#page-0-0) \cs\_split\_function:NN *[22](#page-41-0)*, [903,](#page-0-0) [911,](#page-0-0) [918,](#page-0-0) [926,](#page-0-0) [934,](#page-0-0) [943,](#page-0-0) [951,](#page-0-0) [960,](#page-0-0) [1053, 1054,](#page-0-0) [1072,](#page-0-0) [1078,](#page-0-0) [1097,](#page-0-0) [1099,](#page-0-0) [1301,](#page-0-0) [1771](#page-0-0) \cs\_split\_function\_aux:w [1072,](#page-0-0) [1080,](#page-0-0) [1083](#page-0-0) \cs\_split\_function\_auxii:w . . . . . . . . . . . . . . . . . . . . . . . [1072,](#page-0-0) [1091,](#page-0-0) [1093](#page-0-0)  $\csc \t{tmp:w}$  . . . . . . . . . . . . . . [853,](#page-0-0) [856,](#page-0-0) [859,](#page-0-0) [861,](#page-0-0) [1225,](#page-0-0) [1233–1241,](#page-0-0) [1243–](#page-0-0) [1266,](#page-0-0) [1356,](#page-0-0) [1365–1389,](#page-0-0) [1397–1420](#page-0-0) \cs\_to\_str:N . . . . . . . . . . . . . . . . . . *[4](#page-23-0)*, *[18](#page-37-0)*, *[22](#page-41-0)*, [1063,](#page-0-0) [1063,](#page-0-0) [1081,](#page-0-0) [2273,](#page-0-0) [8205](#page-0-0) \cs\_to\_str\_aux:w ...... [1063,](#page-0-0) [1066,](#page-0-0) [1070](#page-0-0) \cs\_undefine:c . . . . . *[16](#page-35-0)*, [1296,](#page-0-0) [1298,](#page-0-0) [1515](#page-0-0) \cs\_undefine:N . . . . . . . . . . . . . . . . . . . . . . *[16](#page-35-0)*, [1296,](#page-0-0) [1296,](#page-0-0) [1514,](#page-0-0) [8002,](#page-0-0) [8014](#page-0-0) \csname . [13,](#page-0-0) [32,](#page-0-0) [35,](#page-0-0) [62,](#page-0-0) [80,](#page-0-0) [93,](#page-0-0) [96,](#page-0-0) [167,](#page-0-0) [170,](#page-0-0) [176,](#page-0-0) [184,](#page-0-0) [189,](#page-0-0) [191,](#page-0-0) [201,](#page-0-0) [204,](#page-0-0)

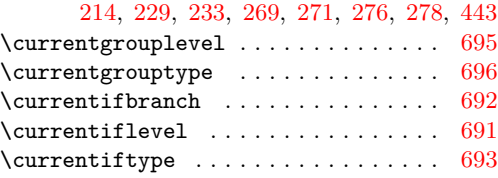

## **D**

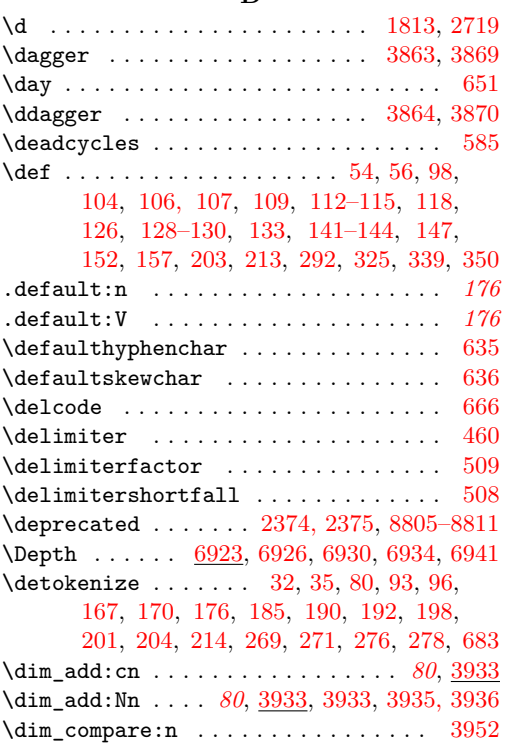

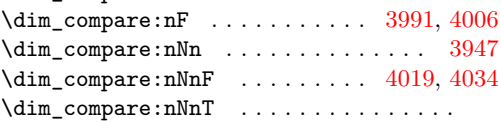

## . . . . . . . . [3922,](#page-0-0) [3924,](#page-0-0) [3926,](#page-0-0) [3928,](#page-0-0) [4011,](#page-0-0) [4028,](#page-0-0) [7142,](#page-0-0) [7147,](#page-0-0) [7295,](#page-0-0) [7300](#page-0-0) \dim\_compare:nNnTF *[83](#page-102-0)*, [2106,](#page-0-0) [3947,](#page-0-0) [6597,](#page-0-0) [6600,](#page-0-0) [7039,](#page-0-0) [7042,](#page-0-0) [7045,](#page-0-0) [7054,](#page-0-0) [7057,](#page-0-0) [7060,](#page-0-0) [7069,](#page-0-0) [7076,](#page-0-0) [7154,](#page-0-0) [7267,](#page-0-0) [7279](#page-0-0)  $\dim_{\text{compare}:nT}$  ......... [3983,](#page-0-0) [4000](#page-0-0) \ \dim\_compare:nTF . . . . . . . . . . . [83](#page-102-0), [3952](#page-0-0) \

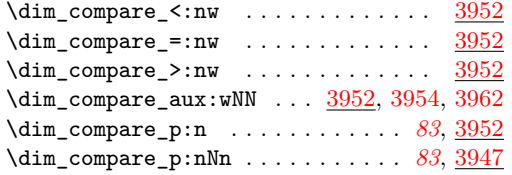

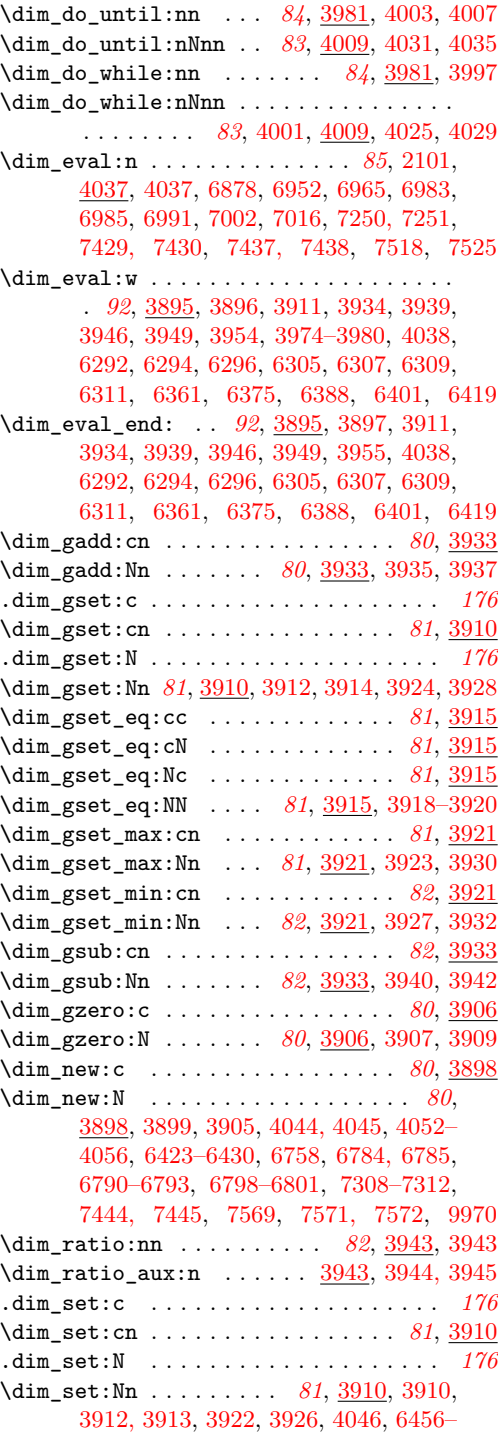

[6458,](#page-0-0) [6509,](#page-0-0) [6520,](#page-0-0) [6573–6575,](#page-0-0) [6598,](#page-0-0)

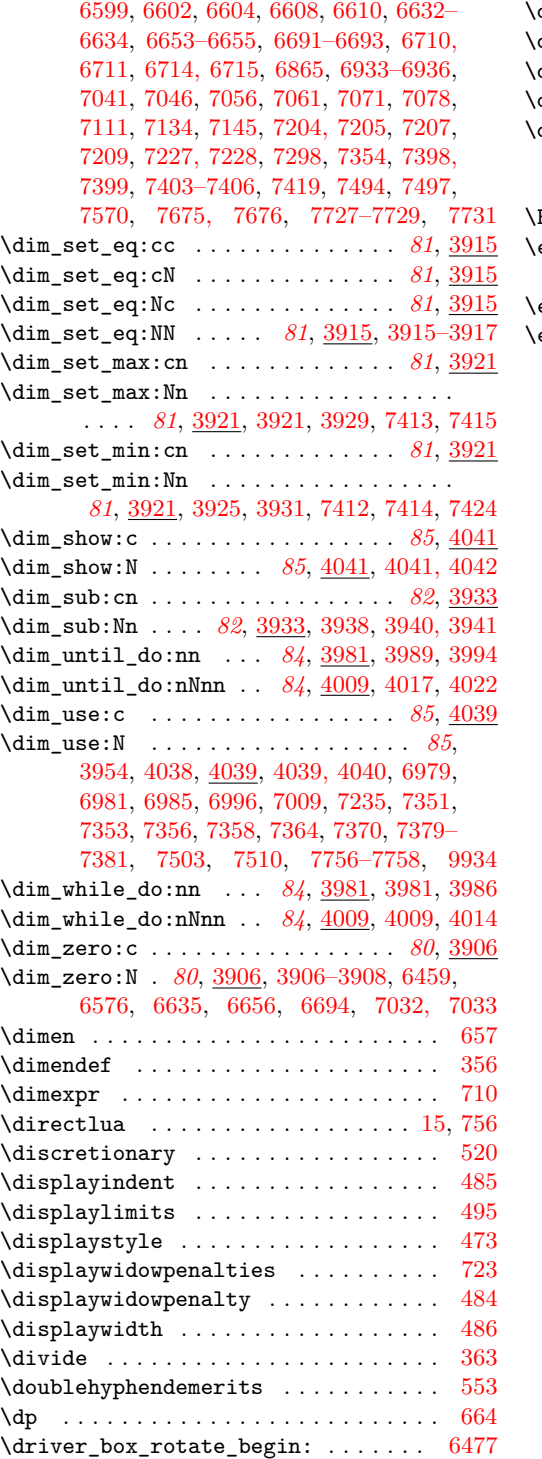

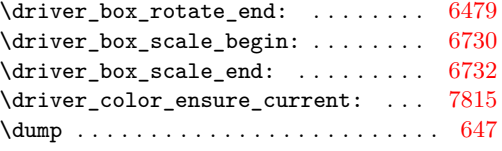

## **E**

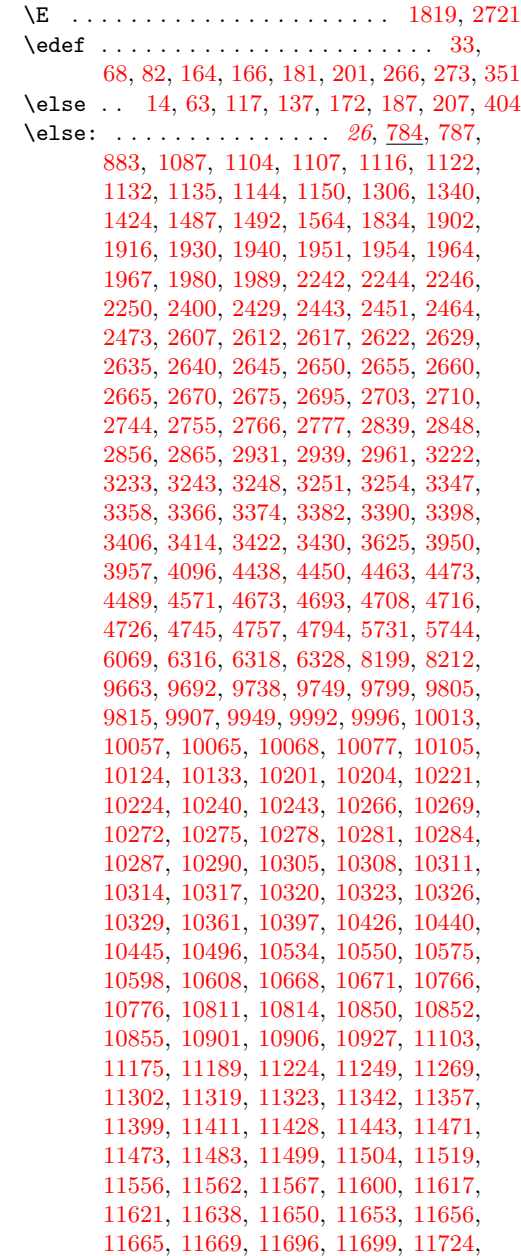

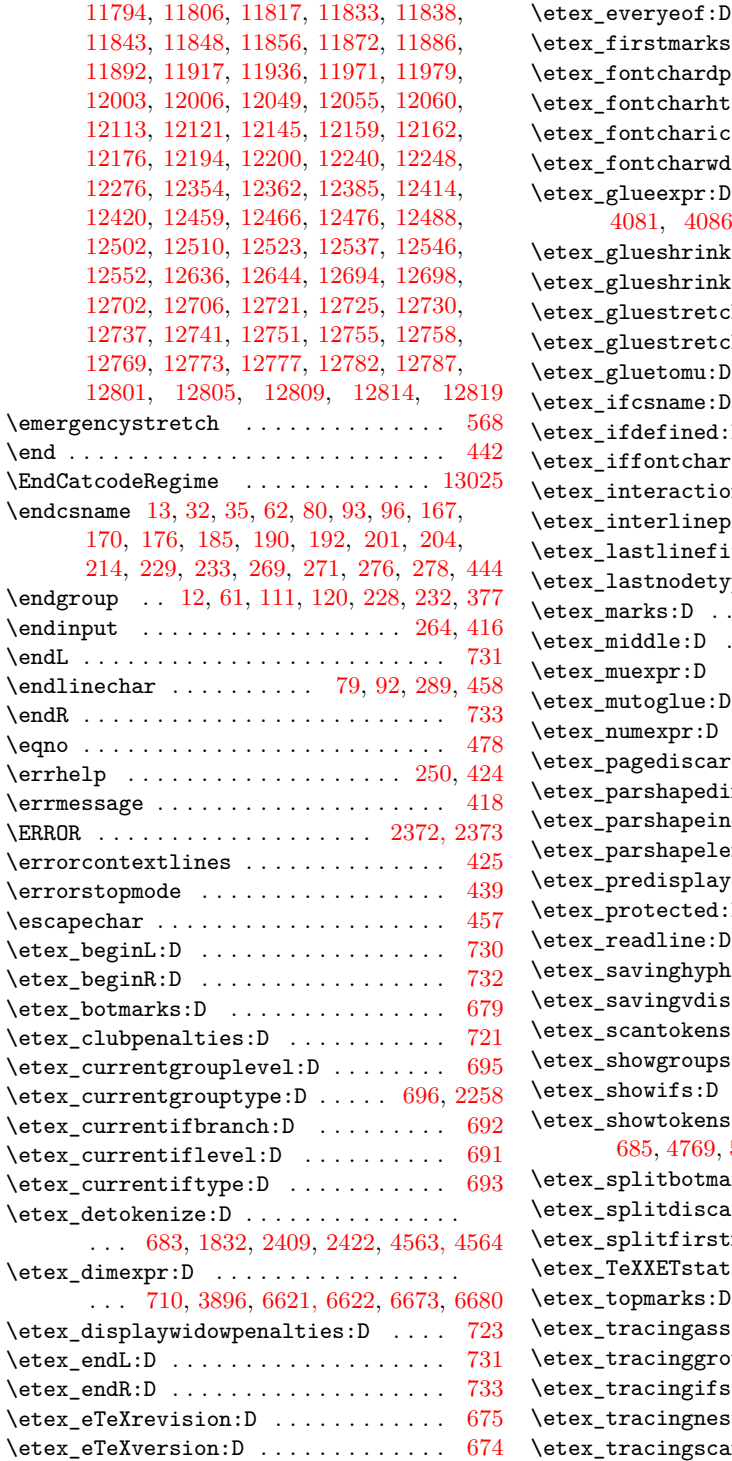

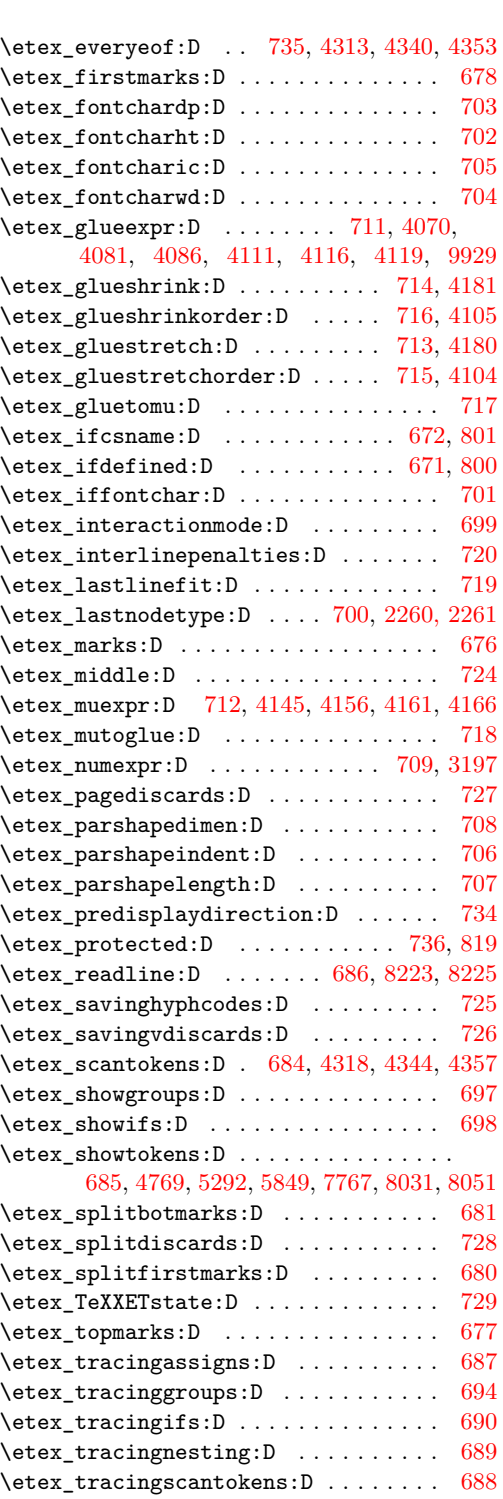

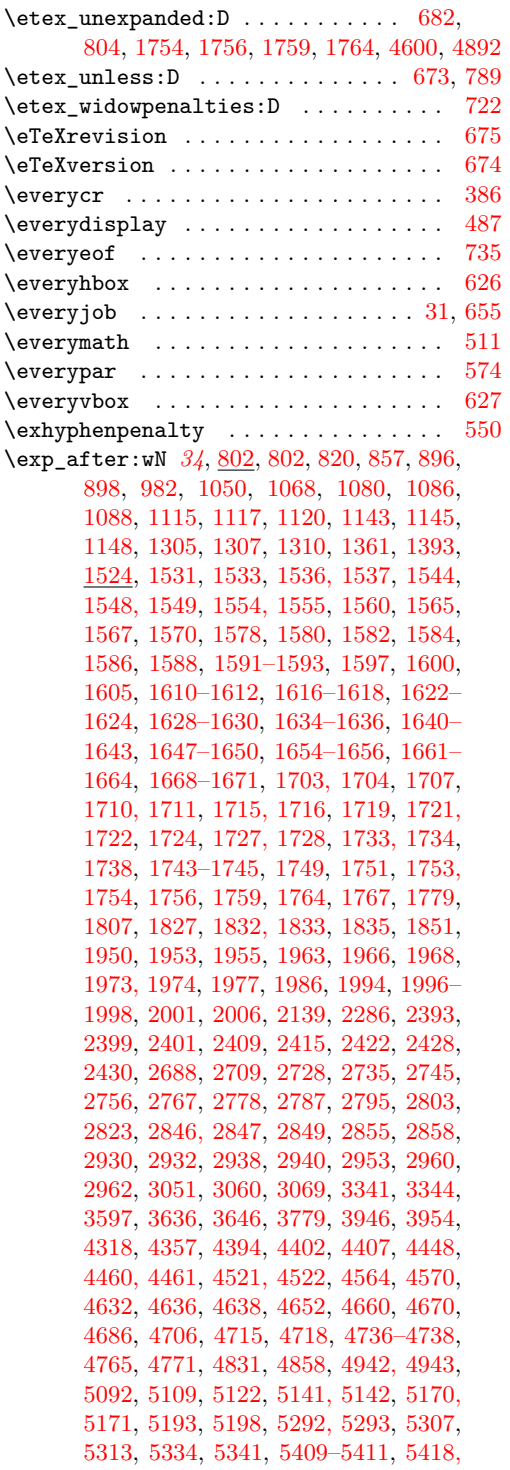

[5419,](#page-0-0) [5634,](#page-0-0) [5643,](#page-0-0) [5704, 5705,](#page-0-0) [5708–](#page-0-0) [5710,](#page-0-0) [5849, 5850,](#page-0-0) [5909,](#page-0-0) [5920,](#page-0-0) [5976,](#page-0-0) [6087,](#page-0-0) [6129,](#page-0-0) [6165, 6166,](#page-0-0) [6210,](#page-0-0) [7767,](#page-0-0) [7768,](#page-0-0) [8031, 8032,](#page-0-0) [8051, 8052,](#page-0-0) [8191,](#page-0-0) [8198,](#page-0-0) [8201,](#page-0-0) [8369,](#page-0-0) [8788–8791,](#page-0-0) [8840,](#page-0-0) [8842,](#page-0-0) [8884,](#page-0-0) [8888,](#page-0-0) [9005,](#page-0-0) [9133,](#page-0-0) [9476,](#page-0-0) [9488,](#page-0-0) [9555,](#page-0-0) [9658,](#page-0-0) [9678,](#page-0-0) [9683,](#page-0-0) [9687,](#page-0-0) [9691,](#page-0-0) [9694,](#page-0-0) [9698,](#page-0-0) [9701,](#page-0-0) [9720,](#page-0-0) [9739,](#page-0-0) [9748,](#page-0-0) [9750,](#page-0-0) [9760,](#page-0-0) [9762,](#page-0-0) [9777,](#page-0-0) [9779,](#page-0-0) [9791,](#page-0-0) [9806,](#page-0-0) [9814,](#page-0-0) [9816,](#page-0-0) [9823,](#page-0-0) [9826,](#page-0-0) [9838,](#page-0-0) [9848,](#page-0-0) [9851,](#page-0-0) [9863,](#page-0-0) [9912,](#page-0-0) [9933,](#page-0-0) [9954,](#page-0-0) [9983,](#page-0-0) [9991,](#page-0-0) [9994,](#page-0-0) [9997,](#page-0-0) [10012,](#page-0-0) [10014,](#page-0-0) [10048,](#page-0-0) [10056,](#page-0-0) [10058,](#page-0-0) [10076,](#page-0-0) [10078,](#page-0-0) [10115,](#page-0-0) [10123,](#page-0-0) [10125,](#page-0-0) [10132,](#page-0-0) [10134,](#page-0-0) [10200,](#page-0-0) [10203,](#page-0-0) [10205,](#page-0-0) [10217,](#page-0-0) [10236,](#page-0-0) [10351,](#page-0-0) [10366,](#page-0-0) [10387,](#page-0-0) [10402,](#page-0-0) [10416,](#page-0-0) [10455,](#page-0-0) [10475,](#page-0-0) [10501,](#page-0-0) [10506,](#page-0-0) [10507,](#page-0-0) [10533,](#page-0-0) [10535,](#page-0-0) [10555,](#page-0-0) [10676,](#page-0-0) [10724,](#page-0-0) [10735,](#page-0-0) [10777,](#page-0-0) [10819,](#page-0-0) [10835,](#page-0-0) [10841,](#page-0-0) [10849,](#page-0-0) [10856–10858,](#page-0-0) [11065,](#page-0-0) [11067,](#page-0-0) [11077,](#page-0-0) [11092,](#page-0-0) [11095,](#page-0-0) [11125,](#page-0-0) [11128,](#page-0-0) [11139,](#page-0-0) [11142,](#page-0-0) [11158,](#page-0-0) [11174,](#page-0-0) [11180,](#page-0-0) [11188,](#page-0-0) [11194–11196,](#page-0-0) [11268,](#page-0-0) [11280,](#page-0-0) [11307,](#page-0-0) [11324,](#page-0-0) [11362,](#page-0-0) [11373,](#page-0-0) [11375,](#page-0-0) [11377,](#page-0-0) [11379,](#page-0-0) [11404,](#page-0-0) [11412,](#page-0-0) [11448,](#page-0-0) [11459,](#page-0-0) [11461,](#page-0-0) [11463,](#page-0-0) [11465,](#page-0-0) [11511,](#page-0-0) [11526,](#page-0-0) [11580,](#page-0-0) [11605,](#page-0-0) [11622,](#page-0-0) [11637,](#page-0-0) [11641,](#page-0-0) [11666,](#page-0-0) [11670,](#page-0-0) [11697,](#page-0-0) [11700,](#page-0-0) [11729,](#page-0-0) [11799,](#page-0-0) [11807,](#page-0-0) [11830–](#page-0-0) [11832,](#page-0-0) [11834–11836,](#page-0-0) [11840–11842,](#page-0-0) [11849,](#page-0-0) [11855,](#page-0-0) [11861,](#page-0-0) [11871,](#page-0-0) [11875,](#page-0-0) [11888–11890,](#page-0-0) [11894, 11895,](#page-0-0) [11908,](#page-0-0) [11953,](#page-0-0) [12021,](#page-0-0) [12073,](#page-0-0) [12112,](#page-0-0) [12119,](#page-0-0) [12127,](#page-0-0) [12138,](#page-0-0) [12146,](#page-0-0) [12181,](#page-0-0) [12198,](#page-0-0) [12236,](#page-0-0) [12239,](#page-0-0) [12275,](#page-0-0) [12277,](#page-0-0) [12288,](#page-0-0) [12296,](#page-0-0) [12313,](#page-0-0) [12361,](#page-0-0) [12363,](#page-0-0) [12375,](#page-0-0) [12378,](#page-0-0) [12425,](#page-0-0) [12477,](#page-0-0) [12487,](#page-0-0) [12499–](#page-0-0) [12501,](#page-0-0) [12522,](#page-0-0) [12531–12535,](#page-0-0) [12539–](#page-0-0) [12544,](#page-0-0) [12548–12550,](#page-0-0) [12553,](#page-0-0) [12565](#page-0-0) \exp\_arg\_last\_unbraced:nn . . . . . . . . . . . [1700,](#page-0-0) [1700,](#page-0-0) [1703,](#page-0-0) [1707,](#page-0-0) [1710,](#page-0-0) [1715](#page-0-0)  $\exp_{arg\_next:nnn$  . . . . . . . . . . [1525,](#page-0-0) [1525,](#page-0-0) [1533,](#page-0-0) [1536,](#page-0-0) [1544,](#page-0-0) [1548,](#page-0-0) [1554](#page-0-0) \exp\_arg\_next\_nobrace:nnn [1525,](#page-0-0) [1526,](#page-0-0) [1531](#page-0-0) \exp\_args:cc . . . . . . . . . . . *[31](#page-50-0)*, [1583,](#page-0-0) [1583](#page-0-0) \exp\_args:Nc . . . . . . . . . . . . *[31](#page-50-0)*, <u>820</u>, [820–823,](#page-0-0) [989,](#page-0-0) [997,](#page-0-0) [1005,](#page-0-0) [1013,](#page-0-0) [1214,](#page-0-0) [1224,](#page-0-0) [1242,](#page-0-0) [1281,](#page-0-0) [1289,](#page-0-0) [1294,](#page-0-0) [1317,](#page-0-0) [1350,](#page-0-0) [1426–1429,](#page-0-0) [1447,](#page-0-0) [1583,](#page-0-0) [4535](#page-0-0) \exp\_args:Ncc . . . . . . . . . . . . *[32](#page-51-0)*, [1283,](#page-0-0)

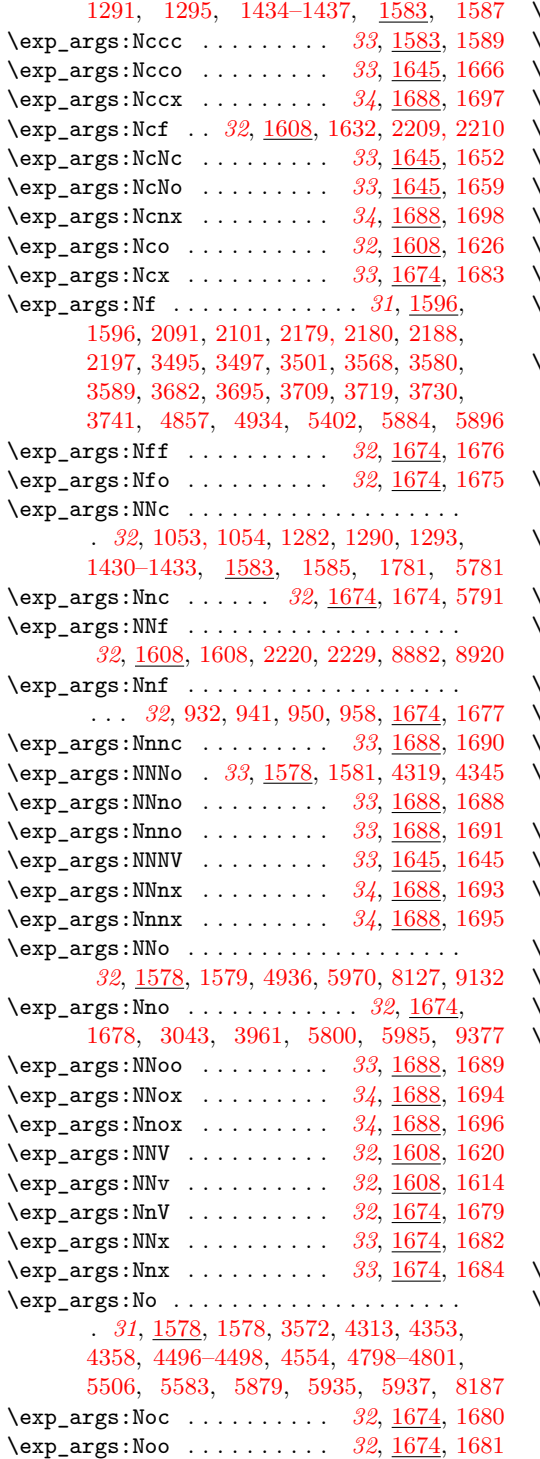

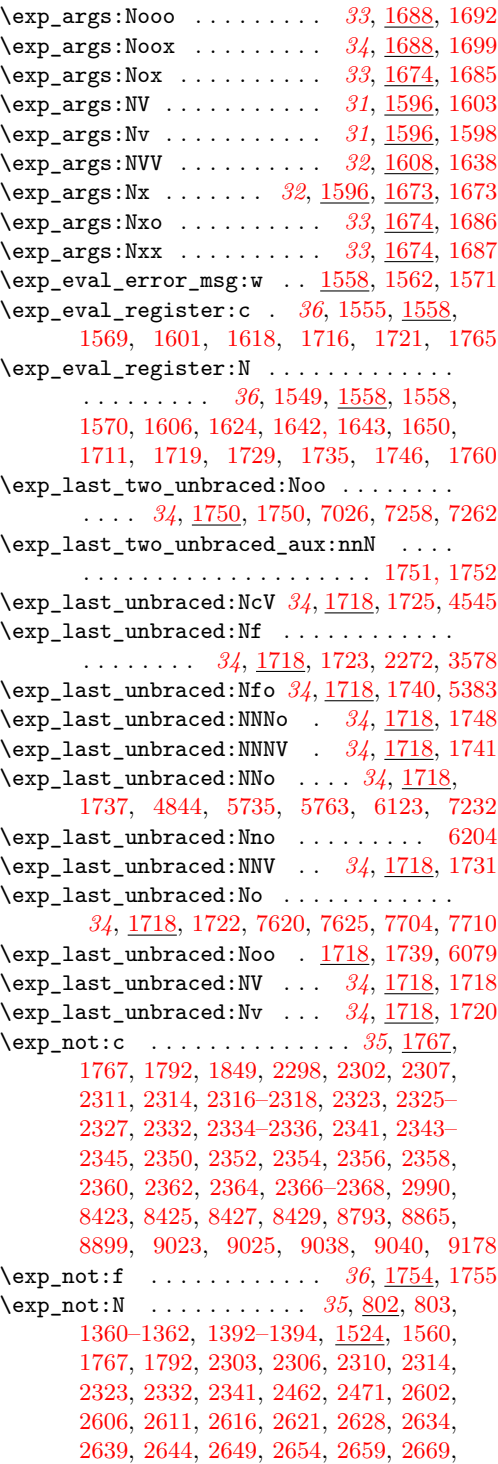

[2674,](#page-0-0) [2702,](#page-0-0) [2709,](#page-0-0) [2893,](#page-0-0) [2898,](#page-0-0) [2916,](#page-0-0) [2929,](#page-0-0) [2959,](#page-0-0) [4324,](#page-0-0) [4326,](#page-0-0) [4340,](#page-0-0) [4387,](#page-0-0) [4388,](#page-0-0) [4668,](#page-0-0) [4670,](#page-0-0) [4684,](#page-0-0) [4686,](#page-0-0) [4714,](#page-0-0) [4721,](#page-0-0) [5242,](#page-0-0) [5505,](#page-0-0) [5507,](#page-0-0) [8123,](#page-0-0) [8125,](#page-0-0) [8516,](#page-0-0) [8524, 8525,](#page-0-0) [8527,](#page-0-0) [8793, 8794,](#page-0-0) [8885,](#page-0-0) [8921,](#page-0-0) [9023,](#page-0-0) [9025,](#page-0-0) [9038,](#page-0-0) [9040,](#page-0-0) [9066, 9067,](#page-0-0) [9092, 9093,](#page-0-0) [9138,](#page-0-0) [9160,](#page-0-0) [9161,](#page-0-0) [9178,](#page-0-0) [9903,](#page-0-0) [9945,](#page-0-0) [9964,](#page-0-0) [10357,](#page-0-0) [10393,](#page-0-0) [10470,](#page-0-0) [10657,](#page-0-0) [10764,](#page-0-0) [10774,](#page-0-0) [11317,](#page-0-0) [11330,](#page-0-0) [11417,](#page-0-0) [11615,](#page-0-0) [11628,](#page-0-0) [11812,](#page-0-0) [12117,](#page-0-0) [12125,](#page-0-0) [12151,](#page-0-0) [12344,](#page-0-0) [12346,](#page-0-0) [12348,](#page-0-0) [12595,](#page-0-0) [12597,](#page-0-0) [12599,](#page-0-0) [12601,](#page-0-0) [12603,](#page-0-0) [12832,](#page-0-0) [12834,](#page-0-0) [12836,](#page-0-0) [12838,](#page-0-0) [12840,](#page-0-0) [12842,](#page-0-0) [12844,](#page-0-0) [12846](#page-0-0) \exp\_not:n *[35](#page-54-0)*, [802,](#page-0-0) [804,](#page-0-0) [1485,](#page-0-0) [1524,](#page-0-0) [2299,](#page-0-0) [2462,](#page-0-0) [2471,](#page-0-0) [2894,](#page-0-0) [2899,](#page-0-0) [2913,](#page-0-0) [2917,](#page-0-0) [2989,](#page-0-0) [2991,](#page-0-0) [4200,](#page-0-0) [4230,](#page-0-0) [4236,](#page-0-0) [4248,](#page-0-0) [4256,](#page-0-0) [4272,](#page-0-0) [4280,](#page-0-0) [4389,](#page-0-0) [4791,](#page-0-0) [5071,](#page-0-0) [5168,](#page-0-0) [5243,](#page-0-0) [5299,](#page-0-0) [5453,](#page-0-0) [5477,](#page-0-0) [5510,](#page-0-0) [5603,](#page-0-0) [5856,](#page-0-0) [5907,](#page-0-0) [5918,](#page-0-0) [6038, 6039,](#page-0-0) [6060,](#page-0-0) [6174,](#page-0-0) [7778,](#page-0-0) [8038,](#page-0-0) [8073,](#page-0-0) [8077,](#page-0-0) [8227,](#page-0-0) [8517,](#page-0-0) [8521,](#page-0-0) [8528,](#page-0-0) [8785,](#page-0-0) [8890,](#page-0-0) [9069,](#page-0-0) [9163,](#page-0-0) [9201,](#page-0-0) [12858,](#page-0-0) [12959,](#page-0-0) [12962](#page-0-0) \exp\_not:o . . . . . *[36](#page-55-0)*, [1754,](#page-0-0) [1754,](#page-0-0) [4232,](#page-0-0) [4238,](#page-0-0) [4248,](#page-0-0) [4250,](#page-0-0) [4252,](#page-0-0) [4254,](#page-0-0) [4256,](#page-0-0) [4258,](#page-0-0) [4260,](#page-0-0) [4262,](#page-0-0) [4272,](#page-0-0) [4274,](#page-0-0) [4276,](#page-0-0) [4278,](#page-0-0) [4280,](#page-0-0) [4282,](#page-0-0) [4284,](#page-0-0) [4286,](#page-0-0) [4399,](#page-0-0) [4411,](#page-0-0) [4763,](#page-0-0) [4791,](#page-0-0) [5015,](#page-0-0) [5017,](#page-0-0) [5067,](#page-0-0) [5551,](#page-0-0) [5553,](#page-0-0) [5557,](#page-0-0) [5618,](#page-0-0) [8389,](#page-0-0) [8867,](#page-0-0) [8901,](#page-0-0) [8904,](#page-0-0) [8911,](#page-0-0) [8923,](#page-0-0) [9368,](#page-0-0) [9370](#page-0-0)  $\exp_{not: V \dots \dots \dots \dots \dots \dots$ *[35](#page-54-0)*, [1754,](#page-0-0) [1757,](#page-0-0) [4250,](#page-0-0) [4258,](#page-0-0) [4274,](#page-0-0) [4282](#page-0-0) \exp\_not:v . . . . . . . . *[35](#page-54-0)*, [1754,](#page-0-0) [1762,](#page-0-0) [9095](#page-0-0) \exp\_stop\_f: . . . *[36](#page-55-0)*, [1534,](#page-0-0) [1540,](#page-0-0) [2273,](#page-0-0) [4937](#page-0-0) \expandafter . . . . . . . . . [12, 13,](#page-0-0) [31,](#page-0-0) [35,](#page-0-0) [61, 62,](#page-0-0) [64,](#page-0-0) [96,](#page-0-0) [136,](#page-0-0) [138,](#page-0-0) [166,](#page-0-0) [169,](#page-0-0) [175,](#page-0-0) [179,](#page-0-0) [183, 184,](#page-0-0) [188, 189,](#page-0-0) [191,](#page-0-0) [201,](#page-0-0) [203,](#page-0-0) [206,](#page-0-0) [208,](#page-0-0) [213,](#page-0-0) [228, 229,](#page-0-0) [232, 233,](#page-0-0) [264,](#page-0-0) [268,](#page-0-0) [270,](#page-0-0) [275,](#page-0-0) [277,](#page-0-0) [374](#page-0-0)  $\exp l_status\_pop:w ... \dots ... \dots 200$  $\exp l_status\_pop:w ... \dots ... \dots 200$ \ExplFileDate . . . . . . . . . . . . . . . . . . . . [49,](#page-0-0) [112,](#page-0-0) [142,](#page-0-0) [144,](#page-0-0) [334,](#page-0-0) [779,](#page-0-0) [1521,](#page-0-0) [1867,](#page-0-0) [2380,](#page-0-0) [2487,](#page-0-0) [3193,](#page-0-0) [3892,](#page-0-0) [4188,](#page-0-0) [4986,](#page-0-0) [5519,](#page-0-0) [5944,](#page-0-0) [6242,](#page-0-0) [6754,](#page-0-0) [7804,](#page-0-0) [7824,](#page-0-0) [8240,](#page-0-0) [8816,](#page-0-0) [9471,](#page-0-0) [9584,](#page-0-0) [12938](#page-0-0) \ExplFileDescription . . . . . . . . . . . . . . . . . . . . [113,](#page-0-0) [130,](#page-0-0) [334,](#page-0-0) [779,](#page-0-0) [1521,](#page-0-0) [1867,](#page-0-0) [2380,](#page-0-0) [2487,](#page-0-0) [3193,](#page-0-0) [3892,](#page-0-0) [4188,](#page-0-0) [4986,](#page-0-0) [5519,](#page-0-0) [5944,](#page-0-0) [6242,](#page-0-0) [6754,](#page-0-0) [7804,](#page-0-0) [7824,](#page-0-0) [8240,](#page-0-0) [8816,](#page-0-0) [9471,](#page-0-0) [9584,](#page-0-0) [12938](#page-0-0)

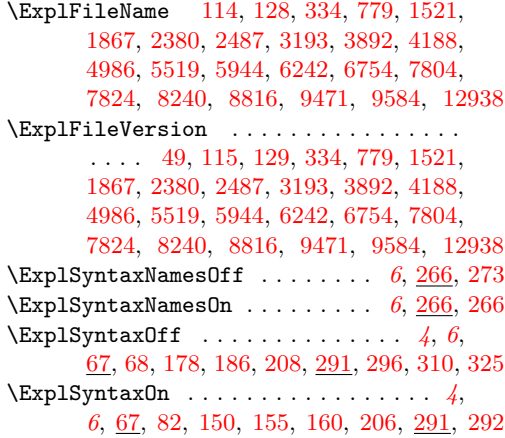

#### **F**

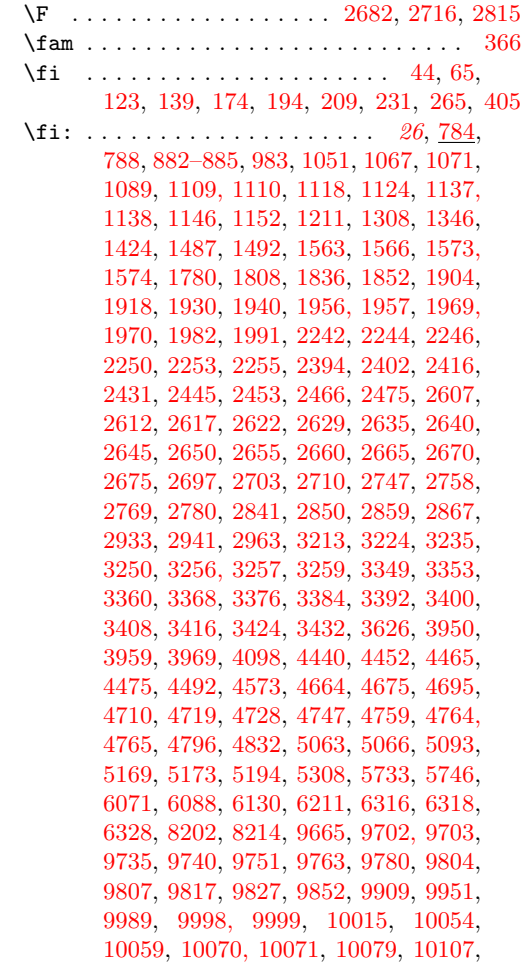

[10121,](#page-0-0) [10126,](#page-0-0) [10135,](#page-0-0) [10206, 10207,](#page-0-0) [10223,](#page-0-0) [10227,](#page-0-0) [10242,](#page-0-0) [10247,](#page-0-0) [10268,](#page-0-0) [10271,](#page-0-0) [10274,](#page-0-0) [10277,](#page-0-0) [10280,](#page-0-0) [10283,](#page-0-0) [10286,](#page-0-0) [10289,](#page-0-0) [10292,](#page-0-0) [10307,](#page-0-0) [10310,](#page-0-0) [10313,](#page-0-0) [10316,](#page-0-0) [10319,](#page-0-0) [10322,](#page-0-0) [10325,](#page-0-0) [10328,](#page-0-0) [10331,](#page-0-0) [10352,](#page-0-0) [10363,](#page-0-0) [10388,](#page-0-0) [10399,](#page-0-0) [10430,](#page-0-0) [10442,](#page-0-0) [10450–10452,](#page-0-0) [10456,](#page-0-0) [10498,](#page-0-0) [10536,](#page-0-0) [10552,](#page-0-0) [10578,](#page-0-0) [10593,](#page-0-0) [10607,](#page-0-0) [10610,](#page-0-0) [10670,](#page-0-0) [10673,](#page-0-0) [10778, 10779,](#page-0-0) [10813,](#page-0-0) [10816,](#page-0-0) [10843,](#page-0-0) [10844,](#page-0-0) [10859–10861,](#page-0-0) [10871,](#page-0-0) [10904,](#page-0-0) [10909,](#page-0-0) [10919,](#page-0-0) [10923,](#page-0-0) [10931, 10932,](#page-0-0) [11053,](#page-0-0) [11068,](#page-0-0) [11096,](#page-0-0) [11111,](#page-0-0) [11129,](#page-0-0) [11173,](#page-0-0) [11181,](#page-0-0) [11197–11199,](#page-0-0) [11212,](#page-0-0) [11216,](#page-0-0) [11237, 11238,](#page-0-0) [11247,](#page-0-0) [11256,](#page-0-0) [11282, 11283,](#page-0-0) [11304,](#page-0-0) [11326,](#page-0-0) [11333,](#page-0-0) [11346,](#page-0-0) [11359,](#page-0-0) [11380,](#page-0-0) [11401,](#page-0-0) [11413,](#page-0-0) [11432,](#page-0-0) [11445,](#page-0-0) [11466,](#page-0-0) [11470,](#page-0-0) [11475,](#page-0-0) [11476,](#page-0-0) [11503,](#page-0-0) [11508,](#page-0-0) [11512,](#page-0-0) [11527,](#page-0-0) [11560,](#page-0-0) [11566,](#page-0-0) [11574,](#page-0-0) [11578, 11579,](#page-0-0) [11581,](#page-0-0) [11602,](#page-0-0) [11624,](#page-0-0) [11631,](#page-0-0) [11642,](#page-0-0) [11652,](#page-0-0) [11658, 11659,](#page-0-0) [11668,](#page-0-0) [11671,](#page-0-0) [11698,](#page-0-0) [11701,](#page-0-0) [11726,](#page-0-0) [11796,](#page-0-0) [11808,](#page-0-0) [11819,](#page-0-0) [11837,](#page-0-0) [11846, 11847,](#page-0-0) [11850,](#page-0-0) [11862,](#page-0-0) [11891,](#page-0-0) [11896, 11897,](#page-0-0) [11919,](#page-0-0) [11928,](#page-0-0) [11939,](#page-0-0) [11948,](#page-0-0) [11988, 11989,](#page-0-0) [12001,](#page-0-0) [12009, 12010,](#page-0-0) [12053,](#page-0-0) [12059,](#page-0-0) [12067,](#page-0-0) [12071, 12072,](#page-0-0) [12074,](#page-0-0) [12120,](#page-0-0) [12128,](#page-0-0) [12147,](#page-0-0) [12165, 12166,](#page-0-0) [12178,](#page-0-0) [12196,](#page-0-0) [12205,](#page-0-0) [12229,](#page-0-0) [12242,](#page-0-0) [12256,](#page-0-0) [12278,](#page-0-0) [12284,](#page-0-0) [12289,](#page-0-0) [12297,](#page-0-0) [12303,](#page-0-0) [12306,](#page-0-0) [12357,](#page-0-0) [12364,](#page-0-0) [12379,](#page-0-0) [12393,](#page-0-0) [12418,](#page-0-0) [12424,](#page-0-0) [12426,](#page-0-0) [12465,](#page-0-0) [12479,](#page-0-0) [12480,](#page-0-0) [12509,](#page-0-0) [12516, 12517,](#page-0-0) [12545,](#page-0-0) [12551,](#page-0-0) [12555, 12556,](#page-0-0) [12638,](#page-0-0) [12646,](#page-0-0) [12697,](#page-0-0) [12701,](#page-0-0) [12705,](#page-0-0) [12709,](#page-0-0) [12728,](#page-0-0) [12729,](#page-0-0) [12740,](#page-0-0) [12743, 12744,](#page-0-0) [12760–](#page-0-0) [12762,](#page-0-0) [12790–12794,](#page-0-0) [12822–12826](#page-0-0) \file\_add\_path:nN ............... . . . . . . . *[185](#page-204-0)*, [9499,](#page-0-0) [9499,](#page-0-0) [9537,](#page-0-0) [9544](#page-0-0)  $\tilde{\theta}$  \file\_add\_path\_search:nN  $9499, 9503, 9509$  $9499, 9503, 9509$  $9499, 9503, 9509$  $9499, 9503, 9509$  $9499, 9503, 9509$ \file\_if\_exist:n . . . . . . . . . . . . . [9535](#page-0-0) \file\_if\_exist:nTF . . . . . . . . . . *[185](#page-204-0)*, [9535](#page-0-0) \file\_input:n . . . . . . . . . *[186](#page-205-0)*, [9542,](#page-0-0) [9542](#page-0-0) \file\_list: . . . . . . . . . . . *[186](#page-205-0)*, [9566,](#page-0-0) [9566](#page-0-0) \file\_path\_include:n . . . *[186](#page-205-0)*, [9559,](#page-0-0) [9559](#page-0-0) \file\_path\_remove:n . . . . *[186](#page-205-0)*, [9559,](#page-0-0) [9564](#page-0-0) \finalhyphendemerits ............ [554](#page-0-0)  $\frac{152}{100}$  $\frac{578}{1}$ 

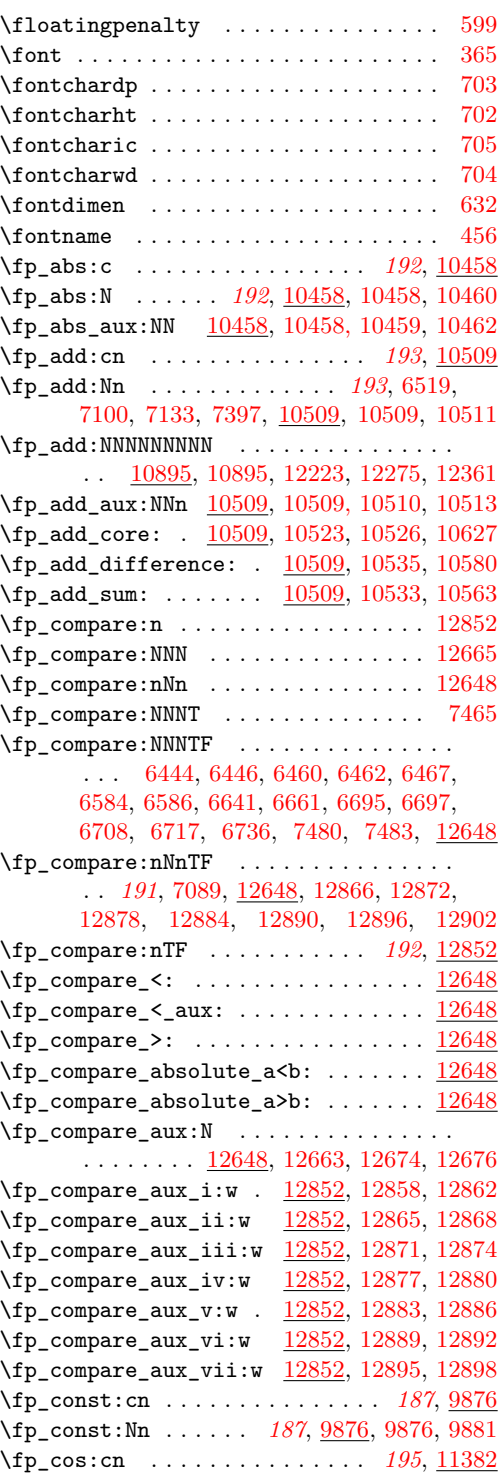

 $\{fp\_cos:Nn \quad . . . . . . . . . . . . . . . .$ . *[195](#page-214-0)*, [6498,](#page-0-0) [7319,](#page-0-0) [11382,](#page-0-0) [11382,](#page-0-0) [11384](#page-0-0) \fp\_cos\_aux:NNn [11382,](#page-0-0) [11382, 11383,](#page-0-0) [11386](#page-0-0)  $\pi_2 \cos_2 \alpha x_i: \ldots \quad \frac{11382}{11412} \quad 11422$  $\pi_2 \cos_2 \alpha x_i: \ldots \quad \frac{11382}{11412} \quad 11422$ \fp\_cos\_aux\_ii: [11382,](#page-0-0) [11425,](#page-0-0) [11455,](#page-0-0) [11660](#page-0-0) \fp\_div:cn . . . . . . . . . . . . . . . *[193](#page-212-0)*, [10743](#page-0-0) \fp\_div:Nn . . . . *[193](#page-212-0)*, [6495,](#page-0-0) [6579,](#page-0-0) [6583,](#page-0-0) [6639,](#page-0-0) [6659,](#page-0-0) [7087, 7088,](#page-0-0) [7109,](#page-0-0) [7131,](#page-0-0) [7316,](#page-0-0) [7452,](#page-0-0) [7455,](#page-0-0) [10743,](#page-0-0) [10743,](#page-0-0) [10745](#page-0-0) \fp\_div\_aux:NNn [10743,](#page-0-0) [10743, 10744,](#page-0-0) [10747](#page-0-0) \fp\_div\_divide: [10743,](#page-0-0) [10831,](#page-0-0) [10846,](#page-0-0) [10872](#page-0-0) \fp\_div\_divide\_aux: . . . . . . . . . . . . . . . . . . . . . . [10743,](#page-0-0) [10849,](#page-0-0) [10858,](#page-0-0) [10863](#page-0-0) \fp\_div\_integer:NNNNN . [11038,](#page-0-0) 11038, [11489,](#page-0-0) [11540,](#page-0-0) [11545,](#page-0-0) [12036,](#page-0-0) [12407](#page-0-0)  $\fp\_div\_internal:$  ............... . . [10743,](#page-0-0) [10777,](#page-0-0) [10782,](#page-0-0) [12325,](#page-0-0) [12583](#page-0-0) \fp\_div\_loop: . . . . . . . . . . . . . . . . . . . . . [10743,](#page-0-0) [10787,](#page-0-0) [10828,](#page-0-0) [10842,](#page-0-0) [11709](#page-0-0) \fp\_div\_loop\_step:w ...... [10835,](#page-0-0) [10889](#page-0-0) \fp\_div\_store: ............ [10743,](#page-0-0) [10785,](#page-0-0) [10832,](#page-0-0) [10874,](#page-0-0) [10878,](#page-0-0) [11707](#page-0-0) \fp\_div\_store\_decimal:  $\frac{10743}{10878}$ , [10880](#page-0-0) \fp\_div\_store\_integer: . . . . . . . . . . .  $\ldots \ldots \ldots 10743, 10785, 10875, 11707$  $\ldots \ldots \ldots 10743, 10785, 10875, 11707$  $\ldots \ldots \ldots 10743, 10785, 10875, 11707$  $\ldots \ldots \ldots 10743, 10785, 10875, 11707$  $\ldots \ldots \ldots 10743, 10785, 10875, 11707$  $\ldots \ldots \ldots 10743, 10785, 10875, 11707$  $\ldots \ldots \ldots 10743, 10785, 10875, 11707$  $\ldots \ldots \ldots 10743, 10785, 10875, 11707$ \fp\_exp:cn . . . . . . . . . . . . . . [194](#page-213-0), [11776](#page-0-0) \fp\_exp:Nn . . . . . *[194](#page-213-0)*, [11776,](#page-0-0) [11776,](#page-0-0) [11778](#page-0-0) \fp\_exp\_aux: .. [11776,](#page-0-0) [11832,](#page-0-0) [11842,](#page-0-0) [11852](#page-0-0) \fp\_exp\_aux:NNn [11776,](#page-0-0) [11776, 11777,](#page-0-0) [11780](#page-0-0) \fp\_exp\_const:cx [11776,](#page-0-0) [11844,](#page-0-0) [11884,](#page-0-0) [12016](#page-0-0) \fp\_exp\_const:Nx [11776,](#page-0-0) [12076,](#page-0-0) [12081,](#page-0-0) [12629](#page-0-0) \fp\_exp\_decimal:  $11776, 11861, 11949, 11964$  $11776, 11861, 11949, 11964$  $11776, 11861, 11949, 11964$  $11776, 11861, 11949, 11964$  $11776, 11861, 11949, 11964$  $11776, 11861, 11949, 11964$  $11776, 11861, 11949, 11964$ \fp\_exp\_integer: ... [11776,](#page-0-0) [11855,](#page-0-0) [11864](#page-0-0) \fp\_exp\_integer\_const:n . . . . . . . . . .  $\ldots \ldots \ldots \frac{11776}{11887, 11893, 11893, 11893, 11893, 11893, 11893, 11893, 11893, 11893, 11893, 11893, 11893, 11893, 11893, 11893, 11893, 11893, 11893, 11893, 11893, 11893, 11893, 11893, 11893, 11893, 11893, 11893, 11893,$  $\ldots \ldots \ldots \frac{11776}{11887, 11893, 11893, 11893, 11893, 11893, 11893, 11893, 11893, 11893, 11893, 11893, 11893, 11893, 11893, 11893, 11893, 11893, 11893, 11893, 11893, 11893, 11893, 11893, 11893, 11893, 11893, 11893, 11893,$  $\ldots \ldots \ldots \frac{11776}{11887, 11893, 11893, 11893, 11893, 11893, 11893, 11893, 11893, 11893, 11893, 11893, 11893, 11893, 11893, 11893, 11893, 11893, 11893, 11893, 11893, 11893, 11893, 11893, 11893, 11893, 11893, 11893, 11893,$  $\ldots \ldots \ldots \frac{11776}{11887, 11893, 11893, 11893, 11893, 11893, 11893, 11893, 11893, 11893, 11893, 11893, 11893, 11893, 11893, 11893, 11893, 11893, 11893, 11893, 11893, 11893, 11893, 11893, 11893, 11893, 11893, 11893, 11893,$  $\ldots \ldots \ldots \frac{11776}{11887, 11893, 11893, 11893, 11893, 11893, 11893, 11893, 11893, 11893, 11893, 11893, 11893, 11893, 11893, 11893, 11893, 11893, 11893, 11893, 11893, 11893, 11893, 11893, 11893, 11893, 11893, 11893, 11893,$ [11916,](#page-0-0) [11918,](#page-0-0) [11935,](#page-0-0) [11937,](#page-0-0) [11951](#page-0-0) \fp\_exp\_integer\_const:nnnn . . . . . . . . . . . . . . . . [11776,](#page-0-0) [11954,](#page-0-0) [11957,](#page-0-0) [12314](#page-0-0) \fp\_exp\_integer\_tens: . . . . . . . . . . . . . .  $\frac{11776}{11871}$ , [11890,](#page-0-0) [11895,](#page-0-0) [11899](#page-0-0) \fp\_exp\_integer\_units: [11776,](#page-0-0) [11929,](#page-0-0) [11931](#page-0-0) \fp\_exp\_internal: ...............  $\ldots \ldots \ldots 11776, 11807, 11824, 12630$  $\ldots \ldots \ldots 11776, 11807, 11824, 12630$  $\ldots \ldots \ldots 11776, 11807, 11824, 12630$  $\ldots \ldots \ldots 11776, 11807, 11824, 12630$  $\ldots \ldots \ldots 11776, 11807, 11824, 12630$  $\ldots \ldots \ldots 11776, 11807, 11824, 12630$  $\ldots \ldots \ldots 11776, 11807, 11824, 12630$  $\ldots \ldots \ldots 11776, 11807, 11824, 12630$ \fp\_exp\_overflow\_msg: . . . . . . . . . . . . . . . . . . . . [11836,](#page-0-0) [11849,](#page-0-0) [12912,](#page-0-0) [12918](#page-0-0) \fp\_exp\_Taylor: [11776,](#page-0-0) [11994,](#page-0-0) [12028,](#page-0-0) [12073](#page-0-0)  $\tp$ \_extended\_normalise: ... [11055,](#page-0-0) [11055,](#page-0-0) [11168,](#page-0-0) [11827,](#page-0-0) [12492,](#page-0-0) [12527](#page-0-0) \fp\_extended\_normalise\_aux:NNNNNNNNN . . . . . . . . . . . . . . . . . . . . . . . [11055](#page-0-0)

\fp\_extended\_normalise\_aux\_i: . . . . .  $\ldots \ldots \ldots$  [11055,](#page-0-0) [11057,](#page-0-0) [11060,](#page-0-0) [11067](#page-0-0)  $\{fp\_extended\_normalise\_aux\_i:w \dots\}$ . . . . . . . . . . . . . [11055,](#page-0-0) [11065,](#page-0-0) [11070](#page-0-0) \fp\_extended\_normalise\_aux\_ii: . . . . . . . . . . . . [11055,](#page-0-0) [11058,](#page-0-0) [11088,](#page-0-0) [11095](#page-0-0) \fp\_extended\_normalise\_aux\_ii:w . . . . . . . . . . . . . . . . . <u>11055</u>, [11077,](#page-0-0) [11080](#page-0-0) \fp\_extended\_normalise\_ii\_aux:NNNNNNNNN . . . . . . . . . . . . . . . . . . [11093,](#page-0-0) [11098](#page-0-0) \fp\_extended\_normalise\_output:  $11121$ , [11121,](#page-0-0) [11128,](#page-0-0) [11927,](#page-0-0) [11947,](#page-0-0) [12619](#page-0-0) \fp\_extended\_normalise\_output\_aux:N . . . . . . . . . . . . . <u>11121</u>, [11149,](#page-0-0) [11151](#page-0-0) \fp\_extended\_normalise\_output\_aux\_i:NNNNNNNNN . . . . . . . . . . . . . <u>11121</u>, [11126,](#page-0-0) [11131](#page-0-0) \fp\_extended\_normalise\_output\_aux\_ii:NNNNNNNNN . . . . . . . . . . . . . <u>11121</u>, [11142,](#page-0-0) [11145](#page-0-0) \fp\_gabs:c . . . . . . . . . . . . . . . *[192](#page-211-0)*, [10458](#page-0-0) \fp\_gabs:N . . . . . *[192](#page-211-0)*, [10458,](#page-0-0) [10459,](#page-0-0) [10461](#page-0-0) \fp\_gadd:cn . . . . . . . . . . . . . . . *[193](#page-212-0)*, [10509](#page-0-0) \fp\_gadd:Nn . . . . . *[193](#page-212-0)*, [10509,](#page-0-0) [10510,](#page-0-0) [10512](#page-0-0) \fp\_gcos:cn . . . . . . . . . . . . . . . *[195](#page-214-0)*, [11382](#page-0-0) \fp\_gcos:Nn . . . . . [195](#page-214-0), [11382,](#page-0-0) [11383,](#page-0-0) [11385](#page-0-0) \fp\_gdiv:cn . . . . . . . . . . . . . . . *[194](#page-213-0)*, [10743](#page-0-0) \fp\_gdiv:Nn . . . . . *[194](#page-213-0)*, [10743,](#page-0-0) [10744,](#page-0-0) [10746](#page-0-0) \fp\_gexp:cn . . . . . . . . . . . . . . [194](#page-213-0), [11776](#page-0-0) \fp\_gexp:Nn . . . . . *[194](#page-213-0)*, [11776,](#page-0-0) [11777,](#page-0-0) [11779](#page-0-0) \fp\_gln:cn . . . . . . . . . . . . . . . *[195](#page-214-0)*, [12094](#page-0-0) \fp\_gln:Nn . . . . . *[195](#page-214-0)*, [12094,](#page-0-0) [12095,](#page-0-0) [12097](#page-0-0) \fp\_gmul:cn . . . . . . . . . . . . . . . *[193](#page-212-0)*, [10630](#page-0-0) \fp\_gmul:Nn . . . . . *[193](#page-212-0)*, [10630,](#page-0-0) [10631,](#page-0-0) [10633](#page-0-0) \fp\_gneg:c . . . . . . . . . . . . . . . *[192](#page-211-0)*, [10483](#page-0-0) \fp\_gneg:N . . . . . *[192](#page-211-0)*, [10483,](#page-0-0) [10484,](#page-0-0) [10486](#page-0-0) \fp\_gpow:cn . . . . . . . . . . . . . . . *[194](#page-213-0)*, [12428](#page-0-0) \fp\_gpow:Nn . . . . . *[194](#page-213-0)*, [12428,](#page-0-0) [12429,](#page-0-0) [12431](#page-0-0) \fp\_ground\_figures:cn . . . . . . *[190](#page-209-0)*, [10339](#page-0-0) \fp\_ground\_figures:Nn . . . . . . . . . . . . . . . . . . . . . *[190](#page-209-0)*, [10339,](#page-0-0) [10342,](#page-0-0) [10344](#page-0-0) \fp\_ground\_places:cn . . . . . . . *[191](#page-210-0)*, [10374](#page-0-0) \fp\_ground\_places:Nn . . . . . . . . . . . . . . . . . . . . . . *[191](#page-210-0)*, [10374,](#page-0-0) [10377,](#page-0-0) [10379](#page-0-0) .fp\_gset:c . . . . . . . . . . . . . . . . . . . . *[177](#page-196-0)* \fp\_gset:cn . . . . . . . . . . . . . . . . *[188](#page-207-0)*, [9888](#page-0-0) .fp\_gset:N . . . . . . . . . . . . . . . . . . . . *[177](#page-196-0)* \fp\_gset:Nn . . . *[188](#page-207-0)*, [9879,](#page-0-0) [9888,](#page-0-0) [9889,](#page-0-0) [9921](#page-0-0) \fp\_gset\_eq:cc . . . . . . . . *[188](#page-207-0)*, [9972,](#page-0-0) [9979](#page-0-0) \fp\_gset\_eq:cN . . . . . . . . *[188](#page-207-0)*, [9972,](#page-0-0) [9977](#page-0-0) \fp\_gset\_eq:Nc . . . . . . . . *[188](#page-207-0)*, [9972,](#page-0-0) [9978](#page-0-0) \fp\_gset\_eq:NN . . . . . . . . *[188](#page-207-0)*, [9972,](#page-0-0) [9976](#page-0-0)

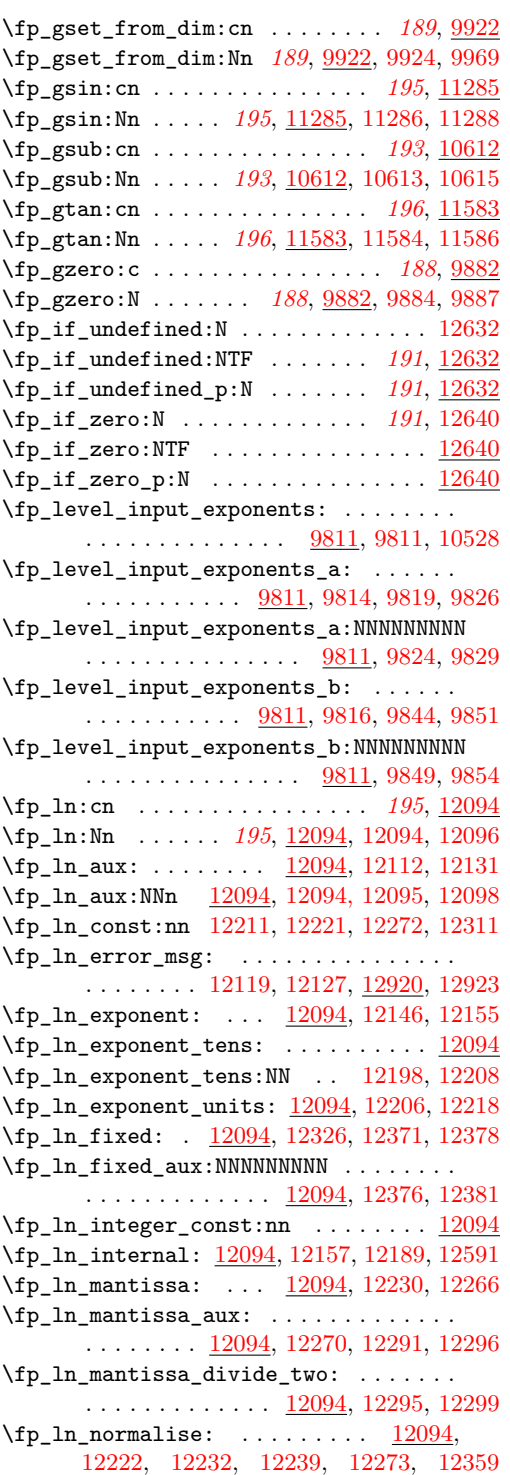

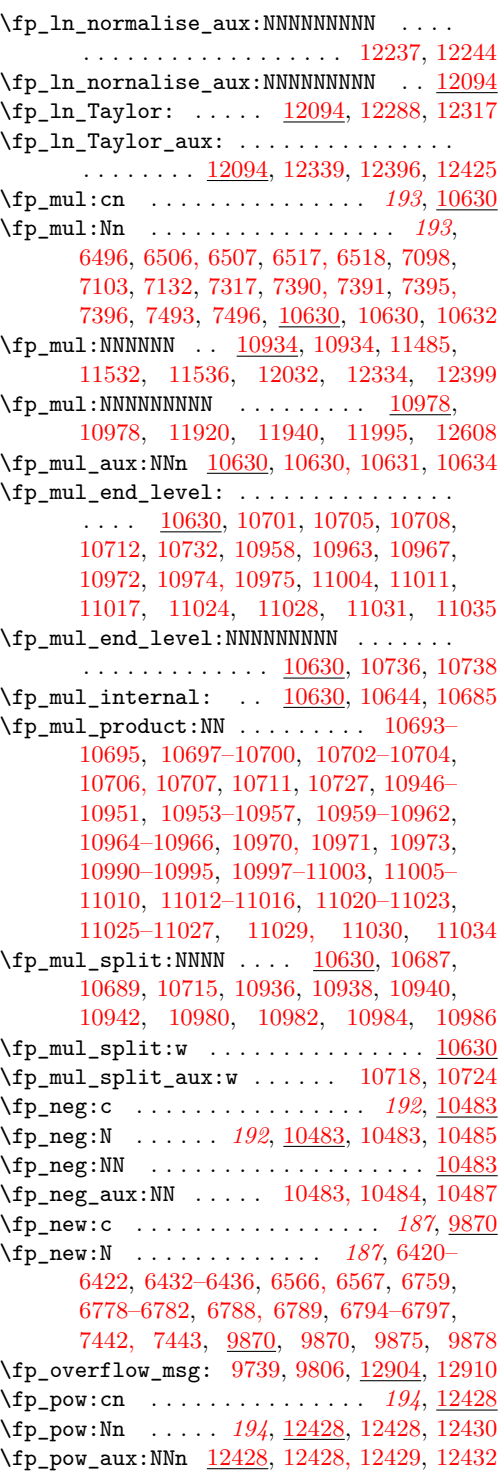

 $\tp_{pow\_aux\_i: ... \ 12428, 12478, 12483$  $\tp_{pow\_aux\_i: ... \ 12428, 12478, 12483$  $\tp_{pow\_aux\_i: ... \ 12428, 12478, 12483$  $\tp_{pow\_aux\_i: ... \ 12428, 12478, 12483$  $\tp_{pow\_aux\_i: ... \ 12428, 12478, 12483$  $\tp_{pow\_aux\_i: ... \ 12428, 12478, 12483$ \fp\_pow\_aux\_ii: [12428,](#page-0-0) [12487,](#page-0-0) [12501,](#page-0-0) [12519](#page-0-0) \fp\_pow\_aux\_iii: ... [12428,](#page-0-0) [12544,](#page-0-0) [12573](#page-0-0)  $\verb|\tp_pow_aux_iv: \ \ldots \ \_12428, \ 12522,$  $\verb|\tp_pow_aux_iv: \ \ldots \ \_12428, \ 12522,$  $\verb|\tp_pow_aux_iv: \ \ldots \ \_12428, \ 12522,$  $\verb|\tp_pow_aux_iv: \ \ldots \ \_12428, \ 12522,$ [12536,](#page-0-0) [12550,](#page-0-0) [12554,](#page-0-0) [12576,](#page-0-0) [12585](#page-0-0)  $\tp_{pow\_negative:$  .............  $12428$  $\{fp\_pow\_positive:$  ..............  $12428$  $\tp_{read:N}$  ...... [9657,](#page-0-0) 9657, [10348,](#page-0-0) [10383,](#page-0-0) [10465,](#page-0-0) [10490,](#page-0-0) [10516,](#page-0-0) [10619,](#page-0-0) [10637,](#page-0-0) [10750,](#page-0-0) [12435,](#page-0-0) [12668,](#page-0-0) [12673](#page-0-0)  $\pmb{\text{tp\_read\_aux:w ...... 9657, 9658, 9659}}$  $\pmb{\text{tp\_read\_aux:w ...... 9657, 9658, 9659}}$  $\pmb{\text{tp\_read\_aux:w ...... 9657, 9658, 9659}}$  $\pmb{\text{tp\_read\_aux:w ...... 9657, 9658, 9659}}$  $\pmb{\text{tp\_read\_aux:w ...... 9657, 9658, 9659}}$ \fp\_round: ... [10351,](#page-0-0) [10387,](#page-0-0) [10410,](#page-0-0) [10410](#page-0-0) \fp\_round\_aux:NNNNNNNNN ......... . . . . . . . . . . . . . <u>10410</u>, [10417,](#page-0-0) [10419](#page-0-0) \fp\_round\_figures:cn . . . . . . . *[190](#page-209-0)*, [10339](#page-0-0) \fp\_round\_figures:Nn . . . . . . . . . . . . . . . . . . . . . . *[190](#page-209-0)*, [10339,](#page-0-0) [10339,](#page-0-0) [10341](#page-0-0) \fp\_round\_figures\_aux:NNn . . . . . . . . . . . . . . . . . [10339,](#page-0-0) [10340,](#page-0-0) [10343,](#page-0-0) [10345](#page-0-0) \fp\_round\_loop:N [10410,](#page-0-0) [10421,](#page-0-0) [10432,](#page-0-0) [10455](#page-0-0) \fp\_round\_places:cn . . . . . . . . *[191](#page-210-0)*, [10374](#page-0-0) \fp\_round\_places:Nn .............. . . . . . . . . . *[191](#page-210-0)*, [10374,](#page-0-0) [10374,](#page-0-0) [10376](#page-0-0) \fp\_round\_places\_aux:NNn . . . . . . . . . . . . . . . . . . [10374,](#page-0-0) [10375,](#page-0-0) [10378,](#page-0-0) [10380](#page-0-0) .fp\_set:c . . . . . . . . . . . . . . . . . . . . . *[176](#page-195-0)* \fp\_set:cn . . . . . . . . . . . . . . . . *[188](#page-207-0)*, [9888](#page-0-0) .fp\_set:N . . . . . . . . . . . . . . . . . . . . . *[176](#page-195-0)* \fp\_set:Nn . . . . *[188](#page-207-0)*, [6442,](#page-0-0) [6689, 6690,](#page-0-0) [7315,](#page-0-0) [7478, 7479,](#page-0-0) [9888,](#page-0-0) [9888,](#page-0-0) [9920](#page-0-0) \fp\_set\_aux:NNn . . . . . . . [9888,](#page-0-0) 9888-9890 \fp\_set\_eq:cc . . . . . . . . . *[188](#page-207-0)*, [9972,](#page-0-0) [9975](#page-0-0) \fp\_set\_eq:cN . . . . . . . . . *[188](#page-207-0)*, [9972,](#page-0-0) [9973](#page-0-0) \fp\_set\_eq:Nc . . . . . . . . . *[188](#page-207-0)*, [9972,](#page-0-0) [9974](#page-0-0) \fp\_set\_eq:NN . . . . . . . . . . . *[188](#page-207-0)*, [6494,](#page-0-0) [6504, 6505,](#page-0-0) [6515, 6516,](#page-0-0) [6640,](#page-0-0) [6660,](#page-0-0) [7388, 7389,](#page-0-0) [7393, 7394,](#page-0-0) [9972,](#page-0-0) [9972](#page-0-0) \fp\_set\_from\_dim:cn . . . . . . . . . *[188](#page-207-0)*, [9922](#page-0-0) \fp\_set\_from\_dim:Nn . . . . . . *[188](#page-207-0)*, [6502,](#page-0-0) [6503,](#page-0-0) [6513, 6514,](#page-0-0) [6577, 6578,](#page-0-0) [6580,](#page-0-0) [6581,](#page-0-0) [6636, 6637,](#page-0-0) [6657, 6658,](#page-0-0) [7083–](#page-0-0) [7086,](#page-0-0) [7093, 7094,](#page-0-0) [7097,](#page-0-0) [7102,](#page-0-0) [7125–](#page-0-0) [7129,](#page-0-0) [7386, 7387,](#page-0-0) [7450, 7451,](#page-0-0) [7453,](#page-0-0) [7454,](#page-0-0) [7492,](#page-0-0) [7495,](#page-0-0) [9922,](#page-0-0) [9922,](#page-0-0) [9968](#page-0-0) \fp\_set\_from\_dim\_aux:NNn . . . . . . . . . .  $\ldots$ ....... [9922,](#page-0-0) [9923,](#page-0-0) [9925, 9926](#page-0-0) \fp\_set\_from\_dim\_aux:w . . . . . . . . . . .  $\ldots \ldots$  [9922,](#page-0-0) [9933,](#page-0-0) [9962,](#page-0-0) [9964,](#page-0-0) [9967](#page-0-0) \fp\_show:c . . . . . . . . . . . *[189](#page-208-0)*, [9980,](#page-0-0) [9981](#page-0-0) \fp\_show:N . . . . . . . . . . . *[189](#page-208-0)*, <u>[9980](#page-0-0)</u>, 9980 \fp\_sin:cn . . . . . . . . . . . . . . . *[195](#page-214-0)*, [11285](#page-0-0) \fp\_sin:Nn . . . . . . . . . . . . . . . . . . . . . . *[195](#page-214-0)*, [6497,](#page-0-0) [7318,](#page-0-0) [11285,](#page-0-0) [11285,](#page-0-0) [11287](#page-0-0) \fp\_sin\_aux:NNn [11285,](#page-0-0) [11285, 11286,](#page-0-0) [11289](#page-0-0) \fp\_sin\_aux\_i: ..... [11285,](#page-0-0) [11325,](#page-0-0) [11336](#page-0-0) \fp\_sin\_aux\_ii: [11285,](#page-0-0) [11339,](#page-0-0) [11369,](#page-0-0) [11683](#page-0-0)  $\tp\_split: \mathbb{N}$  . . . . . . . . . . . . . . . [9670,](#page-0-0) [9670,](#page-0-0) [9893,](#page-0-0) [9931,](#page-0-0) [10517,](#page-0-0) [10620,](#page-0-0) [10638,](#page-0-0) [10751,](#page-0-0) [11292,](#page-0-0) [11389,](#page-0-0) [11590,](#page-0-0) [11783,](#page-0-0) [12101,](#page-0-0) [12440,](#page-0-0) [12651,](#page-0-0) [12657](#page-0-0) \fp\_split\_aux\_i:w ..... [9670,](#page-0-0) [9709,](#page-0-0) [9713](#page-0-0) \fp\_split\_aux\_ii:w ..... [9670,](#page-0-0) [9714, 9715](#page-0-0) \fp\_split\_aux\_iii:w .... [9670,](#page-0-0) [9716, 9717](#page-0-0)  $\tp\_split\_decimal:w \dots 9670, 9720, 9723$  $\tp\_split\_decimal:w \dots 9670, 9720, 9723$  $\tp\_split\_decimal:w \dots 9670, 9720, 9723$  $\tp\_split\_decimal:w \dots 9670, 9720, 9723$  $\tp\_split\_decimal:w \dots 9670, 9720, 9723$  $\tp\_split\_decimal:w \dots 9670, 9720, 9723$  $\verb+\fp_split\_decimal_aux:w 9670, 9724, 9725$  $\verb+\fp_split\_decimal_aux:w 9670, 9724, 9725$  $\verb+\fp_split\_decimal_aux:w 9670, 9724, 9725$  $\verb+\fp_split\_decimal_aux:w 9670, 9724, 9725$  $\frac{9670}{}$  $\frac{9670}{}$  $\frac{9670}{}$  $\tp\_split\_exponent:w \dots 9678, 9705$  $\tp\_split\_exponent:w \dots 9678, 9705$  $\tp\_split\_exponent:w \dots 9678, 9705$  $\tp\_split\_exponent:w \dots 9678, 9705$ \fp\_split\_sign:  $\frac{9670}{9676}$ , [9680,](#page-0-0) [9691,](#page-0-0) [9701](#page-0-0)  $\tp$ \_standardise:NNNN ....... [9742,](#page-0-0) [9742,](#page-0-0) [9894,](#page-0-0) [9936,](#page-0-0) [10518,](#page-0-0) [10538,](#page-0-0) [10621,](#page-0-0) [10639,](#page-0-0) [10649,](#page-0-0) [10752,](#page-0-0) [10792,](#page-0-0) [11293,](#page-0-0) [11347,](#page-0-0) [11390,](#page-0-0) [11433,](#page-0-0) [11591,](#page-0-0) [11678,](#page-0-0) [11687,](#page-0-0) [11714,](#page-0-0) [11784,](#page-0-0) [12011,](#page-0-0) [12102,](#page-0-0) [12167,](#page-0-0) [12441,](#page-0-0) [12652,](#page-0-0) [12658](#page-0-0)  $\tp$ \_standardise\_aux: ....  $9742, 9756,$  $9742, 9756,$  $9742, 9756,$ [9762,](#page-0-0) [9772, 9773,](#page-0-0) [9779,](#page-0-0) [9796,](#page-0-0) [9809](#page-0-0)  $\frac{1}{1}$ standardise\_aux:NNNN  $\frac{9742}{9750}$ , [9754](#page-0-0) \fp\_standardise\_aux:w . . . . . . . . . . . . . . [9742,](#page-0-0) [9760,](#page-0-0) [9766,](#page-0-0) [9778,](#page-0-0) [9783,](#page-0-0) [9810](#page-0-0) \fp\_sub:cn . . . . . . . . . . . . . . . *[193](#page-212-0)*, [10612](#page-0-0) \fp\_sub:Nn . . . . *[193](#page-212-0)*, [6508,](#page-0-0) [7095,](#page-0-0) [7105,](#page-0-0) [7107,](#page-0-0) [7130,](#page-0-0) [7392,](#page-0-0) [10612,](#page-0-0) [10612,](#page-0-0) [10614](#page-0-0) \fp\_sub:NNNNNNNNN ... [10911,](#page-0-0) 10911, [11250,](#page-0-0) [11261,](#page-0-0) [11272,](#page-0-0) [12277,](#page-0-0) [12363](#page-0-0) \fp\_sub\_aux:NNn [10612,](#page-0-0) [10612, 10613,](#page-0-0) [10616](#page-0-0) \fp\_tan:cn . . . . . . . . . . . . . . . *[195](#page-214-0)*, [11583](#page-0-0) \fp\_tan:Nn . . . . . *[195](#page-214-0)*, [11583,](#page-0-0) [11583,](#page-0-0) [11585](#page-0-0) \fp\_tan\_aux:NNn [11583,](#page-0-0) [11583, 11584,](#page-0-0) [11587](#page-0-0) \fp\_tan\_aux\_i: ..... [11583,](#page-0-0) [11623,](#page-0-0) [11634](#page-0-0)  $\frac{11583}{11637}$ , [11644](#page-0-0) \fp\_tan\_aux\_iii: [11583,](#page-0-0) [11667,](#page-0-0) [11670,](#page-0-0) [11673](#page-0-0) \fp\_tan\_aux\_iv: [11583,](#page-0-0) [11697,](#page-0-0) [11700,](#page-0-0) [11703](#page-0-0)  $\left(\text{fp\_tmp:w} \quad . \quad . \quad . \quad . \quad . \quad . \quad . \quad . \quad . \quad . \quad . \quad . \right)$ [9869,](#page-0-0) [9869,](#page-0-0) [9900,](#page-0-0) [9918,](#page-0-0) [9942,](#page-0-0) [9960,](#page-0-0) [10354,](#page-0-0) [10372,](#page-0-0) [10390,](#page-0-0) [10408,](#page-0-0) [10467,](#page-0-0) [10481,](#page-0-0) [10524,](#page-0-0) [10543,](#page-0-0) [10628,](#page-0-0) [10654,](#page-0-0) [10683,](#page-0-0) [10761,](#page-0-0) [10771,](#page-0-0) [10780,](#page-0-0) [10797,](#page-0-0) [11314,](#page-0-0) [11327,](#page-0-0) [11334,](#page-0-0) [11414,](#page-0-0) [11420,](#page-0-0) [11612,](#page-0-0) [11625,](#page-0-0) [11632,](#page-0-0) [11809,](#page-0-0) [11822,](#page-0-0) [12114,](#page-0-0) [12122,](#page-0-0) [12129,](#page-0-0) [12148,](#page-0-0) [12340,](#page-0-0)

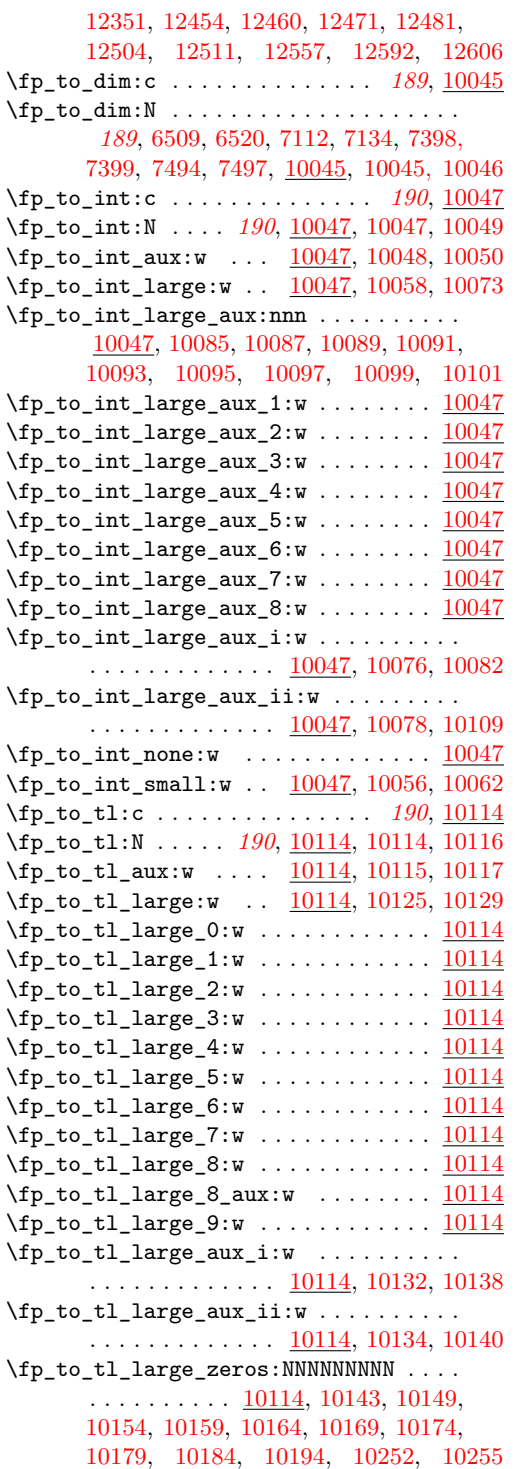

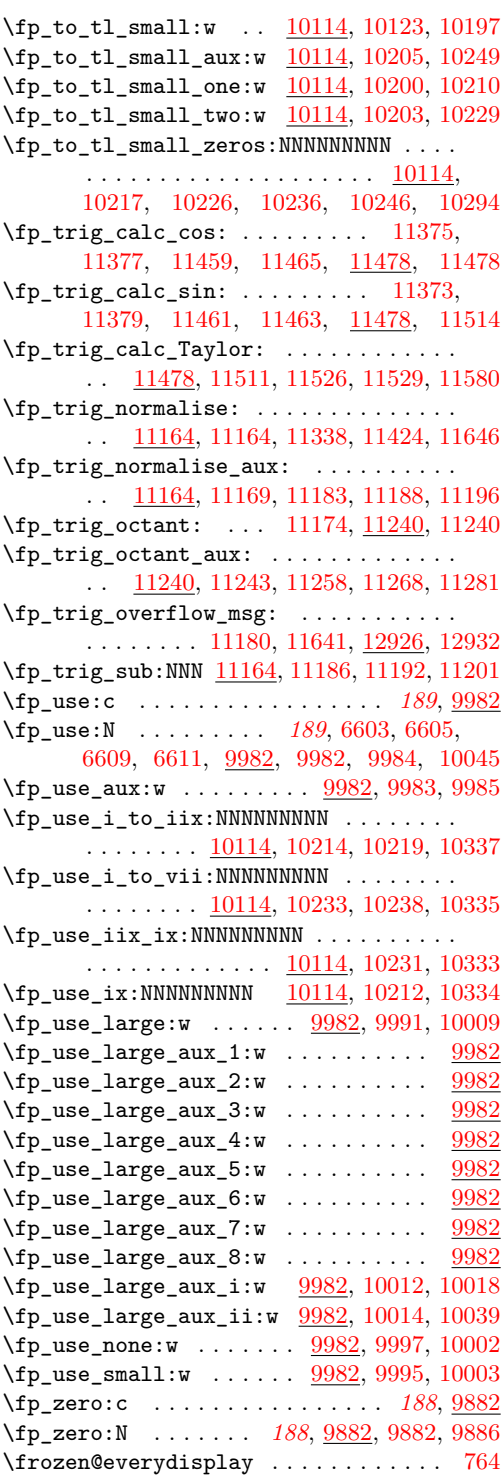

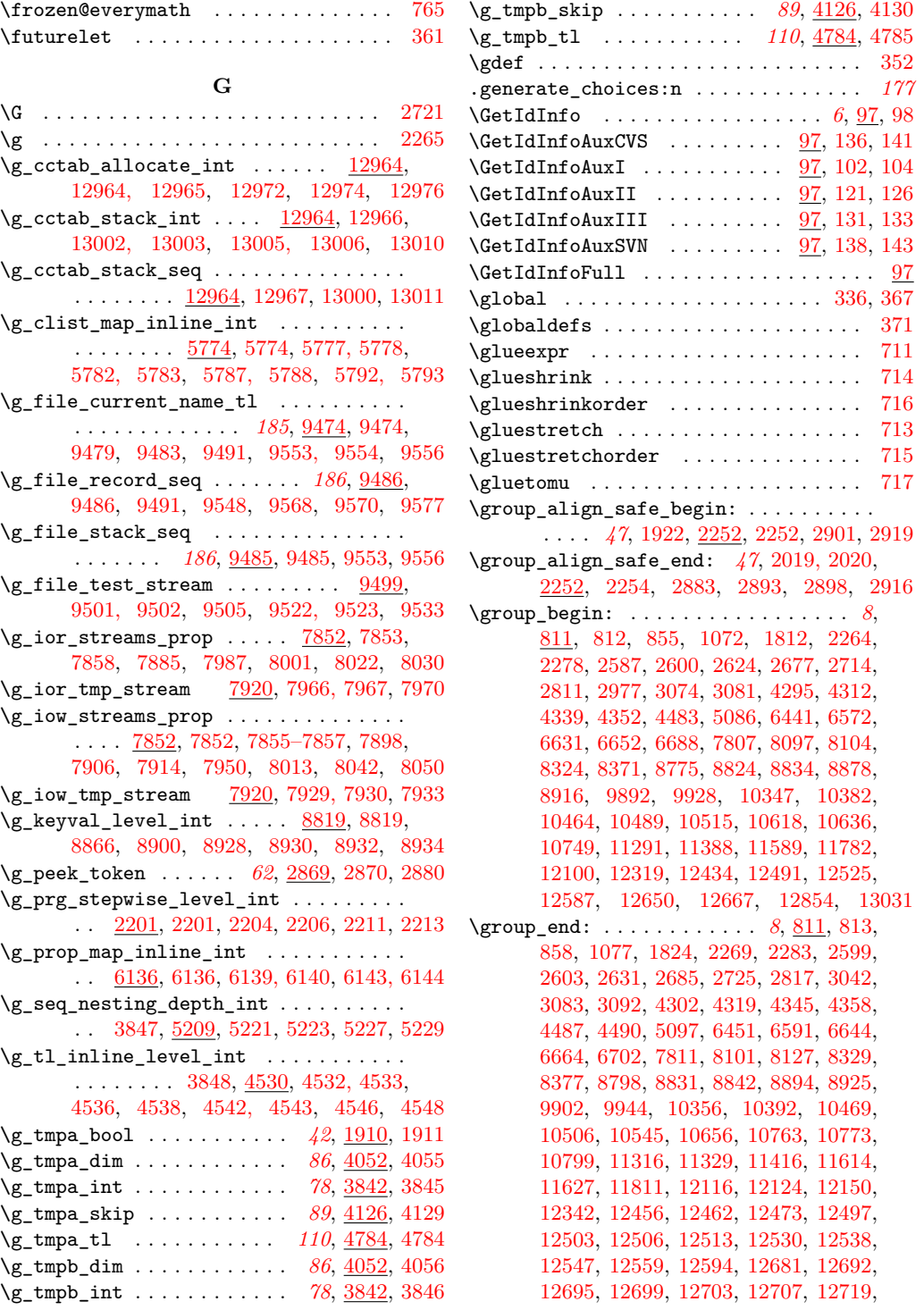

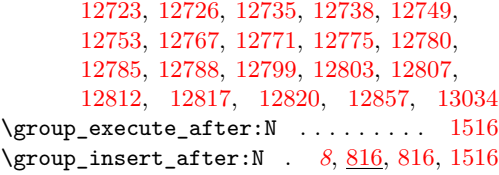

#### **H**

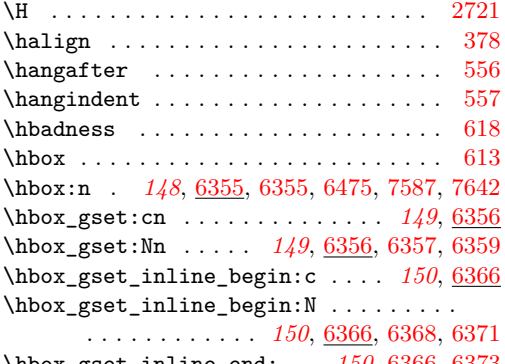

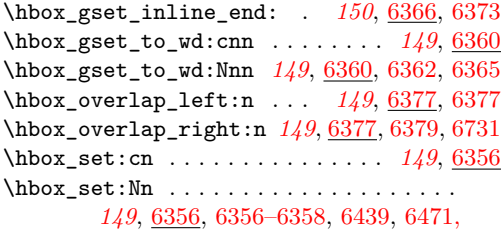

[6472,](#page-0-0) [6490,](#page-0-0) [6570,](#page-0-0) [6618,](#page-0-0) [6629,](#page-0-0) [6650,](#page-0-0) [6671,](#page-0-0) [6678,](#page-0-0) [6686,](#page-0-0) [6724,](#page-0-0) [6728,](#page-0-0) [6846,](#page-0-0) [6896,](#page-0-0) [7140,](#page-0-0) [7211,](#page-0-0) [7293,](#page-0-0) [7330,](#page-0-0) [7733](#page-0-0) \hbox\_set\_inline\_begin:c . . . . . *[149](#page-168-0)*, [6366](#page-0-0) \hbox\_set\_inline\_begin:N . . . . . . . . . . . . . . . . . *[149](#page-168-0)*, [6366,](#page-0-0) [6366,](#page-0-0) [6369, 6370](#page-0-0) \hbox\_set\_inline\_end: . . *[149](#page-168-0)*, [6366,](#page-0-0) [6372](#page-0-0) \hbox\_set\_to\_wd:cnn . . . . . . . . *[149](#page-168-0)*, <u>[6360](#page-0-0)</u> \hbox\_set\_to\_wd:Nnn . . . . . . . . . . . . . . . . . . . . . *[149](#page-168-0)*, [6360,](#page-0-0) [6360,](#page-0-0) [6363, 6364](#page-0-0) \hbox\_to\_wd:nn . . . . *[149](#page-168-0)*, [6374,](#page-0-0) [6374,](#page-0-0) [6738](#page-0-0) \hbox\_to\_zero:n *[149](#page-168-0)*, [6374,](#page-0-0) [6376,](#page-0-0) [6378,](#page-0-0) [6380](#page-0-0) \hbox\_unpack:c . . . . . . . . . . . . . *[150](#page-169-0)*, [6381](#page-0-0) \hbox\_unpack:N . . . . . . . . . . . . . . . . . . *[150](#page-169-0)*, [6381,](#page-0-0) [6381,](#page-0-0) [6383,](#page-0-0) [7144,](#page-0-0) [7297,](#page-0-0) [7303](#page-0-0) \hbox\_unpack\_clear:c . . . . . . . . *[150](#page-169-0)*, [6381](#page-0-0) \hbox\_unpack\_clear:N *[150](#page-169-0)*, [6381,](#page-0-0) [6382,](#page-0-0) [6384](#page-0-0) \hcoffin\_set:cn . . . . . . . . . . . . *[154](#page-173-0)*, [6842](#page-0-0) \hcoffin\_set:Nn . . . . . . . . . [154](#page-173-0), <u>6842</u>, [6842,](#page-0-0) [6858,](#page-0-0) [7584,](#page-0-0) [7596,](#page-0-0) [7639,](#page-0-0) [7680](#page-0-0) \Height . . . . . [6923,](#page-0-0) [6925,](#page-0-0) [6929,](#page-0-0) [6933,](#page-0-0) [6940](#page-0-0) \hfil . . . . . . . . . . . . . . . . . . . . . . . . . [521](#page-0-0)

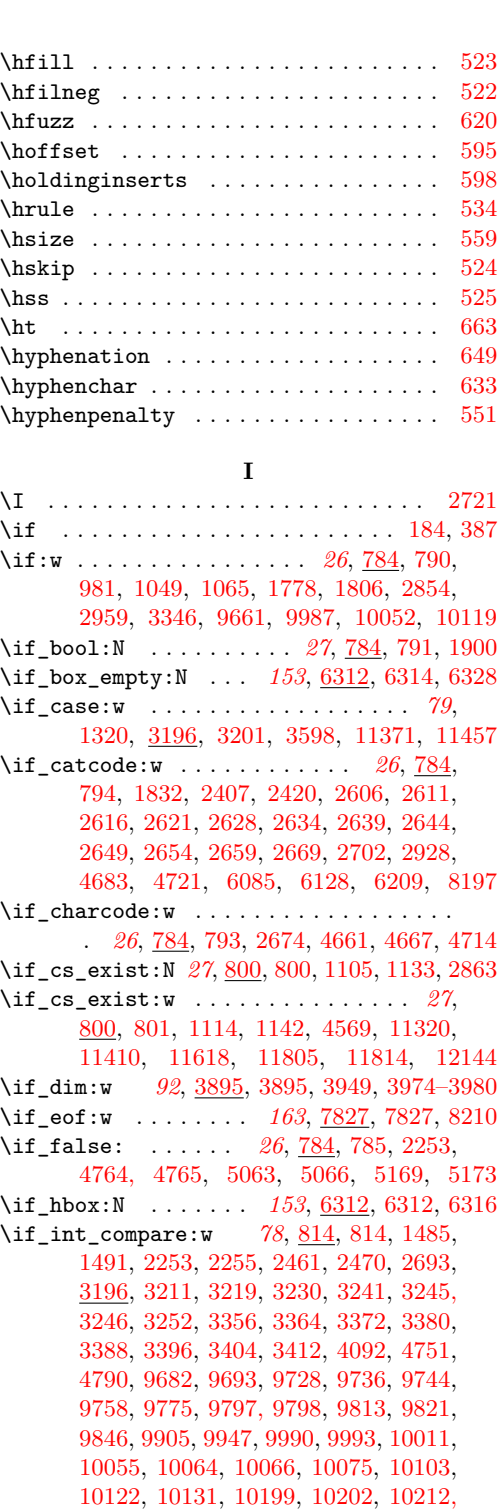
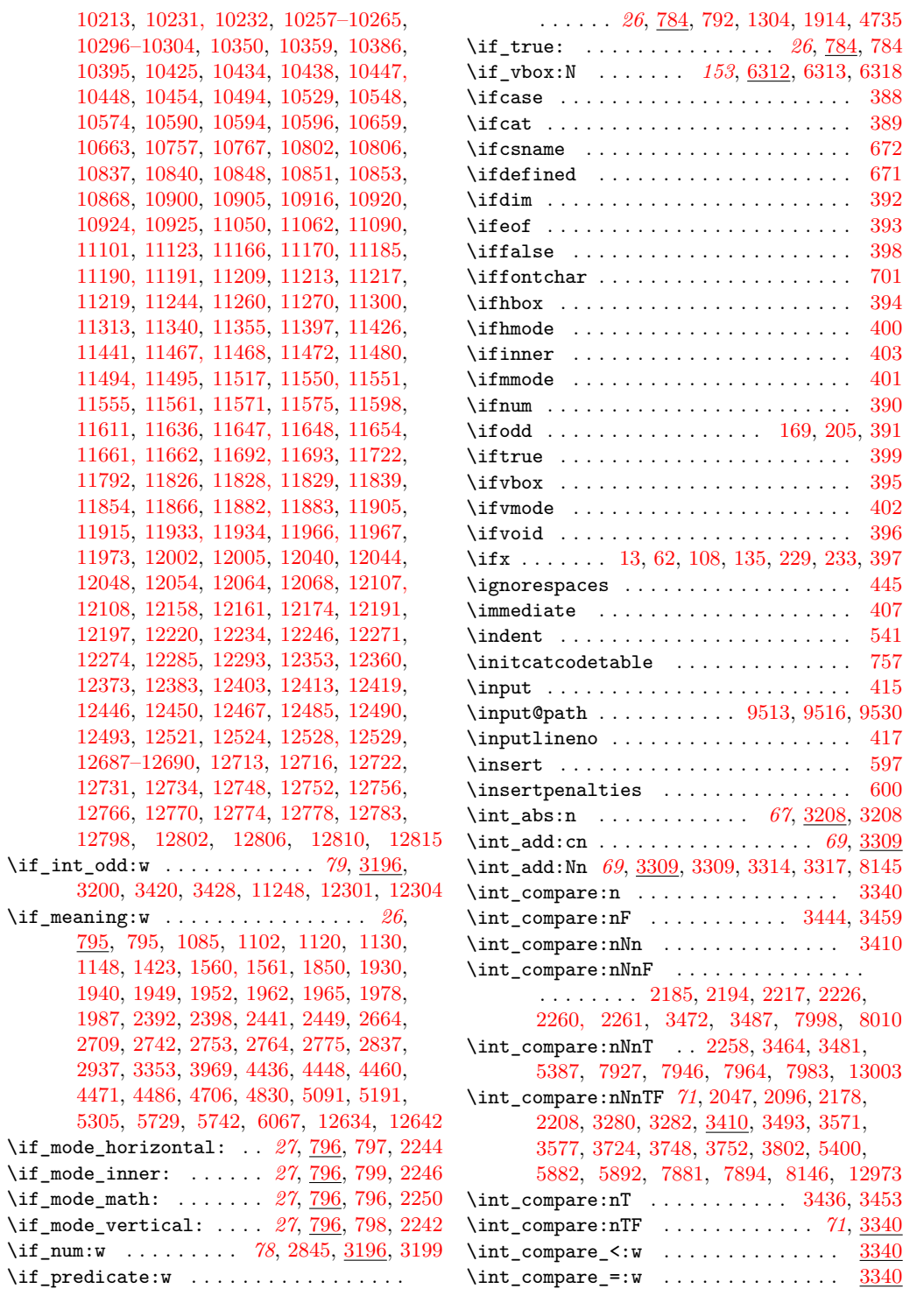

 $\int \int \frac{\text{compare} >: w \dots \dots \dots \frac{3340}{ }$  $\int \int \frac{\text{compare} >: w \dots \dots \dots \frac{3340}{ }$  $\int \int \frac{\text{compare} >: w \dots \dots \dots \frac{3340}{ }$ \int\_compare\_aux:Nw . . . . [3340,](#page-0-0) [3344,](#page-0-0) [3352](#page-0-0) \int\_compare\_aux:nw . . . . [3340,](#page-0-0) [3341, 3342](#page-0-0) \int\_compare\_p:n . . . . . . . . . . . *[71](#page-90-0)*, [3340](#page-0-0) \int\_compare\_p:nNn . . *[71](#page-90-0)*, [3410,](#page-0-0) [4104, 4105](#page-0-0) \int\_const:cn . . . . . . *[68](#page-87-0)*, [3278,](#page-0-0) [3761–3774](#page-0-0) \int\_const:Nn . . . . . . . . . . . *[68](#page-87-0)*, [3278,](#page-0-0) [3278,](#page-0-0) [3298,](#page-0-0) [3823–3841,](#page-0-0) [9587–9591](#page-0-0) \int\_convert\_from\_base\_ten:nn [3849,](#page-0-0) [3849](#page-0-0) \int\_convert\_to\_base\_ten:nn . [3849,](#page-0-0) [3851](#page-0-0) \int\_convert\_to\_symbols:nnn . [3849,](#page-0-0) [3850](#page-0-0) \int\_decr:c . . . . . . . . . . . . . . . . . *[70](#page-89-0)*, [3321](#page-0-0) \int\_decr:N . . . . [70](#page-89-0), [3321,](#page-0-0) [3323,](#page-0-0) [3328,](#page-0-0) [3330](#page-0-0) \int\_div\_round:nn . . . . . . *[67](#page-86-0)*, [3238,](#page-0-0) [3263](#page-0-0)  $\int_0^{\infty} t^{\text{numerical}}$ . . . . *[68](#page-87-0)*, [3238,](#page-0-0) [3238,](#page-0-0) [3267,](#page-0-0) [3496,](#page-0-0) [3590](#page-0-0) \int\_do\_until:nn . . . *[73](#page-92-0)*, [3434,](#page-0-0) [3456,](#page-0-0) [3460](#page-0-0) \int\_do\_until:nNnn . . *[72](#page-91-0)*, [3462,](#page-0-0) [3484,](#page-0-0) [3488](#page-0-0) \int\_do\_while:nn . . . . . . *[72](#page-91-0)*, [3434,](#page-0-0) [3450](#page-0-0) \int\_do\_while:nNnn . . . . . . . . . . . . . . . . . . . . . . . *[72](#page-91-0)*, [3454,](#page-0-0) [3462,](#page-0-0) [3478,](#page-0-0) [3482](#page-0-0) \int\_eval:n . . . . . *[67](#page-86-0)*, [1354,](#page-0-0) [2091,](#page-0-0) [2181,](#page-0-0) [2189,](#page-0-0) [2198,](#page-0-0) [2212,](#page-0-0) [2221,](#page-0-0) [2230,](#page-0-0) [3202,](#page-0-0) [3203,](#page-0-0) [3206,](#page-0-0) [3263,](#page-0-0) [3490,](#page-0-0) [3498,](#page-0-0) [3501,](#page-0-0) [3568,](#page-0-0) [3637,](#page-0-0) [3647,](#page-0-0) [3706,](#page-0-0) [3720,](#page-0-0) [3724,](#page-0-0) [3727,](#page-0-0) [3742,](#page-0-0) [3751,](#page-0-0) [4577,](#page-0-0) [4582,](#page-0-0) [4896,](#page-0-0) [5373,](#page-0-0) [5385,](#page-0-0) [5862,](#page-0-0) [5870,](#page-0-0) [5885,](#page-0-0) [5897](#page-0-0) \int\_eval:w . . . . . . . . . *[79](#page-98-0)*, [1320,](#page-0-0) [2140,](#page-0-0) [2491,](#page-0-0) [2493,](#page-0-0) [2495,](#page-0-0) [2561,](#page-0-0) [2563,](#page-0-0) [2565,](#page-0-0) [2567,](#page-0-0) [2569,](#page-0-0) [2571,](#page-0-0) [2573,](#page-0-0) [2575,](#page-0-0) [2577,](#page-0-0) [2579,](#page-0-0) [2581,](#page-0-0) [2583,](#page-0-0) [3196,](#page-0-0) [3197,](#page-0-0) [3203,](#page-0-0) [3206,](#page-0-0) [3211,](#page-0-0) [3214,](#page-0-0) [3218,](#page-0-0) [3220,](#page-0-0) [3229,](#page-0-0) [3231,](#page-0-0) [3240, 3241,](#page-0-0) [3245, 3246,](#page-0-0) [3252,](#page-0-0) [3266,](#page-0-0) [3290,](#page-0-0) [3310,](#page-0-0) [3312,](#page-0-0) [3334,](#page-0-0) [3341,](#page-0-0) [3356,](#page-0-0) [3364,](#page-0-0) [3372,](#page-0-0) [3380,](#page-0-0) [3388,](#page-0-0) [3396,](#page-0-0) [3404,](#page-0-0) [3412,](#page-0-0) [3420,](#page-0-0) [3428,](#page-0-0) [3598,](#page-0-0) [3780,](#page-0-0) [8190,](#page-0-0) [9708,](#page-0-0) [9711,](#page-0-0) [9729,](#page-0-0) [9745,](#page-0-0) [10106,](#page-0-0) [10214,](#page-0-0) [10218,](#page-0-0) [10233,](#page-0-0) [10237,](#page-0-0) [10436,](#page-0-0) [10437,](#page-0-0) [10530,](#page-0-0) [10556,](#page-0-0) [10567,](#page-0-0) [10571,](#page-0-0) [10583,](#page-0-0) [10587,](#page-0-0) [10600,](#page-0-0) [10604,](#page-0-0) [10646,](#page-0-0) [10660,](#page-0-0) [10664,](#page-0-0) [10677,](#page-0-0) [10730,](#page-0-0) [10758,](#page-0-0) [10768,](#page-0-0) [10789,](#page-0-0) [10803,](#page-0-0) [10807,](#page-0-0) [10820,](#page-0-0) [10838,](#page-0-0) [10883,](#page-0-0) [10892,](#page-0-0) [10897–10899,](#page-0-0) [10913–10915,](#page-0-0) [10925,](#page-0-0) [10929, 10930,](#page-0-0) [11042,](#page-0-0) [11049,](#page-0-0) [11074,](#page-0-0) [11084,](#page-0-0) [11204,](#page-0-0) [11206,](#page-0-0) [11208,](#page-0-0) [11220,](#page-0-0) [11226,](#page-0-0) [11230,](#page-0-0) [11234,](#page-0-0) [11308,](#page-0-0) [11363,](#page-0-0) [11405,](#page-0-0) [11449,](#page-0-0) [11606,](#page-0-0) [11711,](#page-0-0) [11730,](#page-0-0) [11800,](#page-0-0) [11879,](#page-0-0) [11912,](#page-0-0) [11975,](#page-0-0) [11981,](#page-0-0) [11985,](#page-0-0) [12022,](#page-0-0) [12041,](#page-0-0) [12109,](#page-0-0) [12139,](#page-0-0) [12182,](#page-0-0) [12286,](#page-0-0) [12404,](#page-0-0) [12447,](#page-0-0) [12451,](#page-0-0) [12468,](#page-0-0) [12494,](#page-0-0) [12566,](#page-0-0) [12616,](#page-0-0) [12713,](#page-0-0) [12716,](#page-0-0) [12731](#page-0-0) \int\_eval\_end: . . . . . . *[79](#page-98-0)*, [1320,](#page-0-0) [2140,](#page-0-0) [2491,](#page-0-0) [2493,](#page-0-0) [2495,](#page-0-0) [2561,](#page-0-0) [2563,](#page-0-0) [2565,](#page-0-0) [2567,](#page-0-0) [2569,](#page-0-0) [2571,](#page-0-0) [2573,](#page-0-0) [2575,](#page-0-0) [2577,](#page-0-0) [2579,](#page-0-0) [2581,](#page-0-0) [2583,](#page-0-0) [3196,](#page-0-0) [3198,](#page-0-0) [3203,](#page-0-0) [3206,](#page-0-0) [3214,](#page-0-0) [3220,](#page-0-0) [3225,](#page-0-0) [3231,](#page-0-0) [3236,](#page-0-0) [3261,](#page-0-0) [3268,](#page-0-0) [3290,](#page-0-0) [3310,](#page-0-0) [3312,](#page-0-0) [3334,](#page-0-0) [3356,](#page-0-0) [3364,](#page-0-0) [3372,](#page-0-0) [3380,](#page-0-0) [3388,](#page-0-0) [3396,](#page-0-0) [3404,](#page-0-0) [3412,](#page-0-0) [3420,](#page-0-0) [3428,](#page-0-0) [3598,](#page-0-0) [8193,](#page-0-0) [10106,](#page-0-0) [10220,](#page-0-0) [10239,](#page-0-0) [10822,](#page-0-0) [10886,](#page-0-0) [10892,](#page-0-0) [10897–10899,](#page-0-0) [10913–10915,](#page-0-0) [10929, 10930,](#page-0-0) [11042,](#page-0-0) [11049,](#page-0-0) [11204,](#page-0-0) [11206,](#page-0-0) [11208,](#page-0-0) [11228,](#page-0-0) [11232,](#page-0-0) [11236,](#page-0-0) [11713,](#page-0-0) [11881,](#page-0-0) [11914,](#page-0-0) [11977,](#page-0-0) [11987](#page-0-0) \int\_from\_alph:n . . . . . . . *[76](#page-95-0)*, [3704,](#page-0-0) [3704](#page-0-0) \int\_from\_alph\_aux:N . . . [3704,](#page-0-0) [3720,](#page-0-0) [3723](#page-0-0) \int\_from\_alph\_aux:n . . . [3704,](#page-0-0) [3709,](#page-0-0) [3712](#page-0-0) \int\_from\_alph\_aux:nN . . . . . . . . . . . .  $\ldots$ ........ [3704,](#page-0-0) [3713, 3714,](#page-0-0) [3719](#page-0-0)  $\int_{\text{from}base:nn} \ldots \ldots$ *[76](#page-95-0)*, [3725,](#page-0-0) [3725,](#page-0-0) [3756,](#page-0-0) [3758,](#page-0-0) [3760,](#page-0-0) [3851](#page-0-0) \int\_from\_base\_aux:N ... [3725,](#page-0-0) [3742,](#page-0-0) [3746](#page-0-0) \int\_from\_base\_aux:nn . . [3725,](#page-0-0) [3730,](#page-0-0) [3734](#page-0-0) \int\_from\_base\_aux:nnN . . . . . . . . . . . . . . . . . . . . . . . <u>3725</u>, [3735, 3736,](#page-0-0) [3741](#page-0-0) \int\_from\_binary:n . . . . . . *[76](#page-95-0)*, [3755,](#page-0-0) [3755](#page-0-0) \int\_from\_hexadecimal:n . *[76](#page-95-0)*, [3755,](#page-0-0) [3757](#page-0-0) \int\_from\_octal:n . . . . . . *[76](#page-95-0)*, [3755,](#page-0-0) [3759](#page-0-0) \int\_from\_roman:n . . . . . . *[76](#page-95-0)*, [3775,](#page-0-0) [3775](#page-0-0) \int\_from\_roman\_aux:NN ........... . . . . . . . [3775,](#page-0-0) [3781,](#page-0-0) [3784,](#page-0-0) [3809,](#page-0-0) [3813](#page-0-0) \int\_from\_roman\_clean\_up:w . . . . . . . .  $\ldots \ldots$  [3775,](#page-0-0) [3792,](#page-0-0) [3799,](#page-0-0) [3801,](#page-0-0) [3820](#page-0-0) \int\_from\_roman\_end:w . . [3775,](#page-0-0) [3779,](#page-0-0) [3818](#page-0-0) \int\_gadd:cn . . . . . . . . . . . . . . . . *[69](#page-88-0)*, [3309](#page-0-0) \int\_gadd:Nn . . . . . . . . . . . . . . . . . . . . . . *[69](#page-88-0)*, [3309,](#page-0-0) [3313,](#page-0-0) [3318,](#page-0-0) [12972,](#page-0-0) [13002](#page-0-0) \int\_gdecr:c ............... *[70](#page-89-0)*, [3321](#page-0-0) \int\_gdecr:N . . . . . . . . . . . . . . . . . . . . . *[70](#page-89-0)*, [2213,](#page-0-0) [3321,](#page-0-0) [3327,](#page-0-0) [3332,](#page-0-0) [4538,](#page-0-0) [4548,](#page-0-0) [5227,](#page-0-0) [5783,](#page-0-0) [5793,](#page-0-0) [6144,](#page-0-0) [8934](#page-0-0) \int\_get\_digits:n [3670,](#page-0-0) [3675,](#page-0-0) [3709,](#page-0-0) [3731](#page-0-0) \int\_get\_sign:n . . [3670,](#page-0-0) 3670, [3708,](#page-0-0) [3729](#page-0-0) \int\_get\_sign\_and\_digits\_aux:nNNN .. . . . . . . . [3670,](#page-0-0) [3672,](#page-0-0) [3677,](#page-0-0) [3680,](#page-0-0) [3703](#page-0-0) \int\_get\_sign\_and\_digits\_aux:oNNN .. . . . . . . . . . . . . [3670,](#page-0-0) [3686,](#page-0-0) [3690,](#page-0-0) [3696](#page-0-0) \int\_gincr:c . . . . . . . . . . . . . . . . *[70](#page-89-0)*, [3321](#page-0-0)

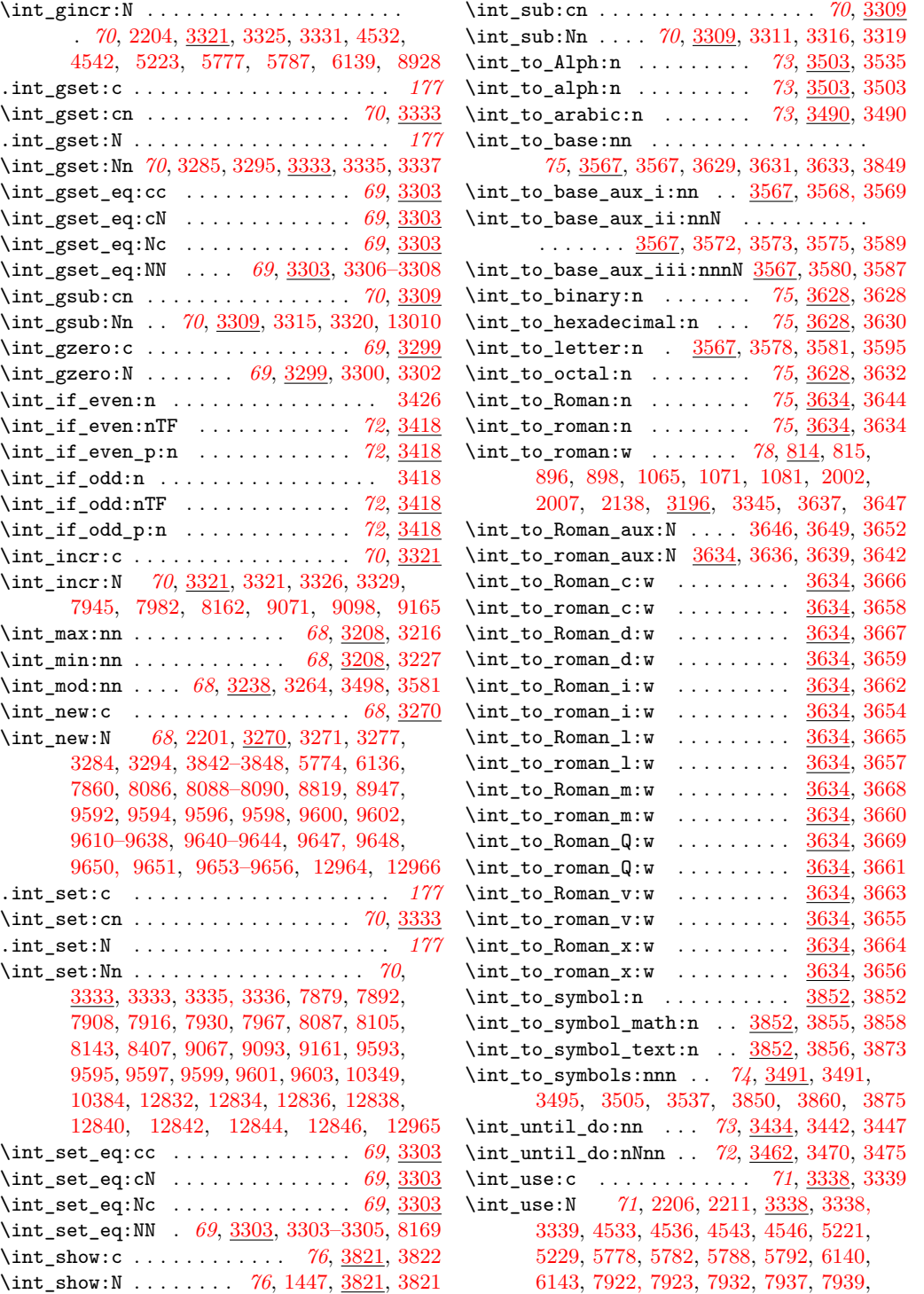

[7948,](#page-0-0) [7959, 7960,](#page-0-0) [7969,](#page-0-0) [7974,](#page-0-0) [7976,](#page-0-0) [7985,](#page-0-0) [8309,](#page-0-0) [8866,](#page-0-0) [8900,](#page-0-0) [8930,](#page-0-0) [8932,](#page-0-0) [9068,](#page-0-0) [9094,](#page-0-0) [9162,](#page-0-0) [9721,](#page-0-0) [9761,](#page-0-0) [9778,](#page-0-0) [9791,](#page-0-0) [9825,](#page-0-0) [9839,](#page-0-0) [9850,](#page-0-0) [9864,](#page-0-0) [9910,](#page-0-0) [9913,](#page-0-0) [9915,](#page-0-0) [9952,](#page-0-0) [9955,](#page-0-0) [9957,](#page-0-0) [10364,](#page-0-0) [10367,](#page-0-0) [10369,](#page-0-0) [10400,](#page-0-0) [10403,](#page-0-0) [10405,](#page-0-0) [10417,](#page-0-0) [10444,](#page-0-0) [10473,](#page-0-0) [10476,](#page-0-0) [10478,](#page-0-0) [10499,](#page-0-0) [10502,](#page-0-0) [10504,](#page-0-0) [10553,](#page-0-0) [10559,](#page-0-0) [10674,](#page-0-0) [10680,](#page-0-0) [10724,](#page-0-0) [10736,](#page-0-0) [10817,](#page-0-0) [10824,](#page-0-0) [10836,](#page-0-0) [11066,](#page-0-0) [11078,](#page-0-0) [11094,](#page-0-0) [11106,](#page-0-0) [11116,](#page-0-0) [11127,](#page-0-0) [11140,](#page-0-0) [11159,](#page-0-0) [11305,](#page-0-0) [11311,](#page-0-0) [11360,](#page-0-0) [11366,](#page-0-0) [11402,](#page-0-0) [11408,](#page-0-0) [11446,](#page-0-0) [11452,](#page-0-0) [11603,](#page-0-0) [11609,](#page-0-0) [11727,](#page-0-0) [11733,](#page-0-0) [11797,](#page-0-0) [11803,](#page-0-0) [11876,](#page-0-0) [11909,](#page-0-0) [11935,](#page-0-0) [11938,](#page-0-0) [12019,](#page-0-0) [12025,](#page-0-0) [12136,](#page-0-0) [12142,](#page-0-0) [12179,](#page-0-0) [12186,](#page-0-0) [12199,](#page-0-0) [12221,](#page-0-0) [12238,](#page-0-0) [12251,](#page-0-0) [12261,](#page-0-0) [12272,](#page-0-0) [12345,](#page-0-0) [12347,](#page-0-0) [12349,](#page-0-0) [12377,](#page-0-0) [12388,](#page-0-0) [12563,](#page-0-0) [12569,](#page-0-0) [12596,](#page-0-0) [12598,](#page-0-0) [12600,](#page-0-0) [12602,](#page-0-0) [12604,](#page-0-0) [12833,](#page-0-0) [12835,](#page-0-0) [12837,](#page-0-0) [12839,](#page-0-0) [12841,](#page-0-0) [12843,](#page-0-0) [12845,](#page-0-0) [12847](#page-0-0) \int\_value:w . . . . . . . . . . . . . . . . . . . . . *[79](#page-98-0)*, [1973, 1974,](#page-0-0) [1994,](#page-0-0) [1996–1998,](#page-0-0) [2140,](#page-0-0) [3196,](#page-0-0) [3196,](#page-0-0) [3203,](#page-0-0) [3206,](#page-0-0) [3210,](#page-0-0) [3218,](#page-0-0) [3229,](#page-0-0) [3240,](#page-0-0) [3266,](#page-0-0) [3341,](#page-0-0) [3780,](#page-0-0) [3946,](#page-0-0) [6810,](#page-0-0) [6834–6836,](#page-0-0) [6838,](#page-0-0) [6902,](#page-0-0) [6911,](#page-0-0) [6913,](#page-0-0) [6918–6921,](#page-0-0) [6972,](#page-0-0) [6978,](#page-0-0) [6980,](#page-0-0) [6982,](#page-0-0) [6984,](#page-0-0) [6989,](#page-0-0) [6994,](#page-0-0) [6999,](#page-0-0) [7006,](#page-0-0) [7013,](#page-0-0) [7152,](#page-0-0) [7182, 7183,](#page-0-0) [7222,](#page-0-0) [7241,](#page-0-0) [7247,](#page-0-0) [7320,](#page-0-0) [7322,](#page-0-0) [7342,](#page-0-0) [7344,](#page-0-0) [7369,](#page-0-0) [7407,](#page-0-0) [7427,](#page-0-0) [7435,](#page-0-0) [7461,](#page-0-0) [7463,](#page-0-0) [7467,](#page-0-0) [7469,](#page-0-0) [7502,](#page-0-0) [7516,](#page-0-0) [7523,](#page-0-0) [7650,](#page-0-0) [7750,](#page-0-0) [7764,](#page-0-0) [8190,](#page-0-0) [10106,](#page-0-0) [10218,](#page-0-0) [10237,](#page-0-0) [10556,](#page-0-0) [10677,](#page-0-0) [10820,](#page-0-0) [11308,](#page-0-0) [11363,](#page-0-0) [11405,](#page-0-0) [11449,](#page-0-0) [11606,](#page-0-0) [11730,](#page-0-0) [11800,](#page-0-0) [12022,](#page-0-0) [12139,](#page-0-0) [12182,](#page-0-0) [12566](#page-0-0) \int\_while\_do:nn . . . *[73](#page-92-0)*, [3434,](#page-0-0) [3434,](#page-0-0) [3439](#page-0-0) \int\_while\_do:nNnn . . *[72](#page-91-0)*, [3462,](#page-0-0) [3462,](#page-0-0) [3467](#page-0-0) \int\_zero:c . . . . . . . . . . . . . . . . . *[69](#page-88-0)*, [3299](#page-0-0) \int\_zero:N . . . . . . . . . [69](#page-88-0), [3299,](#page-0-0) 3299, [3301,](#page-0-0) [8106,](#page-0-0) [8176,](#page-0-0) [9061,](#page-0-0) [9080,](#page-0-0) [9155](#page-0-0)  $\interactiomnode$  . . . . . . . . . . . . . . . [699](#page-0-0) \interlinepenalties ............. [720](#page-0-0) \interlinepenalty ............... [579](#page-0-0) \ior\_alloc\_read:n ..... [7880,](#page-0-0) [7904,](#page-0-0) [7912](#page-0-0) \ior\_close:c . . . . . . . . . . . . . . . . . . . *[159](#page-178-0)* \ior\_close:N . . . . . . . . . . . . . . . . . . . . . . . *[159](#page-178-0)*, [7878,](#page-0-0) [7994,](#page-0-0) [8018,](#page-0-0) [9505,](#page-0-0) [9533](#page-0-0) \ior\_gto:NN . . . . . . . . . . . *[162](#page-181-0)*, [8218,](#page-0-0) [8220](#page-0-0) \ior\_if\_eof:N . . . . . . . . . . . . . . . . [8206](#page-0-0)

 $\left\{ \iota_0 \right\}$  . . . . . . . . . . . . . . . . . [9523](#page-0-0) \ior\_if\_eof:NTF . . . . . . . . . . . . *[162](#page-181-0)*, [9502](#page-0-0) \ior\_if\_eof\_p:N . . . . . . . . . . . . . . . . *[162](#page-181-0)* \ior\_if\_eof\_p:NTF ............. <u>[8206](#page-0-0)</u> \ior\_if\_eof\_p\_p:N .............. <u>[8206](#page-0-0)</u> \ior\_list\_streams: . *[159](#page-178-0)*, [8020,](#page-0-0) [8020,](#page-0-0) [8234](#page-0-0) \ior\_new:c  $\dots\dots\dots\dots 8230,8231$  $\dots\dots\dots\dots 8230,8231$  $\dots\dots\dots\dots 8230,8231$ \ior\_new:N ............... [8230,](#page-0-0) [8230](#page-0-0) \ior\_open:cn . . . . . . . . . . . . . . . *[158](#page-177-0)*, [7876](#page-0-0) \ior\_open:Nn . . . . . . . . . . . . . . . . . . . . . . . *[158](#page-177-0)*, [7876,](#page-0-0) [7876,](#page-0-0) [7902,](#page-0-0) [9501,](#page-0-0) [9522](#page-0-0)  $\iota$ ior\_open\_streams: ........  $8234, 8234$  $8234, 8234$  $8234, 8234$ \ior\_raw\_new:c . . . . . . . . *[163](#page-182-0)*, [7862,](#page-0-0) [7974](#page-0-0) \ior\_raw\_new:N . . . . . . . . . . . . . . . . . . . . . *[163](#page-182-0)*, [7862,](#page-0-0) [7864,](#page-0-0) [7872,](#page-0-0) [7874,](#page-0-0) [7966](#page-0-0) \ior\_show\_aux:nn . [8020,](#page-0-0) [8030,](#page-0-0) [8035,](#page-0-0) [8055](#page-0-0) \ior\_str\_gto:NN . . . . . . . *[162](#page-181-0)*, [8222,](#page-0-0) [8224](#page-0-0) \ior\_str\_to:NN . . . . . . . . *[162](#page-181-0)*, [8222,](#page-0-0) [8222](#page-0-0) \ior\_stream\_alloc:N ... [7884,](#page-0-0) [7920,](#page-0-0) [7957](#page-0-0) \ior\_stream\_alloc\_aux: ........... . . . . . . . [7920,](#page-0-0) [7963,](#page-0-0) [7980,](#page-0-0) [7988,](#page-0-0) [7990](#page-0-0) \ior\_to:NN . . . . . . . . . . *[161](#page-180-0)*, <u>[8218](#page-0-0)</u>, 8218 \iow\_alloc\_write:n ..... [7893,](#page-0-0) [7904,](#page-0-0) [7904](#page-0-0) \iow\_char:N . . . . . . . . . . . . . . . . . . . . . *[160](#page-179-0)*, [5299,](#page-0-0) [5856,](#page-0-0) [6172,](#page-0-0) [6174,](#page-0-0) [8205,](#page-0-0) [8205](#page-0-0) \iow\_close:c . . . . . . . . . . . . . . . *[159](#page-178-0)*, [7994](#page-0-0) \iow\_close:N .. *[159](#page-178-0)*, [7891,](#page-0-0) <u>7994</u>, [8006,](#page-0-0) [8019](#page-0-0) \iow\_list\_streams: . *[159](#page-178-0)*, [8020,](#page-0-0) [8040,](#page-0-0) [8235](#page-0-0) \iow\_log:n . . . *[160](#page-179-0)*, [8078,](#page-0-0) [8079,](#page-0-0) [9569–9571](#page-0-0) \iow\_log:x . . . . *[160](#page-179-0)*, [1169,](#page-0-0) [1169,](#page-0-0) [1209,](#page-0-0) [1796,](#page-0-0) [8078,](#page-0-0) [8078,](#page-0-0) [8395,](#page-0-0) [8397, 8398](#page-0-0) \iow\_new:c  $\ldots \ldots \ldots \ldots \frac{8230}{8233}$  $\ldots \ldots \ldots \ldots \frac{8230}{8233}$  $\ldots \ldots \ldots \ldots \frac{8230}{8233}$ \iow\_new:N ............... [8230,](#page-0-0) [8232](#page-0-0) \iow\_newline: . . . . . . *[161](#page-180-0)*, [5298,](#page-0-0) [5855,](#page-0-0) [6171,](#page-0-0) [7754–7758,](#page-0-0) [7777,](#page-0-0) [8037,](#page-0-0) [8111,](#page-0-0) [8120,](#page-0-0) [8133,](#page-0-0) [8204,](#page-0-0) [8204,](#page-0-0) [8382,](#page-0-0) [8384](#page-0-0) \iow\_now:Nn . . . . . . . . . . . . . *[159](#page-178-0)*, <u>8076</u>, [8076,](#page-0-0) [8079,](#page-0-0) [8081,](#page-0-0) [8083,](#page-0-0) [8227,](#page-0-0) [8229](#page-0-0) \iow\_now:Nx . . . . . . . . . . . . . . . . . . . . . *[159](#page-178-0)*, [8075,](#page-0-0) [8075,](#page-0-0) [8077, 8078,](#page-0-0) [8080,](#page-0-0) [8085](#page-0-0) \iow\_now\_buffer\_safe:Nn  $\ldots$  [8226,](#page-0-0) [8226](#page-0-0)  $\iota$ iow\_now\_buffer\_safe:Nx  $\ldots$  [8226,](#page-0-0) [8228](#page-0-0) \iow\_now\_when\_avail:Nn . *[160](#page-179-0)*, [8082,](#page-0-0) [8082](#page-0-0) \iow\_now\_when\_avail:Nx . *[160](#page-179-0)*, [8082,](#page-0-0) [8084](#page-0-0) \iow\_open:cn . . . . . . . . . . . . . . . *[159](#page-178-0)*, [7876](#page-0-0) \iow\_open:Nn . . . . . . *[159](#page-178-0)*, [7876,](#page-0-0) [7889,](#page-0-0) [7903](#page-0-0)  $\iota$ iow\_open\_streams: ........ [8234,](#page-0-0) [8235](#page-0-0) \iow\_raw\_new:c ....... [163](#page-182-0), [7862,](#page-0-0) [7937](#page-0-0) \iow\_raw\_new:N . . . . . . . . . . . . . . . . . . . . . *[163](#page-182-0)*, [7862,](#page-0-0) [7867,](#page-0-0) [7871,](#page-0-0) [7875,](#page-0-0) [7929](#page-0-0)

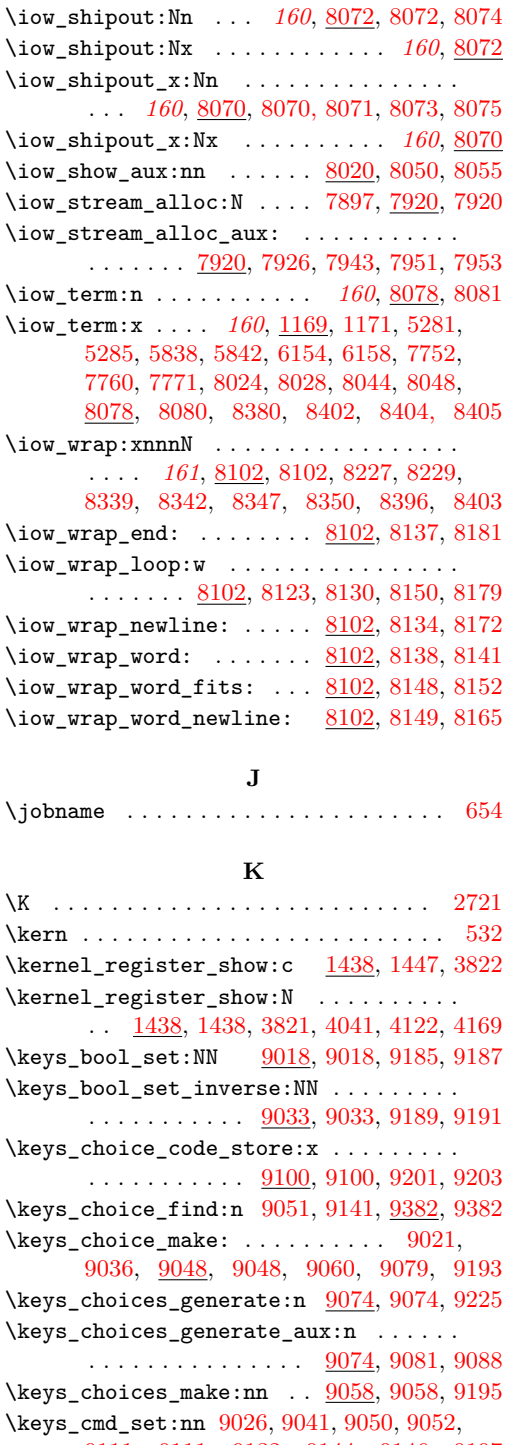

[9111,](#page-0-0) [9111,](#page-0-0) [9132,](#page-0-0) [9144,](#page-0-0) [9146,](#page-0-0) [9197](#page-0-0)

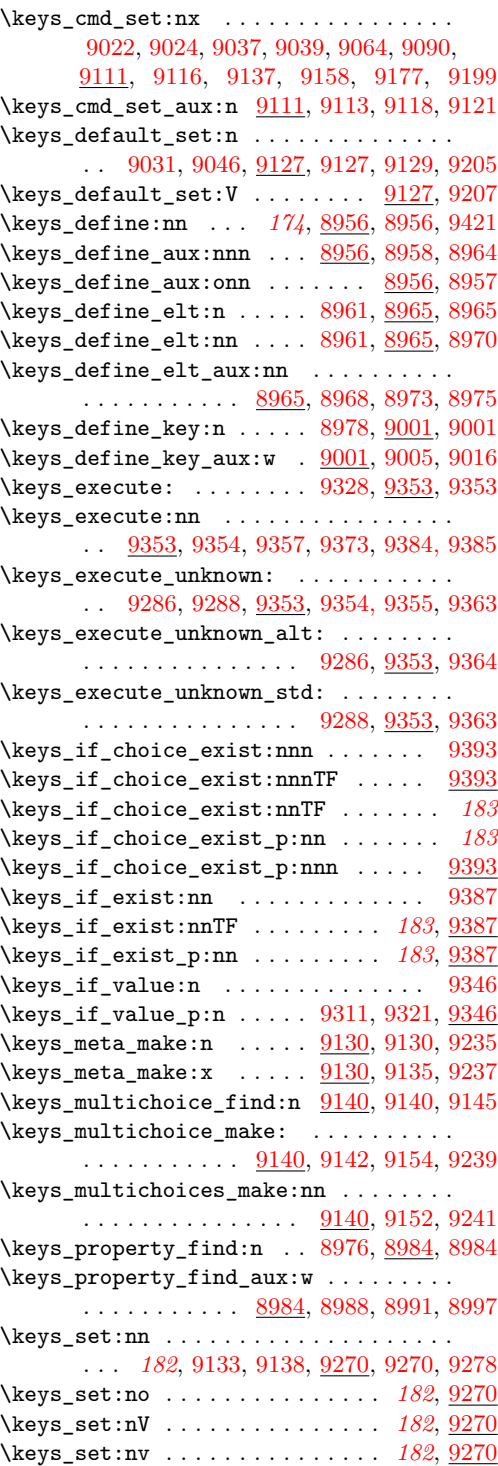

\keys\_set\_aux:nnn ..... [9270,](#page-0-0) [9272,](#page-0-0) [9279](#page-0-0) \keys\_set\_aux:onn . . . . . . . . [9270,](#page-0-0) [9271](#page-0-0) \keys\_set\_elt:n . . [9275,](#page-0-0) [9287,](#page-0-0) [9294,](#page-0-0) [9294](#page-0-0) \keys\_set\_elt:nn . [9275,](#page-0-0) [9287,](#page-0-0) [9294,](#page-0-0) [9299](#page-0-0) \keys\_set\_elt\_aux:nn  $9294, 9297, 9302, 9304$  $9294, 9297, 9302, 9304$  $9294, 9297, 9302, 9304$  $9294, 9297, 9302, 9304$  $9294, 9297, 9302, 9304$  $9294, 9297, 9302, 9304$  $9294, 9297, 9302, 9304$ \keys\_set\_known:nnN *[183](#page-202-0)*, [9280,](#page-0-0) [9280,](#page-0-0) [9292](#page-0-0) \keys\_set\_known:noN . . . . . . . . . *[183](#page-202-0)*, [9280](#page-0-0) \keys\_set\_known:nVN . . . . . . . . . *[183](#page-202-0)*, <u>[9280](#page-0-0)</u> \keys\_set\_known:nvN . . . . . . . . . [183](#page-202-0), [9280](#page-0-0) \keys\_set\_known\_aux:nnnN [9280,](#page-0-0) [9282,](#page-0-0) [9293](#page-0-0)  $\verb|\keys_set_known_aux:onnN ... 9280, 9281$  $\verb|\keys_set_known_aux:onnN ... 9280, 9281$  $\verb|\keys_set_known_aux:onnN ... 9280, 9281$  $\verb|\keys_set_known_aux:onnN ... 9280, 9281$ \keys\_show:nn . . . . . . . . . *[183](#page-202-0)*, [9399,](#page-0-0) [9399](#page-0-0) \keys\_value\_or\_default:n [9308,](#page-0-0) [9331,](#page-0-0) [9331](#page-0-0) \keys\_value\_requirement:n . . . . . . . . .  $\ldots \ldots \ldots$  [9168,](#page-0-0) 9168, [9267,](#page-0-0) [9269](#page-0-0)  $\keys\_variable\_set:cnN$  ......  $9174,$ [9211,](#page-0-0) [9219,](#page-0-0) [9229,](#page-0-0) [9245,](#page-0-0) [9253,](#page-0-0) [9257](#page-0-0)  $\keys_variable_set: cnNN \dots 9174,$  $\keys_variable_set: cnNN \dots 9174,$ [9215,](#page-0-0) [9223,](#page-0-0) [9233,](#page-0-0) [9249,](#page-0-0) [9261,](#page-0-0) [9265](#page-0-0) \keys\_variable\_set:NnN ...........  $\cdots$  . . . . . . . . . . [9174,](#page-0-0) [9180,](#page-0-0) [9183,](#page-0-0) [9209,](#page-0-0) [9217,](#page-0-0) [9227,](#page-0-0) [9243,](#page-0-0) [9251,](#page-0-0) [9255](#page-0-0) \keys\_variable\_set:NnNN ..........  $\ldots$  . . . . . . [9174,](#page-0-0) 9174, [9181, 9182,](#page-0-0) [9213,](#page-0-0) [9221,](#page-0-0) [9231,](#page-0-0) [9247,](#page-0-0) [9259,](#page-0-0) [9263](#page-0-0) \keyval\_parse:n ...... [8824,](#page-0-0) [8832,](#page-0-0) [8933](#page-0-0) \keyval\_parse:NNn . . . . . . . [184](#page-203-0), [8926,](#page-0-0) [8926,](#page-0-0) [8961,](#page-0-0) [9275,](#page-0-0) [9287,](#page-0-0) [9464–9466](#page-0-0) \keyval\_parse\_elt:w . . . . . . . . . . . . . . . . . . . . . [8840,](#page-0-0) [8846,](#page-0-0) [8846,](#page-0-0) [8849,](#page-0-0) [8854](#page-0-0) \keyval\_remove\_spaces:w .......... . . . . . . . . . . . [8878,](#page-0-0) [8884,](#page-0-0) [8891,](#page-0-0) [8921](#page-0-0) \keyval\_remove\_spaces\_aux:w . . . . . . . . . . . . . . . . . . . . . . [8878,](#page-0-0) [8892, 8893](#page-0-0) \keyval\_split\_key:w .... [8860,](#page-0-0) [8878,](#page-0-0) [8880](#page-0-0) \keyval\_split\_key\_aux:w [8878,](#page-0-0) [8888,](#page-0-0) [8890](#page-0-0) \keyval\_split\_key\_value:w [8853,](#page-0-0) [8858,](#page-0-0) [8858](#page-0-0) \keyval\_split\_key\_value\_aux:wTF . . . . . . . . . . . . . . . . . . . [8858,](#page-0-0) [8871,](#page-0-0) [8876](#page-0-0) \keyval\_split\_value:w . . [8872,](#page-0-0) [8895,](#page-0-0) [8895](#page-0-0) \keyval\_split\_value\_aux:w . . . [8913,](#page-0-0) [8918](#page-0-0) \KV\_process\_no\_space\_removal\_no\_sanitize:NNn . . . . . . . . . . . . . . . . . . . . [9464,](#page-0-0) [9466](#page-0-0) \KV\_process\_space\_removal\_no\_sanitize:NNn \l\_box\_top\_new\_dim ................ . . . . . . . . . . . . . . . . . . . . [9464,](#page-0-0) [9465](#page-0-0) \KV\_process\_space\_removal\_sanitize:NNn . . . . . . . . . . . . . . . . . . . . [9464,](#page-0-0) [9464](#page-0-0) **L** \L . . . . . . . . . . . . . . . . . . . . . . . . . . [2721](#page-0-0)

\l\_box\_angle\_fp .. [6420,](#page-0-0) 6420, [6442,](#page-0-0) [6494](#page-0-0) \l\_box\_bottom\_dim ..  $6423, 6424, 6457,$  $6423, 6424, 6457,$  $6423, 6424, 6457,$  $6423, 6424, 6457,$  $6423, 6424, 6457,$ [6526,](#page-0-0) [6530,](#page-0-0) [6535,](#page-0-0) [6541,](#page-0-0) [6546,](#page-0-0) [6550,](#page-0-0) [6559,](#page-0-0) [6561,](#page-0-0) [6574,](#page-0-0) [6582,](#page-0-0) [6605,](#page-0-0) [6611,](#page-0-0) [6633,](#page-0-0) [6638,](#page-0-0) [6654,](#page-0-0) [6692,](#page-0-0) [6711,](#page-0-0) [6714](#page-0-0) \l\_box\_bottom\_new\_dim . . . . . . . . . . . [6427,](#page-0-0) [6428,](#page-0-0) [6483,](#page-0-0) [6527,](#page-0-0) [6538,](#page-0-0) [6549,](#page-0-0) [6560,](#page-0-0) [6604,](#page-0-0) [6610,](#page-0-0) [6711,](#page-0-0) [6715,](#page-0-0) [6735](#page-0-0) \l\_box\_cos\_fp ......... [6421,](#page-0-0) 6421, [6446,](#page-0-0) [6462,](#page-0-0) [6467,](#page-0-0) [6498,](#page-0-0) [6506,](#page-0-0) [6517](#page-0-0) \l\_box\_left\_dim . . . . [6423,](#page-0-0) [6425,](#page-0-0) [6459,](#page-0-0) [6526,](#page-0-0) [6528,](#page-0-0) [6537,](#page-0-0) [6541,](#page-0-0) [6546,](#page-0-0) [6552,](#page-0-0) [6557,](#page-0-0) [6561,](#page-0-0) [6576,](#page-0-0) [6635,](#page-0-0) [6656,](#page-0-0) [6694](#page-0-0)  $\lvert \text{box\_left\_new\_dim} \ldots \rvert$ .... [6427,](#page-0-0) [6429,](#page-0-0) [6474,](#page-0-0) [6485,](#page-0-0) [6529,](#page-0-0) [6540,](#page-0-0) [6551,](#page-0-0) [6562](#page-0-0)  $\lvert \text{box\_right\_dim} \quad \ldots \ldots \ldots \quad \frac{6423}{2}$ [6426,](#page-0-0) [6458,](#page-0-0) [6524,](#page-0-0) [6530,](#page-0-0) [6535,](#page-0-0) [6539,](#page-0-0) [6548,](#page-0-0) [6550,](#page-0-0) [6559,](#page-0-0) [6563,](#page-0-0) [6575,](#page-0-0) [6578,](#page-0-0) [6634,](#page-0-0) [6655,](#page-0-0) [6658,](#page-0-0) [6693,](#page-0-0) [6718, 6719](#page-0-0) \l\_box\_right\_new\_dim . . . . [6427,](#page-0-0) [6430,](#page-0-0) [6485,](#page-0-0) [6531,](#page-0-0) [6542,](#page-0-0) [6553,](#page-0-0) [6564,](#page-0-0) [6598,](#page-0-0) [6599,](#page-0-0) [6718, 6719,](#page-0-0) [6738,](#page-0-0) [6740,](#page-0-0) [6746](#page-0-0)  $\lvert \texttt{l\_box\_scale\_x\_fp} \rvert$  ......... [6566,](#page-0-0) [6566,](#page-0-0) [6577,](#page-0-0) [6579,](#page-0-0) [6584,](#page-0-0) [6640,](#page-0-0) [6657,](#page-0-0) [6659–6661,](#page-0-0) [6689,](#page-0-0) [6695,](#page-0-0) [6717,](#page-0-0) [6736](#page-0-0) \l\_box\_scale\_y\_fp ...............  $\ldots \ldots$  . . . . [6566,](#page-0-0) [6567,](#page-0-0) [6580,](#page-0-0) [6583,](#page-0-0) [6586,](#page-0-0) [6603,](#page-0-0) [6605,](#page-0-0) [6609,](#page-0-0) [6611,](#page-0-0) [6636,](#page-0-0) [6639–6641,](#page-0-0) [6660,](#page-0-0) [6690,](#page-0-0) [6697,](#page-0-0) [6708](#page-0-0)  $\lvert \text{box\_sin\_fp} \ldots \ldots \ldots \ldots \rvert$  [6421,](#page-0-0) [6422,](#page-0-0) [6444,](#page-0-0) [6460,](#page-0-0) [6497,](#page-0-0) [6507,](#page-0-0) [6518](#page-0-0)  $\lvert \text{box\_tmp\_box}.$  ........ [6431,](#page-0-0) 6431, [6471, 6472,](#page-0-0) [6478,](#page-0-0) [6482–6484,](#page-0-0) [6486,](#page-0-0) [6728,](#page-0-0) [6734, 6735,](#page-0-0) [6741,](#page-0-0) [6746, 6747](#page-0-0) \l\_box\_tmp\_fp . . . . . . . . . . . . . . . . . . . [6431,](#page-0-0) [6432,](#page-0-0) [6494–6498,](#page-0-0) [6505,](#page-0-0) [6507,](#page-0-0) [6508,](#page-0-0) [6516,](#page-0-0) [6518, 6519,](#page-0-0) [6578, 6579,](#page-0-0) [6581,](#page-0-0) [6583,](#page-0-0) [6637,](#page-0-0) [6639,](#page-0-0) [6658, 6659](#page-0-0)  $\lceil \log_{top\_dim} \ldots \ldots \rceil_{6423, 6423, 6456, 6456, 6456, 6456, 6456, 6456, 6456, 6456, 6456, 6456, 6456, 6456, 6456, 6456, 6456, 6456, 6456, 6456, 6456, 6456, 6456, 6456, 6456, 6456, 6456, 6456, 6456, 6456, 6456, 6456, 6456, 64$  $\lceil \log_{top\_dim} \ldots \ldots \rceil_{6423, 6423, 6456, 6456, 6456, 6456, 6456, 6456, 6456, 6456, 6456, 6456, 6456, 6456, 6456, 6456, 6456, 6456, 6456, 6456, 6456, 6456, 6456, 6456, 6456, 6456, 6456, 6456, 6456, 6456, 6456, 6456, 6456, 64$  $\lceil \log_{top\_dim} \ldots \ldots \rceil_{6423, 6423, 6456, 6456, 6456, 6456, 6456, 6456, 6456, 6456, 6456, 6456, 6456, 6456, 6456, 6456, 6456, 6456, 6456, 6456, 6456, 6456, 6456, 6456, 6456, 6456, 6456, 6456, 6456, 6456, 6456, 6456, 6456, 64$  $\lceil \log_{top\_dim} \ldots \ldots \rceil_{6423, 6423, 6456, 6456, 6456, 6456, 6456, 6456, 6456, 6456, 6456, 6456, 6456, 6456, 6456, 6456, 6456, 6456, 6456, 6456, 6456, 6456, 6456, 6456, 6456, 6456, 6456, 6456, 6456, 6456, 6456, 6456, 6456, 64$  $\lceil \log_{top\_dim} \ldots \ldots \rceil_{6423, 6423, 6456, 6456, 6456, 6456, 6456, 6456, 6456, 6456, 6456, 6456, 6456, 6456, 6456, 6456, 6456, 6456, 6456, 6456, 6456, 6456, 6456, 6456, 6456, 6456, 6456, 6456, 6456, 6456, 6456, 6456, 6456, 64$ [6524,](#page-0-0) [6528,](#page-0-0) [6537,](#page-0-0) [6539,](#page-0-0) [6548,](#page-0-0) [6552,](#page-0-0) [6557,](#page-0-0) [6563,](#page-0-0) [6573,](#page-0-0) [6582,](#page-0-0) [6603,](#page-0-0) [6609,](#page-0-0) [6632,](#page-0-0) [6638,](#page-0-0) [6653,](#page-0-0) [6691,](#page-0-0) [6710,](#page-0-0) [6715](#page-0-0) [6427,](#page-0-0) [6427,](#page-0-0) [6482,](#page-0-0) [6525,](#page-0-0) [6536,](#page-0-0) [6547,](#page-0-0) [6558,](#page-0-0) [6602,](#page-0-0) [6608,](#page-0-0) [6710,](#page-0-0) [6714,](#page-0-0) [6734](#page-0-0)  $\lvert \log_x r_f p \ldots \ldots \ldots \ldots \ldots$  $\ldots$  [6433,](#page-0-0) 6433, [6502,](#page-0-0) [6504,](#page-0-0) [6513,](#page-0-0) [6516](#page-0-0) \l\_box\_x\_new\_fp . . . . . . . . . . . . . . . . . . . [6433,](#page-0-0) [6435,](#page-0-0) [6504,](#page-0-0) [6506,](#page-0-0) [6508, 6509](#page-0-0) \l\_box\_y\_fp . . . . . . . . . . . . . . . . . . . . . . . [6433,](#page-0-0) [6434,](#page-0-0) [6503,](#page-0-0) [6505,](#page-0-0) [6514, 6515](#page-0-0) \l\_box\_y\_new\_fp . . . . . . . . . . . . . . . . .  $\ldots$  [6433,](#page-0-0) [6436,](#page-0-0) [6515,](#page-0-0) [6517,](#page-0-0) [6519, 6520](#page-0-0) \1\_cctab\_tmp\_tl [12998,](#page-0-0) 13011-13014, [13028](#page-0-0) \l\_clist\_remove\_clist . . . . . . . . . . . [5671,](#page-0-0) [5671,](#page-0-0) [5678,](#page-0-0) [5681, 5682,](#page-0-0) [5684,](#page-0-0) [5696,](#page-0-0) [5700,](#page-0-0) [5706,](#page-0-0) [5709, 5710,](#page-0-0) [5712](#page-0-0) \l\_clist\_show\_tl .......... [5847,](#page-0-0) [5850](#page-0-0) \l\_clist\_tmpa\_tl . . . . . . . [5522,](#page-0-0) 5522, [5613,](#page-0-0) [5615,](#page-0-0) [5617, 5618,](#page-0-0) [5815, 5816](#page-0-0)  $\lvert \text{clist\_tmpb\_tl} \rvert$  . . . . . . . . . . [5522,](#page-0-0) [5523](#page-0-0) \l\_coffin\_aligned\_coffin . . . . . . . . . .  $\ldots$  [6895,](#page-0-0) [6897,](#page-0-0) [7139, 7140,](#page-0-0) [7144,](#page-0-0) [7150,](#page-0-0) [7152, 7153,](#page-0-0) [7169, 7170,](#page-0-0) [7176–](#page-0-0) [7180,](#page-0-0) [7182,](#page-0-0) [7184,](#page-0-0) [7188, 7189,](#page-0-0) [7194–](#page-0-0) [7198,](#page-0-0) [7232,](#page-0-0) [7247,](#page-0-0) [7292, 7293,](#page-0-0) [7297,](#page-0-0) [7304,](#page-0-0) [7733,](#page-0-0) [7740,](#page-0-0) [7742,](#page-0-0) [7744,](#page-0-0) [7746](#page-0-0) \l\_coffin\_aligned\_internal\_coffin . . . . . . . . . . . . . [6895,](#page-0-0) [6898,](#page-0-0) [7211,](#page-0-0) [7218](#page-0-0) \l\_coffin\_bottom\_corner\_dim . . . . . . . . . . . . . . . . . . . . . . . . [7309,](#page-0-0) [7311,](#page-0-0) [7334,](#page-0-0) [7338,](#page-0-0) [7405,](#page-0-0) [7414,](#page-0-0) [7430,](#page-0-0) [7438](#page-0-0) \l\_coffin\_bounding\_prop .......... . . . . . . . . . . . . .  $7307, 7307, 7325,$  $7307, 7307, 7325,$  $7307, 7307, 7325,$ [7350,](#page-0-0) [7352,](#page-0-0) [7355,](#page-0-0) [7357,](#page-0-0) [7363,](#page-0-0) [7420](#page-0-0) \l\_coffin\_bounding\_shift\_dim . . . . . . . . . . . . . [7308,](#page-0-0) [7308,](#page-0-0) [7332,](#page-0-0) [7419,](#page-0-0) [7424](#page-0-0) \l\_coffin\_calc\_a\_fp . . . . . . . . . . . . . . [6778,](#page-0-0) [6778,](#page-0-0) [7083,](#page-0-0) [7087,](#page-0-0) [7094,](#page-0-0) [7096–](#page-0-0) [7098,](#page-0-0) [7101–7103,](#page-0-0) [7106,](#page-0-0) [7126,](#page-0-0) [7130](#page-0-0) \l\_coffin\_calc\_b\_fp ..............  $\ldots \ldots$  . . . . . . [6778,](#page-0-0) [6779,](#page-0-0) [7084,](#page-0-0) [7087,](#page-0-0) [7090,](#page-0-0) [7099,](#page-0-0) [7107,](#page-0-0) [7110,](#page-0-0) [7127,](#page-0-0) [7133](#page-0-0)  $\lvert \text{Coffin\_calc\_c\_fp} \rvert$ .............. . . [6778,](#page-0-0) [6780,](#page-0-0) [7085,](#page-0-0) [7088,](#page-0-0) [7128,](#page-0-0) [7132](#page-0-0) \l\_coffin\_calc\_d\_fp . [6778,](#page-0-0) [6781,](#page-0-0) [7086,](#page-0-0) [7088,](#page-0-0) [7090,](#page-0-0) [7104,](#page-0-0) [7108,](#page-0-0) [7129,](#page-0-0) [7131](#page-0-0) \l\_coffin\_calc\_result\_fp ..........  $\ldots$  [6778,](#page-0-0) [6782,](#page-0-0) [7093,](#page-0-0) [7095,](#page-0-0) [7100,](#page-0-0) [7105,](#page-0-0) [7109,](#page-0-0) [7112,](#page-0-0) [7125,](#page-0-0) [7130–7134](#page-0-0) \l\_coffin\_cos\_fp . . . . . . . . . . . . . . . .  $\ldots \ldots$  [6788,](#page-0-0) [6789,](#page-0-0) [7319,](#page-0-0) [7390,](#page-0-0) [7395](#page-0-0) \l\_coffin\_Depth\_dim ... [6798,](#page-0-0) 6798, [6930](#page-0-0) \l\_coffin\_display\_coffin . . . . . . . . . .  $\ldots \ldots$  [7529,](#page-0-0) 7529, [7658,](#page-0-0) [7665,](#page-0-0) [7735, 7736,](#page-0-0) [7741,](#page-0-0) [7743,](#page-0-0) [7745, 7746](#page-0-0)  $\verb+\l-coffin-display-coord_coffin ...$ . . . . . . . . . . . . . . . . . [7529,](#page-0-0) [7530,](#page-0-0) [7596,](#page-0-0) [7616,](#page-0-0) [7632,](#page-0-0) [7680,](#page-0-0) [7700,](#page-0-0) [7719](#page-0-0)

\l\_coffin\_display\_font\_tl . . . . . . . . . . . [7574,](#page-0-0) [7574,](#page-0-0) [7576,](#page-0-0) [7579,](#page-0-0) [7604,](#page-0-0) [7688](#page-0-0) \l\_coffin\_display\_handles\_prop . . . . [7532,](#page-0-0) [7532, 7533,](#page-0-0) [7535,](#page-0-0) [7537,](#page-0-0) [7539,](#page-0-0) [7541,](#page-0-0) [7543,](#page-0-0) [7545,](#page-0-0) [7547,](#page-0-0) [7549,](#page-0-0) [7551,](#page-0-0) [7553,](#page-0-0) [7555,](#page-0-0) [7557,](#page-0-0) [7559,](#page-0-0) [7561,](#page-0-0) [7563,](#page-0-0) [7565,](#page-0-0) [7567,](#page-0-0) [7607,](#page-0-0) [7611,](#page-0-0) [7691,](#page-0-0) [7695](#page-0-0) \l\_coffin\_display\_offset\_dim . [7569,](#page-0-0) [7569, 7570,](#page-0-0) [7633, 7634,](#page-0-0) [7720, 7721](#page-0-0) \l\_coffin\_display\_pole\_coffin . . . . . . . [7529,](#page-0-0) [7531,](#page-0-0) [7584,](#page-0-0) [7595,](#page-0-0) [7639,](#page-0-0) [7678](#page-0-0) \l\_coffin\_display\_poles\_prop . . . . . . . . . . . . . . . . . . . . . . . [7573,](#page-0-0) 7573, [7649,](#page-0-0) [7654,](#page-0-0) [7657,](#page-0-0) [7660,](#page-0-0) [7662,](#page-0-0) [7669](#page-0-0) \l\_coffin\_display\_x\_dim . . . . . . . . . . . . . . . . . . . . . . <u>7571</u>, [7571,](#page-0-0) [7675,](#page-0-0) [7730](#page-0-0) \l\_coffin\_display\_y\_dim . . . . . . . . . . . . . . . . . . . . . . <u>7571</u>, [7572,](#page-0-0) [7676,](#page-0-0) [7732](#page-0-0) \l\_coffin\_error\_bool [6783,](#page-0-0) [6783,](#page-0-0) [7025,](#page-0-0) [7029,](#page-0-0) [7043,](#page-0-0) [7058,](#page-0-0) [7091,](#page-0-0) [7671,](#page-0-0) [7673](#page-0-0) \l\_coffin\_handles\_tmp\_prop ........ . . . . . . . . . . . . . . . . <u>7581</u>, [7581,](#page-0-0) [7659](#page-0-0)  $\lceil \text{Leftin\_Height\_dim} \rceil$ ...  $\frac{6798}{6799}$ , [6929](#page-0-0) \l\_coffin\_left\_corner\_dim [7309,](#page-0-0) [7309,](#page-0-0) [7333,](#page-0-0) [7341,](#page-0-0) [7406,](#page-0-0) [7412,](#page-0-0) [7429,](#page-0-0) [7437](#page-0-0) \l\_coffin\_offset\_x\_dim . . . . . . . . . . . [6784,](#page-0-0) [6784,](#page-0-0) [7142, 7143,](#page-0-0) [7146,](#page-0-0) [7154,](#page-0-0) [7156,](#page-0-0) [7158,](#page-0-0) [7164,](#page-0-0) [7167,](#page-0-0) [7187,](#page-0-0) [7207,](#page-0-0) [7215,](#page-0-0) [7295, 7296,](#page-0-0) [7299,](#page-0-0) [7729,](#page-0-0) [7737](#page-0-0) \l\_coffin\_offset\_y\_dim ...........  $\ldots$  [6784,](#page-0-0) [6785,](#page-0-0) [7157,](#page-0-0) [7159,](#page-0-0) [7164,](#page-0-0) [7167,](#page-0-0) [7187,](#page-0-0) [7209,](#page-0-0) [7216,](#page-0-0) [7731,](#page-0-0) [7738](#page-0-0) \l\_coffin\_pole\_a\_tl ..............  $\ldots$  [6786,](#page-0-0) 6786, [7023,](#page-0-0) [7028,](#page-0-0) [7256,](#page-0-0) [7259, 7260,](#page-0-0) [7263,](#page-0-0) [7651,](#page-0-0) [7653,](#page-0-0) [7656](#page-0-0) \l\_coffin\_pole\_b\_tl . . . . . . . . . . . . . . [6786,](#page-0-0) [6787,](#page-0-0) [7024,](#page-0-0) [7028,](#page-0-0) [7257,](#page-0-0) [7259,](#page-0-0) [7261,](#page-0-0) [7263,](#page-0-0) [7652, 7653,](#page-0-0) [7655, 7656](#page-0-0) \l\_coffin\_right\_corner\_dim . . . . . . . . . . . . . . . [7309,](#page-0-0) [7310,](#page-0-0) [7341,](#page-0-0) [7404,](#page-0-0) [7413](#page-0-0)  $\lceil \text{Coffin\_scale\_x\_fp} \rceil$ ...  $\frac{7442}{7442}$ , [7442,](#page-0-0) [7450,](#page-0-0) [7452,](#page-0-0) [7465,](#page-0-0) [7478,](#page-0-0) [7483,](#page-0-0) [7493](#page-0-0)  $\lvert \lvert$  coffin\_scale\_y\_fp .......  $7442$ , [7443,](#page-0-0) [7453,](#page-0-0) [7455,](#page-0-0) [7479, 7480,](#page-0-0) [7496](#page-0-0) \l\_coffin\_scaled\_total\_height\_dim . . . . . . . . . [7444,](#page-0-0) [7444,](#page-0-0) [7481, 7482,](#page-0-0) [7487](#page-0-0) \l\_coffin\_scaled\_width\_dim . . . . . . . . . . . . . . . [7444,](#page-0-0) [7445,](#page-0-0) [7484, 7485,](#page-0-0) [7487](#page-0-0) \l\_coffin\_sin\_fp . . . . . . . . . . . . . . . . . . . . . . . [6788,](#page-0-0) [6788,](#page-0-0) [7318,](#page-0-0) [7391,](#page-0-0) [7396](#page-0-0)  $\lvert \text{logmin} \rvert = \lvert \text{logmax} \rvert$ . . . . . . . [6757,](#page-0-0) [6757,](#page-0-0) [6874,](#page-0-0) [6878,](#page-0-0) [6882](#page-0-0) \l\_coffin\_tmp\_dim . . . . . . . . . . . . . . .  $\ldots$  [6757,](#page-0-0) [6758,](#page-0-0) [7145,](#page-0-0) [7147, 7148,](#page-0-0) [7298,](#page-0-0) [7300, 7301,](#page-0-0) [7354,](#page-0-0) [7356,](#page-0-0) [7358](#page-0-0) \l\_coffin\_tmp\_fp [6757,](#page-0-0) [6759,](#page-0-0) [7315–7319,](#page-0-0) [7389,](#page-0-0) [7391, 7392,](#page-0-0) [7394,](#page-0-0) [7396, 7397,](#page-0-0) [7451, 7452,](#page-0-0) [7454, 7455,](#page-0-0) [7492–7497](#page-0-0) \l\_coffin\_tmp\_tl . . [6757,](#page-0-0) [6760,](#page-0-0) [6767–](#page-0-0) [6777,](#page-0-0) [7230, 7231,](#page-0-0) [7233,](#page-0-0) [7608, 7609,](#page-0-0) [7612, 7613,](#page-0-0) [7621,](#page-0-0) [7626,](#page-0-0) [7692, 7693,](#page-0-0) [7696, 7697,](#page-0-0) [7706,](#page-0-0) [7711,](#page-0-0) [7761,](#page-0-0) [7768](#page-0-0) \l\_coffin\_top\_corner\_dim . . . . . . . . . . . . . . . . . [7309,](#page-0-0) [7312,](#page-0-0) [7338,](#page-0-0) [7403,](#page-0-0) [7415](#page-0-0) \l\_coffin\_TotalHeight\_dim [6798,](#page-0-0) [6800,](#page-0-0) [6931](#page-0-0)  $\lvert \$  \_coffin\_Width\_dim .... [6798,](#page-0-0) [6801,](#page-0-0) [6932](#page-0-0) \l\_coffin\_x\_dim . . . . [6790,](#page-0-0) 6790, [7032,](#page-0-0) [7041,](#page-0-0) [7061,](#page-0-0) [7064,](#page-0-0) [7071,](#page-0-0) [7078,](#page-0-0) [7080,](#page-0-0) [7111,](#page-0-0) [7114,](#page-0-0) [7204,](#page-0-0) [7208,](#page-0-0) [7227,](#page-0-0) [7235,](#page-0-0) [7362,](#page-0-0) [7364,](#page-0-0) [7368,](#page-0-0) [7370,](#page-0-0) [7374,](#page-0-0) [7379,](#page-0-0) [7501,](#page-0-0) [7503,](#page-0-0) [7507,](#page-0-0) [7510,](#page-0-0) [7675,](#page-0-0) [7727](#page-0-0) \l\_coffin\_x\_fp [6794,](#page-0-0) [6794,](#page-0-0) [7386,](#page-0-0) [7388,](#page-0-0) [7394](#page-0-0) \l\_coffin\_x\_prime\_dim . . . [6790,](#page-0-0) [6792,](#page-0-0) [7204,](#page-0-0) [7208,](#page-0-0) [7376,](#page-0-0) [7380,](#page-0-0) [7727,](#page-0-0) [7730](#page-0-0) \l\_coffin\_x\_prime\_fp ............. . . [6794,](#page-0-0) [6796,](#page-0-0) [7388,](#page-0-0) [7390,](#page-0-0) [7392,](#page-0-0) [7398](#page-0-0)  $\lnot$   $\lnot$ [6790,](#page-0-0) [6791,](#page-0-0) [7033,](#page-0-0) [7046,](#page-0-0) [7049,](#page-0-0) [7056,](#page-0-0) [7073,](#page-0-0) [7115,](#page-0-0) [7205,](#page-0-0) [7210,](#page-0-0) [7228,](#page-0-0) [7235,](#page-0-0) [7362,](#page-0-0) [7364,](#page-0-0) [7368,](#page-0-0) [7370,](#page-0-0) [7374,](#page-0-0) [7379,](#page-0-0) [7501,](#page-0-0) [7503,](#page-0-0) [7507,](#page-0-0) [7510,](#page-0-0) [7676,](#page-0-0) [7728](#page-0-0) \l\_coffin\_y\_fp [6794,](#page-0-0) [6795,](#page-0-0) [7387,](#page-0-0) [7389,](#page-0-0) [7393](#page-0-0)  $\lvert \lvert$  coffin\_y\_prime\_dim ...  $\underline{6790}$ , [6793,](#page-0-0) [7205,](#page-0-0) [7210,](#page-0-0) [7376,](#page-0-0) [7381,](#page-0-0) [7728,](#page-0-0) [7732](#page-0-0) \l\_coffin\_y\_prime\_fp ............. . . [6794,](#page-0-0) [6797,](#page-0-0) [7393,](#page-0-0) [7395,](#page-0-0) [7397,](#page-0-0) [7399](#page-0-0) \l\_exp\_tl . . . . . *[36](#page-55-0)*, [1524,](#page-0-0) [1524,](#page-0-0) [1543, 1544](#page-0-0) \l\_expl\_status\_bool ..............  $\ldots$  . . . . . . [96,](#page-0-0) [294,](#page-0-0) [309,](#page-0-0) [323,](#page-0-0) [327,](#page-0-0) [328](#page-0-0)  $\lvert \$ \l\_file\_name\_tl . . . . . . . . . *[186](#page-205-0)*, [9494,](#page-0-0) [9494,](#page-0-0) [9537, 9538,](#page-0-0) [9544, 9545,](#page-0-0) [9555](#page-0-0) \l\_file\_search\_path\_saved\_seq . . . . . . . . . . . . *[186](#page-205-0)*, [9496,](#page-0-0) [9497,](#page-0-0) [9515,](#page-0-0) [9531](#page-0-0) \l\_file\_search\_path\_seq .......... . . . . . . . . . *[186](#page-205-0)*, [9495,](#page-0-0) [9495,](#page-0-0) [9515,](#page-0-0) [9517,](#page-0-0) [9520,](#page-0-0) [9531,](#page-0-0) [9561, 9562,](#page-0-0) [9565](#page-0-0) \l\_fp\_arg\_tl ...... [9609,](#page-0-0) 9609, [11298,](#page-0-0) [11317,](#page-0-0) [11321,](#page-0-0) [11331,](#page-0-0) [11352, 11353,](#page-0-0) [11395,](#page-0-0) [11410,](#page-0-0) [11418,](#page-0-0) [11438, 11439,](#page-0-0)

[11596,](#page-0-0) [11615,](#page-0-0) [11619,](#page-0-0) [11629,](#page-0-0) [11639,](#page-0-0) [11663,](#page-0-0) [11694,](#page-0-0) [11719, 11720,](#page-0-0) [11790,](#page-0-0) [11805,](#page-0-0) [11814,](#page-0-0) [11816,](#page-0-0) [11844,](#page-0-0) [11884,](#page-0-0) [12016,](#page-0-0) [12133,](#page-0-0) [12144,](#page-0-0) [12152,](#page-0-0) [12172](#page-0-0)  $\lnot$ [fp\_count\_int ....... [9610,](#page-0-0) 9610, [10830,](#page-0-0) [10865,](#page-0-0) [10877,](#page-0-0) [10885,](#page-0-0) [11493,](#page-0-0) [11525,](#page-0-0) [11542,](#page-0-0) [11544,](#page-0-0) [11547,](#page-0-0) [11549,](#page-0-0) [11993,](#page-0-0) [12030,](#page-0-0) [12038,](#page-0-0) [12268,](#page-0-0) [12271,](#page-0-0) [12272,](#page-0-0) [12294,](#page-0-0) [12338,](#page-0-0) [12398,](#page-0-0) [12409](#page-0-0)  $\lvert \lvert \text{1-fp\_div\_offset\_int} \ldots \rvert \frac{9611}{9611}$ [10786,](#page-0-0) [10840,](#page-0-0) [10885,](#page-0-0) [10887,](#page-0-0) [11708](#page-0-0)  $\lceil \lceil \log_2 \rceil$  decimal\_int ...  $\frac{9612}{9613}$ , [11868,](#page-0-0) [11902,](#page-0-0) [11921,](#page-0-0) [11941,](#page-0-0) [11960,](#page-0-0) [11969,](#page-0-0) [11974,](#page-0-0) [11980,](#page-0-0) [11996,](#page-0-0) [12045,](#page-0-0) [12050,](#page-0-0) [12054,](#page-0-0) [12057,](#page-0-0) [12061,](#page-0-0) [12065,](#page-0-0) [12068,](#page-0-0) [12070,](#page-0-0) [12214,](#page-0-0) [12224,](#page-0-0) [12235,](#page-0-0) [12238,](#page-0-0) [12247,](#page-0-0) [12255,](#page-0-0) [12281,](#page-0-0) [12344,](#page-0-0) [12352,](#page-0-0) [12356,](#page-0-0) [12367,](#page-0-0) [12410, 12411](#page-0-0) \l\_fp\_exp\_exponent\_int ...........  $\ldots \ldots \ldots$  [9612,](#page-0-0) [9615,](#page-0-0) [11870,](#page-0-0) [11904,](#page-0-0) [11926,](#page-0-0) [11946,](#page-0-0) [11962,](#page-0-0) [12212,](#page-0-0) [12216,](#page-0-0) [12234,](#page-0-0) [12241,](#page-0-0) [12264,](#page-0-0) [12348](#page-0-0)  $\lvert \lvert$  (1\_fp\_exp\_extended\_int ......  $9612$ , [9614,](#page-0-0) [11869,](#page-0-0) [11903,](#page-0-0) [11921,](#page-0-0) [11941,](#page-0-0) [11961,](#page-0-0) [11970,](#page-0-0) [11973,](#page-0-0) [11978,](#page-0-0) [11984,](#page-0-0) [11996,](#page-0-0) [12046,](#page-0-0) [12048,](#page-0-0) [12051,](#page-0-0) [12062,](#page-0-0) [12064,](#page-0-0) [12066,](#page-0-0) [12215,](#page-0-0) [12224,](#page-0-0) [12257,](#page-0-0) [12261,](#page-0-0) [12263,](#page-0-0) [12281,](#page-0-0) [12346,](#page-0-0) [12353,](#page-0-0) [12355,](#page-0-0) [12358,](#page-0-0) [12367,](#page-0-0) [12410,](#page-0-0) [12412](#page-0-0) \l\_fp\_exp\_integer\_int . . . . . . . . . . . . . . . . . [9612,](#page-0-0) [9612,](#page-0-0) [11867,](#page-0-0) [11901,](#page-0-0) [11921,](#page-0-0) [11941,](#page-0-0) [11959,](#page-0-0) [11968,](#page-0-0) [11972,](#page-0-0) [11996,](#page-0-0) [12056,](#page-0-0) [12069,](#page-0-0) [12213,](#page-0-0) [12224,](#page-0-0) [12246,](#page-0-0) [12251,](#page-0-0) [12254,](#page-0-0) [12281,](#page-0-0) [12343](#page-0-0) \l\_fp\_input\_a\_decimal\_int [9616,](#page-0-0) [9618,](#page-0-0) [9667,](#page-0-0) [9858, 9859,](#page-0-0) [9864,](#page-0-0) [9866,](#page-0-0) [9897,](#page-0-0) [9899,](#page-0-0) [9913,](#page-0-0) [9939,](#page-0-0) [9941,](#page-0-0) [9955,](#page-0-0) [10353,](#page-0-0) [10367,](#page-0-0) [10389,](#page-0-0) [10403,](#page-0-0) [10415,](#page-0-0) [10417,](#page-0-0) [10424,](#page-0-0) [10428,](#page-0-0) [10466,](#page-0-0) [10476,](#page-0-0) [10491,](#page-0-0) [10502,](#page-0-0) [10572,](#page-0-0) [10588,](#page-0-0) [10687,](#page-0-0) [10769,](#page-0-0) [10834,](#page-0-0) [10836,](#page-0-0) [10838,](#page-0-0) [10854,](#page-0-0) [10867,](#page-0-0) [10868,](#page-0-0) [10870,](#page-0-0) [10893,](#page-0-0) [11064,](#page-0-0) [11066,](#page-0-0) [11075,](#page-0-0) [11083, 11084,](#page-0-0) [11091,](#page-0-0) [11094,](#page-0-0) [11102,](#page-0-0) [11110,](#page-0-0) [11191,](#page-0-0) [11205, 11206,](#page-0-0) [11210,](#page-0-0) [11213,](#page-0-0) [11215,](#page-0-0) [11221,](#page-0-0) [11229,](#page-0-0) [11231,](#page-0-0) [11244, 11245,](#page-0-0) [11252,](#page-0-0) [11254,](#page-0-0) [11262,](#page-0-0) [11265,](#page-0-0) [11271,](#page-0-0) [11273,](#page-0-0) [11277,](#page-0-0) [11296,](#page-0-0) [11309,](#page-0-0) [11393,](#page-0-0) [11406,](#page-0-0) [11480,](#page-0-0)

[11486, 11487,](#page-0-0) [11517,](#page-0-0) [11520,](#page-0-0) [11523,](#page-0-0) [11534,](#page-0-0) [11538,](#page-0-0) [11594,](#page-0-0) [11607,](#page-0-0) [11661,](#page-0-0)

[11685,](#page-0-0) [11690,](#page-0-0) [11692,](#page-0-0) [11787,](#page-0-0) [11801,](#page-0-0) [11966,](#page-0-0) [11969,](#page-0-0) [11976,](#page-0-0) [11982,](#page-0-0) [11991,](#page-0-0) [12033,](#page-0-0) [12105,](#page-0-0) [12110,](#page-0-0) [12140,](#page-0-0) [12287,](#page-0-0) [12301,](#page-0-0) [12305,](#page-0-0) [12308,](#page-0-0) [12323,](#page-0-0) [12328,](#page-0-0) [12332,](#page-0-0) [12335, 12336,](#page-0-0) [12400,](#page-0-0) [12402,](#page-0-0) [12405,](#page-0-0) [12408,](#page-0-0) [12438,](#page-0-0) [12444,](#page-0-0) [12452,](#page-0-0) [12469,](#page-0-0) [12495,](#page-0-0) [12528,](#page-0-0) [12578,](#page-0-0) [12589,](#page-0-0) [12609,](#page-0-0) [12622,](#page-0-0) [12655,](#page-0-0) [12671,](#page-0-0) [12689,](#page-0-0) [12714,](#page-0-0) [12784,](#page-0-0) [12816,](#page-0-0) [12836,](#page-0-0) [12845](#page-0-0) \l\_fp\_input\_a\_exponent\_int [9616,](#page-0-0) [9619,](#page-0-0) [9668,](#page-0-0) [9813,](#page-0-0) [9821,](#page-0-0) [9846,](#page-0-0) [9867,](#page-0-0) [9898,](#page-0-0) [9915,](#page-0-0) [9940,](#page-0-0) [9957,](#page-0-0) [10369,](#page-0-0) [10385,](#page-0-0) [10405,](#page-0-0) [10429,](#page-0-0) [10478,](#page-0-0) [10504,](#page-0-0) [10537,](#page-0-0) [10647,](#page-0-0) [10790,](#page-0-0) [11062,](#page-0-0) [11086,](#page-0-0) [11090,](#page-0-0) [11119,](#page-0-0) [11166,](#page-0-0) [11297,](#page-0-0) [11311,](#page-0-0) [11313,](#page-0-0) [11394,](#page-0-0) [11408,](#page-0-0) [11595,](#page-0-0) [11609,](#page-0-0) [11611,](#page-0-0) [11636,](#page-0-0) [11686,](#page-0-0) [11691,](#page-0-0) [11712,](#page-0-0) [11788,](#page-0-0) [11803,](#page-0-0) [11826,](#page-0-0) [12106,](#page-0-0) [12142,](#page-0-0) [12191,](#page-0-0) [12192,](#page-0-0) [12197,](#page-0-0) [12199,](#page-0-0) [12210,](#page-0-0) [12220,](#page-0-0) [12221,](#page-0-0) [12321,](#page-0-0) [12330,](#page-0-0) [12439,](#page-0-0) [12445,](#page-0-0) [12490,](#page-0-0) [12524,](#page-0-0) [12579,](#page-0-0) [12590,](#page-0-0) [12617,](#page-0-0) [12624,](#page-0-0) [12656,](#page-0-0) [12672,](#page-0-0) [12691,](#page-0-0) [12766,](#page-0-0) [12770,](#page-0-0) [12798,](#page-0-0) [12802,](#page-0-0) [12838,](#page-0-0) [12847](#page-0-0) \l\_fp\_input\_a\_extended\_int [9624,](#page-0-0) [9624,](#page-0-0) [11076,](#page-0-0) [11078,](#page-0-0) [11085,](#page-0-0) [11112,](#page-0-0) [11116,](#page-0-0) [11118,](#page-0-0) [11167,](#page-0-0) [11207–11209,](#page-0-0) [11211,](#page-0-0) [11221,](#page-0-0) [11233,](#page-0-0) [11235,](#page-0-0) [11246,](#page-0-0) [11253,](#page-0-0) [11255,](#page-0-0) [11263,](#page-0-0) [11266,](#page-0-0) [11274,](#page-0-0) [11278,](#page-0-0) [11486, 11487,](#page-0-0) [11521,](#page-0-0) [11524,](#page-0-0) [11534,](#page-0-0) [11538,](#page-0-0) [11570,](#page-0-0) [11789,](#page-0-0) [11970,](#page-0-0) [11986,](#page-0-0) [11992,](#page-0-0) [12033,](#page-0-0) [12063,](#page-0-0) [12269,](#page-0-0) [12302,](#page-0-0) [12309,](#page-0-0) [12329,](#page-0-0) [12333,](#page-0-0) [12335, 12336,](#page-0-0) [12400,](#page-0-0) [12402,](#page-0-0) [12405,](#page-0-0) [12408,](#page-0-0) [12489,](#page-0-0) [12495,](#page-0-0) [12526,](#page-0-0) [12607,](#page-0-0) [12610,](#page-0-0) [12623](#page-0-0) \l\_fp\_input\_a\_integer\_int ......... . . . . . . . . [9616,](#page-0-0) [9617,](#page-0-0) [9666,](#page-0-0) [9847,](#page-0-0) [9850,](#page-0-0) [9857,](#page-0-0) [9896,](#page-0-0) [9910,](#page-0-0) [9938,](#page-0-0) [9952,](#page-0-0) [10364,](#page-0-0) [10400,](#page-0-0) [10423,](#page-0-0) [10425,](#page-0-0) [10427,](#page-0-0) [10473,](#page-0-0) [10499,](#page-0-0) [10568,](#page-0-0) [10584,](#page-0-0) [10697,](#page-0-0) [10702,](#page-0-0) [10706,](#page-0-0) [10711,](#page-0-0) [10769,](#page-0-0) [10833,](#page-0-0) [10838,](#page-0-0) [10848,](#page-0-0) [10851,](#page-0-0) [10866,](#page-0-0) [10869,](#page-0-0) [10891, 10892,](#page-0-0) [11063,](#page-0-0) [11073, 11074,](#page-0-0) [11101,](#page-0-0) [11106,](#page-0-0) [11109,](#page-0-0) [11170,](#page-0-0) [11172,](#page-0-0) [11185,](#page-0-0) [11190,](#page-0-0) [11203, 11204,](#page-0-0) [11214,](#page-0-0) [11217,](#page-0-0) [11223,](#page-0-0) [11225,](#page-0-0) [11227,](#page-0-0) [11252,](#page-0-0) [11254,](#page-0-0) [11260,](#page-0-0) [11262,](#page-0-0) [11265,](#page-0-0) [11273,](#page-0-0) [11277,](#page-0-0) [11295,](#page-0-0) [11305,](#page-0-0) [11392,](#page-0-0) [11402,](#page-0-0) [11593,](#page-0-0) [11603,](#page-0-0) [11662,](#page-0-0) [11684,](#page-0-0) [11689,](#page-0-0) [11693,](#page-0-0) [11786,](#page-0-0) [11797,](#page-0-0) [11829,](#page-0-0) [11839,](#page-0-0)

[11854,](#page-0-0) [11866,](#page-0-0) [11876,](#page-0-0) [11878,](#page-0-0) [11880,](#page-0-0)

[11905,](#page-0-0) [11909,](#page-0-0) [11911,](#page-0-0) [11913,](#page-0-0) [11933,](#page-0-0) [11935,](#page-0-0) [11938,](#page-0-0) [12104,](#page-0-0) [12110,](#page-0-0) [12136,](#page-0-0) [12287,](#page-0-0) [12293,](#page-0-0) [12304,](#page-0-0) [12307,](#page-0-0) [12320,](#page-0-0) [12327,](#page-0-0) [12437,](#page-0-0) [12443,](#page-0-0) [12452,](#page-0-0) [12469,](#page-0-0) [12529,](#page-0-0) [12577,](#page-0-0) [12588,](#page-0-0) [12609,](#page-0-0) [12621,](#page-0-0) [12654,](#page-0-0) [12670,](#page-0-0) [12688,](#page-0-0) [12714,](#page-0-0) [12774,](#page-0-0) [12779,](#page-0-0) [12806,](#page-0-0) [12811,](#page-0-0) [12834,](#page-0-0) [12843](#page-0-0) \l\_fp\_input\_a\_sign\_int . . . . . . . . . . .  $\ldots \ldots \ldots$  . . . . . . . [9616,](#page-0-0) 9616, [9662,](#page-0-0) [9664,](#page-0-0) [9895,](#page-0-0) [9905,](#page-0-0) [9937,](#page-0-0) [9947,](#page-0-0) [10359,](#page-0-0) [10395,](#page-0-0) [10494,](#page-0-0) [10531,](#page-0-0) [10565,](#page-0-0) [10609,](#page-0-0) [10661,](#page-0-0) [10804,](#page-0-0) [11171,](#page-0-0) [11176,](#page-0-0) [11218,](#page-0-0) [11294,](#page-0-0) [11300,](#page-0-0) [11348,](#page-0-0) [11355,](#page-0-0) [11391,](#page-0-0) [11397,](#page-0-0) [11434,](#page-0-0) [11441,](#page-0-0) [11467,](#page-0-0) [11469,](#page-0-0) [11474,](#page-0-0) [11592,](#page-0-0) [11598,](#page-0-0) [11647,](#page-0-0) [11688,](#page-0-0) [11785,](#page-0-0) [11792,](#page-0-0) [11828,](#page-0-0) [11882,](#page-0-0) [11915,](#page-0-0) [11934,](#page-0-0) [11967,](#page-0-0) [11990,](#page-0-0) [12031,](#page-0-0) [12103,](#page-0-0) [12107,](#page-0-0) [12436,](#page-0-0) [12442,](#page-0-0) [12521,](#page-0-0) [12575,](#page-0-0) [12620,](#page-0-0) [12653,](#page-0-0) [12669,](#page-0-0) [12687,](#page-0-0) [12734,](#page-0-0) [12748,](#page-0-0) [12752,](#page-0-0) [12756,](#page-0-0) [12832,](#page-0-0) [12841](#page-0-0) \l\_fp\_input\_b\_decimal\_int . . . . . . . . .  $\ldots \ldots$  . . . . . [9616,](#page-0-0) [9622,](#page-0-0) [9833, 9834,](#page-0-0) [9839,](#page-0-0) [9841,](#page-0-0) [10521,](#page-0-0) [10572,](#page-0-0) [10588,](#page-0-0) [10624,](#page-0-0) [10642,](#page-0-0) [10689,](#page-0-0) [10755,](#page-0-0) [10759,](#page-0-0) [10854,](#page-0-0) [10867,](#page-0-0) [11676,](#page-0-0) [11681,](#page-0-0) [11991,](#page-0-0) [12034, 12035,](#page-0-0) [12037,](#page-0-0) [12039,](#page-0-0) [12042,](#page-0-0) [12045,](#page-0-0) [12061,](#page-0-0) [12323,](#page-0-0) [12337,](#page-0-0) [12401,](#page-0-0) [12438,](#page-0-0) [12448,](#page-0-0) [12581,](#page-0-0) [12589,](#page-0-0) [12599,](#page-0-0) [12611,](#page-0-0) [12661,](#page-0-0) [12671,](#page-0-0) [12689,](#page-0-0) [12717,](#page-0-0) [12732,](#page-0-0) [12784,](#page-0-0) [12816,](#page-0-0) [12837,](#page-0-0) [12844](#page-0-0) \l\_fp\_input\_b\_exponent\_int . . . . . . . . . . . [9616,](#page-0-0) [9623,](#page-0-0) [9813,](#page-0-0) [9821,](#page-0-0) [9842,](#page-0-0) [9846,](#page-0-0) [10522,](#page-0-0) [10625,](#page-0-0) [10643,](#page-0-0) [10647,](#page-0-0) [10756,](#page-0-0) [10790,](#page-0-0) [11677,](#page-0-0) [11682,](#page-0-0) [11712,](#page-0-0) [12324,](#page-0-0) [12439,](#page-0-0) [12582,](#page-0-0) [12590,](#page-0-0) [12603,](#page-0-0) [12617,](#page-0-0) [12662,](#page-0-0) [12672,](#page-0-0) [12691,](#page-0-0) [12766,](#page-0-0) [12770,](#page-0-0) [12798,](#page-0-0) [12802,](#page-0-0) [12839,](#page-0-0) [12846](#page-0-0) \l\_fp\_input\_b\_extended\_int . . . . . . . .  $\ldots$ . . . . . . . . . [9624,](#page-0-0) [9625,](#page-0-0) [11992,](#page-0-0) [12034, 12035,](#page-0-0) [12037,](#page-0-0) [12039,](#page-0-0) [12042,](#page-0-0) [12047,](#page-0-0) [12337,](#page-0-0) [12401,](#page-0-0) [12601,](#page-0-0) [12612](#page-0-0) \l\_fp\_input\_b\_integer\_int .........  $\ldots \ldots$  . . . . [9616,](#page-0-0) [9621,](#page-0-0) [9822,](#page-0-0) [9825,](#page-0-0) [9832,](#page-0-0) [10520,](#page-0-0) [10568,](#page-0-0) [10584,](#page-0-0) [10623,](#page-0-0) [10641,](#page-0-0) [10700,](#page-0-0) [10704,](#page-0-0) [10707,](#page-0-0) [10711,](#page-0-0) [10754,](#page-0-0) [10759,](#page-0-0) [10848,](#page-0-0) [10851,](#page-0-0) [10866,](#page-0-0) [11675,](#page-0-0) [11680,](#page-0-0) [12322,](#page-0-0) [12437,](#page-0-0) [12448,](#page-0-0) [12580,](#page-0-0) [12588,](#page-0-0) [12597,](#page-0-0) [12611,](#page-0-0) [12660,](#page-0-0) [12670,](#page-0-0) [12688,](#page-0-0) [12717,](#page-0-0) [12732,](#page-0-0) [12774,](#page-0-0) [12779,](#page-0-0) [12806,](#page-0-0) [12811,](#page-0-0) [12835,](#page-0-0) [12842](#page-0-0)

\l\_fp\_input\_b\_sign\_int . . [9616,](#page-0-0) [9620,](#page-0-0) [10519,](#page-0-0) [10531,](#page-0-0) [10595,](#page-0-0) [10622,](#page-0-0) [10626,](#page-0-0) [10640,](#page-0-0) [10661,](#page-0-0) [10753,](#page-0-0) [10804,](#page-0-0) [11679,](#page-0-0) [11990,](#page-0-0) [12031,](#page-0-0) [12044,](#page-0-0) [12436,](#page-0-0) [12485,](#page-0-0) [12595,](#page-0-0) [12620,](#page-0-0) [12659,](#page-0-0) [12669,](#page-0-0) [12687,](#page-0-0) [12722,](#page-0-0) [12748,](#page-0-0) [12752,](#page-0-0) [12833,](#page-0-0) [12840](#page-0-0)

\l\_fp\_mul\_a\_i\_int ...... [9626,](#page-0-0) 9626, [10688,](#page-0-0) [10693,](#page-0-0) [10698,](#page-0-0) [10703,](#page-0-0) [10707,](#page-0-0) [10937,](#page-0-0) [10946,](#page-0-0) [10953,](#page-0-0) [10959,](#page-0-0) [10964,](#page-0-0) [10970,](#page-0-0) [10973,](#page-0-0) [10981,](#page-0-0) [10990,](#page-0-0) [10998,](#page-0-0) [11006,](#page-0-0) [11013,](#page-0-0) [11021,](#page-0-0) [11026,](#page-0-0) [11030](#page-0-0)

- $\lceil \Lambda \rfloor$  fp\_mul\_a\_ii\_int . . . . . . . . . . . . . . .  $\ldots$  . . . . [9626,](#page-0-0) [9627,](#page-0-0) [10688,](#page-0-0) [10694,](#page-0-0) [10699,](#page-0-0) [10704,](#page-0-0) [10937,](#page-0-0) [10947,](#page-0-0) [10954,](#page-0-0) [10960,](#page-0-0) [10965,](#page-0-0) [10971,](#page-0-0) [10981,](#page-0-0) [10991,](#page-0-0) [10999,](#page-0-0) [11007,](#page-0-0) [11014,](#page-0-0) [11022,](#page-0-0) [11027](#page-0-0)
- $\lceil \log_2 m u \rceil$  . . . . . . . . . . . [9626,](#page-0-0) [9628,](#page-0-0) [10688,](#page-0-0) [10695,](#page-0-0) [10700,](#page-0-0) [10937,](#page-0-0) [10948,](#page-0-0) [10955,](#page-0-0) [10961,](#page-0-0) [10966,](#page-0-0) [10981,](#page-0-0) [10992,](#page-0-0) [11000,](#page-0-0) [11008,](#page-0-0) [11015,](#page-0-0) [11023](#page-0-0)
- $\lceil \log_2 n \rceil$  . . . . . . . . . . . . [9626,](#page-0-0) [9629,](#page-0-0) [10939,](#page-0-0) [10949,](#page-0-0) [10956,](#page-0-0) [10962,](#page-0-0) [10983,](#page-0-0) [10993,](#page-0-0) [11001,](#page-0-0) [11009,](#page-0-0) [11016](#page-0-0)
- $\lceil \rho_m u \rceil_a v_{int} \ldots \ldots \ldots$  $\ldots$  . . . . [9626,](#page-0-0) [9630,](#page-0-0) [10939,](#page-0-0) [10950,](#page-0-0) [10957,](#page-0-0) [10983,](#page-0-0) [10994,](#page-0-0) [11002,](#page-0-0) [11010](#page-0-0)
- $\lnot$ [fp\_mul\_a\_vi\_int ...... [9626,](#page-0-0) [9631,](#page-0-0) [10939,](#page-0-0) [10951,](#page-0-0) [10983,](#page-0-0) [10995,](#page-0-0) [11003](#page-0-0)
- $\verb+\l_fp_mul_b_iint ... . . . . . 9626, 9632,$  $\verb+\l_fp_mul_b_iint ... . . . . . 9626, 9632,$  $\verb+\l_fp_mul_b_iint ... . . . . . 9626, 9632,$  $\verb+\l_fp_mul_b_iint ... . . . . . 9626, 9632,$ [10690,](#page-0-0) [10695,](#page-0-0) [10699,](#page-0-0) [10703,](#page-0-0) [10706,](#page-0-0) [10941,](#page-0-0) [10951,](#page-0-0) [10957,](#page-0-0) [10962,](#page-0-0) [10966,](#page-0-0) [10971,](#page-0-0) [10973,](#page-0-0) [10985,](#page-0-0) [10995,](#page-0-0) [11002,](#page-0-0) [11009,](#page-0-0) [11015,](#page-0-0) [11022,](#page-0-0) [11026,](#page-0-0) [11029](#page-0-0)
- $\lnot$ [fp\_mul\_b\_ii\_int . . . . . . . . . . . . . . .  $\ldots \ldots$  [9626,](#page-0-0) [9633,](#page-0-0) [10690,](#page-0-0) [10694,](#page-0-0) [10698,](#page-0-0) [10702,](#page-0-0) [10941,](#page-0-0) [10950,](#page-0-0) [10956,](#page-0-0) [10961,](#page-0-0) [10965,](#page-0-0) [10970,](#page-0-0) [10985,](#page-0-0) [10994,](#page-0-0) [11001,](#page-0-0) [11008,](#page-0-0) [11014,](#page-0-0) [11021,](#page-0-0) [11025](#page-0-0)
- $\lvert \lvert \lvert$   $\lvert f$   $p$ \_mul\_b\_iii\_int . . . . . . . . [9626,](#page-0-0) [9634,](#page-0-0) [10690,](#page-0-0) [10693,](#page-0-0) [10697,](#page-0-0) [10941,](#page-0-0) [10949,](#page-0-0) [10955,](#page-0-0) [10960,](#page-0-0) [10964,](#page-0-0) [10985,](#page-0-0) [10993,](#page-0-0) [11000,](#page-0-0) [11007,](#page-0-0) [11013,](#page-0-0) [11020](#page-0-0)
- $\lceil \log_2 m u \rceil b_i v_i$  int . . . . . . . . . . [9626,](#page-0-0) [9635,](#page-0-0) [10943,](#page-0-0) [10948,](#page-0-0) [10954,](#page-0-0) [10959,](#page-0-0) [10987,](#page-0-0) [10992,](#page-0-0) [10999,](#page-0-0) [11006,](#page-0-0) [11012](#page-0-0)
- $\lnot$ [fp\_mul\_b\_v\_int ...............  $\ldots$  . . . . [9626,](#page-0-0) [9636,](#page-0-0) [10943,](#page-0-0) [10947,](#page-0-0) [10953,](#page-0-0) [10987,](#page-0-0) [10991,](#page-0-0) [10998,](#page-0-0) [11005](#page-0-0) \l\_fp\_mul\_b\_vi\_int . . . . . . [9626,](#page-0-0) [9637,](#page-0-0)
- [10943,](#page-0-0) [10946,](#page-0-0) [10987,](#page-0-0) [10990,](#page-0-0) [10997](#page-0-0) \l\_fp\_output\_integer\_int ..........

\l\_fp\_mul\_output\_int [9638,](#page-0-0) [9638,](#page-0-0) [10691,](#page-0-0) [10696,](#page-0-0) [10729, 10730,](#page-0-0) [10734,](#page-0-0) [10736,](#page-0-0) [10741,](#page-0-0) [10944,](#page-0-0) [10952,](#page-0-0) [10988,](#page-0-0) [10996](#page-0-0)  $\lvert \lvert \text{np\_mul\_output\_tl} \rvert$ .... [9638,](#page-0-0) [9639,](#page-0-0) [10692,](#page-0-0) [10709, 10710,](#page-0-0) [10713,](#page-0-0) [10740,](#page-0-0) [10945,](#page-0-0) [10968, 10969,](#page-0-0) [10976,](#page-0-0) [10989,](#page-0-0) [11018, 11019,](#page-0-0) [11032, 11033,](#page-0-0) [11036](#page-0-0) \l\_fp\_output\_decimal\_int . . . . . . . . .  $\ldots$  . . . . [9640,](#page-0-0) [9642,](#page-0-0) [10541,](#page-0-0) [10557,](#page-0-0) [10570,](#page-0-0) [10574,](#page-0-0) [10577,](#page-0-0) [10586,](#page-0-0) [10590,](#page-0-0) [10592,](#page-0-0) [10596,](#page-0-0) [10599,](#page-0-0) [10601,](#page-0-0) [10652,](#page-0-0) [10665,](#page-0-0) [10678,](#page-0-0) [10709,](#page-0-0) [10784,](#page-0-0) [10795,](#page-0-0) [10808,](#page-0-0) [10821,](#page-0-0) [10882,](#page-0-0) [10884,](#page-0-0) [11135,](#page-0-0) [11140,](#page-0-0) [11148,](#page-0-0) [11178,](#page-0-0) [11343, 11344,](#page-0-0) [11350,](#page-0-0) [11364,](#page-0-0) [11429, 11430,](#page-0-0) [11436,](#page-0-0) [11450,](#page-0-0) [11482,](#page-0-0) [11497,](#page-0-0) [11501,](#page-0-0) [11506,](#page-0-0) [11510,](#page-0-0) [11518,](#page-0-0) [11520,](#page-0-0) [11552,](#page-0-0) [11557,](#page-0-0) [11561,](#page-0-0) [11564,](#page-0-0) [11568,](#page-0-0) [11572,](#page-0-0) [11575,](#page-0-0) [11577,](#page-0-0) [11675,](#page-0-0) [11684,](#page-0-0) [11706,](#page-0-0) [11717,](#page-0-0) [11731,](#page-0-0) [11858,](#page-0-0) [11902,](#page-0-0) [11922,](#page-0-0) [11924,](#page-0-0) [11942,](#page-0-0) [11944,](#page-0-0) [11997,](#page-0-0) [11999,](#page-0-0) [12004,](#page-0-0) [12005,](#page-0-0) [12007,](#page-0-0) [12014,](#page-0-0) [12023,](#page-0-0) [12160,](#page-0-0) [12161,](#page-0-0) [12163,](#page-0-0) [12170,](#page-0-0) [12183,](#page-0-0) [12202,](#page-0-0) [12214,](#page-0-0) [12225,](#page-0-0) [12227,](#page-0-0) [12279,](#page-0-0) [12282,](#page-0-0) [12328,](#page-0-0) [12331, 12332,](#page-0-0) [12345,](#page-0-0) [12365,](#page-0-0) [12368,](#page-0-0) [12374,](#page-0-0) [12377,](#page-0-0) [12384,](#page-0-0) [12392,](#page-0-0) [12411,](#page-0-0) [12415,](#page-0-0) [12419,](#page-0-0) [12422,](#page-0-0) [12567,](#page-0-0) [12581,](#page-0-0) [12600,](#page-0-0) [12613,](#page-0-0) [12622,](#page-0-0) [12626](#page-0-0)

- \l\_fp\_output\_exponent\_int .... [9640,](#page-0-0) [9643,](#page-0-0) [10537,](#page-0-0) [10542,](#page-0-0) [10559,](#page-0-0) [10645,](#page-0-0) [10653,](#page-0-0) [10680,](#page-0-0) [10788,](#page-0-0) [10796,](#page-0-0) [10824,](#page-0-0) [11162,](#page-0-0) [11179,](#page-0-0) [11341,](#page-0-0) [11345,](#page-0-0) [11351,](#page-0-0) [11366,](#page-0-0) [11427,](#page-0-0) [11431,](#page-0-0) [11437,](#page-0-0) [11452,](#page-0-0) [11710,](#page-0-0) [11718,](#page-0-0) [11733,](#page-0-0) [11860,](#page-0-0) [11904,](#page-0-0) [11926,](#page-0-0) [11946,](#page-0-0) [12015,](#page-0-0) [12025,](#page-0-0) [12171,](#page-0-0) [12186,](#page-0-0) [12204,](#page-0-0) [12216,](#page-0-0) [12234,](#page-0-0) [12241,](#page-0-0) [12330,](#page-0-0) [12349,](#page-0-0) [12373,](#page-0-0) [12394,](#page-0-0) [12569,](#page-0-0) [12582,](#page-0-0) [12604,](#page-0-0) [12615,](#page-0-0) [12624,](#page-0-0) [12628](#page-0-0) \l\_fp\_output\_extended\_int . . . . . . . . .  $\ldots \ldots \ldots$  [9644,](#page-0-0) 9644, [11153,](#page-0-0) [11154,](#page-0-0) [11159,](#page-0-0) [11161,](#page-0-0) [11344,](#page-0-0) [11430,](#page-0-0) [11498,](#page-0-0) [11502,](#page-0-0) [11507,](#page-0-0) [11509,](#page-0-0) [11521,](#page-0-0)
	- [11553,](#page-0-0) [11555,](#page-0-0) [11558,](#page-0-0) [11569,](#page-0-0) [11571,](#page-0-0) [11573,](#page-0-0) [11676,](#page-0-0) [11685,](#page-0-0) [11859,](#page-0-0) [11903,](#page-0-0) [11923,](#page-0-0) [11925,](#page-0-0) [11943,](#page-0-0) [11945,](#page-0-0) [11998,](#page-0-0) [12000,](#page-0-0) [12002,](#page-0-0) [12158,](#page-0-0) [12203,](#page-0-0) [12215,](#page-0-0) [12226,](#page-0-0) [12228,](#page-0-0) [12280,](#page-0-0) [12283,](#page-0-0) [12333,](#page-0-0) [12347,](#page-0-0) [12366,](#page-0-0) [12369,](#page-0-0) [12412, 12413,](#page-0-0) [12416,](#page-0-0) [12602,](#page-0-0) [12614,](#page-0-0) [12623,](#page-0-0) [12627](#page-0-0)
- 

 $\cdots$  . . . . . . . . . [9640,](#page-0-0) [9641,](#page-0-0) [10540,](#page-0-0) [10553,](#page-0-0) [10566,](#page-0-0) [10576,](#page-0-0) [10582,](#page-0-0) [10591,](#page-0-0) [10594,](#page-0-0) [10597,](#page-0-0) [10603,](#page-0-0) [10605,](#page-0-0) [10651,](#page-0-0) [10665,](#page-0-0) [10674,](#page-0-0) [10713,](#page-0-0) [10783,](#page-0-0) [10794,](#page-0-0) [10808,](#page-0-0) [10817,](#page-0-0) [10877,](#page-0-0) [11123, 11124,](#page-0-0) [11127,](#page-0-0) [11134,](#page-0-0) [11177,](#page-0-0) [11340,](#page-0-0) [11343,](#page-0-0) [11349,](#page-0-0) [11360,](#page-0-0) [11426,](#page-0-0) [11429,](#page-0-0) [11435,](#page-0-0) [11446,](#page-0-0) [11481,](#page-0-0) [11496,](#page-0-0) [11500,](#page-0-0) [11505,](#page-0-0) [11516,](#page-0-0) [11563,](#page-0-0) [11576,](#page-0-0) [11705,](#page-0-0) [11716,](#page-0-0) [11727,](#page-0-0) [11857,](#page-0-0) [11883,](#page-0-0) [11901,](#page-0-0) [11922,](#page-0-0) [11924,](#page-0-0) [11942,](#page-0-0) [11944,](#page-0-0) [11997,](#page-0-0) [11999,](#page-0-0) [12008,](#page-0-0) [12013,](#page-0-0) [12019,](#page-0-0) [12164,](#page-0-0) [12169,](#page-0-0) [12179,](#page-0-0) [12201,](#page-0-0) [12213,](#page-0-0) [12225,](#page-0-0) [12227,](#page-0-0) [12279,](#page-0-0) [12282,](#page-0-0) [12327,](#page-0-0) [12365,](#page-0-0) [12368,](#page-0-0) [12383,](#page-0-0) [12388,](#page-0-0) [12391,](#page-0-0) [12421,](#page-0-0) [12563,](#page-0-0) [12580,](#page-0-0) [12598,](#page-0-0) [12613,](#page-0-0) [12621,](#page-0-0) [12625](#page-0-0) \l\_fp\_output\_sign\_int ............ . . . . . . . . . . . [9640,](#page-0-0) [9640,](#page-0-0) [10539,](#page-0-0) [10548,](#page-0-0) [10565,](#page-0-0) [10595,](#page-0-0) [10609,](#page-0-0) [10650,](#page-0-0) [10793,](#page-0-0) [11649,](#page-0-0) [11651,](#page-0-0) [11655,](#page-0-0) [11657,](#page-0-0) [11715,](#page-0-0) [11722,](#page-0-0) [12012,](#page-0-0) [12168,](#page-0-0) [12174,](#page-0-0) [12193,](#page-0-0) [12195,](#page-0-0) [12274,](#page-0-0) [12360,](#page-0-0) [12596](#page-0-0)  $\lceil \log_2$ round\_carry\_bool . .  $\frac{9645}{9645}$ , [9645,](#page-0-0) [10412,](#page-0-0) [10422,](#page-0-0) [10435,](#page-0-0) [10441,](#page-0-0) [10449](#page-0-0)  $\lvert \lvert \lvert$  fp\_round\_decimal\_tl ..  $9646, 9646,$  $9646, 9646,$ [10414,](#page-0-0) [10424,](#page-0-0) [10443, 10444,](#page-0-0) [10446](#page-0-0) \l\_fp\_round\_position\_int . [9647,](#page-0-0) [9647,](#page-0-0) [10413,](#page-0-0) [10434,](#page-0-0) [10447,](#page-0-0) [10453, 10454](#page-0-0) \l\_fp\_round\_target\_int ...........  $\ldots$  . . . . . . . . . [9647,](#page-0-0) [9648,](#page-0-0) [10349,](#page-0-0) [10350,](#page-0-0) [10384,](#page-0-0) [10386,](#page-0-0) [10434,](#page-0-0) [10447](#page-0-0) \l\_fp\_sign\_tl . . . . . . . . . . . . . . . . . . .  $\ldots$  [9649,](#page-0-0) 9649, [12486,](#page-0-0) [12498,](#page-0-0) [12562](#page-0-0) \l\_fp\_split\_sign\_int .............  $\ldots \ldots$  . [9650,](#page-0-0) 9650, [9675,](#page-0-0) [9677,](#page-0-0) [9690](#page-0-0) \l\_fp\_tmp\_dim .... [9922,](#page-0-0) [9930,](#page-0-0) [9934,](#page-0-0) [9970](#page-0-0)  $\lvert \lvert$  fp\_tmp\_int . . . . . . . . . . . . . . [9651,](#page-0-0) [9651,](#page-0-0) [9719,](#page-0-0) [9721,](#page-0-0) [10436–10439,](#page-0-0) [10444,](#page-0-0) [11040–11042,](#page-0-0) [11047–11049](#page-0-0) \l\_fp\_tmp\_skip ... [9922,](#page-0-0) [9929, 9930,](#page-0-0) [9971](#page-0-0) \l\_fp\_tmp\_tl ...... [9652,](#page-0-0) 9652, 9672-[9674,](#page-0-0) [9678,](#page-0-0) [9683,](#page-0-0) [9685,](#page-0-0) [9688,](#page-0-0) [9694,](#page-0-0) [9696,](#page-0-0) [9699,](#page-0-0) [9788,](#page-0-0) [9793,](#page-0-0) [9835,](#page-0-0) [9841,](#page-0-0) [9860,](#page-0-0) [9866,](#page-0-0) [10492,](#page-0-0) [10507,](#page-0-0) [11104,](#page-0-0) [11110,](#page-0-0) [11113,](#page-0-0) [11118,](#page-0-0) [11136,](#page-0-0) [11143,](#page-0-0) [11155,](#page-0-0) [11161,](#page-0-0) [11873,](#page-0-0) [11880,](#page-0-0) [11887,](#page-0-0) [11893,](#page-0-0) [11906,](#page-0-0) [11913,](#page-0-0) [11916,](#page-0-0) [11918,](#page-0-0) [12249,](#page-0-0) [12255,](#page-0-0) [12258,](#page-0-0) [12263,](#page-0-0) [12386,](#page-0-0) [12392,](#page-0-0) [12830,](#page-0-0) [12849,](#page-0-0) [12855,](#page-0-0) [12860](#page-0-0) \l\_fp\_trig\_decimal\_int . . . . . . . . . . .  $\ldots \ldots$  [9654,](#page-0-0) [9655,](#page-0-0) [11488,](#page-0-0) [11490,](#page-0-0) [11492,](#page-0-0) [11495,](#page-0-0) [11510,](#page-0-0) [11523,](#page-0-0) [11533,](#page-0-0) [11535,](#page-0-0) [11537,](#page-0-0) [11539,](#page-0-0) [11541,](#page-0-0) [11543,](#page-0-0) [11546,](#page-0-0) [11548,](#page-0-0) [11550,](#page-0-0) [11552,](#page-0-0) [11568](#page-0-0) \l\_fp\_trig\_extended\_int . [9654,](#page-0-0) [9656,](#page-0-0) [11488,](#page-0-0) [11490,](#page-0-0) [11492,](#page-0-0) [11494,](#page-0-0) [11509,](#page-0-0) [11524,](#page-0-0) [11533,](#page-0-0) [11535,](#page-0-0) [11537,](#page-0-0) [11539,](#page-0-0) [11541,](#page-0-0) [11543,](#page-0-0) [11546,](#page-0-0) [11548,](#page-0-0) [11554](#page-0-0) \l\_fp\_trig\_octant\_int ... [9653,](#page-0-0) 9653, [11242,](#page-0-0) [11248,](#page-0-0) [11267,](#page-0-0) [11279,](#page-0-0) [11371,](#page-0-0) [11457,](#page-0-0) [11468,](#page-0-0) [11472,](#page-0-0) [11648,](#page-0-0) [11654](#page-0-0) \l\_fp\_trig\_sign\_int . . . . . . . . . . . . . . [9654,](#page-0-0) [9654,](#page-0-0) [11484,](#page-0-0) [11522,](#page-0-0) [11531,](#page-0-0) [11551](#page-0-0)  $\lvert \text{log\_stream\_int}$  ............... . . . . . . . . [7860,](#page-0-0) [7861,](#page-0-0) [7879,](#page-0-0) [7881,](#page-0-0) [7885,](#page-0-0) [7916,](#page-0-0) [7959, 7960,](#page-0-0) [7964,](#page-0-0) [7967,](#page-0-0) [7974,](#page-0-0) [7976,](#page-0-0) [7982, 7983,](#page-0-0) [7985,](#page-0-0) [7987](#page-0-0) \l\_iow\_current\_line\_int . [8089,](#page-0-0) [8089,](#page-0-0) [8106,](#page-0-0) [8145, 8146,](#page-0-0) [8162,](#page-0-0) [8169,](#page-0-0) [8176](#page-0-0) \l\_iow\_current\_line\_tl ...........  $\ldots$  . . . . . . [8091,](#page-0-0) 8091, [8107,](#page-0-0) [8157,](#page-0-0) [8160,](#page-0-0) [8168,](#page-0-0) [8170,](#page-0-0) [8175,](#page-0-0) [8177,](#page-0-0) [8184](#page-0-0) \l\_iow\_current\_word\_int ..........  $\ldots \ldots$  [8089,](#page-0-0) [8090,](#page-0-0) [8143,](#page-0-0) [8145,](#page-0-0) [8169](#page-0-0) \l\_iow\_current\_word\_tl ........... . . . . . . . . . . . . [8091,](#page-0-0) [8092,](#page-0-0) [8132,](#page-0-0) [8133,](#page-0-0) [8136,](#page-0-0) [8144,](#page-0-0) [8157,](#page-0-0) [8161,](#page-0-0) [8170](#page-0-0) \l\_iow\_line\_length\_int . . . . . . . . . . . . . . . . . . *[161](#page-180-0)*, [8086,](#page-0-0) [8086, 8087,](#page-0-0) [8105](#page-0-0) \l\_iow\_line\_start\_bool ........... . . [8096,](#page-0-0) [8096,](#page-0-0) [8109,](#page-0-0) [8154,](#page-0-0) [8156,](#page-0-0) [8178](#page-0-0)  $\lvert \$  \_iow\_stream\_int .......... [7860,](#page-0-0) [7860, 7861,](#page-0-0) [7892,](#page-0-0) [7894,](#page-0-0) [7898,](#page-0-0) [7908,](#page-0-0) [7922, 7923,](#page-0-0) [7927,](#page-0-0) [7930,](#page-0-0) [7932,](#page-0-0) [7937,](#page-0-0) [7939,](#page-0-0) [7945, 7946,](#page-0-0) [7948,](#page-0-0) [7950,](#page-0-0) [7969](#page-0-0) \l\_iow\_target\_length\_int . . . . . . . . . . . . . . . . . . . . . [8088,](#page-0-0) 8088, [8105,](#page-0-0) [8147](#page-0-0) \l\_iow\_wrap\_tl . . . . . . . . . . . . . . . . . . . . [8093,](#page-0-0) [8093,](#page-0-0) [8108,](#page-0-0) [8115,](#page-0-0) [8118,](#page-0-0) [8124](#page-0-0) \l\_iow\_wrapped\_tl . . . . . . . . . . . . . . . . . [8094,](#page-0-0) [8094,](#page-0-0) [8128,](#page-0-0) [8167,](#page-0-0) [8174,](#page-0-0) [8183](#page-0-0) \l\_keys\_choice\_int . . *[181](#page-200-0)*, [8947,](#page-0-0) [8947,](#page-0-0) [9061,](#page-0-0) [9067, 9068,](#page-0-0) [9071,](#page-0-0) [9080,](#page-0-0) [9093,](#page-0-0) [9094,](#page-0-0) [9098,](#page-0-0) [9155,](#page-0-0) [9161, 9162,](#page-0-0) [9165](#page-0-0) \l\_keys\_choice\_tl . *[181](#page-200-0)*, [9066,](#page-0-0) [9092,](#page-0-0) [9160](#page-0-0)  $\lvert \lvert$ keys\_choices\_tl ........ [8947,](#page-0-0) [8948](#page-0-0) \l\_keys\_key\_tl . . . . . . . . . . *[182](#page-201-0)*, [8949,](#page-0-0) [8949,](#page-0-0) [9029,](#page-0-0) [9044,](#page-0-0) [9306, 9307,](#page-0-0) [9368](#page-0-0)

\l\_keys\_module\_tl . . . . . . . . . . . . . . .  $\ldots$  [8950,](#page-0-0) 8950, [8957,](#page-0-0) [8960,](#page-0-0) [8962,](#page-0-0) [8986,](#page-0-0) [9133,](#page-0-0) [9138,](#page-0-0) [9271,](#page-0-0) [9274,](#page-0-0) [9276,](#page-0-0) [9281,](#page-0-0) [9284,](#page-0-0) [9289,](#page-0-0) [9307,](#page-0-0) [9357,](#page-0-0) [9360](#page-0-0) \l\_keys\_no\_value\_bool . . . . . . . . . . . . . . . [8951,](#page-0-0) [8951,](#page-0-0) [8967,](#page-0-0) [8972,](#page-0-0) [9003,](#page-0-0) [9296,](#page-0-0) [9301,](#page-0-0) [9312,](#page-0-0) [9322,](#page-0-0) [9334,](#page-0-0) [9369](#page-0-0) \l\_keys\_path\_tl ................. . . . . *[182](#page-201-0)*, [8952,](#page-0-0) [8952,](#page-0-0) [8981,](#page-0-0) [8986,](#page-0-0) [8993,](#page-0-0) [8996,](#page-0-0) [9011,](#page-0-0) [9022,](#page-0-0) [9024,](#page-0-0) [9026,](#page-0-0) [9037,](#page-0-0) [9039,](#page-0-0) [9041,](#page-0-0) [9050,](#page-0-0) [9052,](#page-0-0) [9055,](#page-0-0) [9064,](#page-0-0) [9077,](#page-0-0) [9085,](#page-0-0) [9090,](#page-0-0) [9096,](#page-0-0) [9103,](#page-0-0) [9106,](#page-0-0) [9108,](#page-0-0) [9128,](#page-0-0) [9132,](#page-0-0) [9137,](#page-0-0) [9144,](#page-0-0) [9146,](#page-0-0) [9149,](#page-0-0) [9158,](#page-0-0) [9171,](#page-0-0) [9177,](#page-0-0) [9197,](#page-0-0) [9199,](#page-0-0) [9307,](#page-0-0) [9316,](#page-0-0) [9326,](#page-0-0) [9336,](#page-0-0) [9338,](#page-0-0) [9341,](#page-0-0) [9349,](#page-0-0) [9354,](#page-0-0) [9360,](#page-0-0) [9384, 9385](#page-0-0) \l\_keys\_property\_tl . [8953,](#page-0-0) 8953, [8977,](#page-0-0) [8981,](#page-0-0) [8999,](#page-0-0) [9006, 9007,](#page-0-0) [9010,](#page-0-0) [9014](#page-0-0) \l\_keys\_unknown\_clist . . . . . . . . . . . .  $\ldots \ldots$  [8954,](#page-0-0) 8954, [9285,](#page-0-0) [9290,](#page-0-0) [9366](#page-0-0) \l\_keys\_value\_tl . . . . . . . . *[182](#page-201-0)*, [8955,](#page-0-0) [8955,](#page-0-0) [9326,](#page-0-0) [9333,](#page-0-0) [9340,](#page-0-0) [9370,](#page-0-0) [9378](#page-0-0)  $\lvert \$ [8820,](#page-0-0) [8867,](#page-0-0) [8882,](#page-0-0) [8887, 8888,](#page-0-0) [8901](#page-0-0) \1 keyval parse tl . . [8822,](#page-0-0) [8823,](#page-0-0) [8839,](#page-0-0) [8843,](#page-0-0) [8863,](#page-0-0) [8897,](#page-0-0) [8906,](#page-0-0) [8910,](#page-0-0) [8922](#page-0-0) \l\_keyval\_sanitise\_tl ........... . . . . . . . [8822,](#page-0-0) 8822, [8835–8838,](#page-0-0) [8841](#page-0-0) \l keyval value  $t_1$  . . . . . . . . . [8820,](#page-0-0) [8821,](#page-0-0) [8903,](#page-0-0) [8905,](#page-0-0) [8908,](#page-0-0) [8920,](#page-0-0) [8923](#page-0-0) \l\_last\_box . . . . . . . *[147](#page-166-0)*, [6333,](#page-0-0) [6333,](#page-0-0) [6335](#page-0-0) \l\_msg\_class\_tl [8508,](#page-0-0) [8509,](#page-0-0) [8559, 8560,](#page-0-0) [8563](#page-0-0) \l\_msg\_current\_class\_tl .......... . . . . . . . . . . . [8508,](#page-0-0) [8510,](#page-0-0) [8541,](#page-0-0) [8560](#page-0-0) \l\_msg\_current\_module\_tl [8508,](#page-0-0) [8511,](#page-0-0) [8542](#page-0-0) \l\_msg\_redirect\_classes\_prop [8415,](#page-0-0) [8415](#page-0-0) \l\_msg\_redirect\_classes\_seq . . . . . . .  $\ldots \ldots$  [8508,](#page-0-0) 8508, [8516,](#page-0-0) [8521,](#page-0-0) [8524](#page-0-0) \l\_msg\_redirect\_kernel\_info\_prop . [8660](#page-0-0) \l\_msg\_redirect\_kernel\_warning\_prop . . . . . . . . . . . . . . . . . . . . . . . . [8638](#page-0-0) \l\_msg\_redirect\_names\_prop . . . . . . . .  $\ldots$ ....... [8415,](#page-0-0) [8416,](#page-0-0) [8543,](#page-0-0) [8574](#page-0-0) \l\_msg\_text\_tl ....... [8354,](#page-0-0) [8387,](#page-0-0) [8389](#page-0-0) \l\_msg\_tmp\_tl [8243,](#page-0-0) 8243, [8358,](#page-0-0) [8361,](#page-0-0) [8369](#page-0-0)  $\lvert \$  \_ peek\_search\_tl  $\dots \dots \dots \dots$ . . . . . . . [2872,](#page-0-0) [2872,](#page-0-0) [2890,](#page-0-0) [2911,](#page-0-0) [2954](#page-0-0) \l\_peek\_search\_token . . . . . . . . . . . . . . [2871,](#page-0-0) [2871,](#page-0-0) [2889,](#page-0-0) [2910,](#page-0-0) [2929,](#page-0-0) [2937](#page-0-0)

\l\_peek\_token *[62](#page-81-0)*, [2869,](#page-0-0) [2869,](#page-0-0) [2878,](#page-0-0) [2929,](#page-0-0) [2937,](#page-0-0) [2947–2949,](#page-0-0) [2968,](#page-0-0) [3097–3099](#page-0-0)  $\lvert \$  .......  $\frac{6149}{6149}$ , [6149,](#page-0-0) [6163,](#page-0-0) [6166,](#page-0-0) [8029,](#page-0-0) [8032,](#page-0-0) [8049,](#page-0-0) [8052](#page-0-0) \l\_seq\_remove\_seq . . . . . . . . . . . . . . . . . [5036,](#page-0-0) 5036, [5043,](#page-0-0) [5046, 5047,](#page-0-0) [5049](#page-0-0) \l\_seq\_show\_tl ... [5276,](#page-0-0) 5276, [5290,](#page-0-0) [5293](#page-0-0) \l\_seq\_tmpa\_tl [4994,](#page-0-0) 4994, [5068,](#page-0-0) [5073,](#page-0-0) [5087,](#page-0-0) [5091,](#page-0-0) [5488,](#page-0-0) [5494,](#page-0-0) [5499, 5500](#page-0-0) \l\_seq\_tmpb\_tl . . . . . . . . . . . . . . . . . . . . [4994,](#page-0-0) [4995,](#page-0-0) [5064,](#page-0-0) [5068,](#page-0-0) [5090, 5091](#page-0-0) \1\_t1\_replace\_t1 .......... [4363,](#page-0-0) [4363](#page-0-0)  $\lvert \lvert_1$  . . . . . . . . . [4305,](#page-0-0) 4305, [4317,](#page-0-0) [4320,](#page-0-0) [4326,](#page-0-0) [4344,](#page-0-0) [4346,](#page-0-0) [4359](#page-0-0) \l\_tl\_tmpa\_tl ....  $4481, 4484, 4486, 4494$  $4481, 4484, 4486, 4494$  $4481, 4484, 4486, 4494$  $4481, 4484, 4486, 4494$  $4481, 4484, 4486, 4494$  $4481, 4484, 4486, 4494$  $4481, 4484, 4486, 4494$ \l\_tl\_tmpb\_tl .... [4481,](#page-0-0) [4485, 4486,](#page-0-0) [4495](#page-0-0) \l\_tmpa\_bool . . . . . . . . . . . *[42](#page-61-0)*, [1910,](#page-0-0) [1910](#page-0-0)  $\lceil \frac{\text{tmpa\_box} \ldots \ldots \ldots \ \ 6346}{6347,6350} \rceil$  $\lceil \frac{\text{tmpa\_box} \ldots \ldots \ldots \ \ 6346}{6347,6350} \rceil$  $\lceil \frac{\text{tmpa\_box} \ldots \ldots \ldots \ \ 6346}{6347,6350} \rceil$  $\lceil \frac{\text{tmpa\_box} \ldots \ldots \ldots \ \ 6346}{6347,6350} \rceil$ \l\_tmpa\_dim . . . . . . . . . . . . *[86](#page-105-0)*, [4052,](#page-0-0) [4052](#page-0-0) \l\_tmpa\_int . . . . . . . . . . . . *[77](#page-96-0)*, [3842,](#page-0-0) [3842](#page-0-0) \l\_tmpa\_skip . . . . . . . . . . . *[89](#page-108-0)*, [4126,](#page-0-0) [4126](#page-0-0) \l\_tmpa\_tl . . . . . . *[5](#page-24-0)*, *[110](#page-129-0)*, *[148](#page-167-0)*, [4786,](#page-0-0) [4786](#page-0-0)  $\lvert \texttt{1\_tmpb\_box} \ldots \ldots \ldots \ldots \ldots \rvert$  [6346,](#page-0-0) [6352](#page-0-0) \l\_tmpb\_dim . . . . . . . . . . . . *[86](#page-105-0)*, [4052,](#page-0-0) [4053](#page-0-0) \l\_tmpb\_int . . . . . . . . . . . . *[77](#page-96-0)*, [3842,](#page-0-0) [3843](#page-0-0) \l\_tmpb\_skip . . . . . . . . . . . *[89](#page-108-0)*, [4126,](#page-0-0) [4127](#page-0-0) \l\_tmpb\_tl . . . . . . . . *[110](#page-129-0)*, *[148](#page-167-0)*, [4786,](#page-0-0) [4787](#page-0-0) \l\_tmpc\_dim . . . . . . . . . . . . *[86](#page-105-0)*, [4052,](#page-0-0) [4054](#page-0-0) \l\_tmpc\_int . . . . . . . . . . . . *[77](#page-96-0)*, [3842,](#page-0-0) [3844](#page-0-0) \l\_tmpc\_skip . . . . . . . . . . . *[89](#page-108-0)*, [4126,](#page-0-0) [4128](#page-0-0) \language . . . . . . . . . . . . . . . . . . . . . [449](#page-0-0) \lastbox . . . . . . . . . . . . . . . . . . . . . . [606](#page-0-0) \lastkern . . . . . . . . . . . . . . . . . . . . . [539](#page-0-0) \lastlinefit ..................... [719](#page-0-0) \lastnodetype . . . . . . . . . . . . . . . . . . [700](#page-0-0) \lastpenalty . . . . . . . . . . . . . . . . . . . [645](#page-0-0) \lastskip . . . . . . . . . . . . . . . . . . . . . [540](#page-0-0) \latelua . . . . . . . . . . . . . . . . . . . . . . [758](#page-0-0) \lccode ........................ [668](#page-0-0) \leaders . . . . . . . . . . . . . . . . . . . . . . [536](#page-0-0) \left . . . . . . . . . . . . . . . . . . . . . . . . . [504](#page-0-0) \lefthyphenmin . . . . . . . . . . . . . . . . [560](#page-0-0)  $\left\{ \right. \left\{ \right. \left\{ \right. \left\{ \right. \right. \left\{ \right. \left. \left. \right. \left. \right. \left. \right. \left. \right. \left. \right. \left. \right. \left. \right. \right. \right. \right. \left. \left. \right. \right. \right. \left. \left. \right. \right. \right.$ \leqno . . . . . . . . . . . . . . . . . . . . . . . . [479](#page-0-0) \let . . . . . . . . . . . . . [59,](#page-0-0) [230,](#page-0-0) [336, 337,](#page-0-0) [349](#page-0-0) \limits . . . . . . . . . . . . . . . . . . . . . . . [496](#page-0-0)  $\lambda$ inepenalty . . . . . . . . . . . . . . . . . . [552](#page-0-0) \lineskip . . . . . . . . . . . . . . . . . . . . . [546](#page-0-0) \lineskiplimit .................. [547](#page-0-0) \long . . . . . . . . . . . . . . . . . . . [33,](#page-0-0) [339,](#page-0-0) [368](#page-0-0)

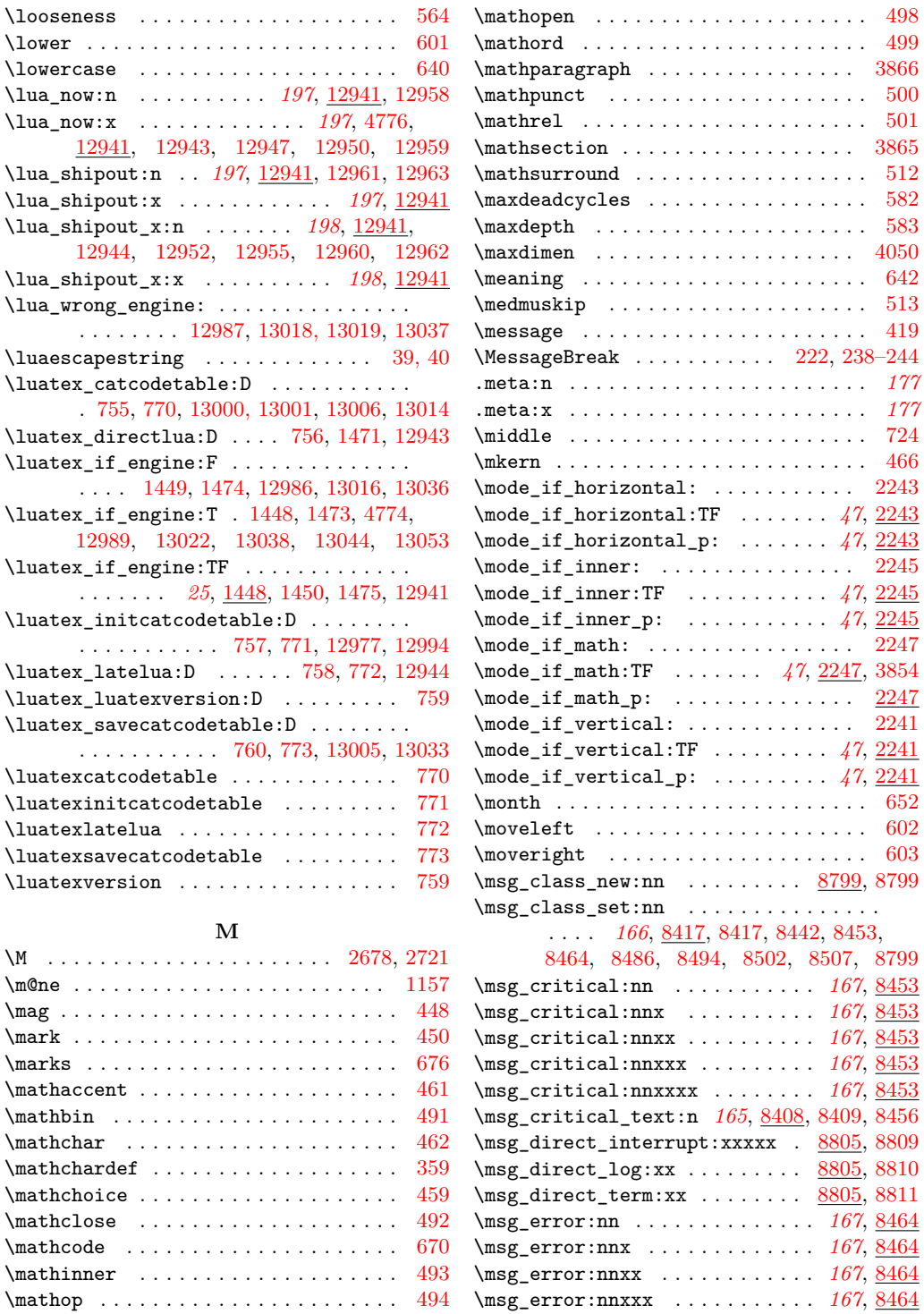

 $2245$ 

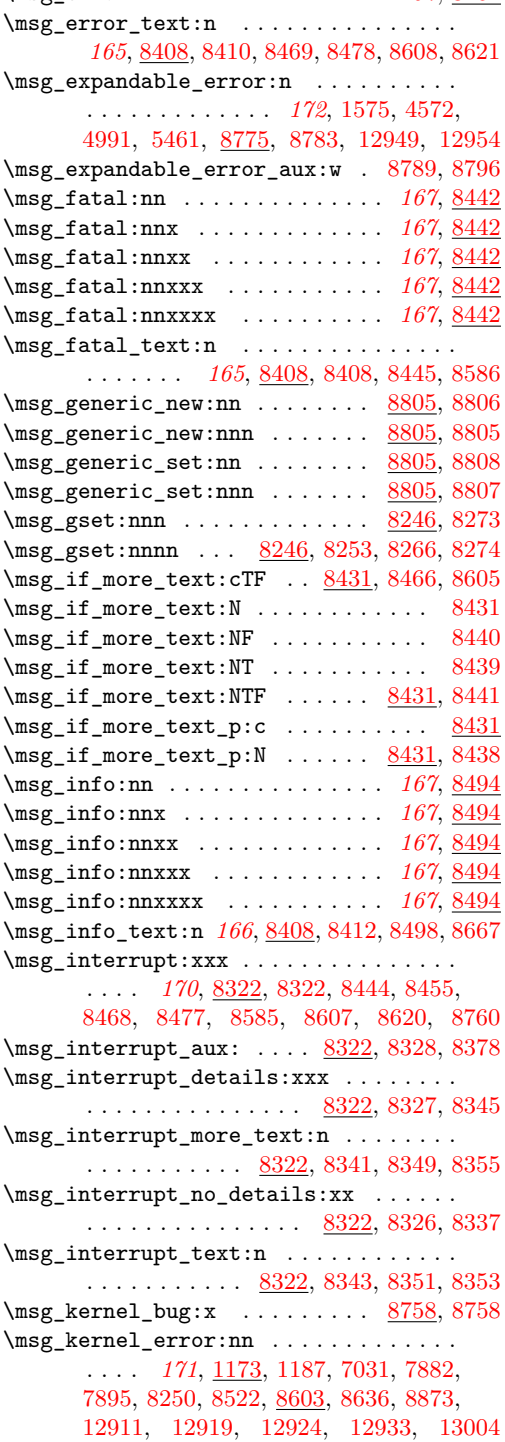

\msg\_error:nnxxxx ......... [167](#page-186-0), [8464](#page-0-0) \msg\_kernel\_error:nnx ............. . . . . *[171](#page-190-0)*, [1173,](#page-0-0) [1185,](#page-0-0) [1443,](#page-0-0) [4380,](#page-0-0) [5192,](#page-0-0) [6813,](#page-0-0) [6818,](#page-0-0) [8531,](#page-0-0) [8603,](#page-0-0) [8634,](#page-0-0) [8989,](#page-0-0) [9028,](#page-0-0) [9043,](#page-0-0) [9084,](#page-0-0) [9315,](#page-0-0) [12982](#page-0-0) \msg\_kernel\_error:nnxx . . . . . . . *[171](#page-190-0)*, [1173,](#page-0-0) [1173,](#page-0-0) [1186,](#page-0-0) [1188,](#page-0-0) [1196,](#page-0-0) [1206,](#page-0-0) [1219,](#page-0-0) [1353,](#page-0-0) [6904,](#page-0-0) [8537,](#page-0-0) [8603,](#page-0-0) [8632,](#page-0-0) [8980,](#page-0-0) [9009,](#page-0-0) [9054,](#page-0-0) [9148,](#page-0-0) [9325,](#page-0-0) [9359](#page-0-0) \msg\_kernel\_error:nnxxx *[171](#page-190-0)*, [8603,](#page-0-0) [8630](#page-0-0) \msg\_kernel\_error:nnxxxx . . . . . . . . . . *[171](#page-190-0)*, [8603,](#page-0-0) [8603,](#page-0-0) [8631,](#page-0-0) [8633,](#page-0-0) [8635,](#page-0-0) [8637](#page-0-0) \msg\_kernel\_fatal:nn . . . *[171](#page-190-0)*, [8583,](#page-0-0) [8601](#page-0-0) \msg\_kernel\_fatal:nnx ............ . . . . . . . . . . . *[171](#page-190-0)*, [8583,](#page-0-0) [8599,](#page-0-0) [12979](#page-0-0) \msg\_kernel\_fatal:nnxx . *[171](#page-190-0)*, [8583,](#page-0-0) [8597](#page-0-0) \msg\_kernel\_fatal:nnxxx *[171](#page-190-0)*, [8583,](#page-0-0) [8595](#page-0-0) \msg\_kernel\_fatal:nnxxxx . . . . . . . . . . *[171](#page-190-0)*, [8583,](#page-0-0) [8583,](#page-0-0) [8596,](#page-0-0) [8598,](#page-0-0) [8600,](#page-0-0) [8602](#page-0-0) \msg\_kernel\_info:nn . . . . *[172](#page-191-0)*, [8638,](#page-0-0) [8680](#page-0-0) \msg\_kernel\_info:nnx . . . *[172](#page-191-0)*, [8638,](#page-0-0) [8678](#page-0-0) \msg\_kernel\_info:nnxx . . *[172](#page-191-0)*, [8638,](#page-0-0) [8676](#page-0-0) \msg\_kernel\_info:nnxxx . [172](#page-191-0), <u>8638</u>, [8674](#page-0-0) \msg\_kernel\_info:nnxxxx .......... *[172](#page-191-0)*, [8638,](#page-0-0) [8661,](#page-0-0) [8675,](#page-0-0) [8677,](#page-0-0) [8679,](#page-0-0) [8681](#page-0-0) \msg\_kernel\_new:nnn . . . . *[171](#page-190-0)*, [8575,](#page-0-0) [8577](#page-0-0) \msg\_kernel\_new:nnnn *[171](#page-190-0)*, [7782,](#page-0-0) [7790,](#page-0-0) [7793,](#page-0-0) [8056,](#page-0-0) [8063,](#page-0-0) [8575,](#page-0-0) [8575,](#page-0-0) [8682,](#page-0-0) [8691,](#page-0-0) [8699,](#page-0-0) [8706,](#page-0-0) [8713,](#page-0-0) [8721,](#page-0-0) [8730,](#page-0-0) [8737,](#page-0-0) [8744,](#page-0-0) [8751,](#page-0-0) [8936,](#page-0-0) [9401,](#page-0-0) [9404,](#page-0-0) [9410,](#page-0-0) [9417,](#page-0-0) [9426,](#page-0-0) [9432,](#page-0-0) [9438,](#page-0-0) [9445,](#page-0-0) [9452,](#page-0-0) [9458,](#page-0-0) [12904,](#page-0-0) [12912,](#page-0-0) [12920,](#page-0-0) [12926](#page-0-0) \msg\_kernel\_set:nnn . . . . *[171](#page-190-0)*, [8575,](#page-0-0) [8581](#page-0-0) \msg\_kernel\_set:nnnn . . . *[171](#page-190-0)*, [8575,](#page-0-0) [8579](#page-0-0) \msg\_kernel\_warning:nn . *[172](#page-191-0)*, [8638,](#page-0-0) [8658](#page-0-0) \msg\_kernel\_warning:nnx *[172](#page-191-0)*, [8638,](#page-0-0) [8656](#page-0-0) \msg\_kernel\_warning:nnxx *[172](#page-191-0)*, [8638,](#page-0-0) [8654](#page-0-0) \msg\_kernel\_warning:nnxxx *[172](#page-191-0)*, [8638,](#page-0-0) [8652](#page-0-0) \msg\_kernel\_warning:nnxxxx . . . . . . . . *[172](#page-191-0)*, [8638,](#page-0-0) [8639,](#page-0-0) [8653,](#page-0-0) [8655,](#page-0-0) [8657,](#page-0-0) [8659](#page-0-0) \msg\_line\_context: . . . . . . . . . . . . . . . . . . *[164](#page-183-0)*, [1189,](#page-0-0) [1189,](#page-0-0) [1209,](#page-0-0) [8309,](#page-0-0) [8310](#page-0-0) \msg\_line\_number: . . . . . . . . . . . . . . . . . . . . . *[165](#page-184-0)*, [8309,](#page-0-0) [8309,](#page-0-0) [8314,](#page-0-0) [8937](#page-0-0) \msg\_log:nn . . . . . . . . . . . *[168](#page-187-0)*, [8502,](#page-0-0) [8804](#page-0-0) \msg\_log:nnx . . . . . . . . . . *[168](#page-187-0)*, [8502,](#page-0-0) [8803](#page-0-0) \msg\_log:nnxx . . . . . . . . . *[168](#page-187-0)*, [8502,](#page-0-0) [8802](#page-0-0) \msg\_log:nnxxx . . . . . . . . *[168](#page-187-0)*, [8502,](#page-0-0) [8801](#page-0-0) \msg\_log:nnxxxx . . . . . . . *[168](#page-187-0)*, [8502,](#page-0-0) [8800](#page-0-0) \msg\_log:x *[170](#page-189-0)*, [8393,](#page-0-0) [8393,](#page-0-0) [8496,](#page-0-0) [8504,](#page-0-0) [8665](#page-0-0) \msg\_new:nnn . . . . . . *[164](#page-183-0)*, [8246,](#page-0-0) [8255,](#page-0-0) [8578](#page-0-0)

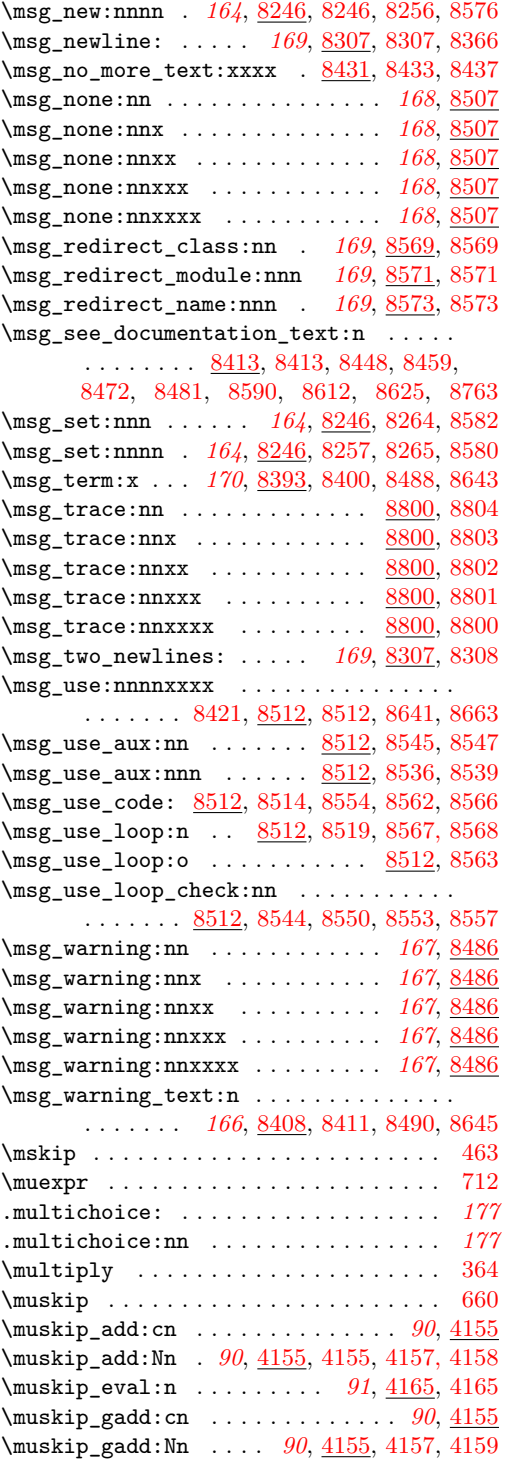

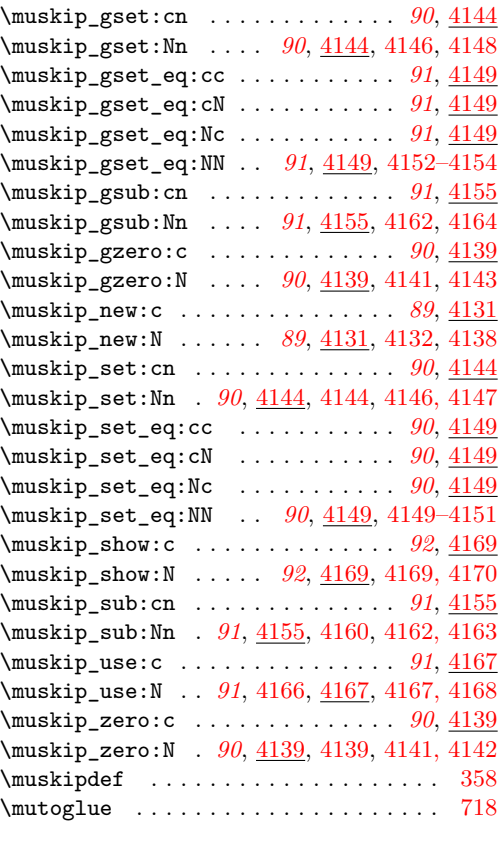

## **N**

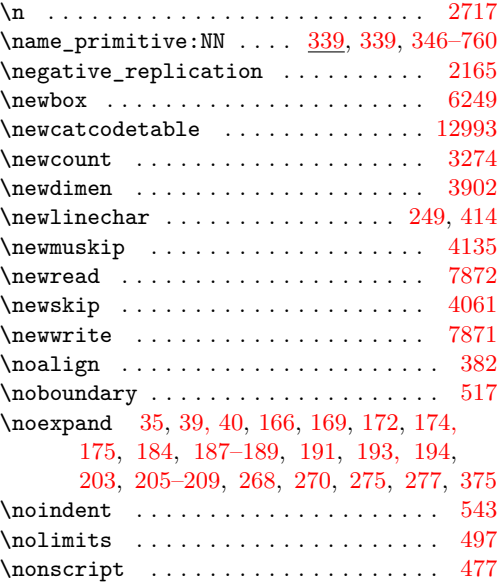

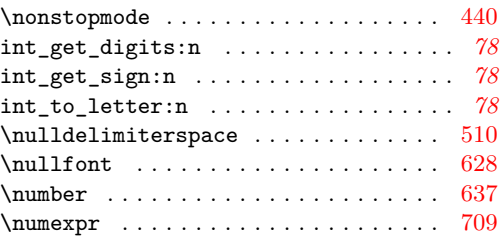

# **O**

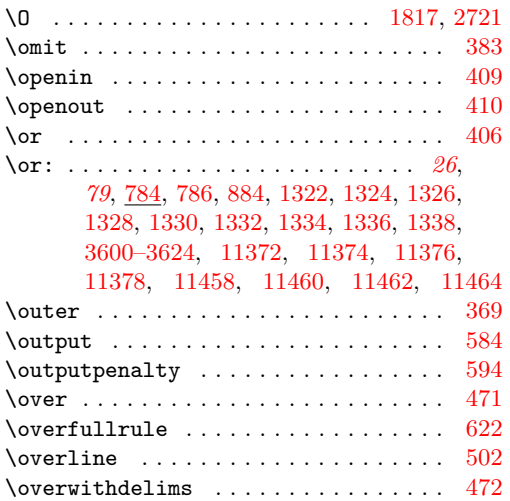

# **P**

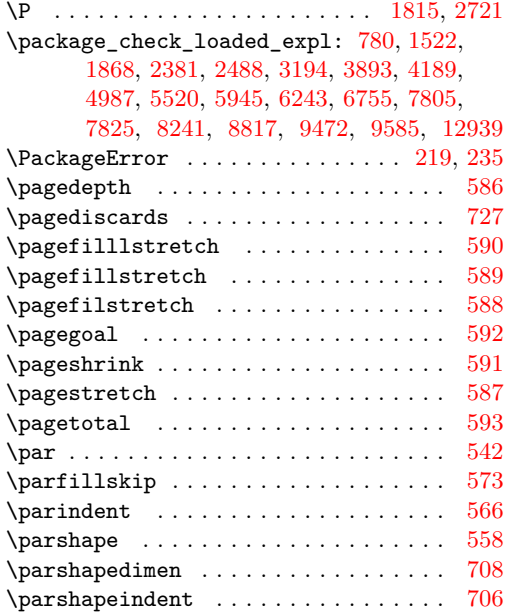

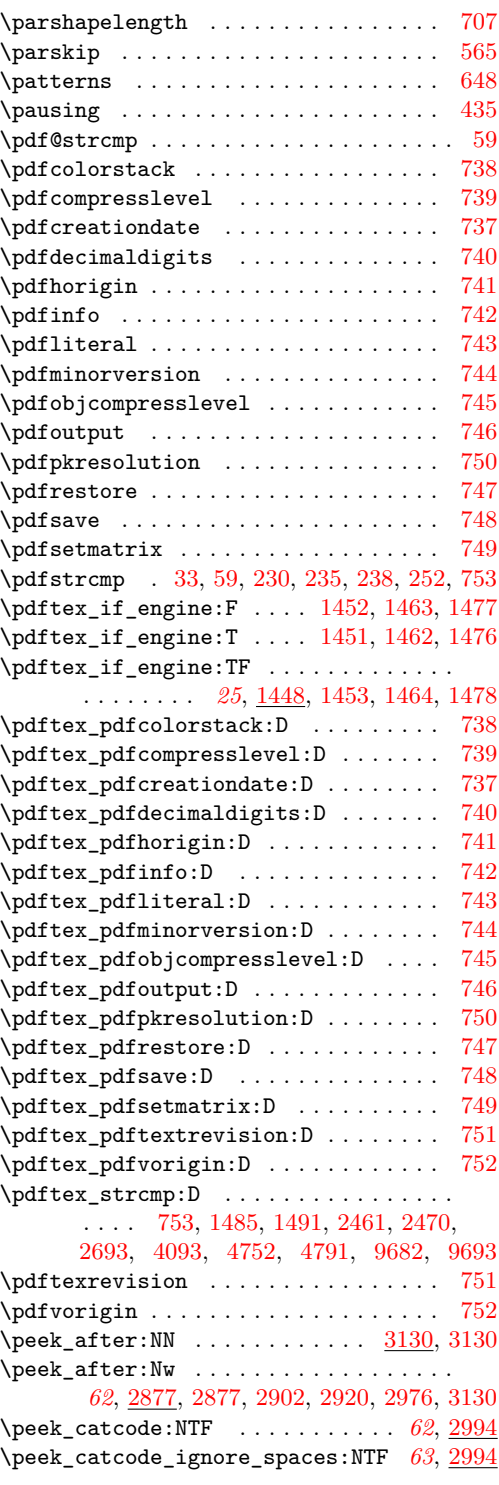

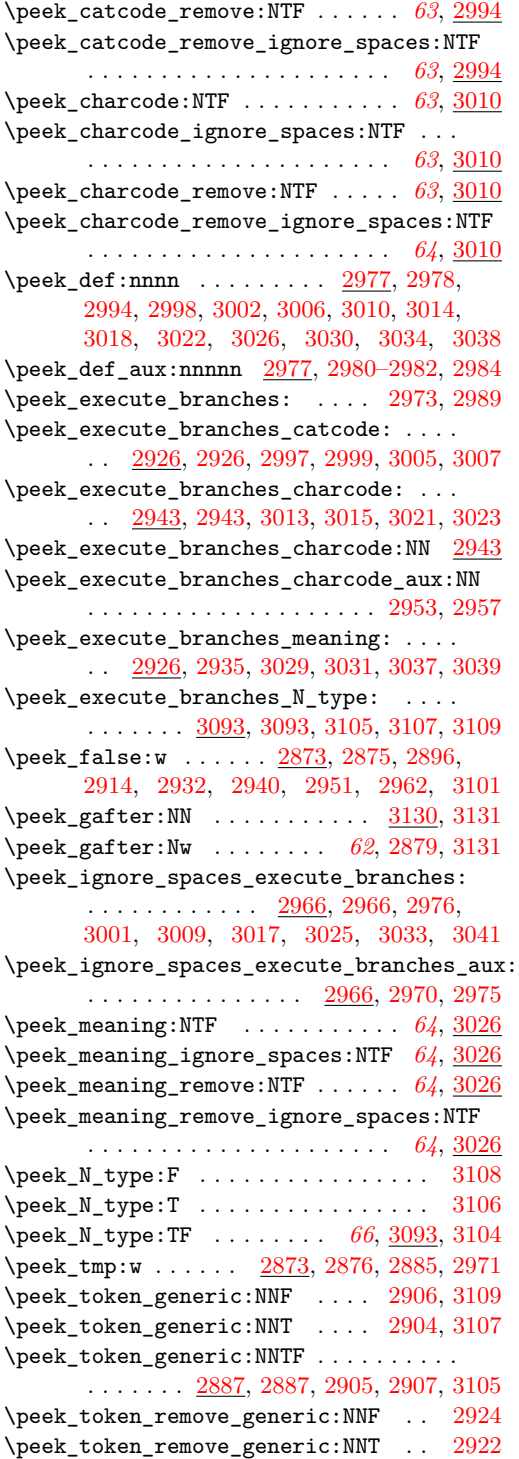

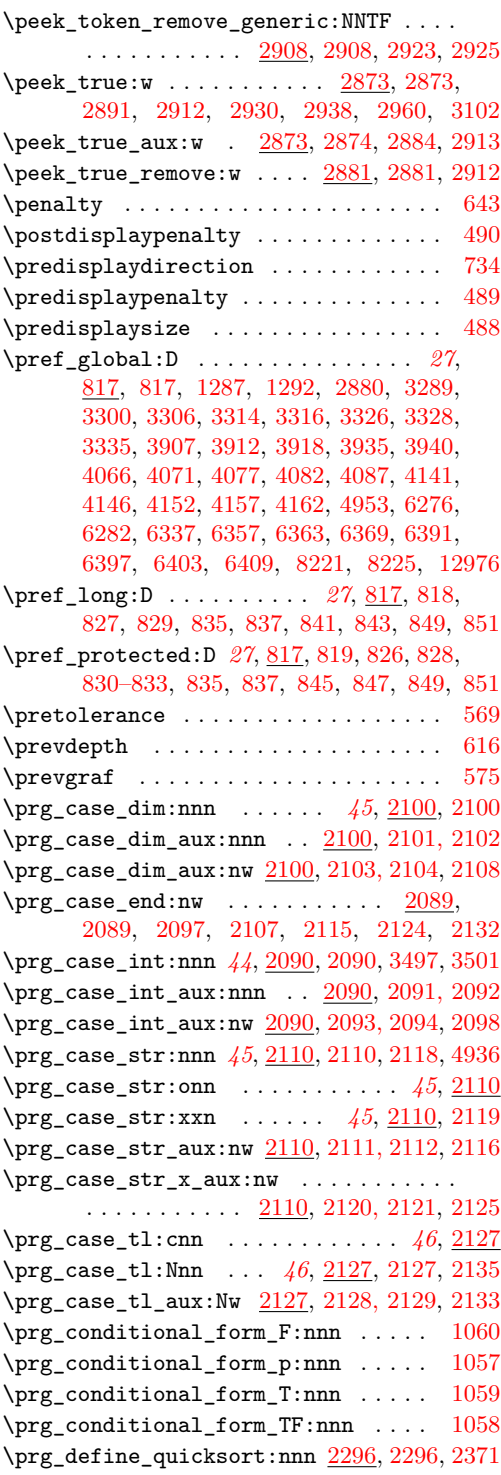

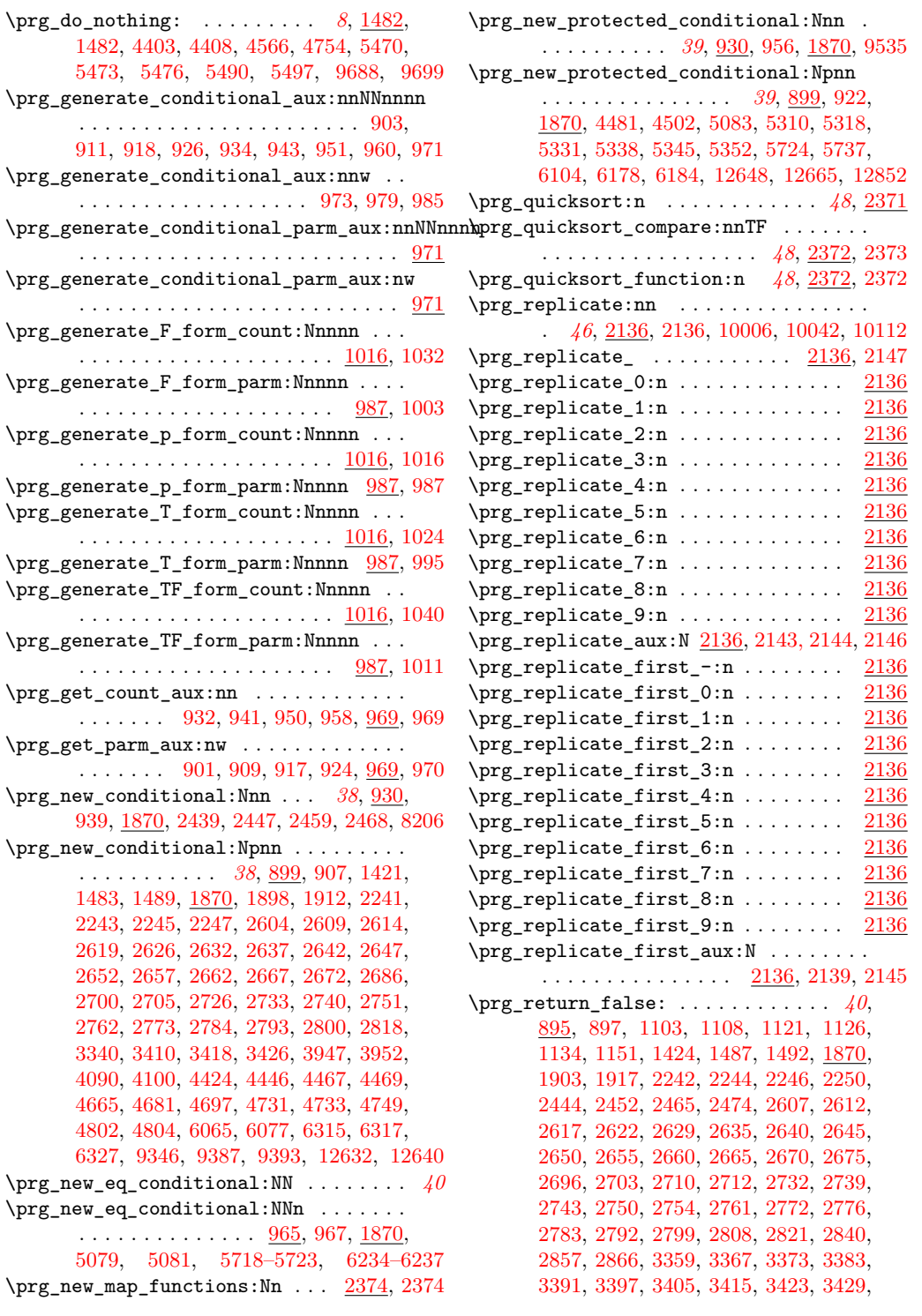

[3950,](#page-0-0) [3958,](#page-0-0) [4097,](#page-0-0) [4108,](#page-0-0) [4439,](#page-0-0) [4451,](#page-0-0) [4464,](#page-0-0) [4474,](#page-0-0) [4491,](#page-0-0) [4506,](#page-0-0) [4674,](#page-0-0) [4694,](#page-0-0) [4709,](#page-0-0) [4717,](#page-0-0) [4727,](#page-0-0) [4744,](#page-0-0) [4758,](#page-0-0) [4795,](#page-0-0) [5096,](#page-0-0) [5306,](#page-0-0) [5730,](#page-0-0) [5743,](#page-0-0) [6070,](#page-0-0) [6086,](#page-0-0) [6108,](#page-0-0) [6182,](#page-0-0) [6188,](#page-0-0) [6316,](#page-0-0) [6318,](#page-0-0) [6328,](#page-0-0) [8213,](#page-0-0) [8434,](#page-0-0) [9351,](#page-0-0) [9391,](#page-0-0) [9397,](#page-0-0) [9539,](#page-0-0) [12637,](#page-0-0) [12645,](#page-0-0) [12682,](#page-0-0) [12696,](#page-0-0) [12700,](#page-0-0) [12704,](#page-0-0) [12708,](#page-0-0) [12720,](#page-0-0) [12724,](#page-0-0) [12739,](#page-0-0) [12754,](#page-0-0) [12772,](#page-0-0) [12781,](#page-0-0) [12789,](#page-0-0) [12804,](#page-0-0) [12813,](#page-0-0) [12821,](#page-0-0) [12866,](#page-0-0) [12872,](#page-0-0) [12878,](#page-0-0) [12884,](#page-0-0) [12890,](#page-0-0) [12896,](#page-0-0) [12901, 12902](#page-0-0) \prg\_return\_true: *[40](#page-59-0)*, [895,](#page-0-0) [895,](#page-0-0) [1106,](#page-0-0) [1123,](#page-0-0) [1131,](#page-0-0) [1136,](#page-0-0) [1149,](#page-0-0) [1154,](#page-0-0) [1424,](#page-0-0) [1487,](#page-0-0) [1492,](#page-0-0) [1870,](#page-0-0) [1901,](#page-0-0) [1915,](#page-0-0) [2242,](#page-0-0) [2244,](#page-0-0) [2246,](#page-0-0) [2250,](#page-0-0) [2442,](#page-0-0) [2450,](#page-0-0) [2463,](#page-0-0) [2472,](#page-0-0) [2607,](#page-0-0) [2612,](#page-0-0) [2617,](#page-0-0) [2622,](#page-0-0) [2629,](#page-0-0) [2635,](#page-0-0) [2640,](#page-0-0) [2645,](#page-0-0) [2650,](#page-0-0) [2655,](#page-0-0) [2660,](#page-0-0) [2665,](#page-0-0) [2670,](#page-0-0) [2675,](#page-0-0) [2694,](#page-0-0) [2703,](#page-0-0) [2710,](#page-0-0) [2732,](#page-0-0) [2739,](#page-0-0) [2750,](#page-0-0) [2761,](#page-0-0) [2772,](#page-0-0) [2783,](#page-0-0) [2792,](#page-0-0) [2799,](#page-0-0) [2808,](#page-0-0) [2838,](#page-0-0) [2864,](#page-0-0) [3357,](#page-0-0) [3365,](#page-0-0) [3375,](#page-0-0) [3381,](#page-0-0) [3389,](#page-0-0) [3399,](#page-0-0) [3407,](#page-0-0) [3413,](#page-0-0) [3421,](#page-0-0) [3431,](#page-0-0) [3950,](#page-0-0) [3956,](#page-0-0) [4095,](#page-0-0) [4107,](#page-0-0) [4437,](#page-0-0) [4449,](#page-0-0) [4462,](#page-0-0) [4472,](#page-0-0) [4488,](#page-0-0) [4506,](#page-0-0) [4672,](#page-0-0) [4692,](#page-0-0) [4707,](#page-0-0) [4725,](#page-0-0) [4746,](#page-0-0) [4756,](#page-0-0) [4793,](#page-0-0) [5099,](#page-0-0) [5314,](#page-0-0) [5322,](#page-0-0) [5335,](#page-0-0) [5342,](#page-0-0) [5349,](#page-0-0) [5356,](#page-0-0) [5732,](#page-0-0) [5745,](#page-0-0) [6068,](#page-0-0) [6091,](#page-0-0) [6113,](#page-0-0) [6194,](#page-0-0) [6316,](#page-0-0) [6318,](#page-0-0) [6328,](#page-0-0) [8211,](#page-0-0) [8216,](#page-0-0) [8435,](#page-0-0) [9350,](#page-0-0) [9390,](#page-0-0) [9396,](#page-0-0) [9540,](#page-0-0) [12635,](#page-0-0) [12643,](#page-0-0) [12693,](#page-0-0) [12727,](#page-0-0) [12736,](#page-0-0) [12750,](#page-0-0) [12768,](#page-0-0) [12776,](#page-0-0) [12786,](#page-0-0) [12800,](#page-0-0) [12808,](#page-0-0) [12818,](#page-0-0) [12866,](#page-0-0) [12872,](#page-0-0) [12878,](#page-0-0) [12884,](#page-0-0) [12890,](#page-0-0) [12896,](#page-0-0) [12902](#page-0-0) \prg\_set\_conditional:Nnn . . . . . . . . . . . . . . . . . . . . . . . *[38](#page-57-0)*, [930,](#page-0-0) [930,](#page-0-0) [1870](#page-0-0) \prg\_set\_conditional:Npnn . . . . . . . . . . . . . . . . . . . . *[38](#page-57-0)*, [899,](#page-0-0) [899,](#page-0-0) [1100,](#page-0-0) [1112,](#page-0-0) [1128,](#page-0-0) [1140,](#page-0-0) [1870,](#page-0-0) [4434,](#page-0-0) [8431](#page-0-0) \prg\_set\_eq\_conditional:NN . . . . . . . . *[40](#page-59-0)* \prg\_set\_eq\_conditional:NNn . . . . . . . . . . . . . . . . . . . . . . . . <u>[965,](#page-0-0)</u> 965, <u>[1870](#page-0-0)</u> \prg\_set\_eq\_conditional\_aux:NNNn . . . . . . . . . . . . . . . . [966,](#page-0-0) [968,](#page-0-0) [1045,](#page-0-0) [1045](#page-0-0) \prg\_set\_eq\_conditional\_aux:NNNw . . .  $\ldots$ ....... [1045,](#page-0-0) [1046, 1047,](#page-0-0) [1055](#page-0-0) \prg\_set\_map\_functions:Nn . . . [2374,](#page-0-0) [2375](#page-0-0) \prg\_set\_protected\_conditional:Nnn . . . . . . . . . . . . . . . *[39](#page-58-0)*, [930,](#page-0-0) [949,](#page-0-0) [1870](#page-0-0) \prg\_set\_protected\_conditional:Npnn . . . . . . . . . . . . . . *[39](#page-58-0)*, [899,](#page-0-0) [915,](#page-0-0) [1870](#page-0-0)

\prg\_stepwise\_function:nnnN . . . . . . . . . . . . . . . . . . . . . . . . *[46](#page-65-0)*, [2176,](#page-0-0) [2176](#page-0-0) \prg\_stepwise\_function\_decr:nnnN . . .  $\ldots$ ........  $2176, 2180, 2192, 2197$  $2176, 2180, 2192, 2197$  $2176, 2180, 2192, 2197$  $2176, 2180, 2192, 2197$  $2176, 2180, 2192, 2197$  $2176, 2180, 2192, 2197$  $2176, 2180, 2192, 2197$ \prg\_stepwise\_function\_incr:nnnN . . . . . . . . . . . . . . [2176,](#page-0-0) [2179,](#page-0-0) [2183,](#page-0-0) [2188](#page-0-0) \prg\_stepwise\_inline:nnnn ......... . . *[47](#page-66-0)*, [2202,](#page-0-0) [2202,](#page-0-0) [2235,](#page-0-0) [13068,](#page-0-0) [13073](#page-0-0) \prg\_stepwise\_inline\_decr:Nnnn . . . .  $\ldots$ ........  $2202, 2210, 2224, 2229$  $2202, 2210, 2224, 2229$  $2202, 2210, 2224, 2229$  $2202, 2210, 2224, 2229$  $2202, 2210, 2224, 2229$  $2202, 2210, 2224, 2229$  $2202, 2210, 2224, 2229$ \prg\_stepwise\_inline\_incr:Nnnn . . . .  $\ldots \ldots \ldots$  [2202,](#page-0-0) [2209,](#page-0-0) [2215,](#page-0-0) [2220](#page-0-0) \prg\_stepwise\_variable:nnnNn . . . . . . . . . . . . . . . . . . . . . . . *[47](#page-66-0)*, [2233,](#page-0-0) [2233](#page-0-0) \prg\_variable\_get\_scope:N *[48](#page-67-0)*, [2264,](#page-0-0) [2270](#page-0-0) \prg\_variable\_get\_scope\_aux:w . . . . . . . . . . . . . . . . . . . . [2264,](#page-0-0) [2272,](#page-0-0) [2275](#page-0-0) \prg\_variable\_get\_type:N . *[48](#page-67-0)*, [2264,](#page-0-0) [2284](#page-0-0)  $\prg\_variable\_get\_type:w \ldots \ldots \quad 2264$  $\prg\_variable\_get\_type:w \ldots \ldots \quad 2264$ \prg\_variable\_get\_type\_aux:w . . . . . . . . . . . . . . . . . . . . . [2286,](#page-0-0) [2289,](#page-0-0) [2293](#page-0-0) \prop\_clear:c . . . . . *[134](#page-153-0)*, [5951,](#page-0-0) [5952,](#page-0-0) [7151](#page-0-0) \prop\_clear:N . *[134](#page-153-0)*, [5951,](#page-0-0) [5951,](#page-0-0) [5956,](#page-0-0) [7659](#page-0-0) \prop\_clear\_new:c ............... . . . . . . . *[134](#page-153-0)*, [5955,](#page-0-0) [6834, 6835,](#page-0-0) [8419](#page-0-0) \prop\_clear\_new:N . *[134](#page-153-0)*, [5955,](#page-0-0) [5955,](#page-0-0) [5957](#page-0-0) \prop\_del:cn . . . . . . . . . . . . . . . *[137](#page-156-0)*, [5987](#page-0-0) \prop\_del:cV . . . . . . . . . . . . . . *[137](#page-156-0)*, [5987](#page-0-0) \prop\_del:Nn . . . . . . . . . . . . *[137](#page-156-0)*, [5987,](#page-0-0) [5987,](#page-0-0) [5993, 5994,](#page-0-0) [7654,](#page-0-0) [7657,](#page-0-0) [7662](#page-0-0) \prop\_del:NV . . . . . . . . . . . . . . . *[137](#page-156-0)*, [5987](#page-0-0) \prop\_del\_aux:NNnnn [5987,](#page-0-0) [5988,](#page-0-0) [5990, 5991](#page-0-0) \prop\_display:c . . . . . . . . . . . [6221,](#page-0-0) [6222](#page-0-0)  $\preccurlyeq$  . . . . . . . . . . . . . . . . . [6221,](#page-0-0) [6221](#page-0-0) \prop\_gclear:c . . . . *[134](#page-153-0)*, [5951,](#page-0-0) [5954,](#page-0-0) [5960](#page-0-0) \prop\_gclear:N . . . . *[134](#page-153-0)*, [5951,](#page-0-0) [5953,](#page-0-0) [5959](#page-0-0) \prop\_gclear\_new:c . . . . . *[135](#page-154-0)*, [5955,](#page-0-0) [5960](#page-0-0) \prop\_gclear\_new:N . . . . . *[135](#page-154-0)*, [5955,](#page-0-0) [5958](#page-0-0) \prop\_gdel:cn . . . . . . . . . . . . . . *[138](#page-157-0)*, [5987](#page-0-0) \prop\_gdel:cV . . . . . . . . . . . . . . *[138](#page-157-0)*, [5987](#page-0-0) \prop\_gdel:Nn . *[138](#page-157-0)*, [5987,](#page-0-0) [5989,](#page-0-0) [5995, 5996](#page-0-0) \prop\_gdel:NV . . . . . *[138](#page-157-0)*, [5987,](#page-0-0) [8001,](#page-0-0) [8013](#page-0-0) \prop\_get:cn . . . . . . . . . . . . . . . . . . . *[141](#page-160-0)* \prop\_get:cnN . . . . . . . . . *[137](#page-156-0)*, [5997,](#page-0-0) [8559](#page-0-0) \prop\_get:cnNF . . . . . . . . . . . . . . . . [6901](#page-0-0) \prop\_get:cnNTF . . . . . . . . . . . . *[139](#page-158-0)*, [6104](#page-0-0) \prop\_get:coN . . . . . . . . . . . . . . . . . . *[137](#page-156-0)* \prop\_get:coNTF ........... [139](#page-158-0), [6104](#page-0-0) \prop\_get:cVN .............. [137](#page-156-0), [5997](#page-0-0) \prop\_get:cVNTF . . . . . . . . . . . . *[139](#page-158-0)*, [6104](#page-0-0)

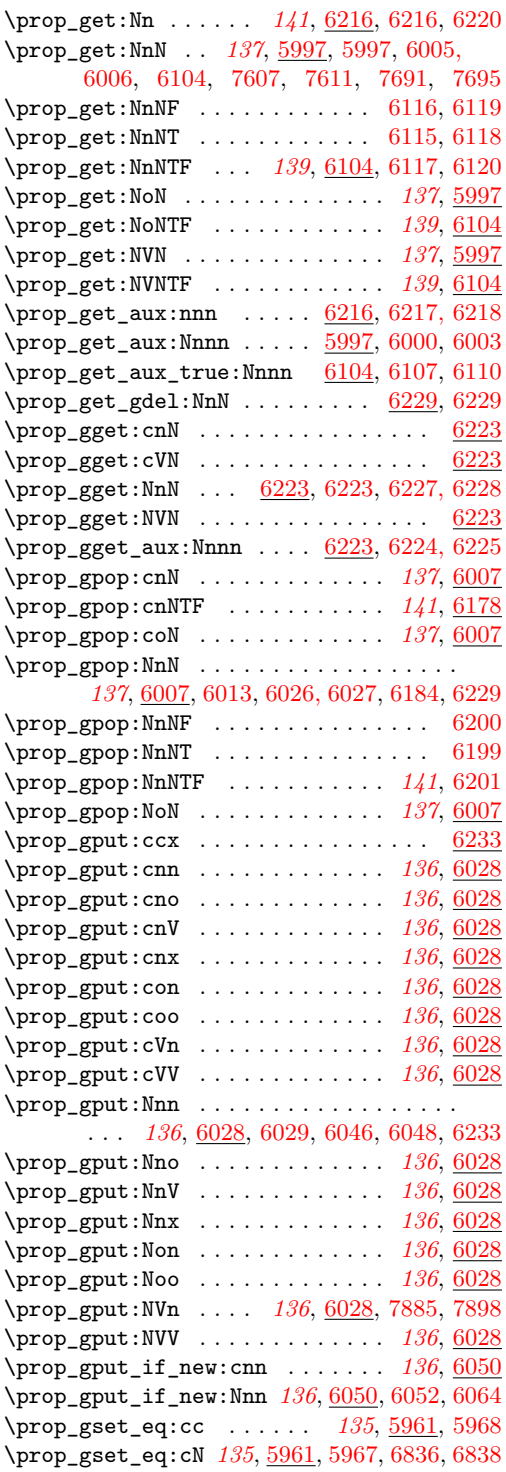

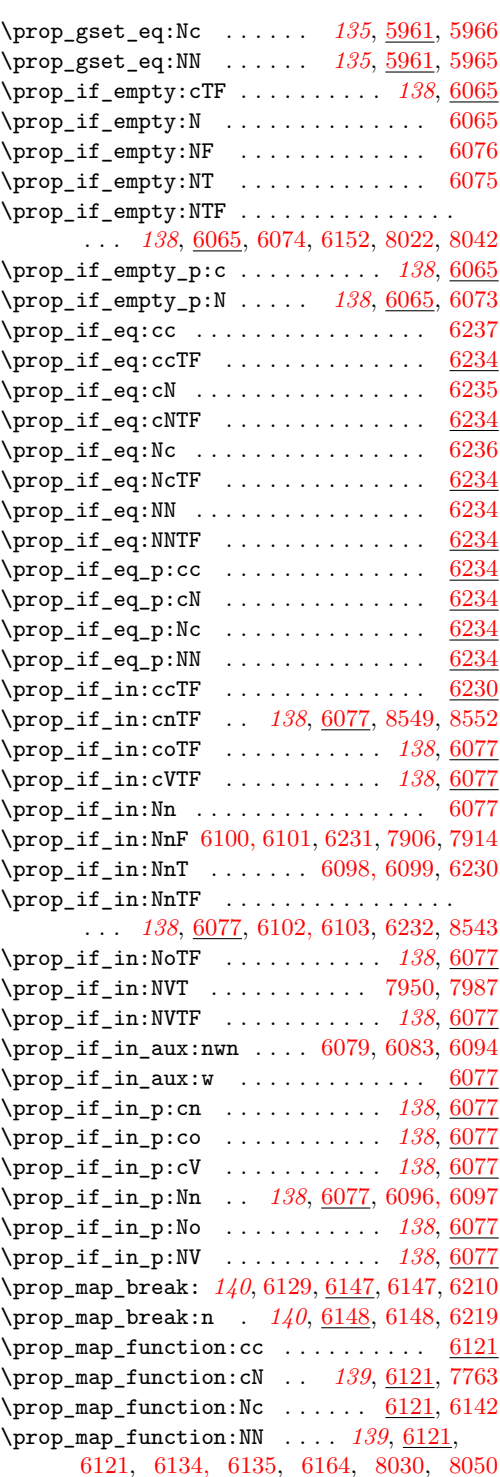

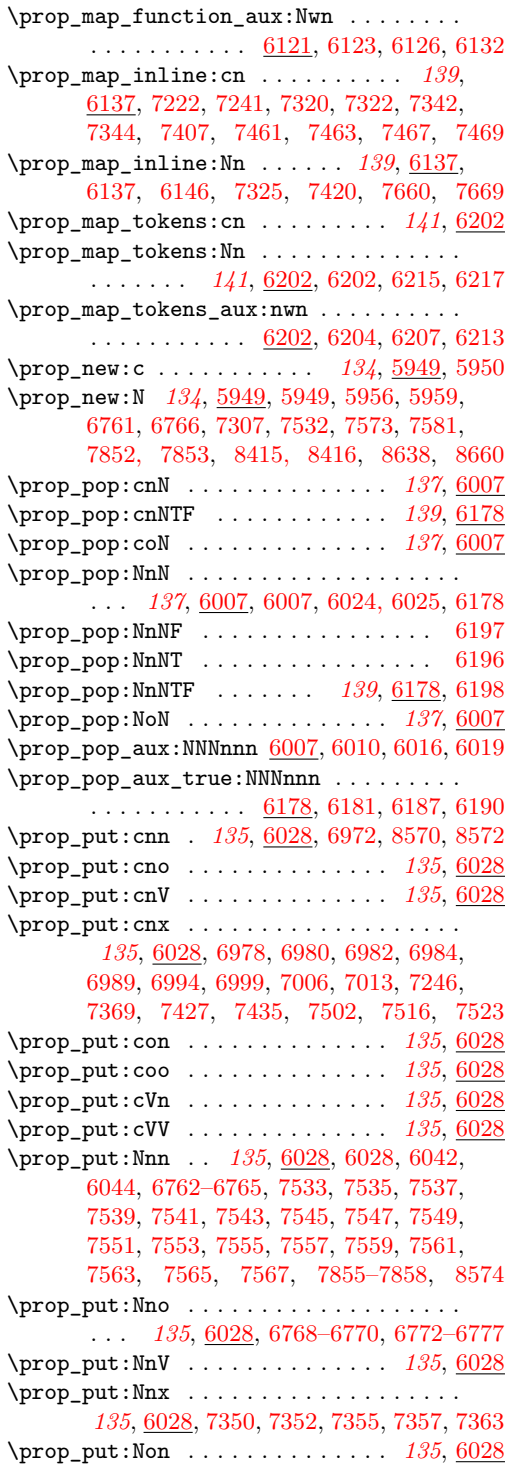

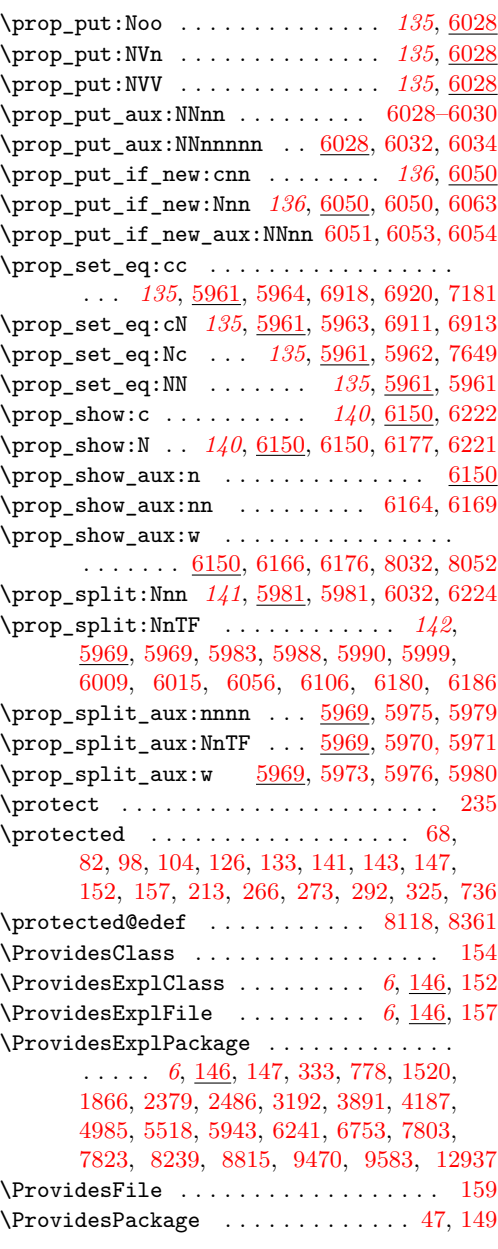

## **Q**

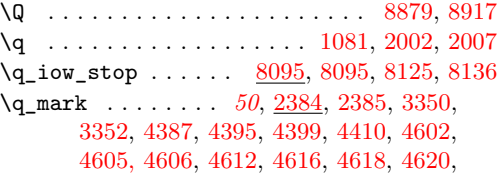

[4646, 4647,](#page-0-0) [5572, 5573,](#page-0-0) [5587,](#page-0-0) [5600,](#page-0-0) [5604,](#page-0-0) [5823,](#page-0-0) [5830,](#page-0-0) [5974,](#page-0-0) [5976, 5977](#page-0-0) \q\_nil . . . . . . *[50](#page-69-0)*, [876,](#page-0-0) [879,](#page-0-0) [2299,](#page-0-0) [2303,](#page-0-0) [2384,](#page-0-0) [2384,](#page-0-0) [2441,](#page-0-0) [2462,](#page-0-0) [3713,](#page-0-0) [3735,](#page-0-0) [4448,](#page-0-0) [4460, 4461,](#page-0-0) [4604,](#page-0-0) [4608,](#page-0-0) [4625,](#page-0-0) [4628,](#page-0-0) [4631,](#page-0-0) [4670,](#page-0-0) [4686,](#page-0-0) [4706,](#page-0-0) [5571,](#page-0-0) [5575,](#page-0-0) [5582,](#page-0-0) [5643, 5644,](#page-0-0) [8841,](#page-0-0) [8872,](#page-0-0) [8904,](#page-0-0) [8911,](#page-0-0) [8918,](#page-0-0) [12858,](#page-0-0) [12865,](#page-0-0) [12871,](#page-0-0) [12877,](#page-0-0) [12883,](#page-0-0) [12889,](#page-0-0) [12895](#page-0-0) \q\_no\_value . . . . . . . . . *[50](#page-69-0)*, [2031,](#page-0-0) [2384,](#page-0-0) [2386,](#page-0-0) [2449,](#page-0-0) [2471,](#page-0-0) [5705,](#page-0-0) [5729,](#page-0-0) [5735,](#page-0-0) [5742,](#page-0-0) [5748,](#page-0-0) [5985,](#page-0-0) [6001,](#page-0-0) [6011,](#page-0-0) [6017,](#page-0-0) [8841,](#page-0-0) [8849,](#page-0-0) [8854,](#page-0-0) [8871,](#page-0-0) [8877,](#page-0-0) [9124](#page-0-0) \q\_prop . . . . . . . . . . . *[141](#page-160-0)*, [5947,](#page-0-0) [5947,](#page-0-0) [5948,](#page-0-0) [5974, 5975,](#page-0-0) [5977,](#page-0-0) [6039,](#page-0-0) [6060,](#page-0-0) [6081,](#page-0-0) [6083,](#page-0-0) [6124,](#page-0-0) [6126,](#page-0-0) [6205,](#page-0-0) [6207](#page-0-0) \q\_recursion\_stop . *[51](#page-70-0)*, [878,](#page-0-0) [881,](#page-0-0) [977,](#page-0-0) [1046,](#page-0-0) [1775,](#page-0-0) [2093,](#page-0-0) [2103,](#page-0-0) [2111,](#page-0-0) [2120,](#page-0-0) [2128,](#page-0-0) [2388,](#page-0-0) [2389,](#page-0-0) [2411, 2412,](#page-0-0) [2424,](#page-0-0) [2425,](#page-0-0) [2435,](#page-0-0) [4518,](#page-0-0) [4522,](#page-0-0) [4537,](#page-0-0) [4547,](#page-0-0) [4552,](#page-0-0) [4589, 4590,](#page-0-0) [4593,](#page-0-0) [5588,](#page-0-0) [5764,](#page-0-0) [5803,](#page-0-0) [5823,](#page-0-0) [5886,](#page-0-0) [5888,](#page-0-0) [6124,](#page-0-0) [6205](#page-0-0) \q\_recursion\_tail . . . . . . . . *[51](#page-70-0)*, [2388,](#page-0-0) [2388,](#page-0-0) [2392,](#page-0-0) [2398,](#page-0-0) [2412,](#page-0-0) [2425,](#page-0-0) [2435,](#page-0-0) [4518,](#page-0-0) [4522,](#page-0-0) [4537,](#page-0-0) [4547,](#page-0-0) [4552,](#page-0-0) [4589,](#page-0-0) [5588,](#page-0-0) [5764,](#page-0-0) [5803,](#page-0-0) [5823,](#page-0-0) [5886,](#page-0-0) [5888](#page-0-0) \q\_stop . . . . . *[49](#page-68-0)*, [877,](#page-0-0) [880,](#page-0-0) [1081,](#page-0-0) [1083,](#page-0-0) [1091,](#page-0-0) [1093,](#page-0-0) [1311,](#page-0-0) [1315,](#page-0-0) [1828,](#page-0-0) [1830,](#page-0-0) [2031,](#page-0-0) [2034,](#page-0-0) [2273,](#page-0-0) [2275,](#page-0-0) [2287,](#page-0-0) [2289,](#page-0-0) [2293,](#page-0-0) [2299,](#page-0-0) [2303,](#page-0-0) [2365,](#page-0-0) [2384,](#page-0-0) [2387,](#page-0-0) [2412,](#page-0-0) [2425,](#page-0-0) [2435,](#page-0-0) [2689,](#page-0-0) [2691,](#page-0-0) [2729,](#page-0-0) [2731,](#page-0-0) [2736,](#page-0-0) [2738,](#page-0-0) [2746,](#page-0-0) [2749,](#page-0-0) [2757,](#page-0-0) [2760,](#page-0-0) [2768,](#page-0-0) [2771,](#page-0-0) [2779,](#page-0-0) [2782,](#page-0-0) [2788,](#page-0-0) [2791,](#page-0-0) [2796,](#page-0-0) [2798,](#page-0-0) [2804,](#page-0-0) [2807,](#page-0-0) [2824,](#page-0-0) [2827,](#page-0-0) [2830,](#page-0-0) [2852,](#page-0-0) [3045,](#page-0-0) [3052,](#page-0-0) [3061,](#page-0-0) [3070,](#page-0-0) [3341, 3342,](#page-0-0) [3350,](#page-0-0) [3354,](#page-0-0) [3362,](#page-0-0) [3370,](#page-0-0) [3378,](#page-0-0) [3386,](#page-0-0) [3394,](#page-0-0) [3402,](#page-0-0) [3781,](#page-0-0) [3818,](#page-0-0) [4395,](#page-0-0) [4410,](#page-0-0) [4610,](#page-0-0) [4631,](#page-0-0) [4641,](#page-0-0) [4642,](#page-0-0) [4644,](#page-0-0) [4646, 4647,](#page-0-0) [4654,](#page-0-0) [4662,](#page-0-0) [4664,](#page-0-0) [4670,](#page-0-0) [4686,](#page-0-0) [4706,](#page-0-0) [4979,](#page-0-0) [4981,](#page-0-0) [5109,](#page-0-0) [5112,](#page-0-0) [5122,](#page-0-0) [5125,](#page-0-0) [5313,](#page-0-0) [5334,](#page-0-0) [5341,](#page-0-0) [5422,](#page-0-0) [5424,](#page-0-0) [5429,](#page-0-0) [5577,](#page-0-0) [5582,](#page-0-0) [5634, 5635,](#page-0-0) [5643, 5644,](#page-0-0) [5698,](#page-0-0) [5702,](#page-0-0) [5705,](#page-0-0) [5727,](#page-0-0) [5735,](#page-0-0) [5740,](#page-0-0) [5748,](#page-0-0) [5974,](#page-0-0) [5977,](#page-0-0) [6081,](#page-0-0) [8192,](#page-0-0) [8794,](#page-0-0) [8796,](#page-0-0) [8853,](#page-0-0) [8858,](#page-0-0) [8860,](#page-0-0) [8871,](#page-0-0) [8876,](#page-0-0) [8880,](#page-0-0) [8888,](#page-0-0) [8890,](#page-0-0) [8913,](#page-0-0) [8918,](#page-0-0) [8988,](#page-0-0) [8991,](#page-0-0) [8997,](#page-0-0) [9006,](#page-0-0) [9016,](#page-0-0) [9658, 9659,](#page-0-0) [9678,](#page-0-0) [9683,](#page-0-0) [9688,](#page-0-0) [9694,](#page-0-0) [9699,](#page-0-0) [9705,](#page-0-0) [9711,](#page-0-0) [9713,](#page-0-0) [9714,](#page-0-0) [9717,](#page-0-0) [9721,](#page-0-0) [9725,](#page-0-0) [9761,](#page-0-0) [9766,](#page-0-0)

[9983,](#page-0-0) [9985,](#page-0-0) [10000,](#page-0-0) [10002, 10003,](#page-0-0) [10009,](#page-0-0) [10016,](#page-0-0) [10018,](#page-0-0) [10021,](#page-0-0) [10023,](#page-0-0) [10024,](#page-0-0) [10026,](#page-0-0) [10028,](#page-0-0) [10030,](#page-0-0) [10032,](#page-0-0) [10034,](#page-0-0) [10036,](#page-0-0) [10038, 10039,](#page-0-0) [10048,](#page-0-0) [10050,](#page-0-0) [10060,](#page-0-0) [10062,](#page-0-0) [10073,](#page-0-0) [10080,](#page-0-0) [10082–10084,](#page-0-0) [10086,](#page-0-0) [10088,](#page-0-0) [10090,](#page-0-0) [10092,](#page-0-0) [10094,](#page-0-0) [10096,](#page-0-0) [10098,](#page-0-0) [10100,](#page-0-0) [10109,](#page-0-0) [10115,](#page-0-0) [10117,](#page-0-0) [10127,](#page-0-0) [10129,](#page-0-0) [10136,](#page-0-0) [10138–10140,](#page-0-0) [10146,](#page-0-0) [10151,](#page-0-0) [10156,](#page-0-0) [10161,](#page-0-0) [10166,](#page-0-0) [10171,](#page-0-0) [10176,](#page-0-0) [10181,](#page-0-0) [10191,](#page-0-0) [10196, 10197,](#page-0-0) [10208,](#page-0-0) [10210,](#page-0-0) [10229,](#page-0-0) [10249,](#page-0-0) [10719,](#page-0-0) [10724,](#page-0-0) [10836,](#page-0-0) [10889,](#page-0-0) [11066,](#page-0-0) [11071,](#page-0-0) [11078,](#page-0-0) [11081,](#page-0-0) [12858,](#page-0-0) [12862,](#page-0-0) [12865,](#page-0-0) [12868,](#page-0-0) [12871,](#page-0-0) [12874,](#page-0-0) [12877,](#page-0-0) [12880,](#page-0-0) [12883,](#page-0-0) [12886,](#page-0-0) [12889,](#page-0-0) [12892,](#page-0-0) [12895,](#page-0-0) [12898](#page-0-0) \q\_tl\_act\_mark . . . . . . . . . . . . . . . . . . . . . *[111](#page-130-0)*, [2481,](#page-0-0) [2481,](#page-0-0) [4810,](#page-0-0) [4813,](#page-0-0) [4830](#page-0-0) \q\_tl\_act\_stop . . . . . . . . . . . . . . *[111](#page-130-0)*, [2481,](#page-0-0) [2482,](#page-0-0) [4810,](#page-0-0) [4813,](#page-0-0) [4817,](#page-0-0) [4826,](#page-0-0) [4828,](#page-0-0) [4834,](#page-0-0) [4838,](#page-0-0) [4841,](#page-0-0) [4845,](#page-0-0) [4848](#page-0-0) \quark\_if\_nil:N . . . . . . . . . . . . . . [2439](#page-0-0) \quark\_if\_nil:n ............... [2459](#page-0-0)  $\qquad \qquad \texttt{quark\_if\_nil:nF} \quad \ldots \ldots \ldots \qquad 2480$  $\qquad \qquad \texttt{quark\_if\_nil:nF} \quad \ldots \ldots \ldots \qquad 2480$ \quark\_if\_nil:nT ...... [2306,](#page-0-0) [2310,](#page-0-0) [2479](#page-0-0) \quark\_if\_nil:NTF *[50](#page-69-0)*, [2439,](#page-0-0) [3716,](#page-0-0) [3738,](#page-0-0) [8908](#page-0-0) \quark\_if\_nil:nTF . . . . . . . . . . . . . . . . . . . . *[50](#page-69-0)*, [2314,](#page-0-0) [2323,](#page-0-0) [2332,](#page-0-0) [2341,](#page-0-0) [2459,](#page-0-0) [2478,](#page-0-0) [5646,](#page-0-0) [12864,](#page-0-0) [12870,](#page-0-0) [12876,](#page-0-0) [12882,](#page-0-0) [12888,](#page-0-0) [12894,](#page-0-0) [12900](#page-0-0)  $\qquad \qquad \qquad \texttt{diff\_nil:of} \quad \ldots \ldots \qquad \qquad \qquad \texttt{8851}$  $\qquad \qquad \qquad \texttt{diff\_nil:of} \quad \ldots \ldots \qquad \qquad \qquad \texttt{8851}$  $\qquad \qquad \qquad \texttt{diff\_nil:of} \quad \ldots \ldots \qquad \qquad \qquad \texttt{8851}$ \quark\_if\_nil:oTF . . . . . . . . . . . *[50](#page-69-0)*, [2459](#page-0-0) \quark\_if\_nil:VTF . . . . . . . . . . . *[50](#page-69-0)*, [2459](#page-0-0) \quark\_if\_nil\_p:N . . . . . . . . . . . *[50](#page-69-0)*, [2439](#page-0-0) \quark\_if\_nil\_p:n . . . . . . *[50](#page-69-0)*, [2459,](#page-0-0) [2477](#page-0-0) \quark\_if\_nil\_p:o . . . . . . . . . . . *[50](#page-69-0)*, [2459](#page-0-0) \quark\_if\_nil\_p:V . . . . . . . . . . . *[50](#page-69-0)*, [2459](#page-0-0) \quark\_if\_no\_value:cF . . . . . . . . . . [9336](#page-0-0) \quark\_if\_no\_value:cTF ....... [50](#page-69-0), [2439](#page-0-0)  $\qquad \qquad \qquad \qquad \texttt{1} \qquad \qquad \texttt{2447}$  $\qquad \qquad \qquad \qquad \texttt{1} \qquad \qquad \texttt{2447}$  $\qquad \qquad \qquad \qquad \texttt{1} \qquad \qquad \texttt{2447}$  $\qquad \qquad \qquad \texttt{up} \: \ldots \: \ldots \: 2468$  $\qquad \qquad \qquad \texttt{up} \: \ldots \: \ldots \: 2468$  $\qquad \qquad \qquad \qquad \texttt{1} \$ \quark\_if\_no\_value:NF . . . . . . . . . . [2457](#page-0-0)  $\qquad \qquad \qquad \qquad 5701$  $\qquad \qquad \qquad \qquad 5701$ \quark\_if\_no\_value:NT . . . . . [2456,](#page-0-0) [13012](#page-0-0) \quark\_if\_no\_value:NTF ........... *[50](#page-69-0)*, [2036,](#page-0-0) [2458,](#page-0-0) [7609,](#page-0-0) [7613,](#page-0-0) [7693,](#page-0-0) [7697](#page-0-0) \quark\_if\_no\_value:nTF . . . . . . . *[50](#page-69-0)*, [2459](#page-0-0) \quark\_if\_no\_value\_p:c . . . . . . . *[50](#page-69-0)*, [2439](#page-0-0) \quark\_if\_no\_value\_p:N . . . . . . . *[50](#page-69-0)*, [2455](#page-0-0)

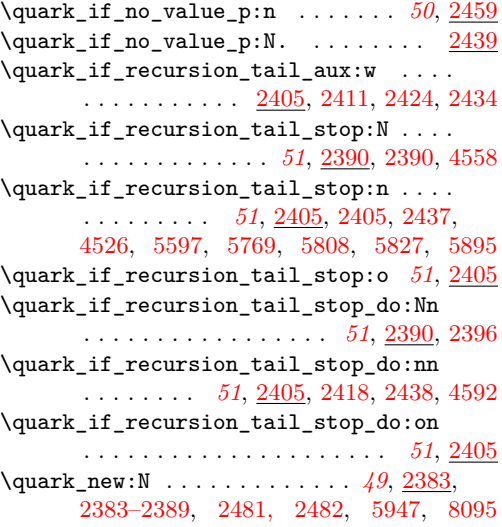

## **R**

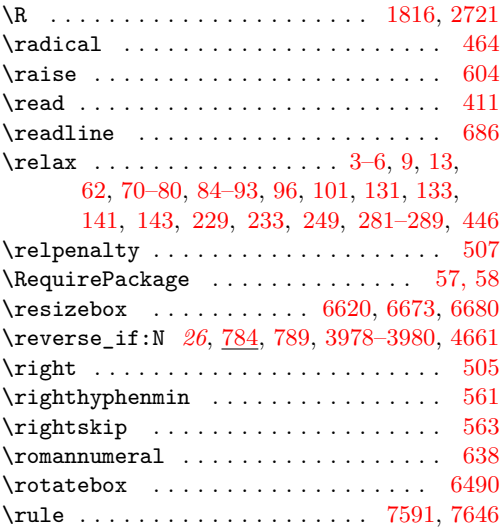

**S**

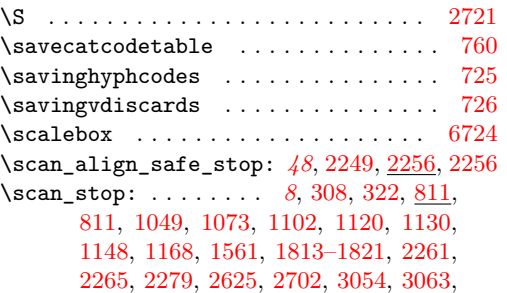

[3072,](#page-0-0) [3105,](#page-0-0) [3107,](#page-0-0) [3109,](#page-0-0) [4070,](#page-0-0) [4081,](#page-0-0) [4086,](#page-0-0) [4111,](#page-0-0) [4116,](#page-0-0) [4119,](#page-0-0) [4145,](#page-0-0) [4156,](#page-0-0) [4161,](#page-0-0) [4166,](#page-0-0) [4180, 4181,](#page-0-0) [4296–4299,](#page-0-0) [4662,](#page-0-0) [6355,](#page-0-0) [6385, 6386,](#page-0-0) [6621, 6622,](#page-0-0) [6673,](#page-0-0) [6680,](#page-0-0) [7587,](#page-0-0) [7642,](#page-0-0) [7886,](#page-0-0) [7899,](#page-0-0) [9666–9668,](#page-0-0) [9708,](#page-0-0) [9719,](#page-0-0) [9727,](#page-0-0) [9732,](#page-0-0) [9768, 9769,](#page-0-0) [9785,](#page-0-0) [9793,](#page-0-0) [9832,](#page-0-0) [9841,](#page-0-0) [9857,](#page-0-0) [9866,](#page-0-0) [9929,](#page-0-0) [10424,](#page-0-0) [10436,](#page-0-0) [10437,](#page-0-0) [10569,](#page-0-0) [10573,](#page-0-0) [10585,](#page-0-0) [10589,](#page-0-0) [10602,](#page-0-0) [10606,](#page-0-0) [10648,](#page-0-0) [10709,](#page-0-0) [10713,](#page-0-0) [10720–10722,](#page-0-0) [10730,](#page-0-0) [10741,](#page-0-0) [10791,](#page-0-0) [10893,](#page-0-0) [10968,](#page-0-0) [10976,](#page-0-0) [11018,](#page-0-0) [11032,](#page-0-0) [11036,](#page-0-0) [11074, 11075,](#page-0-0) [11084, 11085,](#page-0-0) [11102,](#page-0-0) [11110,](#page-0-0) [11118,](#page-0-0) [11134,](#page-0-0) [11148,](#page-0-0) [11161,](#page-0-0) [11506,](#page-0-0) [11829,](#page-0-0) [11839,](#page-0-0) [11883,](#page-0-0) [11959–11962,](#page-0-0) [11983,](#page-0-0) [12184,](#page-0-0) [12210,](#page-0-0) [12247,](#page-0-0) [12255,](#page-0-0) [12263,](#page-0-0) [12345,](#page-0-0) [12347,](#page-0-0) [12349,](#page-0-0) [12384,](#page-0-0) [12392,](#page-0-0) [12596,](#page-0-0) [12598,](#page-0-0) [12600,](#page-0-0) [12602,](#page-0-0) [12604,](#page-0-0) [12618,](#page-0-0) [13014](#page-0-0)  $\simeq$  [684](#page-0-0) \scriptfont . . . . . . . . . . . . . . . . . . . . [630](#page-0-0)  $\scriptstyle\backslash$ scriptscriptfont ................. [631](#page-0-0) \scriptscriptstyle . . . . . . . . . . . . . . [476](#page-0-0) \scriptspace . . . . . . . . . . . . . . . . . . . [516](#page-0-0)  $\text{Scriptstyle} \dots$ \scrollmode . . . . . . . . . . . . . . . . . . . . [441](#page-0-0) \seq\_break: *[123](#page-142-0)*, [5147,](#page-0-0) [5179,](#page-0-0) [5184,](#page-0-0) [5184,](#page-0-0) [5186,](#page-0-0) [5193,](#page-0-0) [5307,](#page-0-0) [5315,](#page-0-0) [5322,](#page-0-0) [5335,](#page-0-0) [5342,](#page-0-0) [5349,](#page-0-0) [5356,](#page-0-0) [5393,](#page-0-0) [5413,](#page-0-0) [5421](#page-0-0) \seq\_break:n . . . . . . . . . . . . . . . . . . . . *[123](#page-142-0)*, [5096,](#page-0-0) [5099,](#page-0-0) [5184,](#page-0-0) [5185,](#page-0-0) [5187,](#page-0-0) [5401](#page-0-0) \seq\_break\_point:n . . *[123](#page-142-0)*, [5097,](#page-0-0) [5110,](#page-0-0) [5123,](#page-0-0) [5136,](#page-0-0) [5164,](#page-0-0) [5184, 5185,](#page-0-0) [5188,](#page-0-0) [5188,](#page-0-0) [5200,](#page-0-0) [5235,](#page-0-0) [5246,](#page-0-0) [5316,](#page-0-0) [5323,](#page-0-0) [5336,](#page-0-0) [5343,](#page-0-0) [5350,](#page-0-0) [5357,](#page-0-0) [5395,](#page-0-0) [5414](#page-0-0) \seq\_clear:c . . . . . . . . . . *[111](#page-130-0)*, [4998,](#page-0-0) [4999](#page-0-0) \seq\_clear:N . . *[111](#page-130-0)*, [4998,](#page-0-0) [4998,](#page-0-0) [5043,](#page-0-0) [8516](#page-0-0) \seq\_clear\_new:c . . . . . . *[112](#page-131-0)*, [5002,](#page-0-0) [5003](#page-0-0) \seq\_clear\_new:N . . . . . . *[112](#page-131-0)*, [5002,](#page-0-0) [5002](#page-0-0) \seq\_concat:ccc ............ [112](#page-131-0), [5014](#page-0-0) \seq\_concat:NNN ... [112](#page-131-0), [5014,](#page-0-0) 5014, [5018](#page-0-0)  $\seq\_display$ : . . . . . . . . . . . . . . [5513,](#page-0-0) [5514](#page-0-0) \seq\_display:N . . . . . . . . . . . . [5513,](#page-0-0) [5513](#page-0-0) \seq\_gclear:c . . . . . . . . . *[111](#page-130-0)*, [4998,](#page-0-0) [5001](#page-0-0) \seq\_gclear:N . . . . . . . . . *[111](#page-130-0)*, [4998,](#page-0-0) [5000](#page-0-0) \seq\_gclear\_new:c . . . . . *[112](#page-131-0)*, [5002,](#page-0-0) [5005](#page-0-0) \seq\_gclear\_new:N . . . . . *[112](#page-131-0)*, [5002,](#page-0-0) [5004](#page-0-0) \seq\_gconcat:ccc . . . . . . . . . . . *[112](#page-131-0)*, [5014](#page-0-0) \seq\_gconcat:NNN . . *[112](#page-131-0)*, [5014,](#page-0-0) [5016,](#page-0-0) [5019](#page-0-0) \seq\_get:cN . . . . . . . . . . . *[118](#page-137-0)*, [5270,](#page-0-0) [5271](#page-0-0)

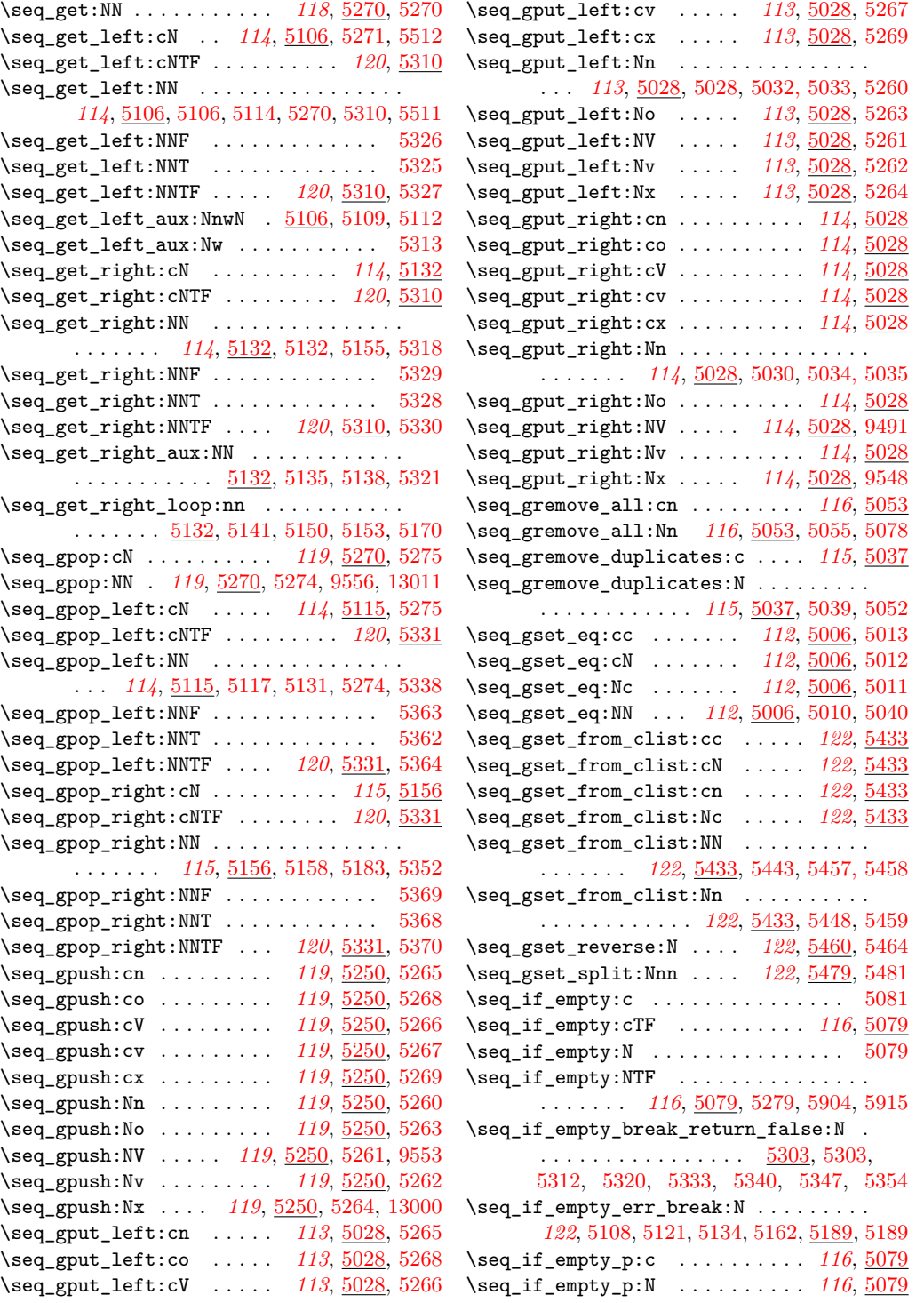

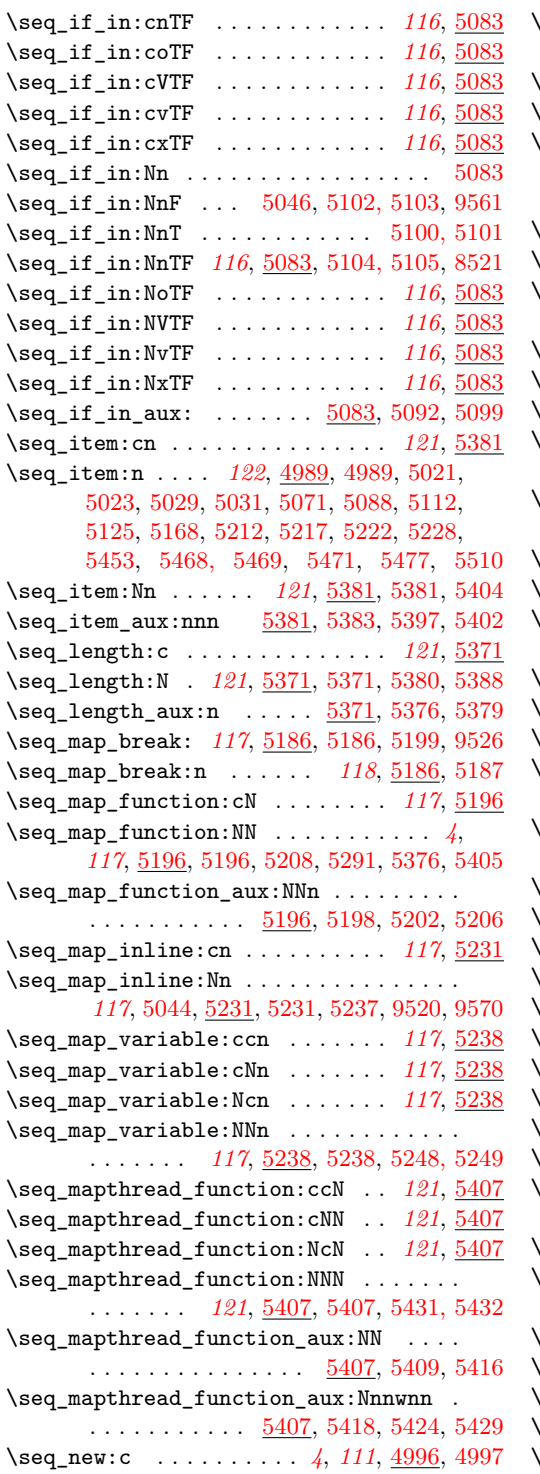

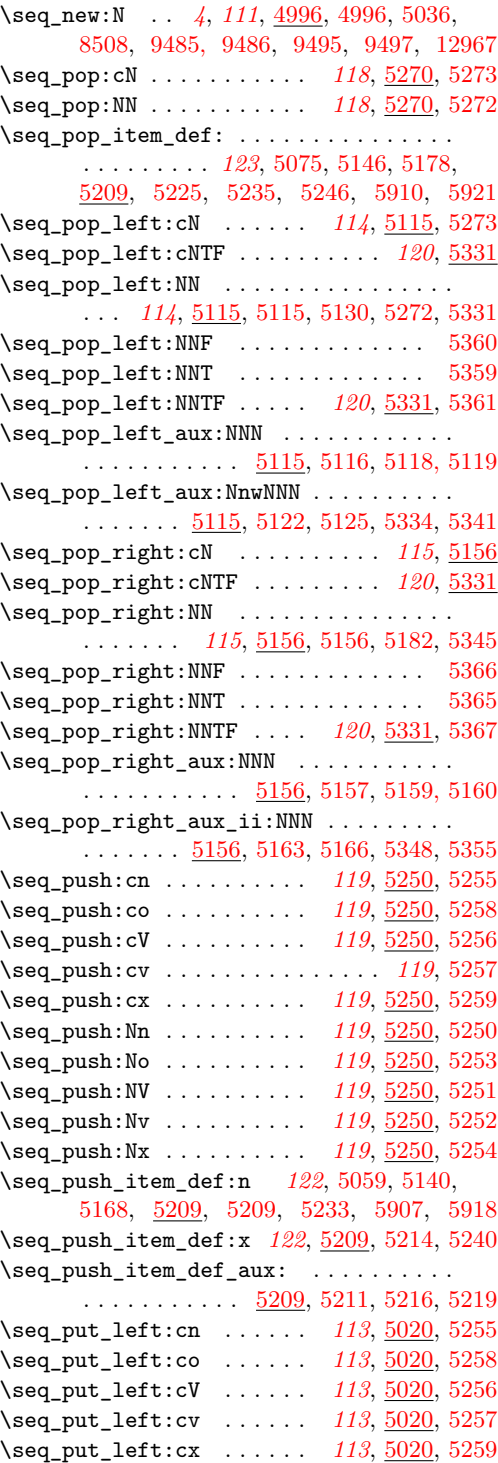

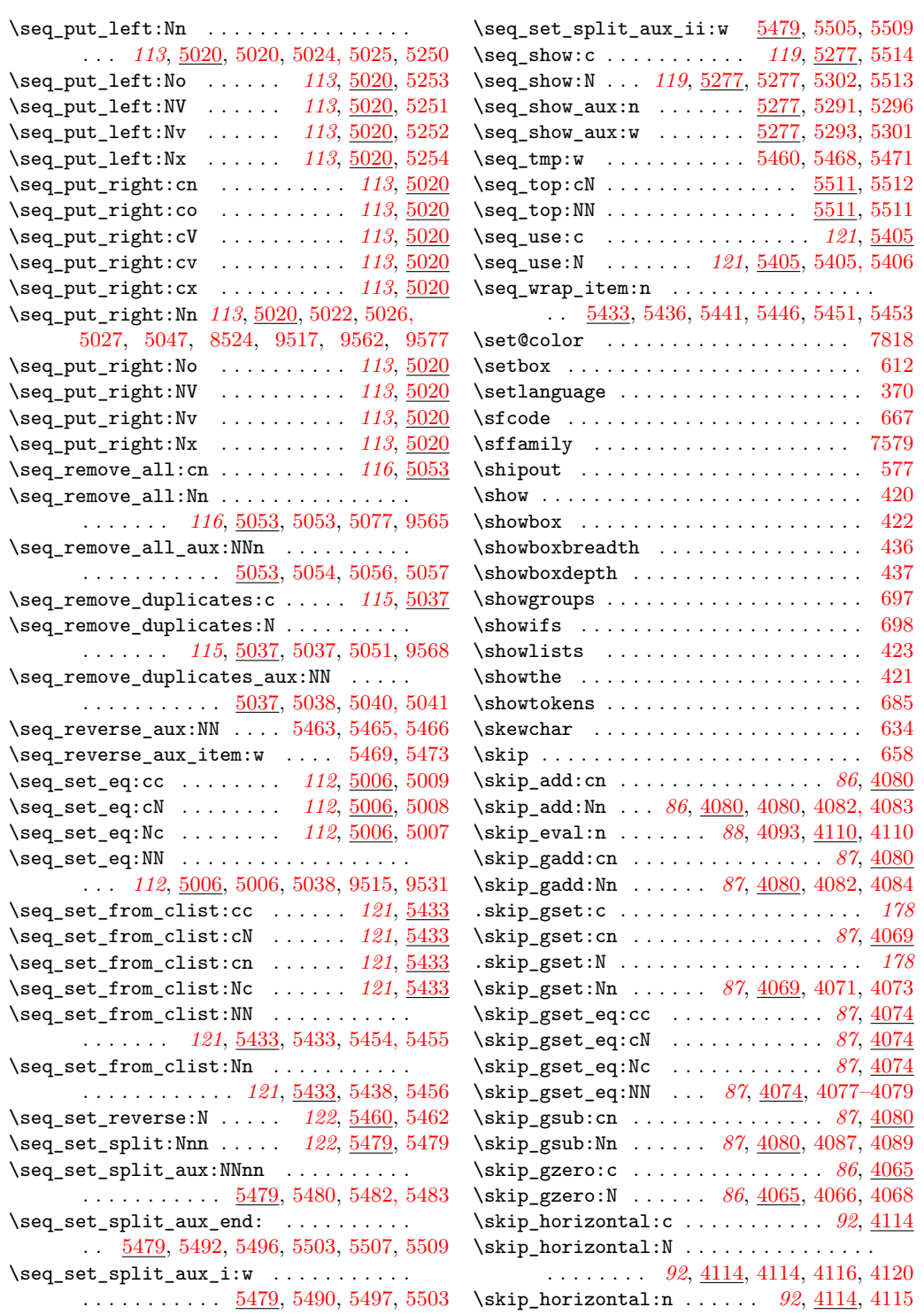

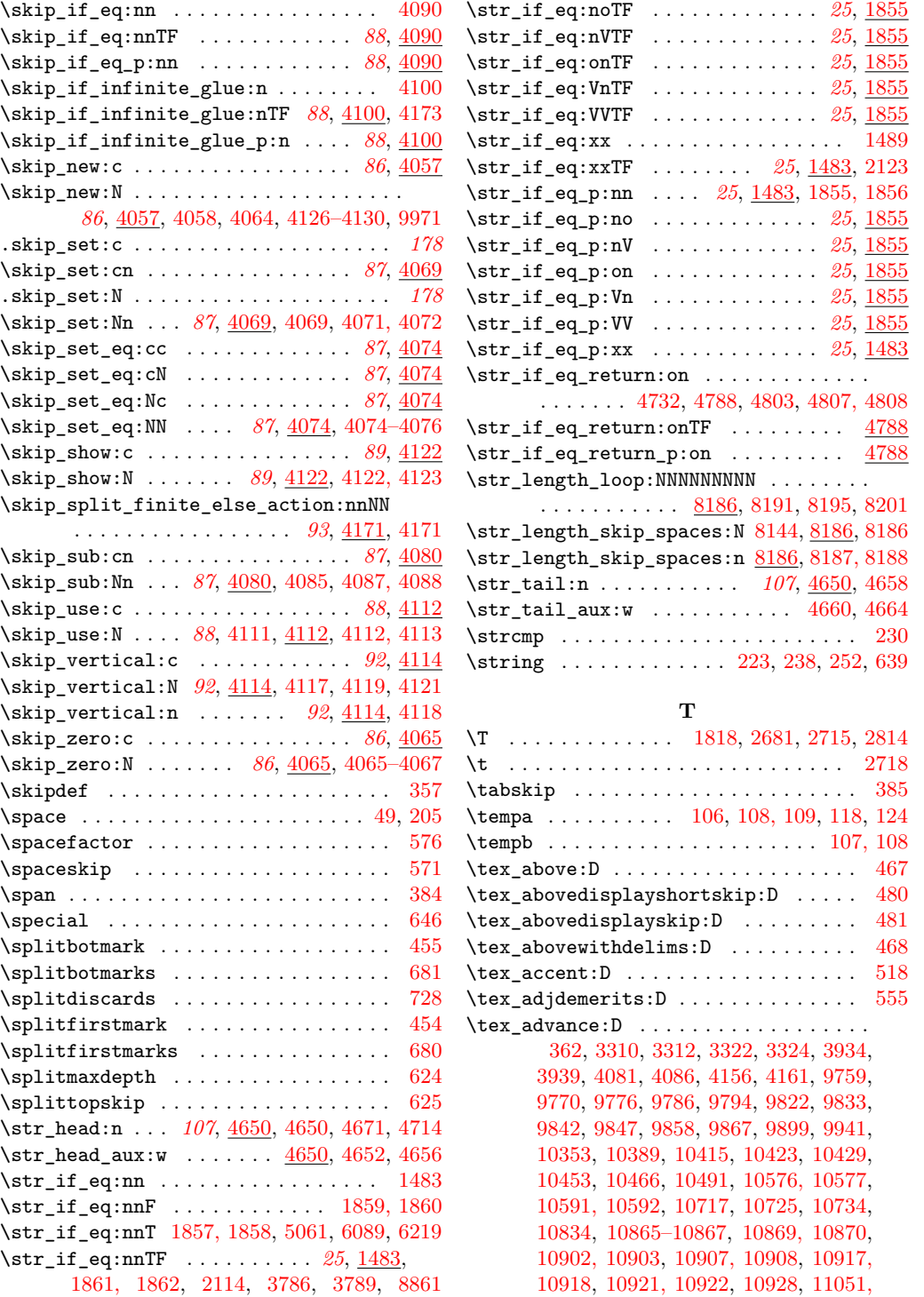

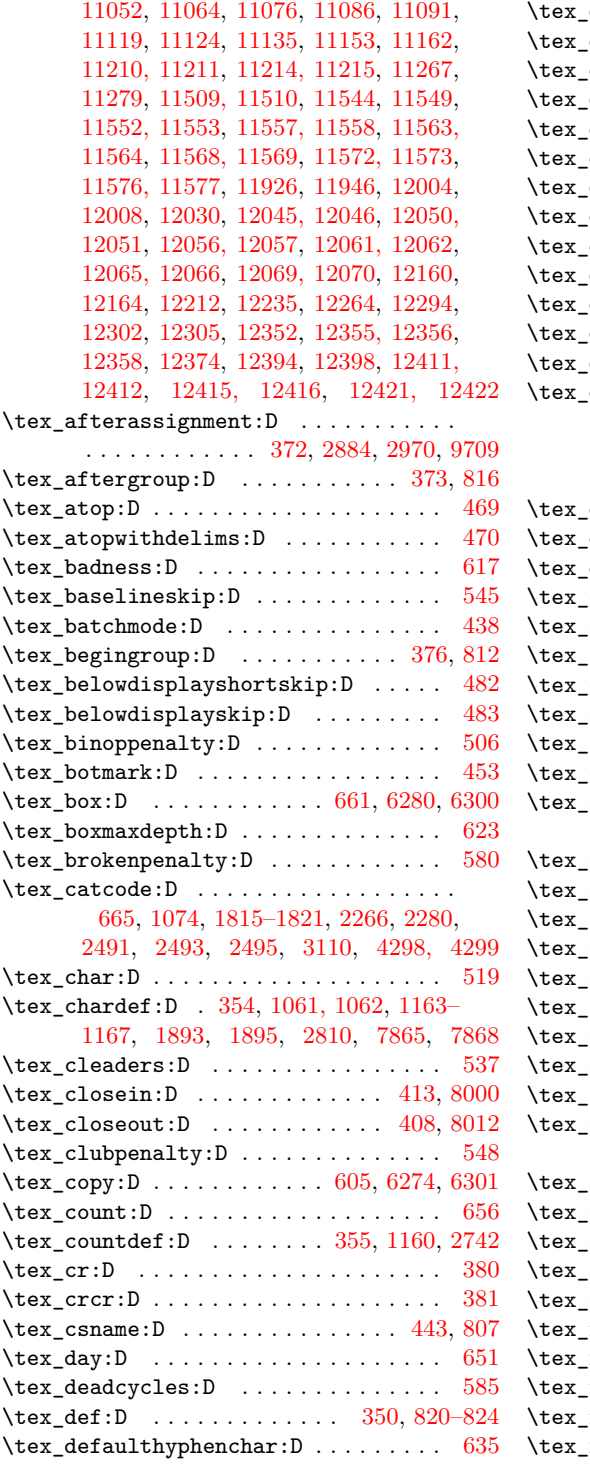

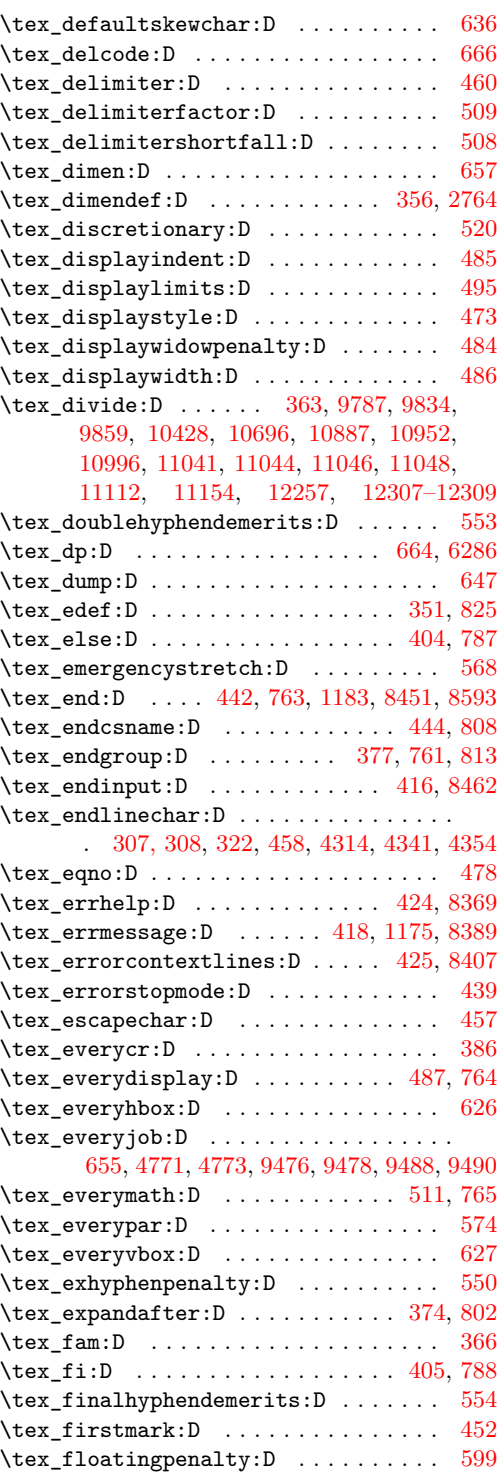

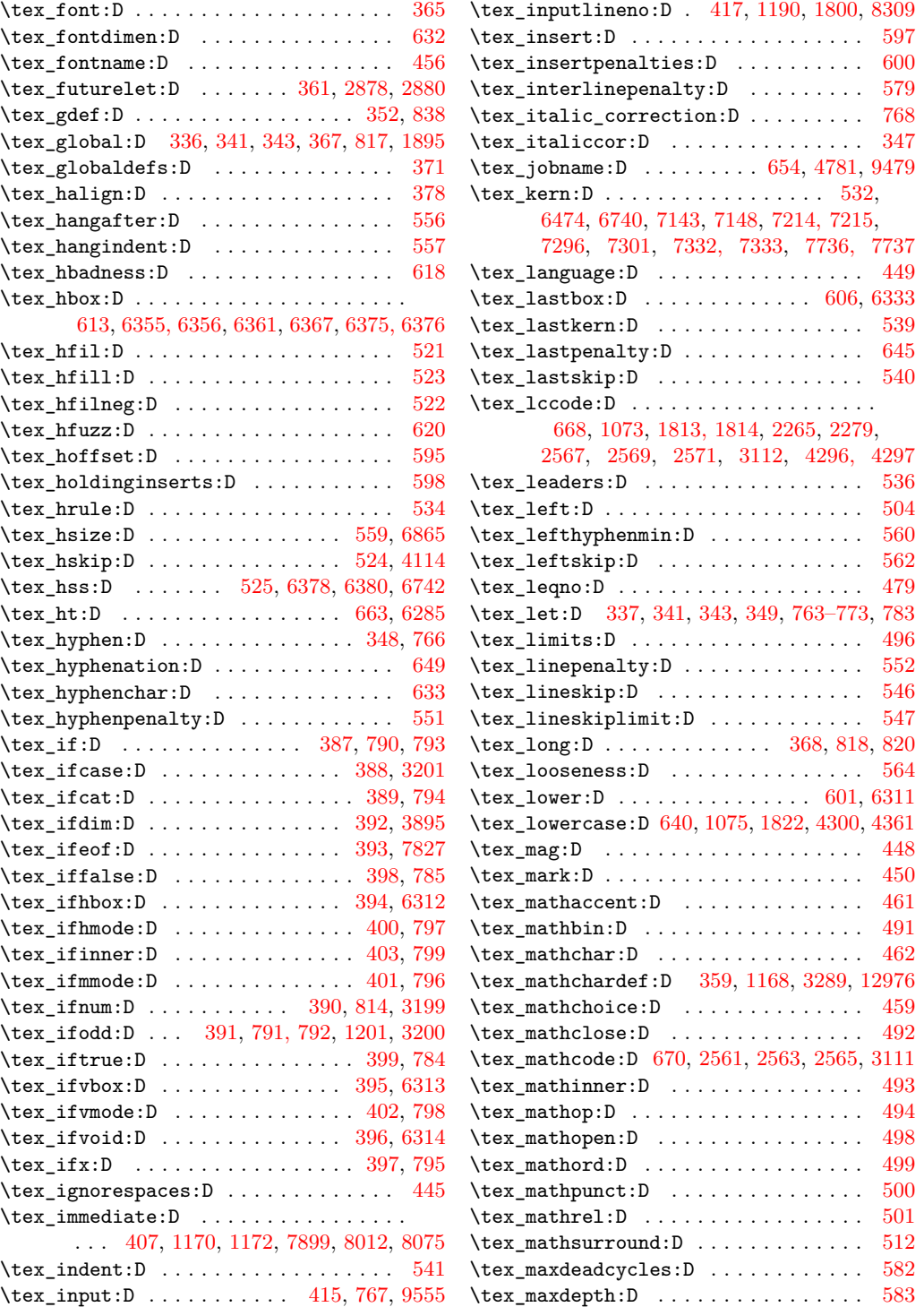

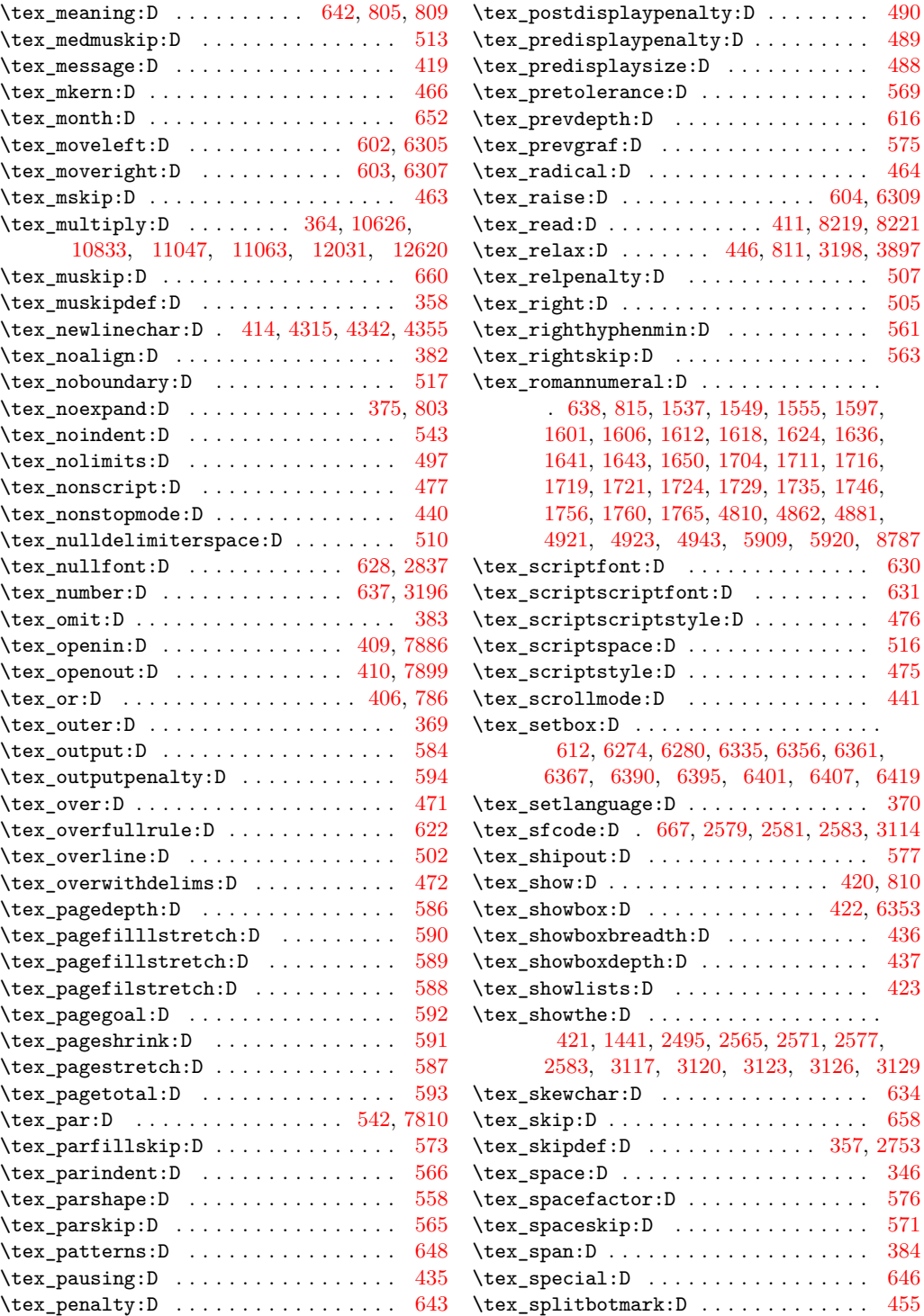

\tex\_setbox:D . . . . . . . . . . . . . . . . . . .

\tex\_sfcode:D . [667,](#page-0-0) [2579,](#page-0-0) [2581,](#page-0-0) [2583,](#page-0-0) [3114](#page-0-0)

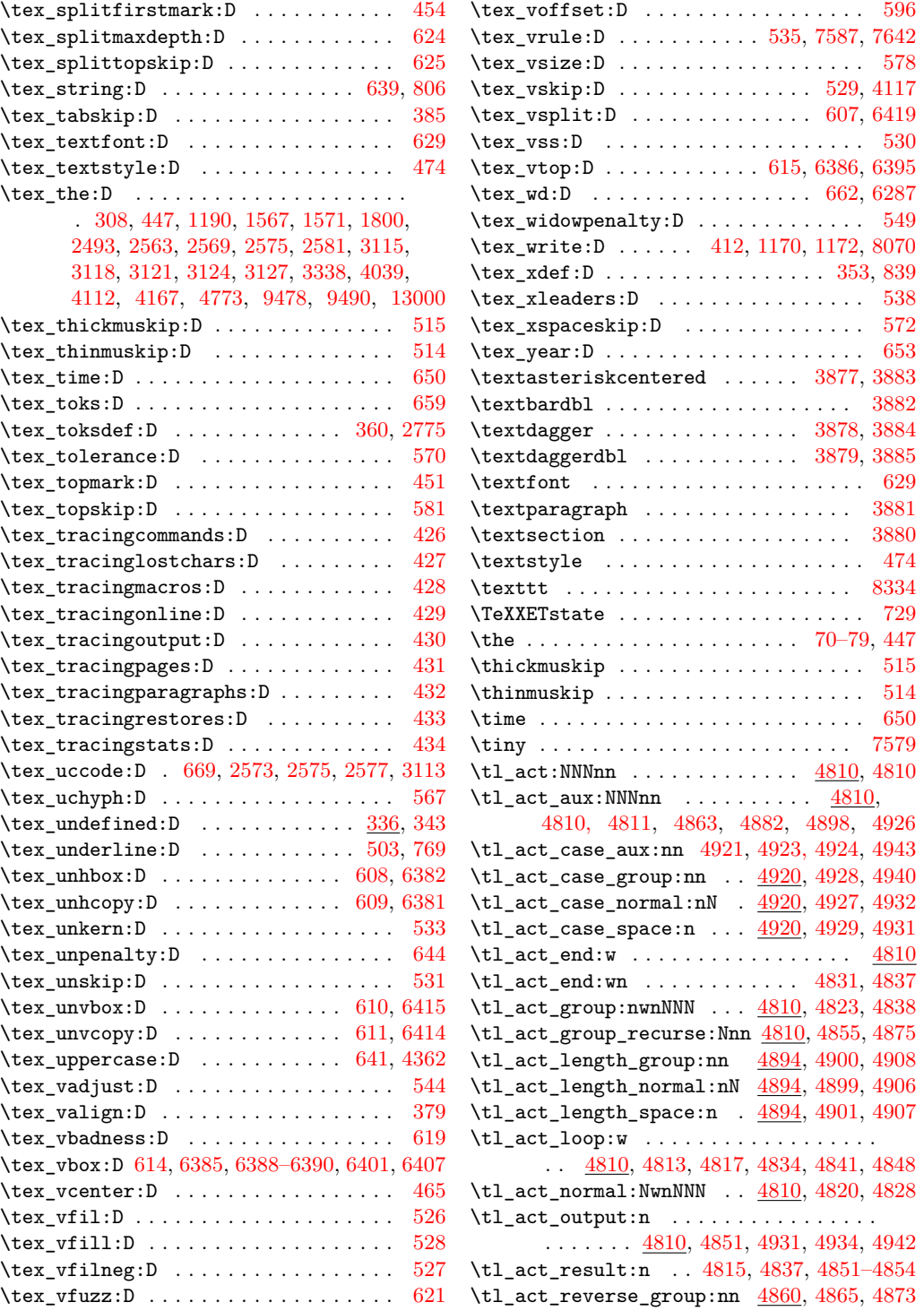

\tl\_act\_reverse\_group\_preserve:nn .. . . . . . . . . . . . . . . . . . . . . [4884,](#page-0-0) [4888](#page-0-0) \tl\_act\_reverse\_normal:nN . . . . . . . . .  $\ldots$ ........  $\underline{4860}$ , [4864,](#page-0-0) [4871,](#page-0-0) [4883](#page-0-0) \tl\_act\_reverse\_output:n . . . . . . . . . . . . [4810,](#page-0-0) [4853,](#page-0-0) [4870,](#page-0-0) [4872,](#page-0-0) [4876,](#page-0-0) [4889](#page-0-0) \tl\_act\_reverse\_space:n .......... . . . . . . . . . . . [4860,](#page-0-0) [4866,](#page-0-0) [4869,](#page-0-0) [4885](#page-0-0) \tl\_act\_space:wwnNNN ... [4810,](#page-0-0) [4824,](#page-0-0) [4845](#page-0-0) \tl\_clear:c . . . . . . . [94](#page-113-0), [4209,](#page-0-0) [4999,](#page-0-0) [5527](#page-0-0) \tl\_clear:N . . . . . . . . . . . . . . . . . . . . . . *[94](#page-113-0)*, [4209,](#page-0-0) [4209,](#page-0-0) [4213,](#page-0-0) [4216,](#page-0-0) [4317,](#page-0-0) [4998,](#page-0-0) [5526,](#page-0-0) [8107, 8108,](#page-0-0) [8177,](#page-0-0) [8835,](#page-0-0) [8839,](#page-0-0) [9511,](#page-0-0) [10414,](#page-0-0) [10692,](#page-0-0) [10710,](#page-0-0) [10945,](#page-0-0) [10969,](#page-0-0) [10989,](#page-0-0) [11019,](#page-0-0) [11033](#page-0-0)  $\verb+\tl_clear_new: c ... ... ... ... ...$ . . . . *[94](#page-113-0)*, [4215,](#page-0-0) [5003,](#page-0-0) [5531,](#page-0-0) [9123,](#page-0-0) [9125](#page-0-0) \tl\_clear\_new:N . . . . . . . . . . . . . . . . . . . . . *[94](#page-113-0)*, [4215,](#page-0-0) [4215,](#page-0-0) [4219,](#page-0-0) [5002,](#page-0-0) [5530](#page-0-0) \tl\_const:cn . . . . . . . . . . . . . . . . . . . . . *[94](#page-113-0)*, [4197,](#page-0-0) [11736–11775,](#page-0-0) [12082–12093](#page-0-0) \tl\_const:cx . . . . . . . . . . *[94](#page-113-0)*, [4197,](#page-0-0) [12172](#page-0-0) \tl\_const:Nn . . . . . . . . . . . . . . . . . *[94](#page-113-0)*, [2383,](#page-0-0) [4197,](#page-0-0) [4197,](#page-0-0) [4207,](#page-0-0) [4303,](#page-0-0) [4782,](#page-0-0) [4783,](#page-0-0) [4910,](#page-0-0) [4915,](#page-0-0) [5948,](#page-0-0) [7832,](#page-0-0) [8100,](#page-0-0) [8244, 8245,](#page-0-0) [8275,](#page-0-0) [8280,](#page-0-0) [8282,](#page-0-0) [8284,](#page-0-0) [8286,](#page-0-0) [8288,](#page-0-0) [8293, 8294,](#page-0-0) [8301,](#page-0-0) [8319,](#page-0-0) [8767,](#page-0-0) [8769,](#page-0-0) [8942–8946,](#page-0-0) [9604–9608](#page-0-0) \tl\_const:Nx . . . *[94](#page-113-0)*, [4197,](#page-0-0) [4202,](#page-0-0) [4208,](#page-0-0) [4781](#page-0-0) \tl\_elt\_count:c .......... [4972,](#page-0-0) [4976](#page-0-0) \tl\_elt\_count:N . . . . . . . . . . [4972,](#page-0-0) [4975](#page-0-0) \tl\_elt\_count:n . . . . . . . . . . [4972,](#page-0-0) [4972](#page-0-0) \tl\_elt\_count:o . . . . . . . . . . [4972,](#page-0-0) [4974](#page-0-0) \tl\_elt\_count:V . . . . . . . . . . [4972,](#page-0-0) [4973](#page-0-0) \tl\_error\_message: ............. [4566](#page-0-0) \tl\_expandable\_lowercase:n . . . . . . . . . . . . . . . . . . . . . . . . *[110](#page-129-0)*, [4920,](#page-0-0) [4922](#page-0-0) \tl\_expandable\_uppercase:n . . . . . . . . . . . . . . . . . . . . . . . . *[110](#page-129-0)*, [4920,](#page-0-0) [4920](#page-0-0) \tl\_gclear:c ...... [94](#page-113-0), [4209,](#page-0-0) [5001,](#page-0-0) [5529](#page-0-0) \tl\_gclear:N . . . . . . . . . . . . . . . . . . . . *[94](#page-113-0)*, [4209,](#page-0-0) [4211,](#page-0-0) [4214,](#page-0-0) [4218,](#page-0-0) [5000,](#page-0-0) [5528](#page-0-0) \tl\_gclear\_new:c . . . *[95](#page-114-0)*, [4215,](#page-0-0) [5005,](#page-0-0) [5533](#page-0-0) \tl\_gclear\_new:N . . . . . . . . . . . . . . . . . . . . *[95](#page-114-0)*, [4215,](#page-0-0) [4217,](#page-0-0) [4220,](#page-0-0) [5004,](#page-0-0) [5532](#page-0-0) \tl\_gput\_left:cn . . . . . . . . . . . . *[96](#page-115-0)*, [4247](#page-0-0) \tl\_gput\_left:co . . . . . . . . . . . [96](#page-115-0), [4247](#page-0-0) \tl\_gput\_left:cV . . . . . . . . . . . [96](#page-115-0), [4247](#page-0-0) \tl\_gput\_left:cx . . . . . . . . . . . . *[96](#page-115-0)*, [4247](#page-0-0) \tl\_gput\_left:Nn *[96](#page-115-0)*, [4247,](#page-0-0) [4255,](#page-0-0) [4267,](#page-0-0) [5029](#page-0-0)

\tl\_gput\_left:No . . . *[96](#page-115-0)*, [4247,](#page-0-0) [4259,](#page-0-0) [4269](#page-0-0) \tl\_gput\_left:NV . . . *[96](#page-115-0)*, [4247,](#page-0-0) [4257,](#page-0-0) [4268](#page-0-0) \tl\_gput\_left:Nx *[96](#page-115-0)*, [4247,](#page-0-0) [4261,](#page-0-0) [4270,](#page-0-0) [5610](#page-0-0) \tl\_gput\_right:cn . . . . . . . . . . . *[97](#page-116-0)*, [4271](#page-0-0) \tl\_gput\_right:co . . . . . . . . . . . *[97](#page-116-0)*, [4271](#page-0-0) \tl\_gput\_right:cV . . . . . . . . . . . *[97](#page-116-0)*, [4271](#page-0-0) \tl\_gput\_right:cx . . . . . . . . . . . *[97](#page-116-0)*, [4271](#page-0-0) \tl\_gput\_right:Nn *[97](#page-116-0)*, [4271,](#page-0-0) [4279,](#page-0-0) [4291,](#page-0-0) [5031](#page-0-0) \tl\_gput\_right:No . . *[97](#page-116-0)*, [4271,](#page-0-0) [4283,](#page-0-0) [4293](#page-0-0) \tl\_gput\_right:NV . . [97](#page-116-0),  $4271, 4281, 4292$  $4271, 4281, 4292$  $4271, 4281, 4292$  $4271, 4281, 4292$  $4271, 4281, 4292$ \tl\_gput\_right:Nx . . . . . . . . . . . . . . . . . . *[97](#page-116-0)*, [4271,](#page-0-0) [4285,](#page-0-0) [4294,](#page-0-0) [5628,](#page-0-0) [6053](#page-0-0) \tl\_gremove\_all:cn . . . . . . *[98](#page-117-0)*, [4418,](#page-0-0) [4971](#page-0-0) \tl\_gremove\_all:Nn . . . . . . . . . . . . . . . . . . . . . . *[98](#page-117-0)*, [4418,](#page-0-0) [4420,](#page-0-0) [4423,](#page-0-0) [4970](#page-0-0)  $\tilde{\text{L}}_g$ remove\_all\_in:cn ......  $4964, 4971$  $4964, 4971$  $4964, 4971$ \tl\_gremove\_all\_in:Nn  $\dots \dots$  [4964,](#page-0-0) [4970](#page-0-0)  $\tilde{\text{t1}}_g$ remove\_in:cn ........  $4964, 4967$  $4964, 4967$  $4964, 4967$ \tl\_gremove\_in:Nn ........ [4964,](#page-0-0) [4966](#page-0-0) \tl\_gremove\_once:cn . . . . . *[98](#page-117-0)*, [4412,](#page-0-0) [4967](#page-0-0) \tl\_gremove\_once:Nn . . . . . . . . . . . . . . . . . . . . . *[98](#page-117-0)*, [4412,](#page-0-0) [4414,](#page-0-0) [4417,](#page-0-0) [4966](#page-0-0) \tl\_greplace\_all:cnn . . . . *[98](#page-117-0)*, [4364,](#page-0-0) [4963](#page-0-0) \tl\_greplace\_all:Nnn . . . . . . . . . . . . . . . . . *[98](#page-117-0)*, [4364,](#page-0-0) [4370,](#page-0-0) [4375,](#page-0-0) [4421,](#page-0-0) [4962](#page-0-0)  $\tilde{\text{t1\_greplace\_all\_in:cm}} \dots$   $\frac{4956}{4963}$  $\frac{4956}{4963}$  $\frac{4956}{4963}$  $\tilde{\text{L}}_g$ replace\_all\_in:Nnn ....  $4956, 4962$  $4956, 4962$  $4956, 4962$  $\tilde{\t{1}\_greplace_in:cnn ... . . . . . 4956, 4959$  $\tilde{\t{1}\_greplace_in:cnn ... . . . . . 4956, 4959$  $\tilde{\t{1}\_greplace_in:cnn ... . . . . . 4956, 4959$  $\tilde{\t{1}\_greplace_in:cnn ... . . . . . 4956, 4959$  $\tilde{\text{t1}}_g$ replace\_in:Nnn .......  $4956, 4958$  $4956, 4958$  $4956, 4958$ \tl\_greplace\_once:cnn . . . *[97](#page-116-0)*, [4364,](#page-0-0) [4959](#page-0-0) \tl\_greplace\_once:Nnn . . . . . . . . . . . . . . . *[97](#page-116-0)*, [4364,](#page-0-0) [4366,](#page-0-0) [4373,](#page-0-0) [4415,](#page-0-0) [4958](#page-0-0) .tl\_gset:c . . . . . . . . . . . . . . . . . . . . *[178](#page-197-0)* \tl\_gset:cf . . . . . . . . . . . . . . . . . *[96](#page-115-0)*, [4229](#page-0-0) \tl\_gset:cn . . . . . . . . . . . . . . . . . *[96](#page-115-0)*, [4229](#page-0-0) \tl\_gset:co . . . . . . . . . . . . . . . . . *[96](#page-115-0)*, [4229](#page-0-0) \tl\_gset:cV . . . . . . . . . . . . . . . . . . . . . *[96](#page-115-0)* \tl\_gset:cv . . . . . . . . . . . . . . . . . . . . . *[96](#page-115-0)* \tl\_gset:cx . *[96](#page-115-0)*, [4229,](#page-0-0) [11353,](#page-0-0) [11439,](#page-0-0) [11720](#page-0-0) .tl\_gset:N . . . . . . . . . . . . . . . . . . . . *[178](#page-197-0)* \tl\_gset:Nc . . . . . . . . . . . . . . [4952,](#page-0-0) [4952](#page-0-0) \tl\_gset:Nf . . . . . . . . . . . . . . . . [96](#page-115-0), [4229](#page-0-0) \tl\_gset:Nn . . . . . *[96](#page-115-0)*, [4229,](#page-0-0) [4235,](#page-0-0) [4244,](#page-0-0) [4246,](#page-0-0) [4309,](#page-0-0) [4336,](#page-0-0) [4948,](#page-0-0) [5118,](#page-0-0) [5341,](#page-0-0) [5641,](#page-0-0) [5990,](#page-0-0) [6016,](#page-0-0) [6187,](#page-0-0) [6226,](#page-0-0) [9554,](#page-0-0) [9889,](#page-0-0) [10343,](#page-0-0) [10378,](#page-0-0) [10459,](#page-0-0) [10484,](#page-0-0) [10510,](#page-0-0) [10613,](#page-0-0) [10631,](#page-0-0) [10744,](#page-0-0) [11286,](#page-0-0) [11383,](#page-0-0) [11584,](#page-0-0) [11777,](#page-0-0) [12095,](#page-0-0) [12429](#page-0-0) \tl\_gset:No . . . . . . . . . . . . *[96](#page-115-0)*, [4229,](#page-0-0) [4237](#page-0-0) \tl\_gset:NV . . . . . . . . . . . . . . . . . *[96](#page-115-0)*, [4229](#page-0-0)

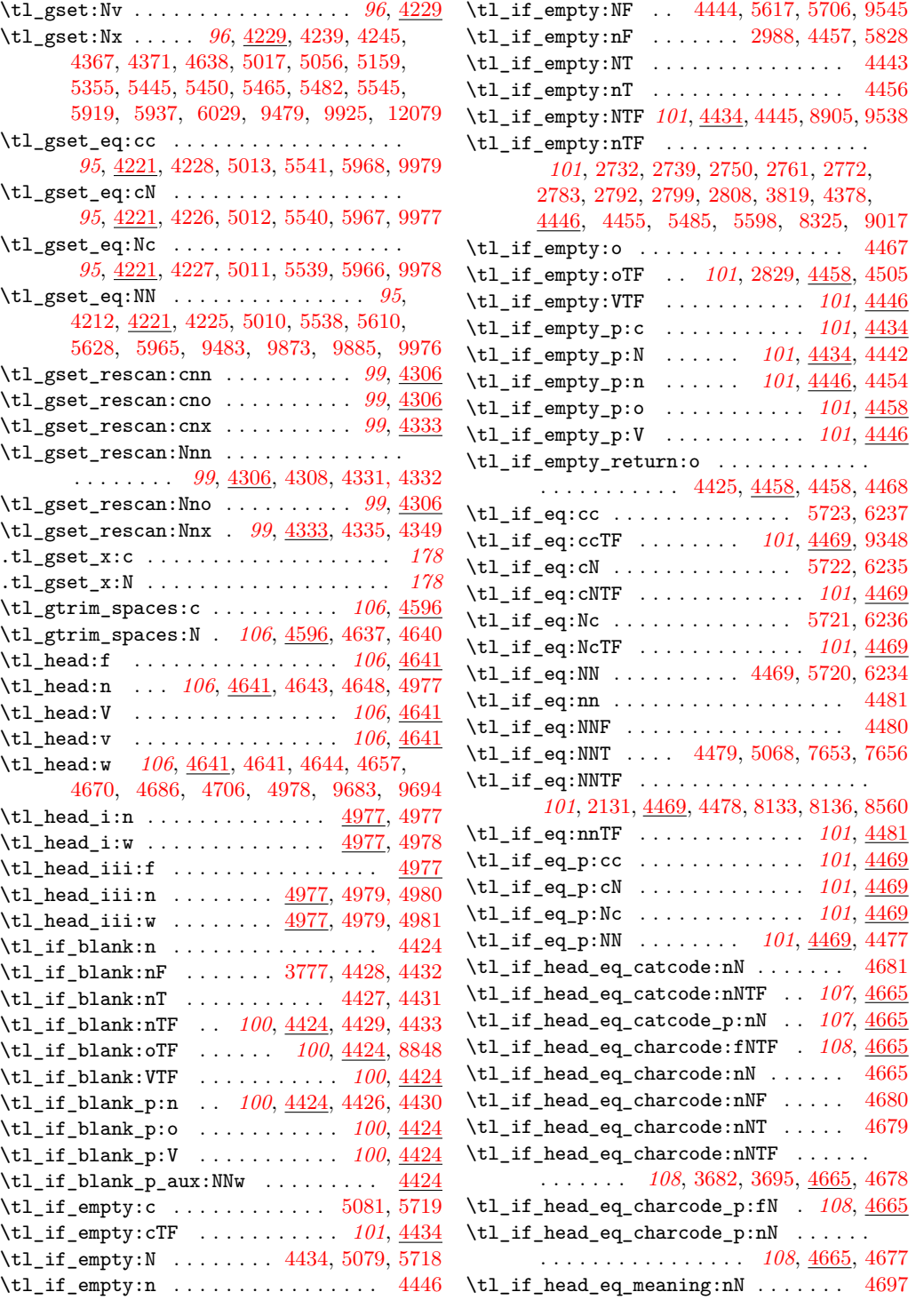

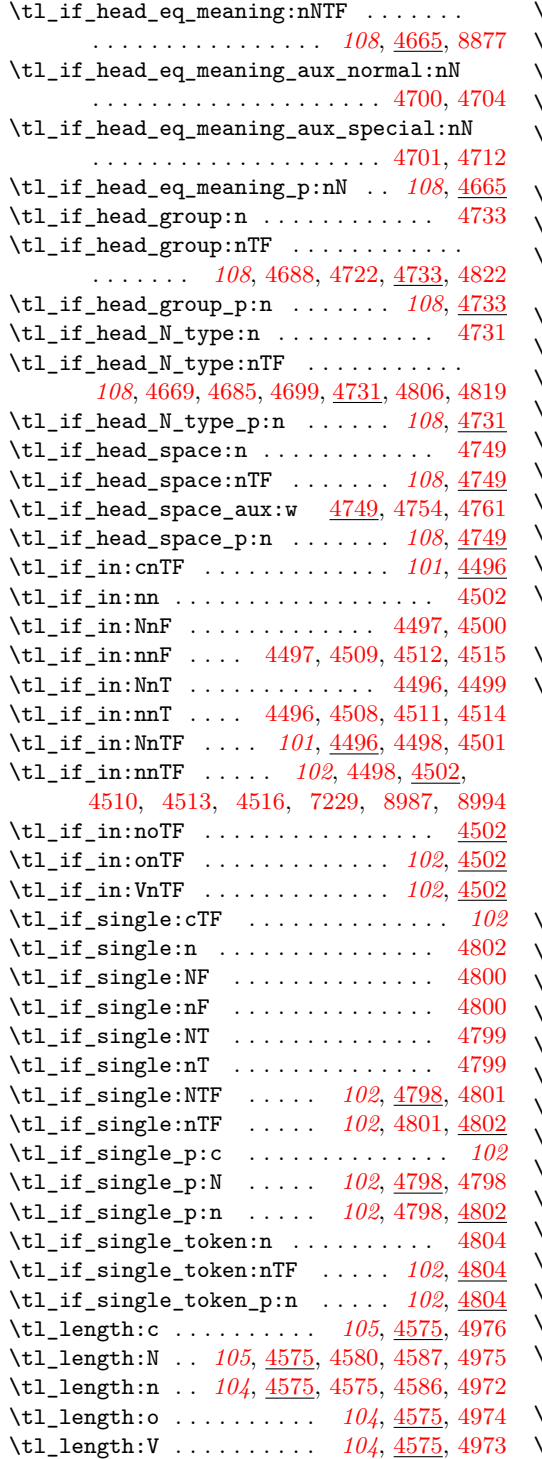

\tl\_length\_aux:n . [4575,](#page-0-0) [4578,](#page-0-0) [4583,](#page-0-0) [4585](#page-0-0) \tl\_length\_tokens:n *[110](#page-129-0)*, [4894,](#page-0-0) [4894,](#page-0-0) [4909](#page-0-0) \tl\_map\_break: *[103](#page-122-0)*, [4562,](#page-0-0) [4562,](#page-0-0) [7909,](#page-0-0) [7917](#page-0-0) \tl\_map\_function:cN . . . . . . . . . *[102](#page-121-0)*, [4517](#page-0-0) \tl\_map\_function:NN .............. *[102](#page-121-0)*, [4517,](#page-0-0) [4519,](#page-0-0) [4529,](#page-0-0) [4583,](#page-0-0) [7880,](#page-0-0) [7893](#page-0-0) \tl\_map\_function:nN *[103](#page-122-0)*, [4517,](#page-0-0) [4517,](#page-0-0) [4578](#page-0-0)  $\texttt{t1_map\_function\_aux:NN}$  ........  $4517$ \tl\_map\_function\_aux:Nn .......... . . [4518,](#page-0-0) [4521,](#page-0-0) [4524,](#page-0-0) [4527,](#page-0-0) [4535,](#page-0-0) [4545](#page-0-0) \tl\_map\_inline:cn . . . . . . . . . . *[103](#page-122-0)*, [4530](#page-0-0) \tl\_map\_inline:Nn . *[103](#page-122-0)*, [4530,](#page-0-0) [4540,](#page-0-0) [4550](#page-0-0) \tl\_map\_inline:nn . *[103](#page-122-0)*, [2721,](#page-0-0) [4530,](#page-0-0) [4530](#page-0-0)  $\verb|\til_map_inline_aux:n | \dots \dots \dots 4530|$  $\verb|\til_map_inline_aux:n | \dots \dots \dots 4530|$  $\verb|\til_map_inline_aux:n | \dots \dots \dots 4530|$ \tl\_map\_variable:cNn . . . . . . . . *[103](#page-122-0)*, [4551](#page-0-0) \tl\_map\_variable:NNn *[103](#page-122-0)*, [4551,](#page-0-0) [4553,](#page-0-0) [4561](#page-0-0) \tl\_map\_variable:nNn *[103](#page-122-0)*, [4551,](#page-0-0) [4551,](#page-0-0) [4554](#page-0-0)  $\texttt{t1_map\_variable\_aux:NN}$  ........  $4551$  $\tilde{L}$ \_map\_variable\_aux:Nnn [4552,](#page-0-0) [4555,](#page-0-0) [4559](#page-0-0) \tl\_new:c . . . . . . . . . . . . . . . *[94](#page-113-0)*, [4191,](#page-0-0) [4997,](#page-0-0) [5525,](#page-0-0) [9105,](#page-0-0) [11352,](#page-0-0) [11438,](#page-0-0) [11719](#page-0-0)  $\verb|\til_lnew:cn |\dots \dots \dots \dots \dots |\ 4945|$  $\verb|\til_lnew:cn |\dots \dots \dots \dots \dots |\ 4945|$  $\verb|\til_lnew:cn |\dots \dots \dots \dots \dots |\ 4945|$ \tl\_new:N . . . . . . . . . . *[94](#page-113-0)*, [4191,](#page-0-0) [4191,](#page-0-0) [4196,](#page-0-0) [4216,](#page-0-0) [4218,](#page-0-0) [4305,](#page-0-0) [4363,](#page-0-0) [4494,](#page-0-0) [4495,](#page-0-0) [4784–4787,](#page-0-0) [4947,](#page-0-0) [4994–4996,](#page-0-0) [5276,](#page-0-0) [5522–5524,](#page-0-0) [6149,](#page-0-0) [6760,](#page-0-0) [6786,](#page-0-0) [6787,](#page-0-0) [7574,](#page-0-0) [8091–8094,](#page-0-0) [8243,](#page-0-0) [8317,](#page-0-0) [8509–8511,](#page-0-0) [8820–8823,](#page-0-0) [8948–8950,](#page-0-0) [8952–8955,](#page-0-0) [9474,](#page-0-0) [9494,](#page-0-0) [9609,](#page-0-0) [9639,](#page-0-0) [9646,](#page-0-0) [9649,](#page-0-0) [9652,](#page-0-0) [9872,](#page-0-0) [12078,](#page-0-0) [13028](#page-0-0)  $\texttt{t1_new:}$ Nn . . . . . . [4945,](#page-0-0) 4945, [4950, 4951](#page-0-0)  $\texttt{tll\_new:Nx}$  ......................  $4945$ \tl\_put\_left:cn . . . . . . . . . . . . . *[96](#page-115-0)*, [4247](#page-0-0) \tl\_put\_left:co . . . . . . . . . . . . . *[96](#page-115-0)*, [4247](#page-0-0) \tl\_put\_left:cV . . . . . . . . . . . . . *[96](#page-115-0)*, [4247](#page-0-0) \tl\_put\_left:cx . . . . . . . . . . . . . *[96](#page-115-0)*, [4247](#page-0-0) \tl\_put\_left:Nn *[96](#page-115-0)*, [4247,](#page-0-0) [4247,](#page-0-0) [4263,](#page-0-0) [5021](#page-0-0) \tl\_put\_left:No . . . . *[96](#page-115-0)*, [4247,](#page-0-0) [4251,](#page-0-0) [4265](#page-0-0) \tl\_put\_left:NV . . . . *[96](#page-115-0)*, [4247,](#page-0-0) [4249,](#page-0-0) [4264](#page-0-0) \tl\_put\_left:Nx *[96](#page-115-0)*, [4247,](#page-0-0) [4253,](#page-0-0) [4266,](#page-0-0) [5608](#page-0-0) \tl\_put\_right:cn . . . . . . . . . . . . *[97](#page-116-0)*, [4271](#page-0-0) \tl\_put\_right:co . . . . . . . . . . . . *[97](#page-116-0)*, [4271](#page-0-0) \tl\_put\_right:cV . . . . . . . . . . . . *[97](#page-116-0)*, [4271](#page-0-0) \tl\_put\_right:cx . . . . . . . . . . . . *[97](#page-116-0)*, [4271](#page-0-0) \tl\_put\_right:Nn ................. *[97](#page-116-0)*, [4271,](#page-0-0) [4271,](#page-0-0) [4287,](#page-0-0) [5023,](#page-0-0) [5700,](#page-0-0) [8906](#page-0-0) \tl\_put\_right:No *[97](#page-116-0)*, [4271,](#page-0-0) [4275,](#page-0-0) [4289,](#page-0-0) [8387](#page-0-0) \tl\_put\_right:NV . . . *[97](#page-116-0)*, [4271,](#page-0-0) [4273,](#page-0-0) [4288](#page-0-0)

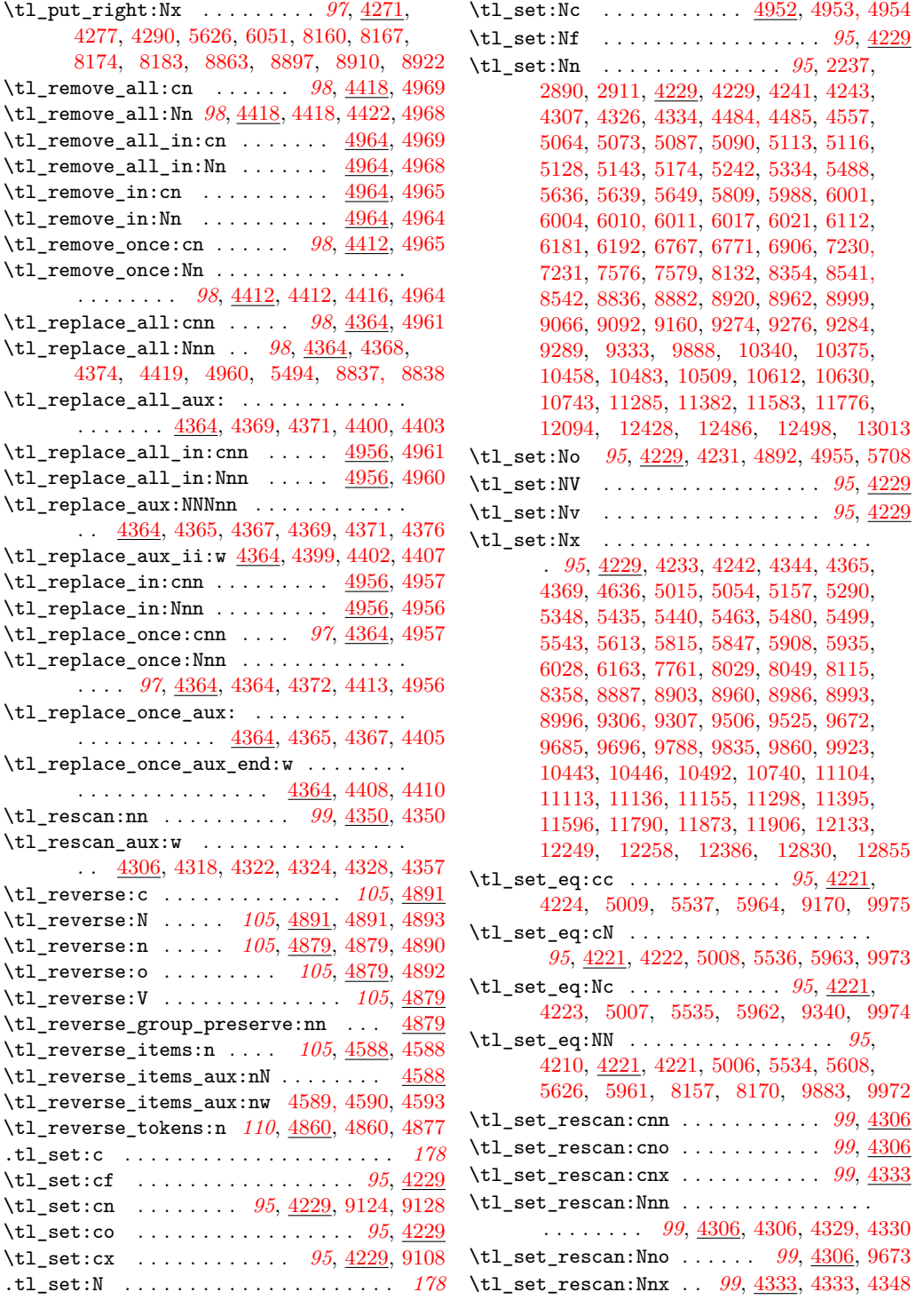

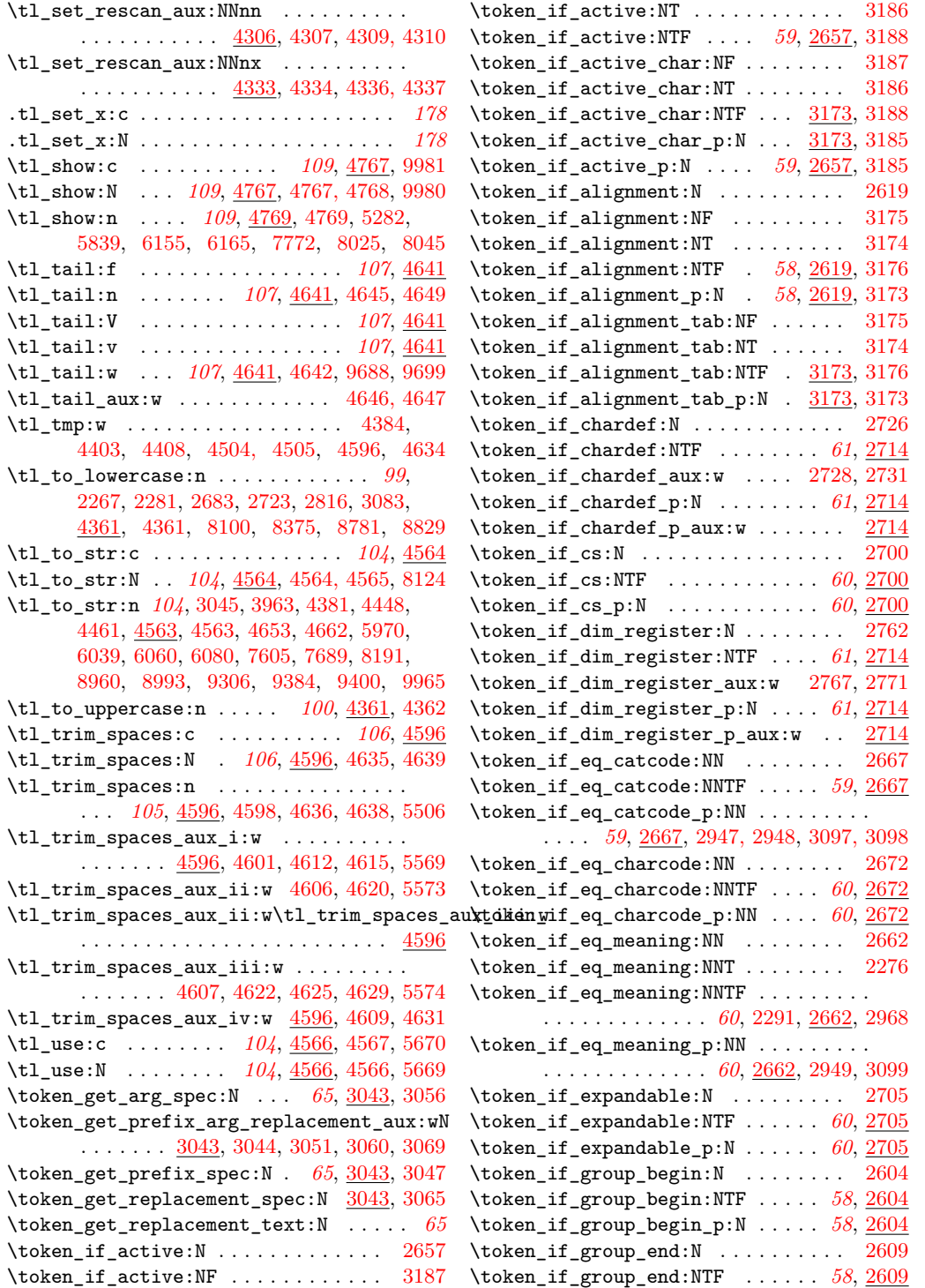
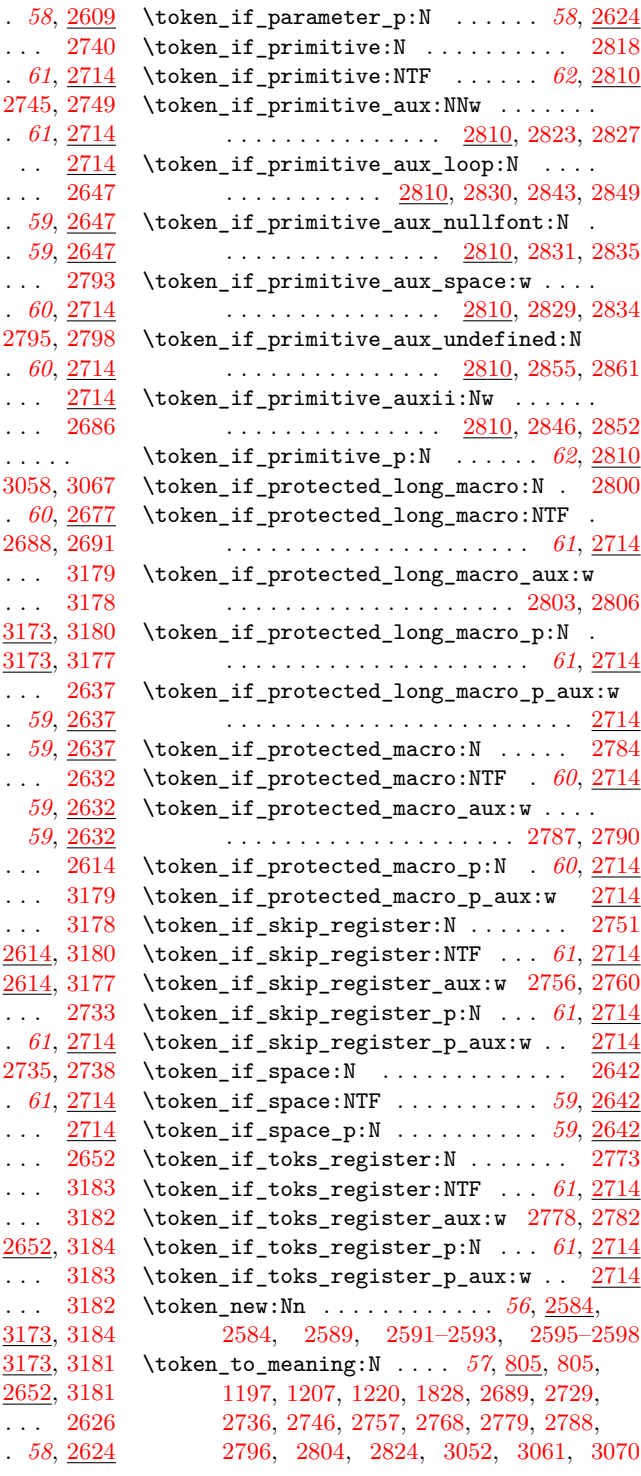

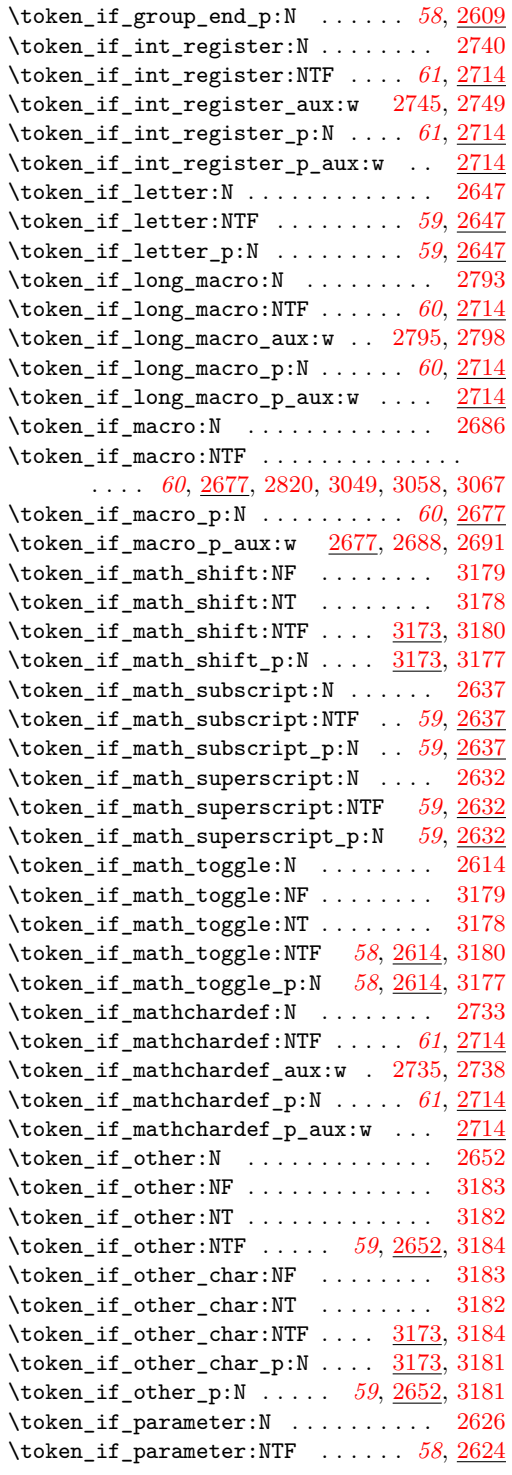

## Index 666

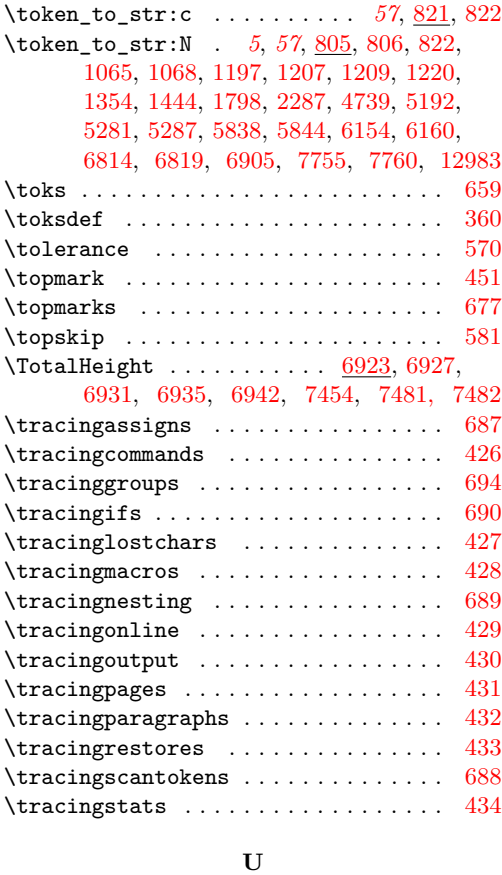

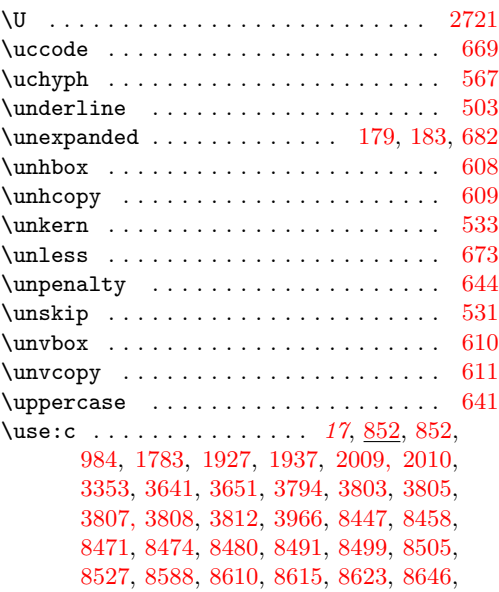

[8668,](#page-0-0) [9007,](#page-0-0) [9014,](#page-0-0) [9176,](#page-0-0) [9377,](#page-0-0) [9677,](#page-0-0) [9707,](#page-0-0) [9710,](#page-0-0) [9727,](#page-0-0) [9730, 9731,](#page-0-0) [9734,](#page-0-0) [9737,](#page-0-0) [10021,](#page-0-0) [10083,](#page-0-0) [10139,](#page-0-0) [10189,](#page-0-0) [11331,](#page-0-0) [11418,](#page-0-0) [11629,](#page-0-0) [11816,](#page-0-0) [12152,](#page-0-0) [12679,](#page-0-0) [12742,](#page-0-0) [12757,](#page-0-0) [12759,](#page-0-0) [12850](#page-0-0) \use:n . . . . . . . . . . . . . . . . . . . . . . *[19](#page-38-0)*, [862,](#page-0-0) [862,](#page-0-0) [1000,](#page-0-0) [1029,](#page-0-0) [1449,](#page-0-0) [1451,](#page-0-0) [1455,](#page-0-0) [1463,](#page-0-0) [1465,](#page-0-0) [1473,](#page-0-0) [1477,](#page-0-0) [4715,](#page-0-0) [4732,](#page-0-0) [5188,](#page-0-0) [5405,](#page-0-0) [5985,](#page-0-0) [6212,](#page-0-0) [8793](#page-0-0) \use:nn *[19](#page-38-0)*, [862,](#page-0-0) [863,](#page-0-0) [1540,](#page-0-0) [3043,](#page-0-0) [3961,](#page-0-0) [5800](#page-0-0) \use:nnn . . . . . . . . . . . . . . . . *[19](#page-38-0)*, [862,](#page-0-0) [864](#page-0-0) \use:nnnn . . . . . . . . . . . . . . . *[19](#page-38-0)*, [862,](#page-0-0) [865](#page-0-0) \use:x . . . . . . . . . . . . . . *[20](#page-39-0)*, [853,](#page-0-0) [853,](#page-0-0) [8121](#page-0-0) \use\_0\_parameter: ............. [1267](#page-0-0) \use\_1\_parameter: ............. [1267](#page-0-0) \use\_2\_parameter: ............. [1267](#page-0-0) \use\_3\_parameter: ............. [1267](#page-0-0) \use\_4\_parameter: ............. [1267](#page-0-0) \use\_5\_parameter: ............. [1267](#page-0-0) \use\_6\_parameter: ............. [1267](#page-0-0) \use\_7\_parameter: ............. [1267](#page-0-0) \use\_8\_parameter: ............. [1267](#page-0-0) \use\_9\_parameter: ............. [1267](#page-0-0) \use\_i:nn . . . . *[19](#page-38-0)*, [866,](#page-0-0) [866,](#page-0-0) [896,](#page-0-0) [1086,](#page-0-0) [1115,](#page-0-0) [1143,](#page-0-0) [1305,](#page-0-0) [1453,](#page-0-0) [1467,](#page-0-0) [1475,](#page-0-0) [9777,](#page-0-0) [9823,](#page-0-0) [9848,](#page-0-0) [10416,](#page-0-0) [10735,](#page-0-0) [11092,](#page-0-0) [11125,](#page-0-0) [11908,](#page-0-0) [12236,](#page-0-0) [12375](#page-0-0) \use\_i:nnn *[19](#page-38-0)*, [868,](#page-0-0) [868,](#page-0-0) [1097,](#page-0-0) [3052,](#page-0-0) [11875](#page-0-0) \use\_i:nnnn . . . . . . . . . . . . . *[19](#page-38-0)*, [868,](#page-0-0) [872](#page-0-0) \use\_i\_after\_else:nw . . . . . . *[21](#page-40-0)*, [882,](#page-0-0) [883](#page-0-0) \use\_i\_after\_fi:nw . . . . *[21](#page-40-0)*, [882,](#page-0-0) [882,](#page-0-0) [1341](#page-0-0) \use\_i\_after\_or:nw . . . . . . . . *[21](#page-40-0)*, [882,](#page-0-0) [884](#page-0-0) \use\_i\_after\_orelse:nw . . . . . . . . *[21](#page-40-0)*, [882,](#page-0-0) [885,](#page-0-0) [1321,](#page-0-0) [1323,](#page-0-0) [1325,](#page-0-0) [1327,](#page-0-0) [1329,](#page-0-0) [1331,](#page-0-0) [1333,](#page-0-0) [1335,](#page-0-0) [1337,](#page-0-0) [1339](#page-0-0) \use\_i\_delimit\_by\_q\_nil:nw . *[21](#page-40-0)*, [879,](#page-0-0) [879](#page-0-0) \use\_i\_delimit\_by\_q\_recursion\_stop:nw . . . . . . . . . . . . . . . . *[21](#page-40-0)*, *[52](#page-71-0)*, [879,](#page-0-0) [881,](#page-0-0) [2089,](#page-0-0) [2399,](#page-0-0) [2428,](#page-0-0) [5833,](#page-0-0) [5893,](#page-0-0) [6148](#page-0-0) \use\_i\_delimit\_by\_q\_stop:nw *[21](#page-40-0)*, [879,](#page-0-0) [880](#page-0-0) \use\_i\_ii:nnn . . . . . . . . *[20](#page-39-0)*, [868,](#page-0-0) [871,](#page-0-0) [1565](#page-0-0) \use\_ii:nn . . . . . . . . . . . . . *[19](#page-38-0)*, <u>866</u>, [867,](#page-0-0) [898,](#page-0-0) [1088,](#page-0-0) [1117,](#page-0-0) [1145,](#page-0-0) [1307,](#page-0-0) [1450,](#page-0-0) [1456,](#page-0-0) [1464,](#page-0-0) [1478,](#page-0-0) [5977,](#page-0-0) [8851](#page-0-0) \use\_ii:nnn . *[19](#page-38-0)*, [868,](#page-0-0) [869,](#page-0-0) [1099,](#page-0-0) [3061,](#page-0-0) [8911](#page-0-0) \use\_ii:nnnn . . . . . . . . . . . . . *[19](#page-38-0)*, [868,](#page-0-0) [873](#page-0-0) \use\_iii:nnn . . . . . . . . . *[19](#page-38-0)*, [868,](#page-0-0) [870,](#page-0-0) [3070](#page-0-0) \use\_iii:nnnn . . . . . . . . . . . . *[19](#page-38-0)*, [868,](#page-0-0) [874](#page-0-0) \use\_iv:nnnn . . . . . . . . . . . . . *[19](#page-38-0)*, [868,](#page-0-0) [875](#page-0-0)

## **Index** 667

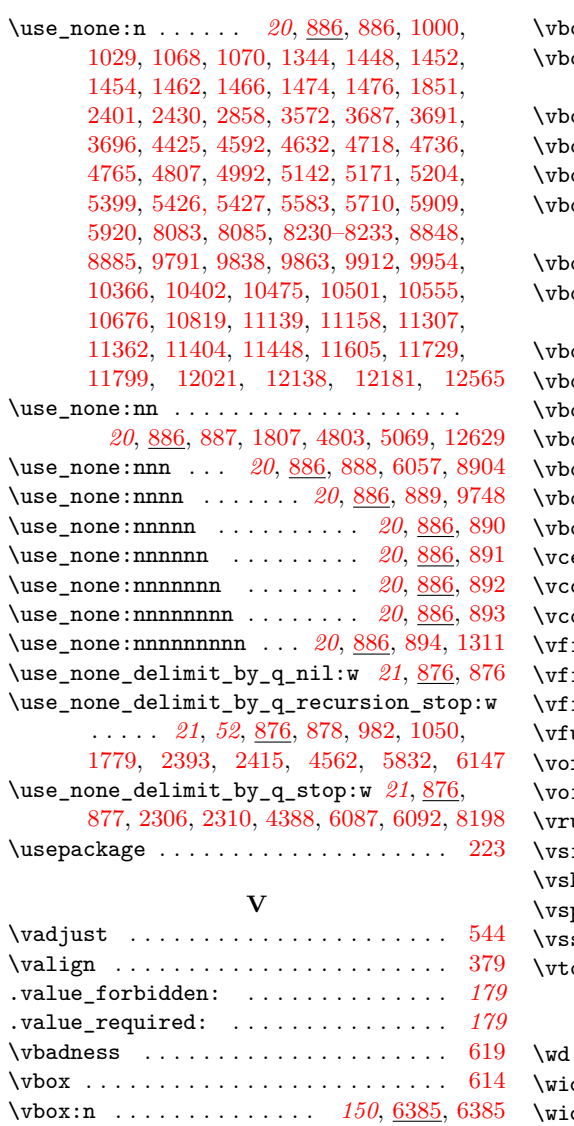

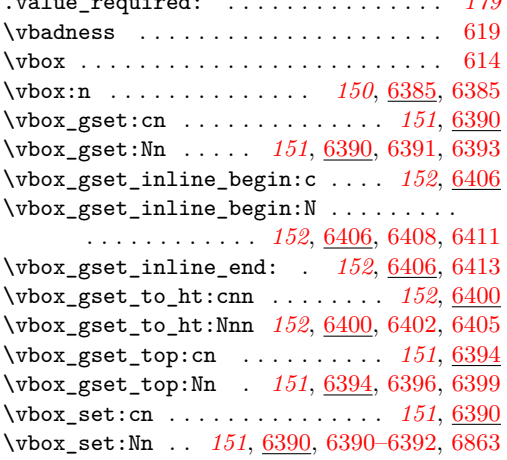

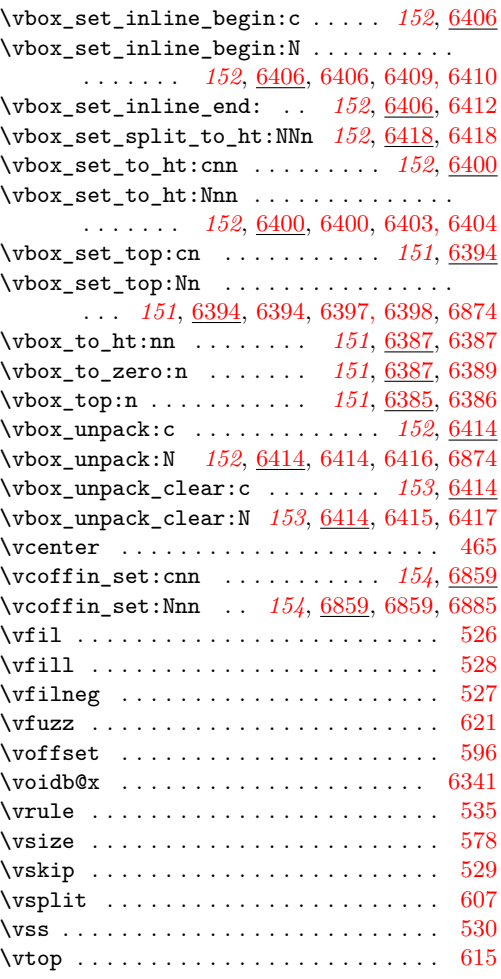

## **W**

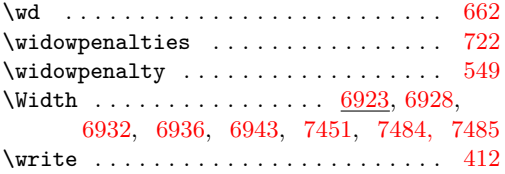

## **X**

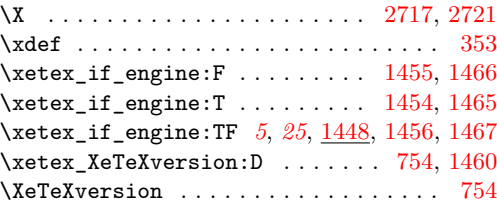

Index 668

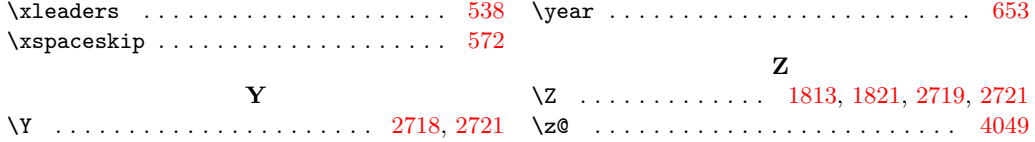